# $\mathbf{d}$  and  $\mathbf{d}$ **CISCO**

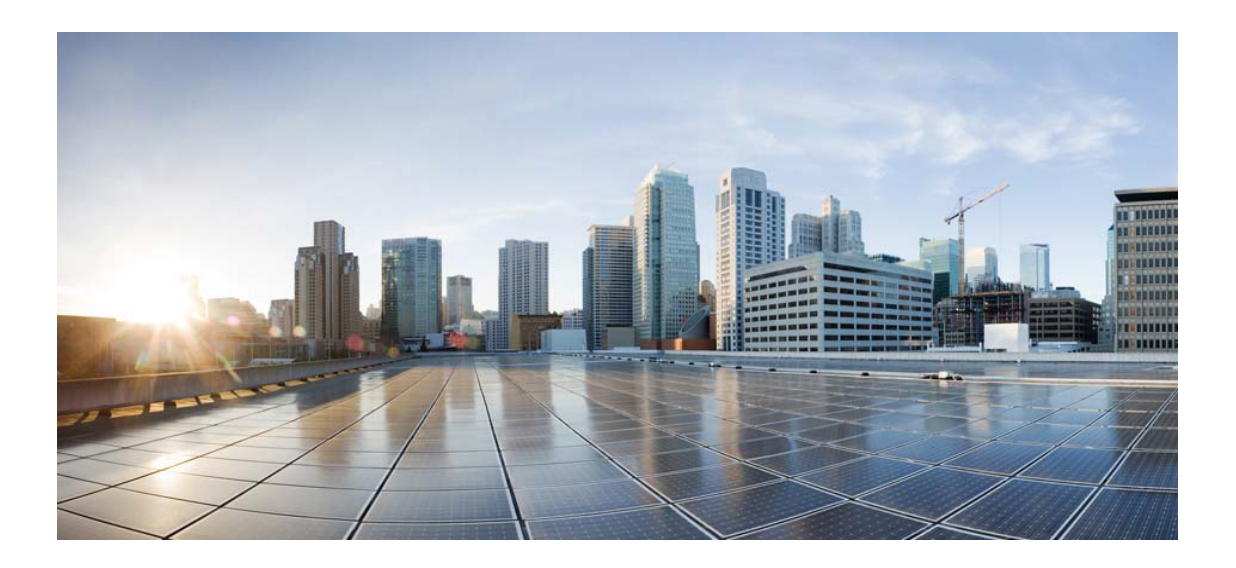

# Open Source Used In Cisco Business Dashboard Probe 2.7.x for Raspbian bullseye

#### Cisco Systems, Inc.

<www.cisco.com>

Cisco has more than 200 offices worldwide. Addresses, phone numbers, and fax numbers are listed on the Cisco website at <www.cisco.com/go/offices.>

Text Part Number: 78EE117C99-1828715303

**This document contains licenses and notices for open source software used in this product. With respect to the free/open source software listed in this document, if you have any questions or wish to receive a copy of any source code to which you may be entitled under the applicable free/open source license(s) (such as the GNU Lesser/General Public License), please submit this [form.](https://app.smartsheet.com/b/form/ee91d37c09944d8d854376ccd9b8a41f)**

**In your requests please include the following reference number 78EE117C99-1828715303**

### **Contents**

**[1.1 libnetconf 0.10](#page-3-0)**   [1.1.1 Available under license](#page-3-1)  **[1.2 ejdb 1.2.12](#page-4-0)**   [1.2.1 Available under license](#page-4-1)  **[1.3 nextjs 0.9.0](#page-15-0)**   [1.3.1 Available under license](#page-15-1)  **[1.4 ngx-cookie-service 1.0.10](#page-20-0)  [1.5 ngx-translate-core 11.0.1](#page-20-1)  [1.6 bootstrap 4.3.1](#page-20-2)**   [1.6.1 Available under license](#page-20-3)  **[1.7 rxjs 6.4.0](#page-21-0)**   [1.7.1 Available under license](#page-21-1)  **[1.8 angular 8.0.1](#page-25-0)**   [1.8.1 Available under license](#page-25-1)  **[1.9 minizip 1.01](#page-65-0)**   [1.9.1 Available under license](#page-65-1)  **[1.10 font-awesome 4.7.0](#page-65-2)**   [1.10.1 Available under license](#page-65-3)  **[1.11 arctext 1](#page-66-0)**   [1.11.1 Available under license](#page-66-1)  **[1.12 ngx-translate-http-loader 4.0.0](#page-67-0)**   [1.12.1 Available under license](#page-67-1)  **[1.13 boost 1.67.0-13+deb10u1](#page-67-2)**   [1.13.1 Available under license](#page-67-3)  **[1.14 ng-bootstrap 4.2.1](#page-1031-0)**   [1.14.1 Available under license](#page-1031-1) 

**[1.15 lldpd 1.0.11-1+deb11u1](#page-1032-0)**   [1.15.1 Available under license](#page-1032-1)  **[1.16 json-c 0.15-2](#page-1036-0)**   [1.16.1 Available under license](#page-1036-1)  **[1.17 libmicrohttpd 0.9.72-2](#page-1037-0)**   [1.17.1 Available under license](#page-1037-1)  **[1.18 libssh 0.9.5-1+deb11u1](#page-1079-0)**   [1.18.1 Available under license](#page-1079-1)  **[1.19 libwebsockets 4.0.20-2](#page-1091-0)**   [1.19.1 Available under license](#page-1091-1)  **[1.20 net-snmp 5.9+dfsg-3+b1](#page-1092-0)**   [1.20.1 Available under license](#page-1092-1)  **[1.21 libxml 2\\_2.9.10+dfsg-6.7+deb11u2](#page-1106-0)**   [1.21.1 Available under license](#page-1106-1)  **[1.22 tiny-xml 2.6.2-4](#page-1107-0)**   [1.22.1 Available under license](#page-1107-1)  **[1.23 curl 7.74.0-1.3+deb11u7](#page-1122-0)**   [1.23.1 Available under license](#page-1122-1)  **[1.24 openssl 1.1.1n-0+deb11u4+rpt1](#page-1122-2)**   [1.24.1 Available under license](#page-1122-3)  **[1.25 zlib 1:1.2.11.dfsg-2+deb11u2](#page-1135-0)**   [1.25.1 Available under license](#page-1135-1)  **[1.26 nginx 1.18.0-6.1+deb11u3](#page-1161-0)**   [1.26.1 Available under license](#page-1161-1)  **[1.27 avahi 0.8-5+deb11u1](#page-1161-2)**   [1.27.1 Available under license](#page-1162-0) 

## <span id="page-3-0"></span>**1.1 libnetconf 0.10**

### <span id="page-3-1"></span>**1.1.1 Available under license :**

COPYRIGHT AND PERMISSION NOTICE

Copyright (c) 2012-2014 CESNET, z.s.p.o.

Redistribution and use in source and binary forms, with or without modification, are permitted provided that the following conditions are met:

- 1. Redistributions of source code must retain the above copyright notice, this list of conditions and the following disclaimer.
- 2. Redistributions in binary form must reproduce the above copyright notice, this list of conditions and the following disclaimer in the documentation and/or other materials provided with the distribution.

 3. Neither the name of the Company nor the names of its contributors may be used to endorse or promote products derived from this software without specific prior written permission.

ALTERNATIVELY, provided that this notice is retained in full, this product may be distributed under the terms of the GNU General Public License (GPL) version 2 or later, in which case the provisions of the GPL apply INSTEAD OF those given above.

This software is provided "as is", and any express or implied warranties, including, but not limited to, the implied warranties of merchantability and fitness for a particular purpose are disclaimed. In no event shall the company or contributors be liable for any direct, indirect, incidental, special, exemplary, or consequential damages (including, but not limited to, procurement of substitute goods or services; loss of use, data, or profits; or business interruption) however caused and on any theory of liability, whether in contract, strict liability, or tort (including negligence or otherwise) arising in any way out of the use of this software, even if advised of the possibility of such damage.

# <span id="page-4-0"></span>**1.2 ejdb 1.2.12**

### <span id="page-4-1"></span>**1.2.1 Available under license :**

 GNU LESSER GENERAL PUBLIC LICENSE Version 2.1, February 1999

Copyright (C) 1991, 1999 Free Software Foundation, Inc. 59 Temple Place, Suite 330, Boston, MA 02111-1307 USA Everyone is permitted to copy and distribute verbatim copies of this license document, but changing it is not allowed.

[This is the first released version of the Lesser GPL. It also counts as the successor of the GNU Library Public License, version 2, hence the version number 2.1.]

 Preamble

 The licenses for most software are designed to take away your freedom to share and change it. By contrast, the GNU General Public Licenses are intended to guarantee your freedom to share and change free software--to make sure the software is free for all its users.

 This license, the Lesser General Public License, applies to some specially designated software packages--typically libraries--of the Free Software Foundation and other authors who decide to use it. You can use it too, but we suggest

 you first think carefully about whether this license or the ordinary General Public License is the better strategy to use in any particular case, based on the explanations below.

 When we speak of free software, we are referring to freedom of use, not price. Our General Public Licenses are designed to make sure that you have the freedom to distribute copies of free software (and charge for this service if you wish); that you receive source code or can get it if you want it; that you can change the software and use pieces of it in new free programs; and that you are informed that you can do these things.

 To protect your rights, we need to make restrictions that forbid distributors to deny you these rights or to ask you to surrender these rights. These restrictions translate to certain responsibilities for you if you distribute copies of the library or if you modify it.

 For example, if you distribute copies of the library, whether gratis or for a fee, you must give the recipients all the rights that we gave

you. You must make sure that they, too, receive or can get the source code. If you link other code with the library, you must provide complete object files to the recipients, so that they can relink them with the library after making changes to the library and recompiling it. And you must show them these terms so they know their rights.

We protect your rights with a two-step method: (1) we copyright the library, and (2) we offer you this license, which gives you legal permission to copy, distribute and/or modify the library.

 To protect each distributor, we want to make it very clear that there is no warranty for the free library. Also, if the library is modified by someone else and passed on, the recipients should know that what they have is not the original version, so that the original author's reputation will not be affected by problems that might be introduced by others.

 Finally, software patents pose a constant threat to the existence of

any free program. We wish to make sure that a company cannot effectively restrict the users of a free program by obtaining a restrictive license from a patent holder. Therefore, we insist that any patent license obtained for a version of the library must be consistent with the full freedom of use specified in this license.

 Most GNU software, including some libraries, is covered by the ordinary GNU General Public License. This license, the GNU Lesser General Public License, applies to certain designated libraries, and

is quite different from the ordinary General Public License. We use this license for certain libraries in order to permit linking those libraries into non-free programs.

 When a program is linked with a library, whether statically or using a shared library, the combination of the two is legally speaking a combined work, a derivative of the original library. The ordinary General Public License therefore permits such linking only if the entire combination fits its criteria of freedom. The Lesser General Public License permits more lax criteria for linking other code with

the library.

 We call this license the "Lesser" General Public License because it does Less to protect the user's freedom than the ordinary General Public License. It also provides other free software developers Less of an advantage over competing non-free programs. These disadvantages are the reason we use the ordinary General Public License for many libraries. However, the Lesser license provides advantages in certain special circumstances.

 For example, on rare occasions, there may be a special need to encourage the widest possible use of a certain library, so that it becomes a de-facto standard. To achieve this, non-free programs must be allowed to use the library. A more frequent case is that a free library does the same job as widely used non-free libraries. In this case, there is little to gain by limiting the free library to free software only, so we use the Lesser General Public License.

 In other cases, permission to use a particular library in non-free programs enables a greater number of people to use a large body of free software. For example, permission to use the GNU C Library in non-free programs enables many more people to use the whole GNU operating system, as well as its variant, the GNU/Linux operating system.

 Although the Lesser General Public License is Less protective of the users' freedom, it does ensure that the user of a program that is linked with the Library has the freedom and the wherewithal to run that program using a modified version of the Library.

 The precise terms and conditions for copying, distribution and modification follow. Pay close attention to the difference between a "work based on the library" and a "work that uses the library". The former contains code derived from the library, whereas the latter must be combined with the library in order to run.

#### GNU LESSER GENERAL PUBLIC LICENSE TERMS AND CONDITIONS FOR COPYING, DISTRIBUTION AND MODIFICATION

 0. This License Agreement applies to any software library or other program which contains a notice placed by the copyright holder or other authorized party saying it may be distributed under the terms of this Lesser General Public License (also called "this License"). Each licensee is addressed as "you".

 A "library" means a collection of software functions and/or data prepared so as to be conveniently linked with application programs (which use some of those functions and data) to form executables.

 The "Library", below, refers to any such software library or work which has been distributed under these terms. A "work based on the Library" means either the Library or any derivative work under copyright law: that is to say, a work containing the Library or a portion of it, either verbatim or with modifications and/or translated straightforwardly into another language. (Hereinafter, translation is included without

limitation in the term "modification".)

 "Source code" for a work means the preferred form of the work for making modifications to it. For a library, complete source code means all the source code for all modules it contains, plus any associated interface definition files, plus the scripts used to control compilation and installation of the library.

 Activities other than copying, distribution and modification are not covered by this License; they are outside its scope. The act of running a program using the Library is not restricted, and output from such a program is covered only if its contents constitute a work based on the Library (independent of the use of the Library in a tool for writing it). Whether that is true depends on what the Library does and what the program that uses the Library does.

 1. You may copy and distribute verbatim copies of the Library's complete source code as you receive it, in any medium, provided that you conspicuously and appropriately publish

on each copy an

appropriate copyright notice and disclaimer of warranty; keep intact all the notices that refer to this License and to the absence of any warranty; and distribute a copy of this License along with the Library.

 You may charge a fee for the physical act of transferring a copy, and you may at your option offer warranty protection in exchange for a fee.

 2. You may modify your copy or copies of the Library or any portion of it, thus forming a work based on the Library, and copy and distribute such modifications or work under the terms of Section 1 above, provided that you also meet all of these conditions:

a) The modified work must itself be a software library.

 b) You must cause the files modified to carry prominent notices stating that you changed the files and the date of any change.

 c) You must cause the whole of the work to be licensed at no charge to all third parties under the terms of this License.

### d) If a facility in the modified Library

refers to a function or a

 table of data to be supplied by an application program that uses the facility, other than as an argument passed when the facility is invoked, then you must make a good faith effort to ensure that, in the event an application does not supply such function or table, the facility still operates, and performs whatever part of its purpose remains meaningful.

 (For example, a function in a library to compute square roots has a purpose that is entirely well-defined independent of the application. Therefore, Subsection 2d requires that any application-supplied function or table used by this function must be optional: if the application does not supply it, the square root function must still compute square roots.)

These requirements apply to the modified work as a whole. If identifiable sections of that work are not derived from the Library, and can be reasonably considered independent and separate works in themselves,

 then this License, and its terms, do not apply to those sections when you distribute them as separate works. But when you distribute the same sections as part of a whole which is a work based on the Library, the distribution of the whole must be on the terms of this License, whose permissions for other licensees extend to the entire whole, and thus to each and every part regardless of who wrote it.

Thus, it is not the intent of this section to claim rights or contest your rights to work written entirely by you; rather, the intent is to exercise the right to control the distribution of derivative or collective works based on the Library.

In addition, mere aggregation of another work not based on the Library

with the Library (or with a work based on the Library) on a volume of a storage or distribution medium does not bring the other work under the scope of this License.

 3. You may opt to apply the terms of the ordinary GNU General Public License instead of this License to a given copy of the Library. To do this, you must alter all the notices that refer to this License, so that they refer to the ordinary GNU General Public License, version 2, instead of to this License. (If a newer version than version 2 of the ordinary GNU General Public License has appeared, then you can specify that version instead if you wish.) Do not make any other change in these notices.

 Once this change is made in a given copy, it is irreversible for that copy, so the ordinary GNU General Public License applies to all subsequent copies and derivative works made from that copy.

 This option is useful when you wish to copy part of the code of the Library into a program that is not a library.

 4. You may copy and distribute the Library (or a portion or derivative of it, under Section 2) in object code or executable form under the terms of Sections 1 and 2 above provided that you accompany it with the complete corresponding machine-readable source code, which must be distributed

 under the terms of Sections 1 and 2 above on a medium customarily used for software interchange.

 If distribution of object code is made by offering access to copy from a designated place, then offering equivalent access to copy the source code from the same place satisfies the requirement to distribute the source code, even though third parties are not compelled to copy the source along with the object code.

 5. A program that contains no derivative of any portion of the Library, but is designed to work with the Library by being compiled or linked with it, is called a "work that uses the Library". Such a work, in isolation, is not a derivative work of the Library, and therefore falls outside the scope of this License.

 However, linking a "work that uses the Library" with the Library creates an executable that is a derivative of the Library (because it contains portions of the Library), rather than a "work that uses the library". The executable is therefore covered by this License.

Section 6 states terms for distribution of such executables.

 When a "work that uses the Library" uses material from a header file that is part of the Library, the object code for the work may be a derivative work of the Library even though the source code is not. Whether this is true is especially significant if the work can be linked without the Library, or if the work is itself a library. The threshold for this to be true is not precisely defined by law.

 If such an object file uses only numerical parameters, data structure layouts and accessors, and small macros and small inline functions (ten lines or less in length), then the use of the object file is unrestricted, regardless of whether it is legally a derivative work. (Executables containing this object code plus portions of the Library will still fall under Section 6.)

 Otherwise, if the work is a derivative of the Library, you may distribute the object code for the work under the terms of Section 6. Any executables containing that work also fall under Section 6, whether or not they are linked directly with the Library itself.

 6. As an exception to the Sections above, you may also combine or link a "work that uses the Library" with the Library to produce a work containing portions of the Library, and distribute that work under terms of your choice, provided that the terms permit modification of the work for the customer's own use and reverse engineering for debugging such modifications.

 You must give prominent notice with each copy of the work that the Library is used in it and that the Library and its use are covered by this License. You must supply a copy of this License. If the work during execution displays copyright notices, you must include the copyright notice for the Library among them, as well as a reference directing the user to the copy of this License. Also, you must do one of these things:

 a) Accompany the work with the complete corresponding machine-readable

 source code for the Library including whatever changes were used in the work (which must be distributed under Sections 1 and 2 above); and, if the work is an executable linked with the Library, with the complete machine-readable "work that uses the Library", as object code and/or source code, so that the user can modify the Library and then relink to produce a modified executable containing the modified Library. (It is understood that the user who changes the contents of definitions files in the Library will not necessarily be able to recompile the application to use the modified definitions.)

 b) Use a suitable shared library mechanism for linking with the Library. A suitable mechanism is one that (1) uses at run time a copy of the library already present on the user's computer system, rather than copying library functions into the executable, and (2) will operate properly with a modified version of the library, if the user

 installs one, as long as the modified version is interface-compatible with the version that the work was made with.

 c) Accompany the work with a written offer, valid for at least three years, to give the same user the materials specified in Subsection 6a, above, for a charge no more than the cost of performing this distribution.

 d) If distribution of the work is made by offering access to copy from a designated place, offer equivalent access to copy the above specified materials from the same place.

 e) Verify that the user has already received a copy of these materials or that you have already sent this user a copy.

 For an executable, the required form of the "work that uses the Library" must include any data and utility programs needed for reproducing the executable from it. However, as a special exception, the materials to be distributed need not include anything that is normally distributed (in either source or binary form) with the major components

 (compiler, kernel, and so on) of the operating system on which the executable runs, unless that component itself accompanies the executable.

 It may happen that this requirement contradicts the license restrictions of other proprietary libraries that do not normally accompany the operating system. Such a contradiction means you cannot use both them and the Library together in an executable that you distribute.

 7. You may place library facilities that are a work based on the Library side-by-side in a single library together with other library facilities not covered by this License, and distribute such a combined library, provided that the separate distribution of the work based on the Library and of the other library facilities is otherwise permitted, and provided that you do these two things:

 a) Accompany the combined library with a copy of the same work based on the Library, uncombined with any other library facilities. This must be distributed under

 the terms of the Sections above.

 b) Give prominent notice with the combined library of the fact that part of it is a work based on the Library, and explaining where to find the accompanying uncombined form of the same work.

 8. You may not copy, modify, sublicense, link with, or distribute the Library except as expressly provided under this License. Any attempt otherwise to copy, modify, sublicense, link with, or distribute the Library is void, and will automatically terminate your rights under this License. However, parties who have received copies, or rights, from you under this License will not have their licenses terminated so long as such parties remain in full compliance.

 9. You are not required to accept this License, since you have not signed it. However, nothing else grants you permission to modify or distribute the Library or its derivative works. These actions are prohibited by law if you do not accept this License. Therefore, by modifying or distributing

the Library (or any work based on the

Library), you indicate your acceptance of this License to do so, and all its terms and conditions for copying, distributing or modifying the Library or works based on it.

 10. Each time you redistribute the Library (or any work based on the Library), the recipient automatically receives a license from the original licensor to copy, distribute, link with or modify the Library subject to these terms and conditions. You may not impose any further restrictions on the recipients' exercise of the rights granted herein. You are not responsible for enforcing compliance by third parties with this License.

 11. If, as a consequence of a court judgment or allegation of patent infringement or for any other reason (not limited to patent issues), conditions are imposed on you (whether by court order, agreement or otherwise) that contradict the conditions of this License, they do not excuse you from the conditions of this License. If you cannot distribute

 so as to satisfy simultaneously your obligations under this License and any other pertinent obligations, then as a consequence you may not distribute the Library at all. For example, if a patent license would not permit royalty-free redistribution of the Library by all those who receive copies directly or indirectly through you, then the only way you could satisfy both it and this License would be to refrain entirely from distribution of the Library.

If any portion of this section is held invalid or unenforceable under any

particular circumstance, the balance of the section is intended to apply, and the section as a whole is intended to apply in other circumstances.

It is not the purpose of this section to induce you to infringe any patents or other property right claims or to contest validity of any such claims; this section has the sole purpose of protecting the integrity of the free software distribution system which is implemented by public license practices. Many people have made

generous contributions to the wide range of software distributed through that system in reliance on consistent application of that system; it is up to the author/donor to decide if he or she is willing to distribute software through any other system and a licensee cannot impose that choice.

This section is intended to make thoroughly clear what is believed to be a consequence of the rest of this License.

 12. If the distribution and/or use of the Library is restricted in certain countries either by patents or by copyrighted interfaces, the original copyright holder who places the Library under this License may add an explicit geographical distribution limitation excluding those countries, so that distribution is permitted only in or among countries not thus excluded. In such case, this License incorporates the limitation as if written in the body of this License.

 13. The Free Software Foundation may publish revised and/or new versions of the Lesser General Public License from time to time.

Such new versions will be similar in spirit to the present version, but may differ in detail to address new problems or concerns.

Each version is given a distinguishing version number. If the Library specifies a version number of this License which applies to it and "any later version", you have the option of following the terms and conditions either of that version or of any later version published by the Free Software Foundation. If the Library does not specify a license version number, you may choose any version ever published by the Free Software Foundation.

 14. If you wish to incorporate parts of the Library into other free programs whose distribution conditions are incompatible with these, write to the author to ask for permission. For software which is copyrighted by the Free Software Foundation, write to the Free Software Foundation; we sometimes make exceptions for this. Our decision will be guided by the two goals of preserving the free status of

 all derivatives of our free software and of promoting the sharing and reuse of software generally.

#### NO WARRANTY

 15. BECAUSE THE LIBRARY IS LICENSED FREE OF CHARGE, THERE IS NO WARRANTY FOR THE LIBRARY, TO THE EXTENT PERMITTED BY APPLICABLE LAW. EXCEPT WHEN OTHERWISE STATED IN WRITING THE COPYRIGHT HOLDERS AND/OR OTHER PARTIES PROVIDE THE LIBRARY "AS IS" WITHOUT WARRANTY OF ANY KIND, EITHER EXPRESSED OR IMPLIED, INCLUDING, BUT NOT LIMITED TO, THE IMPLIED WARRANTIES OF MERCHANTABILITY AND FITNESS FOR A PARTICULAR PURPOSE. THE ENTIRE RISK AS TO THE QUALITY AND PERFORMANCE OF THE LIBRARY IS WITH YOU. SHOULD THE LIBRARY PROVE DEFECTIVE, YOU ASSUME THE COST OF ALL NECESSARY SERVICING, REPAIR OR CORRECTION.

 16. IN NO EVENT UNLESS REQUIRED BY APPLICABLE LAW OR AGREED TO IN WRITING WILL ANY COPYRIGHT HOLDER, OR ANY OTHER PARTY WHO MAY MODIFY AND/OR REDISTRIBUTE THE LIBRARY AS PERMITTED ABOVE, BE LIABLE TO YOU FOR DAMAGES, INCLUDING ANY GENERAL, SPECIAL, INCIDENTAL OR **CONSEQUENTIAL** 

 DAMAGES ARISING OUT OF THE USE OR INABILITY TO USE THE LIBRARY (INCLUDING BUT NOT LIMITED TO LOSS OF DATA OR DATA BEING RENDERED INACCURATE OR LOSSES SUSTAINED BY YOU OR THIRD PARTIES OR A FAILURE OF THE LIBRARY TO OPERATE WITH ANY OTHER SOFTWARE), EVEN IF SUCH HOLDER OR OTHER PARTY HAS BEEN ADVISED OF THE POSSIBILITY OF SUCH DAMAGES.

#### END OF TERMS AND CONDITIONS

How to Apply These Terms to Your New Libraries

 If you develop a new library, and you want it to be of the greatest possible use to the public, we recommend making it free software that everyone can redistribute and change. You can do so by permitting redistribution under these terms (or, alternatively, under the terms of the ordinary General Public License).

 To apply these terms, attach the following notices to the library. It is safest to attach them to the start of each source file to most effectively convey the exclusion of warranty; and each file should have at least the "copyright" line and

a pointer to where the full notice is found.

 <one line to give the library's name and a brief idea of what it does.> Copyright  $(C)$  <year > <name of author

 This library is free software; you can redistribute it and/or modify it under the terms of the GNU Lesser General Public  License as published by the Free Software Foundation; either version 2.1 of the License, or (at your option) any later version.

 This library is distributed in the hope that it will be useful, but WITHOUT ANY WARRANTY; without even the implied warranty of MERCHANTABILITY or FITNESS FOR A PARTICULAR PURPOSE. See the GNU Lesser General Public License for more details.

 You should have received a copy of the GNU Lesser General Public License along with this library; if not, write to the Free Software Foundation, Inc., 59 Temple Place, Suite 330, Boston, MA 02111-1307 USA

Also add information on how to contact you by electronic and paper mail.

You should also

 get your employer (if you work as a programmer) or your school, if any, to sign a "copyright disclaimer" for the library, if necessary. Here is a sample; alter the names:

 Yoyodyne, Inc., hereby disclaims all copyright interest in the library `Frob' (a library for tweaking knobs) written by James Random Hacker.

 <signature of Ty Coon>, 1 April 1990 Ty Coon, President of Vice

That's all there is to it!

## <span id="page-15-0"></span>**1.3 nextjs 0.9.0**

### <span id="page-15-1"></span>**1.3.1 Available under license :**

Copyright (c) 2010, SimpleGeo and Stamen Design All rights reserved.

Redistribution and use in source and binary forms, with or without modification, are permitted provided that the following conditions are met:

\* Redistributions of source code must retain the above copyright notice, this list of conditions and the following disclaimer.

\* Redistributions in binary form must reproduce the above copyright notice, this list of conditions and the following disclaimer in the documentation and/or other materials provided with the distribution.

\* Neither the name of SimpleGeo nor the names of its contributors may be used to endorse or promote products derived from this software without specific prior written permission.

THIS SOFTWARE IS PROVIDED BY THE COPYRIGHT HOLDERS AND CONTRIBUTORS "AS IS" AND ANY EXPRESS OR IMPLIED WARRANTIES, INCLUDING, BUT NOT LIMITED TO, THE IMPLIED WARRANTIES OF MERCHANTABILITY AND FITNESS FOR A PARTICULAR PURPOSE ARE DISCLAIMED. IN NO EVENT SHALL SIMPLEGEO BE LIABLE FOR ANY DIRECT, INDIRECT,

INCIDENTAL, SPECIAL, EXEMPLARY, OR CONSEQUENTIAL DAMAGES (INCLUDING, BUT NOT LIMITED TO, PROCUREMENT OF SUBSTITUTE GOODS OR SERVICES; LOSS OF USE, DATA, OR PROFITS; OR BUSINESS INTERRUPTION) HOWEVER CAUSED AND ON ANY THEORY OF LIABILITY, WHETHER IN CONTRACT, STRICT LIABILITY, OR TORT (INCLUDING NEGLIGENCE OR OTHERWISE) ARISING IN ANY WAY OUT OF THE USE OF THIS SOFTWARE, EVEN IF ADVISED OF THE POSSIBILITY OF SUCH DAMAGE. TERMS OF USE - EASING EQUATIONS

Open source under the BSD License.

Copyright 2001 Robert Penner All rights reserved.

Redistribution and use in source and binary forms, with or without modification, are permitted provided that the following conditions are met:

- Redistributions of source code must retain the above copyright notice, this list of conditions and the following disclaimer.

- Redistributions in binary form must reproduce the above copyright notice, this list of conditions and the following disclaimer in the documentation and/or other materials provided with the distribution.

- Neither the name of the author nor the names of contributors may be used to endorse or promote products derived from this software without specific prior written permission.

#### THIS SOFTWARE IS PROVIDED BY THE COPYRIGHT HOLDERS AND CONTRIBUTORS "AS IS" AND ANY EXPRESS OR IMPLIED WARRANTIES, INCLUDING, BUT NOT LIMITED TO, THE IMPLIED WARRANTIES OF MERCHANTABILITY AND FITNESS FOR A PARTICULAR PURPOSE ARE

DISCLAIMED. IN NO EVENT SHALL THE COPYRIGHT OWNER OR CONTRIBUTORS BE LIABLE FOR ANY DIRECT, INDIRECT, INCIDENTAL, SPECIAL, EXEMPLARY, OR CONSEQUENTIAL DAMAGES (INCLUDING, BUT NOT LIMITED TO, PROCUREMENT OF SUBSTITUTE GOODS OR SERVICES; LOSS OF USE, DATA, OR PROFITS; OR BUSINESS INTERRUPTION) HOWEVER CAUSED AND ON ANY THEORY OF LIABILITY, WHETHER IN CONTRACT, STRICT LIABILITY, OR TORT (INCLUDING NEGLIGENCE OR OTHERWISE) ARISING IN ANY WAY OUT OF THE USE OF THIS SOFTWARE, EVEN IF ADVISED OF THE POSSIBILITY OF SUCH DAMAGE. Copyright (C) 2010-2013 Raymond Hill https://github.com/gorhill/Javascript-Voronoi

Licensed under The MIT License http://en.wikipedia.org/wiki/MIT\_License Permission is hereby granted, free of charge, to any person obtaining a copy of this software and associated documentation files (the "Software"), to deal in the Software without restriction, including without limitation the rights to use, copy, modify, merge, publish, distribute, sublicense, and/or sell copies of the Software, and to permit persons to whom the Software is furnished to do so, subject to the following conditions:

The above copyright notice and this permission notice shall be included in all copies or substantial portions of the Software.

THE SOFTWARE IS PROVIDED "AS IS", WITHOUT WARRANTY OF ANY KIND, EXPRESS OR IMPLIED, INCLUDING BUT NOT LIMITED TO THE WARRANTIES OF MERCHANTABILITY, FITNESS FOR A PARTICULAR PURPOSE AND NONINFRINGEMENT. IN NO EVENT SHALL THE AUTHORS OR COPYRIGHT HOLDERS BE LIABLE FOR ANY CLAIM, DAMAGES OR OTHER

LIABILITY, WHETHER IN AN ACTION OF CONTRACT, TORT OR OTHERWISE, ARISING FROM, OUT OF OR IN CONNECTION WITH THE SOFTWARE OR THE USE OR OTHER DEALINGS IN THE SOFTWARE.

This license applies to GeographicLib, versions 1.12 and later.

Copyright (c) 2008-2012, Charles Karney

Permission is hereby granted, free of charge, to any person obtaining a copy of this software and associated documentation files (the "Software"), to deal in the Software without restriction, including without limitation the rights to use, copy, modify, merge, publish, distribute, sublicense, and/or sell copies of the Software, and to permit persons to whom the Software is furnished to do so, subject to the following conditions:

The above copyright notice and this permission notice shall be included in all copies or substantial portions of the Software.

THE SOFTWARE IS PROVIDED "AS IS", WITHOUT WARRANTY OF ANY KIND, EXPRESS OR IMPLIED, INCLUDING BUT NOT LIMITED TO THE WARRANTIES OF MERCHANTABILITY, FITNESS FOR A PARTICULAR PURPOSE AND NONINFRINGEMENT. IN NO EVENT SHALL THE AUTHORS OR COPYRIGHT HOLDERS BE LIABLE FOR ANY CLAIM, DAMAGES OR OTHER LIABILITY, WHETHER IN AN ACTION OF CONTRACT, TORT OR OTHERWISE, ARISING FROM, OUT OF OR IN CONNECTION WITH THE SOFTWARE OR THE USE OR OTHER DEALINGS IN THE SOFTWARE. Copyright (c) 2010-2015, Michael Bostock All rights reserved.

Redistribution and use in source and binary forms, with or without modification, are permitted provided that the following conditions are met: \* Redistributions of source code must retain the above copyright notice, this list of conditions and the following disclaimer.

\* Redistributions in binary form must reproduce the above copyright notice, this list of conditions and the following disclaimer in the documentation and/or other materials provided with the distribution.

\* The name Michael Bostock may not be used to endorse or promote products derived from this software without specific prior written permission.

THIS SOFTWARE IS PROVIDED BY THE COPYRIGHT HOLDERS AND CONTRIBUTORS "AS IS" AND ANY EXPRESS OR IMPLIED WARRANTIES, INCLUDING, BUT NOT LIMITED TO, THE IMPLIED WARRANTIES OF MERCHANTABILITY AND FITNESS FOR A PARTICULAR PURPOSE ARE DISCLAIMED. IN NO EVENT SHALL MICHAEL BOSTOCK BE LIABLE FOR ANY DIRECT, INDIRECT,

 INCIDENTAL, SPECIAL, EXEMPLARY, OR CONSEQUENTIAL DAMAGES (INCLUDING, BUT NOT LIMITED TO, PROCUREMENT OF SUBSTITUTE GOODS OR SERVICES; LOSS OF USE, DATA, OR PROFITS; OR BUSINESS INTERRUPTION) HOWEVER CAUSED AND ON ANY THEORY OF LIABILITY, WHETHER IN CONTRACT, STRICT LIABILITY, OR TORT (INCLUDING NEGLIGENCE OR OTHERWISE) ARISING IN ANY WAY OUT OF THE USE OF THIS SOFTWARE, EVEN IF ADVISED OF THE POSSIBILITY OF SUCH DAMAGE.

Apache-Style Software License for ColorBrewer software and ColorBrewer Color Schemes

Copyright (c) 2002 Cynthia Brewer, Mark Harrower, and The Pennsylvania State University.

Licensed under the Apache License, Version 2.0 (the "License"); you may not use this file except in compliance with the License. You may obtain a copy of the License at

http://www.apache.org/licenses/LICENSE-2.0

Unless required by applicable law or agreed to in writing, software distributed under the License is distributed on an "AS IS" BASIS, WITHOUT WARRANTIES OR CONDITIONS OF ANY KIND, either express or implied. See the License for the specific language governing permissions and limitations under the License.

Redistribution and use in source and binary forms, with or without modification, are permitted provided that the following conditions are met:

1. Redistributions as source code must retain the above copyright notice, this list of conditions and the following disclaimer.

2. The end-user documentation included

 with the redistribution, if any, must include the following acknowledgment: "This product includes color specifications and designs developed by Cynthia Brewer (http://colorbrewer.org/)." Alternately, this acknowledgment may appear in the software itself, if and wherever such third-party acknowledgments normally appear.

4. The name "ColorBrewer" must not be used to endorse or promote products derived from this software without prior written permission. For written permission, please contact Cynthia Brewer at cbrewer@psu.edu.

5. Products derived from this software may not be called "ColorBrewer", nor may "ColorBrewer" appear in their name, without prior written permission of Cynthia Brewer. Copyright (c) 2011, Jason Davies All rights reserved.

Redistribution and use in source and binary forms, with or without modification, are permitted provided that the following conditions are met:

- \* Redistributions of source code must retain the above copyright notice, this list of conditions and the following disclaimer.
- \* Redistributions in binary form must reproduce the above copyright notice, this list of conditions and the following disclaimer in the documentation and/or other materials provided with the distribution.
- \* The name Jason Davies may not be used to endorse or promote products derived from this software without specific prior written permission.

THIS SOFTWARE IS PROVIDED BY THE COPYRIGHT HOLDERS AND CONTRIBUTORS "AS IS" AND ANY EXPRESS OR IMPLIED WARRANTIES, INCLUDING, BUT NOT LIMITED TO, THE IMPLIED WARRANTIES OF MERCHANTABILITY AND FITNESS FOR A PARTICULAR PURPOSE ARE DISCLAIMED. IN NO EVENT SHALL JASON DAVIES BE LIABLE FOR ANY DIRECT, INDIRECT, INCIDENTAL,

 SPECIAL, EXEMPLARY, OR CONSEQUENTIAL DAMAGES (INCLUDING, BUT NOT LIMITED TO, PROCUREMENT OF SUBSTITUTE GOODS OR SERVICES; LOSS OF USE, DATA, OR PROFITS; OR BUSINESS INTERRUPTION) HOWEVER CAUSED AND ON ANY THEORY OF LIABILITY, WHETHER IN CONTRACT, STRICT LIABILITY, OR TORT (INCLUDING NEGLIGENCE OR OTHERWISE) ARISING IN ANY WAY OUT OF THE USE OF THIS SOFTWARE, EVEN IF ADVISED OF THE POSSIBILITY OF SUCH DAMAGE. Copyright (c) 2010, Stanford Visualization Group

All rights reserved.

Redistribution and use in source and binary forms, with or without modification, are permitted provided that the following conditions are met:

\* Redistributions of source code must retain the above copyright notice, this

list of conditions and the following disclaimer.

\* Redistributions in binary form must reproduce the above copyright notice, this list of conditions and the following disclaimer in the documentation and/or other materials provided with the distribution.

\* Neither the name of Stanford University nor the names of its contributors may be used to endorse or promote products derived from this software without specific prior written permission.

THIS SOFTWARE IS PROVIDED BY THE COPYRIGHT HOLDERS AND CONTRIBUTORS "AS IS" AND ANY EXPRESS OR IMPLIED WARRANTIES, INCLUDING, BUT NOT LIMITED TO, THE IMPLIED WARRANTIES OF MERCHANTABILITY AND FITNESS FOR A PARTICULAR PURPOSE ARE DISCLAIMED. IN NO EVENT

SHALL THE COPYRIGHT OWNER OR CONTRIBUTORS BE LIABLE

FOR ANY DIRECT, INDIRECT, INCIDENTAL, SPECIAL, EXEMPLARY, OR CONSEQUENTIAL DAMAGES (INCLUDING, BUT NOT LIMITED TO, PROCUREMENT OF SUBSTITUTE GOODS OR SERVICES; LOSS OF USE, DATA, OR PROFITS; OR BUSINESS INTERRUPTION) HOWEVER CAUSED AND ON ANY THEORY OF LIABILITY, WHETHER IN CONTRACT, STRICT LIABILITY, OR TORT (INCLUDING NEGLIGENCE OR OTHERWISE) ARISING IN ANY WAY OUT OF THE USE OF THIS SOFTWARE, EVEN IF ADVISED OF THE POSSIBILITY OF SUCH DAMAGE.

## <span id="page-20-0"></span>**1.4 ngx-cookie-service 1.0.10**

## <span id="page-20-1"></span>**1.5 ngx-translate-core 11.0.1**

## <span id="page-20-2"></span>**1.6 bootstrap 4.3.1**

### <span id="page-20-3"></span>**1.6.1 Available under license :**

The MIT License (MIT)

Copyright (c) 2011-2019 Twitter, Inc. Copyright (c) 2011-2019 The Bootstrap Authors

Permission is hereby granted, free of charge, to any person obtaining a copy of this software and associated documentation files (the "Software"), to deal in the Software without restriction, including without limitation the rights to use, copy, modify, merge, publish, distribute, sublicense, and/or sell copies of the Software, and to permit persons to whom the Software is furnished to do so, subject to the following conditions:

The above copyright notice and this permission notice shall be included in

THE SOFTWARE IS PROVIDED "AS IS", WITHOUT WARRANTY OF ANY KIND, EXPRESS OR IMPLIED, INCLUDING BUT NOT LIMITED TO THE WARRANTIES OF MERCHANTABILITY, FITNESS FOR A PARTICULAR PURPOSE AND NONINFRINGEMENT. IN NO EVENT SHALL THE AUTHORS OR COPYRIGHT HOLDERS BE LIABLE FOR ANY CLAIM, DAMAGES OR OTHER LIABILITY, WHETHER

 IN AN ACTION OF CONTRACT, TORT OR OTHERWISE, ARISING FROM, OUT OF OR IN CONNECTION WITH THE SOFTWARE OR THE USE OR OTHER DEALINGS IN THE SOFTWARE.

## <span id="page-21-0"></span>**1.7 rxjs 6.4.0**

### <span id="page-21-1"></span>**1.7.1 Available under license :**

 Apache License Version 2.0, January 2004 http://www.apache.org/licenses/

#### TERMS AND CONDITIONS FOR USE, REPRODUCTION, AND DISTRIBUTION

#### 1. Definitions.

 "License" shall mean the terms and conditions for use, reproduction, and distribution as defined by Sections 1 through 9 of this document.

 "Licensor" shall mean the copyright owner or entity authorized by the copyright owner that is granting the License.

 "Legal Entity" shall mean the union of the acting entity and all other entities that control, are controlled by, or are under common control with that entity. For the purposes of this definition, "control" means (i) the power, direct or indirect, to cause the direction or management of such entity, whether by contract or otherwise, or (ii) ownership of fifty percent (50%) or more of the outstanding shares, or (iii) beneficial ownership of such entity.

 "You" (or "Your") shall mean an individual or Legal Entity exercising permissions granted by this License.

 "Source" form shall mean the preferred form for making modifications, including but not limited to software source code, documentation source, and configuration files.

 "Object" form shall mean any form resulting from mechanical transformation or translation of a Source form, including but not limited to compiled object code, generated documentation, and conversions to other media types.

 "Work" shall mean the work of authorship, whether in Source or Object form, made available under the License, as indicated by a copyright notice that is included in or attached to the work (an example is provided in the Appendix below).

 "Derivative Works" shall mean any work, whether in Source or Object form, that is based on (or derived from) the Work and for which the editorial revisions, annotations, elaborations, or other modifications represent, as a whole, an original work of authorship. For the purposes of this License, Derivative Works shall not include works that remain separable from, or merely link (or bind by name) to the interfaces of, the Work and Derivative Works thereof.

 "Contribution" shall mean any work of authorship, including the original version of the Work and any modifications or additions to that Work or Derivative Works thereof, that is intentionally submitted to Licensor for inclusion in the Work by the copyright owner or by an individual or Legal Entity authorized to submit on behalf of the copyright owner. For the purposes of this definition, "submitted" means any form of electronic, verbal, or written communication sent to the Licensor or its representatives, including but not limited to communication on electronic mailing lists, source code control systems, and issue tracking systems that are managed by, or on behalf of, the Licensor

 for the purpose of discussing and improving the Work, but excluding communication that is conspicuously marked or otherwise designated in writing by the copyright owner as "Not a Contribution."

 "Contributor" shall mean Licensor and any individual or Legal Entity on behalf of whom a Contribution has been received by Licensor and subsequently incorporated within the Work.

- 2. Grant of Copyright License. Subject to the terms and conditions of this License, each Contributor hereby grants to You a perpetual, worldwide, non-exclusive, no-charge, royalty-free, irrevocable copyright license to reproduce, prepare Derivative Works of, publicly display, publicly perform, sublicense, and distribute the Work and such Derivative Works in Source or Object form.
- 3. Grant of Patent License. Subject to the terms and conditions of this License, each Contributor hereby grants to You a perpetual, worldwide, non-exclusive, no-charge, royalty-free, irrevocable (except as stated in this section) patent license to make, have made, use, offer to sell, sell, import, and otherwise transfer the Work, where such license applies only to those patent claims licensable by such Contributor that are necessarily infringed by their

 Contribution(s) alone or by combination of their Contribution(s) with the Work to which such Contribution(s) was submitted. If You institute patent litigation against any entity (including a cross-claim or counterclaim in a lawsuit) alleging that the Work or a Contribution incorporated within the Work constitutes direct or contributory patent infringement, then any patent licenses granted to You under this License for that Work shall terminate as of the date such litigation is filed.

4. Redistribution. You may reproduce and distribute copies of the Work or Derivative Works thereof in any medium, with or without modifications, and in Source or Object form, provided that You

meet the following conditions:

- (a) You must give any other recipients of the Work or Derivative Works a copy of this License; and
- (b) You must cause any modified files to carry prominent notices stating that You changed the files; and
- (c) You must retain, in the Source form of any Derivative Works that You distribute, all copyright, patent, trademark, and attribution notices from the Source form of the Work, excluding those notices that do not pertain to any part of the Derivative Works; and
- (d) If the Work includes a "NOTICE" text file as part of its distribution, then any Derivative Works that You distribute must include a readable copy of the attribution notices contained within such NOTICE file, excluding those notices that do not pertain to any part of the Derivative Works, in at least one of the following places: within a NOTICE text file distributed as
- part of the Derivative Works; within the Source form or documentation, if provided along with the Derivative Works; or, within a display generated by the Derivative Works, if and wherever such third-party notices normally appear. The contents of the NOTICE file are for informational purposes only and do not modify the License. You may add Your own attribution notices within Derivative Works that You distribute, alongside or as an addendum to the NOTICE text from the Work, provided that such additional attribution notices cannot be construed as modifying the License.

 You may add Your own copyright statement to Your modifications and may provide additional or different license terms and conditions for use, reproduction, or distribution of Your modifications, or

 for any such Derivative Works as a whole, provided Your use, reproduction, and distribution of the Work otherwise complies with the

conditions stated in this License.

- 5. Submission of Contributions. Unless You explicitly state otherwise, any Contribution intentionally submitted for inclusion in the Work by You to the Licensor shall be under the terms and conditions of this License, without any additional terms or conditions. Notwithstanding the above, nothing herein shall supersede or modify the terms of any separate license agreement you may have executed with Licensor regarding such Contributions.
- 6. Trademarks. This License does not grant permission to use the trade names, trademarks, service marks, or product names of the Licensor, except as required for reasonable and customary use in describing the origin of the Work and reproducing the content of the NOTICE file.
- 7. Disclaimer of Warranty. Unless required by applicable law or agreed to in writing, Licensor provides the Work (and each Contributor provides its Contributions) on an "AS IS" BASIS, WITHOUT WARRANTIES OR CONDITIONS OF ANY KIND, either express or
- implied, including, without limitation, any warranties or conditions of TITLE, NON-INFRINGEMENT, MERCHANTABILITY, or FITNESS FOR A PARTICULAR PURPOSE. You are solely responsible for determining the appropriateness of using or redistributing the Work and assume any risks associated with Your exercise of permissions under this License.
- 8. Limitation of Liability. In no event and under no legal theory, whether in tort (including negligence), contract, or otherwise, unless required by applicable law (such as deliberate and grossly negligent acts) or agreed to in writing, shall any Contributor be liable to You for damages, including any direct, indirect, special, incidental, or consequential damages of any character arising as a result of this License or out of the use or inability to use the Work (including but not limited to damages for loss of goodwill, work stoppage, computer failure

or malfunction, or any and all

 other commercial damages or losses), even if such Contributor has been advised of the possibility of such damages.

9. Accepting Warranty or Additional Liability. While redistributing the Work or Derivative Works thereof, You may choose to offer, and charge a fee for, acceptance of support, warranty, indemnity, or other liability obligations and/or rights consistent with this License. However, in accepting such obligations, You may act only on Your own behalf and on Your sole responsibility, not on behalf

 of any other Contributor, and only if You agree to indemnify, defend, and hold each Contributor harmless for any liability incurred by, or claims asserted against, such Contributor by reason of your accepting any such warranty or additional liability.

#### END OF TERMS AND CONDITIONS

APPENDIX: How to apply the Apache License to your work.

To apply the Apache License to your work, attach the following

 boilerplate notice, with the fields enclosed by brackets "[]" replaced with your own identifying information. (Don't include the brackets!) The text should be enclosed in the appropriate comment syntax for the file format. We also recommend that a file or class name and description of purpose be included on the same "printed page" as the copyright notice for easier identification within third-party archives.

Copyright (c) 2015-2018 Google, Inc., Netflix, Inc., Microsoft Corp. and contributors

Licensed under the Apache License, Version 2.0 (the "License"); you may not use this file except in compliance with the License. You may obtain a copy of the License at

http://www.apache.org/licenses/LICENSE-2.0

Unless required by applicable law or agreed to in writing, software distributed under the License is distributed on an "AS IS" BASIS, WITHOUT WARRANTIES OR CONDITIONS OF ANY KIND, either express or implied. See the License for the specific language governing permissions and limitations under the License.

### <span id="page-25-1"></span><span id="page-25-0"></span>**1.8 angular 8.0.1 1.8.1 Available under license :**

BSD 2-Clause License

For Yarn software

Copyright (c) 2016-present, Yarn Contributors. All rights reserved.

Redistribution and use in source and binary forms, with or without modification, are permitted provided that the following conditions are met:

\* Redistributions of source code must retain the above copyright notice, this

list of conditions and the following disclaimer.

\* Redistributions in binary form must reproduce the above copyright notice, this list of conditions and the following disclaimer in the documentation and/or other materials provided with the distribution.

THIS SOFTWARE IS PROVIDED BY THE COPYRIGHT HOLDERS AND CONTRIBUTORS "AS IS" AND ANY EXPRESS OR IMPLIED WARRANTIES, INCLUDING, BUT NOT LIMITED TO, THE IMPLIED WARRANTIES OF MERCHANTABILITY AND FITNESS FOR A PARTICULAR PURPOSE ARE DISCLAIMED. IN NO EVENT SHALL THE COPYRIGHT HOLDER OR CONTRIBUTORS BE LIABLE FOR ANY DIRECT, INDIRECT, INCIDENTAL, SPECIAL, EXEMPLARY, OR CONSEQUENTIAL DAMAGES (INCLUDING,

```
 BUT NOT LIMITED TO, PROCUREMENT OF SUBSTITUTE GOODS OR SERVICES;
LOSS OF USE, DATA, OR PROFITS; OR BUSINESS INTERRUPTION) HOWEVER CAUSED AND ON
ANY THEORY OF LIABILITY, WHETHER IN CONTRACT, STRICT LIABILITY, OR TORT
(INCLUDING NEGLIGENCE OR OTHERWISE) ARISING IN ANY WAY OUT OF THE USE OF THIS
SOFTWARE, EVEN IF ADVISED OF THE POSSIBILITY OF SUCH DAMAGE.
```
import { HttpClientTestingModule, HttpTestingController } from '@angular/common/http/testing';

import { Injector } from '@angular/core';

import { TestBed } from '@angular/core/testing';

import { ContributorService } from './contributor.service'; import { ContributorGroup } from './contributors.model';

```
describe('ContributorService', () => {
```
 let injector: Injector; let contribService: ContributorService; let httpMock: HttpTestingController;

```
beforeEach(() \Rightarrow{
```
injector = TestBed.configureTestingModule({

imports: [HttpClientTestingModule],

 providers: [ **ContributorService** 

```
 ]
\}:
```

```
 contribService = injector.get<ContributorService>(ContributorService);
 httpMock = injector.get(HttpTestingController);
```
});

```
afterEach() \Rightarrow \text{httpMock.verify'});
```

```
it('should make a single connection to the server', () \Rightarrow \{const req = httpMock.expectOne(\{\}\);
  expect(req.request.url).toBe('generated/contributors.json');
\}:
```

```
describe('#contributors', () \Rightarrow {
  let contribs: ContributorGroup[];
  let testData: any;
 beforeEach(() \Rightarrow {
   testData = getTestContribs(); httpMock.expectOne({}).flush(testData);
   contribute.contributors.subscribe(results \Rightarrow contribs = results);
   });
 it('contributors observable should complete', () \Rightarrow \{ let completed = false;
   contribService.contributors.subscribe(undefined, undefined, () \Rightarrow completed = true);
    expect(completed).toBe(true, 'observable completed');
   });
 it('should reshape the contributor json to expected result', () \Rightarrow \{const groupNames = contribs.map(g \Rightarrow g.name).join(',');
    expect(groupNames).toEqual('Angular,Collaborators,GDE');
   });
 it('should have expected "GDE" contribs in order', () \Rightarrow \{const gde = contribs[2];
   const actualAngularNames = gde.contributors.map(l = > 1.name).join(',');
    const expectedAngularNames = [testData.gkalpak, testData.kapunahelewong].map(l
\Rightarrow l.name).join(',');
    expect(actualAngularNames).toEqual(expectedAngularNames);
   });
 it('should support including a contributor in multiple groups', () \Rightarrow \{ const contributor = testData.gkalpak;
    const matchedGroups = contribs
       .filter(group => group.contributors.includes(contributor))
      .map(\text{group} \Rightarrow \text{group}.mame);
    expect(matchedGroups).toEqual(['Collaborators', 'GDE']);
   });
\} it('should do WHAT(?) if the request fails');
});
function getTestContribs() {
 return {
  kapunahelewong: {
    name: 'Kapunahele Wong',
```

```
 picture: 'kapunahelewong.jpg',
  website: 'https://github.com/kapunahelewong',
  twitter: 'kapunahele',
  bio: 'Kapunahele is a front-end developer and contributor to angular.io',
  groups: ['GDE']
 },
 misko: {
  name: 'Miko Hevery',
  picture: 'misko.jpg',
  twitter: 'mhevery',
  website: 'http://misko.hevery.com',
  bio: 'Miko Hevery is the creator of AngularJS framework.',
  groups: ['Angular']
 },
 igor: {
  name: 'Igor Minar',
  picture: 'igor-minar.jpg',
  twitter: 'IgorMinar',
  website: 'https://google.com/+IgorMinar',
  bio: 'Igor is a software engineer at Angular.',
  groups: ['Angular']
 },
 kara: {
  name: 'Kara Erickson',
  picture: 'kara-erickson.jpg',
  twitter: 'karaforthewin',
  website: 'https://github.com/kara',
  bio: 'Kara is a software engineer on the Angular team at Angular and a co-organizer of the Angular-SF Meetup. ',
  groups: ['Angular']
 },
 jeffcross: {
  name: 'Jeff Cross',
  picture: 'jeff-cross.jpg',
  twitter: 'jeffbcross',
  website: 'https://twitter.com/jeffbcross',
  bio: 'Jeff was one of the earliest core team members on AngularJS.',
  groups: ['Collaborators']
 },
 naomi: {
  name: 'Naomi Black',
  picture: 'naomi.jpg',
  twitter: 'naomitraveller',
  website: 'http://google.com/+NaomiBlack',
  bio: 'Naomi is Angular\'s TPM generalist and jack-of-all-trades.',
  groups: ['Angular']
 },
 gkalpak: {
  name: 'George Kalpakas',
```

```
 picture: 'gkalpak.jpg',
    twitter: 'gkalpakas',
    bio: 'George wrote this test, so he gets to have his name included here.',
    groups: ['GDE', 'Collaborators'],
   }
};
}
import { Component, Input } from '@angular/core';
import { Contributor } from './contributors.model';
import { CONTENT_URL_PREFIX } from 'app/documents/document.service';
@Component({
 selector: 'aio-contributor',
 template: `
  <div [ngClass]="{ 'flipped': person.isFlipped }" class="contributor-card">
     <div class="card-front" (click)="flipCard(person)">
       \langle h3\rangle{{person.name}}\langle h3\rangle <div class="contributor-image" [style.background-image]="'url('+pictureBase+(person.picture ||
noPicture)+')'">
          <div class="contributor-info">
             <a *ngIf="person.bio" mat-button class="info-item">
                View Bio
             </a>
             <a *ngIf="person.twitter" mat-icon-button class="info-item icon"
                href="https://twitter.com/{{person.twitter}}" target="_blank" (click)="$event.stopPropagation()">
                <mat-icon svgIcon="logos:twitter"></mat-icon>
              </a>
             <a *ngIf="person.website" mat-icon-button class="info-item icon"
                href="{{person.website}}" target="_blank" (click)="$event.stopPropagation()">
                <mat-icon class="link-icon">link</mat-icon>
             </a>
          \langlediv>\langlediv>\langlediv\rangle <div class="card-back" *ngIf="person.isFlipped" (click)="flipCard(person)">
       \langle h3\rangle{{person.name}}\langle h3\rangle\langle p \rangle class="contributor-bio">{{person.bio}}\langle p \rangle\langlediv>\langlediv> `
})
export class ContributorComponent {
 @Input() person: Contributor;
 noPicture = '_no-one.png';
```

```
 pictureBase = CONTENT_URL_PREFIX + 'images/bios/';
```

```
 flipCard(person: Contributor) {
  person.isFlipped = !person.isFlipped;
 }
}
import { Injectable } from '@angular/core';
import { HttpClient } from '@angular/common/http';
import { ConnectableObservable, Observable } from 'rxjs';
import { map, publishLast } from 'rxjs/operators';
import { Contributor, ContributorGroup } from './contributors.model';
// TODO(andrewjs): Look into changing this so that we don't import the service just to get the const
import { CONTENT_URL_PREFIX } from 'app/documents/document.service';
const contributorsPath = CONTENT_URL_PREFIX + 'contributors.json';
const knownGroups = ['Angular', 'Collaborators', 'GDE'];
@Injectable()
export class ContributorService {
 contributors: Observable<ContributorGroup[]>;
 constructor(private http: HttpClient) {
  this.contributors = this.getContributors();
 }
 private getContributors() {
  const contributors = this.http.get<{[key: string]: Contributor}>(contributorsPath).pipe(
    // Create group map
   map(contribs \Rightarrow \{ const contribMap: { [name: string]:
Contributor[]} = {};
     Object.keys(contribs).forEach(key => {
     const contributor = contribs[key];
      contributor.groups.forEach(group => {
      const contribGroup = contribMap[group] \| (contribMap[group] = []);
       contribGroup.push(contributor);
     \} });
     return contribMap;
    }),
    // Flatten group map into sorted group array of sorted contributors
   map(cmap \implies \{ return Object.keys(cmap).map(key => {
```

```
 const order = knownGroups.indexOf(key);
       return {
        name: key,
        order: order === -1 ? knownGroups.length : order,
        contributors: cmap[key].sort(compareContributors)
       } as ContributorGroup;
     })
     .sort(compareGroups);
    }),
    publishLast(),
   );
   (contributors as ConnectableObservable<ContributorGroup[]>).connect();
   return contributors;
 }
}
function compareContributors(l: Contributor,
 r: Contributor) {
return l.name.toUpperCase() > r.name.toUpperCase() ? 1 : -1;
}
function compareGroups(l: ContributorGroup, r: ContributorGroup) {
 return l.order === r.order ?
  (l.name > r.name ? 1 : -1):
  l. order > r. order ? 1 : -1;}
import { ReflectiveInjector } from '@angular/core';
import { of } from 'rxjs';
import { ContributorGroup } from './contributors.model';
import { ContributorListComponent } from './contributor-list.component';
import { ContributorService } from './contributor.service';
import { LocationService } from 'app/shared/location.service';
// Testing the component class behaviors, independent of its template
// Let e2e tests verify how it displays.
describe('ContributorListComponent', () => {
 let component: ContributorListComponent;
 let injector: ReflectiveInjector;
 let contributorService: TestContributorService;
 let locationService: TestLocationService;
 let contributorGroups: ContributorGroup[];
beforeEach(() \Rightarrow{
```

```
 injector = ReflectiveInjector.resolveAndCreate([
   ContributorListComponent,
   {provide: ContributorService, useClass: TestContributorService },
   {provide: LocationService, useClass: TestLocationService }
 \exists);
  locationService
 = injector.get(LocationService);
  contributorService = injector.get(ContributorService);
  contributorGroups = contributorService.testContributors;
 });
it('should select the first group when no query string', () \Rightarrow \{component = getComponent(); expect(component.selectedGroup).toBe(contributorGroups[0]);
 });
it('should select the first group when query string w/o "group" property', () \Rightarrow \{locationService.searchResult = { foo: 'GDE' };
 component = getComponent(); expect(component.selectedGroup).toBe(contributorGroups[0]);
 });
it('should select the first group when query group not found', () \Rightarrow \{locationService.searchResult = \{ group: 'foo' \};component = getComponent(); expect(component.selectedGroup).toBe(contributorGroups[0]);
 });
it('should select the GDE group when query group is "GDE"', () \Rightarrow \{ locationService.searchResult = { group: 'GDE' };
 component = getComponent(); expect(component.selectedGroup).toBe(contributorGroups[1]);
 });
it('should select the GDE group when query group is "gde" (case insensitive)', () \Rightarrow \{locationService.searchResult = \{ group: 'gde' \};component = getComponent(); expect(component.selectedGroup).toBe(contributorGroups[1]);
 });
it('should set the query to the "GDE" group when user selects "GDE"', () \Rightarrow {
 component = getComponent(); component.selectGroup('GDE');
  expect(locationService.searchResult['group']).toBe('GDE');
 });
```
it('should set the query to the first group when user selects unknown name', ()  $\Rightarrow$  {

```
component = getComponent(); component.selectGroup('GDE'); // a legit group that isn't the first
  component.selectGroup('foo'); // not a legit group name
  expect(locationService.searchResult['group']).toBe('Angular');
 });
 //// Test Helpers ////
function getComponent(): ContributorListComponent {
  const comp = injector.get(ContributorListComponent);
   comp.ngOnInit();
  return comp;
 }
 interface SearchResult { [index: string]: string; }
 class TestLocationService {
 searchResult: SearchResult = {};
 search = jasmine.createSpy('search').and-callFake() \implies this.searchResult); setSearch = jasmine.createSpy('setSearch')
   .and.callFake((label: string, result: SearchResult) => {
    this.searchResult = result; });
 }
 class TestContributorService {
 testContributors = getTestData();
  contributors = of(this.testContributors);
 }
 function getTestData(): ContributorGroup[] {
  return [
   // Not interested in the contributors data in these tests
   { name: 'Angular', order: 0, contributors: [] },
   { name: 'GDE', order: 1, contributors: [] },
  ];
 }
});
{
 "mhevery": {
  "name": "Miko Hevery",
  "picture": "misko.jpg",
  "twitter": "mhevery",
  "website": "http://misko.hevery.com",
  "bio": "Miko Hevery is the creator of AngularJS framework. He has passion for making complex things simple.
```
He currently works at Google, but has previously worked at Adobe, Sun Microsystems, Intel, and Xerox, where he became an expert in building web applications in web related technologies such as Java, JavaScript, Flex and ActionScript.",

```
 "groups": ["Angular"],
  "lead": "kara"
 },
 "igorminar": {
  "name": "Igor Minar",
  "picture": "igor-minar.jpg",
```
"twitter": "IgorMinar",

"website": "https://google.com/+IgorMinar",

 "bio": "Igor is a software engineer at Google. He is a lead on the Angular project, practitioner of test driven development, open source enthusiast, hacker. In his free time, Igor enjoys spending time with his wife and two kids, doing outdoor activities (including but not limited to sports,

gardening and building retaining walls).",

"groups": ["Angular"],

"lead": "bradlygreen"

},

"bradlygreen": {

"name": "Brad Green",

"picture": "brad-green.jpg",

"twitter": "bradlygreen",

"website": "https://plus.google.com/+BradGreen",

 "bio": "Brad Green works at Google as an engineering director. Brad manages the Google Sales Platform suite of projects as well as the AngularJS framework. Prior to Google, Brad worked on the early mobile web at AvantGo, founded and sold startups, and spent a few hard years toiling as a caterer. Brad's first job out of school was as lackey to Steve Jobs at NeXT Computer writing demo software and designing his slide presentations. Brad enjoys throwing dinner parties with his wife Heather and putting on plays with his children.",

"groups": ["Angular"]

},

"jelbourn": {

"name": "Jeremy Elbourn",

"picture": "jelbourn.jpg",

"twitter": "jelbourn",

"website": "https://plus.google.com/+JeremyElbourn/",

 "bio": "Angular Material Team Lead. FE Engineer @ Google specializing in AngularJS, component design, and the cleanest of code.",

"groups": ["Angular"],

```
 "lead": "igorminar"
```
},

"petebacondarwin": {

"name": "Pete Bacon Darwin",

"picture": "pete.jpg",

"twitter": "petebd",

"website": "http://www.bacondarwin.com",

 "bio": "AngularJS for JS Team Lead. Pete has been working on the core team since 2012 and became the team lead for the AngularJS for JS branch in November 2014. He has co-authored a book on AngularJS and regularly talks about and teaches Angular.",

```
 "groups": ["Angular"],
```

```
 "lead": "igorminar"
```
},

"stephenfluin": {

"name": "Stephen Fluin",

"picture": "stephenfluin.jpg",

"twitter": "stephenfluin",

"website": "https://plus.google.com/+stephenfluin",

 "bio": "Stephen is a Developer Advocate working on the Angular team. Before joining Google, he was a Google Expert. Stephen loves to help enterprises

use technology more effectively.",

"groups": ["Angular"],

"lead": "bradlygreen"

},

"robwormald": {

"name": "Rob Wormald",

"picture": "rob-wormald.jpg",

"twitter": "robwormald",

"website": "http://github.com/robwormald",

 "bio": "Rob is a Developer Advocate on the Angular team at Google. He's the Angular team's resident reactive programming geek and founded the Reactive Extensions for Angular project, ngrx.",

"groups": ["Angular"],

"lead": "stephenfluin"

},

"rkirov": {

"name": "Rado Kirov",

"picture": "rado.jpg",

"twitter": "radokirov",

"website": "https://plus.sandbox.google.com/+RadoslavKirov",

 "bio": "Rado has been on the Angular Core team since Summer 2014. Before Angular, he worked on the Adsense serving stack, responsible for serving billions of ads daily. Being passionate about open source, he made contributions to Angular as a Google-20% project, before making the fulltime jump. He is a recovering academic; ask him about error-correcting codes from algebraic curves (or don't).",

"groups": ["Angular"],

"lead": "mprobst"

},

"alexeagle": {

"name": "Alex Eagle",

"picture": "alex-eagle.jpg",

"twitter": "jakeherringbone",

"website": "http://google.com/+alexeagle",

 "bio": "Alex works on language tooling for JavaScript and TypeScript. Previously Alex spent five years in Google's developer testing tools. He has developed systems including Google's continuous integration service, capturing build&test failures, and explaining them to developers. Before Google, Alex worked at startups including Opower, and consulted for large government IT. In his 20% time, he created the Error-Prone static analysis tool, which detects common Java programming mistakes and reports them as compile errors.",

"groups": ["Angular"],

"lead": "igorminar"

},

"kyliau": {

"name": "Keen Yee Liau",
```
 "groups": ["Angular"],
  "lead": "alexeagle",
   "picture": "kyliau.jpg"
 },
 "clydin": {
  "name": "Charles Lyding",
  "groups": ["Angular"],
  "lead": "alexeagle",
  "picture": "clydin.jpg"
 },
 "alan-agius4": {
  "name": "Alan Agius",
  "groups": ["Angular"],
  "lead": "alexeagle",
  "picture": "alan-agius4.jpg",
  "bio": "Angular CLI Member, Loves TypeScript, Build Tools, Food, Beer & Coffee:)"
 },
 "gregmagolan": {
  "name": "Greg Magolan",
  "groups": ["Angular"],
  "lead": "alexeagle",
  "picture": "gregmagolan.jpg",
  "bio": "Building great software with Angular and Node.js."
 },
 "mprobst": {
  "name": "Martin Probst",
  "picture": "martin-probst.jpg",
  "twitter": "martin_probst",
  "website": "http://probst.io",
  "bio": "Martin is a software engineer at Google in the AngularJS team. He holds a MSc in Software Engineering
from HPI in Potsdam, Germany. Before joining the AngularJS team at Google, he worked at a database startup in
the Netherlands,
 at EMC, at SAP, and as a freelancer. In his free time, he likes to cook and sail, not necessarily at the same time.",
  "groups": ["Angular"],
  "lead": "bradlygreen"
 },
 "alxhub": {
  "name": "Alex Rickabaugh",
  "picture": "alex-rickabaugh.jpg",
  "twitter": "synalx",
  "website": "https://plus.google.com/+AlexRickabaugh/about",
  "bio": "Core team member working to optimize the Angular platform for the next generation of applications,
including mobile. Before joining the Angular team, Alex worked in the Google sales organization where he helped
build the first large Angular application within Google.",
  "groups": ["Angular"],
  "lead": "kara"
```

```
 },
```

```
 "matsko": {
```
"name": "Matias Niemela",

"picture": "matias.jpg",

"twitter": "yearofmoo",

"website": "http://yearofmoo.com",

 "bio": "Matias Niemela is a fullstack web developer who has been programming & building websites for over 10 years, and a core team member of AngularJS for two

 years. In the spring of 2015 Matias joined Angular full time at Google. In his free time Matias loves to build complex things and is always up for public speaking, travelling and tweaking his current Vim setup.",

"groups": ["Angular"],

"lead": "kara"

},

"hansl": {

"name": "Hans Larsen",

"picture": "hansl.jpg",

"twitter": "hanslatwork",

"website": "http://www.codingatwork.com/",

 "bio": "Hans is a software engineer at Google on the Angular team and was previously at Slack. He works everyday to help make it easier for everyone to create beautiful, consistent web applications using Angular, using Material Design components and the CLI tool.",

"groups": ["Angular"],

"lead": "alexeagle"

},

"kara": {

"name": "Kara Erickson",

"picture": "kara-erickson.jpg",

"twitter": "karaforthewin",

"website": "https://github.com/kara",

"bio": "Kara is a software engineer on the Angular team at Google and a co-organizer of the

 Angular-SF Meetup. Prior to Google, she helped build UI components in Angular for guest management systems at OpenTable. She enjoys snacking indiscriminately and probably other things too.",

"groups": ["Angular"],

"lead": "igorminar"

},

"vikerman": {

"name": "Vikram Subramanian",

"picture": "vikram.jpg",

"twitter": "vikerman",

 "bio": "Vikram is a Software Engineer on the Angular team focused on Engineering Productivity. That means he makes sure people on the team can move fast and not break things. Vikram enjoys doing Yoga and going on walks with his daughter.",

```
 "groups": ["Angular"],
```
"lead": "alexeagle"

},

"pkozlowski-opensource": {

"name": "Pawel Kozlowski",

"picture": "pawel.jpg",

"twitter": "pkozlowski\_os",

"bio": "Open source hacker, AngularJS book author, AngularUI lead developer. Pawel is an software-development

addict who believes in free, open source software. He is a core contributor to the AngularJS

 framework, AngularUI, Karma-runner and several other projects. He is the co-author of the \"Mastering Web Application Development with AngularJS\" book. When not coding, Pawel can be spotted speaking at various software development conferences.",

"groups": ["Angular"],

"lead": "kara"

},

"devversion": {

"name": "Paul Gschwendtner",

"picture": "devversion.jpg",

"twitter": "DevVersion",

"website": "https://github.com/DevVersion",

 "bio": "Paul is a 17-year-old developer living in Germany. While he attends school, Paul works as a core team member on Angular Material. Paul focuses on tooling and building components for Angular.",

"groups": ["Angular"],

"lead": "kara"

},

"EladBezalel": {

"name": "Elad Bezalel",

"picture": "eladbezalel.jpg",

"website": "https://github.com/EladBezalel",

 "bio": "Elad is a fullstack developer with a very strong love for design. Since 8 years old, he's been designing in Photoshop and later

 on fell in love with programing. This strong bond between design and computer programming gave birth to a new kind of love. And he is currently doing the combination of both, as a core member of the ngMaterial project.",

"groups": ["GDE"]

},

"marclaval": {

"name": "Marc Laval",

"picture": "marclaval.jpg",

"twitter": "marclaval",

"website": "https://github.com/mlaval",

 "bio": "Marc is a manager at Amadeus where he leads the team in charge of developing and recommending UI frameworks for the company. He is also an open source developer and a contributor to Angular.",

```
 "groups": ["Angular"],
```
"lead": "kara"

},

"wardbell": {

"name": "Ward Bell",

"picture": "wardbell.jpg",

"website": "https://github.com/wardbell",

"twitter": "wardbell",

 "bio": "Ward is an all-around developer with JavaScript, Node.js, and .net chops. He's a frequent conference speaker and podcaster, trainer, Google Developer Expert for Angular, Microsoft

 MVP, and PluralSight author. He is also president of IdeaBlade, an enterprise software consulting firm and the makers of breeze.js. He would like to get more sleep and spend more time in the mountains.",

"groups": ["GDE"]

},

"Narretz": {

"name": "Martin Staffa",

"picture": "martinstaffa.jpg",

"twitter": "Narretz",

 "bio": "Martin is an English major turned web developer who loves frontend stuff. He's been part of the AngularJS team since 2014. If you can't find him roaming the Github issue queues, he's probably out with his camera somewhere.",

"groups": ["Angular"],

"lead": "petebacondarwin"

},

```
 "filipesilva": {
```
"name": "Filipe Silva",

"picture": "filipe-silva.jpg",

"twitter": "filipematossilv",

"website": "http://github.com/filipesilva",

 "bio": "Filipe is a passion-driven developer that always strives for the most elegant solution for each problem. He is currently an author for Angular.io, a core contributor

 for Angular-CLI and senior front end engineer at KonnectAgain. When not busy going through PRs, you can find him scouring reddit for new dinner recipes to cook or enjoying a craft beer in Dublin.",

"groups": ["Angular"],

"lead": "alexeagle"

},

"andrewseguin": {

"name": "Andrew Seguin",

"picture": "andrewseguin.jpg",

"website": "http://github.com/andrewseguin",

 "bio": "Andrew is an engineer on the Angular Material team working on bringing material components to the world. When hes not obsessing over pixels and design, he is probably off somewhere having adventures with his wife and daughters.",

"groups": ["Angular"],

"lead": "jelbourn"

},

"crisbeto": {

"name": "Kristiyan Kostadinov",

"picture": "crisbeto.jpg",

"website": "http://crisbeto.com/",

 "bio": "Kristiyan is a front-end developer, passionate open-source contributor and a core team member on Angular Material.",

"groups": ["Angular"],

```
 "lead": "jelbourn"
```
},

"gkalpak": {

"name": "Georgios Kalpakas",

"picture": "gkalpak.jpg",

"twitter": "gkalpakas",

"website": "https://github.com/gkalpak",

 "bio": "George is a Software Engineer with a passion for chess, robotics and automating stuff. He has a strong need to know how things work (so if you already know, he'd love to have a talk with you). He has been a member of the AngularJS team since 2014. When not doing geeky stuff, he is probably trying to convince his wife and kids to apply programming principles in real life. (Or is it the other way around?)",

"groups": ["Angular"],

"lead": "igorminar"

},

"mmalerba": {

"name": "Miles Malerba",

"picture": "mmalerba.jpg",

 "bio": "Miles is a software engineer on the Angular Material team at Google. In addition to Javascripting he enjoys eating food and ogling cute puppies.",

"groups": ["Angular"],

"lead": "jelbourn"

},

"jasonaden": {

"name": "Jason Aden",

"picture":

"jasonaden.jpg",

 "bio": "Jason is a software engineer at Google on the Angular Core team. He is enthusiastic about Angular and application development in the modern age. In his free time Jason enjoys spending time with his wife and four children and doing outdoor activities (hiking, fishing, snowboarding, etc.).",

"groups": ["Angular"],

"lead": "igorminar"

},

"jeffwhelpley": {

"name": "Jeff Whelpley",

"picture": "jeffwhelpley.jpg",

"twitter": "jeffwhelpley",

"website": "https://medium.com/@jeffwhelpley",

 "bio": "Jeff Whelpley is a Google Developer Expert and the CTO of GetHuman. He is the co-organizer of the Angular Boston meetup group, co-creator of Angular Universal, former host of AngularAir and frequent speaker at Angular events.",

"groups": ["GDE"]

},

"pascalprecht": {

"name": "Pascal Precht",

"picture": "pascalprecht.jpg",

"website": "https://twitter.com/PascalPrecht",

"bio": "Pascal is a software engineer,

 author and Google Developer Expert for the Angular team. He loves contributing to open source and is the creator of the popular angular-translate module. In his spare time hes fiddling with EDM production.",

"groups": ["GDE"]

},

"deborah": {

"name": "Deborah Kurata",

"picture": "deborah.jpg",

"twitter": "deborahkurata",

"website": "http://blogs.msmvps.com/deborahk/",

"bio": "Deborah is a software developer, author, and Google Developer Expert. She is author of several Pluralsight

courses including: 'Angular 2: Getting Started' and Angular Routing",

"groups": ["Collaborators", "GDE"],

"mentor": "kara"

},

"alyssa": {

"name": "Alyssa Nicoll",

"picture": "mickey\_mouse.jpg",

"twitter": "alyssanicoll",

"website": "alyssa.io",

 "bio": "I am an energetic, ber passionate GDE and Web Dev. I have some Front-End and Angular courses on Egghead.io and Code School. I love to learn new things and share them with others.

 I Scuba Dive and have a toothless dog named 'Gummy'. My DM is always open, come talk sometime.", "groups": ["GDE"]

},

"ralph": {

"name": "Ralph Wang",

"picture": "ralph.jpg",

"twitter": "ralph\_wang\_gde",

 "bio": "Ralph(Zhicheng Wang) is a senior consultant at ThoughtWorks and also a GDE. He is a technology enthusiast and he is a passionate advocate of 'Simplicity, Professionalism and Sharing'. In his eighteen years of R&D career, he worked as tester, R&D engineer, project manager, product manager and CTO. He is immersed in the excitement of the arrival of the baby.",

"groups": ["GDE"]

},

"manekinekko": {

"name": "Wassim Chegham",

"picture": "wassim.jpg",

"twitter": "manekinekko",

"website": "https://medium.com/@wassimchegham",

 "bio": "Wassim (aka manekinekko on Twitter/Github) is a Developer Advocate at SFEIR, in Web technologies (Angular, Polymer, PWA, Web Components...). He is also a Developer Expert in Web technologies

 nominated by Google. He enjoys writing technical articles, meeting developers at events, speaking at conferences and contributing to open source projects. Wassim loves the Web Platform and works hard to move it forward.",

```
 "groups": ["Angular"],
```

```
 "mentor": "filipesilva"
```
},

```
 "chrisnoring": {
```
"name": "Christoffer Noring",

"picture": "chrisnoring.jpg",

"twitter": "chris\_noring",

"website": "softchris.github.io",

 "bio": "Chris is a Full Stack Developer at McKinsey. A Google Developer Expert in Web Technologies and Angular. He is also a Nativescript Developer Expert. He is one of the organizers of the Angular conference ngVikings and an author of the book RxJS 5 Ultimate",

```
 "groups": ["GDE"]
```

```
 },
 "jorgeucano": {
  "name": "Jorge Cano",
```
"picture": "jorgeucano.jpg",

"twitter": "jorgeucano",

"website": "https://medium.com/@jorgeucano",

 "bio": "After more than 10 years working in the tech industry, Jorge is a full stack developer with focus on JavaScript technologies. Today, Jorge is working at Hero Devs using Angular / RxJS / Firebase as well as other technologies. He delivered several courses and talks as well as write some tech articles on these subjects. Because of that, he was recognised as a Google Developer Expert in Angular & web technologies and Nativescript Developer Expert.",

"groups": ["GDE"]

},

```
 "toddmotto": {
```
"name": "Todd Motto",

"picture": "toddmotto.jpg",

"twitter": "toddmotto",

"website": "https://ultimateangular.com",

 "bio": "Owner and trainer at Ultimate Angular. Lives in England, UK. Has a love for teaching, OSS and speaking at conferences. Google Developer Expert for Web Technologies and Angular.",

"groups": ["GDE"]

},

"michaelhladky": {

"name": "Michael Hladky",

"picture": "michael-hladky.jpg",

"twitter": "Michael\_Hladky",

"website": "https://github.com/BioPhoton",

"bio": "Michael is a self employed trainer, consultant

 and developer with the focus on Angular, and located in Vienna, Austria. He gives workshops on Angular, RxJS and Ionic. As Google Developer Expert, founder of Angular-Austria-Association and Angular-Vienna meetup, and speaker he is an active part of the community.",

"groups": ["GDE"]

},

"michaelprentice": {

"name": "Michael Prentice",

"picture": "michaelprentice.jpg",

"twitter": "splaktar",

"website": "https://www.DevIntent.com",

 "bio": "Lead for AngularJS Material. Owner and consultant at DevIntent. Ex-Angular GDE. Founder of the Google Developers Group (GDG) community on the Space Coast of Florida, USA.",

```
 "groups": ["Angular"],
```
"lead": "jelbourn"

},

"manfredsteyer": {

"name": "Manfred Steyer",

"picture": "steyer.jpg",

"twitter": "ManfredSteyer",

"website": "https://www.softwarearchitekt.at",

 "bio": "Trainer and Consultant with focus on Angular. Writes for O'Reilly, the German Java Magazine and Heise. Regularly speaks at conferences.",

"mentor": "mgechev",

```
 "groups": ["GDE", "Collaborators"]
```
},

"maximsalnikov": {

"name": "Maxim Salnikov",

"picture": "maximsalnikov.jpg",

"twitter": "webmaxru",

"website": "https://medium.com/@webmaxru",

"bio": "Oslo-based web front-end engineer, a Google Developer Expert in Angular, Web technologies and IoT.

Active public speaker & trainer for the developer events. Leader of Norways largest meetups dedicated to web frontend and mobile development. Founder of ngVikings and Mobile Era conferences. Progressive Web Apps advocate.",

"groups": ["GDE"]

},

"jeremywilken": {

"name": "Jeremy Wilken",

"picture": "jeremywilken.jpg",

"twitter": "gnomeontherun",

"website": "https://gnomeontherun.com",

 "bio": "Based in Austin Texas, Jeremy is an application architect and homebrewer. He is a Google Developer Expert in Web Technologies and Angular, with a focus on speaking and training and

author of Angular in Action and Ionic in Action.",

"groups": ["GDE"]

},

"mgechev": {

"name": "Minko Gechev",

"picture": "minko.jpg",

"twitter": "mgechev",

"website": "http://blog.mgechev.com",

 "bio": "Software engineer who enjoys theoretical computer science and its practical applications. Speaker, author of the book 'Switching to Angular', codelyzer, Guess.js, and the Go linter revive. Working for faster and more reliable software.",

"groups": ["Angular"],

"lead": "alexeagle"

},

"urish": {

"name": "Uri Shaked",

"picture": "urish.jpg",

"twitter": "UriShaked",

"website": "https://urish.org",

 "bio": "Uri Shaked is a Google Developer Expert for Web Technologies. He regularly writes about Web and IoT related technologies in his medium blog, and speaks about these topics in conferences and meetup around the world. Among his interests are reverse engineering, hardware hacking, building 3d-printed robots and games, playing music and Salsa dancing.",

```
 "groups": ["GDE"]
```
},

 "eusoj": { "name": "Josue Gutierrez", "picture": "josue.jpg",

"twitter": "eusoj",

"website": "http://techtam.io",

 "bio": "Based in Mexico, Josue has been web developer since the last 10 years, he is part of the Google Developer Expert Program, passionate about teaching and building communities",

"groups": ["GDE"]

},

"SanderElias": {

"name": "Sander Elias",

"picture": "sanderelias.jpg",

"twitter": "esoSanderElias",

"website": "https://sanderelias.nl",

 "bio": "Sander is a versed developer with over 4 decades of practice under his belt. He is also an Google Developer Expert for web, specializing in Angular. Organizer of meetups and conferences. Helping out others wherever he can. When he is not breathing code, he is fiddling around with IOT, photography, science and anything that might vaguely is gadget-like! Thinks he a master of the grill, but in reality you probably don't get a food-poisoning ;) Also, and actually the most important thing to him, he is a father of 4, and has the most

patient girlfriend in the universe.",

"groups": ["GDE"]

},

```
 "filipbech": {
```
"name": "Filip Bruun Bech-Larsen",

"picture": "filipbech.jpg",

"twitter": "filipbech",

"website": "http://filipbech.github.io/",

"bio": "Filip is a Frontend developer from Denmark. He works at IMPACT, delivering large-scale, high-

performance e-commerce to international clients - most often build in Angular. He runs the local Angular usergroup - ngAarhus, and gives talks/workshops around and beyond the country of Denmark.",

"groups": ["GDE"]

},

"ocombe": {

"name": "Olivier Combe",

"picture": "ocombe.jpg",

"twitter": "ocombe",

 "bio": "Olivier is a passionate front-end engineer who loves interacting with the community by doing open source projects (ocLazyLoad, ngx-translate), being a panelist at Angular-Air, giving talks or just

chatting on Twitter and Slack. Hes a member of the Angular Core team and works on i18n.",

```
 "groups": ["Angular"],
```

```
 "lead": "kara"
```
},

```
 "cironunes": {
```
"name": "Ciro Nunes",

"picture": "cironunes.jpg",

"twitter": "cironunesdev",

 "bio": "Ciro is the Lead Front-end Engineer of CrossEngage and Google Developer Expert in Web Technologies.", "groups": ["GDE"]

},

```
 "elecash": {
```
"name": "Ral Jimnez",

"picture": "raul.jpg",

"twitter": "elecash",

 "bio": "Raul works as a CEO and Front-end Architect at Byte Default for companies around the world helping them to build high-performance web apps. In his spare time he's usually working on Videogular, involved in local meetups, speaking at conferences and contributing to open source projects.",

```
 "groups": ["GDE"]
 },
```
"simpulton": {

"name": "Lukas Ruebbelke",

"picture": "lukas.jpg",

"twitter": "simpulton",

"bio": "Developer. Hacker. Community backer. Author and blogger.

Console logger.",

```
 "groups": ["GDE"]
```
},

"christianweyer": {

"name": "Christian Weyer",

"picture": "christianweyer.jpg",

"twitter": "ChristianWeyer",

"website": "https://www.thinktecture.com",

 "bio": "Co-founder and CTO of Thinktecture AG, as well as Google GDE and Microsoft MVP. Since two decades active as an engaged and passionate speaker on several software conferences and events all over the world. Some people call him 'Mr. Cross-Platform'.",

"groups": ["GDE"]

### },

"shairez": {

"name": "Shai Reznik",

"picture": "shaireznik.jpg",

"twitter": "shai\_reznik",

```
 "website": "https://www.hirez.io",
```
 "bio": "Teaches Angular at HiRez.io the most entertaining online courses on the web. An experienced developer, consultant and speaker also known for his unusual crazy Angular talks such as ng-wat, ng-show, ng-rap, etc. Shai is also the organizer of the largest JavaScript group in Israel and a professional Improv performer.",

"groups": ["GDE"]

},

"danwahlin": {

"name": "Dan Wahlin",

"picture": "danwahlin.jpg",

"twitter": "DanWahlin",

"website": "https://codewithdan.com",

 "bio": "Dan Wahlin founded Wahlin Consulting which provides consulting and onsite/online training services on Web technologies such as JavaScript, Angular, TypeScript, Node.js, C#, ASP.NET Core, Web API, and Docker. Hes also published many developer courses on Pluralsight.com and Udemy.com. Dan is a Google GDE, Docker Captain, and Microsoft MVP and Regional Director and speaks at conferences and user groups around the world. Dan has written several books on Web technologies, hundreds of technical articles and blog posts (https://blog.codewithdan.com) and runs the 'Code with Dan Web Weekly Newsletter' - a great way to stay up on the latest technologies. Follow Dan on Twitter @DanWahlin.",

"groups": ["GDE"]

},

"joeeames": {

"name": "Joe Eames",

"picture": "joeeames.jpg",

"twitter":

"josepheames",

"website": "https://joeeames.me",

 "bio": "Joe Eames is a developer and educator. He publishes course on Angular and JavaScript on Pluralsight.com. He is an organizer of ng-conf, a Google Developer Expert in Angular, gives lots of talks & workshops, and loves all things web.",

"groups": ["GDE"]

},

"willmendesneto": {

"name": "Wilson Mendes",

"picture": "willmendesneto.jpg",

"twitter": "willmendesneto",

"website": "https://willmendesneto.github.io",

 "bio": "GDE (Google Developer Expert) Angular and Web Technologies, GDG Salvador organizer, passionate about technology and active in communities with a focus on web development, including Angular, JavaScript, HTML5, CSS3, Workflow, web performance, security and Internet of things. Participates in events organization,

speaker at conferences in Brazil and other countries and contributes to several open source projects.",

"groups": ["GDE"]

},

"jecelynyeen": {

"name":

"Jecelyn Yeen",

"picture": "jecelynyeen.jpg",

"twitter": "jecelynyeen",

"website": "https://developers.google.com/experts/people/jecelyn-yeen",

 "bio": "GDE (Google Developer Expert) Angular and Web Technologies, Women Who Code KL Director, Jecelyn specializes in professional application development with technologies, including Angular, HTML5,

Typescript, JavaScript, CSS, C#, NodeJs, Cloud and ASP.NET.",

"groups": ["GDE"]

},

"areai51": {

"name": "Vinci Rufus",

"picture": "vincirufus.jpg",

"twitter": "areai51",

"website": "https://developers.google.com/experts/people/vinci-rufus",

 "bio": "Director of Experience Technology at SapientRazorfish. Consults various brands on their frontend and mobile web architecture. A speaker at various forums and mentor at Launchpad Accelerator and ngGirls India. Spends free time playing with Angular, Preact, web-components ",

"groups": ["GDE"]

 }, "tchatel": { "name": "Thierry Chatel", "picture": "thierrychatel.jpg", "twitter": "ThierryChatel", "website": "http://www.methotic.com",  "bio": "Thierry is a senior consultant and trainer, specialized on Angular, and a Google Developer Expert.", "groups": ["GDE"]

},

"gerardsans": {

"name": "Gerard Sans",

"picture": "gerardsans.jpg",

"twitter": "gerardsans",

"website": "https://medium.com/@gerard.sans",

 "bio": "Gerard is very excited about the future of the Web and JavaScript. Always happy Computer Science Engineer and humble Google Developer Expert. He loves to share his learnings by giving talks, trainings and writing about cool technologies. He loves running AngularZone and GraphQL London, mentoring students and giving back to the community.",

"groups": ["GDE"]

},

"nirkaufman": {

"name": "Nir Kaufman",

"picture": "nirkaufman.jpg",

"twitter": "nirkaufman",

"website": "http://ngnir.life/",

"bio": "Nir is a Principal Frontend Consultant

 & Head of the Angular department at 500Tech, Google Developer Expert and community leader. He organizes the largest Angular meetup group in Israel (Angular-IL), talks and teaches about front-end technologies around the world. He is also the author of two books about Angular and the founder of the 'Frontend Band'.",

"groups": ["GDE"]

},

"achautard": {

"name": "Alain Chautard",

"picture": "alainchautard.png",

"twitter": "AlainChautard",

"website": "http://www.angulartraining.com",

 "bio": "Alain Chautard is a Google Developer Expert in Web Technologies / Angular. He started working with Angular JS in 2011. Since then he has worked with all Angular versions on a daily basis, both as a developer and as a technical trainer. He is the organizer of the Sacramento Angular Meetup group, co-organizer of the Google Developer Group chapter in Sacramento, California, and published author of the Packt video course 'Getting Started with Angular'",

"groups":

```
 ["GDE"]
```
},

```
 "coryrylan": {
```
"name": "Cory Rylan",

"picture": "cory-rylan.jpg",

"twitter": "coryrylan",

"website": "https://coryrylan.com",

 "bio": "Cory is a full time front end web developer. He works full time building responsive web applications and progressive web apps. When not building web apps he is busy teaching Angular and other web technologies in workshops and conferences. He loves the web and is optimistic of the places it can take us.",

"groups": ["GDE"]

},

"mhartington": {

"name": "Mike Hartington",

"picture": "mhartington.png",

"twitter": "mhartington",

"website": "https://mhartington.io",

 "bio": "Mike is a Developer Advocate for the Ionic Framework and a GDE in Angular. He spends most of his time making fast PWAs and exploring emerging web standards. When not behind a keyboard, you'll probably find him with a guitar and beer.",

"groups": ["GDE"]

},

```
 "juristr": {
```
"name": "Juri Strumpflohner",

"picture": "juristr.jpg",

"twitter": "juristr",

"website": "https://juristr.com",

 "bio": "Juri is a software engineer and freelance trainer and consultant currently mostly focusing on the frontend side using JavaScript, TypeScript and Angular. He has a passion for teaching and sharing his knowledge and experiences with others. This mostly happens by writing tech articles for his personal blog, by creating video courses for Egghead.io, during on-site workshops at companies or by speaking at conferences. In his free time he enjoys practicing Yoseikan Budo, a martial art where he currently owns the 3rd DAN black belt.",

"groups": ["GDE"]

},

"mashhoodr": {

"name": "Mashhood Rastgar",

"picture": "mashhood.jpg",

"twitter": "mashhoodr",

"website": "http://imars.info/",

 "bio": "Mashhood is the principal technical consultant at Recurship and a Google Developer Expert. He works with different startups in US and EU to helps them crawl

 through the technical maze and quickly build amazing products focused around the problems they are trying to solve. He specializes in using the latest web technologies available to execute the best possible solutions.",

"groups": ["GDE"]

},

"kimmaida": {

"name": "Kim Maida",

"picture": "kimmaida.jpg",

"twitter": "KimMaida",

"website": "https://kmaida.io/",

 "bio": "Kim is an an Angular consultant, developer, speaker, writer, and Google Developer Expert. She is passionate about learning from and sharing knowledge with other developers through blogging, speaking, workshops, and open source.",

```
 "groups": ["GDE"]
```
},

"elanaolson": {

"name": "Elana Olson",

"picture": "elanaolson.jpg",

"twitter": "elanathellama",

"bio": "Elana is a Developer Relations intern on the Angular team at Google. She is working on migration paths

from AngularJS to Angular and would love to chat about your experience with upgrading.",

"groups": ["Angular"],

"lead": "stephenfluin"

},

"kevinyang": {

"name": "Kevin Yang",

"picture": "kevinyang.jpg",

"twitter": "chgc",

"website": "https://blog.kevinyang.net/",

 "bio": "Kevin is a Angular Taiwan, Angular Girls Taiwan community organzier. He loves sharing knowledge with other developers through blogging, speaking, workshops.",

```
 "groups": ["GDE"]
```
},

"sajee": {

"name": "Sajeetharan Sinnathurai",

"picture": "sajee.jpg",

"twitter": "kokkisajee",

"website": "https://sajeetharan.herokuapp.com/",

 "bio": "Sajeetharan is a Developer, Top contributor on stackoverflow for #Angular, ng-SriLanka organizer. He makes use of his extensive knowledge over the past years to contribute to community to make the world a better place.",

"groups": ["GDE"]

},

"lacolaco": {

```
 "name": "Suguru Inatomi",
```
"picture": "lacolaco.jpg",

"twitter": "laco2net",

"website": "https://lacolaco.net",

"bio": "Suguru is a community-loving

 Frontend developer and a lead of Angular Japan User Group. He organizes the largest Angular event in Japan (ngjapan). And he is a contributor to Angular by sending patches, writing, speaking, and localizing resources in Japanese.",

```
 "groups": ["GDE"]
```
},

"katerina": {

"name": "Katerina Skroumpelou",

"picture": "katerina.jpg",

"twitter": "psybercity",

"website": "https://mandarini.github.io/",

 "bio": "Katerina is a front end software engineer, a conference speaker and AngularAthens meetup organizer. She is obsessed with sharing knowledge about things she loves. She is also trying to support diversity in the community. She lives with her cat in Athens.",

```
 "groups": ["GDE"]
```
},

```
 "blove": {
  "name": "Brian Love",
  "picture": "brian-love.jpg",
 "twitter": "brian_love",
```
"website": "https://brianflove.com",

 "bio": "Brian is a software engineer and GDE in Angular with a passion for learning, writing, speaking, teaching and mentoring. Brian has been building web applications for over 20 years and has long been a fanboy of JavaScript. When not in front of his Macbook Pro Brian is in the Rocky Mountains skiing or hiking.",

"groups": ["GDE"]

},

"jeffbcross": {

"name": "Jeff Cross",

"picture": "jeff-cross.jpg",

"twitter": "jeffbcross",

"website": "https://nrwl.io/",

 "bio": "Jeff is an Angular Consultant at nrwl.io where he helps enterprise teams succeed with Angular. Prior to founding Nrwl, Jeff was one of the earliest members of the Angular Core Team at Google, and contributed to many of the early state management and performance efforts of AngularJS and Angular.",

"groups": ["GDE"]

},

"keilla": {

"name": "Keilla Menezes Fernandes",

"picture": "keilla.jpg",

"twitter": "keillamenezes\_",

 "bio": "I am Senior Software Development Consultant in ThoughtWorks and GDE in Angular. Graduated in Computer Science from Federal University of Bahia,

 I have been worked with software development for more than 11 years. Since 2017, I started with Angular Framework and I went deep into front-end ecosystem and became more specialized in this area. I participate in a computer science community, Campinas Front-end, that promotes events in this area. In the end of 2016, I started to do technical talks. The passion for science is the engine that drives me to seek answers to the problems that computing aims to solve. Besides that, sharing knowledge and experiences is the path I choose to democratize the technology for all.",

"groups": ["GDE"]

},

"mira": {

"name": "Stanimira Vlaeva",

"picture": "mira.jpg",

"twitter": "StanimiraVlaeva",

"website": "https://github.com/sis0k0",

 "bio": "Software engineer on the NativeScript team at Progress, focused on NativeScript Angular, NativeScript schematics, and integrating webpack in the  $\{N\}$  build system. Co-organizing the Angular Sofia meetup. Speaking about Angular

things at conferences here and there.",

```
 "groups": ["GDE"]
```
},

"sharondio": {

"name": "Sharon DiOrio",

"picture": "sharon.jpg",

"twitter": "sharondio",

"website": "https://medium.com/@sharondio",

 "bio": "Sharon is a mother to four teenagers, wife of a USMC veteran/police officer, and lead front-end engineer for an educational non-profit in Boston. In her spare time, she is the \"Head Instigator\" of the Angular-Boston

Meetup and an active member of the Boston meetups community. She occasionally speaks on Angular and related topics at technology conferences across the country. She has a Bachelor of Fine Arts from SMU and a Masters with honors from RTFM.",

"groups": ["GDE"]

},

"leonardozizzamia": {

"name": "Leonardo Zizzamia",

"picture": "leonardo.jpg",

"twitter": "zizzamia",

"website": "https://medium.com/@zizzamia",

 "bio": "Leonardo is a Senior Software Engineer at Coinbase. He is deeply passionate about web performance and most recently developed Perfume.js to help companies prioritize roadmaps and business, through performance analytics. From 2018, co-organizer of the Angular San Francisco Meetup group and NGRome Conference.",

"groups": ["GDE"]

},

"tomastrajan": {

"name": "Tomas Trajan",

"picture": "tomastrajan.jpg",

"twitter": "tomastrajan",

"website": "https://medium.com/@tomastrajan",

 "bio": "Tomas is a Senior Software Engineer with passion for frontend and especially Angular. He always strives to provide lots of value and to empower teams he is working with by sharing know-how, introducing best practices and automating mundane task to enable full focus on creating value for the users! He likes to share his Angular know-how by blogging, speaking and recording video content. He is a co-organizer of Angular Meetup Zurich.",

"groups": ["GDE"]

},

"samjulien": {

"name": "Sam Julien",

"picture": "samjulien.jpg",

"twitter": "samjulien",

"website": "http://www.samjulien.com/",

 "bio": "Sam Julien builds software, articles, video courses, and campfires. A developer, speaker, writer, and GDE in the Pacific Northwest, Sam's favorite thing in the world is changing someone's life by teaching them to code.",

```
 "groups": ["Collaborators", "GDE"],
```

```
 "mentor": "gkalpak"
```
### },

 "JiaLiPassion": { "name": "JiaLi Passion", "groups": ["Collaborators"], "mentor": "mhevery", "picture": "JiaLiPassion.jpg", "bio": "A programmer with passion, angular/zone.js guy! Web frontend engineer @sylabs" }, "cexbrayat": { "name": "Cdric Exbrayat", "mentor": "petebacondarwin", "groups": ["Collaborators"],

"picture": "cexbrayat.jpg",

 "bio": "Author of `Become a ninja with Angular (2+)` https://books.ninja-squad.com/angular - Angular trainer and @Ninja-Squad co-founder"

```
 },
 "CaerusKaru": {
  "name": "Adam Plumer",
  "groups": ["Collaborators"],
  "mentor": "vikerman",
  "picture": "CaerusKaru.jpg"
 },
 "jbedard": {
  "name": "Jason Bedard",
  "groups": ["Collaborators"],
  "mentor": "kyliau",
  "picture": "jbedard.jpg"
 },
 "JoostK": {
  "name": "Joost Koehoorn",
  "groups": ["Collaborators"],
  "mentor": "alxhub",
  "picture": "joostk.jpg",
  "twitter": "devjoost",
```
 "bio": "Joost is a Software Engineer from the Netherlands with an interest in open source software who likes to learn something new every day. He works at Blueriq during the day and contributes to Angular in his spare time, by working on the Angular compiler and runtime. He may review your PR even if you never asked for it ;)"

},

"jschwarty": {

"name": "Justin Schwartzenberger",

"picture": "justinschwartzenberger.jpg",

"twitter": "schwarty",

"website": "https://schwarty.com",

 "bio": "Justin (aka Schwarty) is a Google Developer Expert in Web Technologies and Angular, the host and maintainer of the weekly AngularAir

 live video broadcast, educator, writer and content creator. He has Angular courses available on LinkedIn Learning and Pluralsight and loves passing on years of full stack development knowledge to help empower others to find their inner awesomeness!",

```
 "groups": ["GDE"]
```
},

"brandonroberts": {

"name": "Brandon Roberts",

"picture": "brandonroberts.jpg",

"twitter": "brandontroberts",

"website": "https://brandonroberts.dev",

 "bio": "Brandon is a developer and technical writer working on guides, tutorials, application development, and infrastructure for the Angular docs. He is also a maintainer of the NgRx project, building reactive libraries for Angular.",

```
 "groups": ["Angular"],
 "lead": "dennispbrown"
```
},

"chembu": {

"name": "Sreevani Sreejith",

"picture": "sreevani.jpg",

 "bio": "Sreevani is a tech writer with prior programming experience. She writes documentation for the Angular framework team. Outside of work, she likes practicing

yoga, honing her skills on classical dance forms, and baking cakes.",

"groups": ["Angular"],

```
 "lead": "dennispbrown"
```
},

"dennispbrown": {

"name": "Denny Brown",

"picture": "denny.jpg",

 "bio": "Denny is founder of Expert Support, a professional services firm specializing in technical communication, and leads the Angular technical writing team. His lifelong passion has been to reduce the time and effort required to understand complex technical information. Early on, he was Associate Chairman of the Computer Science Department at Stanford, where he taught introductory courses in programming. He also plays old-timers baseball in local leagues and national tournaments.",

"groups": ["Angular"],

```
 "lead": "bradlygreen"
```
},

```
 "jbogarthyde": {
```
"name": "Judy Bogart",

"picture": "judy.png",

"groups": ["Angular"],

"lead": "dennispbrown"

},

```
 "jenniferfell": {
```
"name": "Jennifer Fell",

"picture": "jennifer.jpg",

```
 "website": "http://silverpath.org",
```
 "bio": "Jennifer is a technical content strategist, architect, designer, and writer. As lead of the Angular docs team, she's always interested in learning more about how developers learn and use Angular. Her offline persona is a horsewoman in Idaho.",

```
 "groups": ["Angular"],
```

```
 "lead": "dennispbrown"
```
},

```
 "kapunahelewong": {
```
"name": "Kapunahele Wong",

"picture": "kapunahele.jpg",

"twitter": "kapunahele",

 "bio": "Kapunahele is a developer and Angular fan who works on the Angular docs writing guides and developing example apps. She also enjoys Native Hawaiian practices, textile arts, and marveling at little, inconspicuous plants growing in forgotten places outdoors.",

```
 "groups": ["Angular"],
```

```
 "lead": "dennispbrown"
```
},

```
 "luixaviles": {
```
"name": "Luis Aviles",

"picture": "luixaviles.jpg",

"twitter": "luixaviles",

"website": "https://luixaviles.com",

"bio": "Luis is an enthusiast of

 Open Source software and communities, as well as being a public speaker, a technology trainer and an author of courses and technical articles. He is the organizer of the Angular Bolivia community and NG Bolivia conference. When he's not coding, Luis is reading about Astronomy or nerding about outer space, photography or even doing Astrophotography.",

"groups": ["GDE"]

},

"siddajmera": {

"name": "Siddharth Ajmera",

"picture": "sidd-ajmera.jpg",

"twitter": "SiddAjmera",

"website": "https://webstackup.com/",

 "bio": "Siddharth is a Full Stack JavaScript Developer and a GDE in Angular. He's passionate about sharing his knowledge on Angular, Firebase and the Web in general. He's the organizer of WebStack, a local community of developers focused on Web, Mobile, Voice and Server related technologies in general. WebStack hosts free monthly meetups every 2nd or 3rd Saturday of the month. Siddharth is also an avid photographer and loves traveling. Find him anywhere

on the Web with `SiddAjmera`.",

```
 "groups": ["GDE"]
```
},

```
 "bbrennan": {
```
"name": "Bonnie Brennan",

"twitter": "bonnster75",

"groups": ["GDE"],

"picture": "bonnie.jpg",

 "bio": "Bonnie has been specializing in Angular since 2013. She is the founder of ngHouston Angular Meetup and a regular panelist on Angular Air. She is also the very proud parent component of @thelittlestdev!"

},

```
 "globegitter": {
```
"name": "Markus Padourek",

"groups": ["Collaborators"],

"mentor": "gregmagolan",

"picture": "globegitter.jpg"

},

```
 "ahsanayaz": {
```

```
 "name": "Muhammad Ahsan Ayaz",
```
"picture": "ahsanayaz.jpg",

"twitter": "ahsan\_ayz",

"website": "https://medium.com/@ahsan.ayaz",

 "bio": "Muhammad Ahsan Ayaz is Software Architect at Modus Create. He is absolutely passionate about Angular and Web Technologies. Uses Angular daily and talks about it everywhere. Runs NodeSchool Karachi and is a coorganizer of NgPakistan",

"groups":

```
 ["GDE"]
 },
 "andrewkushnir": {
  "name": "Andrew Kushnir",
  "picture": "andrew-kushnir.jpg",
  "bio": "Andrew is a software engineer at Google on the Angular Core team.",
  "groups": ["Angular"],
  "lead": "kara"
 },
 "kamilmysliwiec": {
  "name": "Kamil Mysliwiec",
  "picture": "kamilmysliwiec.jpg",
  "twitter": "kammysliwiec",
  "website": "https://github.com/kamilmysliwiec",
  "bio": "Kamil Mysliwiec is a software engineer truly passionate about Web Technologies. Creator of NestJS, Co-
Founder of Trilon.io, speaker, and trainer.",
   "groups": ["GDE"]
 }
}
import { NgModule, Type } from '@angular/core';
import { CommonModule } from '@angular/common';
import { MatIconModule } from '@angular/material/icon';
import { ContributorListComponent } from './contributor-list.component';
import { ContributorService } from './contributor.service';
import { ContributorComponent } from './contributor.component';
import { WithCustomElementComponent } from '../element-registry';
@NgModule({
 imports: [ CommonModule, MatIconModule ],
 declarations: [ ContributorListComponent, ContributorComponent ],
 entryComponents: [ ContributorListComponent ],
 providers: [ ContributorService ]
})
export class ContributorListModule implements WithCustomElementComponent {
 customElementComponent: Type<any> = ContributorListComponent;
}
#!/usr/bin/env node
// Imports
const {existsSync, readFileSync} = require('fs');
const {join, resolve} = require('path');
// Constants
const CONTENT_DIR = resolve(__dirname, '../../content');
const IMAGES DIR = join(CONTENT DIR, 'images/bios');
const CONTRIBUTORS PATH = join(CONTENT DIR, 'marketing/contributors.json');
```
// Run

#### main();

```
// Functions - Definitions
function _main() {
 const contributors = JSON.parse(readFileSync(CONTRIBUTORS_PATH, 'utf8'));
 const expectedImages = Object.keys(contributors)
    .filter(key => !!contributors[key].picture)
    .map(key => join(IMAGES_DIR, contributors[key].picture));
const missingImages = expectedImages.filter(path => !existsSync(path));
if (missingImages.length > 0) {
  throw new Error(
     'The following pictures are referenced in \'contributors.json\' but do not exist:' +
    missingImages.map(path \Rightarrow `\n - ${path}`).join(''));
 }
}
```
 Apache License Version 2.0, January 2004 http://www.apache.org/licenses/

### TERMS AND CONDITIONS FOR USE, REPRODUCTION, AND DISTRIBUTION

#### 1. Definitions.

 "License" shall mean the terms and conditions for use, reproduction, and distribution as defined by Sections 1 through 9 of this document.

 "Licensor" shall mean the copyright owner or entity authorized by the copyright owner that is granting the License.

 "Legal Entity" shall mean the union of the acting entity and all other entities that control, are controlled by, or are under common control with that entity. For the purposes of this definition, "control" means (i) the power, direct or indirect, to cause the direction or management of such entity, whether by contract or otherwise, or (ii) ownership of fifty percent (50%) or more of the outstanding shares, or

(iii) beneficial ownership of such entity.

 "You" (or "Your") shall mean an individual or Legal Entity exercising permissions granted by this License.

 "Source" form shall mean the preferred form for making modifications, including but not limited to software source code, documentation source, and configuration files.

"Object" form shall mean any form resulting from mechanical

 transformation or translation of a Source form, including but not limited to compiled object code, generated documentation, and conversions to other media types.

 "Work" shall mean the work of authorship, whether in Source or Object form, made available under the License, as indicated by a copyright notice that is included in or attached to the work (an example is provided in the Appendix below).

 "Derivative Works" shall mean any work, whether in Source or Object form, that is based on (or derived from)

the Work and for which the

 editorial revisions, annotations, elaborations, or other modifications represent, as a whole, an original work of authorship. For the purposes of this License, Derivative Works shall not include works that remain separable from, or merely link (or bind by name) to the interfaces of, the Work and Derivative Works thereof.

 "Contribution" shall mean any work of authorship, including the original version of the Work and any modifications or additions to that Work or Derivative Works thereof, that is intentionally submitted to Licensor for inclusion in the Work by the copyright owner or by an individual or Legal Entity authorized to submit on behalf of the copyright owner. For the purposes of this definition, "submitted" means any form of electronic, verbal, or written communication sent to the Licensor or its representatives, including but not limited to communication

 on electronic mailing lists, source code control systems, and issue tracking systems that are managed by, or on behalf of, the Licensor for the purpose of discussing and improving the Work, but excluding communication that is conspicuously marked or otherwise designated in writing by the copyright owner as "Not a Contribution."

 "Contributor" shall mean Licensor and any individual or Legal Entity on behalf of whom a Contribution has been received by Licensor and subsequently incorporated within the Work.

 2. Grant of Copyright License. Subject to the terms and conditions of this License, each Contributor hereby grants to You a perpetual, worldwide, non-exclusive, no-charge, royalty-free, irrevocable copyright license to reproduce, prepare Derivative Works of, publicly display, publicly perform, sublicense, and distribute the Work and such Derivative Works in Source or Object form.

3. Grant

 of Patent License. Subject to the terms and conditions of this License, each Contributor hereby grants to You a perpetual, worldwide, non-exclusive, no-charge, royalty-free, irrevocable

 (except as stated in this section) patent license to make, have made, use, offer to sell, sell, import, and otherwise transfer the Work, where such license applies only to those patent claims licensable by such Contributor that are necessarily infringed by their Contribution(s) alone or by combination of their Contribution(s) with the Work to which such Contribution(s) was submitted. If You institute patent litigation against any entity (including a cross-claim or counterclaim in a lawsuit) alleging that the Work or a Contribution incorporated within the Work constitutes direct or contributory patent infringement, then any patent licenses granted to You under this License for that Work shall terminate as

of the date such litigation is filed.

- 4. Redistribution. You may reproduce and distribute copies of the Work or Derivative Works thereof in any medium, with or without modifications, and in Source or Object form, provided that You meet the following conditions:
	- (a) You must give any other recipients of the Work or Derivative Works a copy of this License; and
	- (b) You must cause any modified files to carry prominent notices stating that You changed the files; and
	- (c) You must retain, in the Source form of any Derivative Works that You distribute, all copyright, patent, trademark, and attribution notices from the Source form of the Work, excluding those notices that do not pertain to any part of the Derivative Works; and
	- (d) If the Work includes a "NOTICE" text file as part of its distribution, then any Derivative Works that You distribute must

 include a readable copy of the attribution notices contained within such NOTICE file, excluding those notices that do not pertain to any part of the Derivative Works, in at least one of the following places: within a NOTICE text file distributed as part of the Derivative Works; within the Source form or documentation, if provided along with the Derivative Works; or, within a display generated by the Derivative Works, if and wherever such third-party notices normally appear. The contents of the NOTICE file are for informational purposes only and do not modify the License. You may add Your own attribution notices within Derivative Works that You distribute, alongside or as an addendum to the NOTICE text from the Work, provided that such additional attribution notices cannot be construed as modifying the License.

You may add Your own

copyright statement to Your modifications and

- may provide additional or different license terms and conditions for use, reproduction, or distribution of Your modifications, or for any such Derivative Works as a whole, provided Your use, reproduction, and distribution of the Work otherwise complies with the conditions stated in this License.
- 5. Submission of Contributions. Unless You explicitly state otherwise, any Contribution intentionally submitted for inclusion in the Work by You to the Licensor shall be under the terms and conditions of this License, without any additional terms or conditions. Notwithstanding the above, nothing herein shall supersede or modify the terms of any separate license agreement you may have executed with Licensor regarding such Contributions.
- 6. Trademarks. This License does not grant permission to use the trade names, trademarks, service marks, or product names of the Licensor,
	- except as required for reasonable and customary use in describing the origin of the Work and reproducing the content of the NOTICE file.
- 7. Disclaimer of Warranty. Unless required by applicable law or agreed to in writing, Licensor provides the Work (and each Contributor provides its Contributions) on an "AS IS" BASIS, WITHOUT WARRANTIES OR CONDITIONS OF ANY KIND, either express or implied, including, without limitation, any warranties or conditions of TITLE, NON-INFRINGEMENT, MERCHANTABILITY, or FITNESS FOR A PARTICULAR PURPOSE. You are solely responsible for determining the appropriateness of using or redistributing the Work and assume any risks associated with Your exercise of permissions under this License.
- 8. Limitation of Liability. In no event and under no legal theory, whether in tort (including negligence), contract, or otherwise, unless required by applicable law

(such as deliberate and grossly

 negligent acts) or agreed to in writing, shall any Contributor be liable to You for damages, including any direct, indirect, special, incidental, or consequential damages of any character arising as a result of this License or out of the use or inability to use the Work (including but not limited to damages for loss of goodwill, work stoppage, computer failure or malfunction, or any and all other commercial damages or losses), even if such Contributor has been advised of the possibility of such damages.

 9. Accepting Warranty or Additional Liability. While redistributing the Work or Derivative Works thereof, You may choose to offer,

 and charge a fee for, acceptance of support, warranty, indemnity, or other liability obligations and/or rights consistent with this License. However, in accepting such obligations, You may act only on Your own behalf and on Your sole responsibility, not on behalf of any other Contributor, and only if You agree to indemnify, defend, and hold each Contributor harmless for any liability incurred by, or claims asserted against, such Contributor by reason of your accepting any such warranty or additional liability.

#### END OF TERMS AND CONDITIONS

APPENDIX: How to apply the Apache License to your work.

 To apply the Apache License to your work, attach the following boilerplate notice, with the fields enclosed by brackets "[]" replaced with your own identifying information. (Don't include the brackets!) The text should be enclosed in the appropriate comment syntax for the file format. We also recommend that a file or class name and description of purpose be included on the same "printed page" as the copyright notice for easier identification within third-party archives.

Copyright [yyyy] [name of copyright owner]

 Licensed under the Apache License, Version 2.0 (the "License"); you may not use this file except in compliance with the License. You may obtain a copy of the License at

http://www.apache.org/licenses/LICENSE-2.0

```
 Unless required by applicable law or agreed to in writing, software
  distributed under the License is distributed on an "AS IS" BASIS,
  WITHOUT WARRANTIES OR CONDITIONS OF ANY KIND, either express or implied.
  See the License for the specific language governing permissions and
  limitations under the License.
export interface ContributorGroup {
 name: string;
 order: number;
 contributors: Contributor[];
}
export interface Contributor {
```
 groups: string[]; name: string; picture?: string; website?: string;

 twitter?: string; bio?: string; isFlipped?: boolean; } The MIT License

Copyright (c) 2010-2019 Google LLC. http://angular.io/license

Permission is hereby granted, free of charge, to any person obtaining a copy of this software and associated documentation files (the "Software"), to deal in the Software without restriction, including without limitation the rights to use, copy, modify, merge, publish, distribute, sublicense, and/or sell copies of the Software, and to permit persons to whom the Software is furnished to do so, subject to the following conditions:

The above copyright notice and this permission notice shall be included in all copies or substantial portions of the Software.

THE SOFTWARE IS PROVIDED "AS IS", WITHOUT WARRANTY OF ANY KIND, EXPRESS OR IMPLIED, INCLUDING BUT NOT LIMITED TO THE WARRANTIES OF MERCHANTABILITY, FITNESS FOR A PARTICULAR PURPOSE AND NONINFRINGEMENT. IN NO EVENT SHALL THE AUTHORS OR COPYRIGHT HOLDERS BE LIABLE FOR ANY CLAIM, DAMAGES OR OTHER LIABILITY, WHETHER IN AN ACTION OF CONTRACT, TORT OR OTHERWISE, ARISING FROM,

OUT OF OR IN CONNECTION WITH THE SOFTWARE OR THE USE OR OTHER DEALINGS IN THE SOFTWARE.

/\*\*

\* @license

```
* Copyright Google Inc. All Rights Reserved.
```
\*

\* Use of this source code is governed by an MIT-style license that can be

\* found in the LICENSE file at https://angular.io/license

\*/

'use strict';

### // THIS CHECK SHOULD BE THE FIRST THING IN THIS FILE

// This is to ensure that we catch env issues before we error while requiring other dependencies.

const engines = require('./package.json').engines;

require('./tools/check-environment')({

requiredNodeVersion: engines.node,

requiredNpmVersion: engines.npm,

requiredYarnVersion: engines.yarn

```
});
```
const gulp = require('gulp');

// See `tools/gulp-tasks/README.md` for information about task loading.

function loadTask(fileName, taskName) { const taskModule = require('./tools/gulp-tasks/' + fileName); const task = taskName ? taskModule[taskName] : taskModule; return task(gulp); }

// Check source code for formatting errors in all source files. gulp.task('format:enforce', loadTask('format', 'enforce'));

// Format all source files. gulp.task('format:all', loadTask('format', 'format'));

// Format only untracked source code files. gulp.task('format:untracked', loadTask('format', 'format-untracked'));

// Format only the changed, tracked source code files. gulp.task('format:diff', loadTask('format', 'format-diff'));

// Format only changed lines based on the diff from the provided --branch // argument (or `master` by default). gulp.task('format:changed', ['format:untracked', 'format:diff']);

// Alias for `format:changed` that formerly formatted all files. gulp.task('format', ['format:changed']);

gulp.task('lint', ['format:enforce', 'validate-commit-messages', 'tslint']); gulp.task('tslint', ['tools:build'], loadTask('lint')); gulp.task('validate-commit-messages', loadTask('validate-commit-message')); gulp.task('source-map-test', loadTask('source-map-test')); gulp.task('tools:build', loadTask('tools-build')); gulp.task('check-cycle', loadTask('check-cycle')); gulp.task('serve', loadTask('serve', 'default')); gulp.task('changelog', loadTask('changelog')); gulp.task('check-env', () => {/\* this is a noop because the env test ran already above \*/}); gulp.task('cldr:extract', loadTask('cldr', 'extract')); gulp.task('cldr:download', loadTask('cldr', 'download')); gulp.task('cldr:gen-closure-locale', loadTask('cldr', 'closure')); import { Component, OnInit } from '@angular/core'; import { ContributorGroup } from './contributors.model'; import { ContributorService } from './contributor.service'; import { LocationService } from 'app/shared/location.service'; @Component({ selector: `aio-contributor-list`, template: `

<div class="flex-center group-buttons">

```
 <a *ngFor="let name of groupNames"
    [class.selected]="name == selectedGroup.name"
    class="button mat-button filter-button"
    (click)="selectGroup(name)">{{name}}</a>
\langlediv> <section *ngIf="selectedGroup" class="grid-fluid">
  <div class="contributor-group">
   <aio-contributor *ngFor="let person of selectedGroup.contributors" [person]="person"></aio-contributor>
  \langlediv>
 </section>`
})
export class ContributorListComponent implements OnInit {
 private groups: ContributorGroup[];
 groupNames: string[];
 selectedGroup: ContributorGroup;
 constructor(
  private contributorService: ContributorService,
   private locationService: LocationService) { }
 ngOnInit() {
 const groupName = this.locationService.search()['group'] \parallel ";
  // no need to unsubscribe because `contributors` completes
  this.contributorService.contributors
    .subscribe(grps => {
    this.groups = grps;
    this.groupNames = grpsmap(g \Rightarrow g.name);
     this.selectGroup(groupName);
    });
 }
 selectGroup(name: string) {
  name = name.toLowerCase();
 this.selectedGroup = this.groups.find(g => g.name.toLowerCase() === name) || this.groups[0];
  this.locationService.setSearch('', {group: this.selectedGroup.name});
 }
}
/**
* @license Angular v0.0.0-PLACEHOLDER
* (c) 2010-2019 Google LLC. https://angular.io/
* License: MIT
*/
# Produces a GraphViz Dot file from the data in the contributors.json file.
# Documentation for this syntax at https://stedolan.github.io/jq/manual
to entries
| map(select(
 (.value.groups | index("Angular")) or
 (.value.groups | index("Collaborators"))))
```

```
| map(.value = {
 name: .name,
 lead: (.lead // .mentor // ""),
 fillcolor: (if .groups | index("Collaborators") then "aquamarine" else "beige" end),
})
| map(
  "\(.key|tojson) [ label=\(.value.name|tojson) fillcolor=\(.value.fillcolor|tojson) style=filled ] ",
 (if .value.lead != "" then "\langle.key|tojson) -> \langle.value.lead|tojson)" else "" end)
\lambda\Box@title
@description
The MIT License
```
Copyright (c) 2010-2019 Google LLC. http://angular.io/license

Permission is hereby granted, free of charge, to any person obtaining a copy of this software and associated documentation files (the "Software"), to deal in the Software without restriction, including without limitation the rights to use, copy, modify, merge, publish, distribute, sublicense, and/or sell copies of the Software, and to permit persons to whom the Software is furnished to do so, subject to the following conditions:

The above copyright notice and this permission notice shall be included in all copies or substantial portions of the Software.

THE SOFTWARE IS PROVIDED "AS IS", WITHOUT WARRANTY OF ANY KIND, EXPRESS OR IMPLIED, INCLUDING BUT NOT LIMITED TO THE WARRANTIES OF MERCHANTABILITY, FITNESS FOR A PARTICULAR PURPOSE AND NONINFRINGEMENT. IN NO EVENT SHALL THE AUTHORS OR COPYRIGHT HOLDERS BE LIABLE FOR ANY CLAIM, DAMAGES OR OTHER LIABILITY, WHETHER IN AN

 ACTION OF CONTRACT, TORT OR OTHERWISE, ARISING FROM, OUT OF OR IN CONNECTION WITH THE SOFTWARE OR THE USE OR OTHER DEALINGS IN THE SOFTWARE.

Permission is hereby granted, free of charge, to any person obtaining a copy of this software and associated documentation files (the "Software"), to deal in the Software without restriction, including without limitation the rights to use, copy, modify, merge, publish, distribute, sublicense, and/or sell copies of the Software, and to permit persons to whom the Software is furnished to do so, subject to the following conditions:

The above copyright notice and this permission notice shall be included in all copies or substantial portions of the Software.

THE SOFTWARE IS PROVIDED "AS IS", WITHOUT WARRANTY OF ANY KIND, EXPRESS OR IMPLIED, INCLUDING BUT NOT LIMITED TO THE WARRANTIES OF MERCHANTABILITY, FITNESS FOR A PARTICULAR PURPOSE AND NONINFRINGEMENT. IN NO EVENT SHALL THE AUTHORS OR COPYRIGHT HOLDERS BE LIABLE FOR ANY CLAIM, DAMAGES OR OTHER

LIABILITY, WHETHER IN AN ACTION OF CONTRACT, TORT OR OTHERWISE, ARISING FROM, OUT OF OR IN CONNECTION WITH THE SOFTWARE OR THE USE OR OTHER DEALINGS IN THE SOFTWARE.

# **1.9 minizip 1.01**

### **1.9.1 Available under license :**

Boost Software License - Version 1.0 - August 17th, 2003

Permission is hereby granted, free of charge, to any person or organization obtaining a copy of the software and accompanying documentation covered by this license (the "Software") to use, reproduce, display, distribute, execute, and transmit the Software, and to prepare derivative works of the Software, and to permit third-parties to whom the Software is furnished to do so, all subject to the following:

The copyright notices in the Software and this entire statement, including the above license grant, this restriction and the following disclaimer, must be included in all copies of the Software, in whole or in part, and all derivative works of the Software, unless such copies or derivative works are solely in the form of machine-executable object code generated by a source language processor.

### THE SOFTWARE IS PROVIDED "AS IS", WITHOUT WARRANTY OF ANY KIND, EXPRESS OR IMPLIED, INCLUDING BUT NOT LIMITED TO THE WARRANTIES OF MERCHANTABILITY,

FITNESS FOR A PARTICULAR PURPOSE, TITLE AND NON-INFRINGEMENT. IN NO EVENT SHALL THE COPYRIGHT HOLDERS OR ANYONE DISTRIBUTING THE SOFTWARE BE LIABLE FOR ANY DAMAGES OR OTHER LIABILITY, WHETHER IN CONTRACT, TORT OR OTHERWISE, ARISING FROM, OUT OF OR IN CONNECTION WITH THE SOFTWARE OR THE USE OR OTHER DEALINGS IN THE SOFTWARE.

# **1.10 font-awesome 4.7.0**

### **1.10.1 Available under license :**

Permission is hereby granted, free of charge, to any person obtaining a copy of this software and associated documentation files (the "Software"), to deal in the Software without restriction, including without limitation the rights

to use, copy, modify, merge, publish, distribute, sublicense, and/or sell copies of the Software, and to permit persons to whom the Software is furnished to do so, subject to the following conditions:

The above copyright notice and this permission notice shall be included in all copies or substantial portions of the Software.

THE SOFTWARE IS PROVIDED "AS IS", WITHOUT WARRANTY OF ANY KIND, EXPRESS OR IMPLIED, INCLUDING BUT NOT LIMITED TO THE WARRANTIES OF MERCHANTABILITY, FITNESS FOR A PARTICULAR PURPOSE AND NONINFRINGEMENT. IN NO EVENT SHALL THE AUTHORS OR COPYRIGHT HOLDERS BE LIABLE FOR ANY CLAIM, DAMAGES OR OTHER LIABILITY, WHETHER IN AN ACTION OF CONTRACT, TORT OR OTHERWISE, ARISING FROM, OUT OF OR IN CONNECTION WITH THE SOFTWARE OR THE USE OR OTHER DEALINGS IN

THE SOFTWARE.

## **1.11 arctext 1 1.11.1 Available under license :**

No license file was found, but licenses were detected in source scan.

```
/**
```

```
* Arctext.js
* A jQuery plugin for curved text
* http://www.codrops.com
*
* Copyright 2011, Pedro Botelho / Codrops
* Free to use under the MIT license.
*
* Date: Mon Jan 23 2012
*/
/*!	
	* FitText.js 1.0
	*
	* Copyright 2011, Dave Rupert http://daverupert.com
	* Released under the WTFPL license
	* http://sam.zoy.org/wtfpl/
	*
	* Date: Thu May 05 14:23:00 2011 -0600
	*/
```
Found in path(s):

\* /opt/cola/permits/1150274371\_1617961412.76/0/arctext-master-zip/Arctext-master/js/jquery.arctext.js

# **1.12 ngx-translate-http-loader 4.0.0**

### **1.12.1 Available under license :**

Copyright (c) 2018 Olivier Combe

Permission is hereby granted, free of charge, to any person obtaining a copy of this software and associated documentation files (the "Software"), to deal in the Software without restriction, including without limitation the rights to use, copy, modify, merge, publish, distribute, sublicense, and/or sell copies of the Software, and to permit persons to whom the Software is furnished to do so, subject to the following conditions:

The above copyright notice and this permission notice shall be included in all copies or substantial portions of the Software.

THE SOFTWARE IS PROVIDED "AS IS", WITHOUT WARRANTY OF ANY KIND, EXPRESS OR IMPLIED, INCLUDING BUT NOT LIMITED TO THE WARRANTIES OF MERCHANTABILITY, FITNESS FOR A PARTICULAR PURPOSE AND NONINFRINGEMENT. IN NO EVENT SHALL THE AUTHORS OR COPYRIGHT HOLDERS BE LIABLE FOR ANY CLAIM, DAMAGES OR OTHER LIABILITY, WHETHER IN AN ACTION OF CONTRACT, TORT OR OTHERWISE, ARISING FROM, OUT OF OR IN CONNECTION WITH THE

SOFTWARE OR THE USE OR OTHER DEALINGS IN THE SOFTWARE.

# **1.13 boost 1.67.0-13+deb10u1**

### **1.13.1 Available under license :**

HOW TO GENERATE THE COPYRIGHT FILE

----------------------------------

The debian/copyright file for Boost is very complicated, because the library has accumulated a huge number of files and contributors over the years. It would be intractable to fill it by hand, and FTP masters do not like the previous choice to just generically indicate the Boost Software License and see each individual file for the differences.

Fortunately Boost itself already contains a small program, called bcp, that searches for common regular expressions in each file to find the file's license and copyright holders. The program has some deficiencies, but is overall a good foundation to automatically generate a debian/copyright file.

A patched fork of the bcp program is maintained by Giovanni Mascellani in the repository [1].

#### [1] https://salsa.debian.org/gio/boost-copyright

It can be compiled with qmake and make. Then you change dir to where you have unpacked the Boost tarball and run something like:

### find

-type f | grep -v ^./debian/ | grep -v ^./.pc/ | bcp --report-debian --read-from-stdin debian/copyright

This will erase and regenerate the debian/copyright file. The boost-copyright repository already contains a skeleton of the copyright file (called manual\_copyright), which is automatically included at the beginning of the generated file.

Since bcp cannot identify the copyright status for each single file, because some of them do not actually contain such information, the manual\_copyright file contains some blanket stanzas for the main Boost directories, so that the copyright for each not better identified file is (reasonably) assigned to the people responsible for that subdirectory. The subdirectories loosely correspond to the individual Boost libraries. Also, a public domain dedication is presumed for the few and very simple files that are neither recognized by the program, neither contained in one of the well-known subdirectories.

The script generator.py, in the boost-copyright

 repository, can be used to manually regenerate most of manual\_copyright based on the meta/repositories.json files available in the Boost distribution. However it is recommended to carefully check its output, because there will be some inaccuracies. Format: https://www.debian.org/doc/packaging-manuals/copyright-format/1.0/ Upstream-Name: Boost Upstream-Contact: https://www.boost.org/ Files-Excluded: \*.o \*.js  $*$ rc \*.chm \*.vcproj \*.vcxproj \*.vcxproj.filters \*/resource.h \*/.gitignore \*/.gitattributes \*/.gitmodules libs/beast/test/extern/zlib-1.2.11/contrib/\* libs/beast/test/extern/zlib-1.2.11/doc/\* libs/gil/doc/html/\*

libs/locale/doc/html/\* libs/sort/doc/doxygen/html/\* doc/images/valid-html401.png tools/build/src/engine/boehm\_gc/config.guess tools/build/src/engine/boehm\_gc/config.sub

Files: \* Copyright: Boost project contributors License: BSL-1.0 Comment: For a few files it is difficult or impossible to establish an actual copyright holder; most of such files carry little to no creative content, so the mere fact that they are covered by copyright protection is not obvious. Most probably all such files can safely be considered under the Boost Software License.

Files:

debian/\* Copyright: 2001 Raphael Bossek <br/>bossekr@debian.org> 2002-2018 Steve M. Robbins <smr@debian.org> 2004-2008 Domenico Andreoli <cavok@debian.org> 2013-2018 Canonical Ltd 2018 Giovanni Mascellani <gio@debian.org> License: BSL-1.0

Files: libs/phoenix/\* Copyright: Joel de Guzman Dan Marsden Thomas Heller John Fletcher License: BSL-1.0

Files: libs/polygon/\* Copyright: Lucanus Simonson Andrii Sydorchuk License: BSL-1.0

Files: libs/tuple/\* Copyright: Jaakko Jrvi License: BSL-1.0

Files: libs/asio/\* Copyright: Chris Kohlhoff License: BSL-1.0

Files: libs/hof/\* Copyright: Paul Fultz II License: BSL-1.0

Files: libs/typeof/\* Copyright: Arkadiy Vertleyb Peder Holt License: BSL-1.0

Files: libs/vmd/\* Copyright: Edward Diener License: BSL-1.0

Files: libs/detail/\* Copyright: David Abrahams Beman Dawes Eric Friedman Ronald Garcia Howard Hinnant Daniel James Bryce Lelbach Joaquin M Lopez Munoz Jeremy Siek Matthias Troyerk License: BSL-1.0

Files: libs/utility/\* Copyright: Dave Abrahams and others License: BSL-1.0

Files:

libs/multi\_index/\* Copyright: Joaqun M Lpez Muoz License: BSL-1.0

Files: libs/ratio/\* Copyright: Howard Hinnant Beman Dawes Vicente J. Botet Escriba License: BSL-1.0

Files: libs/property\_tree/\* Copyright: Marcin Kalicinski Sebastian Redl License: BSL-1.0

Files: libs/graph/\* Copyright: Jeremy Siek License: BSL-1.0

Files: libs/stacktrace/\* Copyright: Antony Polukhin License: BSL-1.0

Files: libs/spirit/\* Copyright: Joel de Guzman Hartmut Kaiser Dan Nuffer License: BSL-1.0

Files: libs/io/\* Copyright: Daryle Walker License: BSL-1.0

Files: libs/context/\*
Copyright: Oliver Kowalke License: BSL-1.0

Files: libs/config/\* Copyright: John Maddock License: BSL-1.0

Files: libs/convert/\* Copyright: Vladimir Batov License: BSL-1.0

Files: libs/log/\* Copyright: Andrey Semashev License: BSL-1.0

Files: libs/random/\* Copyright: Jens Maurer License: BSL-1.0

Files: libs/exception/\* Copyright: Emil Dotchevski License: BSL-1.0

Files: libs/conversion/\* Copyright: Dave Abrahams Kevlin Henney License: BSL-1.0

Files: libs/mp11/\* Copyright: Peter Dimov License: BSL-1.0

Files:

libs/qvm/\* Copyright: Emil Dotchevski License: BSL-1.0

Files: libs/sort/\* Copyright: Steven Ross License: BSL-1.0

Files: libs/parameter/\* Copyright: David Abrahams Daniel Wallin License: BSL-1.0

Files: libs/serialization/\* Copyright: Robert Ramey License: BSL-1.0

Files: libs/dynamic\_bitset/\* Copyright: Jeremy Siek Chuck Allison License: BSL-1.0

Files: libs/foreach/\* Copyright: Eric Niebler License: BSL-1.0

Files: libs/endian/\* Copyright: Beman Dawes License: BSL-1.0

Files: libs/array/\* Copyright: Nicolai Josuttis License: BSL-1.0 Files: libs/heap/\* Copyright: Tim Blechmann License: BSL-1.0

Files: libs/range/\* Copyright: Niel Groves Thorsten Ottosen License: BSL-1.0

Files: libs/predef/\* Copyright: Rene Rivera License: BSL-1.0

Files: libs/any/\* Copyright: Kevlin Henney License: BSL-1.0

Files: libs/icl/\* Copyright: Joachim Faulhaber License: BSL-1.0

Files: libs/uuid/\* Copyright: Andy Tompkins License: BSL-1.0

Files: libs/iostreams/\* Copyright: Jonathan Turkanis License: BSL-1.0

Files: libs/unordered/\* Copyright: Daniel James

License: BSL-1.0

Files: libs/concept\_check/\* Copyright: Jeremy Siek License: BSL-1.0

Files: libs/function\_types/\* Copyright: Tobias Schwinger License: BSL-1.0

Files: libs/rational/\* Copyright: Paul Moore License: BSL-1.0

Files: libs/python/\* Copyright: Dave Abrahams License: BSL-1.0

Files: libs/dll/\* Copyright: Antony Polukhin Renato Tegon Forti License: BSL-1.0

Files: libs/multi\_array/\* Copyright: Ron Garcia License: BSL-1.0

Files: libs/type\_traits/\* Copyright: John Maddock Steve Cleary License: BSL-1.0

Files: libs/timer/\* Copyright: Beman Dawes License: BSL-1.0

Files: libs/type\_erasure/\* Copyright: Steven Watanabe License: BSL-1.0

Files: libs/smart\_ptr/\* Copyright: Greg Colvin Beman Dawes Peter Dimov Darin Adler Glen Fernandes License: BSL-1.0

- Files: libs/multiprecision/\* Copyright: John Maddock Christopher Kormanyos License: BSL-1.0
- Files: libs/signals/\* Copyright: Doug Gregor License: BSL-1.0

Files: libs/geometry/\* Copyright: Barend Gehrels Bruno Lalande Mateusz Loskot Adam Wulkiewicz Menelaos Karavelas License: BSL-1.0

Files: libs/tokenizer/\* Copyright: John Bandela

License: BSL-1.0

Files: libs/core/\* Copyright: Peter Dimov Glen Fernandes Andrey Semashev License: BSL-1.0

Files: libs/graph\_parallel/\* Copyright: Jeremy Siek Doug Gregor License: BSL-1.0

Files: libs/lockfree/\* Copyright: Tim Blechmann License: BSL-1.0

Files: libs/tti/\* Copyright: Edward Diener License: BSL-1.0

Files: libs/thread/\* Copyright: Anthony Williams Vicente J. Botet Escriba License: BSL-1.0

Files: libs/program\_options/\* Copyright: Vladimir Prus License: BSL-1.0

Files: libs/contract/\* Copyright: Lorenzo Caminiti License: BSL-1.0

Files: libs/gil/\* Copyright: Lubomir Bourdev Hailin Jin License: BSL-1.0

Files: libs/assign/\* Copyright: Thorsten Ottosen License: BSL-1.0

Files: libs/date\_time/\* Copyright: Jeff Garland License: BSL-1.0

Files: libs/container\_hash/\* Copyright: Daniel James License: BSL-1.0

Files: libs/regex/\* Copyright: John Maddock License: BSL-1.0

Files: libs/scope\_exit/\* Copyright: Alexander Nasonov License: BSL-1.0

Files: libs/integer/\* Copyright: Daryle Walker License: BSL-1.0

Files: libs/coroutine2/\* Copyright: Oliver Kowalke

License: BSL-1.0

Files: libs/flyweight/\* Copyright: Joaqun M Lpez Muoz License: BSL-1.0

## Files:

libs/process/\* Copyright: Merino Vidal Ilya Sokolov Felipe Tanus Jeff Flinn Thomas Jarosch Boris Schaeling Klemens D. Morgenstern License: BSL-1.0

Files: libs/signals2/\* Copyright: Frank Mori Hess License: BSL-1.0

Files: libs/poly\_collection/\* Copyright: Joaqun M Lpez Muoz License: BSL-1.0

Files: libs/math/\* Copyright: Hubert Holin John Maddock License: BSL-1.0

Files: libs/math/\*octonion\* libs/math/\*quaternion\* Copyright: Hubert Holin License: BSL-1.0

Files: libs/math/\*special\_functions\* Copyright: John Maddock Paul Bristow Hubert Holin Xiaogang Zhang License: BSL-1.0

Files: libs/math/\*dist\* Copyright: John Maddock Paul Bristow License: BSL-1.0

Files: libs/function/\* Copyright: Doug Gregor License: BSL-1.0

Files: libs/filesystem/\* Copyright: Beman Dawes License: BSL-1.0

Files: libs/test/\* Copyright: Gennadiy Rozental Raffi Enficiaud License: BSL-1.0

Files: libs/preprocessor/\* Copyright: Vesa Karvonen Paul Mensonides License: BSL-1.0

Files: libs/intrusive/\* Copyright: Ion Gaztaaga License: BSL-1.0

Files: libs/lambda/\* Copyright: Jaakko Jrvi Gary Powell License: BSL-1.0

Files: libs/property\_map/\* Copyright: Jeremy Siek License: BSL-1.0

Files: libs/mpl/\* Copyright: Aleksey Gurtovoy License: BSL-1.0

Files: libs/throw\_exception/\* Copyright: Emil Dotchevski License: BSL-1.0

Files: libs/circular\_buffer/\* Copyright: Jan Gaspar License: BSL-1.0

Files: libs/msm/\* Copyright: Christophe Henry License: BSL-1.0

Files: libs/ptr\_container/\* Copyright: Thorsten Ottosen License: BSL-1.0

Files: libs/format/\* Copyright: Samuel Krempp License: BSL-1.0

Files:

libs/compatibility/\* Copyright: Ralf Grosse-Kunstleve Jens Maurer License: BSL-1.0

Files: libs/variant/\* Copyright: Eric Friedman Itay Maman License: BSL-1.0

Files: libs/assert/\* Copyright: Peter Dimov License: BSL-1.0

Files: libs/fiber/\* Copyright: Oliver Kowalke License: BSL-1.0

Files: libs/units/\* Copyright: Matthias Schabel Steven Watanabe License: BSL-1.0

Files: libs/container/\* Copyright: Ion Gaztaaga License: BSL-1.0

Files: libs/beast/\* Copyright: Vinnie Falco License: BSL-1.0

Files: libs/local\_function/\* Copyright: Lorenzo Caminiti

Files: libs/iterator/\* Copyright: Dave Abrahams Jeremy Siek Thomas Witt License: BSL-1.0

Files: libs/compute/\* Copyright: Kyle Lutz License: BSL-1.0

Files: libs/statechart/\* Copyright: Andreas Huber Dnni License: BSL-1.0

Files: libs/algorithm/\* Copyright: Marshall Clow License: BSL-1.0

Files: libs/logic/\* Copyright: Doug Gregor License: BSL-1.0

Files: libs/bind/\* Copyright: Peter Dimov License: BSL-1.0

Files: libs/functional/\* Copyright: Mark Rodgers License: BSL-1.0

Files: libs/callable\_traits/\* Copyright: Barrett Adair License: BSL-1.0

Files: libs/accumulators/\* Copyright: Eric Niebler License: BSL-1.0

Files: libs/metaparse/\* Copyright: Abel Sinkovics License: BSL-1.0

Files: libs/align/\* Copyright: Glen Fernandes License: BSL-1.0

Files: libs/system/\* Copyright: Beman Dawes License: BSL-1.0

Files: libs/lexical\_cast/\* Copyright: Kevlin Henney License: BSL-1.0

Files: libs/wave/\* Copyright: Hartmut Kaiser License: BSL-1.0

Files: libs/static\_assert/\* Copyright: John Maddock License: BSL-1.0

Files: libs/move/\* Copyright: Ion Gaztaaga License: BSL-1.0

Files: libs/mpi/\* Copyright: Douglas Gregor Matthias Troyer License: BSL-1.0

Files: libs/numeric/ublas/\* Copyright: Joerg Walter Mathias Koch License: BSL-1.0

Files: libs/numeric/conversion/\* Copyright: Fernando Cacciola License: BSL-1.0

Files: libs/numeric/interval/\* Copyright: Guillaume Melquiond Herv Brnnimann Sylvain Pion License: BSL-1.0

Files: libs/numeric/odeint/\* Copyright: Karsten Ahnert Mario Mulansky License: BSL-1.0

Files: libs/xpressive/\* Copyright: Eric Niebler License: BSL-1.0

Files: libs/chrono/\* Copyright:

Howard Hinnant Beman Dawes Vicente J. Botet Escriba License: BSL-1.0

Files: libs/interprocess/\* Copyright: Ion Gaztaaga License: BSL-1.0

Files: libs/winapi/\* Copyright: Peter Dimov Vicente J. Botet Escriba Andrey Semashev License: BSL-1.0

Files: libs/bimap/\* Copyright: Matias Capeletto License: BSL-1.0

Files: libs/fusion/\* Copyright: Joel de Guzman Dan Marsden Tobias Schwinger License: BSL-1.0

Files: libs/type\_index/\* Copyright: Antony Polukhin License: BSL-1.0

Files: libs/pool/\* Copyright: Steve Cleary License: BSL-1.0

Files: libs/coroutine/\* Copyright:

Oliver Kowalke License: BSL-1.0

Files: libs/locale/\* Copyright: Artyom Beilis License: BSL-1.0

Files: libs/optional/\* Copyright: Fernando Cacciola License: BSL-1.0

Files: libs/atomic/\* Copyright: Helge Bahmann Tim Blechmann Andrey Semashev License: BSL-1.0

Files: libs/hana/\* Copyright: Louis Dionne License: BSL-1.0

Files: tools/build/\* Copyright: Vladimir Prus License: BSL-1.0

Files: tools/quickbook/\* Copyright: Joel de Guzman Eric Niebler Daniel James License: BSL-1.0

Files: tools/boostbook/\* Copyright: Douglas Gregor License: BSL-1.0

Files: tools/inspect/\* Copyright: Beman Dawes License: BSL-1.0

Files: tools/auto\_index/\* Copyright: John Maddock Paul A Bristow License: BSL-1.0

Files: tools/boostdep/\* tools/check\_build/\* Copyright: Peter Dimov License: BSL-1.0

Files: tools/litre/\* Copyright: David Abrahams Daniel Wallin License: BSL-1.0

Files: doc/\* Copyright: Douglas Gregor Joel de Guzman Niall Douglas Paul A Bristow Tom Westerhout Beman Dawes David Goodger License: BSL-1.0

Files: libs/beast/test/extern/zlib-1.2.11/\* Copyright: Jean-loup Gailly Mark Adler License: Zlib This software is provided 'as-is', without any express or implied warranty. In no event will the authors be held liable for any damages arising from the use of this software.

.

.

Permission is granted to anyone to use this software for any purpose, including commercial applications, and to alter it and redistribute it freely, subject to the following restrictions:

- 1. The origin of this software must not be misrepresented; you must not claim that you wrote the original software. If you use this software in a product, an acknowledgment in the product documentation would be appreciated but is not required.
- 2. Altered source versions must be plainly marked as such, and must not be misrepresented as being the original software.

3. This notice may not be removed or altered from any source distribution.

Files: tools/build/src/engine/boehm\_gc/\* Copyright: Hans-J Boehm Alan J Demers Xerox Corporation Silicon Graphics Hewlett-Packard Free Software Foundation Inc Red Hat Inc License: boehm\_gc THIS MATERIAL IS PROVIDED AS IS, WITH ABSOLUTELY NO WARRANTY EXPRESSED OR IMPLIED. ANY USE IS AT YOUR OWN RISK.

Permission is hereby granted to use or copy this program for any purpose, provided the above notices are retained on all copies. Permission to modify the code and to distribute modified code is granted, provided the above notices are retained, and a notice that the code was modified is included with the above copyright notice.

Files: boost.png Copyright: Zoltan Juhasz License: BSL-1.0

Files:

.

libs/math/include/boost/math/special\_functions/detail/airy\_ai\_bi\_zero.hpp libs/math/include/boost/math/special\_functions/detail/bessel\_jy\_zero.hpp Copyright: ACM Christopher Kormanyos License: BSL-1.0

# Files:

libs/math/test/float128/log1p\_expm1\_test.cpp libs/math/test/float128/powm1\_sqrtp1m1\_test.cpp libs/math/test/float128/test\_bessel\_i.cpp libs/math/test/float128/test\_bessel\_j.cpp libs/math/test/float128/test\_bessel\_k.cpp libs/math/test/float128/test\_bessel\_y.cpp libs/math/test/float128/test\_beta.cpp libs/math/test/float128/test\_binomial\_coeff.cpp libs/multiprecision/doc/html/boost\_multiprecision/map/hist.html libs/multiprecision/example/hypergeometric\_luke\_algorithms.cpp libs/multiprecision/include/boost/multiprecision/cpp\_dec\_float.hpp libs/multiprecision/include/boost/multiprecision/detail/functions/pow.hpp libs/multiprecision/include/boost/multiprecision/detail/functions/trig.hpp libs/multiprecision/test/math/log1p\_expm1\_test.cpp libs/multiprecision/test/math/powm1\_sqrtp1m1\_test.cpp libs/multiprecision/test/math/test\_bessel\_i.cpp libs/multiprecision/test/math/test\_bessel\_j.cpp libs/multiprecision/test/math/test\_bessel\_k.cpp libs/multiprecision/test/math/test\_bessel\_y.cpp libs/multiprecision/test/math/test\_beta.cpp libs/multiprecision/test/math/test\_binomial\_coeff.cpp libs/multiprecision/test/test\_acos.cpp libs/multiprecision/test/test\_asin.cpp libs/multiprecision/test/test\_atan.cpp libs/multiprecision/test/test\_cos.cpp libs/multiprecision/test/test\_cosh.cpp libs/multiprecision/test/test\_exp.cpp libs/multiprecision/test/test\_gmp\_conversions.cpp libs/multiprecision/test/test\_log.cpp libs/multiprecision/test/test\_mpfr\_conversions.cpp libs/multiprecision/test/test\_pow.cpp libs/multiprecision/test/test\_sin.cpp libs/multiprecision/test/test\_sinh.cpp libs/multiprecision/test/test\_sqrt.cpp libs/multiprecision/test/test\_tan.cpp libs/multiprecision/test/test\_tanh.cpp Copyright: ACM Christopher Kormanyos John Maddock License: BSL-1.0 Files:

libs/math/doc/constants/constants.qbk Copyright: ACM

John Maddock Paul A Bristow License: BSL-1.0

Files: libs/math/doc/html/math\_toolkit/constants\_faq.html Copyright: ACM Nikhar Agrawal License: BSL-1.0

Files: libs/iostreams/test/write\_failure\_test.cpp Copyright: ARM Limited License: BSL-1.0

Files: libs/iostreams/test/lzma\_test.cpp Copyright: ARM Limited CodeRage LLC Jonathan Turkanis License: BSL-1.0

Files: tools/build/test/cli\_property\_expansion.py Copyright: Aaron Boman License: BSL-1.0

Files: libs/spirit/include/boost/spirit/repository/home/qi/primitive/advance.hpp libs/spirit/include/boost/spirit/repository/include/qi\_advance.hpp libs/spirit/repository/example/qi/advance.cpp Copyright: Aaron Graham

Files: libs/spirit/repository/doc/qi/advance.qbk libs/spirit/repository/test/qi/advance.cpp Copyright: Aaron Graham Hartmut Kaiser Joel de Guzman License: BSL-1.0

License: BSL-1.0

Files: libs/thread/src/win32/tss\_pe.cpp Copyright: Aaron W LaFramboise Anthony Williams David Deakins Michael Glassford Roland Schwarz License: BSL-1.0

#### Files:

libs/graph/doc/AddEdgeVisitor.html libs/graph/doc/boyer\_myrvold.html libs/graph/doc/is\_kuratowski\_subgraph.html libs/graph/doc/is\_straight\_line\_drawing.html libs/graph/doc/make\_biconnected\_planar.html libs/graph/doc/make\_connected.html libs/graph/doc/make\_maximal\_planar.html libs/graph/doc/maximum\_matching.html libs/graph/doc/planar\_canonical\_ordering.html libs/graph/doc/planar\_face\_traversal.html libs/graph/doc/planar\_graphs.html libs/graph/doc/PlanarEmbedding.html libs/graph/doc/PlanarFaceVisitor.html libs/graph/doc/straight\_line\_drawing.html libs/graph/example/canonical\_ordering.cpp libs/graph/example/kuratowski\_subgraph.cpp libs/graph/example/make\_biconnected\_planar.cpp libs/graph/example/make\_connected.cpp libs/graph/example/make\_maximal\_planar.cpp libs/graph/example/matching\_example.cpp libs/graph/example/planar\_face\_traversal.cpp libs/graph/example/simple\_planarity\_test.cpp libs/graph/example/straight\_line\_drawing.cpp libs/graph/include/boost/graph/boyer\_myrvold\_planar\_test.hpp libs/graph/include/boost/graph/chrobak\_payne\_drawing.hpp libs/graph/include/boost/graph/is\_kuratowski\_subgraph.hpp libs/graph/include/boost/graph/is\_straight\_line\_drawing.hpp libs/graph/include/boost/graph/make\_biconnected\_planar.hpp libs/graph/include/boost/graph/make\_connected.hpp libs/graph/include/boost/graph/make\_maximal\_planar.hpp libs/graph/include/boost/graph/max\_cardinality\_matching.hpp libs/graph/include/boost/graph/planar\_canonical\_ordering.hpp libs/graph/include/boost/graph/planar\_detail/add\_edge\_visitors.hpp libs/graph/include/boost/graph/planar\_detail/boyer\_myrvold\_impl.hpp libs/graph/include/boost/graph/planar\_detail/bucket\_sort.hpp libs/graph/include/boost/graph/planar\_detail/face\_handles.hpp libs/graph/include/boost/graph/planar\_detail/face\_iterators.hpp

libs/graph/include/boost/graph/planar\_face\_traversal.hpp libs/graph/test/all\_planar\_input\_files\_test.cpp libs/graph/test/basic\_planarity\_test.cpp libs/graph/test/is\_straight\_line\_draw\_test.cpp libs/graph/test/make\_bicon\_planar\_test.cpp libs/graph/test/make\_connected\_test.cpp libs/graph/test/make\_maximal\_planar\_test.cpp libs/graph/test/matching\_test.cpp libs/graph/test/parallel\_edges\_loops\_test.cpp libs/graph/test/random\_matching\_test.cpp Copyright: Aaron Windsor License: BSL-1.0

## Files:

libs/metaparse/doc/metaparse.qbk libs/metaparse/example/binary\_number/main.cpp libs/metaparse/example/calculator/main.cpp libs/metaparse/example/calculator\_with\_parens/main.cpp libs/metaparse/example/calculator\_with\_parens\_and\_unary\_ops/main.cpp libs/metaparse/example/compile\_to\_native\_code/main.cpp libs/metaparse/example/constexpr\_parser/main.cpp libs/metaparse/example/grammar\_calculator/main.cpp libs/metaparse/example/meta\_hs/ast.hpp libs/metaparse/example/meta\_hs/bind.hpp libs/metaparse/example/meta\_hs/builder.hpp libs/metaparse/example/meta\_hs/curry.hpp libs/metaparse/example/meta\_hs/double\_number.hpp libs/metaparse/example/meta\_hs/example\_handcrafted.hpp libs/metaparse/example/meta\_hs/example\_in\_haskell.hpp libs/metaparse/example/meta\_hs/except\_keywords.hpp libs/metaparse/example/meta\_hs/grammar.hpp libs/metaparse/example/meta\_hs/lazy.hpp libs/metaparse/example/meta\_hs/main\_handcrafted.cpp libs/metaparse/example/meta\_hs/main\_in\_haskell.cpp libs/metaparse/example/meta\_hs/meta\_hs.hpp libs/metaparse/example/meta\_hs/semantic.hpp libs/metaparse/example/meta\_hs/token.hpp libs/metaparse/example/meta\_lambda/main.cpp libs/metaparse/example/meta\_metaparse/main.cpp libs/metaparse/example/minimal\_rational/main.cpp libs/metaparse/example/parsing\_error/main.cpp libs/metaparse/example/rational/main.cpp libs/metaparse/example/regexp/main.cpp libs/metaparse/include/boost/metaparse.hpp libs/metaparse/include/boost/metaparse/accept.hpp libs/metaparse/include/boost/metaparse/accept\_tag.hpp libs/metaparse/include/boost/metaparse/accept\_when.hpp

libs/metaparse/include/boost/metaparse/alphanum.hpp libs/metaparse/include/boost/metaparse/always.hpp libs/metaparse/include/boost/metaparse/always\_c.hpp libs/metaparse/include/boost/metaparse/build\_parser.hpp libs/metaparse/include/boost/metaparse/change\_error\_message.hpp libs/metaparse/include/boost/metaparse/config.hpp libs/metaparse/include/boost/metaparse/debug\_parsing\_error.hpp libs/metaparse/include/boost/metaparse/define\_error.hpp libs/metaparse/include/boost/metaparse/digit.hpp libs/metaparse/include/boost/metaparse/digit\_val.hpp libs/metaparse/include/boost/metaparse/empty.hpp libs/metaparse/include/boost/metaparse/entire\_input.hpp libs/metaparse/include/boost/metaparse/error/digit\_expected.hpp libs/metaparse/include/boost/metaparse/error/end\_of\_input\_expected.hpp libs/metaparse/include/boost/metaparse/error/index\_out\_of\_range.hpp libs/metaparse/include/boost/metaparse/error/letter\_expected.hpp libs/metaparse/include/boost/metaparse/error/literal\_expected.hpp libs/metaparse/include/boost/metaparse/error/none\_of\_the\_expected\_cases\_found.hpp libs/metaparse/include/boost/metaparse/error/unexpected\_character.hpp libs/metaparse/include/boost/metaparse/error/unexpected\_end\_of\_input.hpp libs/metaparse/include/boost/metaparse/error/unpaired.hpp libs/metaparse/include/boost/metaparse/error/whitespace\_expected.hpp libs/metaparse/include/boost/metaparse/except.hpp libs/metaparse/include/boost/metaparse/fail.hpp libs/metaparse/include/boost/metaparse/fail\_at\_first\_char\_expected.hpp libs/metaparse/include/boost/metaparse/fail\_tag.hpp libs/metaparse/include/boost/metaparse/first\_of.hpp libs/metaparse/include/boost/metaparse/foldl.hpp libs/metaparse/include/boost/metaparse/foldl1.hpp libs/metaparse/include/boost/metaparse/foldl\_reject\_incomplete.hpp libs/metaparse/include/boost/metaparse/foldl\_reject\_incomplete1.hpp libs/metaparse/include/boost/metaparse/foldl\_reject\_incomplete\_start\_with\_parser.hpp libs/metaparse/include/boost/metaparse/foldl\_start\_with\_parser.hpp libs/metaparse/include/boost/metaparse/foldr.hpp libs/metaparse/include/boost/metaparse/foldr1.hpp libs/metaparse/include/boost/metaparse/foldr\_reject\_incomplete.hpp libs/metaparse/include/boost/metaparse/foldr\_reject\_incomplete1.hpp libs/metaparse/include/boost/metaparse/foldr\_start\_with\_parser.hpp libs/metaparse/include/boost/metaparse/get\_col.hpp libs/metaparse/include/boost/metaparse/get\_line.hpp libs/metaparse/include/boost/metaparse/get\_message.hpp libs/metaparse/include/boost/metaparse/get\_position.hpp libs/metaparse/include/boost/metaparse/get\_prev\_char.hpp libs/metaparse/include/boost/metaparse/get\_remaining.hpp libs/metaparse/include/boost/metaparse/get\_result.hpp libs/metaparse/include/boost/metaparse/grammar.hpp libs/metaparse/include/boost/metaparse/if\_.hpp libs/metaparse/include/boost/metaparse/int\_.hpp

libs/metaparse/include/boost/metaparse/is\_error.hpp libs/metaparse/include/boost/metaparse/iterate.hpp libs/metaparse/include/boost/metaparse/iterate\_c.hpp libs/metaparse/include/boost/metaparse/keyword.hpp libs/metaparse/include/boost/metaparse/last\_of.hpp libs/metaparse/include/boost/metaparse/letter.hpp libs/metaparse/include/boost/metaparse/limit\_one\_char\_except\_size.hpp libs/metaparse/include/boost/metaparse/limit\_one\_of\_size.hpp libs/metaparse/include/boost/metaparse/limit\_sequence\_size.hpp libs/metaparse/include/boost/metaparse/limit\_string\_size.hpp libs/metaparse/include/boost/metaparse/lit.hpp libs/metaparse/include/boost/metaparse/lit\_c.hpp libs/metaparse/include/boost/metaparse/look\_ahead.hpp libs/metaparse/include/boost/metaparse/middle\_of.hpp libs/metaparse/include/boost/metaparse/next\_char.hpp libs/metaparse/include/boost/metaparse/next\_line.hpp libs/metaparse/include/boost/metaparse/nth\_of.hpp libs/metaparse/include/boost/metaparse/nth\_of\_c.hpp libs/metaparse/include/boost/metaparse/one\_char.hpp libs/metaparse/include/boost/metaparse/one\_char\_except.hpp libs/metaparse/include/boost/metaparse/one\_char\_except\_c.hpp libs/metaparse/include/boost/metaparse/one\_of.hpp libs/metaparse/include/boost/metaparse/one\_of\_c.hpp libs/metaparse/include/boost/metaparse/optional.hpp libs/metaparse/include/boost/metaparse/range.hpp libs/metaparse/include/boost/metaparse/range\_c.hpp libs/metaparse/include/boost/metaparse/reject.hpp libs/metaparse/include/boost/metaparse/repeated.hpp libs/metaparse/include/boost/metaparse/repeated1.hpp libs/metaparse/include/boost/metaparse/repeated\_one\_of.hpp libs/metaparse/include/boost/metaparse/repeated\_one\_of1.hpp libs/metaparse/include/boost/metaparse/repeated\_reject\_incomplete.hpp libs/metaparse/include/boost/metaparse/repeated\_reject\_incomplete1.hpp libs/metaparse/include/boost/metaparse/return\_.hpp libs/metaparse/include/boost/metaparse/sequence.hpp libs/metaparse/include/boost/metaparse/sequence\_apply.hpp libs/metaparse/include/boost/metaparse/source\_position.hpp libs/metaparse/include/boost/metaparse/source\_position\_tag.hpp libs/metaparse/include/boost/metaparse/space.hpp libs/metaparse/include/boost/metaparse/spaces.hpp libs/metaparse/include/boost/metaparse/start.hpp libs/metaparse/include/boost/metaparse/string.hpp libs/metaparse/include/boost/metaparse/string\_tag.hpp libs/metaparse/include/boost/metaparse/token.hpp libs/metaparse/include/boost/metaparse/transform.hpp libs/metaparse/include/boost/metaparse/transform\_error.hpp libs/metaparse/include/boost/metaparse/transform\_error\_message.hpp libs/metaparse/include/boost/metaparse/unless\_error.hpp

libs/metaparse/include/boost/metaparse/util/digit\_to\_int.hpp libs/metaparse/include/boost/metaparse/util/digit\_to\_int\_c.hpp libs/metaparse/include/boost/metaparse/util/in\_range.hpp libs/metaparse/include/boost/metaparse/util/in\_range\_c.hpp libs/metaparse/include/boost/metaparse/util/int\_to\_digit.hpp libs/metaparse/include/boost/metaparse/util/int\_to\_digit\_c.hpp libs/metaparse/include/boost/metaparse/util/is\_digit.hpp libs/metaparse/include/boost/metaparse/util/is\_lcase\_letter.hpp libs/metaparse/include/boost/metaparse/util/is\_letter.hpp libs/metaparse/include/boost/metaparse/util/is\_ucase\_letter.hpp libs/metaparse/include/boost/metaparse/util/is\_whitespace.hpp libs/metaparse/include/boost/metaparse/util/is\_whitespace\_c.hpp libs/metaparse/include/boost/metaparse/v1/accept.hpp libs/metaparse/include/boost/metaparse/v1/accept\_tag.hpp libs/metaparse/include/boost/metaparse/v1/accept\_when.hpp libs/metaparse/include/boost/metaparse/v1/alphanum.hpp libs/metaparse/include/boost/metaparse/v1/always.hpp libs/metaparse/include/boost/metaparse/v1/always\_c.hpp libs/metaparse/include/boost/metaparse/v1/build\_parser.hpp libs/metaparse/include/boost/metaparse/v1/change\_error\_message.hpp libs/metaparse/include/boost/metaparse/v1/cpp11/first\_of.hpp libs/metaparse/include/boost/metaparse/v1/cpp11/fwd/string.hpp libs/metaparse/include/boost/metaparse/v1/cpp11/impl/at\_c.hpp libs/metaparse/include/boost/metaparse/v1/cpp11/impl/concat.hpp libs/metaparse/include/boost/metaparse/v1/cpp11/impl/empty\_string.hpp libs/metaparse/include/boost/metaparse/v1/cpp11/impl/nth\_of\_c.hpp libs/metaparse/include/boost/metaparse/v1/cpp11/impl/nth\_of\_c\_skip\_remaining.hpp libs/metaparse/include/boost/metaparse/v1/cpp11/impl/pop\_back.hpp libs/metaparse/include/boost/metaparse/v1/cpp11/impl/pop\_front.hpp libs/metaparse/include/boost/metaparse/v1/cpp11/impl/push\_back\_c.hpp libs/metaparse/include/boost/metaparse/v1/cpp11/impl/push\_front\_c.hpp libs/metaparse/include/boost/metaparse/v1/cpp11/impl/remove\_trailing\_no\_chars.hpp libs/metaparse/include/boost/metaparse/v1/cpp11/impl/size.hpp libs/metaparse/include/boost/metaparse/v1/cpp11/impl/string\_at.hpp libs/metaparse/include/boost/metaparse/v1/cpp11/last\_of.hpp libs/metaparse/include/boost/metaparse/v1/cpp11/nth\_of.hpp libs/metaparse/include/boost/metaparse/v1/cpp11/nth\_of\_c.hpp libs/metaparse/include/boost/metaparse/v1/cpp11/string.hpp libs/metaparse/include/boost/metaparse/v1/cpp98/first\_of.hpp libs/metaparse/include/boost/metaparse/v1/cpp98/fwd/string.hpp libs/metaparse/include/boost/metaparse/v1/cpp98/impl/at\_c.hpp libs/metaparse/include/boost/metaparse/v1/cpp98/impl/empty\_string.hpp libs/metaparse/include/boost/metaparse/v1/cpp98/impl/nth\_of\_c.hpp libs/metaparse/include/boost/metaparse/v1/cpp98/impl/nth\_of\_c\_impl.hpp libs/metaparse/include/boost/metaparse/v1/cpp98/impl/pop\_back.hpp libs/metaparse/include/boost/metaparse/v1/cpp98/impl/pop\_front.hpp libs/metaparse/include/boost/metaparse/v1/cpp98/impl/push\_back\_c.hpp libs/metaparse/include/boost/metaparse/v1/cpp98/impl/push\_front\_c.hpp

libs/metaparse/include/boost/metaparse/v1/cpp98/impl/size.hpp libs/metaparse/include/boost/metaparse/v1/cpp98/impl/skip\_seq.hpp libs/metaparse/include/boost/metaparse/v1/cpp98/impl/update\_c.hpp libs/metaparse/include/boost/metaparse/v1/cpp98/last\_of.hpp libs/metaparse/include/boost/metaparse/v1/cpp98/nth\_of.hpp libs/metaparse/include/boost/metaparse/v1/cpp98/nth\_of\_c.hpp libs/metaparse/include/boost/metaparse/v1/cpp98/string.hpp libs/metaparse/include/boost/metaparse/v1/debug\_parsing\_error.hpp libs/metaparse/include/boost/metaparse/v1/define\_error.hpp libs/metaparse/include/boost/metaparse/v1/digit.hpp libs/metaparse/include/boost/metaparse/v1/digit\_val.hpp libs/metaparse/include/boost/metaparse/v1/empty.hpp libs/metaparse/include/boost/metaparse/v1/entire\_input.hpp libs/metaparse/include/boost/metaparse/v1/error/digit\_expected.hpp libs/metaparse/include/boost/metaparse/v1/error/end\_of\_input\_expected.hpp libs/metaparse/include/boost/metaparse/v1/error/expected\_to\_fail.hpp libs/metaparse/include/boost/metaparse/v1/error/index\_out\_of\_range.hpp libs/metaparse/include/boost/metaparse/v1/error/letter\_expected.hpp libs/metaparse/include/boost/metaparse/v1/error/literal\_expected.hpp libs/metaparse/include/boost/metaparse/v1/error/none\_of\_the\_expected\_cases\_found.hpp libs/metaparse/include/boost/metaparse/v1/error/unexpected\_character.hpp libs/metaparse/include/boost/metaparse/v1/error/unexpected\_end\_of\_input.hpp libs/metaparse/include/boost/metaparse/v1/error/unpaired.hpp libs/metaparse/include/boost/metaparse/v1/error/whitespace\_expected.hpp libs/metaparse/include/boost/metaparse/v1/except.hpp libs/metaparse/include/boost/metaparse/v1/fail.hpp libs/metaparse/include/boost/metaparse/v1/fail\_at\_first\_char\_expected.hpp libs/metaparse/include/boost/metaparse/v1/fail\_tag.hpp libs/metaparse/include/boost/metaparse/v1/first\_of.hpp libs/metaparse/include/boost/metaparse/v1/foldl.hpp libs/metaparse/include/boost/metaparse/v1/foldl1.hpp libs/metaparse/include/boost/metaparse/v1/foldl\_reject\_incomplete.hpp libs/metaparse/include/boost/metaparse/v1/foldl\_reject\_incomplete1.hpp libs/metaparse/include/boost/metaparse/v1/foldl\_reject\_incomplete\_start\_with\_parser.hpp libs/metaparse/include/boost/metaparse/v1/foldl\_start\_with\_parser.hpp libs/metaparse/include/boost/metaparse/v1/foldr.hpp libs/metaparse/include/boost/metaparse/v1/foldr1.hpp libs/metaparse/include/boost/metaparse/v1/foldr\_reject\_incomplete.hpp libs/metaparse/include/boost/metaparse/v1/foldr\_reject\_incomplete1.hpp libs/metaparse/include/boost/metaparse/v1/foldr\_start\_with\_parser.hpp libs/metaparse/include/boost/metaparse/v1/fwd/accept.hpp libs/metaparse/include/boost/metaparse/v1/fwd/build\_parser.hpp libs/metaparse/include/boost/metaparse/v1/fwd/get\_col.hpp libs/metaparse/include/boost/metaparse/v1/fwd/get\_line.hpp libs/metaparse/include/boost/metaparse/v1/fwd/get\_message.hpp libs/metaparse/include/boost/metaparse/v1/fwd/get\_position.hpp libs/metaparse/include/boost/metaparse/v1/fwd/get\_prev\_char.hpp libs/metaparse/include/boost/metaparse/v1/fwd/get\_remaining.hpp

libs/metaparse/include/boost/metaparse/v1/fwd/get\_result.hpp libs/metaparse/include/boost/metaparse/v1/fwd/next\_char.hpp libs/metaparse/include/boost/metaparse/v1/fwd/next\_line.hpp libs/metaparse/include/boost/metaparse/v1/fwd/reject.hpp libs/metaparse/include/boost/metaparse/v1/fwd/source\_position.hpp libs/metaparse/include/boost/metaparse/v1/fwd/string.hpp libs/metaparse/include/boost/metaparse/v1/get\_col.hpp libs/metaparse/include/boost/metaparse/v1/get\_line.hpp libs/metaparse/include/boost/metaparse/v1/get\_message.hpp libs/metaparse/include/boost/metaparse/v1/get\_position.hpp libs/metaparse/include/boost/metaparse/v1/get\_prev\_char.hpp libs/metaparse/include/boost/metaparse/v1/get\_remaining.hpp libs/metaparse/include/boost/metaparse/v1/get\_result.hpp libs/metaparse/include/boost/metaparse/v1/grammar.hpp libs/metaparse/include/boost/metaparse/v1/if\_.hpp libs/metaparse/include/boost/metaparse/v1/impl/apply\_parser.hpp libs/metaparse/include/boost/metaparse/v1/impl/assert\_string\_length.hpp libs/metaparse/include/boost/metaparse/v1/impl/at\_c.hpp libs/metaparse/include/boost/metaparse/v1/impl/back\_inserter.hpp libs/metaparse/include/boost/metaparse/v1/impl/front\_inserter.hpp libs/metaparse/include/boost/metaparse/v1/impl/fwd/iterate\_impl.hpp libs/metaparse/include/boost/metaparse/v1/impl/has\_type.hpp libs/metaparse/include/boost/metaparse/v1/impl/is\_any.hpp libs/metaparse/include/boost/metaparse/v1/impl/is\_char\_c.hpp libs/metaparse/include/boost/metaparse/v1/impl/iterate\_impl.hpp libs/metaparse/include/boost/metaparse/v1/impl/iterate\_impl\_unchecked.hpp libs/metaparse/include/boost/metaparse/v1/impl/later\_result.hpp libs/metaparse/include/boost/metaparse/v1/impl/next\_digit.hpp libs/metaparse/include/boost/metaparse/v1/impl/no\_char.hpp libs/metaparse/include/boost/metaparse/v1/impl/one\_char\_except\_not\_used.hpp libs/metaparse/include/boost/metaparse/v1/impl/one\_of.hpp libs/metaparse/include/boost/metaparse/v1/impl/one\_of\_fwd\_op.hpp libs/metaparse/include/boost/metaparse/v1/impl/returns.hpp libs/metaparse/include/boost/metaparse/v1/impl/sequence.hpp libs/metaparse/include/boost/metaparse/v1/impl/sequence\_impl.hpp libs/metaparse/include/boost/metaparse/v1/impl/string\_iterator.hpp libs/metaparse/include/boost/metaparse/v1/impl/string\_iterator\_tag.hpp libs/metaparse/include/boost/metaparse/v1/impl/void\_.hpp libs/metaparse/include/boost/metaparse/v1/int\_.hpp libs/metaparse/include/boost/metaparse/v1/is\_error.hpp libs/metaparse/include/boost/metaparse/v1/iterate.hpp libs/metaparse/include/boost/metaparse/v1/iterate\_c.hpp libs/metaparse/include/boost/metaparse/v1/keyword.hpp libs/metaparse/include/boost/metaparse/v1/last\_of.hpp libs/metaparse/include/boost/metaparse/v1/letter.hpp libs/metaparse/include/boost/metaparse/v1/lit.hpp libs/metaparse/include/boost/metaparse/v1/lit\_c.hpp libs/metaparse/include/boost/metaparse/v1/look\_ahead.hpp

libs/metaparse/include/boost/metaparse/v1/middle\_of.hpp libs/metaparse/include/boost/metaparse/v1/next\_char.hpp libs/metaparse/include/boost/metaparse/v1/next\_line.hpp libs/metaparse/include/boost/metaparse/v1/nth\_of.hpp libs/metaparse/include/boost/metaparse/v1/nth\_of\_c.hpp libs/metaparse/include/boost/metaparse/v1/one\_char.hpp libs/metaparse/include/boost/metaparse/v1/one\_char\_except.hpp libs/metaparse/include/boost/metaparse/v1/one\_char\_except\_c.hpp libs/metaparse/include/boost/metaparse/v1/one\_of.hpp libs/metaparse/include/boost/metaparse/v1/one\_of\_c.hpp libs/metaparse/include/boost/metaparse/v1/optional.hpp libs/metaparse/include/boost/metaparse/v1/range.hpp libs/metaparse/include/boost/metaparse/v1/range\_c.hpp libs/metaparse/include/boost/metaparse/v1/reject.hpp libs/metaparse/include/boost/metaparse/v1/repeated.hpp libs/metaparse/include/boost/metaparse/v1/repeated1.hpp libs/metaparse/include/boost/metaparse/v1/repeated\_one\_of.hpp libs/metaparse/include/boost/metaparse/v1/repeated\_one\_of1.hpp libs/metaparse/include/boost/metaparse/v1/repeated\_reject\_incomplete.hpp libs/metaparse/include/boost/metaparse/v1/repeated\_reject\_incomplete1.hpp libs/metaparse/include/boost/metaparse/v1/return\_.hpp libs/metaparse/include/boost/metaparse/v1/sequence.hpp libs/metaparse/include/boost/metaparse/v1/sequence\_apply.hpp libs/metaparse/include/boost/metaparse/v1/source\_position.hpp libs/metaparse/include/boost/metaparse/v1/source\_position\_tag.hpp libs/metaparse/include/boost/metaparse/v1/space.hpp libs/metaparse/include/boost/metaparse/v1/spaces.hpp libs/metaparse/include/boost/metaparse/v1/start.hpp libs/metaparse/include/boost/metaparse/v1/string.hpp libs/metaparse/include/boost/metaparse/v1/string\_tag.hpp libs/metaparse/include/boost/metaparse/v1/swap.hpp libs/metaparse/include/boost/metaparse/v1/token.hpp libs/metaparse/include/boost/metaparse/v1/transform.hpp libs/metaparse/include/boost/metaparse/v1/transform\_error.hpp libs/metaparse/include/boost/metaparse/v1/transform\_error\_message.hpp libs/metaparse/include/boost/metaparse/v1/unless\_error.hpp libs/metaparse/include/boost/metaparse/v1/util/digit\_to\_int.hpp libs/metaparse/include/boost/metaparse/v1/util/digit\_to\_int\_c.hpp libs/metaparse/include/boost/metaparse/v1/util/in\_range.hpp libs/metaparse/include/boost/metaparse/v1/util/in\_range\_c.hpp libs/metaparse/include/boost/metaparse/v1/util/int\_to\_digit.hpp libs/metaparse/include/boost/metaparse/v1/util/int\_to\_digit\_c.hpp libs/metaparse/include/boost/metaparse/v1/util/is\_digit.hpp libs/metaparse/include/boost/metaparse/v1/util/is\_lcase\_letter.hpp libs/metaparse/include/boost/metaparse/v1/util/is\_letter.hpp libs/metaparse/include/boost/metaparse/v1/util/is\_ucase\_letter.hpp libs/metaparse/include/boost/metaparse/v1/util/is\_whitespace.hpp libs/metaparse/include/boost/metaparse/v1/util/is\_whitespace\_c.hpp

libs/metaparse/include/boost/metaparse/version.hpp libs/metaparse/test/accept.cpp libs/metaparse/test/accept\_when.cpp libs/metaparse/test/all\_headers.cpp libs/metaparse/test/alphanum.cpp libs/metaparse/test/always.cpp libs/metaparse/test/always\_c.cpp libs/metaparse/test/at\_c.cpp libs/metaparse/test/back\_inserter.cpp libs/metaparse/test/BOOST\_METAPARSE\_STRING.cpp libs/metaparse/test/build\_parser.cpp libs/metaparse/test/change\_error\_message.cpp libs/metaparse/test/common.hpp libs/metaparse/test/concat.cpp libs/metaparse/test/define\_error.cpp libs/metaparse/test/digit.cpp libs/metaparse/test/digit\_to\_int.cpp libs/metaparse/test/digit\_val.cpp libs/metaparse/test/empty.cpp libs/metaparse/test/empty\_string.cpp libs/metaparse/test/entire\_input.cpp libs/metaparse/test/except.cpp libs/metaparse/test/fail.cpp libs/metaparse/test/fail\_at\_first\_char\_expected.cpp libs/metaparse/test/fail\_tag.cpp libs/metaparse/test/first\_of.cpp libs/metaparse/test/foldl.cpp libs/metaparse/test/foldl1.cpp libs/metaparse/test/foldl\_reject\_incomplete.cpp libs/metaparse/test/foldl\_reject\_incomplete1.cpp libs/metaparse/test/foldl\_reject\_incomplete\_start\_with\_parser.cpp libs/metaparse/test/foldl\_start\_with\_parser.cpp libs/metaparse/test/foldr.cpp libs/metaparse/test/foldr1.cpp libs/metaparse/test/foldr\_reject\_incomplete.cpp libs/metaparse/test/foldr\_reject\_incomplete1.cpp libs/metaparse/test/foldr\_start\_with\_parser.cpp libs/metaparse/test/front\_inserter.cpp libs/metaparse/test/grammar.cpp libs/metaparse/test/has\_type.cpp libs/metaparse/test/if\_.cpp libs/metaparse/test/in\_range.cpp libs/metaparse/test/in\_range\_c.cpp libs/metaparse/test/int\_.cpp libs/metaparse/test/int\_to\_digit.cpp libs/metaparse/test/is\_char\_c.cpp libs/metaparse/test/is\_digit.cpp libs/metaparse/test/is\_error.cpp

libs/metaparse/test/is\_lcase\_letter.cpp libs/metaparse/test/is\_letter.cpp libs/metaparse/test/is\_ucase\_letter.cpp libs/metaparse/test/is\_whitespace.cpp libs/metaparse/test/iterate.cpp libs/metaparse/test/iterate\_c.cpp libs/metaparse/test/keyword.cpp libs/metaparse/test/last\_of.cpp libs/metaparse/test/letter.cpp libs/metaparse/test/lit.cpp libs/metaparse/test/lit\_c.cpp libs/metaparse/test/long\_string.cpp libs/metaparse/test/look\_ahead.cpp libs/metaparse/test/middle\_of.cpp libs/metaparse/test/next\_digit.cpp libs/metaparse/test/nth\_of.cpp libs/metaparse/test/one\_char.cpp libs/metaparse/test/one\_char\_except.cpp libs/metaparse/test/one\_char\_except\_c.cpp libs/metaparse/test/one\_char\_except\_test.hpp libs/metaparse/test/one\_char\_test.hpp libs/metaparse/test/one\_of.cpp libs/metaparse/test/one\_of\_c.cpp libs/metaparse/test/optional.cpp libs/metaparse/test/pop\_back.cpp libs/metaparse/test/pop\_front.cpp libs/metaparse/test/push\_back\_c.cpp libs/metaparse/test/push\_front\_c.cpp libs/metaparse/test/range.cpp libs/metaparse/test/range\_c.cpp libs/metaparse/test/reject.cpp libs/metaparse/test/remove\_trailing\_no\_chars.cpp libs/metaparse/test/repeated.cpp libs/metaparse/test/repeated1.cpp libs/metaparse/test/repeated1\_test.hpp libs/metaparse/test/repeated\_one\_of.cpp libs/metaparse/test/repeated\_one\_of1.cpp libs/metaparse/test/repeated\_reject\_incomplete.cpp libs/metaparse/test/repeated\_reject\_incomplete1.cpp libs/metaparse/test/repeated\_reject\_incomplete1\_test.hpp libs/metaparse/test/repeated\_reject\_incomplete\_test.hpp libs/metaparse/test/repeated\_test.hpp libs/metaparse/test/return\_.cpp libs/metaparse/test/returns.cpp libs/metaparse/test/sequence.cpp libs/metaparse/test/sequence\_apply.cpp libs/metaparse/test/size.cpp libs/metaparse/test/source\_position.cpp

libs/metaparse/test/space.cpp libs/metaparse/test/spaces.cpp libs/metaparse/test/string.cpp libs/metaparse/test/string\_iterator\_tag.cpp libs/metaparse/test/string\_macros.hpp libs/metaparse/test/string\_tag.cpp libs/metaparse/test/swap.cpp libs/metaparse/test/test\_case.hpp libs/metaparse/test/token.cpp libs/metaparse/test/too\_long\_string.cpp libs/metaparse/test/transform.cpp libs/metaparse/test/transform\_error.cpp libs/metaparse/test/transform\_error\_message.cpp libs/metaparse/test/unless\_error.cpp libs/metaparse/test/unpaired.cpp libs/metaparse/test/update\_c.cpp libs/metaparse/test/version.cpp libs/metaparse/tools/benchmark/benchmark.py libs/metaparse/tools/benchmark/char\_stat.py libs/metaparse/tools/benchmark/generate.py libs/metaparse/tools/benchmark/src/length128.cpp libs/metaparse/tools/benchmark/src/max\_length.cpp libs/metaparse/tools/benchmark/src/number.cpp libs/metaparse/tools/build\_environment.py libs/metaparse/tools/generate\_all.py libs/metaparse/tools/string\_headers.py libs/wave/test/testwave/testfiles/t\_7\_002.cpp libs/wave/test/testwave/testfiles/t\_7\_003.cpp libs/wave/test/testwave/testfiles/t\_7\_004.cpp libs/wave/test/testwave/testfiles/t\_7\_005.cpp libs/wave/test/testwave/testfiles/t\_7\_006.cpp libs/wave/test/testwave/testfiles/t\_7\_006.hpp Copyright: Abel Sinkovics License: BSL-1.0

Files:

libs/metaparse/tools/benchmark/include/benchmark\_util.hpp Copyright: Abel Sinkovics Szabolcs Toth License: BSL-1.0

Files: libs/range/include/boost/range/mfc\_map.hpp Copyright: Adam D Walling License: BSL-1.0

#### Files:

libs/core/doc/ignore\_unused.qbk libs/core/include/boost/core/ignore\_unused.hpp libs/core/test/ignore\_unused\_test.cpp libs/geometry/doc/index/imports.qbk libs/geometry/doc/index/index.qbk libs/geometry/doc/index/introduction.qbk libs/geometry/doc/index/Jamfile.v2 libs/geometry/doc/index/rtree.qbk libs/geometry/doc/index/rtree/creation.qbk libs/geometry/doc/index/rtree/examples.qbk libs/geometry/doc/index/rtree/exception\_safety.qbk libs/geometry/doc/index/rtree/experimental.qbk libs/geometry/doc/index/rtree/introduction.qbk libs/geometry/doc/index/rtree/query.qbk libs/geometry/doc/index/rtree/quickstart.qbk libs/geometry/doc/index/rtree/reference.qbk libs/geometry/doc/index/src/examples/Jamfile.v2 libs/geometry/doc/index/src/examples/rtree/interprocess.cpp libs/geometry/doc/index/src/examples/rtree/interprocess\_results.qbk libs/geometry/doc/index/src/examples/rtree/iterative\_query.cpp libs/geometry/doc/index/src/examples/rtree/iterative\_query\_results.qbk libs/geometry/doc/index/src/examples/rtree/Jamfile.v2 libs/geometry/doc/index/src/examples/rtree/mapped\_file.cpp libs/geometry/doc/index/src/examples/rtree/mapped\_file\_results.qbk libs/geometry/doc/index/src/examples/rtree/polygons\_shared\_ptr.cpp libs/geometry/doc/index/src/examples/rtree/polygons\_shared\_ptr\_results.qbk libs/geometry/doc/index/src/examples/rtree/polygons\_vector.cpp libs/geometry/doc/index/src/examples/rtree/polygons\_vector\_results.qbk libs/geometry/doc/index/src/examples/rtree/quick\_start.cpp libs/geometry/doc/index/src/examples/rtree/quick\_start\_results.qbk libs/geometry/doc/index/src/examples/rtree/range\_adaptors.cpp libs/geometry/doc/index/src/examples/rtree/range\_adaptors\_results.qbk libs/geometry/doc/index/src/examples/rtree/value\_index.cpp libs/geometry/doc/index/src/examples/rtree/value\_index\_results.qbk libs/geometry/doc/index/src/examples/rtree/value\_shared\_ptr.cpp libs/geometry/doc/index/src/examples/rtree/value\_shared\_ptr\_results.qbk libs/geometry/doc/index/src/examples/rtree/variants\_map.cpp libs/geometry/doc/index/src/examples/rtree/variants\_map\_results.qbk libs/geometry/include/boost/geometry/algorithms/detail/interior\_iterator.hpp libs/geometry/include/boost/geometry/index/adaptors/query.hpp libs/geometry/include/boost/geometry/index/detail/algorithms/bounds.hpp libs/geometry/include/boost/geometry/index/detail/algorithms/comparable\_distance\_centroid.hpp libs/geometry/include/boost/geometry/index/detail/algorithms/comparable\_distance\_far.hpp libs/geometry/include/boost/geometry/index/detail/algorithms/comparable\_distance\_near.hpp libs/geometry/include/boost/geometry/index/detail/algorithms/content.hpp libs/geometry/include/boost/geometry/index/detail/algorithms/diff\_abs.hpp

libs/geometry/include/boost/geometry/index/detail/algorithms/intersection\_content.hpp libs/geometry/include/boost/geometry/index/detail/algorithms/is\_valid.hpp libs/geometry/include/boost/geometry/index/detail/algorithms/margin.hpp libs/geometry/include/boost/geometry/index/detail/algorithms/minmaxdist.hpp libs/geometry/include/boost/geometry/index/detail/algorithms/nth\_element.hpp libs/geometry/include/boost/geometry/index/detail/algorithms/path\_intersection.hpp libs/geometry/include/boost/geometry/index/detail/algorithms/segment\_intersection.hpp libs/geometry/include/boost/geometry/index/detail/algorithms/smallest\_for\_indexable.hpp libs/geometry/include/boost/geometry/index/detail/algorithms/sum\_for\_indexable.hpp libs/geometry/include/boost/geometry/index/detail/assert.hpp libs/geometry/include/boost/geometry/index/detail/bounded\_view.hpp libs/geometry/include/boost/geometry/index/detail/config\_begin.hpp libs/geometry/include/boost/geometry/index/detail/config\_end.hpp libs/geometry/include/boost/geometry/index/detail/distance\_predicates.hpp libs/geometry/include/boost/geometry/index/detail/exception.hpp libs/geometry/include/boost/geometry/index/detail/is\_bounding\_geometry.hpp libs/geometry/include/boost/geometry/index/detail/is\_indexable.hpp libs/geometry/include/boost/geometry/index/detail/meta.hpp libs/geometry/include/boost/geometry/index/detail/predicates.hpp libs/geometry/include/boost/geometry/index/detail/rtree/adaptors.hpp libs/geometry/include/boost/geometry/index/detail/rtree/iterators.hpp libs/geometry/include/boost/geometry/index/detail/rtree/kmeans/kmeans.hpp libs/geometry/include/boost/geometry/index/detail/rtree/kmeans/split.hpp libs/geometry/include/boost/geometry/index/detail/rtree/linear/linear.hpp libs/geometry/include/boost/geometry/index/detail/rtree/node/concept.hpp libs/geometry/include/boost/geometry/index/detail/rtree/node/node.hpp libs/geometry/include/boost/geometry/index/detail/rtree/node/node\_elements.hpp libs/geometry/include/boost/geometry/index/detail/rtree/node/pairs.hpp libs/geometry/include/boost/geometry/index/detail/rtree/node/scoped\_deallocator.hpp libs/geometry/include/boost/geometry/index/detail/rtree/node/subtree\_destroyer.hpp libs/geometry/include/boost/geometry/index/detail/rtree/node/variant\_dynamic.hpp libs/geometry/include/boost/geometry/index/detail/rtree/node/variant\_static.hpp libs/geometry/include/boost/geometry/index/detail/rtree/node/variant\_visitor.hpp libs/geometry/include/boost/geometry/index/detail/rtree/node/weak\_dynamic.hpp libs/geometry/include/boost/geometry/index/detail/rtree/node/weak\_static.hpp libs/geometry/include/boost/geometry/index/detail/rtree/node/weak\_visitor.hpp libs/geometry/include/boost/geometry/index/detail/rtree/options.hpp libs/geometry/include/boost/geometry/index/detail/rtree/pack\_create.hpp libs/geometry/include/boost/geometry/index/detail/rtree/quadratic/quadratic.hpp libs/geometry/include/boost/geometry/index/detail/rtree/quadratic/redistribute\_elements.hpp libs/geometry/include/boost/geometry/index/detail/rtree/query\_iterators.hpp libs/geometry/include/boost/geometry/index/detail/rtree/rstar/choose\_next\_node.hpp libs/geometry/include/boost/geometry/index/detail/rtree/rstar/insert.hpp libs/geometry/include/boost/geometry/index/detail/rtree/rstar/redistribute\_elements.hpp libs/geometry/include/boost/geometry/index/detail/rtree/rstar/rstar.hpp libs/geometry/include/boost/geometry/index/detail/rtree/utilities/are\_boxes\_ok.hpp libs/geometry/include/boost/geometry/index/detail/rtree/utilities/are\_counts\_ok.hpp libs/geometry/include/boost/geometry/index/detail/rtree/utilities/are\_levels\_ok.hpp

libs/geometry/include/boost/geometry/index/detail/rtree/utilities/gl\_draw.hpp libs/geometry/include/boost/geometry/index/detail/rtree/utilities/print.hpp libs/geometry/include/boost/geometry/index/detail/rtree/utilities/view.hpp libs/geometry/include/boost/geometry/index/detail/rtree/visitors/children\_box.hpp libs/geometry/include/boost/geometry/index/detail/rtree/visitors/copy.hpp libs/geometry/include/boost/geometry/index/detail/rtree/visitors/count.hpp libs/geometry/include/boost/geometry/index/detail/rtree/visitors/destroy.hpp libs/geometry/include/boost/geometry/index/detail/rtree/visitors/distance\_query.hpp libs/geometry/include/boost/geometry/index/detail/rtree/visitors/insert.hpp libs/geometry/include/boost/geometry/index/detail/rtree/visitors/is\_leaf.hpp libs/geometry/include/boost/geometry/index/detail/rtree/visitors/iterator.hpp libs/geometry/include/boost/geometry/index/detail/rtree/visitors/remove.hpp libs/geometry/include/boost/geometry/index/detail/rtree/visitors/spatial\_query.hpp libs/geometry/include/boost/geometry/index/detail/serialization.hpp libs/geometry/include/boost/geometry/index/detail/tags.hpp libs/geometry/include/boost/geometry/index/detail/translator.hpp libs/geometry/include/boost/geometry/index/detail/tuples.hpp libs/geometry/include/boost/geometry/index/detail/utilities.hpp libs/geometry/include/boost/geometry/index/distance\_predicates.hpp libs/geometry/include/boost/geometry/index/equal\_to.hpp libs/geometry/include/boost/geometry/index/indexable.hpp libs/geometry/include/boost/geometry/index/inserter.hpp libs/geometry/include/boost/geometry/index/parameters.hpp libs/geometry/include/boost/geometry/index/predicates.hpp libs/geometry/include/boost/geometry/strategies/area\_result.hpp libs/geometry/include/boost/geometry/util/select\_sequence\_element.hpp libs/geometry/index/example/3d\_benchmark.cpp libs/geometry/index/example/benchmark.cpp libs/geometry/index/example/benchmark2.cpp libs/geometry/index/example/benchmark3.cpp libs/geometry/index/example/benchmark\_experimental.cpp libs/geometry/index/example/benchmark\_insert.cpp libs/geometry/index/example/glut\_vis.cpp libs/geometry/index/example/random\_test.cpp libs/geometry/index/example/serialize.cpp libs/geometry/index/test/algorithms/content.cpp libs/geometry/index/test/algorithms/intersection\_content.cpp libs/geometry/index/test/algorithms/is\_valid.cpp libs/geometry/index/test/algorithms/Jamfile.v2 libs/geometry/index/test/algorithms/margin.cpp libs/geometry/index/test/algorithms/minmaxdist.cpp libs/geometry/index/test/algorithms/path\_intersection.cpp libs/geometry/index/test/algorithms/segment\_intersection.cpp libs/geometry/index/test/algorithms/test\_content.hpp libs/geometry/index/test/algorithms/test\_intersection\_content.hpp libs/geometry/index/test/algorithms/test\_margin.hpp libs/geometry/index/test/algorithms/test\_union\_content.hpp libs/geometry/index/test/algorithms/union\_content.cpp

libs/geometry/index/test/geometry\_index\_test\_common.hpp libs/geometry/index/test/Jamfile.v2 libs/geometry/index/test/rtree/exceptions/Jamfile.v2 libs/geometry/index/test/rtree/exceptions/rtree\_exceptions\_lin.cpp libs/geometry/index/test/rtree/exceptions/rtree\_exceptions\_qua.cpp libs/geometry/index/test/rtree/exceptions/rtree\_exceptions\_rst.cpp libs/geometry/index/test/rtree/exceptions/test\_exceptions.hpp libs/geometry/index/test/rtree/exceptions/test\_throwing.hpp libs/geometry/index/test/rtree/exceptions/test\_throwing\_node.hpp libs/geometry/index/test/rtree/generated/Jamfile.v2 libs/geometry/index/test/rtree/generated/rtree\_dlin\_add\_b2d.cpp libs/geometry/index/test/rtree/generated/rtree\_dlin\_add\_b3d.cpp libs/geometry/index/test/rtree/generated/rtree\_dlin\_add\_p2d.cpp libs/geometry/index/test/rtree/generated/rtree\_dlin\_add\_p3d.cpp libs/geometry/index/test/rtree/generated/rtree\_dlin\_add\_s2d.cpp libs/geometry/index/test/rtree/generated/rtree\_dlin\_mod\_b2d.cpp libs/geometry/index/test/rtree/generated/rtree\_dlin\_mod\_b3d.cpp libs/geometry/index/test/rtree/generated/rtree\_dlin\_mod\_p2d.cpp libs/geometry/index/test/rtree/generated/rtree\_dlin\_mod\_p3d.cpp libs/geometry/index/test/rtree/generated/rtree\_dlin\_mod\_s2d.cpp libs/geometry/index/test/rtree/generated/rtree\_dlin\_que\_b2d.cpp libs/geometry/index/test/rtree/generated/rtree\_dlin\_que\_b3d.cpp libs/geometry/index/test/rtree/generated/rtree\_dlin\_que\_p2d.cpp libs/geometry/index/test/rtree/generated/rtree\_dlin\_que\_p3d.cpp libs/geometry/index/test/rtree/generated/rtree\_dlin\_que\_s2d.cpp libs/geometry/index/test/rtree/generated/rtree\_dqua\_add\_b2d.cpp libs/geometry/index/test/rtree/generated/rtree\_dqua\_add\_b3d.cpp libs/geometry/index/test/rtree/generated/rtree\_dqua\_add\_p2d.cpp libs/geometry/index/test/rtree/generated/rtree\_dqua\_add\_p3d.cpp libs/geometry/index/test/rtree/generated/rtree\_dqua\_add\_s2d.cpp libs/geometry/index/test/rtree/generated/rtree\_dqua\_mod\_b2d.cpp libs/geometry/index/test/rtree/generated/rtree\_dqua\_mod\_b3d.cpp libs/geometry/index/test/rtree/generated/rtree\_dqua\_mod\_p2d.cpp libs/geometry/index/test/rtree/generated/rtree\_dqua\_mod\_p3d.cpp libs/geometry/index/test/rtree/generated/rtree\_dqua\_mod\_s2d.cpp libs/geometry/index/test/rtree/generated/rtree\_dqua\_que\_b2d.cpp libs/geometry/index/test/rtree/generated/rtree\_dqua\_que\_b3d.cpp libs/geometry/index/test/rtree/generated/rtree\_dqua\_que\_p2d.cpp libs/geometry/index/test/rtree/generated/rtree\_dqua\_que\_p3d.cpp libs/geometry/index/test/rtree/generated/rtree\_dqua\_que\_s2d.cpp libs/geometry/index/test/rtree/generated/rtree\_drst\_add\_b2d.cpp libs/geometry/index/test/rtree/generated/rtree\_drst\_add\_b3d.cpp libs/geometry/index/test/rtree/generated/rtree\_drst\_add\_p2d.cpp libs/geometry/index/test/rtree/generated/rtree\_drst\_add\_p3d.cpp libs/geometry/index/test/rtree/generated/rtree\_drst\_add\_s2d.cpp libs/geometry/index/test/rtree/generated/rtree\_drst\_mod\_b2d.cpp libs/geometry/index/test/rtree/generated/rtree\_drst\_mod\_b3d.cpp libs/geometry/index/test/rtree/generated/rtree\_drst\_mod\_p2d.cpp

 libs/geometry/index/test/rtree/generated/rtree\_drst\_mod\_p3d.cpp libs/geometry/index/test/rtree/generated/rtree\_drst\_mod\_s2d.cpp libs/geometry/index/test/rtree/generated/rtree\_drst\_que\_b2d.cpp libs/geometry/index/test/rtree/generated/rtree\_drst\_que\_b3d.cpp libs/geometry/index/test/rtree/generated/rtree\_drst\_que\_p2d.cpp libs/geometry/index/test/rtree/generated/rtree\_drst\_que\_p3d.cpp libs/geometry/index/test/rtree/generated/rtree\_drst\_que\_s2d.cpp libs/geometry/index/test/rtree/generated/rtree\_lin\_add\_b2d.cpp libs/geometry/index/test/rtree/generated/rtree\_lin\_add\_b3d.cpp libs/geometry/index/test/rtree/generated/rtree\_lin\_add\_p2d.cpp libs/geometry/index/test/rtree/generated/rtree\_lin\_add\_p3d.cpp libs/geometry/index/test/rtree/generated/rtree\_lin\_add\_s2d.cpp libs/geometry/index/test/rtree/generated/rtree\_lin\_mod\_b2d.cpp libs/geometry/index/test/rtree/generated/rtree\_lin\_mod\_b3d.cpp libs/geometry/index/test/rtree/generated/rtree\_lin\_mod\_p2d.cpp libs/geometry/index/test/rtree/generated/rtree\_lin\_mod\_p3d.cpp libs/geometry/index/test/rtree/generated/rtree\_lin\_mod\_s2d.cpp libs/geometry/index/test/rtree/generated/rtree\_lin\_que\_b2d.cpp libs/geometry/index/test/rtree/generated/rtree\_lin\_que\_b3d.cpp libs/geometry/index/test/rtree/generated/rtree\_lin\_que\_p2d.cpp libs/geometry/index/test/rtree/generated/rtree\_lin\_que\_p3d.cpp libs/geometry/index/test/rtree/generated/rtree\_lin\_que\_s2d.cpp libs/geometry/index/test/rtree/generated/rtree\_qua\_add\_b2d.cpp libs/geometry/index/test/rtree/generated/rtree\_qua\_add\_b3d.cpp libs/geometry/index/test/rtree/generated/rtree\_qua\_add\_p2d.cpp libs/geometry/index/test/rtree/generated/rtree\_qua\_add\_p3d.cpp libs/geometry/index/test/rtree/generated/rtree\_qua\_add\_s2d.cpp libs/geometry/index/test/rtree/generated/rtree\_qua\_mod\_b2d.cpp libs/geometry/index/test/rtree/generated/rtree\_qua\_mod\_b3d.cpp libs/geometry/index/test/rtree/generated/rtree\_qua\_mod\_p2d.cpp libs/geometry/index/test/rtree/generated/rtree\_qua\_mod\_p3d.cpp libs/geometry/index/test/rtree/generated/rtree\_qua\_mod\_s2d.cpp libs/geometry/index/test/rtree/generated/rtree\_qua\_que\_b2d.cpp libs/geometry/index/test/rtree/generated/rtree\_qua\_que\_b3d.cpp libs/geometry/index/test/rtree/generated/rtree\_qua\_que\_p2d.cpp libs/geometry/index/test/rtree/generated/rtree\_qua\_que\_p3d.cpp libs/geometry/index/test/rtree/generated/rtree\_qua\_que\_s2d.cpp libs/geometry/index/test/rtree/generated/rtree\_rst\_add\_b2d.cpp libs/geometry/index/test/rtree/generated/rtree\_rst\_add\_b3d.cpp libs/geometry/index/test/rtree/generated/rtree\_rst\_add\_p2d.cpp libs/geometry/index/test/rtree/generated/rtree\_rst\_add\_p3d.cpp libs/geometry/index/test/rtree/generated/rtree\_rst\_add\_s2d.cpp libs/geometry/index/test/rtree/generated/rtree\_rst\_mod\_b2d.cpp libs/geometry/index/test/rtree/generated/rtree\_rst\_mod\_b3d.cpp libs/geometry/index/test/rtree/generated/rtree\_rst\_mod\_p2d.cpp libs/geometry/index/test/rtree/generated/rtree\_rst\_mod\_p3d.cpp libs/geometry/index/test/rtree/generated/rtree\_rst\_mod\_s2d.cpp
libs/geometry/index/test/rtree/generated/rtree\_rst\_que\_b2d.cpp libs/geometry/index/test/rtree/generated/rtree\_rst\_que\_b3d.cpp libs/geometry/index/test/rtree/generated/rtree\_rst\_que\_p2d.cpp libs/geometry/index/test/rtree/generated/rtree\_rst\_que\_p3d.cpp libs/geometry/index/test/rtree/generated/rtree\_rst\_que\_s2d.cpp libs/geometry/index/test/rtree/interprocess/Jamfile.v2 libs/geometry/index/test/rtree/interprocess/rtree\_interprocess\_linear.cpp libs/geometry/index/test/rtree/interprocess/rtree\_interprocess\_linear\_dyn.cpp libs/geometry/index/test/rtree/interprocess/rtree\_interprocess\_quadratic.cpp libs/geometry/index/test/rtree/interprocess/rtree\_interprocess\_quadratic\_dyn.cpp libs/geometry/index/test/rtree/interprocess/rtree\_interprocess\_rstar.cpp libs/geometry/index/test/rtree/interprocess/rtree\_interprocess\_rstar\_dyn.cpp libs/geometry/index/test/rtree/interprocess/test\_interprocess.hpp libs/geometry/index/test/rtree/Jamfile.v2 libs/geometry/index/test/rtree/rtree\_contains\_point.cpp libs/geometry/index/test/rtree/rtree\_epsilon.cpp libs/geometry/index/test/rtree/rtree\_insert\_remove.cpp libs/geometry/index/test/rtree/rtree\_intersects\_geom.cpp libs/geometry/index/test/rtree/rtree\_move\_pack.cpp libs/geometry/index/test/rtree/rtree\_non\_cartesian.cpp libs/geometry/index/test/rtree/rtree\_test\_generator.cpp libs/geometry/index/test/rtree/rtree\_values.cpp libs/geometry/index/test/rtree/rtree\_values\_invalid.cpp libs/geometry/index/test/rtree/test\_rtree.hpp libs/geometry/index/test/varray\_old.cpp libs/geometry/test/geometries/initialization.cpp Copyright: Adam Wulkiewicz License: BSL-1.0

Files:

libs/container/bench/detail/varray\_concept.hpp libs/container/bench/detail/varray\_util.hpp libs/container/test/static\_vector\_test.cpp libs/container/test/static\_vector\_test.hpp libs/geometry/include/boost/geometry/index/detail/varray.hpp libs/geometry/include/boost/geometry/index/detail/varray\_detail.hpp libs/geometry/index/test/varray.cpp libs/geometry/index/test/varray\_test.hpp Copyright: Adam Wulkiewicz Andrew Hundt License: BSL-1.0

Files: libs/container/bench/detail/varray.hpp libs/container/bench/varray.hpp libs/container/include/boost/container/static\_vector.hpp Copyright: Adam Wulkiewicz Andrew Hundt Ion Gaztaaga License: BSL-1.0

Files: libs/geometry/circle.yml Copyright: Adam Wulkiewicz Antony Polukhin License: BSL-1.0

## Files:

libs/geometry/doc/index/make\_qbk.py libs/geometry/doc/reference/io/read\_wkt.qbk libs/geometry/doc/reference/io/wkt\_format.qbk libs/geometry/doc/src/docutils/tools/doxygen\_xml2qbk/configuration.hpp libs/geometry/doc/src/docutils/tools/doxygen\_xml2qbk/doxygen\_elements.hpp libs/geometry/doc/src/docutils/tools/doxygen\_xml2qbk/doxygen\_xml2qbk.cpp libs/geometry/doc/src/docutils/tools/doxygen\_xml2qbk/doxygen\_xml\_parser.hpp libs/geometry/doc/src/docutils/tools/doxygen\_xml2qbk/file\_to\_string.hpp libs/geometry/doc/src/docutils/tools/doxygen\_xml2qbk/parameter\_predicates.hpp libs/geometry/doc/src/docutils/tools/doxygen\_xml2qbk/rapidxml\_util.hpp libs/geometry/doc/src/examples/geometries/adapted/boost\_polygon\_box.cpp libs/geometry/doc/src/examples/geometries/adapted/boost\_polygon\_point.cpp libs/geometry/doc/src/examples/geometries/adapted/boost\_polygon\_polygon.cpp libs/geometry/doc/src/examples/geometries/adapted/boost\_polygon\_ring.cpp libs/geometry/doc/src/examples/geometries/box.cpp libs/geometry/doc/src/examples/geometries/linestring.cpp libs/geometry/doc/src/examples/geometries/multi\_linestring.cpp libs/geometry/doc/src/examples/geometries/multi\_point.cpp libs/geometry/doc/src/examples/geometries/multi\_polygon.cpp libs/geometry/doc/src/examples/geometries/polygon.cpp libs/geometry/doc/src/examples/geometries/ring.cpp libs/geometry/doc/src/examples/geometries/segment.cpp libs/geometry/include/boost/geometry/algorithms/detail/overlay/do\_reverse.hpp libs/geometry/include/boost/geometry/algorithms/detail/overlay/handle\_self\_turns.hpp libs/geometry/include/boost/geometry/algorithms/detail/overlay/is\_self\_turn.hpp libs/geometry/test/algorithms/area/test\_area.hpp Copyright: Adam Wulkiewicz Barend Gehrels License: BSL-1.0

Files: libs/geometry/test/concepts/function\_requiring\_a\_point.hpp Copyright:

Adam Wulkiewicz Barend Gehrels Bruno Lalande License: BSL-1.0

#### Files:

libs/geometry/include/boost/geometry/algorithms/reverse.hpp libs/geometry/include/boost/geometry/algorithms/transform.hpp libs/geometry/include/boost/geometry/algorithms/unique.hpp libs/geometry/include/boost/geometry/geometries/linestring.hpp libs/geometry/include/boost/geometry/geometries/multi\_linestring.hpp libs/geometry/include/boost/geometry/geometries/multi\_point.hpp libs/geometry/include/boost/geometry/geometries/multi\_polygon.hpp libs/geometry/include/boost/geometry/geometries/polygon.hpp libs/geometry/include/boost/geometry/geometries/ring.hpp libs/geometry/include/boost/geometry/io/dsv/write.hpp libs/geometry/include/boost/geometry/strategies/area.hpp libs/geometry/include/boost/geometry/strategies/concepts/area\_concept.hpp libs/geometry/include/boost/geometry/strategies/default\_area\_result.hpp libs/geometry/test/algorithms/centroid\_multi.cpp Copyright: Adam Wulkiewicz Barend Gehrels Bruno Lalande Geodan Mateusz Loskot License: BSL-1.0

#### Files:

libs/geometry/doc/release\_notes.qbk libs/geometry/include/boost/geometry/algorithms/area.hpp libs/geometry/include/boost/geometry/algorithms/centroid.hpp libs/geometry/include/boost/geometry/algorithms/convert.hpp libs/geometry/include/boost/geometry/algorithms/correct.hpp libs/geometry/include/boost/geometry/algorithms/detail/calculate\_sum.hpp libs/geometry/include/boost/geometry/algorithms/detail/counting.hpp libs/geometry/include/boost/geometry/algorithms/detail/disjoint/areal\_areal.hpp libs/geometry/include/boost/geometry/algorithms/detail/disjoint/box\_box.hpp libs/geometry/include/boost/geometry/algorithms/detail/disjoint/implementation.hpp libs/geometry/include/boost/geometry/algorithms/detail/disjoint/interface.hpp libs/geometry/include/boost/geometry/algorithms/detail/disjoint/linear\_areal.hpp libs/geometry/include/boost/geometry/algorithms/detail/disjoint/linear\_linear.hpp libs/geometry/include/boost/geometry/algorithms/detail/disjoint/linear\_segment\_or\_box.hpp libs/geometry/include/boost/geometry/algorithms/detail/disjoint/point\_box.hpp libs/geometry/include/boost/geometry/algorithms/detail/disjoint/point\_geometry.hpp libs/geometry/include/boost/geometry/algorithms/detail/disjoint/point\_point.hpp libs/geometry/include/boost/geometry/algorithms/detail/disjoint/segment\_box.hpp libs/geometry/include/boost/geometry/algorithms/detail/distance/backward\_compatibility.hpp libs/geometry/include/boost/geometry/algorithms/detail/distance/default\_strategies.hpp libs/geometry/include/boost/geometry/algorithms/detail/distance/implementation.hpp libs/geometry/include/boost/geometry/algorithms/detail/distance/point\_to\_geometry.hpp libs/geometry/include/boost/geometry/algorithms/detail/equals/collect\_vectors.hpp libs/geometry/include/boost/geometry/algorithms/detail/equals/implementation.hpp libs/geometry/include/boost/geometry/algorithms/detail/equals/interface.hpp libs/geometry/include/boost/geometry/algorithms/detail/equals/point\_point.hpp libs/geometry/include/boost/geometry/algorithms/detail/sections/sectionalize.hpp libs/geometry/include/boost/geometry/algorithms/detail/touches/implementation.hpp libs/geometry/include/boost/geometry/algorithms/detail/touches/interface.hpp libs/geometry/include/boost/geometry/algorithms/detail/within/point\_in\_geometry.hpp libs/geometry/include/boost/geometry/algorithms/disjoint.hpp libs/geometry/include/boost/geometry/algorithms/dispatch/disjoint.hpp libs/geometry/include/boost/geometry/algorithms/dispatch/distance.hpp libs/geometry/include/boost/geometry/algorithms/distance.hpp libs/geometry/include/boost/geometry/algorithms/equals.hpp libs/geometry/include/boost/geometry/algorithms/for\_each.hpp libs/geometry/include/boost/geometry/algorithms/num\_points.hpp libs/geometry/include/boost/geometry/algorithms/touches.hpp libs/geometry/include/boost/geometry/geometries/point.hpp libs/geometry/include/boost/geometry/io/wkt/read.hpp libs/geometry/include/boost/geometry/io/wkt/write.hpp libs/geometry/include/boost/geometry/multi/algorithms/covered\_by.hpp libs/geometry/include/boost/geometry/multi/algorithms/within.hpp libs/geometry/include/boost/geometry/policies/disjoint\_interrupt\_policy.hpp libs/geometry/include/boost/geometry/strategies/cartesian/area.hpp libs/geometry/include/boost/geometry/strategies/cartesian/area\_surveyor.hpp libs/geometry/include/boost/geometry/strategies/cartesian/box\_in\_box.hpp libs/geometry/include/boost/geometry/strategies/cartesian/centroid\_average.hpp libs/geometry/include/boost/geometry/strategies/strategies.hpp libs/geometry/test/algorithms/area/area\_sph\_geo.cpp libs/geometry/test/algorithms/comparable\_distance.cpp libs/geometry/test/algorithms/point\_on\_surface.cpp Copyright: Adam Wulkiewicz Barend Gehrels Bruno Lalande Geodan Mateusz Loskot Oracle and/or its affiliates License: BSL-1.0

Files:

libs/geometry/include/boost/geometry/algorithms/detail/distance/interface.hpp libs/geometry/include/boost/geometry/strategies/distance\_result.hpp Copyright: Adam Wulkiewicz Barend Gehrels

Bruno Lalande Geodan Mateusz Loskot Oracle and/or its affiliates Samuel Debionne License: BSL-1.0

#### Files:

libs/geometry/doc/reference/geometries/adapted/boost\_polygon/point\_data.qbk libs/geometry/doc/reference/geometries/adapted/boost\_polygon/polygon\_data.qbk libs/geometry/doc/reference/geometries/adapted/boost\_polygon/polygon\_with\_holes\_data.qbk libs/geometry/doc/reference/geometries/adapted/boost\_polygon/rectangle\_data.qbk libs/geometry/doc/reference/geometries/box.qbk libs/geometry/doc/reference/geometries/linestring.qbk libs/geometry/doc/reference/geometries/multi\_linestring.qbk libs/geometry/doc/reference/geometries/multi\_point.qbk libs/geometry/doc/reference/geometries/multi\_polygon.qbk libs/geometry/doc/reference/geometries/polygon.qbk libs/geometry/doc/reference/geometries/ring.qbk libs/geometry/doc/reference/geometries/segment.qbk libs/geometry/doc/src/examples/io/Jamfile.v2 libs/geometry/include/boost/geometry/algorithms/detail/get\_max\_size.hpp libs/geometry/include/boost/geometry/algorithms/detail/recalculate.hpp libs/geometry/include/boost/geometry/multi/algorithms/detail/extreme\_points.hpp libs/geometry/include/boost/geometry/multi/algorithms/remove\_spikes.hpp libs/geometry/include/boost/geometry/policies/robustness/no\_rescale\_policy.hpp libs/geometry/include/boost/geometry/policies/robustness/robust\_point\_type.hpp libs/geometry/include/boost/geometry/policies/robustness/robust\_type.hpp libs/geometry/include/boost/geometry/policies/robustness/segment\_ratio\_type.hpp libs/geometry/test/algorithms/num\_points.cpp libs/geometry/test/algorithms/remove\_spikes.cpp libs/geometry/test/arithmetic/Jamfile.v2 libs/geometry/test/concepts/Jamfile.v2 libs/geometry/test/core/Jamfile.v2 libs/geometry/test/from\_wkt.hpp libs/geometry/test/geometries/Jamfile.v2 libs/geometry/test/io/dsv/Jamfile.v2 libs/geometry/test/io/wkt/Jamfile.v2 libs/geometry/test/policies/Jamfile.v2 libs/geometry/test/robustness/overlay/areal\_areal/Jamfile.v2 libs/geometry/test/views/Jamfile.v2 Copyright: Adam Wulkiewicz Barend Gehrels Bruno Lalande Mateusz Loskot

License: BSL-1.0

#### Files:

libs/geometry/doc/geometry.qbk libs/geometry/doc/make\_qbk.py libs/geometry/doc/quickref.xml libs/geometry/doc/reference.qbk libs/geometry/include/boost/geometry/algorithms/detail/centroid/translating\_transformer.hpp libs/geometry/include/boost/geometry/algorithms/detail/extreme\_points.hpp libs/geometry/include/boost/geometry/algorithms/detail/point\_is\_spike\_or\_equal.hpp libs/geometry/include/boost/geometry/algorithms/detail/throw\_on\_empty\_input.hpp libs/geometry/include/boost/geometry/algorithms/point\_on\_surface.hpp libs/geometry/include/boost/geometry/algorithms/remove\_spikes.hpp libs/geometry/include/boost/geometry/policies/robustness/get\_rescale\_policy.hpp libs/geometry/include/boost/geometry/policies/robustness/rescale\_policy.hpp libs/geometry/include/boost/geometry/strategies/cartesian/disjoint\_segment\_box.hpp libs/geometry/include/boost/geometry/views/detail/indexed\_point\_view.hpp Copyright: Adam Wulkiewicz Barend Gehrels Bruno Lalande Mateusz Loskot Oracle and/or its affiliates

#### Files:

License: BSL-1.0

libs/geometry/include/boost/geometry/io/svg/write.hpp libs/geometry/include/boost/geometry/io/svg/write\_svg.hpp libs/geometry/include/boost/geometry/strategies/agnostic/point\_in\_poly\_winding.hpp libs/geometry/include/boost/geometry/strategies/cartesian/point\_in\_poly\_winding.hpp libs/geometry/include/boost/geometry/strategies/spherical/point\_in\_poly\_winding.hpp Copyright: Adam Wulkiewicz Barend Gehrels Geodan Oracle and/or its affiliates License: BSL-1.0

#### Files:

libs/geometry/doc/src/docutils/tools/doxygen\_xml2qbk/quickbook\_output.hpp libs/geometry/include/boost/geometry/algorithms/detail/buffer/buffered\_piece\_collection.hpp libs/geometry/include/boost/geometry/algorithms/detail/buffer/get\_piece\_turns.hpp libs/geometry/include/boost/geometry/algorithms/detail/buffer/turn\_in\_piece\_visitor.hpp libs/geometry/include/boost/geometry/algorithms/detail/has\_self\_intersections.hpp libs/geometry/include/boost/geometry/algorithms/detail/overlay/add\_rings.hpp libs/geometry/include/boost/geometry/algorithms/detail/overlay/assign\_parents.hpp libs/geometry/include/boost/geometry/algorithms/detail/overlay/enrich\_intersection\_points.hpp libs/geometry/include/boost/geometry/algorithms/detail/overlay/follow.hpp libs/geometry/include/boost/geometry/algorithms/detail/overlay/get\_turn\_info.hpp

libs/geometry/include/boost/geometry/algorithms/detail/overlay/get\_turn\_info\_la.hpp libs/geometry/include/boost/geometry/algorithms/detail/overlay/get\_turn\_info\_ll.hpp libs/geometry/include/boost/geometry/algorithms/detail/overlay/get\_turns.hpp libs/geometry/include/boost/geometry/algorithms/detail/overlay/handle\_colocations.hpp libs/geometry/include/boost/geometry/algorithms/detail/overlay/overlay.hpp libs/geometry/include/boost/geometry/algorithms/detail/overlay/select\_rings.hpp libs/geometry/include/boost/geometry/algorithms/detail/overlay/self\_turn\_points.hpp libs/geometry/include/boost/geometry/algorithms/detail/overlay/sort\_by\_side.hpp libs/geometry/include/boost/geometry/algorithms/detail/partition.hpp libs/geometry/include/boost/geometry/algorithms/detail/relate/result.hpp libs/geometry/include/boost/geometry/formulas/vincenty\_inverse.hpp libs/geometry/include/boost/geometry/strategies/cartesian/intersection.hpp libs/geometry/test/algorithms/detail/partition.cpp libs/geometry/test/algorithms/overlay/sort\_by\_side.cpp libs/geometry/test/algorithms/overlay/sort\_by\_side\_basic.cpp libs/geometry/test/algorithms/relational\_operations/covered\_by/covered\_by.cpp libs/geometry/test/algorithms/relational\_operations/covered\_by/test\_covered\_by.hpp libs/geometry/test/algorithms/relational\_operations/equals/equals.cpp libs/geometry/test/algorithms/relational\_operations/equals/test\_equals.hpp libs/geometry/test/algorithms/relational\_operations/intersects/intersects.cpp libs/geometry/test/algorithms/relational\_operations/intersects/intersects\_box\_geometry.cpp libs/geometry/test/algorithms/relational\_operations/intersects/intersects\_self.cpp libs/geometry/test/algorithms/relational\_operations/intersects/test\_intersects.hpp libs/geometry/test/algorithms/relational\_operations/within/test\_within.hpp libs/geometry/test/algorithms/relational\_operations/within/within.cpp libs/geometry/test/algorithms/relational\_operations/within/within\_areal\_areal.cpp libs/geometry/test/algorithms/relational\_operations/within/within\_linear\_areal.cpp libs/geometry/test/algorithms/relational\_operations/within/within\_linear\_linear.cpp libs/geometry/test/algorithms/relational\_operations/within/within\_pointlike\_geometry.cpp libs/geometry/test/algorithms/set\_operations/difference/test\_difference.hpp Copyright: Adam Wulkiewicz Barend Gehrels Oracle and/or its affiliates License: BSL-1.0

Files:

libs/geometry/include/boost/geometry/index/detail/algorithms/union\_content.hpp libs/geometry/include/boost/geometry/index/detail/rtree/linear/redistribute\_elements.hpp libs/geometry/include/boost/geometry/index/rtree.hpp Copyright: Adam Wulkiewicz Federico J Fernandez License: BSL-1.0

Files: libs/geometry/test/algorithms/area/area\_geo.cpp Copyright:

Adam Wulkiewicz Geodan Oracle and/or its affiliates License: BSL-1.0

Files: libs/geometry/index/test/movable.hpp Copyright: Adam Wulkiewicz Ion Gaztaaga License: BSL-1.0

Files:

libs/geometry/include/boost/geometry/index/detail/rtree/utilities/statistics.hpp libs/geometry/test/arithmetic/cross\_product.cpp Copyright: Adam Wulkiewicz Mateusz Loskot License: BSL-1.0

Files:

libs/geometry/include/boost/geometry/algorithms/detail/disjoint/multipoint\_geometry.hpp libs/geometry/include/boost/geometry/algorithms/detail/is\_valid/polygon.hpp libs/geometry/include/boost/geometry/algorithms/detail/is\_valid/ring.hpp libs/geometry/include/boost/geometry/algorithms/detail/overlay/follow\_linear\_linear.hpp libs/geometry/include/boost/geometry/algorithms/detail/overlay/pointlike\_linear.hpp libs/geometry/include/boost/geometry/formulas/andoyer\_inverse.hpp libs/geometry/include/boost/geometry/strategies/geographic/area.hpp libs/geometry/include/boost/geometry/strategies/geographic/intersection.hpp libs/geometry/include/boost/geometry/strategies/spherical/area.hpp libs/geometry/include/boost/geometry/strategies/spherical/get\_radius.hpp libs/geometry/include/boost/geometry/strategies/spherical/intersection.hpp libs/geometry/include/boost/geometry/util/normalize\_spheroidal\_coordinates.hpp libs/geometry/test/algorithms/is\_valid\_geo.cpp libs/geometry/test/algorithms/set\_operations/union/union\_aa\_geo.cpp libs/geometry/test/core/assert.cpp libs/geometry/test/iterators/point\_iterator.cpp libs/geometry/test/iterators/segment\_iterator.cpp libs/geometry/test/strategies/segment\_intersection\_geo.hpp Copyright: Adam Wulkiewicz Oracle and/or its affiliates License: BSL-1.0

Files: libs/multiprecision/doc/multiprecision.qbk Copyright: Addison-Wesley Longman Inc

Christopher Kormanyos John Maddock Paul A Bristow License: BSL-1.0

Files:

libs/algorithm/include/boost/algorithm/gather.hpp libs/gil/example/affine.cpp libs/gil/example/convolution.cpp libs/gil/example/dynamic\_image.cpp libs/gil/example/histogram.cpp libs/gil/example/interleaved\_ptr.cpp libs/gil/example/interleaved\_ptr.hpp libs/gil/example/interleaved\_ref.hpp libs/gil/example/mandelbrot.cpp libs/gil/example/packed\_pixel.cpp libs/gil/example/resize.cpp libs/gil/example/x\_gradient.cpp libs/gil/include/boost/gil/algorithm.hpp libs/gil/include/boost/gil/bit\_aligned\_pixel\_iterator.hpp libs/gil/include/boost/gil/bit\_aligned\_pixel\_reference.hpp libs/gil/include/boost/gil/channel.hpp libs/gil/include/boost/gil/channel\_algorithm.hpp libs/gil/include/boost/gil/cmyk.hpp libs/gil/include/boost/gil/color\_base.hpp libs/gil/include/boost/gil/color\_base\_algorithm.hpp libs/gil/include/boost/gil/color\_convert.hpp libs/gil/include/boost/gil/deprecated.hpp libs/gil/include/boost/gil/device\_n.hpp libs/gil/include/boost/gil/extension/dynamic\_image/algorithm.hpp libs/gil/include/boost/gil/extension/dynamic\_image/any\_image.hpp libs/gil/include/boost/gil/extension/dynamic\_image/any\_image\_view.hpp libs/gil/include/boost/gil/extension/dynamic\_image/apply\_operation.hpp libs/gil/include/boost/gil/extension/dynamic\_image/apply\_operation\_base.hpp libs/gil/include/boost/gil/extension/dynamic\_image/dynamic\_at\_c.hpp libs/gil/include/boost/gil/extension/dynamic\_image/dynamic\_image\_all.hpp libs/gil/include/boost/gil/extension/dynamic\_image/image\_view\_factory.hpp libs/gil/include/boost/gil/extension/dynamic\_image/reduce.hpp libs/gil/include/boost/gil/extension/dynamic\_image/variant.hpp libs/gil/include/boost/gil/extension/io/dynamic\_io.hpp libs/gil/include/boost/gil/extension/io/io\_error.hpp libs/gil/include/boost/gil/extension/io/jpeg\_dynamic\_io.hpp libs/gil/include/boost/gil/extension/io/jpeg\_io.hpp libs/gil/include/boost/gil/extension/io/jpeg\_io\_private.hpp libs/gil/include/boost/gil/extension/io/png\_dynamic\_io.hpp libs/gil/include/boost/gil/extension/io/png\_io.hpp libs/gil/include/boost/gil/extension/io/png\_io\_private.hpp libs/gil/include/boost/gil/extension/io/tiff\_dynamic\_io.hpp

libs/gil/include/boost/gil/extension/io/tiff\_io.hpp libs/gil/include/boost/gil/gil\_all.hpp libs/gil/include/boost/gil/gil\_concept.hpp libs/gil/include/boost/gil/gil\_config.hpp libs/gil/include/boost/gil/gray.hpp libs/gil/include/boost/gil/image.hpp libs/gil/include/boost/gil/image\_view.hpp libs/gil/include/boost/gil/image\_view\_factory.hpp libs/gil/include/boost/gil/iterator\_from\_2d.hpp libs/gil/include/boost/gil/locator.hpp libs/gil/include/boost/gil/metafunctions.hpp libs/gil/include/boost/gil/packed\_pixel.hpp libs/gil/include/boost/gil/pixel.hpp libs/gil/include/boost/gil/pixel\_iterator.hpp libs/gil/include/boost/gil/pixel\_iterator\_adaptor.hpp libs/gil/include/boost/gil/planar\_pixel\_iterator.hpp libs/gil/include/boost/gil/planar\_pixel\_reference.hpp libs/gil/include/boost/gil/position\_iterator.hpp libs/gil/include/boost/gil/rgb.hpp libs/gil/include/boost/gil/rgba.hpp libs/gil/include/boost/gil/step\_iterator.hpp libs/gil/include/boost/gil/typedefs.hpp libs/gil/include/boost/gil/utilities.hpp libs/gil/include/boost/gil/virtual\_locator.hpp libs/gil/test/channel.cpp libs/gil/test/image.cpp libs/gil/test/image\_io.cpp libs/gil/test/main.cpp libs/gil/test/performance.cpp libs/gil/test/pixel.cpp libs/gil/test/pixel\_iterator.cpp libs/gil/test/sample\_image.cpp Copyright: Adobe Systems Inc License: BSL-1.0

## Files:

libs/type\_traits/include/boost/type\_traits/is\_const.hpp libs/type\_traits/include/boost/type\_traits/is\_lvalue\_reference.hpp libs/type\_traits/include/boost/type\_traits/is\_member\_pointer.hpp libs/type\_traits/include/boost/type\_traits/is\_pointer.hpp libs/type\_traits/include/boost/type\_traits/is\_reference.hpp libs/type\_traits/include/boost/type\_traits/is\_same.hpp libs/type\_traits/include/boost/type\_traits/is\_volatile.hpp Copyright: Adobe Systems Inc Beman Dawes David Abrahams

Howard Hinnant Jesse Jones John Maddock Mat Marcus Steve Cleary License: BSL-1.0

Files: tools/build/src/tools/darwin.jam Copyright: Adobe Systems Inc Christopher Currie David Abrahams Mat Marcus Rene Rivera Vladimir Prus License: BSL-1.0

## Files:

libs/type\_traits/doc/html/boost\_typetraits/background.html libs/type\_traits/doc/html/boost\_typetraits/category.html libs/type\_traits/doc/html/boost\_typetraits/category/alignment.html libs/type\_traits/doc/html/boost\_typetraits/category/function.html libs/type\_traits/doc/html/boost\_typetraits/category/transform.html libs/type\_traits/doc/html/boost\_typetraits/category/value\_traits.html libs/type\_traits/doc/html/boost\_typetraits/category/value\_traits/operators.html libs/type\_traits/doc/html/boost\_typetraits/category/value\_traits/primary.html libs/type\_traits/doc/html/boost\_typetraits/category/value\_traits/properties.html libs/type\_traits/doc/html/boost\_typetraits/category/value\_traits/relate.html libs/type\_traits/doc/html/boost\_typetraits/credits.html libs/type\_traits/doc/html/boost\_typetraits/examples.html libs/type\_traits/doc/html/boost\_typetraits/examples/copy.html libs/type\_traits/doc/html/boost\_typetraits/examples/destruct.html libs/type\_traits/doc/html/boost\_typetraits/examples/fill.html libs/type\_traits/doc/html/boost\_typetraits/examples/improved\_min.html libs/type\_traits/doc/html/boost\_typetraits/examples/iter.html libs/type\_traits/doc/html/boost\_typetraits/examples/to\_double.html libs/type\_traits/doc/html/boost\_typetraits/history.html libs/type\_traits/doc/html/boost\_typetraits/intrinsics.html libs/type\_traits/doc/html/boost\_typetraits/intro.html libs/type\_traits/doc/html/boost\_typetraits/mpl.html libs/type\_traits/doc/html/boost\_typetraits/reference.html libs/type\_traits/doc/html/boost\_typetraits/reference/add\_const.html libs/type\_traits/doc/html/boost\_typetraits/reference/add\_cv.html libs/type\_traits/doc/html/boost\_typetraits/reference/add\_lvalue\_reference.html libs/type\_traits/doc/html/boost\_typetraits/reference/add\_pointer.html libs/type\_traits/doc/html/boost\_typetraits/reference/add\_reference.html libs/type\_traits/doc/html/boost\_typetraits/reference/add\_rvalue\_reference.html

libs/type\_traits/doc/html/boost\_typetraits/reference/add\_volatile.html libs/type\_traits/doc/html/boost\_typetraits/reference/aligned\_storage.html libs/type\_traits/doc/html/boost\_typetraits/reference/alignment\_of.html libs/type\_traits/doc/html/boost\_typetraits/reference/common\_type.html libs/type\_traits/doc/html/boost\_typetraits/reference/conditional.html libs/type\_traits/doc/html/boost\_typetraits/reference/copy\_cv.html libs/type\_traits/doc/html/boost\_typetraits/reference/decay.html libs/type\_traits/doc/html/boost\_typetraits/reference/declval.html libs/type\_traits/doc/html/boost\_typetraits/reference/detected.html libs/type\_traits/doc/html/boost\_typetraits/reference/detected\_or.html libs/type\_traits/doc/html/boost\_typetraits/reference/extent.html libs/type\_traits/doc/html/boost\_typetraits/reference/floating\_point\_promotion.html libs/type\_traits/doc/html/boost\_typetraits/reference/function\_traits.html libs/type\_traits/doc/html/boost\_typetraits/reference/has\_bit\_and.html libs/type\_traits/doc/html/boost\_typetraits/reference/has\_bit\_and\_assign.html libs/type\_traits/doc/html/boost\_typetraits/reference/has\_bit\_or.html libs/type\_traits/doc/html/boost\_typetraits/reference/has\_bit\_or\_assign.html libs/type\_traits/doc/html/boost\_typetraits/reference/has\_bit\_xor.html libs/type\_traits/doc/html/boost\_typetraits/reference/has\_bit\_xor\_assign.html libs/type\_traits/doc/html/boost\_typetraits/reference/has\_complement.html libs/type\_traits/doc/html/boost\_typetraits/reference/has\_dereference.html libs/type\_traits/doc/html/boost\_typetraits/reference/has\_divides.html libs/type\_traits/doc/html/boost\_typetraits/reference/has\_divides\_assign.html libs/type\_traits/doc/html/boost\_typetraits/reference/has\_equal\_to.html libs/type\_traits/doc/html/boost\_typetraits/reference/has\_greater.html libs/type\_traits/doc/html/boost\_typetraits/reference/has\_greater\_equal.html libs/type\_traits/doc/html/boost\_typetraits/reference/has\_left\_shift.html libs/type\_traits/doc/html/boost\_typetraits/reference/has\_left\_shift\_assign.html libs/type\_traits/doc/html/boost\_typetraits/reference/has\_less.html libs/type\_traits/doc/html/boost\_typetraits/reference/has\_less\_equal.html libs/type\_traits/doc/html/boost\_typetraits/reference/has\_logical\_and.html libs/type\_traits/doc/html/boost\_typetraits/reference/has\_logical\_not.html libs/type\_traits/doc/html/boost\_typetraits/reference/has\_logical\_or.html libs/type\_traits/doc/html/boost\_typetraits/reference/has\_minus.html libs/type\_traits/doc/html/boost\_typetraits/reference/has\_minus\_assign.html libs/type\_traits/doc/html/boost\_typetraits/reference/has\_modulus.html libs/type\_traits/doc/html/boost\_typetraits/reference/has\_modulus\_assign.html libs/type\_traits/doc/html/boost\_typetraits/reference/has\_multiplies.html libs/type\_traits/doc/html/boost\_typetraits/reference/has\_multiplies\_assign.html libs/type\_traits/doc/html/boost\_typetraits/reference/has\_negate.html libs/type\_traits/doc/html/boost\_typetraits/reference/has\_new\_operator.html libs/type\_traits/doc/html/boost\_typetraits/reference/has\_no\_throw\_def\_cons.html libs/type\_traits/doc/html/boost\_typetraits/reference/has\_not\_equal\_to.html libs/type\_traits/doc/html/boost\_typetraits/reference/has\_nothrow\_assign.html libs/type\_traits/doc/html/boost\_typetraits/reference/has\_nothrow\_constructor.html libs/type\_traits/doc/html/boost\_typetraits/reference/has\_nothrow\_copy.html libs/type\_traits/doc/html/boost\_typetraits/reference/has\_nothrow\_cp\_cons.html libs/type\_traits/doc/html/boost\_typetraits/reference/has\_nothrow\_destruct.html

libs/type\_traits/doc/html/boost\_typetraits/reference/has\_plus.html libs/type\_traits/doc/html/boost\_typetraits/reference/has\_plus\_assign.html libs/type\_traits/doc/html/boost\_typetraits/reference/has\_post\_decrement.html libs/type\_traits/doc/html/boost\_typetraits/reference/has\_post\_increment.html libs/type\_traits/doc/html/boost\_typetraits/reference/has\_pre\_decrement.html libs/type\_traits/doc/html/boost\_typetraits/reference/has\_pre\_increment.html libs/type\_traits/doc/html/boost\_typetraits/reference/has\_right\_shift.html libs/type\_traits/doc/html/boost\_typetraits/reference/has\_right\_shift\_assign.html libs/type\_traits/doc/html/boost\_typetraits/reference/has\_trivial\_assign.html libs/type\_traits/doc/html/boost\_typetraits/reference/has\_trivial\_constructor.html libs/type\_traits/doc/html/boost\_typetraits/reference/has\_trivial\_copy.html libs/type\_traits/doc/html/boost\_typetraits/reference/has\_trivial\_cp\_cons.html libs/type\_traits/doc/html/boost\_typetraits/reference/has\_trivial\_def\_cons.html libs/type\_traits/doc/html/boost\_typetraits/reference/has\_trivial\_destructor.html libs/type\_traits/doc/html/boost\_typetraits/reference/has\_trivial\_move\_assign.html libs/type\_traits/doc/html/boost\_typetraits/reference/has\_trivial\_move\_constructor.html libs/type\_traits/doc/html/boost\_typetraits/reference/has\_unary\_minus.html libs/type\_traits/doc/html/boost\_typetraits/reference/has\_unary\_plus.html libs/type\_traits/doc/html/boost\_typetraits/reference/has\_virtual\_destructor.html libs/type\_traits/doc/html/boost\_typetraits/reference/integral\_constant.html libs/type\_traits/doc/html/boost\_typetraits/reference/integral\_promotion.html libs/type\_traits/doc/html/boost\_typetraits/reference/is\_abstract.html libs/type\_traits/doc/html/boost\_typetraits/reference/is\_arithmetic.html libs/type\_traits/doc/html/boost\_typetraits/reference/is\_array.html libs/type\_traits/doc/html/boost\_typetraits/reference/is\_assignable.html libs/type\_traits/doc/html/boost\_typetraits/reference/is\_base\_of.html libs/type\_traits/doc/html/boost\_typetraits/reference/is\_class.html libs/type\_traits/doc/html/boost\_typetraits/reference/is\_complete.html libs/type\_traits/doc/html/boost\_typetraits/reference/is\_complex.html libs/type\_traits/doc/html/boost\_typetraits/reference/is\_compound.html libs/type\_traits/doc/html/boost\_typetraits/reference/is\_const.html libs/type\_traits/doc/html/boost\_typetraits/reference/is\_constructible.html libs/type\_traits/doc/html/boost\_typetraits/reference/is\_convertible.html libs/type\_traits/doc/html/boost\_typetraits/reference/is\_copy\_assignable.html libs/type\_traits/doc/html/boost\_typetraits/reference/is\_copy\_constructible.html libs/type\_traits/doc/html/boost\_typetraits/reference/is\_default\_constructible.html libs/type\_traits/doc/html/boost\_typetraits/reference/is\_destructible.html libs/type\_traits/doc/html/boost\_typetraits/reference/is\_detected.html libs/type\_traits/doc/html/boost\_typetraits/reference/is\_detected\_convertible.html libs/type\_traits/doc/html/boost\_typetraits/reference/is\_detected\_exact.html libs/type\_traits/doc/html/boost\_typetraits/reference/is\_empty.html libs/type\_traits/doc/html/boost\_typetraits/reference/is\_enum.html libs/type\_traits/doc/html/boost\_typetraits/reference/is\_final.html libs/type\_traits/doc/html/boost\_typetraits/reference/is\_floating\_point.html libs/type\_traits/doc/html/boost\_typetraits/reference/is\_function.html libs/type\_traits/doc/html/boost\_typetraits/reference/is\_fundamental.html libs/type\_traits/doc/html/boost\_typetraits/reference/is\_integral.html libs/type\_traits/doc/html/boost\_typetraits/reference/is\_list\_constructible.html

libs/type\_traits/doc/html/boost\_typetraits/reference/is\_lvalue\_reference.html libs/type\_traits/doc/html/boost\_typetraits/reference/is\_member\_function\_pointer.html libs/type\_traits/doc/html/boost\_typetraits/reference/is\_member\_object\_pointer.html libs/type\_traits/doc/html/boost\_typetraits/reference/is\_member\_pointer.html libs/type\_traits/doc/html/boost\_typetraits/reference/is\_nothrow\_move\_assignable.html libs/type\_traits/doc/html/boost\_typetraits/reference/is\_nothrow\_move\_constructible.html libs/type\_traits/doc/html/boost\_typetraits/reference/is\_nothrow\_swappable.html libs/type\_traits/doc/html/boost\_typetraits/reference/is\_object.html libs/type\_traits/doc/html/boost\_typetraits/reference/is\_pod.html libs/type\_traits/doc/html/boost\_typetraits/reference/is\_pointer.html libs/type\_traits/doc/html/boost\_typetraits/reference/is\_polymorphic.html libs/type\_traits/doc/html/boost\_typetraits/reference/is\_reference.html libs/type\_traits/doc/html/boost\_typetraits/reference/is\_rvalue\_reference.html libs/type\_traits/doc/html/boost\_typetraits/reference/is\_same.html libs/type\_traits/doc/html/boost\_typetraits/reference/is\_scalar.html libs/type\_traits/doc/html/boost\_typetraits/reference/is\_signed.html libs/type\_traits/doc/html/boost\_typetraits/reference/is\_stateless.html libs/type\_traits/doc/html/boost\_typetraits/reference/is\_union.html libs/type\_traits/doc/html/boost\_typetraits/reference/is\_unsigned.html libs/type\_traits/doc/html/boost\_typetraits/reference/is\_virtual\_base\_of.html libs/type\_traits/doc/html/boost\_typetraits/reference/is\_void.html libs/type\_traits/doc/html/boost\_typetraits/reference/is\_volatile.html libs/type\_traits/doc/html/boost\_typetraits/reference/make\_signed.html libs/type\_traits/doc/html/boost\_typetraits/reference/make\_unsigned.html libs/type\_traits/doc/html/boost\_typetraits/reference/make\_void.html libs/type\_traits/doc/html/boost\_typetraits/reference/nonesuch.html libs/type\_traits/doc/html/boost\_typetraits/reference/promote.html libs/type\_traits/doc/html/boost\_typetraits/reference/rank.html libs/type\_traits/doc/html/boost\_typetraits/reference/remove\_all\_extents.html libs/type\_traits/doc/html/boost\_typetraits/reference/remove\_const.html libs/type\_traits/doc/html/boost\_typetraits/reference/remove\_cv.html libs/type\_traits/doc/html/boost\_typetraits/reference/remove\_cv\_ref.html libs/type\_traits/doc/html/boost\_typetraits/reference/remove\_extent.html libs/type\_traits/doc/html/boost\_typetraits/reference/remove\_pointer.html libs/type\_traits/doc/html/boost\_typetraits/reference/remove\_reference.html libs/type\_traits/doc/html/boost\_typetraits/reference/remove\_volatile.html libs/type\_traits/doc/html/boost\_typetraits/reference/type\_identity.html libs/type\_traits/doc/html/boost\_typetraits/reference/type\_with\_alignment.html libs/type\_traits/doc/html/boost\_typetraits/user\_defined.html libs/type\_traits/doc/html/index.html libs/type\_traits/doc/html/index/s11.html libs/type\_traits/doc/html/index/s12.html libs/type\_traits/doc/html/index/s13.html libs/type\_traits/doc/html/index/s14.html Copyright: Adobe Systems Inc David Abrahams License: BSL-1.0

Files: libs/type\_traits/doc/type\_traits.qbk Copyright: Adobe Systems Inc David Abrahams Frederic Bron John Maddock License: BSL-1.0

#### Files:

libs/gil/doc/doxygen/gil\_standalone/header\_html.txt Copyright: Adobe Systems Inc Hailin Jin Lubomir Bourdev License: BSL-1.0

## Files:

libs/config/test/boost\_no\_cxx11\_final.ipp libs/core/test/ref\_rv\_fail1.cpp libs/core/test/ref\_rv\_fail2.cpp libs/core/test/ref\_rv\_fail3.cpp libs/type\_traits/doc/is\_final.qbk libs/type\_traits/include/boost/type\_traits/is\_final.hpp libs/type\_traits/test/is\_final\_test.cpp libs/utility/test/base\_from\_member\_ref\_test.cpp Copyright: Agustn Berg License: BSL-1.0

Files: libs/core/include/boost/core/ref.hpp Copyright: Agustn Berg David Abrahams Glen Joseph Fernandes Jaakko Jarvi Peter Dimov License: BSL-1.0

## Files:

libs/spirit/include/boost/spirit/home/x3/support/traits/handles\_container.hpp libs/spirit/test/karma/regression\_real\_0.cpp Copyright: Agustn Berg Hartmut Kaiser License: BSL-1.0

## Files:

libs/spirit/include/boost/spirit/home/x3/auxiliary/attr.hpp libs/spirit/include/boost/spirit/home/x3/directive/no\_skip.hpp Copyright: Agustn Berg Hartmut Kaiser Joel de Guzman License: BSL-1.0

#### Files:

libs/spirit/example/x3/calc/calc4c/calc4c.cpp libs/spirit/example/x3/calc/calc4c/grammar.cpp libs/spirit/example/x3/calc/calc4c/grammar.hpp libs/spirit/include/boost/spirit/home/x3/auxiliary/any\_parser.hpp libs/spirit/include/boost/spirit/home/x3/core/parser.hpp libs/spirit/include/boost/spirit/home/x3/directive/skip.hpp libs/spirit/include/boost/spirit/home/x3/support/subcontext.hpp libs/spirit/include/boost/spirit/home/x3/support/traits/attribute\_of.hpp libs/spirit/include/boost/spirit/home/x3/support/traits/has\_attribute.hpp libs/spirit/include/boost/spirit/home/x3/support/traits/is\_parser.hpp libs/spirit/include/boost/spirit/home/x3/support/traits/move\_to.hpp libs/spirit/include/boost/spirit/home/x3/support/utility/sfinae.hpp libs/spirit/test/x3/any\_parser.cpp libs/spirit/test/x3/no\_skip.cpp libs/spirit/test/x3/skip.cpp Copyright: Agustn Berg Joel de Guzman License: BSL-1.0

#### Files:

libs/phoenix/test/boost\_bind\_compatibility/bind\_void\_dm\_test.cpp Copyright: Agustn Berg John Fletcher Peter Dimov License: BSL-1.0

# Files: libs/fusion/include/boost/fusion/support/detail/index\_sequence.hpp Copyright: Agustn Berg Kohei Takahashi License: BSL-1.0

Files: libs/bind/test/bind\_void\_dm\_test.cpp libs/bind/test/bind\_void\_mf\_test.cpp libs/bind/test/bind\_void\_test.cpp libs/core/test/ref\_rv\_fail4.cpp libs/core/test/ref\_rv\_fail5.cpp libs/phoenix/test/boost\_bind\_compatibility/bind\_void\_mf\_test.cpp libs/phoenix/test/boost\_bind\_compatibility/bind\_void\_test.cpp Copyright: Agustn Berg Peter Dimov License: BSL-1.0

Files:

libs/dynamic\_bitset/include/boost/dynamic\_bitset/dynamic\_bitset.hpp Copyright: Ahmed Charles Chuck Allison Gennaro Prota Glen Joseph Fernandes Jeremy Siek Riccardo Marcangelo License: BSL-1.0

Files:

libs/dynamic\_bitset/test/dyn\_bitset\_unit\_tests1.cpp Copyright: Ahmed Charles Gennaro Prota Glen Joseph Fernandes Jeremy Siek Riccardo Marcangelo License: BSL-1.0

Files: libs/dynamic\_bitset/dynamic\_bitset.html Copyright: Ahmed Charles Gennaro Prota Hewlett-Packard Company Jeremy Siek Riccardo Marcangelo Silicon Graphics Computer Systems Inc License: BSL-1.0 and SGI

Files: libs/dynamic\_bitset/test/dyn\_bitset\_unit\_tests2.cpp Copyright: Ahmed Charles Gennaro Prota

Jeremy Siek License: BSL-1.0

Files: libs/dynamic\_bitset/test/bitset\_test.hpp libs/dynamic\_bitset/test/dyn\_bitset\_unit\_tests3.cpp Copyright: Ahmed Charles Gennaro Prota Jeremy Siek Riccardo Marcangelo License: BSL-1.0

Files: libs/spirit/example/x3/roman.cpp Copyright: Ahmed Charles Joel de Guzman License: BSL-1.0

Files: libs/range/test/test\_utils.hpp Copyright: Akira Takahashi License: BSL-1.0

Files:

libs/geometry/example/c09\_custom\_fusion\_example.cpp libs/geometry/test/geometries/boost\_fusion.cpp Copyright: Akira Takahashi Barend Gehrels License: BSL-1.0

Files:

libs/geometry/include/boost/geometry/geometries/adapted/boost\_fusion.hpp Copyright: Akira Takahashi Barend Gehrels Oracle and/or its affiliates License: BSL-1.0

Files:

libs/mpi/example/cartesian\_communicator.cpp libs/mpi/example/global\_min.cpp libs/mpi/example/in\_place\_global\_min.cpp libs/mpi/include/boost/mpi/cartesian\_communicator.hpp libs/mpi/include/boost/mpi/detail/antiques.hpp

libs/mpi/include/boost/mpi/detail/offsets.hpp libs/mpi/include/boost/mpi/inplace.hpp libs/mpi/src/cartesian\_communicator.cpp libs/mpi/src/offsets.cpp libs/mpi/test/cartesian\_topology\_init\_test.cpp libs/mpi/test/cartesian\_topology\_test.cpp libs/mpi/test/debugger.cpp libs/mpi/test/debugger.hpp libs/mpi/test/mt\_init\_test.cpp libs/mpi/test/mt\_level\_test.cpp libs/mpi/test/sendrecv\_test.cpp libs/mpi/test/version\_test.cpp Copyright: Alain Miniussi License: BSL-1.0

## Files:

 libs/variant/test/variant\_rvalue\_get\_with\_ampersand\_test.cpp Copyright: Albert Sverdlov License: BSL-1.0

## Files:

libs/graph/test/rcsp\_custom\_vertex\_id.cpp Copyright: Alberto Santini License: BSL-1.0

## Files:

libs/mpl/doc/src/build.py libs/mpl/doc/src/docutils/parsers/rst/directives/htmlrefdoc.py libs/mpl/doc/src/docutils/setup.py libs/mpl/doc/src/docutils/tools/rst2htmlrefdoc.py libs/mpl/doc/src/docutils/writers/html4\_refdoc/\_\_init\_\_.py libs/mpl/doc/src/docutils/writers/html4\_refdoc/frames.css libs/mpl/doc/src/refmanual/refmanual.py libs/mpl/doc/tutorial/acknowledgements.html libs/mpl/doc/tutorial/apply-lambda-semantics.html libs/mpl/doc/tutorial/broken-integral-constant.html libs/mpl/doc/tutorial/changelog-history.html libs/mpl/doc/tutorial/changes-in-boost-1-32-0.html libs/mpl/doc/tutorial/dependencies.html libs/mpl/doc/tutorial/details.html libs/mpl/doc/tutorial/dimensional-analysis.html libs/mpl/doc/tutorial/eti.html libs/mpl/doc/tutorial/exercises.html libs/mpl/doc/tutorial/handling-placeholders.html

 libs/mpl/doc/tutorial/higher-order.html libs/mpl/doc/tutorial/implementing-addition-and.html libs/mpl/doc/tutorial/implementing-division.html libs/mpl/doc/tutorial/implementing.html libs/mpl/doc/tutorial/incomplete-support-for.html libs/mpl/doc/tutorial/iterator-protocol.html libs/mpl/doc/tutorial/lambda-and-non.html libs/mpl/doc/tutorial/lambda-details.html libs/mpl/doc/tutorial/metafunction-composition.html libs/mpl/doc/tutorial/miscellaneous.html libs/mpl/doc/tutorial/more-lambda-capabilities.html libs/mpl/doc/tutorial/numeric-metafunction.html libs/mpl/doc/tutorial/partial-metafunction.html libs/mpl/doc/tutorial/physical-structure.html libs/mpl/doc/tutorial/placeholder-expression.html libs/mpl/doc/tutorial/placeholders.html libs/mpl/doc/tutorial/portability.html libs/mpl/doc/tutorial/reference-manual.html libs/mpl/doc/tutorial/renaming-cleanup.html libs/mpl/doc/tutorial/representing-dimensions.html libs/mpl/doc/tutorial/representing-quantities.html libs/mpl/doc/tutorial/resources.html libs/mpl/doc/tutorial/tag-dispatching-protocol.html libs/mpl/doc/tutorial/technical-details.html libs/mpl/doc/tutorial/the-apply-metafunction.html libs/mpl/doc/tutorial/the-importance-of-being.html libs/mpl/doc/tutorial/the-lambda-metafunction.html libs/mpl/doc/tutorial/tutorial\_toc.html libs/mpl/example/fsm/aux\_/base\_event.hpp libs/mpl/example/fsm/aux\_/event.hpp libs/mpl/example/fsm/aux\_/state.hpp libs/mpl/example/fsm/aux\_/STT\_impl\_gen.hpp libs/mpl/example/fsm/aux\_/transition.hpp libs/mpl/example/fsm/player.cpp libs/mpl/example/fsm/state\_machine.hpp libs/mpl/example/inherit\_linearly.cpp libs/mpl/example/inherit\_multiply.cpp libs/mpl/example/integer.cpp libs/mpl/example/tuple\_from\_list.cpp libs/mpl/include/boost/mpl/advance.hpp libs/mpl/include/boost/mpl/advance\_fwd.hpp libs/mpl/include/boost/mpl/alias.hpp libs/mpl/include/boost/mpl/always.hpp libs/mpl/include/boost/mpl/and.hpp libs/mpl/include/boost/mpl/apply.hpp libs/mpl/include/boost/mpl/apply\_fwd.hpp libs/mpl/include/boost/mpl/apply\_wrap.hpp libs/mpl/include/boost/mpl/arithmetic.hpp

libs/mpl/include/boost/mpl/as\_sequence.hpp libs/mpl/include/boost/mpl/assert.hpp libs/mpl/include/boost/mpl/at.hpp libs/mpl/include/boost/mpl/at\_fwd.hpp libs/mpl/include/boost/mpl/aux\_/adl\_barrier.hpp libs/mpl/include/boost/mpl/aux\_/advance\_backward.hpp libs/mpl/include/boost/mpl/aux\_/advance\_forward.hpp libs/mpl/include/boost/mpl/aux\_/apply\_1st.hpp libs/mpl/include/boost/mpl/aux\_/arg\_typedef.hpp libs/mpl/include/boost/mpl/aux\_/arithmetic\_op.hpp libs/mpl/include/boost/mpl/aux\_/arity.hpp libs/mpl/include/boost/mpl/aux\_/arity\_spec.hpp libs/mpl/include/boost/mpl/aux\_/at\_impl.hpp libs/mpl/include/boost/mpl/aux\_/back\_impl.hpp libs/mpl/include/boost/mpl/aux\_/begin\_end\_impl.hpp libs/mpl/include/boost/mpl/aux\_/clear\_impl.hpp libs/mpl/include/boost/mpl/aux\_/common\_name\_wknd.hpp libs/mpl/include/boost/mpl/aux\_/comparison\_op.hpp libs/mpl/include/boost/mpl/aux\_/config/adl.hpp libs/mpl/include/boost/mpl/aux\_/config/arrays.hpp libs/mpl/include/boost/mpl/aux\_/config/bcc.hpp libs/mpl/include/boost/mpl/aux\_/config/compiler.hpp libs/mpl/include/boost/mpl/aux\_/config/ctps.hpp libs/mpl/include/boost/mpl/aux\_/config/dependent\_nttp.hpp libs/mpl/include/boost/mpl/aux\_/config/dmc\_ambiguous\_ctps.hpp libs/mpl/include/boost/mpl/aux\_/config/dtp.hpp libs/mpl/include/boost/mpl/aux\_/config/eti.hpp libs/mpl/include/boost/mpl/aux\_/config/forwarding.hpp libs/mpl/include/boost/mpl/aux\_/config/gcc.hpp libs/mpl/include/boost/mpl/aux\_/config/has\_apply.hpp libs/mpl/include/boost/mpl/aux\_/config/integral.hpp libs/mpl/include/boost/mpl/aux\_/config/intel.hpp libs/mpl/include/boost/mpl/aux\_/config/lambda.hpp libs/mpl/include/boost/mpl/aux\_/config/msvc.hpp libs/mpl/include/boost/mpl/aux\_/config/msvc\_typename.hpp libs/mpl/include/boost/mpl/aux\_/config/nttp.hpp libs/mpl/include/boost/mpl/aux\_/config/operators.hpp libs/mpl/include/boost/mpl/aux\_/config/overload\_resolution.hpp libs/mpl/include/boost/mpl/aux\_/config/pp\_counter.hpp libs/mpl/include/boost/mpl/aux\_/config/preprocessor.hpp libs/mpl/include/boost/mpl/aux\_/config/static\_constant.hpp libs/mpl/include/boost/mpl/aux\_/config/ttp.hpp libs/mpl/include/boost/mpl/aux\_/config/typeof.hpp libs/mpl/include/boost/mpl/aux\_/config/use\_preprocessed.hpp libs/mpl/include/boost/mpl/aux\_/config/workaround.hpp libs/mpl/include/boost/mpl/aux\_/count\_args.hpp libs/mpl/include/boost/mpl/aux\_/count\_impl.hpp libs/mpl/include/boost/mpl/aux\_/empty\_impl.hpp

libs/mpl/include/boost/mpl/aux\_/erase\_impl.hpp libs/mpl/include/boost/mpl/aux\_/erase\_key\_impl.hpp libs/mpl/include/boost/mpl/aux\_/filter\_iter.hpp libs/mpl/include/boost/mpl/aux\_/fold\_impl.hpp libs/mpl/include/boost/mpl/aux\_/fold\_impl\_body.hpp libs/mpl/include/boost/mpl/aux\_/fold\_op.hpp libs/mpl/include/boost/mpl/aux\_/fold\_pred.hpp libs/mpl/include/boost/mpl/aux\_/front\_impl.hpp libs/mpl/include/boost/mpl/aux\_/full\_lambda.hpp libs/mpl/include/boost/mpl/aux\_/has\_apply.hpp libs/mpl/include/boost/mpl/aux\_/has\_begin.hpp libs/mpl/include/boost/mpl/aux\_/has\_rebind.hpp libs/mpl/include/boost/mpl/aux\_/has\_size.hpp libs/mpl/include/boost/mpl/aux\_/has\_tag.hpp libs/mpl/include/boost/mpl/aux\_/has\_type.hpp libs/mpl/include/boost/mpl/aux\_/include\_preprocessed.hpp libs/mpl/include/boost/mpl/aux\_/insert\_impl.hpp libs/mpl/include/boost/mpl/aux\_/insert\_range\_impl.hpp libs/mpl/include/boost/mpl/aux\_/integral\_wrapper.hpp libs/mpl/include/boost/mpl/aux\_/is\_msvc\_eti\_arg.hpp libs/mpl/include/boost/mpl/aux\_/iter\_apply.hpp libs/mpl/include/boost/mpl/aux\_/iter\_fold\_impl.hpp libs/mpl/include/boost/mpl/aux\_/iter\_push\_front.hpp libs/mpl/include/boost/mpl/aux\_/joint\_iter.hpp libs/mpl/include/boost/mpl/aux\_/lambda\_arity\_param.hpp libs/mpl/include/boost/mpl/aux\_/lambda\_no\_ctps.hpp libs/mpl/include/boost/mpl/aux\_/lambda\_spec.hpp libs/mpl/include/boost/mpl/aux\_/lambda\_support.hpp libs/mpl/include/boost/mpl/aux\_/largest\_int.hpp libs/mpl/include/boost/mpl/aux\_/logical\_op.hpp libs/mpl/include/boost/mpl/aux\_/msvc\_dtw.hpp libs/mpl/include/boost/mpl/aux\_/msvc\_eti\_base.hpp libs/mpl/include/boost/mpl/aux\_/msvc\_is\_class.hpp libs/mpl/include/boost/mpl/aux\_/msvc\_never\_true.hpp libs/mpl/include/boost/mpl/aux\_/msvc\_type.hpp libs/mpl/include/boost/mpl/aux\_/na.hpp libs/mpl/include/boost/mpl/aux\_/na\_assert.hpp libs/mpl/include/boost/mpl/aux\_/na\_fwd.hpp libs/mpl/include/boost/mpl/aux\_/na\_spec.hpp libs/mpl/include/boost/mpl/aux\_/nested\_type\_wknd.hpp libs/mpl/include/boost/mpl/aux\_/nttp\_decl.hpp libs/mpl/include/boost/mpl/aux\_/numeric\_cast\_utils.hpp libs/mpl/include/boost/mpl/aux\_/numeric\_op.hpp libs/mpl/include/boost/mpl/aux\_/O1\_size\_impl.hpp libs/mpl/include/boost/mpl/aux\_/overload\_names.hpp libs/mpl/include/boost/mpl/aux\_/pop\_back\_impl.hpp libs/mpl/include/boost/mpl/aux\_/pop\_front\_impl.hpp libs/mpl/include/boost/mpl/aux\_/preprocessed/bcc/advance\_backward.hpp libs/mpl/include/boost/mpl/aux\_/preprocessed/bcc/advance\_forward.hpp libs/mpl/include/boost/mpl/aux\_/preprocessed/bcc/and.hpp libs/mpl/include/boost/mpl/aux\_/preprocessed/bcc/apply.hpp libs/mpl/include/boost/mpl/aux\_/preprocessed/bcc/apply\_fwd.hpp libs/mpl/include/boost/mpl/aux\_/preprocessed/bcc/apply\_wrap.hpp libs/mpl/include/boost/mpl/aux\_/preprocessed/bcc/bind\_fwd.hpp libs/mpl/include/boost/mpl/aux\_/preprocessed/bcc/deque.hpp libs/mpl/include/boost/mpl/aux\_/preprocessed/bcc/divides.hpp libs/mpl/include/boost/mpl/aux\_/preprocessed/bcc/equal\_to.hpp libs/mpl/include/boost/mpl/aux\_/preprocessed/bcc/fold\_impl.hpp libs/mpl/include/boost/mpl/aux\_/preprocessed/bcc/full\_lambda.hpp libs/mpl/include/boost/mpl/aux\_/preprocessed/bcc/greater.hpp libs/mpl/include/boost/mpl/aux\_/preprocessed/bcc/greater\_equal.hpp libs/mpl/include/boost/mpl/aux\_/preprocessed/bcc/inherit.hpp libs/mpl/include/boost/mpl/aux\_/preprocessed/bcc/iter\_fold\_impl.hpp libs/mpl/include/boost/mpl/aux\_/preprocessed/bcc/lambda\_no\_ctps.hpp libs/mpl/include/boost/mpl/aux\_/preprocessed/bcc/less.hpp libs/mpl/include/boost/mpl/aux\_/preprocessed/bcc/less\_equal.hpp libs/mpl/include/boost/mpl/aux\_/preprocessed/bcc/list.hpp libs/mpl/include/boost/mpl/aux\_/preprocessed/bcc/list\_c.hpp libs/mpl/include/boost/mpl/aux\_/preprocessed/bcc/map.hpp libs/mpl/include/boost/mpl/aux\_/preprocessed/bcc/minus.hpp libs/mpl/include/boost/mpl/aux\_/preprocessed/bcc/modulus.hpp libs/mpl/include/boost/mpl/aux\_/preprocessed/bcc/not\_equal\_to.hpp libs/mpl/include/boost/mpl/aux\_/preprocessed/bcc/or.hpp libs/mpl/include/boost/mpl/aux\_/preprocessed/bcc/plus.hpp libs/mpl/include/boost/mpl/aux\_/preprocessed/bcc/quote.hpp libs/mpl/include/boost/mpl/aux\_/preprocessed/bcc/reverse\_fold\_impl.hpp libs/mpl/include/boost/mpl/aux\_/preprocessed/bcc/reverse\_iter\_fold\_impl.hpp libs/mpl/include/boost/mpl/aux\_/preprocessed/bcc/set.hpp libs/mpl/include/boost/mpl/aux\_/preprocessed/bcc/set\_c.hpp libs/mpl/include/boost/mpl/aux\_/preprocessed/bcc/template\_arity.hpp libs/mpl/include/boost/mpl/aux\_/preprocessed/bcc/times.hpp libs/mpl/include/boost/mpl/aux\_/preprocessed/bcc/unpack\_args.hpp libs/mpl/include/boost/mpl/aux\_/preprocessed/bcc/vector.hpp libs/mpl/include/boost/mpl/aux\_/preprocessed/bcc/vector\_c.hpp libs/mpl/include/boost/mpl/aux\_/preprocessed/bcc551/advance\_backward.hpp libs/mpl/include/boost/mpl/aux\_/preprocessed/bcc551/advance\_forward.hpp libs/mpl/include/boost/mpl/aux\_/preprocessed/bcc551/and.hpp libs/mpl/include/boost/mpl/aux\_/preprocessed/bcc551/apply.hpp libs/mpl/include/boost/mpl/aux\_/preprocessed/bcc551/apply\_fwd.hpp libs/mpl/include/boost/mpl/aux\_/preprocessed/bcc551/apply\_wrap.hpp libs/mpl/include/boost/mpl/aux\_/preprocessed/bcc551/bind\_fwd.hpp libs/mpl/include/boost/mpl/aux\_/preprocessed/bcc551/deque.hpp libs/mpl/include/boost/mpl/aux\_/preprocessed/bcc551/divides.hpp libs/mpl/include/boost/mpl/aux\_/preprocessed/bcc551/equal\_to.hpp libs/mpl/include/boost/mpl/aux\_/preprocessed/bcc551/fold\_impl.hpp libs/mpl/include/boost/mpl/aux\_/preprocessed/bcc551/full\_lambda.hpp

 libs/mpl/include/boost/mpl/aux\_/preprocessed/bcc551/greater.hpp libs/mpl/include/boost/mpl/aux\_/preprocessed/bcc551/greater\_equal.hpp libs/mpl/include/boost/mpl/aux\_/preprocessed/bcc551/inherit.hpp libs/mpl/include/boost/mpl/aux\_/preprocessed/bcc551/iter\_fold\_impl.hpp libs/mpl/include/boost/mpl/aux\_/preprocessed/bcc551/lambda\_no\_ctps.hpp libs/mpl/include/boost/mpl/aux\_/preprocessed/bcc551/less.hpp libs/mpl/include/boost/mpl/aux\_/preprocessed/bcc551/less\_equal.hpp libs/mpl/include/boost/mpl/aux\_/preprocessed/bcc551/list.hpp libs/mpl/include/boost/mpl/aux\_/preprocessed/bcc551/list\_c.hpp libs/mpl/include/boost/mpl/aux\_/preprocessed/bcc551/map.hpp libs/mpl/include/boost/mpl/aux\_/preprocessed/bcc551/minus.hpp libs/mpl/include/boost/mpl/aux\_/preprocessed/bcc551/modulus.hpp libs/mpl/include/boost/mpl/aux\_/preprocessed/bcc551/not\_equal\_to.hpp libs/mpl/include/boost/mpl/aux\_/preprocessed/bcc551/or.hpp libs/mpl/include/boost/mpl/aux\_/preprocessed/bcc551/plus.hpp libs/mpl/include/boost/mpl/aux\_/preprocessed/bcc551/quote.hpp libs/mpl/include/boost/mpl/aux\_/preprocessed/bcc551/reverse\_fold\_impl.hpp libs/mpl/include/boost/mpl/aux\_/preprocessed/bcc551/reverse\_iter\_fold\_impl.hpp libs/mpl/include/boost/mpl/aux\_/preprocessed/bcc551/set.hpp libs/mpl/include/boost/mpl/aux\_/preprocessed/bcc551/set\_c.hpp libs/mpl/include/boost/mpl/aux\_/preprocessed/bcc551/template\_arity.hpp libs/mpl/include/boost/mpl/aux\_/preprocessed/bcc551/times.hpp libs/mpl/include/boost/mpl/aux\_/preprocessed/bcc551/unpack\_args.hpp libs/mpl/include/boost/mpl/aux\_/preprocessed/bcc551/vector.hpp libs/mpl/include/boost/mpl/aux\_/preprocessed/bcc551/vector\_c.hpp libs/mpl/include/boost/mpl/aux\_/preprocessed/bcc\_pre590/advance\_backward.hpp libs/mpl/include/boost/mpl/aux\_/preprocessed/bcc\_pre590/advance\_forward.hpp libs/mpl/include/boost/mpl/aux\_/preprocessed/bcc\_pre590/and.hpp libs/mpl/include/boost/mpl/aux\_/preprocessed/bcc\_pre590/apply.hpp libs/mpl/include/boost/mpl/aux\_/preprocessed/bcc\_pre590/apply\_fwd.hpp libs/mpl/include/boost/mpl/aux\_/preprocessed/bcc\_pre590/apply\_wrap.hpp libs/mpl/include/boost/mpl/aux\_/preprocessed/bcc\_pre590/bind\_fwd.hpp libs/mpl/include/boost/mpl/aux\_/preprocessed/bcc\_pre590/deque.hpp libs/mpl/include/boost/mpl/aux\_/preprocessed/bcc\_pre590/divides.hpp libs/mpl/include/boost/mpl/aux\_/preprocessed/bcc\_pre590/equal\_to.hpp libs/mpl/include/boost/mpl/aux\_/preprocessed/bcc\_pre590/fold\_impl.hpp libs/mpl/include/boost/mpl/aux\_/preprocessed/bcc\_pre590/full\_lambda.hpp libs/mpl/include/boost/mpl/aux\_/preprocessed/bcc\_pre590/greater.hpp libs/mpl/include/boost/mpl/aux\_/preprocessed/bcc\_pre590/greater\_equal.hpp libs/mpl/include/boost/mpl/aux\_/preprocessed/bcc\_pre590/inherit.hpp libs/mpl/include/boost/mpl/aux\_/preprocessed/bcc\_pre590/iter\_fold\_impl.hpp libs/mpl/include/boost/mpl/aux\_/preprocessed/bcc\_pre590/lambda\_no\_ctps.hpp libs/mpl/include/boost/mpl/aux\_/preprocessed/bcc\_pre590/less.hpp libs/mpl/include/boost/mpl/aux\_/preprocessed/bcc\_pre590/less\_equal.hpp libs/mpl/include/boost/mpl/aux\_/preprocessed/bcc\_pre590/list.hpp libs/mpl/include/boost/mpl/aux\_/preprocessed/bcc\_pre590/list\_c.hpp libs/mpl/include/boost/mpl/aux\_/preprocessed/bcc\_pre590/map.hpp libs/mpl/include/boost/mpl/aux\_/preprocessed/bcc\_pre590/minus.hpp

libs/mpl/include/boost/mpl/aux\_/preprocessed/bcc\_pre590/modulus.hpp libs/mpl/include/boost/mpl/aux\_/preprocessed/bcc\_pre590/not\_equal\_to.hpp libs/mpl/include/boost/mpl/aux\_/preprocessed/bcc\_pre590/or.hpp libs/mpl/include/boost/mpl/aux\_/preprocessed/bcc\_pre590/plus.hpp libs/mpl/include/boost/mpl/aux\_/preprocessed/bcc\_pre590/quote.hpp libs/mpl/include/boost/mpl/aux\_/preprocessed/bcc\_pre590/reverse\_fold\_impl.hpp libs/mpl/include/boost/mpl/aux\_/preprocessed/bcc\_pre590/reverse\_iter\_fold\_impl.hpp libs/mpl/include/boost/mpl/aux\_/preprocessed/bcc\_pre590/set.hpp libs/mpl/include/boost/mpl/aux\_/preprocessed/bcc\_pre590/set\_c.hpp libs/mpl/include/boost/mpl/aux\_/preprocessed/bcc\_pre590/template\_arity.hpp libs/mpl/include/boost/mpl/aux\_/preprocessed/bcc\_pre590/times.hpp libs/mpl/include/boost/mpl/aux\_/preprocessed/bcc\_pre590/unpack\_args.hpp libs/mpl/include/boost/mpl/aux\_/preprocessed/bcc\_pre590/vector.hpp libs/mpl/include/boost/mpl/aux\_/preprocessed/bcc\_pre590/vector\_c.hpp libs/mpl/include/boost/mpl/aux\_/preprocessed/dmc/advance\_backward.hpp libs/mpl/include/boost/mpl/aux\_/preprocessed/dmc/advance\_forward.hpp libs/mpl/include/boost/mpl/aux\_/preprocessed/dmc/and.hpp libs/mpl/include/boost/mpl/aux\_/preprocessed/dmc/apply.hpp libs/mpl/include/boost/mpl/aux\_/preprocessed/dmc/apply\_fwd.hpp libs/mpl/include/boost/mpl/aux\_/preprocessed/dmc/apply\_wrap.hpp libs/mpl/include/boost/mpl/aux\_/preprocessed/dmc/bind\_fwd.hpp libs/mpl/include/boost/mpl/aux\_/preprocessed/dmc/deque.hpp libs/mpl/include/boost/mpl/aux\_/preprocessed/dmc/divides.hpp libs/mpl/include/boost/mpl/aux\_/preprocessed/dmc/equal\_to.hpp libs/mpl/include/boost/mpl/aux\_/preprocessed/dmc/fold\_impl.hpp libs/mpl/include/boost/mpl/aux\_/preprocessed/dmc/full\_lambda.hpp libs/mpl/include/boost/mpl/aux\_/preprocessed/dmc/greater.hpp libs/mpl/include/boost/mpl/aux\_/preprocessed/dmc/greater\_equal.hpp libs/mpl/include/boost/mpl/aux\_/preprocessed/dmc/inherit.hpp libs/mpl/include/boost/mpl/aux\_/preprocessed/dmc/iter\_fold\_impl.hpp libs/mpl/include/boost/mpl/aux\_/preprocessed/dmc/lambda\_no\_ctps.hpp libs/mpl/include/boost/mpl/aux\_/preprocessed/dmc/less.hpp libs/mpl/include/boost/mpl/aux\_/preprocessed/dmc/less\_equal.hpp libs/mpl/include/boost/mpl/aux\_/preprocessed/dmc/list.hpp libs/mpl/include/boost/mpl/aux\_/preprocessed/dmc/list\_c.hpp libs/mpl/include/boost/mpl/aux\_/preprocessed/dmc/map.hpp libs/mpl/include/boost/mpl/aux\_/preprocessed/dmc/minus.hpp libs/mpl/include/boost/mpl/aux\_/preprocessed/dmc/modulus.hpp libs/mpl/include/boost/mpl/aux\_/preprocessed/dmc/not\_equal\_to.hpp libs/mpl/include/boost/mpl/aux\_/preprocessed/dmc/or.hpp libs/mpl/include/boost/mpl/aux\_/preprocessed/dmc/plus.hpp libs/mpl/include/boost/mpl/aux\_/preprocessed/dmc/quote.hpp libs/mpl/include/boost/mpl/aux\_/preprocessed/dmc/reverse\_fold\_impl.hpp libs/mpl/include/boost/mpl/aux\_/preprocessed/dmc/reverse\_iter\_fold\_impl.hpp libs/mpl/include/boost/mpl/aux\_/preprocessed/dmc/set.hpp libs/mpl/include/boost/mpl/aux\_/preprocessed/dmc/set\_c.hpp libs/mpl/include/boost/mpl/aux\_/preprocessed/dmc/template\_arity.hpp libs/mpl/include/boost/mpl/aux\_/preprocessed/dmc/times.hpp

libs/mpl/include/boost/mpl/aux\_/preprocessed/dmc/unpack\_args.hpp libs/mpl/include/boost/mpl/aux\_/preprocessed/dmc/vector.hpp libs/mpl/include/boost/mpl/aux\_/preprocessed/dmc/vector\_c.hpp libs/mpl/include/boost/mpl/aux\_/preprocessed/gcc/advance\_backward.hpp libs/mpl/include/boost/mpl/aux\_/preprocessed/gcc/advance\_forward.hpp libs/mpl/include/boost/mpl/aux\_/preprocessed/gcc/and.hpp libs/mpl/include/boost/mpl/aux\_/preprocessed/gcc/apply.hpp libs/mpl/include/boost/mpl/aux\_/preprocessed/gcc/apply\_fwd.hpp libs/mpl/include/boost/mpl/aux\_/preprocessed/gcc/apply\_wrap.hpp libs/mpl/include/boost/mpl/aux\_/preprocessed/gcc/bind\_fwd.hpp libs/mpl/include/boost/mpl/aux\_/preprocessed/gcc/deque.hpp libs/mpl/include/boost/mpl/aux\_/preprocessed/gcc/divides.hpp libs/mpl/include/boost/mpl/aux\_/preprocessed/gcc/equal\_to.hpp libs/mpl/include/boost/mpl/aux\_/preprocessed/gcc/fold\_impl.hpp libs/mpl/include/boost/mpl/aux\_/preprocessed/gcc/full\_lambda.hpp libs/mpl/include/boost/mpl/aux\_/preprocessed/gcc/greater.hpp libs/mpl/include/boost/mpl/aux\_/preprocessed/gcc/greater\_equal.hpp libs/mpl/include/boost/mpl/aux\_/preprocessed/gcc/inherit.hpp libs/mpl/include/boost/mpl/aux\_/preprocessed/gcc/iter\_fold\_impl.hpp libs/mpl/include/boost/mpl/aux\_/preprocessed/gcc/lambda\_no\_ctps.hpp libs/mpl/include/boost/mpl/aux\_/preprocessed/gcc/less.hpp libs/mpl/include/boost/mpl/aux\_/preprocessed/gcc/less\_equal.hpp libs/mpl/include/boost/mpl/aux\_/preprocessed/gcc/list.hpp libs/mpl/include/boost/mpl/aux\_/preprocessed/gcc/list\_c.hpp libs/mpl/include/boost/mpl/aux\_/preprocessed/gcc/map.hpp libs/mpl/include/boost/mpl/aux\_/preprocessed/gcc/minus.hpp libs/mpl/include/boost/mpl/aux\_/preprocessed/gcc/modulus.hpp libs/mpl/include/boost/mpl/aux\_/preprocessed/gcc/not\_equal\_to.hpp libs/mpl/include/boost/mpl/aux\_/preprocessed/gcc/or.hpp libs/mpl/include/boost/mpl/aux\_/preprocessed/gcc/plus.hpp libs/mpl/include/boost/mpl/aux\_/preprocessed/gcc/quote.hpp libs/mpl/include/boost/mpl/aux\_/preprocessed/gcc/reverse\_fold\_impl.hpp libs/mpl/include/boost/mpl/aux\_/preprocessed/gcc/reverse\_iter\_fold\_impl.hpp libs/mpl/include/boost/mpl/aux\_/preprocessed/gcc/set.hpp libs/mpl/include/boost/mpl/aux\_/preprocessed/gcc/set\_c.hpp libs/mpl/include/boost/mpl/aux\_/preprocessed/gcc/template\_arity.hpp libs/mpl/include/boost/mpl/aux\_/preprocessed/gcc/times.hpp libs/mpl/include/boost/mpl/aux\_/preprocessed/gcc/unpack\_args.hpp libs/mpl/include/boost/mpl/aux\_/preprocessed/gcc/vector.hpp libs/mpl/include/boost/mpl/aux\_/preprocessed/gcc/vector\_c.hpp libs/mpl/include/boost/mpl/aux\_/preprocessed/msvc60/advance\_backward.hpp libs/mpl/include/boost/mpl/aux\_/preprocessed/msvc60/advance\_forward.hpp libs/mpl/include/boost/mpl/aux\_/preprocessed/msvc60/and.hpp libs/mpl/include/boost/mpl/aux\_/preprocessed/msvc60/apply.hpp libs/mpl/include/boost/mpl/aux\_/preprocessed/msvc60/apply\_fwd.hpp libs/mpl/include/boost/mpl/aux\_/preprocessed/msvc60/apply\_wrap.hpp libs/mpl/include/boost/mpl/aux\_/preprocessed/msvc60/bind\_fwd.hpp libs/mpl/include/boost/mpl/aux\_/preprocessed/msvc60/deque.hpp

libs/mpl/include/boost/mpl/aux\_/preprocessed/msvc60/divides.hpp libs/mpl/include/boost/mpl/aux\_/preprocessed/msvc60/equal\_to.hpp libs/mpl/include/boost/mpl/aux\_/preprocessed/msvc60/fold\_impl.hpp libs/mpl/include/boost/mpl/aux\_/preprocessed/msvc60/full\_lambda.hpp libs/mpl/include/boost/mpl/aux\_/preprocessed/msvc60/greater.hpp libs/mpl/include/boost/mpl/aux\_/preprocessed/msvc60/greater\_equal.hpp libs/mpl/include/boost/mpl/aux\_/preprocessed/msvc60/inherit.hpp libs/mpl/include/boost/mpl/aux\_/preprocessed/msvc60/iter\_fold\_impl.hpp libs/mpl/include/boost/mpl/aux\_/preprocessed/msvc60/lambda\_no\_ctps.hpp libs/mpl/include/boost/mpl/aux\_/preprocessed/msvc60/less.hpp libs/mpl/include/boost/mpl/aux\_/preprocessed/msvc60/less\_equal.hpp libs/mpl/include/boost/mpl/aux\_/preprocessed/msvc60/list.hpp libs/mpl/include/boost/mpl/aux\_/preprocessed/msvc60/list\_c.hpp libs/mpl/include/boost/mpl/aux\_/preprocessed/msvc60/map.hpp libs/mpl/include/boost/mpl/aux\_/preprocessed/msvc60/minus.hpp libs/mpl/include/boost/mpl/aux\_/preprocessed/msvc60/modulus.hpp libs/mpl/include/boost/mpl/aux\_/preprocessed/msvc60/not\_equal\_to.hpp libs/mpl/include/boost/mpl/aux\_/preprocessed/msvc60/or.hpp libs/mpl/include/boost/mpl/aux\_/preprocessed/msvc60/plus.hpp libs/mpl/include/boost/mpl/aux\_/preprocessed/msvc60/quote.hpp libs/mpl/include/boost/mpl/aux\_/preprocessed/msvc60/reverse\_fold\_impl.hpp libs/mpl/include/boost/mpl/aux\_/preprocessed/msvc60/reverse\_iter\_fold\_impl.hpp libs/mpl/include/boost/mpl/aux\_/preprocessed/msvc60/set.hpp libs/mpl/include/boost/mpl/aux\_/preprocessed/msvc60/set\_c.hpp libs/mpl/include/boost/mpl/aux\_/preprocessed/msvc60/template\_arity.hpp libs/mpl/include/boost/mpl/aux\_/preprocessed/msvc60/times.hpp libs/mpl/include/boost/mpl/aux\_/preprocessed/msvc60/unpack\_args.hpp libs/mpl/include/boost/mpl/aux\_/preprocessed/msvc60/vector.hpp libs/mpl/include/boost/mpl/aux\_/preprocessed/msvc60/vector\_c.hpp libs/mpl/include/boost/mpl/aux\_/preprocessed/msvc70/advance\_backward.hpp libs/mpl/include/boost/mpl/aux\_/preprocessed/msvc70/advance\_forward.hpp libs/mpl/include/boost/mpl/aux\_/preprocessed/msvc70/and.hpp libs/mpl/include/boost/mpl/aux\_/preprocessed/msvc70/apply.hpp libs/mpl/include/boost/mpl/aux\_/preprocessed/msvc70/apply\_fwd.hpp libs/mpl/include/boost/mpl/aux\_/preprocessed/msvc70/apply\_wrap.hpp libs/mpl/include/boost/mpl/aux\_/preprocessed/msvc70/bind\_fwd.hpp libs/mpl/include/boost/mpl/aux\_/preprocessed/msvc70/deque.hpp libs/mpl/include/boost/mpl/aux\_/preprocessed/msvc70/divides.hpp libs/mpl/include/boost/mpl/aux\_/preprocessed/msvc70/equal\_to.hpp libs/mpl/include/boost/mpl/aux\_/preprocessed/msvc70/fold\_impl.hpp libs/mpl/include/boost/mpl/aux\_/preprocessed/msvc70/full\_lambda.hpp libs/mpl/include/boost/mpl/aux\_/preprocessed/msvc70/greater.hpp libs/mpl/include/boost/mpl/aux\_/preprocessed/msvc70/greater\_equal.hpp libs/mpl/include/boost/mpl/aux\_/preprocessed/msvc70/inherit.hpp libs/mpl/include/boost/mpl/aux\_/preprocessed/msvc70/iter\_fold\_impl.hpp libs/mpl/include/boost/mpl/aux\_/preprocessed/msvc70/lambda\_no\_ctps.hpp libs/mpl/include/boost/mpl/aux\_/preprocessed/msvc70/less.hpp libs/mpl/include/boost/mpl/aux\_/preprocessed/msvc70/less\_equal.hpp

libs/mpl/include/boost/mpl/aux\_/preprocessed/msvc70/list.hpp libs/mpl/include/boost/mpl/aux\_/preprocessed/msvc70/list\_c.hpp libs/mpl/include/boost/mpl/aux\_/preprocessed/msvc70/map.hpp libs/mpl/include/boost/mpl/aux\_/preprocessed/msvc70/minus.hpp libs/mpl/include/boost/mpl/aux\_/preprocessed/msvc70/modulus.hpp libs/mpl/include/boost/mpl/aux\_/preprocessed/msvc70/not\_equal\_to.hpp libs/mpl/include/boost/mpl/aux\_/preprocessed/msvc70/or.hpp libs/mpl/include/boost/mpl/aux\_/preprocessed/msvc70/plus.hpp libs/mpl/include/boost/mpl/aux\_/preprocessed/msvc70/quote.hpp libs/mpl/include/boost/mpl/aux\_/preprocessed/msvc70/reverse\_fold\_impl.hpp libs/mpl/include/boost/mpl/aux\_/preprocessed/msvc70/reverse\_iter\_fold\_impl.hpp libs/mpl/include/boost/mpl/aux\_/preprocessed/msvc70/set.hpp libs/mpl/include/boost/mpl/aux\_/preprocessed/msvc70/set\_c.hpp libs/mpl/include/boost/mpl/aux\_/preprocessed/msvc70/template\_arity.hpp libs/mpl/include/boost/mpl/aux\_/preprocessed/msvc70/times.hpp libs/mpl/include/boost/mpl/aux\_/preprocessed/msvc70/unpack\_args.hpp libs/mpl/include/boost/mpl/aux\_/preprocessed/msvc70/vector.hpp libs/mpl/include/boost/mpl/aux\_/preprocessed/msvc70/vector\_c.hpp libs/mpl/include/boost/mpl/aux\_/preprocessed/mwcw/advance\_backward.hpp libs/mpl/include/boost/mpl/aux\_/preprocessed/mwcw/advance\_forward.hpp libs/mpl/include/boost/mpl/aux\_/preprocessed/mwcw/and.hpp libs/mpl/include/boost/mpl/aux\_/preprocessed/mwcw/apply.hpp libs/mpl/include/boost/mpl/aux\_/preprocessed/mwcw/apply\_fwd.hpp libs/mpl/include/boost/mpl/aux\_/preprocessed/mwcw/apply\_wrap.hpp libs/mpl/include/boost/mpl/aux\_/preprocessed/mwcw/bind\_fwd.hpp libs/mpl/include/boost/mpl/aux\_/preprocessed/mwcw/deque.hpp libs/mpl/include/boost/mpl/aux\_/preprocessed/mwcw/divides.hpp libs/mpl/include/boost/mpl/aux\_/preprocessed/mwcw/equal\_to.hpp libs/mpl/include/boost/mpl/aux\_/preprocessed/mwcw/fold\_impl.hpp libs/mpl/include/boost/mpl/aux\_/preprocessed/mwcw/full\_lambda.hpp libs/mpl/include/boost/mpl/aux\_/preprocessed/mwcw/greater.hpp libs/mpl/include/boost/mpl/aux\_/preprocessed/mwcw/greater\_equal.hpp libs/mpl/include/boost/mpl/aux\_/preprocessed/mwcw/inherit.hpp libs/mpl/include/boost/mpl/aux\_/preprocessed/mwcw/iter\_fold\_impl.hpp libs/mpl/include/boost/mpl/aux\_/preprocessed/mwcw/lambda\_no\_ctps.hpp libs/mpl/include/boost/mpl/aux\_/preprocessed/mwcw/less.hpp libs/mpl/include/boost/mpl/aux\_/preprocessed/mwcw/less\_equal.hpp libs/mpl/include/boost/mpl/aux\_/preprocessed/mwcw/list.hpp libs/mpl/include/boost/mpl/aux\_/preprocessed/mwcw/list\_c.hpp libs/mpl/include/boost/mpl/aux\_/preprocessed/mwcw/map.hpp libs/mpl/include/boost/mpl/aux\_/preprocessed/mwcw/minus.hpp libs/mpl/include/boost/mpl/aux\_/preprocessed/mwcw/modulus.hpp libs/mpl/include/boost/mpl/aux\_/preprocessed/mwcw/not\_equal\_to.hpp libs/mpl/include/boost/mpl/aux\_/preprocessed/mwcw/or.hpp libs/mpl/include/boost/mpl/aux\_/preprocessed/mwcw/plus.hpp libs/mpl/include/boost/mpl/aux\_/preprocessed/mwcw/quote.hpp libs/mpl/include/boost/mpl/aux\_/preprocessed/mwcw/reverse\_fold\_impl.hpp libs/mpl/include/boost/mpl/aux\_/preprocessed/mwcw/reverse\_iter\_fold\_impl.hpp

libs/mpl/include/boost/mpl/aux\_/preprocessed/mwcw/set.hpp libs/mpl/include/boost/mpl/aux\_/preprocessed/mwcw/set\_c.hpp libs/mpl/include/boost/mpl/aux\_/preprocessed/mwcw/template\_arity.hpp libs/mpl/include/boost/mpl/aux\_/preprocessed/mwcw/times.hpp libs/mpl/include/boost/mpl/aux\_/preprocessed/mwcw/unpack\_args.hpp libs/mpl/include/boost/mpl/aux\_/preprocessed/mwcw/vector.hpp libs/mpl/include/boost/mpl/aux\_/preprocessed/mwcw/vector\_c.hpp libs/mpl/include/boost/mpl/aux\_/preprocessed/no\_ctps/advance\_backward.hpp libs/mpl/include/boost/mpl/aux\_/preprocessed/no\_ctps/advance\_forward.hpp libs/mpl/include/boost/mpl/aux\_/preprocessed/no\_ctps/and.hpp libs/mpl/include/boost/mpl/aux\_/preprocessed/no\_ctps/apply.hpp libs/mpl/include/boost/mpl/aux\_/preprocessed/no\_ctps/apply\_fwd.hpp libs/mpl/include/boost/mpl/aux\_/preprocessed/no\_ctps/apply\_wrap.hpp libs/mpl/include/boost/mpl/aux\_/preprocessed/no\_ctps/bind\_fwd.hpp libs/mpl/include/boost/mpl/aux\_/preprocessed/no\_ctps/deque.hpp libs/mpl/include/boost/mpl/aux\_/preprocessed/no\_ctps/divides.hpp libs/mpl/include/boost/mpl/aux\_/preprocessed/no\_ctps/equal\_to.hpp libs/mpl/include/boost/mpl/aux\_/preprocessed/no\_ctps/fold\_impl.hpp libs/mpl/include/boost/mpl/aux\_/preprocessed/no\_ctps/full\_lambda.hpp libs/mpl/include/boost/mpl/aux\_/preprocessed/no\_ctps/greater.hpp libs/mpl/include/boost/mpl/aux\_/preprocessed/no\_ctps/greater\_equal.hpp libs/mpl/include/boost/mpl/aux\_/preprocessed/no\_ctps/inherit.hpp libs/mpl/include/boost/mpl/aux\_/preprocessed/no\_ctps/iter\_fold\_impl.hpp libs/mpl/include/boost/mpl/aux\_/preprocessed/no\_ctps/lambda\_no\_ctps.hpp libs/mpl/include/boost/mpl/aux\_/preprocessed/no\_ctps/less.hpp libs/mpl/include/boost/mpl/aux\_/preprocessed/no\_ctps/less\_equal.hpp libs/mpl/include/boost/mpl/aux\_/preprocessed/no\_ctps/list.hpp libs/mpl/include/boost/mpl/aux\_/preprocessed/no\_ctps/list\_c.hpp libs/mpl/include/boost/mpl/aux\_/preprocessed/no\_ctps/map.hpp libs/mpl/include/boost/mpl/aux\_/preprocessed/no\_ctps/minus.hpp libs/mpl/include/boost/mpl/aux\_/preprocessed/no\_ctps/modulus.hpp libs/mpl/include/boost/mpl/aux\_/preprocessed/no\_ctps/not\_equal\_to.hpp libs/mpl/include/boost/mpl/aux\_/preprocessed/no\_ctps/or.hpp libs/mpl/include/boost/mpl/aux\_/preprocessed/no\_ctps/plus.hpp libs/mpl/include/boost/mpl/aux\_/preprocessed/no\_ctps/quote.hpp libs/mpl/include/boost/mpl/aux\_/preprocessed/no\_ctps/reverse\_fold\_impl.hpp libs/mpl/include/boost/mpl/aux\_/preprocessed/no\_ctps/reverse\_iter\_fold\_impl.hpp libs/mpl/include/boost/mpl/aux\_/preprocessed/no\_ctps/set.hpp libs/mpl/include/boost/mpl/aux\_/preprocessed/no\_ctps/set\_c.hpp libs/mpl/include/boost/mpl/aux\_/preprocessed/no\_ctps/template\_arity.hpp libs/mpl/include/boost/mpl/aux\_/preprocessed/no\_ctps/times.hpp libs/mpl/include/boost/mpl/aux\_/preprocessed/no\_ctps/unpack\_args.hpp libs/mpl/include/boost/mpl/aux\_/preprocessed/no\_ctps/vector.hpp libs/mpl/include/boost/mpl/aux\_/preprocessed/no\_ctps/vector\_c.hpp libs/mpl/include/boost/mpl/aux\_/preprocessed/no\_ttp/advance\_backward.hpp libs/mpl/include/boost/mpl/aux\_/preprocessed/no\_ttp/advance\_forward.hpp libs/mpl/include/boost/mpl/aux\_/preprocessed/no\_ttp/and.hpp

 libs/mpl/include/boost/mpl/aux\_/preprocessed/no\_ttp/apply.hpp libs/mpl/include/boost/mpl/aux\_/preprocessed/no\_ttp/apply\_fwd.hpp libs/mpl/include/boost/mpl/aux\_/preprocessed/no\_ttp/apply\_wrap.hpp libs/mpl/include/boost/mpl/aux\_/preprocessed/no\_ttp/bind\_fwd.hpp libs/mpl/include/boost/mpl/aux\_/preprocessed/no\_ttp/deque.hpp libs/mpl/include/boost/mpl/aux\_/preprocessed/no\_ttp/divides.hpp libs/mpl/include/boost/mpl/aux\_/preprocessed/no\_ttp/equal\_to.hpp libs/mpl/include/boost/mpl/aux\_/preprocessed/no\_ttp/fold\_impl.hpp libs/mpl/include/boost/mpl/aux\_/preprocessed/no\_ttp/full\_lambda.hpp libs/mpl/include/boost/mpl/aux\_/preprocessed/no\_ttp/greater.hpp libs/mpl/include/boost/mpl/aux\_/preprocessed/no\_ttp/greater\_equal.hpp libs/mpl/include/boost/mpl/aux\_/preprocessed/no\_ttp/inherit.hpp libs/mpl/include/boost/mpl/aux\_/preprocessed/no\_ttp/iter\_fold\_impl.hpp libs/mpl/include/boost/mpl/aux\_/preprocessed/no\_ttp/lambda\_no\_ctps.hpp libs/mpl/include/boost/mpl/aux\_/preprocessed/no\_ttp/less.hpp libs/mpl/include/boost/mpl/aux\_/preprocessed/no\_ttp/less\_equal.hpp libs/mpl/include/boost/mpl/aux\_/preprocessed/no\_ttp/list.hpp libs/mpl/include/boost/mpl/aux\_/preprocessed/no\_ttp/list\_c.hpp libs/mpl/include/boost/mpl/aux\_/preprocessed/no\_ttp/map.hpp libs/mpl/include/boost/mpl/aux\_/preprocessed/no\_ttp/minus.hpp libs/mpl/include/boost/mpl/aux\_/preprocessed/no\_ttp/modulus.hpp libs/mpl/include/boost/mpl/aux\_/preprocessed/no\_ttp/not\_equal\_to.hpp libs/mpl/include/boost/mpl/aux\_/preprocessed/no\_ttp/or.hpp libs/mpl/include/boost/mpl/aux\_/preprocessed/no\_ttp/plus.hpp libs/mpl/include/boost/mpl/aux\_/preprocessed/no\_ttp/quote.hpp libs/mpl/include/boost/mpl/aux\_/preprocessed/no\_ttp/reverse\_fold\_impl.hpp libs/mpl/include/boost/mpl/aux\_/preprocessed/no\_ttp/reverse\_iter\_fold\_impl.hpp libs/mpl/include/boost/mpl/aux\_/preprocessed/no\_ttp/set.hpp libs/mpl/include/boost/mpl/aux\_/preprocessed/no\_ttp/set\_c.hpp libs/mpl/include/boost/mpl/aux\_/preprocessed/no\_ttp/template\_arity.hpp libs/mpl/include/boost/mpl/aux\_/preprocessed/no\_ttp/times.hpp libs/mpl/include/boost/mpl/aux\_/preprocessed/no\_ttp/unpack\_args.hpp libs/mpl/include/boost/mpl/aux\_/preprocessed/no\_ttp/vector.hpp libs/mpl/include/boost/mpl/aux\_/preprocessed/no\_ttp/vector\_c.hpp libs/mpl/include/boost/mpl/aux\_/preprocessed/plain/advance\_backward.hpp libs/mpl/include/boost/mpl/aux\_/preprocessed/plain/advance\_forward.hpp libs/mpl/include/boost/mpl/aux\_/preprocessed/plain/and.hpp libs/mpl/include/boost/mpl/aux\_/preprocessed/plain/apply.hpp libs/mpl/include/boost/mpl/aux\_/preprocessed/plain/apply\_fwd.hpp libs/mpl/include/boost/mpl/aux\_/preprocessed/plain/apply\_wrap.hpp libs/mpl/include/boost/mpl/aux\_/preprocessed/plain/bind\_fwd.hpp libs/mpl/include/boost/mpl/aux\_/preprocessed/plain/deque.hpp libs/mpl/include/boost/mpl/aux\_/preprocessed/plain/divides.hpp libs/mpl/include/boost/mpl/aux\_/preprocessed/plain/equal\_to.hpp libs/mpl/include/boost/mpl/aux\_/preprocessed/plain/fold\_impl.hpp libs/mpl/include/boost/mpl/aux\_/preprocessed/plain/full\_lambda.hpp libs/mpl/include/boost/mpl/aux\_/preprocessed/plain/greater.hpp libs/mpl/include/boost/mpl/aux\_/preprocessed/plain/greater\_equal.hpp

libs/mpl/include/boost/mpl/aux\_/preprocessed/plain/inherit.hpp libs/mpl/include/boost/mpl/aux\_/preprocessed/plain/iter\_fold\_impl.hpp libs/mpl/include/boost/mpl/aux\_/preprocessed/plain/lambda\_no\_ctps.hpp libs/mpl/include/boost/mpl/aux\_/preprocessed/plain/less.hpp libs/mpl/include/boost/mpl/aux\_/preprocessed/plain/less\_equal.hpp libs/mpl/include/boost/mpl/aux\_/preprocessed/plain/list.hpp libs/mpl/include/boost/mpl/aux\_/preprocessed/plain/list\_c.hpp libs/mpl/include/boost/mpl/aux\_/preprocessed/plain/map.hpp libs/mpl/include/boost/mpl/aux\_/preprocessed/plain/minus.hpp libs/mpl/include/boost/mpl/aux\_/preprocessed/plain/modulus.hpp libs/mpl/include/boost/mpl/aux\_/preprocessed/plain/not\_equal\_to.hpp libs/mpl/include/boost/mpl/aux\_/preprocessed/plain/or.hpp libs/mpl/include/boost/mpl/aux\_/preprocessed/plain/plus.hpp libs/mpl/include/boost/mpl/aux\_/preprocessed/plain/quote.hpp libs/mpl/include/boost/mpl/aux\_/preprocessed/plain/reverse\_fold\_impl.hpp libs/mpl/include/boost/mpl/aux\_/preprocessed/plain/reverse\_iter\_fold\_impl.hpp libs/mpl/include/boost/mpl/aux\_/preprocessed/plain/set.hpp libs/mpl/include/boost/mpl/aux\_/preprocessed/plain/set\_c.hpp libs/mpl/include/boost/mpl/aux\_/preprocessed/plain/template\_arity.hpp libs/mpl/include/boost/mpl/aux\_/preprocessed/plain/times.hpp libs/mpl/include/boost/mpl/aux\_/preprocessed/plain/unpack\_args.hpp libs/mpl/include/boost/mpl/aux\_/preprocessed/plain/vector.hpp libs/mpl/include/boost/mpl/aux\_/preprocessed/plain/vector\_c.hpp libs/mpl/include/boost/mpl/aux\_/preprocessor/add.hpp libs/mpl/include/boost/mpl/aux\_/preprocessor/def\_params\_tail.hpp libs/mpl/include/boost/mpl/aux\_/preprocessor/default\_params.hpp libs/mpl/include/boost/mpl/aux\_/preprocessor/enum.hpp libs/mpl/include/boost/mpl/aux\_/preprocessor/ext\_params.hpp libs/mpl/include/boost/mpl/aux\_/preprocessor/filter\_params.hpp libs/mpl/include/boost/mpl/aux\_/preprocessor/params.hpp libs/mpl/include/boost/mpl/aux\_/preprocessor/partial\_spec\_params.hpp libs/mpl/include/boost/mpl/aux\_/preprocessor/range.hpp libs/mpl/include/boost/mpl/aux\_/preprocessor/repeat.hpp libs/mpl/include/boost/mpl/aux\_/preprocessor/sub.hpp libs/mpl/include/boost/mpl/aux\_/preprocessor/tuple.hpp libs/mpl/include/boost/mpl/aux\_/ptr\_to\_ref.hpp libs/mpl/include/boost/mpl/aux\_/push\_back\_impl.hpp libs/mpl/include/boost/mpl/aux\_/push\_front\_impl.hpp libs/mpl/include/boost/mpl/aux\_/range\_c/back.hpp libs/mpl/include/boost/mpl/aux\_/range\_c/empty.hpp libs/mpl/include/boost/mpl/aux\_/range\_c/front.hpp libs/mpl/include/boost/mpl/aux\_/range\_c/iterator.hpp libs/mpl/include/boost/mpl/aux\_/range\_c/O1\_size.hpp libs/mpl/include/boost/mpl/aux\_/range\_c/size.hpp libs/mpl/include/boost/mpl/aux\_/range\_c/tag.hpp libs/mpl/include/boost/mpl/aux\_/reverse\_fold\_impl.hpp libs/mpl/include/boost/mpl/aux\_/reverse\_fold\_impl\_body.hpp

 libs/mpl/include/boost/mpl/aux\_/reverse\_iter\_fold\_impl.hpp libs/mpl/include/boost/mpl/aux\_/sequence\_wrapper.hpp libs/mpl/include/boost/mpl/aux\_/shift\_op.hpp libs/mpl/include/boost/mpl/aux\_/single\_element\_iter.hpp libs/mpl/include/boost/mpl/aux\_/size\_impl.hpp libs/mpl/include/boost/mpl/aux\_/static\_cast.hpp libs/mpl/include/boost/mpl/aux\_/template\_arity.hpp libs/mpl/include/boost/mpl/aux\_/template\_arity\_fwd.hpp libs/mpl/include/boost/mpl/aux\_/test.hpp libs/mpl/include/boost/mpl/aux\_/test/assert.hpp libs/mpl/include/boost/mpl/aux\_/test/data.hpp libs/mpl/include/boost/mpl/aux\_/test/test\_case.hpp libs/mpl/include/boost/mpl/aux\_/traits\_lambda\_spec.hpp libs/mpl/include/boost/mpl/aux\_/transform\_iter.hpp libs/mpl/include/boost/mpl/aux\_/value\_wknd.hpp libs/mpl/include/boost/mpl/aux\_/yes\_no.hpp libs/mpl/include/boost/mpl/back.hpp libs/mpl/include/boost/mpl/back\_fwd.hpp libs/mpl/include/boost/mpl/base.hpp libs/mpl/include/boost/mpl/begin.hpp libs/mpl/include/boost/mpl/begin\_end.hpp libs/mpl/include/boost/mpl/begin\_end\_fwd.hpp libs/mpl/include/boost/mpl/bind\_fwd.hpp libs/mpl/include/boost/mpl/bool.hpp libs/mpl/include/boost/mpl/bool\_fwd.hpp libs/mpl/include/boost/mpl/clear.hpp libs/mpl/include/boost/mpl/clear\_fwd.hpp libs/mpl/include/boost/mpl/comparison.hpp libs/mpl/include/boost/mpl/count.hpp libs/mpl/include/boost/mpl/count\_fwd.hpp libs/mpl/include/boost/mpl/count\_if.hpp libs/mpl/include/boost/mpl/deque.hpp libs/mpl/include/boost/mpl/deref.hpp libs/mpl/include/boost/mpl/distance.hpp libs/mpl/include/boost/mpl/distance\_fwd.hpp libs/mpl/include/boost/mpl/divides.hpp libs/mpl/include/boost/mpl/empty.hpp libs/mpl/include/boost/mpl/empty\_base.hpp libs/mpl/include/boost/mpl/empty\_fwd.hpp libs/mpl/include/boost/mpl/end.hpp libs/mpl/include/boost/mpl/equal.hpp libs/mpl/include/boost/mpl/equal\_to.hpp libs/mpl/include/boost/mpl/erase.hpp libs/mpl/include/boost/mpl/erase\_fwd.hpp libs/mpl/include/boost/mpl/erase\_key.hpp libs/mpl/include/boost/mpl/erase\_key\_fwd.hpp libs/mpl/include/boost/mpl/eval\_if.hpp libs/mpl/include/boost/mpl/filter\_view.hpp

libs/mpl/include/boost/mpl/find.hpp libs/mpl/include/boost/mpl/find\_if.hpp libs/mpl/include/boost/mpl/for\_each.hpp libs/mpl/include/boost/mpl/front.hpp libs/mpl/include/boost/mpl/front\_fwd.hpp libs/mpl/include/boost/mpl/greater.hpp libs/mpl/include/boost/mpl/greater\_equal.hpp libs/mpl/include/boost/mpl/identity.hpp libs/mpl/include/boost/mpl/if.hpp libs/mpl/include/boost/mpl/inherit.hpp libs/mpl/include/boost/mpl/inherit\_linearly.hpp libs/mpl/include/boost/mpl/insert.hpp libs/mpl/include/boost/mpl/insert\_fwd.hpp libs/mpl/include/boost/mpl/insert\_range.hpp libs/mpl/include/boost/mpl/insert\_range\_fwd.hpp libs/mpl/include/boost/mpl/int.hpp libs/mpl/include/boost/mpl/int\_fwd.hpp libs/mpl/include/boost/mpl/integral\_c.hpp libs/mpl/include/boost/mpl/integral\_c\_fwd.hpp libs/mpl/include/boost/mpl/integral\_c\_tag.hpp libs/mpl/include/boost/mpl/is\_placeholder.hpp libs/mpl/include/boost/mpl/is\_sequence.hpp libs/mpl/include/boost/mpl/iterator\_category.hpp libs/mpl/include/boost/mpl/iterator\_range.hpp libs/mpl/include/boost/mpl/iterator\_tags.hpp libs/mpl/include/boost/mpl/joint\_view.hpp libs/mpl/include/boost/mpl/lambda.hpp libs/mpl/include/boost/mpl/lambda\_fwd.hpp libs/mpl/include/boost/mpl/less.hpp libs/mpl/include/boost/mpl/less\_equal.hpp libs/mpl/include/boost/mpl/limits/arity.hpp libs/mpl/include/boost/mpl/limits/list.hpp libs/mpl/include/boost/mpl/limits/map.hpp libs/mpl/include/boost/mpl/limits/set.hpp libs/mpl/include/boost/mpl/limits/unrolling.hpp libs/mpl/include/boost/mpl/limits/vector.hpp libs/mpl/include/boost/mpl/list.hpp libs/mpl/include/boost/mpl/list/aux\_/begin\_end.hpp libs/mpl/include/boost/mpl/list/aux\_/clear.hpp libs/mpl/include/boost/mpl/list/aux\_/empty.hpp libs/mpl/include/boost/mpl/list/aux\_/front.hpp libs/mpl/include/boost/mpl/list/aux\_/include\_preprocessed.hpp libs/mpl/include/boost/mpl/list/aux\_/item.hpp libs/mpl/include/boost/mpl/list/aux\_/iterator.hpp libs/mpl/include/boost/mpl/list/aux\_/numbered\_c.hpp libs/mpl/include/boost/mpl/list/aux\_/O1\_size.hpp libs/mpl/include/boost/mpl/list/aux\_/pop\_front.hpp libs/mpl/include/boost/mpl/list/aux\_/preprocessed/plain/list10.hpp libs/mpl/include/boost/mpl/list/aux\_/preprocessed/plain/list10\_c.hpp libs/mpl/include/boost/mpl/list/aux\_/preprocessed/plain/list20.hpp libs/mpl/include/boost/mpl/list/aux\_/preprocessed/plain/list20\_c.hpp libs/mpl/include/boost/mpl/list/aux\_/preprocessed/plain/list30.hpp libs/mpl/include/boost/mpl/list/aux\_/preprocessed/plain/list30\_c.hpp libs/mpl/include/boost/mpl/list/aux\_/preprocessed/plain/list40.hpp libs/mpl/include/boost/mpl/list/aux\_/preprocessed/plain/list40\_c.hpp libs/mpl/include/boost/mpl/list/aux\_/preprocessed/plain/list50.hpp libs/mpl/include/boost/mpl/list/aux\_/preprocessed/plain/list50\_c.hpp libs/mpl/include/boost/mpl/list/aux\_/push\_back.hpp libs/mpl/include/boost/mpl/list/aux\_/push\_front.hpp libs/mpl/include/boost/mpl/list/aux\_/size.hpp libs/mpl/include/boost/mpl/list/aux\_/tag.hpp libs/mpl/include/boost/mpl/list/list0.hpp libs/mpl/include/boost/mpl/list/list0\_c.hpp libs/mpl/include/boost/mpl/list/list10.hpp libs/mpl/include/boost/mpl/list/list10\_c.hpp libs/mpl/include/boost/mpl/list/list20.hpp libs/mpl/include/boost/mpl/list/list20\_c.hpp libs/mpl/include/boost/mpl/list/list30.hpp libs/mpl/include/boost/mpl/list/list30\_c.hpp libs/mpl/include/boost/mpl/list/list40.hpp libs/mpl/include/boost/mpl/list/list40\_c.hpp libs/mpl/include/boost/mpl/list/list50.hpp libs/mpl/include/boost/mpl/list/list50\_c.hpp libs/mpl/include/boost/mpl/list\_c.hpp libs/mpl/include/boost/mpl/logical.hpp libs/mpl/include/boost/mpl/long.hpp libs/mpl/include/boost/mpl/long\_fwd.hpp libs/mpl/include/boost/mpl/lower\_bound.hpp libs/mpl/include/boost/mpl/map.hpp libs/mpl/include/boost/mpl/map/aux\_/contains\_impl.hpp libs/mpl/include/boost/mpl/map/aux\_/empty\_impl.hpp libs/mpl/include/boost/mpl/map/aux\_/include\_preprocessed.hpp libs/mpl/include/boost/mpl/map/aux\_/numbered.hpp libs/mpl/include/boost/mpl/map/aux\_/size\_impl.hpp libs/mpl/include/boost/mpl/math/fixed\_c.hpp libs/mpl/include/boost/mpl/math/is\_even.hpp libs/mpl/include/boost/mpl/math/rational\_c.hpp libs/mpl/include/boost/mpl/max.hpp libs/mpl/include/boost/mpl/max\_element.hpp libs/mpl/include/boost/mpl/min.hpp libs/mpl/include/boost/mpl/min\_max.hpp libs/mpl/include/boost/mpl/minus.hpp libs/mpl/include/boost/mpl/modulus.hpp libs/mpl/include/boost/mpl/multiplies.hpp libs/mpl/include/boost/mpl/multiset/aux\_/count\_impl.hpp libs/mpl/include/boost/mpl/multiset/aux\_/insert\_impl.hpp

libs/mpl/include/boost/mpl/multiset/aux\_/item.hpp libs/mpl/include/boost/mpl/multiset/aux\_/multiset0.hpp libs/mpl/include/boost/mpl/multiset/aux\_/tag.hpp libs/mpl/include/boost/mpl/multiset/multiset0.hpp libs/mpl/include/boost/mpl/negate.hpp libs/mpl/include/boost/mpl/next.hpp libs/mpl/include/boost/mpl/next\_prior.hpp libs/mpl/include/boost/mpl/not.hpp libs/mpl/include/boost/mpl/not\_equal\_to.hpp libs/mpl/include/boost/mpl/numeric\_cast.hpp libs/mpl/include/boost/mpl/O1\_size.hpp libs/mpl/include/boost/mpl/O1\_size\_fwd.hpp libs/mpl/include/boost/mpl/or.hpp libs/mpl/include/boost/mpl/pair.hpp libs/mpl/include/boost/mpl/plus.hpp libs/mpl/include/boost/mpl/pop\_back.hpp libs/mpl/include/boost/mpl/pop\_back\_fwd.hpp libs/mpl/include/boost/mpl/pop\_front.hpp libs/mpl/include/boost/mpl/pop\_front\_fwd.hpp libs/mpl/include/boost/mpl/prior.hpp libs/mpl/include/boost/mpl/push\_back.hpp libs/mpl/include/boost/mpl/push\_back\_fwd.hpp libs/mpl/include/boost/mpl/push\_front.hpp libs/mpl/include/boost/mpl/push\_front\_fwd.hpp libs/mpl/include/boost/mpl/quote.hpp libs/mpl/include/boost/mpl/range\_c.hpp libs/mpl/include/boost/mpl/reverse.hpp libs/mpl/include/boost/mpl/same\_as.hpp libs/mpl/include/boost/mpl/sequence\_tag.hpp libs/mpl/include/boost/mpl/sequence\_tag\_fwd.hpp libs/mpl/include/boost/mpl/set.hpp libs/mpl/include/boost/mpl/set/aux\_/at\_impl.hpp libs/mpl/include/boost/mpl/set/aux\_/empty\_impl.hpp libs/mpl/include/boost/mpl/set/aux\_/include\_preprocessed.hpp libs/mpl/include/boost/mpl/set/aux\_/numbered.hpp libs/mpl/include/boost/mpl/set/aux\_/numbered\_c.hpp libs/mpl/include/boost/mpl/set/aux\_/size\_impl.hpp libs/mpl/include/boost/mpl/set\_c.hpp libs/mpl/include/boost/mpl/single\_view.hpp libs/mpl/include/boost/mpl/size.hpp libs/mpl/include/boost/mpl/size\_fwd.hpp libs/mpl/include/boost/mpl/size\_t.hpp libs/mpl/include/boost/mpl/size\_t\_fwd.hpp libs/mpl/include/boost/mpl/sizeof.hpp libs/mpl/include/boost/mpl/switch.hpp libs/mpl/include/boost/mpl/tag.hpp libs/mpl/include/boost/mpl/times.hpp libs/mpl/include/boost/mpl/transform\_view.hpp

libs/mpl/include/boost/mpl/unpack\_args.hpp libs/mpl/include/boost/mpl/upper\_bound.hpp libs/mpl/include/boost/mpl/vector.hpp libs/mpl/include/boost/mpl/vector/aux\_/at.hpp libs/mpl/include/boost/mpl/vector/aux\_/back.hpp libs/mpl/include/boost/mpl/vector/aux\_/begin\_end.hpp libs/mpl/include/boost/mpl/vector/aux\_/clear.hpp libs/mpl/include/boost/mpl/vector/aux\_/empty.hpp libs/mpl/include/boost/mpl/vector/aux\_/front.hpp libs/mpl/include/boost/mpl/vector/aux\_/include\_preprocessed.hpp libs/mpl/include/boost/mpl/vector/aux\_/item.hpp libs/mpl/include/boost/mpl/vector/aux\_/iterator.hpp libs/mpl/include/boost/mpl/vector/aux\_/numbered.hpp libs/mpl/include/boost/mpl/vector/aux\_/numbered\_c.hpp libs/mpl/include/boost/mpl/vector/aux\_/O1\_size.hpp libs/mpl/include/boost/mpl/vector/aux\_/pop\_back.hpp libs/mpl/include/boost/mpl/vector/aux\_/pop\_front.hpp libs/mpl/include/boost/mpl/vector/aux\_/preprocessed/no\_ctps/vector10.hpp libs/mpl/include/boost/mpl/vector/aux\_/preprocessed/no\_ctps/vector10\_c.hpp libs/mpl/include/boost/mpl/vector/aux\_/preprocessed/no\_ctps/vector20.hpp libs/mpl/include/boost/mpl/vector/aux\_/preprocessed/no\_ctps/vector20\_c.hpp libs/mpl/include/boost/mpl/vector/aux\_/preprocessed/no\_ctps/vector30.hpp libs/mpl/include/boost/mpl/vector/aux\_/preprocessed/no\_ctps/vector30\_c.hpp libs/mpl/include/boost/mpl/vector/aux\_/preprocessed/no\_ctps/vector40.hpp libs/mpl/include/boost/mpl/vector/aux\_/preprocessed/no\_ctps/vector40\_c.hpp libs/mpl/include/boost/mpl/vector/aux\_/preprocessed/no\_ctps/vector50.hpp libs/mpl/include/boost/mpl/vector/aux\_/preprocessed/no\_ctps/vector50\_c.hpp libs/mpl/include/boost/mpl/vector/aux\_/preprocessed/plain/vector10.hpp libs/mpl/include/boost/mpl/vector/aux\_/preprocessed/plain/vector10\_c.hpp libs/mpl/include/boost/mpl/vector/aux\_/preprocessed/plain/vector20.hpp libs/mpl/include/boost/mpl/vector/aux\_/preprocessed/plain/vector20\_c.hpp libs/mpl/include/boost/mpl/vector/aux\_/preprocessed/plain/vector30.hpp libs/mpl/include/boost/mpl/vector/aux\_/preprocessed/plain/vector30\_c.hpp libs/mpl/include/boost/mpl/vector/aux\_/preprocessed/plain/vector40.hpp libs/mpl/include/boost/mpl/vector/aux\_/preprocessed/plain/vector40\_c.hpp libs/mpl/include/boost/mpl/vector/aux\_/preprocessed/plain/vector50.hpp libs/mpl/include/boost/mpl/vector/aux\_/preprocessed/plain/vector50\_c.hpp libs/mpl/include/boost/mpl/vector/aux\_/preprocessed/typeof\_based/vector10.hpp libs/mpl/include/boost/mpl/vector/aux\_/preprocessed/typeof\_based/vector10\_c.hpp libs/mpl/include/boost/mpl/vector/aux\_/preprocessed/typeof\_based/vector20.hpp libs/mpl/include/boost/mpl/vector/aux\_/preprocessed/typeof\_based/vector20\_c.hpp libs/mpl/include/boost/mpl/vector/aux\_/preprocessed/typeof\_based/vector30.hpp libs/mpl/include/boost/mpl/vector/aux\_/preprocessed/typeof\_based/vector30\_c.hpp libs/mpl/include/boost/mpl/vector/aux\_/preprocessed/typeof\_based/vector40.hpp libs/mpl/include/boost/mpl/vector/aux\_/preprocessed/typeof\_based/vector40\_c.hpp libs/mpl/include/boost/mpl/vector/aux\_/preprocessed/typeof\_based/vector50.hpp libs/mpl/include/boost/mpl/vector/aux\_/preprocessed/typeof\_based/vector50\_c.hpp libs/mpl/include/boost/mpl/vector/aux\_/push\_back.hpp
libs/mpl/include/boost/mpl/vector/aux\_/push\_front.hpp libs/mpl/include/boost/mpl/vector/aux\_/size.hpp libs/mpl/include/boost/mpl/vector/aux\_/tag.hpp libs/mpl/include/boost/mpl/vector/aux\_/vector0.hpp libs/mpl/include/boost/mpl/vector/vector0.hpp libs/mpl/include/boost/mpl/vector/vector0\_c.hpp libs/mpl/include/boost/mpl/vector/vector10.hpp libs/mpl/include/boost/mpl/vector/vector10\_c.hpp libs/mpl/include/boost/mpl/vector/vector20.hpp libs/mpl/include/boost/mpl/vector/vector20\_c.hpp libs/mpl/include/boost/mpl/vector/vector30.hpp libs/mpl/include/boost/mpl/vector/vector30\_c.hpp libs/mpl/include/boost/mpl/vector/vector40.hpp libs/mpl/include/boost/mpl/vector/vector40\_c.hpp libs/mpl/include/boost/mpl/vector/vector50.hpp libs/mpl/include/boost/mpl/vector/vector50\_c.hpp libs/mpl/include/boost/mpl/vector\_c.hpp libs/mpl/include/boost/mpl/void.hpp libs/mpl/include/boost/mpl/void\_fwd.hpp libs/mpl/preprocessed/include/bcc/user.hpp libs/mpl/preprocessed/include/bcc551/user.hpp libs/mpl/preprocessed/include/bcc\_pre590/user.hpp libs/mpl/preprocessed/include/dmc/user.hpp libs/mpl/preprocessed/include/gcc/user.hpp libs/mpl/preprocessed/include/mwcw/user.hpp libs/mpl/preprocessed/include/no\_ttp/user.hpp libs/mpl/preprocessed/include/plain/user.hpp libs/mpl/preprocessed/include/typeof\_based/user.hpp libs/mpl/preprocessed/list/list10.cpp libs/mpl/preprocessed/list/list10\_c.cpp libs/mpl/preprocessed/list/list20.cpp libs/mpl/preprocessed/list/list20\_c.cpp libs/mpl/preprocessed/list/list30.cpp libs/mpl/preprocessed/list/list30\_c.cpp libs/mpl/preprocessed/list/list40.cpp libs/mpl/preprocessed/list/list40\_c.cpp libs/mpl/preprocessed/list/list50.cpp libs/mpl/preprocessed/list/list50\_c.cpp libs/mpl/preprocessed/map/map10.cpp libs/mpl/preprocessed/map/map20.cpp libs/mpl/preprocessed/map/map30.cpp libs/mpl/preprocessed/map/map40.cpp libs/mpl/preprocessed/map/map50.cpp libs/mpl/preprocessed/pp.py libs/mpl/preprocessed/preprocess.py libs/mpl/preprocessed/preprocess\_list.py libs/mpl/preprocessed/preprocess\_map.py libs/mpl/preprocessed/preprocess\_set.py

libs/mpl/preprocessed/preprocess\_vector.py libs/mpl/preprocessed/set/set10.cpp libs/mpl/preprocessed/set/set10\_c.cpp libs/mpl/preprocessed/set/set20.cpp libs/mpl/preprocessed/set/set20\_c.cpp libs/mpl/preprocessed/set/set30.cpp libs/mpl/preprocessed/set/set30\_c.cpp libs/mpl/preprocessed/set/set40.cpp libs/mpl/preprocessed/set/set40\_c.cpp libs/mpl/preprocessed/set/set50.cpp libs/mpl/preprocessed/set/set50\_c.cpp libs/mpl/preprocessed/src/advance\_backward.cpp libs/mpl/preprocessed/src/advance\_forward.cpp libs/mpl/preprocessed/src/and.cpp libs/mpl/preprocessed/src/apply.cpp libs/mpl/preprocessed/src/apply\_fwd.cpp libs/mpl/preprocessed/src/apply\_wrap.cpp libs/mpl/preprocessed/src/arg.cpp libs/mpl/preprocessed/src/basic\_bind.cpp libs/mpl/preprocessed/src/bind.cpp libs/mpl/preprocessed/src/bind\_fwd.cpp libs/mpl/preprocessed/src/bitand.cpp libs/mpl/preprocessed/src/bitor.cpp libs/mpl/preprocessed/src/bitxor.cpp libs/mpl/preprocessed/src/deque.cpp libs/mpl/preprocessed/src/divides.cpp libs/mpl/preprocessed/src/equal\_to.cpp libs/mpl/preprocessed/src/fold\_impl.cpp libs/mpl/preprocessed/src/full\_lambda.cpp libs/mpl/preprocessed/src/greater.cpp libs/mpl/preprocessed/src/greater\_equal.cpp libs/mpl/preprocessed/src/inherit.cpp libs/mpl/preprocessed/src/iter\_fold\_if\_impl.cpp libs/mpl/preprocessed/src/iter\_fold\_impl.cpp libs/mpl/preprocessed/src/lambda\_no\_ctps.cpp libs/mpl/preprocessed/src/less.cpp libs/mpl/preprocessed/src/less\_equal.cpp libs/mpl/preprocessed/src/list.cpp libs/mpl/preprocessed/src/list\_c.cpp libs/mpl/preprocessed/src/map.cpp libs/mpl/preprocessed/src/minus.cpp libs/mpl/preprocessed/src/modulus.cpp libs/mpl/preprocessed/src/not\_equal\_to.cpp libs/mpl/preprocessed/src/or.cpp libs/mpl/preprocessed/src/placeholders.cpp libs/mpl/preprocessed/src/plus.cpp libs/mpl/preprocessed/src/quote.cpp libs/mpl/preprocessed/src/reverse\_fold\_impl.cpp

 libs/mpl/preprocessed/src/reverse\_iter\_fold\_impl.cpp libs/mpl/preprocessed/src/set.cpp libs/mpl/preprocessed/src/set\_c.cpp libs/mpl/preprocessed/src/shift\_left.cpp libs/mpl/preprocessed/src/shift\_right.cpp libs/mpl/preprocessed/src/template\_arity.cpp libs/mpl/preprocessed/src/times.cpp libs/mpl/preprocessed/src/unpack\_args.cpp libs/mpl/preprocessed/src/vector.cpp libs/mpl/preprocessed/src/vector\_c.cpp libs/mpl/preprocessed/vector/vector10.cpp libs/mpl/preprocessed/vector/vector10\_c.cpp libs/mpl/preprocessed/vector/vector20.cpp libs/mpl/preprocessed/vector/vector20\_c.cpp libs/mpl/preprocessed/vector/vector30.cpp libs/mpl/preprocessed/vector/vector30\_c.cpp libs/mpl/preprocessed/vector/vector40.cpp libs/mpl/preprocessed/vector/vector40\_c.cpp libs/mpl/preprocessed/vector/vector50.cpp libs/mpl/preprocessed/vector/vector50\_c.cpp libs/mpl/test/advance.cpp libs/mpl/test/always.cpp libs/mpl/test/apply.cpp libs/mpl/test/apply\_wrap.cpp libs/mpl/test/arithmetic.cpp libs/mpl/test/as\_sequence.cpp libs/mpl/test/assert.cpp libs/mpl/test/at.cpp libs/mpl/test/aux\_/largest\_int.cpp libs/mpl/test/aux\_/msvc\_is\_class.cpp libs/mpl/test/aux\_/preprocessor/is\_seq.cpp libs/mpl/test/aux\_/preprocessor/token\_equal.cpp libs/mpl/test/aux\_/template\_arity.cpp libs/mpl/test/back.cpp libs/mpl/test/bool.cpp libs/mpl/test/comparison.cpp libs/mpl/test/contains.cpp libs/mpl/test/count.cpp libs/mpl/test/count\_if.cpp libs/mpl/test/deque.cpp libs/mpl/test/distance.cpp libs/mpl/test/empty.cpp libs/mpl/test/equal.cpp libs/mpl/test/erase.cpp libs/mpl/test/erase\_range.cpp libs/mpl/test/eval\_if.cpp libs/mpl/test/filter\_view.cpp libs/mpl/test/find.cpp

libs/mpl/test/find\_if.cpp libs/mpl/test/fold.cpp libs/mpl/test/for\_each.cpp libs/mpl/test/front.cpp libs/mpl/test/identity.cpp libs/mpl/test/if.cpp libs/mpl/test/inherit.cpp libs/mpl/test/insert.cpp libs/mpl/test/insert\_range.cpp libs/mpl/test/int.cpp libs/mpl/test/integral\_c.cpp libs/mpl/test/integral\_wrapper\_test.hpp libs/mpl/test/is\_placeholder.cpp libs/mpl/test/is\_sequence.cpp libs/mpl/test/iterator\_tags.cpp libs/mpl/test/joint\_view.cpp libs/mpl/test/lambda.cpp libs/mpl/test/lambda\_args.cpp libs/mpl/test/list.cpp libs/mpl/test/list\_c.cpp libs/mpl/test/logical.cpp libs/mpl/test/lower\_bound.cpp libs/mpl/test/min\_max.cpp libs/mpl/test/multiset.cpp libs/mpl/test/next.cpp libs/mpl/test/numeric\_ops.cpp libs/mpl/test/partition.cpp libs/mpl/test/pop\_front.cpp libs/mpl/test/print.cpp libs/mpl/test/quote.cpp libs/mpl/test/range\_c.cpp libs/mpl/test/reverse.cpp libs/mpl/test/same\_as.cpp libs/mpl/test/set\_c.cpp libs/mpl/test/single\_view.cpp libs/mpl/test/size.cpp libs/mpl/test/size\_t.cpp libs/mpl/test/sizeof.cpp libs/mpl/test/transform\_view.cpp libs/mpl/test/unpack\_args.cpp libs/mpl/test/upper\_bound.cpp libs/mpl/test/vector.cpp libs/mpl/test/vector\_c.cpp libs/mpl/test/zip\_view.cpp libs/type\_traits/include/boost/type\_traits/detail/bool\_trait\_def.hpp libs/type\_traits/include/boost/type\_traits/detail/bool\_trait\_undef.hpp libs/type\_traits/include/boost/type\_traits/detail/template\_arity\_spec.hpp libs/utility/include/boost/utility.hpp

Copyright: Aleksey Gurtovoy License: BSL-1.0

Files: libs/mpl/include/boost/mpl/empty\_sequence.hpp libs/mpl/test/empty\_sequence.cpp Copyright: Aleksey Gurtovoy Alexander Nasonov License: BSL-1.0

Files: libs/config/test/boost\_no\_function\_type\_spec.ipp Copyright: Aleksey Gurtovoy Alisdair Meredith John Maddock License: BSL-1.0

Files: tools/build/src/tools/dmc.jam Copyright: Aleksey Gurtovoy Arjan Knepper Christof Meerwald License: BSL-1.0

Files: libs/config/include/boost/config/compiler/visualc.hpp Copyright: Aleksey Gurtovoy Beman Dawes Darin Adler David Abrahams John Maddock Peter Dimov License: BSL-1.0

Files: libs/config/include/boost/config/compiler/intel.hpp Copyright: Aleksey Gurtovoy Beman Dawes David Abrahams Guillaume Melquiond Jens Maurer John Maddock

Martin Wille Peter Dimov License: BSL-1.0

### Files:

libs/type\_traits/include/boost/type\_traits/detail/is\_function\_ptr\_tester.hpp libs/type\_traits/include/boost/type\_traits/detail/is\_mem\_fun\_pointer\_impl.hpp libs/type\_traits/include/boost/type\_traits/detail/is\_mem\_fun\_pointer\_tester.hpp Copyright: Aleksey Gurtovoy Beman Dawes David Abrahams Howard Hinnant John Maddock Steve Cleary License: BSL-1.0

tools/index.html Copyright: Aleksey Gurtovoy Beman Dawes Douglas Gregor Eric Niebler Hartmut Kaiser John Maddock License: BSL-1.0

#### Files:

Files:

libs/config/include/boost/config/compiler/comeau.hpp Copyright: Aleksey Gurtovoy Beman Dawes Douglas Gregor Jens Maurer John Maddock Peter Dimov License: BSL-1.0

#### Files:

libs/type\_traits/include/boost/type\_traits/same\_traits.hpp Copyright: Aleksey Gurtovoy Beman Dawes Howard Hinnant John Maddock Steve Cleary

License: BSL-1.0

### Files:

libs/config/include/boost/config/platform/win32.hpp Copyright: Aleksey Gurtovoy Bill Kempf John Maddock Rene Rivera License: BSL-1.0

Files: libs/config/include/boost/config/compiler/hp\_acc.hpp Copyright: Aleksey Gurtovoy Boris Gubenko David Abrahams Jens Maurer John Maddock Toon Knapen License: BSL-1.0

Files: libs/mpl/test/has\_xxx.cpp Copyright: Aleksey Gurtovoy Daniel Walker License: BSL-1.0

# Files:

libs/mpl/doc/refmanual/cfg-no-has-xxx.html libs/mpl/doc/refmanual/introspection.html libs/mpl/include/boost/mpl/has\_xxx.hpp Copyright: Aleksey Gurtovoy Daniel Walker David Abrahams License: BSL-1.0

#### Files:

libs/core/test/ref\_ct\_test.cpp libs/core/test/ref\_test.cpp libs/mpl/book/chapter1/binary.hpp libs/mpl/doc/index.html libs/mpl/doc/refmanual.html libs/mpl/doc/refmanual/accumulate.html libs/mpl/doc/refmanual/acknowledgements.html libs/mpl/doc/refmanual/advance.html libs/mpl/doc/refmanual/algorithms-concepts.html libs/mpl/doc/refmanual/algorithms.html libs/mpl/doc/refmanual/always.html libs/mpl/doc/refmanual/and.html libs/mpl/doc/refmanual/apply-wrap.html libs/mpl/doc/refmanual/apply.html libs/mpl/doc/refmanual/arg.html libs/mpl/doc/refmanual/arithmetic-operations.html libs/mpl/doc/refmanual/assert-msg.html libs/mpl/doc/refmanual/assert-not.html libs/mpl/doc/refmanual/assert-relation.html libs/mpl/doc/refmanual/assert.html libs/mpl/doc/refmanual/asserts.html libs/mpl/doc/refmanual/associative-sequence.html libs/mpl/doc/refmanual/at-c.html libs/mpl/doc/refmanual/at.html libs/mpl/doc/refmanual/aux-lambda-support.html libs/mpl/doc/refmanual/back-extensible-sequence.html libs/mpl/doc/refmanual/back-inserter.html libs/mpl/doc/refmanual/back.html libs/mpl/doc/refmanual/begin.html libs/mpl/doc/refmanual/bidirectional-iterator.html libs/mpl/doc/refmanual/bidirectional-sequence.html libs/mpl/doc/refmanual/bind.html libs/mpl/doc/refmanual/bitand.html libs/mpl/doc/refmanual/bitor.html libs/mpl/doc/refmanual/bitwise-operations.html libs/mpl/doc/refmanual/bitxor.html libs/mpl/doc/refmanual/bool.html libs/mpl/doc/refmanual/broken-compiler-workarounds.html libs/mpl/doc/refmanual/categorized-index-concepts.html libs/mpl/doc/refmanual/categorized-index.html libs/mpl/doc/refmanual/cfg-no-preprocessed-headers.html libs/mpl/doc/refmanual/classes.html libs/mpl/doc/refmanual/clear.html libs/mpl/doc/refmanual/comparisons.html libs/mpl/doc/refmanual/components.html libs/mpl/doc/refmanual/composition-and-argument-binding.html libs/mpl/doc/refmanual/concepts.html libs/mpl/doc/refmanual/configuration.html libs/mpl/doc/refmanual/contains.html libs/mpl/doc/refmanual/copy-if.html libs/mpl/doc/refmanual/copy.html libs/mpl/doc/refmanual/count-if.html libs/mpl/doc/refmanual/count.html libs/mpl/doc/refmanual/data-types-concepts.html libs/mpl/doc/refmanual/data-types-miscellaneous.html

libs/mpl/doc/refmanual/data-types.html libs/mpl/doc/refmanual/deque.html libs/mpl/doc/refmanual/deref.html libs/mpl/doc/refmanual/distance.html libs/mpl/doc/refmanual/divides.html libs/mpl/doc/refmanual/empty-base.html libs/mpl/doc/refmanual/empty-sequence.html libs/mpl/doc/refmanual/empty.html libs/mpl/doc/refmanual/end.html libs/mpl/doc/refmanual/equal-to.html libs/mpl/doc/refmanual/equal.html libs/mpl/doc/refmanual/erase-key.html libs/mpl/doc/refmanual/erase.html libs/mpl/doc/refmanual/eval-if-c.html libs/mpl/doc/refmanual/eval-if.html libs/mpl/doc/refmanual/extensible-associative-sequence.html libs/mpl/doc/refmanual/extensible-sequence.html libs/mpl/doc/refmanual/filter-view.html libs/mpl/doc/refmanual/find-if.html libs/mpl/doc/refmanual/find.html libs/mpl/doc/refmanual/fold.html libs/mpl/doc/refmanual/for-each.html libs/mpl/doc/refmanual/forward-iterator.html libs/mpl/doc/refmanual/forward-sequence.html libs/mpl/doc/refmanual/front-extensible-sequence.html libs/mpl/doc/refmanual/front-inserter.html libs/mpl/doc/refmanual/front.html libs/mpl/doc/refmanual/greater-equal.html libs/mpl/doc/refmanual/greater.html libs/mpl/doc/refmanual/has-key.html libs/mpl/doc/refmanual/has-xxx-trait-def.html libs/mpl/doc/refmanual/has-xxx-trait-named-def.html libs/mpl/doc/refmanual/identity.html libs/mpl/doc/refmanual/if-c.html libs/mpl/doc/refmanual/if.html libs/mpl/doc/refmanual/inherit-linearly.html libs/mpl/doc/refmanual/inherit.html libs/mpl/doc/refmanual/insert-range.html libs/mpl/doc/refmanual/insert.html libs/mpl/doc/refmanual/inserter-class.html libs/mpl/doc/refmanual/inserter.html libs/mpl/doc/refmanual/inserters.html libs/mpl/doc/refmanual/int.html libs/mpl/doc/refmanual/integral-c.html libs/mpl/doc/refmanual/integral-constant.html libs/mpl/doc/refmanual/integral-sequence-wrapper.html libs/mpl/doc/refmanual/intrinsic-metafunctions.html libs/mpl/doc/refmanual/invocation.html

libs/mpl/doc/refmanual/is-sequence.html libs/mpl/doc/refmanual/iter-fold.html libs/mpl/doc/refmanual/iteration-algorithms.html libs/mpl/doc/refmanual/iterator-category.html libs/mpl/doc/refmanual/iterator-metafunctions.html libs/mpl/doc/refmanual/iterator-range.html libs/mpl/doc/refmanual/iterators-concepts.html libs/mpl/doc/refmanual/iterators.html libs/mpl/doc/refmanual/joint-view.html libs/mpl/doc/refmanual/key-type.html libs/mpl/doc/refmanual/lambda-expression.html libs/mpl/doc/refmanual/lambda.html libs/mpl/doc/refmanual/less-equal.html libs/mpl/doc/refmanual/less.html libs/mpl/doc/refmanual/limit-list-size.html libs/mpl/doc/refmanual/limit-map-size.html libs/mpl/doc/refmanual/limit-metafunction-arity.html libs/mpl/doc/refmanual/limit-set-size.html libs/mpl/doc/refmanual/limit-unrolling.html libs/mpl/doc/refmanual/limit-vector-size.html libs/mpl/doc/refmanual/list-c.html libs/mpl/doc/refmanual/list.html libs/mpl/doc/refmanual/logical-operations.html libs/mpl/doc/refmanual/long.html libs/mpl/doc/refmanual/lower-bound.html libs/mpl/doc/refmanual/macros.html libs/mpl/doc/refmanual/map.html libs/mpl/doc/refmanual/max-element.html libs/mpl/doc/refmanual/max.html libs/mpl/doc/refmanual/metafunction-class.html libs/mpl/doc/refmanual/metafunction.html libs/mpl/doc/refmanual/metafunctions-concepts.html libs/mpl/doc/refmanual/metafunctions.html libs/mpl/doc/refmanual/min-element.html libs/mpl/doc/refmanual/min.html libs/mpl/doc/refmanual/minus.html libs/mpl/doc/refmanual/miscellaneous.html libs/mpl/doc/refmanual/modulus.html libs/mpl/doc/refmanual/negate.html libs/mpl/doc/refmanual/next.html libs/mpl/doc/refmanual/not-equal-to.html libs/mpl/doc/refmanual/not.html libs/mpl/doc/refmanual/numeric-cast.html libs/mpl/doc/refmanual/numeric-metafunction.html libs/mpl/doc/refmanual/numeric.html libs/mpl/doc/refmanual/or.html libs/mpl/doc/refmanual/order.html libs/mpl/doc/refmanual/pair.html

libs/mpl/doc/refmanual/partition.html libs/mpl/doc/refmanual/placeholder-expression.html libs/mpl/doc/refmanual/placeholders.html libs/mpl/doc/refmanual/plus.html libs/mpl/doc/refmanual/pop-back.html libs/mpl/doc/refmanual/pop-front.html libs/mpl/doc/refmanual/prior.html libs/mpl/doc/refmanual/protect.html libs/mpl/doc/refmanual/push-back.html libs/mpl/doc/refmanual/push-front.html libs/mpl/doc/refmanual/querying-algorithms.html libs/mpl/doc/refmanual/quote.html libs/mpl/doc/refmanual/random-access-iterator.html libs/mpl/doc/refmanual/random-access-sequence.html libs/mpl/doc/refmanual/range-c.html libs/mpl/doc/refmanual/refmanual\_toc.html libs/mpl/doc/refmanual/remove-if.html libs/mpl/doc/refmanual/remove.html libs/mpl/doc/refmanual/replace-if.html libs/mpl/doc/refmanual/replace.html libs/mpl/doc/refmanual/reverse-copy-if.html libs/mpl/doc/refmanual/reverse-copy.html libs/mpl/doc/refmanual/reverse-fold.html libs/mpl/doc/refmanual/reverse-iter-fold.html libs/mpl/doc/refmanual/reverse-partition.html libs/mpl/doc/refmanual/reverse-remove-if.html libs/mpl/doc/refmanual/reverse-remove.html libs/mpl/doc/refmanual/reverse-replace-if.html libs/mpl/doc/refmanual/reverse-replace.html libs/mpl/doc/refmanual/reverse-stable-partition.html libs/mpl/doc/refmanual/reverse-transform.html libs/mpl/doc/refmanual/reverse-unique.html libs/mpl/doc/refmanual/reverse.html libs/mpl/doc/refmanual/reversible-algorithm.html libs/mpl/doc/refmanual/runtime-algorithms.html libs/mpl/doc/refmanual/sequence-tag.html libs/mpl/doc/refmanual/sequences.html libs/mpl/doc/refmanual/set-c.html libs/mpl/doc/refmanual/set.html libs/mpl/doc/refmanual/shift-left.html libs/mpl/doc/refmanual/shift-right.html libs/mpl/doc/refmanual/single-view.html libs/mpl/doc/refmanual/size-t.html libs/mpl/doc/refmanual/size.html libs/mpl/doc/refmanual/sizeof.html libs/mpl/doc/refmanual/sort.html libs/mpl/doc/refmanual/stable-partition.html libs/mpl/doc/refmanual/tag-dispatched-metafunction.html libs/mpl/doc/refmanual/terminology.html libs/mpl/doc/refmanual/times.html libs/mpl/doc/refmanual/transform-view.html libs/mpl/doc/refmanual/transform.html libs/mpl/doc/refmanual/transformation-algorithms.html libs/mpl/doc/refmanual/trivial-metafunction.html libs/mpl/doc/refmanual/trivial-metafunctions-summary.html libs/mpl/doc/refmanual/trivial.html libs/mpl/doc/refmanual/type-selection.html libs/mpl/doc/refmanual/unique.html libs/mpl/doc/refmanual/unpack-args.html libs/mpl/doc/refmanual/upper-bound.html libs/mpl/doc/refmanual/value-type.html libs/mpl/doc/refmanual/variadic-sequence.html libs/mpl/doc/refmanual/vector-c.html libs/mpl/doc/refmanual/vector.html libs/mpl/doc/refmanual/views.html libs/mpl/doc/refmanual/void.html libs/mpl/doc/refmanual/zip-view.html libs/mpl/doc/src/refmanual/accumulate.rst libs/mpl/doc/src/refmanual/Acknowledgements.rst libs/mpl/doc/src/refmanual/advance.rst libs/mpl/doc/src/refmanual/Algorithms-Concepts.rst libs/mpl/doc/src/refmanual/Algorithms-Inserters.rst libs/mpl/doc/src/refmanual/Algorithms-Iteration.rst libs/mpl/doc/src/refmanual/Algorithms-Querying.rst libs/mpl/doc/src/refmanual/Algorithms-Runtime.rst libs/mpl/doc/src/refmanual/Algorithms-Transformation.rst libs/mpl/doc/src/refmanual/Algorithms.rst libs/mpl/doc/src/refmanual/always.rst libs/mpl/doc/src/refmanual/and\_.rst libs/mpl/doc/src/refmanual/apply.rst libs/mpl/doc/src/refmanual/apply\_wrap.rst libs/mpl/doc/src/refmanual/arg.rst libs/mpl/doc/src/refmanual/ASSERT.rst libs/mpl/doc/src/refmanual/ASSERT\_MSG.rst libs/mpl/doc/src/refmanual/ASSERT\_NOT.rst libs/mpl/doc/src/refmanual/ASSERT\_RELATION.rst libs/mpl/doc/src/refmanual/AssociativeSequence.rst libs/mpl/doc/src/refmanual/at.rst libs/mpl/doc/src/refmanual/at\_c.rst libs/mpl/doc/src/refmanual/AUX\_LAMBDA\_SUPPORT.rst libs/mpl/doc/src/refmanual/back.rst libs/mpl/doc/src/refmanual/back\_inserter.rst libs/mpl/doc/src/refmanual/BackExtensibleSequence.rst libs/mpl/doc/src/refmanual/begin.rst libs/mpl/doc/src/refmanual/BidirectionalIterator.rst libs/mpl/doc/src/refmanual/BidirectionalSequence.rst

libs/mpl/doc/src/refmanual/bind.rst libs/mpl/doc/src/refmanual/bitand\_.rst libs/mpl/doc/src/refmanual/bitor\_.rst libs/mpl/doc/src/refmanual/bitxor\_.rst libs/mpl/doc/src/refmanual/bool\_.rst libs/mpl/doc/src/refmanual/Categorized-Components.rst libs/mpl/doc/src/refmanual/Categorized-Concepts.rst libs/mpl/doc/src/refmanual/Categorized.rst libs/mpl/doc/src/refmanual/CFG\_NO\_HAS\_XXX.rst libs/mpl/doc/src/refmanual/CFG\_NO\_PREPROCESSED.rst libs/mpl/doc/src/refmanual/clear.rst libs/mpl/doc/src/refmanual/contains.rst libs/mpl/doc/src/refmanual/copy.rst libs/mpl/doc/src/refmanual/copy\_if.rst libs/mpl/doc/src/refmanual/count.rst libs/mpl/doc/src/refmanual/count\_if.rst libs/mpl/doc/src/refmanual/Data-Concepts.rst libs/mpl/doc/src/refmanual/Data-Miscellaneous.rst libs/mpl/doc/src/refmanual/Data-Numeric.rst libs/mpl/doc/src/refmanual/Data.rst libs/mpl/doc/src/refmanual/deque.rst libs/mpl/doc/src/refmanual/deref.rst libs/mpl/doc/src/refmanual/distance.rst libs/mpl/doc/src/refmanual/divides.rst libs/mpl/doc/src/refmanual/empty.rst libs/mpl/doc/src/refmanual/empty\_base.rst libs/mpl/doc/src/refmanual/empty\_sequence.rst libs/mpl/doc/src/refmanual/end.rst libs/mpl/doc/src/refmanual/equal.rst libs/mpl/doc/src/refmanual/equal\_to.rst libs/mpl/doc/src/refmanual/erase.rst libs/mpl/doc/src/refmanual/erase\_key.rst libs/mpl/doc/src/refmanual/eval\_if.rst libs/mpl/doc/src/refmanual/eval\_if\_c.rst libs/mpl/doc/src/refmanual/ExtensibleAssociativeSeq.rst libs/mpl/doc/src/refmanual/ExtensibleSequence.rst libs/mpl/doc/src/refmanual/filter\_view.rst libs/mpl/doc/src/refmanual/find.rst libs/mpl/doc/src/refmanual/find\_if.rst libs/mpl/doc/src/refmanual/fold.rst libs/mpl/doc/src/refmanual/for\_each.rst libs/mpl/doc/src/refmanual/ForwardIterator.rst libs/mpl/doc/src/refmanual/ForwardSequence.rst libs/mpl/doc/src/refmanual/front.rst libs/mpl/doc/src/refmanual/front\_inserter.rst libs/mpl/doc/src/refmanual/FrontExtensibleSequence.rst libs/mpl/doc/src/refmanual/greater.rst libs/mpl/doc/src/refmanual/greater\_equal.rst

libs/mpl/doc/src/refmanual/has\_key.rst libs/mpl/doc/src/refmanual/HAS\_XXX\_TRAIT\_DEF.rst libs/mpl/doc/src/refmanual/HAS\_XXX\_TRAIT\_NAMED\_DEF.rst libs/mpl/doc/src/refmanual/identity.rst libs/mpl/doc/src/refmanual/if\_.rst libs/mpl/doc/src/refmanual/if\_c.rst libs/mpl/doc/src/refmanual/inherit.rst libs/mpl/doc/src/refmanual/inherit\_linearly.rst libs/mpl/doc/src/refmanual/insert.rst libs/mpl/doc/src/refmanual/insert\_range.rst libs/mpl/doc/src/refmanual/Inserter.rst libs/mpl/doc/src/refmanual/inserter\_.rst libs/mpl/doc/src/refmanual/int\_.rst libs/mpl/doc/src/refmanual/integral\_c.rst libs/mpl/doc/src/refmanual/IntegralConstant.rst libs/mpl/doc/src/refmanual/IntegralSequenceWrapper.rst libs/mpl/doc/src/refmanual/is\_sequence.rst libs/mpl/doc/src/refmanual/iter\_fold.rst libs/mpl/doc/src/refmanual/iter\_fold\_if.rst libs/mpl/doc/src/refmanual/iterator\_category.rst libs/mpl/doc/src/refmanual/iterator\_range.rst libs/mpl/doc/src/refmanual/Iterators-Concepts.rst libs/mpl/doc/src/refmanual/Iterators-Iterator.rst libs/mpl/doc/src/refmanual/Iterators.rst libs/mpl/doc/src/refmanual/joint\_view.rst libs/mpl/doc/src/refmanual/key\_type.rst libs/mpl/doc/src/refmanual/lambda.rst libs/mpl/doc/src/refmanual/LambdaExpression.rst libs/mpl/doc/src/refmanual/less.rst libs/mpl/doc/src/refmanual/less\_equal.rst libs/mpl/doc/src/refmanual/LIMIT\_LIST\_SIZE.rst libs/mpl/doc/src/refmanual/LIMIT\_MAP\_SIZE.rst libs/mpl/doc/src/refmanual/LIMIT\_METAFUNCTION\_ARITY.rst libs/mpl/doc/src/refmanual/LIMIT\_SET\_SIZE.rst libs/mpl/doc/src/refmanual/LIMIT\_UNROLLING.rst libs/mpl/doc/src/refmanual/LIMIT\_VECTOR\_SIZE.rst libs/mpl/doc/src/refmanual/list.rst libs/mpl/doc/src/refmanual/list\_c.rst libs/mpl/doc/src/refmanual/long\_.rst libs/mpl/doc/src/refmanual/lower\_bound.rst libs/mpl/doc/src/refmanual/Macros-Asserts.rst libs/mpl/doc/src/refmanual/Macros-Broken.rst libs/mpl/doc/src/refmanual/Macros-Configuration.rst libs/mpl/doc/src/refmanual/Macros-Introspection.rst libs/mpl/doc/src/refmanual/Macros.rst libs/mpl/doc/src/refmanual/map.rst libs/mpl/doc/src/refmanual/max.rst libs/mpl/doc/src/refmanual/max\_element.rst

libs/mpl/doc/src/refmanual/Metafunction.rst libs/mpl/doc/src/refmanual/MetafunctionClass.rst libs/mpl/doc/src/refmanual/Metafunctions-Arithmetic.rst libs/mpl/doc/src/refmanual/Metafunctions-Bitwise.rst libs/mpl/doc/src/refmanual/Metafunctions-Comparisons.rst libs/mpl/doc/src/refmanual/Metafunctions-Composition.rst libs/mpl/doc/src/refmanual/Metafunctions-Concepts.rst libs/mpl/doc/src/refmanual/Metafunctions-Conditional.rst libs/mpl/doc/src/refmanual/Metafunctions-Invocation.rst libs/mpl/doc/src/refmanual/Metafunctions-Logical.rst libs/mpl/doc/src/refmanual/Metafunctions-Miscellaneous.rst libs/mpl/doc/src/refmanual/Metafunctions-Trivial-Summary.rst libs/mpl/doc/src/refmanual/Metafunctions-Trivial.rst libs/mpl/doc/src/refmanual/Metafunctions-Type.rst libs/mpl/doc/src/refmanual/Metafunctions.rst libs/mpl/doc/src/refmanual/min.rst libs/mpl/doc/src/refmanual/min\_element.rst libs/mpl/doc/src/refmanual/minus.rst libs/mpl/doc/src/refmanual/modulus.rst libs/mpl/doc/src/refmanual/multiplies.rst libs/mpl/doc/src/refmanual/negate.rst libs/mpl/doc/src/refmanual/next.rst libs/mpl/doc/src/refmanual/not\_.rst libs/mpl/doc/src/refmanual/not\_equal\_to.rst libs/mpl/doc/src/refmanual/numeric\_cast.rst libs/mpl/doc/src/refmanual/NumericMetafunction.rst libs/mpl/doc/src/refmanual/or\_.rst libs/mpl/doc/src/refmanual/order.rst libs/mpl/doc/src/refmanual/pair.rst libs/mpl/doc/src/refmanual/partition.rst libs/mpl/doc/src/refmanual/PlaceholderExpression.rst libs/mpl/doc/src/refmanual/Placeholders.rst libs/mpl/doc/src/refmanual/plus.rst libs/mpl/doc/src/refmanual/pop\_back.rst libs/mpl/doc/src/refmanual/pop\_front.rst libs/mpl/doc/src/refmanual/prior.rst libs/mpl/doc/src/refmanual/protect.rst libs/mpl/doc/src/refmanual/push\_back.rst libs/mpl/doc/src/refmanual/push\_front.rst libs/mpl/doc/src/refmanual/quote.rst libs/mpl/doc/src/refmanual/RandomAccessIterator.rst libs/mpl/doc/src/refmanual/RandomAccessSequence.rst libs/mpl/doc/src/refmanual/range\_c.rst libs/mpl/doc/src/refmanual/refmanual.rst libs/mpl/doc/src/refmanual/remove.rst libs/mpl/doc/src/refmanual/remove\_if.rst libs/mpl/doc/src/refmanual/replace.rst libs/mpl/doc/src/refmanual/replace\_if.rst

libs/mpl/doc/src/refmanual/reverse.rst libs/mpl/doc/src/refmanual/reverse\_copy.rst libs/mpl/doc/src/refmanual/reverse\_copy\_if.rst libs/mpl/doc/src/refmanual/reverse\_fold.rst libs/mpl/doc/src/refmanual/reverse\_iter\_fold.rst libs/mpl/doc/src/refmanual/reverse\_partition.rst libs/mpl/doc/src/refmanual/reverse\_remove.rst libs/mpl/doc/src/refmanual/reverse\_remove\_if.rst libs/mpl/doc/src/refmanual/reverse\_replace.rst libs/mpl/doc/src/refmanual/reverse\_replace\_if.rst libs/mpl/doc/src/refmanual/reverse\_stable\_partition.rst libs/mpl/doc/src/refmanual/reverse\_transform.rst libs/mpl/doc/src/refmanual/reverse\_unique.rst libs/mpl/doc/src/refmanual/ReversibleAlgorithm.rst libs/mpl/doc/src/refmanual/sequence\_tag.rst libs/mpl/doc/src/refmanual/Sequences-Classes.rst libs/mpl/doc/src/refmanual/Sequences-Concepts.rst libs/mpl/doc/src/refmanual/Sequences-Intrinsic.rst libs/mpl/doc/src/refmanual/Sequences-Views.rst libs/mpl/doc/src/refmanual/Sequences.rst libs/mpl/doc/src/refmanual/set.rst libs/mpl/doc/src/refmanual/set\_c.rst libs/mpl/doc/src/refmanual/shift\_left.rst libs/mpl/doc/src/refmanual/shift\_right.rst libs/mpl/doc/src/refmanual/single\_view.rst libs/mpl/doc/src/refmanual/size.rst libs/mpl/doc/src/refmanual/size\_t.rst libs/mpl/doc/src/refmanual/sizeof\_.rst libs/mpl/doc/src/refmanual/sort.rst libs/mpl/doc/src/refmanual/stable\_partition.rst libs/mpl/doc/src/refmanual/TagDispatchedMetafunction.rst libs/mpl/doc/src/refmanual/Terminology.rst libs/mpl/doc/src/refmanual/times.rst libs/mpl/doc/src/refmanual/transform.rst libs/mpl/doc/src/refmanual/transform\_view.rst libs/mpl/doc/src/refmanual/TrivialMetafunction.rst libs/mpl/doc/src/refmanual/unique.rst libs/mpl/doc/src/refmanual/unpack\_args.rst libs/mpl/doc/src/refmanual/upper\_bound.rst libs/mpl/doc/src/refmanual/value\_type.rst libs/mpl/doc/src/refmanual/VariadicSequence.rst libs/mpl/doc/src/refmanual/vector.rst libs/mpl/doc/src/refmanual/vector\_c.rst libs/mpl/doc/src/refmanual/void\_.rst libs/mpl/doc/src/refmanual/zip\_view.rst libs/mpl/example/fsm/player1.cpp libs/mpl/example/fsm/player2.cpp libs/mpl/include/boost/mpl/accumulate.hpp

libs/mpl/include/boost/mpl/aux\_/config/bind.hpp libs/mpl/include/boost/mpl/aux\_/config/has\_xxx.hpp libs/mpl/include/boost/mpl/aux\_/has\_key\_impl.hpp libs/mpl/include/boost/mpl/aux\_/inserter\_algorithm.hpp libs/mpl/include/boost/mpl/aux\_/iter\_fold\_if\_impl.hpp libs/mpl/include/boost/mpl/aux\_/order\_impl.hpp libs/mpl/include/boost/mpl/aux\_/preprocessed/bcc/iter\_fold\_if\_impl.hpp libs/mpl/include/boost/mpl/aux\_/preprocessed/bcc551/iter\_fold\_if\_impl.hpp libs/mpl/include/boost/mpl/aux\_/preprocessed/bcc\_pre590/iter\_fold\_if\_impl.hpp libs/mpl/include/boost/mpl/aux\_/preprocessed/dmc/iter\_fold\_if\_impl.hpp libs/mpl/include/boost/mpl/aux\_/preprocessed/gcc/iter\_fold\_if\_impl.hpp libs/mpl/include/boost/mpl/aux\_/preprocessed/msvc60/iter\_fold\_if\_impl.hpp libs/mpl/include/boost/mpl/aux\_/preprocessed/msvc70/iter\_fold\_if\_impl.hpp libs/mpl/include/boost/mpl/aux\_/preprocessed/mwcw/iter\_fold\_if\_impl.hpp libs/mpl/include/boost/mpl/aux\_/preprocessed/no\_ctps/iter\_fold\_if\_impl.hpp libs/mpl/include/boost/mpl/aux\_/preprocessed/no\_ttp/iter\_fold\_if\_impl.hpp libs/mpl/include/boost/mpl/aux\_/preprocessed/plain/iter\_fold\_if\_impl.hpp libs/mpl/include/boost/mpl/back\_inserter.hpp libs/mpl/include/boost/mpl/copy.hpp libs/mpl/include/boost/mpl/copy\_if.hpp libs/mpl/include/boost/mpl/fold.hpp libs/mpl/include/boost/mpl/front\_inserter.hpp libs/mpl/include/boost/mpl/has\_key.hpp libs/mpl/include/boost/mpl/has\_key\_fwd.hpp libs/mpl/include/boost/mpl/inserter.hpp libs/mpl/include/boost/mpl/iter\_fold.hpp libs/mpl/include/boost/mpl/key\_type.hpp libs/mpl/include/boost/mpl/key\_type\_fwd.hpp libs/mpl/include/boost/mpl/map/aux\_/at\_impl.hpp libs/mpl/include/boost/mpl/map/aux\_/begin\_end\_impl.hpp libs/mpl/include/boost/mpl/map/aux\_/clear\_impl.hpp libs/mpl/include/boost/mpl/map/aux\_/erase\_impl.hpp libs/mpl/include/boost/mpl/map/aux\_/erase\_key\_impl.hpp libs/mpl/include/boost/mpl/map/aux\_/has\_key\_impl.hpp libs/mpl/include/boost/mpl/map/aux\_/insert\_impl.hpp libs/mpl/include/boost/mpl/map/aux\_/item.hpp libs/mpl/include/boost/mpl/map/aux\_/iterator.hpp libs/mpl/include/boost/mpl/map/aux\_/key\_type\_impl.hpp libs/mpl/include/boost/mpl/map/aux\_/map0.hpp libs/mpl/include/boost/mpl/map/aux\_/preprocessed/no\_ctps/map10.hpp libs/mpl/include/boost/mpl/map/aux\_/preprocessed/no\_ctps/map20.hpp libs/mpl/include/boost/mpl/map/aux\_/preprocessed/no\_ctps/map30.hpp libs/mpl/include/boost/mpl/map/aux\_/preprocessed/no\_ctps/map40.hpp libs/mpl/include/boost/mpl/map/aux\_/preprocessed/no\_ctps/map50.hpp libs/mpl/include/boost/mpl/map/aux\_/preprocessed/plain/map10.hpp libs/mpl/include/boost/mpl/map/aux\_/preprocessed/plain/map20.hpp libs/mpl/include/boost/mpl/map/aux\_/preprocessed/plain/map30.hpp

 libs/mpl/include/boost/mpl/map/aux\_/preprocessed/plain/map40.hpp libs/mpl/include/boost/mpl/map/aux\_/preprocessed/plain/map50.hpp libs/mpl/include/boost/mpl/map/aux\_/preprocessed/typeof\_based/map10.hpp libs/mpl/include/boost/mpl/map/aux\_/preprocessed/typeof\_based/map20.hpp libs/mpl/include/boost/mpl/map/aux\_/preprocessed/typeof\_based/map30.hpp libs/mpl/include/boost/mpl/map/aux\_/preprocessed/typeof\_based/map40.hpp libs/mpl/include/boost/mpl/map/aux\_/preprocessed/typeof\_based/map50.hpp libs/mpl/include/boost/mpl/map/aux\_/tag.hpp libs/mpl/include/boost/mpl/map/aux\_/value\_type\_impl.hpp libs/mpl/include/boost/mpl/map/map0.hpp libs/mpl/include/boost/mpl/map/map10.hpp libs/mpl/include/boost/mpl/map/map20.hpp libs/mpl/include/boost/mpl/map/map30.hpp libs/mpl/include/boost/mpl/map/map40.hpp libs/mpl/include/boost/mpl/map/map50.hpp libs/mpl/include/boost/mpl/order.hpp libs/mpl/include/boost/mpl/order\_fwd.hpp libs/mpl/include/boost/mpl/pair\_view.hpp libs/mpl/include/boost/mpl/print.hpp libs/mpl/include/boost/mpl/remove.hpp libs/mpl/include/boost/mpl/remove\_if.hpp libs/mpl/include/boost/mpl/reverse\_fold.hpp libs/mpl/include/boost/mpl/reverse\_iter\_fold.hpp libs/mpl/include/boost/mpl/set/aux\_/begin\_end\_impl.hpp libs/mpl/include/boost/mpl/set/aux\_/clear\_impl.hpp libs/mpl/include/boost/mpl/set/aux\_/erase\_impl.hpp libs/mpl/include/boost/mpl/set/aux\_/erase\_key\_impl.hpp libs/mpl/include/boost/mpl/set/aux\_/has\_key\_impl.hpp libs/mpl/include/boost/mpl/set/aux\_/insert\_impl.hpp libs/mpl/include/boost/mpl/set/aux\_/item.hpp libs/mpl/include/boost/mpl/set/aux\_/iterator.hpp libs/mpl/include/boost/mpl/set/aux\_/key\_type\_impl.hpp libs/mpl/include/boost/mpl/set/aux\_/preprocessed/plain/set10.hpp libs/mpl/include/boost/mpl/set/aux\_/preprocessed/plain/set10\_c.hpp libs/mpl/include/boost/mpl/set/aux\_/preprocessed/plain/set20.hpp libs/mpl/include/boost/mpl/set/aux\_/preprocessed/plain/set20\_c.hpp libs/mpl/include/boost/mpl/set/aux\_/preprocessed/plain/set30.hpp libs/mpl/include/boost/mpl/set/aux\_/preprocessed/plain/set30\_c.hpp libs/mpl/include/boost/mpl/set/aux\_/preprocessed/plain/set40.hpp libs/mpl/include/boost/mpl/set/aux\_/preprocessed/plain/set40\_c.hpp libs/mpl/include/boost/mpl/set/aux\_/preprocessed/plain/set50.hpp libs/mpl/include/boost/mpl/set/aux\_/preprocessed/plain/set50\_c.hpp libs/mpl/include/boost/mpl/set/aux\_/set0.hpp libs/mpl/include/boost/mpl/set/aux\_/tag.hpp libs/mpl/include/boost/mpl/set/aux\_/value\_type\_impl.hpp libs/mpl/include/boost/mpl/set/set0.hpp libs/mpl/include/boost/mpl/set/set0\_c.hpp libs/mpl/include/boost/mpl/set/set10.hpp

libs/mpl/include/boost/mpl/set/set10\_c.hpp libs/mpl/include/boost/mpl/set/set20.hpp libs/mpl/include/boost/mpl/set/set20\_c.hpp libs/mpl/include/boost/mpl/set/set30.hpp libs/mpl/include/boost/mpl/set/set30\_c.hpp libs/mpl/include/boost/mpl/set/set40.hpp libs/mpl/include/boost/mpl/set/set40\_c.hpp libs/mpl/include/boost/mpl/set/set50.hpp libs/mpl/include/boost/mpl/set/set50\_c.hpp libs/mpl/include/boost/mpl/transform.hpp libs/mpl/include/boost/mpl/value\_type.hpp libs/mpl/include/boost/mpl/value\_type\_fwd.hpp libs/mpl/include/boost/mpl/zip\_view.hpp libs/mpl/test/copy.cpp libs/mpl/test/copy\_if.cpp libs/mpl/test/map.cpp libs/mpl/test/no\_has\_xxx.cpp libs/mpl/test/pair\_view.cpp libs/mpl/test/remove.cpp libs/mpl/test/remove\_if.cpp libs/mpl/test/replace.cpp libs/mpl/test/set.cpp libs/mpl/test/transform.cpp libs/mpl/test/unique.cpp Copyright: Aleksey Gurtovoy David Abrahams License: BSL-1.0

Files:

libs/core/doc/ref.qbk Copyright: Aleksey Gurtovoy David Abrahams Douglas Gregor Glen Joseph Fernandes Peter Dimov Ronald Garcia License: BSL-1.0

Files:

libs/config/include/boost/config/compiler/common\_edg.hpp Copyright: Aleksey Gurtovoy David Abrahams Jens Maurer John Maddock Markus Schoepflin

License: BSL-1.0

### Files:

libs/config/include/boost/config/compiler/sunpro\_cc.hpp Copyright: Aleksey Gurtovoy David Abrahams Jens Maurer John Maddock Peter Dimov License: BSL-1.0

### Files:

libs/config/include/boost/config/compiler/borland.hpp libs/config/include/boost/config/compiler/codegear.hpp libs/config/include/boost/config/compiler/kai.hpp Copyright: Aleksey Gurtovoy David Abrahams John Maddock License: BSL-1.0

Files:

libs/mpl/include/boost/mpl/replace.hpp libs/mpl/include/boost/mpl/replace\_if.hpp libs/mpl/test/replace\_if.cpp Copyright: Aleksey Gurtovoy David Abrahams John R Bandela License: BSL-1.0

## Files:

libs/mpl/include/boost/mpl/aux\_/contains\_impl.hpp libs/mpl/include/boost/mpl/aux\_/find\_if\_pred.hpp libs/mpl/include/boost/mpl/aux\_/partition\_op.hpp libs/mpl/include/boost/mpl/contains.hpp libs/mpl/include/boost/mpl/contains\_fwd.hpp libs/mpl/include/boost/mpl/index\_of.hpp libs/mpl/include/boost/mpl/iter\_fold\_if.hpp libs/mpl/include/boost/mpl/partition.hpp libs/mpl/include/boost/mpl/sort.hpp libs/mpl/include/boost/mpl/stable\_partition.hpp libs/mpl/test/sort.cpp libs/mpl/test/stable\_partition.cpp Copyright:

 Aleksey Gurtovoy Eric Friedman License: BSL-1.0

#### Files:

libs/mpl/include/boost/mpl/aux\_/preprocessed/bcc/bitand.hpp libs/mpl/include/boost/mpl/aux\_/preprocessed/bcc/bitor.hpp libs/mpl/include/boost/mpl/aux\_/preprocessed/bcc/bitxor.hpp libs/mpl/include/boost/mpl/aux\_/preprocessed/bcc/shift\_left.hpp libs/mpl/include/boost/mpl/aux\_/preprocessed/bcc/shift\_right.hpp libs/mpl/include/boost/mpl/aux\_/preprocessed/bcc551/bitand.hpp libs/mpl/include/boost/mpl/aux\_/preprocessed/bcc551/bitor.hpp libs/mpl/include/boost/mpl/aux\_/preprocessed/bcc551/bitxor.hpp libs/mpl/include/boost/mpl/aux\_/preprocessed/bcc551/shift\_left.hpp libs/mpl/include/boost/mpl/aux\_/preprocessed/bcc551/shift\_right.hpp libs/mpl/include/boost/mpl/aux\_/preprocessed/bcc\_pre590/bitand.hpp libs/mpl/include/boost/mpl/aux\_/preprocessed/bcc\_pre590/bitor.hpp libs/mpl/include/boost/mpl/aux\_/preprocessed/bcc\_pre590/bitxor.hpp libs/mpl/include/boost/mpl/aux\_/preprocessed/bcc\_pre590/shift\_left.hpp libs/mpl/include/boost/mpl/aux\_/preprocessed/bcc\_pre590/shift\_right.hpp libs/mpl/include/boost/mpl/aux\_/preprocessed/dmc/bitand.hpp libs/mpl/include/boost/mpl/aux\_/preprocessed/dmc/bitor.hpp libs/mpl/include/boost/mpl/aux\_/preprocessed/dmc/bitxor.hpp libs/mpl/include/boost/mpl/aux\_/preprocessed/dmc/shift\_left.hpp libs/mpl/include/boost/mpl/aux\_/preprocessed/dmc/shift\_right.hpp libs/mpl/include/boost/mpl/aux\_/preprocessed/gcc/bitand.hpp libs/mpl/include/boost/mpl/aux\_/preprocessed/gcc/bitor.hpp libs/mpl/include/boost/mpl/aux\_/preprocessed/gcc/bitxor.hpp libs/mpl/include/boost/mpl/aux\_/preprocessed/gcc/shift\_left.hpp libs/mpl/include/boost/mpl/aux\_/preprocessed/gcc/shift\_right.hpp libs/mpl/include/boost/mpl/aux\_/preprocessed/msvc60/bitand.hpp libs/mpl/include/boost/mpl/aux\_/preprocessed/msvc60/bitor.hpp libs/mpl/include/boost/mpl/aux\_/preprocessed/msvc60/bitxor.hpp libs/mpl/include/boost/mpl/aux\_/preprocessed/msvc60/shift\_left.hpp libs/mpl/include/boost/mpl/aux\_/preprocessed/msvc60/shift\_right.hpp libs/mpl/include/boost/mpl/aux\_/preprocessed/msvc70/bitand.hpp libs/mpl/include/boost/mpl/aux\_/preprocessed/msvc70/bitor.hpp libs/mpl/include/boost/mpl/aux\_/preprocessed/msvc70/bitxor.hpp libs/mpl/include/boost/mpl/aux\_/preprocessed/msvc70/shift\_left.hpp libs/mpl/include/boost/mpl/aux\_/preprocessed/msvc70/shift\_right.hpp libs/mpl/include/boost/mpl/aux\_/preprocessed/mwcw/bitand.hpp libs/mpl/include/boost/mpl/aux\_/preprocessed/mwcw/bitor.hpp libs/mpl/include/boost/mpl/aux\_/preprocessed/mwcw/bitxor.hpp libs/mpl/include/boost/mpl/aux\_/preprocessed/mwcw/shift\_left.hpp libs/mpl/include/boost/mpl/aux\_/preprocessed/mwcw/shift\_right.hpp libs/mpl/include/boost/mpl/aux\_/preprocessed/no\_ctps/bitand.hpp libs/mpl/include/boost/mpl/aux\_/preprocessed/no\_ctps/bitor.hpp libs/mpl/include/boost/mpl/aux\_/preprocessed/no\_ctps/bitxor.hpp

libs/mpl/include/boost/mpl/aux\_/preprocessed/no\_ctps/shift\_left.hpp libs/mpl/include/boost/mpl/aux\_/preprocessed/no\_ctps/shift\_right.hpp libs/mpl/include/boost/mpl/aux\_/preprocessed/no\_ttp/bitand.hpp libs/mpl/include/boost/mpl/aux\_/preprocessed/no\_ttp/bitor.hpp libs/mpl/include/boost/mpl/aux\_/preprocessed/no\_ttp/bitxor.hpp libs/mpl/include/boost/mpl/aux\_/preprocessed/no\_ttp/shift\_left.hpp libs/mpl/include/boost/mpl/aux\_/preprocessed/no\_ttp/shift\_right.hpp libs/mpl/include/boost/mpl/aux\_/preprocessed/plain/bitand.hpp libs/mpl/include/boost/mpl/aux\_/preprocessed/plain/bitor.hpp libs/mpl/include/boost/mpl/aux\_/preprocessed/plain/bitxor.hpp libs/mpl/include/boost/mpl/aux\_/preprocessed/plain/shift\_left.hpp libs/mpl/include/boost/mpl/aux\_/preprocessed/plain/shift\_right.hpp libs/mpl/include/boost/mpl/bitand.hpp libs/mpl/include/boost/mpl/bitor.hpp libs/mpl/include/boost/mpl/bitwise.hpp libs/mpl/include/boost/mpl/bitxor.hpp libs/mpl/include/boost/mpl/shift\_left.hpp libs/mpl/include/boost/mpl/shift\_right.hpp libs/mpl/test/bitwise.cpp Copyright: Aleksey Gurtovoy Jaap Suter License: BSL-1.0

Files: tools/make-cputime-page.pl Copyright: Aleksey Gurtovoy Jens Maurer License: BSL-1.0

Files:

libs/config/include/boost/config/compiler/mpw.hpp libs/config/test/boost\_no\_array\_type\_spec.ipp libs/type\_traits/include/boost/type\_traits/detail/is\_function\_ptr\_helper.hpp libs/type\_traits/include/boost/type\_traits/is\_function.hpp Copyright: Aleksey Gurtovoy John Maddock License: BSL-1.0

Files: libs/mpl/include/boost/mpl/unique.hpp Copyright: Aleksey Gurtovoy John R Bandela License: BSL-1.0

#### Files:

libs/fusion/include/boost/fusion/adapted/struct/detail/preprocessor/is\_seq.hpp libs/mpl/include/boost/mpl/aux\_/preprocessor/is\_seq.hpp libs/mpl/include/boost/mpl/aux\_/preprocessor/token\_equal.hpp Copyright: Aleksey Gurtovoy Paul Mensonides License: BSL-1.0

#### Files:

libs/mpl/doc/tutorial/tutorial-metafunctions.html Copyright: Aleksey Gurtovoy Pearson Education Inc License: BSL-1.0

#### Files:

libs/mpl/include/boost/mpl/arg.hpp libs/mpl/include/boost/mpl/arg\_fwd.hpp libs/mpl/include/boost/mpl/aux\_/basic\_bind.hpp libs/mpl/include/boost/mpl/aux\_/preprocessed/bcc/arg.hpp libs/mpl/include/boost/mpl/aux\_/preprocessed/bcc/basic\_bind.hpp libs/mpl/include/boost/mpl/aux\_/preprocessed/bcc/bind.hpp libs/mpl/include/boost/mpl/aux\_/preprocessed/bcc/placeholders.hpp libs/mpl/include/boost/mpl/aux\_/preprocessed/bcc551/arg.hpp libs/mpl/include/boost/mpl/aux\_/preprocessed/bcc551/basic\_bind.hpp libs/mpl/include/boost/mpl/aux\_/preprocessed/bcc551/bind.hpp libs/mpl/include/boost/mpl/aux\_/preprocessed/bcc551/placeholders.hpp libs/mpl/include/boost/mpl/aux\_/preprocessed/bcc\_pre590/arg.hpp libs/mpl/include/boost/mpl/aux\_/preprocessed/bcc\_pre590/basic\_bind.hpp libs/mpl/include/boost/mpl/aux\_/preprocessed/bcc\_pre590/bind.hpp libs/mpl/include/boost/mpl/aux\_/preprocessed/bcc\_pre590/placeholders.hpp libs/mpl/include/boost/mpl/aux\_/preprocessed/dmc/arg.hpp libs/mpl/include/boost/mpl/aux\_/preprocessed/dmc/basic\_bind.hpp libs/mpl/include/boost/mpl/aux\_/preprocessed/dmc/bind.hpp libs/mpl/include/boost/mpl/aux\_/preprocessed/dmc/placeholders.hpp libs/mpl/include/boost/mpl/aux\_/preprocessed/gcc/arg.hpp libs/mpl/include/boost/mpl/aux\_/preprocessed/gcc/basic\_bind.hpp libs/mpl/include/boost/mpl/aux\_/preprocessed/gcc/bind.hpp libs/mpl/include/boost/mpl/aux\_/preprocessed/gcc/placeholders.hpp libs/mpl/include/boost/mpl/aux\_/preprocessed/msvc60/arg.hpp libs/mpl/include/boost/mpl/aux\_/preprocessed/msvc60/basic\_bind.hpp libs/mpl/include/boost/mpl/aux\_/preprocessed/msvc60/bind.hpp libs/mpl/include/boost/mpl/aux\_/preprocessed/msvc60/placeholders.hpp libs/mpl/include/boost/mpl/aux\_/preprocessed/msvc70/arg.hpp libs/mpl/include/boost/mpl/aux\_/preprocessed/msvc70/basic\_bind.hpp libs/mpl/include/boost/mpl/aux\_/preprocessed/msvc70/bind.hpp libs/mpl/include/boost/mpl/aux\_/preprocessed/msvc70/placeholders.hpp

libs/mpl/include/boost/mpl/aux\_/preprocessed/mwcw/arg.hpp libs/mpl/include/boost/mpl/aux\_/preprocessed/mwcw/basic\_bind.hpp libs/mpl/include/boost/mpl/aux\_/preprocessed/mwcw/bind.hpp libs/mpl/include/boost/mpl/aux\_/preprocessed/mwcw/placeholders.hpp libs/mpl/include/boost/mpl/aux\_/preprocessed/no\_ctps/arg.hpp libs/mpl/include/boost/mpl/aux\_/preprocessed/no\_ctps/basic\_bind.hpp libs/mpl/include/boost/mpl/aux\_/preprocessed/no\_ctps/bind.hpp libs/mpl/include/boost/mpl/aux\_/preprocessed/no\_ctps/placeholders.hpp libs/mpl/include/boost/mpl/aux\_/preprocessed/no\_ttp/arg.hpp libs/mpl/include/boost/mpl/aux\_/preprocessed/no\_ttp/basic\_bind.hpp libs/mpl/include/boost/mpl/aux\_/preprocessed/no\_ttp/bind.hpp libs/mpl/include/boost/mpl/aux\_/preprocessed/no\_ttp/placeholders.hpp libs/mpl/include/boost/mpl/aux\_/preprocessed/plain/arg.hpp libs/mpl/include/boost/mpl/aux\_/preprocessed/plain/basic\_bind.hpp libs/mpl/include/boost/mpl/aux\_/preprocessed/plain/bind.hpp libs/mpl/include/boost/mpl/aux\_/preprocessed/plain/placeholders.hpp libs/mpl/include/boost/mpl/aux\_/type\_wrapper.hpp libs/mpl/include/boost/mpl/bind.hpp libs/mpl/include/boost/mpl/list/aux\_/numbered.hpp libs/mpl/include/boost/mpl/placeholders.hpp libs/mpl/include/boost/mpl/protect.hpp libs/mpl/test/bind.cpp Copyright: Aleksey Gurtovoy Peter Dimov License: BSL-1.0

Files: tools/build/scripts/roll.sh Copyright: Aleksey Gurtovoy Rene Rivera Vladimir Prus License: BSL-1.0

Files: libs/mpl/test/push\_front.cpp Copyright: Aleksey Gurtovoy Steven Watanabe License: BSL-1.0

Files: tools/build/index.html Copyright: Aleksey Gurtovoy Vladimir Prus License: BSL-1.0

Files: libs/graph/include/boost/graph/dimacs.hpp libs/graph/include/boost/graph/graph\_stats.hpp Copyright: Alex Breuer The Trustees of Indiana University License: BSL-1.0

Files: libs/spirit/test/karma/regression\_real\_policy\_sign.cpp Copyright: Alex Korobka License: BSL-1.0

Files:

libs/geometry/include/boost/geometry/srs/projections/proj/healpix.hpp Copyright: Alex Raichev Barend Gehrels Oracle and/or its affiliates Thomas Flemming License: BSL-1.0

Files: tools/build/src/tools/features/threadapi-feature.jam Copyright: Alexander Karzhenkov License: BSL-1.0

Files: libs/graph/test/strong\_components\_test.cpp Copyright: Alexander Lauser License: BSL-1.0

Files:

libs/any/test/any\_cast\_cv\_failed.cpp libs/lexical\_cast/test/lexical\_cast\_loopback\_test.cpp libs/lexical\_cast/test/lexical\_cast\_noncopyable\_test.cpp libs/lexical\_cast/test/lexical\_cast\_vc8\_bug\_test.cpp libs/type\_traits/include/boost/type\_traits/floating\_point\_promotion.hpp libs/type\_traits/include/boost/type\_traits/integral\_promotion.hpp libs/type\_traits/include/boost/type\_traits/promote.hpp libs/type\_traits/test/promote\_basic\_test.cpp libs/type\_traits/test/promote\_enum\_msvc\_bug\_test.cpp libs/type\_traits/test/promote\_enum\_test.cpp libs/type\_traits/test/promote\_mpl\_test.cpp

libs/type\_traits/test/promote\_util.hpp Copyright: Alexander Nasonov License: BSL-1.0

#### Files:

libs/lexical\_cast/doc/lexical\_cast.qbk libs/lexical\_cast/include/boost/lexical\_cast.hpp libs/lexical\_cast/include/boost/lexical\_cast/bad\_lexical\_cast.hpp libs/lexical\_cast/include/boost/lexical\_cast/detail/converter\_lexical.hpp libs/lexical\_cast/include/boost/lexical\_cast/detail/converter\_lexical\_streams.hpp libs/lexical\_cast/include/boost/lexical\_cast/detail/converter\_numeric.hpp libs/lexical\_cast/include/boost/lexical\_cast/detail/inf\_nan.hpp libs/lexical\_cast/include/boost/lexical\_cast/detail/is\_character.hpp libs/lexical\_cast/include/boost/lexical\_cast/detail/lcast\_char\_constants.hpp libs/lexical\_cast/include/boost/lexical\_cast/detail/lcast\_unsigned\_converters.hpp libs/lexical\_cast/include/boost/lexical\_cast/detail/widest\_char.hpp libs/lexical\_cast/include/boost/lexical\_cast/lexical\_cast\_old.hpp libs/lexical\_cast/include/boost/lexical\_cast/try\_lexical\_convert.hpp Copyright: Alexander Nasonov Antony Polukhin Kevlin Henney License: BSL-1.0

#### Files:

libs/lexical\_cast/test/lexical\_cast\_integral\_types\_test.cpp libs/lexical\_cast/test/lexical\_cast\_test.cpp Copyright: Alexander Nasonov Antony Polukhin Kevlin Henney Terje Sletteb License: BSL-1.0

## Files:

libs/scope\_exit/doc/html/BOOST\_SCOPE\_EXIT.html libs/scope\_exit/doc/html/BOOST\_SCOPE\_EXIT\_ALL.html libs/scope\_exit/doc/html/BOOST\_SCOPE\_EXIT\_ALL\_ID.html libs/scope\_exit/doc/html/BOOST\_SCOPE\_EXIT\_CONFIG\_USE\_LAMBDAS.html libs/scope\_exit/doc/html/BOOST\_SCOPE\_EXIT\_END.html libs/scope\_exit/doc/html/BOOST\_SCOPE\_EXIT\_END\_ID.html libs/scope\_exit/doc/html/BOOST\_SCOPE\_EXIT\_ID.html libs/scope\_exit/doc/html/BOOST\_SCOPE\_EXIT\_ID\_TPL.html libs/scope\_exit/doc/html/BOOST\_SCOPE\_EXIT\_TPL.html libs/scope\_exit/doc/html/index.html libs/scope\_exit/doc/html/reference.html

libs/scope\_exit/doc/html/scope\_exit/acknowledgements.html libs/scope\_exit/doc/html/scope\_exit/alternatives.html libs/scope\_exit/doc/html/scope\_exit/getting\_started.html libs/scope\_exit/doc/html/scope\_exit/no\_variadic\_macros.html libs/scope\_exit/doc/html/scope\_exit/tutorial.html libs/scope\_exit/doc/Jamfile.v2 libs/scope\_exit/doc/scope\_exit.qbk libs/scope\_exit/example/Jamfile.v2 libs/scope\_exit/example/scope\_guard.cpp libs/scope\_exit/example/scope\_guard\_seq.cpp libs/scope\_exit/example/try\_catch.cpp libs/scope\_exit/example/try\_catch\_seq.cpp libs/scope\_exit/example/world\_cxx11\_lambda.cpp libs/scope\_exit/include/boost/scope\_exit.hpp libs/scope\_exit/index.html libs/scope\_exit/test/Jamfile.v2 libs/scope\_exit/test/native.cpp libs/scope\_exit/test/native\_const\_error.cpp libs/scope\_exit/test/native\_cv\_error.cpp libs/scope\_exit/test/native\_this.cpp libs/scope\_exit/test/native\_this\_tpl.cpp libs/scope\_exit/test/native\_tpl.cpp libs/scope\_exit/test/native\_tu1.cpp libs/scope\_exit/test/native\_tu2.cpp libs/scope\_exit/test/native\_tu\_test.cpp libs/scope\_exit/test/same\_line.cpp libs/scope\_exit/test/same\_line\_seq.cpp libs/scope\_exit/test/tu\_test.hpp libs/scope\_exit/test/world.cpp libs/scope\_exit/test/world\_checkpoint.cpp libs/scope\_exit/test/world\_checkpoint\_all.cpp libs/scope\_exit/test/world\_checkpoint\_all\_seq.cpp libs/scope\_exit/test/world\_checkpoint\_seq.cpp libs/scope\_exit/test/world\_seq.cpp libs/scope\_exit/test/world\_this.cpp libs/scope\_exit/test/world\_this\_seq.cpp libs/scope\_exit/test/world\_tpl.cpp libs/scope\_exit/test/world\_tpl\_seq.cpp libs/scope\_exit/test/world\_void.cpp libs/scope\_exit/test/world\_void\_nova.cpp Copyright: Alexander Nasonov Lorenzo Caminiti License: BSL-1.0

Files: libs/lexical\_cast/include/boost/detail/lcast\_precision.hpp Copyright:

Alexander Nasonov Paul A Bristow License: BSL-1.0

Files: libs/uuid/include/boost/uuid/detail/md5.hpp Copyright: Alexander Peslyak License: BSL-1.0

### Files:

libs/algorithm/doc/is\_palindrome.qbk libs/algorithm/doc/is\_partitioned\_until.qbk libs/algorithm/example/is\_palindrome\_example.cpp libs/algorithm/example/is\_partitioned\_until\_example.cpp libs/algorithm/include/boost/algorithm/is\_palindrome.hpp libs/algorithm/include/boost/algorithm/is\_partitioned\_until.hpp libs/algorithm/test/is\_palindrome\_test.cpp Copyright: Alexander Zaitsev License: BSL-1.0

## Files:

libs/container/include/boost/container/detail/function\_detector.hpp libs/intrusive/include/boost/intrusive/detail/function\_detector.hpp Copyright: Alexandre Courpron Ion Gaztaaga License: BSL-1.0

### Files:

libs/property\_tree/include/boost/property\_tree/detail/info\_parser\_writer\_settings.hpp libs/property\_tree/include/boost/property\_tree/detail/xml\_parser\_writer\_settings.hpp Copyright: Alexey Baskakov Marcin Kalicinski License: BSL-1.0

Files: tools/build/src/tools/mc.jam tools/build/src/tools/midl.jam Copyright: Alexey Pakhunov License: BSL-1.0

Files: tools/build/src/tools/msvc.py Copyright:

Alexey Pakhunov Bojan Resnik David Abrahams Ilya Sokolov Juraj Ivancic Jurko Gospodnetic Rene Rivera Vladimir Prus License: BSL-1.0

Files: tools/build/src/tools/msvc.jam Copyright: Alexey Pakhunov Bojan Resnik David Abrahams Ilya Sokolov Jurko Gospodnetic Microsoft Corporation Rene Rivera Vladimir Prus License: BSL-1.0

Files: tools/build/src/tools/mc.py tools/build/src/tools/midl.py Copyright: Alexey Pakhunov Juraj Ivancic License: BSL-1.0

### Files:

libs/geometry/include/boost/geometry/geometries/adapted/boost\_array.hpp libs/geometry/test/geometries/boost\_array\_as\_point.cpp Copyright: Alfredo Correa Barend Gehrels License: BSL-1.0

Files:

libs/geometry/include/boost/geometry/geometries/adapted/std\_array.hpp Copyright: Alfredo Correa Barend Gehrels Norbert Wenzel License: BSL-1.0

Files: libs/array/test/array0.cpp libs/array/test/array6.cpp libs/config/test/boost\_no\_two\_phase\_lookup.ipp Copyright: Alisdair Meredith License: BSL-1.0

Files:

tools/build/src/tools/qt4.jam tools/build/src/tools/qt5.jam Copyright: Alo Sarv Jrgen Hunold Vladimir Prus License: BSL-1.0

Files: tools/build/src/tools/rc.jam Copyright: Andre Hentz Rene Rivera License: BSL-1.0 and OldBoost1

Files: tools/build/src/tools/rc.py Copyright: Andre Hentz Rene Rivera Steven Watanabe License: BSL-1.0 and OldBoost1

### Files:

libs/numeric/odeint/examples/stiff\_system.cpp libs/numeric/odeint/include/boost/numeric/odeint/external/mtl4/implicit\_euler\_mtl4.hpp libs/numeric/odeint/include/boost/numeric/odeint/external/mtl4/mtl4\_resize.hpp Copyright: Andreas Angelopoulos Karsten Ahnert Mario Mulansky License: BSL-1.0

Files: libs/spirit/doc/advanced/indepth.qbk Copyright: Andreas Haberstroh Hartmut Kaiser Joel de Guzman

#### License: BSL-1.0

Files: libs/mpi/example/hello\_world\_groups.cpp Copyright: Andreas Hehn Douglas Gregor ETH Zurich License: BSL-1.0

Files: libs/mpi/test/groups\_test.cpp Copyright: Andreas Hehn ETH Zurich License: BSL-1.0

#### Files:

libs/statechart/doc/acknowledgments.html libs/statechart/doc/configuration.html libs/statechart/doc/contact.html libs/statechart/doc/definitions.html libs/statechart/doc/faq.html libs/statechart/doc/future\_and\_history.html libs/statechart/doc/index.html libs/statechart/doc/performance.html libs/statechart/doc/rationale.html libs/statechart/doc/reference.html libs/statechart/doc/tutorial.html libs/statechart/doc/uml\_mapping.html libs/statechart/example/BitMachine/BitMachine.cpp libs/statechart/example/BitMachine/UniqueObject.hpp libs/statechart/example/BitMachine/UniqueObjectAllocator.hpp libs/statechart/example/Camera/Camera.cpp libs/statechart/example/Camera/Camera.hpp libs/statechart/example/Camera/Configuring.cpp libs/statechart/example/Camera/Configuring.hpp libs/statechart/example/Camera/Main.cpp libs/statechart/example/Camera/Precompiled.cpp libs/statechart/example/Camera/Precompiled.hpp libs/statechart/example/Camera/Shooting.cpp libs/statechart/example/Camera/Shooting.hpp libs/statechart/example/Handcrafted/Handcrafted.cpp libs/statechart/example/Jamfile.v2 libs/statechart/example/Keyboard/Keyboard.cpp libs/statechart/example/Performance/Performance.cpp libs/statechart/example/PingPong/PingPong.cpp libs/statechart/example/PingPong/Player.cpp

libs/statechart/example/PingPong/Player.hpp libs/statechart/example/PingPong/Waiting.hpp libs/statechart/example/StopWatch/StopWatch.cpp libs/statechart/example/StopWatch/StopWatch2.cpp libs/statechart/include/boost/statechart/asynchronous\_state\_machine.hpp libs/statechart/include/boost/statechart/custom\_reaction.hpp libs/statechart/include/boost/statechart/deep\_history.hpp libs/statechart/include/boost/statechart/deferral.hpp libs/statechart/include/boost/statechart/detail/avoid\_unused\_warning.hpp libs/statechart/include/boost/statechart/detail/constructor.hpp libs/statechart/include/boost/statechart/detail/counted\_base.hpp libs/statechart/include/boost/statechart/detail/leaf\_state.hpp libs/statechart/include/boost/statechart/detail/memory.hpp libs/statechart/include/boost/statechart/detail/node\_state.hpp libs/statechart/include/boost/statechart/detail/reaction\_dispatcher.hpp libs/statechart/include/boost/statechart/detail/rtti\_policy.hpp libs/statechart/include/boost/statechart/detail/state\_base.hpp libs/statechart/include/boost/statechart/event.hpp libs/statechart/include/boost/statechart/event\_base.hpp libs/statechart/include/boost/statechart/event\_processor.hpp libs/statechart/include/boost/statechart/exception\_translator.hpp libs/statechart/include/boost/statechart/fifo\_scheduler.hpp libs/statechart/include/boost/statechart/fifo\_worker.hpp libs/statechart/include/boost/statechart/history.hpp libs/statechart/include/boost/statechart/in\_state\_reaction.hpp libs/statechart/include/boost/statechart/null\_exception\_translator.hpp libs/statechart/include/boost/statechart/processor\_container.hpp libs/statechart/include/boost/statechart/result.hpp libs/statechart/include/boost/statechart/shallow\_history.hpp libs/statechart/include/boost/statechart/simple\_state.hpp libs/statechart/include/boost/statechart/state.hpp libs/statechart/include/boost/statechart/state\_machine.hpp libs/statechart/include/boost/statechart/termination.hpp libs/statechart/include/boost/statechart/transition.hpp libs/statechart/index.html libs/statechart/Jamfile.v2 libs/statechart/test/CustomReactionTest.cpp libs/statechart/test/DeferralTest.cpp libs/statechart/test/FifoSchedulerTest.cpp libs/statechart/test/HistoryTest.cpp libs/statechart/test/InconsistentHistoryTest1.cpp libs/statechart/test/InconsistentHistoryTest2.cpp libs/statechart/test/InconsistentHistoryTest3.cpp libs/statechart/test/InconsistentHistoryTest4.cpp libs/statechart/test/InconsistentHistoryTest5.cpp libs/statechart/test/InconsistentHistoryTest6.cpp libs/statechart/test/InconsistentHistoryTest7.cpp libs/statechart/test/InconsistentHistoryTest8.cpp

libs/statechart/test/InnermostDefault.hpp libs/statechart/test/InStateReactionTest.cpp libs/statechart/test/InvalidChartTest1.cpp libs/statechart/test/InvalidChartTest2.cpp libs/statechart/test/InvalidChartTest3.cpp libs/statechart/test/InvalidResultAssignTest.cpp libs/statechart/test/InvalidResultCopyTest.cpp libs/statechart/test/InvalidResultDefCtorTest.cpp libs/statechart/test/InvalidTransitionTest1.cpp libs/statechart/test/InvalidTransitionTest2.cpp libs/statechart/test/Jamfile.v2 libs/statechart/test/OuterOrthogonal.hpp libs/statechart/test/StateCastTest.cpp libs/statechart/test/StateIterationTest.cpp libs/statechart/test/TerminationTest.cpp libs/statechart/test/ThrowingBoostAssert.hpp libs/statechart/test/TransitionTest.cpp libs/statechart/test/TriggeringEventTest.cpp libs/statechart/test/TuTest.cpp libs/statechart/test/TuTest.hpp libs/statechart/test/TuTestMain.cpp libs/statechart/test/TypeInfoTest.cpp libs/statechart/test/UnconsumedResultTest.cpp libs/statechart/test/UnsuppDeepHistoryTest.cpp libs/xpressive/include/boost/xpressive/detail/utility/counted\_base.hpp Copyright: Andreas Huber Dnni License: BSL-1.0

Files: libs/statechart/test/DeferralBug.cpp Copyright: Andreas Huber Dnni Igor R License: BSL-1.0

Files: libs/mpi/test/python/nonblocking\_test.py Copyright: Andreas Kloeckner License: BSL-1.0

Files: libs/mpi/src/python/py\_nonblocking.cpp libs/mpi/src/python/request\_with\_value.hpp Copyright: Andreas Kloeckner Douglas Gregor

License: BSL-1.0

Files: libs/spirit/test/lex/regression\_less\_8563.cpp Copyright: Andreas Pokorny License: BSL-1.0

Files: libs/graph/doc/stanford\_graph.html Copyright: Andreas Scherer Jeremy Siek Lie-Quan Lee License: BSL-1.0

Files: libs/wave/include/boost/wave/util/flex\_string.hpp Copyright: Andrei Alexandrescu License: BSL-1.0

Files: libs/variant/include/boost/variant/detail/move.hpp Copyright: Andrei Alexandrescu Antony Polukhin Eric Friedman License: BSL-1.0

Files: libs/container/bench/bench\_static\_vector.cpp Copyright: Andrew Hundt Ion Gaztaaga License: BSL-1.0

Files: libs/graph/test/bfs.cpp Copyright: Andrew Janiszewski Jeremy Siek University of Notre Dame License: BSL-1.0

Files: libs/graph/include/boost/graph/graph\_concepts.hpp Copyright:

Andrew Lumsdaine Andrew Sutton Jeremy Siek Lie-Quan Lee University of Notre Dame License: BSL-1.0

### Files:

libs/graph\_parallel/doc/connected\_components\_parallel\_search.rst libs/graph\_parallel/doc/html/connected\_components\_parallel\_search.html Copyright: Andrew Lumsdaine Brian Barrett Douglas Gregor The Trustees of Indiana University License: BSL-1.0

### Files:

libs/graph\_parallel/doc/html/scalable\_rmat\_generator.html libs/graph\_parallel/doc/scalable\_rmat\_generator.rst Copyright: Andrew Lumsdaine Brian Barrett Nick Edmonds The Trustees of Indiana University License: BSL-1.0

Files:

libs/graph/include/boost/graph/depth\_first\_search.hpp Copyright: Andrew Lumsdaine Bruce Barr Jeremy Siek Lie-Quan Lee University of Notre Dame License: BSL-1.0

Files: libs/graph/doc/BUILD\_DOCS.sh Copyright: Andrew Lumsdaine Daniel Trebbien Jeremiah Willcock The Trustees of Indiana University License: BSL-1.0

Files: libs/graph\_parallel/test/distributed\_dfs\_test.cpp

Copyright: Andrew Lumsdaine Douglas Gregor Jeremy Siek Lie-Quan Lee License: BSL-1.0

Files: libs/graph/include/boost/graph/leda\_graph.hpp Copyright: Andrew Lumsdaine Douglas Gregor Jeremy Siek Lie-Quan Lee The Trustees of Indiana University University of Karlsruhe University of Notre Dame License: BSL-1.0

#### Files:

libs/graph/example/interior\_pmap\_bundled.cpp Copyright: Andrew Lumsdaine Douglas Gregor Jeremy Siek Lie-Quan Lee The Trustees of Indiana University University of Notre Dame License: BSL-1.0

Files: libs/graph/include/boost/graph/vector\_as\_graph.hpp Copyright: Andrew Lumsdaine Douglas Gregor Jeremy Siek Lie-Quan Lee The Trustees of Indiana University University of Notre Dame Vladimir Prus License: BSL-1.0

# Files:

libs/graph\_parallel/doc/connected\_components.rst libs/graph\_parallel/doc/html/connected\_components.html libs/graph\_parallel/doc/html/index.html libs/graph\_parallel/doc/html/strong\_components.html libs/graph\_parallel/doc/index.rst
libs/graph\_parallel/doc/strong\_components.rst Copyright: Andrew Lumsdaine Douglas Gregor Nick Edmonds The Trustees of Indiana University License: BSL-1.0

#### Files:

libs/graph/include/boost/graph/simple\_point.hpp libs/graph\_parallel/doc/boman\_et\_al\_graph\_coloring.rst libs/graph\_parallel/doc/breadth\_first\_search.rst libs/graph\_parallel/doc/dehne\_gotz\_min\_spanning\_tree.rst libs/graph\_parallel/doc/dijkstra\_shortest\_paths.rst libs/graph\_parallel/doc/distributed\_adjacency\_list.rst libs/graph\_parallel/doc/distributed\_property\_map.rst libs/graph\_parallel/doc/distributed\_queue.rst libs/graph\_parallel/doc/DistributedEdgeListGraph.rst libs/graph\_parallel/doc/DistributedGraph.rst libs/graph\_parallel/doc/distributedS.rst libs/graph\_parallel/doc/DistributedVertexListGraph.rst libs/graph\_parallel/doc/GlobalDescriptor.rst libs/graph\_parallel/doc/html/boman\_et\_al\_graph\_coloring.html libs/graph\_parallel/doc/html/breadth\_first\_search.html libs/graph\_parallel/doc/html/dehne\_gotz\_min\_spanning\_tree.html libs/graph\_parallel/doc/html/dijkstra\_shortest\_paths.html libs/graph\_parallel/doc/html/distributed\_adjacency\_list.html libs/graph\_parallel/doc/html/distributed\_property\_map.html libs/graph\_parallel/doc/html/distributed\_queue.html libs/graph\_parallel/doc/html/DistributedEdgeListGraph.html libs/graph\_parallel/doc/html/DistributedGraph.html libs/graph\_parallel/doc/html/distributedS.html libs/graph\_parallel/doc/html/DistributedVertexListGraph.html libs/graph\_parallel/doc/html/GlobalDescriptor.html libs/graph\_parallel/doc/html/metis.html libs/graph\_parallel/doc/html/overview.html libs/graph\_parallel/doc/html/page\_rank.html libs/graph\_parallel/doc/html/tsin\_depth\_first\_visit.html libs/graph\_parallel/doc/html/vertex\_list\_adaptor.html libs/graph\_parallel/doc/metis.rst libs/graph\_parallel/doc/overview.rst libs/graph\_parallel/doc/page\_rank.rst libs/graph\_parallel/doc/tsin\_depth\_first\_visit.rst libs/graph\_parallel/doc/vertex\_list\_adaptor.rst Copyright: Andrew Lumsdaine Douglas Gregor The Trustees of Indiana University

License: BSL-1.0

Files: libs/utility/LessThanComparable.html Copyright: Andrew Lumsdaine Hewlett-Packard Company Jeremy Siek Silicon Graphics Computer Systems Inc License: BSL-1.0 and SGI

Files:

libs/graph/example/girth.cpp libs/graph/example/graph\_as\_tree.cpp libs/graph/include/boost/graph/adjacency\_iterator.hpp libs/graph/include/boost/graph/create\_condensation\_graph.hpp libs/graph/include/boost/graph/dag\_shortest\_paths.hpp libs/graph/include/boost/graph/detail/list\_base.hpp libs/graph/include/boost/graph/exception.hpp libs/graph/include/boost/graph/graph\_archetypes.hpp libs/graph/include/boost/graph/graph\_selectors.hpp libs/graph/include/boost/graph/graph\_test.hpp libs/graph/include/boost/graph/iteration\_macros\_undef.hpp libs/graph/test/adj\_list\_test.cpp libs/graph/test/bfs\_cc.cpp libs/graph/test/dfs\_cc.cpp libs/graph/test/dijkstra\_cc.cpp libs/graph/test/filter\_graph\_vp\_test.cpp libs/graph/test/graph.cpp libs/graph/test/graph\_type.hpp libs/graph/test/johnson-test.cpp libs/graph/test/lvalue\_pmap.cpp Copyright: Andrew Lumsdaine Indiana University Jeremy Siek Lie-Quan Lee License: BSL-1.0

Files:

 libs/graph/include/boost/graph/detail/incremental\_components.hpp Copyright: Andrew Lumsdaine Indiana University Jeremy Siek Lie-Quan Lee Michael Hansen

The Trustees of Indiana University License: BSL-1.0

### Files:

libs/graph/include/boost/graph/detail/d\_ary\_heap.hpp libs/graph\_parallel/doc/BUILD\_DOCS.tcl libs/property\_map/include/boost/property\_map/shared\_array\_property\_map.hpp Copyright: Andrew Lumsdaine Jeremiah Willcock The Trustees of Indiana University License: BSL-1.0

# Files:

libs/concept\_check/concept\_check.htm libs/concept\_check/concept\_covering.htm libs/concept\_check/creating\_concepts.htm libs/concept\_check/implementation.htm libs/concept\_check/prog\_with\_concepts.htm libs/concept\_check/reference.htm libs/concept\_check/using\_concept\_check.htm libs/disjoint\_sets/bibliography.html libs/disjoint\_sets/disjoint\_sets.html libs/utility/Assignable.html libs/utility/Collection.html libs/utility/CopyConstructible.html libs/utility/MultiPassInputIterator.html Copyright: Andrew Lumsdaine Jeremy Siek License: BSL-1.0

#### Files:

libs/graph/doc/acknowledgements.html libs/graph/doc/adjacency\_list\_traits.html libs/graph/doc/BasicMatrix.html libs/graph/doc/bellman\_visitor.html libs/graph/doc/BellmanFordVisitor.html libs/graph/doc/bfs\_visitor.html libs/graph/doc/BFSVisitor.html libs/graph/doc/ColorValue.html libs/graph/doc/constructing\_algorithms.html libs/graph/doc/depth\_first\_search.html libs/graph/doc/dfs\_visitor.html libs/graph/doc/DFSVisitor.html libs/graph/doc/dijkstra\_visitor.html libs/graph/doc/DijkstraVisitor.html libs/graph/doc/distance\_recorder.html

libs/graph/doc/edge\_list.html libs/graph/doc/edge\_predecessor\_recorder.html libs/graph/doc/EventVisitor.html libs/graph/doc/EventVisitorList.html libs/graph/doc/faq.html libs/graph/doc/graph\_coloring.html libs/graph/doc/graph\_traits.html libs/graph/doc/history.html libs/graph/doc/IncidenceGraph.html libs/graph/doc/incident.html libs/graph/doc/incremental\_components.html libs/graph/doc/index.html libs/graph/doc/IteratorConstructibleGraph.html libs/graph/doc/known\_problems.html libs/graph/doc/leda\_conversion.html libs/graph/doc/Monoid.html libs/graph/doc/null\_visitor.html libs/graph/doc/opposite.html libs/graph/doc/predecessor\_recorder.html libs/graph/doc/property.html libs/graph/doc/property\_map.html libs/graph/doc/property\_writer.html libs/graph/doc/publications.html libs/graph/doc/table\_of\_contents.html libs/graph/doc/time\_stamper.html libs/graph/doc/trouble\_shooting.html libs/graph/doc/undirected\_dfs.html libs/graph/doc/visitor\_concepts.html libs/graph/example/accum-compile-times.cpp libs/graph/example/bellman-example.cpp libs/graph/example/bellman-ford-internet.cpp libs/graph/example/bfs-example.cpp libs/graph/example/bfs-example2.cpp libs/graph/example/bfs-name-printer.cpp libs/graph/example/biconnected\_components.cpp libs/graph/example/cc-internet.cpp libs/graph/example/connected-components.cpp libs/graph/example/copy-example.cpp libs/graph/example/cycle-file-dep.cpp libs/graph/example/cycle-file-dep2.cpp libs/graph/example/default-constructor.cpp libs/graph/example/default-constructor2.cpp libs/graph/example/dfs-example.cpp libs/graph/example/dfs-parenthesis.cpp libs/graph/example/dijkstra-example-listS.cpp libs/graph/example/dijkstra-example.cpp libs/graph/example/edge-connectivity.cpp libs/graph/example/edge-function.cpp

libs/graph/example/edge-iter-constructor.cpp libs/graph/example/edmonds-karp-eg.cpp libs/graph/example/family-tree-eg.cpp libs/graph/example/filtered-copy-example.cpp libs/graph/example/graph-assoc-types.cpp libs/graph/example/graph-property-iter-eg.cpp libs/graph/example/iterator-property-map-eg.cpp libs/graph/example/johnson-eg.cpp libs/graph/example/kevin-bacon.cpp libs/graph/example/kevin-bacon2.cpp libs/graph/example/knights-tour.cpp libs/graph/example/kruskal-example.cpp libs/graph/example/kruskal-telephone.cpp libs/graph/example/last-mod-time.cpp libs/graph/example/leda-concept-check.cpp libs/graph/example/leda-graph-eg.cpp libs/graph/example/loops\_dfs.cpp libs/graph/example/ospf-example.cpp libs/graph/example/parallel-compile-time.cpp libs/graph/example/prim-example.cpp libs/graph/example/prim-telephone.cpp libs/graph/example/print-adjacent-vertices.cpp libs/graph/example/print-edges.cpp libs/graph/example/print-in-edges.cpp libs/graph/example/print-out-edges.cpp libs/graph/example/property-map-traits-eg.cpp libs/graph/example/push-relabel-eg.cpp libs/graph/example/put-get-helper-eg.cpp libs/graph/example/quick-tour.cpp libs/graph/example/reachable-loop-head.cpp libs/graph/example/reachable-loop-tail.cpp libs/graph/example/reverse-graph-eg.cpp libs/graph/example/scc.cpp libs/graph/example/strong-components.cpp libs/graph/example/topo-sort-file-dep.cpp libs/graph/example/topo-sort-file-dep2.cpp libs/graph/example/topo-sort-with-leda.cpp libs/graph/example/topo-sort-with-sgb.cpp libs/graph/example/topo-sort1.cpp libs/graph/example/topo-sort2.cpp libs/graph/example/transpose-example.cpp libs/graph/example/undirected\_adjacency\_list.cpp libs/graph/example/undirected\_dfs.cpp libs/graph/example/vector-as-graph.cpp libs/graph/example/vertex-name-property.cpp libs/property\_map/doc/associative\_property\_map.html libs/property\_map/doc/const\_assoc\_property\_map.html libs/property\_map/doc/identity\_property\_map.html

libs/property\_map/doc/iterator\_property\_map.html libs/property\_map/doc/vector\_property\_map.html Copyright: Andrew Lumsdaine Jeremy Siek Lie-Quan Lee License: BSL-1.0

Files:

libs/graph/doc/property\_put.html Copyright: Andrew Lumsdaine Jeremy Siek Lie-Quan Lee Matthias Walter The Trustees of Indiana University License: BSL-1.0

# Files:

libs/graph/example/incremental-components-eg.cpp Copyright: Andrew Lumsdaine Jeremy Siek Lie-Quan Lee Michael Hansen The Trustees of Indiana University License: BSL-1.0

# Files:

libs/graph/example/incremental\_components.cpp libs/graph/include/boost/graph/dijkstra\_shortest\_paths\_no\_color\_map.hpp libs/graph/include/boost/graph/incremental\_components.hpp Copyright: Andrew Lumsdaine Jeremy Siek Lie-Quan Lee Michael Hansen The Trustees of Indiana University University of Notre Dame License: BSL-1.0

### Files:

libs/graph/example/dijkstra-no-color-map-example.cpp Copyright: Andrew Lumsdaine Jeremy Siek Lie-Quan Lee The Trustees of Indiana University

License: BSL-1.0

# Files:

libs/graph/include/boost/graph/cuthill\_mckee\_ordering.hpp libs/graph/include/boost/graph/detail/sparse\_ordering.hpp libs/graph/include/boost/graph/king\_ordering.hpp libs/graph/include/boost/graph/sequential\_vertex\_coloring.hpp Copyright: Andrew Lumsdaine Jeremy Siek Lie-Quan Lee The Trustees of Indiana University University of Notre Dame License: BSL-1.0

# Files:

libs/graph/include/boost/graph/adjacency\_list.hpp libs/graph/include/boost/graph/detail/adjacency\_list.hpp Copyright: Andrew Lumsdaine Jeremy Siek Lie-Quan Lee Thomas Claveirole University of Notre Dame License: BSL-1.0

#### Files:

libs/disjoint\_sets/include/boost/pending/disjoint\_sets.hpp libs/graph/example/adjacency\_list.cpp libs/graph/example/bfs.cpp libs/graph/example/bfs\_neighbor.cpp libs/graph/example/boost\_web\_graph.cpp libs/graph/example/bucket\_sorter.cpp libs/graph/example/city\_visitor.cpp libs/graph/example/components\_on\_edgelist.cpp libs/graph/example/connected\_components.cpp libs/graph/example/container\_gen.cpp libs/graph/example/cuthill\_mckee\_ordering.cpp libs/graph/example/dag\_shortest\_paths.cpp libs/graph/example/dave.cpp libs/graph/example/dfs.cpp libs/graph/example/dfs\_parenthesis.cpp libs/graph/example/edge\_basics.cpp libs/graph/example/edge\_connectivity.cpp libs/graph/example/edge\_iterator\_constructor.cpp libs/graph/example/edge\_property.cpp libs/graph/example/exterior\_properties.cpp libs/graph/example/exterior\_property\_map.cpp

libs/graph/example/fibonacci\_heap.cpp libs/graph/example/file\_dependencies.cpp libs/graph/example/gerdemann.cpp libs/graph/example/graph.cpp libs/graph/example/in\_edges.cpp libs/graph/example/interior\_property\_map.cpp libs/graph/example/king\_ordering.cpp libs/graph/example/max\_flow.cpp libs/graph/example/miles\_span.cpp libs/graph/example/min\_max\_paths.cpp libs/graph/example/modify\_graph.cpp libs/graph/example/neighbor\_bfs.cpp libs/graph/example/ordered\_out\_edges.cpp libs/graph/example/quick\_tour.cpp libs/graph/example/remove\_edge\_if\_bidir.cpp libs/graph/example/remove\_edge\_if\_dir.cpp libs/graph/example/remove\_edge\_if\_undir.cpp libs/graph/example/roget\_components.cpp libs/graph/example/strong\_components.cpp libs/graph/example/topo\_sort.cpp libs/graph/example/vertex\_basics.cpp libs/graph/example/visitor.cpp libs/graph/include/boost/graph/bellman\_ford\_shortest\_paths.hpp libs/graph/include/boost/graph/breadth\_first\_search.hpp libs/graph/include/boost/graph/connected\_components.hpp libs/graph/include/boost/graph/copy.hpp libs/graph/include/boost/graph/detail/adj\_list\_edge\_iterator.hpp libs/graph/include/boost/graph/detail/array\_binary\_tree.hpp libs/graph/include/boost/graph/detail/connected\_components.hpp libs/graph/include/boost/graph/detail/edge.hpp libs/graph/include/boost/graph/detail/incidence\_iterator.hpp libs/graph/include/boost/graph/detail/self\_avoiding\_walk.hpp libs/graph/include/boost/graph/dijkstra\_shortest\_paths.hpp libs/graph/include/boost/graph/edge\_connectivity.hpp libs/graph/include/boost/graph/edge\_list.hpp libs/graph/include/boost/graph/edmonds\_karp\_max\_flow.hpp libs/graph/include/boost/graph/filtered\_graph.hpp libs/graph/include/boost/graph/graph\_as\_tree.hpp libs/graph/include/boost/graph/graph\_traits.hpp libs/graph/include/boost/graph/graph\_utility.hpp libs/graph/include/boost/graph/johnson\_all\_pairs\_shortest.hpp libs/graph/include/boost/graph/kruskal\_min\_spanning\_tree.hpp libs/graph/include/boost/graph/matrix\_as\_graph.hpp libs/graph/include/boost/graph/named\_function\_params.hpp libs/graph/include/boost/graph/neighbor\_bfs.hpp libs/graph/include/boost/graph/prim\_minimum\_spanning\_tree.hpp libs/graph/include/boost/graph/properties.hpp libs/graph/include/boost/graph/push\_relabel\_max\_flow.hpp

libs/graph/include/boost/graph/read\_dimacs.hpp libs/graph/include/boost/graph/relax.hpp libs/graph/include/boost/graph/smallest\_last\_ordering.hpp libs/graph/include/boost/graph/stanford\_graph.hpp libs/graph/include/boost/graph/strong\_components.hpp libs/graph/include/boost/graph/topological\_sort.hpp libs/graph/include/boost/graph/transpose\_graph.hpp libs/graph/include/boost/graph/undirected\_dfs.hpp libs/graph/include/boost/graph/visitors.hpp libs/graph/include/boost/pending/bucket\_sorter.hpp libs/graph/include/boost/pending/indirect\_cmp.hpp libs/graph/include/boost/pending/is\_heap.hpp libs/graph/include/boost/pending/mutable\_heap.hpp libs/graph/include/boost/pending/mutable\_queue.hpp libs/graph/test/adj\_list\_cc.cpp libs/graph/test/adj\_matrix\_cc.cpp libs/graph/test/cuthill\_mckee\_ordering.cpp libs/graph/test/edge\_list\_cc.cpp libs/graph/test/filtered\_graph\_cc.cpp libs/graph/test/graph\_concepts.cpp libs/graph/test/king\_ordering.cpp libs/graph/test/leda\_graph\_cc.cpp libs/graph/test/reverse\_graph\_cc.cpp libs/graph/test/stanford\_graph\_cc.cpp libs/graph/test/vector\_graph\_cc.cpp Copyright: Andrew Lumsdaine Jeremy Siek Lie-Quan Lee University of Notre Dame License: BSL-1.0

Files: libs/graph/include/boost/graph/random.hpp Copyright: Andrew Lumsdaine Jeremy Siek Lie-Quan Lee University of Notre Dame Vladimir Prus License: BSL-1.0

# Files:

libs/graph/doc/grid\_graph\_export\_svg.sh libs/graph/example/grid\_graph\_example.cpp libs/graph/include/boost/graph/grid\_graph.hpp libs/graph/include/boost/graph/mcgregor\_common\_subgraphs.hpp libs/graph/test/grid\_graph\_cc.cpp

libs/graph/test/grid\_graph\_test.cpp libs/graph/test/incremental\_components\_test.cpp Copyright: Andrew Lumsdaine Michael Hansen The Trustees of Indiana University License: BSL-1.0

# Files:

libs/graph\_parallel/doc/betweenness\_centrality.rst libs/graph\_parallel/doc/fruchterman\_reingold.rst libs/graph\_parallel/doc/html/betweenness\_centrality.html libs/graph\_parallel/doc/html/fruchterman\_reingold.html libs/graph\_parallel/doc/html/mesh\_generator.html libs/graph\_parallel/doc/html/non\_distributed\_betweenness\_centrality.html libs/graph\_parallel/doc/html/rmat\_generator.html libs/graph\_parallel/doc/html/sorted\_rmat\_generator.html libs/graph\_parallel/doc/html/sorted\_unique\_rmat\_generator.html libs/graph\_parallel/doc/html/ssca\_generator.html libs/graph\_parallel/doc/html/st\_connected.html libs/graph\_parallel/doc/html/unique\_rmat\_generator.html libs/graph\_parallel/doc/mesh\_generator.rst libs/graph\_parallel/doc/non\_distributed\_betweenness\_centrality.rst libs/graph\_parallel/doc/rmat\_generator.rst libs/graph\_parallel/doc/sorted\_rmat\_generator.rst libs/graph\_parallel/doc/sorted\_unique\_rmat\_generator.rst libs/graph\_parallel/doc/ssca\_generator.rst libs/graph\_parallel/doc/st\_connected.rst libs/graph\_parallel/doc/unique\_rmat\_generator.rst Copyright: Andrew Lumsdaine Nick Edmonds The Trustees of Indiana University License: BSL-1.0

## Files:

libs/polygon/include/boost/polygon/detail/polygon\_simplify.hpp Copyright: Andrew Ross License: BSL-1.0

## Files:

libs/graph/example/bron\_kerbosch\_clique\_number.cpp libs/graph/example/bron\_kerbosch\_print\_cliques.cpp libs/graph/example/closeness\_centrality.cpp libs/graph/example/clustering\_coefficient.cpp libs/graph/example/degree\_centrality.cpp

libs/graph/example/eccentricity.cpp libs/graph/example/helper.hpp libs/graph/example/inclusive\_mean\_geodesic.cpp libs/graph/example/influence\_prestige.cpp libs/graph/example/Jamfile.v2 libs/graph/example/labeled\_graph.cpp libs/graph/example/mean\_geodesic.cpp libs/graph/example/scaled\_closeness\_centrality.cpp libs/graph/example/tiernan\_girth\_circumference.cpp libs/graph/example/tiernan\_print\_cycles.cpp libs/graph/include/boost/graph/bron\_kerbosch\_all\_cliques.hpp libs/graph/include/boost/graph/closeness\_centrality.hpp libs/graph/include/boost/graph/clustering\_coefficient.hpp libs/graph/include/boost/graph/degree\_centrality.hpp libs/graph/include/boost/graph/detail/geodesic.hpp libs/graph/include/boost/graph/detail/index.hpp libs/graph/include/boost/graph/detail/labeled\_graph\_traits.hpp libs/graph/include/boost/graph/directed\_graph.hpp libs/graph/include/boost/graph/eccentricity.hpp libs/graph/include/boost/graph/exterior\_property.hpp libs/graph/include/boost/graph/geodesic\_distance.hpp libs/graph/include/boost/graph/graph\_mutability\_traits.hpp libs/graph/include/boost/graph/labeled\_graph.hpp libs/graph/include/boost/graph/numeric\_values.hpp libs/graph/include/boost/graph/property\_maps/constant\_property\_map.hpp libs/graph/include/boost/graph/property\_maps/container\_property\_map.hpp libs/graph/include/boost/graph/property\_maps/matrix\_property\_map.hpp libs/graph/include/boost/graph/property\_maps/null\_property\_map.hpp libs/graph/include/boost/graph/tiernan\_all\_cycles.hpp libs/graph/include/boost/graph/undirected\_graph.hpp libs/graph/test/adj\_list\_invalidation.cpp libs/graph/test/adj\_list\_loops.cpp libs/graph/test/bron\_kerbosch\_all\_cliques.cpp libs/graph/test/closeness\_centrality.cpp libs/graph/test/clustering\_coefficient.cpp libs/graph/test/degree\_centrality.cpp libs/graph/test/dimacs.cpp libs/graph/test/eccentricity.cpp libs/graph/test/index\_graph.cpp libs/graph/test/labeled\_graph.cpp libs/graph/test/mean\_geodesic.cpp libs/graph/test/subgraph\_props.cpp libs/graph/test/test\_construction.hpp libs/graph/test/test\_destruction.hpp libs/graph/test/test\_direction.hpp libs/graph/test/test\_graph.hpp libs/graph/test/test\_graphs.cpp libs/graph/test/test\_iteration.hpp

libs/graph/test/test\_properties.hpp libs/graph/test/tiernan\_all\_cycles.cpp libs/graph/test/typestr.hpp Copyright: Andrew Sutton License: BSL-1.0

Files: libs/graph/test/read\_propmap.cpp Copyright: Andrew Sutton Dmitry Bufistov License: BSL-1.0

Files: libs/graph/test/subgraph\_bundled.cpp Copyright: Andrew Sutton Jeremy Siek License: BSL-1.0

Files: libs/thread/example/perf\_shared\_mutex.cpp Copyright: Andrey Vicente J Botet Escriba License: BSL-1.0

#### Files:

libs/graph/example/cycle\_ratio\_example.cpp libs/graph/include/boost/graph/howard\_cycle\_ratio.hpp libs/graph/test/cycle\_ratio\_tests.cpp Copyright: Andrey Parfenov Dmitry Bufistov License: BSL-1.0

# Files:

libs/atomic/include/boost/atomic/capabilities.hpp libs/atomic/include/boost/atomic/detail/addressof.hpp libs/atomic/include/boost/atomic/detail/atomic\_flag.hpp libs/atomic/include/boost/atomic/detail/bitwise\_fp\_cast.hpp libs/atomic/include/boost/atomic/detail/caps\_gcc\_atomic.hpp libs/atomic/include/boost/atomic/detail/extra\_fp\_operations.hpp libs/atomic/include/boost/atomic/detail/extra\_fp\_operations\_fwd.hpp libs/atomic/include/boost/atomic/detail/extra\_fp\_ops\_emulated.hpp libs/atomic/include/boost/atomic/detail/extra\_fp\_ops\_generic.hpp

 libs/atomic/include/boost/atomic/detail/extra\_operations.hpp libs/atomic/include/boost/atomic/detail/extra\_operations\_fwd.hpp libs/atomic/include/boost/atomic/detail/extra\_ops\_emulated.hpp libs/atomic/include/boost/atomic/detail/extra\_ops\_gcc\_arm.hpp libs/atomic/include/boost/atomic/detail/extra\_ops\_gcc\_ppc.hpp libs/atomic/include/boost/atomic/detail/extra\_ops\_gcc\_x86.hpp libs/atomic/include/boost/atomic/detail/extra\_ops\_generic.hpp libs/atomic/include/boost/atomic/detail/extra\_ops\_msvc\_arm.hpp libs/atomic/include/boost/atomic/detail/extra\_ops\_msvc\_x86.hpp libs/atomic/include/boost/atomic/detail/float\_sizes.hpp libs/atomic/include/boost/atomic/detail/fp\_operations.hpp libs/atomic/include/boost/atomic/detail/fp\_operations\_fwd.hpp libs/atomic/include/boost/atomic/detail/fp\_ops\_emulated.hpp libs/atomic/include/boost/atomic/detail/fp\_ops\_generic.hpp libs/atomic/include/boost/atomic/detail/hwcaps\_gcc\_arm.hpp libs/atomic/include/boost/atomic/detail/hwcaps\_gcc\_ppc.hpp libs/atomic/include/boost/atomic/detail/hwcaps\_gcc\_x86.hpp libs/atomic/include/boost/atomic/detail/int\_sizes.hpp libs/atomic/include/boost/atomic/detail/integral\_extend.hpp libs/atomic/include/boost/atomic/detail/operations.hpp libs/atomic/include/boost/atomic/detail/operations\_fwd.hpp libs/atomic/include/boost/atomic/detail/operations\_lockfree.hpp libs/atomic/include/boost/atomic/detail/ops\_cas\_based.hpp libs/atomic/include/boost/atomic/detail/ops\_emulated.hpp libs/atomic/include/boost/atomic/detail/ops\_extending\_cas\_based.hpp libs/atomic/include/boost/atomic/detail/ops\_gcc\_atomic.hpp libs/atomic/include/boost/atomic/detail/string\_ops.hpp libs/atomic/include/boost/atomic/detail/type\_traits/conditional.hpp libs/atomic/include/boost/atomic/detail/type\_traits/integral\_constant.hpp libs/atomic/include/boost/atomic/detail/type\_traits/is\_floating\_point.hpp libs/atomic/include/boost/atomic/detail/type\_traits/is\_function.hpp libs/atomic/include/boost/atomic/detail/type\_traits/is\_iec559.hpp libs/atomic/include/boost/atomic/detail/type\_traits/is\_integral.hpp libs/atomic/include/boost/atomic/detail/type\_traits/is\_signed.hpp libs/atomic/include/boost/atomic/detail/type\_traits/is\_trivially\_default\_constructible.hpp libs/atomic/include/boost/atomic/detail/type\_traits/make\_signed.hpp libs/atomic/include/boost/atomic/detail/type\_traits/make\_unsigned.hpp libs/atomic/test/c\_implicit\_ctor.cpp libs/atomic/test/cf\_arith\_func\_ptr.cpp libs/atomic/test/cf\_arith\_mem\_ptr.cpp libs/atomic/test/cf\_arith\_void\_ptr.cpp libs/atomic/test/value\_with\_epsilon.hpp libs/config/test/boost\_no\_cxx11\_alignas.ipp libs/config/test/boost\_no\_cxx11\_inline\_namespaces.ipp libs/config/test/boost\_no\_cxx11\_non\_pub\_def\_fun.ipp libs/config/test/boost\_no\_cxx11\_trailing\_result\_types.ipp libs/config/test/boost\_no\_cxx17\_iterator\_traits.ipp libs/core/doc/explicit\_operator\_bool.qbk

libs/core/doc/null\_deleter.qbk libs/core/include/boost/core/explicit\_operator\_bool.hpp libs/core/include/boost/core/null\_deleter.hpp libs/core/include/boost/detail/scoped\_enum\_emulation.hpp libs/core/test/explicit\_operator\_bool.cpp libs/core/test/explicit\_operator\_bool\_compile\_fail\_conv\_int.cpp libs/core/test/explicit\_operator\_bool\_compile\_fail\_conv\_pvoid.cpp libs/core/test/explicit\_operator\_bool\_compile\_fail\_delete.cpp libs/core/test/explicit\_operator\_bool\_compile\_fail\_shift.cpp libs/core/test/explicit\_operator\_bool\_noexcept.cpp libs/core/test/scoped\_enum.cpp libs/core/test/scoped\_enum\_compile\_fail\_conv\_from\_int.cpp libs/core/test/scoped\_enum\_compile\_fail\_conv\_to\_int.cpp libs/core/test/underlying\_type.cpp libs/iterator/include/boost/function\_output\_iterator.hpp libs/iterator/test/minimum\_category.cpp libs/iterator/test/minimum\_category\_compile\_fail.cpp libs/log/build/Jamfile.v2 libs/log/build/log-platform-config.jam libs/log/config/atomic-int32/atomic\_int32.cpp libs/log/config/atomic-int32/Jamfile.jam libs/log/config/message-compiler/Jamfile.jam libs/log/config/native-syslog/Jamfile.jam libs/log/config/native-syslog/native\_syslog.cpp libs/log/config/pthread-mutex-robust/Jamfile.jam libs/log/config/pthread-mutex-robust/pthread\_mutex\_robust.cpp libs/log/config/visibility/Jamfile.jam libs/log/config/visibility/visibility.cpp libs/log/config/x86-ext/avx2.cpp libs/log/config/x86-ext/Jamfile.jam libs/log/config/x86-ext/ssse3.cpp libs/log/config/xopen-source-600/Jamfile.jam libs/log/config/xopen-source-600/xopen\_source\_600.cpp libs/log/doc/attributes.qbk libs/log/doc/changelog.qbk libs/log/doc/core.qbk libs/log/doc/design.qbk libs/log/doc/expressions.qbk libs/log/doc/extension.qbk libs/log/doc/gen\_references.xsl libs/log/doc/Jamfile.v2 libs/log/doc/log.qbk libs/log/doc/rationale.qbk libs/log/doc/sink\_backends.qbk libs/log/doc/sink\_frontends.qbk libs/log/doc/sources.qbk libs/log/doc/todo.qbk libs/log/doc/tutorial.qbk

libs/log/doc/utilities.qbk libs/log/example/advanced\_usage/Jamfile.v2 libs/log/example/advanced\_usage/main.cpp libs/log/example/async\_log/Jamfile.v2 libs/log/example/async\_log/main.cpp libs/log/example/basic\_usage/Jamfile.v2 libs/log/example/basic\_usage/main.cpp libs/log/example/bounded\_async\_log/Jamfile.v2 libs/log/example/bounded\_async\_log/main.cpp libs/log/example/doc/attr\_value\_extraction.cpp libs/log/example/doc/attr\_value\_visitation.cpp libs/log/example/doc/core\_core\_manual.cpp libs/log/example/doc/core\_record.cpp libs/log/example/doc/exception\_handling.cpp libs/log/example/doc/expressions\_attr\_fmt\_tag.cpp libs/log/example/doc/expressions\_channel\_severity\_filter.cpp libs/log/example/doc/expressions\_has\_attr\_stat\_accum.cpp libs/log/example/doc/expressions\_keyword\_fmt\_tag.cpp libs/log/example/doc/extension\_app\_launcher.cpp libs/log/example/doc/extension\_filter\_parser.cpp libs/log/example/doc/extension\_filter\_parser\_custom\_rel.cpp libs/log/example/doc/extension\_formatter\_parser.cpp libs/log/example/doc/extension\_record\_tagger.cpp libs/log/example/doc/extension\_stat\_collector.cpp libs/log/example/doc/extension\_stat\_collector\_settings.cpp libs/log/example/doc/extension\_system\_uptime\_attr.cpp libs/log/example/doc/Jamfile.v2 libs/log/example/doc/sinks\_async.cpp libs/log/example/doc/sinks\_async\_bounded.cpp libs/log/example/doc/sinks\_async\_ordering.cpp libs/log/example/doc/sinks\_debugger.cpp libs/log/example/doc/sinks\_file.cpp libs/log/example/doc/sinks\_multifile.cpp libs/log/example/doc/sinks\_ostream.cpp libs/log/example/doc/sinks\_simple\_event\_log.cpp libs/log/example/doc/sinks\_sync.cpp libs/log/example/doc/sinks\_syslog.cpp libs/log/example/doc/sinks\_unlocked.cpp libs/log/example/doc/sinks\_xml\_file.cpp libs/log/example/doc/sources\_net\_connection.cpp libs/log/example/doc/sources\_net\_connection\_chan.cpp libs/log/example/doc/sources\_net\_connection\_dynamic\_chan.cpp libs/log/example/doc/sources\_severity.cpp libs/log/example/doc/sources\_severity\_channel.cpp libs/log/example/doc/tutorial\_attributes.cpp libs/log/example/doc/tutorial\_file.cpp libs/log/example/doc/tutorial\_file\_manual.cpp

 libs/log/example/doc/tutorial\_filtering.cpp libs/log/example/doc/tutorial\_fmt\_custom.cpp libs/log/example/doc/tutorial\_fmt\_format.cpp libs/log/example/doc/tutorial\_fmt\_stream.cpp libs/log/example/doc/tutorial\_fmt\_stream\_manual.cpp libs/log/example/doc/tutorial\_fmt\_string.cpp libs/log/example/doc/tutorial\_logging.cpp libs/log/example/doc/tutorial\_trivial.cpp libs/log/example/doc/tutorial\_trivial\_flt.cpp libs/log/example/doc/util\_dynamic\_type\_disp.cpp libs/log/example/doc/util\_ipc\_reliable\_mq\_writer.cpp libs/log/example/doc/util\_manip\_to\_log.cpp libs/log/example/doc/util\_static\_type\_disp.cpp libs/log/example/event\_log/Jamfile.v2 libs/log/example/event\_log/main.cpp libs/log/example/Jamfile.v2 libs/log/example/keywords/Jamfile.v2 libs/log/example/keywords/main.cpp libs/log/example/multiple\_files/Jamfile.v2 libs/log/example/multiple\_files/main.cpp libs/log/example/multiple\_threads/Jamfile.v2 libs/log/example/multiple\_threads/main.cpp libs/log/example/native\_syslog/Jamfile.v2 libs/log/example/native\_syslog/main.cpp libs/log/example/rotating\_file/Jamfile.v2 libs/log/example/rotating\_file/main.cpp libs/log/example/settings\_file/Jamfile.v2 libs/log/example/settings\_file/main.cpp libs/log/example/settings\_file/settings.txt libs/log/example/settings\_file\_formatter\_factory/Jamfile.v2 libs/log/example/settings\_file\_formatter\_factory/main.cpp libs/log/example/settings\_file\_formatter\_factory/settings.txt libs/log/example/syslog/Jamfile.v2 libs/log/example/syslog/main.cpp libs/log/example/trivial/Jamfile.v2 libs/log/example/trivial/main.cpp libs/log/example/wide\_char/Jamfile.v2 libs/log/example/wide\_char/main.cpp libs/log/include/boost/log/attributes.hpp libs/log/include/boost/log/attributes/attribute.hpp libs/log/include/boost/log/attributes/attribute\_cast.hpp libs/log/include/boost/log/attributes/attribute\_name.hpp libs/log/include/boost/log/attributes/attribute\_set.hpp libs/log/include/boost/log/attributes/attribute\_value.hpp libs/log/include/boost/log/attributes/attribute\_value\_impl.hpp libs/log/include/boost/log/attributes/attribute\_value\_set.hpp libs/log/include/boost/log/attributes/clock.hpp libs/log/include/boost/log/attributes/constant.hpp

libs/log/include/boost/log/attributes/counter.hpp libs/log/include/boost/log/attributes/current\_process\_id.hpp libs/log/include/boost/log/attributes/current\_process\_name.hpp libs/log/include/boost/log/attributes/current\_thread\_id.hpp libs/log/include/boost/log/attributes/fallback\_policy.hpp libs/log/include/boost/log/attributes/fallback\_policy\_fwd.hpp libs/log/include/boost/log/attributes/function.hpp libs/log/include/boost/log/attributes/mutable\_constant.hpp libs/log/include/boost/log/attributes/named\_scope.hpp libs/log/include/boost/log/attributes/scoped\_attribute.hpp libs/log/include/boost/log/attributes/time\_traits.hpp libs/log/include/boost/log/attributes/timer.hpp libs/log/include/boost/log/attributes/value\_extraction.hpp libs/log/include/boost/log/attributes/value\_extraction\_fwd.hpp libs/log/include/boost/log/attributes/value\_visitation.hpp libs/log/include/boost/log/attributes/value\_visitation\_fwd.hpp libs/log/include/boost/log/common.hpp libs/log/include/boost/log/core.hpp libs/log/include/boost/log/core/core.hpp libs/log/include/boost/log/core/record.hpp libs/log/include/boost/log/core/record\_view.hpp libs/log/include/boost/log/detail/adaptive\_mutex.hpp libs/log/include/boost/log/detail/allocator\_traits.hpp libs/log/include/boost/log/detail/asio\_fwd.hpp libs/log/include/boost/log/detail/attachable\_sstream\_buf.hpp libs/log/include/boost/log/detail/attr\_output\_impl.hpp libs/log/include/boost/log/detail/attr\_output\_terminal.hpp libs/log/include/boost/log/detail/attribute\_get\_value\_impl.hpp libs/log/include/boost/log/detail/attribute\_predicate.hpp libs/log/include/boost/log/detail/c\_str.hpp libs/log/include/boost/log/detail/cleanup\_scope\_guard.hpp libs/log/include/boost/log/detail/code\_conversion.hpp libs/log/include/boost/log/detail/config.hpp libs/log/include/boost/log/detail/copy\_cv.hpp libs/log/include/boost/log/detail/custom\_terminal\_spec.hpp libs/log/include/boost/log/detail/date\_time\_fmt\_gen\_traits\_fwd.hpp libs/log/include/boost/log/detail/date\_time\_format\_parser.hpp libs/log/include/boost/log/detail/decomposed\_time.hpp libs/log/include/boost/log/detail/deduce\_char\_type.hpp libs/log/include/boost/log/detail/default\_attribute\_names.hpp libs/log/include/boost/log/detail/embedded\_string\_type.hpp libs/log/include/boost/log/detail/enqueued\_record.hpp libs/log/include/boost/log/detail/event.hpp libs/log/include/boost/log/detail/fake\_mutex.hpp libs/log/include/boost/log/detail/footer.hpp libs/log/include/boost/log/detail/format.hpp libs/log/include/boost/log/detail/function\_traits.hpp libs/log/include/boost/log/detail/generate\_overloads.hpp

libs/log/include/boost/log/detail/header.hpp libs/log/include/boost/log/detail/id.hpp libs/log/include/boost/log/detail/is\_character\_type.hpp libs/log/include/boost/log/detail/is\_ostream.hpp libs/log/include/boost/log/detail/light\_function.hpp libs/log/include/boost/log/detail/light\_function\_pp.hpp libs/log/include/boost/log/detail/light\_rw\_mutex.hpp libs/log/include/boost/log/detail/locking\_ptr.hpp libs/log/include/boost/log/detail/locks.hpp libs/log/include/boost/log/detail/named\_scope\_fmt\_pp.hpp libs/log/include/boost/log/detail/native\_typeof.hpp libs/log/include/boost/log/detail/parameter\_tools.hpp libs/log/include/boost/log/detail/pause.hpp libs/log/include/boost/log/detail/pp\_identity.hpp libs/log/include/boost/log/detail/process\_id.hpp libs/log/include/boost/log/detail/setup\_config.hpp libs/log/include/boost/log/detail/sfinae\_tools.hpp libs/log/include/boost/log/detail/singleton.hpp libs/log/include/boost/log/detail/sink\_init\_helpers.hpp libs/log/include/boost/log/detail/snprintf.hpp libs/log/include/boost/log/detail/tagged\_integer.hpp libs/log/include/boost/log/detail/thread\_id.hpp libs/log/include/boost/log/detail/thread\_specific.hpp libs/log/include/boost/log/detail/threadsafe\_queue.hpp libs/log/include/boost/log/detail/timestamp.hpp libs/log/include/boost/log/detail/trivial\_keyword.hpp libs/log/include/boost/log/detail/unary\_function\_terminal.hpp libs/log/include/boost/log/detail/unhandled\_exception\_count.hpp libs/log/include/boost/log/detail/value\_ref\_visitation.hpp libs/log/include/boost/log/exceptions.hpp libs/log/include/boost/log/expressions.hpp libs/log/include/boost/log/expressions/attr.hpp libs/log/include/boost/log/expressions/attr\_fwd.hpp libs/log/include/boost/log/expressions/filter.hpp libs/log/include/boost/log/expressions/formatter.hpp libs/log/include/boost/log/expressions/formatters.hpp libs/log/include/boost/log/expressions/formatters/c\_decorator.hpp libs/log/include/boost/log/expressions/formatters/char\_decorator.hpp libs/log/include/boost/log/expressions/formatters/csv\_decorator.hpp libs/log/include/boost/log/expressions/formatters/date\_time.hpp libs/log/include/boost/log/expressions/formatters/format.hpp libs/log/include/boost/log/expressions/formatters/if.hpp libs/log/include/boost/log/expressions/formatters/max\_size\_decorator.hpp libs/log/include/boost/log/expressions/formatters/named\_scope.hpp libs/log/include/boost/log/expressions/formatters/stream.hpp libs/log/include/boost/log/expressions/formatters/wrap\_formatter.hpp libs/log/include/boost/log/expressions/formatters/xml\_decorator.hpp libs/log/include/boost/log/expressions/is\_keyword\_descriptor.hpp

libs/log/include/boost/log/expressions/keyword.hpp libs/log/include/boost/log/expressions/keyword\_fwd.hpp libs/log/include/boost/log/expressions/message.hpp libs/log/include/boost/log/expressions/predicates.hpp libs/log/include/boost/log/expressions/predicates/begins\_with.hpp libs/log/include/boost/log/expressions/predicates/channel\_severity\_filter.hpp libs/log/include/boost/log/expressions/predicates/contains.hpp libs/log/include/boost/log/expressions/predicates/ends\_with.hpp libs/log/include/boost/log/expressions/predicates/has\_attr.hpp libs/log/include/boost/log/expressions/predicates/is\_debugger\_present.hpp libs/log/include/boost/log/expressions/predicates/is\_in\_range.hpp libs/log/include/boost/log/expressions/predicates/matches.hpp libs/log/include/boost/log/expressions/record.hpp libs/log/include/boost/log/keywords/auto\_flush.hpp libs/log/include/boost/log/keywords/block\_size.hpp libs/log/include/boost/log/keywords/capacity.hpp libs/log/include/boost/log/keywords/channel.hpp libs/log/include/boost/log/keywords/delimiter.hpp libs/log/include/boost/log/keywords/depth.hpp libs/log/include/boost/log/keywords/empty\_marker.hpp libs/log/include/boost/log/keywords/enable\_final\_rotation.hpp libs/log/include/boost/log/keywords/facility.hpp libs/log/include/boost/log/keywords/file\_name.hpp libs/log/include/boost/log/keywords/filter.hpp libs/log/include/boost/log/keywords/format.hpp libs/log/include/boost/log/keywords/ident.hpp libs/log/include/boost/log/keywords/incomplete\_marker.hpp libs/log/include/boost/log/keywords/ip\_version.hpp libs/log/include/boost/log/keywords/iteration.hpp libs/log/include/boost/log/keywords/log\_name.hpp libs/log/include/boost/log/keywords/log\_source.hpp libs/log/include/boost/log/keywords/max\_files.hpp libs/log/include/boost/log/keywords/max\_size.hpp libs/log/include/boost/log/keywords/message\_file.hpp libs/log/include/boost/log/keywords/min\_free\_space.hpp libs/log/include/boost/log/keywords/name.hpp libs/log/include/boost/log/keywords/open\_mode.hpp libs/log/include/boost/log/keywords/order.hpp libs/log/include/boost/log/keywords/ordering\_window.hpp libs/log/include/boost/log/keywords/overflow\_policy.hpp libs/log/include/boost/log/keywords/permissions.hpp libs/log/include/boost/log/keywords/registration.hpp libs/log/include/boost/log/keywords/rotation\_size.hpp libs/log/include/boost/log/keywords/scan\_method.hpp libs/log/include/boost/log/keywords/severity.hpp libs/log/include/boost/log/keywords/start\_thread.hpp libs/log/include/boost/log/keywords/target.hpp libs/log/include/boost/log/keywords/time\_based\_rotation.hpp

libs/log/include/boost/log/keywords/use\_impl.hpp libs/log/include/boost/log/sinks.hpp libs/log/include/boost/log/sinks/async\_frontend.hpp libs/log/include/boost/log/sinks/attribute\_mapping.hpp libs/log/include/boost/log/sinks/basic\_sink\_backend.hpp libs/log/include/boost/log/sinks/basic\_sink\_frontend.hpp libs/log/include/boost/log/sinks/block\_on\_overflow.hpp libs/log/include/boost/log/sinks/bounded\_fifo\_queue.hpp libs/log/include/boost/log/sinks/bounded\_ordering\_queue.hpp libs/log/include/boost/log/sinks/debug\_output\_backend.hpp libs/log/include/boost/log/sinks/drop\_on\_overflow.hpp libs/log/include/boost/log/sinks/event\_log\_backend.hpp libs/log/include/boost/log/sinks/event\_log\_constants.hpp libs/log/include/boost/log/sinks/frontend\_requirements.hpp libs/log/include/boost/log/sinks/sink.hpp libs/log/include/boost/log/sinks/sync\_frontend.hpp libs/log/include/boost/log/sinks/syslog\_backend.hpp libs/log/include/boost/log/sinks/syslog\_constants.hpp libs/log/include/boost/log/sinks/text\_file\_backend.hpp libs/log/include/boost/log/sinks/text\_multifile\_backend.hpp libs/log/include/boost/log/sinks/text\_ostream\_backend.hpp libs/log/include/boost/log/sinks/unbounded\_fifo\_queue.hpp libs/log/include/boost/log/sinks/unbounded\_ordering\_queue.hpp libs/log/include/boost/log/sinks/unlocked\_frontend.hpp libs/log/include/boost/log/sources/basic\_logger.hpp libs/log/include/boost/log/sources/channel\_feature.hpp libs/log/include/boost/log/sources/channel\_logger.hpp libs/log/include/boost/log/sources/exception\_handler\_feature.hpp libs/log/include/boost/log/sources/features.hpp libs/log/include/boost/log/sources/global\_logger\_storage.hpp libs/log/include/boost/log/sources/logger.hpp libs/log/include/boost/log/sources/record\_ostream.hpp libs/log/include/boost/log/sources/severity\_channel\_logger.hpp libs/log/include/boost/log/sources/severity\_feature.hpp libs/log/include/boost/log/sources/severity\_logger.hpp libs/log/include/boost/log/sources/threading\_models.hpp libs/log/include/boost/log/support/date\_time.hpp libs/log/include/boost/log/support/exception.hpp libs/log/include/boost/log/support/regex.hpp libs/log/include/boost/log/support/spirit\_classic.hpp libs/log/include/boost/log/support/spirit\_qi.hpp libs/log/include/boost/log/support/std\_regex.hpp libs/log/include/boost/log/support/xpressive.hpp libs/log/include/boost/log/trivial.hpp libs/log/include/boost/log/utility/exception\_handler.hpp libs/log/include/boost/log/utility/formatting\_ostream.hpp libs/log/include/boost/log/utility/formatting\_ostream\_fwd.hpp libs/log/include/boost/log/utility/functional.hpp

libs/log/include/boost/log/utility/functional/as\_action.hpp libs/log/include/boost/log/utility/functional/begins\_with.hpp libs/log/include/boost/log/utility/functional/bind.hpp libs/log/include/boost/log/utility/functional/bind\_assign.hpp libs/log/include/boost/log/utility/functional/bind\_output.hpp libs/log/include/boost/log/utility/functional/bind\_to\_log.hpp libs/log/include/boost/log/utility/functional/contains.hpp libs/log/include/boost/log/utility/functional/ends\_with.hpp libs/log/include/boost/log/utility/functional/fun\_ref.hpp libs/log/include/boost/log/utility/functional/in\_range.hpp libs/log/include/boost/log/utility/functional/logical.hpp libs/log/include/boost/log/utility/functional/matches.hpp libs/log/include/boost/log/utility/functional/nop.hpp libs/log/include/boost/log/utility/functional/save\_result.hpp libs/log/include/boost/log/utility/ipc/object\_name.hpp libs/log/include/boost/log/utility/manipulators.hpp libs/log/include/boost/log/utility/manipulators/add\_value.hpp libs/log/include/boost/log/utility/manipulators/dump.hpp libs/log/include/boost/log/utility/manipulators/to\_log.hpp libs/log/include/boost/log/utility/once\_block.hpp libs/log/include/boost/log/utility/open\_mode.hpp libs/log/include/boost/log/utility/record\_ordering.hpp libs/log/include/boost/log/utility/setup.hpp libs/log/include/boost/log/utility/setup/common\_attributes.hpp libs/log/include/boost/log/utility/setup/console.hpp libs/log/include/boost/log/utility/setup/file.hpp libs/log/include/boost/log/utility/setup/filter\_parser.hpp libs/log/include/boost/log/utility/setup/formatter\_parser.hpp libs/log/include/boost/log/utility/setup/from\_settings.hpp libs/log/include/boost/log/utility/setup/from\_stream.hpp libs/log/include/boost/log/utility/setup/settings.hpp libs/log/include/boost/log/utility/setup/settings\_parser.hpp libs/log/include/boost/log/utility/strictest\_lock.hpp libs/log/include/boost/log/utility/string\_literal.hpp libs/log/include/boost/log/utility/string\_literal\_fwd.hpp libs/log/include/boost/log/utility/type\_dispatch/date\_time\_types.hpp libs/log/include/boost/log/utility/type\_dispatch/dynamic\_type\_dispatcher.hpp libs/log/include/boost/log/utility/type\_dispatch/standard\_types.hpp libs/log/include/boost/log/utility/type\_dispatch/static\_type\_dispatcher.hpp libs/log/include/boost/log/utility/type\_dispatch/type\_dispatcher.hpp libs/log/include/boost/log/utility/unique\_identifier\_name.hpp libs/log/include/boost/log/utility/unused\_variable.hpp libs/log/include/boost/log/utility/value\_ref.hpp libs/log/include/boost/log/utility/value\_ref\_fwd.hpp libs/log/index.html libs/log/src/alignment\_gap\_between.hpp libs/log/src/attribute\_name.cpp libs/log/src/attribute\_set.cpp

libs/log/src/attribute\_set\_impl.hpp libs/log/src/attribute\_value\_set.cpp libs/log/src/bit\_tools.hpp libs/log/src/code\_conversion.cpp libs/log/src/core.cpp libs/log/src/date\_time\_format\_parser.cpp libs/log/src/default\_attribute\_names.cpp libs/log/src/default\_sink.cpp libs/log/src/default\_sink.hpp libs/log/src/dump.cpp libs/log/src/dump\_avx2.cpp libs/log/src/dump\_ssse3.cpp libs/log/src/event.cpp libs/log/src/exceptions.cpp libs/log/src/format\_parser.cpp libs/log/src/global\_logger\_storage.cpp libs/log/src/id\_formatting.hpp libs/log/src/murmur3.hpp libs/log/src/named\_scope.cpp libs/log/src/named\_scope\_format\_parser.cpp libs/log/src/once\_block.cpp libs/log/src/permissions.cpp libs/log/src/posix/ipc\_sync\_wrappers.hpp libs/log/src/posix/object\_name.cpp libs/log/src/process\_id.cpp libs/log/src/process\_name.cpp libs/log/src/record\_ostream.cpp libs/log/src/setup/default\_filter\_factory.cpp libs/log/src/setup/default\_filter\_factory.hpp libs/log/src/setup/default\_formatter\_factory.cpp libs/log/src/setup/default\_formatter\_factory.hpp libs/log/src/setup/filter\_parser.cpp libs/log/src/setup/formatter\_parser.cpp libs/log/src/setup/init\_from\_settings.cpp libs/log/src/setup/init\_from\_stream.cpp libs/log/src/setup/matches\_relation\_factory.cpp libs/log/src/setup/parser\_utils.cpp libs/log/src/setup/parser\_utils.hpp libs/log/src/setup/settings\_parser.cpp libs/log/src/severity\_level.cpp libs/log/src/spirit\_encoding.cpp libs/log/src/spirit\_encoding.hpp libs/log/src/stateless\_allocator.hpp libs/log/src/syslog\_backend.cpp libs/log/src/text\_file\_backend.cpp libs/log/src/text\_multifile\_backend.cpp libs/log/src/text\_ostream\_backend.cpp libs/log/src/thread\_id.cpp

libs/log/src/thread\_specific.cpp libs/log/src/threadsafe\_queue.cpp libs/log/src/timer.cpp libs/log/src/timestamp.cpp libs/log/src/trivial.cpp libs/log/src/unhandled\_exception\_count.cpp libs/log/src/unique\_ptr.hpp libs/log/src/windows/auto\_handle.hpp libs/log/src/windows/debug\_output\_backend.cpp libs/log/src/windows/event\_log\_backend.cpp libs/log/src/windows/event\_log\_registry.hpp libs/log/src/windows/ipc\_sync\_wrappers.cpp libs/log/src/windows/ipc\_sync\_wrappers.hpp libs/log/src/windows/light\_rw\_mutex.cpp libs/log/src/windows/mapped\_shared\_memory.cpp libs/log/src/windows/mapped\_shared\_memory.hpp libs/log/src/windows/object\_name.cpp libs/log/src/windows/simple\_event\_log.mc libs/log/src/windows/utf\_code\_conversion.hpp libs/log/test/common/attr\_comparison.hpp libs/log/test/common/char\_definitions.hpp libs/log/test/common/make\_record.hpp libs/log/test/common/test\_sink.hpp libs/log/test/compile/current\_function\_support.cpp libs/log/test/compile/self\_contained\_header.cpp libs/log/test/compile/src\_logger\_assignable.cpp libs/log/test/compile/src\_logger\_get\_attributes.cpp libs/log/test/compile/util\_unique\_identifier.cpp libs/log/test/compile\_fail/attr\_functor\_void\_return.cpp libs/log/test/Jamfile.v2 libs/log/test/performance/dump.cpp libs/log/test/performance/Jamfile.v2 libs/log/test/performance/record\_emission.cpp libs/log/test/run/attr\_attribute\_set.cpp libs/log/test/run/attr\_attribute\_set\_ticket11106.cpp libs/log/test/run/attr\_attribute\_value\_impl.cpp libs/log/test/run/attr\_attribute\_value\_set.cpp libs/log/test/run/attr\_attribute\_value\_set\_ticket11190.cpp libs/log/test/run/attr\_function.cpp libs/log/test/run/attr\_named\_scope.cpp libs/log/test/run/attr\_sets\_insertion\_lookup.cpp libs/log/test/run/attr\_value\_visitation.cpp libs/log/test/run/core.cpp libs/log/test/run/filt\_attr.cpp libs/log/test/run/filt\_has\_attr.cpp libs/log/test/run/filt\_matches\_boost\_regex.cpp libs/log/test/run/filt\_matches\_spirit\_classic.cpp libs/log/test/run/filt\_matches\_spirit\_qi.cpp

libs/log/test/run/filt\_matches\_std\_regex.cpp libs/log/test/run/filt\_matches\_xpressive.cpp libs/log/test/run/form\_attr.cpp libs/log/test/run/form\_c\_decor.cpp libs/log/test/run/form\_char\_decor.cpp libs/log/test/run/form\_csv\_decor.cpp libs/log/test/run/form\_date\_time.cpp libs/log/test/run/form\_format.cpp libs/log/test/run/form\_if.cpp libs/log/test/run/form\_max\_size\_decor.cpp libs/log/test/run/form\_message.cpp libs/log/test/run/form\_named\_scope.cpp libs/log/test/run/form\_to\_log\_manip.cpp libs/log/test/run/form\_xml\_decor.cpp libs/log/test/run/src\_record\_ostream.cpp libs/log/test/run/unhandled\_exception\_count.cpp libs/log/test/run/unhandled\_exception\_count\_np.cpp libs/log/test/run/util\_dynamic\_type\_disp.cpp libs/log/test/run/util\_exception\_handler.cpp libs/log/test/run/util\_formatting\_ostream.cpp libs/log/test/run/util\_ipc\_object\_name.cpp libs/log/test/run/util\_manip\_add\_value.cpp libs/log/test/run/util\_manip\_dump.cpp libs/log/test/run/util\_manip\_to\_log.cpp libs/log/test/run/util\_once\_block.cpp libs/log/test/run/util\_static\_type\_disp.cpp libs/log/test/run/util\_stp\_filter\_parser.cpp libs/log/test/run/util\_stp\_formatter\_parser.cpp libs/log/test/run/util\_stp\_settings\_parser.cpp libs/log/test/run/util\_string\_literal.cpp libs/smart\_ptr/include/boost/smart\_ptr/intrusive\_ref\_counter.hpp libs/smart\_ptr/test/intrusive\_ref\_counter\_test.cpp libs/thread/src/win32/thread\_primitives.cpp libs/utility/test/string\_ref\_test\_io.cpp libs/utility/test/string\_view\_test\_io.cpp libs/uuid/include/boost/uuid/detail/config.hpp libs/uuid/include/boost/uuid/detail/uuid\_x86.ipp libs/uuid/test/compile/decl\_header.cpp libs/uuid/test/test\_msvc\_simd\_bug981648.hpp libs/uuid/test/test\_msvc\_simd\_bug981648\_foo.cpp libs/uuid/test/test\_msvc\_simd\_bug981648\_main.cpp libs/winapi/doc/Jamfile.v2 libs/winapi/doc/winapi.qbk libs/winapi/include/boost/detail/winapi/access\_rights.hpp libs/winapi/include/boost/detail/winapi/apc.hpp libs/winapi/include/boost/detail/winapi/basic\_types.hpp libs/winapi/include/boost/detail/winapi/bcrypt.hpp libs/winapi/include/boost/detail/winapi/character\_code\_conversion.hpp libs/winapi/include/boost/detail/winapi/condition\_variable.hpp libs/winapi/include/boost/detail/winapi/config.hpp libs/winapi/include/boost/detail/winapi/critical\_section.hpp libs/winapi/include/boost/detail/winapi/crypt.hpp libs/winapi/include/boost/detail/winapi/dbghelp.hpp libs/winapi/include/boost/detail/winapi/debugapi.hpp libs/winapi/include/boost/detail/winapi/detail/deprecated\_namespace.hpp libs/winapi/include/boost/detail/winapi/directory\_management.hpp libs/winapi/include/boost/detail/winapi/dll.hpp libs/winapi/include/boost/detail/winapi/environment.hpp libs/winapi/include/boost/detail/winapi/error\_codes.hpp libs/winapi/include/boost/detail/winapi/error\_handling.hpp libs/winapi/include/boost/detail/winapi/event.hpp libs/winapi/include/boost/detail/winapi/file\_management.hpp libs/winapi/include/boost/detail/winapi/file\_mapping.hpp libs/winapi/include/boost/detail/winapi/get\_current\_process.hpp libs/winapi/include/boost/detail/winapi/get\_current\_process\_id.hpp libs/winapi/include/boost/detail/winapi/get\_current\_thread.hpp libs/winapi/include/boost/detail/winapi/get\_current\_thread\_id.hpp libs/winapi/include/boost/detail/winapi/get\_last\_error.hpp libs/winapi/include/boost/detail/winapi/get\_process\_times.hpp libs/winapi/include/boost/detail/winapi/get\_system\_directory.hpp libs/winapi/include/boost/detail/winapi/get\_thread\_times.hpp libs/winapi/include/boost/detail/winapi/handle\_info.hpp libs/winapi/include/boost/detail/winapi/handles.hpp libs/winapi/include/boost/detail/winapi/heap\_memory.hpp libs/winapi/include/boost/detail/winapi/init\_once.hpp libs/winapi/include/boost/detail/winapi/jobs.hpp libs/winapi/include/boost/detail/winapi/limits.hpp libs/winapi/include/boost/detail/winapi/local\_memory.hpp libs/winapi/include/boost/detail/winapi/memory.hpp libs/winapi/include/boost/detail/winapi/mutex.hpp libs/winapi/include/boost/detail/winapi/overlapped.hpp libs/winapi/include/boost/detail/winapi/page\_protection\_flags.hpp libs/winapi/include/boost/detail/winapi/pipes.hpp libs/winapi/include/boost/detail/winapi/priority\_class.hpp libs/winapi/include/boost/detail/winapi/process.hpp libs/winapi/include/boost/detail/winapi/security.hpp libs/winapi/include/boost/detail/winapi/semaphore.hpp libs/winapi/include/boost/detail/winapi/shell.hpp libs/winapi/include/boost/detail/winapi/show\_window.hpp libs/winapi/include/boost/detail/winapi/srw\_lock.hpp libs/winapi/include/boost/detail/winapi/stack\_backtrace.hpp libs/winapi/include/boost/detail/winapi/synchronization.hpp libs/winapi/include/boost/detail/winapi/system.hpp libs/winapi/include/boost/detail/winapi/thread.hpp libs/winapi/include/boost/detail/winapi/thread\_pool.hpp libs/winapi/include/boost/detail/winapi/time.hpp

libs/winapi/include/boost/detail/winapi/timers.hpp libs/winapi/include/boost/detail/winapi/tls.hpp libs/winapi/include/boost/detail/winapi/wait.hpp libs/winapi/include/boost/detail/winapi/waitable\_timer.hpp libs/winapi/include/boost/winapi/access\_rights.hpp libs/winapi/include/boost/winapi/character\_code\_conversion.hpp libs/winapi/include/boost/winapi/detail/cast\_ptr.hpp libs/winapi/include/boost/winapi/error\_codes.hpp libs/winapi/include/boost/winapi/limits.hpp libs/winapi/include/boost/winapi/page\_protection\_flags.hpp libs/winapi/include/boost/winapi/stack\_backtrace.hpp libs/winapi/include/boost/winapi/thread\_pool.hpp libs/winapi/include/boost/winapi/tls.hpp libs/winapi/include/boost/winapi/waitable\_timer.hpp libs/winapi/test/compile/decl\_header.cpp libs/winapi/test/compile/windows\_h\_post.cpp libs/winapi/test/compile/windows\_h\_pre.cpp libs/winapi/test/Jamfile.v2 libs/winapi/test/run/winapi\_info.cpp Copyright: Andrey Semashev License: BSL-1.0

Files: libs/core/doc/scoped\_enum.qbk libs/core/include/boost/core/underlying\_type.hpp Copyright: Andrey Semashev Anthony Williams Beman Dawes Vicente J Botet Escriba License: BSL-1.0

Files: libs/thread/include/boost/thread/win32/interlocked\_read.hpp Copyright: Andrey Semashev Anthony Williams Vicente J Botet Escriba License: BSL-1.0

Files: libs/winapi/include/boost/winapi/crypt.hpp Copyright: Andrey Semashev Antony Polukhin License: BSL-1.0

Files: libs/winapi/include/boost/winapi/dll.hpp Copyright: Andrey Semashev Antony Polukhin Renato Tegon Forti Vicente J Botet Escriba License: BSL-1.0

#### Files:

libs/smart\_ptr/doc/smart\_ptr.adoc Copyright: Andrey Semashev Beman Dawes Darin Adler Frank Mori Hess Glen Fernandes Greg Colvin Ion Gaztaaga Peter Dimov License: BSL-1.0

# Files:

 libs/iterator/include/boost/next\_prior.hpp Copyright: Andrey Semashev Daniel Walker David Abrahams License: BSL-1.0

# Files:

libs/config/test/boost\_no\_auto\_declarations.ipp libs/config/test/boost\_no\_auto\_multidecl.ipp Copyright: Andrey Semashev Dynatrace License: BSL-1.0

Files: libs/core/doc/core.qbk Copyright: Andrey Semashev Glen Fernandes Glen Joseph Fernandes Peter Dimov License: BSL-1.0

Files:

libs/atomic/include/boost/atomic/detail/config.hpp libs/atomic/include/boost/atomic/detail/link.hpp Copyright: Andrey Semashev Hartmut Kaiser License: BSL-1.0

## Files:

libs/atomic/include/boost/atomic/detail/interlocked.hpp libs/atomic/include/boost/atomic/detail/lockpool.hpp libs/atomic/include/boost/atomic/detail/platform.hpp libs/atomic/src/lockpool.cpp libs/atomic/test/api\_test\_helpers.hpp Copyright: Andrey Semashev Helge Bahmann License: BSL-1.0

# Files:

libs/atomic/include/boost/atomic/detail/caps\_gcc\_arm.hpp libs/atomic/include/boost/atomic/detail/caps\_linux\_arm.hpp libs/atomic/include/boost/atomic/detail/ops\_linux\_arm.hpp Copyright: Andrey Semashev Helge Bahmann Phil Endecott Tim Blechmann License: BSL-1.0

#### Files:

libs/atomic/doc/atomic.qbk libs/atomic/include/boost/atomic/atomic.hpp libs/atomic/include/boost/atomic/atomic\_flag.hpp libs/atomic/include/boost/atomic/detail/atomic\_template.hpp libs/atomic/include/boost/atomic/detail/bitwise\_cast.hpp libs/atomic/include/boost/atomic/detail/caps\_gcc\_alpha.hpp libs/atomic/include/boost/atomic/detail/caps\_gcc\_ppc.hpp libs/atomic/include/boost/atomic/detail/caps\_gcc\_sparc.hpp libs/atomic/include/boost/atomic/detail/caps\_gcc\_sync.hpp libs/atomic/include/boost/atomic/detail/caps\_gcc\_x86.hpp libs/atomic/include/boost/atomic/detail/caps\_msvc\_arm.hpp libs/atomic/include/boost/atomic/detail/caps\_msvc\_x86.hpp libs/atomic/include/boost/atomic/detail/caps\_windows.hpp libs/atomic/include/boost/atomic/detail/ops\_gcc\_alpha.hpp libs/atomic/include/boost/atomic/detail/ops\_gcc\_arm.hpp libs/atomic/include/boost/atomic/detail/ops\_gcc\_arm\_common.hpp libs/atomic/include/boost/atomic/detail/ops\_gcc\_ppc.hpp libs/atomic/include/boost/atomic/detail/ops\_gcc\_ppc\_common.hpp

libs/atomic/include/boost/atomic/detail/ops\_gcc\_sparc.hpp libs/atomic/include/boost/atomic/detail/ops\_gcc\_sync.hpp libs/atomic/include/boost/atomic/detail/ops\_gcc\_x86.hpp libs/atomic/include/boost/atomic/detail/ops\_gcc\_x86\_dcas.hpp libs/atomic/include/boost/atomic/detail/ops\_msvc\_arm.hpp libs/atomic/include/boost/atomic/detail/ops\_msvc\_common.hpp libs/atomic/include/boost/atomic/detail/ops\_msvc\_x86.hpp libs/atomic/include/boost/atomic/detail/ops\_windows.hpp libs/atomic/include/boost/atomic/detail/storage\_type.hpp libs/atomic/include/boost/atomic/fences.hpp Copyright: Andrey Semashev Helge Bahmann Tim Blechmann License: BSL-1.0

#### Files:

libs/winapi/include/boost/winapi/config.hpp Copyright: Andrey Semashev James E King III License: BSL-1.0

## Files:

libs/winapi/include/boost/winapi/file\_management.hpp libs/winapi/include/boost/winapi/file\_mapping.hpp Copyright: Andrey Semashev James E King III Jorge Lodos Vicente J Botet Escriba License: BSL-1.0

Files: libs/winapi/include/boost/winapi/wait.hpp Copyright: Andrey Semashev James E King III Vicente J Botet Escriba License: BSL-1.0

# Files:

libs/winapi/include/boost/winapi/dbghelp.hpp Copyright: Andrey Semashev Jorge Lodos Klemens D Morgenstern License: BSL-1.0

Files: libs/winapi/include/boost/winapi/error\_handling.hpp Copyright: Andrey Semashev Jorge Lodos Vicente J Botet Escriba License: BSL-1.0

## Files:

libs/winapi/include/boost/winapi/pipes.hpp libs/winapi/include/boost/winapi/priority\_class.hpp libs/winapi/include/boost/winapi/process.hpp Copyright: Andrey Semashev Klemens D Morgenstern License: BSL-1.0

# Files:

libs/log/example/doc/sinks\_ipc\_logger.cpp libs/log/example/doc/sinks\_ipc\_receiver.cpp libs/log/include/boost/log/sinks/text\_ipc\_message\_queue\_backend.hpp libs/log/include/boost/log/utility/ipc/reliable\_message\_queue.hpp libs/log/include/boost/log/utility/permissions.hpp libs/log/src/posix/ipc\_reliable\_message\_queue.cpp libs/log/src/windows/ipc\_reliable\_message\_queue.cpp libs/log/test/run/sink\_text\_ipc\_mq\_backend.cpp libs/log/test/run/util\_ipc\_reliable\_mq.cpp Copyright: Andrey Semashev Lingxi Li License: BSL-1.0

# Files:

libs/winapi/include/boost/winapi/system.hpp libs/winapi/include/boost/winapi/time.hpp Copyright: Andrey Semashev Microsoft Corporation Vicente J Botet Escriba License: BSL-1.0

# Files:

libs/atomic/include/boost/memory\_order.hpp libs/core/doc/demangle.qbk libs/core/include/boost/core/demangle.hpp libs/core/test/demangle\_test.cpp libs/smart\_ptr/doc/smart\_ptr/intrusive\_ref\_counter.adoc Copyright: Andrey Semashev Peter Dimov License: BSL-1.0

#### Files:

libs/log/build/log-architecture.jam Copyright: Andrey Semashev Steven Watanabe License: BSL-1.0

Files:

libs/atomic/include/boost/atomic/detail/pause.hpp Copyright: Andrey Semashev Tim Blechmann License: BSL-1.0

#### Files:

libs/thread/include/boost/thread/pthread/once\_atomic.hpp libs/thread/src/pthread/once\_atomic.cpp libs/winapi/include/boost/winapi/apc.hpp libs/winapi/include/boost/winapi/basic\_types.hpp libs/winapi/include/boost/winapi/condition\_variable.hpp libs/winapi/include/boost/winapi/critical\_section.hpp libs/winapi/include/boost/winapi/directory\_management.hpp libs/winapi/include/boost/winapi/event.hpp libs/winapi/include/boost/winapi/get\_current\_process.hpp libs/winapi/include/boost/winapi/get\_current\_thread.hpp libs/winapi/include/boost/winapi/get\_current\_thread\_id.hpp libs/winapi/include/boost/winapi/get\_last\_error.hpp libs/winapi/include/boost/winapi/get\_thread\_times.hpp libs/winapi/include/boost/winapi/handles.hpp libs/winapi/include/boost/winapi/heap\_memory.hpp libs/winapi/include/boost/winapi/init\_once.hpp libs/winapi/include/boost/winapi/local\_memory.hpp libs/winapi/include/boost/winapi/memory.hpp libs/winapi/include/boost/winapi/mutex.hpp libs/winapi/include/boost/winapi/security.hpp libs/winapi/include/boost/winapi/semaphore.hpp libs/winapi/include/boost/winapi/srw\_lock.hpp libs/winapi/include/boost/winapi/synchronization.hpp libs/winapi/include/boost/winapi/thread.hpp libs/winapi/include/boost/winapi/timers.hpp Copyright: Andrey Semashev

Vicente J Botet Escriba License: BSL-1.0

Files: libs/beast/include/boost/beast/core/detail/cpu\_info.hpp Copyright: Andrey Semashev Vinnie Falco License: BSL-1.0

### Files:

libs/polygon/benchmark/Jamfile.v2 libs/polygon/benchmark/voronoi\_benchmark.cpp libs/polygon/benchmark/voronoi\_benchmark\_points.cpp libs/polygon/benchmark/voronoi\_benchmark\_segments.cpp libs/polygon/doc/voronoi\_advanced\_tutorial.htm libs/polygon/doc/voronoi\_basic\_tutorial.htm libs/polygon/doc/voronoi\_benchmark.htm libs/polygon/doc/voronoi\_builder.htm libs/polygon/doc/voronoi\_diagram.htm libs/polygon/doc/voronoi\_main.htm libs/polygon/example/Jamfile.v2 libs/polygon/example/voronoi\_advanced\_tutorial.cpp libs/polygon/example/voronoi\_basic\_tutorial.cpp libs/polygon/example/voronoi\_visual\_utils.hpp libs/polygon/example/voronoi\_visualizer.cpp libs/polygon/include/boost/polygon/detail/voronoi\_ctypes.hpp libs/polygon/include/boost/polygon/detail/voronoi\_predicates.hpp libs/polygon/include/boost/polygon/detail/voronoi\_robust\_fpt.hpp libs/polygon/include/boost/polygon/detail/voronoi\_structures.hpp libs/polygon/include/boost/polygon/voronoi.hpp libs/polygon/include/boost/polygon/voronoi\_builder.hpp libs/polygon/include/boost/polygon/voronoi\_diagram.hpp libs/polygon/include/boost/polygon/voronoi\_geometry\_type.hpp libs/polygon/test/polygon\_90\_data\_test.cpp libs/polygon/test/polygon\_interval\_test.cpp libs/polygon/test/polygon\_point\_test.cpp libs/polygon/test/polygon\_rectangle\_formation\_test.cpp libs/polygon/test/polygon\_rectangle\_test.cpp libs/polygon/test/polygon\_segment\_test.cpp libs/polygon/test/polygon\_set\_data\_test.cpp libs/polygon/test/voronoi\_builder\_test.cpp libs/polygon/test/voronoi\_ctypes\_test.cpp libs/polygon/test/voronoi\_diagram\_test.cpp libs/polygon/test/voronoi\_geometry\_type\_test.cpp libs/polygon/test/voronoi\_predicates\_test.cpp libs/polygon/test/voronoi\_robust\_fpt\_test.cpp libs/polygon/test/voronoi\_structures\_test.cpp

libs/polygon/test/voronoi\_test\_helper.hpp Copyright: Andrii Sydorchuk License: BSL-1.0

### Files:

libs/polygon/include/boost/polygon/interval\_concept.hpp libs/polygon/include/boost/polygon/interval\_data.hpp libs/polygon/include/boost/polygon/interval\_traits.hpp libs/polygon/include/boost/polygon/point\_concept.hpp libs/polygon/include/boost/polygon/point\_data.hpp libs/polygon/include/boost/polygon/point\_traits.hpp libs/polygon/include/boost/polygon/segment\_concept.hpp libs/polygon/include/boost/polygon/segment\_data.hpp libs/polygon/include/boost/polygon/segment\_traits.hpp libs/polygon/include/boost/polygon/transform.hpp Copyright: Andrii Sydorchuk Intel Corporation Simonson Lucanus License: BSL-1.0

#### Files:

 libs/config/test/boost\_no\_cxx11\_defaulted\_moves.ipp libs/config/test/boost\_no\_cxx11\_ref\_qualifiers.ipp libs/optional/doc/91\_relnotes.qbk libs/optional/include/boost/optional/bad\_optional\_access.hpp libs/optional/include/boost/optional/detail/experimental\_traits.hpp libs/optional/include/boost/optional/detail/optional\_reference\_spec.hpp libs/optional/test/optional\_ref\_assign\_test\_defs.hpp libs/optional/test/optional\_test\_conversions\_from\_U.cpp libs/optional/test/optional\_test\_convert\_from\_T.cpp libs/optional/test/optional\_test\_emplace.cpp libs/optional/test/optional\_test\_empty\_braces.cpp libs/optional/test/optional\_test\_equals\_none.cpp libs/optional/test/optional\_test\_experimental\_traits.cpp libs/optional/test/optional\_test\_fail\_convert\_assign\_of\_enums.cpp libs/optional/test/optional\_test\_fail\_convert\_from\_null.cpp libs/optional/test/optional\_test\_fail\_copying\_a\_moveable\_type.cpp libs/optional/test/optional\_test\_fail\_explicit\_convert\_in\_value\_or.cpp libs/optional/test/optional\_test\_fail\_explicit\_convert\_in\_value\_or\_call.cpp libs/optional/test/optional\_test\_fail\_implicit\_bool\_convert.cpp libs/optional/test/optional\_test\_fail\_io\_without\_io.cpp libs/optional/test/optional\_test\_fail\_none\_io\_without\_io.cpp libs/optional/test/optional\_test\_fail\_optional\_rvalue\_ref.cpp libs/optional/test/optional\_test\_make\_optional.cpp libs/optional/test/optional\_test\_maybe\_uninitialized\_warning.cpp libs/optional/test/optional\_test\_member\_T.cpp

libs/optional/test/optional\_test\_minimum\_requirements.cpp libs/optional/test/optional\_test\_move.cpp libs/optional/test/optional\_test\_msvc\_bug\_workaround.cpp libs/optional/test/optional\_test\_noexcept\_move.cpp libs/optional/test/optional\_test\_ref\_assign\_const\_int.cpp libs/optional/test/optional\_test\_ref\_assign\_mutable\_int.cpp libs/optional/test/optional\_test\_ref\_assign\_portable\_minimum.cpp libs/optional/test/optional\_test\_ref\_convert\_assign\_const\_int.cpp libs/optional/test/optional\_test\_ref\_convert\_assign\_const\_int\_prevented.cpp libs/optional/test/optional\_test\_ref\_convert\_assign\_mutable\_int.cpp libs/optional/test/optional\_test\_ref\_convert\_assign\_non\_int.cpp libs/optional/test/optional\_test\_ref\_converting\_ctor.cpp libs/optional/test/optional\_test\_ref\_fail\_assign\_from\_Trefref.cpp libs/optional/test/optional\_test\_ref\_fail\_assign\_from\_Urefref.cpp libs/optional/test/optional\_test\_ref\_fail\_init\_from\_Trefref.cpp libs/optional/test/optional\_test\_ref\_fail\_init\_from\_Urefref.cpp libs/optional/test/optional\_test\_ref\_move.cpp libs/optional/test/optional\_test\_ref\_portable\_minimum.cpp libs/optional/test/optional\_test\_ref\_to\_val.cpp libs/optional/test/optional\_test\_sfinae\_friendly\_ctor.cpp libs/optional/test/optional\_test\_static\_properties.cpp libs/optional/test/optional\_test\_tc\_base.cpp libs/optional/test/optional\_test\_value\_access.cpp libs/optional/test/optional\_xconfig\_HACK\_TO\_LIST\_PREDEFINED\_MACROS.cpp libs/optional/test/optional\_xconfig\_NO\_LEGAL\_CONVERT\_FROM\_REF\_fail.cpp libs/optional/test/optional\_xconfig\_NO\_LEGAL\_CONVERT\_FROM\_REF\_pass.cpp libs/optional/test/optional\_xconfig\_NO\_PROPER\_ASSIGN\_FROM\_CONST\_INT\_fail.cpp libs/optional/test/optional\_xconfig\_NO\_PROPER\_ASSIGN\_FROM\_CONST\_INT\_pass.cpp libs/optional/test/optional\_xconfig\_NO\_PROPER\_CONVERT\_FROM\_CONST\_INT\_fail.cpp libs/optional/test/optional\_xconfig\_NO\_PROPER\_CONVERT\_FROM\_CONST\_INT\_pass.cpp libs/optional/test/testable\_classes.hpp libs/test/doc/examples/custom\_init.run-fail.cpp libs/test/doc/examples/custom\_main.run-fail.cpp libs/test/doc/examples/custom\_obsolete\_init.run-fail.cpp libs/test/doc/examples/decorator\_00.run.cpp libs/test/doc/examples/decorator\_01.run.cpp libs/test/doc/examples/decorator\_02.run.cpp libs/test/doc/examples/decorator\_03.run.cpp libs/test/doc/examples/decorator\_04.run-fail.cpp libs/test/doc/examples/decorator\_05.run-fail.cpp libs/test/doc/examples/decorator\_06.run-fail.cpp libs/test/doc/examples/decorator\_07.run-fail.cpp libs/test/doc/examples/decorator\_08.run-fail.cpp libs/test/doc/examples/decorator\_09.run.cpp libs/test/doc/examples/decorator\_10.run-fail.cpp libs/test/doc/examples/decorator\_11.run-fail.cpp libs/test/doc/examples/decorator\_12.run.cpp libs/test/doc/examples/decorator\_13.run-fail.cpp

libs/test/doc/examples/decorator\_20.run-fail.cpp libs/test/doc/examples/decorator\_21.run-fail.cpp libs/test/doc/examples/decorator\_22.run.cpp libs/test/doc/examples/decorator\_23.run.cpp libs/test/doc/examples/example80\_contexts.run-fail.cpp libs/test/doc/examples/example81\_contexts.run-fail.cpp libs/test/doc/examples/example82\_contexts.run-fail.cpp libs/test/doc/examples/fixture\_02.run.cpp libs/test/doc/examples/fixture\_03.run.cpp Copyright: Andrzej Krzemienski License: BSL-1.0

### Files:

libs/optional/doc/00\_optional.qbk libs/optional/doc/01\_quick\_start.qbk libs/optional/doc/10\_motivation.qbk libs/optional/doc/21\_ref\_none.qbk libs/optional/doc/22\_ref\_bad\_optional\_access.qbk libs/optional/doc/23\_ref\_optional\_io.qbk libs/optional/doc/24\_ref\_optional\_fwd.qbk libs/optional/doc/29\_ref\_optional\_convenience.qbk libs/optional/doc/html/index.html libs/optional/include/boost/none.hpp libs/optional/include/boost/none\_t.hpp libs/optional/include/boost/optional/detail/old\_optional\_implementation.hpp libs/optional/include/boost/optional/detail/optional\_aligned\_storage.hpp libs/optional/include/boost/optional/detail/optional\_config.hpp libs/optional/include/boost/optional/detail/optional\_factory\_support.hpp libs/optional/include/boost/optional/detail/optional\_relops.hpp libs/optional/include/boost/optional/detail/optional\_swap.hpp libs/optional/include/boost/optional/optional.hpp libs/optional/include/boost/optional/optional\_fwd.hpp libs/optional/test/Jamfile.v2 libs/optional/test/optional\_test\_common.cpp libs/optional/test/optional\_test\_inplace\_factory.cpp libs/optional/test/optional\_test\_inplace\_fail.cpp libs/optional/test/optional\_test\_inplace\_fail2.cpp libs/optional/test/optional\_test\_io.cpp libs/optional/test/optional\_test\_swap.cpp libs/optional/test/optional\_test\_tie.cpp Copyright: Andrzej Krzemienski Fernando Luis Cacciola Carballal License: BSL-1.0

Files: libs/uuid/doc/index.html libs/uuid/include/boost/uuid/detail/sha1.hpp libs/uuid/include/boost/uuid/detail/uuid\_generic.ipp libs/uuid/include/boost/uuid/nil\_generator.hpp libs/uuid/include/boost/uuid/string\_generator.hpp libs/uuid/include/boost/uuid/uuid.hpp libs/uuid/include/boost/uuid/uuid\_generators.hpp libs/uuid/include/boost/uuid/uuid\_io.hpp libs/uuid/include/boost/uuid/uuid\_serialize.hpp Copyright: Andy Tompkins License: BSL-1.0

# Files:

libs/uuid/test/compile\_uuid.cpp libs/uuid/test/test\_generators.cpp libs/uuid/test/test\_include1.cpp libs/uuid/test/test\_include2.cpp libs/uuid/test/test\_io.cpp libs/uuid/test/test\_name\_generator.cpp libs/uuid/test/test\_nil\_generator.cpp libs/uuid/test/test\_random\_generator.cpp libs/uuid/test/test\_serialization.cpp libs/uuid/test/test\_sha1.cpp libs/uuid/test/test\_string\_generator.cpp libs/uuid/test/test\_tagging.cpp libs/uuid/test/test\_uuid.cpp libs/uuid/test/test\_uuid\_class.cpp libs/uuid/test/test\_uuid\_in\_map.cpp libs/uuid/test/test\_uuid\_no\_simd.cpp libs/uuid/test/test\_wserialization.cpp Copyright: Andy Tompkins License: BSL-1.0 and OldBoost1

## Files:

libs/uuid/doc/uuid.html libs/uuid/include/boost/uuid/basic\_name\_generator.hpp libs/uuid/include/boost/uuid/name\_generator.hpp libs/uuid/include/boost/uuid/name\_generator\_sha1.hpp libs/uuid/include/boost/uuid/random\_generator.hpp libs/uuid/test/Jamfile.v2 Copyright: Andy Tompkins James E King III License: BSL-1.0

Files: libs/uuid/include/boost/uuid/detail/random\_provider\_posix.ipp
libs/uuid/include/boost/uuid/detail/random\_provider\_wincrypt.ipp Copyright: Andy Tompkins James E King III Jens Maurer Steven Watanabe License: BSL-1.0

#### Files:

libs/phoenix/test/container/container\_tests1a.cpp libs/phoenix/test/container/container\_tests1b.cpp libs/phoenix/test/container/container\_tests2a.cpp libs/phoenix/test/container/container\_tests2b.cpp libs/phoenix/test/container/container\_tests3a.cpp libs/phoenix/test/container/container\_tests3b.cpp libs/phoenix/test/container/container\_tests4a.cpp libs/phoenix/test/container/container\_tests4b.cpp libs/phoenix/test/container/container\_tests5a.cpp libs/phoenix/test/container/container\_tests5b.cpp libs/phoenix/test/container/container\_tests6a.cpp libs/phoenix/test/container/container\_tests6b.cpp libs/spirit/classic/test/switch\_problem.cpp Copyright: Angus Leeming License: BSL-1.0

Files:

libs/phoenix/include/boost/phoenix/stl/algorithm.hpp Copyright: Angus Leeming Dan Marsden Daniel Wallin Joel de Guzman License: BSL-1.0

#### Files:

libs/phoenix/include/boost/phoenix/stl/container.hpp libs/phoenix/include/boost/phoenix/stl/container/container.hpp libs/phoenix/include/boost/phoenix/stl/container/detail/container.hpp Copyright: Angus Leeming Joel de Guzman License: BSL-1.0

#### Files:

libs/phoenix/test/container/container\_tests.hpp libs/phoenix/test/container/container\_tests10a.cpp libs/phoenix/test/container/container\_tests10b.cpp

libs/phoenix/test/container/container\_tests11a.cpp libs/phoenix/test/container/container\_tests11b.cpp libs/phoenix/test/container/container\_tests12a.cpp libs/phoenix/test/container/container\_tests12b.cpp libs/phoenix/test/container/container\_tests7a.cpp libs/phoenix/test/container/container\_tests7b.cpp libs/phoenix/test/container/container\_tests8a.cpp libs/phoenix/test/container/container\_tests8b.cpp libs/phoenix/test/container/container\_tests9a.cpp libs/phoenix/test/container/container\_tests9b.cpp Copyright: Angus Leeming

Kohei Takahashi License: BSL-1.0

## Files:

libs/python/example/numpy/dtype.cpp libs/python/example/numpy/fromdata.cpp libs/python/example/numpy/ndarray.cpp libs/python/example/numpy/ufunc.cpp Copyright: Ankit Daftery License: BSL-1.0

### Files:

libs/python/test/numpy/dtype.py libs/python/test/numpy/indexing.py libs/python/test/numpy/ndarray.py libs/python/test/numpy/shapes.py libs/python/test/numpy/templates.py libs/python/test/numpy/ufunc.py Copyright: Ankit Daftery Jim Bosch License: BSL-1.0

# Files:

libs/python/test/numpy/dtype.cpp libs/python/test/numpy/indexing.cpp libs/python/test/numpy/ndarray.cpp libs/python/test/numpy/shapes.cpp libs/python/test/numpy/templates.cpp libs/python/test/numpy/ufunc.cpp Copyright: Ankit Daftery Jim Bosch Stefan Seefeld License: BSL-1.0

# Files:

libs/numeric/odeint/include/boost/numeric/odeint/external/eigen/eigen\_resize.hpp Copyright: Ankur Sinha Karsten Ahnert License: BSL-1.0

#### Files:

libs/coroutine/doc/Jamfile.v2 libs/coroutine2/doc/Jamfile.v2 libs/fiber/test/test\_async\_dispatch.cpp libs/fiber/test/test\_async\_post.cpp libs/fiber/test/test\_future\_dispatch.cpp libs/fiber/test/test\_future\_mt\_dispatch.cpp libs/fiber/test/test\_future\_mt\_post.cpp libs/fiber/test/test\_future\_post.cpp libs/fiber/test/test\_packaged\_task\_dispatch.cpp libs/fiber/test/test\_packaged\_task\_post.cpp libs/fiber/test/test\_promise\_dispatch.cpp libs/fiber/test/test\_promise\_post.cpp libs/fiber/test/test\_shared\_future\_dispatch.cpp libs/fiber/test/test\_shared\_future\_post.cpp libs/thread/doc/once.qbk libs/thread/doc/shared\_mutex\_ref.qbk libs/thread/doc/time.qbk libs/thread/doc/tss.qbk libs/thread/include/boost/thread/condition.hpp libs/thread/include/boost/thread/condition\_variable.hpp libs/thread/include/boost/thread/detail/thread\_group.hpp libs/thread/include/boost/thread/detail/thread\_heap\_alloc.hpp libs/thread/include/boost/thread/mutex.hpp libs/thread/include/boost/thread/once.hpp libs/thread/include/boost/thread/pthread/pthread\_mutex\_scoped\_lock.hpp libs/thread/include/boost/thread/pthread/thread\_heap\_alloc.hpp libs/thread/include/boost/thread/recursive\_mutex.hpp libs/thread/include/boost/thread/thread.hpp libs/thread/include/boost/thread/thread\_time.hpp libs/thread/include/boost/thread/tss.hpp libs/thread/include/boost/thread/win32/recursive\_mutex.hpp libs/thread/include/boost/thread/win32/thread\_heap\_alloc.hpp libs/thread/src/pthread/once.cpp libs/thread/test/condition\_test\_common.hpp libs/thread/test/no\_implicit\_assign\_from\_lvalue\_thread.cpp libs/thread/test/no\_implicit\_move\_from\_lvalue\_thread.cpp libs/thread/test/remove\_error\_code\_unused\_warning.hpp libs/thread/test/shared\_mutex\_locking\_thread.hpp libs/thread/test/test\_condition\_notify\_all.cpp

libs/thread/test/test\_condition\_notify\_one.cpp libs/thread/test/test\_condition\_timed\_wait\_times\_out.cpp libs/thread/test/test\_futures.cpp libs/thread/test/test\_generic\_locks.cpp libs/thread/test/test\_hardware\_concurrency.cpp libs/thread/test/test\_lock\_concept.cpp libs/thread/test/test\_move\_function.cpp libs/thread/test/test\_once.cpp libs/thread/test/test\_shared\_mutex.cpp libs/thread/test/test\_shared\_mutex\_part\_2.cpp libs/thread/test/test\_shared\_mutex\_timed\_locks.cpp libs/thread/test/test\_shared\_mutex\_timed\_locks\_chrono.cpp libs/thread/test/test\_thread\_exit.cpp libs/thread/test/test\_thread\_id.cpp libs/thread/test/test\_thread\_launching.cpp libs/thread/test/test\_thread\_move.cpp libs/thread/test/test\_thread\_move\_return.cpp libs/thread/test/test\_thread\_return\_local.cpp Copyright: Anthony Williams License: BSL-1.0

Files: libs/callable\_traits/doc/Jamfile.v2 Copyright: Anthony Williams Barrett Adair Peter Dimov Vicente J Botet Escriba License: BSL-1.0

Files: libs/core/include/boost/core/scoped\_enum.hpp Copyright: Anthony Williams Beman Dawes Vicente J Botet Escriba License: BSL-1.0

Files: libs/thread/include/boost/thread/win32/thread\_primitives.hpp Copyright: Anthony Williams David Deakins License: BSL-1.0

Files: libs/thread/src/win32/thread.cpp Copyright: Anthony Williams David Deakins Vicente J Botet Escriba License: BSL-1.0

Files: libs/thread/include/boost/thread/barrier.hpp Copyright: Anthony Williams David Moore Vicente J Botet Escriba William E Kempf License: BSL-1.0

Files: libs/thread/include/boost/thread/win32/once.hpp Copyright: Anthony Williams John Maddock Vicente J Botet Escriba License: BSL-1.0

Files: libs/thread/src/tss\_null.cpp Copyright: Anthony Williams Michael Glassford License: BSL-1.0

Files: libs/fiber/doc/barrier.qbk libs/fiber/doc/condition\_variables.qbk libs/fiber/doc/fls.qbk libs/fiber/doc/mutexes.qbk Copyright: Anthony Williams Oliver Kowalke License: BSL-1.0

Files: libs/fiber/doc/fiber.qbk Copyright: Anthony Williams Oliver Kowalke Vicente J Botet Escriba License: BSL-1.0

Files: libs/thread/include/boost/thread/detail/platform.hpp Copyright: Anthony Williams Roland Schwarz License: BSL-1.0

# Files:

libs/thread/build/Jamfile.v2 Copyright: Anthony Williams Roland Schwarz Vicente J Botet Escriba License: BSL-1.0

Files:

libs/thread/test/test\_physical\_concurrency.cpp Copyright: Anthony Williams Tim Blechmann License: BSL-1.0

#### Files:

libs/thread/doc/acknowledgements.qbk libs/thread/doc/barrier.qbk libs/thread/doc/changes.qbk libs/thread/doc/condition\_variables.qbk libs/thread/doc/future\_ref.qbk libs/thread/doc/futures.qbk libs/thread/doc/Jamfile.v2 libs/thread/doc/mutex\_concepts.qbk libs/thread/doc/mutexes.qbk libs/thread/doc/overview.qbk libs/thread/doc/scoped\_thread.qbk libs/thread/doc/thread.qbk libs/thread/doc/thread\_ref.qbk libs/thread/example/scoped\_thread.cpp libs/thread/example/std\_scoped\_thread.cpp libs/thread/example/std\_thread\_guard.cpp libs/thread/example/thread\_guard.cpp libs/thread/include/boost/thread/detail/move.hpp libs/thread/include/boost/thread/detail/platform\_time.hpp libs/thread/include/boost/thread/detail/thread.hpp libs/thread/include/boost/thread/detail/thread\_interruption.hpp libs/thread/include/boost/thread/future.hpp libs/thread/include/boost/thread/futures/future\_error.hpp libs/thread/include/boost/thread/futures/future\_error\_code.hpp libs/thread/include/boost/thread/futures/future\_status.hpp

libs/thread/include/boost/thread/futures/is\_future\_type.hpp libs/thread/include/boost/thread/futures/launch.hpp libs/thread/include/boost/thread/futures/wait\_for\_all.hpp libs/thread/include/boost/thread/futures/wait\_for\_any.hpp libs/thread/include/boost/thread/lock\_algorithms.hpp libs/thread/include/boost/thread/lock\_guard.hpp libs/thread/include/boost/thread/lock\_options.hpp libs/thread/include/boost/thread/lock\_types.hpp libs/thread/include/boost/thread/lockable\_traits.hpp libs/thread/include/boost/thread/locks.hpp libs/thread/include/boost/thread/pthread/condition\_variable.hpp libs/thread/include/boost/thread/pthread/condition\_variable\_fwd.hpp libs/thread/include/boost/thread/pthread/mutex.hpp libs/thread/include/boost/thread/pthread/once.hpp libs/thread/include/boost/thread/pthread/recursive\_mutex.hpp libs/thread/include/boost/thread/pthread/shared\_mutex.hpp libs/thread/include/boost/thread/pthread/thread\_data.hpp libs/thread/include/boost/thread/scoped\_thread.hpp libs/thread/include/boost/thread/shared\_mutex.hpp libs/thread/include/boost/thread/thread\_functors.hpp libs/thread/include/boost/thread/thread\_guard.hpp libs/thread/include/boost/thread/win32/basic\_recursive\_mutex.hpp libs/thread/include/boost/thread/win32/basic\_timed\_mutex.hpp libs/thread/include/boost/thread/win32/condition\_variable.hpp libs/thread/include/boost/thread/win32/mfc\_thread\_init.hpp libs/thread/include/boost/thread/win32/mutex.hpp libs/thread/include/boost/thread/win32/shared\_mutex.hpp libs/thread/include/boost/thread/win32/thread\_data.hpp Copyright: Anthony Williams Vicente J Botet Escriba License: BSL-1.0

# Files:

libs/thread/include/boost/thread/exceptions.hpp libs/thread/src/pthread/thread.cpp libs/thread/test/Jamfile.v2 Copyright: Anthony Williams Vicente J Botet Escriba William E Kempf License: BSL-1.0

Files: libs/fiber/test/test\_fss\_dispatch.cpp libs/fiber/test/test\_fss\_post.cpp libs/thread/include/boost/thread.hpp libs/thread/include/boost/thread/xtime.hpp libs/thread/test/test\_condition.cpp libs/thread/test/test\_thread.cpp libs/thread/test/test\_tss.cpp libs/thread/test/test\_xtime.cpp libs/thread/test/util.inl Copyright: Anthony Williams William E Kempf License: BSL-1.0

#### Files:

libs/math/include/boost/math/special\_functions/bessel\_prime.hpp libs/math/include/boost/math/special\_functions/detail/bessel\_derivatives\_linear.hpp libs/math/include/boost/math/special\_functions/detail/bessel\_jy\_derivatives\_asym.hpp libs/math/include/boost/math/special\_functions/detail/bessel\_jy\_derivatives\_series.hpp libs/math/test/bessel\_i\_prime\_data.ipp libs/math/test/bessel\_i\_prime\_int\_data.ipp libs/math/test/bessel\_j\_prime\_data.ipp libs/math/test/bessel\_k\_prime\_data.ipp libs/math/test/bessel\_k\_prime\_int\_data.ipp libs/math/test/bessel\_y01\_prime\_data.ipp libs/math/test/bessel\_yn\_prime\_data.ipp libs/math/test/bessel\_yv\_prime\_data.ipp libs/math/test/sph\_bessel\_prime\_data.ipp libs/math/test/sph\_neumann\_prime\_data.ipp libs/math/test/test\_bessel\_i\_prime.cpp libs/math/test/test\_bessel\_i\_prime.hpp libs/math/test/test\_bessel\_j\_prime.cpp libs/math/test/test\_bessel\_j\_prime.hpp libs/math/test/test\_bessel\_k\_prime.cpp libs/math/test/test\_bessel\_k\_prime.hpp libs/math/test/test\_bessel\_y\_prime.cpp libs/math/test/test\_bessel\_y\_prime.hpp libs/math/tools/bessel\_derivative\_append\_negative.cpp libs/math/tools/bessel\_derivative\_data.cpp libs/math/tools/bessel\_derivative\_data\_from\_bessel\_ipps.cpp Copyright: Anton Bikineev License: BSL-1.0

Files: libs/math/doc/math.qbk Copyright: Anton Bikineev Benjamin Sobotta Bruno Lalande Christopher Kormanyos Daryle Walker

Gautam Sewani Hubert Holin Jeremy Murphy Johan Rde John Maddock Marco Guazzone Nick Thompson Nikhar Agrawal Paul A Bristow Thijs van den Berg Xiaogang Zhang License: BSL-1.0

Files:

libs/math/doc/sf/bessel\_prime.qbk Copyright: Anton Bikineev John Maddock License: BSL-1.0

# Files:

libs/any/.travis.yml libs/any/doc/Jamfile.v2 libs/any/test/any\_test\_cv\_to\_rv\_failed.cpp libs/any/test/any\_test\_mplif.cpp libs/any/test/any\_test\_rv.cpp libs/any/test/any\_test\_temporary\_to\_ref\_failed.cpp libs/any/test/appveyor.yml libs/conversion/.travis.yml libs/conversion/test/appveyor.yml libs/dll/.travis.yml libs/dll/doc/ack.qbk libs/dll/doc/missuses.qbk libs/dll/example/mangled/my\_cpp\_plugin.hpp libs/dll/example/tutorial9/tutorial9.cpp libs/dll/example/tutorial\_common/my\_plugin\_api.hpp libs/dll/index.html libs/dll/test/appveyor.yml libs/dll/test/shared\_library\_concurrent\_load\_test.cpp libs/function/test/rvalues\_test.cpp libs/lexical\_cast/.travis.yml libs/lexical\_cast/doc/Jamfile.v2 libs/lexical\_cast/example/args\_to\_numbers.cpp libs/lexical\_cast/example/generic\_stringize.cpp libs/lexical\_cast/example/small\_examples.cpp libs/lexical\_cast/example/variant\_to\_long\_double.cpp libs/lexical\_cast/perf/Jamfile.v2

libs/lexical\_cast/test/appveyor.yml libs/lexical\_cast/test/lexical\_cast\_arrays\_test.cpp libs/lexical\_cast/test/lexical\_cast\_containers\_test.cpp libs/lexical\_cast/test/lexical\_cast\_empty\_input\_test.cpp libs/lexical\_cast/test/lexical\_cast\_filesystem\_test.cpp libs/lexical\_cast/test/lexical\_cast\_float\_types\_test.cpp libs/lexical\_cast/test/lexical\_cast\_inf\_nan\_test.cpp libs/lexical\_cast/test/lexical\_cast\_iterator\_range\_test.cpp libs/lexical\_cast/test/lexical\_cast\_no\_comp\_time\_prcision.cpp libs/lexical\_cast/test/lexical\_cast\_no\_exceptions\_test.cpp libs/lexical\_cast/test/lexical\_cast\_no\_locale\_test.cpp libs/lexical\_cast/test/lexical\_cast\_pointers\_test.cpp libs/lexical\_cast/test/lexical\_cast\_stream\_detection\_test.cpp libs/lexical\_cast/test/lexical\_cast\_stream\_traits\_test.cpp libs/lexical\_cast/test/lexical\_cast\_to\_pointer\_test.cpp libs/lexical\_cast/test/lexical\_cast\_try\_lexical\_convert.cpp libs/lexical\_cast/test/lexical\_cast\_typedefed\_wchar\_test.cpp libs/lexical\_cast/test/lexical\_cast\_typedefed\_wchar\_test\_runtime.cpp libs/lexical\_cast/test/lexical\_cast\_wchars\_test.cpp libs/numeric/conversion/include/boost/cast.hpp libs/process/.travis.yml libs/process/test/appveyor.yml libs/stacktrace/.travis.yml libs/stacktrace/build/has\_addr2line.cpp libs/stacktrace/build/has\_backtrace.cpp libs/stacktrace/build/has\_windbg.cpp libs/stacktrace/build/has\_windbg\_cached.cpp libs/stacktrace/build/Jamfile.v2 libs/stacktrace/doc/Jamfile.v2 libs/stacktrace/doc/stacktrace.qbk libs/stacktrace/example/assert\_handler.cpp libs/stacktrace/example/debug\_function.cpp libs/stacktrace/example/terminate\_handler.cpp libs/stacktrace/example/throwing\_st.cpp libs/stacktrace/example/trace\_addresses.cpp libs/stacktrace/example/user\_config.cpp libs/stacktrace/example/user\_config.hpp libs/stacktrace/include/boost/stacktrace.hpp libs/stacktrace/include/boost/stacktrace/detail/addr2line\_impls.hpp libs/stacktrace/include/boost/stacktrace/detail/collect\_msvc.ipp libs/stacktrace/include/boost/stacktrace/detail/collect\_noop.ipp libs/stacktrace/include/boost/stacktrace/detail/collect\_unwind.ipp libs/stacktrace/include/boost/stacktrace/detail/frame\_decl.hpp libs/stacktrace/include/boost/stacktrace/detail/frame\_msvc.ipp libs/stacktrace/include/boost/stacktrace/detail/frame\_noop.ipp libs/stacktrace/include/boost/stacktrace/detail/frame\_unwind.ipp libs/stacktrace/include/boost/stacktrace/detail/libbacktrace\_impls.hpp libs/stacktrace/include/boost/stacktrace/detail/location\_from\_symbol.hpp libs/stacktrace/include/boost/stacktrace/detail/pop\_options.h libs/stacktrace/include/boost/stacktrace/detail/push\_options.h libs/stacktrace/include/boost/stacktrace/detail/safe\_dump\_noop.ipp libs/stacktrace/include/boost/stacktrace/detail/safe\_dump\_posix.ipp libs/stacktrace/include/boost/stacktrace/detail/safe\_dump\_win.ipp libs/stacktrace/include/boost/stacktrace/detail/to\_hex\_array.hpp libs/stacktrace/include/boost/stacktrace/detail/unwind\_base\_impls.hpp libs/stacktrace/include/boost/stacktrace/frame.hpp libs/stacktrace/include/boost/stacktrace/safe\_dump\_to.hpp libs/stacktrace/include/boost/stacktrace/stacktrace.hpp libs/stacktrace/include/boost/stacktrace/stacktrace\_fwd.hpp libs/stacktrace/index.html libs/stacktrace/src/addr2line.cpp libs/stacktrace/src/backtrace.cpp libs/stacktrace/src/basic.cpp libs/stacktrace/src/noop.cpp libs/stacktrace/src/windbg.cpp libs/stacktrace/src/windbg\_cached.cpp libs/stacktrace/test/appveyor.yml libs/stacktrace/test/Jamfile.v2 libs/stacktrace/test/test.cpp libs/stacktrace/test/test\_impl.cpp libs/stacktrace/test/test\_noop.cpp libs/stacktrace/test/test\_void\_ptr\_cast.cpp libs/stacktrace/test/thread\_safety\_checking.cpp libs/type\_index/.travis.yml libs/type\_index/doc/Jamfile.v2 libs/type\_index/doc/type\_index.qbk libs/type\_index/examples/constexpr14\_namespace\_check.cpp libs/type\_index/examples/constexpr14\_sort\_check.cpp libs/type\_index/examples/demangled\_names.cpp libs/type\_index/examples/exact\_types\_match.cpp libs/type\_index/examples/inheritance.cpp libs/type\_index/examples/registry.cpp libs/type\_index/examples/table\_of\_names.cpp libs/type\_index/examples/user\_defined\_typeinfo.cpp libs/type\_index/examples/user\_defined\_typeinfo.hpp libs/type\_index/include/boost/type\_index.hpp libs/type\_index/include/boost/type\_index/ctti\_type\_index.hpp libs/type\_index/include/boost/type\_index/detail/compile\_time\_type\_info.hpp libs/type\_index/include/boost/type\_index/detail/ctti\_register\_class.hpp libs/type\_index/include/boost/type\_index/detail/stl\_register\_class.hpp libs/type\_index/include/boost/type\_index/stl\_type\_index.hpp libs/type\_index/include/boost/type\_index/type\_index\_facade.hpp libs/type\_index/index.html libs/type\_index/test/appveyor.yml libs/type\_index/test/ctti\_print\_name.cpp libs/type\_index/test/Jamfile.v2

libs/type\_index/test/test\_lib.cpp libs/type\_index/test/test\_lib.hpp libs/type\_index/test/test\_lib\_anonymous.cpp libs/type\_index/test/test\_lib\_anonymous.hpp libs/type\_index/test/testing\_crossmodule.cpp libs/type\_index/test/testing\_crossmodule\_anonymous.cpp libs/type\_index/test/type\_index\_constexpr\_test.cpp libs/type\_index/test/type\_index\_test.cpp libs/type\_index/test/type\_index\_test\_ctti\_alignment.cpp libs/type\_index/test/type\_index\_test\_ctti\_construct\_fail.cpp libs/type\_index/test/type\_index\_test\_ctti\_copy\_fail.cpp libs/type\_traits/include/boost/type\_traits/is\_copy\_constructible.hpp libs/variant/.travis.yml libs/variant/doc/reference/multivisitor.xml libs/variant/doc/reference/polymorphic\_get.xml libs/variant/include/boost/variant/detail/element\_index.hpp libs/variant/include/boost/variant/detail/has\_result\_type.hpp libs/variant/include/boost/variant/detail/hash\_variant.hpp libs/variant/include/boost/variant/detail/multivisitors\_cpp11\_based.hpp libs/variant/include/boost/variant/detail/multivisitors\_cpp14\_based.hpp libs/variant/include/boost/variant/detail/multivisitors\_preprocessor\_based.hpp libs/variant/include/boost/variant/multivisitors.hpp libs/variant/include/boost/variant/polymorphic\_get.hpp libs/variant/perf/Jamfile.v2 libs/variant/perf/move\_perf.cpp libs/variant/test/appveyor.yml libs/variant/test/auto\_visitors.cpp libs/variant/test/hash\_variant\_test.cpp libs/variant/test/issue42.cpp libs/variant/test/no\_rvalue\_to\_nonconst\_visitation.cpp libs/variant/test/overload\_selection.cpp libs/variant/test/rvalue\_test.cpp libs/variant/test/test9.cpp libs/variant/test/variant\_get\_test.cpp libs/variant/test/variant\_multivisit\_test.cpp libs/variant/test/variant\_nonempty\_check.cpp Copyright: Antony Polukhin License: BSL-1.0 Files: libs/variant/test/variant\_swap\_test.cpp Copyright: Antony Polukhin ArtVPS Ltd

License: BSL-1.0

Files:

libs/conversion/test/polymorphic\_cast\_test.cpp Copyright: Antony Polukhin Beman Dawes Boris Rasin David Abrahams Peter Dimov License: BSL-1.0

### Files:

libs/type\_traits/include/boost/type\_traits/has\_trivial\_move\_assign.hpp libs/type\_traits/include/boost/type\_traits/has\_trivial\_move\_constructor.hpp libs/type\_traits/include/boost/type\_traits/is\_nothrow\_move\_assignable.hpp libs/type\_traits/include/boost/type\_traits/is\_nothrow\_move\_constructible.hpp Copyright: Antony Polukhin Beman Dawes Eric Friedman Howard Hinnant John Maddock Steve Cleary License: BSL-1.0

Files:

libs/conversion/include/boost/polymorphic\_pointer\_cast.hpp Copyright: Antony Polukhin Boris Rasin License: BSL-1.0

Files:

libs/variant/include/boost/variant/recursive\_wrapper\_fwd.hpp Copyright: Antony Polukhin David Abrahams Eric Friedman Itay Maman License: BSL-1.0

Files: libs/conversion/test/Jamfile.v2 libs/lexical\_cast/test/Jamfile.v2 Copyright: Antony Polukhin Douglas Gregor License: BSL-1.0

Files:

libs/variant/include/boost/variant/detail/apply\_visitor\_binary.hpp libs/variant/include/boost/variant/detail/apply\_visitor\_unary.hpp libs/variant/include/boost/variant/detail/config.hpp libs/variant/include/boost/variant/detail/forced\_return.hpp libs/variant/include/boost/variant/recursive\_variant.hpp libs/variant/test/variant\_polymorphic\_get\_test.cpp Copyright: Antony Polukhin Eric Friedman License: BSL-1.0

# Files:

 libs/variant/doc/reference/apply\_visitor.xml libs/variant/doc/reference/variant\_fwd.xml libs/variant/doc/tutorial/advanced.xml libs/variant/include/boost/variant/detail/make\_variant\_list.hpp libs/variant/include/boost/variant/get.hpp libs/variant/include/boost/variant/variant.hpp libs/variant/include/boost/variant/variant\_fwd.hpp libs/variant/test/Jamfile.v2 libs/variant/test/recursive\_variant\_test.cpp libs/variant/test/variant\_comparison\_test.cpp Copyright: Antony Polukhin Eric Friedman Itay Maman License: BSL-1.0

Files:

libs/circular\_buffer/include/boost/circular\_buffer/base.hpp Copyright: Antony Polukhin Glen Fernandes Jan Gaspar Paul A Bristow License: BSL-1.0

Files:

libs/circular\_buffer/test/common.ipp Copyright: Antony Polukhin Glen Joseph Fernandes Jan Gaspar License: BSL-1.0

Files: libs/move/test/move\_if\_noexcept.cpp Copyright:

Antony Polukhin Ion Gaztaaga License: BSL-1.0

Files: libs/circular\_buffer/test/base\_test.cpp Copyright: Antony Polukhin Jan Gaspar License: BSL-1.0

Files:

libs/circular\_buffer/include/boost/circular\_buffer/space\_optimized.hpp Copyright: Antony Polukhin Jan Gaspar Paul A Bristow License: BSL-1.0

### Files:

libs/lexical\_cast/include/boost/detail/basic\_pointerbuf.hpp libs/type\_traits/doc/has\_trivial\_move\_assign.qbk libs/type\_traits/doc/has\_trivial\_move\_constructor.qbk libs/type\_traits/doc/is\_copy\_constructible.qbk libs/type\_traits/doc/is\_nothrow\_move\_assignable.qbk libs/type\_traits/doc/is\_nothrow\_move\_constructible.qbk libs/type\_traits/test/has\_trivial\_move\_assign\_test.cpp libs/type\_traits/test/has\_trivial\_move\_constructor\_test.cpp libs/type\_traits/test/is\_copy\_constructible\_test.cpp libs/type\_traits/test/is\_nothrow\_move\_assignable\_test.cpp libs/type\_traits/test/is\_nothrow\_move\_constructible\_test.cpp Copyright: Antony Polukhin John Maddock License: BSL-1.0

Files: libs/any/test/any\_test.cpp Copyright: Antony Polukhin Kevlin Henney License: BSL-1.0

Files: libs/dll/include/boost/dll/detail/ctor\_dtor.hpp libs/dll/include/boost/dll/detail/type\_info.hpp Copyright: Antony Polukhin

Klemens D Morgenstern License: BSL-1.0

Files: libs/conversion/index.html Copyright: Antony Polukhin Mikhail Maximov License: BSL-1.0

Files: libs/type\_index/patched/boost\_detail\_sp\_typeinfo.patch Copyright: Antony Polukhin Peter Dimov License: BSL-1.0

### Files:

libs/dll/doc/dependencies.qbk libs/dll/doc/design\_rationale.qbk libs/dll/doc/dll.qbk libs/dll/doc/faq.qbk libs/dll/doc/getting\_started.qbk libs/dll/doc/introduction.qbk libs/dll/doc/Jamfile.v2 libs/dll/doc/limitations.qbk libs/dll/doc/revisionhistory.qbk libs/dll/doc/tutorial.qbk libs/dll/example/b2\_workarounds.hpp libs/dll/example/getting\_started.cpp libs/dll/example/getting\_started\_library.cpp libs/dll/example/tutorial1/my\_plugin\_sum.cpp libs/dll/example/tutorial1/tutorial1.cpp libs/dll/example/tutorial2/my\_plugin\_aggregator.cpp libs/dll/example/tutorial2/tutorial2.cpp libs/dll/example/tutorial3/tutorial3.cpp libs/dll/example/tutorial4/load\_self.cpp libs/dll/example/tutorial4/static\_plugin.cpp libs/dll/example/tutorial4/static\_plugin.hpp libs/dll/example/tutorial5/load\_all.cpp libs/dll/example/tutorial6/on\_unload\_lib.cpp libs/dll/example/tutorial6/tutorial6.cpp libs/dll/example/tutorial7/library1.cpp libs/dll/example/tutorial7/library2.cpp libs/dll/example/tutorial7/tutorial7.cpp libs/dll/example/tutorial8/refcounting\_api.hpp libs/dll/example/tutorial8/refcounting\_plugin.cpp libs/dll/example/tutorial8/refcounting\_plugin.hpp

libs/dll/example/tutorial8/tutorial8.cpp libs/dll/example/tutorial8/tutorial8\_static.cpp libs/dll/include/boost/dll.hpp libs/dll/include/boost/dll/alias.hpp libs/dll/include/boost/dll/detail/aggressive\_ptr\_cast.hpp libs/dll/include/boost/dll/detail/elf\_info.hpp libs/dll/include/boost/dll/detail/macho\_info.hpp libs/dll/include/boost/dll/detail/pe\_info.hpp libs/dll/include/boost/dll/detail/posix/path\_from\_handle.hpp libs/dll/include/boost/dll/detail/posix/program\_location\_impl.hpp libs/dll/include/boost/dll/detail/posix/shared\_library\_impl.hpp libs/dll/include/boost/dll/detail/system\_error.hpp libs/dll/include/boost/dll/detail/windows/path\_from\_handle.hpp libs/dll/include/boost/dll/detail/windows/shared\_library\_impl.hpp libs/dll/include/boost/dll/detail/x\_info\_interface.hpp libs/dll/include/boost/dll/import.hpp libs/dll/include/boost/dll/library\_info.hpp libs/dll/include/boost/dll/runtime\_symbol\_info.hpp libs/dll/include/boost/dll/shared\_library.hpp libs/dll/include/boost/dll/shared\_library\_load\_mode.hpp libs/dll/test/Jamfile.v2 libs/dll/test/library\_info\_test.cpp libs/dll/test/section\_name\_too\_big.cpp libs/dll/test/shared\_library\_errors.cpp libs/dll/test/shared\_library\_get\_symbol\_test.cpp libs/dll/test/shared\_library\_load\_test.cpp libs/dll/test/shared\_library\_search\_symbol\_test.cpp libs/dll/test/structures\_tests.cpp libs/dll/test/symbol\_runtime\_info\_test.cpp libs/dll/test/test\_library.cpp libs/stacktrace/include/boost/stacktrace/detail/void\_ptr\_cast.hpp Copyright: Antony Polukhin Renato Tegon Forti License: BSL-1.0

# Files:

libs/typeof/include/boost/typeof/encode\_decode.hpp libs/typeof/include/boost/typeof/encode\_decode\_params.hpp libs/typeof/include/boost/typeof/incr\_registration\_group.hpp libs/typeof/include/boost/typeof/int\_encoding.hpp libs/typeof/include/boost/typeof/integral\_template\_param.hpp libs/typeof/include/boost/typeof/message.hpp libs/typeof/include/boost/typeof/modifiers.hpp libs/typeof/include/boost/typeof/native.hpp libs/typeof/include/boost/typeof/pointers\_data\_members.hpp libs/typeof/include/boost/typeof/register\_functions.hpp libs/typeof/include/boost/typeof/register\_functions\_iterate.hpp libs/typeof/include/boost/typeof/register\_mem\_functions.hpp libs/typeof/include/boost/typeof/type\_encoding.hpp libs/typeof/include/boost/typeof/type\_template\_param.hpp libs/typeof/include/boost/typeof/typeof.hpp libs/typeof/index.html libs/typeof/test/data\_member.cpp libs/typeof/test/function.cpp libs/typeof/test/function\_binding.cpp libs/typeof/test/function\_ptr.cpp libs/typeof/test/function\_ptr\_from\_tpl.cpp libs/typeof/test/function\_ref.cpp libs/typeof/test/member\_function.cpp libs/typeof/test/modifiers.cpp libs/typeof/test/noncopyable.cpp libs/typeof/test/odr.hpp libs/typeof/test/odr1.cpp libs/typeof/test/odr2.cpp libs/typeof/test/std.cpp libs/typeof/test/template\_dependent.cpp libs/typeof/test/template\_enum.cpp libs/typeof/test/template\_int.cpp libs/typeof/test/template\_multiword.cpp libs/typeof/test/template\_tpl.cpp libs/typeof/test/template\_type.cpp libs/typeof/test/test.hpp libs/typeof/test/type.cpp Copyright: Arkadiy Vertleyb License: BSL-1.0 Files:

libs/typeof/include/boost/typeof/decltype.hpp Copyright: Arkadiy Vertleyb Daniela Engert License: BSL-1.0

# Files:

libs/typeof/doc/typeof.qbk libs/typeof/include/boost/typeof/register\_fundamental.hpp libs/typeof/include/boost/typeof/std/bitset.hpp libs/typeof/include/boost/typeof/std/complex.hpp libs/typeof/include/boost/typeof/std/deque.hpp libs/typeof/include/boost/typeof/std/fstream.hpp libs/typeof/include/boost/typeof/std/functional.hpp libs/typeof/include/boost/typeof/std/iostream.hpp libs/typeof/include/boost/typeof/std/istream.hpp libs/typeof/include/boost/typeof/std/iterator.hpp

libs/typeof/include/boost/typeof/std/list.hpp libs/typeof/include/boost/typeof/std/locale.hpp libs/typeof/include/boost/typeof/std/map.hpp libs/typeof/include/boost/typeof/std/memory.hpp libs/typeof/include/boost/typeof/std/ostream.hpp libs/typeof/include/boost/typeof/std/queue.hpp libs/typeof/include/boost/typeof/std/set.hpp libs/typeof/include/boost/typeof/std/sstream.hpp libs/typeof/include/boost/typeof/std/stack.hpp libs/typeof/include/boost/typeof/std/streambuf.hpp libs/typeof/include/boost/typeof/std/string.hpp libs/typeof/include/boost/typeof/std/utility.hpp libs/typeof/include/boost/typeof/std/valarray.hpp libs/typeof/include/boost/typeof/std/vector.hpp libs/typeof/include/boost/typeof/template\_encoding.hpp libs/typeof/include/boost/typeof/template\_template\_param.hpp libs/typeof/include/boost/typeof/typeof\_impl.hpp libs/typeof/include/boost/typeof/vector100.hpp libs/typeof/include/boost/typeof/vector150.hpp libs/typeof/include/boost/typeof/vector200.hpp libs/typeof/include/boost/typeof/vector50.hpp libs/typeof/test/odr\_no\_uns1.cpp libs/typeof/test/odr\_no\_uns1.hpp libs/typeof/test/odr\_no\_uns2.cpp libs/typeof/test/odr\_no\_uns2.hpp Copyright: Arkadiy Vertleyb Peder Holt License: BSL-1.0

Files: libs/typeof/include/boost/typeof/vector.hpp libs/typeof/tools/preprocess.pl Copyright: Arkadiy Vertleyb Peder Holt Tobias Schwinger License: BSL-1.0

Files: libs/typeof/test/Jamfile.v2 Copyright: Arkadiy Vertleyb Vladimir Prus License: BSL-1.0

Files: libs/fiber/examples/asio/exchange.cpp Copyright: Arnaud Kapp Oliver Kowalke License: BSL-1.0

Files:

libs/range/include/boost/range/detail/extract\_optional\_type.hpp Copyright: Arno Schoedl Neil Groves License: BSL-1.0

Files: tools/build/bootstrap\_vms.com tools/build/src/tools/vmsdecc.jam Copyright: Artur Shepilko License: BSL-1.0

#### Files:

tools/build/src/engine/execvms.c Copyright: Artur Shepilko Christopher Seiwald David Abrahams License: BSL-1.0 and Perforce

# Files:

tools/build/src/engine/filevms.c tools/build/src/engine/pathvms.c Copyright: Artur Shepilko Christopher Seiwald David Abrahams Perforce Software Inc Rene Rivera License: BSL-1.0 and Perforce

Files: tools/build/src/engine/Jambase Copyright: Artur Shepilko Christopher Seiwald David Abrahams Rene Rivera License: BSL-1.0 and Perforce

Files:

tools/build/test/builtin\_glob\_archive.py Copyright: Artur Shepilko Steven Watanabe License: BSL-1.0

### Files:

libs/config/include/boost/config/platform/vms.hpp libs/locale/build/has\_iconv.cpp libs/locale/build/has\_xlocale.cpp libs/locale/build/option.cpp libs/locale/doc/appendix.txt libs/locale/doc/boundary\_analysys.txt libs/locale/doc/building\_boost\_locale.txt libs/locale/doc/changelog.txt libs/locale/doc/charset\_handling.txt libs/locale/doc/collation.txt libs/locale/doc/conversions.txt libs/locale/doc/dates\_times\_timezones.txt libs/locale/doc/default\_encoding\_under\_windows.txt libs/locale/doc/faq.txt libs/locale/doc/formatting\_and\_parsing.txt libs/locale/doc/gendoc.sh libs/locale/doc/gettext\_for\_windows.txt libs/locale/doc/glossary.txt libs/locale/doc/locale\_gen.txt libs/locale/doc/locale\_information.txt libs/locale/doc/localized\_text\_formatting.txt libs/locale/doc/main.txt libs/locale/doc/messages\_formatting.txt libs/locale/doc/rationale.txt libs/locale/doc/recommendations\_and\_myths.txt libs/locale/doc/running\_examples\_under\_windows.txt libs/locale/doc/special\_thanks.txt libs/locale/doc/status\_of\_cpp0x\_characters\_support.txt libs/locale/doc/std\_locales.txt libs/locale/doc/tested\_compilers\_and\_paltforms.txt libs/locale/doc/using\_boost\_locale.txt libs/locale/doc/using\_localization\_backends.txt libs/locale/doc/working\_with\_multiple\_locales.txt libs/locale/examples/boundary.cpp libs/locale/examples/calendar.cpp libs/locale/examples/collate.cpp libs/locale/examples/conversions.cpp libs/locale/examples/hello.cpp libs/locale/examples/wboundary.cpp libs/locale/examples/wconversions.cpp libs/locale/examples/whello.cpp

libs/locale/include/boost/locale.hpp libs/locale/include/boost/locale/boundary.hpp libs/locale/include/boost/locale/boundary/boundary\_point.hpp libs/locale/include/boost/locale/boundary/facets.hpp libs/locale/include/boost/locale/boundary/index.hpp libs/locale/include/boost/locale/boundary/segment.hpp libs/locale/include/boost/locale/boundary/types.hpp libs/locale/include/boost/locale/collator.hpp libs/locale/include/boost/locale/config.hpp libs/locale/include/boost/locale/conversion.hpp libs/locale/include/boost/locale/date\_time.hpp libs/locale/include/boost/locale/date\_time\_facet.hpp libs/locale/include/boost/locale/definitions.hpp libs/locale/include/boost/locale/encoding.hpp libs/locale/include/boost/locale/encoding\_errors.hpp libs/locale/include/boost/locale/encoding\_utf.hpp libs/locale/include/boost/locale/format.hpp libs/locale/include/boost/locale/formatting.hpp libs/locale/include/boost/locale/generator.hpp libs/locale/include/boost/locale/generic\_codecvt.hpp libs/locale/include/boost/locale/gnu\_gettext.hpp libs/locale/include/boost/locale/hold\_ptr.hpp libs/locale/include/boost/locale/info.hpp libs/locale/include/boost/locale/localization\_backend.hpp libs/locale/include/boost/locale/message.hpp libs/locale/include/boost/locale/time\_zone.hpp libs/locale/include/boost/locale/utf.hpp libs/locale/include/boost/locale/utf8\_codecvt.hpp libs/locale/include/boost/locale/util.hpp libs/locale/index.html libs/locale/performance/perf\_collate.cpp libs/locale/performance/perf\_convert.cpp libs/locale/performance/perf\_format.cpp libs/locale/src/encoding/codepage.cpp libs/locale/src/encoding/conv.hpp libs/locale/src/encoding/iconv\_codepage.ipp libs/locale/src/encoding/uconv\_codepage.ipp libs/locale/src/encoding/wconv\_codepage.ipp libs/locale/src/icu/all\_generator.hpp libs/locale/src/icu/boundary.cpp libs/locale/src/icu/cdata.hpp libs/locale/src/icu/codecvt.cpp libs/locale/src/icu/codecvt.hpp libs/locale/src/icu/collator.cpp libs/locale/src/icu/conversion.cpp libs/locale/src/icu/date\_time.cpp libs/locale/src/icu/formatter.cpp libs/locale/src/icu/formatter.hpp

libs/locale/src/icu/icu\_backend.cpp libs/locale/src/icu/icu\_backend.hpp libs/locale/src/icu/icu\_util.hpp libs/locale/src/icu/numeric.cpp libs/locale/src/icu/predefined\_formatters.hpp libs/locale/src/icu/time\_zone.cpp libs/locale/src/icu/time\_zone.hpp libs/locale/src/icu/uconv.hpp libs/locale/src/posix/all\_generator.hpp libs/locale/src/posix/codecvt.cpp libs/locale/src/posix/codecvt.hpp libs/locale/src/posix/collate.cpp libs/locale/src/posix/converter.cpp libs/locale/src/posix/numeric.cpp libs/locale/src/posix/posix\_backend.cpp libs/locale/src/posix/posix\_backend.hpp libs/locale/src/shared/date\_time.cpp libs/locale/src/shared/format.cpp libs/locale/src/shared/formatting.cpp libs/locale/src/shared/generator.cpp libs/locale/src/shared/ids.cpp libs/locale/src/shared/ios\_prop.hpp libs/locale/src/shared/localization\_backend.cpp libs/locale/src/shared/message.cpp libs/locale/src/shared/mo\_hash.hpp libs/locale/src/shared/mo\_lambda.cpp libs/locale/src/shared/mo\_lambda.hpp libs/locale/src/std/all\_generator.hpp libs/locale/src/std/codecvt.cpp libs/locale/src/std/collate.cpp libs/locale/src/std/converter.cpp libs/locale/src/std/numeric.cpp libs/locale/src/std/std\_backend.cpp libs/locale/src/std/std\_backend.hpp libs/locale/src/util/codecvt\_converter.cpp libs/locale/src/util/default\_locale.cpp libs/locale/src/util/gregorian.cpp libs/locale/src/util/gregorian.hpp libs/locale/src/util/iconv.hpp libs/locale/src/util/info.cpp libs/locale/src/util/locale\_data.cpp libs/locale/src/util/locale\_data.hpp libs/locale/src/util/numeric.hpp libs/locale/src/util/timezone.hpp libs/locale/src/win32/all\_generator.hpp libs/locale/src/win32/api.hpp libs/locale/src/win32/collate.cpp libs/locale/src/win32/converter.cpp

libs/locale/src/win32/lcid.cpp libs/locale/src/win32/lcid.hpp libs/locale/src/win32/numeric.cpp libs/locale/src/win32/win\_backend.cpp libs/locale/src/win32/win\_backend.hpp libs/locale/test/generate\_catalogs.sh libs/locale/test/Jamfile.v2 libs/locale/test/test\_boundary.cpp libs/locale/test/test\_codecvt.cpp libs/locale/test/test\_codepage.cpp libs/locale/test/test\_codepage\_converter.cpp libs/locale/test/test\_collate.cpp libs/locale/test/test\_config.cpp libs/locale/test/test\_convert.cpp libs/locale/test/test\_date\_time.cpp libs/locale/test/test\_formatting.cpp libs/locale/test/test\_generator.cpp libs/locale/test/test\_icu\_vs\_os\_timezone.cpp libs/locale/test/test\_ios\_prop.cpp libs/locale/test/test\_locale.hpp libs/locale/test/test\_locale\_tools.hpp libs/locale/test/test\_message.cpp libs/locale/test/test\_posix\_collate.cpp libs/locale/test/test\_posix\_convert.cpp libs/locale/test/test\_posix\_formatting.cpp libs/locale/test/test\_posix\_tools.hpp libs/locale/test/test\_std\_collate.cpp libs/locale/test/test\_std\_convert.cpp libs/locale/test/test\_std\_formatting.cpp libs/locale/test/test\_utf.cpp libs/locale/test/test\_winapi\_collate.cpp libs/locale/test/test\_winapi\_convert.cpp libs/locale/test/test\_winapi\_formatting.cpp libs/locale/tools/cross-compile-gettext.sh Copyright: Artyom Beilis License: BSL-1.0

Files: libs/serialization/test/test\_strong\_typedef.cpp Copyright: Ashish Sadanandan License: BSL-1.0

Files: libs/serialization/include/boost/serialization/strong\_typedef.hpp Copyright: Ashish Sadanandan

Robert Ramey License: BSL-1.0

### Files:

libs/numeric/ublas/benchmarks/bench5/assignment\_bench.cpp libs/numeric/ublas/doc/samples/assignment\_examples.cpp libs/numeric/ublas/include/boost/numeric/ublas/assignment.hpp libs/numeric/ublas/test/test\_assignment.cpp Copyright: Athanasios Iliopoulos License: BSL-1.0

Files:

libs/numeric/ublas/include/boost/numeric/ublas/matrix.hpp Copyright: Athanasios Iliopoulos David Bellot Gunter Winkler Joerg Walter Mathias Koch License: BSL-1.0

Files:

libs/numeric/ublas/include/boost/numeric/ublas/vector.hpp Copyright: Athanasios Iliopoulos David Bellot Joerg Walter Mathias Koch License: BSL-1.0

Files: libs/numeric/ublas/include/boost/numeric/ublas/banded.hpp Copyright: Athanasios Iliopoulos Joerg Walter Mathias Koch License: BSL-1.0

Files:

libs/thread/test/sync/conditions/condition\_variable/lost\_notif\_pass.cpp libs/thread/test/sync/conditions/condition\_variable\_any/lost\_notif\_pass.cpp Copyright: Austin J Beer License: BSL-1.0

Files: libs/geometry/doc/doxy/doxygen\_enhance.py libs/geometry/doc/doxy/doxygen\_input/pages/doxygen\_b\_sets.hpp libs/geometry/doc/doxy/doxygen\_input/pages/doxygen\_d\_robustness.hpp libs/geometry/doc/doxy/make\_documentation.bat libs/geometry/doc/html/index.html libs/geometry/doc/reference/algorithms/buffer\_with\_strategies.qbk libs/geometry/doc/reference/algorithms/difference.qbk libs/geometry/doc/reference/algorithms/difference\_inserter.qbk libs/geometry/doc/reference/algorithms/geometry\_rules.qbk libs/geometry/doc/reference/core/closure.qbk libs/geometry/doc/reference/core/coordinate\_dimension.qbk libs/geometry/doc/reference/core/coordinate\_system.qbk libs/geometry/doc/reference/core/coordinate\_type.qbk libs/geometry/doc/reference/core/degree\_radian.qbk libs/geometry/doc/reference/core/get\_box.qbk libs/geometry/doc/reference/core/get\_point.qbk libs/geometry/doc/reference/core/interior\_type.qbk libs/geometry/doc/reference/core/max\_corner.qbk libs/geometry/doc/reference/core/min\_corner.qbk libs/geometry/doc/reference/core/min\_max\_corner.qbk libs/geometry/doc/reference/core/point\_order.qbk libs/geometry/doc/reference/core/point\_type.qbk libs/geometry/doc/reference/core/ring\_type.qbk libs/geometry/doc/reference/core/set\_box.qbk libs/geometry/doc/reference/core/set\_point.qbk libs/geometry/doc/reference/core/tag.qbk libs/geometry/doc/reference/core/tag\_cast.qbk libs/geometry/doc/reference/io/svg.qbk libs/geometry/doc/reference/io/wkt.qbk libs/geometry/doc/reference/views/box\_view.qbk libs/geometry/doc/reference/views/segment\_view.qbk libs/geometry/doc/src/docutils/tools/doxygen\_xml2qbk/sample/fruit.qbk libs/geometry/doc/src/docutils/tools/doxygen\_xml2qbk/sample/make\_qbk.py libs/geometry/doc/src/docutils/tools/doxygen\_xml2qbk/sample/src/examples/apple\_example.cpp libs/geometry/doc/src/docutils/tools/doxygen\_xml2qbk/sample/src/fruit.cpp libs/geometry/doc/src/docutils/tools/doxygen\_xml2qbk/sample/src/fruit.hpp libs/geometry/doc/src/docutils/tools/implementation\_status/implementation\_status.hpp libs/geometry/doc/src/examples/algorithms/append.cpp libs/geometry/doc/src/examples/algorithms/area.cpp libs/geometry/doc/src/examples/algorithms/assign.cpp libs/geometry/doc/src/examples/algorithms/assign\_2d\_point.cpp libs/geometry/doc/src/examples/algorithms/assign\_3d\_point.cpp libs/geometry/doc/src/examples/algorithms/assign\_box\_corners.cpp libs/geometry/doc/src/examples/algorithms/assign\_inverse.cpp libs/geometry/doc/src/examples/algorithms/assign\_point\_from\_index.cpp libs/geometry/doc/src/examples/algorithms/assign\_point\_to\_index.cpp libs/geometry/doc/src/examples/algorithms/assign\_points.cpp libs/geometry/doc/src/examples/algorithms/buffer\_with\_strategies.cpp libs/geometry/doc/src/examples/algorithms/centroid.cpp

libs/geometry/doc/src/examples/algorithms/clear.cpp libs/geometry/doc/src/examples/algorithms/comparable\_distance.cpp libs/geometry/doc/src/examples/algorithms/convert.cpp libs/geometry/doc/src/examples/algorithms/convex\_hull.cpp libs/geometry/doc/src/examples/algorithms/correct.cpp libs/geometry/doc/src/examples/algorithms/create\_svg\_overlay.hpp libs/geometry/doc/src/examples/algorithms/create\_svg\_two.hpp libs/geometry/doc/src/examples/algorithms/difference.cpp libs/geometry/doc/src/examples/algorithms/difference\_inserter.cpp libs/geometry/doc/src/examples/algorithms/distance.cpp libs/geometry/doc/src/examples/algorithms/envelope.cpp libs/geometry/doc/src/examples/algorithms/equals.cpp libs/geometry/doc/src/examples/algorithms/expand.cpp libs/geometry/doc/src/examples/algorithms/for\_each\_point.cpp libs/geometry/doc/src/examples/algorithms/for\_each\_point\_const.cpp libs/geometry/doc/src/examples/algorithms/for\_each\_segment\_const.cpp libs/geometry/doc/src/examples/algorithms/intersection\_ls\_ls\_point.cpp libs/geometry/doc/src/examples/algorithms/intersection\_poly\_poly.cpp libs/geometry/doc/src/examples/algorithms/intersection\_segment.cpp libs/geometry/doc/src/examples/algorithms/intersects\_linestring.cpp libs/geometry/doc/src/examples/algorithms/intersects\_segment.cpp libs/geometry/doc/src/examples/algorithms/length.cpp libs/geometry/doc/src/examples/algorithms/length\_with\_strategy.cpp libs/geometry/doc/src/examples/algorithms/make\_2d\_point.cpp libs/geometry/doc/src/examples/algorithms/make\_3d\_point.cpp libs/geometry/doc/src/examples/algorithms/make\_inverse.cpp libs/geometry/doc/src/examples/algorithms/make\_with\_range.cpp libs/geometry/doc/src/examples/algorithms/num\_geometries.cpp libs/geometry/doc/src/examples/algorithms/num\_interior\_rings.cpp libs/geometry/doc/src/examples/algorithms/num\_points.cpp libs/geometry/doc/src/examples/algorithms/return\_envelope.cpp libs/geometry/doc/src/examples/algorithms/reverse.cpp libs/geometry/doc/src/examples/algorithms/simplify.cpp libs/geometry/doc/src/examples/algorithms/simplify\_insert.cpp libs/geometry/doc/src/examples/algorithms/simplify\_insert\_with\_strategy.cpp libs/geometry/doc/src/examples/algorithms/sym\_difference.cpp libs/geometry/doc/src/examples/algorithms/transform.cpp libs/geometry/doc/src/examples/algorithms/transform\_with\_strategy.cpp libs/geometry/doc/src/examples/algorithms/union.cpp libs/geometry/doc/src/examples/algorithms/unique.cpp libs/geometry/doc/src/examples/algorithms/within.cpp libs/geometry/doc/src/examples/core/closure.cpp libs/geometry/doc/src/examples/core/coordinate\_dimension.cpp libs/geometry/doc/src/examples/core/coordinate\_system.cpp libs/geometry/doc/src/examples/core/coordinate\_type.cpp libs/geometry/doc/src/examples/core/degree\_radian.cpp libs/geometry/doc/src/examples/core/get\_box.cpp libs/geometry/doc/src/examples/core/get\_point.cpp

libs/geometry/doc/src/examples/core/interior\_type.cpp libs/geometry/doc/src/examples/core/point\_order.cpp libs/geometry/doc/src/examples/core/point\_type.cpp libs/geometry/doc/src/examples/core/ring\_type.cpp libs/geometry/doc/src/examples/core/rings.cpp libs/geometry/doc/src/examples/core/set\_box.cpp libs/geometry/doc/src/examples/core/set\_point.cpp libs/geometry/doc/src/examples/core/tag.cpp libs/geometry/doc/src/examples/core/tag\_cast.cpp libs/geometry/doc/src/examples/examples\_utils/create\_svg\_buffer.hpp libs/geometry/doc/src/examples/geometries/adapted/boost\_array.cpp libs/geometry/doc/src/examples/geometries/adapted/boost\_fusion.cpp libs/geometry/doc/src/examples/geometries/adapted/boost\_range/filtered.cpp libs/geometry/doc/src/examples/geometries/adapted/boost\_range/reversed.cpp libs/geometry/doc/src/examples/geometries/adapted/boost\_range/sliced.cpp libs/geometry/doc/src/examples/geometries/adapted/boost\_range/strided.cpp libs/geometry/doc/src/examples/geometries/adapted/boost\_range/uniqued.cpp libs/geometry/doc/src/examples/geometries/adapted/boost\_tuple.cpp libs/geometry/doc/src/examples/geometries/adapted/c\_array.cpp libs/geometry/doc/src/examples/geometries/adapted/std\_array.cpp libs/geometry/doc/src/examples/geometries/point.cpp libs/geometry/doc/src/examples/geometries/point\_xy.cpp libs/geometry/doc/src/examples/geometries/register/box.cpp libs/geometry/doc/src/examples/geometries/register/box\_2d\_4values.cpp libs/geometry/doc/src/examples/geometries/register/box\_templated.cpp libs/geometry/doc/src/examples/geometries/register/linestring.cpp libs/geometry/doc/src/examples/geometries/register/linestring\_templated.cpp libs/geometry/doc/src/examples/geometries/register/multi\_linestring.cpp libs/geometry/doc/src/examples/geometries/register/multi\_point.cpp libs/geometry/doc/src/examples/geometries/register/multi\_point\_templated.cpp libs/geometry/doc/src/examples/geometries/register/multi\_polygon.cpp libs/geometry/doc/src/examples/geometries/register/point.cpp libs/geometry/doc/src/examples/geometries/register/ring.cpp libs/geometry/doc/src/examples/geometries/register/ring\_templated.cpp libs/geometry/doc/src/examples/io/read\_wkt.cpp libs/geometry/doc/src/examples/io/svg.cpp libs/geometry/doc/src/examples/io/wkt.cpp libs/geometry/doc/src/examples/strategies/buffer\_distance\_asymmetric.cpp libs/geometry/doc/src/examples/strategies/buffer\_distance\_symmetric.cpp libs/geometry/doc/src/examples/strategies/buffer\_end\_flat.cpp libs/geometry/doc/src/examples/strategies/buffer\_end\_round.cpp libs/geometry/doc/src/examples/strategies/buffer\_join\_miter.cpp libs/geometry/doc/src/examples/strategies/buffer\_join\_round.cpp libs/geometry/doc/src/examples/strategies/buffer\_point\_circle.cpp libs/geometry/doc/src/examples/strategies/buffer\_point\_square.cpp libs/geometry/doc/src/examples/strategies/Jamfile.v2 libs/geometry/doc/src/examples/views/box\_view.cpp libs/geometry/doc/src/examples/views/segment\_view.cpp

libs/geometry/example/with\_external\_libs/contrib/gd-2.0.35/boost\_geometry\_readme.txt libs/geometry/example/with\_external\_libs/contrib/shapelib-1.3.0b2/boost\_geometry\_readme.txt libs/geometry/example/with\_external\_libs/contrib/soci-3.1.0/boost\_geometry\_readme.txt libs/geometry/example/with\_external\_libs/x01\_qt\_example.cpp libs/geometry/example/with\_external\_libs/x02\_gd\_example.cpp libs/geometry/example/with\_external\_libs/x03\_a\_soci\_example.cpp libs/geometry/example/with\_external\_libs/x03\_b\_soci\_example.cpp libs/geometry/example/with\_external\_libs/x04\_wxwidgets\_world\_mapper.cpp libs/geometry/example/with\_external\_libs/x04\_wxwidgets\_world\_mapper\_readme.txt libs/geometry/example/with\_external\_libs/x06\_qt\_world\_mapper.cpp libs/geometry/example/with\_external\_libs/x06\_qt\_world\_mapper\_readme.txt libs/geometry/include/boost/geometry/algorithms/correct\_closure.hpp libs/geometry/include/boost/geometry/algorithms/detail/buffer/buffered\_ring.hpp libs/geometry/include/boost/geometry/algorithms/detail/buffer/line\_line\_intersection.hpp libs/geometry/include/boost/geometry/algorithms/detail/buffer/parallel\_continue.hpp libs/geometry/include/boost/geometry/algorithms/detail/overlay/append\_no\_duplicates.hpp libs/geometry/include/boost/geometry/algorithms/detail/overlay/check\_enrich.hpp libs/geometry/include/boost/geometry/algorithms/detail/overlay/cluster\_info.hpp libs/geometry/include/boost/geometry/algorithms/detail/overlay/convert\_ring.hpp libs/geometry/include/boost/geometry/algorithms/detail/overlay/copy\_segment\_point.hpp libs/geometry/include/boost/geometry/algorithms/detail/overlay/debug\_turn\_info.hpp libs/geometry/include/boost/geometry/algorithms/detail/overlay/enrichment\_info.hpp libs/geometry/include/boost/geometry/algorithms/detail/overlay/get\_ring.hpp libs/geometry/include/boost/geometry/algorithms/detail/overlay/needs\_self\_turns.hpp libs/geometry/include/boost/geometry/algorithms/detail/overlay/overlay\_type.hpp libs/geometry/include/boost/geometry/algorithms/detail/overlay/segment\_identifier.hpp libs/geometry/include/boost/geometry/algorithms/detail/overlay/stream\_info.hpp libs/geometry/include/boost/geometry/algorithms/detail/overlay/traversal\_info.hpp libs/geometry/include/boost/geometry/algorithms/detail/overlay/traversal\_switch\_detector.hpp libs/geometry/include/boost/geometry/algorithms/detail/overlay/traverse.hpp libs/geometry/include/boost/geometry/algorithms/detail/overlay/turn\_info.hpp libs/geometry/include/boost/geometry/algorithms/detail/overlay/visit\_info.hpp libs/geometry/include/boost/geometry/algorithms/detail/ring\_identifier.hpp libs/geometry/include/boost/geometry/algorithms/detail/sections/section\_box\_policies.hpp libs/geometry/include/boost/geometry/geometries/adapted/boost\_polygon.hpp libs/geometry/include/boost/geometry/geometries/adapted/boost\_polygon/box.hpp libs/geometry/include/boost/geometry/geometries/adapted/boost\_polygon/hole\_iterator.hpp libs/geometry/include/boost/geometry/geometries/adapted/boost\_polygon/holes\_proxy.hpp libs/geometry/include/boost/geometry/geometries/adapted/boost\_polygon/point.hpp libs/geometry/include/boost/geometry/geometries/adapted/boost\_polygon/polygon.hpp libs/geometry/include/boost/geometry/geometries/adapted/boost\_polygon/ring.hpp libs/geometry/include/boost/geometry/geometries/adapted/boost\_polygon/ring\_proxy.hpp libs/geometry/include/boost/geometry/geometries/adapted/boost\_range/adjacent\_filtered.hpp libs/geometry/include/boost/geometry/geometries/adapted/boost\_range/filtered.hpp libs/geometry/include/boost/geometry/geometries/adapted/boost\_range/reversed.hpp libs/geometry/include/boost/geometry/geometries/adapted/boost\_range/sliced.hpp libs/geometry/include/boost/geometry/geometries/adapted/boost\_range/strided.hpp libs/geometry/include/boost/geometry/geometries/adapted/boost\_range/uniqued.hpp

libs/geometry/include/boost/geometry/multi/algorithms/detail/overlay/copy\_segments.hpp libs/geometry/include/boost/geometry/multi/algorithms/detail/overlay/get\_ring.hpp libs/geometry/include/boost/geometry/multi/algorithms/detail/overlay/get\_turns.hpp libs/geometry/include/boost/geometry/multi/algorithms/detail/overlay/self\_turn\_points.hpp libs/geometry/include/boost/geometry/policies/relate/direction.hpp libs/geometry/include/boost/geometry/policies/relate/intersection\_ratios.hpp libs/geometry/include/boost/geometry/policies/relate/tupled.hpp libs/geometry/include/boost/geometry/srs/projections/impl/aasincos.hpp libs/geometry/include/boost/geometry/srs/projections/impl/adjlon.hpp libs/geometry/include/boost/geometry/srs/projections/impl/proj\_mdist.hpp libs/geometry/include/boost/geometry/strategies/agnostic/buffer\_distance\_asymmetric.hpp libs/geometry/include/boost/geometry/strategies/agnostic/buffer\_distance\_symmetric.hpp libs/geometry/include/boost/geometry/strategies/buffer.hpp libs/geometry/include/boost/geometry/strategies/cartesian/buffer\_end\_flat.hpp libs/geometry/include/boost/geometry/strategies/cartesian/buffer\_join\_miter.hpp libs/geometry/include/boost/geometry/strategies/cartesian/buffer\_join\_round\_by\_divide.hpp libs/geometry/include/boost/geometry/strategies/cartesian/buffer\_point\_square.hpp libs/geometry/include/boost/geometry/strategies/cartesian/buffer\_side\_straight.hpp libs/geometry/index.html libs/geometry/test/algorithms/buffer/buffer\_countries.cpp libs/geometry/test/algorithms/buffer/buffer\_linestring\_aimes.cpp libs/geometry/test/algorithms/buffer/buffer\_multi\_point.cpp libs/geometry/test/algorithms/buffer/buffer\_point.cpp libs/geometry/test/algorithms/buffer/buffer\_ring.cpp libs/geometry/test/algorithms/buffer/buffer\_with\_strategies.cpp libs/geometry/test/algorithms/buffer/Jamfile.v2 libs/geometry/test/algorithms/buffer/test\_buffer\_svg.hpp libs/geometry/test/algorithms/buffer/test\_buffer\_svg\_per\_turn.hpp libs/geometry/test/algorithms/clear\_multi.cpp libs/geometry/test/algorithms/convert\_multi.cpp libs/geometry/test/algorithms/correct\_closure.cpp libs/geometry/test/algorithms/correct\_multi.cpp libs/geometry/test/algorithms/detail/get\_left\_turns.cpp libs/geometry/test/algorithms/detail/sections/range\_by\_section.cpp libs/geometry/test/algorithms/distance/test\_distance.hpp libs/geometry/test/algorithms/envelope\_expand/test\_envelope.hpp libs/geometry/test/algorithms/envelope\_expand/test\_expand.hpp libs/geometry/test/algorithms/for\_each.cpp libs/geometry/test/algorithms/for\_each\_multi.cpp libs/geometry/test/algorithms/is\_convex.cpp libs/geometry/test/algorithms/length/length.cpp libs/geometry/test/algorithms/length/length\_multi.cpp libs/geometry/test/algorithms/num\_geometries\_multi.cpp libs/geometry/test/algorithms/num\_interior\_rings\_multi.cpp libs/geometry/test/algorithms/num\_points\_multi.cpp libs/geometry/test/algorithms/overlay/assemble.cpp libs/geometry/test/algorithms/overlay/debug\_sort\_by\_side\_svg.hpp libs/geometry/test/algorithms/overlay/dissolver.cpp

libs/geometry/test/algorithms/overlay/traverse.cpp libs/geometry/test/algorithms/overlay/traverse\_ccw.cpp libs/geometry/test/algorithms/overlay/traverse\_multi.cpp libs/geometry/test/algorithms/perimeter.cpp libs/geometry/test/algorithms/perimeter\_multi.cpp libs/geometry/test/algorithms/predef\_relop.hpp libs/geometry/test/algorithms/relational\_operations/covered\_by/covered\_by\_multi.cpp libs/geometry/test/algorithms/relational\_operations/disjoint/disjoint\_multi.cpp libs/geometry/test/algorithms/relational\_operations/equals/equals\_multi.cpp libs/geometry/test/algorithms/relational\_operations/touches/touches\_multi.cpp libs/geometry/test/algorithms/relational\_operations/within/within\_multi.cpp libs/geometry/test/algorithms/reverse.cpp libs/geometry/test/algorithms/reverse\_multi.cpp libs/geometry/test/algorithms/set\_operations/check\_validity.hpp libs/geometry/test/algorithms/set\_operations/difference/difference\_multi.cpp libs/geometry/test/algorithms/set\_operations/difference/difference\_multi\_areal\_linear.cpp libs/geometry/test/algorithms/set\_operations/difference/difference\_multi\_spike.cpp libs/geometry/test/algorithms/simplify\_countries.cpp libs/geometry/test/algorithms/simplify\_multi.cpp libs/geometry/test/algorithms/test\_convert.hpp libs/geometry/test/algorithms/test\_for\_each.hpp libs/geometry/test/algorithms/test\_overlay.hpp libs/geometry/test/algorithms/test\_perimeter.hpp libs/geometry/test/algorithms/test\_reverse.hpp libs/geometry/test/algorithms/test\_simplify.hpp libs/geometry/test/algorithms/test\_unique.hpp libs/geometry/test/algorithms/unique.cpp libs/geometry/test/algorithms/unique\_multi.cpp libs/geometry/test/concepts/linestring\_concept.cpp libs/geometry/test/core/coordinate\_dimension.cpp libs/geometry/test/core/coordinate\_system.cpp libs/geometry/test/core/coordinate\_type.cpp libs/geometry/test/core/geometry\_id.cpp libs/geometry/test/core/topological\_dimension.cpp libs/geometry/test/geometries/adapted.cpp libs/geometry/test/geometries/boost\_polygon.cpp libs/geometry/test/geometries/boost\_polygon\_overlay.cpp libs/geometry/test/geometries/boost\_range.cpp libs/geometry/test/robustness/common/common\_settings.hpp libs/geometry/test/robustness/common/make\_square\_polygon.hpp libs/geometry/test/robustness/convex\_hull/Jamfile.v2 libs/geometry/test/robustness/convex\_hull/random\_multi\_points.cpp libs/geometry/test/robustness/overlay/areal\_areal/interior\_triangles.cpp libs/geometry/test/robustness/overlay/areal\_areal/intersection\_pies.cpp libs/geometry/test/robustness/overlay/areal\_areal/intersection\_stars.cpp libs/geometry/test/robustness/overlay/areal\_areal/intersects.cpp libs/geometry/test/robustness/overlay/areal\_areal/random\_ellipses\_stars.cpp libs/geometry/test/robustness/overlay/areal\_areal/recursive\_polygons.cpp

libs/geometry/test/robustness/overlay/areal\_areal/star\_comb.cpp libs/geometry/test/robustness/overlay/areal\_areal/star\_comb.hpp libs/geometry/test/robustness/overlay/areal\_areal/test\_overlay\_p\_q.hpp libs/geometry/test/robustness/overlay/areal\_areal/ticket\_9081.cpp libs/geometry/test/robustness/overlay/buffer/Jamfile.v2 libs/geometry/test/robustness/overlay/buffer/many\_ring\_buffer.cpp libs/geometry/test/robustness/overlay/buffer/multi\_point\_growth.cpp libs/geometry/test/robustness/overlay/linear\_areal/Jamfile.v2 libs/geometry/test/robustness/overlay/linear\_areal/recursive\_polygons\_linear\_areal.cpp libs/geometry/test/strategies/side\_of\_intersection.cpp libs/geometry/test/test\_geometries/all\_custom\_container.hpp libs/geometry/test/test\_geometries/all\_custom\_linestring.hpp libs/geometry/test/test\_geometries/all\_custom\_polygon.hpp libs/geometry/test/test\_geometries/all\_custom\_ring.hpp libs/geometry/test/test\_geometries/custom\_segment.hpp libs/geometry/test/test\_geometries/wrapped\_boost\_array.hpp libs/geometry/test/views/box\_view.cpp libs/geometry/test/views/closeable\_view.cpp libs/geometry/test/views/reversible\_closeable.cpp libs/geometry/test/views/reversible\_view.cpp libs/geometry/test/views/segment\_view.cpp Copyright: Barend Gehrels License: BSL-1.0

# Files:

libs/geometry/doc/doxy/doxygen\_input/pages/doxygen\_c\_strategy\_rationale.hpp libs/geometry/doc/doxy/doxygen\_input/pages/doxygen\_examples.hpp libs/geometry/doc/doxy/doxygen\_input/pages/doxygen\_pages.hpp libs/geometry/doc/doxy/doxygen\_input/pages/doxygen\_z\_article09.hpp libs/geometry/doc/doxy/doxygen\_input/sourcecode/doxygen\_1.cpp libs/geometry/doc/doxy/doxygen\_input/sourcecode/doxygen\_2.cpp libs/geometry/doc/doxy/doxygen\_input/sourcecode/doxygen\_3.cpp libs/geometry/doc/doxy/doxygen\_input/sourcecode/doxygen\_4.cpp libs/geometry/doc/doxy/doxygen\_input/sourcecode/doxygen\_5.cpp libs/geometry/doc/src/docutils/tools/implementation\_status/implementation\_status.cpp libs/geometry/doc/src/docutils/tools/implementation\_status/tmp/Jamfile.v2 libs/geometry/doc/src/docutils/tools/support\_status/qbk\_outputter.hpp libs/geometry/doc/src/docutils/tools/support\_status/support\_status.cpp libs/geometry/doc/src/docutils/tools/support\_status/text\_outputter.hpp libs/geometry/example/with\_external\_libs/x05\_shapelib\_example.cpp libs/geometry/test/algorithms/overlay/multi\_overlay\_common.hpp libs/geometry/test/algorithms/overlay/overlay\_common.hpp libs/geometry/test/concepts/function\_asserting\_a\_point.hpp libs/geometry/test/test\_common/test\_point.hpp libs/geometry/test/test\_common/with\_pointer.hpp Copyright: Barend Gehrels

Bruno Lalande License: BSL-1.0

Files:

libs/geometry/doc/doxy/doxygen\_input/pages/doxygen\_mainpage.hpp Copyright: Barend Gehrels Bruno Lalande Cadcorp Geodan Mateusz Loskot License: BSL-1.0

Files:

libs/geometry/doc/copyright\_note\_policy.txt libs/geometry/doc/src/examples/quick\_start.cpp libs/geometry/include/boost/geometry.hpp libs/geometry/include/boost/geometry/algorithms/clear.hpp libs/geometry/include/boost/geometry/algorithms/detail/as\_range.hpp libs/geometry/include/boost/geometry/algorithms/detail/assign\_box\_corners.hpp libs/geometry/include/boost/geometry/algorithms/detail/assign\_indexed\_point.hpp libs/geometry/include/boost/geometry/algorithms/detail/assign\_values.hpp libs/geometry/include/boost/geometry/algorithms/detail/calculate\_null.hpp libs/geometry/include/boost/geometry/algorithms/detail/convert\_indexed\_to\_indexed.hpp libs/geometry/include/boost/geometry/algorithms/detail/convert\_point\_to\_point.hpp libs/geometry/include/boost/geometry/algorithms/detail/for\_each\_range.hpp libs/geometry/include/boost/geometry/algorithms/detail/multi\_modify\_with\_predicate.hpp libs/geometry/include/boost/geometry/algorithms/detail/multi\_sum.hpp libs/geometry/include/boost/geometry/algorithms/make.hpp libs/geometry/include/boost/geometry/algorithms/simplify.hpp libs/geometry/include/boost/geometry/arithmetic/arithmetic.hpp libs/geometry/include/boost/geometry/arithmetic/dot\_product.hpp libs/geometry/include/boost/geometry/core/access.hpp libs/geometry/include/boost/geometry/core/coordinate\_dimension.hpp libs/geometry/include/boost/geometry/core/coordinate\_system.hpp libs/geometry/include/boost/geometry/core/coordinate\_type.hpp libs/geometry/include/boost/geometry/core/exterior\_ring.hpp libs/geometry/include/boost/geometry/core/geometry\_id.hpp libs/geometry/include/boost/geometry/core/interior\_rings.hpp libs/geometry/include/boost/geometry/core/interior\_type.hpp libs/geometry/include/boost/geometry/core/is\_areal.hpp libs/geometry/include/boost/geometry/core/mutable\_range.hpp libs/geometry/include/boost/geometry/core/point\_type.hpp libs/geometry/include/boost/geometry/core/reverse\_dispatch.hpp libs/geometry/include/boost/geometry/core/tag.hpp libs/geometry/include/boost/geometry/core/tag\_cast.hpp libs/geometry/include/boost/geometry/core/topological\_dimension.hpp libs/geometry/include/boost/geometry/geometries/adapted/boost\_tuple.hpp

libs/geometry/include/boost/geometry/geometries/adapted/c\_array.hpp libs/geometry/include/boost/geometry/geometries/adapted/std\_pair\_as\_segment.hpp libs/geometry/include/boost/geometry/geometries/box.hpp libs/geometry/include/boost/geometry/geometries/concepts/box\_concept.hpp libs/geometry/include/boost/geometry/geometries/concepts/check.hpp libs/geometry/include/boost/geometry/geometries/concepts/linestring\_concept.hpp libs/geometry/include/boost/geometry/geometries/concepts/multi\_linestring\_concept.hpp libs/geometry/include/boost/geometry/geometries/concepts/multi\_point\_concept.hpp libs/geometry/include/boost/geometry/geometries/concepts/multi\_polygon\_concept.hpp libs/geometry/include/boost/geometry/geometries/concepts/polygon\_concept.hpp libs/geometry/include/boost/geometry/geometries/concepts/ring\_concept.hpp libs/geometry/include/boost/geometry/geometries/concepts/segment\_concept.hpp libs/geometry/include/boost/geometry/geometries/geometries.hpp libs/geometry/include/boost/geometry/geometries/point\_xy.hpp libs/geometry/include/boost/geometry/geometries/register/box.hpp libs/geometry/include/boost/geometry/geometries/register/linestring.hpp libs/geometry/include/boost/geometry/geometries/register/multi\_linestring.hpp libs/geometry/include/boost/geometry/geometries/register/multi\_point.hpp libs/geometry/include/boost/geometry/geometries/register/multi\_polygon.hpp libs/geometry/include/boost/geometry/geometries/register/point.hpp libs/geometry/include/boost/geometry/geometries/register/ring.hpp libs/geometry/include/boost/geometry/geometries/register/segment.hpp libs/geometry/include/boost/geometry/geometries/segment.hpp libs/geometry/include/boost/geometry/geometries/variant.hpp libs/geometry/include/boost/geometry/io/io.hpp libs/geometry/include/boost/geometry/io/wkt/detail/prefix.hpp libs/geometry/include/boost/geometry/io/wkt/detail/wkt\_multi.hpp libs/geometry/include/boost/geometry/io/wkt/stream.hpp libs/geometry/include/boost/geometry/io/wkt/wkt.hpp libs/geometry/include/boost/geometry/iterators/base.hpp libs/geometry/include/boost/geometry/iterators/closing\_iterator.hpp libs/geometry/include/boost/geometry/iterators/ever\_circling\_iterator.hpp libs/geometry/include/boost/geometry/multi/algorithms/area.hpp libs/geometry/include/boost/geometry/multi/algorithms/centroid.hpp libs/geometry/include/boost/geometry/multi/algorithms/clear.hpp libs/geometry/include/boost/geometry/multi/algorithms/convert.hpp libs/geometry/include/boost/geometry/multi/algorithms/correct.hpp libs/geometry/include/boost/geometry/multi/algorithms/detail/for\_each\_range.hpp libs/geometry/include/boost/geometry/multi/algorithms/detail/modify.hpp libs/geometry/include/boost/geometry/multi/algorithms/detail/modify\_with\_predicate.hpp libs/geometry/include/boost/geometry/multi/algorithms/detail/multi\_sum.hpp libs/geometry/include/boost/geometry/multi/algorithms/envelope.hpp libs/geometry/include/boost/geometry/multi/algorithms/equals.hpp libs/geometry/include/boost/geometry/multi/algorithms/for\_each.hpp libs/geometry/include/boost/geometry/multi/algorithms/length.hpp libs/geometry/include/boost/geometry/multi/algorithms/num\_geometries.hpp libs/geometry/include/boost/geometry/multi/algorithms/perimeter.hpp libs/geometry/include/boost/geometry/multi/algorithms/reverse.hpp

libs/geometry/include/boost/geometry/multi/algorithms/simplify.hpp libs/geometry/include/boost/geometry/multi/algorithms/transform.hpp libs/geometry/include/boost/geometry/multi/algorithms/unique.hpp libs/geometry/include/boost/geometry/multi/core/closure.hpp libs/geometry/include/boost/geometry/multi/core/geometry\_id.hpp libs/geometry/include/boost/geometry/multi/core/interior\_rings.hpp libs/geometry/include/boost/geometry/multi/core/is\_areal.hpp libs/geometry/include/boost/geometry/multi/core/point\_order.hpp libs/geometry/include/boost/geometry/multi/core/point\_type.hpp libs/geometry/include/boost/geometry/multi/core/tags.hpp libs/geometry/include/boost/geometry/multi/core/topological\_dimension.hpp libs/geometry/include/boost/geometry/multi/geometries/concepts/check.hpp libs/geometry/include/boost/geometry/multi/geometries/concepts/multi\_linestring\_concept.hpp libs/geometry/include/boost/geometry/multi/geometries/concepts/multi\_point\_concept.hpp libs/geometry/include/boost/geometry/multi/geometries/concepts/multi\_polygon\_concept.hpp libs/geometry/include/boost/geometry/multi/geometries/multi\_geometries.hpp libs/geometry/include/boost/geometry/multi/geometries/multi\_linestring.hpp libs/geometry/include/boost/geometry/multi/geometries/multi\_point.hpp libs/geometry/include/boost/geometry/multi/geometries/multi\_polygon.hpp libs/geometry/include/boost/geometry/multi/geometries/register/multi\_linestring.hpp libs/geometry/include/boost/geometry/multi/geometries/register/multi\_point.hpp libs/geometry/include/boost/geometry/multi/geometries/register/multi\_polygon.hpp libs/geometry/include/boost/geometry/multi/io/dsv/write.hpp libs/geometry/include/boost/geometry/multi/io/wkt/detail/prefix.hpp libs/geometry/include/boost/geometry/multi/io/wkt/read.hpp libs/geometry/include/boost/geometry/multi/io/wkt/wkt.hpp libs/geometry/include/boost/geometry/multi/io/wkt/write.hpp libs/geometry/include/boost/geometry/multi/strategies/cartesian/centroid\_average.hpp libs/geometry/include/boost/geometry/multi/views/detail/range\_type.hpp libs/geometry/include/boost/geometry/strategies/agnostic/point\_in\_box\_by\_side.hpp libs/geometry/include/boost/geometry/strategies/cartesian/distance\_pythagoras.hpp libs/geometry/include/boost/geometry/strategies/cartesian/point\_in\_poly\_crossings\_multiply.hpp libs/geometry/include/boost/geometry/strategies/cartesian/point\_in\_poly\_franklin.hpp libs/geometry/include/boost/geometry/strategies/centroid.hpp libs/geometry/include/boost/geometry/strategies/concepts/centroid\_concept.hpp libs/geometry/include/boost/geometry/strategies/concepts/segment\_intersect\_concept.hpp libs/geometry/include/boost/geometry/strategies/concepts/simplify\_concept.hpp libs/geometry/include/boost/geometry/strategies/concepts/within\_concept.hpp libs/geometry/include/boost/geometry/strategies/convex\_hull.hpp libs/geometry/include/boost/geometry/strategies/default\_strategy.hpp libs/geometry/include/boost/geometry/strategies/side.hpp libs/geometry/include/boost/geometry/strategies/side\_info.hpp libs/geometry/include/boost/geometry/strategies/tags.hpp libs/geometry/include/boost/geometry/strategies/transform.hpp libs/geometry/include/boost/geometry/strategies/transform/inverse\_transformer.hpp libs/geometry/include/boost/geometry/strategies/transform/map\_transformer.hpp libs/geometry/include/boost/geometry/util/add\_const\_if\_c.hpp

 libs/geometry/include/boost/geometry/util/closure\_as\_bool.hpp libs/geometry/include/boost/geometry/util/coordinate\_cast.hpp libs/geometry/include/boost/geometry/util/for\_each\_coordinate.hpp libs/geometry/include/boost/geometry/util/order\_as\_direction.hpp libs/geometry/include/boost/geometry/util/parameter\_type\_of.hpp libs/geometry/include/boost/geometry/util/promote\_floating\_point.hpp libs/geometry/include/boost/geometry/util/rational.hpp libs/geometry/include/boost/geometry/util/readme.txt libs/geometry/include/boost/geometry/views/box\_view.hpp libs/geometry/include/boost/geometry/views/closeable\_view.hpp libs/geometry/include/boost/geometry/views/detail/points\_view.hpp libs/geometry/include/boost/geometry/views/detail/range\_type.hpp libs/geometry/include/boost/geometry/views/identity\_view.hpp libs/geometry/include/boost/geometry/views/reversible\_view.hpp libs/geometry/include/boost/geometry/views/segment\_view.hpp libs/geometry/test/algorithms/convert.cpp libs/geometry/test/algorithms/detail/as\_range.cpp libs/geometry/test/algorithms/detail/sections/sectionalize.cpp libs/geometry/test/algorithms/distance/distance.cpp libs/geometry/test/algorithms/envelope\_expand/envelope\_multi.cpp libs/geometry/test/algorithms/make.cpp libs/geometry/test/algorithms/overlay/enrich\_intersection\_points.cpp libs/geometry/test/algorithms/overlay/split\_rings.cpp libs/geometry/test/algorithms/overlay/traverse\_gmp.cpp libs/geometry/test/algorithms/set\_operations/intersection/intersection\_segment.cpp libs/geometry/test/algorithms/simplify.cpp libs/geometry/test/algorithms/test\_correct.hpp libs/geometry/test/algorithms/transform.cpp libs/geometry/test/algorithms/transform\_multi.cpp libs/geometry/test/arithmetic/dot\_product.cpp libs/geometry/test/arithmetic/general.cpp libs/geometry/test/concepts/point\_array.cpp libs/geometry/test/concepts/point\_concept\_checker.cpp libs/geometry/test/concepts/point\_well\_formed.cpp libs/geometry/test/concepts/point\_well\_formed\_traits.cpp libs/geometry/test/concepts/point\_with\_incorrect\_dimension.cpp libs/geometry/test/concepts/point\_without\_coordinate\_type.cpp libs/geometry/test/concepts/point\_without\_dimension.cpp libs/geometry/test/concepts/point\_without\_getter.cpp libs/geometry/test/concepts/point\_without\_setter.cpp libs/geometry/test/core/access.cpp libs/geometry/test/core/radian\_access.cpp libs/geometry/test/core/reverse\_dispatch.cpp libs/geometry/test/geometries/box.cpp libs/geometry/test/geometries/concepts/check.cpp libs/geometry/test/geometries/custom\_linestring.cpp libs/geometry/test/geometries/segment.cpp libs/geometry/test/geometry\_test\_common.hpp
libs/geometry/test/iterators/closing\_iterator.cpp libs/geometry/test/iterators/ever\_circling\_iterator.cpp libs/geometry/test/policies/rescale\_policy.cpp libs/geometry/test/strategies/haversine.cpp libs/geometry/test/strategies/pythagoras.cpp libs/geometry/test/strategies/segment\_intersection.cpp libs/geometry/test/strategies/transform\_cs.cpp libs/geometry/test/strategies/transformer.cpp libs/geometry/test/util/compress\_variant.cpp libs/geometry/test/util/for\_each\_coordinate.cpp libs/geometry/test/util/rational.cpp libs/geometry/test/util/select\_most\_precise.cpp libs/geometry/test/util/transform\_variant.cpp libs/geometry/test/util/write\_dsv.cpp Copyright: Barend Gehrels Bruno Lalande Geodan Mateusz Loskot License: BSL-1.0

#### Files:

libs/geometry/include/boost/geometry/algorithms/append.hpp libs/geometry/include/boost/geometry/algorithms/buffer.hpp libs/geometry/include/boost/geometry/algorithms/comparable\_distance.hpp libs/geometry/include/boost/geometry/algorithms/convex\_hull.hpp libs/geometry/include/boost/geometry/algorithms/covered\_by.hpp libs/geometry/include/boost/geometry/algorithms/detail/comparable\_distance/implementation.hpp libs/geometry/include/boost/geometry/algorithms/detail/comparable\_distance/interface.hpp libs/geometry/include/boost/geometry/algorithms/detail/covered\_by/implementation.hpp libs/geometry/include/boost/geometry/algorithms/detail/covered\_by/interface.hpp libs/geometry/include/boost/geometry/algorithms/detail/envelope/implementation.hpp libs/geometry/include/boost/geometry/algorithms/detail/envelope/interface.hpp libs/geometry/include/boost/geometry/algorithms/detail/envelope/range.hpp libs/geometry/include/boost/geometry/algorithms/detail/intersects/implementation.hpp libs/geometry/include/boost/geometry/algorithms/detail/intersects/interface.hpp libs/geometry/include/boost/geometry/algorithms/detail/multi\_modify.hpp libs/geometry/include/boost/geometry/algorithms/detail/not.hpp libs/geometry/include/boost/geometry/algorithms/detail/overlaps/implementation.hpp libs/geometry/include/boost/geometry/algorithms/detail/overlaps/interface.hpp libs/geometry/include/boost/geometry/algorithms/detail/sections/range\_by\_section.hpp libs/geometry/include/boost/geometry/algorithms/detail/within/implementation.hpp libs/geometry/include/boost/geometry/algorithms/detail/within/interface.hpp libs/geometry/include/boost/geometry/algorithms/detail/within/within\_no\_turns.hpp libs/geometry/include/boost/geometry/algorithms/dispatch/envelope.hpp libs/geometry/include/boost/geometry/algorithms/envelope.hpp libs/geometry/include/boost/geometry/algorithms/intersects.hpp libs/geometry/include/boost/geometry/algorithms/length.hpp

libs/geometry/include/boost/geometry/algorithms/not\_implemented.hpp libs/geometry/include/boost/geometry/algorithms/num\_geometries.hpp libs/geometry/include/boost/geometry/algorithms/num\_interior\_rings.hpp libs/geometry/include/boost/geometry/algorithms/overlaps.hpp libs/geometry/include/boost/geometry/algorithms/perimeter.hpp libs/geometry/include/boost/geometry/algorithms/within.hpp libs/geometry/include/boost/geometry/core/closure.hpp libs/geometry/include/boost/geometry/core/cs.hpp libs/geometry/include/boost/geometry/core/exception.hpp libs/geometry/include/boost/geometry/core/point\_order.hpp libs/geometry/include/boost/geometry/core/radian\_access.hpp libs/geometry/include/boost/geometry/core/radius.hpp libs/geometry/include/boost/geometry/core/ring\_type.hpp libs/geometry/include/boost/geometry/core/tags.hpp libs/geometry/include/boost/geometry/geometries/concepts/point\_concept.hpp libs/geometry/include/boost/geometry/geometry.hpp libs/geometry/include/boost/geometry/multi/algorithms/append.hpp libs/geometry/include/boost/geometry/multi/algorithms/detail/point\_on\_border.hpp libs/geometry/include/boost/geometry/multi/algorithms/detail/sections/range\_by\_section.hpp libs/geometry/include/boost/geometry/multi/algorithms/detail/sections/sectionalize.hpp libs/geometry/include/boost/geometry/multi/algorithms/distance.hpp libs/geometry/include/boost/geometry/multi/algorithms/num\_interior\_rings.hpp libs/geometry/include/boost/geometry/multi/algorithms/num\_points.hpp libs/geometry/include/boost/geometry/multi/core/ring\_type.hpp libs/geometry/include/boost/geometry/multi/multi.hpp libs/geometry/include/boost/geometry/srs/sphere.hpp libs/geometry/include/boost/geometry/srs/spheroid.hpp libs/geometry/include/boost/geometry/srs/srs.hpp libs/geometry/include/boost/geometry/strategies/cartesian/centroid\_bashein\_detmer.hpp libs/geometry/include/boost/geometry/strategies/cartesian/distance\_projected\_point.hpp libs/geometry/include/boost/geometry/strategies/cartesian/distance\_projected\_point\_ax.hpp libs/geometry/include/boost/geometry/strategies/cartesian/distance\_pythagoras\_box\_box.hpp libs/geometry/include/boost/geometry/strategies/cartesian/distance\_pythagoras\_point\_box.hpp libs/geometry/include/boost/geometry/strategies/cartesian/point\_in\_box.hpp libs/geometry/include/boost/geometry/strategies/cartesian/side\_by\_triangle.hpp libs/geometry/include/boost/geometry/strategies/compare.hpp libs/geometry/include/boost/geometry/strategies/concepts/convex\_hull\_concept.hpp libs/geometry/include/boost/geometry/strategies/concepts/distance\_concept.hpp libs/geometry/include/boost/geometry/strategies/covered\_by.hpp libs/geometry/include/boost/geometry/strategies/default\_comparable\_distance\_result.hpp libs/geometry/include/boost/geometry/strategies/default\_distance\_result.hpp libs/geometry/include/boost/geometry/strategies/default\_length\_result.hpp libs/geometry/include/boost/geometry/strategies/distance.hpp libs/geometry/include/boost/geometry/strategies/strategy\_transform.hpp libs/geometry/include/boost/geometry/strategies/transform/matrix\_transformers.hpp libs/geometry/include/boost/geometry/strategies/within.hpp libs/geometry/include/boost/geometry/util/compress\_variant.hpp libs/geometry/include/boost/geometry/util/math.hpp

libs/geometry/include/boost/geometry/util/select\_calculation\_type.hpp libs/geometry/include/boost/geometry/util/select\_coordinate\_type.hpp libs/geometry/include/boost/geometry/util/select\_most\_precise.hpp libs/geometry/include/boost/geometry/util/transform\_variant.hpp libs/geometry/include/boost/geometry/views/detail/normalized\_view.hpp libs/geometry/test/algorithms/append.cpp libs/geometry/test/algorithms/area/area.cpp libs/geometry/test/algorithms/buffer/buffer.cpp libs/geometry/test/algorithms/centroid.cpp libs/geometry/test/algorithms/convex\_hull.cpp libs/geometry/test/algorithms/convex\_hull\_multi.cpp libs/geometry/test/algorithms/correct.cpp libs/geometry/test/algorithms/envelope\_expand/envelope.cpp libs/geometry/test/algorithms/envelope\_expand/expand.cpp libs/geometry/test/algorithms/overlay/get\_turns.cpp libs/geometry/test/algorithms/overlay/get\_turns\_linear\_areal.cpp libs/geometry/test/algorithms/overlay/get\_turns\_linear\_linear.cpp libs/geometry/test/algorithms/overlay/self\_intersection\_points.cpp libs/geometry/test/algorithms/overlay/test\_get\_turns.hpp libs/geometry/test/algorithms/relational\_operations/disjoint/disjoint.cpp libs/geometry/test/algorithms/relational\_operations/disjoint/disjoint\_point\_box\_geometry.cpp libs/geometry/test/algorithms/relational\_operations/disjoint/test\_disjoint.hpp libs/geometry/test/algorithms/set\_operations/intersection/intersection.cpp libs/geometry/test/algorithms/set\_operations/union/union.cpp libs/geometry/test/core/radius.cpp libs/geometry/test/core/ring.cpp libs/geometry/test/io/wkt/wkt.cpp libs/geometry/test/io/wkt/wkt\_multi.cpp libs/geometry/test/srs/projection.cpp libs/geometry/test/srs/projection\_epsg.cpp libs/geometry/test/srs/projections.cpp libs/geometry/test/strategies/andoyer.cpp libs/geometry/test/strategies/cross\_track.cpp libs/geometry/test/strategies/projected\_point.cpp libs/geometry/test/strategies/projected\_point\_ax.cpp libs/geometry/test/strategies/pythagoras\_point\_box.cpp libs/geometry/test/strategies/segment\_intersection\_collinear.cpp libs/geometry/test/strategies/test\_projected\_point.hpp libs/geometry/test/strategies/thomas.cpp libs/geometry/test/strategies/vincenty.cpp libs/geometry/test/string\_from\_type.hpp Copyright: Barend Gehrels Bruno Lalande Geodan Mateusz Loskot Oracle and/or its affiliates License: BSL-1.0

# Files:

libs/geometry/include/boost/geometry/algorithms/crosses.hpp libs/geometry/include/boost/geometry/algorithms/detail/expand/implementation.hpp libs/geometry/include/boost/geometry/algorithms/detail/expand/indexed.hpp libs/geometry/include/boost/geometry/algorithms/detail/expand/interface.hpp libs/geometry/include/boost/geometry/algorithms/detail/expand/point.hpp libs/geometry/include/boost/geometry/algorithms/dispatch/expand.hpp libs/geometry/include/boost/geometry/algorithms/expand.hpp Copyright: Barend Gehrels Bruno Lalande Geodan Mateusz Loskot Oracle and/or its affiliates Samuel Debionne License: BSL-1.0

# Files:

libs/geometry/include/boost/geometry/algorithms/assign.hpp libs/geometry/test/algorithms/assign.cpp Copyright: Barend Gehrels Bruno Lalande Geodan Mateusz Loskot Samuel Debionne License: BSL-1.0

#### Files:

libs/geometry/doc/about\_documentation.qbk libs/geometry/doc/acknowledgments.qbk libs/geometry/doc/compiling.qbk libs/geometry/doc/concept/box.qbk libs/geometry/doc/concept/linestring.qbk libs/geometry/doc/concept/multi\_linestring.qbk libs/geometry/doc/concept/multi\_point.qbk libs/geometry/doc/concept/multi\_polygon.qbk libs/geometry/doc/concept/point.qbk libs/geometry/doc/concept/polygon.qbk libs/geometry/doc/concept/ring.qbk libs/geometry/doc/concept/segment.qbk libs/geometry/doc/design\_rationale.qbk libs/geometry/doc/guidelines.qbk libs/geometry/doc/introduction.qbk libs/geometry/doc/Jamfile.v2 libs/geometry/doc/matrix.qbk libs/geometry/doc/quickstart.qbk

libs/geometry/doc/readme.txt libs/geometry/doc/reference/algorithms/area.qbk libs/geometry/doc/reference/algorithms/buffer.qbk libs/geometry/doc/reference/algorithms/centroid.qbk libs/geometry/doc/reference/algorithms/centroid\_strategies.qbk libs/geometry/doc/reference/algorithms/clear.qbk libs/geometry/doc/reference/algorithms/comparable\_distance.qbk libs/geometry/doc/reference/algorithms/convert.qbk libs/geometry/doc/reference/algorithms/convex\_hull.qbk libs/geometry/doc/reference/algorithms/correct.qbk libs/geometry/doc/reference/algorithms/covered\_by.qbk libs/geometry/doc/reference/algorithms/disjoint.qbk libs/geometry/doc/reference/algorithms/distance.qbk libs/geometry/doc/reference/algorithms/envelope.qbk libs/geometry/doc/reference/algorithms/equals.qbk libs/geometry/doc/reference/algorithms/expand.qbk libs/geometry/doc/reference/algorithms/for\_each\_point.qbk libs/geometry/doc/reference/algorithms/for\_each\_segment.qbk libs/geometry/doc/reference/algorithms/intersects.qbk libs/geometry/doc/reference/algorithms/length.qbk libs/geometry/doc/reference/algorithms/num\_geometries.qbk libs/geometry/doc/reference/algorithms/num\_interior\_rings.qbk libs/geometry/doc/reference/algorithms/num\_points.qbk libs/geometry/doc/reference/algorithms/overlaps.qbk libs/geometry/doc/reference/algorithms/perimeter.qbk libs/geometry/doc/reference/algorithms/reverse.qbk libs/geometry/doc/reference/algorithms/simplify.qbk libs/geometry/doc/reference/algorithms/simplify\_inserter.qbk libs/geometry/doc/reference/algorithms/sym\_difference.qbk libs/geometry/doc/reference/algorithms/touches.qbk libs/geometry/doc/reference/algorithms/transform.qbk libs/geometry/doc/reference/algorithms/transform\_with\_strategy.qbk libs/geometry/doc/reference/algorithms/unique.qbk libs/geometry/doc/reference/algorithms/within.qbk libs/geometry/doc/reference/geometries/adapted/boost\_array.qbk libs/geometry/doc/reference/geometries/adapted/boost\_fusion.qbk libs/geometry/doc/reference/geometries/adapted/boost\_range/adapts\_model.qbk libs/geometry/doc/reference/geometries/adapted/boost\_range/filtered.qbk libs/geometry/doc/reference/geometries/adapted/boost\_range/reversed.qbk libs/geometry/doc/reference/geometries/adapted/boost\_range/sliced.qbk libs/geometry/doc/reference/geometries/adapted/boost\_range/strided.qbk libs/geometry/doc/reference/geometries/adapted/boost\_range/uniqued.qbk libs/geometry/doc/reference/geometries/adapted/boost\_tuple.qbk libs/geometry/doc/reference/geometries/adapted/c\_array.qbk libs/geometry/doc/reference/geometries/adapted/std\_array.qbk libs/geometry/doc/reference/geometries/point.qbk libs/geometry/doc/reference/geometries/point\_assign\_warning.qbk libs/geometry/doc/reference/geometries/point\_xy.qbk

libs/geometry/doc/reference/geometries/register/point.qbk libs/geometry/doc/src/copyright\_block.qbk libs/geometry/doc/src/docutils/tools/doxygen\_xml2qbk/sample/Jamfile.v2 libs/geometry/doc/src/docutils/tools/implementation\_status/Jamfile.v2 libs/geometry/doc/src/docutils/tools/support\_status/Jamfile.v2 libs/geometry/doc/src/examples/core/Jamfile.v2 libs/geometry/doc/src/examples/geometries/adapted/boost\_range/Jamfile.v2 libs/geometry/doc/src/examples/geometries/adapted/Jamfile.v2 libs/geometry/doc/src/examples/geometries/Jamfile.v2 libs/geometry/doc/src/examples/geometries/register/Jamfile.v2 libs/geometry/doc/src/examples/Jamfile.v2 libs/geometry/doc/src/examples/views/Jamfile.v2 libs/geometry/example/01\_point\_example.cpp libs/geometry/example/02\_linestring\_example.cpp libs/geometry/example/03\_polygon\_example.cpp libs/geometry/example/04\_boost\_example.cpp libs/geometry/example/05\_a\_overlay\_polygon\_example.cpp libs/geometry/example/05\_b\_overlay\_linestring\_polygon\_example.cpp libs/geometry/example/06\_a\_transformation\_example.cpp libs/geometry/example/07\_a\_graph\_route\_example.cpp libs/geometry/example/07\_b\_graph\_route\_example.cpp libs/geometry/example/c01\_custom\_point\_example.cpp libs/geometry/example/c02\_custom\_box\_example.cpp libs/geometry/example/c03\_custom\_linestring\_example.cpp libs/geometry/example/c04\_a\_custom\_triangle\_example.cpp libs/geometry/example/c04\_b\_custom\_triangle\_example.cpp libs/geometry/example/c05\_custom\_point\_pointer\_example.cpp libs/geometry/example/c06\_custom\_polygon\_example.cpp libs/geometry/example/c07\_custom\_ring\_pointer\_example.cpp libs/geometry/example/c08\_custom\_non\_std\_example.cpp libs/geometry/example/c10\_custom\_cs\_example.cpp libs/geometry/example/c11\_custom\_cs\_transform\_example.cpp libs/geometry/example/Jamfile.v2 libs/geometry/include/boost/geometry/arithmetic/determinant.hpp libs/geometry/include/boost/geometry/util/calculation\_type.hpp libs/geometry/index/Jamfile.v2 libs/geometry/Jamfile.v2 libs/geometry/test/io/dsv/dsv\_multi.cpp libs/geometry/test/util/calculation\_type.cpp Copyright: Barend Gehrels Bruno Lalande Mateusz Loskot License: BSL-1.0

Files: libs/geometry/doc/imports.qbk libs/geometry/doc/reference/algorithms/append.qbk libs/geometry/doc/reference/algorithms/crosses.qbk libs/geometry/doc/reference/algorithms/intersection.qbk libs/geometry/doc/reference/algorithms/union.qbk libs/geometry/doc/src/examples/algorithms/Jamfile.v2 libs/geometry/include/boost/geometry/algorithms/detail/envelope/box.hpp libs/geometry/include/boost/geometry/algorithms/detail/envelope/linear.hpp libs/geometry/include/boost/geometry/algorithms/detail/envelope/point.hpp libs/geometry/include/boost/geometry/algorithms/detail/envelope/segment.hpp libs/geometry/include/boost/geometry/arithmetic/cross\_product.hpp libs/geometry/include/boost/geometry/multi/algorithms/disjoint.hpp libs/geometry/include/boost/geometry/strategies/spherical/distance\_cross\_track\_point\_box.hpp libs/geometry/include/boost/geometry/util/bare\_type.hpp libs/geometry/test/algorithms/detail/Jamfile.v2 libs/geometry/test/algorithms/detail/sections/Jamfile.v2 libs/geometry/test/algorithms/distance/Jamfile.v2 libs/geometry/test/algorithms/envelope\_expand/Jamfile.v2 libs/geometry/test/algorithms/Jamfile.v2 libs/geometry/test/algorithms/overlay/get\_turns\_areal\_areal.cpp libs/geometry/test/algorithms/overlay/Jamfile.v2 libs/geometry/test/algorithms/relational\_operations/covered\_by/Jamfile.v2 libs/geometry/test/algorithms/relational\_operations/crosses/Jamfile.v2 libs/geometry/test/algorithms/relational\_operations/disjoint/Jamfile.v2 libs/geometry/test/algorithms/relational\_operations/equals/Jamfile.v2 libs/geometry/test/algorithms/relational\_operations/intersects/Jamfile.v2 libs/geometry/test/algorithms/relational\_operations/Jamfile.v2 libs/geometry/test/algorithms/relational\_operations/overlaps/Jamfile.v2 libs/geometry/test/algorithms/relational\_operations/relate/Jamfile.v2 libs/geometry/test/algorithms/relational\_operations/touches/Jamfile.v2 libs/geometry/test/algorithms/relational\_operations/within/Jamfile.v2 libs/geometry/test/algorithms/set\_operations/difference/Jamfile.v2 libs/geometry/test/algorithms/set\_operations/intersection/Jamfile.v2 libs/geometry/test/algorithms/set\_operations/Jamfile.v2 libs/geometry/test/algorithms/set\_operations/sym\_difference/Jamfile.v2 libs/geometry/test/algorithms/set\_operations/union/Jamfile.v2 libs/geometry/test/io/Jamfile.v2 libs/geometry/test/iterators/Jamfile.v2 libs/geometry/test/Jamfile.v2 libs/geometry/test/srs/Jamfile.v2 libs/geometry/test/strategies/Jamfile.v2 libs/geometry/test/util/Jamfile.v2 Copyright: Barend Gehrels Bruno Lalande Mateusz Loskot Oracle and/or its affiliates License: BSL-1.0

Files:

libs/geometry/include/boost/geometry/algorithms/detail/expand/box.hpp libs/geometry/include/boost/geometry/algorithms/detail/expand/segment.hpp Copyright: Barend Gehrels Bruno Lalande Mateusz Loskot Oracle and/or its affiliates Samuel Debionne License: BSL-1.0

# Files:

libs/geometry/include/boost/geometry/srs/projections/proj/geocent.hpp libs/geometry/include/boost/geometry/srs/projections/proj/latlong.hpp Copyright: Barend Gehrels Frank Warmerdam Oracle and/or its affiliates License: BSL-1.0

#### Files:

libs/geometry/include/boost/geometry/strategies/agnostic/point\_in\_poly\_oriented\_winding.hpp Copyright: Barend Gehrels Geodan License: BSL-1.0

#### Files:

libs/geometry/include/boost/geometry/strategies/agnostic/simplify\_douglas\_peucker.hpp Copyright: Barend Gehrels Geodan Maarten Hilferink Oracle and/or its affiliates License: BSL-1.0

#### Files:

libs/geometry/include/boost/geometry/strategies/cartesian/centroid\_weighted\_length.hpp Copyright: Barend Gehrels Geodan Mateusz Loskot Oracle and/or its affiliates License: BSL-1.0

#### Files:

libs/geometry/include/boost/geometry/io/svg/svg\_mapper.hpp libs/geometry/include/boost/geometry/io/svg/write\_svg\_multi.hpp libs/geometry/include/boost/geometry/strategies/agnostic/hull\_graham\_andrew.hpp Copyright: Barend Gehrels Geodan Oracle and/or its affiliates License: BSL-1.0

# Files:

libs/geometry/include/boost/geometry/srs/projections/proj/aea.hpp libs/geometry/include/boost/geometry/srs/projections/proj/aeqd.hpp libs/geometry/include/boost/geometry/srs/projections/proj/airy.hpp libs/geometry/include/boost/geometry/srs/projections/proj/aitoff.hpp libs/geometry/include/boost/geometry/srs/projections/proj/nzmg.hpp Copyright: Barend Gehrels Gerald Evenden Oracle and/or its affiliates License: BSL-1.0

# Files:

libs/geometry/include/boost/geometry/srs/projections/proj/geos.hpp Copyright: Barend Gehrels Gerald I Evenden Martin Raspaud Oracle and/or its affiliates License: BSL-1.0

# Files:

libs/geometry/include/boost/geometry/srs/projections/proj/etmerc.hpp libs/geometry/include/boost/geometry/srs/projections/proj/omerc.hpp libs/geometry/include/boost/geometry/srs/projections/proj/rouss.hpp libs/geometry/include/boost/geometry/srs/projections/proj/sterea.hpp Copyright: Barend Gehrels Gerald I Evenden Oracle and/or its affiliates License: BSL-1.0

Files: libs/geometry/include/boost/geometry/srs/projections/proj/qsc.hpp Copyright: Barend Gehrels Martin Lambers Oracle and/or its affiliates License: BSL-1.0

Files:

libs/geometry/doc/src/docutils/tools/doxygen\_xml2qbk/Jamfile.v2 Copyright: Barend Gehrels Mateusz Loskot Rene Rivera License: BSL-1.0

### Files:

libs/geometry/doc/doxy/doxygen\_input/groups/groups.hpp libs/geometry/doc/reference/algorithms/difference\_behavior.qbk libs/geometry/doc/src/examples/algorithms/area\_with\_strategy.cpp libs/geometry/doc/src/examples/algorithms/create\_svg\_one.hpp libs/geometry/doc/src/examples/algorithms/relate.cpp libs/geometry/doc/src/examples/algorithms/relation.cpp libs/geometry/include/boost/geometry/algorithms/detail/azimuth.hpp libs/geometry/include/boost/geometry/algorithms/detail/buffer/buffer\_inserter.hpp libs/geometry/include/boost/geometry/algorithms/detail/buffer/buffer\_policies.hpp libs/geometry/include/boost/geometry/algorithms/detail/buffer/turn\_in\_original\_visitor.hpp libs/geometry/include/boost/geometry/algorithms/detail/course.hpp libs/geometry/include/boost/geometry/algorithms/detail/direction\_code.hpp libs/geometry/include/boost/geometry/algorithms/detail/get\_left\_turns.hpp libs/geometry/include/boost/geometry/algorithms/detail/intersection/box\_box.hpp libs/geometry/include/boost/geometry/algorithms/detail/intersection/implementation.hpp libs/geometry/include/boost/geometry/algorithms/detail/intersection/interface.hpp libs/geometry/include/boost/geometry/algorithms/detail/intersection/multi.hpp libs/geometry/include/boost/geometry/algorithms/detail/occupation\_info.hpp libs/geometry/include/boost/geometry/algorithms/detail/overlay/append\_no\_dups\_or\_spikes.hpp libs/geometry/include/boost/geometry/algorithms/detail/overlay/backtrack\_check\_si.hpp libs/geometry/include/boost/geometry/algorithms/detail/overlay/clip\_linestring.hpp libs/geometry/include/boost/geometry/algorithms/detail/overlay/copy\_segments.hpp libs/geometry/include/boost/geometry/algorithms/detail/overlay/get\_intersection\_points.hpp libs/geometry/include/boost/geometry/algorithms/detail/overlay/get\_relative\_order.hpp libs/geometry/include/boost/geometry/algorithms/detail/overlay/get\_turn\_info\_for\_endpoint.hpp libs/geometry/include/boost/geometry/algorithms/detail/overlay/get\_turn\_info\_helpers.hpp libs/geometry/include/boost/geometry/algorithms/detail/overlay/intersection\_box\_box.hpp libs/geometry/include/boost/geometry/algorithms/detail/overlay/intersection\_insert.hpp libs/geometry/include/boost/geometry/algorithms/detail/overlay/less\_by\_segment\_ratio.hpp libs/geometry/include/boost/geometry/algorithms/detail/overlay/ring\_properties.hpp libs/geometry/include/boost/geometry/algorithms/detail/overlay/traversal.hpp libs/geometry/include/boost/geometry/algorithms/detail/overlay/traversal\_ring\_creator.hpp libs/geometry/include/boost/geometry/algorithms/detail/relate/areal\_areal.hpp libs/geometry/include/boost/geometry/algorithms/detail/relate/de9im.hpp libs/geometry/include/boost/geometry/algorithms/detail/relate/follow\_helpers.hpp libs/geometry/include/boost/geometry/algorithms/detail/relate/implementation.hpp libs/geometry/include/boost/geometry/algorithms/detail/relate/interface.hpp libs/geometry/include/boost/geometry/algorithms/detail/relate/linear\_areal.hpp libs/geometry/include/boost/geometry/algorithms/detail/relate/linear\_linear.hpp libs/geometry/include/boost/geometry/algorithms/detail/relate/point\_geometry.hpp

 libs/geometry/include/boost/geometry/algorithms/detail/relate/point\_point.hpp libs/geometry/include/boost/geometry/algorithms/detail/relate/relate\_impl.hpp libs/geometry/include/boost/geometry/algorithms/detail/relate/turns.hpp libs/geometry/include/boost/geometry/algorithms/detail/relation/interface.hpp libs/geometry/include/boost/geometry/algorithms/detail/sections/section\_functions.hpp libs/geometry/include/boost/geometry/algorithms/detail/single\_geometry.hpp libs/geometry/include/boost/geometry/algorithms/detail/sub\_range.hpp libs/geometry/include/boost/geometry/algorithms/difference.hpp libs/geometry/include/boost/geometry/algorithms/intersection.hpp libs/geometry/include/boost/geometry/algorithms/is\_convex.hpp libs/geometry/include/boost/geometry/algorithms/sym\_difference.hpp libs/geometry/include/boost/geometry/algorithms/union.hpp libs/geometry/include/boost/geometry/formulas/vincenty\_direct.hpp libs/geometry/include/boost/geometry/multi/algorithms/detail/overlay/copy\_segment\_point.hpp libs/geometry/include/boost/geometry/multi/algorithms/intersection.hpp libs/geometry/include/boost/geometry/policies/compare.hpp libs/geometry/include/boost/geometry/policies/relate/intersection\_points.hpp libs/geometry/include/boost/geometry/policies/robustness/segment\_ratio.hpp libs/geometry/include/boost/geometry/srs/projection.hpp libs/geometry/include/boost/geometry/srs/projections/epsg.hpp libs/geometry/include/boost/geometry/srs/projections/epsg\_traits.hpp libs/geometry/include/boost/geometry/srs/projections/exception.hpp libs/geometry/include/boost/geometry/srs/projections/factory.hpp libs/geometry/include/boost/geometry/srs/projections/impl/base\_dynamic.hpp libs/geometry/include/boost/geometry/srs/projections/impl/base\_static.hpp libs/geometry/include/boost/geometry/srs/projections/impl/dms\_parser.hpp libs/geometry/include/boost/geometry/srs/projections/impl/factory\_entry.hpp libs/geometry/include/boost/geometry/srs/projections/impl/function\_overloads.hpp libs/geometry/include/boost/geometry/srs/projections/impl/pj\_auth.hpp libs/geometry/include/boost/geometry/srs/projections/impl/pj\_datum\_set.hpp libs/geometry/include/boost/geometry/srs/projections/impl/pj\_datums.hpp libs/geometry/include/boost/geometry/srs/projections/impl/pj\_ell\_set.hpp libs/geometry/include/boost/geometry/srs/projections/impl/pj\_ellps.hpp libs/geometry/include/boost/geometry/srs/projections/impl/pj\_fwd.hpp libs/geometry/include/boost/geometry/srs/projections/impl/pj\_gauss.hpp libs/geometry/include/boost/geometry/srs/projections/impl/pj\_init.hpp libs/geometry/include/boost/geometry/srs/projections/impl/pj\_inv.hpp libs/geometry/include/boost/geometry/srs/projections/impl/pj\_mlfn.hpp libs/geometry/include/boost/geometry/srs/projections/impl/pj\_msfn.hpp libs/geometry/include/boost/geometry/srs/projections/impl/pj\_param.hpp libs/geometry/include/boost/geometry/srs/projections/impl/pj\_phi2.hpp libs/geometry/include/boost/geometry/srs/projections/impl/pj\_qsfn.hpp libs/geometry/include/boost/geometry/srs/projections/impl/pj\_tsfn.hpp libs/geometry/include/boost/geometry/srs/projections/impl/pj\_units.hpp libs/geometry/include/boost/geometry/srs/projections/impl/pj\_zpoly1.hpp libs/geometry/include/boost/geometry/srs/projections/impl/projects.hpp libs/geometry/include/boost/geometry/srs/projections/proj/august.hpp libs/geometry/include/boost/geometry/srs/projections/proj/bacon.hpp

libs/geometry/include/boost/geometry/srs/projections/proj/bipc.hpp libs/geometry/include/boost/geometry/srs/projections/proj/boggs.hpp libs/geometry/include/boost/geometry/srs/projections/proj/bonne.hpp libs/geometry/include/boost/geometry/srs/projections/proj/cass.hpp libs/geometry/include/boost/geometry/srs/projections/proj/cc.hpp libs/geometry/include/boost/geometry/srs/projections/proj/cea.hpp libs/geometry/include/boost/geometry/srs/projections/proj/chamb.hpp libs/geometry/include/boost/geometry/srs/projections/proj/collg.hpp libs/geometry/include/boost/geometry/srs/projections/proj/crast.hpp libs/geometry/include/boost/geometry/srs/projections/proj/denoy.hpp libs/geometry/include/boost/geometry/srs/projections/proj/eck1.hpp libs/geometry/include/boost/geometry/srs/projections/proj/eck2.hpp libs/geometry/include/boost/geometry/srs/projections/proj/eck3.hpp libs/geometry/include/boost/geometry/srs/projections/proj/eck4.hpp libs/geometry/include/boost/geometry/srs/projections/proj/eck5.hpp libs/geometry/include/boost/geometry/srs/projections/proj/eqc.hpp libs/geometry/include/boost/geometry/srs/projections/proj/eqdc.hpp libs/geometry/include/boost/geometry/srs/projections/proj/fahey.hpp libs/geometry/include/boost/geometry/srs/projections/proj/fouc\_s.hpp libs/geometry/include/boost/geometry/srs/projections/proj/gall.hpp libs/geometry/include/boost/geometry/srs/projections/proj/gins8.hpp libs/geometry/include/boost/geometry/srs/projections/proj/gn\_sinu.hpp libs/geometry/include/boost/geometry/srs/projections/proj/gnom.hpp libs/geometry/include/boost/geometry/srs/projections/proj/goode.hpp libs/geometry/include/boost/geometry/srs/projections/proj/gstmerc.hpp libs/geometry/include/boost/geometry/srs/projections/proj/hammer.hpp libs/geometry/include/boost/geometry/srs/projections/proj/hatano.hpp libs/geometry/include/boost/geometry/srs/projections/proj/igh.hpp libs/geometry/include/boost/geometry/srs/projections/proj/imw\_p.hpp libs/geometry/include/boost/geometry/srs/projections/proj/isea.hpp libs/geometry/include/boost/geometry/srs/projections/proj/labrd.hpp libs/geometry/include/boost/geometry/srs/projections/proj/laea.hpp libs/geometry/include/boost/geometry/srs/projections/proj/lagrng.hpp libs/geometry/include/boost/geometry/srs/projections/proj/larr.hpp libs/geometry/include/boost/geometry/srs/projections/proj/lask.hpp libs/geometry/include/boost/geometry/srs/projections/proj/lcc.hpp libs/geometry/include/boost/geometry/srs/projections/proj/lcca.hpp libs/geometry/include/boost/geometry/srs/projections/proj/loxim.hpp libs/geometry/include/boost/geometry/srs/projections/proj/lsat.hpp libs/geometry/include/boost/geometry/srs/projections/proj/mbt\_fps.hpp libs/geometry/include/boost/geometry/srs/projections/proj/mbtfpp.hpp libs/geometry/include/boost/geometry/srs/projections/proj/mbtfpq.hpp libs/geometry/include/boost/geometry/srs/projections/proj/merc.hpp libs/geometry/include/boost/geometry/srs/projections/proj/mill.hpp libs/geometry/include/boost/geometry/srs/projections/proj/mod\_ster.hpp libs/geometry/include/boost/geometry/srs/projections/proj/moll.hpp libs/geometry/include/boost/geometry/srs/projections/proj/natearth.hpp libs/geometry/include/boost/geometry/srs/projections/proj/nell.hpp

libs/geometry/include/boost/geometry/srs/projections/proj/nell\_h.hpp libs/geometry/include/boost/geometry/srs/projections/proj/nocol.hpp libs/geometry/include/boost/geometry/srs/projections/proj/nsper.hpp libs/geometry/include/boost/geometry/srs/projections/proj/ob\_tran.hpp libs/geometry/include/boost/geometry/srs/projections/proj/ocea.hpp libs/geometry/include/boost/geometry/srs/projections/proj/oea.hpp libs/geometry/include/boost/geometry/srs/projections/proj/ortho.hpp libs/geometry/include/boost/geometry/srs/projections/proj/poly.hpp libs/geometry/include/boost/geometry/srs/projections/proj/putp2.hpp libs/geometry/include/boost/geometry/srs/projections/proj/putp3.hpp libs/geometry/include/boost/geometry/srs/projections/proj/putp4p.hpp libs/geometry/include/boost/geometry/srs/projections/proj/putp5.hpp libs/geometry/include/boost/geometry/srs/projections/proj/putp6.hpp libs/geometry/include/boost/geometry/srs/projections/proj/robin.hpp libs/geometry/include/boost/geometry/srs/projections/proj/rpoly.hpp libs/geometry/include/boost/geometry/srs/projections/proj/sconics.hpp libs/geometry/include/boost/geometry/srs/projections/proj/somerc.hpp libs/geometry/include/boost/geometry/srs/projections/proj/stere.hpp libs/geometry/include/boost/geometry/srs/projections/proj/sts.hpp libs/geometry/include/boost/geometry/srs/projections/proj/tcc.hpp libs/geometry/include/boost/geometry/srs/projections/proj/tcea.hpp libs/geometry/include/boost/geometry/srs/projections/proj/tmerc.hpp libs/geometry/include/boost/geometry/srs/projections/proj/tpeqd.hpp libs/geometry/include/boost/geometry/srs/projections/proj/urm5.hpp libs/geometry/include/boost/geometry/srs/projections/proj/urmfps.hpp libs/geometry/include/boost/geometry/srs/projections/proj/vandg.hpp libs/geometry/include/boost/geometry/srs/projections/proj/vandg2.hpp libs/geometry/include/boost/geometry/srs/projections/proj/vandg4.hpp libs/geometry/include/boost/geometry/srs/projections/proj/wag2.hpp libs/geometry/include/boost/geometry/srs/projections/proj/wag3.hpp libs/geometry/include/boost/geometry/srs/projections/proj/wag7.hpp libs/geometry/include/boost/geometry/srs/projections/proj/wink1.hpp libs/geometry/include/boost/geometry/srs/projections/proj/wink2.hpp libs/geometry/include/boost/geometry/strategies/cartesian/buffer\_end\_round.hpp libs/geometry/include/boost/geometry/strategies/cartesian/buffer\_join\_round.hpp libs/geometry/include/boost/geometry/strategies/cartesian/buffer\_point\_circle.hpp libs/geometry/include/boost/geometry/strategies/cartesian/side\_of\_intersection.hpp libs/geometry/include/boost/geometry/strategies/geographic/distance.hpp libs/geometry/include/boost/geometry/strategies/geographic/distance\_andoyer.hpp libs/geometry/include/boost/geometry/strategies/geographic/distance\_thomas.hpp libs/geometry/include/boost/geometry/strategies/geographic/distance\_vincenty.hpp libs/geometry/include/boost/geometry/strategies/geographic/mapping\_ssf.hpp libs/geometry/include/boost/geometry/strategies/geographic/side.hpp libs/geometry/include/boost/geometry/strategies/geographic/side\_andoyer.hpp libs/geometry/include/boost/geometry/strategies/geographic/side\_thomas.hpp libs/geometry/include/boost/geometry/strategies/geographic/side\_vincenty.hpp libs/geometry/include/boost/geometry/strategies/intersection\_result.hpp libs/geometry/include/boost/geometry/strategies/intersection\_strategies.hpp

libs/geometry/include/boost/geometry/strategies/spherical/compare.hpp libs/geometry/include/boost/geometry/strategies/spherical/distance\_cross\_track.hpp libs/geometry/include/boost/geometry/strategies/spherical/distance\_haversine.hpp libs/geometry/include/boost/geometry/strategies/spherical/side\_by\_cross\_track.hpp libs/geometry/include/boost/geometry/strategies/spherical/ssf.hpp libs/geometry/include/boost/geometry/strategies/transform/srs\_transformer.hpp libs/geometry/include/boost/geometry/util/range.hpp libs/geometry/test/algorithms/area/area\_multi.cpp libs/geometry/test/algorithms/buffer/buffer\_linestring.cpp libs/geometry/test/algorithms/buffer/buffer\_multi\_linestring.cpp libs/geometry/test/algorithms/buffer/buffer\_multi\_polygon.cpp libs/geometry/test/algorithms/buffer/buffer\_polygon.cpp libs/geometry/test/algorithms/buffer/test\_buffer.hpp libs/geometry/test/algorithms/overlay/get\_turn\_info.cpp libs/geometry/test/algorithms/overlay/multi\_overlay\_cases.hpp libs/geometry/test/algorithms/overlay/overlay.cpp libs/geometry/test/algorithms/overlay/overlay\_cases.hpp libs/geometry/test/algorithms/overlay/relative\_order.cpp libs/geometry/test/algorithms/overlay/select\_rings.cpp libs/geometry/test/algorithms/relational\_operations/crosses/crosses.cpp libs/geometry/test/algorithms/relational\_operations/crosses/test\_crosses.hpp libs/geometry/test/algorithms/relational\_operations/intersects/intersects\_multi.cpp libs/geometry/test/algorithms/relational\_operations/overlaps/overlaps.cpp libs/geometry/test/algorithms/relational\_operations/overlaps/overlaps\_areal.cpp libs/geometry/test/algorithms/relational\_operations/overlaps/overlaps\_box.cpp libs/geometry/test/algorithms/relational\_operations/overlaps/test\_overlaps.hpp libs/geometry/test/algorithms/relational\_operations/relate/relate\_areal\_areal.cpp libs/geometry/test/algorithms/relational\_operations/relate/relate\_linear\_areal.cpp libs/geometry/test/algorithms/relational\_operations/relate/relate\_linear\_linear.cpp libs/geometry/test/algorithms/relational\_operations/relate/relate\_pointlike\_geometry.cpp libs/geometry/test/algorithms/relational\_operations/relate/test\_relate.hpp libs/geometry/test/algorithms/relational\_operations/touches/test\_touches.hpp libs/geometry/test/algorithms/relational\_operations/touches/touches.cpp libs/geometry/test/algorithms/relational\_operations/touches/touches\_box.cpp libs/geometry/test/algorithms/relational\_operations/touches/touches\_self.cpp libs/geometry/test/algorithms/set\_operations/difference/difference.cpp libs/geometry/test/algorithms/set\_operations/difference/difference\_areal\_linear.cpp libs/geometry/test/algorithms/set\_operations/intersection/intersection\_multi.cpp libs/geometry/test/algorithms/set\_operations/intersection/test\_intersection.hpp libs/geometry/test/algorithms/set\_operations/union/test\_union.hpp libs/geometry/test/algorithms/set\_operations/union/union\_multi.cpp libs/geometry/test/algorithms/test\_centroid.hpp libs/geometry/test/algorithms/test\_convex\_hull.hpp libs/geometry/test/algorithms/test\_length.hpp libs/geometry/test/core/point\_type.cpp libs/geometry/test/core/tag.cpp libs/geometry/test/policies/compare.cpp libs/geometry/test/robustness/overlay/buffer/recursive\_polygons\_buffer.cpp

libs/geometry/test/srs/projections\_combined.cpp libs/geometry/test/srs/projections\_static.cpp libs/geometry/test/strategies/crossings\_multiply.cpp libs/geometry/test/strategies/franklin.cpp libs/geometry/test/strategies/point\_in\_box.cpp libs/geometry/test/strategies/spherical\_side.cpp libs/geometry/test/strategies/test\_within.hpp libs/geometry/test/strategies/winding.cpp libs/geometry/test/to\_svg.hpp Copyright: Barend Gehrels Oracle and/or its affiliates License: BSL-1.0

### Files:

libs/geometry/include/boost/geometry/srs/projections/proj/krovak.hpp Copyright: Barend Gehrels Oracle and/or its affiliates Thomas Flemming License: BSL-1.0

# Files:

libs/callable\_traits/doc/callable\_traits.qbk libs/callable\_traits/example/add\_member\_const.cpp libs/callable\_traits/example/add\_member\_cv.cpp libs/callable\_traits/example/add\_member\_lvalue\_reference.cpp libs/callable\_traits/example/add\_member\_rvalue\_reference.cpp libs/callable\_traits/example/add\_member\_volatile.cpp libs/callable\_traits/example/add\_noexcept.cpp libs/callable\_traits/example/add\_transaction\_safe.cpp libs/callable\_traits/example/add\_varargs.cpp libs/callable\_traits/example/apply\_member\_pointer.cpp libs/callable\_traits/example/args.cpp libs/callable\_traits/example/class\_of.cpp libs/callable\_traits/example/function\_type.cpp libs/callable\_traits/example/function\_types\_remove\_const\_comparison.cpp libs/callable\_traits/example/has\_member\_qualifiers.cpp libs/callable\_traits/example/has\_varargs.cpp libs/callable\_traits/example/has\_void\_return.cpp libs/callable\_traits/example/intro.cpp libs/callable\_traits/example/is\_const\_member.cpp libs/callable\_traits/example/is\_cv\_member.cpp libs/callable\_traits/example/is\_invocable.cpp libs/callable\_traits/example/is\_lvalue\_reference\_member.cpp libs/callable\_traits/example/is\_noexcept.cpp libs/callable\_traits/example/is\_reference\_member.cpp

libs/callable\_traits/example/is\_rvalue\_reference\_member.cpp libs/callable\_traits/example/is\_transaction\_safe.cpp libs/callable\_traits/example/is\_volatile\_member.cpp libs/callable\_traits/example/overview.cpp libs/callable\_traits/example/qualified\_class\_of.cpp libs/callable\_traits/example/remove\_member\_const.cpp libs/callable\_traits/example/remove\_member\_cv.cpp libs/callable\_traits/example/remove\_member\_reference.cpp libs/callable\_traits/example/remove\_member\_volatile.cpp libs/callable\_traits/example/remove\_noexcept.cpp libs/callable\_traits/example/remove\_transaction\_safe.cpp libs/callable\_traits/example/remove\_varargs.cpp libs/callable\_traits/example/return\_type.cpp libs/callable\_traits/example/void.cpp libs/callable\_traits/include/boost/callable\_traits.hpp libs/callable\_traits/include/boost/callable\_traits/add\_member\_const.hpp libs/callable\_traits/include/boost/callable\_traits/add\_member\_cv.hpp libs/callable\_traits/include/boost/callable\_traits/add\_member\_lvalue\_reference.hpp libs/callable\_traits/include/boost/callable\_traits/add\_member\_rvalue\_reference.hpp libs/callable\_traits/include/boost/callable\_traits/add\_member\_volatile.hpp libs/callable\_traits/include/boost/callable\_traits/add\_noexcept.hpp libs/callable\_traits/include/boost/callable\_traits/add\_transaction\_safe.hpp libs/callable\_traits/include/boost/callable\_traits/add\_varargs.hpp libs/callable\_traits/include/boost/callable\_traits/apply\_member\_pointer.hpp libs/callable\_traits/include/boost/callable\_traits/apply\_return.hpp libs/callable\_traits/include/boost/callable\_traits/args.hpp libs/callable\_traits/include/boost/callable\_traits/class\_of.hpp libs/callable\_traits/include/boost/callable\_traits/detail/config.hpp libs/callable\_traits/include/boost/callable\_traits/detail/core.hpp libs/callable\_traits/include/boost/callable\_traits/detail/default\_callable\_traits.hpp libs/callable\_traits/include/boost/callable\_traits/detail/function.hpp libs/callable\_traits/include/boost/callable\_traits/detail/function\_object.hpp libs/callable\_traits/include/boost/callable\_traits/detail/is\_invocable\_impl.hpp libs/callable\_traits/include/boost/callable\_traits/detail/pmd.hpp libs/callable\_traits/include/boost/callable\_traits/detail/pmf.hpp libs/callable\_traits/include/boost/callable\_traits/detail/polyfills/disjunction.hpp libs/callable\_traits/include/boost/callable\_traits/detail/polyfills/make\_index\_sequence.hpp libs/callable\_traits/include/boost/callable\_traits/detail/qualifier\_flags.hpp libs/callable\_traits/include/boost/callable\_traits/detail/set\_function\_qualifiers.hpp libs/callable\_traits/include/boost/callable\_traits/detail/sfinae\_errors.hpp libs/callable\_traits/include/boost/callable\_traits/detail/traits.hpp libs/callable\_traits/include/boost/callable\_traits/detail/unguarded/function.hpp libs/callable\_traits/include/boost/callable\_traits/detail/unguarded/function\_2.hpp libs/callable\_traits/include/boost/callable\_traits/detail/unguarded/function\_3.hpp libs/callable\_traits/include/boost/callable\_traits/detail/unguarded/function\_ptr\_2.hpp libs/callable\_traits/include/boost/callable\_traits/detail/unguarded/function\_ptr\_varargs\_2.hpp libs/callable\_traits/include/boost/callable\_traits/detail/unguarded/pmf\_2.hpp libs/callable\_traits/include/boost/callable\_traits/detail/unguarded/pmf\_3.hpp

libs/callable\_traits/include/boost/callable\_traits/detail/unguarded/pmf\_4.hpp libs/callable\_traits/include/boost/callable\_traits/detail/unguarded/pmf\_varargs.hpp libs/callable\_traits/include/boost/callable\_traits/detail/unguarded/pmf\_varargs\_2.hpp libs/callable\_traits/include/boost/callable\_traits/detail/unguarded/pmf\_varargs\_3.hpp libs/callable\_traits/include/boost/callable\_traits/detail/unguarded/pmf\_varargs\_4.hpp libs/callable\_traits/include/boost/callable\_traits/detail/utility.hpp libs/callable\_traits/include/boost/callable\_traits/function\_type.hpp libs/callable\_traits/include/boost/callable\_traits/has\_member\_qualifiers.hpp libs/callable\_traits/include/boost/callable\_traits/has\_varargs.hpp libs/callable\_traits/include/boost/callable\_traits/has\_void\_return.hpp libs/callable\_traits/include/boost/callable\_traits/is\_const\_member.hpp libs/callable\_traits/include/boost/callable\_traits/is\_cv\_member.hpp libs/callable\_traits/include/boost/callable\_traits/is\_invocable.hpp libs/callable\_traits/include/boost/callable\_traits/is\_lvalue\_reference\_member.hpp libs/callable\_traits/include/boost/callable\_traits/is\_noexcept.hpp libs/callable\_traits/include/boost/callable\_traits/is\_reference\_member.hpp libs/callable\_traits/include/boost/callable\_traits/is\_rvalue\_reference\_member.hpp libs/callable\_traits/include/boost/callable\_traits/is\_transaction\_safe.hpp libs/callable\_traits/include/boost/callable\_traits/is\_volatile\_member.hpp libs/callable\_traits/include/boost/callable\_traits/qualified\_class\_of.hpp libs/callable\_traits/include/boost/callable\_traits/remove\_member\_const.hpp libs/callable\_traits/include/boost/callable\_traits/remove\_member\_cv.hpp libs/callable\_traits/include/boost/callable\_traits/remove\_member\_reference.hpp libs/callable\_traits/include/boost/callable\_traits/remove\_member\_volatile.hpp libs/callable\_traits/include/boost/callable\_traits/remove\_noexcept.hpp libs/callable\_traits/include/boost/callable\_traits/remove\_transaction\_safe.hpp libs/callable\_traits/include/boost/callable\_traits/remove\_varargs.hpp libs/callable\_traits/include/boost/callable\_traits/return\_type.hpp libs/callable\_traits/README.md libs/callable\_traits/test/add\_member\_const.cpp libs/callable\_traits/test/add\_member\_cv.cpp libs/callable\_traits/test/add\_member\_lvalue\_reference.cpp libs/callable\_traits/test/add\_member\_rvalue\_reference.cpp libs/callable\_traits/test/add\_member\_volatile.cpp libs/callable\_traits/test/add\_noexcept.cpp libs/callable\_traits/test/add\_noexcept\_constraints.cpp libs/callable\_traits/test/add\_transaction\_safe.cpp libs/callable\_traits/test/add\_transaction\_safe\_constraints.cpp libs/callable\_traits/test/add\_varargs.cpp libs/callable\_traits/test/add\_varargs\_constraints.cpp libs/callable\_traits/test/apply\_member\_pointer\_constraints.cpp libs/callable\_traits/test/apply\_member\_pointer\_function.cpp libs/callable\_traits/test/args.cpp libs/callable\_traits/test/args\_constraints.cpp libs/callable\_traits/test/class\_of\_constraints.cpp libs/callable\_traits/test/collapse\_flags.cpp libs/callable\_traits/test/function\_type\_constraints.cpp libs/callable\_traits/test/has\_member\_qualifiers.cpp

libs/callable\_traits/test/has\_member\_qualifiers\_simple.cpp libs/callable\_traits/test/has\_varargs.cpp libs/callable\_traits/test/is\_const\_member.cpp libs/callable\_traits/test/is\_cv\_member.cpp libs/callable\_traits/test/is\_invocable.cpp libs/callable\_traits/test/is\_invocable\_r.cpp libs/callable\_traits/test/is\_lvalue\_reference\_member.cpp libs/callable\_traits/test/is\_noexcept.cpp libs/callable\_traits/test/is\_rvalue\_reference\_member.cpp libs/callable\_traits/test/is\_transaction\_safe.cpp libs/callable\_traits/test/is\_volatile\_member.cpp libs/callable\_traits/test/qualified\_class\_of\_constraints.cpp libs/callable\_traits/test/qualifier\_metafunction\_constraints.hpp libs/callable\_traits/test/remove\_member\_const.cpp libs/callable\_traits/test/remove\_member\_reference.cpp libs/callable\_traits/test/remove\_member\_volatile.cpp libs/callable\_traits/test/remove\_noexcept.cpp libs/callable\_traits/test/remove\_noexcept\_constraints.cpp libs/callable\_traits/test/remove\_transaction\_safe.cpp libs/callable\_traits/test/remove\_transaction\_safe\_constraints.cpp libs/callable\_traits/test/remove\_varargs.cpp libs/callable\_traits/test/remove\_varargs\_constraints.hpp libs/callable\_traits/test/return\_type.cpp libs/callable\_traits/test/test.hpp Copyright: Barrett Adair License: BSL-1.0

# Files:

libs/callable\_traits/CMakeLists.txt libs/callable\_traits/example/CMakeLists.txt libs/callable\_traits/test/CMakeLists.txt Copyright: Barrett Adair Louis Dionne License: BSL-1.0

Files: libs/callable\_traits/example/Jamfile.v2 libs/callable\_traits/test/Jamfile.v2 Copyright: Barrett Adair Louis Dionne Peter Dimov License: BSL-1.0

Files: libs/date\_time/test/gregorian/testgreg\_wstream.cpp libs/date\_time/test/posix\_time/testtime\_wstream.cpp libs/date\_time/test/testgeneric\_period.cpp Copyright: Bart Garst CrystalClear Software Inc License: BSL-1.0

## Files:

libs/date\_time/include/boost/date\_time/adjust\_functors.hpp libs/date\_time/include/boost/date\_time/c\_local\_time\_adjustor.hpp libs/date\_time/include/boost/date\_time/c\_time.hpp libs/date\_time/include/boost/date\_time/compiler\_config.hpp libs/date\_time/include/boost/date\_time/date.hpp libs/date\_time/include/boost/date\_time/date\_clock\_device.hpp libs/date\_time/include/boost/date\_time/date\_duration.hpp libs/date\_time/include/boost/date\_time/date\_duration\_types.hpp libs/date\_time/include/boost/date\_time/date\_format\_simple.hpp libs/date\_time/include/boost/date\_time/date\_formatting.hpp libs/date\_time/include/boost/date\_time/date\_formatting\_limited.hpp libs/date\_time/include/boost/date\_time/date\_formatting\_locales.hpp libs/date\_time/include/boost/date\_time/date\_generator\_formatter.hpp libs/date\_time/include/boost/date\_time/date\_generator\_parser.hpp libs/date\_time/include/boost/date\_time/date\_generators.hpp libs/date\_time/include/boost/date\_time/date\_iterator.hpp libs/date\_time/include/boost/date\_time/date\_names\_put.hpp libs/date\_time/include/boost/date\_time/date\_parsing.hpp libs/date\_time/include/boost/date\_time/dst\_rules.hpp libs/date\_time/include/boost/date\_time/dst\_transition\_generators.hpp libs/date\_time/include/boost/date\_time/filetime\_functions.hpp libs/date\_time/include/boost/date\_time/format\_date\_parser.hpp libs/date\_time/include/boost/date\_time/gregorian/conversion.hpp libs/date\_time/include/boost/date\_time/gregorian/formatters.hpp libs/date\_time/include/boost/date\_time/gregorian/formatters\_limited.hpp libs/date\_time/include/boost/date\_time/gregorian/greg\_duration.hpp libs/date\_time/include/boost/date\_time/gregorian/greg\_duration\_types.hpp libs/date\_time/include/boost/date\_time/gregorian/greg\_facet.hpp libs/date\_time/include/boost/date\_time/gregorian/greg\_month.hpp libs/date\_time/include/boost/date\_time/gregorian/greg\_serialize.hpp libs/date\_time/include/boost/date\_time/gregorian/greg\_weekday.hpp libs/date\_time/include/boost/date\_time/gregorian/gregorian.hpp libs/date\_time/include/boost/date\_time/gregorian/gregorian\_io.hpp libs/date\_time/include/boost/date\_time/gregorian/gregorian\_types.hpp libs/date\_time/include/boost/date\_time/gregorian/parsers.hpp libs/date\_time/include/boost/date\_time/gregorian\_calendar.ipp libs/date\_time/include/boost/date\_time/int\_adapter.hpp libs/date\_time/include/boost/date\_time/iso\_format.hpp libs/date\_time/include/boost/date\_time/local\_time/conversion.hpp libs/date\_time/include/boost/date\_time/local\_time/custom\_time\_zone.hpp

libs/date\_time/include/boost/date\_time/local\_time/date\_duration\_operators.hpp libs/date\_time/include/boost/date\_time/local\_time/dst\_transition\_day\_rules.hpp libs/date\_time/include/boost/date\_time/local\_time/local\_date\_time.hpp libs/date\_time/include/boost/date\_time/local\_time/local\_time.hpp libs/date\_time/include/boost/date\_time/local\_time/local\_time\_io.hpp libs/date\_time/include/boost/date\_time/local\_time/local\_time\_types.hpp libs/date\_time/include/boost/date\_time/local\_time/posix\_time\_zone.hpp libs/date\_time/include/boost/date\_time/local\_time/tz\_database.hpp libs/date\_time/include/boost/date\_time/microsec\_time\_clock.hpp libs/date\_time/include/boost/date\_time/period.hpp libs/date\_time/include/boost/date\_time/period\_formatter.hpp libs/date\_time/include/boost/date\_time/period\_parser.hpp libs/date\_time/include/boost/date\_time/posix\_time/conversion.hpp libs/date\_time/include/boost/date\_time/posix\_time/date\_duration\_operators.hpp libs/date\_time/include/boost/date\_time/posix\_time/posix\_time.hpp libs/date\_time/include/boost/date\_time/posix\_time/posix\_time\_config.hpp libs/date\_time/include/boost/date\_time/posix\_time/posix\_time\_io.hpp libs/date\_time/include/boost/date\_time/posix\_time/posix\_time\_legacy\_io.hpp libs/date\_time/include/boost/date\_time/posix\_time/time\_formatters.hpp libs/date\_time/include/boost/date\_time/posix\_time/time\_formatters\_limited.hpp libs/date\_time/include/boost/date\_time/posix\_time/time\_serialize.hpp libs/date\_time/include/boost/date\_time/special\_values\_parser.hpp libs/date\_time/include/boost/date\_time/string\_convert.hpp libs/date\_time/include/boost/date\_time/string\_parse\_tree.hpp libs/date\_time/include/boost/date\_time/time.hpp libs/date\_time/include/boost/date\_time/time\_clock.hpp libs/date\_time/include/boost/date\_time/time\_duration.hpp libs/date\_time/include/boost/date\_time/time\_formatting\_streams.hpp libs/date\_time/include/boost/date\_time/time\_iterator.hpp libs/date\_time/include/boost/date\_time/time\_parsing.hpp libs/date\_time/include/boost/date\_time/time\_resolution\_traits.hpp libs/date\_time/include/boost/date\_time/time\_system\_counted.hpp libs/date\_time/include/boost/date\_time/time\_system\_split.hpp libs/date\_time/include/boost/date\_time/time\_zone\_base.hpp libs/date\_time/include/boost/date\_time/tz\_db\_base.hpp libs/date\_time/include/boost/date\_time/wrapping\_int.hpp libs/date\_time/src/gregorian/date\_generators.cpp libs/date\_time/src/gregorian/greg\_month.cpp libs/date\_time/src/gregorian/greg\_names.hpp libs/date\_time/src/gregorian/greg\_weekday.cpp libs/date\_time/test/gregorian/testdate.cpp libs/date\_time/test/gregorian/testdate\_duration.cpp libs/date\_time/test/gregorian/testdate\_facet\_new.cpp libs/date\_time/test/gregorian/testdate\_input\_facet.cpp libs/date\_time/test/gregorian/testdate\_iterator.cpp libs/date\_time/test/gregorian/testfacet.cpp libs/date\_time/test/gregorian/testformatters.cpp libs/date\_time/test/gregorian/testgenerators.cpp

libs/date\_time/test/gregorian/testgreg\_durations.cpp libs/date\_time/test/gregorian/testgreg\_serialize.cpp libs/date\_time/test/gregorian/testparse\_date.cpp libs/date\_time/test/local\_time/testclocks.cpp libs/date\_time/test/local\_time/testcustom\_time\_zone.cpp libs/date\_time/test/local\_time/testdst\_transition\_day\_rule.cpp libs/date\_time/test/local\_time/testlocal\_time.cpp libs/date\_time/test/local\_time/testlocal\_time\_facet.cpp libs/date\_time/test/local\_time/testlocal\_time\_input\_facet.cpp libs/date\_time/test/local\_time/testlocal\_time\_iterator.cpp libs/date\_time/test/local\_time/testposix\_time\_zone.cpp libs/date\_time/test/local\_time/testtz\_database.cpp libs/date\_time/test/local\_time/testwcustom\_time\_zone.cpp libs/date\_time/test/local\_time/testwposix\_time\_zone.cpp libs/date\_time/test/posix\_time/testduration.cpp libs/date\_time/test/posix\_time/testfiletime\_functions.cpp libs/date\_time/test/posix\_time/testformatters.cpp libs/date\_time/test/posix\_time/testgreg\_duration\_operators.cpp libs/date\_time/test/posix\_time/testiterator.cpp libs/date\_time/test/posix\_time/testparse\_time.cpp libs/date\_time/test/posix\_time/teststreams.cpp libs/date\_time/test/posix\_time/testtime.cpp libs/date\_time/test/posix\_time/testtime\_facet.cpp libs/date\_time/test/posix\_time/testtime\_formatters.cpp libs/date\_time/test/posix\_time/testtime\_input\_facet.cpp libs/date\_time/test/posix\_time/testtime\_serialize.cpp libs/date\_time/test/testint\_adapter.cpp libs/date\_time/test/testwrapping\_int.cpp Copyright: Bart Garst CrystalClear Software Inc Jeff Garland License: BSL-1.0

### Files:

libs/date\_time/include/boost/date\_time/date\_facet.hpp libs/date\_time/include/boost/date\_time/time\_facet.hpp Copyright: Bart Garst CrystalClear Software Inc Jeff Garland Martin Andrian License: BSL-1.0

Files: libs/smart\_ptr/include/boost/smart\_ptr/detail/sp\_counted\_base\_acc\_ia64.hpp Copyright: Baruch Zilber

Boris Gubenko License: BSL-1.0

Files: libs/math/doc/distributions/skew\_normal.qbk libs/math/doc/sf/owens\_t.qbk Copyright: Bejamin Sobotta John Maddock Paul A Bristow License: BSL-1.0

Files:

doc/src/minimal.css INSTALL libs/algorithm/string/index.html libs/any/index.html libs/array/index.html libs/assert/index.html libs/atomic/index.html libs/bind/index.html libs/chrono/example/await\_keystroke.cpp libs/chrono/example/chrono\_unit\_test.cpp libs/chrono/example/run\_timer\_example2.cpp libs/concept\_check/index.html libs/config/include/boost/cxx11\_char\_types.hpp libs/config/test/boost\_no\_char16\_t.ipp libs/config/test/boost\_no\_char32\_t.ipp libs/config/test/boost\_no\_constexpr.ipp libs/config/test/boost\_no\_cxx11\_hdr\_array.ipp libs/config/test/boost\_no\_cxx11\_hdr\_chrono.ipp libs/config/test/boost\_no\_cxx11\_hdr\_codecvt.ipp libs/config/test/boost\_no\_cxx11\_hdr\_condition\_variable.ipp libs/config/test/boost\_no\_cxx11\_hdr\_forward\_list.ipp libs/config/test/boost\_no\_cxx11\_hdr\_future.ipp libs/config/test/boost\_no\_cxx11\_hdr\_initializer\_list.ipp libs/config/test/boost\_no\_cxx11\_hdr\_mutex.ipp libs/config/test/boost\_no\_cxx11\_hdr\_random.ipp libs/config/test/boost\_no\_cxx11\_hdr\_ratio.ipp libs/config/test/boost\_no\_cxx11\_hdr\_system\_error.ipp libs/config/test/boost\_no\_cxx11\_hdr\_thread.ipp libs/config/test/boost\_no\_cxx11\_hdr\_tuple.ipp libs/config/test/boost\_no\_cxx11\_hdr\_type\_traits.ipp libs/config/test/boost\_no\_cxx11\_hdr\_typeindex.ipp libs/config/test/boost\_no\_cxx11\_hdr\_unordered\_map.ipp libs/config/test/boost\_no\_cxx11\_hdr\_unordered\_set.ipp libs/config/test/boost\_no\_decltype.ipp libs/config/test/boost\_no\_defaulted\_functions.ipp

libs/config/test/boost\_no\_deleted\_functions.ipp libs/config/test/boost\_no\_explicit\_cvt\_ops.ipp libs/config/test/boost\_no\_extern\_template.ipp libs/config/test/boost\_no\_lambdas.ipp libs/config/test/boost\_no\_nullptr.ipp libs/config/test/boost\_no\_range\_based\_for.ipp libs/config/test/boost\_no\_raw\_literals.ipp libs/config/test/boost\_no\_restrict\_references.ipp libs/config/test/boost\_no\_scoped\_enums.ipp libs/config/test/boost\_no\_template\_aliases.ipp libs/config/test/boost\_no\_unicode\_literals.ipp libs/config/test/cstdint\_test.cpp libs/config/test/cstdint\_test2.cpp libs/context/index.html libs/core/include/boost/core/noncopyable.hpp libs/core/include/boost/iterator.hpp libs/core/test/checked\_delete\_fail.cpp libs/core/test/checked\_delete\_fail2.cpp libs/core/test/noncopyable\_compile\_fail.cpp libs/coroutine/index.html libs/coroutine2/index.html libs/detail/doc/html/minimal.css libs/detail/include/boost/cstdlib.hpp libs/detail/include/boost/detail/bitmask.hpp libs/detail/include/boost/detail/catch\_exceptions.hpp libs/detail/include/boost/detail/identifier.hpp libs/detail/include/boost/detail/lightweight\_main.hpp libs/detail/include/boost/detail/lightweight\_test\_report.hpp libs/disjoint\_sets/index.html libs/dynamic\_bitset/index.html libs/endian/benchmark/Jamfile.v2 libs/endian/benchmark/test.bat libs/endian/doc/arithmetic.html libs/endian/doc/bikeshed.txt libs/endian/doc/buffers.html libs/endian/doc/choosing\_approach.html libs/endian/doc/conversion.html libs/endian/doc/fp\_concerns.html libs/endian/doc/index.html libs/endian/doc/mini\_review\_topics.html libs/endian/doc/msvc\_readme.txt libs/endian/doc/publish.bat libs/endian/doc/styles.css libs/endian/doc/todo\_list.html libs/endian/example/conversion\_use\_case.cpp libs/endian/example/endian\_example.cpp libs/endian/example/third\_party\_format.hpp libs/endian/example/udt\_conversion\_example.cpp

libs/endian/example/use\_cases.cpp libs/endian/include/boost/endian/conversion.hpp libs/endian/include/boost/endian/detail/config.hpp libs/endian/include/boost/endian/detail/disable\_warnings.hpp libs/endian/include/boost/endian/detail/disable\_warnings\_pop.hpp libs/endian/include/boost/endian/endian.hpp libs/endian/include/boost/endian/std\_pair.hpp libs/endian/index.html libs/endian/README libs/endian/test/benchmark.cpp libs/endian/test/buffer\_test.cpp libs/endian/test/conversion\_test.cpp libs/endian/test/deprecated\_test.cpp libs/endian/test/endian\_in\_union\_test.cpp libs/endian/test/endian\_operations\_test.cpp libs/endian/test/endian\_test.cpp libs/endian/test/intrinsic\_test.cpp libs/endian/test/Jamfile.v2 libs/endian/test/loop\_time\_test.cpp libs/endian/test/scoped\_enum\_emulation\_test.cpp libs/endian/test/speed\_test.cpp libs/endian/test/speed\_test\_functions.cpp libs/endian/test/speed\_test\_functions.hpp libs/exception/index.html libs/fiber/index.html libs/filesystem/bug/bug.cpp libs/filesystem/bug/index.html libs/filesystem/bug/Jamfile.v2 libs/filesystem/build/Jamfile.v2 libs/filesystem/doc/build\_tutorial.bat libs/filesystem/doc/deprecated.html libs/filesystem/doc/design.htm libs/filesystem/doc/do\_list.html libs/filesystem/doc/faq.htm libs/filesystem/doc/index.htm libs/filesystem/doc/issue\_reporting.html libs/filesystem/doc/Jamfile.v2 libs/filesystem/doc/path\_table.cpp libs/filesystem/doc/path\_table.txt libs/filesystem/doc/portability\_guide.htm libs/filesystem/doc/publish.bat libs/filesystem/doc/reference.html libs/filesystem/doc/relative\_proposal.html libs/filesystem/doc/release\_history.html libs/filesystem/doc/styles.css libs/filesystem/doc/tutorial.html libs/filesystem/doc/v3.html libs/filesystem/doc/v3\_design.html

libs/filesystem/example/directory\_symlink\_parent\_resolution.cpp libs/filesystem/example/error\_demo.cpp libs/filesystem/example/file\_size.cpp libs/filesystem/example/file\_status.cpp libs/filesystem/example/mbcopy.cpp libs/filesystem/example/mbpath.cpp libs/filesystem/example/mbpath.hpp libs/filesystem/example/path\_info.cpp libs/filesystem/example/stems.cpp libs/filesystem/example/tchar.cpp libs/filesystem/example/test/build.bat libs/filesystem/example/test/build.sh libs/filesystem/example/test/setup.bat libs/filesystem/example/test/setup.sh libs/filesystem/example/tut0.cpp libs/filesystem/example/tut1.cpp libs/filesystem/example/tut2.cpp libs/filesystem/example/tut3.cpp libs/filesystem/example/tut4.cpp libs/filesystem/example/tut5.cpp libs/filesystem/example/tut6a.cpp libs/filesystem/example/tut6b.cpp libs/filesystem/example/tut6c.cpp libs/filesystem/include/boost/filesystem.hpp libs/filesystem/include/boost/filesystem/config.hpp libs/filesystem/include/boost/filesystem/exception.hpp libs/filesystem/include/boost/filesystem/fstream.hpp libs/filesystem/include/boost/filesystem/path\_traits.hpp libs/filesystem/include/boost/filesystem/string\_file.hpp libs/filesystem/index.html libs/filesystem/src/codecvt\_error\_category.cpp libs/filesystem/src/path.cpp libs/filesystem/src/path\_traits.cpp libs/filesystem/src/portability.cpp libs/filesystem/src/unique\_path.cpp libs/filesystem/src/windows\_file\_codecvt.cpp libs/filesystem/src/windows\_file\_codecvt.hpp libs/filesystem/test/config\_info.cpp libs/filesystem/test/equivalent.cpp libs/filesystem/test/fstream\_test.cpp libs/filesystem/test/issues/9219.cpp libs/filesystem/test/issues/hello\_filesystem.cpp libs/filesystem/test/issues/Jamfile.v2 libs/filesystem/test/issues/readme.txt libs/filesystem/test/issues/recurse\_dir\_iter\_5403.cpp libs/filesystem/test/Jamfile.v2 libs/filesystem/test/large\_file\_support\_test.cpp libs/filesystem/test/locale\_info.cpp

libs/filesystem/test/long\_path\_test.cpp libs/filesystem/test/macro\_default\_test.cpp libs/filesystem/test/odr1\_test.cpp libs/filesystem/test/odr2\_test.cpp libs/filesystem/test/operations\_test.cpp libs/filesystem/test/operations\_unit\_test.cpp libs/filesystem/test/path\_times.cpp libs/filesystem/test/path\_unit\_test.cpp libs/filesystem/test/relative\_test.cpp libs/filesystem/test/sample\_test.cpp libs/filesystem/test/test\_codecvt.hpp libs/filesystem/test/windows\_attributes.cpp libs/filesystem/tools/publish.bat libs/fusion/index.html libs/heap/index.html libs/index.html libs/integer/doc/html/boost\_integer/cstdint.html libs/integer/doc/html/boost\_integer/gcd\_lcm.html libs/integer/doc/html/boost\_integer/history.html libs/integer/doc/html/boost\_integer/integer.html libs/integer/doc/html/boost\_integer/log2.html libs/integer/doc/html/boost\_integer/mask.html libs/integer/doc/html/boost\_integer/minmax.html libs/integer/doc/html/boost\_integer/traits.html libs/integer/doc/html/index.html libs/io/doc/quoted\_manip.html libs/io/include/boost/io/detail/quoted\_manip.hpp libs/io/index.html libs/io/test/quoted\_manip\_test.cpp libs/iostreams/index.html libs/lambda/doc/index.html libs/lambda/index.html libs/libraries.htm libs/lockfree/index.html libs/metaparse/index.html libs/mp11/index.html libs/mpl/index.html libs/multi\_array/index.html libs/numeric/conversion/index.html libs/numeric/index.html libs/numeric/interval/doc/index.html libs/optional/index.html libs/phoenix/index.html libs/pool/doc/index.html libs/pool/index.html libs/program\_options/doc/index.html libs/program\_options/index.html libs/property\_map/index.html

libs/ptr\_container/index.html libs/qvm/index.html libs/ratio/test/Jamfile.v2 libs/signals/doc/index.html libs/signals/index.html libs/signals2/index.html libs/smart\_ptr/example/scoped\_ptr\_example.cpp libs/smart\_ptr/example/scoped\_ptr\_example.hpp libs/smart\_ptr/example/scoped\_ptr\_example\_test.cpp libs/smart\_ptr/example/shared\_ptr\_example.cpp libs/smart\_ptr/example/shared\_ptr\_example2.cpp libs/smart\_ptr/example/shared\_ptr\_example2.hpp libs/smart\_ptr/example/shared\_ptr\_example2\_test.cpp libs/smart\_ptr/index.html libs/smart\_ptr/test/smart\_ptr\_test.cpp libs/spirit/index.html libs/system/build/Jamfile.v2 libs/system/doc/index.html libs/system/doc/reference.html libs/system/include/boost/cerrno.hpp libs/system/include/boost/system/api\_config.hpp libs/system/include/boost/system/config.hpp libs/system/include/boost/system/cygwin\_error.hpp libs/system/include/boost/system/linux\_error.hpp libs/system/include/boost/system/system\_error.hpp libs/system/include/boost/system/windows\_error.hpp libs/system/src/error\_code.cpp libs/system/test/config\_test.cpp libs/system/test/dynamic\_link\_test.cpp libs/system/test/error\_code\_test.cpp libs/system/test/error\_code\_user\_test.cpp libs/system/test/header\_only\_test.cpp libs/system/test/Jamfile.v2 libs/system/test/throw\_test.cpp libs/throw\_exception/index.html libs/timer/build/Jamfile.v2 libs/timer/doc/index.html libs/timer/doc/original\_timer.html libs/timer/example/auto\_cpu\_timer\_example.cpp libs/timer/example/timex.cpp libs/timer/include/boost/progress.hpp libs/timer/include/boost/timer.hpp libs/timer/include/boost/timer/config.hpp libs/timer/include/boost/timer/timer.hpp libs/timer/index.html libs/timer/src/auto\_timers\_construction.cpp libs/timer/src/cpu\_timer.cpp libs/timer/test/cpu\_timer\_info.cpp

libs/timer/test/cpu\_timer\_test.cpp libs/timer/test/Jamfile.v2 libs/timer/test/original\_timer\_test.cpp libs/tuple/index.html libs/type\_traits/test/common\_type\_2\_test.cpp libs/type\_traits/test/common\_type\_fail.cpp libs/type\_traits/test/common\_type\_test.cpp libs/utility/checked\_delete.html libs/utility/enable\_if.html libs/utility/index.html libs/utility/test/operators\_test.cpp libs/utility/throw\_exception.html libs/utility/utility.htm more/index.htm tools/auto\_index/src/tiny\_xml.cpp tools/auto\_index/src/tiny\_xml.hpp tools/inspect/copyright\_check.cpp tools/inspect/crlf\_check.cpp tools/inspect/index.html tools/inspect/license\_check.cpp tools/inspect/link\_check.cpp tools/inspect/tab\_check.cpp tools/inspect/tab\_check.hpp tools/inspect/wrong\_line\_ends\_test.cpp Copyright: Beman Dawes License: BSL-1.0

Files:

libs/chrono/include/boost/chrono/detail/inlined/mac/thread\_clock.hpp Copyright: Beman Dawes Christopher Brown Vicente J Botet Escriba License: BSL-1.0

Files: libs/system/include/boost/system/detail/local\_free\_on\_destruction.hpp Copyright: Beman Dawes Christopher M Kohlhoff License: BSL-1.0

Files: libs/system/include/boost/system/error\_code.hpp Copyright: Beman Dawes Christopher M Kohlhoff

Peter Dimov License: BSL-1.0

Files: libs/iostreams/include/boost/iostreams/detail/config/windows\_posix.hpp Copyright: Beman Dawes CodeRage LLC Jonathan Turkanis License: BSL-1.0

Files: libs/utility/operators.htm Copyright: Beman Dawes Daniel Frey David Abrahams License: BSL-1.0

Files: tools/inspect/end\_check.cpp Copyright: Beman Dawes Daniel James License: BSL-1.0

Files: tools/inspect/end\_check.hpp Copyright: Beman Dawes Daniel James Rene Rivera License: BSL-1.0

Files:

libs/endian/include/boost/endian/arithmetic.hpp libs/endian/include/boost/endian/buffers.hpp libs/endian/include/boost/endian/detail/cover\_operators.hpp libs/spirit/include/boost/spirit/home/support/detail/endian/cover\_operators.hpp libs/spirit/include/boost/spirit/home/support/detail/endian/endian.hpp Copyright: Beman Dawes Darin Adler License: BSL-1.0

Files: libs/config/include/boost/config/compiler/gcc.hpp Copyright:

Beman Dawes Darin Adler David Abrahams Douglas Gregor Jens Maurer John Maddock Synge Todo License: BSL-1.0

### Files:

libs/config/include/boost/config/compiler/metrowerks.hpp Copyright: Beman Dawes Darin Adler David Abrahams John Maddock Peter Dimov Stefan Slapeta License: BSL-1.0

# Files:

libs/smart\_ptr/doc/smart\_ptr/history.adoc libs/smart\_ptr/doc/smart\_ptr/introduction.adoc libs/smart\_ptr/doc/smart\_ptr/scoped\_array.adoc libs/smart\_ptr/doc/smart\_ptr/shared\_ptr.adoc libs/smart\_ptr/doc/smart\_ptr/weak\_ptr.adoc Copyright: Beman Dawes Darin Adler Greg Colvin Peter Dimov License: BSL-1.0

Files:

libs/config/test/config\_info.cpp libs/filesystem/include/boost/filesystem/detail/macro\_value.hpp Copyright: Beman Dawes Darin Adler Jens Maurer John Maddock Peter Dimov License: BSL-1.0

Files: libs/integer/include/boost/integer.hpp Copyright: Beman Dawes

Daryle Walker License: BSL-1.0

Files: libs/integer/doc/integer.qbk libs/integer/index.html Copyright: Beman Dawes Daryle Walker Gennaro Prota John Maddock License: BSL-1.0

Files: libs/integer/test/integer\_test.cpp Copyright: Beman Dawes Daryle Walker John Maddock License: BSL-1.0

Files: libs/conversion/test/cast\_test.cpp libs/numeric/conversion/test/numeric\_cast\_test.cpp Copyright: Beman Dawes David Abrahams License: BSL-1.0

# Files:

libs/type\_traits/include/boost/type\_traits/add\_const.hpp libs/type\_traits/include/boost/type\_traits/add\_cv.hpp libs/type\_traits/include/boost/type\_traits/add\_volatile.hpp libs/type\_traits/include/boost/type\_traits/array\_traits.hpp libs/type\_traits/include/boost/type\_traits/composite\_traits.hpp libs/type\_traits/include/boost/type\_traits/cv\_traits.hpp libs/type\_traits/include/boost/type\_traits/is\_array.hpp libs/type\_traits/include/boost/type\_traits/is\_class.hpp libs/type\_traits/include/boost/type\_traits/is\_enum.hpp libs/type\_traits/include/boost/type\_traits/is\_member\_function\_pointer.hpp libs/type\_traits/include/boost/type\_traits/is\_union.hpp libs/type\_traits/include/boost/type\_traits/reference\_traits.hpp libs/type\_traits/include/boost/type\_traits/remove\_const.hpp libs/type\_traits/include/boost/type\_traits/remove\_cv.hpp libs/type\_traits/include/boost/type\_traits/remove\_volatile.hpp Copyright: Beman Dawes

David Abrahams Howard Hinnant John Maddock Steve Cleary License: BSL-1.0

Files:

libs/endian/include/boost/endian/detail/intrinsic.hpp Copyright: Beman Dawes David Stone License: BSL-1.0

Files:

libs/filesystem/src/operations.cpp Copyright: Beman Dawes Dietmar Kuehl License: BSL-1.0

Files:

libs/interprocess/include/boost/interprocess/errors.hpp Copyright: Beman Dawes Dietmar Kuehl Ion Gaztaaga License: BSL-1.0

Files:

libs/filesystem/include/boost/filesystem/operations.hpp Copyright: Beman Dawes Dietmar Kuehl Jan Langer Vladimir Prus License: BSL-1.0

Files: libs/function/index.html Copyright: Beman Dawes Douglas Gregor License: BSL-1.0

Files:

libs/test/include/boost/test/execution\_monitor.hpp libs/test/include/boost/test/impl/cpp\_main.ipp libs/test/include/boost/test/impl/test\_main.ipp

libs/test/test/execution\_monitor-ts/errors-handling-test.cpp libs/test/test/prg\_exec\_monitor-ts/system-exception-test.cpp libs/test/test/prg\_exec\_monitor-ts/uncatched-exception-test.cpp Copyright: Beman Dawes Gennadiy Rozental License: BSL-1.0

Files:

libs/test/include/boost/test/impl/execution\_monitor.ipp Copyright: Beman Dawes Gennadiy Rozental Ullrich Koethe License: BSL-1.0

Files:

tools/inspect/minmax\_check.cpp tools/inspect/path\_name\_check.cpp tools/inspect/path\_name\_check.hpp Copyright: Beman Dawes Gennaro Prota License: BSL-1.0

Files: tools/inspect/inspect.cpp tools/inspect/inspector.hpp tools/inspect/minmax\_check.hpp Copyright: Beman Dawes Gennaro Prota Rene Rivera License: BSL-1.0

Files:

libs/interprocess/include/boost/interprocess/smart\_ptr/scoped\_ptr.hpp libs/interprocess/include/boost/interprocess/smart\_ptr/shared\_ptr.hpp Copyright: Beman Dawes Greg Colvin Ion Gaztaaga Peter Dimov License: BSL-1.0

Files:

libs/serialization/include/boost/serialization/detail/shared\_ptr\_132.hpp libs/serialization/include/boost/serialization/detail/shared\_ptr\_nmt\_132.hpp libs/smart\_ptr/include/boost/scoped\_array.hpp libs/smart\_ptr/include/boost/scoped\_ptr.hpp libs/smart\_ptr/include/boost/shared\_array.hpp libs/smart\_ptr/include/boost/shared\_ptr.hpp libs/smart\_ptr/include/boost/smart\_ptr/scoped\_array.hpp libs/smart\_ptr/include/boost/smart\_ptr/scoped\_ptr.hpp libs/smart\_ptr/include/boost/smart\_ptr/shared\_array.hpp libs/smart\_ptr/include/boost/smart\_ptr/shared\_ptr.hpp Copyright: Beman Dawes Greg Colvin Peter Dimov License: BSL-1.0

# Files:

libs/chrono/example/time2\_demo.cpp libs/chrono/example/time2\_demo\_output.txt libs/ratio/example/si\_physics.cpp libs/ratio/example/type\_traits/common\_type.hpp libs/ratio/test/ratio\_test.cpp Copyright: Beman Dawes Howard Hinnant License: BSL-1.0

### Files:

libs/type\_traits/doc/common\_type.qbk Copyright: Beman Dawes Howard Hinnant John Maddock License: BSL-1.0

### Files:

libs/type\_traits/include/boost/type\_traits/add\_pointer.hpp libs/type\_traits/include/boost/type\_traits/add\_reference.hpp libs/type\_traits/include/boost/type\_traits/arithmetic\_traits.hpp libs/type\_traits/include/boost/type\_traits/broken\_compiler\_spec.hpp libs/type\_traits/include/boost/type\_traits/config.hpp libs/type\_traits/include/boost/type\_traits/detail/config.hpp libs/type\_traits/include/boost/type\_traits/has\_nothrow\_assign.hpp libs/type\_traits/include/boost/type\_traits/has\_nothrow\_constructor.hpp libs/type\_traits/include/boost/type\_traits/has\_nothrow\_copy.hpp libs/type\_traits/include/boost/type\_traits/has\_nothrow\_destructor.hpp libs/type\_traits/include/boost/type\_traits/has\_trivial\_assign.hpp libs/type\_traits/include/boost/type\_traits/has\_trivial\_constructor.hpp libs/type\_traits/include/boost/type\_traits/has\_trivial\_copy.hpp

 libs/type\_traits/include/boost/type\_traits/has\_trivial\_destructor.hpp libs/type\_traits/include/boost/type\_traits/intrinsics.hpp libs/type\_traits/include/boost/type\_traits/is\_arithmetic.hpp libs/type\_traits/include/boost/type\_traits/is\_compound.hpp libs/type\_traits/include/boost/type\_traits/is\_empty.hpp libs/type\_traits/include/boost/type\_traits/is\_float.hpp libs/type\_traits/include/boost/type\_traits/is\_floating\_point.hpp libs/type\_traits/include/boost/type\_traits/is\_fundamental.hpp libs/type\_traits/include/boost/type\_traits/is\_integral.hpp libs/type\_traits/include/boost/type\_traits/is\_object.hpp libs/type\_traits/include/boost/type\_traits/is\_pod.hpp libs/type\_traits/include/boost/type\_traits/is\_scalar.hpp libs/type\_traits/include/boost/type\_traits/is\_stateless.hpp libs/type\_traits/include/boost/type\_traits/is\_void.hpp libs/type\_traits/include/boost/type\_traits/object\_traits.hpp libs/type\_traits/include/boost/type\_traits/remove\_bounds.hpp libs/type\_traits/include/boost/type\_traits/remove\_extent.hpp libs/type\_traits/include/boost/type\_traits/remove\_pointer.hpp libs/type\_traits/include/boost/type\_traits/remove\_reference.hpp libs/type\_traits/include/boost/type\_traits/transform\_traits.hpp libs/utility/doc/compressed\_pair.qbk libs/utility/include/boost/call\_traits.hpp libs/utility/include/boost/compressed\_pair.hpp libs/utility/include/boost/detail/call\_traits.hpp libs/utility/include/boost/detail/compressed\_pair.hpp libs/utility/include/boost/detail/ob\_compressed\_pair.hpp Copyright: Beman Dawes Howard Hinnant John Maddock Steve Cleary License: BSL-1.0

### Files:

libs/chrono/example/runtime\_resolution.cpp libs/chrono/example/timeval\_demo.cpp Copyright: Beman Dawes Howard Hinnant Microsoft Corporation Vicente J Botet Escriba License: BSL-1.0

Files: libs/utility/call\_traits.htm Copyright: Beman Dawes Howard Hinnant

Steve Cleary License: BSL-1.0

Files: libs/chrono/doc/chrono.qbk libs/chrono/example/cycle\_count.cpp libs/chrono/example/explore\_limits.cpp libs/chrono/example/i\_dont\_like\_the\_default\_duration\_behavior.cpp libs/chrono/example/manipulate\_clock\_object.cpp libs/chrono/example/min\_time\_point.cpp libs/chrono/example/miscellaneous.cpp libs/chrono/example/saturating.cpp libs/chrono/example/simulated\_thread\_interface\_demo.cpp libs/chrono/example/test\_clock.cpp libs/chrono/example/test\_clock2.cpp libs/chrono/example/test\_duration.cpp libs/chrono/example/test\_special\_values.cpp libs/chrono/example/xtime.cpp libs/chrono/include/boost/chrono/duration.hpp libs/chrono/include/boost/chrono/system\_clocks.hpp libs/chrono/include/boost/chrono/time\_point.hpp libs/ratio/doc/ratio.qbk libs/ratio/example/duration.hpp libs/ratio/include/boost/ratio/detail/overflow\_helpers.hpp libs/ratio/include/boost/ratio/ratio.hpp libs/ratio/include/boost/ratio/ratio\_fwd.hpp Copyright: Beman Dawes Howard Hinnant Vicente J Botet Escriba License: BSL-1.0

Files: libs/core/doc/lightweight\_test.qbk Copyright: Beman Dawes Ion Gaztaaga Kohei Takahashi Peter Dimov License: BSL-1.0

Files: libs/assert/include/boost/assert.hpp Copyright: Beman Dawes Ion Gaztaaga Multi Media Ltd Peter Dimov
License: BSL-1.0

Files: libs/assert/doc/assert.adoc libs/assert/doc/index.adoc Copyright: Beman Dawes Ion Gaztaaga Peter Dimov License: BSL-1.0

Files: libs/filesystem/example/simple\_ls.cpp Copyright: Beman Dawes Jeff Garland License: BSL-1.0

Files:

libs/config/include/boost/config/stdlib/libcomo.hpp libs/config/include/boost/cstdint.hpp Copyright: Beman Dawes Jens Maurer John Maddock License: BSL-1.0

Files:

libs/config/doc/html/boost\_config/acknowledgements.html libs/config/doc/html/boost\_config/boost\_macro\_reference.html libs/config/doc/html/boost\_config/build\_config.html libs/config/doc/html/boost\_config/cstdint.html libs/config/doc/html/boost\_config/guidelines\_for\_boost\_authors.html libs/config/doc/html/boost\_config/rationale.html libs/config/doc/html/index.html Copyright: Beman Dawes John Vesa Karvonen License: BSL-1.0

Files: libs/config/include/boost/config/compiler/vacpp.hpp Copyright: Beman Dawes John Maddock Lie-Quan Lee Markus Schoepflin

Toon Knapen License: BSL-1.0

Files: libs/config/doc/acknowledgements.qbk libs/config/doc/config.qbk libs/config/doc/configuring\_boost.qbk libs/config/doc/guidelines.qbk libs/config/doc/Jamfile.v2 libs/config/doc/macro\_reference.qbk libs/config/doc/rationale.qbk Copyright: Beman Dawes John Maddock Vesa Karvonen License: BSL-1.0

Files: libs/numeric/odeint/index.html Copyright: Beman Dawes Karsten Ahnert License: BSL-1.0

Files: libs/process/include/boost/process/detail/windows/locale.hpp libs/process/include/boost/process/locale.hpp Copyright: Beman Dawes Klemens D Morgenstern License: BSL-1.0

Files: libs/utility/include/boost/utility/string\_view.hpp Copyright: Beman Dawes Marshall Clow License: BSL-1.0

Files: libs/config/test/boost\_no\_cxx11\_hdr\_regex.ipp libs/system/include/boost/system/detail/error\_code.ipp libs/system/test/system\_error\_test.cpp Copyright: Beman Dawes Microsoft Corporation License: BSL-1.0

Files: libs/chrono/include/boost/chrono/config.hpp libs/chrono/include/boost/chrono/detail/inlined/win/process\_cpu\_clocks.hpp libs/chrono/stopwatches/example/stopwatch\_example.cpp Copyright: Beman Dawes Microsoft Corporation Vicente J Botet Escriba License: BSL-1.0

Files: libs/conversion/doc/conversion.qbk Copyright: Beman Dawes Mikhail Maximov License: BSL-1.0

Files: libs/geometry/include/boost/geometry/core/assert.hpp Copyright: Beman Dawes Multi Media Ltd Oracle and/or its affiliates Peter Dimov License: BSL-1.0

Files: libs/core/doc/noncopyable.qbk libs/core/test/checked\_delete\_test.cpp Copyright: Beman Dawes Peter Dimov License: BSL-1.0

Files: index.html tools/inspect/copyright\_check.hpp tools/inspect/crlf\_check.hpp tools/inspect/doc/inspect.qbk tools/inspect/license\_check.hpp tools/inspect/link\_check.hpp Copyright: Beman Dawes Rene Rivera License: BSL-1.0

Files: libs/timer/doc/cpu\_timers.html Copyright: Beman Dawes Robert Stewart License: BSL-1.0

Files: libs/graph/index.html Copyright: Beman Dawes The Trustees of Indiana University License: BSL-1.0

# Files:

libs/chrono/build/Jamfile.v2 libs/chrono/example/chrono\_accuracy\_test.cpp libs/chrono/example/run\_timer\_example.cpp libs/chrono/example/timer.hpp libs/chrono/include/boost/chrono/detail/inlined/chrono.hpp libs/chrono/include/boost/chrono/detail/inlined/mac/chrono.hpp libs/chrono/include/boost/chrono/detail/inlined/mac/process\_cpu\_clocks.hpp libs/chrono/include/boost/chrono/detail/inlined/posix/chrono.hpp libs/chrono/include/boost/chrono/detail/inlined/posix/process\_cpu\_clocks.hpp libs/chrono/include/boost/chrono/detail/inlined/posix/thread\_clock.hpp libs/chrono/include/boost/chrono/detail/inlined/win/chrono.hpp libs/chrono/perf/Jamfile.v2 libs/chrono/src/chrono.cpp libs/chrono/stopwatches/example/stopwatch\_reporter\_example.cpp libs/chrono/test/Jamfile.v2 libs/chrono/test/run\_timer\_test.cpp libs/ratio/example/config.hpp Copyright: Beman Dawes Vicente J Botet Escriba License: BSL-1.0

#### Files:

libs/filesystem/example/test/Jamfile.v2 libs/filesystem/include/boost/filesystem/convenience.hpp libs/filesystem/include/boost/filesystem/path.hpp libs/filesystem/test/convenience\_test.cpp libs/filesystem/test/deprecated\_test.cpp libs/filesystem/test/path\_test.cpp Copyright: Beman Dawes Vladimir Prus License: BSL-1.0

Files:

libs/thread/doc/index.html Copyright: Beman Dawes William E Kempf License: BSL-1.0

# Files:

libs/spirit/include/boost/spirit/home/support/detail/lexer/char\_traits.hpp libs/spirit/include/boost/spirit/home/support/detail/lexer/consts.hpp libs/spirit/include/boost/spirit/home/support/detail/lexer/containers/ptr\_list.hpp libs/spirit/include/boost/spirit/home/support/detail/lexer/containers/ptr\_vector.hpp libs/spirit/include/boost/spirit/home/support/detail/lexer/conversion/char\_state\_machine.hpp libs/spirit/include/boost/spirit/home/support/detail/lexer/debug.hpp libs/spirit/include/boost/spirit/home/support/detail/lexer/file\_input.hpp libs/spirit/include/boost/spirit/home/support/detail/lexer/generate\_cpp.hpp libs/spirit/include/boost/spirit/home/support/detail/lexer/generate\_re2c.hpp libs/spirit/include/boost/spirit/home/support/detail/lexer/generator.hpp libs/spirit/include/boost/spirit/home/support/detail/lexer/input.hpp libs/spirit/include/boost/spirit/home/support/detail/lexer/internals.hpp libs/spirit/include/boost/spirit/home/support/detail/lexer/parser/parser.hpp libs/spirit/include/boost/spirit/home/support/detail/lexer/parser/tokeniser/num\_token.hpp libs/spirit/include/boost/spirit/home/support/detail/lexer/parser/tokeniser/re\_tokeniser.hpp libs/spirit/include/boost/spirit/home/support/detail/lexer/parser/tokeniser/re\_tokeniser\_helper.hpp libs/spirit/include/boost/spirit/home/support/detail/lexer/parser/tokeniser/re\_tokeniser\_state.hpp libs/spirit/include/boost/spirit/home/support/detail/lexer/parser/tree/end\_node.hpp libs/spirit/include/boost/spirit/home/support/detail/lexer/parser/tree/iteration\_node.hpp libs/spirit/include/boost/spirit/home/support/detail/lexer/parser/tree/leaf\_node.hpp libs/spirit/include/boost/spirit/home/support/detail/lexer/parser/tree/node.hpp libs/spirit/include/boost/spirit/home/support/detail/lexer/parser/tree/selection\_node.hpp libs/spirit/include/boost/spirit/home/support/detail/lexer/parser/tree/sequence\_node.hpp libs/spirit/include/boost/spirit/home/support/detail/lexer/partition/charset.hpp libs/spirit/include/boost/spirit/home/support/detail/lexer/partition/equivset.hpp libs/spirit/include/boost/spirit/home/support/detail/lexer/rules.hpp libs/spirit/include/boost/spirit/home/support/detail/lexer/runtime\_error.hpp libs/spirit/include/boost/spirit/home/support/detail/lexer/serialise.hpp libs/spirit/include/boost/spirit/home/support/detail/lexer/size\_t.hpp libs/spirit/include/boost/spirit/home/support/detail/lexer/state\_machine.hpp libs/spirit/include/boost/spirit/home/support/detail/lexer/string\_token.hpp Copyright: Ben Hanson

License: BSL-1.0

## Files:

libs/spirit/example/lex/static\_lexer/word\_count\_lexer\_static.hpp libs/spirit/example/lex/static\_lexer/word\_count\_static.hpp libs/spirit/example/qi/compiler\_tutorial/conjure2/conjure\_static\_lexer.hpp libs/spirit/example/qi/compiler\_tutorial/conjure2/conjure\_static\_switch\_lexer.hpp libs/spirit/example/qi/compiler\_tutorial/conjure3/conjure\_static\_lexer.hpp

libs/spirit/example/qi/compiler\_tutorial/conjure3/conjure\_static\_switch\_lexer.hpp libs/spirit/include/boost/spirit/home/lex/lexer/lexertl/generate\_static.hpp Copyright: Ben Hanson Hartmut Kaiser License: BSL-1.0

## Files:

libs/smart\_ptr/include/boost/smart\_ptr/detail/sp\_counted\_base\_gcc\_ia64.hpp Copyright: Ben Hutchings Multi Media Ltd Peter Dimov License: BSL-1.0

Files: libs/graph/test/swap.cpp Copyright: Ben Pope License: BSL-1.0

Files:

 libs/spirit/test/karma/regression\_container\_variant\_sequence.cpp Copyright: Benjamin Schindler Hartmut Kaiser License: BSL-1.0

# Files:

libs/math/example/owens\_t\_example.cpp libs/math/example/skew\_normal\_example.cpp libs/math/include/boost/math/distributions/skew\_normal.hpp libs/math/include/boost/math/special\_functions/owens\_t.hpp libs/math/test/owens\_t\_T7.hpp Copyright: Benjamin Sobotta License: BSL-1.0

Files: libs/math/test/test\_skew\_normal.cpp Copyright: Benjamin Sobotta John Maddock Paul A Bristow License: BSL-1.0

Files: libs/math/test/test\_owens\_t.cpp Copyright: Benjamin Sobotta Paul A Bristow License: BSL-1.0

# Files:

libs/compute/example/matrix\_transpose.cpp libs/compute/example/simple\_moving\_average.cpp libs/compute/perf/perf\_exclusive\_scan.cpp libs/compute/perf/perf\_thrust\_exclusive\_scan.cu Copyright: Benoit Dequidt License: BSL-1.0

Files:

libs/program\_options/include/boost/program\_options/options\_description.hpp libs/program\_options/src/options\_description.cpp Copyright: Bertolt Mildner Vladimir Prus License: BSL-1.0

Files:

libs/config/include/boost/config/detail/suffix.hpp Copyright: Bill Kempf Darin Adler David Abrahams Eric Friedman Eric Jourdanneau Gennaro Prota Jens Maurer Joel Falcou John Maddock Peter Dimov License: BSL-1.0

Files: libs/config/include/boost/config/platform/macos.hpp Copyright: Bill Kempf Darin Adler John Maddock License: BSL-1.0

Files: libs/Jamfile.v2 Copyright:

Bjorn Roald License: BSL-1.0

Files: tools/bcp/scan\_cvs\_path.cpp Copyright: Bjorn Roald John Maddock License: BSL-1.0

## Files:

libs/core/test/lightweight\_test\_all\_eq\_test.cpp libs/core/test/lightweight\_test\_all\_with\_fail.cpp libs/core/test/lightweight\_test\_all\_with\_test.cpp Copyright: Bjrn Reese License: BSL-1.0

## Files:

libs/mp11/doc/mp11.adoc Copyright: Bjrn Reese Peter Dimov License: BSL-1.0

# Files:

tools/build/src/engine/w32\_getreg.c Copyright: Bojan Resnik Paul Lin License: BSL-1.0

## Files:

libs/test/doc/testing\_tools/boost\_test\_bitwise\_comparison.qbk libs/test/doc/testing\_tools/boost\_test\_string\_comparison.qbk Copyright: Boost development team License: BSL-1.0

# Files:

libs/test/doc/adv\_scenarios.qbk libs/test/doc/adv\_scenarios/building\_utf.qbk libs/test/doc/adv\_scenarios/entry\_point\_overview.qbk libs/test/doc/adv\_scenarios/external\_test\_runner.qbk libs/test/doc/adv\_scenarios/link\_reference.qbk libs/test/doc/adv\_scenarios/obsolete\_init\_func.qbk libs/test/doc/adv\_scenarios/shared\_lib\_customizations.qbk libs/test/doc/adv\_scenarios/single\_header\_customizations.qbk libs/test/doc/adv\_scenarios/static\_lib\_customizations.qbk libs/test/doc/adv\_scenarios/test\_module\_init\_overview.qbk libs/test/doc/adv\_scenarios/test\_module\_runner\_overview.qbk libs/test/doc/closing\_chapters/acknowledgments.qbk libs/test/doc/closing\_chapters/change\_log.qbk libs/test/doc/closing\_chapters/faq.qbk libs/test/doc/closing\_chapters/glossary.qbk libs/test/doc/examples/boost\_runtime\_list\_content.run-fail.cpp libs/test/doc/examples/exception\_api.run-fail.cpp libs/test/doc/examples/exception\_uncaught.run-fail.cpp libs/test/doc/examples/tolerance\_01.run-fail.cpp libs/test/doc/examples/tolerance\_02.run-fail.cpp libs/test/doc/examples/tolerance\_03.run-fail.cpp libs/test/doc/examples/tolerance\_04.run-fail.cpp libs/test/doc/introduction/introduction.qbk libs/test/doc/introduction/overview.qbk libs/test/doc/Jamfile.v2 libs/test/doc/prod\_use/program\_execution\_monitor.qbk libs/test/doc/runtime\_configuration/runtime\_config\_reference.qbk libs/test/doc/runtime\_configuration/runtime\_config\_summary.qbk libs/test/doc/runtime\_configuration/runtime\_configuration.qbk libs/test/doc/runtime\_configuration/test\_unit\_filtering.qbk libs/test/doc/test.qbk libs/test/doc/test\_organization/decorators.qbk libs/test/doc/test\_organization/fixtures.qbk libs/test/doc/test\_organization/logical\_grouping.qbk libs/test/doc/test\_organization/nullary\_tests.qbk libs/test/doc/test\_organization/parametric\_test\_case\_generation.qbk libs/test/doc/test\_organization/semantic.qbk libs/test/doc/test\_organization/test\_cases.qbk libs/test/doc/test\_organization/test\_enabling\_disabling.qbk libs/test/doc/test\_organization/test\_organization.qbk libs/test/doc/test\_organization/test\_suites.qbk libs/test/doc/test\_organization/testorg\_reference.qbk libs/test/doc/test\_organization/typed\_parametrized\_tests.qbk libs/test/doc/test\_organization/unary\_tests.qbk libs/test/doc/test\_output/checkpoints.qbk libs/test/doc/test\_output/contexts.qbk libs/test/doc/test\_output/log\_format.qbk libs/test/doc/test\_output/logger\_api.qbk libs/test/doc/test\_output/logging\_floating\_point.qbk libs/test/doc/test\_output/progress\_display.qbk libs/test/doc/test\_output/report\_format.qbk libs/test/doc/test\_output/test\_output.qbk libs/test/doc/test\_output/test\_tools\_support.qbk libs/test/doc/testing\_tools/assertions\_severity\_levels.qbk libs/test/doc/testing\_tools/boost\_test\_collection\_comparison.qbk libs/test/doc/testing\_tools/boost\_test\_debugging.qbk

 libs/test/doc/testing\_tools/boost\_test\_reported\_information.qbk libs/test/doc/testing\_tools/boost\_test\_technical\_details.qbk libs/test/doc/testing\_tools/boost\_test\_universal\_macro.qbk libs/test/doc/testing\_tools/custom\_predicates.qbk libs/test/doc/testing\_tools/expected\_failures.qbk libs/test/doc/testing\_tools/testing\_exception\_correctness.qbk libs/test/doc/testing\_tools/testing\_floating\_points.qbk libs/test/doc/testing\_tools/testing\_output\_streams.qbk libs/test/doc/testing\_tools/testing\_tools.qbk libs/test/doc/testing\_tools/testing\_tools\_reference.qbk libs/test/doc/testing\_tools/testing\_tools\_summary.qbk libs/test/doc/tutorials/hello\_world.qbk libs/test/doc/tutorials/new\_year\_resolution.qbk libs/test/doc/tutorials/web\_wisdom.qbk libs/test/doc/usage\_recommendations.qbk libs/test/doc/usage\_variants.qbk Copyright: Boost.Test contributors License: BSL-1.0

Files: libs/test/README.md Copyright: Boost.Test contributors Gennadiy Rozental License: BSL-1.0

Files: libs/test/doc/test\_output/testout\_reference.qbk Copyright: Boost.Test contributors Raffi Enficiaud License: BSL-1.0

Files: libs/test/build/Jamfile.v2 Copyright: Boost.org License: BSL-1.0

Files: libs/config/tools/configure.in Copyright: Boost.org John Maddock License: BSL-1.0

#### Files:

libs/numeric/interval/include/boost/numeric/interval/detail/ia64\_rounding\_control.hpp Copyright: Boris Gubenko License: BSL-1.0

#### Files:

tools/build/src/tools/gcc.py Copyright: Boris Gubenko David Abrahams Ilya Sokolov Reece H Dunn Rene Rivera Roland Schwarz Steven Watanabe Vladimir Prus License: BSL-1.0

#### Files:

tools/build/src/tools/gcc.jam Copyright: Boris Gubenko David Abrahams Ilya Sokolov Reece H Dunn Rene Rivera Roland Schwarz Vladimir Prus License: BSL-1.0

# Files:

libs/config/include/boost/config/stdlib/roguewave.hpp Copyright: Boris Gubenko David Abrahams Jens Maurer John Maddock License: BSL-1.0

#### Files:

libs/config/include/boost/config/platform/hpux.hpp Copyright: Boris Gubenko David Abrahams Jens Maurer John Maddock Toon Knapen

License: BSL-1.0

Files: libs/serialization/test/test\_tools.hpp Copyright: Boris Gubenko Dean Michael Berris Robert Ramey License: BSL-1.0

Files: tools/build/src/tools/acc.jam Copyright: Boris Gubenko Toon Knapen Vladimir Prus License: BSL-1.0

## Files:

libs/conversion/include/boost/polymorphic\_cast.hpp Copyright: Boris Rasin David Abrahams Kevlin Henney License: BSL-1.0

Files: tools/build/tutorial.html Copyright: Boris Schling License: BSL-1.0

Files:

libs/asio/include/boost/asio/detail/impl/win\_object\_handle\_service.ipp libs/asio/include/boost/asio/detail/win\_object\_handle\_service.hpp libs/asio/include/boost/asio/windows/basic\_object\_handle.hpp libs/asio/include/boost/asio/windows/object\_handle.hpp libs/asio/include/boost/asio/windows/object\_handle\_service.hpp Copyright: Boris Schling Christopher M Kohlhoff License: BSL-1.0

Files: libs/iostreams/test/windows\_pipe\_test.cpp Copyright: Boris Schling CodeRage LLC

Jonathan Turkanis License: BSL-1.0

Files:

libs/process/doc/Jamfile.jam libs/process/doc/process.qbk libs/process/example/args.cpp libs/process/example/async\_io.cpp libs/process/example/env.cpp libs/process/example/error\_handling.cpp libs/process/example/intro.cpp libs/process/example/io.cpp libs/process/example/Jamfile.jam libs/process/example/posix.cpp libs/process/example/start\_dir.cpp libs/process/example/sync\_io.cpp libs/process/example/terminate.cpp libs/process/example/wait.cpp libs/process/example/windows.cpp libs/process/include/boost/process/async\_pipe.hpp libs/process/include/boost/process/detail/posix/async\_in.hpp libs/process/include/boost/process/detail/posix/async\_out.hpp libs/process/include/boost/process/detail/posix/basic\_pipe.hpp libs/process/include/boost/process/detail/posix/child\_handle.hpp libs/process/include/boost/process/detail/posix/close\_in.hpp libs/process/include/boost/process/detail/posix/close\_out.hpp libs/process/include/boost/process/detail/posix/executor.hpp libs/process/include/boost/process/detail/posix/fd.hpp libs/process/include/boost/process/detail/posix/file\_in.hpp libs/process/include/boost/process/detail/posix/null\_in.hpp libs/process/include/boost/process/detail/posix/pipe\_in.hpp libs/process/include/boost/process/detail/posix/search\_path.hpp libs/process/include/boost/process/detail/posix/shell\_path.hpp libs/process/include/boost/process/detail/posix/start\_dir.hpp libs/process/include/boost/process/detail/posix/terminate.hpp libs/process/include/boost/process/detail/posix/wait\_for\_exit.hpp libs/process/include/boost/process/detail/posix/wait\_group.hpp libs/process/include/boost/process/detail/windows/async\_in.hpp libs/process/include/boost/process/detail/windows/async\_out.hpp libs/process/include/boost/process/detail/windows/child\_handle.hpp libs/process/include/boost/process/detail/windows/close\_in.hpp libs/process/include/boost/process/detail/windows/close\_out.hpp libs/process/include/boost/process/detail/windows/file\_in.hpp libs/process/include/boost/process/detail/windows/file\_out.hpp libs/process/include/boost/process/detail/windows/null\_in.hpp libs/process/include/boost/process/detail/windows/null\_out.hpp libs/process/include/boost/process/detail/windows/pipe\_in.hpp libs/process/include/boost/process/detail/windows/search\_path.hpp

libs/process/include/boost/process/detail/windows/shell\_path.hpp libs/process/include/boost/process/detail/windows/start\_dir.hpp libs/process/include/boost/process/detail/windows/terminate.hpp libs/process/include/boost/process/pipe.hpp libs/process/include/boost/process/search\_path.hpp libs/process/include/boost/process/start\_dir.hpp libs/process/test/args\_cmd.cpp libs/process/test/async.cpp libs/process/test/async\_fut.cpp libs/process/test/async\_system\_fail.cpp libs/process/test/bind\_stderr.cpp libs/process/test/bind\_stdin.cpp libs/process/test/bind\_stdin\_stdout.cpp libs/process/test/bind\_stdout.cpp libs/process/test/bind\_stdout\_stderr.cpp libs/process/test/close\_stderr.cpp libs/process/test/close\_stdin.cpp libs/process/test/close\_stdout.cpp libs/process/test/cmd\_test.cpp libs/process/test/env.cpp libs/process/test/environment.cpp libs/process/test/error.cpp libs/process/test/exit\_code.cpp libs/process/test/extensions.cpp libs/process/test/group.cpp libs/process/test/on\_exit.cpp libs/process/test/on\_exit2.cpp libs/process/test/on\_exit3.cpp libs/process/test/pipe\_fwd.cpp libs/process/test/posix\_specific.cpp libs/process/test/run\_exe.cpp libs/process/test/run\_exe\_path.cpp libs/process/test/search\_path.cpp libs/process/test/shell.cpp libs/process/test/shell\_path.cpp libs/process/test/sparring\_partner.cpp libs/process/test/spawn.cpp libs/process/test/spawn\_fail.cpp libs/process/test/start\_dir.cpp libs/process/test/system\_test1.cpp libs/process/test/system\_test2.cpp libs/process/test/terminate.cpp libs/process/test/throw\_on\_error.cpp libs/process/test/vfork.cpp libs/process/test/wait.cpp libs/process/test/wait\_for.cpp libs/process/test/wargs\_cmd.cpp libs/process/test/windows\_specific.cpp

Copyright: Boris Schling Felipe Tanus Ilya Sokolov Jeff Flinn Julio M Merino Vidal License: BSL-1.0

#### Files:

libs/process/include/boost/process.hpp libs/process/include/boost/process/args.hpp libs/process/include/boost/process/async\_system.hpp libs/process/include/boost/process/child.hpp libs/process/include/boost/process/cmd.hpp libs/process/include/boost/process/detail/child\_decl.hpp libs/process/include/boost/process/detail/config.hpp libs/process/include/boost/process/detail/execute\_impl.hpp libs/process/include/boost/process/detail/handler\_base.hpp libs/process/include/boost/process/detail/posix/file\_out.hpp libs/process/include/boost/process/detail/posix/null\_out.hpp libs/process/include/boost/process/detail/posix/pipe\_out.hpp libs/process/include/boost/process/detail/posix/signal.hpp libs/process/include/boost/process/detail/throw\_on\_error.hpp libs/process/include/boost/process/detail/windows/executor.hpp libs/process/include/boost/process/detail/windows/pipe\_out.hpp libs/process/include/boost/process/detail/windows/show\_window.hpp libs/process/include/boost/process/detail/windows/wait\_for\_exit.hpp libs/process/include/boost/process/error.hpp libs/process/include/boost/process/exe.hpp libs/process/include/boost/process/shell.hpp libs/process/include/boost/process/spawn.hpp libs/process/include/boost/process/system.hpp libs/process/test/Jamfile.jam Copyright: Boris Schling Felipe Tanus Ilya Sokolov Jeff Flinn Julio M Merino Vidal Klemens D Morgenstern License: BSL-1.0

Files: libs/process/test/args\_handling.cpp Copyright: Boris Schling Felipe Tanus Ilya Sokolov

Jeff Flinn Julio M Merino Vidal Oxford Nanopore Technologies License: BSL-1.0

Files: libs/core/test/addressof\_test.cpp Copyright: Brad King License: BSL-1.0

Files: libs/graph/include/boost/graph/page\_rank.hpp libs/graph\_parallel/include/boost/graph/distributed/page\_rank.hpp Copyright: Brad King Douglas Gregor The Trustees of Indiana University License: BSL-1.0

Files: libs/core/include/boost/core/addressof.hpp Copyright: Brad King Glen Joseph Fernandes Peter Dimov License: BSL-1.0

Files: libs/core/test/addressof\_test2.cpp Copyright: Brad King Peter Dimov License: BSL-1.0

Files:

libs/numeric/conversion/include/boost/numeric/conversion/detail/numeric\_cast\_traits.hpp libs/numeric/conversion/include/boost/numeric/conversion/detail/preprocessed/numeric\_cast\_traits\_common.hpp libs/numeric/conversion/include/boost/numeric/conversion/detail/preprocessed/numeric\_cast\_traits\_long\_long.hpp libs/numeric/conversion/include/boost/numeric/conversion/numeric\_cast\_traits.hpp libs/numeric/conversion/test/compile\_fail/built\_in\_numeric\_cast\_traits.cpp libs/numeric/conversion/test/numeric\_cast\_traits\_test.cpp Copyright: Brandon Kohn License: BSL-1.0

Files: libs/fusion/include/boost/fusion/container/map/detail/cpp03/at\_impl.hpp

 libs/fusion/include/boost/fusion/container/map/detail/cpp03/value\_at\_impl.hpp Copyright: Brandon Kohn Joel de Guzman License: BSL-1.0

### Files:

libs/graph\_parallel/include/boost/graph/distributed/connected\_components\_parallel\_search.hpp libs/graph\_parallel/test/distributed\_dimacs\_reader.cpp libs/graph\_parallel/test/distributed\_rmat\_cc.cpp libs/graph\_parallel/test/distributed\_rmat\_cc\_ps.cpp libs/graph\_parallel/test/distributed\_rmat\_pagerank.cpp Copyright: Brian Barrett The Trustees of Indiana University License: BSL-1.0

Files:

libs/config/include/boost/config/compiler/diab.hpp tools/build/src/tools/clang-vxworks.jam Copyright: Brian Kuhl License: BSL-1.0

Files: libs/phoenix/doc/lazy\_list.qbk Copyright: Brian McNamara Dan Marsden Joel de Guzman John Fletcher Thomas Heller Yannis Smaragdakis License: BSL-1.0

Files: libs/phoenix/test/include/function/lazy\_headers.cpp Copyright: Brian McNamara Joel de Guzman John Fletcher Thomas Heller Yannis Smaragdakis License: BSL-1.0

Files: libs/phoenix/include/boost/phoenix/function/lazy\_list.hpp libs/phoenix/include/boost/phoenix/function/lazy\_operator.hpp libs/phoenix/include/boost/phoenix/function/lazy\_prelude.hpp libs/phoenix/include/boost/phoenix/function/lazy\_reuse.hpp libs/phoenix/include/boost/phoenix/function/lazy\_signature.hpp libs/phoenix/include/boost/phoenix/function/lazy\_smart.hpp libs/phoenix/test/function/lazy\_compose\_tests.cpp libs/phoenix/test/function/lazy\_fold\_tests.cpp libs/phoenix/test/function/lazy\_list2\_tests.cpp libs/phoenix/test/function/lazy\_list3\_tests.cpp libs/phoenix/test/function/lazy\_list\_tests.cpp libs/phoenix/test/function/lazy\_operator\_tests.cpp libs/phoenix/test/function/lazy\_ptr\_tests.cpp libs/phoenix/test/function/lazy\_scan\_tests.cpp libs/phoenix/test/function/lazy\_thunk\_tests.cpp Copyright: Brian McNamara Joel de Guzman John Fletcher Yannis Smaragdakis License: BSL-1.0

Files: libs/spirit/test/qi/stream.cpp Copyright: Brian O Kennedy Hartmut Kaiser License: BSL-1.0

# Files:

libs/graph/include/boost/graph/isomorphism.hpp Copyright: Brian Osman Douglas Gregor Jeremy Siek License: BSL-1.0

Files:

libs/graph/doc/isomorphism-impl-v2.w libs/graph/doc/isomorphism-impl-v3.w Copyright: Brian Osman Douglas Gregor Jeremy Siek License: OldBoost2

Files: libs/serialization/test/test\_bitset.cpp Copyright:

Brian Ravnsgaard Kenneth Riddile License: BSL-1.0

Files: libs/spirit/include/boost/spirit/home/classic.hpp Copyright: Bruce Florman Daniel Nuffer Giovanni Bajo Hartmut Kaiser Jeff Westfahl Joel de Guzman Jonathan de Halleux Juan Carlos Arevalo-Baeza Martin Wille Raghavendra Satish Vaclav Vesely License: BSL-1.0

#### Files:

libs/spirit/include/boost/spirit/home/classic/core.hpp Copyright: Bruce Florman Daniel Nuffer Hartmut Kaiser Joel de Guzman Martin Wille Raghavendra Satish License: BSL-1.0

# Files:

libs/spirit/include/boost/spirit/home/classic/core/composite/impl/directives.ipp Copyright: Bruce Florman Daniel Nuffer Joel de Guzman Raghavendra Satish License: BSL-1.0

## Files:

libs/mpl/include/boost/mpl/map/aux\_/insert\_range\_impl.hpp libs/mpl/include/boost/mpl/set/aux\_/insert\_range\_impl.hpp libs/mpl/test/aux\_/increased\_arity.cpp Copyright: Bruno Dutra License: BSL-1.0

#### Files:

libs/geometry/test/geometries/boost\_tuple.cpp libs/math/doc/sf/pow.qbk libs/math/include/boost/math/special\_functions/pow.hpp libs/math/test/pow\_test.cpp Copyright: Bruno Lalande License: BSL-1.0

## Files:

libs/config/include/boost/config/compiler/pathscale.hpp libs/detail/include/boost/detail/fenv.hpp libs/detail/include/boost/detail/is\_sorted.hpp libs/detail/test/is\_sorted\_test.cpp libs/detail/test/Jamfile libs/serialization/performance/xml/harness.hpp libs/serialization/performance/xml/int16\_test.cpp libs/serialization/performance/xml/int256\_test.cpp libs/serialization/performance/xml/int4\_test.cpp libs/serialization/performance/xml/int64\_test.cpp libs/serialization/performance/xml/Jamfile.v2 libs/serialization/performance/xml/macro.hpp libs/serialization/performance/xml/node.hpp libs/serialization/performance/xml/string16\_test.cpp libs/serialization/performance/xml/string256\_test.cpp libs/serialization/performance/xml/string4\_test.cpp libs/serialization/performance/xml/string64\_test.cpp libs/spirit/test/qi/regression\_lazy\_repeat.cpp libs/spirit/test/qi/regression\_numeric\_alternatives.cpp Copyright: Bryce Lelbach License: BSL-1.0

- Files: tools/build/bootstrap.sh Copyright: Bryce Lelbach Douglas Gregor The Trustees of Indiana University License: BSL-1.0
- Files: libs/spirit/doc/qi/directive.qbk Copyright: Bryce Lelbach Frank Hein Hartmut Kaiser Joel de Guzman

maxence business consulting gmbh License: BSL-1.0

## Files:

libs/spirit/example/support/utree/sexpr\_generator.hpp libs/spirit/include/boost/spirit/home/karma/char/char.hpp libs/spirit/include/boost/spirit/home/karma/directive/as.hpp libs/spirit/include/boost/spirit/home/karma/string/lit.hpp libs/spirit/include/boost/spirit/home/lex/qi/state\_switcher.hpp libs/spirit/include/boost/spirit/home/qi/numeric/bool.hpp libs/spirit/test/karma/real.hpp libs/spirit/test/karma/real1.cpp libs/spirit/test/karma/real2.cpp libs/spirit/test/karma/real3.cpp libs/spirit/test/qi/bool.hpp libs/spirit/test/qi/bool1.cpp libs/spirit/test/qi/bool2.cpp libs/spirit/test/x3/bool.cpp libs/spirit/test/x3/bool.hpp Copyright: Bryce Lelbach Hartmut Kaiser License: BSL-1.0

#### Files:

libs/spirit/doc/support/line\_pos\_iterator.qbk libs/spirit/doc/support/utree.qbk libs/spirit/example/support/Jamfile libs/spirit/example/support/utree/parse\_sexpr.cpp libs/spirit/include/boost/spirit/home/qi/char/char.hpp libs/spirit/include/boost/spirit/home/qi/directive/as.hpp libs/spirit/include/boost/spirit/home/qi/string/lit.hpp libs/spirit/include/boost/spirit/home/support/attributes\_fwd.hpp libs/spirit/include/boost/spirit/home/support/string\_traits.hpp libs/spirit/include/boost/spirit/home/support/utree/detail/utree\_detail1.hpp libs/spirit/include/boost/spirit/home/support/utree/detail/utree\_detail2.hpp libs/spirit/include/boost/spirit/home/support/utree/operators.hpp libs/spirit/include/boost/spirit/home/support/utree/utree.hpp libs/spirit/include/boost/spirit/home/support/utree/utree\_traits.hpp libs/spirit/include/boost/spirit/home/x3/support/traits/string\_traits.hpp libs/spirit/include/boost/spirit/include/karma\_as.hpp libs/spirit/include/boost/spirit/include/qi\_as.hpp libs/spirit/include/boost/spirit/include/support\_line\_pos\_iterator.hpp libs/spirit/test/Jamfile libs/spirit/test/karma/Jamfile libs/spirit/test/karma/utree1.cpp libs/spirit/test/karma/utree2.cpp libs/spirit/test/karma/utree3.cpp

libs/spirit/test/lex/Jamfile libs/spirit/test/qi/int.hpp libs/spirit/test/qi/int1.cpp libs/spirit/test/qi/int2.cpp libs/spirit/test/qi/int3.cpp libs/spirit/test/qi/Jamfile libs/spirit/test/qi/real1.cpp libs/spirit/test/qi/real2.cpp libs/spirit/test/qi/real4.cpp libs/spirit/test/qi/real5.cpp libs/spirit/test/qi/regression\_float\_fraction.cpp libs/spirit/test/qi/uint.hpp libs/spirit/test/qi/uint1.cpp libs/spirit/test/qi/uint3.cpp libs/spirit/test/qi/utree1.cpp libs/spirit/test/qi/utree2.cpp libs/spirit/test/qi/utree3.cpp libs/spirit/test/qi/utree4.cpp libs/spirit/test/support/Jamfile libs/spirit/test/support/utree.cpp libs/spirit/test/x3/int.hpp libs/spirit/test/x3/int1.cpp libs/spirit/test/x3/Jamfile libs/spirit/test/x3/real1.cpp libs/spirit/test/x3/real2.cpp libs/spirit/test/x3/real4.cpp libs/spirit/test/x3/real5.cpp libs/spirit/test/x3/uint.hpp libs/spirit/test/x3/uint1.cpp Copyright: Bryce Lelbach Hartmut Kaiser Joel de Guzman License: BSL-1.0 Files: libs/spirit/include/boost/spirit/home/lex/argument.hpp

Copyright: Bryce Lelbach Hartmut Kaiser Joel de Guzman Thomas Heller License: BSL-1.0

Files: libs/interprocess/include/boost/interprocess/detail/atomic.hpp Copyright:

 Bryce Lelbach Ion Gaztaaga Markus Schoepflin License: BSL-1.0

Files: libs/spirit/include/boost/spirit/home/qi/numeric/uint.hpp Copyright: Bryce Lelbach Jan Frederick Eick Joel de Guzman License: BSL-1.0

## Files:

libs/spirit/example/support/utree/error\_handler.hpp libs/spirit/example/support/utree/sexpr\_parser.hpp libs/spirit/example/support/utree/utf8\_parser.hpp libs/spirit/include/boost/spirit/home/qi/numeric/int.hpp libs/spirit/include/boost/spirit/home/qi/numeric/real.hpp libs/spirit/test/qi/uint2.cpp Copyright: Bryce Lelbach Joel de Guzman License: BSL-1.0

Files:

libs/spirit/include/boost/spirit/home/support/iterators/line\_pos\_iterator.hpp Copyright: Bryce Lelbach Joel de Guzman Tomoki Imai License: BSL-1.0

# Files:

libs/config/test/boost\_no\_fenv\_h.ipp libs/config/test/no\_fenv\_h\_fail.cpp libs/config/test/no\_fenv\_h\_pass.cpp Copyright: Bryce Lelbach John Maddock License: BSL-1.0

Files: libs/spirit/include/boost/spirit/home/classic/actor/ref\_value\_actor.hpp Copyright: Bryce Lelbach Jonathan de Halleux License: BSL-1.0

Files:

tools/build/src/tools/clang-linux.jam tools/build/src/tools/intel-linux.jam Copyright: Bryce Lelbach Michael Stevens License: BSL-1.0

Files:

libs/range/include/boost/range/algorithm\_ext/is\_sorted.hpp Copyright: Bryce Lelbach Neil Groves License: BSL-1.0

## Files:

libs/functional/binders.html libs/functional/function\_traits.html libs/functional/include/boost/functional.hpp libs/functional/index.html libs/functional/mem\_fun.html libs/functional/negators.html libs/functional/ptr\_fun.html Copyright: Cadenza New Zealand Ltd License: BSL-1.0

Files:

libs/config/test/boost\_no\_ptr\_mem\_const.ipp Copyright: Cadenza New Zealand Ltd John Maddock License: BSL-1.0

Files: libs/functional/test/function\_test.cpp Copyright: Cadenza New Zealand Ltd Mark Rodgers License: BSL-1.0

# Files:

libs/spirit/classic/example/intermediate/simple\_xml/actions.hpp libs/spirit/classic/example/intermediate/simple\_xml/driver.cpp libs/spirit/classic/example/intermediate/simple\_xml/tag.cpp libs/spirit/classic/example/intermediate/simple\_xml/tag.hpp libs/spirit/classic/example/intermediate/simple\_xml/xml\_g.hpp

libs/spirit/test/lex/dedent\_handling\_phoenix.cpp libs/spirit/test/lex/set\_token\_value\_phoenix.cpp Copyright: Carl Barron License: BSL-1.0

# Files:

libs/spirit/test/lex/matlib.h libs/spirit/test/lex/regression\_matlib\_dynamic.cpp libs/spirit/test/lex/regression\_matlib\_generate.cpp libs/spirit/test/lex/regression\_matlib\_generate\_switch.cpp libs/spirit/test/lex/regression\_matlib\_static.cpp libs/spirit/test/lex/regression\_matlib\_switch.cpp Copyright: Carl Barron Hartmut Kaiser License: BSL-1.0

## Files:

libs/spirit/include/boost/spirit/home/lex/tokenize\_and\_parse\_attr.hpp libs/spirit/include/boost/spirit/home/qi/parse\_attr.hpp Copyright: Carl Barron Hartmut Kaiser Joel de Guzman License: BSL-1.0

#### Files:

libs/spirit/include/boost/spirit/home/x3/string/symbols.hpp libs/spirit/test/x3/symbols3.cpp Copyright: Carl Barron Joel de Guzman License: BSL-1.0

Files: libs/spirit/test/qi/regression\_debug\_optional.cpp Copyright: Carl Philipp Reh Hartmut Kaiser License: BSL-1.0

Files: tools/build/src/tools/xlcpp.jam Copyright: Catherine Morton Toon Knapen Vladimir Prus

License: BSL-1.0

# Files:

libs/predef/include/boost/predef/hardware.h libs/predef/include/boost/predef/hardware/simd.h libs/predef/include/boost/predef/hardware/simd/arm.h libs/predef/include/boost/predef/hardware/simd/arm/versions.h libs/predef/include/boost/predef/hardware/simd/ppc.h libs/predef/include/boost/predef/hardware/simd/ppc/versions.h libs/predef/include/boost/predef/hardware/simd/x86.h libs/predef/include/boost/predef/hardware/simd/x86/versions.h libs/predef/include/boost/predef/hardware/simd/x86\_amd.h libs/predef/include/boost/predef/hardware/simd/x86\_amd/versions.h Copyright: Charly Chevalier Joel Falcou License: BSL-1.0

# Files:

libs/predef/doc/predef.qbk Copyright: Charly Chevalier Joel Falcou Rene Rivera License: BSL-1.0

#### Files:

libs/smart\_ptr/test/shared\_ptr\_reinterpret\_pointer\_cast\_test.cpp libs/smart\_ptr/test/shared\_ptr\_rv\_pointer\_cast\_test.cpp libs/type\_index/examples/runtime\_cast.cpp libs/type\_index/include/boost/type\_index/runtime\_cast.hpp libs/type\_index/include/boost/type\_index/runtime\_cast/boost\_shared\_ptr\_cast.hpp libs/type\_index/include/boost/type\_index/runtime\_cast/detail/runtime\_cast\_impl.hpp libs/type\_index/include/boost/type\_index/runtime\_cast/pointer\_cast.hpp libs/type\_index/include/boost/type\_index/runtime\_cast/reference\_cast.hpp libs/type\_index/include/boost/type\_index/runtime\_cast/register\_runtime\_class.hpp libs/type\_index/include/boost/type\_index/runtime\_cast/std\_shared\_ptr\_cast.hpp libs/type\_index/test/type\_index\_runtime\_cast\_test.cpp Copyright: Chris Glover License: BSL-1.0

# Files:

libs/spirit/classic/test/repeat\_ast\_tests.cpp libs/spirit/include/boost/spirit/repository/home/qi/directive/confix.hpp libs/spirit/repository/example/karma/Jamfile libs/spirit/repository/example/qi/confix.cpp libs/spirit/repository/test/qi/confix.cpp

libs/spirit/test/support/regression\_multi\_pass\_position\_iterator.cpp Copyright: Chris Hoeppler License: BSL-1.0

Files: libs/spirit/repository/doc/qi/confix.qbk Copyright: Chris Hoeppler Hartmut Kaiser Joel de Guzman License: BSL-1.0

Files:

libs/spirit/include/boost/spirit/home/x3/directive/confix.hpp libs/spirit/test/x3/confix.cpp Copyright: Chris Hoeppler Lee Clagett License: BSL-1.0

Files: libs/spirit/classic/index.html Copyright: Chris Uzdavinis Daniel C Nuffer Hartmut Kaiser Jeff Westfahl Joel de Guzman Jonathan de Halleux Juan Carlos Arevalo-Baeza Martin Wille Ross Smith License: BSL-1.0

Files: libs/spirit/classic/doc/style\_guide.html Copyright: Chris Uzdavinis Hartmut Kaiser Joel de Guzman License: BSL-1.0

Files: libs/spirit/classic/doc/quick\_start.html Copyright: Chris Uzdavinis Joel de Guzman

License: BSL-1.0

#### Files:

libs/numeric/odeint/include/boost/numeric/odeint/external/eigen/eigen\_algebra.hpp Copyright: Christian Shelton Karsten Ahnert License: BSL-1.0

## Files:

libs/config/include/boost/config/compiler/digitalmars.hpp Copyright: Christof Meerwald Dan Watkins License: BSL-1.0

#### Files:

libs/numeric/odeint/include/boost/numeric/odeint/util/bind.hpp Copyright: Christoph Koke Karsten Ahnert License: BSL-1.0

#### Files:

libs/numeric/odeint/include/boost/numeric/odeint/integrate/detail/integrate\_adaptive.hpp libs/numeric/odeint/include/boost/numeric/odeint/integrate/detail/integrate\_const.hpp libs/numeric/odeint/include/boost/numeric/odeint/integrate/detail/integrate\_n\_steps.hpp libs/numeric/odeint/include/boost/numeric/odeint/integrate/detail/integrate\_times.hpp libs/numeric/odeint/include/boost/numeric/odeint/stepper/adams\_bashforth\_moulton.hpp libs/numeric/odeint/include/boost/numeric/odeint/stepper/adams\_moulton.hpp libs/numeric/odeint/include/boost/numeric/odeint/stepper/base/explicit\_error\_stepper\_base.hpp libs/numeric/odeint/include/boost/numeric/odeint/stepper/base/explicit\_error\_stepper\_fsal\_base.hpp libs/numeric/odeint/include/boost/numeric/odeint/stepper/base/explicit\_stepper\_base.hpp libs/numeric/odeint/include/boost/numeric/odeint/stepper/base/symplectic\_rkn\_stepper\_base.hpp libs/numeric/odeint/include/boost/numeric/odeint/stepper/bulirsch\_stoer.hpp libs/numeric/odeint/include/boost/numeric/odeint/stepper/bulirsch\_stoer\_dense\_out.hpp libs/numeric/odeint/include/boost/numeric/odeint/stepper/controlled\_runge\_kutta.hpp libs/numeric/odeint/include/boost/numeric/odeint/stepper/dense\_output\_runge\_kutta.hpp libs/numeric/odeint/include/boost/numeric/odeint/stepper/detail/generic\_rk\_algorithm.hpp libs/numeric/odeint/include/boost/numeric/odeint/stepper/explicit\_error\_generic\_rk.hpp libs/numeric/odeint/include/boost/numeric/odeint/stepper/explicit\_generic\_rk.hpp libs/numeric/odeint/include/boost/numeric/odeint/stepper/implicit\_euler.hpp libs/numeric/odeint/include/boost/numeric/odeint/stepper/modified\_midpoint.hpp libs/numeric/odeint/include/boost/numeric/odeint/stepper/rosenbrock4.hpp libs/numeric/odeint/include/boost/numeric/odeint/stepper/rosenbrock4\_controller.hpp libs/numeric/odeint/include/boost/numeric/odeint/stepper/rosenbrock4\_dense\_output.hpp libs/numeric/odeint/include/boost/numeric/odeint/stepper/runge\_kutta4\_classic.hpp libs/numeric/odeint/include/boost/numeric/odeint/stepper/runge\_kutta\_cash\_karp54\_classic.hpp

libs/numeric/odeint/include/boost/numeric/odeint/stepper/runge\_kutta\_dopri5.hpp Copyright: Christoph Koke Karsten Ahnert Mario Mulansky License: BSL-1.0

Files:

libs/numeric/odeint/include/boost/numeric/odeint/stepper/adams\_bashforth.hpp Copyright: Christoph Koke Karsten Ahnert Mario Mulansky Pascal Germroth License: BSL-1.0

Files:

libs/type\_traits/test/is\_abstract\_test.cpp Copyright: Christoph Ludwig Pavel Vozenilek Rani Sharoni Robert Ramey License: BSL-1.0

# Files:

libs/fusion/include/boost/fusion/include/hash.hpp libs/fusion/include/boost/fusion/sequence/hash.hpp libs/fusion/test/sequence/deque\_hash.cpp libs/fusion/test/sequence/hash.cpp libs/fusion/test/sequence/hash.hpp libs/fusion/test/sequence/list\_hash.cpp libs/fusion/test/sequence/tuple\_hash.cpp libs/fusion/test/sequence/vector\_hash.cpp Copyright: Christoph Weiss License: BSL-1.0

Files: libs/fusion/doc/sequence.qbk Copyright: Christoph Weiss Dan Marsden Joel de Guzman License: BSL-1.0

Files: libs/msm/doc/HTML/examples/ActivateStateBeforeTransitionEuml.cpp libs/msm/doc/HTML/examples/ActiveStateSetBeforeTransition.cpp libs/msm/doc/HTML/examples/AnonymousTutorial.cpp libs/msm/doc/HTML/examples/AnonymousTutorialEuml.cpp libs/msm/doc/HTML/examples/AnonymousTutorialWithFunctors.cpp libs/msm/doc/HTML/examples/BoostCon09Full.cpp libs/msm/doc/HTML/examples/char\_event\_dispatcher.hpp libs/msm/doc/HTML/examples/CompilerStressTestEuml.cpp libs/msm/doc/HTML/examples/CompositeTutorial.cpp libs/msm/doc/HTML/examples/CompositeTutorialEuml.cpp libs/msm/doc/HTML/examples/Constructor.cpp libs/msm/doc/HTML/examples/DirectEntryEuml.cpp libs/msm/doc/HTML/examples/DirectEntryTutorial.cpp libs/msm/doc/HTML/examples/distributed\_table/DistributedTable.cpp libs/msm/doc/HTML/examples/distributed\_table/Empty.cpp libs/msm/doc/HTML/examples/distributed\_table/Empty.hpp libs/msm/doc/HTML/examples/distributed\_table/Events.hpp libs/msm/doc/HTML/examples/distributed\_table/Open.cpp libs/msm/doc/HTML/examples/distributed\_table/Open.hpp libs/msm/doc/HTML/examples/EumlInternal.cpp libs/msm/doc/HTML/examples/EumlInternalDistributed.cpp libs/msm/doc/HTML/examples/EumlSimple.cpp libs/msm/doc/HTML/examples/Flags.cpp libs/msm/doc/HTML/examples/FsmAsPtr.cpp libs/msm/doc/HTML/examples/FsmAsPtr.hpp libs/msm/doc/HTML/examples/History.cpp libs/msm/doc/HTML/examples/HistoryEuml.cpp libs/msm/doc/HTML/examples/iPod\_distributed/Events.hpp libs/msm/doc/HTML/examples/iPod\_distributed/iPod.cpp libs/msm/doc/HTML/examples/iPod\_distributed/MenuMode.cpp libs/msm/doc/HTML/examples/iPod\_distributed/MenuMode.hpp libs/msm/doc/HTML/examples/iPod\_distributed/PlayingMode.cpp libs/msm/doc/HTML/examples/iPod\_distributed/PlayingMode.hpp libs/msm/doc/HTML/examples/ipod\_functors.hpp libs/msm/doc/HTML/examples/iPodEuml.cpp libs/msm/doc/HTML/examples/iPodSearch.cpp libs/msm/doc/HTML/examples/iPodSearchEuml.cpp libs/msm/doc/HTML/examples/logging\_functors.h libs/msm/doc/HTML/examples/MsmComposite.cpp libs/msm/doc/HTML/examples/MsmSimple.cpp libs/msm/doc/HTML/examples/MsmSimpleFunctors.cpp libs/msm/doc/HTML/examples/Orthogonal-deferred.cpp libs/msm/doc/HTML/examples/Orthogonal-deferred2.cpp libs/msm/doc/HTML/examples/OrthogonalDeferredEuml.cpp libs/msm/doc/HTML/examples/OrthogonalDeferredEuml2.cpp libs/msm/doc/HTML/examples/ParsingDigits.cpp libs/msm/doc/HTML/examples/SCComposite.cpp libs/msm/doc/HTML/examples/SCSimple.cpp libs/msm/doc/HTML/examples/SerializeCompositeAndHistory.cpp

libs/msm/doc/HTML/examples/SimplePhoenix.cpp libs/msm/doc/HTML/examples/SimpleTimer.cpp libs/msm/doc/HTML/examples/SimpleTutorial.cpp libs/msm/doc/HTML/examples/SimpleTutorial2.cpp libs/msm/doc/HTML/examples/SimpleTutorialEuml.cpp libs/msm/doc/HTML/examples/SimpleTutorialEuml2.cpp libs/msm/doc/HTML/examples/SimpleTutorialInternal.cpp libs/msm/doc/HTML/examples/SimpleTutorialInternal2.cpp libs/msm/doc/HTML/examples/SimpleTutorialInternalFunctors.cpp libs/msm/doc/HTML/examples/SimpleWithFunctors.cpp libs/msm/doc/HTML/examples/SimpleWithFunctors2.cpp libs/msm/doc/HTML/examples/SimpleWithFunctors3.cpp libs/msm/doc/HTML/examples/SM-2Arg.cpp libs/msm/doc/HTML/examples/TestErrorOrthogonality.cpp libs/msm/doc/HTML/examples/TestInternal.cpp libs/msm/doc/HTML/examples/Visitor.cpp libs/msm/doc/HTML/footer.html libs/msm/doc/HTML/footer.htm libs/msm/doc/HTML/index.html libs/msm/doc/PDF/examples/ActivateStateBeforeTransitionEuml.cpp libs/msm/doc/PDF/examples/ActiveStateSetBeforeTransition.cpp libs/msm/doc/PDF/examples/AnonymousTutorial.cpp libs/msm/doc/PDF/examples/AnonymousTutorialEuml.cpp libs/msm/doc/PDF/examples/AnonymousTutorialWithFunctors.cpp libs/msm/doc/PDF/examples/BoostCon09Full.cpp libs/msm/doc/PDF/examples/char\_event\_dispatcher.hpp libs/msm/doc/PDF/examples/CompilerStressTestEuml.cpp libs/msm/doc/PDF/examples/CompositeTutorial.cpp libs/msm/doc/PDF/examples/CompositeTutorialEuml.cpp libs/msm/doc/PDF/examples/Constructor.cpp libs/msm/doc/PDF/examples/DirectEntryEuml.cpp libs/msm/doc/PDF/examples/DirectEntryTutorial.cpp libs/msm/doc/PDF/examples/distributed\_table/DistributedTable.cpp libs/msm/doc/PDF/examples/distributed\_table/Empty.cpp libs/msm/doc/PDF/examples/distributed\_table/Empty.hpp libs/msm/doc/PDF/examples/distributed\_table/Events.hpp libs/msm/doc/PDF/examples/distributed\_table/Open.cpp libs/msm/doc/PDF/examples/distributed\_table/Open.hpp libs/msm/doc/PDF/examples/EumlInternal.cpp libs/msm/doc/PDF/examples/EumlInternalDistributed.cpp libs/msm/doc/PDF/examples/EumlSimple.cpp libs/msm/doc/PDF/examples/Flags.cpp libs/msm/doc/PDF/examples/FsmAsPtr.cpp libs/msm/doc/PDF/examples/FsmAsPtr.hpp libs/msm/doc/PDF/examples/History.cpp libs/msm/doc/PDF/examples/HistoryEuml.cpp libs/msm/doc/PDF/examples/iPod\_distributed/Events.hpp libs/msm/doc/PDF/examples/iPod\_distributed/iPod.cpp

libs/msm/doc/PDF/examples/iPod\_distributed/MenuMode.cpp libs/msm/doc/PDF/examples/iPod\_distributed/MenuMode.hpp libs/msm/doc/PDF/examples/iPod\_distributed/PlayingMode.cpp libs/msm/doc/PDF/examples/iPod\_distributed/PlayingMode.hpp libs/msm/doc/PDF/examples/ipod\_functors.hpp libs/msm/doc/PDF/examples/iPodEuml.cpp libs/msm/doc/PDF/examples/iPodSearch.cpp libs/msm/doc/PDF/examples/iPodSearchEuml.cpp libs/msm/doc/PDF/examples/logging\_functors.h libs/msm/doc/PDF/examples/MsmComposite.cpp libs/msm/doc/PDF/examples/MsmSimple.cpp libs/msm/doc/PDF/examples/MsmSimpleFunctors.cpp libs/msm/doc/PDF/examples/Orthogonal-deferred.cpp libs/msm/doc/PDF/examples/Orthogonal-deferred2.cpp libs/msm/doc/PDF/examples/OrthogonalDeferredEuml.cpp libs/msm/doc/PDF/examples/OrthogonalDeferredEuml2.cpp libs/msm/doc/PDF/examples/ParsingDigits.cpp libs/msm/doc/PDF/examples/SCComposite.cpp libs/msm/doc/PDF/examples/SCSimple.cpp libs/msm/doc/PDF/examples/SerializeCompositeAndHistory.cpp libs/msm/doc/PDF/examples/SimplePhoenix.cpp libs/msm/doc/PDF/examples/SimpleTimer.cpp libs/msm/doc/PDF/examples/SimpleTutorial.cpp libs/msm/doc/PDF/examples/SimpleTutorial2.cpp libs/msm/doc/PDF/examples/SimpleTutorialEuml.cpp libs/msm/doc/PDF/examples/SimpleTutorialEuml2.cpp libs/msm/doc/PDF/examples/SimpleTutorialInternal.cpp libs/msm/doc/PDF/examples/SimpleTutorialInternal2.cpp libs/msm/doc/PDF/examples/SimpleTutorialInternalFunctors.cpp libs/msm/doc/PDF/examples/SimpleWithFunctors.cpp libs/msm/doc/PDF/examples/SimpleWithFunctors2.cpp libs/msm/doc/PDF/examples/SimpleWithFunctors3.cpp libs/msm/doc/PDF/examples/SM-2Arg.cpp libs/msm/doc/PDF/examples/TestErrorOrthogonality.cpp libs/msm/doc/PDF/examples/TestInternal.cpp libs/msm/doc/PDF/examples/Visitor.cpp libs/msm/include/boost/msm/active\_state\_switching\_policies.hpp libs/msm/include/boost/msm/back/args.hpp libs/msm/include/boost/msm/back/bind\_helpers.hpp libs/msm/include/boost/msm/back/common\_types.hpp libs/msm/include/boost/msm/back/copy\_policies.hpp libs/msm/include/boost/msm/back/default\_compile\_policy.hpp libs/msm/include/boost/msm/back/dispatch\_table.hpp libs/msm/include/boost/msm/back/favor\_compile\_time.hpp libs/msm/include/boost/msm/back/fold\_to\_list.hpp libs/msm/include/boost/msm/back/history\_policies.hpp libs/msm/include/boost/msm/back/metafunctions.hpp libs/msm/include/boost/msm/back/mpl\_graph\_fsm\_check.hpp

libs/msm/include/boost/msm/back/no\_fsm\_check.hpp libs/msm/include/boost/msm/back/queue\_container\_circular.hpp libs/msm/include/boost/msm/back/queue\_container\_deque.hpp libs/msm/include/boost/msm/back/state\_machine.hpp libs/msm/include/boost/msm/back/tools.hpp libs/msm/include/boost/msm/common.hpp libs/msm/include/boost/msm/event\_traits.hpp libs/msm/include/boost/msm/front/common\_states.hpp libs/msm/include/boost/msm/front/completion\_event.hpp libs/msm/include/boost/msm/front/detail/common\_states.hpp libs/msm/include/boost/msm/front/detail/row2\_helper.hpp libs/msm/include/boost/msm/front/euml/algorithm.hpp libs/msm/include/boost/msm/front/euml/common.hpp libs/msm/include/boost/msm/front/euml/container.hpp libs/msm/include/boost/msm/front/euml/euml.hpp libs/msm/include/boost/msm/front/euml/euml\_typeof.hpp libs/msm/include/boost/msm/front/euml/guard\_grammar.hpp libs/msm/include/boost/msm/front/euml/iteration.hpp libs/msm/include/boost/msm/front/euml/operator.hpp libs/msm/include/boost/msm/front/euml/phoenix\_placeholders.hpp libs/msm/include/boost/msm/front/euml/querying.hpp libs/msm/include/boost/msm/front/euml/state\_grammar.hpp libs/msm/include/boost/msm/front/euml/stl.hpp libs/msm/include/boost/msm/front/euml/stt\_grammar.hpp libs/msm/include/boost/msm/front/euml/transformation.hpp libs/msm/include/boost/msm/front/functor\_row.hpp libs/msm/include/boost/msm/front/internal\_row.hpp libs/msm/include/boost/msm/front/row2.hpp libs/msm/include/boost/msm/front/state\_machine\_def.hpp libs/msm/include/boost/msm/front/states.hpp libs/msm/include/boost/msm/msm\_grammar.hpp libs/msm/include/boost/msm/proto\_config.hpp libs/msm/include/boost/msm/row\_tags.hpp libs/msm/index.html libs/msm/test/Anonymous.cpp libs/msm/test/AnonymousEuml.cpp libs/msm/test/CompositeEuml.cpp libs/msm/test/CompositeMachine.cpp libs/msm/test/Constructor.cpp libs/msm/test/Entries.cpp libs/msm/test/EventQueue.cpp libs/msm/test/History.cpp libs/msm/test/Jamfile.v2 libs/msm/test/OrthogonalDeferred.cpp libs/msm/test/OrthogonalDeferred2.cpp libs/msm/test/OrthogonalDeferredEuml.cpp libs/msm/test/Serialize.cpp libs/msm/test/SerializeSimpleEuml.cpp

libs/msm/test/SerializeWithHistory.cpp libs/msm/test/SimpleEuml.cpp libs/msm/test/SimpleEuml2.cpp libs/msm/test/SimpleInternal.cpp libs/msm/test/SimpleInternalEuml.cpp libs/msm/test/SimpleInternalFunctors.cpp libs/msm/test/SimpleMachine.cpp libs/msm/test/SimpleWithFunctors.cpp libs/msm/test/TestConstructor.cpp Copyright: Christophe Henry License: BSL-1.0

Files: libs/msm/example/mpl\_graph/msm\_adaptor.cpp Copyright: Christophe Henry Gordon Woodhull License: BSL-1.0

Files: tools/build/src/tools/darwin.py tools/build/src/tools/sun.jam Copyright: Christopher Currie License: OldBoost1

Files: libs/spirit/include/boost/spirit/home/support/detail/hold\_any.hpp Copyright: Christopher Diggins Hartmut Kaiser Kevlin Henney Pablo Aguilar License: BSL-1.0

Files: libs/config/include/boost/config/stdlib/libcpp.hpp Copyright: Christopher Jefferson License: BSL-1.0

Files:

libs/spirit/include/boost/spirit/home/qi/numeric/detail/numeric\_utils.hpp libs/spirit/include/boost/spirit/home/x3/support/numeric\_utils/detail/extract\_int.hpp Copyright: Christopher Jefferson

 Hartmut Kaiser Jan Frederick Eick Joel de Guzman Stephen Nutt License: BSL-1.0

## Files:

libs/math/example/numerical\_derivative\_example.cpp libs/multiprecision/test/test\_cpp\_dec\_float\_round.cpp Copyright: Christopher Kormanyos License: BSL-1.0

#### Files:

libs/math/include/boost/math/special\_functions/bessel.hpp libs/multiprecision/doc/html/boost\_multiprecision/indexes.html libs/multiprecision/doc/html/boost\_multiprecision/indexes/s01.html libs/multiprecision/doc/html/boost\_multiprecision/indexes/s02.html libs/multiprecision/doc/html/boost\_multiprecision/indexes/s03.html libs/multiprecision/doc/html/boost\_multiprecision/indexes/s04.html libs/multiprecision/doc/html/boost\_multiprecision/intro.html libs/multiprecision/doc/html/boost\_multiprecision/map.html libs/multiprecision/doc/html/boost\_multiprecision/map/ack.html libs/multiprecision/doc/html/boost\_multiprecision/map/faq.html libs/multiprecision/doc/html/boost\_multiprecision/map/todo.html libs/multiprecision/doc/html/boost\_multiprecision/perf.html libs/multiprecision/doc/html/boost\_multiprecision/perf/float\_performance.html libs/multiprecision/doc/html/boost\_multiprecision/perf/int\_real\_world.html libs/multiprecision/doc/html/boost\_multiprecision/perf/integer\_performance.html libs/multiprecision/doc/html/boost\_multiprecision/perf/overhead.html libs/multiprecision/doc/html/boost\_multiprecision/perf/rational\_performance.html libs/multiprecision/doc/html/boost\_multiprecision/perf/realworld.html libs/multiprecision/doc/html/boost\_multiprecision/ref.html libs/multiprecision/doc/html/boost\_multiprecision/ref/backendconc.html libs/multiprecision/doc/html/boost\_multiprecision/ref/cpp\_bin\_float\_ref.html libs/multiprecision/doc/html/boost\_multiprecision/ref/cpp\_dec\_ref.html libs/multiprecision/doc/html/boost\_multiprecision/ref/cpp\_int\_ref.html libs/multiprecision/doc/html/boost\_multiprecision/ref/gmp\_int\_ref.html libs/multiprecision/doc/html/boost\_multiprecision/ref/headers.html libs/multiprecision/doc/html/boost\_multiprecision/ref/internals.html libs/multiprecision/doc/html/boost\_multiprecision/ref/mpf\_ref.html libs/multiprecision/doc/html/boost\_multiprecision/ref/mpfr\_ref.html libs/multiprecision/doc/html/boost\_multiprecision/ref/number.html libs/multiprecision/doc/html/boost\_multiprecision/ref/tom\_int\_ref.html libs/multiprecision/doc/html/boost\_multiprecision/tut.html libs/multiprecision/doc/html/boost\_multiprecision/tut/conversions.html libs/multiprecision/doc/html/boost\_multiprecision/tut/floats.html libs/multiprecision/doc/html/boost\_multiprecision/tut/floats/cpp\_bin\_float.html

libs/multiprecision/doc/html/boost\_multiprecision/tut/floats/cpp\_dec\_float.html libs/multiprecision/doc/html/boost\_multiprecision/tut/floats/float128.html libs/multiprecision/doc/html/boost\_multiprecision/tut/floats/fp\_eg.html libs/multiprecision/doc/html/boost\_multiprecision/tut/floats/fp\_eg/aos.html libs/multiprecision/doc/html/boost\_multiprecision/tut/floats/fp\_eg/gi.html libs/multiprecision/doc/html/boost\_multiprecision/tut/floats/fp\_eg/jel.html libs/multiprecision/doc/html/boost\_multiprecision/tut/floats/fp\_eg/nd.html libs/multiprecision/doc/html/boost\_multiprecision/tut/floats/fp\_eg/poly\_eg.html libs/multiprecision/doc/html/boost\_multiprecision/tut/floats/gmp\_float.html libs/multiprecision/doc/html/boost\_multiprecision/tut/floats/mpfr\_float.html libs/multiprecision/doc/html/boost\_multiprecision/tut/gen\_int.html libs/multiprecision/doc/html/boost\_multiprecision/tut/hash.html libs/multiprecision/doc/html/boost\_multiprecision/tut/import\_export.html libs/multiprecision/doc/html/boost\_multiprecision/tut/input\_output.html libs/multiprecision/doc/html/boost\_multiprecision/tut/interval.html libs/multiprecision/doc/html/boost\_multiprecision/tut/interval/mpfi.html libs/multiprecision/doc/html/boost\_multiprecision/tut/ints.html libs/multiprecision/doc/html/boost\_multiprecision/tut/ints/cpp\_int.html libs/multiprecision/doc/html/boost\_multiprecision/tut/ints/egs.html libs/multiprecision/doc/html/boost\_multiprecision/tut/ints/egs/bitops.html libs/multiprecision/doc/html/boost\_multiprecision/tut/ints/egs/factorials.html libs/multiprecision/doc/html/boost\_multiprecision/tut/ints/gmp\_int.html libs/multiprecision/doc/html/boost\_multiprecision/tut/ints/tom\_int.html libs/multiprecision/doc/html/boost\_multiprecision/tut/limits.html libs/multiprecision/doc/html/boost\_multiprecision/tut/limits/constants.html libs/multiprecision/doc/html/boost\_multiprecision/tut/limits/functions.html libs/multiprecision/doc/html/boost\_multiprecision/tut/limits/how\_to\_tell.html libs/multiprecision/doc/html/boost\_multiprecision/tut/limits/limits32.html libs/multiprecision/doc/html/boost\_multiprecision/tut/lits.html libs/multiprecision/doc/html/boost\_multiprecision/tut/misc.html libs/multiprecision/doc/html/boost\_multiprecision/tut/misc/debug\_adaptor.html libs/multiprecision/doc/html/boost\_multiprecision/tut/misc/logged\_adapter.html libs/multiprecision/doc/html/boost\_multiprecision/tut/misc/logged\_adaptor.html libs/multiprecision/doc/html/boost\_multiprecision/tut/misc/visualizers.html libs/multiprecision/doc/html/boost\_multiprecision/tut/mixed.html libs/multiprecision/doc/html/boost\_multiprecision/tut/primetest.html libs/multiprecision/doc/html/boost\_multiprecision/tut/random.html libs/multiprecision/doc/html/boost\_multiprecision/tut/rational.html libs/multiprecision/doc/html/boost\_multiprecision/tut/rational/br.html libs/multiprecision/doc/html/boost\_multiprecision/tut/rational/cpp\_rational.html libs/multiprecision/doc/html/boost\_multiprecision/tut/rational/gmp\_rational.html libs/multiprecision/doc/html/boost\_multiprecision/tut/rational/rational\_adapter.html libs/multiprecision/doc/html/boost\_multiprecision/tut/rational/rational\_adaptor.html libs/multiprecision/doc/html/boost\_multiprecision/tut/rational/tommath\_rational.html libs/multiprecision/doc/html/boost\_multiprecision/tut/rounding.html libs/multiprecision/doc/html/boost\_multiprecision/tut/serial.html libs/multiprecision/doc/html/index.html libs/multiprecision/include/boost/multiprecision/detail/dynamic\_array.hpp
libs/multiprecision/include/boost/multiprecision/detail/rebind.hpp libs/multiprecision/include/boost/multiprecision/detail/utype\_helper.hpp Copyright: Christopher Kormanyos John Maddock License: BSL-1.0

Files: libs/math/example/bernoulli\_example.cpp Copyright: Christopher Kormanyos John Maddock Nakhar Agrawal Paul A Bristow License: BSL-1.0

#### Files:

libs/math/doc/sf/bernoulli\_numbers.qbk libs/math/doc/sf/number\_series.qbk libs/math/include/boost/math/special\_functions/bernoulli.hpp libs/math/include/boost/math/special\_functions/detail/polygamma.hpp libs/math/include/boost/math/special\_functions/detail/unchecked\_bernoulli.hpp libs/math/include/boost/math/special\_functions/gamma.hpp libs/math/include/boost/math/special\_functions/polygamma.hpp Copyright: Christopher Kormanyos John Maddock Nikhar Agrawal Paul A Bristow License: BSL-1.0

#### Files:

libs/math/doc/cstdfloat/cstdfloat.qbk libs/math/doc/cstdfloat/cstdfloat\_header.qbk libs/math/example/airy\_zeros\_example.cpp libs/math/example/bessel\_errors\_example.cpp libs/math/example/bessel\_zeros\_example.cpp libs/math/example/bessel\_zeros\_example\_1.cpp libs/math/example/bessel\_zeros\_interator\_example.cpp libs/math/example/cstdfloat\_example.cpp libs/math/example/fft\_sines\_table.cpp libs/math/example/float128\_example.cpp libs/math/example/neumann\_zeros\_example\_1.cpp libs/math/example/test\_cpp\_float\_close\_fraction.cpp libs/math/include/boost/cstdfloat.hpp libs/math/include/boost/math/cstdfloat/cstdfloat\_cmath.hpp libs/math/include/boost/math/cstdfloat/cstdfloat\_complex.hpp libs/math/include/boost/math/cstdfloat/cstdfloat\_complex\_std.hpp libs/math/include/boost/math/cstdfloat/cstdfloat\_iostream.hpp libs/math/include/boost/math/cstdfloat/cstdfloat\_limits.hpp libs/math/include/boost/math/cstdfloat/cstdfloat\_types.hpp libs/math/test/test\_bessel\_airy\_zeros.cpp libs/math/test/test\_cstdfloat.cpp libs/math/tools/doc/cstdfloat.qbk libs/test/test/writing-test-ts/fp-multiprecision-comparison-test.cpp Copyright: Christopher Kormanyos John Maddock Paul A Bristow License: BSL-1.0

Files: libs/math/doc/sf/bessel\_jy.qbk Copyright: Christopher Kormanyos John Maddock Paul A Bristow Xiaogang Zhang License: BSL-1.0

Files: libs/math/example/big\_seventh.cpp Copyright: Christopher Kormanyos Paul A Bristow License: BSL-1.0

# Files:

libs/asio/doc/asio.qbk libs/asio/doc/doxy2qbk.pl libs/asio/doc/examples.qbk libs/asio/doc/history.qbk libs/asio/doc/index.xml libs/asio/doc/Jamfile.v2 libs/asio/doc/net\_ts.qbk libs/asio/doc/noncopyable\_dox.txt libs/asio/doc/overview.qbk libs/asio/doc/overview/allocation.qbk libs/asio/doc/overview/async.qbk libs/asio/doc/overview/basics.qbk libs/asio/doc/overview/bsd\_sockets.qbk libs/asio/doc/overview/buffers.qbk libs/asio/doc/overview/concurrency\_hint.qbk libs/asio/doc/overview/coroutine.qbk

 libs/asio/doc/overview/coroutines\_ts.qbk libs/asio/doc/overview/cpp2011.qbk libs/asio/doc/overview/handler\_tracking.qbk libs/asio/doc/overview/implementation.qbk libs/asio/doc/overview/iostreams.qbk libs/asio/doc/overview/line\_based.qbk libs/asio/doc/overview/other\_protocols.qbk libs/asio/doc/overview/posix.qbk libs/asio/doc/overview/protocols.qbk libs/asio/doc/overview/rationale.qbk libs/asio/doc/overview/reactor.qbk libs/asio/doc/overview/serial\_ports.qbk libs/asio/doc/overview/signals.qbk libs/asio/doc/overview/spawn.qbk libs/asio/doc/overview/ssl.qbk libs/asio/doc/overview/strands.qbk libs/asio/doc/overview/streams.qbk libs/asio/doc/overview/threads.qbk libs/asio/doc/overview/timers.qbk libs/asio/doc/overview/windows.qbk libs/asio/doc/quickref.xml libs/asio/doc/reference.qbk libs/asio/doc/reference.xsl libs/asio/doc/requirements.qbk libs/asio/doc/requirements/AcceptableProtocol.qbk libs/asio/doc/requirements/AcceptHandler.qbk libs/asio/doc/requirements/asynchronous\_operations.qbk libs/asio/doc/requirements/asynchronous\_socket\_operations.qbk libs/asio/doc/requirements/AsyncRandomAccessReadDevice.qbk libs/asio/doc/requirements/AsyncRandomAccessWriteDevice.qbk libs/asio/doc/requirements/AsyncReadStream.qbk libs/asio/doc/requirements/AsyncWriteStream.qbk libs/asio/doc/requirements/BufferedHandshakeHandler.qbk libs/asio/doc/requirements/CompletionCondition.qbk libs/asio/doc/requirements/CompletionHandler.qbk libs/asio/doc/requirements/ConnectCondition.qbk libs/asio/doc/requirements/ConnectHandler.qbk libs/asio/doc/requirements/ConstBufferSequence.qbk libs/asio/doc/requirements/DynamicBuffer.qbk libs/asio/doc/requirements/Endpoint.qbk libs/asio/doc/requirements/EndpointSequence.qbk libs/asio/doc/requirements/ExecutionContext.qbk libs/asio/doc/requirements/Executor.qbk libs/asio/doc/requirements/GettableSerialPortOption.qbk libs/asio/doc/requirements/GettableSocketOption.qbk libs/asio/doc/requirements/Handler.qbk libs/asio/doc/requirements/HandshakeHandler.qbk libs/asio/doc/requirements/InternetProtocol.qbk

libs/asio/doc/requirements/IoControlCommand.qbk libs/asio/doc/requirements/IoObjectService.qbk libs/asio/doc/requirements/IteratorConnectHandler.qbk libs/asio/doc/requirements/LegacyCompletionHandler.qbk libs/asio/doc/requirements/MoveAcceptHandler.qbk libs/asio/doc/requirements/MutableBufferSequence.qbk libs/asio/doc/requirements/ProtoAllocator.qbk libs/asio/doc/requirements/Protocol.qbk libs/asio/doc/requirements/RangeConnectHandler.qbk libs/asio/doc/requirements/read\_write\_operations.qbk libs/asio/doc/requirements/ReadHandler.qbk libs/asio/doc/requirements/ResolveHandler.qbk libs/asio/doc/requirements/Service.qbk libs/asio/doc/requirements/SettableSerialPortOption.qbk libs/asio/doc/requirements/SettableSocketOption.qbk libs/asio/doc/requirements/ShutdownHandler.qbk libs/asio/doc/requirements/SignalHandler.qbk libs/asio/doc/requirements/synchronous\_socket\_operations.qbk libs/asio/doc/requirements/SyncRandomAccessReadDevice.qbk libs/asio/doc/requirements/SyncRandomAccessWriteDevice.qbk libs/asio/doc/requirements/SyncReadStream.qbk libs/asio/doc/requirements/SyncWriteStream.qbk libs/asio/doc/requirements/TimeTraits.qbk libs/asio/doc/requirements/WaitHandler.qbk libs/asio/doc/requirements/WaitTraits.qbk libs/asio/doc/requirements/WriteHandler.qbk libs/asio/doc/std\_exception\_dox.txt libs/asio/doc/tutorial.qbk libs/asio/doc/tutorial.xsl libs/asio/doc/using.qbk libs/asio/example/cpp03/allocation/Jamfile.v2 libs/asio/example/cpp03/allocation/server.cpp libs/asio/example/cpp03/buffers/Jamfile.v2 libs/asio/example/cpp03/buffers/reference\_counted.cpp libs/asio/example/cpp03/chat/chat\_client.cpp libs/asio/example/cpp03/chat/chat\_message.hpp libs/asio/example/cpp03/chat/chat\_server.cpp libs/asio/example/cpp03/chat/Jamfile.v2 libs/asio/example/cpp03/chat/posix\_chat\_client.cpp libs/asio/example/cpp03/echo/async\_tcp\_echo\_server.cpp libs/asio/example/cpp03/echo/async\_udp\_echo\_server.cpp libs/asio/example/cpp03/echo/blocking\_tcp\_echo\_client.cpp libs/asio/example/cpp03/echo/blocking\_tcp\_echo\_server.cpp libs/asio/example/cpp03/echo/blocking\_udp\_echo\_client.cpp libs/asio/example/cpp03/echo/blocking\_udp\_echo\_server.cpp libs/asio/example/cpp03/echo/Jamfile.v2 libs/asio/example/cpp03/fork/daemon.cpp libs/asio/example/cpp03/fork/Jamfile.v2

libs/asio/example/cpp03/fork/process\_per\_connection.cpp libs/asio/example/cpp03/http/client/async\_client.cpp libs/asio/example/cpp03/http/client/Jamfile.v2 libs/asio/example/cpp03/http/client/sync\_client.cpp libs/asio/example/cpp03/http/doc\_root/data\_1K.html libs/asio/example/cpp03/http/doc\_root/data\_2K.html libs/asio/example/cpp03/http/doc\_root/data\_4K.html libs/asio/example/cpp03/http/doc\_root/data\_8K.html libs/asio/example/cpp03/http/server/connection.cpp libs/asio/example/cpp03/http/server/connection.hpp libs/asio/example/cpp03/http/server/connection\_manager.cpp libs/asio/example/cpp03/http/server/connection\_manager.hpp libs/asio/example/cpp03/http/server/header.hpp libs/asio/example/cpp03/http/server/Jamfile.v2 libs/asio/example/cpp03/http/server/main.cpp libs/asio/example/cpp03/http/server/mime\_types.cpp libs/asio/example/cpp03/http/server/mime\_types.hpp libs/asio/example/cpp03/http/server/reply.cpp libs/asio/example/cpp03/http/server/reply.hpp libs/asio/example/cpp03/http/server/request.hpp libs/asio/example/cpp03/http/server/request\_handler.cpp libs/asio/example/cpp03/http/server/request\_handler.hpp libs/asio/example/cpp03/http/server/request\_parser.cpp libs/asio/example/cpp03/http/server/request\_parser.hpp libs/asio/example/cpp03/http/server/server.cpp libs/asio/example/cpp03/http/server/server.hpp libs/asio/example/cpp03/http/server2/connection.cpp libs/asio/example/cpp03/http/server2/connection.hpp libs/asio/example/cpp03/http/server2/header.hpp libs/asio/example/cpp03/http/server2/io\_context\_pool.cpp libs/asio/example/cpp03/http/server2/io\_context\_pool.hpp libs/asio/example/cpp03/http/server2/Jamfile.v2 libs/asio/example/cpp03/http/server2/main.cpp libs/asio/example/cpp03/http/server2/mime\_types.cpp libs/asio/example/cpp03/http/server2/mime\_types.hpp libs/asio/example/cpp03/http/server2/reply.cpp libs/asio/example/cpp03/http/server2/reply.hpp libs/asio/example/cpp03/http/server2/request.hpp libs/asio/example/cpp03/http/server2/request\_handler.cpp libs/asio/example/cpp03/http/server2/request\_handler.hpp libs/asio/example/cpp03/http/server2/request\_parser.cpp libs/asio/example/cpp03/http/server2/request\_parser.hpp libs/asio/example/cpp03/http/server2/server.cpp libs/asio/example/cpp03/http/server2/server.hpp libs/asio/example/cpp03/http/server3/connection.cpp libs/asio/example/cpp03/http/server3/connection.hpp libs/asio/example/cpp03/http/server3/header.hpp libs/asio/example/cpp03/http/server3/Jamfile.v2

libs/asio/example/cpp03/http/server3/main.cpp libs/asio/example/cpp03/http/server3/mime\_types.cpp libs/asio/example/cpp03/http/server3/mime\_types.hpp libs/asio/example/cpp03/http/server3/reply.cpp libs/asio/example/cpp03/http/server3/reply.hpp libs/asio/example/cpp03/http/server3/request.hpp libs/asio/example/cpp03/http/server3/request\_handler.cpp libs/asio/example/cpp03/http/server3/request\_handler.hpp libs/asio/example/cpp03/http/server3/request\_parser.cpp libs/asio/example/cpp03/http/server3/request\_parser.hpp libs/asio/example/cpp03/http/server3/server.cpp libs/asio/example/cpp03/http/server3/server.hpp libs/asio/example/cpp03/http/server4/file\_handler.cpp libs/asio/example/cpp03/http/server4/file\_handler.hpp libs/asio/example/cpp03/http/server4/header.hpp libs/asio/example/cpp03/http/server4/Jamfile.v2 libs/asio/example/cpp03/http/server4/main.cpp libs/asio/example/cpp03/http/server4/mime\_types.cpp libs/asio/example/cpp03/http/server4/mime\_types.hpp libs/asio/example/cpp03/http/server4/reply.cpp libs/asio/example/cpp03/http/server4/reply.hpp libs/asio/example/cpp03/http/server4/request.hpp libs/asio/example/cpp03/http/server4/request\_parser.cpp libs/asio/example/cpp03/http/server4/request\_parser.hpp libs/asio/example/cpp03/http/server4/server.cpp libs/asio/example/cpp03/http/server4/server.hpp libs/asio/example/cpp03/icmp/icmp\_header.hpp libs/asio/example/cpp03/icmp/ipv4\_header.hpp libs/asio/example/cpp03/icmp/Jamfile.v2 libs/asio/example/cpp03/icmp/ping.cpp libs/asio/example/cpp03/invocation/Jamfile.v2 libs/asio/example/cpp03/invocation/prioritised\_handlers.cpp libs/asio/example/cpp03/iostreams/daytime\_client.cpp libs/asio/example/cpp03/iostreams/daytime\_server.cpp libs/asio/example/cpp03/iostreams/http\_client.cpp libs/asio/example/cpp03/iostreams/Jamfile.v2 libs/asio/example/cpp03/local/connect\_pair.cpp libs/asio/example/cpp03/local/iostream\_client.cpp libs/asio/example/cpp03/local/Jamfile.v2 libs/asio/example/cpp03/local/stream\_client.cpp libs/asio/example/cpp03/local/stream\_server.cpp libs/asio/example/cpp03/multicast/Jamfile.v2 libs/asio/example/cpp03/multicast/receiver.cpp libs/asio/example/cpp03/multicast/sender.cpp libs/asio/example/cpp03/nonblocking/Jamfile.v2 libs/asio/example/cpp03/nonblocking/third\_party\_lib.cpp libs/asio/example/cpp03/porthopper/client.cpp libs/asio/example/cpp03/porthopper/Jamfile.v2

libs/asio/example/cpp03/porthopper/protocol.hpp libs/asio/example/cpp03/porthopper/server.cpp libs/asio/example/cpp03/serialization/client.cpp libs/asio/example/cpp03/serialization/connection.hpp libs/asio/example/cpp03/serialization/Jamfile.v2 libs/asio/example/cpp03/serialization/server.cpp libs/asio/example/cpp03/serialization/stock.hpp libs/asio/example/cpp03/services/basic\_logger.hpp libs/asio/example/cpp03/services/daytime\_client.cpp libs/asio/example/cpp03/services/Jamfile.v2 libs/asio/example/cpp03/services/logger.hpp libs/asio/example/cpp03/services/logger\_service.cpp libs/asio/example/cpp03/services/logger\_service.hpp libs/asio/example/cpp03/socks4/Jamfile.v2 libs/asio/example/cpp03/socks4/socks4.hpp libs/asio/example/cpp03/socks4/sync\_client.cpp libs/asio/example/cpp03/spawn/echo\_server.cpp libs/asio/example/cpp03/spawn/Jamfile.v2 libs/asio/example/cpp03/spawn/parallel\_grep.cpp libs/asio/example/cpp03/ssl/client.cpp libs/asio/example/cpp03/ssl/Jamfile.v2 libs/asio/example/cpp03/ssl/README libs/asio/example/cpp03/ssl/server.cpp libs/asio/example/cpp03/timeouts/async\_tcp\_client.cpp libs/asio/example/cpp03/timeouts/blocking\_tcp\_client.cpp libs/asio/example/cpp03/timeouts/blocking\_token\_tcp\_client.cpp libs/asio/example/cpp03/timeouts/blocking\_udp\_client.cpp libs/asio/example/cpp03/timeouts/Jamfile.v2 libs/asio/example/cpp03/timeouts/server.cpp libs/asio/example/cpp03/timers/Jamfile.v2 libs/asio/example/cpp03/timers/time\_t\_timer.cpp libs/asio/example/cpp03/tutorial/daytime1/client.cpp libs/asio/example/cpp03/tutorial/daytime2/server.cpp libs/asio/example/cpp03/tutorial/daytime3/server.cpp libs/asio/example/cpp03/tutorial/daytime4/client.cpp libs/asio/example/cpp03/tutorial/daytime5/server.cpp libs/asio/example/cpp03/tutorial/daytime6/server.cpp libs/asio/example/cpp03/tutorial/daytime7/server.cpp libs/asio/example/cpp03/tutorial/daytime\_dox.txt libs/asio/example/cpp03/tutorial/index\_dox.txt libs/asio/example/cpp03/tutorial/Jamfile.v2 libs/asio/example/cpp03/tutorial/timer1/timer.cpp libs/asio/example/cpp03/tutorial/timer2/timer.cpp libs/asio/example/cpp03/tutorial/timer3/timer.cpp libs/asio/example/cpp03/tutorial/timer4/timer.cpp libs/asio/example/cpp03/tutorial/timer5/timer.cpp libs/asio/example/cpp03/tutorial/timer\_dox.txt libs/asio/example/cpp03/windows/Jamfile.v2

libs/asio/example/cpp03/windows/transmit\_file.cpp libs/asio/example/cpp11/allocation/Jamfile.v2 libs/asio/example/cpp11/allocation/server.cpp libs/asio/example/cpp11/buffers/Jamfile.v2 libs/asio/example/cpp11/buffers/reference\_counted.cpp libs/asio/example/cpp11/chat/chat\_client.cpp libs/asio/example/cpp11/chat/chat\_message.hpp libs/asio/example/cpp11/chat/chat\_server.cpp libs/asio/example/cpp11/chat/Jamfile.v2 libs/asio/example/cpp11/echo/async\_tcp\_echo\_server.cpp libs/asio/example/cpp11/echo/async\_udp\_echo\_server.cpp libs/asio/example/cpp11/echo/blocking\_tcp\_echo\_client.cpp libs/asio/example/cpp11/echo/blocking\_tcp\_echo\_server.cpp libs/asio/example/cpp11/echo/blocking\_udp\_echo\_client.cpp libs/asio/example/cpp11/echo/blocking\_udp\_echo\_server.cpp libs/asio/example/cpp11/echo/Jamfile.v2 libs/asio/example/cpp11/executors/Jamfile.v2 libs/asio/example/cpp11/fork/daemon.cpp libs/asio/example/cpp11/fork/Jamfile.v2 libs/asio/example/cpp11/fork/process\_per\_connection.cpp libs/asio/example/cpp11/futures/daytime\_client.cpp libs/asio/example/cpp11/futures/Jamfile.v2 libs/asio/example/cpp11/handler\_tracking/async\_tcp\_echo\_server.cpp libs/asio/example/cpp11/handler\_tracking/custom\_tracking.hpp libs/asio/example/cpp11/handler\_tracking/Jamfile.v2 libs/asio/example/cpp11/http/server/connection.cpp libs/asio/example/cpp11/http/server/connection.hpp libs/asio/example/cpp11/http/server/connection\_manager.cpp libs/asio/example/cpp11/http/server/connection\_manager.hpp libs/asio/example/cpp11/http/server/header.hpp libs/asio/example/cpp11/http/server/Jamfile.v2 libs/asio/example/cpp11/http/server/main.cpp libs/asio/example/cpp11/http/server/mime\_types.cpp libs/asio/example/cpp11/http/server/mime\_types.hpp libs/asio/example/cpp11/http/server/reply.cpp libs/asio/example/cpp11/http/server/reply.hpp libs/asio/example/cpp11/http/server/request.hpp libs/asio/example/cpp11/http/server/request\_handler.cpp libs/asio/example/cpp11/http/server/request\_handler.hpp libs/asio/example/cpp11/http/server/request\_parser.cpp libs/asio/example/cpp11/http/server/request\_parser.hpp libs/asio/example/cpp11/http/server/server.cpp libs/asio/example/cpp11/http/server/server.hpp libs/asio/example/cpp11/invocation/Jamfile.v2 libs/asio/example/cpp11/invocation/prioritised\_handlers.cpp libs/asio/example/cpp11/iostreams/http\_client.cpp libs/asio/example/cpp11/iostreams/Jamfile.v2 libs/asio/example/cpp11/local/connect\_pair.cpp

libs/asio/example/cpp11/local/iostream\_client.cpp libs/asio/example/cpp11/local/Jamfile.v2 libs/asio/example/cpp11/local/stream\_client.cpp libs/asio/example/cpp11/local/stream\_server.cpp libs/asio/example/cpp11/multicast/Jamfile.v2 libs/asio/example/cpp11/multicast/receiver.cpp libs/asio/example/cpp11/multicast/sender.cpp libs/asio/example/cpp11/nonblocking/Jamfile.v2 libs/asio/example/cpp11/nonblocking/third\_party\_lib.cpp libs/asio/example/cpp11/spawn/echo\_server.cpp libs/asio/example/cpp11/spawn/Jamfile.v2 libs/asio/example/cpp11/spawn/parallel\_grep.cpp libs/asio/example/cpp17/coroutines\_ts/chat\_server.cpp libs/asio/example/cpp17/coroutines\_ts/double\_buffered\_echo\_server.cpp libs/asio/example/cpp17/coroutines\_ts/echo\_server.cpp libs/asio/example/cpp17/coroutines\_ts/range\_based\_for.cpp libs/asio/example/cpp17/coroutines\_ts/refactored\_echo\_server.cpp libs/asio/include/boost/asio.hpp libs/asio/include/boost/asio/associated\_allocator.hpp libs/asio/include/boost/asio/associated\_executor.hpp libs/asio/include/boost/asio/async\_result.hpp libs/asio/include/boost/asio/basic\_datagram\_socket.hpp libs/asio/include/boost/asio/basic\_deadline\_timer.hpp libs/asio/include/boost/asio/basic\_io\_object.hpp libs/asio/include/boost/asio/basic\_raw\_socket.hpp libs/asio/include/boost/asio/basic\_seq\_packet\_socket.hpp libs/asio/include/boost/asio/basic\_signal\_set.hpp libs/asio/include/boost/asio/basic\_socket.hpp libs/asio/include/boost/asio/basic\_socket\_acceptor.hpp libs/asio/include/boost/asio/basic\_socket\_iostream.hpp libs/asio/include/boost/asio/basic\_socket\_streambuf.hpp libs/asio/include/boost/asio/basic\_stream\_socket.hpp libs/asio/include/boost/asio/basic\_streambuf.hpp libs/asio/include/boost/asio/basic\_streambuf\_fwd.hpp libs/asio/include/boost/asio/basic\_waitable\_timer.hpp libs/asio/include/boost/asio/bind\_executor.hpp libs/asio/include/boost/asio/buffer.hpp libs/asio/include/boost/asio/buffered\_read\_stream.hpp libs/asio/include/boost/asio/buffered\_read\_stream\_fwd.hpp libs/asio/include/boost/asio/buffered\_stream.hpp libs/asio/include/boost/asio/buffered\_stream\_fwd.hpp libs/asio/include/boost/asio/buffered\_write\_stream.hpp libs/asio/include/boost/asio/buffered\_write\_stream\_fwd.hpp libs/asio/include/boost/asio/buffers\_iterator.hpp libs/asio/include/boost/asio/completion\_condition.hpp libs/asio/include/boost/asio/connect.hpp libs/asio/include/boost/asio/coroutine.hpp libs/asio/include/boost/asio/datagram\_socket\_service.hpp

libs/asio/include/boost/asio/deadline\_timer.hpp libs/asio/include/boost/asio/deadline\_timer\_service.hpp libs/asio/include/boost/asio/defer.hpp libs/asio/include/boost/asio/detail/array.hpp libs/asio/include/boost/asio/detail/array\_fwd.hpp libs/asio/include/boost/asio/detail/assert.hpp libs/asio/include/boost/asio/detail/atomic\_count.hpp libs/asio/include/boost/asio/detail/base\_from\_completion\_cond.hpp libs/asio/include/boost/asio/detail/bind\_handler.hpp libs/asio/include/boost/asio/detail/buffer\_resize\_guard.hpp libs/asio/include/boost/asio/detail/buffer\_sequence\_adapter.hpp libs/asio/include/boost/asio/detail/buffered\_stream\_storage.hpp libs/asio/include/boost/asio/detail/call\_stack.hpp libs/asio/include/boost/asio/detail/chrono.hpp libs/asio/include/boost/asio/detail/chrono\_time\_traits.hpp libs/asio/include/boost/asio/detail/completion\_handler.hpp libs/asio/include/boost/asio/detail/concurrency\_hint.hpp libs/asio/include/boost/asio/detail/conditionally\_enabled\_event.hpp libs/asio/include/boost/asio/detail/conditionally\_enabled\_mutex.hpp libs/asio/include/boost/asio/detail/config.hpp libs/asio/include/boost/asio/detail/consuming\_buffers.hpp libs/asio/include/boost/asio/detail/cstddef.hpp libs/asio/include/boost/asio/detail/cstdint.hpp libs/asio/include/boost/asio/detail/date\_time\_fwd.hpp libs/asio/include/boost/asio/detail/deadline\_timer\_service.hpp libs/asio/include/boost/asio/detail/dependent\_type.hpp libs/asio/include/boost/asio/detail/descriptor\_ops.hpp libs/asio/include/boost/asio/detail/descriptor\_read\_op.hpp libs/asio/include/boost/asio/detail/descriptor\_write\_op.hpp libs/asio/include/boost/asio/detail/dev\_poll\_reactor.hpp libs/asio/include/boost/asio/detail/epoll\_reactor.hpp libs/asio/include/boost/asio/detail/event.hpp libs/asio/include/boost/asio/detail/executor\_op.hpp libs/asio/include/boost/asio/detail/fd\_set\_adapter.hpp libs/asio/include/boost/asio/detail/fenced\_block.hpp libs/asio/include/boost/asio/detail/functional.hpp libs/asio/include/boost/asio/detail/gcc\_arm\_fenced\_block.hpp libs/asio/include/boost/asio/detail/gcc\_hppa\_fenced\_block.hpp libs/asio/include/boost/asio/detail/gcc\_sync\_fenced\_block.hpp libs/asio/include/boost/asio/detail/gcc\_x86\_fenced\_block.hpp libs/asio/include/boost/asio/detail/global.hpp libs/asio/include/boost/asio/detail/handler\_alloc\_helpers.hpp libs/asio/include/boost/asio/detail/handler\_cont\_helpers.hpp libs/asio/include/boost/asio/detail/handler\_invoke\_helpers.hpp libs/asio/include/boost/asio/detail/handler\_tracking.hpp libs/asio/include/boost/asio/detail/handler\_type\_requirements.hpp libs/asio/include/boost/asio/detail/handler\_work.hpp libs/asio/include/boost/asio/detail/hash\_map.hpp

libs/asio/include/boost/asio/detail/impl/buffer\_sequence\_adapter.ipp libs/asio/include/boost/asio/detail/impl/descriptor\_ops.ipp libs/asio/include/boost/asio/detail/impl/dev\_poll\_reactor.hpp libs/asio/include/boost/asio/detail/impl/dev\_poll\_reactor.ipp libs/asio/include/boost/asio/detail/impl/epoll\_reactor.hpp libs/asio/include/boost/asio/detail/impl/epoll\_reactor.ipp libs/asio/include/boost/asio/detail/impl/handler\_tracking.ipp libs/asio/include/boost/asio/detail/impl/null\_event.ipp libs/asio/include/boost/asio/detail/impl/pipe\_select\_interrupter.ipp libs/asio/include/boost/asio/detail/impl/posix\_event.ipp libs/asio/include/boost/asio/detail/impl/posix\_mutex.ipp libs/asio/include/boost/asio/detail/impl/posix\_thread.ipp libs/asio/include/boost/asio/detail/impl/posix\_tss\_ptr.ipp libs/asio/include/boost/asio/detail/impl/reactive\_descriptor\_service.ipp libs/asio/include/boost/asio/detail/impl/reactive\_socket\_service\_base.ipp libs/asio/include/boost/asio/detail/impl/resolver\_service\_base.ipp libs/asio/include/boost/asio/detail/impl/scheduler.ipp libs/asio/include/boost/asio/detail/impl/select\_reactor.hpp libs/asio/include/boost/asio/detail/impl/select\_reactor.ipp libs/asio/include/boost/asio/detail/impl/service\_registry.hpp libs/asio/include/boost/asio/detail/impl/service\_registry.ipp libs/asio/include/boost/asio/detail/impl/signal\_set\_service.ipp libs/asio/include/boost/asio/detail/impl/socket\_ops.ipp libs/asio/include/boost/asio/detail/impl/socket\_select\_interrupter.ipp libs/asio/include/boost/asio/detail/impl/strand\_executor\_service.hpp libs/asio/include/boost/asio/detail/impl/strand\_executor\_service.ipp libs/asio/include/boost/asio/detail/impl/strand\_service.hpp libs/asio/include/boost/asio/detail/impl/strand\_service.ipp libs/asio/include/boost/asio/detail/impl/throw\_error.ipp libs/asio/include/boost/asio/detail/impl/timer\_queue\_ptime.ipp libs/asio/include/boost/asio/detail/impl/timer\_queue\_set.ipp libs/asio/include/boost/asio/detail/impl/win\_event.ipp libs/asio/include/boost/asio/detail/impl/win\_iocp\_io\_context.hpp libs/asio/include/boost/asio/detail/impl/win\_iocp\_io\_context.ipp libs/asio/include/boost/asio/detail/impl/win\_iocp\_socket\_service\_base.ipp libs/asio/include/boost/asio/detail/impl/win\_mutex.ipp libs/asio/include/boost/asio/detail/impl/win\_static\_mutex.ipp libs/asio/include/boost/asio/detail/impl/win\_thread.ipp libs/asio/include/boost/asio/detail/impl/win\_tss\_ptr.ipp libs/asio/include/boost/asio/detail/impl/winrt\_ssocket\_service\_base.ipp libs/asio/include/boost/asio/detail/impl/winrt\_timer\_scheduler.hpp libs/asio/include/boost/asio/detail/impl/winrt\_timer\_scheduler.ipp libs/asio/include/boost/asio/detail/impl/winsock\_init.ipp libs/asio/include/boost/asio/detail/io\_control.hpp libs/asio/include/boost/asio/detail/is\_buffer\_sequence.hpp libs/asio/include/boost/asio/detail/is\_executor.hpp libs/asio/include/boost/asio/detail/keyword\_tss\_ptr.hpp libs/asio/include/boost/asio/detail/limits.hpp

libs/asio/include/boost/asio/detail/local\_free\_on\_block\_exit.hpp libs/asio/include/boost/asio/detail/macos\_fenced\_block.hpp libs/asio/include/boost/asio/detail/memory.hpp libs/asio/include/boost/asio/detail/mutex.hpp libs/asio/include/boost/asio/detail/noncopyable.hpp libs/asio/include/boost/asio/detail/null\_event.hpp libs/asio/include/boost/asio/detail/null\_fenced\_block.hpp libs/asio/include/boost/asio/detail/null\_global.hpp libs/asio/include/boost/asio/detail/null\_mutex.hpp libs/asio/include/boost/asio/detail/null\_reactor.hpp libs/asio/include/boost/asio/detail/null\_signal\_blocker.hpp libs/asio/include/boost/asio/detail/null\_socket\_service.hpp libs/asio/include/boost/asio/detail/null\_static\_mutex.hpp libs/asio/include/boost/asio/detail/null\_thread.hpp libs/asio/include/boost/asio/detail/null\_tss\_ptr.hpp libs/asio/include/boost/asio/detail/object\_pool.hpp libs/asio/include/boost/asio/detail/old\_win\_sdk\_compat.hpp libs/asio/include/boost/asio/detail/op\_queue.hpp libs/asio/include/boost/asio/detail/operation.hpp libs/asio/include/boost/asio/detail/pipe\_select\_interrupter.hpp libs/asio/include/boost/asio/detail/pop\_options.hpp libs/asio/include/boost/asio/detail/posix\_event.hpp libs/asio/include/boost/asio/detail/posix\_fd\_set\_adapter.hpp libs/asio/include/boost/asio/detail/posix\_global.hpp libs/asio/include/boost/asio/detail/posix\_mutex.hpp libs/asio/include/boost/asio/detail/posix\_signal\_blocker.hpp libs/asio/include/boost/asio/detail/posix\_static\_mutex.hpp libs/asio/include/boost/asio/detail/posix\_thread.hpp libs/asio/include/boost/asio/detail/posix\_tss\_ptr.hpp libs/asio/include/boost/asio/detail/push\_options.hpp libs/asio/include/boost/asio/detail/reactive\_descriptor\_service.hpp libs/asio/include/boost/asio/detail/reactive\_null\_buffers\_op.hpp libs/asio/include/boost/asio/detail/reactive\_socket\_accept\_op.hpp libs/asio/include/boost/asio/detail/reactive\_socket\_connect\_op.hpp libs/asio/include/boost/asio/detail/reactive\_socket\_recv\_op.hpp libs/asio/include/boost/asio/detail/reactive\_socket\_recvfrom\_op.hpp libs/asio/include/boost/asio/detail/reactive\_socket\_recvmsg\_op.hpp libs/asio/include/boost/asio/detail/reactive\_socket\_send\_op.hpp libs/asio/include/boost/asio/detail/reactive\_socket\_sendto\_op.hpp libs/asio/include/boost/asio/detail/reactive\_socket\_service.hpp libs/asio/include/boost/asio/detail/reactive\_socket\_service\_base.hpp libs/asio/include/boost/asio/detail/reactive\_wait\_op.hpp libs/asio/include/boost/asio/detail/reactor.hpp libs/asio/include/boost/asio/detail/reactor\_fwd.hpp libs/asio/include/boost/asio/detail/reactor\_op.hpp libs/asio/include/boost/asio/detail/reactor\_op\_queue.hpp libs/asio/include/boost/asio/detail/recycling\_allocator.hpp libs/asio/include/boost/asio/detail/regex\_fwd.hpp

libs/asio/include/boost/asio/detail/resolve\_endpoint\_op.hpp libs/asio/include/boost/asio/detail/resolve\_op.hpp libs/asio/include/boost/asio/detail/resolve\_query\_op.hpp libs/asio/include/boost/asio/detail/resolver\_service.hpp libs/asio/include/boost/asio/detail/resolver\_service\_base.hpp libs/asio/include/boost/asio/detail/scheduler.hpp libs/asio/include/boost/asio/detail/scheduler\_operation.hpp libs/asio/include/boost/asio/detail/scheduler\_thread\_info.hpp libs/asio/include/boost/asio/detail/scoped\_lock.hpp libs/asio/include/boost/asio/detail/scoped\_ptr.hpp libs/asio/include/boost/asio/detail/select\_interrupter.hpp libs/asio/include/boost/asio/detail/select\_reactor.hpp libs/asio/include/boost/asio/detail/service\_registry.hpp libs/asio/include/boost/asio/detail/signal\_blocker.hpp libs/asio/include/boost/asio/detail/signal\_handler.hpp libs/asio/include/boost/asio/detail/signal\_init.hpp libs/asio/include/boost/asio/detail/signal\_op.hpp libs/asio/include/boost/asio/detail/signal\_set\_service.hpp libs/asio/include/boost/asio/detail/socket\_holder.hpp libs/asio/include/boost/asio/detail/socket\_ops.hpp libs/asio/include/boost/asio/detail/socket\_option.hpp libs/asio/include/boost/asio/detail/socket\_select\_interrupter.hpp libs/asio/include/boost/asio/detail/socket\_types.hpp libs/asio/include/boost/asio/detail/solaris\_fenced\_block.hpp libs/asio/include/boost/asio/detail/static\_mutex.hpp libs/asio/include/boost/asio/detail/std\_event.hpp libs/asio/include/boost/asio/detail/std\_fenced\_block.hpp libs/asio/include/boost/asio/detail/std\_global.hpp libs/asio/include/boost/asio/detail/std\_mutex.hpp libs/asio/include/boost/asio/detail/std\_static\_mutex.hpp libs/asio/include/boost/asio/detail/std\_thread.hpp libs/asio/include/boost/asio/detail/strand\_executor\_service.hpp libs/asio/include/boost/asio/detail/strand\_service.hpp libs/asio/include/boost/asio/detail/string\_view.hpp libs/asio/include/boost/asio/detail/thread.hpp libs/asio/include/boost/asio/detail/thread\_context.hpp libs/asio/include/boost/asio/detail/thread\_group.hpp libs/asio/include/boost/asio/detail/thread\_info\_base.hpp libs/asio/include/boost/asio/detail/throw\_error.hpp libs/asio/include/boost/asio/detail/throw\_exception.hpp libs/asio/include/boost/asio/detail/timer\_queue.hpp libs/asio/include/boost/asio/detail/timer\_queue\_base.hpp libs/asio/include/boost/asio/detail/timer\_queue\_ptime.hpp libs/asio/include/boost/asio/detail/timer\_queue\_set.hpp libs/asio/include/boost/asio/detail/timer\_scheduler.hpp libs/asio/include/boost/asio/detail/timer\_scheduler\_fwd.hpp libs/asio/include/boost/asio/detail/tss\_ptr.hpp libs/asio/include/boost/asio/detail/type\_traits.hpp

libs/asio/include/boost/asio/detail/variadic\_templates.hpp libs/asio/include/boost/asio/detail/wait\_handler.hpp libs/asio/include/boost/asio/detail/wait\_op.hpp libs/asio/include/boost/asio/detail/win\_event.hpp libs/asio/include/boost/asio/detail/win\_fd\_set\_adapter.hpp libs/asio/include/boost/asio/detail/win\_fenced\_block.hpp libs/asio/include/boost/asio/detail/win\_global.hpp libs/asio/include/boost/asio/detail/win\_iocp\_io\_context.hpp libs/asio/include/boost/asio/detail/win\_iocp\_null\_buffers\_op.hpp libs/asio/include/boost/asio/detail/win\_iocp\_operation.hpp libs/asio/include/boost/asio/detail/win\_iocp\_overlapped\_op.hpp libs/asio/include/boost/asio/detail/win\_iocp\_overlapped\_ptr.hpp libs/asio/include/boost/asio/detail/win\_iocp\_socket\_accept\_op.hpp libs/asio/include/boost/asio/detail/win\_iocp\_socket\_connect\_op.hpp libs/asio/include/boost/asio/detail/win\_iocp\_socket\_recv\_op.hpp libs/asio/include/boost/asio/detail/win\_iocp\_socket\_recvfrom\_op.hpp libs/asio/include/boost/asio/detail/win\_iocp\_socket\_recvmsg\_op.hpp libs/asio/include/boost/asio/detail/win\_iocp\_socket\_send\_op.hpp libs/asio/include/boost/asio/detail/win\_iocp\_socket\_service.hpp libs/asio/include/boost/asio/detail/win\_iocp\_socket\_service\_base.hpp libs/asio/include/boost/asio/detail/win\_iocp\_thread\_info.hpp libs/asio/include/boost/asio/detail/win\_iocp\_wait\_op.hpp libs/asio/include/boost/asio/detail/win\_mutex.hpp libs/asio/include/boost/asio/detail/win\_static\_mutex.hpp libs/asio/include/boost/asio/detail/win\_thread.hpp libs/asio/include/boost/asio/detail/win\_tss\_ptr.hpp libs/asio/include/boost/asio/detail/winapp\_thread.hpp libs/asio/include/boost/asio/detail/wince\_thread.hpp libs/asio/include/boost/asio/detail/winrt\_async\_manager.hpp libs/asio/include/boost/asio/detail/winrt\_async\_op.hpp libs/asio/include/boost/asio/detail/winrt\_resolve\_op.hpp libs/asio/include/boost/asio/detail/winrt\_resolver\_service.hpp libs/asio/include/boost/asio/detail/winrt\_socket\_connect\_op.hpp libs/asio/include/boost/asio/detail/winrt\_socket\_recv\_op.hpp libs/asio/include/boost/asio/detail/winrt\_socket\_send\_op.hpp libs/asio/include/boost/asio/detail/winrt\_ssocket\_service.hpp libs/asio/include/boost/asio/detail/winrt\_ssocket\_service\_base.hpp libs/asio/include/boost/asio/detail/winrt\_timer\_scheduler.hpp libs/asio/include/boost/asio/detail/winrt\_utils.hpp libs/asio/include/boost/asio/detail/winsock\_init.hpp libs/asio/include/boost/asio/detail/work\_dispatcher.hpp libs/asio/include/boost/asio/detail/wrapped\_handler.hpp libs/asio/include/boost/asio/dispatch.hpp libs/asio/include/boost/asio/error.hpp libs/asio/include/boost/asio/execution\_context.hpp libs/asio/include/boost/asio/executor.hpp libs/asio/include/boost/asio/executor\_work\_guard.hpp libs/asio/include/boost/asio/experimental.hpp

libs/asio/include/boost/asio/experimental/co\_spawn.hpp libs/asio/include/boost/asio/experimental/detached.hpp libs/asio/include/boost/asio/experimental/impl/co\_spawn.hpp libs/asio/include/boost/asio/experimental/impl/detached.hpp libs/asio/include/boost/asio/experimental/impl/redirect\_error.hpp libs/asio/include/boost/asio/experimental/redirect\_error.hpp libs/asio/include/boost/asio/generic/basic\_endpoint.hpp libs/asio/include/boost/asio/generic/datagram\_protocol.hpp libs/asio/include/boost/asio/generic/detail/endpoint.hpp libs/asio/include/boost/asio/generic/detail/impl/endpoint.ipp libs/asio/include/boost/asio/generic/raw\_protocol.hpp libs/asio/include/boost/asio/generic/seq\_packet\_protocol.hpp libs/asio/include/boost/asio/generic/stream\_protocol.hpp libs/asio/include/boost/asio/handler\_alloc\_hook.hpp libs/asio/include/boost/asio/handler\_continuation\_hook.hpp libs/asio/include/boost/asio/handler\_invoke\_hook.hpp libs/asio/include/boost/asio/handler\_type.hpp libs/asio/include/boost/asio/high\_resolution\_timer.hpp libs/asio/include/boost/asio/impl/buffered\_read\_stream.hpp libs/asio/include/boost/asio/impl/buffered\_write\_stream.hpp libs/asio/include/boost/asio/impl/connect.hpp libs/asio/include/boost/asio/impl/defer.hpp libs/asio/include/boost/asio/impl/dispatch.hpp libs/asio/include/boost/asio/impl/error.ipp libs/asio/include/boost/asio/impl/execution\_context.hpp libs/asio/include/boost/asio/impl/execution\_context.ipp libs/asio/include/boost/asio/impl/executor.hpp libs/asio/include/boost/asio/impl/executor.ipp libs/asio/include/boost/asio/impl/handler\_alloc\_hook.ipp libs/asio/include/boost/asio/impl/io\_context.hpp libs/asio/include/boost/asio/impl/io\_context.ipp libs/asio/include/boost/asio/impl/post.hpp libs/asio/include/boost/asio/impl/read.hpp libs/asio/include/boost/asio/impl/read\_at.hpp libs/asio/include/boost/asio/impl/read\_until.hpp libs/asio/include/boost/asio/impl/spawn.hpp libs/asio/include/boost/asio/impl/src.cpp libs/asio/include/boost/asio/impl/src.hpp libs/asio/include/boost/asio/impl/system\_context.hpp libs/asio/include/boost/asio/impl/system\_context.ipp libs/asio/include/boost/asio/impl/system\_executor.hpp libs/asio/include/boost/asio/impl/thread\_pool.hpp libs/asio/include/boost/asio/impl/thread\_pool.ipp libs/asio/include/boost/asio/impl/use\_future.hpp libs/asio/include/boost/asio/impl/write.hpp libs/asio/include/boost/asio/impl/write\_at.hpp libs/asio/include/boost/asio/io\_context.hpp libs/asio/include/boost/asio/io\_context\_strand.hpp

libs/asio/include/boost/asio/io\_service.hpp libs/asio/include/boost/asio/io\_service\_strand.hpp libs/asio/include/boost/asio/ip/address.hpp libs/asio/include/boost/asio/ip/address\_v4.hpp libs/asio/include/boost/asio/ip/address\_v4\_iterator.hpp libs/asio/include/boost/asio/ip/address\_v4\_range.hpp libs/asio/include/boost/asio/ip/address\_v6.hpp libs/asio/include/boost/asio/ip/address\_v6\_iterator.hpp libs/asio/include/boost/asio/ip/address\_v6\_range.hpp libs/asio/include/boost/asio/ip/bad\_address\_cast.hpp libs/asio/include/boost/asio/ip/basic\_endpoint.hpp libs/asio/include/boost/asio/ip/basic\_resolver.hpp libs/asio/include/boost/asio/ip/basic\_resolver\_entry.hpp libs/asio/include/boost/asio/ip/basic\_resolver\_iterator.hpp libs/asio/include/boost/asio/ip/basic\_resolver\_query.hpp libs/asio/include/boost/asio/ip/basic\_resolver\_results.hpp libs/asio/include/boost/asio/ip/detail/endpoint.hpp libs/asio/include/boost/asio/ip/detail/impl/endpoint.ipp libs/asio/include/boost/asio/ip/detail/socket\_option.hpp libs/asio/include/boost/asio/ip/host\_name.hpp libs/asio/include/boost/asio/ip/icmp.hpp libs/asio/include/boost/asio/ip/impl/address.hpp libs/asio/include/boost/asio/ip/impl/address.ipp libs/asio/include/boost/asio/ip/impl/address\_v4.hpp libs/asio/include/boost/asio/ip/impl/address\_v4.ipp libs/asio/include/boost/asio/ip/impl/address\_v6.hpp libs/asio/include/boost/asio/ip/impl/address\_v6.ipp libs/asio/include/boost/asio/ip/impl/basic\_endpoint.hpp libs/asio/include/boost/asio/ip/impl/host\_name.ipp libs/asio/include/boost/asio/ip/impl/network\_v6.hpp libs/asio/include/boost/asio/ip/multicast.hpp libs/asio/include/boost/asio/ip/resolver\_base.hpp libs/asio/include/boost/asio/ip/resolver\_query\_base.hpp libs/asio/include/boost/asio/ip/resolver\_service.hpp libs/asio/include/boost/asio/ip/tcp.hpp libs/asio/include/boost/asio/ip/udp.hpp libs/asio/include/boost/asio/ip/unicast.hpp libs/asio/include/boost/asio/ip/v6\_only.hpp libs/asio/include/boost/asio/is\_executor.hpp libs/asio/include/boost/asio/is\_read\_buffered.hpp libs/asio/include/boost/asio/is\_write\_buffered.hpp libs/asio/include/boost/asio/local/basic\_endpoint.hpp libs/asio/include/boost/asio/local/connect\_pair.hpp libs/asio/include/boost/asio/local/datagram\_protocol.hpp libs/asio/include/boost/asio/local/detail/endpoint.hpp libs/asio/include/boost/asio/local/detail/impl/endpoint.ipp libs/asio/include/boost/asio/local/stream\_protocol.hpp libs/asio/include/boost/asio/packaged\_task.hpp

libs/asio/include/boost/asio/placeholders.hpp libs/asio/include/boost/asio/posix/basic\_descriptor.hpp libs/asio/include/boost/asio/posix/basic\_stream\_descriptor.hpp libs/asio/include/boost/asio/posix/descriptor.hpp libs/asio/include/boost/asio/posix/descriptor\_base.hpp libs/asio/include/boost/asio/posix/stream\_descriptor.hpp libs/asio/include/boost/asio/posix/stream\_descriptor\_service.hpp libs/asio/include/boost/asio/post.hpp libs/asio/include/boost/asio/raw\_socket\_service.hpp libs/asio/include/boost/asio/read.hpp libs/asio/include/boost/asio/read\_at.hpp libs/asio/include/boost/asio/read\_until.hpp libs/asio/include/boost/asio/seq\_packet\_socket\_service.hpp libs/asio/include/boost/asio/serial\_port\_service.hpp libs/asio/include/boost/asio/signal\_set.hpp libs/asio/include/boost/asio/signal\_set\_service.hpp libs/asio/include/boost/asio/socket\_acceptor\_service.hpp libs/asio/include/boost/asio/socket\_base.hpp libs/asio/include/boost/asio/spawn.hpp libs/asio/include/boost/asio/ssl.hpp libs/asio/include/boost/asio/ssl/context.hpp libs/asio/include/boost/asio/ssl/context\_base.hpp libs/asio/include/boost/asio/ssl/detail/buffered\_handshake\_op.hpp libs/asio/include/boost/asio/ssl/detail/engine.hpp libs/asio/include/boost/asio/ssl/detail/handshake\_op.hpp libs/asio/include/boost/asio/ssl/detail/impl/engine.ipp libs/asio/include/boost/asio/ssl/detail/io.hpp libs/asio/include/boost/asio/ssl/detail/openssl\_init.hpp libs/asio/include/boost/asio/ssl/detail/openssl\_types.hpp libs/asio/include/boost/asio/ssl/detail/password\_callback.hpp libs/asio/include/boost/asio/ssl/detail/read\_op.hpp libs/asio/include/boost/asio/ssl/detail/shutdown\_op.hpp libs/asio/include/boost/asio/ssl/detail/stream\_core.hpp libs/asio/include/boost/asio/ssl/detail/verify\_callback.hpp libs/asio/include/boost/asio/ssl/detail/write\_op.hpp libs/asio/include/boost/asio/ssl/error.hpp libs/asio/include/boost/asio/ssl/impl/error.ipp libs/asio/include/boost/asio/ssl/impl/rfc2818\_verification.ipp libs/asio/include/boost/asio/ssl/impl/src.hpp libs/asio/include/boost/asio/ssl/rfc2818\_verification.hpp libs/asio/include/boost/asio/ssl/stream.hpp libs/asio/include/boost/asio/ssl/stream\_base.hpp libs/asio/include/boost/asio/ssl/verify\_context.hpp libs/asio/include/boost/asio/ssl/verify\_mode.hpp libs/asio/include/boost/asio/steady\_timer.hpp libs/asio/include/boost/asio/strand.hpp libs/asio/include/boost/asio/stream\_socket\_service.hpp libs/asio/include/boost/asio/streambuf.hpp

libs/asio/include/boost/asio/system\_context.hpp libs/asio/include/boost/asio/system\_executor.hpp libs/asio/include/boost/asio/system\_timer.hpp libs/asio/include/boost/asio/thread\_pool.hpp libs/asio/include/boost/asio/time\_traits.hpp libs/asio/include/boost/asio/ts/buffer.hpp libs/asio/include/boost/asio/ts/executor.hpp libs/asio/include/boost/asio/ts/internet.hpp libs/asio/include/boost/asio/ts/io\_context.hpp libs/asio/include/boost/asio/ts/net.hpp libs/asio/include/boost/asio/ts/netfwd.hpp libs/asio/include/boost/asio/ts/socket.hpp libs/asio/include/boost/asio/ts/timer.hpp libs/asio/include/boost/asio/unyield.hpp libs/asio/include/boost/asio/use\_future.hpp libs/asio/include/boost/asio/uses\_executor.hpp libs/asio/include/boost/asio/version.hpp libs/asio/include/boost/asio/wait\_traits.hpp libs/asio/include/boost/asio/waitable\_timer\_service.hpp libs/asio/include/boost/asio/windows/basic\_handle.hpp libs/asio/include/boost/asio/windows/basic\_random\_access\_handle.hpp libs/asio/include/boost/asio/windows/basic\_stream\_handle.hpp libs/asio/include/boost/asio/windows/overlapped\_handle.hpp libs/asio/include/boost/asio/windows/overlapped\_ptr.hpp libs/asio/include/boost/asio/windows/random\_access\_handle.hpp libs/asio/include/boost/asio/windows/random\_access\_handle\_service.hpp libs/asio/include/boost/asio/windows/stream\_handle.hpp libs/asio/include/boost/asio/windows/stream\_handle\_service.hpp libs/asio/include/boost/asio/write.hpp libs/asio/include/boost/asio/write\_at.hpp libs/asio/include/boost/asio/yield.hpp libs/asio/index.html libs/asio/test/archetypes/async\_ops.hpp libs/asio/test/archetypes/async\_result.hpp libs/asio/test/archetypes/deprecated\_async\_ops.hpp libs/asio/test/archetypes/deprecated\_async\_result.hpp libs/asio/test/archetypes/gettable\_socket\_option.hpp libs/asio/test/archetypes/io\_control\_command.hpp libs/asio/test/archetypes/settable\_socket\_option.hpp libs/asio/test/associated\_allocator.cpp libs/asio/test/associated\_executor.cpp libs/asio/test/async\_result.cpp libs/asio/test/basic\_datagram\_socket.cpp libs/asio/test/basic\_deadline\_timer.cpp libs/asio/test/basic\_raw\_socket.cpp libs/asio/test/basic\_seq\_packet\_socket.cpp libs/asio/test/basic\_signal\_set.cpp libs/asio/test/basic\_socket\_acceptor.cpp

libs/asio/test/basic\_stream\_socket.cpp libs/asio/test/basic\_streambuf.cpp libs/asio/test/basic\_waitable\_timer.cpp libs/asio/test/bind\_executor.cpp libs/asio/test/buffer.cpp libs/asio/test/buffered\_read\_stream.cpp libs/asio/test/buffered\_stream.cpp libs/asio/test/buffered\_write\_stream.cpp libs/asio/test/buffers\_iterator.cpp libs/asio/test/completion\_condition.cpp libs/asio/test/connect.cpp libs/asio/test/coroutine.cpp libs/asio/test/datagram\_socket\_service.cpp libs/asio/test/deadline\_timer.cpp libs/asio/test/deadline\_timer\_service.cpp libs/asio/test/defer.cpp libs/asio/test/dispatch.cpp libs/asio/test/error.cpp libs/asio/test/execution\_context.cpp libs/asio/test/executor.cpp libs/asio/test/executor\_work\_guard.cpp libs/asio/test/generic/basic\_endpoint.cpp libs/asio/test/generic/datagram\_protocol.cpp libs/asio/test/generic/raw\_protocol.cpp libs/asio/test/generic/seq\_packet\_protocol.cpp libs/asio/test/generic/stream\_protocol.cpp libs/asio/test/high\_resolution\_timer.cpp libs/asio/test/io\_context.cpp libs/asio/test/ip/address.cpp libs/asio/test/ip/address\_v4.cpp libs/asio/test/ip/address\_v4\_iterator.cpp libs/asio/test/ip/address\_v4\_range.cpp libs/asio/test/ip/address\_v6.cpp libs/asio/test/ip/address\_v6\_iterator.cpp libs/asio/test/ip/address\_v6\_range.cpp libs/asio/test/ip/basic\_endpoint.cpp libs/asio/test/ip/basic\_resolver.cpp libs/asio/test/ip/basic\_resolver\_entry.cpp libs/asio/test/ip/basic\_resolver\_iterator.cpp libs/asio/test/ip/basic\_resolver\_query.cpp libs/asio/test/ip/host\_name.cpp libs/asio/test/ip/icmp.cpp libs/asio/test/ip/multicast.cpp libs/asio/test/ip/resolver\_query\_base.cpp libs/asio/test/ip/resolver\_service.cpp libs/asio/test/ip/tcp.cpp libs/asio/test/ip/udp.cpp libs/asio/test/ip/unicast.cpp

libs/asio/test/ip/v6\_only.cpp libs/asio/test/is\_read\_buffered.cpp libs/asio/test/is\_write\_buffered.cpp libs/asio/test/Jamfile.v2 libs/asio/test/latency/allocator.hpp libs/asio/test/latency/high\_res\_clock.hpp libs/asio/test/latency/Jamfile.v2 libs/asio/test/latency/tcp\_client.cpp libs/asio/test/latency/tcp\_server.cpp libs/asio/test/latency/udp\_client.cpp libs/asio/test/latency/udp\_server.cpp libs/asio/test/local/basic\_endpoint.cpp libs/asio/test/local/connect\_pair.cpp libs/asio/test/local/datagram\_protocol.cpp libs/asio/test/local/stream\_protocol.cpp libs/asio/test/packaged\_task.cpp libs/asio/test/placeholders.cpp libs/asio/test/posix/basic\_descriptor.cpp libs/asio/test/posix/basic\_stream\_descriptor.cpp libs/asio/test/posix/descriptor.cpp libs/asio/test/posix/descriptor\_base.cpp libs/asio/test/posix/stream\_descriptor.cpp libs/asio/test/posix/stream\_descriptor\_service.cpp libs/asio/test/post.cpp libs/asio/test/raw\_socket\_service.cpp libs/asio/test/read.cpp libs/asio/test/read\_at.cpp libs/asio/test/read\_until.cpp libs/asio/test/seq\_packet\_socket\_service.cpp libs/asio/test/signal\_set.cpp libs/asio/test/signal\_set\_service.cpp libs/asio/test/socket\_acceptor\_service.cpp libs/asio/test/socket\_base.cpp libs/asio/test/ssl/context.cpp libs/asio/test/ssl/context\_base.cpp libs/asio/test/ssl/error.cpp libs/asio/test/ssl/Jamfile.v2 libs/asio/test/ssl/rfc2818\_verification.cpp libs/asio/test/ssl/stream.cpp libs/asio/test/ssl/stream\_base.cpp libs/asio/test/steady\_timer.cpp libs/asio/test/strand.cpp libs/asio/test/stream\_socket\_service.cpp libs/asio/test/streambuf.cpp libs/asio/test/system\_context.cpp libs/asio/test/system\_executor.cpp libs/asio/test/system\_timer.cpp libs/asio/test/time\_traits.cpp

 libs/asio/test/ts/buffer.cpp libs/asio/test/ts/executor.cpp libs/asio/test/ts/internet.cpp libs/asio/test/ts/io\_context.cpp libs/asio/test/ts/net.cpp libs/asio/test/ts/netfwd.cpp libs/asio/test/ts/socket.cpp libs/asio/test/ts/timer.cpp libs/asio/test/unit\_test.hpp libs/asio/test/use\_future.cpp libs/asio/test/uses\_executor.cpp libs/asio/test/wait\_traits.cpp libs/asio/test/waitable\_timer\_service.cpp libs/asio/test/windows/basic\_handle.cpp libs/asio/test/windows/basic\_object\_handle.cpp libs/asio/test/windows/basic\_random\_access\_handle.cpp libs/asio/test/windows/basic\_stream\_handle.cpp libs/asio/test/windows/object\_handle.cpp libs/asio/test/windows/object\_handle\_service.cpp libs/asio/test/windows/overlapped\_handle.cpp libs/asio/test/windows/overlapped\_ptr.cpp libs/asio/test/windows/random\_access\_handle.cpp libs/asio/test/windows/random\_access\_handle\_service.cpp libs/asio/test/windows/stream\_handle.cpp libs/asio/test/windows/stream\_handle\_service.cpp libs/asio/test/write.cpp libs/asio/test/write\_at.cpp libs/asio/tools/handlerviz.pl libs/beast/example/http/server/fast/http\_server\_fast.cpp libs/beast/example/http/server/small/http\_server\_small.cpp libs/fiber/examples/asio/ps/publisher.cpp libs/fiber/examples/asio/ps/subscriber.cpp libs/system/test/initialization\_test.cpp Copyright: Christopher M Kohlhoff License: BSL-1.0

Files:

libs/fiber/examples/asio/autoecho.cpp libs/fiber/examples/asio/yield.hpp Copyright: Christopher M Kohlhoff Nat Goodspeed Oliver Kowalke License: BSL-1.0

Files: libs/asio/include/boost/asio/ip/impl/network\_v4.hpp libs/asio/include/boost/asio/ip/impl/network\_v4.ipp libs/asio/include/boost/asio/ip/impl/network\_v6.ipp libs/asio/include/boost/asio/ip/network\_v4.hpp libs/asio/include/boost/asio/ip/network\_v6.hpp libs/asio/test/ip/network\_v4.cpp libs/asio/test/ip/network\_v6.cpp Copyright: Christopher M Kohlhoff Oliver Kowalke License: BSL-1.0

# Files:

libs/asio/include/boost/asio/basic\_serial\_port.hpp libs/asio/include/boost/asio/detail/impl/reactive\_serial\_port\_service.ipp libs/asio/include/boost/asio/detail/impl/win\_iocp\_handle\_service.ipp libs/asio/include/boost/asio/detail/impl/win\_iocp\_serial\_port\_service.ipp libs/asio/include/boost/asio/detail/reactive\_serial\_port\_service.hpp libs/asio/include/boost/asio/detail/win\_iocp\_handle\_read\_op.hpp libs/asio/include/boost/asio/detail/win\_iocp\_handle\_service.hpp libs/asio/include/boost/asio/detail/win\_iocp\_handle\_write\_op.hpp libs/asio/include/boost/asio/detail/win\_iocp\_serial\_port\_service.hpp libs/asio/include/boost/asio/impl/serial\_port\_base.hpp libs/asio/include/boost/asio/impl/serial\_port\_base.ipp libs/asio/include/boost/asio/serial\_port.hpp libs/asio/include/boost/asio/serial\_port\_base.hpp libs/asio/test/basic\_serial\_port.cpp libs/asio/test/serial\_port.cpp libs/asio/test/serial\_port\_base.cpp libs/asio/test/serial\_port\_service.cpp Copyright: Christopher M Kohlhoff Rep Invariant Systems Inc License: BSL-1.0

# Files:

libs/asio/include/boost/asio/detail/eventfd\_select\_interrupter.hpp libs/asio/include/boost/asio/detail/impl/eventfd\_select\_interrupter.ipp Copyright: Christopher M Kohlhoff Roelof Naude License: BSL-1.0

# Files:

libs/asio/include/boost/asio/detail/impl/kqueue\_reactor.hpp libs/asio/include/boost/asio/detail/impl/kqueue\_reactor.ipp libs/asio/include/boost/asio/detail/kqueue\_reactor.hpp Copyright: Christopher M Kohlhoff

Stefan Arentz License: BSL-1.0

Files: libs/beast/doc/docca/include/docca/doxygen.xsl Copyright: Christopher M Kohlhoff Vinnie Falco License: BSL-1.0

#### Files:

libs/asio/include/boost/asio/ssl/detail/impl/openssl\_init.ipp libs/asio/include/boost/asio/ssl/impl/context.hpp libs/asio/include/boost/asio/ssl/impl/context.ipp Copyright: Christopher M Kohlhoff Voipster License: BSL-1.0

#### Files:

libs/fusion/example/extension/detail/deref\_data\_impl.hpp libs/fusion/example/extension/detail/key\_of\_impl.hpp libs/fusion/example/extension/detail/value\_of\_data\_impl.hpp libs/fusion/include/boost/fusion/adapted/adt/adapt\_assoc\_adt\_named.hpp libs/fusion/include/boost/fusion/adapted/array/at\_impl.hpp libs/fusion/include/boost/fusion/adapted/array/begin\_impl.hpp libs/fusion/include/boost/fusion/adapted/array/category\_of\_impl.hpp libs/fusion/include/boost/fusion/adapted/array/deref\_impl.hpp libs/fusion/include/boost/fusion/adapted/array/end\_impl.hpp libs/fusion/include/boost/fusion/adapted/array/is\_sequence\_impl.hpp libs/fusion/include/boost/fusion/adapted/array/is\_view\_impl.hpp libs/fusion/include/boost/fusion/adapted/array/size\_impl.hpp libs/fusion/include/boost/fusion/adapted/array/tag\_of.hpp libs/fusion/include/boost/fusion/adapted/array/value\_at\_impl.hpp libs/fusion/include/boost/fusion/adapted/array/value\_of\_impl.hpp libs/fusion/include/boost/fusion/adapted/struct/adapt\_assoc\_struct\_named.hpp libs/fusion/include/boost/fusion/adapted/struct/define\_assoc\_struct.hpp libs/fusion/include/boost/fusion/adapted/struct/define\_struct.hpp libs/fusion/include/boost/fusion/adapted/struct/detail/define\_struct.hpp libs/fusion/include/boost/fusion/adapted/struct/detail/deref\_data\_impl.hpp libs/fusion/include/boost/fusion/adapted/struct/detail/deref\_impl.hpp libs/fusion/include/boost/fusion/adapted/struct/detail/key\_of\_impl.hpp libs/fusion/include/boost/fusion/adapted/struct/detail/value\_of\_data\_impl.hpp libs/fusion/include/boost/fusion/adapted/struct/detail/value\_of\_impl.hpp libs/fusion/include/boost/fusion/container/deque/detail/is\_sequence\_impl.hpp libs/fusion/include/boost/fusion/container/map/detail/cpp03/deref\_data\_impl.hpp libs/fusion/include/boost/fusion/container/map/detail/cpp03/deref\_impl.hpp libs/fusion/include/boost/fusion/container/map/detail/cpp03/key\_of\_impl.hpp

libs/fusion/include/boost/fusion/container/map/detail/cpp03/value\_of\_data\_impl.hpp libs/fusion/include/boost/fusion/container/map/detail/cpp03/value\_of\_impl.hpp libs/fusion/include/boost/fusion/container/set/detail/deref\_data\_impl.hpp libs/fusion/include/boost/fusion/container/set/detail/deref\_impl.hpp libs/fusion/include/boost/fusion/container/set/detail/key\_of\_impl.hpp libs/fusion/include/boost/fusion/container/set/detail/value\_of\_data\_impl.hpp libs/fusion/include/boost/fusion/container/set/detail/value\_of\_impl.hpp libs/fusion/include/boost/fusion/include/adapt\_adt\_named.hpp libs/fusion/include/boost/fusion/include/adapt\_assoc\_adt.hpp libs/fusion/include/boost/fusion/include/adapt\_assoc\_adt\_named.hpp libs/fusion/include/boost/fusion/include/adapt\_assoc\_struct.hpp libs/fusion/include/boost/fusion/include/adapt\_assoc\_struct\_named.hpp libs/fusion/include/boost/fusion/include/adapt\_struct\_named.hpp libs/fusion/include/boost/fusion/include/boost\_array.hpp libs/fusion/include/boost/fusion/include/define\_assoc\_struct.hpp libs/fusion/include/boost/fusion/include/define\_struct.hpp libs/fusion/include/boost/fusion/include/deref\_data.hpp libs/fusion/include/boost/fusion/include/iter\_fold.hpp libs/fusion/include/boost/fusion/include/key\_of.hpp libs/fusion/include/boost/fusion/include/make\_unfused.hpp libs/fusion/include/boost/fusion/include/proxy\_type.hpp libs/fusion/include/boost/fusion/include/reverse\_fold.hpp libs/fusion/include/boost/fusion/include/reverse\_iter\_fold.hpp libs/fusion/include/boost/fusion/include/unfused.hpp libs/fusion/include/boost/fusion/include/value\_of\_data.hpp libs/fusion/include/boost/fusion/iterator/basic\_iterator.hpp libs/fusion/include/boost/fusion/iterator/deref\_data.hpp libs/fusion/include/boost/fusion/iterator/key\_of.hpp libs/fusion/include/boost/fusion/iterator/value\_of\_data.hpp libs/fusion/include/boost/fusion/view/filter\_view/detail/deref\_data\_impl.hpp libs/fusion/include/boost/fusion/view/filter\_view/detail/key\_of\_impl.hpp libs/fusion/include/boost/fusion/view/filter\_view/detail/value\_of\_data\_impl.hpp libs/fusion/include/boost/fusion/view/joint\_view/detail/deref\_data\_impl.hpp libs/fusion/include/boost/fusion/view/joint\_view/detail/key\_of\_impl.hpp libs/fusion/include/boost/fusion/view/joint\_view/detail/value\_of\_data\_impl.hpp libs/fusion/include/boost/fusion/view/reverse\_view/detail/at\_impl.hpp libs/fusion/include/boost/fusion/view/reverse\_view/detail/deref\_data\_impl.hpp libs/fusion/include/boost/fusion/view/reverse\_view/detail/key\_of\_impl.hpp libs/fusion/include/boost/fusion/view/reverse\_view/detail/value\_at\_impl.hpp libs/fusion/include/boost/fusion/view/reverse\_view/detail/value\_of\_data\_impl.hpp libs/fusion/test/algorithm/fold.hpp libs/fusion/test/algorithm/iter\_fold.cpp libs/fusion/test/algorithm/reverse\_fold.cpp libs/fusion/test/algorithm/reverse\_iter\_fold.cpp libs/fusion/test/sequence/adapt\_assoc\_adt.cpp libs/fusion/test/sequence/adapt\_assoc\_adt\_named.cpp libs/fusion/test/sequence/adapt\_assoc\_struct\_named.cpp libs/fusion/test/sequence/adapt\_assoc\_tpl\_adt.cpp

libs/fusion/test/sequence/adapt\_assoc\_tpl\_struct.cpp libs/fusion/test/sequence/adapt\_tpl\_adt.cpp libs/fusion/test/sequence/adapt\_tpl\_struct.cpp libs/fusion/test/sequence/adt\_attribute\_proxy.cpp libs/fusion/test/sequence/array.cpp libs/fusion/test/sequence/define\_assoc\_struct.cpp libs/fusion/test/sequence/define\_assoc\_tpl\_struct.cpp libs/fusion/test/sequence/define\_struct.cpp libs/fusion/test/sequence/define\_tpl\_struct.cpp Copyright: Christopher Schmidt License: BSL-1.0

### Files:

libs/fusion/include/boost/fusion/adapted/adt/adapt\_assoc\_adt.hpp libs/fusion/include/boost/fusion/adapted/struct/detail/adapt\_base.hpp Copyright: Christopher Schmidt Damien Buhl Dan Marsden Joel de Guzman License: BSL-1.0

#### Files:

libs/fusion/include/boost/fusion/adapted/adt/adapt\_adt.hpp Copyright: Christopher Schmidt Damien Buhl Hartmut Kaiser Joel de Guzman License: BSL-1.0

#### Files:

libs/fusion/include/boost/fusion/adapted/struct/adapt\_struct.hpp Copyright: Christopher Schmidt Damien Buhl Joel de Guzman License: BSL-1.0

#### Files:

libs/fusion/doc/adapted.qbk libs/fusion/doc/algorithm.qbk libs/fusion/doc/notes.qbk libs/fusion/include/boost/fusion/adapted/adt.hpp libs/fusion/include/boost/fusion/adapted/adt/detail/adapt\_base.hpp libs/fusion/include/boost/fusion/adapted/adt/detail/extension.hpp libs/fusion/include/boost/fusion/adapted/array.hpp

libs/fusion/include/boost/fusion/adapted/std\_pair.hpp libs/fusion/include/boost/fusion/adapted/struct.hpp libs/fusion/include/boost/fusion/adapted/struct/adapt\_assoc\_struct.hpp libs/fusion/include/boost/fusion/adapted/struct/detail/at\_impl.hpp libs/fusion/include/boost/fusion/adapted/struct/detail/begin\_impl.hpp libs/fusion/include/boost/fusion/adapted/struct/detail/category\_of\_impl.hpp libs/fusion/include/boost/fusion/adapted/struct/detail/end\_impl.hpp libs/fusion/include/boost/fusion/adapted/struct/detail/extension.hpp libs/fusion/include/boost/fusion/adapted/struct/detail/is\_sequence\_impl.hpp libs/fusion/include/boost/fusion/adapted/struct/detail/is\_view\_impl.hpp libs/fusion/include/boost/fusion/adapted/struct/detail/size\_impl.hpp libs/fusion/include/boost/fusion/adapted/struct/detail/value\_at\_impl.hpp libs/fusion/include/boost/fusion/algorithm/iteration/detail/preprocessed/fold.hpp libs/fusion/include/boost/fusion/algorithm/query/detail/find\_if.hpp libs/fusion/test/sequence/boost\_array.cpp Copyright: Christopher Schmidt Dan Marsden Joel de Guzman License: BSL-1.0

Files:

libs/fusion/include/boost/fusion/algorithm/iteration/detail/fold.hpp libs/fusion/include/boost/fusion/algorithm/iteration/fold.hpp Copyright: Christopher Schmidt Dan Marsden Joel de Guzman Kohei Takahashi License: BSL-1.0

Files: libs/fusion/doc/fusion.qbk Copyright: Christopher Schmidt Dan Marsden Joel de Guzman Kohei Takahashi Tobias Schwinger License: BSL-1.0

Files: libs/fusion/doc/changelog.qbk Copyright: Christopher Schmidt Dan Marsden Joel de Guzman Tobias Schwinger

License: BSL-1.0

# Files:

libs/fusion/include/boost/fusion/adapted/struct/detail/namespace.hpp libs/fusion/include/boost/fusion/adapted/struct/detail/proxy\_type.hpp Copyright: Christopher Schmidt Hartmut Kaiser License: BSL-1.0

#### Files:

libs/fusion/include/boost/fusion/adapted/adt/adapt\_adt\_named.hpp libs/fusion/include/boost/fusion/adapted/struct/adapt\_struct\_named.hpp Copyright: Christopher Schmidt Hartmut Kaiser Joel de Guzman License: BSL-1.0

### Files:

libs/fusion/include/boost/fusion/algorithm/iteration/detail/preprocessed/iter\_fold.hpp libs/fusion/include/boost/fusion/algorithm/iteration/detail/preprocessed/reverse\_fold.hpp libs/fusion/include/boost/fusion/algorithm/iteration/detail/preprocessed/reverse\_iter\_fold.hpp libs/fusion/include/boost/fusion/container/map/detail/cpp03/begin\_impl.hpp libs/fusion/include/boost/fusion/container/map/detail/cpp03/end\_impl.hpp libs/fusion/include/boost/fusion/container/set/detail/begin\_impl.hpp libs/fusion/include/boost/fusion/container/set/detail/end\_impl.hpp Copyright: Christopher Schmidt Joel de Guzman License: BSL-1.0

#### Files:

libs/fusion/include/boost/fusion/algorithm/iteration/iter\_fold.hpp libs/fusion/include/boost/fusion/algorithm/iteration/reverse\_fold.hpp libs/fusion/include/boost/fusion/algorithm/iteration/reverse\_iter\_fold.hpp Copyright: Christopher Schmidt Joel de Guzman Kohei Takahashi License: BSL-1.0

# Files: libs/fusion/test/sequence/define\_struct\_inline.cpp libs/fusion/test/sequence/define\_tpl\_struct\_inline.cpp Copyright: Christopher Schmidt Nathan Ridge

License: BSL-1.0

### Files:

tools/build/src/engine/command.h tools/build/src/engine/execcmd.h tools/build/src/engine/glob.c tools/build/src/engine/hash.c tools/build/src/engine/hash.h tools/build/src/engine/hdrmacro.h tools/build/src/engine/headers.h tools/build/src/engine/jambase.h tools/build/src/engine/lists.c tools/build/src/engine/make.h tools/build/src/engine/option.c tools/build/src/engine/option.h tools/build/src/engine/scan.h tools/build/src/engine/search.h tools/build/src/engine/timestamp.h tools/build/src/engine/variable.h Copyright: Christopher Seiwald License: Perforce

# Files:

tools/build/src/engine/command.c tools/build/src/engine/compile.c tools/build/src/engine/compile.h tools/build/src/engine/hdrmacro.c tools/build/src/engine/headers.c tools/build/src/engine/jam.h tools/build/src/engine/jamgram.yy tools/build/src/engine/jamgram.y tools/build/src/engine/lists.h tools/build/src/engine/make.c tools/build/src/engine/mkjambase.c tools/build/src/engine/parse.c tools/build/src/engine/parse.h tools/build/src/engine/rules.c tools/build/src/engine/rules.h Copyright: Christopher Seiwald David Abrahams License: BSL-1.0 and Perforce

Files: tools/build/src/engine/jam.c Copyright: Christopher Seiwald

David Abrahams David Turner Perforce Software Inc Rene Rivera Vladimir Prus License: BSL-1.0 and Perforce

# Files:

tools/build/src/engine/filesys.h tools/build/src/engine/make1.c tools/build/src/engine/search.c tools/build/src/engine/timestamp.c Copyright: Christopher Seiwald David Abrahams Perforce Software Inc License: BSL-1.0 and Perforce

# Files:

tools/build/src/engine/fileunix.c tools/build/src/engine/pathnt.c tools/build/src/engine/pathsys.c tools/build/src/engine/pathunix.c Copyright: Christopher Seiwald David Abrahams Perforce Software Inc Rene Rivera License: BSL-1.0 and Perforce

# Files:

tools/build/src/engine/boost-jam.spec tools/build/src/engine/debian/copyright Copyright: Christopher Seiwald David Abrahams Perforce Software Inc Rene Rivera Vladimir Prus License: BSL-1.0

# Files: tools/build/src/engine/variable.c

Copyright: Christopher Seiwald David Abrahams Reece H Dunn Rene Rivera

#### License: BSL-1.0 and Perforce

# Files:

tools/build/src/engine/execnt.c tools/build/src/engine/filent.c Copyright: Christopher Seiwald David Abrahams Rene Rivera License: BSL-1.0 and Perforce

# Files:

tools/build/src/engine/execcmd.c tools/build/src/engine/execunix.c Copyright: Christopher Seiwald Noel Belcourt License: Perforce

#### Files:

tools/build/src/engine/builtins.c tools/build/src/engine/builtins.h tools/build/src/engine/patchlevel.h tools/build/src/engine/pathsys.h tools/build/src/engine/scan.c Copyright: Christopher Seiwald Perforce Software Inc License: Perforce

Files: tools/build/src/engine/object.c Copyright: Christopher Seiwald Steven Watanabe License: Perforce

Files: libs/multiprecision/example/Jamfile.v2 Copyright: Christpher Kormanyos John Maddock Paul A Bristow License: BSL-1.0

Files: libs/dynamic\_bitset/include/boost/detail/dynamic\_bitset.hpp Copyright:

Chuck Allison Gennaro Prota Glen Joseph Fernandes Jeremy Siek License: BSL-1.0

# Files:

libs/dynamic\_bitset/include/boost/dynamic\_bitset.hpp libs/dynamic\_bitset/include/boost/dynamic\_bitset/config.hpp libs/dynamic\_bitset/include/boost/dynamic\_bitset\_fwd.hpp Copyright: Chuck Allison Gennaro Prota Jeremy Siek License: BSL-1.0

#### Files:

libs/iostreams/doc/acknowledgments.html libs/iostreams/doc/bibliography.html libs/iostreams/doc/classes/aggregate.html libs/iostreams/doc/classes/array.html libs/iostreams/doc/classes/back\_inserter.html libs/iostreams/doc/classes/bzip2.html libs/iostreams/doc/classes/chain.html libs/iostreams/doc/classes/char\_traits.html libs/iostreams/doc/classes/classes.html libs/iostreams/doc/classes/code\_converter.html libs/iostreams/doc/classes/counter.html libs/iostreams/doc/classes/device.html libs/iostreams/doc/classes/file.html libs/iostreams/doc/classes/file\_descriptor.html libs/iostreams/doc/classes/filter.html libs/iostreams/doc/classes/filtering\_stream.html libs/iostreams/doc/classes/filtering\_streambuf.html libs/iostreams/doc/classes/grep\_filter.html libs/iostreams/doc/classes/gzip.html libs/iostreams/doc/classes/line\_filter.html libs/iostreams/doc/classes/mapped\_file.html libs/iostreams/doc/classes/mode.html libs/iostreams/doc/classes/newline\_filter.html libs/iostreams/doc/classes/null.html libs/iostreams/doc/classes/regex\_filter.html libs/iostreams/doc/classes/stdio\_filter.html libs/iostreams/doc/classes/symmetric\_filter.html libs/iostreams/doc/classes/zlib.html libs/iostreams/doc/concepts/bidirectional\_device.html libs/iostreams/doc/concepts/bidirectional\_filter.html libs/iostreams/doc/concepts/blocking.html

libs/iostreams/doc/concepts/closable.html libs/iostreams/doc/concepts/concepts.html libs/iostreams/doc/concepts/device.html libs/iostreams/doc/concepts/direct.html libs/iostreams/doc/concepts/dual\_use\_filter.html libs/iostreams/doc/concepts/filter.html libs/iostreams/doc/concepts/flushable.html libs/iostreams/doc/concepts/input\_filter.html libs/iostreams/doc/concepts/localizable.html libs/iostreams/doc/concepts/multi\_character.html libs/iostreams/doc/concepts/optimally\_buffered.html libs/iostreams/doc/concepts/output\_filter.html libs/iostreams/doc/concepts/peekable.html libs/iostreams/doc/concepts/pipable.html libs/iostreams/doc/concepts/seekable\_device.html libs/iostreams/doc/concepts/seekable\_filter.html libs/iostreams/doc/concepts/sink.html libs/iostreams/doc/concepts/source.html libs/iostreams/doc/concepts/symmetric\_filter.html libs/iostreams/doc/faq.html libs/iostreams/doc/functions/close.html libs/iostreams/doc/functions/combine.html libs/iostreams/doc/functions/compose.html libs/iostreams/doc/functions/copy.html libs/iostreams/doc/functions/filter\_test.html libs/iostreams/doc/functions/flush.html libs/iostreams/doc/functions/functions.html libs/iostreams/doc/functions/get.html libs/iostreams/doc/functions/imbue.html libs/iostreams/doc/functions/optimal\_buffer\_size.html libs/iostreams/doc/functions/positioning.html libs/iostreams/doc/functions/put.html libs/iostreams/doc/functions/putback.html libs/iostreams/doc/functions/read.html libs/iostreams/doc/functions/restrict.html libs/iostreams/doc/functions/seek.html libs/iostreams/doc/functions/slice.html libs/iostreams/doc/functions/tee.html libs/iostreams/doc/functions/write.html libs/iostreams/doc/guide/asynchronous.html libs/iostreams/doc/guide/buffering.html libs/iostreams/doc/guide/code\_conversion.html libs/iostreams/doc/guide/concepts.html libs/iostreams/doc/guide/exceptions.html libs/iostreams/doc/guide/filtering\_streams.html libs/iostreams/doc/guide/generic\_streams.html libs/iostreams/doc/guide/guide.html libs/iostreams/doc/guide/lifetimes.html

libs/iostreams/doc/guide/modes.html libs/iostreams/doc/guide/pipelines.html libs/iostreams/doc/guide/text\_processing.html libs/iostreams/doc/guide/traits.html libs/iostreams/doc/guide/views.html libs/iostreams/doc/home.html libs/iostreams/doc/index.html libs/iostreams/doc/macros/buffer\_sizes.html libs/iostreams/doc/macros/macros.html libs/iostreams/doc/macros/workarounds.html libs/iostreams/doc/portability.html libs/iostreams/doc/quick\_reference.html libs/iostreams/doc/rationale.html libs/iostreams/doc/reference.html libs/iostreams/doc/release\_notes.html libs/iostreams/doc/tutorial/container\_device.html libs/iostreams/doc/tutorial/container\_sink.html libs/iostreams/doc/tutorial/container\_source.html libs/iostreams/doc/tutorial/dictionary\_filters.html libs/iostreams/doc/tutorial/dual\_use\_filters.html libs/iostreams/doc/tutorial/filter\_usage.html libs/iostreams/doc/tutorial/finite\_state\_filters.html libs/iostreams/doc/tutorial/line\_wrapping\_filters.html libs/iostreams/doc/tutorial/multichar\_filters.html libs/iostreams/doc/tutorial/shell\_comments\_filters.html libs/iostreams/doc/tutorial/tab\_expanding\_filters.html libs/iostreams/doc/tutorial/tutorial.html libs/iostreams/doc/tutorial/unix2dos\_filters.html libs/iostreams/doc/tutorial/writing\_devices.html libs/iostreams/doc/tutorial/writing\_filters.html Copyright: CodeRage LLC License: BSL-1.0

Files: libs/iostreams/test/detail/file\_handle.hpp Copyright: CodeRage LLC Daniel James Jonathan Turkanis License: BSL-1.0

Files: libs/iostreams/include/boost/iostreams/detail/is\_dereferenceable.hpp Copyright: CodeRage LLC David Abrahams Jonathan Turkanis

#### Files:

libs/iostreams/include/boost/iostreams/detail/system\_failure.hpp Copyright: CodeRage LLC Jonathan Graehl Jonathan Turkanis License: BSL-1.0

#### Files:

libs/iostreams/build/Jamfile.v2 libs/iostreams/doc/functions/invert.html libs/iostreams/doc/installation.html libs/iostreams/doc/theme/iostreams.css libs/iostreams/doc/tree/tree.css libs/iostreams/example/boost\_back\_inserter\_example.cpp libs/iostreams/example/container\_device.hpp libs/iostreams/example/container\_device\_example.cpp libs/iostreams/example/container\_sink\_example.cpp libs/iostreams/example/container\_source\_example.cpp libs/iostreams/example/dictionary\_filter.hpp libs/iostreams/example/finite\_state\_filter.hpp libs/iostreams/example/iterator\_range\_example.cpp libs/iostreams/example/line\_wrapping\_filter.hpp libs/iostreams/example/shell\_comments\_filter.hpp libs/iostreams/example/std\_back\_inserter\_example.cpp libs/iostreams/example/tab\_expanding\_filter.hpp libs/iostreams/example/unix2dos\_filter.hpp libs/iostreams/include/boost/iostreams/categories.hpp libs/iostreams/include/boost/iostreams/chain.hpp libs/iostreams/include/boost/iostreams/char\_traits.hpp libs/iostreams/include/boost/iostreams/checked\_operations.hpp libs/iostreams/include/boost/iostreams/close.hpp libs/iostreams/include/boost/iostreams/code\_converter.hpp libs/iostreams/include/boost/iostreams/combine.hpp libs/iostreams/include/boost/iostreams/compose.hpp libs/iostreams/include/boost/iostreams/concepts.hpp libs/iostreams/include/boost/iostreams/constants.hpp libs/iostreams/include/boost/iostreams/copy.hpp libs/iostreams/include/boost/iostreams/detail/absolute\_path.hpp libs/iostreams/include/boost/iostreams/detail/access\_control.hpp libs/iostreams/include/boost/iostreams/detail/adapter/concept\_adapter.hpp libs/iostreams/include/boost/iostreams/detail/adapter/device\_adapter.hpp libs/iostreams/include/boost/iostreams/detail/adapter/direct\_adapter.hpp libs/iostreams/include/boost/iostreams/detail/adapter/filter\_adapter.hpp libs/iostreams/include/boost/iostreams/detail/adapter/mode\_adapter.hpp

 libs/iostreams/include/boost/iostreams/detail/adapter/non\_blocking\_adapter.hpp libs/iostreams/include/boost/iostreams/detail/adapter/output\_iterator\_adapter.hpp libs/iostreams/include/boost/iostreams/detail/adapter/range\_adapter.hpp libs/iostreams/include/boost/iostreams/detail/add\_facet.hpp libs/iostreams/include/boost/iostreams/detail/bool\_trait\_def.hpp libs/iostreams/include/boost/iostreams/detail/broken\_overload\_resolution/forward.hpp libs/iostreams/include/boost/iostreams/detail/broken\_overload\_resolution/stream.hpp libs/iostreams/include/boost/iostreams/detail/broken\_overload\_resolution/stream\_buffer.hpp libs/iostreams/include/boost/iostreams/detail/buffer.hpp libs/iostreams/include/boost/iostreams/detail/call\_traits.hpp libs/iostreams/include/boost/iostreams/detail/char\_traits.hpp libs/iostreams/include/boost/iostreams/detail/codecvt\_helper.hpp libs/iostreams/include/boost/iostreams/detail/codecvt\_holder.hpp libs/iostreams/include/boost/iostreams/detail/config/auto\_link.hpp libs/iostreams/include/boost/iostreams/detail/config/bzip2.hpp libs/iostreams/include/boost/iostreams/detail/config/codecvt.hpp libs/iostreams/include/boost/iostreams/detail/config/disable\_warnings.hpp libs/iostreams/include/boost/iostreams/detail/config/dyn\_link.hpp libs/iostreams/include/boost/iostreams/detail/config/enable\_warnings.hpp libs/iostreams/include/boost/iostreams/detail/config/fpos.hpp libs/iostreams/include/boost/iostreams/detail/config/gcc.hpp libs/iostreams/include/boost/iostreams/detail/config/limits.hpp libs/iostreams/include/boost/iostreams/detail/config/overload\_resolution.hpp libs/iostreams/include/boost/iostreams/detail/config/rtl.hpp libs/iostreams/include/boost/iostreams/detail/config/wide\_streams.hpp libs/iostreams/include/boost/iostreams/detail/config/zlib.hpp libs/iostreams/include/boost/iostreams/detail/counted\_array.hpp libs/iostreams/include/boost/iostreams/detail/current\_directory.hpp libs/iostreams/include/boost/iostreams/detail/default\_arg.hpp libs/iostreams/include/boost/iostreams/detail/dispatch.hpp libs/iostreams/include/boost/iostreams/detail/double\_object.hpp libs/iostreams/include/boost/iostreams/detail/enable\_if\_stream.hpp libs/iostreams/include/boost/iostreams/detail/error.hpp libs/iostreams/include/boost/iostreams/detail/execute.hpp libs/iostreams/include/boost/iostreams/detail/file\_handle.hpp libs/iostreams/include/boost/iostreams/detail/forward.hpp libs/iostreams/include/boost/iostreams/detail/fstream.hpp libs/iostreams/include/boost/iostreams/detail/functional.hpp libs/iostreams/include/boost/iostreams/detail/ios.hpp libs/iostreams/include/boost/iostreams/detail/iostream.hpp libs/iostreams/include/boost/iostreams/detail/is\_iterator\_range.hpp libs/iostreams/include/boost/iostreams/detail/newline.hpp libs/iostreams/include/boost/iostreams/detail/optional.hpp libs/iostreams/include/boost/iostreams/detail/param\_type.hpp libs/iostreams/include/boost/iostreams/detail/path.hpp libs/iostreams/include/boost/iostreams/detail/push.hpp libs/iostreams/include/boost/iostreams/detail/push\_params.hpp libs/iostreams/include/boost/iostreams/detail/resolve.hpp

libs/iostreams/include/boost/iostreams/detail/restrict\_impl.hpp libs/iostreams/include/boost/iostreams/detail/select.hpp libs/iostreams/include/boost/iostreams/detail/select\_by\_size.hpp libs/iostreams/include/boost/iostreams/detail/streambuf.hpp libs/iostreams/include/boost/iostreams/detail/streambuf/chainbuf.hpp libs/iostreams/include/boost/iostreams/detail/streambuf/direct\_streambuf.hpp libs/iostreams/include/boost/iostreams/detail/streambuf/indirect\_streambuf.hpp libs/iostreams/include/boost/iostreams/detail/streambuf/linked\_streambuf.hpp libs/iostreams/include/boost/iostreams/detail/template\_params.hpp libs/iostreams/include/boost/iostreams/detail/translate\_int\_type.hpp libs/iostreams/include/boost/iostreams/detail/wrap\_unwrap.hpp libs/iostreams/include/boost/iostreams/device/array.hpp libs/iostreams/include/boost/iostreams/device/back\_inserter.hpp libs/iostreams/include/boost/iostreams/device/file.hpp libs/iostreams/include/boost/iostreams/device/null.hpp libs/iostreams/include/boost/iostreams/filter/aggregate.hpp libs/iostreams/include/boost/iostreams/filter/bzip2.hpp libs/iostreams/include/boost/iostreams/filter/counter.hpp libs/iostreams/include/boost/iostreams/filter/grep.hpp libs/iostreams/include/boost/iostreams/filter/gzip.hpp libs/iostreams/include/boost/iostreams/filter/line.hpp libs/iostreams/include/boost/iostreams/filter/newline.hpp libs/iostreams/include/boost/iostreams/filter/regex.hpp libs/iostreams/include/boost/iostreams/filter/stdio.hpp libs/iostreams/include/boost/iostreams/filter/symmetric.hpp libs/iostreams/include/boost/iostreams/filter/test.hpp libs/iostreams/include/boost/iostreams/filter/zlib.hpp libs/iostreams/include/boost/iostreams/filtering\_stream.hpp libs/iostreams/include/boost/iostreams/filtering\_streambuf.hpp libs/iostreams/include/boost/iostreams/flush.hpp libs/iostreams/include/boost/iostreams/get.hpp libs/iostreams/include/boost/iostreams/imbue.hpp libs/iostreams/include/boost/iostreams/input\_sequence.hpp libs/iostreams/include/boost/iostreams/invert.hpp libs/iostreams/include/boost/iostreams/operations.hpp libs/iostreams/include/boost/iostreams/operations\_fwd.hpp libs/iostreams/include/boost/iostreams/optimal\_buffer\_size.hpp libs/iostreams/include/boost/iostreams/output\_sequence.hpp libs/iostreams/include/boost/iostreams/pipeline.hpp libs/iostreams/include/boost/iostreams/positioning.hpp libs/iostreams/include/boost/iostreams/put.hpp libs/iostreams/include/boost/iostreams/putback.hpp libs/iostreams/include/boost/iostreams/read.hpp libs/iostreams/include/boost/iostreams/restrict.hpp libs/iostreams/include/boost/iostreams/seek.hpp libs/iostreams/include/boost/iostreams/skip.hpp libs/iostreams/include/boost/iostreams/slice.hpp libs/iostreams/include/boost/iostreams/stream.hpp
libs/iostreams/include/boost/iostreams/stream\_buffer.hpp libs/iostreams/include/boost/iostreams/tee.hpp libs/iostreams/include/boost/iostreams/traits.hpp libs/iostreams/include/boost/iostreams/traits\_fwd.hpp libs/iostreams/include/boost/iostreams/write.hpp libs/iostreams/src/bzip2.cpp libs/iostreams/src/file\_descriptor.cpp libs/iostreams/src/gzip.cpp libs/iostreams/src/zlib.cpp libs/iostreams/test/array\_test.cpp libs/iostreams/test/auto\_close\_test.cpp libs/iostreams/test/bool\_trait\_test.cpp libs/iostreams/test/buffer\_size\_test.cpp libs/iostreams/test/bzip2\_test.cpp libs/iostreams/test/close\_test.cpp libs/iostreams/test/code\_converter\_test.cpp libs/iostreams/test/combine\_test.cpp libs/iostreams/test/component\_access\_test.cpp libs/iostreams/test/compose\_test.cpp libs/iostreams/test/copy\_test.cpp libs/iostreams/test/counter\_test.cpp libs/iostreams/test/detail/closable.hpp libs/iostreams/test/detail/constants.hpp libs/iostreams/test/detail/filters.hpp libs/iostreams/test/detail/null\_padded\_codecvt.hpp libs/iostreams/test/detail/operation\_sequence.hpp libs/iostreams/test/detail/sequence.hpp libs/iostreams/test/detail/temp\_file.hpp libs/iostreams/test/detail/verification.hpp libs/iostreams/test/direct\_adapter\_test.cpp libs/iostreams/test/example\_test.cpp libs/iostreams/test/execute\_test.cpp libs/iostreams/test/file\_descriptor\_test.cpp libs/iostreams/test/file\_test.cpp libs/iostreams/test/filter\_test.cpp libs/iostreams/test/filtering\_stream\_test.cpp libs/iostreams/test/finite\_state\_filter\_test.cpp libs/iostreams/test/flush\_test.cpp libs/iostreams/test/grep\_test.cpp libs/iostreams/test/gzip\_test.cpp libs/iostreams/test/invert\_test.cpp libs/iostreams/test/Jamfile.v2 libs/iostreams/test/large\_file\_test.cpp libs/iostreams/test/line\_filter\_test.cpp libs/iostreams/test/newline\_test.cpp libs/iostreams/test/null\_test.cpp libs/iostreams/test/operation\_sequence\_test.cpp libs/iostreams/test/pipeline\_test.cpp

libs/iostreams/test/putback\_test.hpp libs/iostreams/test/read\_bidir\_filter\_test.hpp libs/iostreams/test/read\_bidir\_streambuf\_test.hpp libs/iostreams/test/read\_bidir\_test.hpp libs/iostreams/test/read\_input\_filter\_test.hpp libs/iostreams/test/read\_input\_istream\_test.hpp libs/iostreams/test/read\_input\_seq\_test.hpp libs/iostreams/test/read\_input\_test.hpp libs/iostreams/test/read\_seekable\_seq\_test.hpp libs/iostreams/test/read\_seekable\_test.hpp libs/iostreams/test/regex\_filter\_test.cpp libs/iostreams/test/restrict\_test.cpp libs/iostreams/test/seek\_test.hpp libs/iostreams/test/seekable\_file\_test.cpp libs/iostreams/test/seekable\_filter\_test.cpp libs/iostreams/test/sequence\_test.cpp libs/iostreams/test/slice\_test.cpp libs/iostreams/test/stdio\_filter\_test.cpp libs/iostreams/test/stream\_offset\_32bit\_test.cpp libs/iostreams/test/stream\_offset\_64bit\_test.cpp libs/iostreams/test/symmetric\_filter\_test.cpp libs/iostreams/test/tee\_test.cpp libs/iostreams/test/wide\_stream\_test.cpp libs/iostreams/test/write\_bidir\_filter\_test.hpp libs/iostreams/test/write\_bidir\_streambuf\_test.hpp libs/iostreams/test/write\_bidir\_test.hpp libs/iostreams/test/write\_output\_filter\_test.hpp libs/iostreams/test/write\_output\_iterator\_test.hpp libs/iostreams/test/write\_output\_ostream\_test.hpp libs/iostreams/test/write\_output\_seq\_test.hpp libs/iostreams/test/write\_output\_test.hpp libs/iostreams/test/write\_seekable\_seq\_test.hpp libs/iostreams/test/write\_seekable\_test.hpp libs/iostreams/test/zlib\_test.cpp Copyright: CodeRage LLC Jonathan Turkanis License: BSL-1.0

Files: libs/iostreams/test/dual\_seekable\_test.cpp Copyright: CodeRage LLC Jonathan Turkanis Jorge Lodos License: BSL-1.0

Files:

libs/iostreams/include/boost/iostreams/device/file\_descriptor.hpp Copyright: CodeRage LLC Jonathan Turkanis Nicolai M Josuttis License: BSL-1.0

Files: libs/spirit/test/karma/regression\_adapt\_adt.cpp Copyright: Colin Rundel Hartmut Kaiser License: BSL-1.0

Files: libs/icl/doc/html/index.html libs/icl/doc/icl.qbk libs/icl/doc/Jamfile.v2 libs/icl/example/boost\_party\_/boost\_party.cpp libs/icl/example/custom\_interval\_/custom\_interval.cpp libs/icl/example/dynamic\_interval\_/dynamic\_interval.cpp libs/icl/example/interval\_/interval.cpp libs/icl/example/interval\_container\_/interval\_container.cpp libs/icl/example/itvset\_shell\_/itvset\_shell.cpp libs/icl/example/man\_power\_/man\_power.cpp libs/icl/example/month\_and\_week\_grid\_/month\_and\_week\_grid.cpp libs/icl/example/overlap\_counter\_/overlap\_counter.cpp libs/icl/example/party\_/party.cpp libs/icl/example/partys\_height\_average\_/partys\_height\_average.cpp libs/icl/example/partys\_tallest\_guests\_/partys\_tallest\_guests.cpp libs/icl/example/splititvmap\_shell\_/splititvmap\_shell.cpp libs/icl/example/static\_interval\_/static\_interval.cpp libs/icl/example/std\_copy\_/std\_copy.cpp libs/icl/example/std\_transform\_/std\_transform.cpp libs/icl/example/toytime.hpp libs/icl/example/user\_groups\_/user\_groups.cpp libs/icl/include/boost/icl/detail/notate.hpp libs/icl/include/boost/icl/detail/set\_algo.hpp libs/icl/include/boost/icl/interval\_base\_map.hpp libs/icl/include/boost/icl/interval\_base\_set.hpp libs/icl/include/boost/icl/interval\_set.hpp libs/icl/include/boost/icl/split\_interval\_map.hpp libs/icl/include/boost/icl/split\_interval\_set.hpp libs/icl/include/boost/icl/type\_traits/to\_string.hpp libs/icl/include/boost/icl/type\_traits/value\_size.hpp Copyright: Cortex Software GmbH Joachim Faulhaber

License: BSL-1.0

Files: libs/lockfree/include/boost/lockfree/detail/tagged\_ptr\_ptrcompression.hpp Copyright: Cory Nelson Tim Blechmann License: BSL-1.0

Files: libs/iostreams/src/mapped\_file.cpp Copyright: Craig Henderson Jonathan Graehl Jonathan Turkanis Jorge Lodos License: BSL-1.0

Files: libs/iostreams/include/boost/iostreams/device/mapped\_file.hpp Copyright: Craig Henderson Jonathan Turkanis Jorge Lodos License: BSL-1.0

Files: tools/build/src/tools/types/asm.jam tools/build/test/source\_locations.py Copyright: Craig Rodrigues License: BSL-1.0

Files: tools/build/src/tools/types/asm.py Copyright: Craig Rodrigues Steven Watanabe License: BSL-1.0

Files: tools/build/src/tools/cray.jam Copyright: Cray Inc David Abrahams John Maddock Markus Schoepflin

#### License: BSL-1.0

Files: libs/config/include/boost/config/compiler/cray.hpp Copyright: Cray Inc John Maddock License: BSL-1.0

# Files:

libs/container/test/insert\_test.hpp libs/graph/test/adjacency\_matrix\_test.cpp Copyright: Cromwell D Enage License: BSL-1.0

## Files:

libs/date\_time/build/Jamfile.v2 libs/date\_time/doc/index.html libs/date\_time/example/gregorian/date\_serialization\_demo.cpp libs/date\_time/example/gregorian/dates\_as\_strings.cpp libs/date\_time/example/gregorian/days\_alive.cpp libs/date\_time/example/gregorian/days\_between\_new\_years.cpp libs/date\_time/example/gregorian/days\_since\_year\_start.cpp libs/date\_time/example/gregorian/days\_till\_new\_year.cpp libs/date\_time/example/gregorian/end\_of\_month\_day.cpp libs/date\_time/example/gregorian/find\_last\_day\_of\_months.cpp libs/date\_time/example/gregorian/Jamfile.v2 libs/date\_time/example/gregorian/localization.cpp libs/date\_time/example/gregorian/month\_add.cpp libs/date\_time/example/gregorian/period\_calc.cpp libs/date\_time/example/gregorian/print\_holidays.cpp libs/date\_time/example/gregorian/print\_month.cpp libs/date\_time/example/Jamfile libs/date\_time/example/local\_time/calc\_rules.cpp libs/date\_time/example/local\_time/flight.cpp libs/date\_time/example/local\_time/local\_date\_time.cpp libs/date\_time/example/local\_time/seconds\_since\_epoch.cpp libs/date\_time/example/local\_time/simple\_time\_zone.cpp libs/date\_time/example/posix\_time/Jamfile.v2 libs/date\_time/example/posix\_time/local\_utc\_conversion.cpp libs/date\_time/example/posix\_time/print\_hours.cpp libs/date\_time/example/posix\_time/time\_math.cpp libs/date\_time/example/posix\_time/time\_periods.cpp libs/date\_time/example/tutorial/io\_tutorial.cpp libs/date\_time/index.html libs/date\_time/test/Jamfile.v2 libs/date\_time/test/posix\_time/testmicrosec\_time\_clock.cpp

 libs/date\_time/test/testfrmwk.hpp libs/date\_time/xmldoc/acknowledgements.xml libs/date\_time/xmldoc/buildinfo.xml libs/date\_time/xmldoc/calculations.xml libs/date\_time/xmldoc/changes.xml libs/date\_time/xmldoc/conceptual.xml libs/date\_time/xmldoc/custom\_time\_zone.xml libs/date\_time/xmldoc/date\_algorithms.xml libs/date\_time/xmldoc/date\_class.xml libs/date\_time/xmldoc/date\_duration.xml libs/date\_time/xmldoc/date\_facet.xml libs/date\_time/xmldoc/date\_input\_facet.xml libs/date\_time/xmldoc/date\_iterators.xml libs/date\_time/xmldoc/date\_period.xml libs/date\_time/xmldoc/date\_time\_fo\_stylesheet.xsl libs/date\_time/xmldoc/date\_time\_io.xml libs/date\_time/xmldoc/design\_concepts.xml libs/date\_time/xmldoc/design\_goals.xml libs/date\_time/xmldoc/details.xml libs/date\_time/xmldoc/domain\_concepts.xml libs/date\_time/xmldoc/doxy.xml libs/date\_time/xmldoc/ex\_calc\_rules.xml libs/date\_time/xmldoc/ex\_date\_period\_calc.xml libs/date\_time/xmldoc/ex\_dates\_as\_strings.xml libs/date\_time/xmldoc/ex\_days\_alive.xml libs/date\_time/xmldoc/ex\_days\_between\_new\_years.xml libs/date\_time/xmldoc/ex\_end\_of\_month\_day.xml libs/date\_time/xmldoc/ex\_find\_last\_day\_of\_months.xml libs/date\_time/xmldoc/ex\_flight.xml libs/date\_time/xmldoc/ex\_local\_utc\_conversion.xml libs/date\_time/xmldoc/ex\_localization.xml libs/date\_time/xmldoc/ex\_meeting\_planner.xml libs/date\_time/xmldoc/ex\_month\_add.xml libs/date\_time/xmldoc/ex\_print\_holidays.xml libs/date\_time/xmldoc/ex\_print\_hours.xml libs/date\_time/xmldoc/ex\_print\_month.xml libs/date\_time/xmldoc/ex\_seconds\_since\_epoch.xml libs/date\_time/xmldoc/ex\_simple\_time\_zone.xml libs/date\_time/xmldoc/ex\_time\_math.xml libs/date\_time/xmldoc/ex\_time\_periods.xml libs/date\_time/xmldoc/examples.xml libs/date\_time/xmldoc/exclusive\_date\_time.xml libs/date\_time/xmldoc/format\_flags.xml libs/date\_time/xmldoc/gregorian.xml libs/date\_time/xmldoc/gregorian\_calendar.xml libs/date\_time/xmldoc/io\_objects.xml libs/date\_time/xmldoc/io\_tutorial.xml libs/date\_time/xmldoc/local\_date\_time.xml

libs/date\_time/xmldoc/local\_time.xml libs/date\_time/xmldoc/local\_time\_period.xml libs/date\_time/xmldoc/motivation.xml libs/date\_time/xmldoc/posix\_time.xml libs/date\_time/xmldoc/posix\_time\_zone.xml libs/date\_time/xmldoc/ptime\_class.xml libs/date\_time/xmldoc/README libs/date\_time/xmldoc/ref\_tag\_fix.pl libs/date\_time/xmldoc/references.xml libs/date\_time/xmldoc/serialization.xml libs/date\_time/xmldoc/snap\_to\_details.xml libs/date\_time/xmldoc/table\_template.xml libs/date\_time/xmldoc/terminology.xml libs/date\_time/xmldoc/tests.xml libs/date\_time/xmldoc/time\_duration.xml libs/date\_time/xmldoc/time\_facet.xml libs/date\_time/xmldoc/time\_input\_facet.xml libs/date\_time/xmldoc/time\_iterators.xml libs/date\_time/xmldoc/time\_period.xml libs/date\_time/xmldoc/time\_zone\_base.xml libs/date\_time/xmldoc/tradeoffs.xml libs/date\_time/xmldoc/tz\_database.xml libs/date\_time/xmldoc/usage\_examples.xml Copyright: CrystalClear Software Inc License: BSL-1.0

Files:

libs/date\_time/xmldoc/Jamfile.v2 Copyright: CrystalClear Software Inc License: BSL-1.0 and SGI

# Files:

libs/date\_time/include/boost/date\_time.hpp libs/date\_time/include/boost/date\_time/constrained\_value.hpp libs/date\_time/include/boost/date\_time/date\_defs.hpp libs/date\_time/include/boost/date\_time/gregorian/greg\_calendar.hpp libs/date\_time/include/boost/date\_time/gregorian/greg\_date.hpp libs/date\_time/include/boost/date\_time/gregorian/greg\_day.hpp libs/date\_time/include/boost/date\_time/gregorian/greg\_day\_of\_year.hpp libs/date\_time/include/boost/date\_time/gregorian/greg\_year.hpp libs/date\_time/include/boost/date\_time/gregorian/greg\_ymd.hpp libs/date\_time/include/boost/date\_time/gregorian\_calendar.hpp libs/date\_time/include/boost/date\_time/local\_time\_adjustor.hpp libs/date\_time/include/boost/date\_time/local\_timezone\_defs.hpp libs/date\_time/include/boost/date\_time/locale\_config.hpp libs/date\_time/include/boost/date\_time/parse\_format\_base.hpp

 libs/date\_time/include/boost/date\_time/posix\_time/posix\_time\_duration.hpp libs/date\_time/include/boost/date\_time/posix\_time/posix\_time\_system.hpp libs/date\_time/include/boost/date\_time/posix\_time/posix\_time\_types.hpp libs/date\_time/include/boost/date\_time/posix\_time/ptime.hpp libs/date\_time/include/boost/date\_time/posix\_time/time\_parsers.hpp libs/date\_time/include/boost/date\_time/posix\_time/time\_period.hpp libs/date\_time/include/boost/date\_time/special\_defs.hpp libs/date\_time/include/boost/date\_time/special\_values\_formatter.hpp libs/date\_time/include/boost/date\_time/strings\_from\_facet.hpp libs/date\_time/include/boost/date\_time/time\_defs.hpp libs/date\_time/include/boost/date\_time/time\_zone\_names.hpp libs/date\_time/include/boost/date\_time/year\_month\_day.hpp libs/date\_time/src/date\_time.doc libs/date\_time/src/gregorian/gregorian\_types.cpp libs/date\_time/src/posix\_time/posix\_time\_types.cpp libs/date\_time/test/gregorian/testcurrent\_day.cpp libs/date\_time/test/gregorian/testformat\_date\_parser.cpp libs/date\_time/test/gregorian/testgreg\_cal.cpp libs/date\_time/test/gregorian/testgreg\_day.cpp libs/date\_time/test/gregorian/testgreg\_month.cpp libs/date\_time/test/gregorian/testgreg\_year.cpp libs/date\_time/test/gregorian/testperiod.cpp libs/date\_time/test/local\_time/testlocal\_time\_period.cpp libs/date\_time/test/posix\_time/testc\_local\_adjustor.cpp libs/date\_time/test/posix\_time/testclock.cpp libs/date\_time/test/posix\_time/testdst\_rules.cpp libs/date\_time/test/posix\_time/testlocal\_adjustor.cpp libs/date\_time/test/posix\_time/testperiod.cpp libs/date\_time/test/posix\_time/testtime\_period.cpp libs/date\_time/test/testconstrained\_value.cpp libs/date\_time/test/testfrom\_facet.cpp libs/date\_time/test/testgregorian\_calendar.cpp libs/date\_time/test/testint64\_range.cpp libs/date\_time/test/testtime\_resolution\_traits.cpp Copyright: CrystalClear Software Inc Jeff Garland License: BSL-1.0

Files: libs/date\_time/xmldoc/license.xml Copyright: CrystalClear Software Inc Jeff Garland License: BSL-1.0 and SGI

Files: libs/compute/include/boost/compute/random/threefry\_engine.hpp Copyright: D E Shaw Research Muhammad Junaid Muzammil License: BSL-1.0

# Files:

libs/fusion/include/boost/fusion/adapted/adt/detail/adapt\_base\_assoc\_attr\_filler.hpp libs/fusion/include/boost/fusion/adapted/adt/detail/adapt\_base\_attr\_filler.hpp libs/fusion/include/boost/fusion/adapted/struct/detail/adapt\_auto.hpp libs/fusion/include/boost/fusion/adapted/struct/detail/adapt\_base\_assoc\_attr\_filler.hpp libs/fusion/include/boost/fusion/adapted/struct/detail/adapt\_base\_attr\_filler.hpp libs/fusion/include/boost/fusion/adapted/struct/detail/adapt\_is\_tpl.hpp Copyright: Damien Buhl License: BSL-1.0

## Files:

libs/fusion/test/compile\_time/driver.hpp libs/fusion/test/compile\_time/fold.cpp libs/fusion/test/compile\_time/Makefile libs/fusion/test/compile\_time/transform.cpp libs/fusion/test/compile\_time/vector\_construction.cpp libs/fusion/test/compile\_time/vector\_intrinsic.cpp libs/fusion/test/compile\_time/vector\_iteration.cpp Copyright: Dan Marsden License: BSL-1.0

Files:

libs/phoenix/include/boost/phoenix/stl/algorithm/querying.hpp Copyright: Dan Marsden Daniel Wallin Eric Niebler Hartmut Kaiser Joel de Guzman John Fletcher License: BSL-1.0

Files: libs/phoenix/include/boost/phoenix/stl/algorithm/iteration.hpp Copyright: Dan Marsden Daniel Wallin Eric Niebler Joel de Guzman License: BSL-1.0

Files:

libs/phoenix/include/boost/phoenix/stl/algorithm/transformation.hpp Copyright: Dan Marsden Daniel Wallin Eric Niebler Joel de Guzman John Fletcher License: BSL-1.0

Files:

libs/phoenix/include/boost/phoenix/stl.hpp Copyright: Dan Marsden Daniel Wallin Joel de Guzman License: BSL-1.0

Files:

libs/fusion/include/boost/fusion/algorithm/query/any.hpp libs/fusion/include/boost/fusion/algorithm/query/detail/any.hpp libs/fusion/test/algorithm/any.cpp Copyright: Dan Marsden Eric Niebler Joel de Guzman License: BSL-1.0

Files:

 libs/fusion/include/boost/fusion/view/nview.hpp Copyright: Dan Marsden Hartmut Kaiser Joel de Guzman License: BSL-1.0

Files:

libs/phoenix/test/algorithm/querying.cpp libs/phoenix/test/algorithm/querying\_find.cpp libs/phoenix/test/algorithm/querying\_find2.cpp Copyright: Dan Marsden Hartmut Kaiser Joel de Guzman John Fletcher License: BSL-1.0

Files:

libs/fusion/test/sequence/back\_extended\_deque.cpp libs/fusion/test/sequence/deque\_comparison.cpp libs/fusion/test/sequence/deque\_construction.cpp libs/fusion/test/sequence/deque\_copy.cpp libs/fusion/test/sequence/deque\_make.cpp libs/fusion/test/sequence/deque\_misc.cpp libs/fusion/test/sequence/deque\_tie.cpp libs/fusion/test/sequence/deque\_value\_at.cpp libs/fusion/test/sequence/front\_extended\_deque.cpp libs/fusion/test/sequence/map\_comparison.cpp libs/fusion/test/sequence/map\_construction.cpp libs/fusion/test/sequence/map\_copy.cpp libs/fusion/test/sequence/map\_misc.cpp Copyright: Dan Marsden Jaakko Jarvi Joel de Guzman License: BSL-1.0

#### Files:

libs/fusion/doc/acknowledgements.qbk libs/fusion/doc/container.qbk libs/fusion/doc/extension.qbk libs/fusion/doc/introduction.qbk libs/fusion/doc/iterator.qbk libs/fusion/doc/organization.qbk libs/fusion/doc/preface.qbk libs/fusion/doc/quick\_start.qbk libs/fusion/doc/support.qbk libs/fusion/doc/tuple.qbk libs/fusion/doc/view.qbk libs/fusion/example/extension/detail/advance\_impl.hpp libs/fusion/example/extension/detail/at\_impl.hpp libs/fusion/example/extension/detail/at\_key\_impl.hpp libs/fusion/example/extension/detail/begin\_impl.hpp libs/fusion/example/extension/detail/category\_of\_impl.hpp libs/fusion/example/extension/detail/deref\_impl.hpp libs/fusion/example/extension/detail/distance\_impl.hpp libs/fusion/example/extension/detail/end\_impl.hpp libs/fusion/example/extension/detail/equal\_to\_impl.hpp libs/fusion/example/extension/detail/has\_key\_impl.hpp libs/fusion/example/extension/detail/is\_sequence\_impl.hpp libs/fusion/example/extension/detail/is\_view\_impl.hpp libs/fusion/example/extension/detail/next\_impl.hpp libs/fusion/example/extension/detail/prior\_impl.hpp libs/fusion/example/extension/detail/size\_impl.hpp libs/fusion/example/extension/detail/value\_at\_impl.hpp libs/fusion/example/extension/detail/value\_at\_key\_impl.hpp libs/fusion/example/extension/detail/value\_of\_impl.hpp libs/fusion/example/extension/example\_struct.hpp libs/fusion/example/extension/example\_struct\_iterator.hpp libs/fusion/example/extension/example\_struct\_type.hpp libs/fusion/example/extension/Jamfile libs/fusion/example/extension/tag\_of.hpp libs/fusion/example/extension/test\_example.cpp libs/fusion/example/performance/accumulate.cpp libs/fusion/example/performance/inner\_product.cpp libs/fusion/example/performance/inner\_product2.cpp libs/fusion/example/performance/Jamfile libs/fusion/include/boost/fusion/adapted.hpp libs/fusion/include/boost/fusion/adapted/boost\_array.hpp libs/fusion/include/boost/fusion/adapted/boost\_array/array\_iterator.hpp libs/fusion/include/boost/fusion/adapted/boost\_array/detail/at\_impl.hpp libs/fusion/include/boost/fusion/adapted/boost\_array/detail/begin\_impl.hpp libs/fusion/include/boost/fusion/adapted/boost\_array/detail/category\_of\_impl.hpp libs/fusion/include/boost/fusion/adapted/boost\_array/detail/end\_impl.hpp libs/fusion/include/boost/fusion/adapted/boost\_array/detail/is\_sequence\_impl.hpp libs/fusion/include/boost/fusion/adapted/boost\_array/detail/is\_view\_impl.hpp libs/fusion/include/boost/fusion/adapted/boost\_array/detail/size\_impl.hpp libs/fusion/include/boost/fusion/adapted/boost\_array/detail/value\_at\_impl.hpp libs/fusion/include/boost/fusion/adapted/boost\_array/tag\_of.hpp libs/fusion/include/boost/fusion/adapted/mpl.hpp libs/fusion/include/boost/fusion/adapted/mpl/detail/at\_impl.hpp libs/fusion/include/boost/fusion/adapted/mpl/detail/begin\_impl.hpp libs/fusion/include/boost/fusion/adapted/mpl/detail/category\_of\_impl.hpp libs/fusion/include/boost/fusion/adapted/mpl/detail/empty\_impl.hpp libs/fusion/include/boost/fusion/adapted/mpl/detail/end\_impl.hpp libs/fusion/include/boost/fusion/adapted/mpl/detail/has\_key\_impl.hpp libs/fusion/include/boost/fusion/adapted/mpl/detail/is\_sequence\_impl.hpp libs/fusion/include/boost/fusion/adapted/mpl/detail/is\_view\_impl.hpp libs/fusion/include/boost/fusion/adapted/mpl/detail/size\_impl.hpp libs/fusion/include/boost/fusion/adapted/mpl/detail/value\_at\_impl.hpp libs/fusion/include/boost/fusion/adapted/std\_array/detail/at\_impl.hpp libs/fusion/include/boost/fusion/adapted/std\_array/detail/category\_of\_impl.hpp libs/fusion/include/boost/fusion/adapted/std\_array/detail/value\_at\_impl.hpp libs/fusion/include/boost/fusion/adapted/std\_array/tag\_of.hpp libs/fusion/include/boost/fusion/algorithm/iteration/for\_each.hpp libs/fusion/include/boost/fusion/algorithm/query/all.hpp libs/fusion/include/boost/fusion/algorithm/query/count\_if.hpp libs/fusion/include/boost/fusion/algorithm/query/detail/all.hpp libs/fusion/include/boost/fusion/algorithm/query/detail/count\_if.hpp libs/fusion/include/boost/fusion/algorithm/query/none.hpp libs/fusion/include/boost/fusion/algorithm/transformation/detail/preprocessed/zip10.hpp libs/fusion/include/boost/fusion/algorithm/transformation/detail/preprocessed/zip20.hpp libs/fusion/include/boost/fusion/algorithm/transformation/detail/preprocessed/zip30.hpp libs/fusion/include/boost/fusion/algorithm/transformation/detail/preprocessed/zip40.hpp libs/fusion/include/boost/fusion/algorithm/transformation/detail/preprocessed/zip50.hpp libs/fusion/include/boost/fusion/algorithm/transformation/filter.hpp libs/fusion/include/boost/fusion/algorithm/transformation/join.hpp libs/fusion/include/boost/fusion/algorithm/transformation/zip.hpp libs/fusion/include/boost/fusion/container/deque.hpp libs/fusion/include/boost/fusion/container/deque/back\_extended\_deque.hpp libs/fusion/include/boost/fusion/container/deque/convert.hpp libs/fusion/include/boost/fusion/container/deque/deque.hpp libs/fusion/include/boost/fusion/container/deque/deque\_fwd.hpp libs/fusion/include/boost/fusion/container/deque/deque\_iterator.hpp libs/fusion/include/boost/fusion/container/deque/detail/at\_impl.hpp libs/fusion/include/boost/fusion/container/deque/detail/begin\_impl.hpp libs/fusion/include/boost/fusion/container/deque/detail/cpp03/as\_deque.hpp libs/fusion/include/boost/fusion/container/deque/detail/cpp03/deque.hpp libs/fusion/include/boost/fusion/container/deque/detail/cpp03/deque\_forward\_ctor.hpp libs/fusion/include/boost/fusion/container/deque/detail/cpp03/deque\_fwd.hpp libs/fusion/include/boost/fusion/container/deque/detail/cpp03/deque\_initial\_size.hpp libs/fusion/include/boost/fusion/container/deque/detail/cpp03/deque\_keyed\_values.hpp libs/fusion/include/boost/fusion/container/deque/detail/cpp03/deque\_keyed\_values\_call.hpp libs/fusion/include/boost/fusion/container/deque/detail/cpp03/limits.hpp libs/fusion/include/boost/fusion/container/deque/detail/deque\_keyed\_values.hpp libs/fusion/include/boost/fusion/container/deque/detail/end\_impl.hpp libs/fusion/include/boost/fusion/container/deque/detail/keyed\_element.hpp libs/fusion/include/boost/fusion/container/deque/detail/value\_at\_impl.hpp libs/fusion/include/boost/fusion/container/deque/front\_extended\_deque.hpp libs/fusion/include/boost/fusion/container/generation/detail/pp\_deque\_tie.hpp libs/fusion/include/boost/fusion/container/generation/detail/pp\_make\_deque.hpp libs/fusion/include/boost/fusion/container/generation/detail/pp\_map\_tie.hpp libs/fusion/include/boost/fusion/container/generation/pair\_tie.hpp libs/fusion/include/boost/fusion/container/list/detail/convert\_impl.hpp libs/fusion/include/boost/fusion/container/map/detail/cpp03/convert\_impl.hpp libs/fusion/include/boost/fusion/container/map/map\_iterator.hpp libs/fusion/include/boost/fusion/container/set/detail/convert\_impl.hpp libs/fusion/include/boost/fusion/container/vector/detail/convert\_impl.hpp libs/fusion/include/boost/fusion/sequence/intrinsic/at\_key.hpp libs/fusion/include/boost/fusion/sequence/intrinsic/swap.hpp libs/fusion/include/boost/fusion/sequence/intrinsic/value\_at\_key.hpp libs/fusion/include/boost/fusion/support/detail/is\_mpl\_sequence.hpp libs/fusion/include/boost/fusion/support/tag\_of\_fwd.hpp libs/fusion/include/boost/fusion/view/detail/strictest\_traversal.hpp libs/fusion/include/boost/fusion/view/filter\_view/detail/equal\_to\_impl.hpp libs/fusion/include/boost/fusion/view/reverse\_view/detail/advance\_impl.hpp libs/fusion/include/boost/fusion/view/reverse\_view/detail/distance\_impl.hpp libs/fusion/include/boost/fusion/view/transform\_view/detail/advance\_impl.hpp libs/fusion/include/boost/fusion/view/transform\_view/detail/apply\_transform\_result.hpp libs/fusion/include/boost/fusion/view/transform\_view/detail/at\_impl.hpp libs/fusion/include/boost/fusion/view/transform\_view/detail/distance\_impl.hpp libs/fusion/include/boost/fusion/view/transform\_view/detail/prior\_impl.hpp

 libs/fusion/include/boost/fusion/view/transform\_view/detail/value\_at\_impl.hpp libs/fusion/include/boost/fusion/view/zip\_view.hpp libs/fusion/include/boost/fusion/view/zip\_view/detail/advance\_impl.hpp libs/fusion/include/boost/fusion/view/zip\_view/detail/at\_impl.hpp libs/fusion/include/boost/fusion/view/zip\_view/detail/begin\_impl.hpp libs/fusion/include/boost/fusion/view/zip\_view/detail/deref\_impl.hpp libs/fusion/include/boost/fusion/view/zip\_view/detail/distance\_impl.hpp libs/fusion/include/boost/fusion/view/zip\_view/detail/end\_impl.hpp libs/fusion/include/boost/fusion/view/zip\_view/detail/equal\_to\_impl.hpp libs/fusion/include/boost/fusion/view/zip\_view/detail/next\_impl.hpp libs/fusion/include/boost/fusion/view/zip\_view/detail/prior\_impl.hpp libs/fusion/include/boost/fusion/view/zip\_view/detail/size\_impl.hpp libs/fusion/include/boost/fusion/view/zip\_view/detail/value\_at\_impl.hpp libs/fusion/include/boost/fusion/view/zip\_view/detail/value\_of\_impl.hpp libs/fusion/include/boost/fusion/view/zip\_view/zip\_view.hpp libs/fusion/include/boost/fusion/view/zip\_view/zip\_view\_iterator.hpp libs/fusion/include/boost/fusion/view/zip\_view/zip\_view\_iterator\_fwd.hpp libs/fusion/test/algorithm/all.cpp libs/fusion/test/algorithm/filter.cpp libs/fusion/test/algorithm/fold.cpp libs/fusion/test/algorithm/join.cpp libs/fusion/test/algorithm/none.cpp libs/fusion/test/algorithm/transform.cpp libs/fusion/test/algorithm/zip.cpp libs/fusion/test/algorithm/zip2.cpp libs/fusion/test/algorithm/zip\_ignore.cpp libs/fusion/test/sequence/adapt\_assoc\_struct.cpp libs/fusion/test/sequence/deque\_iterator.cpp libs/fusion/test/sequence/map\_tie.cpp libs/fusion/test/sequence/swap.cpp libs/fusion/test/sequence/zip\_view.cpp libs/fusion/test/sequence/zip\_view2.cpp libs/fusion/test/sequence/zip\_view\_ignore.cpp libs/phoenix/test/algorithm/iteration.cpp libs/phoenix/test/algorithm/querying2.cpp libs/phoenix/test/algorithm/transformation1.cpp libs/phoenix/test/algorithm/transformation2.cpp libs/phoenix/test/algorithm/transformation3.cpp libs/phoenix/test/algorithm/transformation4.cpp Copyright: Dan Marsden Joel de Guzman License: BSL-1.0

# Files:

libs/phoenix/test/algorithm/for\_each.cpp libs/phoenix/test/algorithm/for\_each2.cpp libs/phoenix/test/algorithm/for\_test.cpp

libs/phoenix/test/algorithm/for\_test2.cpp libs/phoenix/test/operator/member.cpp libs/phoenix/test/regression/bug5824.cpp libs/phoenix/test/regression/bug6268.cpp libs/phoenix/test/regression/bug7165.cpp libs/phoenix/test/regression/bug7166.cpp libs/phoenix/test/regression/bug7624.cpp libs/phoenix/test/statement/bug5715.cpp libs/phoenix/test/statement/exceptions.cpp Copyright: Dan Marsden Joel de Guzman John Fletcher License: BSL-1.0

## Files:

libs/phoenix/doc/modules/bind.qbk libs/phoenix/doc/phoenix3.qbk Copyright: Dan Marsden Joel de Guzman John Fletcher Thomas Heller License: BSL-1.0

## Files:

libs/fusion/doc/references.qbk libs/fusion/include/boost/fusion/container/deque/detail/convert\_impl.hpp Copyright: Dan Marsden Joel de Guzman Kohei Takahashi License: BSL-1.0

# Files:

libs/fusion/include/boost/fusion/adapted/std\_array.hpp libs/fusion/include/boost/fusion/adapted/std\_array/detail/begin\_impl.hpp libs/fusion/include/boost/fusion/adapted/std\_array/detail/end\_impl.hpp libs/fusion/include/boost/fusion/adapted/std\_array/detail/is\_sequence\_impl.hpp libs/fusion/include/boost/fusion/adapted/std\_array/detail/is\_view\_impl.hpp libs/fusion/include/boost/fusion/adapted/std\_array/detail/size\_impl.hpp libs/fusion/include/boost/fusion/adapted/std\_array/std\_array\_iterator.hpp Copyright: Dan Marsden Joel de Guzman Mateusz Loskot License: BSL-1.0

Files: libs/fusion/example/extension/triple.cpp Copyright: Dan Marsden Joel de Guzman Nathan Ridge License: BSL-1.0

#### Files:

libs/phoenix/doc/acknowledgment.qbk libs/phoenix/doc/actor.qbk libs/phoenix/doc/actors.qbk libs/phoenix/doc/advanced/porting.qbk libs/phoenix/doc/basics.qbk libs/phoenix/doc/examples.qbk libs/phoenix/doc/examples/adding.qbk libs/phoenix/doc/examples/extending\_actors.qbk libs/phoenix/doc/examples/transforming.qbk libs/phoenix/doc/html/index.html libs/phoenix/doc/html/phoenix/acknowledgments.html libs/phoenix/doc/html/phoenix/actor.html libs/phoenix/doc/html/phoenix/basics.html libs/phoenix/doc/html/phoenix/examples.html libs/phoenix/doc/html/phoenix/examples/adding\_an\_expression.html libs/phoenix/doc/html/phoenix/examples/extending\_actors.html libs/phoenix/doc/html/phoenix/examples/transforming\_the\_expression\_tree.html libs/phoenix/doc/html/phoenix/inside.html libs/phoenix/doc/html/phoenix/inside/actions.html libs/phoenix/doc/html/phoenix/inside/actor.html libs/phoenix/doc/html/phoenix/inside/custom\_terminals.html libs/phoenix/doc/html/phoenix/inside/expression.html libs/phoenix/doc/html/phoenix/inside/expression/boilerplate\_macros.html libs/phoenix/doc/html/phoenix/inside/placeholder\_unification.html libs/phoenix/doc/html/phoenix/inside/rules.html libs/phoenix/doc/html/phoenix/introduction.html libs/phoenix/doc/html/phoenix/lazy\_list.html libs/phoenix/doc/html/phoenix/lazy\_list/background.html libs/phoenix/doc/html/phoenix/lazy\_list/exceptions.html libs/phoenix/doc/html/phoenix/lazy\_list/implementation\_details.html libs/phoenix/doc/html/phoenix/lazy\_list/testing.html libs/phoenix/doc/html/phoenix/lazy\_list/tutorial\_with\_examples.html libs/phoenix/doc/html/phoenix/lazy\_list/tutorial\_with\_examples/arithmetic\_functions.html libs/phoenix/doc/html/phoenix/lazy\_list/tutorial\_with\_examples/list\_generation.html libs/phoenix/doc/html/phoenix/lazy\_list/what\_is\_provided.html libs/phoenix/doc/html/phoenix/lazy\_list/where\_next\_.html libs/phoenix/doc/html/phoenix/maintenance.html libs/phoenix/doc/html/phoenix/maintenance/background.html libs/phoenix/doc/html/phoenix/maintenance/experience.html

libs/phoenix/doc/html/phoenix/maintenance/experience/bugs\_to\_be\_fixed.html libs/phoenix/doc/html/phoenix/maintenance/experience/compilers.html libs/phoenix/doc/html/phoenix/maintenance/experience/maintenance\_tools.html libs/phoenix/doc/html/phoenix/maintenance/method\_in\_use.html libs/phoenix/doc/html/phoenix/maintenance/my\_understanding\_of\_how\_maintenance\_works.html libs/phoenix/doc/html/phoenix/modules.html libs/phoenix/doc/html/phoenix/modules/bind.html libs/phoenix/doc/html/phoenix/modules/bind/binding\_function\_objects.html libs/phoenix/doc/html/phoenix/modules/bind/binding\_functions.html libs/phoenix/doc/html/phoenix/modules/bind/binding\_member\_functions.html libs/phoenix/doc/html/phoenix/modules/bind/binding\_member\_variables.html libs/phoenix/doc/html/phoenix/modules/bind/compatibility\_with\_boost\_bind.html libs/phoenix/doc/html/phoenix/modules/core.html libs/phoenix/doc/html/phoenix/modules/core/arguments.html libs/phoenix/doc/html/phoenix/modules/core/nothing.html libs/phoenix/doc/html/phoenix/modules/core/references.html libs/phoenix/doc/html/phoenix/modules/core/values.html libs/phoenix/doc/html/phoenix/modules/function.html libs/phoenix/doc/html/phoenix/modules/function/adapting\_functions.html libs/phoenix/doc/html/phoenix/modules/object.html libs/phoenix/doc/html/phoenix/modules/object/casts.html libs/phoenix/doc/html/phoenix/modules/object/construction.html libs/phoenix/doc/html/phoenix/modules/object/delete.html libs/phoenix/doc/html/phoenix/modules/object/new.html libs/phoenix/doc/html/phoenix/modules/operator.html libs/phoenix/doc/html/phoenix/modules/scope.html libs/phoenix/doc/html/phoenix/modules/scope/lambda.html libs/phoenix/doc/html/phoenix/modules/scope/let.html libs/phoenix/doc/html/phoenix/modules/scope/local\_variables.html libs/phoenix/doc/html/phoenix/modules/statement.html libs/phoenix/doc/html/phoenix/modules/statement/\_\_\_do\_while\_\_\_\_\_statement.html libs/phoenix/doc/html/phoenix/modules/statement/\_\_\_if\_else\_\_\_\_\_statement.html libs/phoenix/doc/html/phoenix/modules/statement/block\_statement.html libs/phoenix/doc/html/phoenix/modules/statement/for\_statement.html libs/phoenix/doc/html/phoenix/modules/statement/if\_\_statement.html libs/phoenix/doc/html/phoenix/modules/statement/switch\_\_statement.html libs/phoenix/doc/html/phoenix/modules/statement/throw\_.html libs/phoenix/doc/html/phoenix/modules/statement/try\_\_catch\_\_statement.html libs/phoenix/doc/html/phoenix/modules/statement/while\_\_statement.html libs/phoenix/doc/html/phoenix/modules/stl.html libs/phoenix/doc/html/phoenix/modules/stl/algorithm.html libs/phoenix/doc/html/phoenix/modules/stl/container.html libs/phoenix/doc/html/phoenix/organization.html libs/phoenix/doc/html/phoenix/references.html libs/phoenix/doc/html/phoenix/release\_notes.html libs/phoenix/doc/html/phoenix/starter\_kit.html libs/phoenix/doc/html/phoenix/starter\_kit/arguments.html libs/phoenix/doc/html/phoenix/starter\_kit/construct\_\_new\_\_delete\_\_casts.html

libs/phoenix/doc/html/phoenix/starter\_kit/lazy\_functions.html libs/phoenix/doc/html/phoenix/starter\_kit/lazy\_operators.html libs/phoenix/doc/html/phoenix/starter\_kit/lazy\_statements.html libs/phoenix/doc/html/phoenix/starter\_kit/more.html libs/phoenix/doc/html/phoenix/starter\_kit/references.html libs/phoenix/doc/html/phoenix/starter\_kit/values.html libs/phoenix/doc/html/phoenix/what\_s\_new.html libs/phoenix/doc/html/phoenix/what\_s\_new/phoenix\_3\_0.html libs/phoenix/doc/html/phoenix/what\_s\_new/phoenix\_3\_0\_5.html libs/phoenix/doc/html/phoenix/what\_s\_new/phoenix\_3\_0\_6\_\_boost\_1\_57\_0\_.html libs/phoenix/doc/html/phoenix/what\_s\_new/phoenix\_3\_1\_0.html libs/phoenix/doc/html/phoenix/what\_s\_new/phoenix\_3\_1\_1.html libs/phoenix/doc/html/phoenix/what\_s\_new/phoenix\_3\_2\_0.html libs/phoenix/doc/html/phoenix/what\_s\_new/phoenix\_3\_2\_0\_\_boost\_1\_58\_0\_.html libs/phoenix/doc/html/phoenix/what\_s\_new/phoenix\_\_\_warning\_on\_\_lambda\_and\_let\_.html libs/phoenix/doc/html/phoenix/wrap\_up.html libs/phoenix/doc/inside.qbk libs/phoenix/doc/inside/actions.qbk libs/phoenix/doc/inside/actor.qbk libs/phoenix/doc/inside/custom\_terminal.qbk libs/phoenix/doc/inside/expression.qbk libs/phoenix/doc/inside/placeholder.qbk libs/phoenix/doc/inside/rules.qbk libs/phoenix/doc/introduction.qbk libs/phoenix/doc/modules.qbk libs/phoenix/doc/modules/core.qbk libs/phoenix/doc/modules/function.qbk libs/phoenix/doc/modules/fusion.qbk libs/phoenix/doc/modules/object.qbk libs/phoenix/doc/modules/operator.qbk libs/phoenix/doc/modules/scope.qbk libs/phoenix/doc/modules/statement.qbk libs/phoenix/doc/modules/stl.qbk libs/phoenix/doc/organisation.qbk libs/phoenix/doc/preface.qbk libs/phoenix/doc/references.qbk libs/phoenix/doc/starter\_kit.qbk libs/phoenix/doc/starter\_kit/arguments.qbk libs/phoenix/doc/starter\_kit/function.qbk libs/phoenix/doc/starter\_kit/more.qbk libs/phoenix/doc/starter\_kit/object.qbk libs/phoenix/doc/starter\_kit/operator.qbk libs/phoenix/doc/starter\_kit/references.qbk libs/phoenix/doc/starter\_kit/statement.qbk libs/phoenix/doc/starter\_kit/values.qbk libs/phoenix/doc/what\_s\_new.qbk libs/phoenix/doc/wrap\_up.qbk

 libs/phoenix/include/boost/phoenix/statement/throw.hpp libs/phoenix/include/boost/phoenix/statement/try\_catch.hpp Copyright: Dan Marsden Joel de Guzman Thomas Heller License: BSL-1.0

Files: libs/fusion/example/performance/timings.txt Copyright: Dan Marsden Joel de Guzman Tobias Schwinger License: BSL-1.0

#### Files:

libs/spirit/classic/example/fundamental/calc\_debug.cpp libs/spirit/classic/example/fundamental/full\_calc.cpp libs/spirit/classic/example/fundamental/more\_calculators/calc\_with\_variables.cpp Copyright: Dan Nuffer Joel de Guzman License: BSL-1.0

Files:

libs/spirit/classic/doc/multi\_pass.html libs/spirit/include/boost/spirit/home/classic/iterator/multi\_pass.hpp Copyright: Daniel C Nuffer License: BSL-1.0

#### Files:

libs/spirit/classic/doc/escape\_char\_parser.html libs/spirit/include/boost/spirit/home/classic/iterator/fixed\_size\_queue.hpp libs/spirit/include/boost/spirit/home/support/iterators/detail/buf\_id\_check\_policy.hpp libs/spirit/include/boost/spirit/home/support/iterators/detail/buffering\_input\_iterator\_policy.hpp libs/spirit/include/boost/spirit/home/support/iterators/detail/first\_owner\_policy.hpp libs/spirit/include/boost/spirit/home/support/iterators/detail/fixed\_size\_queue.hpp libs/spirit/include/boost/spirit/home/support/iterators/detail/fixed\_size\_queue\_policy.hpp libs/spirit/include/boost/spirit/home/support/iterators/detail/input\_iterator\_policy.hpp libs/spirit/include/boost/spirit/home/support/iterators/detail/istream\_policy.hpp libs/spirit/include/boost/spirit/home/support/iterators/detail/lex\_input\_policy.hpp libs/spirit/include/boost/spirit/home/support/iterators/detail/multi\_pass.hpp libs/spirit/include/boost/spirit/home/support/iterators/detail/no\_check\_policy.hpp libs/spirit/include/boost/spirit/home/support/iterators/detail/ref\_counted\_policy.hpp libs/spirit/include/boost/spirit/home/support/iterators/detail/split\_std\_deque\_policy.hpp libs/spirit/include/boost/spirit/home/support/iterators/look\_ahead.hpp

 libs/spirit/include/boost/spirit/home/support/iterators/multi\_pass.hpp libs/wave/include/boost/wave/cpplexer/re2clex/aq.hpp libs/wave/include/boost/wave/cpplexer/re2clex/cpp.re libs/wave/include/boost/wave/cpplexer/re2clex/cpp\_re.inc libs/wave/include/boost/wave/cpplexer/re2clex/scanner.hpp libs/wave/include/boost/wave/cpplexer/re2clex/strict\_cpp.re libs/wave/include/boost/wave/cpplexer/re2clex/strict\_cpp\_re.inc libs/wave/samples/cpp\_tokens/slex/lexer.hpp libs/wave/src/cpplexer/re2clex/aq.cpp libs/wave/src/cpplexer/re2clex/cpp\_re.cpp Copyright: Daniel C Nuffer Hartmut Kaiser License: BSL-1.0

Files: libs/spirit/doc/support/multi\_pass.qbk Copyright: Daniel C Nuffer Hartmut Kaiser Joel de Guzman License: BSL-1.0

Files: libs/serialization/include/boost/archive/impl/basic\_xml\_grammar.hpp Copyright: Daniel C Nuffer Robert Ramey License: BSL-1.0 and OldBoost4

Files: libs/spirit/classic/doc/trees.html Copyright: Daniel C Nuffer Tobias Schwinger License:  $BSL-1.0$ 

Files:

libs/accumulators/include/boost/accumulators/statistics/extended\_p\_square.hpp libs/accumulators/include/boost/accumulators/statistics/extended\_p\_square\_quantile.hpp libs/accumulators/include/boost/accumulators/statistics/p\_square\_quantile.hpp libs/accumulators/include/boost/accumulators/statistics/weighted\_extended\_p\_square.hpp libs/accumulators/include/boost/accumulators/statistics/weighted\_p\_square\_quantile.hpp Copyright: Daniel Egloff License: BSL-1.0

## Files:

libs/accumulators/include/boost/accumulators/framework/accumulators/value\_accumulator.hpp libs/accumulators/include/boost/accumulators/statistics/variance.hpp libs/accumulators/include/boost/accumulators/statistics/weighted\_variance.hpp libs/accumulators/test/covariance.cpp libs/accumulators/test/variance.cpp libs/accumulators/test/weighted\_covariance.cpp Copyright: Daniel Egloff Eric Niebler License: BSL-1.0

Files:

doc/test/weighted\_tail\_quantile.hpp

libs/accumulators/include/boost/accumulators/statistics/covariance.hpp libs/accumulators/include/boost/accumulators/statistics/density.hpp libs/accumulators/include/boost/accumulators/statistics/kurtosis.hpp libs/accumulators/include/boost/accumulators/statistics/p\_square\_cumul\_dist.hpp libs/accumulators/include/boost/accumulators/statistics/peaks\_over\_threshold.hpp libs/accumulators/include/boost/accumulators/statistics/pot\_quantile.hpp libs/accumulators/include/boost/accumulators/statistics/pot\_tail\_mean.hpp libs/accumulators/include/boost/accumulators/statistics/skewness.hpp libs/accumulators/include/boost/accumulators/statistics/tail\_mean.hpp libs/accumulators/include/boost/accumulators/statistics/tail\_quantile.hpp libs/accumulators/include/boost/accumulators/statistics/tail\_variate\_means.hpp libs/accumulators/include/boost/accumulators/statistics/weighted\_covariance.hpp libs/accumulators/include/boost/accumulators/statistics/weighted\_density.hpp libs/accumulators/include/boost/accumulators/statistics/weighted\_kurtosis.hpp libs/accumulators/include/boost/accumulators/statistics/weighted\_p\_square\_cumul\_dist.hpp libs/accumulators/include/boost/accumulators/statistics/weighted\_peaks\_over\_threshold.hpp libs/accumulators/include/boost/accumulators/statistics/weighted\_skewness.hpp libs/accumulators/include/boost/accumulators/statistics/weighted\_tail\_mean.hpp libs/accumulators/include/boost/accumulators/statistics/weighted\_tail\_quantile.hpp libs/accumulators/include/boost/accumulators/statistics/weighted\_tail\_variate\_means.hpp Copyright: Daniel Egloff Olivier Gygi

License: BSL-1.0

Files: libs/utility/include/boost/operators.hpp Copyright: Daniel Frey Daryle Walker David Abrahams Jeremy Siek License: BSL-1.0

Files: libs/core/include/boost/core/checked\_delete.hpp Copyright: Daniel Frey Howard Hinnant Peter Dimov License: BSL-1.0

#### Files:

libs/type\_traits/include/boost/type\_traits/is\_virtual\_base\_of.hpp Copyright: Daniel Frey Robert Ramey License: BSL-1.0

## Files:

libs/container\_hash/.appveyor.yml libs/container\_hash/.travis.yml libs/container\_hash/doc/changes.qbk libs/container\_hash/doc/disable.qbk libs/container\_hash/doc/hash.qbk libs/container\_hash/doc/intro.qbk libs/container\_hash/doc/Jamfile.v2 libs/container\_hash/doc/links.qbk libs/container\_hash/doc/portability.qbk libs/container\_hash/doc/rationale.qbk libs/container\_hash/doc/ref.xml libs/container\_hash/doc/thanks.qbk libs/container\_hash/doc/tutorial.qbk libs/container\_hash/examples/books.cpp libs/container\_hash/examples/books.hpp libs/container\_hash/examples/Jamfile.v2 libs/container\_hash/examples/point.cpp libs/container\_hash/examples/portable.cpp libs/container\_hash/examples/template.cpp libs/container\_hash/examples/template.hpp libs/container\_hash/include/boost/container\_hash/detail/float\_functions.hpp libs/container\_hash/include/boost/container\_hash/detail/hash\_float.hpp libs/container\_hash/include/boost/container\_hash/detail/limits.hpp libs/container\_hash/include/boost/container\_hash/extensions.hpp libs/container\_hash/include/boost/container\_hash/hash.hpp libs/container\_hash/include/boost/container\_hash/hash\_fwd.hpp libs/container\_hash/include/boost/functional/hash.hpp libs/container\_hash/include/boost/functional/hash/extensions.hpp libs/container\_hash/include/boost/functional/hash/hash.hpp libs/container\_hash/include/boost/functional/hash/hash\_fwd.hpp libs/container\_hash/include/boost/functional/hash\_fwd.hpp libs/container\_hash/index.html

libs/container\_hash/meta/explicit-failures-markup.xml libs/container\_hash/test/check\_float\_funcs.cpp libs/container\_hash/test/compile\_time.hpp libs/container\_hash/test/config.hpp libs/container\_hash/test/extensions\_hpp\_test.cpp libs/container\_hash/test/hash\_built\_in\_array\_test.cpp libs/container\_hash/test/hash\_complex\_test.cpp libs/container\_hash/test/hash\_custom\_test.cpp libs/container\_hash/test/hash\_deque\_test.cpp libs/container\_hash/test/hash\_enum\_test.cpp libs/container\_hash/test/hash\_float\_test.cpp libs/container\_hash/test/hash\_float\_test.hpp libs/container\_hash/test/hash\_friend\_test.cpp libs/container\_hash/test/hash\_function\_pointer\_test.cpp libs/container\_hash/test/hash\_fwd\_test.hpp libs/container\_hash/test/hash\_fwd\_test\_1.cpp libs/container\_hash/test/hash\_fwd\_test\_2.cpp libs/container\_hash/test/hash\_global\_namespace\_test.cpp libs/container\_hash/test/hash\_info.cpp libs/container\_hash/test/hash\_list\_test.cpp libs/container\_hash/test/hash\_long\_double\_test.cpp libs/container\_hash/test/hash\_map\_test.cpp libs/container\_hash/test/hash\_map\_test.hpp libs/container\_hash/test/hash\_no\_ext\_fail\_test.cpp libs/container\_hash/test/hash\_no\_ext\_macro\_1.cpp libs/container\_hash/test/hash\_no\_ext\_macro\_2.cpp libs/container\_hash/test/hash\_number\_test.cpp libs/container\_hash/test/hash\_optional\_test.cpp libs/container\_hash/test/hash\_pointer\_test.cpp libs/container\_hash/test/hash\_range\_test.cpp libs/container\_hash/test/hash\_sequence\_test.hpp libs/container\_hash/test/hash\_set\_test.cpp libs/container\_hash/test/hash\_set\_test.hpp libs/container\_hash/test/hash\_std\_array\_test.cpp libs/container\_hash/test/hash\_std\_smart\_ptr\_test.cpp libs/container\_hash/test/hash\_std\_tuple\_test.cpp libs/container\_hash/test/hash\_string\_test.cpp libs/container\_hash/test/hash\_system\_error\_test.cpp libs/container\_hash/test/hash\_type\_index\_test.cpp libs/container\_hash/test/hash\_value\_array\_test.cpp libs/container\_hash/test/hash\_variant\_test.cpp libs/container\_hash/test/hash\_vector\_test.cpp libs/container\_hash/test/implicit\_test.cpp libs/container\_hash/test/Jamfile.v2 libs/container\_hash/test/link\_ext\_test.cpp libs/container\_hash/test/link\_no\_ext\_test.cpp libs/container\_hash/test/link\_test.cpp libs/container\_hash/test/link\_test\_2.cpp

libs/container\_hash/test/namespace\_fail\_test.cpp libs/detail/include/boost/detail/container\_fwd.hpp libs/detail/test/container\_fwd/container\_fwd\_test.cpp libs/detail/test/container\_fwd/container\_no\_fwd\_test.cpp libs/detail/test/container\_fwd/correctly\_disable\_fail.cpp libs/detail/test/container\_fwd/Jamfile libs/functional/.travis.yml libs/functional/hash/index.html libs/functional/meta/explicit-failures-markup.xml libs/gil/doc/build.sh libs/gil/index.html libs/iostreams/include/boost/iostreams/detail/config/unreachable\_return.hpp libs/iostreams/test/deprecated\_file\_descriptor\_test.cpp libs/iostreams/test/path\_test.cpp libs/lexical\_cast/index.html libs/logic/index.html libs/mpi/index.html libs/unordered/.appveyor.yml libs/unordered/.travis.yml libs/unordered/\_clang-format libs/unordered/doc/bibliography.xml libs/unordered/doc/buckets.qbk libs/unordered/doc/changes.qbk libs/unordered/doc/comparison.qbk libs/unordered/doc/compliance.qbk libs/unordered/doc/hash\_equality.qbk libs/unordered/doc/intro.qbk libs/unordered/doc/Jamfile.v2 libs/unordered/doc/rationale.qbk libs/unordered/doc/ref.php libs/unordered/doc/ref.xml libs/unordered/doc/src\_code/dictionary.cpp libs/unordered/doc/src\_code/intro.cpp libs/unordered/doc/src\_code/point1.cpp libs/unordered/doc/src\_code/point2.cpp libs/unordered/examples/case\_insensitive.hpp libs/unordered/examples/case\_insensitive\_test.cpp libs/unordered/examples/fnv1.hpp libs/unordered/include/boost/unordered/detail/fwd.hpp libs/unordered/include/boost/unordered/detail/map.hpp libs/unordered/include/boost/unordered/detail/set.hpp libs/unordered/include/boost/unordered/unordered\_map\_fwd.hpp libs/unordered/include/boost/unordered/unordered\_set\_fwd.hpp libs/unordered/index.html libs/unordered/meta/explicit-failures-markup.xml libs/unordered/test/exception/assign\_exception\_tests.cpp libs/unordered/test/exception/constructor\_exception\_tests.cpp libs/unordered/test/exception/containers.hpp

libs/unordered/test/exception/copy\_exception\_tests.cpp libs/unordered/test/exception/erase\_exception\_tests.cpp libs/unordered/test/exception/insert\_exception\_tests.cpp libs/unordered/test/exception/merge\_exception\_tests.cpp libs/unordered/test/exception/move\_assign\_exception\_tests.cpp libs/unordered/test/exception/rehash\_exception\_tests.cpp libs/unordered/test/exception/swap\_exception\_tests.cpp libs/unordered/test/helpers/check\_return\_type.hpp libs/unordered/test/helpers/count.hpp libs/unordered/test/helpers/equivalent.hpp libs/unordered/test/helpers/exception\_test.hpp libs/unordered/test/helpers/fwd.hpp libs/unordered/test/helpers/generators.hpp libs/unordered/test/helpers/helpers.hpp libs/unordered/test/helpers/input\_iterator.hpp libs/unordered/test/helpers/invariants.hpp libs/unordered/test/helpers/list.hpp libs/unordered/test/helpers/memory.hpp libs/unordered/test/helpers/metafunctions.hpp libs/unordered/test/helpers/postfix.hpp libs/unordered/test/helpers/prefix.hpp libs/unordered/test/helpers/random\_values.hpp libs/unordered/test/helpers/strong.hpp libs/unordered/test/helpers/test.hpp libs/unordered/test/helpers/tracker.hpp libs/unordered/test/Jamfile.v2 libs/unordered/test/objects/cxx11\_allocator.hpp libs/unordered/test/objects/exception.hpp libs/unordered/test/objects/fwd.hpp libs/unordered/test/objects/minimal.hpp libs/unordered/test/objects/test.hpp libs/unordered/test/unordered/allocator\_traits.cpp libs/unordered/test/unordered/assign\_tests.cpp libs/unordered/test/unordered/at\_tests.cpp libs/unordered/test/unordered/bucket\_tests.cpp libs/unordered/test/unordered/compile\_map.cpp libs/unordered/test/unordered/compile\_set.cpp libs/unordered/test/unordered/compile\_tests.hpp libs/unordered/test/unordered/constructor\_tests.cpp libs/unordered/test/unordered/copy\_tests.cpp libs/unordered/test/unordered/deduction\_tests.cpp libs/unordered/test/unordered/detail\_tests.cpp libs/unordered/test/unordered/emplace\_tests.cpp libs/unordered/test/unordered/equality\_tests.cpp libs/unordered/test/unordered/equivalent\_keys\_tests.cpp libs/unordered/test/unordered/erase\_equiv\_tests.cpp libs/unordered/test/unordered/erase\_tests.cpp libs/unordered/test/unordered/extract\_tests.cpp

 libs/unordered/test/unordered/find\_tests.cpp libs/unordered/test/unordered/fwd\_map\_test.cpp libs/unordered/test/unordered/fwd\_set\_test.cpp libs/unordered/test/unordered/incomplete\_test.cpp libs/unordered/test/unordered/insert\_hint\_tests.cpp libs/unordered/test/unordered/insert\_node\_type\_fail.cpp libs/unordered/test/unordered/insert\_stable\_tests.cpp libs/unordered/test/unordered/insert\_tests.cpp libs/unordered/test/unordered/link\_test\_1.cpp libs/unordered/test/unordered/link\_test\_2.cpp libs/unordered/test/unordered/load\_factor\_tests.cpp libs/unordered/test/unordered/merge\_tests.cpp libs/unordered/test/unordered/minimal\_allocator.cpp libs/unordered/test/unordered/move\_tests.cpp libs/unordered/test/unordered/node\_handle\_tests.cpp libs/unordered/test/unordered/noexcept\_tests.cpp libs/unordered/test/unordered/rehash\_tests.cpp libs/unordered/test/unordered/simple\_tests.cpp libs/unordered/test/unordered/swap\_tests.cpp libs/unordered/test/unordered/unnecessary\_copy\_tests.cpp libs/utility/compressed\_pair.htm tools/boostbook/.travis.yml tools/boostbook/test/alt.xml tools/boostbook/test/doxygen/boost/example.hpp tools/boostbook/test/doxygen/example.xml tools/boostbook/test/doxygen/Jamfile.v2 tools/boostbook/test/Jamfile.v2 tools/boostbook/test/more/run-tests.py tools/boostbook/test/more/tests/book/boostbook.xml tools/boostbook/test/more/tests/book/chapter.xml tools/boostbook/test/more/tests/book/library-autoid.xml tools/boostbook/test/more/tests/book/library.xml tools/boostbook/test/more/tests/libs/array.xml tools/boostbook/test/more/tests/libs/hash-ref.xml tools/boostbook/test/more/tests/libs/unordered-ref.xml tools/boostbook/test/more/tests/misc/processing.xml tools/boostbook/test/more/tests/ref/macro.xml tools/boostbook/test/more/tests/ref/methodname.xml tools/boostbook/test/more/tests/syntax-highlight/comments.xml tools/boostbook/test/more/tests/syntax-highlight/language-attribute.xml tools/quickbook/.appveyor.yml tools/quickbook/.travis.yml tools/quickbook/\_clang-format tools/quickbook/build/Jamfile.v2 tools/quickbook/build/publish-docs tools/quickbook/doc/command\_line.qbk tools/quickbook/src/block\_tags.hpp tools/quickbook/src/cleanup.hpp

tools/quickbook/src/dependency\_tracker.cpp tools/quickbook/src/dependency\_tracker.hpp tools/quickbook/src/doc\_info\_tags.hpp tools/quickbook/src/document\_state.cpp tools/quickbook/src/document\_state.hpp tools/quickbook/src/document\_state\_impl.hpp tools/quickbook/src/glob.cpp tools/quickbook/src/glob.hpp tools/quickbook/src/id\_generation.cpp tools/quickbook/src/id\_xml.cpp tools/quickbook/src/iterator.hpp tools/quickbook/src/native\_text.cpp tools/quickbook/src/native\_text.hpp tools/quickbook/src/phrase\_tags.hpp tools/quickbook/src/scoped.hpp tools/quickbook/src/stream.cpp tools/quickbook/src/stream.hpp tools/quickbook/src/string\_view.hpp tools/quickbook/src/syntax\_highlight.hpp tools/quickbook/src/template\_tags.hpp tools/quickbook/src/value\_tags.hpp tools/quickbook/src/values.cpp tools/quickbook/src/values.hpp tools/quickbook/src/values\_parse.hpp tools/quickbook/test/callouts.cpp tools/quickbook/test/command-line/Jamfile.v2 tools/quickbook/test/include/Jamfile.v2 tools/quickbook/test/python/include\_glob.qbk tools/quickbook/test/python/include\_glob\_deps.txt tools/quickbook/test/python/include\_glob\_locs.txt tools/quickbook/test/python/include\_path.qbk tools/quickbook/test/python/include\_path\_deps.txt tools/quickbook/test/python/include\_path\_locs.txt tools/quickbook/test/python/missing\_relative.qbk tools/quickbook/test/python/missing\_relative\_deps.txt tools/quickbook/test/python/missing\_relative\_locs.txt tools/quickbook/test/python/run\_tests.py tools/quickbook/test/python/sub1/a.qbk tools/quickbook/test/python/sub2/b.qbk tools/quickbook/test/python/svg\_missing.qbk tools/quickbook/test/python/svg\_missing\_deps.txt tools/quickbook/test/python/svg\_missing\_locs.txt tools/quickbook/test/snippets/Jamfile.v2 tools/quickbook/test/snippets/pass\_thru.cpp tools/quickbook/test/snippets/pass\_thru.gold tools/quickbook/test/snippets/pass\_thru.py tools/quickbook/test/snippets/unbalanced\_snippet1.cpp tools/quickbook/test/snippets/unbalanced\_snippet2.cpp tools/quickbook/test/stub.py tools/quickbook/test/unit/cleanup\_test.cpp tools/quickbook/test/unit/glob\_test.cpp tools/quickbook/test/unit/Jamfile.v2 tools/quickbook/test/unit/path\_test.cpp tools/quickbook/test/unit/post\_process\_test.cpp tools/quickbook/test/unit/source\_map\_test.cpp tools/quickbook/test/unit/utils\_test.cpp tools/quickbook/test/unit/values\_test.cpp tools/quickbook/test/versions/Jamfile.v2 Copyright: Daniel James License: BSL-1.0

## Files:

tools/quickbook/doc/structure.qbk Copyright: Daniel James Eric Niebler Jane Doe Joe Blow Joel de Guzman License: BSL-1.0

# Files:

tools/quickbook/doc/1\_6.qbk tools/quickbook/doc/1\_7.qbk tools/quickbook/doc/block.qbk tools/quickbook/doc/change\_log.qbk tools/quickbook/doc/editors.qbk tools/quickbook/doc/faq.qbk tools/quickbook/doc/install.qbk tools/quickbook/doc/introduction.qbk tools/quickbook/doc/language\_versions.qbk tools/quickbook/doc/phrase.qbk tools/quickbook/doc/quickbook.qbk tools/quickbook/doc/ref.qbk tools/quickbook/doc/syntax.qbk tools/quickbook/src/files.hpp tools/quickbook/src/fwd.hpp tools/quickbook/src/grammar.cpp tools/quickbook/src/grammar\_impl.hpp tools/quickbook/src/quickbook.hpp tools/quickbook/src/state\_save.hpp Copyright: Daniel James Eric Niebler Joel de Guzman

License: BSL-1.0

# Files:

tools/quickbook/src/include\_paths.cpp tools/quickbook/src/include\_paths.hpp tools/quickbook/src/path.cpp tools/quickbook/src/path.hpp Copyright: Daniel James Eric Niebler Joel de Guzman Thomas Guest License: BSL-1.0

Files: libs/signals2/doc/Jamfile.v2 Copyright: Daniel James Frank Mori Hess License: BSL-1.0

Files:

libs/spirit/test/qi/regression\_attr\_with\_action.cpp libs/spirit/test/qi/regression\_clear.cpp libs/spirit/test/qi/regression\_one\_element\_fusion\_sequence.cpp Copyright: Daniel James Hartmut Kaiser License: BSL-1.0

# Files:

libs/unordered/doc/unordered.qbk libs/unordered/include/boost/unordered/detail/implementation.hpp libs/unordered/include/boost/unordered/unordered\_map.hpp libs/unordered/include/boost/unordered/unordered\_set.hpp libs/unordered/include/boost/unordered\_map.hpp libs/unordered/include/boost/unordered\_set.hpp Copyright: Daniel James Jeremy B Maitin-Shepard License: BSL-1.0

Files: tools/quickbook/src/symbols.hpp Copyright: Daniel James Joel de Guzman License: BSL-1.0

Files: libs/numeric/odeint/doc/Jamfile.v2 Copyright: Daniel James Karsten Ahnert Mario Mulansky Pascal Germroth License: BSL-1.0

Files: tools/quickbook/src/parsers.hpp Copyright: Daniel James Martin Wille License: BSL-1.0

Files: libs/functional/factory/test/factory\_with\_std\_allocator.cpp Copyright: Daniel James Tobias Schwinger License: BSL-1.0

Files: libs/intrusive/include/boost/intrusive/avltree\_algorithms.hpp Copyright: Daniel K O Ion Gaztaaga License: BSL-1.0

Files:

libs/spirit/classic/example/fundamental/ast\_calc.cpp libs/spirit/classic/example/fundamental/more\_calculators/ast\_calc2.cpp libs/spirit/classic/example/fundamental/parse\_tree\_calc1.cpp libs/spirit/classic/example/fundamental/tree\_calc\_grammar.hpp libs/spirit/classic/test/ast\_calc\_tests.cpp libs/spirit/classic/test/multi\_pass\_tests.cpp libs/spirit/include/boost/spirit/home/classic/utility/escape\_char.hpp libs/spirit/include/boost/spirit/home/classic/utility/flush\_multi\_pass.hpp Copyright: Daniel Nuffer License: BSL-1.0

Files: libs/spirit/include/boost/spirit/home/classic/iterator.hpp Copyright: Daniel Nuffer

Giovanni Bajo License: BSL-1.0

# Files:

libs/spirit/classic/test/escape\_char\_parser\_tests.cpp libs/spirit/classic/test/fixed\_size\_queue\_fail\_tests.cpp libs/spirit/classic/test/fixed\_size\_queue\_tests.cpp libs/spirit/include/boost/spirit/home/classic/tree/ast.hpp libs/spirit/include/boost/spirit/home/classic/tree/impl/parse\_tree\_utils.ipp libs/spirit/include/boost/spirit/home/classic/tree/impl/tree\_to\_xml.ipp libs/spirit/include/boost/spirit/home/classic/tree/parse\_tree.hpp libs/spirit/include/boost/spirit/home/classic/tree/parse\_tree\_utils.hpp libs/spirit/include/boost/spirit/home/classic/tree/tree\_to\_xml.hpp libs/spirit/include/boost/spirit/home/classic/utility/impl/escape\_char.ipp Copyright: Daniel Nuffer Hartmut Kaiser License: BSL-1.0

#### Files:

libs/spirit/include/boost/spirit/home/classic/utility.hpp Copyright: Daniel Nuffer Hartmut Kaiser Jeff Westfahl Joel de Guzman Juan Carlos Arevalo-Baeza Martin Wille Raghavendra Satish License: BSL-1.0

#### Files:

libs/spirit/include/boost/spirit/home/classic/core/composite/alternative.hpp libs/spirit/include/boost/spirit/home/classic/core/composite/difference.hpp libs/spirit/include/boost/spirit/home/classic/core/composite/exclusive\_or.hpp libs/spirit/include/boost/spirit/home/classic/core/composite/impl/alternative.ipp libs/spirit/include/boost/spirit/home/classic/core/composite/impl/difference.ipp libs/spirit/include/boost/spirit/home/classic/core/composite/impl/exclusive\_or.ipp libs/spirit/include/boost/spirit/home/classic/core/composite/impl/intersection.ipp libs/spirit/include/boost/spirit/home/classic/core/composite/impl/kleene\_star.ipp libs/spirit/include/boost/spirit/home/classic/core/composite/impl/list.ipp libs/spirit/include/boost/spirit/home/classic/core/composite/impl/optional.ipp libs/spirit/include/boost/spirit/home/classic/core/composite/impl/positive.ipp libs/spirit/include/boost/spirit/home/classic/core/composite/impl/sequence.ipp libs/spirit/include/boost/spirit/home/classic/core/composite/impl/sequential\_and.ipp libs/spirit/include/boost/spirit/home/classic/core/composite/impl/sequential\_or.ipp libs/spirit/include/boost/spirit/home/classic/core/composite/intersection.hpp libs/spirit/include/boost/spirit/home/classic/core/composite/kleene\_star.hpp

libs/spirit/include/boost/spirit/home/classic/core/composite/list.hpp libs/spirit/include/boost/spirit/home/classic/core/composite/operators.hpp libs/spirit/include/boost/spirit/home/classic/core/composite/optional.hpp libs/spirit/include/boost/spirit/home/classic/core/composite/positive.hpp libs/spirit/include/boost/spirit/home/classic/core/composite/sequence.hpp libs/spirit/include/boost/spirit/home/classic/core/composite/sequential\_and.hpp libs/spirit/include/boost/spirit/home/classic/core/composite/sequential\_or.hpp Copyright: Daniel Nuffer Hartmut Kaiser Joel de Guzman

#### Files:

License: BSL-1.0

libs/spirit/include/boost/spirit/home/classic/tree/common.hpp Copyright: Daniel Nuffer Hartmut Kaiser Tobias Schwinger License: BSL-1.0

# Files:

libs/spirit/include/boost/spirit/home/classic/core/composite/directives.hpp libs/spirit/include/boost/spirit/home/classic/core/non\_terminal/parser\_id.hpp libs/spirit/include/boost/spirit/home/classic/utility/chset.hpp libs/spirit/include/boost/spirit/home/classic/utility/chset\_operators.hpp libs/spirit/include/boost/spirit/home/classic/utility/impl/chset.ipp libs/spirit/include/boost/spirit/home/classic/utility/impl/chset/basic\_chset.hpp libs/spirit/include/boost/spirit/home/classic/utility/impl/chset/basic\_chset.ipp libs/spirit/include/boost/spirit/home/support/char\_set/basic\_chset.hpp libs/xpressive/include/boost/xpressive/detail/utility/chset/basic\_chset.hpp libs/xpressive/include/boost/xpressive/detail/utility/chset/basic\_chset.ipp Copyright: Daniel Nuffer Joel de Guzman

License: BSL-1.0

Files: libs/spirit/classic/test/chset\_tests.cpp Copyright: Daniel Nuffer Joel de Guzman Martin Wille License: BSL-1.0

Files: libs/graph/doc/KeyedUpdatableQueue.html libs/graph/doc/stoer\_wagner\_min\_cut.html

libs/graph/doc/UpdatableQueue.html libs/graph/example/stoer\_wagner.cpp libs/graph/include/boost/graph/buffer\_concepts.hpp libs/graph/include/boost/graph/stoer\_wagner\_min\_cut.hpp libs/graph/test/stoer\_wagner\_test.cpp Copyright: Daniel Trebbien License: BSL-1.0

Files:

libs/graph/doc/maximum\_adjacency\_search.html Copyright: Daniel Trebbien Fernando Vilas License: BSL-1.0

Files: libs/graph/doc/graph\_theory\_review.html Copyright: Daniel Trebbien Jeremy Siek License: BSL-1.0

Files: libs/iterator/test/next\_prior\_test.cpp libs/mpl/doc/refmanual/has-xxx-template-def.html libs/mpl/doc/src/refmanual/CFG\_NO\_HAS\_XXX\_TEMPLATE.rst libs/mpl/doc/src/refmanual/HAS\_XXX\_TEMPLATE\_DEF.rst libs/mpl/doc/src/refmanual/HAS\_XXX\_TEMPLATE\_NAMED\_DEF.rst Copyright: Daniel Walker License: BSL-1.0

Files: libs/utility/include/boost/utility/detail/result\_of\_iterate.hpp Copyright: Daniel Walker Douglas Gregor Eric Niebler Michel Morin License: BSL-1.0

Files: libs/range/include/boost/range/concepts.hpp Copyright: Daniel Walker Neil Groves License: BSL-1.0

# Files:

libs/graph\_parallel/include/boost/graph/distributed/adjlist/serialization.hpp libs/graph\_parallel/include/boost/graph/distributed/shuffled\_distribution.hpp libs/parameter/include/boost/parameter/aux\_/cast.hpp libs/parameter/include/boost/parameter/aux\_/maybe.hpp libs/parameter/include/boost/parameter/aux\_/preprocessor/flatten.hpp libs/parameter/include/boost/parameter/aux\_/preprocessor/for\_each.hpp libs/parameter/include/boost/parameter/aux\_/python/invoker.hpp libs/parameter/include/boost/parameter/aux\_/python/invoker\_iterate.hpp libs/parameter/include/boost/parameter/aux\_/set.hpp libs/parameter/include/boost/parameter/aux\_/template\_keyword.hpp libs/parameter/include/boost/parameter/name.hpp libs/parameter/include/boost/parameter/preprocessor.hpp libs/parameter/include/boost/parameter/python.hpp libs/parameter/include/boost/parameter/value\_type.hpp libs/parameter/test/deduced.cpp libs/parameter/test/deduced.hpp libs/parameter/test/deduced\_dependent\_predicate.cpp libs/parameter/test/deduced\_unmatched\_arg.cpp libs/parameter/test/duplicates.cpp libs/parameter/test/maybe.cpp libs/parameter/test/normalized\_argument\_types.cpp libs/parameter/test/ntp.cpp libs/parameter/test/optional\_deduced\_sfinae.cpp libs/parameter/test/preprocessor.cpp libs/parameter/test/preprocessor\_deduced.cpp libs/parameter/test/python\_test.cpp libs/parameter/test/python\_test.py libs/parameter/test/singular.cpp libs/ptr\_container/include/boost/ptr\_container/detail/move.hpp Copyright: Daniel Wallin License: BSL-1.0 Files: libs/parameter/doc/html/python.html libs/parameter/doc/html/reference.html libs/parameter/doc/index.rst libs/parameter/doc/python.rst libs/parameter/doc/reference.rst libs/parameter/include/boost/parameter.hpp libs/parameter/include/boost/parameter/aux\_/arg\_list.hpp

libs/parameter/include/boost/parameter/aux\_/default.hpp

libs/parameter/include/boost/parameter/aux\_/is\_maybe.hpp

libs/parameter/include/boost/parameter/aux\_/overloads.hpp

libs/parameter/include/boost/parameter/aux\_/parameter\_requirements.hpp

libs/parameter/include/boost/parameter/aux\_/tagged\_argument.hpp

libs/parameter/include/boost/parameter/aux\_/unwrap\_cv\_reference.hpp libs/parameter/include/boost/parameter/aux\_/void.hpp libs/parameter/include/boost/parameter/aux\_/yesno.hpp libs/parameter/include/boost/parameter/config.hpp libs/parameter/include/boost/parameter/keyword.hpp libs/parameter/include/boost/parameter/macros.hpp libs/parameter/include/boost/parameter/parameters.hpp libs/parameter/test/basics.cpp libs/parameter/test/basics.hpp libs/parameter/test/earwicker.cpp libs/parameter/test/Jamfile.v2 libs/parameter/test/macros.cpp libs/parameter/test/sfinae.cpp tools/litre/cplusplus.py Copyright: Daniel Wallin David Abrahams License: BSL-1.0

#### Files:

libs/proto/include/boost/proto/detail/deduce\_domain.hpp Copyright: Daniel Wallin Eric Niebler License: BSL-1.0

#### Files:

libs/phoenix/include/boost/phoenix/stl/algorithm/detail/decay\_array.hpp libs/phoenix/include/boost/phoenix/stl/algorithm/detail/has\_equal\_range.hpp libs/phoenix/include/boost/phoenix/stl/algorithm/detail/has\_lower\_bound.hpp libs/phoenix/include/boost/phoenix/stl/algorithm/detail/has\_remove.hpp libs/phoenix/include/boost/phoenix/stl/algorithm/detail/has\_remove\_if.hpp libs/phoenix/include/boost/phoenix/stl/algorithm/detail/has\_reverse.hpp libs/phoenix/include/boost/phoenix/stl/algorithm/detail/has\_sort.hpp libs/phoenix/include/boost/phoenix/stl/algorithm/detail/has\_unique.hpp libs/phoenix/include/boost/phoenix/stl/algorithm/detail/has\_upper\_bound.hpp libs/phoenix/include/boost/phoenix/stl/algorithm/detail/is\_std\_hash\_map.hpp libs/phoenix/include/boost/phoenix/stl/algorithm/detail/is\_std\_hash\_set.hpp libs/phoenix/include/boost/phoenix/stl/algorithm/detail/is\_std\_list.hpp libs/phoenix/include/boost/phoenix/stl/algorithm/detail/is\_std\_map.hpp libs/phoenix/include/boost/phoenix/stl/algorithm/detail/is\_std\_set.hpp Copyright: Daniel Wallin Eric Niebler Joel de Guzman License: BSL-1.0

Files:

libs/phoenix/include/boost/phoenix/stl/algorithm/detail/begin.hpp libs/phoenix/include/boost/phoenix/stl/algorithm/detail/end.hpp libs/phoenix/include/boost/phoenix/stl/algorithm/detail/has\_find.hpp libs/phoenix/include/boost/phoenix/stl/algorithm/detail/is\_unordered\_set\_or\_map.hpp Copyright: Daniel Wallin Eric Niebler Joel de Guzman John Fletcher License: BSL-1.0

Files:

libs/phoenix/include/boost/phoenix/scope/let.hpp Copyright: Daniel Wallin Joel de Guzman John Fletcher Thomas Heller License: BSL-1.0

#### Files:

libs/phoenix/include/boost/phoenix/scope/detail/cpp03/lambda.hpp libs/phoenix/include/boost/phoenix/scope/detail/cpp03/preprocessed/lambda\_10.hpp libs/phoenix/include/boost/phoenix/scope/detail/cpp03/preprocessed/lambda\_20.hpp libs/phoenix/include/boost/phoenix/scope/detail/cpp03/preprocessed/lambda\_30.hpp libs/phoenix/include/boost/phoenix/scope/detail/cpp03/preprocessed/lambda\_40.hpp libs/phoenix/include/boost/phoenix/scope/detail/cpp03/preprocessed/lambda\_50.hpp libs/phoenix/include/boost/phoenix/scope/lambda.hpp Copyright: Daniel Wallin Joel de Guzman Kohei Takahashi

Thomas Heller

License: BSL-1.0

#### Files:

libs/phoenix/include/boost/phoenix/core/detail/cpp03/function\_equal.hpp libs/phoenix/include/boost/phoenix/core/detail/cpp03/preprocessed/function\_equal\_10.hpp libs/phoenix/include/boost/phoenix/core/detail/cpp03/preprocessed/function\_equal\_20.hpp libs/phoenix/include/boost/phoenix/core/detail/cpp03/preprocessed/function\_equal\_30.hpp libs/phoenix/include/boost/phoenix/core/detail/cpp03/preprocessed/function\_equal\_40.hpp libs/phoenix/include/boost/phoenix/core/detail/cpp03/preprocessed/function\_equal\_50.hpp libs/phoenix/include/boost/phoenix/scope/detail/local\_variable.hpp libs/phoenix/include/boost/phoenix/scope/dynamic.hpp Copyright: Daniel Wallin Joel de Guzman Thomas Heller
License: BSL-1.0

# Files:

libs/ptr\_container/include/boost/ptr\_container/detail/static\_move\_ptr.hpp Copyright: Daniel Wallin Jonathan Turkanis Thorsten Ottosen License: BSL-1.0

## Files:

libs/wave/samples/hannibal/hannibal.cpp libs/wave/samples/hannibal/translation\_unit\_parser.h libs/wave/samples/hannibal/translation\_unit\_skipper.h Copyright: Danny Havenith Hartmut Kaiser License: BSL-1.0

## Files:

libs/config/include/boost/config/platform/bsd.hpp Copyright: Darin Adler Douglas Gregor John Maddock License: BSL-1.0

# Files:

libs/config/include/boost/config/stdlib/sgi.hpp libs/config/include/boost/config/stdlib/stlport.hpp Copyright: Darin Adler Jens Maurer John Maddock License: BSL-1.0

Files: libs/config/include/boost/config/stdlib/msl.hpp Copyright: Darin Adler John Maddock License: BSL-1.0

Files: tools/build/src/contrib/wxFormBuilder.jam Copyright: Dario Senic Jurko Gospodnetic

License: BSL-1.0

Files: libs/crc/crc.html libs/crc/crc\_example.cpp libs/crc/include/boost/crc.hpp libs/crc/index.html libs/crc/test/crc\_test.cpp libs/integer/doc/gcd/math-gcd.qbk libs/integer/include/boost/integer/common\_factor.hpp libs/integer/include/boost/integer/integer\_mask.hpp libs/integer/include/boost/integer/static\_min\_max.hpp libs/integer/test/common\_factor\_test.cpp libs/integer/test/integer\_mask\_test.cpp libs/integer/test/static\_log2\_test.cpp libs/integer/test/static\_min\_max\_test.cpp libs/io/doc/index.html libs/io/doc/ios\_state.html libs/io/include/boost/io/ios\_state.hpp libs/io/include/boost/io\_fwd.hpp libs/io/test/ios\_state\_test.cpp libs/io/test/ios\_state\_unit\_test.cpp libs/io/test/Jamfile.v2 libs/math/doc/gcd/math-gcd.qbk libs/math/include/boost/math/common\_factor.hpp libs/utility/doc/base\_from\_member.qbk libs/utility/include/boost/utility/base\_from\_member.hpp libs/utility/test/base\_from\_member\_test.cpp Copyright: Daryle Walker License: BSL-1.0

Files: libs/integer/include/boost/integer\_fwd.hpp Copyright: Daryle Walker David Abrahams License: BSL-1.0

Files: libs/utility/include/boost/operators\_v1.hpp Copyright: Daryle Walker David Abrahams Jeremy Siek License: BSL-1.0

Files:

libs/test/include/boost/test/utils/nullstream.hpp Copyright: Daryle Walker Gennadiy Rozental License: BSL-1.0

Files:

libs/integer/include/boost/integer/static\_log2.hpp Copyright: Daryle Walker Gennaro Prota Vesa Karvonen License: BSL-1.0

Files: libs/math/include/boost/math\_fwd.hpp Copyright: Daryle Walker Hubert Holin License: BSL-1.0

Files: libs/math/index.html Copyright: Daryle Walker Hubert Holin John Maddock License: BSL-1.0

Files: libs/math/doc/index.html libs/math/reporting/accuracy/Jamfile.v2 libs/math/reporting/performance/Jamfile.v2 libs/math/test/Jamfile.v2 libs/regex/performance/Jamfile.v2 Copyright: Daryle Walker Hubert Holin John Maddock Paul A Bristow License: BSL-1.0

Files: libs/serialization/include/boost/archive/basic\_streambuf\_locale\_saver.hpp Copyright: Daryle Walker Robert Ramey

#### License: BSL-1.0

Files: libs/integer/include/boost/integer/common\_factor\_ct.hpp Copyright: Daryle Walker Steve Cleary License: BSL-1.0

Files: libs/math/example/factorial\_example.cpp Copyright: Datasim Education BV John Maddock Paul A Bristow License: BSL-1.0

## Files:

 libs/accumulators/include/boost/accumulators/numeric/detail/function1.hpp libs/accumulators/include/boost/accumulators/numeric/detail/function2.hpp libs/accumulators/include/boost/accumulators/numeric/detail/function3.hpp libs/accumulators/include/boost/accumulators/numeric/detail/function4.hpp libs/accumulators/include/boost/accumulators/numeric/detail/function\_n.hpp libs/accumulators/include/boost/accumulators/numeric/detail/pod\_singleton.hpp libs/concept\_check/include/boost/concept/assert.hpp libs/concept\_check/include/boost/concept/detail/backward\_compatibility.hpp libs/concept\_check/include/boost/concept/detail/borland.hpp libs/concept\_check/include/boost/concept/detail/concept\_def.hpp libs/concept\_check/include/boost/concept/detail/concept\_undef.hpp libs/concept\_check/include/boost/concept/detail/general.hpp libs/concept\_check/include/boost/concept/detail/has\_constraints.hpp libs/concept\_check/include/boost/concept/detail/msvc.hpp libs/concept\_check/include/boost/concept/requires.hpp libs/concept\_check/include/boost/concept/usage.hpp libs/concept\_check/include/boost/concept\_check/borland.hpp libs/concept\_check/include/boost/concept\_check/general.hpp libs/concept\_check/include/boost/concept\_check/has\_constraints.hpp libs/concept\_check/include/boost/concept\_check/msvc.hpp libs/concept\_check/test/fake\_sort.hpp libs/concept\_check/test/usage\_fail.cpp libs/concept\_check/test/where.cpp libs/concept\_check/test/where\_fail.cpp libs/config/include/boost/config/workaround.hpp libs/config/include/boost/detail/workaround.hpp libs/conversion/include/boost/implicit\_cast.hpp libs/conversion/test/implicit\_cast.cpp libs/conversion/test/implicit\_cast\_fail.cpp libs/core/include/boost/detail/iterator.hpp

libs/core/include/boost/type.hpp libs/detail/include/boost/detail/indirect\_traits.hpp libs/detail/include/boost/detail/is\_incrementable.hpp libs/detail/include/boost/detail/is\_xxx.hpp libs/detail/include/boost/detail/numeric\_traits.hpp libs/detail/include/boost/detail/select\_type.hpp libs/detail/test/binary\_search\_test.cpp libs/detail/test/numeric\_traits\_test.cpp libs/graph/include/boost/graph/reverse\_graph.hpp libs/iterator/doc/BidirectionalTraversal.html libs/iterator/doc/BidirectionalTraversal.rst libs/iterator/doc/counting\_iterator\_abstract.rst libs/iterator/doc/counting\_iterator\_eg.rst libs/iterator/doc/counting\_iterator\_ref.rst libs/iterator/doc/facade\_iterator\_category.rst libs/iterator/doc/filter\_iterator\_abstract.rst libs/iterator/doc/filter\_iterator\_eg.rst libs/iterator/doc/ForwardTraversal.html libs/iterator/doc/ForwardTraversal.rst libs/iterator/doc/func\_output\_iter\_abstract.rst libs/iterator/doc/func\_output\_iter\_ref.rst libs/iterator/doc/function\_output\_iterator\_eg.rst libs/iterator/doc/generate.py libs/iterator/doc/GNUmakefile libs/iterator/doc/IncrementableIterator.html libs/iterator/doc/IncrementableIterator.rst libs/iterator/doc/indirect\_iterator\_abstract.rst libs/iterator/doc/indirect\_iterator\_eg.rst libs/iterator/doc/indirect\_iterator\_ref.rst libs/iterator/doc/indirect\_reference\_ref.rst libs/iterator/doc/InteroperableIterator.rst libs/iterator/doc/iterator\_adaptor\_tutorial.rst libs/iterator/doc/iterator\_facade\_abstract.rst libs/iterator/doc/iterator\_facade\_tutorial.rst libs/iterator/doc/iterator\_traits.html libs/iterator/doc/iterator\_traits.rst libs/iterator/doc/LvalueIterator.html libs/iterator/doc/LvalueIterator.rst libs/iterator/doc/make\_counting\_iterator.rst libs/iterator/doc/make\_filter\_iterator.rst libs/iterator/doc/make\_reverse\_iterator.rst libs/iterator/doc/make\_transform\_iterator.rst libs/iterator/doc/make\_zip\_iterator.rst libs/iterator/doc/permutation\_iter\_abstract.rst libs/iterator/doc/permutation\_iterator\_body.rst libs/iterator/doc/permutation\_iterator\_eg.rst libs/iterator/doc/permutation\_iterator\_ref.rst libs/iterator/doc/pointee.html

libs/iterator/doc/pointee.rst libs/iterator/doc/pointee\_ref.rst libs/iterator/doc/RandomAccessTraversal.html libs/iterator/doc/RandomAccessTraversal.rst libs/iterator/doc/ReadableIterator.html libs/iterator/doc/ReadableIterator.rst libs/iterator/doc/reverse\_iterator\_abstract.rst libs/iterator/doc/reverse\_iterator\_eg.rst libs/iterator/doc/reverse\_iterator\_ref.rst libs/iterator/doc/rst2html.sh libs/iterator/doc/rst2latex.sh libs/iterator/doc/scanrst.py libs/iterator/doc/SinglePassIterator.html libs/iterator/doc/SinglePassIterator.rst libs/iterator/doc/sources.py libs/iterator/doc/SwappableIterator.html libs/iterator/doc/SwappableIterator.rst libs/iterator/doc/syscmd.py libs/iterator/doc/transform\_iterator\_abstract.rst libs/iterator/doc/transform\_iterator\_eg.rst libs/iterator/doc/transform\_iterator\_ref.rst libs/iterator/doc/WritableIterator.html libs/iterator/doc/WritableIterator.rst libs/iterator/doc/zip\_iterator\_abstract.rst libs/iterator/doc/zip\_iterator\_eg.rst libs/iterator/doc/zip\_iterator\_ref.rst libs/iterator/example/node.hpp libs/iterator/example/node\_iterator1.cpp libs/iterator/example/node\_iterator1.hpp libs/iterator/example/node\_iterator2.cpp libs/iterator/example/node\_iterator2.hpp libs/iterator/example/node\_iterator3.cpp libs/iterator/example/node\_iterator3.hpp libs/iterator/include/boost/indirect\_reference.hpp libs/iterator/include/boost/iterator/counting\_iterator.hpp libs/iterator/include/boost/iterator/detail/any\_conversion\_eater.hpp libs/iterator/include/boost/iterator/detail/facade\_iterator\_category.hpp libs/iterator/include/boost/iterator/detail/minimum\_category.hpp libs/iterator/include/boost/iterator/is\_lvalue\_iterator.hpp libs/iterator/include/boost/iterator/is\_readable\_iterator.hpp libs/iterator/include/boost/iterator/iterator\_traits.hpp libs/iterator/include/boost/iterator/minimum\_category.hpp libs/iterator/include/boost/iterator\_adaptors.hpp libs/iterator/include/boost/pending/iterator\_adaptors.hpp libs/iterator/include/boost/pointee.hpp libs/iterator/index.html libs/iterator/test/constant\_iter\_arrow.cpp

 libs/iterator/test/constant\_iter\_arrow\_fail.cpp libs/iterator/test/counting\_iterator\_test.cpp libs/iterator/test/filter\_iterator\_test.cpp libs/iterator/test/interoperable.cpp libs/iterator/test/is\_lvalue\_iterator.cpp libs/iterator/test/is\_readable\_iterator.cpp libs/iterator/test/iterator\_facade.cpp libs/iterator/test/iterator\_traits\_test.cpp libs/iterator/test/Jamfile.v2 libs/iterator/test/pointee.cpp libs/iterator/test/static\_assert\_same.hpp libs/iterator/test/unit\_tests.cpp libs/move/test/copy\_elision\_test.cpp libs/mpl/include/boost/mpl/min\_element.hpp libs/parameter/doc/html/rst.css libs/parameter/doc/Jamfile.v2 libs/parameter/doc/README.txt libs/parameter/include/boost/parameter/aux\_/parenthesized\_type.hpp libs/parameter/include/boost/parameter/aux\_/result\_of0.hpp libs/parameter/include/boost/parameter/aux\_/tag.hpp libs/parameter/include/boost/parameter/binding.hpp libs/parameter/include/boost/parameter/match.hpp libs/parameter/index.html libs/parameter/test/mpl.cpp libs/parameter/test/timings.txt libs/parameter/test/tutorial.cpp libs/parameter/test/unwrap\_cv\_reference.cpp libs/python/build/Jamfile libs/python/doc/html/rst.css libs/python/doc/numpy/rst.css libs/python/doc/polymorphism.txt libs/python/doc/rst.css libs/python/include/boost/python.hpp libs/python/include/boost/python/arg\_from\_python.hpp libs/python/include/boost/python/args.hpp libs/python/include/boost/python/args\_fwd.hpp libs/python/include/boost/python/back\_reference.hpp libs/python/include/boost/python/base\_type\_traits.hpp libs/python/include/boost/python/bases.hpp libs/python/include/boost/python/borrowed.hpp libs/python/include/boost/python/call.hpp libs/python/include/boost/python/call\_method.hpp libs/python/include/boost/python/cast.hpp libs/python/include/boost/python/class.hpp libs/python/include/boost/python/class\_fwd.hpp libs/python/include/boost/python/converter/arg\_from\_python.hpp libs/python/include/boost/python/converter/arg\_to\_python.hpp

 libs/python/include/boost/python/converter/arg\_to\_python\_base.hpp libs/python/include/boost/python/converter/as\_to\_python\_function.hpp libs/python/include/boost/python/converter/builtin\_converters.hpp libs/python/include/boost/python/converter/constructor\_function.hpp libs/python/include/boost/python/converter/context\_result\_converter.hpp libs/python/include/boost/python/converter/convertible\_function.hpp libs/python/include/boost/python/converter/from\_python.hpp libs/python/include/boost/python/converter/implicit.hpp libs/python/include/boost/python/converter/obj\_mgr\_arg\_from\_python.hpp libs/python/include/boost/python/converter/object\_manager.hpp libs/python/include/boost/python/converter/pointer\_type\_id.hpp libs/python/include/boost/python/converter/pyobject\_traits.hpp libs/python/include/boost/python/converter/pyobject\_type.hpp libs/python/include/boost/python/converter/pytype\_function.hpp libs/python/include/boost/python/converter/pytype\_object\_mgr\_traits.hpp libs/python/include/boost/python/converter/registered\_pointee.hpp libs/python/include/boost/python/converter/registrations.hpp libs/python/include/boost/python/converter/registry.hpp libs/python/include/boost/python/converter/return\_from\_python.hpp libs/python/include/boost/python/converter/rvalue\_from\_python\_data.hpp libs/python/include/boost/python/converter/shared\_ptr\_deleter.hpp libs/python/include/boost/python/converter/to\_python\_function\_type.hpp libs/python/include/boost/python/copy\_const\_reference.hpp libs/python/include/boost/python/copy\_non\_const\_reference.hpp libs/python/include/boost/python/data\_members.hpp libs/python/include/boost/python/def.hpp libs/python/include/boost/python/def\_visitor.hpp libs/python/include/boost/python/default\_call\_policies.hpp libs/python/include/boost/python/detail/aix\_init\_module.hpp libs/python/include/boost/python/detail/api\_placeholder.hpp libs/python/include/boost/python/detail/borrowed\_ptr.hpp libs/python/include/boost/python/detail/caller.hpp libs/python/include/boost/python/detail/config.hpp libs/python/include/boost/python/detail/construct.hpp libs/python/include/boost/python/detail/convertible.hpp libs/python/include/boost/python/detail/copy\_ctor\_mutates\_rhs.hpp libs/python/include/boost/python/detail/cv\_category.hpp libs/python/include/boost/python/detail/decorated\_type\_id.hpp libs/python/include/boost/python/detail/decref\_guard.hpp libs/python/include/boost/python/detail/def\_helper.hpp libs/python/include/boost/python/detail/def\_helper\_fwd.hpp libs/python/include/boost/python/detail/defaults\_def.hpp libs/python/include/boost/python/detail/defaults\_gen.hpp libs/python/include/boost/python/detail/dependent.hpp libs/python/include/boost/python/detail/destroy.hpp libs/python/include/boost/python/detail/enable\_if.hpp libs/python/include/boost/python/detail/exception\_handler.hpp libs/python/include/boost/python/detail/force\_instantiate.hpp

libs/python/include/boost/python/detail/if\_else.hpp libs/python/include/boost/python/detail/indirect\_traits.hpp libs/python/include/boost/python/detail/invoke.hpp libs/python/include/boost/python/detail/is\_auto\_ptr.hpp libs/python/include/boost/python/detail/is\_wrapper.hpp libs/python/include/boost/python/detail/is\_xxx.hpp libs/python/include/boost/python/detail/make\_keyword\_range\_fn.hpp libs/python/include/boost/python/detail/make\_tuple.hpp libs/python/include/boost/python/detail/map\_entry.hpp libs/python/include/boost/python/detail/mpl\_lambda.hpp libs/python/include/boost/python/detail/msvc\_typeinfo.hpp libs/python/include/boost/python/detail/none.hpp libs/python/include/boost/python/detail/not\_specified.hpp libs/python/include/boost/python/detail/nullary\_function\_adaptor.hpp libs/python/include/boost/python/detail/operator\_id.hpp libs/python/include/boost/python/detail/overloads\_fwd.hpp libs/python/include/boost/python/detail/pointee.hpp libs/python/include/boost/python/detail/prefix.hpp libs/python/include/boost/python/detail/preprocessor.hpp libs/python/include/boost/python/detail/raw\_pyobject.hpp libs/python/include/boost/python/detail/referent\_storage.hpp libs/python/include/boost/python/detail/result.hpp libs/python/include/boost/python/detail/scope.hpp libs/python/include/boost/python/detail/sfinae.hpp libs/python/include/boost/python/detail/signature.hpp libs/python/include/boost/python/detail/string\_literal.hpp libs/python/include/boost/python/detail/target.hpp libs/python/include/boost/python/detail/translate\_exception.hpp libs/python/include/boost/python/detail/type\_list.hpp libs/python/include/boost/python/detail/type\_list\_impl.hpp libs/python/include/boost/python/detail/unwind\_type.hpp libs/python/include/boost/python/detail/unwrap\_type\_id.hpp libs/python/include/boost/python/detail/unwrap\_wrapper.hpp libs/python/include/boost/python/detail/value\_arg.hpp libs/python/include/boost/python/detail/value\_is\_xxx.hpp libs/python/include/boost/python/detail/void\_ptr.hpp libs/python/include/boost/python/detail/void\_return.hpp libs/python/include/boost/python/detail/wrap\_python.hpp libs/python/include/boost/python/detail/wrapper\_base.hpp libs/python/include/boost/python/dict.hpp libs/python/include/boost/python/enum.hpp libs/python/include/boost/python/errors.hpp libs/python/include/boost/python/exception\_translator.hpp libs/python/include/boost/python/extract.hpp libs/python/include/boost/python/handle.hpp libs/python/include/boost/python/handle\_fwd.hpp libs/python/include/boost/python/has\_back\_reference.hpp libs/python/include/boost/python/implicit.hpp

libs/python/include/boost/python/init.hpp libs/python/include/boost/python/instance\_holder.hpp libs/python/include/boost/python/iterator.hpp libs/python/include/boost/python/list.hpp libs/python/include/boost/python/long.hpp libs/python/include/boost/python/lvalue\_from\_pytype.hpp libs/python/include/boost/python/make\_constructor.hpp libs/python/include/boost/python/make\_function.hpp libs/python/include/boost/python/manage\_new\_object.hpp libs/python/include/boost/python/module.hpp libs/python/include/boost/python/module\_init.hpp libs/python/include/boost/python/object.hpp libs/python/include/boost/python/object/add\_to\_namespace.hpp libs/python/include/boost/python/object/class.hpp libs/python/include/boost/python/object/class\_detail.hpp libs/python/include/boost/python/object/class\_wrapper.hpp libs/python/include/boost/python/object/enum\_base.hpp libs/python/include/boost/python/object/find\_instance.hpp libs/python/include/boost/python/object/forward.hpp libs/python/include/boost/python/object/function.hpp libs/python/include/boost/python/object/function\_handle.hpp libs/python/include/boost/python/object/function\_object.hpp libs/python/include/boost/python/object/inheritance.hpp libs/python/include/boost/python/object/inheritance\_query.hpp libs/python/include/boost/python/object/instance.hpp libs/python/include/boost/python/object/iterator.hpp libs/python/include/boost/python/object/iterator\_core.hpp libs/python/include/boost/python/object/life\_support.hpp libs/python/include/boost/python/object/make\_holder.hpp libs/python/include/boost/python/object/make\_instance.hpp libs/python/include/boost/python/object/make\_ptr\_instance.hpp libs/python/include/boost/python/object/pointer\_holder.hpp libs/python/include/boost/python/object/py\_function.hpp libs/python/include/boost/python/object/value\_holder.hpp libs/python/include/boost/python/object/value\_holder\_fwd.hpp libs/python/include/boost/python/object\_attributes.hpp libs/python/include/boost/python/object\_call.hpp libs/python/include/boost/python/object\_core.hpp libs/python/include/boost/python/object\_fwd.hpp libs/python/include/boost/python/object\_items.hpp libs/python/include/boost/python/object\_operators.hpp libs/python/include/boost/python/object\_protocol.hpp libs/python/include/boost/python/object\_protocol\_core.hpp libs/python/include/boost/python/object\_slices.hpp libs/python/include/boost/python/operators.hpp libs/python/include/boost/python/other.hpp libs/python/include/boost/python/overloads.hpp libs/python/include/boost/python/override.hpp

libs/python/include/boost/python/pointee.hpp libs/python/include/boost/python/proxy.hpp libs/python/include/boost/python/pure\_virtual.hpp libs/python/include/boost/python/raw\_function.hpp libs/python/include/boost/python/refcount.hpp libs/python/include/boost/python/reference\_existing\_object.hpp libs/python/include/boost/python/register\_ptr\_to\_python.hpp libs/python/include/boost/python/return\_by\_value.hpp libs/python/include/boost/python/return\_internal\_reference.hpp libs/python/include/boost/python/return\_value\_policy.hpp libs/python/include/boost/python/scope.hpp libs/python/include/boost/python/self.hpp libs/python/include/boost/python/signature.hpp libs/python/include/boost/python/slice\_nil.hpp libs/python/include/boost/python/str.hpp libs/python/include/boost/python/tag.hpp libs/python/include/boost/python/to\_python\_converter.hpp libs/python/include/boost/python/to\_python\_indirect.hpp libs/python/include/boost/python/tuple.hpp libs/python/include/boost/python/type\_id.hpp libs/python/include/boost/python/with\_custodian\_and\_ward.hpp libs/python/include/boost/python/wrapper.hpp libs/python/src/converter/arg\_to\_python\_base.cpp libs/python/src/converter/builtin\_converters.cpp libs/python/src/converter/from\_python.cpp libs/python/src/converter/registry.cpp libs/python/src/converter/type\_id.cpp libs/python/src/dict.cpp libs/python/src/errors.cpp libs/python/src/list.cpp libs/python/src/long.cpp libs/python/src/module.cpp libs/python/src/object/class.cpp libs/python/src/object/enum.cpp libs/python/src/object/function.cpp libs/python/src/object/inheritance.cpp libs/python/src/object/iterator.cpp libs/python/src/object/life\_support.cpp libs/python/src/object\_operators.cpp libs/python/src/object\_protocol.cpp libs/python/src/str.cpp libs/python/src/tuple.cpp libs/python/src/wrapper.cpp libs/python/test/andreas\_beyer.cpp libs/python/test/andreas\_beyer.py libs/python/test/args.cpp libs/python/test/args.py libs/python/test/as\_to\_python\_function.cpp

libs/python/test/auto\_ptr.cpp libs/python/test/auto\_ptr.py libs/python/test/back\_reference.cpp libs/python/test/back\_reference.py libs/python/test/bases.cpp libs/python/test/ben\_scott1.cpp libs/python/test/ben\_scott1.py libs/python/test/bienstman1.cpp libs/python/test/bienstman1.py libs/python/test/bienstman2.cpp libs/python/test/bienstman2.py libs/python/test/bienstman3.cpp libs/python/test/bienstman3.py libs/python/test/bienstman4.cpp libs/python/test/bienstman4.py libs/python/test/bienstman5.cpp libs/python/test/bienstman5.py libs/python/test/boost\_shared\_ptr.py libs/python/test/borrowed.cpp libs/python/test/builtin\_converters.cpp libs/python/test/callbacks.cpp libs/python/test/callbacks.py libs/python/test/cltree.cpp libs/python/test/complicated.hpp libs/python/test/copy\_ctor\_mutates\_rhs.cpp libs/python/test/data\_members.cpp libs/python/test/data\_members.py libs/python/test/defaults.cpp libs/python/test/defaults.py libs/python/test/destroy\_test.cpp libs/python/test/dict.cpp libs/python/test/dict.py libs/python/test/docstring.cpp libs/python/test/enable\_shared\_from\_this.cpp libs/python/test/enable\_shared\_from\_this.py libs/python/test/enum\_ext.cpp libs/python/test/exception\_translator.cpp libs/python/test/exception\_translator.py libs/python/test/extract.cpp libs/python/test/extract.py libs/python/test/if\_else.cpp libs/python/test/implicit.cpp libs/python/test/implicit.py libs/python/test/indirect\_traits\_test.cpp libs/python/test/injected.cpp libs/python/test/injected.py libs/python/test/input\_iterator.cpp libs/python/test/int\_map\_indexing\_suite.cpp

libs/python/test/iterator.cpp libs/python/test/iterator.py libs/python/test/Jamfile libs/python/test/keywords.cpp libs/python/test/keywords\_test.py libs/python/test/list.cpp libs/python/test/list.py libs/python/test/long.cpp libs/python/test/long.py libs/python/test/m1.cpp libs/python/test/m2.cpp libs/python/test/minimal.cpp libs/python/test/minimal.py libs/python/test/module\_tail.cpp libs/python/test/multi\_arg\_constructor.cpp libs/python/test/multi\_arg\_constructor.py libs/python/test/nested.cpp libs/python/test/nested.py libs/python/test/newtest.py libs/python/test/object.cpp libs/python/test/object.py libs/python/test/object\_fail1.cpp libs/python/test/object\_manager.cpp libs/python/test/operators.cpp libs/python/test/operators.py libs/python/test/pickle1.py libs/python/test/pickle2.py libs/python/test/pickle3.py libs/python/test/pickle4.py libs/python/test/pointee.cpp libs/python/test/pointer\_type\_id\_test.cpp libs/python/test/polymorphism.cpp libs/python/test/polymorphism.py libs/python/test/polymorphism2.cpp libs/python/test/polymorphism2.py libs/python/test/polymorphism2\_auto\_ptr.cpp libs/python/test/polymorphism2\_auto\_ptr.py libs/python/test/properties.cpp libs/python/test/properties.py libs/python/test/pytype\_function.py libs/python/test/raw\_ctor.cpp libs/python/test/raw\_ctor.py libs/python/test/raw\_pyobject\_fail1.cpp libs/python/test/raw\_pyobject\_fail2.cpp libs/python/test/register\_ptr.cpp libs/python/test/register\_ptr\_test.py libs/python/test/result.cpp libs/python/test/return\_arg.py

libs/python/test/select\_arg\_to\_python\_test.cpp libs/python/test/select\_from\_python\_test.cpp libs/python/test/select\_holder.cpp libs/python/test/shared\_ptr.py libs/python/test/simple\_type.hpp libs/python/test/slice.py libs/python/test/staticmethod.cpp libs/python/test/staticmethod.py libs/python/test/str.cpp libs/python/test/str.py libs/python/test/string\_literal.cpp libs/python/test/test\_builtin\_converters.py libs/python/test/test\_class.hpp libs/python/test/test\_cltree.py libs/python/test/test\_enum.py libs/python/test/test\_pointer\_adoption.cpp libs/python/test/test\_pointer\_adoption.py libs/python/test/tuple.cpp libs/python/test/tuple.py libs/python/test/upcast.cpp libs/python/test/virtual\_functions.cpp libs/python/test/virtual\_functions.py libs/python/test/wrapper\_held\_type.cpp libs/python/test/wrapper\_held\_type.py libs/python/todo.txt libs/serialization/include/boost/archive/detail/register\_archive.hpp libs/type\_traits/test/tricky\_is\_enum\_test.cpp libs/utility/iterator\_adaptors.htm libs/utility/test/Jamfile.v2 more/getting\_started.html more/getting\_started/detail/binary-head.rst more/getting\_started/detail/build-from-source-head.rst more/getting\_started/detail/build-from-source-tail.rst more/getting\_started/detail/build-simple-head.rst more/getting\_started/detail/common-footnotes.rst more/getting\_started/detail/common-unix.rst more/getting\_started/detail/common-windows.rst more/getting\_started/detail/common.rst more/getting\_started/detail/conclusion.rst more/getting\_started/detail/distro.rst more/getting\_started/detail/errors-and-warnings.rst more/getting\_started/detail/header-only.rst more/getting\_started/detail/library-naming.rst more/getting\_started/detail/link-head.rst more/getting\_started/detail/links.rst more/getting\_started/detail/release-variables.rst more/getting\_started/detail/test-head.rst more/getting\_started/index.html

more/getting\_started/index.rst more/getting\_started/Jamfile.v2 more/getting\_started/unix-variants.html more/getting\_started/unix-variants.rst more/getting\_started/windows.html more/getting\_started/windows.rst rst.css

tools/build/src/build/build-request.jam tools/build/src/engine/frames.c tools/build/src/engine/frames.h tools/build/src/engine/modules.c tools/build/src/engine/modules.h tools/build/src/engine/native.h tools/build/src/engine/strings.c tools/build/src/engine/strings.h tools/build/src/engine/subst.h tools/build/src/kernel/boost-build.jam tools/build/src/tools/docutils.jam tools/build/src/tools/types/cpp.py tools/build/src/tools/types/exe.jam tools/build/src/tools/types/exe.py tools/build/src/tools/types/html.jam tools/build/src/tools/types/html.py tools/build/src/tools/types/lib.jam tools/build/src/tools/types/markdown.jam tools/build/src/tools/types/markdown.py tools/build/src/tools/types/obj.jam tools/build/src/tools/types/obj.py tools/build/src/tools/types/preprocessed.py tools/build/src/tools/types/register.jam tools/build/src/tools/types/rsp.jam tools/build/src/tools/types/rsp.py tools/build/test/core\_delete\_module.py tools/build/test/core\_varnames.py tools/build/test/readme.txt tools/build/test/rebuilds.py tools/build/test/startup/bootstrap-env/boost-build.jam tools/build/test/startup/bootstrap-implicit/readme.txt tools/build/test/startup/no-bootstrap1/boost-build.jam tools/build/test/startup/no-bootstrap1/subdir/readme.txt tools/build/test/startup/no-bootstrap2/boost-build.jam tools/build/test/startup/no-bootstrap3/boost-build.jam tools/build/website/boost.css Copyright: David Abrahams License: BSL-1.0

### Files:

libs/multi\_array/test/Jamfile.v2 tools/build/src/build/build\_request.py tools/build/src/util/regex.py tools/build/src/util/sequence.py tools/build/src/util/set.py tools/build/src/util/utility.py Copyright: David Abrahams License: OldBoost1

Files: tools/build/src/tools/fop.jam Copyright: David Abrahams Doug Gregor License: BSL-1.0

Files:

boostcpp.jam Jamroot tools/build/src/tools/boostbook.jam tools/build/src/tools/make.jam tools/build/src/tools/make.py tools/build/src/tools/types/xml.jam tools/build/src/util/regex.jam Copyright: David Abrahams Douglas Gregor Rene Rivera Vladimir Prus License: BSL-1.0

Files: libs/variant/include/boost/variant/detail/over\_sequence.hpp Copyright: David Abrahams Eric Friedman License: BSL-1.0

Files: libs/python/test/opaque.cpp Copyright: David Abrahams Gottfried Ganauge License: BSL-1.0

Files:

libs/config/include/boost/config/stdlib/dinkumware.hpp Copyright: David Abrahams Guillaume Melquiond Jens Maurer John Maddock Peter Dimov License: BSL-1.0

## Files:

libs/container/build/Jamfile.v2 Copyright: David Abrahams Hartmut Kaiser Ion Gaztaaga Michael Stevens Vladimir Prus License: BSL-1.0

#### Files:

libs/detail/include/boost/detail/binary\_search.hpp Copyright: David Abrahams Hewlett-Packard Company Silicon Graphics Computer Systems Inc License: BSL-1.0 and SGI

#### Files:

libs/move/example/doc\_construct\_forward.cpp libs/move/include/boost/move/move.hpp libs/move/test/back\_move\_inserter.cpp libs/move/test/construct\_forward.cpp libs/move/test/conversion\_test.cpp libs/move/test/move.cpp libs/move/test/move\_algorithm.cpp libs/move/test/move\_iterator.cpp Copyright: David Abrahams Ion Gaztaaga Vicente J Botet Escriba License: BSL-1.0

Files: libs/python/include/boost/python/ptr.hpp Copyright: David Abrahams Jaakko Jarvi Peter Dimov

License: BSL-1.0

# Files:

libs/concept\_check/test/class\_concept\_fail\_expected.cpp libs/concept\_check/test/concept\_check\_fail\_expected.cpp libs/concept\_check/test/old\_concept\_class\_fail.cpp libs/concept\_check/test/old\_concept\_pass.cpp libs/concept\_check/test/old\_concepts.hpp libs/graph/doc/reverse\_graph.html libs/iterator/doc/issues.rst libs/iterator/doc/ref\_problem.rst libs/iterator/include/boost/pending/iterator\_tests.hpp Copyright: David Abrahams Jeremy Siek License: BSL-1.0

# Files:

libs/config/test/boost\_no\_ops\_in\_namespace.ipp Copyright: David Abrahams Jeremy Siek John Maddock License: BSL-1.0

## Files:

libs/iterator/doc/permutation\_iterator.html libs/iterator/doc/permutation\_iterator.rst Copyright: David Abrahams Jeremy Siek Roland Richter Toon Knapen License: BSL-1.0

#### Files:

libs/iterator/doc/counting\_iterator.html libs/iterator/doc/counting\_iterator.rst libs/iterator/doc/facade-and-adaptor.html libs/iterator/doc/facade-and-adaptor.rst libs/iterator/doc/filter\_iterator.html libs/iterator/doc/filter\_iterator.rst libs/iterator/doc/filter\_iterator\_ref.rst libs/iterator/doc/function\_output\_iterator.html libs/iterator/doc/function\_output\_iterator.rst libs/iterator/doc/index.html libs/iterator/doc/index.rst libs/iterator/doc/indirect\_iterator.html

libs/iterator/doc/indirect\_iterator.rst libs/iterator/doc/iterator\_adaptor.html libs/iterator/doc/iterator\_adaptor.rst libs/iterator/doc/iterator\_adaptor\_abstract.rst libs/iterator/doc/iterator\_adaptor\_body.rst libs/iterator/doc/iterator\_adaptor\_ref.rst libs/iterator/doc/iterator\_archetypes.html libs/iterator/doc/iterator\_archetypes.rst libs/iterator/doc/iterator\_concepts.html libs/iterator/doc/iterator\_concepts.rst libs/iterator/doc/iterator\_facade.html libs/iterator/doc/iterator\_facade.rst libs/iterator/doc/iterator\_facade\_body.rst libs/iterator/doc/iterator\_facade\_ref.rst libs/iterator/doc/new-iter-concepts.html libs/iterator/doc/new-iter-concepts.rst libs/iterator/doc/quickbook/iterator.qbk libs/iterator/doc/reverse\_iterator.html libs/iterator/doc/reverse\_iterator.rst libs/iterator/doc/transform\_iterator.html libs/iterator/doc/transform\_iterator.rst libs/iterator/include/boost/iterator/detail/config\_def.hpp libs/iterator/include/boost/iterator/detail/enable\_if.hpp libs/iterator/include/boost/iterator/filter\_iterator.hpp libs/iterator/include/boost/iterator/indirect\_iterator.hpp libs/iterator/include/boost/iterator/interoperable.hpp libs/iterator/include/boost/iterator/iterator\_adaptor.hpp libs/iterator/include/boost/iterator/iterator\_facade.hpp libs/iterator/include/boost/iterator/new\_iterator\_tests.hpp libs/iterator/include/boost/iterator/reverse\_iterator.hpp libs/iterator/include/boost/iterator/transform\_iterator.hpp Copyright: David Abrahams Jeremy Siek Thomas Witt License: BSL-1.0

Files: libs/concept\_check/test/Jamfile.v2 Copyright: David Abrahams Jeremy Siek Vladimir Prus License: BSL-1.0

Files: libs/python/doc/tutorial.qbk Copyright:

David Abrahams Joel de Guzman License: BSL-1.0

Files: libs/phoenix/example/bind\_goose.cpp Copyright: David Abrahams Joel de Guzman John Fletcher Multi Media Ltd Paul Heil Peter Dimov Thomas Heller License: BSL-1.0

### Files:

libs/phoenix/test/boost\_bind\_compatibility/bind\_const\_test.cpp libs/phoenix/test/boost\_bind\_compatibility/bind\_test.cpp Copyright: David Abrahams Joel de Guzman Multi Media Ltd Peter Dimov Thomas Heller License: BSL-1.0

Files:

libs/config/include/boost/limits.hpp libs/config/test/boost\_no\_ded\_typename.ipp libs/config/test/boost\_no\_is\_abstract.ipp Copyright: David Abrahams John Maddock License: BSL-1.0

Files: tools/build/test/timedata.py Copyright: David Abrahams Jurko Gospodnetic License: BSL-1.0

Files: tools/build/test/tree.py Copyright: David Abrahams Jurko Gospodnetic

Sam Tobin-Hochstadt Vladimir Prus License: BSL-1.0

Files: tools/build/src/util/utility.jam tools/build/test/generators\_test.py Copyright: David Abrahams Jurko Gospodnetic Vladimir Prus License: BSL-1.0

Files: tools/build/src/tools/builtin.jam Copyright: David Abrahams Jrgen Hunold Rene Rivera Toon Knapen Vladimir Prus License: BSL-1.0

Files:

libs/numeric/conversion/include/boost/numeric/conversion/detail/old\_numeric\_cast.hpp Copyright: David Abrahams Kevlin Henney License: BSL-1.0

Files: libs/iterator/include/boost/iterator/zip\_iterator.hpp Copyright: David Abrahams Kohei Takahashi Thomas Becker License: BSL-1.0

Files: tools/build/src/tools/hp\_cxx.jam Copyright: David Abrahams Markus Schoepflin License: BSL-1.0

Files: libs/serialization/include/boost/serialization/array.hpp libs/serialization/include/boost/serialization/array\_optimization.hpp libs/serialization/include/boost/serialization/array\_wrapper.hpp libs/serialization/include/boost/serialization/boost\_array.hpp Copyright: David Abrahams Matthias Troyer License: BSL-1.0

### Files:

libs/fusion/example/performance/measure.hpp libs/parameter/test/efficiency.cpp libs/spirit/workbench/measure.hpp Copyright: David Abrahams Matthias Troyer Michael Gauckler License: BSL-1.0

### Files:

 tools/build/src/tools/como-win.jam Copyright: David Abrahams MetaCommunications Inc License: BSL-1.0

Files: tools/build/src/tools/testing.jam Copyright: David Abrahams Microsoft Corporation Rene Rivera Vladimir Prus License: BSL-1.0

## Files:

libs/bind/include/boost/bind/bind.hpp libs/bind/include/boost/bind/mem\_fn.hpp libs/bind/test/bind\_const\_test.cpp libs/bind/test/bind\_no\_placeholders\_test.cpp libs/bind/test/bind\_test.cpp libs/mpl/include/boost/mpl/aux\_/unwrap.hpp Copyright: David Abrahams Multi Media Ltd Peter Dimov License: BSL-1.0

Files:

libs/python/include/boost/python/return\_arg.hpp libs/python/test/return\_arg.cpp Copyright: David Abrahams Nikolay Mladenov License: BSL-1.0

# Files:

libs/core/include/boost/get\_pointer.hpp libs/smart\_ptr/include/boost/detail/quick\_allocator.hpp libs/smart\_ptr/include/boost/smart\_ptr/detail/quick\_allocator.hpp libs/smart\_ptr/test/Jamfile Copyright: David Abrahams Peter Dimov License: BSL-1.0

Files: libs/python/include/boost/python/ssize\_t.hpp libs/python/test/docstring.py Copyright: David Abrahams Ralf W Grosse-Kunstleve License: BSL-1.0

Files: status/Jamfile.v2 tools/build/src/engine/filesys.c tools/build/src/util/string.jam Copyright: David Abrahams Rene Rivera License: BSL-1.0

Files: tools/build/test/TestCmd.py Copyright: David Abrahams Rene Rivera Steven Knight Vladimir Prus License: BSL-1.0

Files: tools/build/src/tools/common.jam Copyright: David Abrahams Rene Rivera

Toon Knapen Vladimir Prus License: BSL-1.0

# Files:

boost-build.jam tools/build/boost-build.jam tools/build/doc/bjam.qbk tools/build/src/build-system.jam tools/build/src/build/feature.jam tools/build/src/build/feature.py tools/build/src/build/project.jam tools/build/src/build/project.py tools/build/src/build/property.jam tools/build/src/build/property.py tools/build/src/build/toolset.jam tools/build/src/build/toolset.py tools/build/src/build/virtual-target.jam tools/build/src/build\_system.py tools/build/src/kernel/bootstrap.jam tools/build/src/kernel/class.jam tools/build/src/options/help.jam tools/build/src/tools/borland.jam tools/build/src/tools/qcc.jam tools/build/src/tools/stage.jam tools/build/src/tools/stage.py tools/build/src/tools/symlink.jam tools/build/src/tools/symlink.py tools/build/src/tools/types/cpp.jam tools/build/src/util/assert.jam tools/build/src/util/container.jam tools/build/src/util/doc.jam tools/build/src/util/os.jam tools/build/src/util/os\_j.py tools/build/src/util/path.jam tools/build/src/util/sequence.jam tools/build/test/BoostBuild.py tools/build/test/module\_actions.py tools/build/test/test.jam Copyright: David Abrahams Rene Rivera Vladimir Prus License: BSL-1.0

## Files:

libs/serialization/include/boost/serialization/export.hpp libs/serialization/include/boost/serialization/singleton.hpp Copyright: David Abrahams Robert Ramey License: BSL-1.0

Files: libs/iterator/include/boost/iterator/permutation\_iterator.hpp Copyright: David Abrahams Roland Richter Toon Knapen License: BSL-1.0

# Files:

libs/python/doc/building.qbk libs/python/doc/index.qbk libs/python/doc/python.qbk libs/python/doc/reference.qbk libs/python/include/boost/python/converter/registered.hpp libs/python/include/boost/python/converter/shared\_ptr\_from\_python.hpp libs/python/include/boost/python/converter/shared\_ptr\_to\_python.hpp libs/python/include/boost/python/detail/is\_shared\_ptr.hpp libs/python/include/boost/python/detail/value\_is\_shared\_ptr.hpp libs/python/include/boost/python/object/class\_metadata.hpp libs/python/include/boost/python/to\_python\_value.hpp libs/python/test/boost\_shared\_ptr.cpp libs/python/test/shared\_ptr.cpp libs/python/test/shared\_ptr.hpp Copyright: David Abrahams Stefan Seefeld License: BSL-1.0

# Files:

tools/build/test/core\_arguments.py tools/build/test/core\_bindrule.py tools/build/test/core\_nt\_cmd\_line.py Copyright: David Abrahams Steven Watanabe License: BSL-1.0

Files: libs/iterator/doc/zip\_iterator.html libs/iterator/doc/zip\_iterator.rst libs/iterator/test/detail/zip\_iterator\_test\_original.ipp Copyright: David Abrahams

Thomas Becker License: BSL-1.0

Files:

tools/build/src/build/property-set.jam tools/build/src/build/readme.txt tools/build/src/build/scanner.jam tools/build/src/build/scanner.py tools/build/src/build/type.jam tools/build/src/kernel/errors.jam tools/build/src/kernel/modules.jam tools/build/src/tools/testing.py tools/build/src/tools/types/lib.py tools/build/src/util/indirect.jam tools/build/src/util/indirect.py tools/build/src/util/numbers.jam tools/build/src/util/set.jam tools/build/test/alias.py tools/build/test/alternatives.py tools/build/test/boost-build.jam tools/build/test/build\_dir.py tools/build/test/chain.py tools/build/test/conditionals.py tools/build/test/default\_build.py tools/build/test/dependency\_test.py tools/build/test/make\_rule.py tools/build/test/path\_features.py tools/build/test/project-test4/jamfile.jam tools/build/test/project\_dependencies.py tools/build/test/project\_test3.py tools/build/test/project\_test4.py tools/build/test/relative\_sources.py tools/build/test/searched\_lib.py tools/build/test/stage.py tools/build/test/startup/boost-root/boost-build.jam tools/build/test/startup/bootstrap-explicit/boost-build.jam tools/build/test/startup\_v2.py tools/build/test/static\_and\_shared\_library.py tools/build/test/symlink.py tools/build/test/test2.py tools/build/test/test\_all.py tools/build/test/use\_requirements.py Copyright: David Abrahams Vladimir Prus License: BSL-1.0

Files:

libs/spirit/test/karma/regression\_unicode\_char.cpp Copyright: David Bailey Hartmut Kaiser License: BSL-1.0

## Files:

libs/numeric/ublas/include/boost/numeric/ublas/doxydoc.hpp libs/numeric/ublas/test/begin\_end.cpp libs/numeric/ublas/test/comp\_mat\_erase.cpp libs/numeric/ublas/test/num\_columns.cpp libs/numeric/ublas/test/num\_rows.cpp libs/numeric/ublas/test/size.cpp libs/numeric/ublas/test/test\_coordinate\_matrix\_inplace\_merge.cpp libs/numeric/ublas/test/test\_coordinate\_matrix\_sort.cpp libs/numeric/ublas/test/test\_coordinate\_vector\_inplace\_merge.cpp Copyright: David Bellot License: BSL-1.0

Files: libs/numeric/ublas/test/sparse\_view\_test.cpp Copyright: David Bellot Gunter Winkler License: BSL-1.0

Files: libs/numeric/ublas/doc/index.html Copyright: David Bellot Gunter Winkler Joerg Walter Mathias Koch License: BSL-1.0

Files:

libs/numeric/ublas/include/boost/numeric/ublas/blas.hpp libs/numeric/ublas/include/boost/numeric/ublas/exception.hpp libs/numeric/ublas/include/boost/numeric/ublas/expression\_types.hpp libs/numeric/ublas/include/boost/numeric/ublas/fwd.hpp libs/numeric/ublas/include/boost/numeric/ublas/hermitian.hpp libs/numeric/ublas/include/boost/numeric/ublas/io.hpp libs/numeric/ublas/test/README Copyright: David Bellot Joerg Walter Mathias Koch

License: BSL-1.0

Files: libs/numeric/ublas/benchmarks/bench5/Jamfile.v2 libs/numeric/ublas/test/Jamfile.v2 Copyright: David Bellot Michael Stevens License: BSL-1.0

### Files:

libs/graph/doc/directed\_graph.html libs/graph/doc/undirected\_graph.html libs/graph/example/directed\_graph.cpp libs/graph/example/grid\_graph\_properties.cpp libs/graph/example/undirected\_graph.cpp Copyright: David Doria License: BSL-1.0

Files: libs/graph/test/core\_numbers\_test.cpp Copyright: David Gleich License: BSL-1.0

Files: libs/graph/include/boost/graph/core\_numbers.hpp Copyright: David Gleich Stanford University License: BSL-1.0

# Files:

libs/ptr\_container/doc/associative\_ptr\_container.html libs/ptr\_container/doc/compatible\_smart\_ptr.html libs/ptr\_container/doc/conventions.html libs/ptr\_container/doc/faq.html libs/ptr\_container/doc/guidelines.html libs/ptr\_container/doc/headers.html libs/ptr\_container/doc/indirect\_fun.html libs/ptr\_container/doc/ptr\_array.html libs/ptr\_container/doc/ptr\_container.html libs/ptr\_container/doc/ptr\_deque.html libs/ptr\_container/doc/ptr\_inserter.html libs/ptr\_container/doc/ptr\_list.html libs/ptr\_container/doc/ptr\_map.html libs/ptr\_container/doc/ptr\_map\_adapter.html

libs/ptr\_container/doc/ptr\_multimap.html libs/ptr\_container/doc/ptr\_multimap\_adapter.html libs/ptr\_container/doc/ptr\_multiset.html libs/ptr\_container/doc/ptr\_multiset\_adapter.html libs/ptr\_container/doc/ptr\_sequence\_adapter.html libs/ptr\_container/doc/ptr\_set.html libs/ptr\_container/doc/ptr\_set\_adapter.html libs/ptr\_container/doc/ptr\_vector.html libs/ptr\_container/doc/reference.html libs/ptr\_container/doc/reversible\_ptr\_container.html libs/ptr\_container/doc/tutorial.html Copyright: David Goodger License: BSL-1.0

Files:

libs/ptr\_container/doc/examples.html Copyright: David Goodger Thorsten Ottosen License: BSL-1.0

Files:

libs/xpressive/doc/symbols.qbk libs/xpressive/example/numbers.cpp libs/xpressive/test/test\_typeof.cpp libs/xpressive/test/test\_typeof2.cpp Copyright: David Jenkins License: BSL-1.0

Files:

libs/xpressive/include/boost/xpressive/detail/core/matcher/action\_matcher.hpp libs/xpressive/include/boost/xpressive/detail/core/matcher/attr\_matcher.hpp libs/xpressive/include/boost/xpressive/detail/static/transforms/as\_action.hpp libs/xpressive/include/boost/xpressive/detail/utility/symbols.hpp libs/xpressive/test/test\_symbols.cpp Copyright: David Jenkins Eric Niebler License: BSL-1.0

Files: libs/spirit/test/qi/regression\_transform\_assignment.cpp Copyright: Dean Michael Berries Hartmut Kaiser License: BSL-1.0

Files: libs/iterator/test/function\_input\_iterator\_test.cpp Copyright: Dean Michael Berris License: BSL-1.0

# Files:

libs/iterator/include/boost/iterator/function\_input\_iterator.hpp Copyright: Dean Michael Berris Google Inc Jeffrey Lee Hellrung License: BSL-1.0

## Files:

libs/compute/include/boost/compute/types/size\_t.hpp libs/compute/test/context\_setup.hpp libs/compute/test/opencl\_version\_check.hpp Copyright: Denis Demidov License: BSL-1.0

# Files:

libs/numeric/odeint/include/boost/numeric/odeint/external/vexcl/vexcl\_resize.hpp libs/numeric/odeint/include/boost/numeric/odeint/external/viennacl/viennacl\_operations.hpp libs/numeric/odeint/include/boost/numeric/odeint/external/viennacl/viennacl\_resize.hpp Copyright: Denis Demidov Karsten Ahnert Mario Mulansky License: BSL-1.0

# Files:

libs/mpl/preprocessed/boost\_mpl\_preprocess.py libs/mpl/preprocessed/fix\_boost\_mpl\_preprocess.py Copyright: Deniz Bahadir License: BSL-1.0

#### Files:

libs/algorithm/string/doc/external\_concepts.html Copyright: Dezide Aps Thorsten Ottosen License: BSL-1.0

Files:

tools/build/example/sass/jamroot.jam tools/build/src/tools/sass.jam tools/build/src/tools/types/css.jam tools/build/src/tools/types/sass-type.jam Copyright: Dmitry Arkhipov License: BSL-1.0

Files: libs/graph/doc/howard\_cycle\_ratio.html Copyright: Dmitry Bufistov Technical University of Catalonia License: BSL-1.0

Files: libs/graph/doc/bundles.html Copyright: Doug Gregor License: BSL-1.0

Files: tools/build/src/tools/xsltproc.jam Copyright: Doug Gregor License: OldBoost1

Files: libs/signals/include/boost/signals/detail/gen\_signal\_N.pl Copyright: Doug Gregor Douglas Gregor License: BSL-1.0

Files: libs/fusion/include/boost/fusion/container/generation/ignore.hpp Copyright: Doug Gregor Jaakko Jarvi Joel de Guzman License: BSL-1.0

Files: libs/graph/example/write\_graphviz.cpp libs/property\_map/include/boost/property\_map/dynamic\_property\_map.hpp Copyright: Doug Gregor

The Trustees of Indiana University License: BSL-1.0

Files:

doc/html/accumulators.html doc/html/any.html doc/html/array.html doc/html/Assignable.html doc/html/atomic.html doc/html/bbv2.html doc/html/bbv2/installation.html doc/html/boost\_asio.html doc/html/boost\_lexical\_cast.html doc/html/boost\_random.html doc/html/boost\_staticassert.html doc/html/boost\_typeerasure.html doc/html/boostbook.html doc/html/chrono.html doc/html/circular\_buffer.html doc/html/container.html doc/html/CopyConstructible.html doc/html/date\_time.html doc/html/date\_time/date\_time\_io.html doc/html/date\_time/details.html doc/html/date\_time/local\_time.html doc/html/foreach.html doc/html/function.html doc/html/hash.html doc/html/hash/custom.html doc/html/heap.html doc/html/interprocess.html doc/html/intrusive.html doc/html/lambda.html doc/html/lockfree.html doc/html/move.html doc/html/program\_options.html doc/html/property\_tree.html doc/html/proto.html doc/html/quickbook.html doc/html/ratio.html doc/html/ref.html doc/html/signals.html doc/html/signals2.html doc/html/string\_algo.html doc/html/thread.html doc/html/tribool.html doc/html/typeof.html doc/html/unordered.html

doc/html/variant.html doc/html/xpressive.html doc/src/reference.css libs/bind/doc/Jamfile.v2 libs/config/include/boost/config/compiler/clang.hpp libs/config/include/boost/config/compiler/xlcpp.hpp libs/config/test/boost\_has\_rvalue\_refs.ipp libs/config/test/boost\_has\_static\_assert.ipp libs/config/test/boost\_has\_variadic\_tmpl.ipp libs/config/test/boost\_no\_fixed\_len\_variadic\_templates.ipp libs/config/test/boost\_no\_rvalue\_references.ipp libs/config/test/boost\_no\_static\_assert.ipp libs/config/test/boost\_no\_variadic\_templates.ipp libs/core/include/boost/visit\_each.hpp libs/detail/doc/html/reference.css libs/function/doc/faq.xml libs/function/doc/history.xml libs/function/doc/Jamfile.v2 libs/function/doc/misc.xml libs/function/doc/reference.xml libs/function/doc/tests.xml libs/function/doc/tutorial.xml libs/function/example/bind1st.cpp libs/function/example/int\_div.cpp libs/function/example/sum\_avg.cpp libs/function/include/boost/function.hpp libs/function/include/boost/function/detail/function\_iterate.hpp libs/function/include/boost/function/detail/maybe\_include.hpp libs/function/include/boost/function/detail/prologue.hpp libs/function/include/boost/function/function0.hpp libs/function/include/boost/function/function1.hpp libs/function/include/boost/function/function10.hpp libs/function/include/boost/function/function2.hpp libs/function/include/boost/function/function3.hpp libs/function/include/boost/function/function4.hpp libs/function/include/boost/function/function5.hpp libs/function/include/boost/function/function6.hpp libs/function/include/boost/function/function7.hpp libs/function/include/boost/function/function8.hpp libs/function/include/boost/function/function9.hpp libs/function/include/boost/function/function\_fwd.hpp libs/function/include/boost/function/function\_typeof.hpp libs/function/include/boost/function/gen\_function\_N.pl libs/function/test/allocator\_test.cpp libs/function/test/contains\_test.cpp libs/function/test/function\_30.cpp libs/function/test/function\_30\_repeat.cpp libs/function/test/function\_arith\_cxx98.cpp

libs/function/test/function\_arith\_portable.cpp libs/function/test/function\_n\_test.cpp libs/function/test/function\_ref\_cxx98.cpp libs/function/test/function\_ref\_portable.cpp libs/function/test/function\_test.cpp libs/function/test/function\_test\_fail1.cpp libs/function/test/function\_test\_fail2.cpp libs/function/test/function\_typeof\_test.cpp libs/function/test/Jamfile.v2 libs/function/test/lambda\_test.cpp libs/function/test/mem\_fun\_cxx98.cpp libs/function/test/mem\_fun\_portable.cpp libs/function/test/nothrow\_swap.cpp libs/function/test/stateless\_test.cpp libs/function/test/std\_bind\_cxx98.cpp libs/function/test/std\_bind\_portable.cpp libs/function/test/sum\_avg\_cxx98.cpp libs/function/test/sum\_avg\_portable.cpp libs/functional/factory/doc/html/index.html libs/functional/forward/doc/html/index.html libs/graph/doc/eg1-iso.cpp libs/graph/include/boost/graph/named\_graph.hpp libs/graph/test/bundled\_properties.cpp libs/graph/test/isomorphism.cpp libs/graph\_parallel/include/boost/graph/distributed/adjlist/handlers.hpp libs/graph\_parallel/include/boost/graph/distributed/adjlist/initialize.hpp libs/graph\_parallel/include/boost/graph/distributed/detail/tag\_allocator.hpp libs/graph\_parallel/include/boost/graph/parallel/simple\_trigger.hpp libs/graph\_parallel/src/tag\_allocator.cpp libs/graph\_parallel/test/adjlist\_build\_test.cpp libs/logic/doc/Jamfile.v2 libs/logic/include/boost/logic/tribool.hpp libs/logic/include/boost/logic/tribool\_fwd.hpp libs/logic/include/boost/logic/tribool\_io.hpp libs/logic/test/Jamfile.v2 libs/logic/test/tribool\_io\_test.cpp libs/logic/test/tribool\_rename\_test.cpp libs/logic/test/tribool\_test.cpp libs/maintainers.txt libs/mpi/doc/Jamfile.v2 libs/mpi/example/generate\_collect.cpp libs/mpi/example/generate\_collect\_optional.cpp libs/mpi/example/hello\_world.cpp libs/mpi/example/hello\_world\_broadcast.cpp libs/mpi/example/hello\_world\_nonblocking.cpp libs/mpi/example/python/hello\_world.py libs/mpi/example/random\_content.cpp libs/mpi/example/random\_gather.cpp

libs/mpi/example/random\_min.cpp libs/mpi/example/random\_scatter.cpp libs/mpi/example/string\_cat.cpp libs/mpi/include/boost/mpi.hpp libs/mpi/include/boost/mpi/allocator.hpp libs/mpi/include/boost/mpi/collectives.hpp libs/mpi/include/boost/mpi/collectives/all\_gather.hpp libs/mpi/include/boost/mpi/collectives/all\_gatherv.hpp libs/mpi/include/boost/mpi/collectives/all\_to\_all.hpp libs/mpi/include/boost/mpi/collectives/broadcast.hpp libs/mpi/include/boost/mpi/collectives/gather.hpp libs/mpi/include/boost/mpi/collectives/scatter.hpp libs/mpi/include/boost/mpi/collectives\_fwd.hpp libs/mpi/include/boost/mpi/config.hpp libs/mpi/include/boost/mpi/datatype\_fwd.hpp libs/mpi/include/boost/mpi/detail/broadcast\_sc.hpp libs/mpi/include/boost/mpi/detail/communicator\_sc.hpp libs/mpi/include/boost/mpi/detail/computation\_tree.hpp libs/mpi/include/boost/mpi/detail/point\_to\_point.hpp libs/mpi/include/boost/mpi/environment.hpp libs/mpi/include/boost/mpi/exception.hpp libs/mpi/include/boost/mpi/nonblocking.hpp libs/mpi/include/boost/mpi/python.hpp libs/mpi/include/boost/mpi/python/config.hpp libs/mpi/include/boost/mpi/python/serialize.hpp libs/mpi/include/boost/mpi/python/skeleton\_and\_content.hpp libs/mpi/include/boost/mpi/request.hpp libs/mpi/include/boost/mpi/skeleton\_and\_content\_fwd.hpp libs/mpi/include/boost/mpi/status.hpp libs/mpi/include/boost/mpi/timer.hpp libs/mpi/src/broadcast.cpp libs/mpi/src/communicator.cpp libs/mpi/src/computation\_tree.cpp libs/mpi/src/environment.cpp libs/mpi/src/point\_to\_point.cpp libs/mpi/src/python/collectives.cpp libs/mpi/src/python/datatypes.cpp libs/mpi/src/python/module.cpp libs/mpi/src/python/py\_communicator.cpp libs/mpi/src/python/py\_environment.cpp libs/mpi/src/python/py\_request.cpp libs/mpi/src/python/py\_timer.cpp libs/mpi/src/python/serialize.cpp libs/mpi/src/python/skeleton\_and\_content.cpp libs/mpi/src/python/status.cpp libs/mpi/src/python/utility.hpp libs/mpi/src/request.cpp libs/mpi/src/timer.cpp

libs/mpi/test/all\_gather\_test.cpp libs/mpi/test/all\_reduce\_test.cpp libs/mpi/test/all\_to\_all\_test.cpp libs/mpi/test/broadcast\_stl\_test.cpp libs/mpi/test/broadcast\_test.cpp libs/mpi/test/gather\_test.cpp libs/mpi/test/is\_mpi\_op\_test.cpp libs/mpi/test/nonblocking\_test.cpp libs/mpi/test/pointer\_test.cpp libs/mpi/test/python/all\_gather\_test.py libs/mpi/test/python/all\_reduce\_test.py libs/mpi/test/python/all\_to\_all\_test.py libs/mpi/test/python/broadcast\_test.py libs/mpi/test/python/gather\_test.py libs/mpi/test/python/generators.py libs/mpi/test/python/reduce\_test.py libs/mpi/test/python/ring\_test.py libs/mpi/test/python/scan\_test.py libs/mpi/test/python/scatter\_test.py libs/mpi/test/python/skeleton\_content\_test.cpp libs/mpi/test/python/skeleton\_content\_test.py libs/mpi/test/reduce\_test.cpp libs/mpi/test/ring\_test.cpp libs/mpi/test/scan\_test.cpp libs/mpi/test/scatter\_test.cpp libs/mpi/test/skeleton\_content\_test.cpp libs/multi\_array/doc/xml/Jamfile.v2 libs/platform\_maintainers.txt libs/property\_map/include/boost/property\_map/parallel/simple\_trigger.hpp libs/signals/build/Jamfile.v2 libs/signals/example/button\_click.cpp libs/signals/example/difference\_connection.cpp libs/signals/example/disconnect\_all.cpp libs/signals/example/first\_positive.cpp libs/signals/example/Jamfile libs/signals/example/maximum.cpp libs/signals/example/no\_function.cpp libs/signals/example/print\_sum\_product.cpp libs/signals/example/quotient\_controlling.cpp libs/signals/example/quotient\_named.cpp libs/signals/include/boost/last\_value.hpp libs/signals/include/boost/signal.hpp libs/signals/include/boost/signals.hpp libs/signals/include/boost/signals/connection.hpp libs/signals/include/boost/signals/detail/named\_slot\_map.hpp libs/signals/include/boost/signals/detail/signal\_base.hpp libs/signals/include/boost/signals/detail/signals\_common.hpp libs/signals/include/boost/signals/detail/slot\_call\_iterator.hpp
libs/signals/include/boost/signals/signal0.hpp libs/signals/include/boost/signals/signal1.hpp libs/signals/include/boost/signals/signal10.hpp libs/signals/include/boost/signals/signal2.hpp libs/signals/include/boost/signals/signal3.hpp libs/signals/include/boost/signals/signal4.hpp libs/signals/include/boost/signals/signal5.hpp libs/signals/include/boost/signals/signal6.hpp libs/signals/include/boost/signals/signal7.hpp libs/signals/include/boost/signals/signal8.hpp libs/signals/include/boost/signals/signal9.hpp libs/signals/include/boost/signals/signal\_template.hpp libs/signals/include/boost/signals/slot.hpp libs/signals/include/boost/signals/trackable.hpp libs/signals/src/connection.cpp libs/signals/src/named\_slot\_map.cpp libs/signals/src/signal\_base.cpp libs/signals/src/slot.cpp libs/signals/src/trackable.cpp libs/signals/test/dead\_slot\_test.cpp libs/signals/test/deletion\_test.cpp libs/signals/test/Jamfile.v2 libs/signals/test/ordering\_test.cpp libs/signals/test/random\_signal\_system.cpp libs/signals/test/signal\_n\_test.cpp libs/signals/test/signal\_test.cpp libs/signals/test/trackable\_test.cpp libs/signals2/doc/reference/visit\_each.xml libs/signals2/test/dead\_slot\_test.cpp libs/signals2/test/deletion\_test.cpp libs/signals2/test/ordering\_test.cpp libs/signals2/test/shared\_connection\_block\_test.cpp libs/signals2/test/signal\_n\_test.cpp libs/spirit/doc/html/index.html libs/spirit/repository/doc/html/index.html libs/utility/include/boost/utility/result\_of.hpp libs/utility/test/result\_of\_test.cpp tools/auto\_index/doc/html/reference.css tools/boostbook/doc/boostbook.xml tools/boostbook/doc/documenting.xml tools/boostbook/doc/Jamfile.v2 tools/boostbook/doc/reference.xml tools/boostbook/doc/together.xml tools/boostbook/setup\_boostbook.py tools/boostbook/setup\_boostbook.sh tools/boostbook/xsl/admon.xsl tools/boostbook/xsl/annotation.xsl tools/boostbook/xsl/chunk-common.xsl

tools/boostbook/xsl/docbook-layout.xsl tools/boostbook/xsl/docbook.xsl tools/boostbook/xsl/doxygen/collect.xsl tools/boostbook/xsl/doxygen/doxygen2boostbook.xsl tools/boostbook/xsl/dtd/dtd2boostbook.xsl tools/boostbook/xsl/error.xsl tools/boostbook/xsl/fo.xsl tools/boostbook/xsl/function.xsl tools/boostbook/xsl/global.xsl tools/boostbook/xsl/html-base.xsl tools/boostbook/xsl/html-help.xsl tools/boostbook/xsl/html-single.xsl tools/boostbook/xsl/html.xsl tools/boostbook/xsl/index.xsl tools/boostbook/xsl/library.xsl tools/boostbook/xsl/lookup.xsl tools/boostbook/xsl/macro.xsl tools/boostbook/xsl/manpages.xsl tools/boostbook/xsl/navbar.xsl tools/boostbook/xsl/reference.xsl tools/boostbook/xsl/relative-href.xsl tools/boostbook/xsl/source-highlight.xsl tools/boostbook/xsl/template.xsl tools/boostbook/xsl/testing/Jamfile.xsl tools/boostbook/xsl/testing/testsuite.xsl tools/boostbook/xsl/utility.xsl tools/boostbook/xsl/xhtml.xsl tools/boostbook/xsl/xref.xsl Copyright: Douglas Gregor License: BSL-1.0

Files: libs/function/include/boost/function/detail/gen\_maybe\_include.pl Copyright: Douglas Gregor License: OldBoost2

Files: libs/function/include/boost/function/function\_base.hpp libs/function/include/boost/function/function\_template.hpp Copyright: Douglas Gregor Emil Dotchevski License: BSL-1.0

Files:

libs/signals2/doc/examples.xml libs/signals2/doc/faq.xml libs/signals2/doc/introduction.xml libs/signals2/doc/rationale.xml libs/signals2/doc/reference/connection.xml libs/signals2/doc/reference/last\_value.xml libs/signals2/doc/reference/optional\_last\_value.xml libs/signals2/doc/reference/reference.xml libs/signals2/doc/reference/signal\_header.xml libs/signals2/doc/reference/slot.xml libs/signals2/doc/reference/trackable.xml libs/signals2/doc/signals.xml libs/signals2/doc/tests.xml libs/signals2/doc/tutorial.xml libs/signals2/example/custom\_combiners.cpp libs/signals2/example/disconnect\_and\_block.cpp libs/signals2/example/hello\_world\_multi\_slot.cpp libs/signals2/example/hello\_world\_slot.cpp libs/signals2/example/ordering\_slots.cpp libs/signals2/example/passing\_slots.cpp libs/signals2/example/signal\_return\_value.cpp libs/signals2/example/slot\_arguments.cpp libs/signals2/include/boost/signals2/detail/result\_type\_wrapper.hpp libs/signals2/include/boost/signals2/detail/signals\_common.hpp libs/signals2/include/boost/signals2/detail/slot\_call\_iterator.hpp libs/signals2/include/boost/signals2/last\_value.hpp libs/signals2/include/boost/signals2/optional\_last\_value.hpp libs/signals2/test/Jamfile.v2 libs/signals2/test/signal\_test.cpp libs/signals2/test/track\_test.cpp libs/signals2/test/trackable\_test.cpp tools/boostbook/xsl/type.xsl Copyright: Douglas Gregor Frank Mori Hess License: BSL-1.0

# Files:

libs/beast/doc/docca/example/boostbook.dtd tools/boostbook/dtd/1.1/boostbook.dtd tools/boostbook/dtd/boostbook.dtd Copyright: Douglas Gregor Frank Mori Hess Peter Simons License: BSL-1.0

Files:

libs/signals2/include/boost/signals2/detail/preprocessed\_arg\_type.hpp libs/signals2/include/boost/signals2/detail/slot\_template.hpp libs/signals2/include/boost/signals2/detail/tracked\_objects\_visitor.hpp libs/signals2/include/boost/signals2/preprocessed\_slot.hpp libs/signals2/include/boost/signals2/slot\_base.hpp libs/signals2/include/boost/signals2/trackable.hpp Copyright: Douglas Gregor Frank Mori Hess Timmo Stange License: BSL-1.0

Files:

libs/graph\_parallel/include/boost/graph/distributed/named\_graph.hpp Copyright: Douglas Gregor Hartmut Kaiser License: BSL-1.0

### Files:

libs/graph/include/boost/graph/biconnected\_components.hpp libs/graph/test/bidir\_vec\_remove\_edge.cpp Copyright: Douglas Gregor Jeremy Siek License: BSL-1.0

# Files:

libs/graph/include/boost/graph/dll\_import\_export.hpp libs/graph/include/boost/graph/graphviz.hpp Copyright: Douglas Gregor Jeremy Siek Lie-Quan Lee University of Notre Dame License: BSL-1.0

### Files:

libs/property\_map/include/boost/property\_map/parallel/parallel\_property\_maps.hpp libs/property\_map/include/boost/property\_map/property\_map.hpp Copyright: Douglas Gregor Jeremy Siek The Trustees of Indiana University License: BSL-1.0

Files: libs/graph/include/boost/graph/adjacency\_matrix.hpp Copyright: Douglas Gregor Jeremy Siek The Trustees of Indiana University University of Notre Dame License: BSL-1.0

## Files:

libs/phoenix/test/boost\_bind\_compatibility/bind\_visit\_test.cpp Copyright: Douglas Gregor Joel de Guzman Peter Dimov Thomas Heller License: BSL-1.0

Files: libs/signals/include/boost/signals/detail/config.hpp Copyright: Douglas Gregor John Maddock License: BSL-1.0

Files: tools/build/example/user-config.jam Copyright: Douglas Gregor John Maddock Vladimir Prus License: BSL-1.0

Files:

libs/graph\_parallel/include/boost/graph/parallel/detail/property\_holders.hpp libs/mpi/include/boost/mpi/packed\_iarchive.hpp libs/mpi/include/boost/mpi/packed\_oarchive.hpp libs/mpi/include/boost/mpi/skeleton\_and\_content.hpp Copyright: Douglas Gregor Matthias Troyer License: BSL-1.0

Files:

libs/graph\_parallel/doc/html/mpi\_bsp\_process\_group.html libs/graph\_parallel/doc/html/process\_group.html libs/graph\_parallel/doc/html/simple\_trigger.html libs/graph\_parallel/doc/mpi\_bsp\_process\_group.rst libs/graph\_parallel/doc/process\_group.rst libs/graph\_parallel/doc/simple\_trigger.rst

 libs/graph\_parallel/include/boost/graph/distributed/detail/mpi\_process\_group.ipp libs/graph\_parallel/include/boost/graph/distributed/mpi\_process\_group.hpp libs/graph\_parallel/src/mpi\_process\_group.cpp libs/mpi/doc/mpi.qbk libs/mpi/include/boost/mpi/datatype.hpp Copyright: Douglas Gregor Matthias Troyer The Trustees of Indiana University License: BSL-1.0

Files: libs/mpi/include/boost/mpi/communicator.hpp Copyright: Douglas Gregor Noel Belcourt License: BSL-1.0

Files:

libs/bind/test/bind\_visit\_test.cpp libs/function/include/boost/function\_equal.hpp libs/function/test/contains2\_test.cpp Copyright: Douglas Gregor Peter Dimov License: BSL-1.0

Files: doc/Jamfile.v2 Copyright: Douglas Gregor Rene Rivera License: BSL-1.0

Files: tools/build/src/tools/doxygen.jam tools/build/src/util/print.jam Copyright: Douglas Gregor Rene Rivera Vladimir Prus License: BSL-1.0

Files: bootstrap.sh libs/graph/doc/biconnected\_components.html libs/graph/doc/erdos\_renyi\_generator.html

 libs/graph/doc/plod\_generator.html libs/graph/doc/small\_world\_generator.html libs/graph/example/actor\_clustering.cpp libs/graph/example/csr-example.cpp libs/graph/example/fr\_layout.cpp libs/graph/example/graphviz.cpp libs/graph/include/boost/graph/bc\_clustering.hpp libs/graph/include/boost/graph/betweenness\_centrality.hpp libs/graph/include/boost/graph/circle\_layout.hpp libs/graph/include/boost/graph/fruchterman\_reingold.hpp libs/graph/include/boost/graph/kamada\_kawai\_spring\_layout.hpp libs/graph/include/boost/graph/metis.hpp libs/graph/include/boost/graph/overloading.hpp libs/graph/include/boost/graph/plod\_generator.hpp libs/graph/include/boost/graph/point\_traits.hpp libs/graph/include/boost/graph/random\_layout.hpp libs/graph/include/boost/graph/small\_world\_generator.hpp libs/graph/include/boost/graph/st\_connected.hpp libs/graph/include/boost/graph/vertex\_and\_edge\_range.hpp libs/graph/include/boost/pending/relaxed\_heap.hpp libs/graph/test/adj\_list\_edge\_list\_set.cpp libs/graph/test/betweenness\_centrality\_test.cpp libs/graph/test/biconnected\_components\_test.cpp libs/graph/test/dijkstra\_heap\_performance.cpp libs/graph/test/layout\_test.cpp libs/graph/test/relaxed\_heap\_test.cpp libs/graph/test/sequential\_vertex\_coloring.cpp libs/graph\_parallel/example/breadth\_first\_search.cpp libs/graph\_parallel/example/dijkstra\_shortest\_paths.cpp libs/graph\_parallel/include/boost/graph/accounting.hpp libs/graph\_parallel/include/boost/graph/distributed/adjacency\_list.hpp libs/graph\_parallel/include/boost/graph/distributed/adjlist/redistribute.hpp libs/graph\_parallel/include/boost/graph/distributed/betweenness\_centrality.hpp libs/graph\_parallel/include/boost/graph/distributed/boman\_et\_al\_graph\_coloring.hpp libs/graph\_parallel/include/boost/graph/distributed/breadth\_first\_search.hpp libs/graph\_parallel/include/boost/graph/distributed/compressed\_sparse\_row\_graph.hpp libs/graph\_parallel/include/boost/graph/distributed/concepts.hpp libs/graph\_parallel/include/boost/graph/distributed/crauser\_et\_al\_shortest\_paths.hpp libs/graph\_parallel/include/boost/graph/distributed/dehne\_gotz\_min\_spanning\_tree.hpp libs/graph\_parallel/include/boost/graph/distributed/delta\_stepping\_shortest\_paths.hpp libs/graph\_parallel/include/boost/graph/distributed/depth\_first\_search.hpp libs/graph\_parallel/include/boost/graph/distributed/detail/dijkstra\_shortest\_paths.hpp libs/graph\_parallel/include/boost/graph/distributed/detail/filtered\_queue.hpp libs/graph\_parallel/include/boost/graph/distributed/detail/queue.ipp libs/graph\_parallel/include/boost/graph/distributed/detail/remote\_update\_set.hpp libs/graph\_parallel/include/boost/graph/distributed/dijkstra\_shortest\_paths.hpp libs/graph\_parallel/include/boost/graph/distributed/eager\_dijkstra\_shortest\_paths.hpp libs/graph\_parallel/include/boost/graph/distributed/fruchterman\_reingold.hpp

libs/graph\_parallel/include/boost/graph/distributed/graphviz.hpp libs/graph\_parallel/include/boost/graph/distributed/hohberg\_biconnected\_components.hpp libs/graph\_parallel/include/boost/graph/distributed/local\_subgraph.hpp libs/graph\_parallel/include/boost/graph/distributed/one\_bit\_color\_map.hpp libs/graph\_parallel/include/boost/graph/distributed/queue.hpp libs/graph\_parallel/include/boost/graph/distributed/selector.hpp libs/graph\_parallel/include/boost/graph/distributed/st\_connected.hpp libs/graph\_parallel/include/boost/graph/distributed/two\_bit\_color\_map.hpp libs/graph\_parallel/include/boost/graph/distributed/unsafe\_serialize.hpp libs/graph\_parallel/include/boost/graph/distributed/vertex\_list\_adaptor.hpp libs/graph\_parallel/include/boost/graph/parallel/algorithm.hpp libs/graph\_parallel/include/boost/graph/parallel/basic\_reduce.hpp libs/graph\_parallel/include/boost/graph/parallel/container\_traits.hpp libs/graph\_parallel/include/boost/graph/parallel/detail/inplace\_all\_to\_all.hpp libs/graph\_parallel/include/boost/graph/parallel/distribution.hpp libs/graph\_parallel/include/boost/graph/parallel/process\_group.hpp libs/graph\_parallel/include/boost/graph/parallel/properties.hpp libs/graph\_parallel/test/adjlist\_redist\_test.cpp libs/graph\_parallel/test/adjlist\_remove\_test.cpp libs/graph\_parallel/test/distributed\_adjacency\_list\_test.cpp libs/graph\_parallel/test/distributed\_connected\_components\_test.cpp libs/graph\_parallel/test/distributed\_csr\_test.cpp libs/graph\_parallel/test/distributed\_graph\_coloring\_test.cpp libs/graph\_parallel/test/distributed\_mst\_test.cpp libs/graph\_parallel/test/distributed\_page\_rank\_test.cpp libs/graph\_parallel/test/distributed\_property\_map\_test.cpp libs/graph\_parallel/test/distributed\_queue\_test.cpp libs/graph\_parallel/test/distributed\_shortest\_paths\_test.cpp libs/graph\_parallel/test/hohberg\_biconnected\_components\_test.cpp libs/graph\_parallel/test/Jamfile.v2 libs/graph\_parallel/test/mesh\_generator\_test.cpp libs/graph\_parallel/test/process\_group\_serialization.cpp libs/mpi/build/Jamfile.v2 libs/mpi/example/reduce\_performance\_test.cpp libs/mpi/include/boost/mpi/collectives/all\_reduce.hpp libs/mpi/include/boost/mpi/collectives/reduce.hpp libs/mpi/include/boost/mpi/collectives/scan.hpp libs/mpi/include/boost/mpi/graph\_communicator.hpp libs/mpi/include/boost/mpi/group.hpp libs/mpi/include/boost/mpi/intercommunicator.hpp libs/mpi/include/boost/mpi/operations.hpp libs/mpi/src/exception.cpp libs/mpi/src/graph\_communicator.cpp libs/mpi/src/group.cpp libs/mpi/src/intercommunicator.cpp libs/mpi/src/python/documentation.cpp libs/mpi/src/python/py\_exception.cpp libs/mpi/test/graph\_topology\_test.cpp

libs/mpi/test/Jamfile.v2

libs/property\_map/include/boost/property\_map/parallel/basic\_reduce.hpp libs/property\_map/include/boost/property\_map/parallel/caching\_property\_map.hpp libs/property\_map/include/boost/property\_map/parallel/distributed\_property\_map.hpp libs/property\_map/include/boost/property\_map/parallel/global\_index\_map.hpp libs/property\_map/include/boost/property\_map/parallel/impl/distributed\_property\_map.ipp libs/property\_map/include/boost/property\_map/parallel/local\_property\_map.hpp libs/property\_map/include/boost/property\_map/parallel/process\_group.hpp libs/property\_map/include/boost/property\_map/parallel/unsafe\_serialize.hpp libs/property\_map/test/Jamfile.v2 tools/build/src/tools/mpi.jam Copyright: Douglas Gregor The Trustees of Indiana University License: BSL-1.0

Files: libs/graph/include/boost/graph/graphml.hpp libs/graph/src/graphml.cpp Copyright: Douglas Gregor The Trustees of Indiana University Tiago de Paula Peixoto License: BSL-1.0

Files: libs/function\_types/example/result\_of\_example.cpp Copyright: Douglas Gregor Tobias Schwinger License: BSL-1.0

Files: tools/build/test/print.py Copyright: Douglas Gregor Vladimir Prus License: BSL-1.0

Files: libs/filesystem/test/issues/fchmodat\_AT\_SYMLINK\_NOFOLLOW\_6659.cpp Copyright: Duncan Exon Smith License: BSL-1.0

Files: libs/config/include/boost/config/platform/vxworks.hpp Copyright:

 Dustin Spicuzza License: BSL-1.0

Files:

libs/config/include/boost/config/compiler/xlcpp\_zos.hpp libs/config/include/boost/config/platform/zos.hpp libs/config/include/boost/config/stdlib/xlcpp\_zos.hpp Copyright: Dynatrace License: BSL-1.0

Files: libs/config/test/boost\_has\_int128.ipp Copyright: Dynatrace John Maddock License: BSL-1.0

# Files:

libs/numeric/interval/doc/includes.htm libs/numeric/interval/doc/interval.htm libs/numeric/interval/doc/rounding.htm Copyright: ENS Lyon Guillaume Melquiond Herv Brnnimann Sylvain Pion License: BSL-1.0

Files: tools/build/src/contrib/tntnet.jam Copyright: Eduardo Gurgel License: BSL-1.0

### Files:

libs/config/test/boost\_no\_cxx14\_hdr\_shared\_mutex.ipp libs/config/test/boost\_no\_variadic\_macros.ipp libs/function\_types/.travis.yml libs/function\_types/appveyor.yml libs/io/.travis.yml libs/io/appveyor.yml libs/iostreams/appveyor.yml libs/iterator/appveyor.yml libs/lambda/.travis.yml libs/lambda/appveyor.yml libs/parameter/.travis.yml

 libs/parameter/appveyor.yml libs/pool/test/random\_shuffle.hpp libs/preprocessor/.travis.yml libs/preprocessor/appveyor.yml libs/preprocessor/doc/headers/array/enum.html libs/preprocessor/doc/headers/array/to\_list.html libs/preprocessor/doc/headers/array/to\_seq.html libs/preprocessor/doc/headers/array/to\_tuple.html libs/preprocessor/doc/headers/config/variadics.html libs/preprocessor/doc/headers/facilities/overload.html libs/preprocessor/doc/headers/list/to\_array.html libs/preprocessor/doc/headers/list/to\_seq.html libs/preprocessor/doc/headers/punctuation/is\_begin\_parens.html libs/preprocessor/doc/headers/punctuation/remove\_parens.html libs/preprocessor/doc/headers/seq/to\_list.html libs/preprocessor/doc/headers/tuple/enum.html libs/preprocessor/doc/headers/tuple/insert.html libs/preprocessor/doc/headers/tuple/pop\_back.html libs/preprocessor/doc/headers/tuple/pop\_front.html libs/preprocessor/doc/headers/tuple/push\_back.html libs/preprocessor/doc/headers/tuple/push\_front.html libs/preprocessor/doc/headers/tuple/remove.html libs/preprocessor/doc/headers/tuple/replace.html libs/preprocessor/doc/headers/tuple/size.html libs/preprocessor/doc/headers/tuple/to\_array.html libs/preprocessor/doc/headers/variadic.html libs/preprocessor/doc/headers/variadic/elem.html libs/preprocessor/doc/headers/variadic/size.html libs/preprocessor/doc/headers/variadic/to\_array.html libs/preprocessor/doc/headers/variadic/to\_list.html libs/preprocessor/doc/headers/variadic/to\_seq.html libs/preprocessor/doc/headers/variadic/to\_tuple.html libs/preprocessor/doc/ref/array\_enum.html libs/preprocessor/doc/ref/array\_to\_list.html libs/preprocessor/doc/ref/array\_to\_seq.html libs/preprocessor/doc/ref/array\_to\_tuple.html libs/preprocessor/doc/ref/for\_r\_macros.html libs/preprocessor/doc/ref/identity\_n.html libs/preprocessor/doc/ref/is\_begin\_parens.html libs/preprocessor/doc/ref/limit\_variadic.html libs/preprocessor/doc/ref/list\_to\_array.html libs/preprocessor/doc/ref/list\_to\_seq.html libs/preprocessor/doc/ref/overload.html libs/preprocessor/doc/ref/remove\_parens.html libs/preprocessor/doc/ref/repeat\_z\_macros.html libs/preprocessor/doc/ref/seq\_to\_list.html libs/preprocessor/doc/ref/tuple\_insert.html libs/preprocessor/doc/ref/tuple\_insert\_d.html

libs/preprocessor/doc/ref/tuple\_pop\_back.html libs/preprocessor/doc/ref/tuple\_pop\_back\_z.html libs/preprocessor/doc/ref/tuple\_pop\_front.html libs/preprocessor/doc/ref/tuple\_pop\_front\_z.html libs/preprocessor/doc/ref/tuple\_push\_back.html libs/preprocessor/doc/ref/tuple\_push\_front.html libs/preprocessor/doc/ref/tuple\_remove.html libs/preprocessor/doc/ref/tuple\_remove\_d.html libs/preprocessor/doc/ref/tuple\_replace.html libs/preprocessor/doc/ref/tuple\_replace\_d.html libs/preprocessor/doc/ref/tuple\_size.html libs/preprocessor/doc/ref/tuple\_to\_array.html libs/preprocessor/doc/ref/variadic\_elem.html libs/preprocessor/doc/ref/variadic\_size.html libs/preprocessor/doc/ref/variadic\_to\_array.html libs/preprocessor/doc/ref/variadic\_to\_list.html libs/preprocessor/doc/ref/variadic\_to\_seq.html libs/preprocessor/doc/ref/variadic\_to\_tuple.html libs/preprocessor/doc/ref/variadics.html libs/preprocessor/doc/ref/while\_d\_macros.html libs/preprocessor/include/boost/preprocessor/array/detail/get\_data.hpp libs/preprocessor/include/boost/preprocessor/facilities/detail/is\_empty.hpp libs/preprocessor/include/boost/preprocessor/facilities/is\_empty\_variadic.hpp libs/preprocessor/include/boost/preprocessor/list/to\_seq.hpp libs/preprocessor/include/boost/preprocessor/punctuation/detail/is\_begin\_parens.hpp libs/preprocessor/include/boost/preprocessor/punctuation/is\_begin\_parens.hpp libs/preprocessor/include/boost/preprocessor/punctuation/remove\_parens.hpp libs/preprocessor/include/boost/preprocessor/seq/detail/is\_empty.hpp libs/preprocessor/include/boost/preprocessor/seq/detail/to\_list\_msvc.hpp libs/preprocessor/include/boost/preprocessor/tuple/detail/is\_single\_return.hpp libs/preprocessor/include/boost/preprocessor/tuple/insert.hpp libs/preprocessor/include/boost/preprocessor/tuple/pop\_back.hpp libs/preprocessor/include/boost/preprocessor/tuple/pop\_front.hpp libs/preprocessor/include/boost/preprocessor/tuple/push\_back.hpp libs/preprocessor/include/boost/preprocessor/tuple/push\_front.hpp libs/preprocessor/include/boost/preprocessor/tuple/remove.hpp libs/preprocessor/include/boost/preprocessor/tuple/replace.hpp libs/preprocessor/include/boost/preprocessor/variadic/detail/is\_single\_return.hpp libs/preprocessor/test/isempty.cpp libs/preprocessor/test/isempty.cxx libs/preprocessor/test/isempty.c libs/preprocessor/test/isempty\_variadic\_standard\_failure.cpp libs/preprocessor/test/isempty\_variadic\_standard\_failure.cxx libs/preprocessor/test/isempty\_variadic\_standard\_failure.c libs/preprocessor/test/isempty\_variadic\_standard\_failure2.cpp libs/preprocessor/test/isempty\_variadic\_standard\_failure2.cxx libs/preprocessor/test/isempty\_variadic\_standard\_failure2.c

 libs/preprocessor/test/punctuation.cxx libs/preprocessor/test/tuple\_elem\_bug\_test.cxx libs/preprocessor/test/variadic.cpp libs/preprocessor/test/variadic.cxx libs/preprocessor/test/variadic.c libs/tti/.travis.yml libs/tti/appveyor.yml libs/tti/doc/build.txt libs/tti/doc/Jamfile.v2 libs/tti/doc/tti\_acknowledgements.qbk libs/tti/doc/tti\_detail.qbk libs/tti/doc/tti\_detail\_has\_data.qbk libs/tti/doc/tti\_detail\_has\_function.qbk libs/tti/doc/tti\_detail\_has\_member\_data.qbk libs/tti/doc/tti\_detail\_has\_member\_function.qbk libs/tti/doc/tti\_detail\_has\_static\_member\_data.qbk libs/tti/doc/tti\_detail\_has\_static\_member\_function.qbk libs/tti/doc/tti\_detail\_has\_template.qbk libs/tti/doc/tti\_detail\_has\_type.qbk libs/tti/doc/tti\_enclosing\_type.qbk libs/tti/doc/tti\_func\_templates.qbk libs/tti/doc/tti\_functionality.qbk libs/tti/doc/tti\_history.qbk libs/tti/doc/tti\_index.qbk libs/tti/doc/tti\_introduction.qbk libs/tti/doc/tti\_nested\_type.qbk libs/tti/doc/tti\_nested\_type\_and\_signatures.qbk libs/tti/doc/tti\_reference.qbk libs/tti/doc/tti\_terminology.qbk libs/tti/doc/tti\_tests.qbk libs/tti/doc/tti\_to\_do.qbk libs/tti/doc/tti\_using\_mm.qbk libs/tti/doc/tti\_why.qbk libs/tti/include/boost/tti/detail/dcomp\_mem\_fun.hpp libs/tti/include/boost/tti/detail/ddata.hpp libs/tti/include/boost/tti/detail/ddeftype.hpp libs/tti/include/boost/tti/detail/dftclass.hpp libs/tti/include/boost/tti/detail/dfunction.hpp libs/tti/include/boost/tti/detail/dlambda.hpp libs/tti/include/boost/tti/detail/dmem\_data.hpp libs/tti/include/boost/tti/detail/dmem\_fun.hpp libs/tti/include/boost/tti/detail/dmem\_type.hpp libs/tti/include/boost/tti/detail/dmetafunc.hpp libs/tti/include/boost/tti/detail/dnotype.hpp libs/tti/include/boost/tti/detail/dnullptr.hpp libs/tti/include/boost/tti/detail/dplaceholder.hpp libs/tti/include/boost/tti/detail/dptmf.hpp libs/tti/include/boost/tti/detail/dstatic\_mem\_data.hpp

libs/tti/include/boost/tti/detail/dstatic\_mem\_fun.hpp libs/tti/include/boost/tti/detail/dtclass.hpp libs/tti/include/boost/tti/detail/dtemplate.hpp libs/tti/include/boost/tti/detail/dtemplate\_params.hpp libs/tti/include/boost/tti/detail/dtfunction.hpp libs/tti/include/boost/tti/detail/dtype.hpp libs/tti/include/boost/tti/detail/dvm\_template\_params.hpp libs/tti/include/boost/tti/gen/has\_data\_gen.hpp libs/tti/include/boost/tti/gen/has\_function\_gen.hpp libs/tti/include/boost/tti/gen/has\_member\_data\_gen.hpp libs/tti/include/boost/tti/gen/has\_member\_function\_gen.hpp libs/tti/include/boost/tti/gen/has\_static\_member\_data\_gen.hpp libs/tti/include/boost/tti/gen/has\_static\_member\_function\_gen.hpp libs/tti/include/boost/tti/gen/has\_template\_gen.hpp libs/tti/include/boost/tti/gen/has\_type\_gen.hpp libs/tti/include/boost/tti/gen/member\_type\_gen.hpp libs/tti/include/boost/tti/gen/namespace\_gen.hpp libs/tti/include/boost/tti/has\_data.hpp libs/tti/include/boost/tti/has\_function.hpp libs/tti/include/boost/tti/has\_member\_data.hpp libs/tti/include/boost/tti/has\_member\_function.hpp libs/tti/include/boost/tti/has\_static\_member\_data.hpp libs/tti/include/boost/tti/has\_static\_member\_function.hpp libs/tti/include/boost/tti/has\_template.hpp libs/tti/include/boost/tti/has\_type.hpp libs/tti/include/boost/tti/member\_type.hpp libs/tti/include/boost/tti/tti.hpp libs/tti/index.html libs/tti/test/Jamfile.v2 libs/tti/test/test\_has\_data.cpp libs/tti/test/test\_has\_data.hpp libs/tti/test/test\_has\_data\_compile.cpp libs/tti/test/test\_has\_data\_fail.cpp libs/tti/test/test\_has\_data\_fail2.cpp libs/tti/test/test\_has\_data\_fail3.cpp libs/tti/test/test\_has\_data\_fail4.cpp libs/tti/test/test\_has\_data\_fail5.cpp libs/tti/test/test\_has\_data\_fail6.cpp libs/tti/test/test\_has\_fun.cpp libs/tti/test/test\_has\_fun.hpp libs/tti/test/test\_has\_fun\_compile.cpp libs/tti/test/test\_has\_fun\_fail.cpp libs/tti/test/test\_has\_fun\_fail2.cpp libs/tti/test/test\_has\_fun\_fail3.cpp libs/tti/test/test\_has\_fun\_fail4.cpp libs/tti/test/test\_has\_fun\_fail5.cpp libs/tti/test/test\_has\_mem\_data.cpp

 libs/tti/test/test\_has\_mem\_data.hpp libs/tti/test/test\_has\_mem\_data2.cpp libs/tti/test/test\_has\_mem\_data\_compile.cpp libs/tti/test/test\_has\_mem\_data\_fail.cpp libs/tti/test/test\_has\_mem\_data\_fail2.cpp libs/tti/test/test\_has\_mem\_data\_fail3.cpp libs/tti/test/test\_has\_mem\_fun.cpp libs/tti/test/test\_has\_mem\_fun.hpp libs/tti/test/test\_has\_mem\_fun\_compile.cpp libs/tti/test/test\_has\_mem\_fun\_cv.cpp libs/tti/test/test\_has\_mem\_fun\_cv\_compile.cpp libs/tti/test/test\_has\_mem\_fun\_cv\_fail.cpp libs/tti/test/test\_has\_mem\_fun\_cv\_fail2.cpp libs/tti/test/test\_has\_mem\_fun\_cv\_fail3.cpp libs/tti/test/test\_has\_mem\_fun\_cv\_fail4.cpp libs/tti/test/test\_has\_mem\_fun\_cv\_fail5.cpp libs/tti/test/test\_has\_mem\_fun\_cv\_fail6.cpp libs/tti/test/test\_has\_mem\_fun\_fail.cpp libs/tti/test/test\_has\_mem\_fun\_fail2.cpp libs/tti/test/test\_has\_mem\_fun\_fail3.cpp libs/tti/test/test\_has\_member.cpp libs/tti/test/test\_has\_member\_compile.cpp libs/tti/test/test\_has\_member\_cv.cpp libs/tti/test/test\_has\_member\_cv\_compile.cpp libs/tti/test/test\_has\_member\_cv\_fail.cpp libs/tti/test/test\_has\_member\_cv\_fail2.cpp libs/tti/test/test\_has\_member\_cv\_fail3.cpp libs/tti/test/test\_has\_member\_cv\_fail4.cpp libs/tti/test/test\_has\_member\_cv\_fail5.cpp libs/tti/test/test\_has\_member\_fail.cpp libs/tti/test/test\_has\_member\_fail2.cpp libs/tti/test/test\_has\_member\_fail3.cpp libs/tti/test/test\_has\_static\_mem\_data.cpp libs/tti/test/test\_has\_static\_mem\_data.hpp libs/tti/test/test\_has\_static\_mem\_data\_compile.cpp libs/tti/test/test\_has\_static\_mem\_data\_fail.cpp libs/tti/test/test\_has\_static\_mem\_data\_fail2.cpp libs/tti/test/test\_has\_static\_mem\_data\_fail3.cpp libs/tti/test/test\_has\_static\_mem\_fun.cpp libs/tti/test/test\_has\_static\_mem\_fun.hpp libs/tti/test/test\_has\_static\_mem\_fun\_compile.cpp libs/tti/test/test\_has\_static\_mem\_fun\_fail.cpp libs/tti/test/test\_has\_static\_mem\_fun\_fail2.cpp libs/tti/test/test\_has\_static\_member.cpp libs/tti/test/test\_has\_static\_member\_compile.cpp libs/tti/test/test\_has\_static\_member\_fail.cpp libs/tti/test/test\_has\_static\_member\_fail2.cpp libs/tti/test/test\_has\_template.cpp

libs/tti/test/test\_has\_template.hpp libs/tti/test/test\_has\_template\_compile.cpp libs/tti/test/test\_has\_template\_cp.cpp libs/tti/test/test\_has\_template\_cp.hpp libs/tti/test/test\_has\_template\_cp\_compile.cpp libs/tti/test/test\_has\_template\_cp\_fail.cpp libs/tti/test/test\_has\_template\_cp\_fail2.cpp libs/tti/test/test\_has\_template\_cp\_fail3.cpp libs/tti/test/test\_has\_template\_cp\_fail4.cpp libs/tti/test/test\_has\_template\_fail.cpp libs/tti/test/test\_has\_template\_fail2.cpp libs/tti/test/test\_has\_template\_fail3.cpp libs/tti/test/test\_has\_template\_fail4.cpp libs/tti/test/test\_has\_type.cpp libs/tti/test/test\_has\_type.hpp libs/tti/test/test\_has\_type\_compile.cpp libs/tti/test/test\_has\_type\_ct.cpp libs/tti/test/test\_has\_type\_ct\_compile.cpp libs/tti/test/test\_has\_type\_ct\_fail.cpp libs/tti/test/test\_has\_type\_ct\_fail2.cpp libs/tti/test/test\_has\_type\_ct\_fail3.cpp libs/tti/test/test\_has\_type\_ct\_fail4.cpp libs/tti/test/test\_has\_type\_ct\_fail5.cpp libs/tti/test/test\_has\_type\_fail.cpp libs/tti/test/test\_has\_type\_fail2.cpp libs/tti/test/test\_has\_type\_fail3.cpp libs/tti/test/test\_mem\_type.cpp libs/tti/test/test\_mem\_type.hpp libs/tti/test/test\_mem\_type\_compile.cpp libs/tti/test/test\_structs.hpp libs/tti/test/test\_vm\_has\_template\_cp.cpp libs/tti/test/test\_vm\_has\_template\_cp.hpp libs/tti/test/test\_vm\_has\_template\_cp\_compile.cpp libs/tti/test/test\_vm\_has\_template\_cp\_fail.cpp libs/tti/test/test\_vm\_has\_template\_cp\_fail2.cpp libs/tti/test/test\_vm\_has\_template\_cp\_fail3.cpp libs/tti/test/test\_vm\_has\_template\_cp\_fail4.cpp libs/vmd/.travis.yml libs/vmd/appveyor.yml libs/vmd/doc/jamfile.v2 libs/vmd/doc/vmd\_acknowledgements.qbk libs/vmd/doc/vmd\_assert.qbk libs/vmd/doc/vmd\_compilers.qbk libs/vmd/doc/vmd\_constraints.qbk libs/vmd/doc/vmd\_conv17to18.qbk libs/vmd/doc/vmd\_data\_types.qbk libs/vmd/doc/vmd\_design.qbk libs/vmd/doc/vmd\_detail.qbk

libs/vmd/doc/vmd\_dynamic\_typing.qbk libs/vmd/doc/vmd\_empty.qbk libs/vmd/doc/vmd\_empty\_ppdata.qbk libs/vmd/doc/vmd\_equality.qbk libs/vmd/doc/vmd\_examples.qbk libs/vmd/doc/vmd\_generic.qbk libs/vmd/doc/vmd\_get\_type.qbk libs/vmd/doc/vmd\_history.qbk libs/vmd/doc/vmd\_identifier.qbk libs/vmd/doc/vmd\_identifier\_subtyping.qbk libs/vmd/doc/vmd\_identifying.qbk libs/vmd/doc/vmd\_identity.qbk libs/vmd/doc/vmd\_index.qbk libs/vmd/doc/vmd\_internal.qbk libs/vmd/doc/vmd\_introduction.qbk libs/vmd/doc/vmd\_modifiers.qbk libs/vmd/doc/vmd\_modifiers\_filter.qbk libs/vmd/doc/vmd\_modifiers\_identifier.qbk libs/vmd/doc/vmd\_modifiers\_index.qbk libs/vmd/doc/vmd\_modifiers\_return\_type.qbk libs/vmd/doc/vmd\_modifiers\_single\_element.qbk libs/vmd/doc/vmd\_modifiers\_splitting.qbk libs/vmd/doc/vmd\_naming.qbk libs/vmd/doc/vmd\_number.qbk libs/vmd/doc/vmd\_pp\_data\_types.qbk libs/vmd/doc/vmd\_reentrant.qbk libs/vmd/doc/vmd\_reference.qbk libs/vmd/doc/vmd\_sequence.qbk libs/vmd/doc/vmd\_sequence\_access.qbk libs/vmd/doc/vmd\_sequence\_convert.qbk libs/vmd/doc/vmd\_specific.qbk libs/vmd/doc/vmd\_specific\_generic.qbk libs/vmd/doc/vmd\_type.qbk libs/vmd/doc/vmd\_useful.qbk libs/vmd/doc/vmd\_variadic\_macros.qbk libs/vmd/doc/vmd\_vc.qbk libs/vmd/doc/vmd\_vc\_isms.qbk libs/vmd/doc/vmd\_whyhow.qbk libs/vmd/include/boost/vmd/array.hpp libs/vmd/include/boost/vmd/array/to\_seq.hpp libs/vmd/include/boost/vmd/array/to\_tuple.hpp libs/vmd/include/boost/vmd/assert.hpp libs/vmd/include/boost/vmd/assert\_is\_array.hpp libs/vmd/include/boost/vmd/assert\_is\_empty.hpp libs/vmd/include/boost/vmd/assert\_is\_identifier.hpp libs/vmd/include/boost/vmd/assert\_is\_list.hpp libs/vmd/include/boost/vmd/assert\_is\_number.hpp libs/vmd/include/boost/vmd/assert\_is\_seq.hpp

libs/vmd/include/boost/vmd/assert\_is\_tuple.hpp libs/vmd/include/boost/vmd/assert\_is\_type.hpp libs/vmd/include/boost/vmd/detail/adjust\_tuple\_type.hpp libs/vmd/include/boost/vmd/detail/array.hpp libs/vmd/include/boost/vmd/detail/assert.hpp libs/vmd/include/boost/vmd/detail/data\_equal.hpp libs/vmd/include/boost/vmd/detail/data\_equal\_common.hpp libs/vmd/include/boost/vmd/detail/empty\_result.hpp libs/vmd/include/boost/vmd/detail/equal.hpp libs/vmd/include/boost/vmd/detail/equal\_common.hpp libs/vmd/include/boost/vmd/detail/equal\_type.hpp libs/vmd/include/boost/vmd/detail/identifier.hpp libs/vmd/include/boost/vmd/detail/identifier\_concat.hpp libs/vmd/include/boost/vmd/detail/identifier\_type.hpp libs/vmd/include/boost/vmd/detail/idprefix.hpp libs/vmd/include/boost/vmd/detail/is\_array.hpp libs/vmd/include/boost/vmd/detail/is\_array\_common.hpp libs/vmd/include/boost/vmd/detail/is\_empty.hpp libs/vmd/include/boost/vmd/detail/is\_empty\_array.hpp libs/vmd/include/boost/vmd/detail/is\_empty\_tuple.hpp libs/vmd/include/boost/vmd/detail/is\_entire.hpp libs/vmd/include/boost/vmd/detail/is\_identifier.hpp libs/vmd/include/boost/vmd/detail/is\_list.hpp libs/vmd/include/boost/vmd/detail/is\_number.hpp libs/vmd/include/boost/vmd/detail/is\_seq.hpp libs/vmd/include/boost/vmd/detail/is\_tuple.hpp libs/vmd/include/boost/vmd/detail/is\_type.hpp libs/vmd/include/boost/vmd/detail/is\_type\_type.hpp libs/vmd/include/boost/vmd/detail/list.hpp libs/vmd/include/boost/vmd/detail/match\_identifier.hpp libs/vmd/include/boost/vmd/detail/match\_identifier\_common.hpp libs/vmd/include/boost/vmd/detail/match\_single\_identifier.hpp libs/vmd/include/boost/vmd/detail/modifiers.hpp libs/vmd/include/boost/vmd/detail/mods.hpp libs/vmd/include/boost/vmd/detail/nil\_registration.hpp libs/vmd/include/boost/vmd/detail/not\_empty.hpp libs/vmd/include/boost/vmd/detail/number\_registration.hpp libs/vmd/include/boost/vmd/detail/only\_after.hpp libs/vmd/include/boost/vmd/detail/parens.hpp libs/vmd/include/boost/vmd/detail/parens\_common.hpp libs/vmd/include/boost/vmd/detail/parens\_split.hpp libs/vmd/include/boost/vmd/detail/recurse/data\_equal/data\_equal\_1.hpp libs/vmd/include/boost/vmd/detail/recurse/data\_equal/data\_equal\_10.hpp libs/vmd/include/boost/vmd/detail/recurse/data\_equal/data\_equal\_11.hpp libs/vmd/include/boost/vmd/detail/recurse/data\_equal/data\_equal\_12.hpp libs/vmd/include/boost/vmd/detail/recurse/data\_equal/data\_equal\_13.hpp libs/vmd/include/boost/vmd/detail/recurse/data\_equal/data\_equal\_14.hpp libs/vmd/include/boost/vmd/detail/recurse/data\_equal/data\_equal\_15.hpp

libs/vmd/include/boost/vmd/detail/recurse/data\_equal/data\_equal\_16.hpp libs/vmd/include/boost/vmd/detail/recurse/data\_equal/data\_equal\_2.hpp libs/vmd/include/boost/vmd/detail/recurse/data\_equal/data\_equal\_3.hpp libs/vmd/include/boost/vmd/detail/recurse/data\_equal/data\_equal\_4.hpp libs/vmd/include/boost/vmd/detail/recurse/data\_equal/data\_equal\_5.hpp libs/vmd/include/boost/vmd/detail/recurse/data\_equal/data\_equal\_6.hpp libs/vmd/include/boost/vmd/detail/recurse/data\_equal/data\_equal\_7.hpp libs/vmd/include/boost/vmd/detail/recurse/data\_equal/data\_equal\_8.hpp libs/vmd/include/boost/vmd/detail/recurse/data\_equal/data\_equal\_9.hpp libs/vmd/include/boost/vmd/detail/recurse/data\_equal/data\_equal\_headers.hpp libs/vmd/include/boost/vmd/detail/recurse/data\_equal/data\_equal\_specific.hpp libs/vmd/include/boost/vmd/detail/recurse/equal/equal\_1.hpp libs/vmd/include/boost/vmd/detail/recurse/equal/equal\_10.hpp libs/vmd/include/boost/vmd/detail/recurse/equal/equal\_11.hpp libs/vmd/include/boost/vmd/detail/recurse/equal/equal\_12.hpp libs/vmd/include/boost/vmd/detail/recurse/equal/equal\_13.hpp libs/vmd/include/boost/vmd/detail/recurse/equal/equal\_14.hpp libs/vmd/include/boost/vmd/detail/recurse/equal/equal\_15.hpp libs/vmd/include/boost/vmd/detail/recurse/equal/equal\_16.hpp libs/vmd/include/boost/vmd/detail/recurse/equal/equal\_2.hpp libs/vmd/include/boost/vmd/detail/recurse/equal/equal\_3.hpp libs/vmd/include/boost/vmd/detail/recurse/equal/equal\_4.hpp libs/vmd/include/boost/vmd/detail/recurse/equal/equal\_5.hpp libs/vmd/include/boost/vmd/detail/recurse/equal/equal\_6.hpp libs/vmd/include/boost/vmd/detail/recurse/equal/equal\_7.hpp libs/vmd/include/boost/vmd/detail/recurse/equal/equal\_8.hpp libs/vmd/include/boost/vmd/detail/recurse/equal/equal\_9.hpp libs/vmd/include/boost/vmd/detail/recurse/equal/equal\_headers.hpp libs/vmd/include/boost/vmd/detail/seq.hpp libs/vmd/include/boost/vmd/detail/sequence\_arity.hpp libs/vmd/include/boost/vmd/detail/sequence\_common.hpp libs/vmd/include/boost/vmd/detail/sequence\_elem.hpp libs/vmd/include/boost/vmd/detail/sequence\_enum.hpp libs/vmd/include/boost/vmd/detail/sequence\_size.hpp libs/vmd/include/boost/vmd/detail/sequence\_to\_array.hpp libs/vmd/include/boost/vmd/detail/sequence\_to\_list.hpp libs/vmd/include/boost/vmd/detail/sequence\_to\_seq.hpp libs/vmd/include/boost/vmd/detail/sequence\_to\_tuple.hpp libs/vmd/include/boost/vmd/detail/sequence\_type.hpp libs/vmd/include/boost/vmd/detail/setup.hpp libs/vmd/include/boost/vmd/detail/tuple.hpp libs/vmd/include/boost/vmd/detail/type\_registration.hpp libs/vmd/include/boost/vmd/detail/variadic\_pop\_front.hpp libs/vmd/include/boost/vmd/elem.hpp libs/vmd/include/boost/vmd/empty.hpp libs/vmd/include/boost/vmd/enum.hpp libs/vmd/include/boost/vmd/equal.hpp libs/vmd/include/boost/vmd/get\_type.hpp

libs/vmd/include/boost/vmd/identity.hpp libs/vmd/include/boost/vmd/is\_array.hpp libs/vmd/include/boost/vmd/is\_empty.hpp libs/vmd/include/boost/vmd/is\_empty\_array.hpp libs/vmd/include/boost/vmd/is\_empty\_list.hpp libs/vmd/include/boost/vmd/is\_identifier.hpp libs/vmd/include/boost/vmd/is\_list.hpp libs/vmd/include/boost/vmd/is\_multi.hpp libs/vmd/include/boost/vmd/is\_number.hpp libs/vmd/include/boost/vmd/is\_parens\_empty.hpp libs/vmd/include/boost/vmd/is\_seq.hpp libs/vmd/include/boost/vmd/is\_tuple.hpp libs/vmd/include/boost/vmd/is\_type.hpp libs/vmd/include/boost/vmd/is\_unary.hpp libs/vmd/include/boost/vmd/list.hpp libs/vmd/include/boost/vmd/list/to\_seq.hpp libs/vmd/include/boost/vmd/list/to\_tuple.hpp libs/vmd/include/boost/vmd/not\_equal.hpp libs/vmd/include/boost/vmd/seq.hpp libs/vmd/include/boost/vmd/seq/is\_vmd\_seq.hpp libs/vmd/include/boost/vmd/seq/pop\_back.hpp libs/vmd/include/boost/vmd/seq/pop\_front.hpp libs/vmd/include/boost/vmd/seq/push\_back.hpp libs/vmd/include/boost/vmd/seq/push\_front.hpp libs/vmd/include/boost/vmd/seq/remove.hpp libs/vmd/include/boost/vmd/seq/size.hpp libs/vmd/include/boost/vmd/seq/to\_array.hpp libs/vmd/include/boost/vmd/seq/to\_list.hpp libs/vmd/include/boost/vmd/seq/to\_tuple.hpp libs/vmd/include/boost/vmd/size.hpp libs/vmd/include/boost/vmd/to\_array.hpp libs/vmd/include/boost/vmd/to\_list.hpp libs/vmd/include/boost/vmd/to\_seq.hpp libs/vmd/include/boost/vmd/to\_tuple.hpp libs/vmd/include/boost/vmd/tuple.hpp libs/vmd/include/boost/vmd/tuple/is\_vmd\_tuple.hpp libs/vmd/include/boost/vmd/tuple/pop\_back.hpp libs/vmd/include/boost/vmd/tuple/pop\_front.hpp libs/vmd/include/boost/vmd/tuple/push\_back.hpp libs/vmd/include/boost/vmd/tuple/push\_front.hpp libs/vmd/include/boost/vmd/tuple/remove.hpp libs/vmd/include/boost/vmd/tuple/size.hpp libs/vmd/include/boost/vmd/tuple/to\_array.hpp libs/vmd/include/boost/vmd/tuple/to\_list.hpp libs/vmd/include/boost/vmd/tuple/to\_seq.hpp libs/vmd/include/boost/vmd/vmd.hpp libs/vmd/test/Jamfile.v2 libs/vmd/test/test\_after\_array\_elem.cpp

libs/vmd/test/test\_after\_array\_elem.cxx libs/vmd/test/test\_after\_identifier\_elem.cpp libs/vmd/test/test\_after\_identifier\_elem.cxx libs/vmd/test/test\_after\_list\_elem.cpp libs/vmd/test/test\_after\_list\_elem.cxx libs/vmd/test/test\_after\_number\_elem.cpp libs/vmd/test/test\_after\_number\_elem.cxx libs/vmd/test/test\_after\_seq\_elem.cpp libs/vmd/test/test\_after\_seq\_elem.cxx libs/vmd/test/test\_after\_tuple\_elem.cpp libs/vmd/test/test\_after\_tuple\_elem.cxx libs/vmd/test/test\_after\_type\_elem.cpp libs/vmd/test/test\_after\_type\_elem.cxx libs/vmd/test/test\_android.cpp libs/vmd/test/test\_android.cxx libs/vmd/test/test\_array\_elem.cpp libs/vmd/test/test\_array\_elem.cxx libs/vmd/test/test\_array\_empty.cpp libs/vmd/test/test\_array\_empty.cxx libs/vmd/test/test\_array\_equal.cpp libs/vmd/test/test\_array\_equal.cxx libs/vmd/test/test\_array\_to\_seq.cpp libs/vmd/test/test\_array\_to\_seq.cxx libs/vmd/test/test\_array\_to\_tuple.cpp libs/vmd/test/test\_array\_to\_tuple.cxx libs/vmd/test/test\_ary.cpp libs/vmd/test/test\_ary.cxx libs/vmd/test/test\_assert.cpp libs/vmd/test/test\_assert.cxx libs/vmd/test/test\_assert\_fail.cpp libs/vmd/test/test\_assert\_fail.cxx libs/vmd/test/test\_assert\_fail\_array.cpp libs/vmd/test/test\_assert\_fail\_array.cxx libs/vmd/test/test\_assert\_fail\_identifier.cpp libs/vmd/test/test\_assert\_fail\_identifier.cxx libs/vmd/test/test\_assert\_fail\_is\_empty.cpp libs/vmd/test/test\_assert\_fail\_is\_empty.cxx libs/vmd/test/test\_assert\_fail\_is\_identifier.cpp libs/vmd/test/test\_assert\_fail\_is\_identifier.cxx libs/vmd/test/test\_assert\_fail\_is\_number.cpp libs/vmd/test/test\_assert\_fail\_is\_number.cxx libs/vmd/test/test\_assert\_fail\_list.cpp libs/vmd/test/test\_assert\_fail\_list.cxx libs/vmd/test/test\_assert\_fail\_number.cpp libs/vmd/test/test\_assert\_fail\_number.cxx libs/vmd/test/test\_assert\_fail\_number2.cpp libs/vmd/test/test\_assert\_fail\_number2.cxx libs/vmd/test/test\_assert\_fail\_seq.cpp

libs/vmd/test/test\_assert\_fail\_seq.cxx libs/vmd/test/test\_assert\_fail\_tuple.cpp libs/vmd/test/test\_assert\_fail\_tuple.cxx libs/vmd/test/test\_assert\_fail\_vcstring.cpp libs/vmd/test/test\_assert\_fail\_vcstring.cxx libs/vmd/test/test\_assert\_is\_array.cpp libs/vmd/test/test\_assert\_is\_array.cxx libs/vmd/test/test\_assert\_is\_array\_fail.cpp libs/vmd/test/test\_assert\_is\_array\_fail.cxx libs/vmd/test/test\_assert\_is\_array\_fail2.cpp libs/vmd/test/test\_assert\_is\_array\_fail2.cxx libs/vmd/test/test\_assert\_is\_array\_fail3.cpp libs/vmd/test/test\_assert\_is\_array\_fail3.cxx libs/vmd/test/test\_assert\_is\_array\_fail4.cpp libs/vmd/test/test\_assert\_is\_array\_fail4.cxx libs/vmd/test/test\_assert\_is\_empty.cpp libs/vmd/test/test\_assert\_is\_empty.cxx libs/vmd/test/test\_assert\_is\_empty\_fail.cpp libs/vmd/test/test\_assert\_is\_empty\_fail.cxx libs/vmd/test/test\_assert\_is\_empty\_fail2.cpp libs/vmd/test/test\_assert\_is\_empty\_fail2.cxx libs/vmd/test/test\_assert\_is\_empty\_fail3.cpp libs/vmd/test/test\_assert\_is\_empty\_fail3.cxx libs/vmd/test/test\_assert\_is\_identifier.cpp libs/vmd/test/test\_assert\_is\_identifier.cxx libs/vmd/test/test\_assert\_is\_identifier\_fail.cpp libs/vmd/test/test\_assert\_is\_identifier\_fail.cxx libs/vmd/test/test\_assert\_is\_list.cpp libs/vmd/test/test\_assert\_is\_list.cxx libs/vmd/test/test\_assert\_is\_list\_fail.cpp libs/vmd/test/test\_assert\_is\_list\_fail.cxx libs/vmd/test/test\_assert\_is\_list\_fail2.cpp libs/vmd/test/test\_assert\_is\_list\_fail2.cxx libs/vmd/test/test\_assert\_is\_list\_fail3.cpp libs/vmd/test/test\_assert\_is\_list\_fail3.cxx libs/vmd/test/test\_assert\_is\_list\_fail4.cpp libs/vmd/test/test\_assert\_is\_list\_fail4.cxx libs/vmd/test/test\_assert\_is\_number.cpp libs/vmd/test/test\_assert\_is\_number.cxx libs/vmd/test/test\_assert\_is\_number\_fail.cpp libs/vmd/test/test\_assert\_is\_number\_fail.cxx libs/vmd/test/test\_assert\_is\_seq.cpp libs/vmd/test/test\_assert\_is\_seq.cxx libs/vmd/test/test\_assert\_is\_seq\_fail.cpp libs/vmd/test/test\_assert\_is\_seq\_fail.cxx libs/vmd/test/test\_assert\_is\_seq\_fail2.cpp libs/vmd/test/test\_assert\_is\_seq\_fail2.cxx libs/vmd/test/test\_assert\_is\_seq\_fail3.cpp

libs/vmd/test/test\_assert\_is\_seq\_fail3.cxx libs/vmd/test/test\_assert\_is\_seq\_fail4.cpp libs/vmd/test/test\_assert\_is\_seq\_fail4.cxx libs/vmd/test/test\_assert\_is\_tuple.cpp libs/vmd/test/test\_assert\_is\_tuple.cxx libs/vmd/test/test\_assert\_is\_tuple\_fail.cpp libs/vmd/test/test\_assert\_is\_tuple\_fail.cxx libs/vmd/test/test\_assert\_is\_tuple\_fail2.cpp libs/vmd/test/test\_assert\_is\_tuple\_fail2.cxx libs/vmd/test/test\_assert\_is\_tuple\_fail3.cpp libs/vmd/test/test\_assert\_is\_tuple\_fail3.cxx libs/vmd/test/test\_assert\_is\_tuple\_fail4.cpp libs/vmd/test/test\_assert\_is\_tuple\_fail4.cxx libs/vmd/test/test\_assert\_is\_type.cpp libs/vmd/test/test\_assert\_is\_type.cxx libs/vmd/test/test\_assert\_is\_type\_fail.cpp libs/vmd/test/test\_assert\_is\_type\_fail.cxx libs/vmd/test/test\_doc\_assert.cpp libs/vmd/test/test\_doc\_assert.cxx libs/vmd/test/test\_doc\_assert\_fail.cpp libs/vmd/test/test\_doc\_assert\_fail.cxx libs/vmd/test/test\_doc\_empty.cpp libs/vmd/test/test\_doc\_empty.cxx libs/vmd/test/test\_doc\_empty\_fail.cpp libs/vmd/test/test\_doc\_empty\_fail.cxx libs/vmd/test/test\_doc\_empty\_fail2.cpp libs/vmd/test/test\_doc\_empty\_fail2.cxx libs/vmd/test/test\_doc\_empty\_fail3.cpp libs/vmd/test/test\_doc\_empty\_fail3.cxx libs/vmd/test/test\_doc\_empty\_fail4.cpp libs/vmd/test/test\_doc\_empty\_fail4.cxx libs/vmd/test/test\_doc\_empty\_fail6.cpp libs/vmd/test/test\_doc\_empty\_fail6.cxx libs/vmd/test/test\_doc\_empty\_fail7.cpp libs/vmd/test/test\_doc\_empty\_fail7.cxx libs/vmd/test/test\_doc\_empty\_fail8.cpp libs/vmd/test/test\_doc\_empty\_fail8.cxx libs/vmd/test/test\_doc\_equality.cpp libs/vmd/test/test\_doc\_equality.cxx libs/vmd/test/test\_doc\_example\_switch.cpp libs/vmd/test/test\_doc\_example\_switch.cxx libs/vmd/test/test\_doc\_example\_switch.hpp libs/vmd/test/test\_doc\_get\_type.cpp libs/vmd/test/test\_doc\_get\_type.cxx libs/vmd/test/test\_doc\_identifier.cpp libs/vmd/test/test\_doc\_identifier.cxx libs/vmd/test/test\_doc\_identifier\_subtyping.cpp libs/vmd/test/test\_doc\_identifier\_subtyping.cxx

libs/vmd/test/test\_doc\_modifiers\_filter.cpp libs/vmd/test/test\_doc\_modifiers\_filter.cxx libs/vmd/test/test\_doc\_modifiers\_identifier.cpp libs/vmd/test/test\_doc\_modifiers\_identifier.cxx libs/vmd/test/test\_doc\_modifiers\_index.cpp libs/vmd/test/test\_doc\_modifiers\_index.cxx libs/vmd/test/test\_doc\_modifiers\_return\_type.cpp libs/vmd/test/test\_doc\_modifiers\_return\_type.cxx libs/vmd/test/test\_doc\_modifiers\_splitting.cpp libs/vmd/test/test\_doc\_modifiers\_splitting.cxx libs/vmd/test/test\_doc\_number.cpp libs/vmd/test/test\_doc\_number.cxx libs/vmd/test/test\_doc\_pp\_data\_types.cpp libs/vmd/test/test\_doc\_pp\_data\_types.cxx libs/vmd/test/test\_doc\_sequence.cpp libs/vmd/test/test\_doc\_sequence.cxx libs/vmd/test/test\_doc\_sequence\_access.cpp libs/vmd/test/test\_doc\_sequence\_access.cxx libs/vmd/test/test\_doc\_sequence\_convert.cpp libs/vmd/test/test\_doc\_sequence\_convert.cxx libs/vmd/test/test\_doc\_type.cpp libs/vmd/test/test\_doc\_type.cxx libs/vmd/test/test\_doc\_whyhow.cpp libs/vmd/test/test\_doc\_whyhow.cxx libs/vmd/test/test\_equal.cpp libs/vmd/test/test\_equal.cxx libs/vmd/test/test\_equal\_array.cpp libs/vmd/test/test\_equal\_array.cxx libs/vmd/test/test\_equal\_identifier.cpp libs/vmd/test/test\_equal\_identifier.cxx libs/vmd/test/test\_equal\_list.cpp libs/vmd/test/test\_equal\_list.cxx libs/vmd/test/test\_equal\_multi.cpp libs/vmd/test/test\_equal\_multi.cxx libs/vmd/test/test\_equal\_number.cpp libs/vmd/test/test\_equal\_number.cxx libs/vmd/test/test\_equal\_seq.cpp libs/vmd/test/test\_equal\_seq.cxx libs/vmd/test/test\_equal\_tuple.cpp libs/vmd/test/test\_equal\_tuple.cxx libs/vmd/test/test\_equal\_type.cpp libs/vmd/test/test\_equal\_type.cxx libs/vmd/test/test\_identifier\_elem.cpp libs/vmd/test/test\_identifier\_elem.cxx libs/vmd/test/test\_identifier\_equal.cpp libs/vmd/test/test\_identifier\_equal.cxx libs/vmd/test/test\_is\_array.cpp libs/vmd/test/test\_is\_array.cxx

libs/vmd/test/test\_is\_array\_fail.cpp libs/vmd/test/test\_is\_array\_fail.cxx libs/vmd/test/test\_is\_array\_fail2.cpp libs/vmd/test/test\_is\_array\_fail2.cxx libs/vmd/test/test\_is\_array\_fail3.cpp libs/vmd/test/test\_is\_array\_fail3.cxx libs/vmd/test/test\_is\_array\_fail4.cpp libs/vmd/test/test\_is\_array\_fail4.cxx libs/vmd/test/test\_is\_empty.cpp libs/vmd/test/test\_is\_empty.cxx libs/vmd/test/test\_is\_empty\_fail.cpp libs/vmd/test/test\_is\_empty\_fail.cxx libs/vmd/test/test\_is\_empty\_tuple\_succeed.cpp libs/vmd/test/test\_is\_empty\_tuple\_succeed.cxx libs/vmd/test/test\_is\_identifier.cpp libs/vmd/test/test\_is\_identifier.cxx libs/vmd/test/test\_is\_list.cpp libs/vmd/test/test\_is\_list.cxx libs/vmd/test/test\_is\_list\_fail.cpp libs/vmd/test/test\_is\_list\_fail.cxx libs/vmd/test/test\_is\_list\_fail2.cpp libs/vmd/test/test\_is\_list\_fail2.cxx libs/vmd/test/test\_is\_list\_fail3.cpp libs/vmd/test/test\_is\_list\_fail3.cxx libs/vmd/test/test\_is\_list\_fail4.cpp libs/vmd/test/test\_is\_list\_fail4.cxx libs/vmd/test/test\_is\_number.cpp libs/vmd/test/test\_is\_number.cxx libs/vmd/test/test\_is\_parens\_empty.cpp libs/vmd/test/test\_is\_parens\_empty.cxx libs/vmd/test/test\_is\_seq.cpp libs/vmd/test/test\_is\_seq.cxx libs/vmd/test/test\_is\_seq\_fail.cpp libs/vmd/test/test\_is\_seq\_fail.cxx libs/vmd/test/test\_is\_seq\_fail2.cpp libs/vmd/test/test\_is\_seq\_fail2.cxx libs/vmd/test/test\_is\_seq\_fail3.cpp libs/vmd/test/test\_is\_seq\_fail3.cxx libs/vmd/test/test\_is\_seq\_fail4.cpp libs/vmd/test/test\_is\_seq\_fail4.cxx libs/vmd/test/test\_is\_tuple.cpp libs/vmd/test/test\_is\_tuple.cxx libs/vmd/test/test\_is\_tuple\_fail.cpp libs/vmd/test/test\_is\_tuple\_fail.cxx libs/vmd/test/test\_is\_tuple\_fail2.cpp libs/vmd/test/test\_is\_tuple\_fail2.cxx libs/vmd/test/test\_is\_tuple\_fail3.cpp libs/vmd/test/test\_is\_tuple\_fail3.cxx

libs/vmd/test/test\_is\_tuple\_fail4.cpp libs/vmd/test/test\_is\_tuple\_fail4.cxx libs/vmd/test/test\_is\_type.cpp libs/vmd/test/test\_is\_type.cxx libs/vmd/test/test\_is\_vmd\_seq.cpp libs/vmd/test/test\_is\_vmd\_seq.cxx libs/vmd/test/test\_is\_vmd\_tuple.cpp libs/vmd/test/test\_is\_vmd\_tuple.cxx libs/vmd/test/test\_list\_elem.cpp libs/vmd/test/test\_list\_elem.cxx libs/vmd/test/test\_list\_empty.cpp libs/vmd/test/test\_list\_empty.cxx libs/vmd/test/test\_list\_equal.cpp libs/vmd/test/test\_list\_equal.cxx libs/vmd/test/test\_list\_to\_seq.cpp libs/vmd/test/test\_list\_to\_seq.cxx libs/vmd/test/test\_list\_to\_tuple.cpp libs/vmd/test/test\_list\_to\_tuple.cxx libs/vmd/test/test\_number\_elem.cpp libs/vmd/test/test\_number\_elem.cxx libs/vmd/test/test\_number\_equal.cpp libs/vmd/test/test\_number\_equal.cxx libs/vmd/test/test\_seq\_elem.cpp libs/vmd/test/test\_seq\_elem.cxx libs/vmd/test/test\_seq\_equal.cpp libs/vmd/test/test\_seq\_equal.cxx libs/vmd/test/test\_seq\_pop\_back.cpp libs/vmd/test/test\_seq\_pop\_back.cxx libs/vmd/test/test\_seq\_pop\_front.cpp libs/vmd/test/test\_seq\_pop\_front.cxx libs/vmd/test/test\_seq\_push\_back.cpp libs/vmd/test/test\_seq\_push\_back.cxx libs/vmd/test/test\_seq\_push\_front.cpp libs/vmd/test/test\_seq\_push\_front.cxx libs/vmd/test/test\_seq\_remove.cpp libs/vmd/test/test\_seq\_remove.cxx libs/vmd/test/test\_seq\_size.cpp libs/vmd/test/test\_seq\_size.cxx libs/vmd/test/test\_seq\_to\_array.cpp libs/vmd/test/test\_seq\_to\_array.cxx libs/vmd/test/test\_seq\_to\_list.cpp libs/vmd/test/test\_seq\_to\_list.cxx libs/vmd/test/test\_seq\_to\_tuple.cpp libs/vmd/test/test\_seq\_to\_tuple.cxx libs/vmd/test/test\_sequence\_after\_elem.cpp libs/vmd/test/test\_sequence\_after\_elem.cxx libs/vmd/test/test\_sequence\_elem.cpp libs/vmd/test/test\_sequence\_elem.cxx

libs/vmd/test/test\_sequence\_enum.cpp libs/vmd/test/test\_sequence\_enum.cxx libs/vmd/test/test\_sequence\_size.cpp libs/vmd/test/test\_sequence\_size.cxx libs/vmd/test/test\_sequence\_to\_array.cpp libs/vmd/test/test\_sequence\_to\_array.cxx libs/vmd/test/test\_sequence\_to\_list.cpp libs/vmd/test/test\_sequence\_to\_list.cxx libs/vmd/test/test\_sequence\_to\_seq.cpp libs/vmd/test/test\_sequence\_to\_seq.cxx libs/vmd/test/test\_sequence\_to\_tuple.cpp libs/vmd/test/test\_sequence\_to\_tuple.cxx libs/vmd/test/test\_tuple\_elem.cpp libs/vmd/test/test\_tuple\_elem.cxx libs/vmd/test/test\_tuple\_equal.cpp libs/vmd/test/test\_tuple\_equal.cxx libs/vmd/test/test\_tuple\_pop\_back.cpp libs/vmd/test/test\_tuple\_pop\_back.cxx libs/vmd/test/test\_tuple\_pop\_front.cpp libs/vmd/test/test\_tuple\_pop\_front.cxx libs/vmd/test/test\_tuple\_push\_back.cpp libs/vmd/test/test\_tuple\_push\_back.cxx libs/vmd/test/test\_tuple\_push\_front.cpp libs/vmd/test/test\_tuple\_push\_front.cxx libs/vmd/test/test\_tuple\_remove.cpp libs/vmd/test/test\_tuple\_remove.cxx libs/vmd/test/test\_tuple\_size.cpp libs/vmd/test/test\_tuple\_size.cxx libs/vmd/test/test\_tuple\_to\_array.cpp libs/vmd/test/test\_tuple\_to\_array.cxx libs/vmd/test/test\_tuple\_to\_list.cpp libs/vmd/test/test\_tuple\_to\_list.cxx libs/vmd/test/test\_tuple\_to\_seq.cpp libs/vmd/test/test\_tuple\_to\_seq.cxx libs/vmd/test/test\_type.cpp libs/vmd/test/test\_type.cxx libs/vmd/test/test\_type\_elem.cpp libs/vmd/test/test\_type\_elem.cxx libs/vmd/test/test\_type\_equal.cpp libs/vmd/test/test\_type\_equal.cxx libs/vmd/test/test\_variadic\_macro.cpp libs/vmd/test/test\_variadic\_macro.cxx Copyright: Edward Diener License: BSL-1.0

# Files: libs/preprocessor/doc/headers/facilities/identity.html

libs/preprocessor/doc/headers/tuple.html libs/preprocessor/doc/ref/array\_pop\_front.html libs/preprocessor/doc/ref/for\_r.html libs/preprocessor/doc/ref/repeat\_z.html libs/preprocessor/doc/ref/tuple\_eat.html libs/preprocessor/doc/ref/tuple\_elem.html libs/preprocessor/doc/ref/tuple\_enum.html libs/preprocessor/doc/ref/tuple\_rem.html libs/preprocessor/doc/ref/tuple\_rem\_ctor.html libs/preprocessor/doc/ref/tuple\_reverse.html libs/preprocessor/doc/ref/tuple\_to\_list.html libs/preprocessor/doc/ref/tuple\_to\_seq.html libs/preprocessor/doc/ref/while\_d.html libs/preprocessor/include/boost/preprocessor/array.hpp libs/preprocessor/include/boost/preprocessor/array/enum.hpp libs/preprocessor/include/boost/preprocessor/array/push\_back.hpp libs/preprocessor/include/boost/preprocessor/array/push\_front.hpp libs/preprocessor/include/boost/preprocessor/array/to\_list.hpp libs/preprocessor/include/boost/preprocessor/array/to\_seq.hpp libs/preprocessor/include/boost/preprocessor/array/to\_tuple.hpp libs/preprocessor/include/boost/preprocessor/config/config.hpp libs/preprocessor/include/boost/preprocessor/facilities.hpp libs/preprocessor/include/boost/preprocessor/facilities/is\_empty.hpp libs/preprocessor/include/boost/preprocessor/facilities/overload.hpp libs/preprocessor/include/boost/preprocessor/library.hpp libs/preprocessor/include/boost/preprocessor/list/to\_array.hpp libs/preprocessor/include/boost/preprocessor/seq.hpp libs/preprocessor/include/boost/preprocessor/seq/to\_list.hpp libs/preprocessor/include/boost/preprocessor/tuple/enum.hpp libs/preprocessor/include/boost/preprocessor/tuple/rem.hpp libs/preprocessor/include/boost/preprocessor/tuple/size.hpp libs/preprocessor/include/boost/preprocessor/tuple/to\_array.hpp libs/preprocessor/include/boost/preprocessor/tuple/to\_seq.hpp libs/preprocessor/include/boost/preprocessor/variadic.hpp libs/preprocessor/include/boost/preprocessor/variadic/elem.hpp libs/preprocessor/include/boost/preprocessor/variadic/size.hpp libs/preprocessor/include/boost/preprocessor/variadic/to\_array.hpp libs/preprocessor/include/boost/preprocessor/variadic/to\_list.hpp libs/preprocessor/include/boost/preprocessor/variadic/to\_seq.hpp libs/preprocessor/include/boost/preprocessor/variadic/to\_tuple.hpp Copyright: Edward Diener Paul Mensonides License: BSL-1.0

Files: libs/mpl/doc/refmanual/get-tag-def.html Copyright:

Edward Diener Sergey Krivonos License: BSL-1.0

Files: libs/tti/doc/tti.qbk libs/vmd/doc/vmd.qbk Copyright: Edward Diener Tropic Software East Inc License: BSL-1.0

Files:

libs/serialization/performance/xml/high\_resolution\_timer.hpp libs/spirit/workbench/high\_resolution\_timer.hpp Copyright: Edward Grace Hartmut Kaiser License: BSL-1.0

## Files:

libs/context/src/asm/jump\_arm64\_aapcs\_elf\_gas.S libs/context/src/asm/jump\_arm64\_aapcs\_macho\_gas.S libs/context/src/asm/make\_arm64\_aapcs\_elf\_gas.S libs/context/src/asm/make\_arm64\_aapcs\_macho\_gas.S libs/context/src/asm/ontop\_arm64\_aapcs\_elf\_gas.S libs/context/src/asm/ontop\_arm64\_aapcs\_macho\_gas.S Copyright: Edward Nevill Oliver Kowalke License: BSL-1.0

## Files:

libs/throw\_exception/include/boost/throw\_exception.hpp Copyright: Emil Dotchevski Multi Media Ltd Peter Dimov Reverge Studios Inc License: BSL-1.0

#### Files:

libs/exception/.travis.yml libs/qvm/.travis.yml Copyright: Emil Dotchevski Peter Dimov License: BSL-1.0

### Files:

libs/smart\_ptr/include/boost/smart\_ptr/detail/sp\_counted\_base\_snc\_ps3.hpp Copyright: Emil Dotchevski Peter Dimov Piotr Wyderski Tomas Puverle License: BSL-1.0

### Files:

libs/exception/build/Jamfile.v2 libs/exception/doc/boost-exception.html libs/exception/doc/boost\_exception\_all\_hpp.html libs/exception/doc/boost\_exception\_current\_exception\_cast\_hpp.html libs/exception/doc/boost\_exception\_diagnostic\_information\_hpp.html libs/exception/doc/boost\_exception\_enable\_current\_exception\_hpp.html libs/exception/doc/boost\_exception\_enable\_error\_info\_hpp.html libs/exception/doc/boost\_exception\_errinfo\_api\_function\_hpp.html libs/exception/doc/boost\_exception\_errinfo\_at\_line\_hpp.html libs/exception/doc/boost\_exception\_errinfo\_errno\_hpp.html libs/exception/doc/boost\_exception\_errinfo\_file\_handle\_hpp.html libs/exception/doc/boost\_exception\_errinfo\_file\_name\_hpp.html libs/exception/doc/boost\_exception\_errinfo\_file\_open\_mode\_hpp.html libs/exception/doc/boost\_exception\_errinfo\_nested\_exception\_hpp.html libs/exception/doc/boost\_exception\_errinfo\_type\_info\_name\_hpp.html libs/exception/doc/boost\_exception\_error\_info\_hpp.html libs/exception/doc/boost\_exception\_exception\_hpp.html libs/exception/doc/boost\_exception\_get\_error\_info\_hpp.html libs/exception/doc/boost\_exception\_info\_hpp.html libs/exception/doc/boost\_exception\_info\_tuple\_hpp.html libs/exception/doc/boost\_exception\_ptr\_hpp.html libs/exception/doc/BOOST\_THROW\_EXCEPTION.html libs/exception/doc/boost\_throw\_exception\_hpp.html libs/exception/doc/configuration\_macros.html libs/exception/doc/copy\_exception.html libs/exception/doc/current\_exception.html libs/exception/doc/current\_exception\_cast.html libs/exception/doc/current\_exception\_diagnostic\_information.html libs/exception/doc/diagnostic\_information.html libs/exception/doc/diagnostic\_information\_what.html libs/exception/doc/enable\_current\_exception.html libs/exception/doc/enable\_error\_info.html libs/exception/doc/errinfo\_api\_function.html libs/exception/doc/errinfo\_at\_line.html libs/exception/doc/errinfo\_errno.html libs/exception/doc/errinfo\_file\_handle.html libs/exception/doc/errinfo\_file\_name.html

libs/exception/doc/errinfo\_file\_open\_mode.html libs/exception/doc/errinfo\_nested\_exception.html libs/exception/doc/errinfo\_type\_info\_name.html libs/exception/doc/error\_info.html libs/exception/doc/error\_info\_error\_info.html libs/exception/doc/error\_info\_value.html libs/exception/doc/error\_info\_value\_type.html libs/exception/doc/exception.html libs/exception/doc/exception\_constructors.html libs/exception/doc/exception\_destructor.html libs/exception/doc/exception\_operator\_shl.html libs/exception/doc/exception\_ptr.html libs/exception/doc/exception\_types\_as\_simple\_semantic\_tags.html libs/exception/doc/frequently\_asked\_questions.html libs/exception/doc/functions.html libs/exception/doc/get\_error\_info.html libs/exception/doc/headers.html libs/exception/doc/macros.html libs/exception/doc/motivation.html libs/exception/doc/original\_exception\_type.html libs/exception/doc/page\_idx.html libs/exception/doc/reno.css libs/exception/doc/rethrow\_exception.html libs/exception/doc/source/html\_prefix.txt libs/exception/doc/source/html\_suffix.txt libs/exception/doc/synopsis.html libs/exception/doc/throw\_exception.html libs/exception/doc/tuple\_operator\_shl.html libs/exception/doc/tutorial\_diagnostic\_information.html libs/exception/doc/tutorial\_enable\_error\_info.html libs/exception/doc/tutorial\_exception\_ptr.html libs/exception/doc/tutorial\_transporting\_data.html libs/exception/doc/types.html libs/exception/doc/unknown\_exception.html libs/exception/doc/using\_virtual\_inheritance\_in\_exception\_types.html libs/exception/example/cloning\_1.cpp libs/exception/example/cloning\_2.cpp libs/exception/example/enable\_error\_info.cpp libs/exception/example/errinfos.cpp libs/exception/example/error\_info\_1.cpp libs/exception/example/error\_info\_2.cpp libs/exception/example/example\_io.cpp libs/exception/example/info\_tuple.cpp libs/exception/example/Jamfile libs/exception/example/logging.cpp libs/exception/include/boost/exception/all.hpp libs/exception/include/boost/exception/current\_exception\_cast.hpp libs/exception/include/boost/exception/detail/clone\_current\_exception.hpp

 libs/exception/include/boost/exception/detail/error\_info\_impl.hpp libs/exception/include/boost/exception/detail/exception\_ptr.hpp libs/exception/include/boost/exception/detail/is\_output\_streamable.hpp libs/exception/include/boost/exception/detail/object\_hex\_dump.hpp libs/exception/include/boost/exception/detail/shared\_ptr.hpp libs/exception/include/boost/exception/detail/type\_info.hpp libs/exception/include/boost/exception/diagnostic\_information.hpp libs/exception/include/boost/exception/enable\_current\_exception.hpp libs/exception/include/boost/exception/enable\_error\_info.hpp libs/exception/include/boost/exception/errinfo\_api\_function.hpp libs/exception/include/boost/exception/errinfo\_at\_line.hpp libs/exception/include/boost/exception/errinfo\_errno.hpp libs/exception/include/boost/exception/errinfo\_file\_handle.hpp libs/exception/include/boost/exception/errinfo\_file\_name.hpp libs/exception/include/boost/exception/errinfo\_file\_open\_mode.hpp libs/exception/include/boost/exception/errinfo\_nested\_exception.hpp libs/exception/include/boost/exception/errinfo\_type\_info\_name.hpp libs/exception/include/boost/exception/error\_info.hpp libs/exception/include/boost/exception/get\_error\_info.hpp libs/exception/include/boost/exception/info.hpp libs/exception/include/boost/exception/info\_tuple.hpp libs/exception/include/boost/exception/to\_string.hpp libs/exception/include/boost/exception/to\_string\_stub.hpp libs/exception/include/boost/exception\_ptr.hpp libs/exception/src/clone\_current\_exception\_non\_intrusive.cpp libs/exception/test/1-throw\_exception\_test.cpp libs/exception/test/2-throw\_exception\_no\_exceptions\_test.cpp libs/exception/test/3-throw\_exception\_no\_integration\_test.cpp libs/exception/test/4-throw\_exception\_no\_both\_test.cpp libs/exception/test/all\_hpp\_test.cpp libs/exception/test/cloning\_test.cpp libs/exception/test/copy\_exception\_test.cpp libs/exception/test/current\_exception\_cast\_hpp\_test.cpp libs/exception/test/current\_exception\_cast\_test.cpp libs/exception/test/diagnostic\_information\_hpp\_test.cpp libs/exception/test/diagnostic\_information\_test.cpp libs/exception/test/enable\_error\_info\_test.cpp libs/exception/test/errinfo\_api\_function\_hpp\_test.cpp libs/exception/test/errinfo\_at\_line\_hpp\_test.cpp libs/exception/test/errinfo\_errno\_hpp\_test.cpp libs/exception/test/errinfo\_file\_handle\_hpp\_test.cpp libs/exception/test/errinfo\_file\_name\_hpp\_test.cpp libs/exception/test/errinfo\_file\_open\_mode\_hpp\_test.cpp libs/exception/test/errinfo\_nested\_exception\_hpp\_test.cpp libs/exception/test/errinfo\_type\_info\_name\_hpp\_test.cpp libs/exception/test/errinfos\_test.cpp libs/exception/test/errno\_test.cpp libs/exception/test/error\_info\_basic\_test.cpp

libs/exception/test/error\_info\_const\_fail.cpp libs/exception/test/error\_info\_hpp\_test.cpp libs/exception/test/error\_info\_lv\_const\_test.cpp libs/exception/test/error\_info\_lv\_test.cpp libs/exception/test/error\_info\_rv\_const\_test.cpp libs/exception/test/error\_info\_rv\_test.cpp libs/exception/test/error\_info\_test.hpp libs/exception/test/exception\_fail.cpp libs/exception/test/exception\_ptr\_hpp\_test.cpp libs/exception/test/exception\_ptr\_test.cpp libs/exception/test/exception\_test.cpp libs/exception/test/get\_error\_info\_hpp\_test.cpp libs/exception/test/has\_to\_string\_test.cpp libs/exception/test/helper1.cpp libs/exception/test/helper1.hpp libs/exception/test/helper2.cpp libs/exception/test/helper2.hpp libs/exception/test/info\_hpp\_test.cpp libs/exception/test/info\_tuple\_hpp\_test.cpp libs/exception/test/is\_output\_streamable\_test.cpp libs/exception/test/Jamfile.v2 libs/exception/test/no\_exceptions\_test.cpp libs/exception/test/refcount\_ptr\_test.cpp libs/exception/test/throw\_exception\_fail.cpp libs/exception/test/throw\_exception\_test.cpp libs/exception/test/to\_string\_fail.cpp libs/exception/test/to\_string\_hpp\_test.cpp libs/exception/test/to\_string\_stub\_hpp\_test.cpp libs/exception/test/to\_string\_stub\_test.cpp libs/exception/test/to\_string\_test.cpp libs/exception/test/unknown\_exception\_test.cpp libs/qvm/bld/doc/Jamfile.v2 libs/qvm/bld/gen/Jamfile.v2 libs/qvm/doc/accessing\_matrix\_elements.html libs/qvm/doc/accessing\_quaternion\_elements.html libs/qvm/doc/accessing\_vector\_elements.html libs/qvm/doc/accessing\_vector\_elements\_and\_swizzling\_reference.html libs/qvm/doc/assign\_mat\_mat\_.html libs/qvm/doc/assign\_quat\_quat\_.html libs/qvm/doc/assign\_vec\_vec\_.html libs/qvm/doc/boost\_qvm\_all\_hpp.html libs/qvm/doc/BOOST\_QVM\_ASSERT.html libs/qvm/doc/boost\_qvm\_assert\_hpp.html libs/qvm/doc/boost\_qvm\_deduce\_mat\_hpp.html libs/qvm/doc/boost\_qvm\_deduce\_quat\_hpp.html libs/qvm/doc/boost\_qvm\_deduce\_scalar\_hpp.html libs/qvm/doc/boost\_qvm\_deduce\_vec\_hpp.html libs/qvm/doc/boost\_qvm\_enable\_if\_hpp.html

libs/qvm/doc/boost\_qvm\_error\_hpp.html libs/qvm/doc/BOOST\_QVM\_FORCE\_INLINE.html libs/qvm/doc/BOOST\_QVM\_INLINE.html libs/qvm/doc/BOOST\_QVM\_INLINE\_CRITICAL.html libs/qvm/doc/boost\_qvm\_inline\_hpp.html libs/qvm/doc/BOOST\_QVM\_INLINE\_OPERATIONS.html libs/qvm/doc/BOOST\_QVM\_INLINE\_RECURSION.html libs/qvm/doc/BOOST\_QVM\_INLINE\_TRIVIAL.html libs/qvm/doc/boost\_qvm\_map\_hpp.html libs/qvm/doc/boost\_qvm\_map\_mat\_mat\_hpp.html libs/qvm/doc/boost\_qvm\_map\_mat\_vec\_hpp.html libs/qvm/doc/boost\_qvm\_map\_vec\_mat\_hpp.html libs/qvm/doc/boost\_qvm\_mat\_access\_hpp.html libs/qvm/doc/boost\_qvm\_mat\_hpp.html libs/qvm/doc/boost\_qvm\_mat\_operations2\_hpp.html libs/qvm/doc/boost\_qvm\_mat\_operations3\_hpp.html libs/qvm/doc/boost\_qvm\_mat\_operations4\_hpp.html libs/qvm/doc/boost\_qvm\_mat\_operations\_hpp.html libs/qvm/doc/boost\_qvm\_mat\_traits\_array\_hpp.html libs/qvm/doc/boost\_qvm\_mat\_traits\_defaults\_hpp.html libs/qvm/doc/boost\_qvm\_mat\_traits\_hpp.html libs/qvm/doc/boost\_qvm\_math\_hpp.html libs/qvm/doc/boost\_qvm\_operations\_hpp.html libs/qvm/doc/boost\_qvm\_quat\_access\_hpp.html libs/qvm/doc/boost\_qvm\_quat\_hpp.html libs/qvm/doc/boost\_qvm\_quat\_operations\_hpp.html libs/qvm/doc/boost\_qvm\_quat\_traits\_array\_hpp.html libs/qvm/doc/boost\_qvm\_quat\_traits\_defaults\_hpp.html libs/qvm/doc/boost\_qvm\_quat\_traits\_hpp.html libs/qvm/doc/boost\_qvm\_quat\_vec\_operations\_hpp.html libs/qvm/doc/boost\_qvm\_scalar\_traits\_hpp.html libs/qvm/doc/BOOST\_QVM\_STATIC\_ASSERT.html libs/qvm/doc/boost\_qvm\_static\_assert\_hpp.html libs/qvm/doc/boost\_qvm\_swizzle2\_hpp.html libs/qvm/doc/boost\_qvm\_swizzle3\_hpp.html libs/qvm/doc/boost\_qvm\_swizzle4\_hpp.html libs/qvm/doc/boost\_qvm\_swizzle\_hpp.html libs/qvm/doc/BOOST\_QVM\_THROW\_EXCEPTION.html libs/qvm/doc/boost\_qvm\_throw\_exception\_hpp.html libs/qvm/doc/boost\_qvm\_vec\_access\_hpp.html libs/qvm/doc/boost\_qvm\_vec\_hpp.html libs/qvm/doc/boost\_qvm\_vec\_mat\_operations2\_hpp.html libs/qvm/doc/boost\_qvm\_vec\_mat\_operations3\_hpp.html libs/qvm/doc/boost\_qvm\_vec\_mat\_operations4\_hpp.html libs/qvm/doc/boost\_qvm\_vec\_mat\_operations\_hpp.html libs/qvm/doc/boost\_qvm\_vec\_operations2\_hpp.html libs/qvm/doc/boost\_qvm\_vec\_operations3\_hpp.html libs/qvm/doc/boost\_qvm\_vec\_operations4\_hpp.html

libs/qvm/doc/boost\_qvm\_vec\_operations\_hpp.html libs/qvm/doc/boost\_qvm\_vec\_traits\_array\_hpp.html libs/qvm/doc/boost\_qvm\_vec\_traits\_defaults\_hpp.html libs/qvm/doc/boost\_qvm\_vec\_traits\_hpp.html libs/qvm/doc/c\_arrays.html libs/qvm/doc/cmp\_mat\_mat\_.html libs/qvm/doc/cmp\_quat\_quat\_.html libs/qvm/doc/cmp\_vec\_vec\_.html libs/qvm/doc/code\_generator.html libs/qvm/doc/col.html libs/qvm/doc/col\_mat.html libs/qvm/doc/conjugate.html libs/qvm/doc/convert\_to\_mat\_.html libs/qvm/doc/convert\_to\_quat\_.html libs/qvm/doc/convert\_to\_vec\_.html libs/qvm/doc/cross.html libs/qvm/doc/deduce\_mat.html libs/qvm/doc/deduce\_mat2.html libs/qvm/doc/deduce\_quat.html libs/qvm/doc/deduce\_quat2.html libs/qvm/doc/deduce\_scalar.html libs/qvm/doc/deduce\_vec.html libs/qvm/doc/deduce\_vec2.html libs/qvm/doc/del\_col.html libs/qvm/doc/del\_row.html libs/qvm/doc/del\_row\_col.html libs/qvm/doc/determinant.html libs/qvm/doc/diag.html libs/qvm/doc/diag\_mat.html libs/qvm/doc/dot\_quat\_quat\_.html libs/qvm/doc/dot\_vec\_vec\_.html libs/qvm/doc/enable\_if.html libs/qvm/doc/error.html libs/qvm/doc/exception\_types\_reference.html libs/qvm/doc/generic\_programming\_utilities\_reference.html libs/qvm/doc/identity\_mat.html libs/qvm/doc/identity\_quat.html libs/qvm/doc/index.html libs/qvm/doc/Index\_of\_Functions.html libs/qvm/doc/Index\_of\_Headers.html libs/qvm/doc/Index\_of\_Types.html libs/qvm/doc/Index\_of\_View\_Proxies.html libs/qvm/doc/Interoperability.html libs/qvm/doc/inverse\_mat\_.html libs/qvm/doc/inverse\_quat\_.html libs/qvm/doc/is\_mat.html libs/qvm/doc/is\_quat.html libs/qvm/doc/is\_scalar.html

libs/qvm/doc/is\_vec.html libs/qvm/doc/known\_quirks\_and\_issues.html libs/qvm/doc/macros\_and\_configuration\_reference.html libs/qvm/doc/mag\_quat\_.html libs/qvm/doc/mag\_sqr\_quat\_.html libs/qvm/doc/mag\_sqr\_vec\_.html libs/qvm/doc/mag\_vec\_.html libs/qvm/doc/mat.html libs/qvm/doc/mat\_traits.html libs/qvm/doc/mat\_traits\_defaults.html libs/qvm/doc/mat\_traits\_M\_read\_element.html libs/qvm/doc/mat\_traits\_M\_read\_element\_idx.html libs/qvm/doc/mat\_traits\_M\_scalar\_type.html libs/qvm/doc/mat\_traits\_M\_write\_element.html libs/qvm/doc/mat\_traits\_M\_write\_element\_idx.html libs/qvm/doc/mat\_traits\_Matrix\_cols.html libs/qvm/doc/mat\_traits\_Matrix\_rows.html libs/qvm/doc/matrix-to-matrix\_view\_proxies\_reference.html libs/qvm/doc/matrix-to-vector\_view\_proxies\_reference.html libs/qvm/doc/matrix\_operations\_reference.html libs/qvm/doc/mref.html libs/qvm/doc/neg\_col.html libs/qvm/doc/neg\_row.html libs/qvm/doc/normalize\_quat\_.html libs/qvm/doc/normalize\_vec\_.html libs/qvm/doc/normalized\_quat\_.html libs/qvm/doc/normalized\_vec\_.html libs/qvm/doc/operator\_add\_mat\_mat\_.html libs/qvm/doc/operator\_add\_quat\_quat\_.html libs/qvm/doc/operator\_add\_vec\_vec\_.html libs/qvm/doc/operator\_div\_eq\_mat\_scalar\_.html libs/qvm/doc/operator\_div\_eq\_quat\_scalar\_.html libs/qvm/doc/operator\_div\_eq\_vec\_scalar\_.html libs/qvm/doc/operator\_eq\_mat\_mat\_.html libs/qvm/doc/operator\_eq\_quat\_quat\_.html libs/qvm/doc/operator\_eq\_vec\_vec\_.html libs/qvm/doc/operator\_minus\_mat\_.html libs/qvm/doc/operator\_minus\_mat\_mat\_.html libs/qvm/doc/operator\_minus\_quat\_.html libs/qvm/doc/operator\_minus\_quat\_quat\_.html libs/qvm/doc/operator\_minus\_vec\_.html libs/qvm/doc/operator\_minus\_vec\_vec\_.html libs/qvm/doc/operator\_mul\_eq\_mat\_mat\_.html libs/qvm/doc/operator\_mul\_eq\_mat\_scalar\_.html libs/qvm/doc/operator\_mul\_eq\_quat\_quat\_.html libs/qvm/doc/operator\_mul\_eq\_quat\_scalar\_.html libs/qvm/doc/operator\_mul\_eq\_vec\_scalar\_.html libs/qvm/doc/operator\_not\_eq\_mat\_mat\_.html
libs/qvm/doc/operator\_not\_eq\_quat\_quat\_.html libs/qvm/doc/operator\_not\_eq\_vec\_vec\_.html libs/qvm/doc/operator\_over\_mat\_scalar\_.html libs/qvm/doc/operator\_over\_quat\_scalar\_.html libs/qvm/doc/operator\_over\_vec\_scalar\_.html libs/qvm/doc/operator\_plus\_mat\_mat\_.html libs/qvm/doc/operator\_plus\_quat\_quat\_.html libs/qvm/doc/operator\_plus\_vec\_vec\_.html libs/qvm/doc/operator\_sub\_eq\_mat\_mat\_.html libs/qvm/doc/operator\_sub\_eq\_quat\_quat\_.html libs/qvm/doc/operator\_sub\_eq\_vec\_vec\_.html libs/qvm/doc/operator\_times\_mat\_mat\_.html libs/qvm/doc/operator\_times\_mat\_scalar\_.html libs/qvm/doc/operator\_times\_mat\_vec\_.html libs/qvm/doc/operator\_times\_quat\_quat\_.html libs/qvm/doc/operator\_times\_quat\_scalar\_.html libs/qvm/doc/operator\_times\_quat\_vec\_.html libs/qvm/doc/operator\_times\_scalar\_mat\_.html libs/qvm/doc/operator\_times\_scalar\_vec\_.html libs/qvm/doc/operator\_times\_vec\_mat\_.html libs/qvm/doc/operator\_times\_vec\_scalar\_.html libs/qvm/doc/perspective\_lh.html libs/qvm/doc/perspective\_rh.html libs/qvm/doc/ptr\_mref.html libs/qvm/doc/ptr\_qref.html libs/qvm/doc/ptr\_vref.html libs/qvm/doc/qref.html libs/qvm/doc/quat.html libs/qvm/doc/quat\_traits.html libs/qvm/doc/quat\_traits\_defaults.html libs/qvm/doc/quat\_traits\_Q\_read\_element.html libs/qvm/doc/quat\_traits\_Q\_scalar\_type.html libs/qvm/doc/quat\_traits\_Q\_write\_element.html libs/qvm/doc/quaternion-vector\_operations\_reference.html libs/qvm/doc/quaternion\_operations\_reference.html libs/qvm/doc/quaternion\_vector\_and\_matrix\_types\_reference.html libs/qvm/doc/quaternions\_vectors\_matrices.html libs/qvm/doc/questions\_and\_answers.html libs/qvm/doc/qvm.html libs/qvm/doc/reno.css libs/qvm/doc/rot\_mat.html libs/qvm/doc/rot\_quat.html libs/qvm/doc/rotate\_mat.html libs/qvm/doc/rotate\_quat\_vec\_scalar\_.html libs/qvm/doc/rotate\_x\_mat\_scalar\_.html libs/qvm/doc/rotate\_x\_quat\_scalar\_.html libs/qvm/doc/rotate\_y\_mat\_scalar\_.html libs/qvm/doc/rotate\_y\_quat\_scalar\_.html

libs/qvm/doc/rotate\_z\_mat\_scalar\_.html libs/qvm/doc/rotate\_z\_quat\_scalar\_.html libs/qvm/doc/rotx\_mat\_scalar\_.html libs/qvm/doc/rotx\_quat\_scalar\_.html libs/qvm/doc/roty\_mat\_scalar\_.html libs/qvm/doc/roty\_quat\_scalar\_.html libs/qvm/doc/rotz\_mat\_scalar\_.html libs/qvm/doc/rotz\_quat\_scalar\_.html libs/qvm/doc/row.html libs/qvm/doc/row\_mat.html libs/qvm/doc/scalar.html libs/qvm/doc/scalar\_cast\_mat\_.html libs/qvm/doc/scalar\_cast\_quat\_.html libs/qvm/doc/scalar\_cast\_vec\_.html libs/qvm/doc/scalar\_requirements.html libs/qvm/doc/scalar\_traits.html libs/qvm/doc/set\_identity\_mat\_.html libs/qvm/doc/set\_identity\_quat\_.html libs/qvm/doc/set\_rot\_mat.html libs/qvm/doc/set\_rot\_quat\_vec\_scalar\_.html libs/qvm/doc/set\_rotx\_mat\_scalar\_.html libs/qvm/doc/set\_rotx\_quat\_scalar\_.html libs/qvm/doc/set\_roty\_mat\_scalar\_.html libs/qvm/doc/set\_roty\_quat\_scalar\_.html libs/qvm/doc/set\_rotz\_mat\_scalar\_.html libs/qvm/doc/set\_rotz\_quat\_scalar\_.html libs/qvm/doc/set\_zero\_mat\_.html libs/qvm/doc/set\_zero\_quat\_.html libs/qvm/doc/set\_zero\_vec\_.html libs/qvm/doc/sfinae.html libs/qvm/doc/SFINAE\_enable\_if.html libs/qvm/doc/slerp.html libs/qvm/doc/source/html\_prefix.txt libs/qvm/doc/source/html\_suffix.txt libs/qvm/doc/source/interoperability.cpp libs/qvm/doc/source/mat\_traits\_array.cpp libs/qvm/doc/source/tutorial.cpp libs/qvm/doc/source/vec\_traits\_array.cpp libs/qvm/doc/swap\_cols.html libs/qvm/doc/swap\_rows.html libs/qvm/doc/Swizzling.html libs/qvm/doc/Synopsis.html libs/qvm/doc/transform\_point.html libs/qvm/doc/transform\_vector.html libs/qvm/doc/translation.html libs/qvm/doc/translation\_mat.html libs/qvm/doc/transposed.html libs/qvm/doc/type\_traits\_reference.html

libs/qvm/doc/vec.html libs/qvm/doc/vec\_traits.html libs/qvm/doc/vec\_traits\_defaults.html libs/qvm/doc/vec\_traits\_V\_read\_element.html libs/qvm/doc/vec\_traits\_V\_read\_element\_idx.html libs/qvm/doc/vec\_traits\_V\_scalar\_type.html libs/qvm/doc/vec\_traits\_V\_write\_element.html libs/qvm/doc/vec\_traits\_V\_write\_element\_idx.html libs/qvm/doc/vec\_traits\_Vector\_dim.html libs/qvm/doc/vector-matrix\_operations\_reference.html libs/qvm/doc/vector-to-matrix\_view\_proxies\_reference.html libs/qvm/doc/vector\_operations\_reference.html libs/qvm/doc/view\_proxy.html libs/qvm/doc/Views.html libs/qvm/doc/vref.html libs/qvm/doc/zero\_determinant\_error.html libs/qvm/doc/zero\_magnitude\_error.html libs/qvm/doc/zero\_mat.html libs/qvm/doc/zero\_quat.html libs/qvm/doc/zero\_vec.html libs/qvm/gen/gen.cpp libs/qvm/include/boost/qvm/all.hpp libs/qvm/include/boost/qvm/assert.hpp libs/qvm/include/boost/qvm/deduce\_mat.hpp libs/qvm/include/boost/qvm/deduce\_quat.hpp libs/qvm/include/boost/qvm/deduce\_scalar.hpp libs/qvm/include/boost/qvm/deduce\_vec.hpp libs/qvm/include/boost/qvm/detail/cofactor\_impl.hpp libs/qvm/include/boost/qvm/detail/determinant\_impl.hpp libs/qvm/include/boost/qvm/detail/mat\_assign.hpp libs/qvm/include/boost/qvm/detail/quat\_assign.hpp libs/qvm/include/boost/qvm/detail/remove\_const.hpp libs/qvm/include/boost/qvm/detail/swizzle\_traits.hpp libs/qvm/include/boost/qvm/detail/transp\_impl.hpp libs/qvm/include/boost/qvm/detail/vec\_assign.hpp libs/qvm/include/boost/qvm/enable\_if.hpp libs/qvm/include/boost/qvm/error.hpp libs/qvm/include/boost/qvm/gen/mat\_assign2.hpp libs/qvm/include/boost/qvm/gen/mat\_assign3.hpp libs/qvm/include/boost/qvm/gen/mat\_assign4.hpp libs/qvm/include/boost/qvm/gen/mat\_operations2.hpp libs/qvm/include/boost/qvm/gen/mat\_operations3.hpp libs/qvm/include/boost/qvm/gen/mat\_operations4.hpp libs/qvm/include/boost/qvm/gen/swizzle2.hpp libs/qvm/include/boost/qvm/gen/swizzle3.hpp libs/qvm/include/boost/qvm/gen/swizzle4.hpp libs/qvm/include/boost/qvm/gen/vec\_assign2.hpp libs/qvm/include/boost/qvm/gen/vec\_assign3.hpp

libs/qvm/include/boost/qvm/gen/vec\_assign4.hpp libs/qvm/include/boost/qvm/gen/vec\_mat\_operations2.hpp libs/qvm/include/boost/qvm/gen/vec\_mat\_operations3.hpp libs/qvm/include/boost/qvm/gen/vec\_mat\_operations4.hpp libs/qvm/include/boost/qvm/gen/vec\_operations2.hpp libs/qvm/include/boost/qvm/gen/vec\_operations3.hpp libs/qvm/include/boost/qvm/gen/vec\_operations4.hpp libs/qvm/include/boost/qvm/inline.hpp libs/qvm/include/boost/qvm/map.hpp libs/qvm/include/boost/qvm/map\_mat\_mat.hpp libs/qvm/include/boost/qvm/map\_mat\_vec.hpp libs/qvm/include/boost/qvm/map\_vec\_mat.hpp libs/qvm/include/boost/qvm/mat.hpp libs/qvm/include/boost/qvm/mat\_access.hpp libs/qvm/include/boost/qvm/mat\_operations.hpp libs/qvm/include/boost/qvm/mat\_operations2.hpp libs/qvm/include/boost/qvm/mat\_operations3.hpp libs/qvm/include/boost/qvm/mat\_operations4.hpp libs/qvm/include/boost/qvm/mat\_traits.hpp libs/qvm/include/boost/qvm/mat\_traits\_array.hpp libs/qvm/include/boost/qvm/mat\_traits\_defaults.hpp libs/qvm/include/boost/qvm/math.hpp libs/qvm/include/boost/qvm/operations.hpp libs/qvm/include/boost/qvm/quat.hpp libs/qvm/include/boost/qvm/quat\_access.hpp libs/qvm/include/boost/qvm/quat\_operations.hpp libs/qvm/include/boost/qvm/quat\_traits.hpp libs/qvm/include/boost/qvm/quat\_traits\_array.hpp libs/qvm/include/boost/qvm/quat\_traits\_defaults.hpp libs/qvm/include/boost/qvm/quat\_vec\_operations.hpp libs/qvm/include/boost/qvm/scalar\_traits.hpp libs/qvm/include/boost/qvm/static\_assert.hpp libs/qvm/include/boost/qvm/swizzle.hpp libs/qvm/include/boost/qvm/swizzle2.hpp libs/qvm/include/boost/qvm/swizzle3.hpp libs/qvm/include/boost/qvm/swizzle4.hpp libs/qvm/include/boost/qvm/throw\_exception.hpp libs/qvm/include/boost/qvm/to\_string.hpp libs/qvm/include/boost/qvm/vec.hpp libs/qvm/include/boost/qvm/vec\_access.hpp libs/qvm/include/boost/qvm/vec\_mat\_operations.hpp libs/qvm/include/boost/qvm/vec\_mat\_operations2.hpp libs/qvm/include/boost/qvm/vec\_mat\_operations3.hpp libs/qvm/include/boost/qvm/vec\_mat\_operations4.hpp libs/qvm/include/boost/qvm/vec\_operations.hpp libs/qvm/include/boost/qvm/vec\_operations2.hpp libs/qvm/include/boost/qvm/vec\_operations3.hpp libs/qvm/include/boost/qvm/vec\_operations4.hpp

libs/qvm/include/boost/qvm/vec\_traits.hpp libs/qvm/include/boost/qvm/vec\_traits\_array.hpp libs/qvm/include/boost/qvm/vec\_traits\_defaults.hpp libs/qvm/test/access\_m\_fail1.cpp libs/qvm/test/access\_m\_fail2.cpp libs/qvm/test/access\_m\_test.cpp libs/qvm/test/access\_q\_fail.cpp libs/qvm/test/access\_q\_test.cpp libs/qvm/test/access\_v\_fail1.cpp libs/qvm/test/access\_v\_fail2.cpp libs/qvm/test/access\_v\_test.cpp libs/qvm/test/assign\_test.cpp libs/qvm/test/cmp\_mm\_test.cpp libs/qvm/test/cmp\_vv\_test.cpp libs/qvm/test/col\_mat\_test.cpp libs/qvm/test/col\_test.cpp libs/qvm/test/conjugate\_test.cpp libs/qvm/test/convert\_to\_test.cpp libs/qvm/test/cross\_test.cpp libs/qvm/test/deduce\_matrix\_test.cpp libs/qvm/test/deduce\_scalar\_fail1.cpp libs/qvm/test/deduce\_scalar\_fail2.cpp libs/qvm/test/deduce\_scalar\_fail3.cpp libs/qvm/test/deduce\_scalar\_test.cpp libs/qvm/test/deduce\_vector\_test.cpp libs/qvm/test/del\_col\_test.cpp libs/qvm/test/del\_row\_col\_test.cpp libs/qvm/test/del\_row\_test.cpp libs/qvm/test/determinant\_test.cpp libs/qvm/test/diag\_mat\_test.cpp libs/qvm/test/diag\_test.cpp libs/qvm/test/div\_eq\_ms\_test.cpp libs/qvm/test/div\_eq\_qs\_test.cpp libs/qvm/test/div\_eq\_vs\_test.cpp libs/qvm/test/div\_ms\_test.cpp libs/qvm/test/div\_qs\_test.cpp libs/qvm/test/div\_vs\_test.cpp libs/qvm/test/dot\_qq\_test.cpp libs/qvm/test/dot\_vv\_test.cpp libs/qvm/test/eq\_mm\_test.cpp libs/qvm/test/eq\_vv\_test.cpp libs/qvm/test/gold.hpp libs/qvm/test/header-test.cpp libs/qvm/test/identity\_mat\_test.cpp libs/qvm/test/identity\_quat\_test.cpp libs/qvm/test/interop\_test.cpp libs/qvm/test/inverse\_m\_test.cpp libs/qvm/test/inverse\_q\_test.cpp

libs/qvm/test/Jamfile.v2 libs/qvm/test/mag\_q\_test.cpp libs/qvm/test/mag\_sqr\_q\_test.cpp libs/qvm/test/mag\_sqr\_v\_test.cpp libs/qvm/test/mag\_v\_test.cpp libs/qvm/test/mat\_index\_test.cpp libs/qvm/test/mat\_traits\_array\_test.cpp libs/qvm/test/minus\_eq\_mm\_test.cpp libs/qvm/test/minus\_eq\_qq\_test.cpp libs/qvm/test/minus\_eq\_vv\_test.cpp libs/qvm/test/minus\_m\_test.cpp libs/qvm/test/minus\_mm\_test.cpp libs/qvm/test/minus\_q\_test.cpp libs/qvm/test/minus\_qq\_test.cpp libs/qvm/test/minus\_v\_test.cpp libs/qvm/test/minus\_vv\_test.cpp libs/qvm/test/mul\_eq\_mm\_test.cpp libs/qvm/test/mul\_eq\_ms\_test.cpp libs/qvm/test/mul\_eq\_qq\_test.cpp libs/qvm/test/mul\_eq\_qs\_test.cpp libs/qvm/test/mul\_eq\_vs\_test.cpp libs/qvm/test/mul\_mm\_test.cpp libs/qvm/test/mul\_ms\_test.cpp libs/qvm/test/mul\_mv\_test.cpp libs/qvm/test/mul\_qq\_test.cpp libs/qvm/test/mul\_qs\_test.cpp libs/qvm/test/mul\_qv\_test.cpp libs/qvm/test/mul\_sm\_test.cpp libs/qvm/test/mul\_sv\_test.cpp libs/qvm/test/mul\_vm\_test.cpp libs/qvm/test/mul\_vs\_test.cpp libs/qvm/test/neg\_col\_test.cpp libs/qvm/test/neg\_row\_test.cpp libs/qvm/test/normalize\_q\_test.cpp libs/qvm/test/normalize\_v\_test.cpp libs/qvm/test/plus\_eq\_mm\_test.cpp libs/qvm/test/plus\_eq\_qq\_test.cpp libs/qvm/test/plus\_eq\_vv\_test.cpp libs/qvm/test/plus\_mm\_test.cpp libs/qvm/test/plus\_qq\_test.cpp libs/qvm/test/plus\_vv\_test.cpp libs/qvm/test/projection\_test.cpp libs/qvm/test/quat\_traits\_array\_test.cpp libs/qvm/test/rot\_mat\_test.cpp libs/qvm/test/rot\_quat\_test.cpp libs/qvm/test/rotx\_mat\_test.cpp libs/qvm/test/rotx\_quat\_test.cpp libs/qvm/test/roty\_mat\_test.cpp

libs/qvm/test/roty\_quat\_test.cpp libs/qvm/test/rotz\_mat\_test.cpp libs/qvm/test/rotz\_quat\_test.cpp libs/qvm/test/row\_mat\_test.cpp libs/qvm/test/row\_test.cpp libs/qvm/test/scalar\_cast\_m\_test.cpp libs/qvm/test/scalar\_cast\_q\_test.cpp libs/qvm/test/scalar\_cast\_v\_test.cpp libs/qvm/test/scalar\_traits\_test.cpp libs/qvm/test/slerp\_test.cpp libs/qvm/test/swap\_cols\_test.cpp libs/qvm/test/swap\_rows\_test.cpp libs/qvm/test/swizzle2\_test.cpp libs/qvm/test/swizzle2\_test2.cpp libs/qvm/test/swizzle2\_test3.cpp libs/qvm/test/swizzle2\_test4.cpp libs/qvm/test/swizzle3\_test.cpp libs/qvm/test/swizzle3\_test2.cpp libs/qvm/test/swizzle3\_test3.cpp libs/qvm/test/swizzle3\_test4.cpp libs/qvm/test/swizzle4\_test.cpp libs/qvm/test/swizzle4\_test2.cpp libs/qvm/test/swizzle4\_test3.cpp libs/qvm/test/swizzle4\_test4.cpp libs/qvm/test/swizzle\_const\_fail.cpp libs/qvm/test/test\_qvm.hpp libs/qvm/test/test\_qvm\_matrix.hpp libs/qvm/test/test\_qvm\_quaternion.hpp libs/qvm/test/test\_qvm\_vector.hpp libs/qvm/test/to\_string\_test.cpp libs/qvm/test/transform\_test.cpp libs/qvm/test/translation\_mat\_test.cpp libs/qvm/test/translation\_test.cpp libs/qvm/test/transpose\_test.cpp libs/qvm/test/vec\_index\_test.cpp libs/qvm/test/vec\_traits\_array\_test.cpp libs/qvm/test/zero\_mat\_test.cpp libs/qvm/test/zero\_quat\_test.cpp libs/qvm/test/zero\_vec\_test.cpp libs/throw\_exception/doc/BOOST\_THROW\_EXCEPTION.html libs/throw\_exception/doc/boost\_throw\_exception\_hpp.html libs/throw\_exception/doc/reno.css libs/throw\_exception/doc/throw\_exception.html libs/throw\_exception/include/boost/exception/exception.hpp libs/throw\_exception/test/Jamfile.v2 libs/throw\_exception/test/throw\_exception\_fail.cpp libs/throw\_exception/test/throw\_exception\_no\_both\_test.cpp libs/throw\_exception/test/throw\_exception\_no\_exceptions\_test.cpp libs/throw\_exception/test/throw\_exception\_no\_integration\_test.cpp libs/throw\_exception/test/throw\_exception\_test.cpp Copyright: Emil Dotchevski Reverge Studios Inc License: BSL-1.0

# Files:

libs/graph/include/boost/graph/transitive\_reduction.hpp Copyright: Eric Bose-Wolf License: BSL-1.0

### Files:

libs/math/include/boost/math/special\_functions/asinh.hpp Copyright: Eric Ford Hubert Holin John Maddock License: BSL-1.0

# Files:

libs/math/include/boost/math/special\_functions/acosh.hpp Copyright: Eric Ford John Maddock License: BSL-1.0

#### Files:

libs/config/test/boost\_no\_sfinae.ipp libs/config/test/boost\_no\_using\_decl\_overld.ipp libs/detail/include/boost/blank.hpp libs/detail/include/boost/blank\_fwd.hpp libs/detail/include/boost/detail/reference\_content.hpp libs/detail/include/boost/detail/templated\_streams.hpp libs/mpl/include/boost/mpl/aux\_/sort\_impl.hpp libs/mpl/include/boost/mpl/index\_if.hpp libs/mpl/test/index\_of.cpp libs/mpl/test/max\_element.cpp libs/variant/include/boost/variant/apply\_visitor.hpp libs/variant/include/boost/variant/bad\_visit.hpp libs/variant/include/boost/variant/detail/apply\_visitor\_delayed.hpp libs/variant/include/boost/variant/detail/backup\_holder.hpp libs/variant/include/boost/variant/detail/cast\_storage.hpp libs/variant/include/boost/variant/detail/enable\_recursive.hpp libs/variant/include/boost/variant/detail/enable\_recursive\_fwd.hpp libs/variant/include/boost/variant/detail/generic\_result\_type.hpp

libs/variant/include/boost/variant/detail/substitute.hpp libs/variant/include/boost/variant/detail/substitute\_fwd.hpp libs/variant/include/boost/variant/detail/visitation\_impl.hpp libs/variant/include/boost/variant/static\_visitor.hpp libs/variant/include/boost/variant/visitor\_ptr.hpp libs/variant/test/variant\_visit\_test.cpp Copyright: Eric Friedman License: BSL-1.0

### Files:

libs/type\_traits/include/boost/aligned\_storage.hpp libs/type\_traits/include/boost/type\_traits/aligned\_storage.hpp libs/variant/doc/biblio.xml libs/variant/doc/design.xml libs/variant/doc/introduction.xml libs/variant/doc/Jamfile.v2 libs/variant/doc/misc.xml libs/variant/doc/reference/bad\_visit.xml libs/variant/doc/reference/concepts.xml libs/variant/doc/reference/get.xml libs/variant/doc/reference/recursive\_variant.xml libs/variant/doc/reference/recursive\_wrapper.xml libs/variant/doc/reference/reference.xml libs/variant/doc/reference/static\_visitor.xml libs/variant/doc/reference/variant.xml libs/variant/doc/reference/visitor\_ptr.xml libs/variant/doc/tutorial/basic.xml libs/variant/doc/tutorial/tutorial.xml libs/variant/doc/variant.xml libs/variant/include/boost/variant.hpp libs/variant/include/boost/variant/detail/initializer.hpp libs/variant/include/boost/variant/detail/variant\_io.hpp libs/variant/include/boost/variant/recursive\_wrapper.hpp libs/variant/test/class\_a.cpp libs/variant/test/class\_a.h libs/variant/test/jobs.h libs/variant/test/test1.cpp libs/variant/test/test2.cpp libs/variant/test/test3.cpp libs/variant/test/test4.cpp libs/variant/test/test5.cpp libs/variant/test/test6.cpp libs/variant/test/test7.cpp libs/variant/test/test8.cpp libs/variant/test/variant\_reference\_test.cpp Copyright: Eric Friedman

Itay Maman License: BSL-1.0

Files: libs/config/include/boost/config/compiler/nvcc.hpp Copyright: Eric Jourdanneau Joel Falcou License: BSL-1.0

Files: libs/serialization/test/test\_private\_base.cpp libs/serialization/test/test\_private\_base2.cpp Copyright: Eric Moyer License: BSL-1.0

Files: libs/serialization/doc/private\_base.html Copyright: Eric Moyer Robert Ramey License: BSL-1.0

#### Files:

libs/accumulators/doc/accumulators.qbk libs/accumulators/doc/Jamfile.v2 libs/accumulators/example/Jamfile.v2 libs/accumulators/example/main.cpp libs/accumulators/include/boost/accumulators/accumulators.hpp libs/accumulators/include/boost/accumulators/accumulators\_fwd.hpp libs/accumulators/include/boost/accumulators/framework/accumulator\_base.hpp libs/accumulators/include/boost/accumulators/framework/accumulator\_concept.hpp libs/accumulators/include/boost/accumulators/framework/accumulator\_set.hpp libs/accumulators/include/boost/accumulators/framework/accumulators/droppable\_accumulator.hpp libs/accumulators/include/boost/accumulators/framework/accumulators/external\_accumulator.hpp libs/accumulators/include/boost/accumulators/framework/accumulators/reference\_accumulator.hpp libs/accumulators/include/boost/accumulators/framework/depends\_on.hpp libs/accumulators/include/boost/accumulators/framework/external.hpp libs/accumulators/include/boost/accumulators/framework/extractor.hpp libs/accumulators/include/boost/accumulators/framework/features.hpp libs/accumulators/include/boost/accumulators/framework/parameters/accumulator.hpp libs/accumulators/include/boost/accumulators/framework/parameters/sample.hpp libs/accumulators/include/boost/accumulators/framework/parameters/weight.hpp libs/accumulators/include/boost/accumulators/framework/parameters/weights.hpp libs/accumulators/include/boost/accumulators/numeric/functional.hpp libs/accumulators/include/boost/accumulators/numeric/functional/complex.hpp libs/accumulators/include/boost/accumulators/numeric/functional/valarray.hpp

libs/accumulators/include/boost/accumulators/numeric/functional/vector.hpp libs/accumulators/include/boost/accumulators/numeric/functional\_fwd.hpp libs/accumulators/include/boost/accumulators/statistics.hpp libs/accumulators/include/boost/accumulators/statistics/count.hpp libs/accumulators/include/boost/accumulators/statistics/error\_of.hpp libs/accumulators/include/boost/accumulators/statistics/error\_of\_mean.hpp libs/accumulators/include/boost/accumulators/statistics/max.hpp libs/accumulators/include/boost/accumulators/statistics/mean.hpp libs/accumulators/include/boost/accumulators/statistics/min.hpp libs/accumulators/include/boost/accumulators/statistics/moment.hpp libs/accumulators/include/boost/accumulators/statistics/p\_square\_cumulative\_distribution.hpp libs/accumulators/include/boost/accumulators/statistics/parameters/quantile\_probability.hpp libs/accumulators/include/boost/accumulators/statistics/rolling\_count.hpp libs/accumulators/include/boost/accumulators/statistics/rolling\_sum.hpp libs/accumulators/include/boost/accumulators/statistics/rolling\_window.hpp libs/accumulators/include/boost/accumulators/statistics/stats.hpp libs/accumulators/include/boost/accumulators/statistics/sum.hpp libs/accumulators/include/boost/accumulators/statistics/times2\_iterator.hpp libs/accumulators/include/boost/accumulators/statistics/variates/covariate.hpp libs/accumulators/include/boost/accumulators/statistics/weighted\_p\_square\_cumulative\_distribution.hpp libs/accumulators/include/boost/accumulators/statistics/with\_error.hpp libs/accumulators/include/boost/accumulators/statistics\_fwd.hpp libs/accumulators/index.html libs/accumulators/test/count.cpp libs/accumulators/test/droppable.cpp libs/accumulators/test/error\_of.cpp libs/accumulators/test/extended\_p\_square.cpp libs/accumulators/test/extended\_p\_square\_quantile.cpp libs/accumulators/test/external\_accumulator.cpp libs/accumulators/test/external\_weights.cpp libs/accumulators/test/Jamfile.v2 libs/accumulators/test/max.cpp libs/accumulators/test/mean.cpp libs/accumulators/test/min.cpp libs/accumulators/test/moment.cpp libs/accumulators/test/p\_square\_quantile.cpp libs/accumulators/test/p\_square\_quantile\_extended.cpp libs/accumulators/test/pot\_quantile.cpp libs/accumulators/test/reference.cpp libs/accumulators/test/rolling\_count.cpp libs/accumulators/test/rolling\_sum.cpp libs/accumulators/test/sum.cpp libs/accumulators/test/tail.cpp libs/accumulators/test/valarray.cpp libs/accumulators/test/value.cpp libs/accumulators/test/vector.cpp libs/accumulators/test/weighted\_extended\_p\_square.cpp libs/accumulators/test/weighted\_mean.cpp

libs/accumulators/test/weighted\_p\_square\_quantile.cpp libs/accumulators/test/weighted\_pot\_quantile.cpp libs/config/test/boost\_no\_decltype\_n3276.ipp libs/foreach/doc/foreach.qbk libs/foreach/doc/Jamfile.v2 libs/foreach/include/boost/foreach.hpp libs/foreach/include/boost/foreach\_fwd.hpp libs/foreach/index.html libs/foreach/test/array\_byref.cpp libs/foreach/test/array\_byref\_r.cpp libs/foreach/test/array\_byval.cpp libs/foreach/test/array\_byval\_r.cpp libs/foreach/test/call\_once.cpp libs/foreach/test/cstr\_byref.cpp libs/foreach/test/cstr\_byref\_r.cpp libs/foreach/test/cstr\_byval.cpp libs/foreach/test/cstr\_byval\_r.cpp libs/foreach/test/dependent\_type.cpp libs/foreach/test/Jamfile.v2 libs/foreach/test/misc.cpp libs/foreach/test/noncopyable.cpp libs/foreach/test/pair\_byref.cpp libs/foreach/test/pair\_byref\_r.cpp libs/foreach/test/pair\_byval.cpp libs/foreach/test/pair\_byval\_r.cpp libs/foreach/test/rvalue\_const.cpp libs/foreach/test/rvalue\_const\_r.cpp libs/foreach/test/rvalue\_nonconst.cpp libs/foreach/test/rvalue\_nonconst\_r.cpp libs/foreach/test/stl\_byref.cpp libs/foreach/test/stl\_byref\_r.cpp libs/foreach/test/stl\_byval.cpp libs/foreach/test/stl\_byval\_r.cpp libs/foreach/test/user\_defined.cpp libs/foreach/test/utility.hpp libs/fusion/include/boost/fusion/algorithm/iteration/detail/segmented\_fold.hpp libs/fusion/include/boost/fusion/algorithm/iteration/detail/segmented\_for\_each.hpp libs/fusion/include/boost/fusion/algorithm/iteration/fold\_fwd.hpp libs/fusion/include/boost/fusion/algorithm/iteration/for\_each\_fwd.hpp libs/fusion/include/boost/fusion/algorithm/iteration/iter\_fold\_fwd.hpp libs/fusion/include/boost/fusion/algorithm/iteration/reverse\_fold\_fwd.hpp libs/fusion/include/boost/fusion/algorithm/iteration/reverse\_iter\_fold\_fwd.hpp libs/fusion/include/boost/fusion/algorithm/query/detail/segmented\_find.hpp libs/fusion/include/boost/fusion/algorithm/query/detail/segmented\_find\_if.hpp libs/fusion/include/boost/fusion/algorithm/query/find\_fwd.hpp libs/fusion/include/boost/fusion/algorithm/query/find\_if\_fwd.hpp libs/fusion/include/boost/fusion/container/list/detail/reverse\_cons.hpp libs/fusion/include/boost/fusion/include/is\_segmented.hpp

libs/fusion/include/boost/fusion/include/nil.hpp libs/fusion/include/boost/fusion/include/segmented\_fold\_until.hpp libs/fusion/include/boost/fusion/include/segmented\_iterator.hpp libs/fusion/include/boost/fusion/include/segments.hpp libs/fusion/include/boost/fusion/iterator/detail/segment\_sequence.hpp libs/fusion/include/boost/fusion/iterator/detail/segmented\_equal\_to.hpp libs/fusion/include/boost/fusion/iterator/detail/segmented\_iterator.hpp libs/fusion/include/boost/fusion/iterator/detail/segmented\_next\_impl.hpp libs/fusion/include/boost/fusion/iterator/segmented\_iterator.hpp libs/fusion/include/boost/fusion/sequence/intrinsic/detail/segmented\_begin.hpp libs/fusion/include/boost/fusion/sequence/intrinsic/detail/segmented\_begin\_impl.hpp libs/fusion/include/boost/fusion/sequence/intrinsic/detail/segmented\_end.hpp libs/fusion/include/boost/fusion/sequence/intrinsic/detail/segmented\_end\_impl.hpp libs/fusion/include/boost/fusion/sequence/intrinsic/detail/segmented\_size.hpp libs/fusion/include/boost/fusion/sequence/intrinsic/segments.hpp libs/fusion/include/boost/fusion/support/detail/segmented\_fold\_until\_impl.hpp libs/fusion/include/boost/fusion/support/is\_segmented.hpp libs/fusion/include/boost/fusion/support/segmented\_fold\_until.hpp libs/fusion/include/boost/fusion/view/iterator\_range/detail/is\_segmented\_impl.hpp libs/fusion/include/boost/fusion/view/iterator\_range/detail/segmented\_iterator\_range.hpp libs/fusion/include/boost/fusion/view/iterator\_range/detail/segments\_impl.hpp libs/fusion/include/boost/fusion/view/iterator\_range/detail/size\_impl.hpp libs/fusion/include/boost/fusion/view/joint\_view/joint\_view\_fwd.hpp libs/fusion/include/boost/fusion/view/single\_view/detail/advance\_impl.hpp libs/fusion/include/boost/fusion/view/single\_view/detail/at\_impl.hpp libs/fusion/include/boost/fusion/view/single\_view/detail/distance\_impl.hpp libs/fusion/include/boost/fusion/view/single\_view/detail/equal\_to\_impl.hpp libs/fusion/include/boost/fusion/view/single\_view/detail/prior\_impl.hpp libs/fusion/include/boost/fusion/view/single\_view/detail/size\_impl.hpp libs/fusion/include/boost/fusion/view/single\_view/detail/value\_at\_impl.hpp libs/fusion/preprocess/Jamfile.v2 libs/fusion/preprocess/preprocess\_fusion.cpp libs/fusion/preprocess/wave.cfg libs/fusion/test/sequence/tree.hpp libs/mpl/doc/refmanual/c-str.html libs/mpl/doc/refmanual/char.html libs/mpl/doc/refmanual/limit-string-size.html libs/mpl/doc/refmanual/string-operations.html libs/mpl/doc/refmanual/string.html libs/mpl/doc/src/refmanual/c\_str.rst libs/mpl/doc/src/refmanual/char\_.rst libs/mpl/doc/src/refmanual/LIMIT\_STRING\_SIZE.rst libs/mpl/doc/src/refmanual/Metafunctions-String.rst libs/mpl/doc/src/refmanual/string.rst libs/mpl/include/boost/mpl/aux\_/config/gpu.hpp libs/mpl/include/boost/mpl/char.hpp libs/mpl/include/boost/mpl/char\_fwd.hpp libs/mpl/include/boost/mpl/limits/string.hpp

libs/mpl/include/boost/mpl/string.hpp libs/mpl/test/char.cpp libs/mpl/test/string.cpp libs/phoenix/preprocess/Jamfile.v2 libs/proto/doc/acknowledgements.qbk libs/proto/doc/back\_end.qbk libs/proto/doc/calculator.qbk libs/proto/doc/conventions.qbk libs/proto/doc/examples.qbk libs/proto/doc/front\_end.qbk libs/proto/doc/getting\_started.qbk libs/proto/doc/glossary.qbk libs/proto/doc/hello\_world.qbk libs/proto/doc/history.qbk libs/proto/doc/implementation.qbk libs/proto/doc/installation.qbk libs/proto/doc/intermediate\_form.qbk libs/proto/doc/Jamfile.v2 libs/proto/doc/preface.qbk libs/proto/doc/propdocs.sh libs/proto/doc/proto.qbk libs/proto/doc/rationale.qbk libs/proto/doc/reference.xml libs/proto/doc/reference/args.xml libs/proto/doc/reference/concepts/BasicPrimitiveTransform.xml libs/proto/doc/reference/concepts/CallableTransform.xml libs/proto/doc/reference/concepts/Domain.xml libs/proto/doc/reference/concepts/Expr.xml libs/proto/doc/reference/concepts/ObjectTransform.xml libs/proto/doc/reference/concepts/PolymorphicFunctionObject.xml libs/proto/doc/reference/concepts/PrimitiveTransform.xml libs/proto/doc/reference/concepts/Transform.xml libs/proto/doc/reference/context.xml libs/proto/doc/reference/context/callable.xml libs/proto/doc/reference/context/default.xml libs/proto/doc/reference/context/null.xml libs/proto/doc/reference/core.xml libs/proto/doc/reference/debug.xml libs/proto/doc/reference/deep\_copy.xml libs/proto/doc/reference/domain.xml libs/proto/doc/reference/eval.xml libs/proto/doc/reference/expr.xml libs/proto/doc/reference/extends.xml libs/proto/doc/reference/functional.xml libs/proto/doc/reference/functional/fusion.xml libs/proto/doc/reference/functional/fusion/at.xml libs/proto/doc/reference/functional/fusion/pop\_back.xml libs/proto/doc/reference/functional/fusion/pop\_front.xml

libs/proto/doc/reference/functional/fusion/push\_back.xml libs/proto/doc/reference/functional/fusion/push\_front.xml libs/proto/doc/reference/functional/fusion/reverse.xml libs/proto/doc/reference/functional/range.xml libs/proto/doc/reference/functional/range/begin.xml libs/proto/doc/reference/functional/range/empty.xml libs/proto/doc/reference/functional/range/end.xml libs/proto/doc/reference/functional/range/rbegin.xml libs/proto/doc/reference/functional/range/rend.xml libs/proto/doc/reference/functional/range/size.xml libs/proto/doc/reference/functional/std.xml libs/proto/doc/reference/functional/std/iterator.xml libs/proto/doc/reference/functional/std/utility.xml libs/proto/doc/reference/fusion.xml libs/proto/doc/reference/generate.xml libs/proto/doc/reference/literal.xml libs/proto/doc/reference/make\_expr.xml libs/proto/doc/reference/matches.xml libs/proto/doc/reference/operators.xml libs/proto/doc/reference/proto.xml libs/proto/doc/reference/proto\_fwd.xml libs/proto/doc/reference/proto\_typeof.xml libs/proto/doc/reference/repeat.xml libs/proto/doc/reference/tags.xml libs/proto/doc/reference/traits.xml libs/proto/doc/reference/transform.xml libs/proto/doc/reference/transform/arg.xml libs/proto/doc/reference/transform/call.xml libs/proto/doc/reference/transform/default.xml libs/proto/doc/reference/transform/env.xml libs/proto/doc/reference/transform/fold.xml libs/proto/doc/reference/transform/fold\_tree.xml libs/proto/doc/reference/transform/impl.xml libs/proto/doc/reference/transform/integral\_c.xml libs/proto/doc/reference/transform/lazy.xml libs/proto/doc/reference/transform/make.xml libs/proto/doc/reference/transform/pass\_through.xml libs/proto/doc/reference/transform/when.xml libs/proto/doc/release\_notes.qbk libs/proto/doc/resources.qbk libs/proto/example/calc1.cpp libs/proto/example/calc2.cpp libs/proto/example/calc3.cpp libs/proto/example/external\_transforms.cpp libs/proto/example/futures.cpp libs/proto/example/hello.cpp libs/proto/example/Jamfile.v2 libs/proto/example/lambda.hpp

libs/proto/example/lazy\_vector.cpp libs/proto/example/map\_assign.cpp libs/proto/example/mini\_lambda.cpp libs/proto/example/mixed.cpp libs/proto/example/rgb.cpp libs/proto/example/tarray.cpp libs/proto/example/vec3.cpp libs/proto/example/vector.cpp libs/proto/example/virtual\_member.cpp libs/proto/include/boost/proto/args.hpp libs/proto/include/boost/proto/context.hpp libs/proto/include/boost/proto/context/callable.hpp libs/proto/include/boost/proto/context/default.hpp libs/proto/include/boost/proto/context/detail/callable\_eval.hpp libs/proto/include/boost/proto/context/detail/default\_eval.hpp libs/proto/include/boost/proto/context/detail/null\_eval.hpp libs/proto/include/boost/proto/context/detail/preprocessed/callable\_eval.hpp libs/proto/include/boost/proto/context/detail/preprocessed/default\_eval.hpp libs/proto/include/boost/proto/context/detail/preprocessed/null\_eval.hpp libs/proto/include/boost/proto/context/null.hpp libs/proto/include/boost/proto/core.hpp libs/proto/include/boost/proto/debug.hpp libs/proto/include/boost/proto/deep\_copy.hpp libs/proto/include/boost/proto/detail/and\_n.hpp libs/proto/include/boost/proto/detail/any.hpp libs/proto/include/boost/proto/detail/args.hpp libs/proto/include/boost/proto/detail/as\_expr.hpp libs/proto/include/boost/proto/detail/as\_lvalue.hpp libs/proto/include/boost/proto/detail/basic\_expr.hpp libs/proto/include/boost/proto/detail/class\_member\_traits.hpp libs/proto/include/boost/proto/detail/decltype.hpp libs/proto/include/boost/proto/detail/deduce\_domain\_n.hpp libs/proto/include/boost/proto/detail/deep\_copy.hpp libs/proto/include/boost/proto/detail/deprecated.hpp libs/proto/include/boost/proto/detail/dont\_care.hpp libs/proto/include/boost/proto/detail/expr.hpp libs/proto/include/boost/proto/detail/expr\_funop.hpp libs/proto/include/boost/proto/detail/extends\_funop.hpp libs/proto/include/boost/proto/detail/extends\_funop\_const.hpp libs/proto/include/boost/proto/detail/funop.hpp libs/proto/include/boost/proto/detail/generate\_by\_value.hpp libs/proto/include/boost/proto/detail/ignore\_unused.hpp libs/proto/include/boost/proto/detail/is\_noncopyable.hpp libs/proto/include/boost/proto/detail/lambda\_matches.hpp libs/proto/include/boost/proto/detail/local.hpp libs/proto/include/boost/proto/detail/make\_expr.hpp libs/proto/include/boost/proto/detail/make\_expr\_.hpp libs/proto/include/boost/proto/detail/make\_expr\_funop.hpp

libs/proto/include/boost/proto/detail/matches\_.hpp libs/proto/include/boost/proto/detail/memfun\_funop.hpp libs/proto/include/boost/proto/detail/or\_n.hpp libs/proto/include/boost/proto/detail/poly\_function.hpp libs/proto/include/boost/proto/detail/poly\_function\_funop.hpp libs/proto/include/boost/proto/detail/poly\_function\_traits.hpp libs/proto/include/boost/proto/detail/preprocessed/and\_n.hpp libs/proto/include/boost/proto/detail/preprocessed/args.hpp libs/proto/include/boost/proto/detail/preprocessed/basic\_expr.hpp libs/proto/include/boost/proto/detail/preprocessed/class\_member\_traits.hpp libs/proto/include/boost/proto/detail/preprocessed/deduce\_domain\_n.hpp libs/proto/include/boost/proto/detail/preprocessed/deep\_copy.hpp libs/proto/include/boost/proto/detail/preprocessed/expr.hpp libs/proto/include/boost/proto/detail/preprocessed/expr\_variadic.hpp libs/proto/include/boost/proto/detail/preprocessed/extends\_funop.hpp libs/proto/include/boost/proto/detail/preprocessed/extends\_funop\_const.hpp libs/proto/include/boost/proto/detail/preprocessed/funop.hpp libs/proto/include/boost/proto/detail/preprocessed/generate\_by\_value.hpp libs/proto/include/boost/proto/detail/preprocessed/lambda\_matches.hpp libs/proto/include/boost/proto/detail/preprocessed/make\_expr.hpp libs/proto/include/boost/proto/detail/preprocessed/make\_expr\_.hpp libs/proto/include/boost/proto/detail/preprocessed/make\_expr\_funop.hpp libs/proto/include/boost/proto/detail/preprocessed/matches\_.hpp libs/proto/include/boost/proto/detail/preprocessed/memfun\_funop.hpp libs/proto/include/boost/proto/detail/preprocessed/or\_n.hpp libs/proto/include/boost/proto/detail/preprocessed/poly\_function\_funop.hpp libs/proto/include/boost/proto/detail/preprocessed/poly\_function\_traits.hpp libs/proto/include/boost/proto/detail/preprocessed/template\_arity\_helper.hpp libs/proto/include/boost/proto/detail/preprocessed/traits.hpp libs/proto/include/boost/proto/detail/preprocessed/unpack\_expr\_.hpp libs/proto/include/boost/proto/detail/preprocessed/vararg\_matches\_impl.hpp libs/proto/include/boost/proto/detail/static\_const.hpp libs/proto/include/boost/proto/detail/template\_arity.hpp libs/proto/include/boost/proto/detail/template\_arity\_helper.hpp libs/proto/include/boost/proto/detail/traits.hpp libs/proto/include/boost/proto/detail/unpack\_expr\_.hpp libs/proto/include/boost/proto/detail/vararg\_matches\_impl.hpp libs/proto/include/boost/proto/domain.hpp libs/proto/include/boost/proto/eval.hpp libs/proto/include/boost/proto/expr.hpp libs/proto/include/boost/proto/extends.hpp libs/proto/include/boost/proto/functional.hpp libs/proto/include/boost/proto/functional/fusion.hpp libs/proto/include/boost/proto/functional/fusion/at.hpp libs/proto/include/boost/proto/functional/fusion/pop\_back.hpp libs/proto/include/boost/proto/functional/fusion/pop\_front.hpp libs/proto/include/boost/proto/functional/fusion/push\_back.hpp libs/proto/include/boost/proto/functional/fusion/push\_front.hpp

libs/proto/include/boost/proto/functional/fusion/reverse.hpp libs/proto/include/boost/proto/functional/range.hpp libs/proto/include/boost/proto/functional/range/begin.hpp libs/proto/include/boost/proto/functional/range/empty.hpp libs/proto/include/boost/proto/functional/range/end.hpp libs/proto/include/boost/proto/functional/range/rbegin.hpp libs/proto/include/boost/proto/functional/range/rend.hpp libs/proto/include/boost/proto/functional/range/size.hpp libs/proto/include/boost/proto/functional/std.hpp libs/proto/include/boost/proto/functional/std/iterator.hpp libs/proto/include/boost/proto/functional/std/utility.hpp libs/proto/include/boost/proto/fusion.hpp libs/proto/include/boost/proto/generate.hpp libs/proto/include/boost/proto/literal.hpp libs/proto/include/boost/proto/make\_expr.hpp libs/proto/include/boost/proto/matches.hpp libs/proto/include/boost/proto/operators.hpp libs/proto/include/boost/proto/proto.hpp libs/proto/include/boost/proto/proto\_fwd.hpp libs/proto/include/boost/proto/proto\_typeof.hpp libs/proto/include/boost/proto/repeat.hpp libs/proto/include/boost/proto/tags.hpp libs/proto/include/boost/proto/traits.hpp libs/proto/include/boost/proto/transform.hpp libs/proto/include/boost/proto/transform/arg.hpp libs/proto/include/boost/proto/transform/call.hpp libs/proto/include/boost/proto/transform/default.hpp libs/proto/include/boost/proto/transform/detail/call.hpp libs/proto/include/boost/proto/transform/detail/construct\_funop.hpp libs/proto/include/boost/proto/transform/detail/construct\_pod\_funop.hpp libs/proto/include/boost/proto/transform/detail/default\_function\_impl.hpp libs/proto/include/boost/proto/transform/detail/expand\_pack.hpp libs/proto/include/boost/proto/transform/detail/fold\_impl.hpp libs/proto/include/boost/proto/transform/detail/lazy.hpp libs/proto/include/boost/proto/transform/detail/make.hpp libs/proto/include/boost/proto/transform/detail/make\_gcc\_workaround.hpp libs/proto/include/boost/proto/transform/detail/pack.hpp libs/proto/include/boost/proto/transform/detail/pack\_impl.hpp libs/proto/include/boost/proto/transform/detail/pass\_through\_impl.hpp libs/proto/include/boost/proto/transform/detail/preprocessed/call.hpp libs/proto/include/boost/proto/transform/detail/preprocessed/construct\_funop.hpp libs/proto/include/boost/proto/transform/detail/preprocessed/construct\_pod\_funop.hpp libs/proto/include/boost/proto/transform/detail/preprocessed/default\_function\_impl.hpp libs/proto/include/boost/proto/transform/detail/preprocessed/expand\_pack.hpp libs/proto/include/boost/proto/transform/detail/preprocessed/fold\_impl.hpp libs/proto/include/boost/proto/transform/detail/preprocessed/lazy.hpp libs/proto/include/boost/proto/transform/detail/preprocessed/make.hpp libs/proto/include/boost/proto/transform/detail/preprocessed/make\_gcc\_workaround.hpp libs/proto/include/boost/proto/transform/detail/preprocessed/pack\_impl.hpp libs/proto/include/boost/proto/transform/detail/preprocessed/pass\_through\_impl.hpp libs/proto/include/boost/proto/transform/detail/preprocessed/when.hpp libs/proto/include/boost/proto/transform/detail/when.hpp libs/proto/include/boost/proto/transform/env.hpp libs/proto/include/boost/proto/transform/fold.hpp libs/proto/include/boost/proto/transform/fold\_tree.hpp libs/proto/include/boost/proto/transform/impl.hpp libs/proto/include/boost/proto/transform/integral\_c.hpp libs/proto/include/boost/proto/transform/lazy.hpp libs/proto/include/boost/proto/transform/make.hpp libs/proto/include/boost/proto/transform/pass\_through.hpp libs/proto/include/boost/proto/transform/when.hpp libs/proto/index.html libs/proto/preprocess/Jamfile.v2 libs/proto/preprocess/preprocess\_proto.cpp libs/proto/preprocess/wave.cfg libs/proto/test/bug2407.cpp libs/proto/test/calculator.cpp libs/proto/test/cpp-next\_bug.cpp libs/proto/test/deduce\_domain.cpp libs/proto/test/deep\_copy.cpp libs/proto/test/display\_expr.cpp libs/proto/test/env\_var.cpp libs/proto/test/examples.cpp libs/proto/test/external\_transforms.cpp libs/proto/test/flatten.cpp libs/proto/test/Jamfile.v2 libs/proto/test/lambda.cpp libs/proto/test/make.cpp libs/proto/test/make\_expr.cpp libs/proto/test/matches.cpp libs/proto/test/mem\_ptr.cpp libs/proto/test/mpl.cpp libs/proto/test/noinvoke.cpp libs/proto/test/pack\_expansion.cpp libs/proto/test/protect.cpp libs/proto/test/switch.cpp libs/proto/test/toy\_spirit.cpp libs/proto/test/toy\_spirit2.cpp libs/python/include/boost/python/object/stl\_iterator\_core.hpp libs/python/include/boost/python/stl\_iterator.hpp libs/python/src/object/stl\_iterator.cpp libs/python/test/stl\_iterator.cpp libs/python/test/stl\_iterator.py libs/range/include/boost/range/detail/msvc\_has\_iterator\_workaround.hpp libs/xpressive/doc/acknowledgements.qbk libs/xpressive/doc/actions.qbk

libs/xpressive/doc/concepts.qbk libs/xpressive/doc/dynamic\_regexes.qbk libs/xpressive/doc/examples.qbk libs/xpressive/doc/grammars.qbk libs/xpressive/doc/history.qbk libs/xpressive/doc/installation.qbk libs/xpressive/doc/introduction.qbk libs/xpressive/doc/Jamfile.v2 libs/xpressive/doc/matching.qbk libs/xpressive/doc/named\_captures.qbk libs/xpressive/doc/nyi.qbk libs/xpressive/doc/perf.qbk libs/xpressive/doc/preface.qbk libs/xpressive/doc/quick\_start.qbk libs/xpressive/doc/regexpp\_diffs.qbk libs/xpressive/doc/results.qbk libs/xpressive/doc/static\_regexes.qbk libs/xpressive/doc/substitutions.qbk libs/xpressive/doc/tips\_n\_tricks.qbk libs/xpressive/doc/tokenization.qbk libs/xpressive/doc/tracking\_ptr.qbk libs/xpressive/doc/traits.qbk libs/xpressive/doc/xpressive.qbk libs/xpressive/example/Jamfile.v2 libs/xpressive/example/main.cpp libs/xpressive/include/boost/xpressive/basic\_regex.hpp libs/xpressive/include/boost/xpressive/detail/core/access.hpp libs/xpressive/include/boost/xpressive/detail/core/action.hpp libs/xpressive/include/boost/xpressive/detail/core/adaptor.hpp libs/xpressive/include/boost/xpressive/detail/core/finder.hpp libs/xpressive/include/boost/xpressive/detail/core/flow\_control.hpp libs/xpressive/include/boost/xpressive/detail/core/icase.hpp libs/xpressive/include/boost/xpressive/detail/core/linker.hpp libs/xpressive/include/boost/xpressive/detail/core/list.hpp libs/xpressive/include/boost/xpressive/detail/core/matcher/alternate\_end\_matcher.hpp libs/xpressive/include/boost/xpressive/detail/core/matcher/alternate\_matcher.hpp libs/xpressive/include/boost/xpressive/detail/core/matcher/any\_matcher.hpp libs/xpressive/include/boost/xpressive/detail/core/matcher/assert\_bol\_matcher.hpp libs/xpressive/include/boost/xpressive/detail/core/matcher/assert\_bos\_matcher.hpp libs/xpressive/include/boost/xpressive/detail/core/matcher/assert\_eol\_matcher.hpp libs/xpressive/include/boost/xpressive/detail/core/matcher/assert\_eos\_matcher.hpp libs/xpressive/include/boost/xpressive/detail/core/matcher/assert\_line\_base.hpp libs/xpressive/include/boost/xpressive/detail/core/matcher/assert\_word\_matcher.hpp libs/xpressive/include/boost/xpressive/detail/core/matcher/attr\_begin\_matcher.hpp libs/xpressive/include/boost/xpressive/detail/core/matcher/attr\_end\_matcher.hpp libs/xpressive/include/boost/xpressive/detail/core/matcher/charset\_matcher.hpp libs/xpressive/include/boost/xpressive/detail/core/matcher/end\_matcher.hpp libs/xpressive/include/boost/xpressive/detail/core/matcher/epsilon\_matcher.hpp

libs/xpressive/include/boost/xpressive/detail/core/matcher/keeper\_matcher.hpp libs/xpressive/include/boost/xpressive/detail/core/matcher/literal\_matcher.hpp libs/xpressive/include/boost/xpressive/detail/core/matcher/logical\_newline\_matcher.hpp libs/xpressive/include/boost/xpressive/detail/core/matcher/lookahead\_matcher.hpp libs/xpressive/include/boost/xpressive/detail/core/matcher/lookbehind\_matcher.hpp libs/xpressive/include/boost/xpressive/detail/core/matcher/mark\_begin\_matcher.hpp libs/xpressive/include/boost/xpressive/detail/core/matcher/mark\_end\_matcher.hpp libs/xpressive/include/boost/xpressive/detail/core/matcher/mark\_matcher.hpp libs/xpressive/include/boost/xpressive/detail/core/matcher/optional\_matcher.hpp libs/xpressive/include/boost/xpressive/detail/core/matcher/posix\_charset\_matcher.hpp libs/xpressive/include/boost/xpressive/detail/core/matcher/predicate\_matcher.hpp libs/xpressive/include/boost/xpressive/detail/core/matcher/range\_matcher.hpp libs/xpressive/include/boost/xpressive/detail/core/matcher/regex\_byref\_matcher.hpp libs/xpressive/include/boost/xpressive/detail/core/matcher/regex\_matcher.hpp libs/xpressive/include/boost/xpressive/detail/core/matcher/repeat\_begin\_matcher.hpp libs/xpressive/include/boost/xpressive/detail/core/matcher/repeat\_end\_matcher.hpp libs/xpressive/include/boost/xpressive/detail/core/matcher/set\_matcher.hpp libs/xpressive/include/boost/xpressive/detail/core/matcher/simple\_repeat\_matcher.hpp libs/xpressive/include/boost/xpressive/detail/core/matcher/string\_matcher.hpp libs/xpressive/include/boost/xpressive/detail/core/matcher/true\_matcher.hpp libs/xpressive/include/boost/xpressive/detail/core/matchers.hpp libs/xpressive/include/boost/xpressive/detail/core/optimize.hpp libs/xpressive/include/boost/xpressive/detail/core/peeker.hpp libs/xpressive/include/boost/xpressive/detail/core/quant\_style.hpp libs/xpressive/include/boost/xpressive/detail/core/regex\_domain.hpp libs/xpressive/include/boost/xpressive/detail/core/regex\_impl.hpp libs/xpressive/include/boost/xpressive/detail/core/results\_cache.hpp libs/xpressive/include/boost/xpressive/detail/core/state.hpp libs/xpressive/include/boost/xpressive/detail/core/sub\_match\_impl.hpp libs/xpressive/include/boost/xpressive/detail/core/sub\_match\_vector.hpp libs/xpressive/include/boost/xpressive/detail/detail\_fwd.hpp libs/xpressive/include/boost/xpressive/detail/dynamic/dynamic.hpp libs/xpressive/include/boost/xpressive/detail/dynamic/matchable.hpp libs/xpressive/include/boost/xpressive/detail/dynamic/parse\_charset.hpp libs/xpressive/include/boost/xpressive/detail/dynamic/parser.hpp libs/xpressive/include/boost/xpressive/detail/dynamic/parser\_enum.hpp libs/xpressive/include/boost/xpressive/detail/dynamic/parser\_traits.hpp libs/xpressive/include/boost/xpressive/detail/dynamic/sequence.hpp libs/xpressive/include/boost/xpressive/detail/static/compile.hpp libs/xpressive/include/boost/xpressive/detail/static/grammar.hpp libs/xpressive/include/boost/xpressive/detail/static/is\_pure.hpp libs/xpressive/include/boost/xpressive/detail/static/modifier.hpp libs/xpressive/include/boost/xpressive/detail/static/placeholders.hpp libs/xpressive/include/boost/xpressive/detail/static/static.hpp libs/xpressive/include/boost/xpressive/detail/static/transforms/as\_alternate.hpp libs/xpressive/include/boost/xpressive/detail/static/transforms/as\_independent.hpp libs/xpressive/include/boost/xpressive/detail/static/transforms/as\_inverse.hpp libs/xpressive/include/boost/xpressive/detail/static/transforms/as\_marker.hpp

libs/xpressive/include/boost/xpressive/detail/static/transforms/as\_matcher.hpp libs/xpressive/include/boost/xpressive/detail/static/transforms/as\_modifier.hpp libs/xpressive/include/boost/xpressive/detail/static/transforms/as\_quantifier.hpp libs/xpressive/include/boost/xpressive/detail/static/transforms/as\_sequence.hpp libs/xpressive/include/boost/xpressive/detail/static/transforms/as\_set.hpp libs/xpressive/include/boost/xpressive/detail/static/transmogrify.hpp libs/xpressive/include/boost/xpressive/detail/static/type\_traits.hpp libs/xpressive/include/boost/xpressive/detail/static/visitor.hpp libs/xpressive/include/boost/xpressive/detail/static/width\_of.hpp libs/xpressive/include/boost/xpressive/detail/utility/algorithm.hpp libs/xpressive/include/boost/xpressive/detail/utility/any.hpp libs/xpressive/include/boost/xpressive/detail/utility/boyer\_moore.hpp libs/xpressive/include/boost/xpressive/detail/utility/chset/chset.hpp libs/xpressive/include/boost/xpressive/detail/utility/cons.hpp libs/xpressive/include/boost/xpressive/detail/utility/dont\_care.hpp libs/xpressive/include/boost/xpressive/detail/utility/hash\_peek\_bitset.hpp libs/xpressive/include/boost/xpressive/detail/utility/ignore\_unused.hpp libs/xpressive/include/boost/xpressive/detail/utility/literals.hpp libs/xpressive/include/boost/xpressive/detail/utility/never\_true.hpp libs/xpressive/include/boost/xpressive/detail/utility/save\_restore.hpp libs/xpressive/include/boost/xpressive/detail/utility/sequence\_stack.hpp libs/xpressive/include/boost/xpressive/detail/utility/tracking\_ptr.hpp libs/xpressive/include/boost/xpressive/detail/utility/traits\_utils.hpp libs/xpressive/include/boost/xpressive/detail/utility/width.hpp libs/xpressive/include/boost/xpressive/match\_results.hpp libs/xpressive/include/boost/xpressive/regex\_actions.hpp libs/xpressive/include/boost/xpressive/regex\_algorithms.hpp libs/xpressive/include/boost/xpressive/regex\_compiler.hpp libs/xpressive/include/boost/xpressive/regex\_constants.hpp libs/xpressive/include/boost/xpressive/regex\_error.hpp libs/xpressive/include/boost/xpressive/regex\_iterator.hpp libs/xpressive/include/boost/xpressive/regex\_primitives.hpp libs/xpressive/include/boost/xpressive/regex\_token\_iterator.hpp libs/xpressive/include/boost/xpressive/regex\_traits.hpp libs/xpressive/include/boost/xpressive/sub\_match.hpp libs/xpressive/include/boost/xpressive/traits/c\_regex\_traits.hpp libs/xpressive/include/boost/xpressive/traits/cpp\_regex\_traits.hpp libs/xpressive/include/boost/xpressive/traits/detail/c\_ctype.hpp libs/xpressive/include/boost/xpressive/traits/null\_regex\_traits.hpp libs/xpressive/include/boost/xpressive/xpressive.hpp libs/xpressive/include/boost/xpressive/xpressive\_dynamic.hpp libs/xpressive/include/boost/xpressive/xpressive\_fwd.hpp libs/xpressive/include/boost/xpressive/xpressive\_static.hpp libs/xpressive/include/boost/xpressive/xpressive\_typeof.hpp libs/xpressive/index.html libs/xpressive/perf/command\_line.cpp libs/xpressive/perf/gcc/long\_twain\_search.xml libs/xpressive/perf/gcc/short\_matches.xml

libs/xpressive/perf/gcc/short\_twain\_search.xml libs/xpressive/perf/Jamfile.v2 libs/xpressive/perf/msvc/long\_twain\_search.xml libs/xpressive/perf/msvc/short\_matches.xml libs/xpressive/perf/msvc/short\_twain\_search.xml libs/xpressive/test/c\_traits.cpp libs/xpressive/test/c\_traits\_u.cpp libs/xpressive/test/Jamfile.v2 libs/xpressive/test/misc1.cpp libs/xpressive/test/misc2.cpp libs/xpressive/test/multiple\_defs1.cpp libs/xpressive/test/multiple\_defs2.cpp libs/xpressive/test/regress.cpp libs/xpressive/test/regress.ipp libs/xpressive/test/regress.txt libs/xpressive/test/regress\_u.cpp libs/xpressive/test/test.hpp libs/xpressive/test/test1.cpp libs/xpressive/test/test1.hpp libs/xpressive/test/test10.cpp libs/xpressive/test/test10.hpp libs/xpressive/test/test10u.cpp libs/xpressive/test/test11.cpp libs/xpressive/test/test11.hpp libs/xpressive/test/test11u.cpp libs/xpressive/test/test1u.cpp libs/xpressive/test/test2.cpp libs/xpressive/test/test2.hpp libs/xpressive/test/test2u.cpp libs/xpressive/test/test3.cpp libs/xpressive/test/test3.hpp libs/xpressive/test/test3u.cpp libs/xpressive/test/test4.cpp libs/xpressive/test/test4.hpp libs/xpressive/test/test4u.cpp libs/xpressive/test/test5.cpp libs/xpressive/test/test5.hpp libs/xpressive/test/test5u.cpp libs/xpressive/test/test6.cpp libs/xpressive/test/test6.hpp libs/xpressive/test/test6u.cpp libs/xpressive/test/test7.cpp libs/xpressive/test/test7.hpp libs/xpressive/test/test7u.cpp libs/xpressive/test/test8.cpp libs/xpressive/test/test8.hpp libs/xpressive/test/test8u.cpp libs/xpressive/test/test9.cpp

libs/xpressive/test/test9.hpp libs/xpressive/test/test9u.cpp libs/xpressive/test/test\_actions.cpp libs/xpressive/test/test\_assert.cpp libs/xpressive/test/test\_assert\_with\_placeholder.cpp libs/xpressive/test/test\_basic\_regex.cpp libs/xpressive/test/test\_cycles.cpp libs/xpressive/test/test\_dynamic.cpp libs/xpressive/test/test\_dynamic\_grammar.cpp libs/xpressive/test/test\_format.cpp libs/xpressive/test/test\_match\_results.cpp libs/xpressive/test/test\_non\_char.cpp libs/xpressive/test/test\_partial\_match.cpp libs/xpressive/test/test\_regex\_algorithms.cpp libs/xpressive/test/test\_regex\_compiler.cpp libs/xpressive/test/test\_regex\_constants.cpp libs/xpressive/test/test\_regex\_error.cpp libs/xpressive/test/test\_regex\_iterator.cpp libs/xpressive/test/test\_regex\_primitives.cpp libs/xpressive/test/test\_regex\_token\_iterator.cpp libs/xpressive/test/test\_regex\_traits.cpp libs/xpressive/test/test\_skip.cpp libs/xpressive/test/test\_static.cpp libs/xpressive/test/test\_sub\_match.cpp libs/xpressive/tools/Jamfile.v2 libs/xpressive/tools/perl2xpr.cpp tools/inspect/assert\_macro\_check.cpp tools/inspect/assert\_macro\_check.hpp tools/inspect/deprecated\_macro\_check.cpp tools/inspect/deprecated\_macro\_check.hpp tools/quickbook/index.html Copyright: Eric Niebler License: BSL-1.0

Files: libs/test/include/boost/test/utils/foreach.hpp Copyright: Eric Niebler Gennadiy Rozental License: BSL-1.0

Files: tools/quickbook/test/quickbook\_manual-1\_4.quickbook Copyright: Eric Niebler Jane Doe Joe Blow

Joel de Guzman License: BSL-1.0

#### Files:

libs/fusion/include/boost/fusion/algorithm/query/find.hpp libs/fusion/include/boost/fusion/algorithm/query/find\_if.hpp libs/fusion/include/boost/fusion/container/generation/make\_cons.hpp libs/fusion/include/boost/fusion/container/list/cons.hpp libs/fusion/include/boost/fusion/container/list/cons\_fwd.hpp libs/fusion/include/boost/fusion/container/list/cons\_iterator.hpp libs/fusion/include/boost/fusion/container/list/detail/begin\_impl.hpp libs/fusion/include/boost/fusion/container/list/detail/deref\_impl.hpp libs/fusion/include/boost/fusion/container/list/detail/end\_impl.hpp libs/fusion/include/boost/fusion/container/list/detail/next\_impl.hpp libs/fusion/include/boost/fusion/container/list/detail/value\_of\_impl.hpp libs/fusion/include/boost/fusion/container/list/nil.hpp libs/fusion/include/boost/fusion/container/vector/detail/cpp03/preprocessed/vector10\_fwd.hpp libs/fusion/include/boost/fusion/container/vector/detail/cpp03/preprocessed/vector20\_fwd.hpp libs/fusion/include/boost/fusion/container/vector/detail/cpp03/preprocessed/vector30\_fwd.hpp libs/fusion/include/boost/fusion/container/vector/detail/cpp03/preprocessed/vector40\_fwd.hpp libs/fusion/include/boost/fusion/container/vector/detail/cpp03/preprocessed/vector50\_fwd.hpp libs/fusion/include/boost/fusion/container/vector/detail/cpp03/vector10\_fwd.hpp libs/fusion/include/boost/fusion/container/vector/detail/cpp03/vector20\_fwd.hpp libs/fusion/include/boost/fusion/container/vector/detail/cpp03/vector30\_fwd.hpp libs/fusion/include/boost/fusion/container/vector/detail/cpp03/vector40\_fwd.hpp libs/fusion/include/boost/fusion/container/vector/detail/cpp03/vector50\_fwd.hpp libs/fusion/include/boost/fusion/view/single\_view/detail/begin\_impl.hpp libs/fusion/include/boost/fusion/view/single\_view/detail/deref\_impl.hpp libs/fusion/include/boost/fusion/view/single\_view/detail/end\_impl.hpp libs/fusion/include/boost/fusion/view/single\_view/detail/next\_impl.hpp libs/fusion/include/boost/fusion/view/single\_view/detail/value\_of\_impl.hpp libs/fusion/include/boost/fusion/view/single\_view/single\_view.hpp libs/fusion/include/boost/fusion/view/single\_view/single\_view\_iterator.hpp libs/fusion/test/algorithm/count.cpp libs/fusion/test/algorithm/count\_if.cpp libs/fusion/test/algorithm/segmented\_find.cpp libs/fusion/test/algorithm/segmented\_find\_if.cpp libs/fusion/test/algorithm/segmented\_fold.cpp libs/fusion/test/algorithm/segmented\_for\_each.cpp libs/fusion/test/sequence/cons.cpp libs/fusion/test/sequence/segmented\_iterator\_range.cpp libs/fusion/test/sequence/single\_view.cpp libs/phoenix/include/boost/phoenix/core/domain.hpp libs/phoenix/include/boost/phoenix/statement/if.hpp tools/quickbook/doc/Jamfile.v2 tools/quickbook/src/actions.hpp tools/quickbook/src/block\_element\_grammar.cpp tools/quickbook/src/doc\_info\_grammar.cpp

tools/quickbook/src/files.cpp tools/quickbook/src/grammar.hpp tools/quickbook/src/Jamfile.v2 tools/quickbook/src/main\_grammar.cpp tools/quickbook/src/markups.cpp tools/quickbook/src/markups.hpp tools/quickbook/src/phrase\_element\_grammar.cpp tools/quickbook/src/quickbook.cpp tools/quickbook/src/state.hpp tools/quickbook/src/syntax\_highlight.cpp tools/quickbook/src/utils.cpp tools/quickbook/src/utils.hpp Copyright: Eric Niebler Joel de Guzman License: BSL-1.0

# Files:

libs/phoenix/include/boost/phoenix/function/function.hpp Copyright: Eric Niebler Joel de Guzman John Fletcher License: BSL-1.0

# Files:

libs/phoenix/include/boost/phoenix/config.hpp Copyright: Eric Niebler Joel de Guzman John Fletcher Kohei Takahashi License: BSL-1.0

Files:

libs/phoenix/include/boost/phoenix/core/actor.hpp Copyright: Eric Niebler Joel de Guzman John Fletcher Thomas Heller License: BSL-1.0

#### Files:

doc/test/gold/boost/accumulators/extract/weighted\_tail\_quantile.html doc/test/gold/boost/accumulators/impl/weighted\_tail\_quantile\_\_id330053.html doc/test/gold/boost/accumulators/tag/weighted\_tail\_quantile.html doc/test/gold/boost/array.html

doc/test/gold/document\_to\_test\_formatting/accumulators.html doc/test/gold/document\_to\_test\_formatting/array.html doc/test/gold/document\_to\_test\_formatting/basic\_formatting.html doc/test/gold/document\_to\_test\_formatting/blurbs.html doc/test/gold/document\_to\_test\_formatting/code\_blocks.html doc/test/gold/document\_to\_test\_formatting/images.html doc/test/gold/document\_to\_test\_formatting/lists\_and\_tables.html doc/test/gold/document\_to\_test\_formatting/remez.html doc/test/gold/document\_to\_test\_formatting/test.html doc/test/gold/index.html doc/test/test.qbk Copyright: Eric Niebler Joel de Guzman John Maddock Matias Capeletto License: BSL-1.0

# Files:

tools/quickbook/Jamfile.v2 Copyright: Eric Niebler Joel de Guzman Rene Rivera License: BSL-1.0

#### Files:

tools/quickbook/src/actions.cpp tools/quickbook/src/doc\_info\_actions.cpp tools/quickbook/src/state.cpp Copyright: Eric Niebler Joel de Guzman Thomas Guest License: BSL-1.0

### Files:

libs/phoenix/include/boost/phoenix/core/argument.hpp libs/phoenix/include/boost/phoenix/core/detail/argument.hpp libs/phoenix/include/boost/phoenix/core/detail/cpp03/expression.hpp libs/phoenix/include/boost/phoenix/core/detail/cpp03/preprocessed/expression\_10.hpp libs/phoenix/include/boost/phoenix/core/detail/cpp03/preprocessed/expression\_20.hpp libs/phoenix/include/boost/phoenix/core/detail/cpp03/preprocessed/expression\_30.hpp libs/phoenix/include/boost/phoenix/core/detail/cpp03/preprocessed/expression\_40.hpp libs/phoenix/include/boost/phoenix/core/detail/cpp03/preprocessed/expression\_50.hpp libs/phoenix/include/boost/phoenix/core/is\_nullary.hpp libs/phoenix/include/boost/phoenix/core/meta\_grammar.hpp libs/phoenix/include/boost/phoenix/statement/sequence.hpp

Copyright: Eric Niebler Joel de Guzman Thomas Heller License: BSL-1.0

Files:

libs/regex/include/boost/regex/v4/regex\_format.hpp Copyright: Eric Niebler John Maddock License: BSL-1.0

Files:

libs/fusion/include/boost/fusion/algorithm/iteration/accumulate\_fwd.hpp libs/fusion/include/boost/fusion/support/config.hpp Copyright: Eric Niebler Kohei Takahashi License: BSL-1.0

Files: libs/proto/include/boost/proto/detail/remove\_typename.hpp Copyright: Eric Niebler LASMEA UMR LRI UMR License: BSL-1.0

Files: libs/accumulators/include/boost/accumulators/statistics/tail.hpp libs/accumulators/include/boost/accumulators/statistics/tail\_variate.hpp Copyright: Eric Niebler Michael Gauckler License: BSL-1.0

Files: libs/range/include/boost/range/numeric.hpp Copyright: Eric Niebler Neil Groves Thorsten Ottosen License: BSL-1.0

Files: libs/accumulators/include/boost/accumulators/statistics/median.hpp libs/accumulators/include/boost/accumulators/statistics/weighted\_mean.hpp libs/accumulators/include/boost/accumulators/statistics/weighted\_median.hpp libs/accumulators/include/boost/accumulators/statistics/weighted\_moment.hpp libs/accumulators/include/boost/accumulators/statistics/weighted\_sum.hpp libs/accumulators/test/kurtosis.cpp libs/accumulators/test/median.cpp libs/accumulators/test/p\_square\_cumul\_dist.cpp libs/accumulators/test/skewness.cpp libs/accumulators/test/tail\_mean.cpp libs/accumulators/test/tail\_quantile.cpp libs/accumulators/test/tail\_variate\_means.cpp libs/accumulators/test/weighted\_kurtosis.cpp libs/accumulators/test/weighted\_median.cpp libs/accumulators/test/weighted\_moment.cpp libs/accumulators/test/weighted\_p\_square\_cumul\_dist.cpp libs/accumulators/test/weighted\_skewness.cpp libs/accumulators/test/weighted\_sum.cpp libs/accumulators/test/weighted\_tail\_mean.cpp libs/accumulators/test/weighted\_tail\_quantile.cpp libs/accumulators/test/weighted\_tail\_variate\_means.cpp libs/accumulators/test/weighted\_variance.cpp Copyright: Eric Niebler Olivier Gygi License: BSL-1.0

# Files:

libs/accumulators/include/boost/accumulators/statistics/rolling\_mean.hpp libs/accumulators/include/boost/accumulators/statistics/rolling\_moment.hpp libs/accumulators/include/boost/accumulators/statistics/rolling\_variance.hpp libs/accumulators/test/rolling\_mean.cpp libs/accumulators/test/rolling\_moment.cpp Copyright: Eric Niebler Pieter Bastiaan Ober License: BSL-1.0

Files: libs/phoenix/include/boost/phoenix/core/arity.hpp

libs/proto/test/constrained\_ops.cpp Copyright: Eric Niebler Thomas Heller License: BSL-1.0

Files: libs/range/test/algorithm.cpp Copyright: Eric Niebler

Thorsten Ottosen License: BSL-1.0

Files: libs/spirit/example/qi/boost\_array.cpp Copyright: Erik Bryan Hartmut Kaiser License: BSL-1.0

#### Files:

libs/units/example/information.cpp

libs/units/include/boost/units/base\_units/information/bit.hpp libs/units/include/boost/units/base\_units/information/byte.hpp libs/units/include/boost/units/base\_units/information/hartley.hpp libs/units/include/boost/units/base\_units/information/nat.hpp libs/units/include/boost/units/base\_units/information/shannon.hpp libs/units/include/boost/units/physical\_dimensions/information.hpp libs/units/include/boost/units/systems/information.hpp libs/units/include/boost/units/systems/information/bit.hpp libs/units/include/boost/units/systems/information/byte.hpp libs/units/include/boost/units/systems/information/hartley.hpp libs/units/include/boost/units/systems/information/nat.hpp libs/units/include/boost/units/systems/information/prefixes.hpp libs/units/include/boost/units/systems/information/shannon.hpp libs/units/test/test\_information\_units.cpp Copyright: Erik Erlandson License: BSL-1.0

### Files:

libs/property\_map/doc/compose\_property\_map.html libs/property\_map/example/compose\_property\_map\_example.cpp libs/property\_map/include/boost/property\_map/compose\_property\_map.hpp libs/property\_map/test/compose\_property\_map\_test.cpp Copyright: Eurodecision Guillaume Pinot License: BSL-1.0

#### Files:

libs/compute/example/nbody.cpp libs/compute/test/test\_context\_error.cpp libs/compute/test/test\_unsupported\_extension.cpp Copyright: Fabian Khler License: BSL-1.0

### Files:

tools/build/example/qt/qt3/uic/hello\_world\_widget.ui tools/build/example/qt/qt3/uic/jamroot.jam tools/build/example/qt/qt3/uic/main.cpp tools/build/example/qt/qt4/uic/hello\_world\_widget.ui tools/build/example/qt/qt4/uic/jamroot.jam tools/build/example/qt/qt4/uic/main.cpp Copyright: Felix E Klee License: BSL-1.0

# Files:

libs/numeric/interval/include/boost/numeric/interval/detail/alpha\_rounding\_control.hpp Copyright: Felix Hfling Guillaume Melquiond License: BSL-1.0

### Files:

libs/numeric/conversion/doc/bounds.qbk libs/numeric/conversion/doc/conversion.qbk libs/numeric/conversion/doc/conversion\_traits.qbk libs/numeric/conversion/doc/converter.qbk libs/numeric/conversion/doc/converter\_policies.qbk libs/numeric/conversion/doc/definitions.qbk libs/numeric/conversion/doc/html/boost\_numericconversion/bounds\_\_\_traits\_class.html libs/numeric/conversion/doc/html/boost\_numericconversion/conversion\_traits\_\_\_traits\_class.html libs/numeric/conversion/doc/html/boost\_numericconversion/converter\_\_\_function\_object.html libs/numeric/conversion/doc/html/boost\_numericconversion/definitions.html libs/numeric/conversion/doc/html/boost\_numericconversion/improved\_numeric\_cast\_\_.html libs/numeric/conversion/doc/html/boost\_numericconversion/numeric\_converter\_policy\_classes.html libs/numeric/conversion/doc/html/boost\_numericconversion/type\_requirements\_and\_user\_defined\_types\_support.ht ml libs/numeric/conversion/doc/html/index.html libs/numeric/conversion/doc/html/numeric\_conversion/bibliography.html libs/numeric/conversion/doc/html/numeric\_conversion/history\_and\_acknowledgments.html libs/numeric/conversion/doc/Jamfile.v2 libs/numeric/conversion/doc/numeric\_cast.qbk libs/numeric/conversion/doc/requirements.qbk libs/numeric/conversion/include/boost/numeric/conversion/bounds.hpp libs/numeric/conversion/include/boost/numeric/conversion/cast.hpp libs/numeric/conversion/include/boost/numeric/conversion/conversion\_traits.hpp libs/numeric/conversion/include/boost/numeric/conversion/converter.hpp libs/numeric/conversion/include/boost/numeric/conversion/converter\_policies.hpp libs/numeric/conversion/include/boost/numeric/conversion/detail/bounds.hpp libs/numeric/conversion/include/boost/numeric/conversion/detail/conversion\_traits.hpp libs/numeric/conversion/include/boost/numeric/conversion/detail/converter.hpp libs/numeric/conversion/include/boost/numeric/conversion/detail/int\_float\_mixture.hpp

libs/numeric/conversion/include/boost/numeric/conversion/detail/is\_subranged.hpp libs/numeric/conversion/include/boost/numeric/conversion/detail/meta.hpp libs/numeric/conversion/include/boost/numeric/conversion/detail/sign\_mixture.hpp libs/numeric/conversion/include/boost/numeric/conversion/detail/udt\_builtin\_mixture.hpp libs/numeric/conversion/include/boost/numeric/conversion/int\_float\_mixture.hpp libs/numeric/conversion/include/boost/numeric/conversion/int\_float\_mixture\_enum.hpp libs/numeric/conversion/include/boost/numeric/conversion/is\_subranged.hpp libs/numeric/conversion/include/boost/numeric/conversion/sign\_mixture.hpp libs/numeric/conversion/include/boost/numeric/conversion/sign\_mixture\_enum.hpp libs/numeric/conversion/include/boost/numeric/conversion/udt\_builtin\_mixture.hpp libs/numeric/conversion/include/boost/numeric/conversion/udt\_builtin\_mixture\_enum.hpp libs/numeric/conversion/test/bounds\_test.cpp libs/numeric/conversion/test/converter\_test.cpp libs/numeric/conversion/test/Jamfile.v2 libs/numeric/conversion/test/test\_helpers.cpp libs/numeric/conversion/test/test\_helpers2.cpp libs/numeric/conversion/test/test\_helpers3.cpp libs/numeric/conversion/test/traits\_test.cpp libs/numeric/conversion/test/udt\_example\_0.cpp libs/numeric/conversion/test/udt\_support\_test.cpp libs/optional/doc/11\_development.qbk libs/optional/doc/27\_ref\_optional\_synopsis.qbk libs/optional/doc/28\_ref\_optional\_semantics.qbk libs/optional/doc/90\_dependencies.qbk libs/optional/doc/92\_acknowledgments.qbk libs/optional/doc/html/boost\_optional/a\_note\_about\_optional\_bool\_.html libs/optional/doc/html/boost\_optional/acknowledgements.html libs/optional/doc/html/boost\_optional/acknowledgments.html libs/optional/doc/html/boost\_optional/dependencies\_and\_portability.html libs/optional/doc/html/boost\_optional/dependencies\_and\_portability/emplace\_operations\_in\_older\_compilers.html libs/optional/doc/html/boost\_optional/dependencies\_and\_portability/optional\_reference\_binding.html libs/optional/doc/html/boost\_optional/detailed\_semantics.html libs/optional/doc/html/boost\_optional/development.html libs/optional/doc/html/boost\_optional/discussion.html libs/optional/doc/html/boost\_optional/examples.html libs/optional/doc/html/boost\_optional/exception\_safety\_guarantees.html libs/optional/doc/html/boost\_optional/implementation\_notes.html libs/optional/doc/html/boost\_optional/in\_place\_factories.html libs/optional/doc/html/boost\_optional/motivation.html libs/optional/doc/html/boost\_optional/optional\_references.html libs/optional/doc/html/boost\_optional/quick\_start.html libs/optional/doc/html/boost\_optional/quick\_start/bypassing\_unnecessary\_default\_construction.html libs/optional/doc/html/boost\_optional/quick\_start/optional\_automatic\_variables.html libs/optional/doc/html/boost\_optional/quick\_start/optional\_data\_members.html libs/optional/doc/html/boost\_optional/quick\_start/optional\_return\_values.html libs/optional/doc/html/boost\_optional/quick\_start/storage\_in\_containers.html libs/optional/doc/html/boost\_optional/rebinding\_semantics\_for\_assignment\_of\_optional\_references.html libs/optional/doc/html/boost\_optional/reference/acknowledgements.html

libs/optional/doc/html/boost\_optional/reference/dependencies\_and\_portability.html libs/optional/doc/html/boost\_optional/reference/dependencies\_and\_portability/optional\_reference\_binding.html libs/optional/doc/html/boost\_optional/reference/header\_\_boost\_optional\_bad\_optional\_access\_hpp\_.html libs/optional/doc/html/boost\_optional/reference/header\_\_boost\_optional\_bad\_optional\_access\_hpp\_/detailed\_seman tics.html libs/optional/doc/html/boost\_optional/reference/header\_\_boost\_optional\_hpp\_.html libs/optional/doc/html/boost\_optional/reference/header\_\_boost\_optional\_optional\_fwd\_hpp\_.html libs/optional/doc/html/boost\_optional/reference/header\_\_boost\_optional\_optional\_hpp\_/detailed\_semantics.html libs/optional/doc/html/boost\_optional/reference/header\_\_boost\_optional\_optional\_hpp\_/detailed\_semantics\_\_\_\_free \_functions.html libs/optional/doc/html/boost\_optional/reference/header\_\_boost\_optional\_optional\_hpp\_/detailed\_semantics\_\_\_\_opti onal\_references.html libs/optional/doc/html/boost\_optional/reference/header\_\_boost\_optional\_optional\_hpp\_/detailed\_semantics\_\_\_\_opti onal\_values.html libs/optional/doc/html/boost\_optional/reference/header\_\_boost\_optional\_optional\_hpp\_/detailed\_semantics\_\_\_free\_ functions.html libs/optional/doc/html/boost\_optional/reference/header\_\_boost\_optional\_optional\_hpp\_/detailed\_semantics\_\_\_optio nal\_references.html libs/optional/doc/html/boost\_optional/reference/header\_\_boost\_optional\_optional\_hpp\_/detailed\_semantics\_\_\_optio nal\_values.html libs/optional/doc/html/boost\_optional/reference/header\_\_boost\_optional\_optional\_hpp\_/header\_\_boost\_optional\_hp p\_.html libs/optional/doc/html/boost\_optional/reference/header\_\_boost\_optional\_optional\_hpp\_/header\_optional\_in\_place\_i nit.html libs/optional/doc/html/boost\_optional/reference/header\_\_boost\_optional\_optional\_hpp\_/header\_optional\_optional\_r efs.html libs/optional/doc/html/boost\_optional/reference/header\_\_boost\_optional\_optional\_hpp\_/header\_optional\_optional\_v alues.html libs/optional/doc/html/boost\_optional/reference/io\_header.html libs/optional/doc/html/boost\_optional/reference/io\_header/io\_semantics.html libs/optional/doc/html/boost\_optional/reference/relnotes.html libs/optional/doc/html/boost\_optional/relnotes.html libs/optional/doc/html/boost\_optional/synopsis.html libs/optional/doc/html/boost\_optional/tutorial.html libs/optional/doc/html/boost\_optional/tutorial/a\_note\_about\_optional\_bool\_.html libs/optional/doc/html/boost\_optional/tutorial/design\_overview.html libs/optional/doc/html/boost\_optional/tutorial/design\_overview/the\_interface.html libs/optional/doc/html/boost\_optional/tutorial/design\_overview/the\_semantics.html libs/optional/doc/html/boost\_optional/tutorial/exception\_safety\_guarantees.html libs/optional/doc/html/boost\_optional/tutorial/gotchas.html libs/optional/doc/html/boost\_optional/tutorial/gotchas/false\_positive\_with\_\_wmaybe\_uninitialized.html libs/optional/doc/html/boost\_optional/tutorial/gotchas/mixed\_relational\_comparisons.html libs/optional/doc/html/boost\_optional/tutorial/gotchas/moved\_from\_\_optional\_.html libs/optional/doc/html/boost\_optional/tutorial/in\_place\_factories.html libs/optional/doc/html/boost\_optional/tutorial/io\_operators.html libs/optional/doc/html/boost\_optional/tutorial/motivation.html libs/optional/doc/html/boost\_optional/tutorial/optional\_references.html

libs/optional/doc/html/boost\_optional/tutorial/optional\_references/rebinding\_semantics\_for\_assignment\_of\_optional \_references.html libs/optional/doc/html/boost\_optional/tutorial/performance\_considerations.html libs/optional/doc/html/boost\_optional/tutorial/rebinding\_semantics\_for\_assignment\_of\_optional\_references.html libs/optional/doc/html/boost\_optional/tutorial/relational\_operators.html libs/optional/doc/html/boost\_optional/tutorial/type\_requirements.html libs/optional/doc/html/boost\_optional/tutorial/when\_to\_use\_optional.html libs/optional/doc/html/boost\_optional/type\_requirements.html libs/optional/doc/html/optional/reference.html libs/optional/doc/html/optional/reference/header\_\_boost\_optional\_optional\_hpp\_.html libs/optional/doc/html/optional/tutorial.html libs/optional/doc/Jamfile.v2 libs/optional/include/boost/optional.hpp libs/optional/include/boost/optional/optional\_io.hpp libs/optional/test/optional\_test.cpp libs/optional/test/optional\_test\_fail1.cpp libs/optional/test/optional\_test\_fail2.cpp libs/optional/test/optional\_test\_fail3.cpp libs/optional/test/optional\_test\_fail3a.cpp libs/optional/test/optional\_test\_fail3b.cpp libs/optional/test/optional\_test\_ref\_fail1.cpp libs/optional/test/optional\_test\_ref\_fail3.cpp libs/optional/test/optional\_test\_ref\_fail4.cpp libs/utility/in\_place\_factories.html libs/utility/include/boost/utility/compare\_pointees.hpp libs/utility/include/boost/utility/value\_init.hpp libs/utility/test/value\_init\_test.cpp libs/utility/test/value\_init\_test\_fail1.cpp libs/utility/test/value\_init\_test\_fail2.cpp libs/utility/test/value\_init\_test\_fail3.cpp libs/utility/value\_init.htm Copyright: Fernando Luis Cacciola Carballal License: BSL-1.0

#### Files:

libs/utility/include/boost/utility/detail/in\_place\_factory\_prefix.hpp libs/utility/include/boost/utility/detail/in\_place\_factory\_suffix.hpp libs/utility/include/boost/utility/in\_place\_factory.hpp libs/utility/include/boost/utility/typed\_in\_place\_factory.hpp Copyright: Fernando Luis Cacciola Carballal Tobias Schwinger License: BSL-1.0

Files: libs/graph/include/boost/graph/maximum\_adjacency\_search.hpp libs/graph/test/mas\_test.cpp

Copyright: Fernando Vilas License: BSL-1.0

# Files:

libs/graph/example/vf2\_sub\_graph\_iso\_example.cpp libs/graph/example/vf2\_sub\_graph\_iso\_multi\_example.cpp libs/graph/test/vf2\_sub\_graph\_iso\_test.cpp Copyright: Flavio De Lorenzi License: BSL-1.0

# Files:

libs/graph/doc/vf2\_sub\_graph\_iso.html libs/graph/include/boost/graph/vf2\_sub\_graph\_iso.hpp Copyright: Flavio De Lorenzi Jakob Lykke Andersen University of Southern Denmark License: BSL-1.0

## Files:

libs/sort/benchmark/parallel/benchmark\_numbers.cpp libs/sort/benchmark/parallel/benchmark\_objects.cpp libs/sort/benchmark/parallel/benchmark\_strings.cpp libs/sort/benchmark/parallel/file\_generator.cpp libs/sort/benchmark/single/benchmark\_numbers.cpp libs/sort/benchmark/single/benchmark\_objects.cpp libs/sort/benchmark/single/benchmark\_strings.cpp libs/sort/benchmark/single/file\_generator.cpp libs/sort/include/boost/sort/block\_indirect\_sort/blk\_detail/backbone.hpp libs/sort/include/boost/sort/block\_indirect\_sort/blk\_detail/block.hpp libs/sort/include/boost/sort/block\_indirect\_sort/blk\_detail/constants.hpp libs/sort/include/boost/sort/block\_indirect\_sort/blk\_detail/merge\_blocks.hpp libs/sort/include/boost/sort/block\_indirect\_sort/blk\_detail/move\_blocks.hpp libs/sort/include/boost/sort/block\_indirect\_sort/blk\_detail/parallel\_sort.hpp libs/sort/include/boost/sort/block\_indirect\_sort/block\_indirect\_sort.hpp libs/sort/include/boost/sort/common/deque\_cnc.hpp libs/sort/include/boost/sort/common/file\_vector.hpp libs/sort/include/boost/sort/common/indirect.hpp libs/sort/include/boost/sort/common/int\_array.hpp libs/sort/include/boost/sort/common/merge\_block.hpp libs/sort/include/boost/sort/common/merge\_four.hpp libs/sort/include/boost/sort/common/merge\_vector.hpp libs/sort/include/boost/sort/common/pivot.hpp libs/sort/include/boost/sort/common/range.hpp libs/sort/include/boost/sort/common/rearrange.hpp libs/sort/include/boost/sort/common/scheduler.hpp

libs/sort/include/boost/sort/common/sort\_basic.hpp libs/sort/include/boost/sort/common/spinlock.hpp libs/sort/include/boost/sort/common/stack\_cnc.hpp libs/sort/include/boost/sort/common/time\_measure.hpp libs/sort/include/boost/sort/common/util/algorithm.hpp libs/sort/include/boost/sort/common/util/atomic.hpp libs/sort/include/boost/sort/common/util/circular\_buffer.hpp libs/sort/include/boost/sort/common/util/insert.hpp libs/sort/include/boost/sort/common/util/merge.hpp libs/sort/include/boost/sort/common/util/search.hpp libs/sort/include/boost/sort/common/util/traits.hpp libs/sort/include/boost/sort/flat\_stable\_sort/flat\_stable\_sort.hpp libs/sort/include/boost/sort/heap\_sort/heap\_sort.hpp libs/sort/include/boost/sort/insert\_sort/insert\_sort.hpp libs/sort/include/boost/sort/parallel\_stable\_sort/parallel\_stable\_sort.hpp libs/sort/include/boost/sort/sample\_sort/sample\_sort.hpp libs/sort/include/boost/sort/spinsort/spinsort.hpp libs/sort/test/test\_block\_indirect\_sort.cpp libs/sort/test/test\_flat\_stable\_sort.cpp libs/sort/test/test\_insert\_sort.cpp libs/sort/test/test\_parallel\_stable\_sort.cpp libs/sort/test/test\_sample\_sort.cpp libs/sort/test/test\_spinsort.cpp Copyright: Francisco Jos Tapia License: BSL-1.0

### Files:

libs/sort/doc/bibliography.qbk libs/sort/doc/block\_indirect\_sort.qbk libs/sort/doc/flat\_stable\_sort.qbk libs/sort/doc/gratitude.qbk libs/sort/doc/introduction.qbk libs/sort/doc/linux\_parallel.qbk libs/sort/doc/linux\_single.qbk libs/sort/doc/parallel.qbk libs/sort/doc/parallel\_stable\_sort.qbk libs/sort/doc/pdqsort.qbk libs/sort/doc/sample\_sort.qbk libs/sort/doc/single\_thread.qbk libs/sort/doc/spinsort.qbk libs/sort/doc/spreadsort.qbk libs/sort/doc/windows\_parallel.qbk libs/sort/doc/windows\_single.qbk Copyright: Francisco Jos Tapia Orson Peters Steven
Ross License: BSL-1.0

Files: libs/spirit/test/qi/terminal\_ex.cpp Copyright: Francois Barel License: BSL-1.0

Files: libs/spirit/repository/test/karma/subrule.cpp Copyright: Francois Barel Hartmut Kaiser License: BSL-1.0

### Files:

libs/spirit/include/boost/spirit/home/karma/nonterminal/detail/parameterized.hpp libs/spirit/include/boost/spirit/home/support/nonterminal/extract\_param.hpp libs/spirit/include/boost/spirit/repository/home/karma/nonterminal.hpp libs/spirit/include/boost/spirit/repository/home/karma/nonterminal/subrule.hpp libs/spirit/include/boost/spirit/repository/home/qi/nonterminal.hpp libs/spirit/include/boost/spirit/repository/include/karma\_nonterminal.hpp libs/spirit/include/boost/spirit/repository/include/karma\_subrule.hpp libs/spirit/include/boost/spirit/repository/include/qi\_nonterminal.hpp libs/spirit/include/boost/spirit/repository/include/qi\_subrule.hpp libs/spirit/repository/doc/karma/subrule.qbk libs/spirit/repository/doc/qi/subrule.qbk libs/spirit/repository/example/karma/calc2\_ast\_dump\_sr.cpp libs/spirit/repository/example/karma/mini\_xml\_karma\_sr.cpp Copyright: Francois Barel Hartmut Kaiser Joel de Guzman License: BSL-1.0

## Files:

libs/spirit/repository/test/test\_headers/main.cpp libs/spirit/repository/test/test\_headers/test.cpp libs/spirit/test/test\_headers/main.cpp libs/spirit/test/test\_headers/test.cpp Copyright: Francois Barel Hartmut Kaiser Joel de Guzman Matthias Christian Schabel Steven Watanabe License: BSL-1.0

Files:

libs/spirit/repository/test/test\_headers/Jamfile libs/spirit/test/test\_headers/Jamfile Copyright: Francois Barel Hartmut Kaiser Joel de Guzman Steven Watanabe License: BSL-1.0

Files:

libs/spirit/include/boost/spirit/home/qi/nonterminal/detail/parameterized.hpp libs/spirit/include/boost/spirit/repository/home/qi/nonterminal/subrule.hpp libs/spirit/include/boost/spirit/repository/home/support/subrule\_context.hpp libs/spirit/repository/example/qi/calc1\_sr.cpp libs/spirit/repository/example/qi/mini\_xml2\_sr.cpp libs/spirit/repository/test/qi/subrule.cpp Copyright: Francois Barel Joel de Guzman License: BSL-1.0

Files: libs/graph/example/adjacency\_list\_io.cpp Copyright: Francois Faure License: BSL-1.0

Files: libs/graph/include/boost/graph/adjacency\_list\_io.hpp Copyright: Francois Faure Universite Joseph Fourier License: BSL-1.0

Files: libs/graph/example/property\_iterator.cpp libs/graph/include/boost/graph/property\_iter\_range.hpp Copyright: Francois Faure iMAGIS-GRAVIR UJF License: BSL-1.0

Files: libs/math/example/nonfinite\_num\_facet.cpp libs/math/example/nonfinite\_num\_facet\_serialization.cpp Copyright:

Francois Mauger Paul A Bristow License: BSL-1.0

Files: libs/iostreams/test/stream\_state\_test.cpp Copyright: Frank Birbacher License: BSL-1.0

Files: libs/spirit/test/qi/expectd.cpp Copyright: Frank Hein Joel de Guzman maxence business consulting gmbh License: BSL-1.0

## Files:

libs/spirit/example/qi/expect.cpp libs/spirit/include/boost/spirit/home/qi/directive/expect.hpp Copyright: Frank Hein maxence business consulting gmbh License: BSL-1.0

### Files:

libs/signals2/doc/porting.xml libs/signals2/doc/reference/deconstruct.xml libs/signals2/doc/reference/dummy\_mutex.xml libs/signals2/doc/reference/mutex.xml libs/signals2/doc/reference/shared\_connection\_block.xml libs/signals2/doc/reference/signal\_base.xml libs/signals2/doc/reference/signal\_type.xml libs/signals2/doc/reference/slot\_base.xml libs/signals2/doc/snippet-extractor.jam libs/signals2/doc/snippet\_extractor.cpp libs/signals2/doc/thread\_safety.xml libs/signals2/example/extended\_slot.cpp libs/signals2/example/postconstructor\_ex1.cpp libs/signals2/example/postconstructor\_ex2.cpp libs/signals2/example/predestructor\_example.cpp libs/signals2/include/boost/signals2.hpp libs/signals2/include/boost/signals2/connection.hpp libs/signals2/include/boost/signals2/deconstruct\_ptr.hpp libs/signals2/include/boost/signals2/detail/foreign\_ptr.hpp libs/signals2/include/boost/signals2/detail/null\_output\_iterator.hpp

 libs/signals2/include/boost/signals2/detail/preprocessed\_arg\_type\_template.hpp libs/signals2/include/boost/signals2/detail/replace\_slot\_function.hpp libs/signals2/include/boost/signals2/detail/signal\_template.hpp libs/signals2/include/boost/signals2/detail/signals\_common\_macros.hpp libs/signals2/include/boost/signals2/detail/slot\_groups.hpp libs/signals2/include/boost/signals2/detail/unique\_lock.hpp libs/signals2/include/boost/signals2/detail/variadic\_arg\_type.hpp libs/signals2/include/boost/signals2/detail/variadic\_slot\_invoker.hpp libs/signals2/include/boost/signals2/dummy\_mutex.hpp libs/signals2/include/boost/signals2/expired\_slot.hpp libs/signals2/include/boost/signals2/postconstructible.hpp libs/signals2/include/boost/signals2/predestructible.hpp libs/signals2/include/boost/signals2/preprocessed\_signal.hpp libs/signals2/include/boost/signals2/shared\_connection\_block.hpp libs/signals2/include/boost/signals2/signal.hpp libs/signals2/include/boost/signals2/signal\_base.hpp libs/signals2/include/boost/signals2/signal\_type.hpp libs/signals2/include/boost/signals2/slot.hpp libs/signals2/include/boost/signals2/variadic\_signal.hpp libs/signals2/test/connection\_test.cpp libs/signals2/test/deconstruct\_test.cpp libs/signals2/test/invocation\_benchmark.cpp libs/signals2/test/regression\_test.cpp libs/signals2/test/signal\_type\_test.cpp libs/signals2/test/signals\_vs\_signals2\_benchmark.cpp libs/signals2/test/slot\_compile\_test.cpp libs/signals2/test/threading\_models\_test.cpp libs/smart\_ptr/test/make\_shared\_perfect\_forwarding\_test.cpp libs/smart\_ptr/test/owner\_less\_test.cpp libs/smart\_ptr/test/weak\_from\_raw\_test.cpp Copyright: Frank Mori Hess License: BSL-1.0

## Files:

libs/signals2/example/doc\_view.cpp libs/signals2/example/doc\_view\_acm.cpp libs/signals2/example/doc\_view\_acm\_deconstruct.cpp Copyright: Frank Mori Hess Keith MacDonald License: BSL-1.0

Files: libs/signals2/include/boost/signals2/deconstruct.hpp Copyright: Frank Mori Hess Michael Marcin

Peter Dimov License: BSL-1.0

Files: libs/signals2/include/boost/signals2/detail/lwm\_win32\_cs.hpp Copyright: Frank Mori Hess Microsoft Corporation Peter Dimov License: BSL-1.0

Files:

libs/signals2/include/boost/signals2/detail/lwm\_nop.hpp libs/signals2/include/boost/signals2/detail/lwm\_pthreads.hpp libs/signals2/include/boost/signals2/mutex.hpp Copyright: Frank Mori Hess Multi Media Ltd Peter Dimov License: BSL-1.0

Files:

libs/smart\_ptr/include/boost/smart\_ptr/enable\_shared\_from\_raw.hpp libs/smart\_ptr/include/boost/smart\_ptr/owner\_less.hpp libs/smart\_ptr/test/shared\_from\_raw\_test5.cpp Copyright: Frank Mori Hess Peter Dimov License: BSL-1.0

Files: libs/signals2/test/mutex\_test.cpp Copyright: Frank Mori Hess William E Kempf License: BSL-1.0

Files: libs/geometry/include/boost/geometry/srs/projections/impl/pj\_transform.hpp Copyright: Frank Warmerdam Oracle and/or its affiliates License: BSL-1.0

Files: libs/predef/include/boost/predef/architecture/arm.h Copyright: Franz Detro

Microsoft Corporation Rene Rivera License: BSL-1.0

## Files:

libs/predef/include/boost/predef/os.h libs/predef/include/boost/predef/os/ios.h libs/predef/include/boost/predef/os/macos.h Copyright: Franz Detro Rene Rivera License: BSL-1.0

#### Files:

libs/type\_traits/doc/has\_bit\_and.qbk libs/type\_traits/doc/has\_bit\_and\_assign.qbk libs/type\_traits/doc/has\_bit\_or.qbk libs/type\_traits/doc/has\_bit\_or\_assign.qbk libs/type\_traits/doc/has\_bit\_xor.qbk libs/type\_traits/doc/has\_bit\_xor\_assign.qbk libs/type\_traits/doc/has\_complement.qbk libs/type\_traits/doc/has\_dereference.qbk libs/type\_traits/doc/has\_divides.qbk libs/type\_traits/doc/has\_divides\_assign.qbk libs/type\_traits/doc/has\_equal\_to.qbk libs/type\_traits/doc/has\_greater.qbk libs/type\_traits/doc/has\_greater\_equal.qbk libs/type\_traits/doc/has\_left\_shift.qbk libs/type\_traits/doc/has\_left\_shift\_assign.qbk libs/type\_traits/doc/has\_less.qbk libs/type\_traits/doc/has\_less\_equal.qbk libs/type\_traits/doc/has\_logical\_and.qbk libs/type\_traits/doc/has\_logical\_not.qbk libs/type\_traits/doc/has\_logical\_or.qbk libs/type\_traits/doc/has\_minus.qbk libs/type\_traits/doc/has\_minus\_assign.qbk libs/type\_traits/doc/has\_modulus.qbk libs/type\_traits/doc/has\_modulus\_assign.qbk libs/type\_traits/doc/has\_multiplies.qbk libs/type\_traits/doc/has\_multiplies\_assign.qbk libs/type\_traits/doc/has\_negate.qbk libs/type\_traits/doc/has\_not\_equal\_to.qbk libs/type\_traits/doc/has\_plus.qbk libs/type\_traits/doc/has\_plus\_assign.qbk libs/type\_traits/doc/has\_post\_decrement.qbk libs/type\_traits/doc/has\_post\_increment.qbk libs/type\_traits/doc/has\_pre\_decrement.qbk libs/type\_traits/doc/has\_pre\_increment.qbk

libs/type\_traits/doc/has\_right\_shift.qbk libs/type\_traits/doc/has\_right\_shift\_assign.qbk libs/type\_traits/doc/has\_unary\_minus.qbk libs/type\_traits/doc/has\_unary\_plus.qbk libs/type\_traits/doc/operators.qbk libs/type\_traits/include/boost/type\_traits/has\_bit\_and.hpp libs/type\_traits/include/boost/type\_traits/has\_bit\_and\_assign.hpp libs/type\_traits/include/boost/type\_traits/has\_bit\_or.hpp libs/type\_traits/include/boost/type\_traits/has\_bit\_or\_assign.hpp libs/type\_traits/include/boost/type\_traits/has\_bit\_xor.hpp libs/type\_traits/include/boost/type\_traits/has\_bit\_xor\_assign.hpp libs/type\_traits/include/boost/type\_traits/has\_complement.hpp libs/type\_traits/include/boost/type\_traits/has\_dereference.hpp libs/type\_traits/include/boost/type\_traits/has\_divides.hpp libs/type\_traits/include/boost/type\_traits/has\_divides\_assign.hpp libs/type\_traits/include/boost/type\_traits/has\_equal\_to.hpp libs/type\_traits/include/boost/type\_traits/has\_greater.hpp libs/type\_traits/include/boost/type\_traits/has\_greater\_equal.hpp libs/type\_traits/include/boost/type\_traits/has\_left\_shift.hpp libs/type\_traits/include/boost/type\_traits/has\_left\_shift\_assign.hpp libs/type\_traits/include/boost/type\_traits/has\_less.hpp libs/type\_traits/include/boost/type\_traits/has\_less\_equal.hpp libs/type\_traits/include/boost/type\_traits/has\_logical\_and.hpp libs/type\_traits/include/boost/type\_traits/has\_logical\_not.hpp libs/type\_traits/include/boost/type\_traits/has\_logical\_or.hpp libs/type\_traits/include/boost/type\_traits/has\_minus.hpp libs/type\_traits/include/boost/type\_traits/has\_minus\_assign.hpp libs/type\_traits/include/boost/type\_traits/has\_modulus.hpp libs/type\_traits/include/boost/type\_traits/has\_modulus\_assign.hpp libs/type\_traits/include/boost/type\_traits/has\_multiplies.hpp libs/type\_traits/include/boost/type\_traits/has\_multiplies\_assign.hpp libs/type\_traits/include/boost/type\_traits/has\_negate.hpp libs/type\_traits/include/boost/type\_traits/has\_not\_equal\_to.hpp libs/type\_traits/include/boost/type\_traits/has\_operator.hpp libs/type\_traits/include/boost/type\_traits/has\_plus.hpp libs/type\_traits/include/boost/type\_traits/has\_plus\_assign.hpp libs/type\_traits/include/boost/type\_traits/has\_post\_decrement.hpp libs/type\_traits/include/boost/type\_traits/has\_post\_increment.hpp libs/type\_traits/include/boost/type\_traits/has\_pre\_decrement.hpp libs/type\_traits/include/boost/type\_traits/has\_pre\_increment.hpp libs/type\_traits/include/boost/type\_traits/has\_right\_shift.hpp libs/type\_traits/include/boost/type\_traits/has\_right\_shift\_assign.hpp libs/type\_traits/include/boost/type\_traits/has\_unary\_minus.hpp libs/type\_traits/include/boost/type\_traits/has\_unary\_plus.hpp libs/type\_traits/test/has\_binary\_classes.hpp libs/type\_traits/test/has\_binary\_classes0\_test.cpp libs/type\_traits/test/has\_binary\_classes1\_test.cpp libs/type\_traits/test/has\_binary\_classes2\_test.cpp

libs/type\_traits/test/has\_binary\_classes3\_test.cpp libs/type\_traits/test/has\_binary\_classes4\_test.cpp libs/type\_traits/test/has\_binary\_classes5\_test.cpp libs/type\_traits/test/has\_binary\_classes6\_test.cpp libs/type\_traits/test/has\_binary\_classes7\_test.cpp libs/type\_traits/test/has\_binary\_classes8\_test.cpp libs/type\_traits/test/has\_binary\_classes9\_test.cpp libs/type\_traits/test/has\_binary\_operators.hpp libs/type\_traits/test/has\_bit\_and\_assign\_test.cpp libs/type\_traits/test/has\_bit\_and\_test.cpp libs/type\_traits/test/has\_bit\_or\_assign\_test.cpp libs/type\_traits/test/has\_bit\_or\_test.cpp libs/type\_traits/test/has\_bit\_xor\_assign\_test.cpp libs/type\_traits/test/has\_bit\_xor\_test.cpp libs/type\_traits/test/has\_complement\_test.cpp libs/type\_traits/test/has\_dereference\_test.cpp libs/type\_traits/test/has\_divides\_assign\_test.cpp libs/type\_traits/test/has\_divides\_test.cpp libs/type\_traits/test/has\_equal\_to\_test.cpp libs/type\_traits/test/has\_greater\_equal\_test.cpp libs/type\_traits/test/has\_greater\_test.cpp libs/type\_traits/test/has\_left\_shift\_assign\_test.cpp libs/type\_traits/test/has\_left\_shift\_test.cpp libs/type\_traits/test/has\_less\_equal\_test.cpp libs/type\_traits/test/has\_less\_test.cpp libs/type\_traits/test/has\_logical\_and\_test.cpp libs/type\_traits/test/has\_logical\_not\_test.cpp libs/type\_traits/test/has\_logical\_or\_test.cpp libs/type\_traits/test/has\_minus\_assign\_test.cpp libs/type\_traits/test/has\_minus\_test.cpp libs/type\_traits/test/has\_modulus\_assign\_test.cpp libs/type\_traits/test/has\_modulus\_test.cpp libs/type\_traits/test/has\_multiplies\_assign\_test.cpp libs/type\_traits/test/has\_multiplies\_test.cpp libs/type\_traits/test/has\_negate\_test.cpp libs/type\_traits/test/has\_not\_equal\_to\_test.cpp libs/type\_traits/test/has\_plus\_assign\_test.cpp libs/type\_traits/test/has\_plus\_test.cpp libs/type\_traits/test/has\_post\_decrement\_test.cpp libs/type\_traits/test/has\_post\_increment\_test.cpp libs/type\_traits/test/has\_postfix\_classes.hpp libs/type\_traits/test/has\_postfix\_classes0\_test.cpp libs/type\_traits/test/has\_postfix\_classes1\_test.cpp libs/type\_traits/test/has\_postfix\_classes2\_test.cpp libs/type\_traits/test/has\_postfix\_classes3\_test.cpp libs/type\_traits/test/has\_postfix\_operators.hpp libs/type\_traits/test/has\_pre\_decrement\_test.cpp libs/type\_traits/test/has\_pre\_increment\_test.cpp

libs/type\_traits/test/has\_prefix\_classes.hpp libs/type\_traits/test/has\_prefix\_classes0\_test.cpp libs/type\_traits/test/has\_prefix\_classes1\_test.cpp libs/type\_traits/test/has\_prefix\_classes2\_test.cpp libs/type\_traits/test/has\_prefix\_classes3\_test.cpp libs/type\_traits/test/has\_prefix\_operators.hpp libs/type\_traits/test/has\_right\_shift\_assign\_test.cpp libs/type\_traits/test/has\_right\_shift\_test.cpp libs/type\_traits/test/has\_unary\_minus\_test.cpp libs/type\_traits/test/has\_unary\_plus\_test.cpp Copyright: Frederic Bron License: BSL-1.0

## Files:

libs/type\_traits/include/boost/type\_traits/detail/has\_binary\_operator.hpp libs/type\_traits/include/boost/type\_traits/detail/has\_postfix\_operator.hpp libs/type\_traits/include/boost/type\_traits/detail/has\_prefix\_operator.hpp Copyright: Frederic Bron Robert Stewart Roman Perepelitsa Steven Watanabe License: BSL-1.0

## Files:

libs/accumulators/include/boost/accumulators/statistics/sum\_kahan.hpp libs/accumulators/test/sum\_kahan.cpp Copyright: Gaetano Mendola License: BSL-1.0

#### Files:

 libs/regex/include/boost/regex/v4/basic\_regex.hpp libs/regex/include/boost/regex/v4/cpp\_regex\_traits.hpp Copyright: Garmin Ltd or its subsidiaries John Maddock License: BSL-1.0

#### Files:

libs/lambda/include/boost/lambda/algorithm.hpp libs/lambda/include/boost/lambda/casts.hpp libs/lambda/include/boost/lambda/construct.hpp libs/lambda/include/boost/lambda/core.hpp libs/lambda/include/boost/lambda/detail/control\_constructs\_common.hpp libs/lambda/include/boost/lambda/detail/member\_ptr.hpp libs/lambda/include/boost/lambda/exceptions.hpp

libs/lambda/include/boost/lambda/numeric.hpp libs/lambda/include/boost/lambda/switch.hpp libs/lambda/test/algorithm\_test.cpp libs/lambda/test/bind\_tests\_simple.cpp libs/lambda/test/bind\_tests\_simple\_f\_refs.cpp libs/lambda/test/bll\_and\_function.cpp libs/lambda/test/cast\_test.cpp libs/lambda/test/constructor\_tests.cpp libs/lambda/test/control\_structures.cpp libs/lambda/test/exception\_test.cpp libs/lambda/test/extending\_rt\_traits.cpp libs/lambda/test/is\_instance\_of\_test.cpp libs/lambda/test/member\_pointer\_test.cpp libs/lambda/test/operator\_tests\_simple.cpp libs/lambda/test/phoenix\_control\_structures.cpp libs/lambda/test/switch\_construct.cpp libs/phoenix/test/bll\_compatibility/algorithm\_test.cpp libs/phoenix/test/bll\_compatibility/bind\_tests\_simple.cpp libs/phoenix/test/bll\_compatibility/bind\_tests\_simple\_f\_refs.cpp libs/phoenix/test/bll\_compatibility/bll\_and\_function.cpp libs/phoenix/test/bll\_compatibility/cast\_test.cpp libs/phoenix/test/bll\_compatibility/constructor\_tests.cpp libs/phoenix/test/bll\_compatibility/control\_structures.cpp libs/phoenix/test/bll\_compatibility/exception\_test.cpp libs/phoenix/test/bll\_compatibility/extending\_rt\_traits.cpp libs/phoenix/test/bll\_compatibility/is\_instance\_of\_test.cpp libs/phoenix/test/bll\_compatibility/member\_pointer\_test.cpp libs/phoenix/test/bll\_compatibility/operator\_tests\_simple.cpp libs/phoenix/test/bll\_compatibility/phoenix\_control\_structures.cpp libs/phoenix/test/bll\_compatibility/switch\_construct.cpp libs/tuple/include/boost/tuple/tuple\_comparison.hpp Copyright: Gary Powell Jaakko Jarvi License: BSL-1.0

### Files:

libs/lambda/include/boost/lambda/if.hpp libs/lambda/include/boost/lambda/loops.hpp Copyright: Gary Powell Jaakko Jarvi Joel de Guzman License: BSL-1.0

Files: libs/lambda/test/bind\_tests\_advanced.cpp libs/phoenix/test/bll\_compatibility/bind\_tests\_advanced.cpp Copyright: Gary Powell Jaakko Jarvi Steven Watanabe License: BSL-1.0

## Files:

libs/math/include/boost/math/distributions/logistic.hpp libs/math/test/hypergeometric\_test\_data.ipp Copyright: Gautam Sewani License: BSL-1.0

### Files:

libs/math/include/boost/math/distributions/detail/hypergeometric\_pdf.hpp libs/math/include/boost/math/distributions/hypergeometric.hpp Copyright: Gautam Sewani John Maddock License: BSL-1.0

Files: libs/math/test/test\_logistic\_dist.cpp Copyright: Gautam Sewani Paul A Bristow License: BSL-1.0

## Files:

libs/test/doc/examples/example01.run.cpp libs/test/doc/examples/example03.run-fail.cpp libs/test/doc/examples/example06.run.cpp libs/test/doc/examples/example07.run-fail.cpp libs/test/doc/examples/example08.run-fail.cpp libs/test/doc/examples/example09.run-fail.cpp libs/test/doc/examples/example10.run-fail.cpp libs/test/doc/examples/example11.run.cpp libs/test/doc/examples/example12.run-fail.cpp libs/test/doc/examples/example13.run.cpp libs/test/doc/examples/example14.run.cpp libs/test/doc/examples/example15.run.cpp libs/test/doc/examples/example16.run.cpp libs/test/doc/examples/example17.run.cpp libs/test/doc/examples/example18.run-fail.cpp libs/test/doc/examples/example20.run.cpp libs/test/doc/examples/example21.run.cpp libs/test/doc/examples/example22.run-fail.cpp libs/test/doc/examples/example23.run-fail.cpp

libs/test/doc/examples/example24.run.cpp libs/test/doc/examples/example25.run-fail.cpp libs/test/doc/examples/example26.run-fail.cpp libs/test/doc/examples/example28.run-fail.cpp libs/test/doc/examples/example29.run-fail.cpp libs/test/doc/examples/example30.run-fail.cpp libs/test/doc/examples/example31.run-fail.cpp libs/test/doc/examples/example32.run-fail.cpp libs/test/doc/examples/example33.run-fail.cpp libs/test/doc/examples/example34.run-fail.cpp libs/test/doc/examples/example35.run-fail.cpp libs/test/doc/examples/example36.run-fail.cpp libs/test/doc/examples/example38.run.cpp libs/test/doc/examples/example40.run.cpp libs/test/doc/examples/example41.run-fail.cpp libs/test/doc/examples/example42.run-fail.cpp libs/test/doc/examples/example43.run.cpp libs/test/doc/examples/example44.run-fail.cpp libs/test/doc/examples/example46.run-fail.cpp libs/test/doc/examples/example47.run-fail.cpp libs/test/doc/examples/example48.run-fail.cpp libs/test/doc/examples/example49.run.cpp libs/test/doc/examples/example50.run-fail.cpp libs/test/doc/examples/example51.run.cpp libs/test/doc/examples/example52.run-fail.cpp libs/test/doc/examples/example53.run-fail.cpp libs/test/doc/examples/example54.run-fail.cpp libs/test/doc/examples/example55.run-fail.cpp libs/test/doc/examples/example56.run-fail.cpp libs/test/doc/examples/example57.run-fail.cpp libs/test/doc/examples/example58.run-fail.cpp libs/test/doc/examples/exception\_check.run-fail.cpp libs/test/doc/examples/exception\_check\_predicate.run-fail.cpp libs/test/doc/examples/exception\_nothrow.run-fail.cpp libs/test/doc/snippet/const\_string.hpp libs/test/doc/snippet/const\_string\_test.cpp libs/test/doc/snippet/snippet12.cpp libs/test/doc/snippet/snippet13.cpp libs/test/doc/snippet/snippet14.cpp libs/test/doc/snippet/snippet15.cpp libs/test/doc/snippet/snippet16.cpp libs/test/doc/snippet/snippet17.cpp libs/test/doc/snippet/snippet8.cpp libs/test/example/const\_string.hpp libs/test/example/const\_string\_test.cpp libs/test/example/exec\_mon\_example.cpp libs/test/example/external\_main\_example\_1.cpp libs/test/example/external\_main\_example\_2.cpp

libs/test/example/external\_main\_example\_3.cpp libs/test/example/filtering\_example.cpp libs/test/example/named\_param\_example.cpp libs/test/example/prg\_exec\_example.cpp libs/test/example/test\_case\_template\_example.cpp libs/test/example/unit\_test\_example\_01.cpp libs/test/example/unit\_test\_example\_04.cpp libs/test/example/unit\_test\_example\_05.cpp libs/test/example/unit\_test\_example\_06.cpp libs/test/example/unit\_test\_example\_07.cpp libs/test/example/unit\_test\_example\_08.cpp libs/test/example/unit\_test\_example\_09\_1.cpp libs/test/example/unit\_test\_example\_09\_2.cpp libs/test/example/unit\_test\_example\_12.cpp libs/test/example/unit\_test\_example\_13.cpp libs/test/example/unit\_test\_example\_15.cpp libs/test/include/boost/test/auto\_unit\_test.hpp libs/test/include/boost/test/data/config.hpp libs/test/include/boost/test/data/dataset.hpp libs/test/include/boost/test/data/for\_each\_sample.hpp libs/test/include/boost/test/data/generators.hpp libs/test/include/boost/test/data/index\_sequence.hpp libs/test/include/boost/test/data/monomorphic.hpp libs/test/include/boost/test/data/monomorphic/array.hpp libs/test/include/boost/test/data/monomorphic/collection.hpp libs/test/include/boost/test/data/monomorphic/fwd.hpp libs/test/include/boost/test/data/monomorphic/generate.hpp libs/test/include/boost/test/data/monomorphic/generators.hpp libs/test/include/boost/test/data/monomorphic/generators/keywords.hpp libs/test/include/boost/test/data/monomorphic/generators/random.hpp libs/test/include/boost/test/data/monomorphic/generators/xrange.hpp libs/test/include/boost/test/data/monomorphic/grid.hpp libs/test/include/boost/test/data/monomorphic/initializer\_list.hpp libs/test/include/boost/test/data/monomorphic/join.hpp libs/test/include/boost/test/data/monomorphic/sample\_merge.hpp libs/test/include/boost/test/data/monomorphic/singleton.hpp libs/test/include/boost/test/data/monomorphic/zip.hpp libs/test/include/boost/test/data/size.hpp libs/test/include/boost/test/data/test\_case.hpp libs/test/include/boost/test/debug.hpp libs/test/include/boost/test/debug\_config.hpp libs/test/include/boost/test/detail/config.hpp libs/test/include/boost/test/detail/enable\_warnings.hpp libs/test/include/boost/test/detail/fwd\_decl.hpp libs/test/include/boost/test/detail/global\_typedef.hpp libs/test/include/boost/test/detail/log\_level.hpp libs/test/include/boost/test/detail/pp\_variadic.hpp libs/test/include/boost/test/detail/suppress\_warnings.hpp

libs/test/include/boost/test/detail/throw\_exception.hpp libs/test/include/boost/test/detail/workaround.hpp libs/test/include/boost/test/floating\_point\_comparison.hpp libs/test/include/boost/test/framework.hpp libs/test/include/boost/test/impl/compiler\_log\_formatter.ipp libs/test/include/boost/test/impl/debug.ipp libs/test/include/boost/test/impl/decorator.ipp libs/test/include/boost/test/impl/framework.ipp libs/test/include/boost/test/impl/plain\_report\_formatter.ipp libs/test/include/boost/test/impl/progress\_monitor.ipp libs/test/include/boost/test/impl/results\_collector.ipp libs/test/include/boost/test/impl/results\_reporter.ipp libs/test/include/boost/test/impl/test\_tools.ipp libs/test/include/boost/test/impl/test\_tree.ipp libs/test/include/boost/test/impl/unit\_test\_log.ipp libs/test/include/boost/test/impl/unit\_test\_main.ipp libs/test/include/boost/test/impl/unit\_test\_monitor.ipp libs/test/include/boost/test/impl/unit\_test\_parameters.ipp libs/test/include/boost/test/impl/xml\_log\_formatter.ipp libs/test/include/boost/test/impl/xml\_report\_formatter.ipp libs/test/include/boost/test/included/execution\_monitor.hpp libs/test/include/boost/test/included/prg\_exec\_monitor.hpp libs/test/include/boost/test/included/test\_exec\_monitor.hpp libs/test/include/boost/test/included/unit\_test.hpp libs/test/include/boost/test/included/unit\_test\_framework.hpp libs/test/include/boost/test/minimal.hpp libs/test/include/boost/test/output/compiler\_log\_formatter.hpp libs/test/include/boost/test/output/plain\_report\_formatter.hpp libs/test/include/boost/test/output/xml\_log\_formatter.hpp libs/test/include/boost/test/output/xml\_report\_formatter.hpp libs/test/include/boost/test/output\_test\_stream.hpp libs/test/include/boost/test/parameterized\_test.hpp libs/test/include/boost/test/predicate\_result.hpp libs/test/include/boost/test/prg\_exec\_monitor.hpp libs/test/include/boost/test/progress\_monitor.hpp libs/test/include/boost/test/results\_collector.hpp libs/test/include/boost/test/results\_reporter.hpp libs/test/include/boost/test/test\_case\_template.hpp libs/test/include/boost/test/test\_exec\_monitor.hpp libs/test/include/boost/test/test\_tools.hpp libs/test/include/boost/test/tools/assertion.hpp libs/test/include/boost/test/tools/assertion\_result.hpp libs/test/include/boost/test/tools/collection\_comparison\_op.hpp libs/test/include/boost/test/tools/context.hpp libs/test/include/boost/test/tools/cstring\_comparison\_op.hpp libs/test/include/boost/test/tools/detail/bitwise\_manip.hpp libs/test/include/boost/test/tools/detail/expression\_holder.hpp

 libs/test/include/boost/test/tools/detail/fwd.hpp libs/test/include/boost/test/tools/detail/indirections.hpp libs/test/include/boost/test/tools/detail/it\_pair.hpp libs/test/include/boost/test/tools/detail/lexicographic\_manip.hpp libs/test/include/boost/test/tools/detail/per\_element\_manip.hpp libs/test/include/boost/test/tools/detail/print\_helper.hpp libs/test/include/boost/test/tools/detail/tolerance\_manip.hpp libs/test/include/boost/test/tools/floating\_point\_comparison.hpp libs/test/include/boost/test/tools/fpc\_op.hpp libs/test/include/boost/test/tools/fpc\_tolerance.hpp libs/test/include/boost/test/tools/interface.hpp libs/test/include/boost/test/tools/old/impl.hpp libs/test/include/boost/test/tools/old/interface.hpp libs/test/include/boost/test/tools/output\_test\_stream.hpp libs/test/include/boost/test/tree/auto\_registration.hpp libs/test/include/boost/test/tree/decorator.hpp libs/test/include/boost/test/tree/fixture.hpp libs/test/include/boost/test/tree/global\_fixture.hpp libs/test/include/boost/test/tree/observer.hpp libs/test/include/boost/test/tree/test\_case\_counter.hpp libs/test/include/boost/test/tree/test\_case\_template.hpp libs/test/include/boost/test/tree/test\_unit.hpp libs/test/include/boost/test/tree/traverse.hpp libs/test/include/boost/test/tree/visitor.hpp libs/test/include/boost/test/unit\_test.hpp libs/test/include/boost/test/unit\_test\_log.hpp libs/test/include/boost/test/unit\_test\_log\_formatter.hpp libs/test/include/boost/test/unit\_test\_monitor.hpp libs/test/include/boost/test/unit\_test\_parameters.hpp libs/test/include/boost/test/unit\_test\_suite.hpp libs/test/include/boost/test/utils/algorithm.hpp libs/test/include/boost/test/utils/assign\_op.hpp libs/test/include/boost/test/utils/basic\_cstring/basic\_cstring.hpp libs/test/include/boost/test/utils/basic\_cstring/basic\_cstring\_fwd.hpp libs/test/include/boost/test/utils/basic\_cstring/bcs\_char\_traits.hpp libs/test/include/boost/test/utils/basic\_cstring/compare.hpp libs/test/include/boost/test/utils/basic\_cstring/io.hpp libs/test/include/boost/test/utils/class\_properties.hpp libs/test/include/boost/test/utils/custom\_manip.hpp libs/test/include/boost/test/utils/is\_cstring.hpp libs/test/include/boost/test/utils/is\_forward\_iterable.hpp libs/test/include/boost/test/utils/iterator/input\_iterator\_facade.hpp libs/test/include/boost/test/utils/iterator/token\_iterator.hpp libs/test/include/boost/test/utils/lazy\_ostream.hpp libs/test/include/boost/test/utils/named\_params.hpp libs/test/include/boost/test/utils/rtti.hpp libs/test/include/boost/test/utils/runtime/argument.hpp libs/test/include/boost/test/utils/runtime/argument\_factory.hpp

libs/test/include/boost/test/utils/runtime/cla/argv\_traverser.hpp libs/test/include/boost/test/utils/runtime/cla/parser.hpp libs/test/include/boost/test/utils/runtime/env/fetch.hpp libs/test/include/boost/test/utils/runtime/errors.hpp libs/test/include/boost/test/utils/runtime/finalize.hpp libs/test/include/boost/test/utils/runtime/fwd.hpp libs/test/include/boost/test/utils/runtime/modifier.hpp libs/test/include/boost/test/utils/runtime/parameter.hpp libs/test/include/boost/test/utils/setcolor.hpp libs/test/include/boost/test/utils/string\_cast.hpp libs/test/include/boost/test/utils/trivial\_singleton.hpp libs/test/include/boost/test/utils/wrap\_stringstream.hpp libs/test/include/boost/test/utils/xml\_printer.hpp libs/test/index.html libs/test/src/compiler\_log\_formatter.cpp libs/test/src/cpp\_main.cpp libs/test/src/debug.cpp libs/test/src/decorator.cpp libs/test/src/execution\_monitor.cpp libs/test/src/framework.cpp libs/test/src/plain\_report\_formatter.cpp libs/test/src/progress\_monitor.cpp libs/test/src/results\_collector.cpp libs/test/src/results\_reporter.cpp libs/test/src/test\_main.cpp libs/test/src/test\_tools.cpp libs/test/src/test\_tree.cpp libs/test/src/unit\_test\_log.cpp libs/test/src/unit\_test\_main.cpp libs/test/src/unit\_test\_monitor.cpp libs/test/src/unit\_test\_parameters.cpp libs/test/src/xml\_log\_formatter.cpp libs/test/src/xml\_report\_formatter.cpp libs/test/test/execution\_monitor-ts/custom-exception-test.cpp libs/test/test/framework-ts/result-report-test.cpp libs/test/test/framework-ts/run-by-name-or-label-test.cpp libs/test/test/Jamfile.v2 libs/test/test/multithreading-ts/sync-access-test.cpp libs/test/test/prg\_exec\_monitor-ts/result-code-test.cpp libs/test/test/prg\_exec\_monitor-ts/user-fatal-exception-test.cpp libs/test/test/test-organization-ts/datasets-test/array-test.cpp libs/test/test/test-organization-ts/datasets-test/collection-test.cpp libs/test/test/test-organization-ts/datasets-test/datasets-test.hpp libs/test/test/test-organization-ts/datasets-test/implicit-test.cpp libs/test/test/test-organization-ts/datasets-test/initializer\_list-test.cpp libs/test/test/test-organization-ts/datasets-test/mono-grid-test.cpp libs/test/test/test-organization-ts/datasets-test/mono-join-test.cpp

 libs/test/test/test-organization-ts/datasets-test/mono-zip-test.cpp libs/test/test/test-organization-ts/datasets-test/random-test.cpp libs/test/test/test-organization-ts/datasets-test/seed-test.cpp libs/test/test/test-organization-ts/datasets-test/singleton-test.cpp libs/test/test/test-organization-ts/datasets-test/test\_case\_interface-test.cpp libs/test/test/test-organization-ts/datasets-test/xrange-test.cpp libs/test/test/test-organization-ts/parameterized\_test-test.cpp libs/test/test/test-organization-ts/test-tree-management-test.cpp libs/test/test/test-organization-ts/test\_case\_template-test.cpp libs/test/test/test-organization-ts/test\_unit-order-test.cpp libs/test/test/usage-variants-ts/shared-library-custom-init-test.cpp libs/test/test/usage-variants-ts/shared-library-custom-main-test.cpp libs/test/test/usage-variants-ts/shared-library-test.cpp libs/test/test/usage-variants-ts/single-header-custom-init-test.cpp libs/test/test/usage-variants-ts/single-header-custom-main-test.cpp libs/test/test/usage-variants-ts/single-header-test.cpp libs/test/test/usage-variants-ts/static-library-custom-init-test.cpp libs/test/test/usage-variants-ts/static-library-test.cpp libs/test/test/utils-ts/algorithm-test.cpp libs/test/test/utils-ts/basic\_cstring-test.cpp libs/test/test/utils-ts/class\_properties-test.cpp libs/test/test/utils-ts/foreach-test.cpp libs/test/test/utils-ts/named\_params-test.cpp libs/test/test/utils-ts/runtime-param-test.cpp libs/test/test/utils-ts/string\_cast-test.cpp libs/test/test/utils-ts/token\_iterator-test.cpp libs/test/test/writing-test-ts/assertion-construction-test.cpp libs/test/test/writing-test-ts/boost\_check\_equal-str-test.cpp libs/test/test/writing-test-ts/collection-comparison-test.cpp libs/test/test/writing-test-ts/fp-comparisons-test.cpp libs/test/test/writing-test-ts/output\_test\_stream-test.cpp libs/test/test/writing-test-ts/test\_tools-test.cpp libs/test/test/writing-test-ts/tools-debuggable-test.cpp libs/test/test/writing-test-ts/tools-under-debugger-test.cpp libs/test/tools/console\_test\_runner/Jamfile.v2 libs/test/tools/console\_test\_runner/src/console\_test\_runner.cpp libs/test/tools/console\_test\_runner/test/test\_runner\_test.cpp Copyright: Gennadiy Rozental License: BSL-1.0

Files: libs/test/example/Jamfile.v2 Copyright: Gennadiy Rozental Jrgen Hunold License: BSL-1.0

### Files:

libs/test/example/unit\_test\_example\_02.cpp libs/test/example/unit\_test\_example\_03.cpp libs/test/example/unit\_test\_example\_10.cpp libs/test/example/unit\_test\_example\_11.cpp Copyright: Gennadiy Rozental Ullrich Koethe License: BSL-1.0

Files:

tools/build/src/tools/stlport.jam Copyright: Gennadiy Rozental Vladimir Prus License: BSL-1.0

### Files:

libs/core/include/boost/non\_type.hpp libs/dynamic\_bitset/example/Jamfile libs/dynamic\_bitset/example/timing\_tests.cpp libs/dynamic\_bitset/include/boost/pending/lowest\_bit.hpp libs/integer/include/boost/integer/integer\_log2.hpp tools/inspect/time\_string.hpp tools/inspect/unnamed\_namespace\_check.cpp tools/inspect/unnamed\_namespace\_check.hpp Copyright: Gennaro Prota License: BSL-1.0

# Files:

libs/container/include/boost/container/detail/iterators.hpp libs/container/include/boost/container/detail/transform\_iterator.hpp libs/interprocess/include/boost/interprocess/detail/pointer\_type.hpp libs/interprocess/include/boost/interprocess/detail/transform\_iterator.hpp libs/interprocess/include/boost/interprocess/detail/utilities.hpp Copyright: Gennaro Prota Ion Gaztaaga License: BSL-1.0

## Files:

libs/dynamic\_bitset/example/example3.cpp libs/dynamic\_bitset/test/dyn\_bitset\_unit\_tests4.cpp Copyright: Gennaro Prota Jeremy Siek License: BSL-1.0

Files: libs/dynamic\_bitset/test/dyn\_bitset\_unit\_tests5.cpp Copyright: Gennaro Prota Jeremy Siek Seth Heeren License: BSL-1.0

Files:

libs/geometry/include/boost/geometry/util/combine\_if.hpp Copyright: Geodan Oracle and/or its affiliates Samuel Debionne License: BSL-1.0

Files: libs/geometry/test/util/is\_implemented.cpp Copyright: Geodan Samuel Debionne License: BSL-1.0

Files: libs/smart\_ptr/test/make\_shared\_fp\_test.cpp Copyright: Georg Fritzsche License: BSL-1.0

Files: libs/geometry/test/srs/projection\_selftest\_cases.hpp Copyright: Gerald Evenden Oracle and/or its affiliates License: BSL-1.0

Files: libs/spirit/example/Jamfile Copyright: Gevorg Voskanyan Hartmut Kaiser Joel de Guzman License: BSL-1.0

Files: libs/smart\_ptr/test/make\_shared\_move\_emulation\_test.cpp Copyright:

Giel van Schijndel License: BSL-1.0

Files: libs/spirit/classic/test/file\_iterator\_tests.cpp libs/spirit/classic/test/position\_iterator\_tests.cpp libs/spirit/classic/test/tree\_tests.cpp Copyright: Giovanni Bajo License: BSL-1.0

Files:

libs/spirit/include/boost/spirit/home/classic/iterator/impl/position\_iterator.ipp libs/spirit/include/boost/spirit/home/classic/iterator/position\_iterator.hpp Copyright: Giovanni Bajo Hartmut Kaiser Juan Carlos Arevalo-Baeza License: BSL-1.0

Files:

 libs/spirit/include/boost/spirit/home/classic/iterator/impl/file\_iterator.ipp Copyright: Giovanni Bajo Hartmut Kaiser Martin Wille License: BSL-1.0

Files:

libs/spirit/include/boost/spirit/home/classic/iterator/file\_iterator.hpp Copyright: Giovanni Bajo Hartmut Kaiser Thomas Witt License: BSL-1.0

Files: libs/spirit/classic/test/bug\_fixes.cpp Copyright: Giovanni Bajo Joel de Guzman Vaclav Vesely License: BSL-1.0

Files: libs/spirit/classic/test/sf\_bug\_720917.cpp Copyright: Giovanni Bajo

Martin Wille License: BSL-1.0

### Files:

libs/core/include/boost/checked\_delete.hpp libs/core/include/boost/detail/lightweight\_test.hpp libs/core/include/boost/detail/no\_exceptions\_support.hpp libs/core/include/boost/noncopyable.hpp libs/core/include/boost/ref.hpp libs/core/include/boost/swap.hpp libs/core/include/boost/utility/addressof.hpp libs/core/include/boost/utility/enable\_if.hpp libs/core/include/boost/utility/explicit\_operator\_bool.hpp libs/core/include/boost/utility/swap.hpp Copyright: Glen Fernandes License: BSL-1.0

Files: libs/align/index.html Copyright: Glen Fernandes Glen Joseph Fernandes License: BSL-1.0

Files: libs/core/doc/enable\_if.qbk Copyright: Glen Fernandes Jaakko Jarvi Jeremiah Willcock John Maddock License: BSL-1.0

Files: libs/core/doc/swap.qbk Copyright: Glen Fernandes Joseph Gauterin Niels Dekker License: BSL-1.0

Files: libs/core/doc/checked\_delete.qbk Copyright: Glen Fernandes Peter Dimov License: BSL-1.0

#### Files:

libs/align/.travis.yml libs/align/appveyor.yml libs/align/doc/align.qbk libs/align/doc/Jamfile.v2 libs/align/include/boost/align.hpp libs/align/include/boost/align/align.hpp libs/align/include/boost/align/align\_down.hpp libs/align/include/boost/align/align\_up.hpp libs/align/include/boost/align/aligned\_alloc.hpp libs/align/include/boost/align/aligned\_allocator.hpp libs/align/include/boost/align/aligned\_allocator\_adaptor.hpp libs/align/include/boost/align/aligned\_allocator\_adaptor\_forward.hpp libs/align/include/boost/align/aligned\_allocator\_forward.hpp libs/align/include/boost/align/aligned\_delete.hpp libs/align/include/boost/align/aligned\_delete\_forward.hpp libs/align/include/boost/align/alignment\_of.hpp libs/align/include/boost/align/alignment\_of\_forward.hpp libs/align/include/boost/align/detail/addressof.hpp libs/align/include/boost/align/detail/align.hpp libs/align/include/boost/align/detail/align\_cxx11.hpp libs/align/include/boost/align/detail/align\_down.hpp libs/align/include/boost/align/detail/align\_up.hpp libs/align/include/boost/align/detail/aligned\_alloc.hpp libs/align/include/boost/align/detail/aligned\_alloc\_android.hpp libs/align/include/boost/align/detail/aligned\_alloc\_macos.hpp libs/align/include/boost/align/detail/aligned\_alloc\_msvc.hpp libs/align/include/boost/align/detail/aligned\_alloc\_posix.hpp libs/align/include/boost/align/detail/aligned\_alloc\_sunos.hpp libs/align/include/boost/align/detail/alignment\_of.hpp libs/align/include/boost/align/detail/alignment\_of\_clang.hpp libs/align/include/boost/align/detail/alignment\_of\_codegear.hpp libs/align/include/boost/align/detail/alignment\_of\_cxx11.hpp libs/align/include/boost/align/detail/alignment\_of\_gcc.hpp libs/align/include/boost/align/detail/alignment\_of\_msvc.hpp libs/align/include/boost/align/detail/assume\_aligned\_clang.hpp libs/align/include/boost/align/detail/element\_type.hpp libs/align/include/boost/align/detail/integral\_constant.hpp libs/align/include/boost/align/detail/is\_aligned.hpp libs/align/include/boost/align/detail/is\_alignment.hpp libs/align/include/boost/align/detail/is\_alignment\_constant.hpp libs/align/include/boost/align/detail/max\_align.hpp libs/align/include/boost/align/detail/max\_objects.hpp libs/align/include/boost/align/detail/max\_size.hpp libs/align/include/boost/align/detail/min\_size.hpp libs/align/include/boost/align/is\_aligned.hpp libs/align/test/align\_down\_test.cpp

libs/align/test/align\_test.cpp libs/align/test/align\_up\_test.cpp libs/align/test/aligned\_alloc\_test.cpp libs/align/test/aligned\_allocator\_adaptor\_test.cpp libs/align/test/aligned\_allocator\_test.cpp libs/align/test/aligned\_delete\_test.cpp libs/align/test/alignment\_of\_test.cpp libs/align/test/assume\_aligned\_test.cpp libs/align/test/is\_aligned\_test.cpp libs/align/test/Jamfile.v2 libs/config/test/boost\_no\_cxx11\_pointer\_traits.ipp libs/config/test/boost\_no\_cxx11\_sfinae\_expr.ipp libs/config/test/boost\_no\_cxx17\_fold\_expressions.ipp libs/config/test/boost\_no\_cxx17\_inline\_variables.ipp libs/config/test/boost\_no\_cxx17\_structured\_bindings.ipp libs/core/doc/Jamfile.v2 libs/core/doc/pointer\_traits.qbk libs/core/include/boost/core/pointer\_traits.hpp libs/core/test/addressof\_constexpr\_test.cpp libs/core/test/addressof\_fail\_rvalue.cpp libs/core/test/pointer\_traits\_difference\_type\_test.cpp libs/core/test/pointer\_traits\_element\_type\_test.cpp libs/core/test/pointer\_traits\_pointer\_test.cpp libs/core/test/pointer\_traits\_pointer\_to\_test.cpp libs/core/test/pointer\_traits\_rebind\_test.cpp libs/core/test/to\_address\_test.cpp libs/smart\_ptr/doc/smart\_ptr/make\_local\_shared.adoc libs/smart\_ptr/include/boost/make\_unique.hpp libs/smart\_ptr/include/boost/smart\_ptr/allocate\_local\_shared\_array.hpp libs/smart\_ptr/include/boost/smart\_ptr/allocate\_shared\_array.hpp libs/smart\_ptr/include/boost/smart\_ptr/make\_shared\_array.hpp libs/smart\_ptr/include/boost/smart\_ptr/make\_unique.hpp libs/smart\_ptr/test/allocate\_local\_shared\_array\_construct\_test.cpp libs/smart\_ptr/test/allocate\_local\_shared\_array\_esft\_test.cpp libs/smart\_ptr/test/allocate\_local\_shared\_array\_noinit\_test.cpp libs/smart\_ptr/test/allocate\_local\_shared\_array\_test.cpp libs/smart\_ptr/test/allocate\_local\_shared\_array\_throws\_test.cpp libs/smart\_ptr/test/allocate\_local\_shared\_array\_value\_test.cpp libs/smart\_ptr/test/allocate\_local\_shared\_arrays\_test.cpp libs/smart\_ptr/test/allocate\_shared\_array\_construct\_test.cpp libs/smart\_ptr/test/allocate\_shared\_array\_esft\_test.cpp libs/smart\_ptr/test/allocate\_shared\_array\_noinit\_test.cpp libs/smart\_ptr/test/allocate\_shared\_array\_test.cpp libs/smart\_ptr/test/allocate\_shared\_array\_throws\_test.cpp libs/smart\_ptr/test/allocate\_shared\_array\_value\_test.cpp libs/smart\_ptr/test/allocate\_shared\_arrays\_test.cpp libs/smart\_ptr/test/make\_local\_shared\_array\_esft\_test.cpp libs/smart\_ptr/test/make\_local\_shared\_array\_noinit\_test.cpp

libs/smart\_ptr/test/make\_local\_shared\_array\_test.cpp libs/smart\_ptr/test/make\_local\_shared\_array\_throws\_test.cpp libs/smart\_ptr/test/make\_local\_shared\_array\_value\_test.cpp libs/smart\_ptr/test/make\_local\_shared\_arrays\_test.cpp libs/smart\_ptr/test/make\_shared\_array\_esft\_test.cpp libs/smart\_ptr/test/make\_shared\_array\_noinit\_test.cpp libs/smart\_ptr/test/make\_shared\_array\_test.cpp libs/smart\_ptr/test/make\_shared\_array\_throws\_test.cpp libs/smart\_ptr/test/make\_shared\_array\_value\_test.cpp libs/smart\_ptr/test/make\_shared\_arrays\_test.cpp libs/smart\_ptr/test/make\_unique\_args\_test.cpp libs/smart\_ptr/test/make\_unique\_array\_noinit\_test.cpp libs/smart\_ptr/test/make\_unique\_array\_test.cpp libs/smart\_ptr/test/make\_unique\_array\_throws\_test.cpp libs/smart\_ptr/test/make\_unique\_noinit\_test.cpp libs/smart\_ptr/test/make\_unique\_test.cpp libs/smart\_ptr/test/make\_unique\_throws\_test.cpp libs/smart\_ptr/test/make\_unique\_value\_test.cpp libs/smart\_ptr/test/shared\_ptr\_alloc\_construct11\_test.cpp libs/type\_traits/doc/detected.qbk libs/type\_traits/doc/detected\_or.qbk libs/type\_traits/doc/is\_detected.qbk libs/type\_traits/doc/is\_detected\_convertible.qbk libs/type\_traits/doc/is\_detected\_exact.qbk libs/type\_traits/doc/make\_void.qbk libs/type\_traits/doc/nonesuch.qbk libs/type\_traits/include/boost/type\_traits/detail/detector.hpp libs/type\_traits/include/boost/type\_traits/detected.hpp libs/type\_traits/include/boost/type\_traits/detected\_or.hpp libs/type\_traits/include/boost/type\_traits/is\_detected.hpp libs/type\_traits/include/boost/type\_traits/is\_detected\_convertible.hpp libs/type\_traits/include/boost/type\_traits/is\_detected\_exact.hpp libs/type\_traits/include/boost/type\_traits/make\_void.hpp libs/type\_traits/include/boost/type\_traits/nonesuch.hpp libs/type\_traits/test/detected\_or\_test.cpp libs/type\_traits/test/detected\_test.cpp libs/type\_traits/test/is\_detected\_convertible.cpp libs/type\_traits/test/is\_detected\_exact\_test.cpp libs/type\_traits/test/is\_detected\_test.cpp libs/type\_traits/test/make\_void\_test.cpp Copyright: Glen Joseph Fernandes License: BSL-1.0

Files: libs/circular\_buffer/include/boost/circular\_buffer/details.hpp Copyright: Glen Joseph Fernandes

Jan Gaspar License: BSL-1.0

### Files:

libs/align/include/boost/align/assume\_aligned.hpp libs/align/include/boost/align/detail/assume\_aligned.hpp libs/align/include/boost/align/detail/assume\_aligned\_gcc.hpp libs/align/include/boost/align/detail/assume\_aligned\_intel.hpp libs/align/include/boost/align/detail/assume\_aligned\_msvc.hpp Copyright: Glen Joseph Fernandes LRI UMR NumScale SAS License: BSL-1.0

### Files:

 libs/smart\_ptr/doc/smart\_ptr/make\_shared.adoc libs/smart\_ptr/doc/smart\_ptr/make\_unique.adoc libs/smart\_ptr/include/boost/smart\_ptr/make\_local\_shared\_array.hpp Copyright: Glen Joseph Fernandes Peter Dimov License: BSL-1.0

Files: libs/hana/include/boost/hana/ext/std/vector.hpp Copyright: Gonzalo Brito Gadeschi Louis Dionne License: BSL-1.0

Files: libs/iterator/doc/function\_input\_iterator.rst Copyright: Google Inc License: BSL-1.0

#### Files:

libs/msm/example/mpl\_graph/adjacency\_list\_graph.cpp libs/msm/example/mpl\_graph/breadth\_first\_search.cpp libs/msm/example/mpl\_graph/depth\_first\_search.cpp libs/msm/example/mpl\_graph/incidence\_list\_graph.cpp libs/msm/example/mpl\_graph/Jamfile.v2 libs/msm/include/boost/msm/mpl\_graph/adjacency\_list\_graph.hpp libs/msm/include/boost/msm/mpl\_graph/breadth\_first\_search.hpp libs/msm/include/boost/msm/mpl\_graph/depth\_first\_search.hpp libs/msm/include/boost/msm/mpl\_graph/detail/adjacency\_list\_graph.ipp libs/msm/include/boost/msm/mpl\_graph/detail/graph\_implementation\_interface.ipp

 libs/msm/include/boost/msm/mpl\_graph/detail/incidence\_list\_graph.ipp libs/msm/include/boost/msm/mpl\_graph/incidence\_list\_graph.hpp libs/msm/include/boost/msm/mpl\_graph/mpl\_graph.hpp libs/msm/include/boost/msm/mpl\_graph/mpl\_utils.hpp libs/msm/include/boost/msm/mpl\_graph/search\_colors.hpp Copyright: Gordon Woodhull License: BSL-1.0

### Files:

libs/python/include/boost/python/detail/dealloc.hpp libs/python/include/boost/python/opaque\_pointer\_converter.hpp libs/python/include/boost/python/return\_opaque\_pointer.hpp libs/python/test/crossmod\_opaque.py libs/python/test/crossmod\_opaque\_a.cpp libs/python/test/crossmod\_opaque\_b.cpp libs/python/test/opaque.py Copyright: Gottfried Ganauge License: BSL-1.0

#### Files:

libs/numeric/odeint/test/numeric/order\_quadrature\_formula.cpp Copyright: Gregor de Cillia Mario Mulansky License: BSL-1.0

### Files:

libs/numeric/interval/examples/filter.cpp libs/numeric/interval/examples/horner.cpp libs/numeric/interval/examples/io.cpp libs/numeric/interval/examples/newton-raphson.cpp libs/numeric/interval/examples/transc.cpp libs/numeric/interval/include/boost/numeric/interval/arith3.hpp libs/numeric/interval/include/boost/numeric/interval/compare/certain.hpp libs/numeric/interval/include/boost/numeric/interval/compare/lexicographic.hpp libs/numeric/interval/include/boost/numeric/interval/compare/possible.hpp libs/numeric/interval/include/boost/numeric/interval/compare/set.hpp libs/numeric/interval/include/boost/numeric/interval/compare/tribool.hpp libs/numeric/interval/include/boost/numeric/interval/ext/integer.hpp libs/numeric/interval/include/boost/numeric/interval/io.hpp libs/numeric/interval/include/boost/numeric/interval/policies.hpp libs/numeric/interval/test/add.cpp libs/numeric/interval/test/cmp.cpp libs/numeric/interval/test/cmp\_exn.cpp libs/numeric/interval/test/cmp\_exp.cpp libs/numeric/interval/test/cmp\_header.hpp

libs/numeric/interval/test/cmp\_lex.cpp libs/numeric/interval/test/cmp\_set.cpp libs/numeric/interval/test/cmp\_tribool.cpp libs/numeric/interval/test/det.cpp libs/numeric/interval/test/fmod.cpp libs/numeric/interval/test/integer.cpp libs/numeric/interval/test/Jamfile.v2 libs/numeric/interval/test/mul.cpp libs/numeric/interval/test/overflow.cpp libs/numeric/interval/test/pow.cpp libs/numeric/interval/test/test\_float.cpp Copyright: Guillaume Melquiond License: BSL-1.0

#### Files:

libs/numeric/interval/include/boost/numeric/interval.hpp libs/numeric/interval/include/boost/numeric/interval/arith.hpp libs/numeric/interval/include/boost/numeric/interval/compare/explicit.hpp libs/numeric/interval/include/boost/numeric/interval/detail/bcc\_rounding\_control.hpp libs/numeric/interval/include/boost/numeric/interval/detail/bugs.hpp libs/numeric/interval/include/boost/numeric/interval/detail/c99\_rounding\_control.hpp libs/numeric/interval/include/boost/numeric/interval/detail/c99sub\_rounding\_control.hpp libs/numeric/interval/include/boost/numeric/interval/detail/ppc\_rounding\_control.hpp libs/numeric/interval/include/boost/numeric/interval/detail/sparc\_rounding\_control.hpp libs/numeric/interval/include/boost/numeric/interval/detail/x86\_rounding\_control.hpp libs/numeric/interval/include/boost/numeric/interval/detail/x86gcc\_rounding\_control.hpp libs/numeric/interval/include/boost/numeric/interval/limits.hpp libs/numeric/interval/include/boost/numeric/interval/transc.hpp libs/numeric/interval/include/boost/numeric/interval/utility.hpp Copyright: Guillaume Melquiond Herv Brnnimann Jens Maurer Sylvain Pion License: BSL-1.0

Files:

libs/numeric/interval/include/boost/numeric/interval/detail/msvc\_rounding\_control.hpp Copyright: Guillaume Melquiond Herv Brnnimann Maarten Keijzer Sylvain Pion License: BSL-1.0

Files: libs/numeric/interval/doc/checking.htm libs/numeric/interval/doc/comparisons.htm libs/numeric/interval/doc/examples.htm libs/numeric/interval/doc/guide.htm libs/numeric/interval/doc/numbers.htm libs/numeric/interval/doc/policies.htm libs/numeric/interval/doc/todo.htm libs/numeric/interval/include/boost/numeric/interval/arith2.hpp libs/numeric/interval/include/boost/numeric/interval/checking.hpp libs/numeric/interval/include/boost/numeric/interval/compare.hpp libs/numeric/interval/include/boost/numeric/interval/constants.hpp libs/numeric/interval/include/boost/numeric/interval/detail/interval\_prototype.hpp libs/numeric/interval/include/boost/numeric/interval/detail/test\_input.hpp libs/numeric/interval/include/boost/numeric/interval/ext/x86\_fast\_rounding\_control.hpp libs/numeric/interval/include/boost/numeric/interval/hw\_rounding.hpp libs/numeric/interval/include/boost/numeric/interval/interval.hpp libs/numeric/interval/include/boost/numeric/interval/rounded\_arith.hpp libs/numeric/interval/include/boost/numeric/interval/rounded\_transc.hpp libs/numeric/interval/include/boost/numeric/interval/rounding.hpp Copyright: Guillaume Melquiond Herv Brnnimann Sylvain Pion License: BSL-1.0

### Files:

libs/numeric/interval/examples/findroot\_demo.cpp Copyright: Guillaume Melquiond Jens Maurer License: BSL-1.0

### Files:

libs/config/include/boost/config/detail/select\_compiler\_config.hpp Copyright: Guillaume Melquiond John Maddock Martin Wille License: BSL-1.0

#### Files:

libs/numeric/interval/examples/rational.cpp libs/numeric/interval/include/boost/numeric/interval/detail/division.hpp libs/numeric/interval/test/pi.cpp Copyright: Guillaume Melquiond Sylvain Pion License: BSL-1.0

### Files:

libs/numeric/ublas/doc/operations\_overview.html libs/numeric/ublas/doc/types\_overview.html Copyright: Gunter Joerg Walter Mathias Koch License: BSL-1.0

### Files:

libs/multiprecision/test/ublas\_interop/common/testhelper.hpp libs/numeric/ublas/doc/samples/ex\_triangular.cpp libs/numeric/ublas/include/boost/numeric/ublas/experimental/sparse\_view.hpp libs/numeric/ublas/include/boost/numeric/ublas/operation/c\_array.hpp libs/numeric/ublas/include/boost/numeric/ublas/operations.hpp libs/numeric/ublas/include/boost/numeric/ublas/traits/c\_array.hpp libs/numeric/ublas/test/common/testhelper.hpp libs/numeric/ublas/test/test\_complex\_norms.cpp libs/numeric/ublas/test/test\_lu.cpp libs/numeric/ublas/test/triangular\_access.cpp libs/numeric/ublas/test/triangular\_layout.cpp Copyright: Gunter Winkler License: BSL-1.0

#### Files:

libs/numeric/ublas/include/boost/numeric/ublas/vector\_of\_vector.hpp Copyright: Gunter Winkler Joerg Walter License: BSL-1.0

### Files:

libs/numeric/ublas/doc/options.html libs/numeric/ublas/doc/release\_notes.html libs/numeric/ublas/include/boost/numeric/ublas/functional.hpp libs/numeric/ublas/include/boost/numeric/ublas/matrix\_sparse.hpp Copyright: Gunter Winkler Joerg Walter Mathias Koch License: BSL-1.0

Files: libs/numeric/ublas/test/manual/test\_move\_semantics.cpp Copyright: Gunter Winkler

Nasos Iliopoulos License: BSL-1.0

Files: libs/spirit/include/boost/spirit/home/classic/debug/debug\_node.hpp Copyright: Gustavo Guerra Hartmut Kaiser Joel de Guzman License: BSL-1.0

Files: libs/math/test/test\_fisher\_f.cpp Copyright: H Lohninger John Maddock Paul A Bristow TU Wein License: BSL-1.0

Files: libs/gil/doc/adobe\_source.css libs/gil/doc/shorten\_file\_name.sh libs/gil/example/Makefile libs/gil/example/README.txt libs/gil/test/error\_if.cpp libs/gil/test/Jamfile.v2 libs/gil/test/Makefile Copyright: Hailin Jin Lubomir Bourdev License: BSL-1.0

Files: libs/core/test/lightweight\_test\_fail10.cpp libs/core/test/lightweight\_test\_fail9.cpp Copyright: Hans Dembinski License: BSL-1.0

#### Files:

libs/fusion/include/boost/fusion/include/in.hpp libs/fusion/include/boost/fusion/include/io.hpp libs/fusion/include/boost/fusion/include/out.hpp libs/fusion/include/boost/fusion/include/value\_at.hpp libs/fusion/include/boost/fusion/view/nview/detail/advance\_impl.hpp libs/fusion/include/boost/fusion/view/nview/detail/at\_impl.hpp

libs/fusion/include/boost/fusion/view/nview/detail/begin\_impl.hpp libs/fusion/include/boost/fusion/view/nview/detail/cpp03/nview\_impl.hpp libs/fusion/include/boost/fusion/view/nview/detail/deref\_impl.hpp libs/fusion/include/boost/fusion/view/nview/detail/distance\_impl.hpp libs/fusion/include/boost/fusion/view/nview/detail/end\_impl.hpp libs/fusion/include/boost/fusion/view/nview/detail/equal\_to\_impl.hpp libs/fusion/include/boost/fusion/view/nview/detail/next\_impl.hpp libs/fusion/include/boost/fusion/view/nview/detail/prior\_impl.hpp libs/fusion/include/boost/fusion/view/nview/detail/value\_at\_impl.hpp libs/fusion/include/boost/fusion/view/nview/detail/value\_of\_impl.hpp libs/fusion/include/boost/fusion/view/nview/nview.hpp libs/fusion/include/boost/fusion/view/nview/nview\_iterator.hpp libs/fusion/test/sequence/nview.cpp

libs/heap/tools/high\_resolution\_timer.hpp

libs/phoenix/include/boost/phoenix/bind/detail/cpp03/preprocessed/bind\_function.hpp libs/phoenix/include/boost/phoenix/bind/detail/cpp03/preprocessed/bind\_function\_object.hpp libs/phoenix/include/boost/phoenix/bind/detail/cpp03/preprocessed/bind\_member\_function.hpp libs/phoenix/include/boost/phoenix/bind/detail/cpp03/preprocessed/function\_ptr.hpp libs/phoenix/include/boost/phoenix/bind/detail/cpp03/preprocessed/member\_function\_ptr.hpp libs/phoenix/include/boost/phoenix/core/detail/cpp03/preprocessed/actor\_operator.hpp libs/phoenix/include/boost/phoenix/core/detail/cpp03/preprocessed/actor\_result\_of.hpp libs/phoenix/include/boost/phoenix/core/detail/cpp03/preprocessed/argument.hpp libs/phoenix/include/boost/phoenix/core/detail/cpp03/preprocessed/call.hpp libs/phoenix/include/boost/phoenix/core/detail/cpp03/preprocessed/expression.hpp libs/phoenix/include/boost/phoenix/core/detail/cpp03/preprocessed/function\_equal.hpp libs/phoenix/include/boost/phoenix/core/detail/cpp03/preprocessed/function\_eval.hpp libs/phoenix/include/boost/phoenix/core/detail/cpp03/preprocessed/phx2\_result.hpp libs/phoenix/include/boost/phoenix/function/detail/cpp03/preprocessed/function\_operator.hpp libs/phoenix/include/boost/phoenix/object/detail/cpp03/preprocessed/construct.hpp libs/phoenix/include/boost/phoenix/object/detail/cpp03/preprocessed/construct\_eval.hpp libs/phoenix/include/boost/phoenix/object/detail/cpp03/preprocessed/new.hpp libs/phoenix/include/boost/phoenix/object/detail/cpp03/preprocessed/new\_eval.hpp libs/phoenix/include/boost/phoenix/operator/detail/cpp03/preprocessed/mem\_fun\_ptr\_gen.hpp libs/phoenix/include/boost/phoenix/scope/detail/cpp03/preprocessed/dynamic.hpp libs/phoenix/include/boost/phoenix/scope/detail/cpp03/preprocessed/lambda.hpp libs/phoenix/include/boost/phoenix/statement/detail/preprocessed/catch\_push\_back.hpp libs/phoenix/include/boost/phoenix/statement/detail/preprocessed/switch.hpp libs/phoenix/include/boost/phoenix/statement/detail/preprocessed/try\_catch\_eval.hpp libs/phoenix/include/boost/phoenix/statement/detail/preprocessed/try\_catch\_expression.hpp libs/phoenix/include/boost/phoenix/support/preprocessed/vector.hpp libs/phoenix/preprocess/preprocess\_phoenix.cpp libs/program\_options/include/boost/program\_options/config.hpp libs/spirit/classic/doc/confix.html libs/spirit/classic/doc/list\_parsers.html libs/spirit/classic/doc/refactoring.html libs/spirit/classic/doc/regular\_expression\_parser.html libs/spirit/classic/doc/select\_parser.html libs/spirit/classic/doc/switch\_parser.html

libs/spirit/classic/example/fundamental/comments.cpp libs/spirit/classic/example/fundamental/list\_parser.cpp libs/spirit/classic/example/fundamental/more\_calculators/phoenix\_subrule\_calc.cpp libs/spirit/classic/example/fundamental/refactoring.cpp libs/spirit/classic/example/fundamental/regular\_expression.cpp libs/spirit/classic/example/intermediate/parameters.cpp libs/spirit/classic/test/custom\_real\_parser.cpp libs/spirit/classic/test/multi\_pass\_compile\_tests.cpp libs/spirit/classic/test/parser\_traits\_tests.cpp libs/spirit/classic/test/switch\_tests\_eps\_default.cpp libs/spirit/classic/test/switch\_tests\_general\_def.cpp libs/spirit/classic/test/switch\_tests\_single.cpp libs/spirit/classic/test/switch\_tests\_wo\_default.cpp libs/spirit/classic/test/traverse\_tests.cpp libs/spirit/classic/test/tree\_to\_xml.cpp libs/spirit/doc/index.idx libs/spirit/example/karma/auto\_facilities.cpp libs/spirit/example/karma/basic\_facilities.cpp libs/spirit/example/karma/classify\_char.cpp libs/spirit/example/karma/customize\_counter.cpp libs/spirit/example/karma/customize\_embedded\_container.cpp libs/spirit/example/karma/customize\_use\_as\_container.cpp libs/spirit/example/karma/escaped\_string.cpp libs/spirit/example/karma/generate\_code.cpp libs/spirit/example/karma/key\_value\_sequence.cpp libs/spirit/example/karma/printf\_style\_double\_format.cpp libs/spirit/example/karma/quick\_start1.cpp libs/spirit/example/karma/quoted\_strings.cpp libs/spirit/example/karma/reference.cpp libs/spirit/example/karma/reorder\_struct.cpp libs/spirit/example/karma/simple\_columns\_directive.cpp libs/spirit/example/karma/simple\_columns\_directive.hpp libs/spirit/example/lex/custom\_token\_attribute.cpp libs/spirit/example/lex/example1.cpp libs/spirit/example/lex/example2.cpp libs/spirit/example/lex/example3.cpp libs/spirit/example/lex/example4.cpp libs/spirit/example/lex/example5.cpp libs/spirit/example/lex/example6.cpp libs/spirit/example/lex/lexer\_debug\_support.cpp libs/spirit/example/lex/print\_number\_tokenids.cpp libs/spirit/example/lex/print\_numbers.cpp libs/spirit/example/lex/reference.cpp libs/spirit/example/lex/static\_lexer/Jamfile libs/spirit/example/lex/static\_lexer/word\_count\_generate.cpp libs/spirit/example/lex/static\_lexer/word\_count\_lexer\_generate.cpp libs/spirit/example/lex/static\_lexer/word\_count\_lexer\_static.cpp libs/spirit/example/lex/static\_lexer/word\_count\_lexer\_tokens.hpp

libs/spirit/example/lex/static\_lexer/word\_count\_static.cpp libs/spirit/example/lex/static\_lexer/word\_count\_tokens.hpp libs/spirit/example/lex/strip\_comments.cpp libs/spirit/example/lex/strip\_comments.input libs/spirit/example/lex/strip\_comments\_lexer.cpp libs/spirit/example/lex/word\_count.cpp libs/spirit/example/lex/word\_count\_functor.cpp libs/spirit/example/lex/word\_count\_functor.flex libs/spirit/example/lex/word\_count\_functor\_flex.cpp libs/spirit/example/lex/word\_count\_lexer.cpp libs/spirit/example/qi/adapt\_template\_struct.cpp libs/spirit/example/qi/compiler\_tutorial/conjure2/config.hpp libs/spirit/example/qi/compiler\_tutorial/conjure2/conjure\_static\_lexer\_generate.cpp libs/spirit/example/qi/compiler\_tutorial/conjure2/lexer.cpp libs/spirit/example/qi/compiler\_tutorial/conjure2/lexer.hpp libs/spirit/example/qi/compiler\_tutorial/conjure2/lexer\_def.hpp libs/spirit/example/qi/compiler\_tutorial/conjure3/config.hpp libs/spirit/example/qi/compiler\_tutorial/conjure3/conjure\_static\_lexer\_generate.cpp libs/spirit/example/qi/compiler\_tutorial/conjure3/lexer.cpp libs/spirit/example/qi/custom\_string.cpp libs/spirit/example/qi/display\_attribute\_type.cpp libs/spirit/example/qi/display\_attribute\_type.hpp libs/spirit/example/qi/iter\_pos.hpp libs/spirit/example/qi/iter\_pos\_parser.cpp libs/spirit/example/qi/key\_value\_sequence.cpp libs/spirit/example/qi/key\_value\_sequence\_empty\_value.cpp libs/spirit/example/qi/key\_value\_sequence\_ordered.cpp libs/spirit/example/qi/porting\_guide\_classic.cpp libs/spirit/example/qi/porting\_guide\_qi.cpp libs/spirit/example/qi/reorder\_struct.cpp libs/spirit/example/support/multi\_pass.cpp libs/spirit/example/support/multi\_pass.txt libs/spirit/include/boost/spirit/home/classic/dynamic/impl/select.ipp libs/spirit/include/boost/spirit/home/classic/dynamic/impl/switch.ipp libs/spirit/include/boost/spirit/home/classic/dynamic/select.hpp libs/spirit/include/boost/spirit/home/classic/dynamic/switch.hpp libs/spirit/include/boost/spirit/home/classic/meta/fundamental.hpp libs/spirit/include/boost/spirit/home/classic/meta/impl/fundamental.ipp libs/spirit/include/boost/spirit/home/classic/meta/impl/refactoring.ipp libs/spirit/include/boost/spirit/home/classic/meta/refactoring.hpp libs/spirit/include/boost/spirit/home/classic/utility/confix.hpp libs/spirit/include/boost/spirit/home/classic/utility/impl/confix.ipp libs/spirit/include/boost/spirit/home/classic/utility/impl/lists.ipp libs/spirit/include/boost/spirit/home/classic/utility/impl/regex.ipp libs/spirit/include/boost/spirit/home/classic/utility/lists.hpp libs/spirit/include/boost/spirit/home/classic/utility/regex.hpp libs/spirit/include/boost/spirit/home/classic/version.hpp libs/spirit/include/boost/spirit/home/karma.hpp

libs/spirit/include/boost/spirit/home/karma/action.hpp libs/spirit/include/boost/spirit/home/karma/action/action.hpp libs/spirit/include/boost/spirit/home/karma/auto.hpp libs/spirit/include/boost/spirit/home/karma/auto/auto.hpp libs/spirit/include/boost/spirit/home/karma/auto/create\_generator.hpp libs/spirit/include/boost/spirit/home/karma/auto/meta\_create.hpp libs/spirit/include/boost/spirit/home/karma/auxiliary.hpp libs/spirit/include/boost/spirit/home/karma/auxiliary/attr\_cast.hpp libs/spirit/include/boost/spirit/home/karma/auxiliary/eol.hpp libs/spirit/include/boost/spirit/home/karma/auxiliary/eps.hpp libs/spirit/include/boost/spirit/home/karma/binary.hpp libs/spirit/include/boost/spirit/home/karma/binary/binary.hpp libs/spirit/include/boost/spirit/home/karma/binary/padding.hpp libs/spirit/include/boost/spirit/home/karma/char.hpp libs/spirit/include/boost/spirit/home/karma/char/char\_class.hpp libs/spirit/include/boost/spirit/home/karma/delimit\_flag.hpp libs/spirit/include/boost/spirit/home/karma/delimit\_out.hpp libs/spirit/include/boost/spirit/home/karma/detail/as.hpp libs/spirit/include/boost/spirit/home/karma/detail/default\_width.hpp libs/spirit/include/boost/spirit/home/karma/detail/enable\_lit.hpp libs/spirit/include/boost/spirit/home/karma/detail/extract\_from.hpp libs/spirit/include/boost/spirit/home/karma/detail/generate.hpp libs/spirit/include/boost/spirit/home/karma/detail/generate\_auto.hpp libs/spirit/include/boost/spirit/home/karma/detail/generate\_to.hpp libs/spirit/include/boost/spirit/home/karma/detail/get\_stricttag.hpp libs/spirit/include/boost/spirit/home/karma/detail/indirect\_iterator.hpp libs/spirit/include/boost/spirit/home/karma/detail/output\_iterator.hpp libs/spirit/include/boost/spirit/home/karma/detail/string\_compare.hpp libs/spirit/include/boost/spirit/home/karma/detail/string\_generate.hpp libs/spirit/include/boost/spirit/home/karma/detail/unused\_delimiter.hpp libs/spirit/include/boost/spirit/home/karma/directive.hpp libs/spirit/include/boost/spirit/home/karma/directive/buffer.hpp libs/spirit/include/boost/spirit/home/karma/directive/center\_alignment.hpp libs/spirit/include/boost/spirit/home/karma/directive/columns.hpp libs/spirit/include/boost/spirit/home/karma/directive/delimit.hpp libs/spirit/include/boost/spirit/home/karma/directive/duplicate.hpp libs/spirit/include/boost/spirit/home/karma/directive/left\_alignment.hpp libs/spirit/include/boost/spirit/home/karma/directive/maxwidth.hpp libs/spirit/include/boost/spirit/home/karma/directive/no\_delimit.hpp libs/spirit/include/boost/spirit/home/karma/directive/omit.hpp libs/spirit/include/boost/spirit/home/karma/directive/right\_alignment.hpp libs/spirit/include/boost/spirit/home/karma/directive/strict\_relaxed.hpp libs/spirit/include/boost/spirit/home/karma/directive/verbatim.hpp libs/spirit/include/boost/spirit/home/karma/format.hpp libs/spirit/include/boost/spirit/home/karma/format\_auto.hpp libs/spirit/include/boost/spirit/home/karma/generate.hpp libs/spirit/include/boost/spirit/home/karma/generate\_attr.hpp libs/spirit/include/boost/spirit/home/karma/nonterminal.hpp

libs/spirit/include/boost/spirit/home/karma/nonterminal/debug\_handler\_state.hpp libs/spirit/include/boost/spirit/home/karma/nonterminal/nonterminal\_fwd.hpp libs/spirit/include/boost/spirit/home/karma/numeric.hpp libs/spirit/include/boost/spirit/home/karma/numeric/bool.hpp libs/spirit/include/boost/spirit/home/karma/numeric/bool\_policies.hpp libs/spirit/include/boost/spirit/home/karma/numeric/detail/bool\_utils.hpp libs/spirit/include/boost/spirit/home/karma/numeric/detail/numeric\_utils.hpp libs/spirit/include/boost/spirit/home/karma/numeric/detail/real\_utils.hpp libs/spirit/include/boost/spirit/home/karma/numeric/int.hpp libs/spirit/include/boost/spirit/home/karma/numeric/real.hpp libs/spirit/include/boost/spirit/home/karma/numeric/real\_policies.hpp libs/spirit/include/boost/spirit/home/karma/numeric/uint.hpp libs/spirit/include/boost/spirit/home/karma/operator.hpp libs/spirit/include/boost/spirit/home/karma/phoenix\_attributes.hpp libs/spirit/include/boost/spirit/home/karma/stream.hpp libs/spirit/include/boost/spirit/home/karma/stream/detail/format\_manip.hpp libs/spirit/include/boost/spirit/home/karma/stream/detail/format\_manip\_auto.hpp libs/spirit/include/boost/spirit/home/karma/stream/detail/iterator\_sink.hpp libs/spirit/include/boost/spirit/home/karma/stream/format\_manip.hpp libs/spirit/include/boost/spirit/home/karma/stream/format\_manip\_attr.hpp libs/spirit/include/boost/spirit/home/karma/stream/ostream\_iterator.hpp libs/spirit/include/boost/spirit/home/karma/stream/stream.hpp libs/spirit/include/boost/spirit/home/karma/string.hpp libs/spirit/include/boost/spirit/home/karma/string/symbols.hpp libs/spirit/include/boost/spirit/home/karma/what.hpp libs/spirit/include/boost/spirit/home/lex.hpp libs/spirit/include/boost/spirit/home/lex/detail/sequence\_function.hpp libs/spirit/include/boost/spirit/home/lex/lexer.hpp libs/spirit/include/boost/spirit/home/lex/lexer/action.hpp libs/spirit/include/boost/spirit/home/lex/lexer/char\_token\_def.hpp libs/spirit/include/boost/spirit/home/lex/lexer/lexer.hpp libs/spirit/include/boost/spirit/home/lex/lexer/lexertl/functor.hpp libs/spirit/include/boost/spirit/home/lex/lexer/lexertl/functor\_data.hpp libs/spirit/include/boost/spirit/home/lex/lexer/lexertl/iterator.hpp libs/spirit/include/boost/spirit/home/lex/lexer/lexertl/iterator\_tokenizer.hpp libs/spirit/include/boost/spirit/home/lex/lexer/lexertl/lexer.hpp libs/spirit/include/boost/spirit/home/lex/lexer/lexertl/position\_token.hpp libs/spirit/include/boost/spirit/home/lex/lexer/lexertl/semantic\_action\_data.hpp libs/spirit/include/boost/spirit/home/lex/lexer/lexertl/static\_functor\_data.hpp libs/spirit/include/boost/spirit/home/lex/lexer/lexertl/static\_lexer.hpp libs/spirit/include/boost/spirit/home/lex/lexer/lexertl/static\_version.hpp libs/spirit/include/boost/spirit/home/lex/lexer/lexertl/token.hpp libs/spirit/include/boost/spirit/home/lex/lexer/pass\_flags.hpp libs/spirit/include/boost/spirit/home/lex/lexer/sequence.hpp libs/spirit/include/boost/spirit/home/lex/lexer/string\_token\_def.hpp libs/spirit/include/boost/spirit/home/lex/lexer/support\_functions.hpp libs/spirit/include/boost/spirit/home/lex/lexer/terminals.hpp libs/spirit/include/boost/spirit/home/lex/lexer/token\_def.hpp

libs/spirit/include/boost/spirit/home/lex/lexer\_lexertl.hpp libs/spirit/include/boost/spirit/home/lex/lexer\_static\_lexertl.hpp libs/spirit/include/boost/spirit/home/lex/primitives.hpp libs/spirit/include/boost/spirit/home/lex/qi.hpp libs/spirit/include/boost/spirit/home/lex/qi/in\_state.hpp libs/spirit/include/boost/spirit/home/lex/qi/plain\_raw\_token.hpp libs/spirit/include/boost/spirit/home/lex/qi/plain\_token.hpp libs/spirit/include/boost/spirit/home/lex/qi/plain\_tokenid.hpp libs/spirit/include/boost/spirit/home/lex/qi/plain\_tokenid\_mask.hpp libs/spirit/include/boost/spirit/home/lex/tokenize\_and\_parse.hpp libs/spirit/include/boost/spirit/home/qi/auto.hpp libs/spirit/include/boost/spirit/home/qi/auto/auto.hpp libs/spirit/include/boost/spirit/home/qi/auto/create\_parser.hpp libs/spirit/include/boost/spirit/home/qi/auto/meta\_create.hpp libs/spirit/include/boost/spirit/home/qi/auxiliary/attr\_cast.hpp libs/spirit/include/boost/spirit/home/qi/binary.hpp libs/spirit/include/boost/spirit/home/qi/detail/alternative\_function.hpp libs/spirit/include/boost/spirit/home/qi/detail/construct.hpp libs/spirit/include/boost/spirit/home/qi/detail/enable\_lit.hpp libs/spirit/include/boost/spirit/home/qi/detail/parse.hpp libs/spirit/include/boost/spirit/home/qi/detail/parse\_auto.hpp libs/spirit/include/boost/spirit/home/qi/detail/unused\_skipper.hpp libs/spirit/include/boost/spirit/home/qi/directive/matches.hpp libs/spirit/include/boost/spirit/home/qi/match.hpp libs/spirit/include/boost/spirit/home/qi/match\_auto.hpp libs/spirit/include/boost/spirit/home/qi/nonterminal/nonterminal\_fwd.hpp libs/spirit/include/boost/spirit/home/qi/numeric/bool\_policies.hpp libs/spirit/include/boost/spirit/home/qi/skip\_flag.hpp libs/spirit/include/boost/spirit/home/qi/stream.hpp libs/spirit/include/boost/spirit/home/qi/stream/detail/iterator\_source.hpp libs/spirit/include/boost/spirit/home/qi/stream/detail/match\_manip.hpp libs/spirit/include/boost/spirit/home/qi/stream/detail/match\_manip\_auto.hpp libs/spirit/include/boost/spirit/home/qi/stream/stream.hpp libs/spirit/include/boost/spirit/home/support/adapt\_adt\_attributes.hpp libs/spirit/include/boost/spirit/home/support/assert\_msg.hpp libs/spirit/include/boost/spirit/home/support/auto/meta\_create.hpp libs/spirit/include/boost/spirit/home/support/auxiliary/attr\_cast.hpp libs/spirit/include/boost/spirit/home/support/detail/endian.hpp libs/spirit/include/boost/spirit/home/support/detail/is\_spirit\_tag.hpp libs/spirit/include/boost/spirit/home/support/detail/scoped\_enum\_emulation.hpp libs/spirit/include/boost/spirit/home/support/handles\_container.hpp libs/spirit/include/boost/spirit/home/support/has\_semantic\_action.hpp libs/spirit/include/boost/spirit/home/support/iterators/detail/combine\_policies.hpp libs/spirit/include/boost/spirit/home/support/iterators/detail/functor\_input\_policy.hpp libs/spirit/include/boost/spirit/home/support/iterators/detail/split\_functor\_input\_policy.hpp libs/spirit/include/boost/spirit/home/support/iterators/istream\_iterator.hpp libs/spirit/include/boost/spirit/home/support/iterators/ostream\_iterator.hpp libs/spirit/include/boost/spirit/home/support/limits.hpp
libs/spirit/include/boost/spirit/home/support/multi\_pass.hpp libs/spirit/include/boost/spirit/home/support/multi\_pass\_wrapper.hpp libs/spirit/include/boost/spirit/home/support/numeric\_traits.hpp libs/spirit/include/boost/spirit/home/support/utree/utree\_traits\_fwd.hpp libs/spirit/include/boost/spirit/home/x3/binary.hpp libs/spirit/include/boost/spirit/home/x3/support/traits/numeric\_traits.hpp libs/spirit/include/boost/spirit/repository/home/karma/directive/confix.hpp libs/spirit/include/boost/spirit/repository/home/qi/primitive/flush\_multi\_pass.hpp libs/spirit/include/boost/spirit/repository/home/qi/primitive/iter\_pos.hpp libs/spirit/include/boost/spirit/repository/home/support/confix.hpp libs/spirit/include/boost/spirit/repository/home/support/distinct.hpp libs/spirit/include/boost/spirit/repository/home/support/flush\_multi\_pass.hpp libs/spirit/repository/example/karma/confix.cpp libs/spirit/repository/example/qi/distinct.cpp libs/spirit/repository/example/qi/flush\_multi\_pass.cpp libs/spirit/repository/example/qi/flush\_multi\_pass.txt libs/spirit/repository/example/qi/iter\_pos\_parser.cpp libs/spirit/repository/test/karma/confix.cpp libs/spirit/repository/test/karma/test.hpp libs/spirit/test/karma/alternative1.cpp libs/spirit/test/karma/alternative2.cpp libs/spirit/test/karma/and\_predicate.cpp libs/spirit/test/karma/attribute.cpp libs/spirit/test/karma/auto.hpp libs/spirit/test/karma/auto1.cpp libs/spirit/test/karma/auto2.cpp libs/spirit/test/karma/auto3.cpp libs/spirit/test/karma/binary1.cpp libs/spirit/test/karma/binary2.cpp libs/spirit/test/karma/binary3.cpp libs/spirit/test/karma/buffer.cpp libs/spirit/test/karma/case\_handling1.cpp libs/spirit/test/karma/case\_handling2.cpp libs/spirit/test/karma/case\_handling3.cpp libs/spirit/test/karma/center\_alignment.cpp libs/spirit/test/karma/char1.cpp libs/spirit/test/karma/char2.cpp libs/spirit/test/karma/char3.cpp libs/spirit/test/karma/char\_class.cpp libs/spirit/test/karma/columns.cpp libs/spirit/test/karma/delimiter.cpp libs/spirit/test/karma/duplicate.cpp libs/spirit/test/karma/eol.cpp libs/spirit/test/karma/eps.cpp libs/spirit/test/karma/format\_manip.cpp libs/spirit/test/karma/format\_manip\_attr.cpp libs/spirit/test/karma/generate\_attr.cpp libs/spirit/test/karma/grammar.cpp

libs/spirit/test/karma/grammar\_fail.cpp libs/spirit/test/karma/int1.cpp libs/spirit/test/karma/int2.cpp libs/spirit/test/karma/int3.cpp libs/spirit/test/karma/kleene.cpp libs/spirit/test/karma/lazy.cpp libs/spirit/test/karma/left\_alignment.cpp libs/spirit/test/karma/list.cpp libs/spirit/test/karma/lit.cpp libs/spirit/test/karma/maxwidth.cpp libs/spirit/test/karma/not\_predicate.cpp libs/spirit/test/karma/omit.cpp libs/spirit/test/karma/optional.cpp libs/spirit/test/karma/pattern1.cpp libs/spirit/test/karma/pattern2.cpp libs/spirit/test/karma/pattern3.cpp libs/spirit/test/karma/pattern4.cpp libs/spirit/test/karma/plus.cpp libs/spirit/test/karma/regression\_center\_alignment.cpp libs/spirit/test/karma/repeat1.cpp libs/spirit/test/karma/repeat2.cpp libs/spirit/test/karma/right\_alignment.cpp libs/spirit/test/karma/rule\_fail.cpp libs/spirit/test/karma/sequence1.cpp libs/spirit/test/karma/sequence2.cpp libs/spirit/test/karma/stream.cpp libs/spirit/test/karma/symbols1.cpp libs/spirit/test/karma/symbols2.cpp libs/spirit/test/karma/symbols3.cpp libs/spirit/test/karma/test.hpp libs/spirit/test/karma/test\_attr.hpp libs/spirit/test/karma/test\_manip\_attr.hpp libs/spirit/test/karma/tricky\_alignment.cpp libs/spirit/test/karma/wstream.cpp libs/spirit/test/lex/lexer\_state\_switcher.cpp libs/spirit/test/lex/lexertl1.cpp libs/spirit/test/lex/lexertl2.cpp libs/spirit/test/lex/lexertl3.cpp libs/spirit/test/lex/lexertl4.cpp libs/spirit/test/lex/lexertl5.cpp libs/spirit/test/lex/semantic\_actions.cpp libs/spirit/test/lex/set\_token\_value.cpp libs/spirit/test/lex/state\_switcher.cpp libs/spirit/test/lex/string\_token\_id.cpp libs/spirit/test/lex/test.hpp libs/spirit/test/lex/test\_parser.hpp libs/spirit/test/lex/token\_iterpair.cpp libs/spirit/test/lex/token\_moretypes.cpp

libs/spirit/test/lex/token\_omit.cpp libs/spirit/test/lex/token\_onetype.cpp libs/spirit/test/qi/auto.cpp libs/spirit/test/qi/binary.cpp libs/spirit/test/qi/grammar\_fail.cpp libs/spirit/test/qi/match\_manip\_attr.cpp libs/spirit/test/qi/matches.cpp libs/spirit/test/qi/parse\_attr.cpp libs/spirit/test/qi/pass\_container1.cpp libs/spirit/test/qi/pass\_container2.cpp libs/spirit/test/qi/pass\_container3.cpp libs/spirit/test/qi/rule\_fail.cpp libs/spirit/test/qi/test\_attr.hpp libs/spirit/test/qi/test\_manip\_attr.hpp libs/spirit/test/support/utree\_debug.cpp libs/spirit/test/x3/binary.cpp libs/spirit/workbench/karma/int\_generator.cpp libs/spirit/workbench/karma/real\_generator.cpp libs/spirit/workbench/karma/sequence\_performance.cpp libs/wave/build/Jamfile.v2 libs/wave/ChangeLog libs/wave/doc/acknowledgements.html libs/wave/doc/class\_ref\_ctxpolicy\_depr.html libs/wave/doc/class\_reference\_context.html libs/wave/doc/class\_reference\_ctxpolicy.html libs/wave/doc/class\_reference\_filepos.html libs/wave/doc/class\_reference\_inptpolcy.html libs/wave/doc/class\_reference\_lexer.html libs/wave/doc/class\_reference\_tokentype.html libs/wave/doc/compiletime\_config.html libs/wave/doc/introduction.html libs/wave/doc/macro\_expansion\_process.html libs/wave/doc/predefined\_macros.html libs/wave/doc/preface.html libs/wave/doc/quickstart.html libs/wave/doc/references.html libs/wave/doc/samples.html libs/wave/doc/supported\_pragmas.html libs/wave/doc/token\_ids.html libs/wave/doc/tracing\_facility.html libs/wave/doc/wave\_driver.html libs/wave/include/boost/wave.hpp libs/wave/include/boost/wave/cpp\_context.hpp libs/wave/include/boost/wave/cpp\_exceptions.hpp libs/wave/include/boost/wave/cpp\_iteration\_context.hpp libs/wave/include/boost/wave/cpp\_throw.hpp libs/wave/include/boost/wave/cpplexer/convert\_trigraphs.hpp libs/wave/include/boost/wave/cpplexer/cpp\_lex\_interface.hpp libs/wave/include/boost/wave/cpplexer/cpp\_lex\_interface\_generator.hpp libs/wave/include/boost/wave/cpplexer/cpp\_lex\_iterator.hpp libs/wave/include/boost/wave/cpplexer/cpp\_lex\_token.hpp libs/wave/include/boost/wave/cpplexer/cpplexer\_exceptions.hpp libs/wave/include/boost/wave/cpplexer/detect\_include\_guards.hpp libs/wave/include/boost/wave/cpplexer/re2clex/cpp\_re.hpp libs/wave/include/boost/wave/cpplexer/re2clex/cpp\_re2c\_lexer.hpp libs/wave/include/boost/wave/cpplexer/token\_cache.hpp libs/wave/include/boost/wave/cpplexer/validate\_universal\_char.hpp libs/wave/include/boost/wave/grammars/cpp\_chlit\_grammar.hpp libs/wave/include/boost/wave/grammars/cpp\_defined\_grammar.hpp libs/wave/include/boost/wave/grammars/cpp\_defined\_grammar\_gen.hpp libs/wave/include/boost/wave/grammars/cpp\_expression\_grammar.hpp libs/wave/include/boost/wave/grammars/cpp\_expression\_grammar\_gen.hpp libs/wave/include/boost/wave/grammars/cpp\_expression\_value.hpp libs/wave/include/boost/wave/grammars/cpp\_grammar.hpp libs/wave/include/boost/wave/grammars/cpp\_grammar\_gen.hpp libs/wave/include/boost/wave/grammars/cpp\_intlit\_grammar.hpp libs/wave/include/boost/wave/grammars/cpp\_literal\_grammar\_gen.hpp libs/wave/include/boost/wave/grammars/cpp\_predef\_macros\_gen.hpp libs/wave/include/boost/wave/grammars/cpp\_predef\_macros\_grammar.hpp libs/wave/include/boost/wave/grammars/cpp\_value\_error.hpp libs/wave/include/boost/wave/language\_support.hpp libs/wave/include/boost/wave/preprocessing\_hooks.hpp libs/wave/include/boost/wave/token\_ids.hpp libs/wave/include/boost/wave/util/cpp\_ifblock.hpp libs/wave/include/boost/wave/util/cpp\_include\_paths.hpp libs/wave/include/boost/wave/util/cpp\_iterator.hpp libs/wave/include/boost/wave/util/cpp\_macromap.hpp libs/wave/include/boost/wave/util/cpp\_macromap\_predef.hpp libs/wave/include/boost/wave/util/cpp\_macromap\_utils.hpp libs/wave/include/boost/wave/util/file\_position.hpp libs/wave/include/boost/wave/util/filesystem\_compatibility.hpp libs/wave/include/boost/wave/util/functor\_input.hpp libs/wave/include/boost/wave/util/insert\_whitespace\_detection.hpp libs/wave/include/boost/wave/util/interpret\_pragma.hpp libs/wave/include/boost/wave/util/iteration\_context.hpp libs/wave/include/boost/wave/util/macro\_definition.hpp libs/wave/include/boost/wave/util/macro\_helpers.hpp libs/wave/include/boost/wave/util/pattern\_parser.hpp libs/wave/include/boost/wave/util/symbol\_table.hpp libs/wave/include/boost/wave/util/time\_conversion\_helper.hpp libs/wave/include/boost/wave/util/transform\_iterator.hpp libs/wave/include/boost/wave/util/unput\_queue\_iterator.hpp libs/wave/include/boost/wave/wave\_config.hpp libs/wave/include/boost/wave/wave\_config\_constant.hpp libs/wave/include/boost/wave/wave\_version.hpp libs/wave/index.html

libs/wave/samples/advanced\_hooks/advanced\_hooks.cpp libs/wave/samples/advanced\_hooks/advanced\_hooks.hpp libs/wave/samples/advanced\_hooks/build/Jamfile.v2 libs/wave/samples/cpp\_tokens/build/Jamfile.v2 libs/wave/samples/cpp\_tokens/cpp\_tokens.cpp libs/wave/samples/cpp\_tokens/cpp\_tokens.hpp libs/wave/samples/cpp\_tokens/cpp\_tokens\_config.hpp libs/wave/samples/cpp\_tokens/instantiate\_cpp\_exprgrammar.cpp libs/wave/samples/cpp\_tokens/instantiate\_cpp\_grammar.cpp libs/wave/samples/cpp\_tokens/instantiate\_cpp\_literalgrs.cpp libs/wave/samples/cpp\_tokens/instantiate\_defined\_grammar.cpp libs/wave/samples/cpp\_tokens/instantiate\_slex\_lexer.cpp libs/wave/samples/cpp\_tokens/slex/cpp\_slex\_lexer.hpp libs/wave/samples/cpp\_tokens/slex\_interface.hpp libs/wave/samples/cpp\_tokens/slex\_iterator.hpp libs/wave/samples/cpp\_tokens/slex\_token.hpp libs/wave/samples/custom\_directives/build/Jamfile.v2 libs/wave/samples/custom\_directives/custom\_directives.cpp libs/wave/samples/custom\_directives/custom\_directives.hpp libs/wave/samples/emit\_custom\_line\_directives/build/Jamfile.v2 libs/wave/samples/emit\_custom\_line\_directives/emit\_custom\_line\_directives.cpp libs/wave/samples/emit\_custom\_line\_directives/emit\_custom\_line\_directives.hpp libs/wave/samples/hannibal/build/Jamfile.v2 libs/wave/samples/lexed\_tokens/build/Jamfile.v2 libs/wave/samples/lexed\_tokens/lexed\_tokens.cpp libs/wave/samples/list\_includes/build/Jamfile.v2 libs/wave/samples/list\_includes/instantiate\_cpp\_exprgrammar.cpp libs/wave/samples/list\_includes/instantiate\_cpp\_grammar.cpp libs/wave/samples/list\_includes/instantiate\_cpp\_literalgrs.cpp libs/wave/samples/list\_includes/instantiate\_defined\_grammar.cpp libs/wave/samples/list\_includes/instantiate\_lexertl\_lexer.cpp libs/wave/samples/list\_includes/lexertl/lexertl\_lexer.hpp libs/wave/samples/list\_includes/lexertl/wave\_lexertl\_config.hpp libs/wave/samples/list\_includes/lexertl/wave\_lexertl\_tables.hpp libs/wave/samples/list\_includes/lexertl\_interface.hpp libs/wave/samples/list\_includes/lexertl\_iterator.hpp libs/wave/samples/list\_includes/list\_includes.cpp libs/wave/samples/list\_includes/list\_includes.hpp libs/wave/samples/list\_includes/list\_includes\_config.hpp libs/wave/samples/list\_includes/list\_includes\_version.hpp libs/wave/samples/preprocess\_pragma\_output/build/Jamfile.v2 libs/wave/samples/preprocess\_pragma\_output/example.cpp libs/wave/samples/preprocess\_pragma\_output/preprocess\_pragma\_output.cpp libs/wave/samples/preprocess\_pragma\_output/preprocess\_pragma\_output.hpp libs/wave/samples/quick\_start/build/Jamfile.v2 libs/wave/samples/quick\_start/quick\_start.cpp libs/wave/samples/real\_positions/build/Jamfile.v2 libs/wave/samples/real\_positions/correct\_token\_positions.hpp

libs/wave/samples/real\_positions/instantiate\_cpp\_exprgrammar.cpp libs/wave/samples/real\_positions/instantiate\_cpp\_grammar.cpp libs/wave/samples/real\_positions/instantiate\_cpp\_literalgrs.cpp libs/wave/samples/real\_positions/instantiate\_defined\_grammar.cpp libs/wave/samples/real\_positions/instantiate\_re2c\_lexer.cpp libs/wave/samples/real\_positions/instantiate\_re2c\_lexer\_str.cpp libs/wave/samples/real\_positions/real\_position\_token.hpp libs/wave/samples/real\_positions/real\_positions.cpp libs/wave/samples/token\_statistics/build/Jamfile.v2 libs/wave/samples/token\_statistics/collect\_token\_statistics.hpp libs/wave/samples/token\_statistics/instantiate\_cpp\_grammar.cpp libs/wave/samples/token\_statistics/instantiate\_defined\_grammar.cpp libs/wave/samples/token\_statistics/instantiate\_xlex\_lexer.cpp libs/wave/samples/token\_statistics/token\_statistics.cpp libs/wave/samples/token\_statistics/token\_statistics.hpp libs/wave/samples/token\_statistics/token\_statistics\_version.hpp libs/wave/samples/token\_statistics/xlex/xlex\_lexer.hpp libs/wave/samples/token\_statistics/xlex/xpressive\_lexer.hpp libs/wave/samples/token\_statistics/xlex\_interface.hpp libs/wave/samples/token\_statistics/xlex\_iterator.hpp libs/wave/samples/waveidl/build/Jamfile.v2 libs/wave/samples/waveidl/idl.cpp libs/wave/samples/waveidl/idl.hpp libs/wave/samples/waveidl/idl\_config.hpp libs/wave/samples/waveidl/idl\_version.hpp libs/wave/samples/waveidl/idllexer/idl.re libs/wave/samples/waveidl/idllexer/idl\_lex\_interface.hpp libs/wave/samples/waveidl/idllexer/idl\_lex\_iterator.hpp libs/wave/samples/waveidl/idllexer/idl\_re.cpp libs/wave/samples/waveidl/idllexer/idl\_re.hpp libs/wave/samples/waveidl/idllexer/idl\_re2c\_lexer.hpp libs/wave/samples/waveidl/instantiate\_cpp\_grammar.cpp libs/wave/samples/waveidl/instantiate\_defined\_grammar.cpp libs/wave/samples/waveidl/instantiate\_predef\_macros.cpp libs/wave/samples/waveidl/instantiate\_re2c\_lexer.cpp libs/wave/samples/waveidl/instantiate\_re2c\_lexer\_str.cpp libs/wave/src/instantiate\_cpp\_exprgrammar.cpp libs/wave/src/instantiate\_cpp\_grammar.cpp libs/wave/src/instantiate\_cpp\_literalgrs.cpp libs/wave/src/instantiate\_defined\_grammar.cpp libs/wave/src/instantiate\_predef\_macros.cpp libs/wave/src/instantiate\_re2c\_lexer.cpp libs/wave/src/instantiate\_re2c\_lexer\_str.cpp libs/wave/src/token\_ids.cpp libs/wave/src/wave\_config\_constant.cpp libs/wave/test/build/Jamfile.v2 libs/wave/test/testlexers/cpp\_tokens.hpp libs/wave/test/testlexers/test\_lexertl\_lexer.cpp

libs/wave/test/testlexers/test\_re2c\_lexer.cpp libs/wave/test/testlexers/test\_slex\_lexer.cpp libs/wave/test/testlexers/test\_xlex\_lexer.cpp libs/wave/test/testwave/cmd\_line\_utils.hpp libs/wave/test/testwave/collect\_hooks\_information.hpp libs/wave/test/testwave/testfiles/t\_1\_001.cpp libs/wave/test/testwave/testfiles/t\_1\_002.cpp libs/wave/test/testwave/testfiles/t\_1\_003.cpp libs/wave/test/testwave/testfiles/t\_1\_004.cpp libs/wave/test/testwave/testfiles/t\_1\_005.cpp libs/wave/test/testwave/testfiles/t\_1\_006.cpp libs/wave/test/testwave/testfiles/t\_1\_007.cpp libs/wave/test/testwave/testfiles/t\_1\_008.cpp libs/wave/test/testwave/testfiles/t\_1\_009.cpp libs/wave/test/testwave/testfiles/t\_1\_010.cpp libs/wave/test/testwave/testfiles/t\_1\_011.cpp libs/wave/test/testwave/testfiles/t\_1\_012.cpp libs/wave/test/testwave/testfiles/t\_1\_013.cpp libs/wave/test/testwave/testfiles/t\_1\_014.cpp libs/wave/test/testwave/testfiles/t\_1\_015.cpp libs/wave/test/testwave/testfiles/t\_1\_016.cpp libs/wave/test/testwave/testfiles/t\_1\_017.cpp libs/wave/test/testwave/testfiles/t\_1\_018.cpp libs/wave/test/testwave/testfiles/t\_1\_019.cpp libs/wave/test/testwave/testfiles/t\_1\_020.cpp libs/wave/test/testwave/testfiles/t\_1\_021.cpp libs/wave/test/testwave/testfiles/t\_1\_022.cpp libs/wave/test/testwave/testfiles/t\_1\_023.cpp libs/wave/test/testwave/testfiles/t\_1\_024.cpp libs/wave/test/testwave/testfiles/t\_1\_025.cpp libs/wave/test/testwave/testfiles/t\_1\_026.cpp libs/wave/test/testwave/testfiles/t\_1\_027.cpp libs/wave/test/testwave/testfiles/t\_1\_028.cpp libs/wave/test/testwave/testfiles/t\_1\_029.cpp libs/wave/test/testwave/testfiles/t\_1\_030.cpp libs/wave/test/testwave/testfiles/t\_1\_031.cpp libs/wave/test/testwave/testfiles/t\_1\_032.cpp libs/wave/test/testwave/testfiles/t\_1\_033.cpp libs/wave/test/testwave/testfiles/t\_1\_034.cpp libs/wave/test/testwave/testfiles/t\_1\_035.cpp libs/wave/test/testwave/testfiles/t\_1\_036.cpp libs/wave/test/testwave/testfiles/t\_1\_037.cpp libs/wave/test/testwave/testfiles/t\_1\_038.cpp libs/wave/test/testwave/testfiles/t\_2\_001.cpp libs/wave/test/testwave/testfiles/t\_2\_002.cpp libs/wave/test/testwave/testfiles/t\_2\_003.cpp libs/wave/test/testwave/testfiles/t\_2\_004.cpp libs/wave/test/testwave/testfiles/t\_2\_005.cpp

libs/wave/test/testwave/testfiles/t\_2\_006.cpp libs/wave/test/testwave/testfiles/t\_2\_007.cpp libs/wave/test/testwave/testfiles/t\_2\_008.cpp libs/wave/test/testwave/testfiles/t\_2\_009.cpp libs/wave/test/testwave/testfiles/t\_2\_010.cpp libs/wave/test/testwave/testfiles/t\_2\_011.cpp libs/wave/test/testwave/testfiles/t\_2\_012.cpp libs/wave/test/testwave/testfiles/t\_2\_013.cpp libs/wave/test/testwave/testfiles/t\_2\_014.cpp libs/wave/test/testwave/testfiles/t\_2\_015.cpp libs/wave/test/testwave/testfiles/t\_2\_016.cpp libs/wave/test/testwave/testfiles/t\_2\_017.cpp libs/wave/test/testwave/testfiles/t\_2\_018.cpp libs/wave/test/testwave/testfiles/t\_2\_019.cpp libs/wave/test/testwave/testfiles/t\_2\_019\_001.hpp libs/wave/test/testwave/testfiles/t\_2\_019\_002.hpp libs/wave/test/testwave/testfiles/t\_2\_019\_003.hpp libs/wave/test/testwave/testfiles/t\_2\_020.cpp libs/wave/test/testwave/testfiles/t\_2\_021.cpp libs/wave/test/testwave/testfiles/t\_2\_022.cpp libs/wave/test/testwave/testfiles/t\_2\_022.hpp libs/wave/test/testwave/testfiles/t\_3\_001.cpp libs/wave/test/testwave/testfiles/t\_3\_002.cpp libs/wave/test/testwave/testfiles/t\_3\_003.cpp libs/wave/test/testwave/testfiles/t\_3\_004.cpp libs/wave/test/testwave/testfiles/t\_4\_001.cpp libs/wave/test/testwave/testfiles/t\_4\_002.cpp libs/wave/test/testwave/testfiles/t\_4\_003.cpp libs/wave/test/testwave/testfiles/t\_4\_004.cpp libs/wave/test/testwave/testfiles/t\_5\_007.hpp libs/wave/test/testwave/testfiles/t\_7\_001.cpp libs/wave/test/testwave/testfiles/t\_9\_001.cpp libs/wave/test/testwave/testfiles/t\_9\_002.cpp libs/wave/test/testwave/testfiles/t\_9\_003.cpp libs/wave/test/testwave/testfiles/t\_9\_004.cpp libs/wave/test/testwave/testfiles/t\_9\_005.cpp libs/wave/test/testwave/testfiles/t\_9\_006.cpp libs/wave/test/testwave/testfiles/t\_9\_007.cpp libs/wave/test/testwave/testfiles/t\_9\_008.cpp libs/wave/test/testwave/testfiles/t\_9\_009.cpp libs/wave/test/testwave/testfiles/t\_9\_010.cpp libs/wave/test/testwave/testfiles/t\_9\_011.cpp libs/wave/test/testwave/testfiles/t\_9\_012.cpp libs/wave/test/testwave/testfiles/t\_9\_013.cpp libs/wave/test/testwave/testfiles/t\_9\_014.cpp libs/wave/test/testwave/testfiles/t\_9\_015.cpp libs/wave/test/testwave/testfiles/t\_9\_016.cpp libs/wave/test/testwave/testfiles/t\_9\_016.hpp

libs/wave/test/testwave/testfiles/t\_9\_017.cpp libs/wave/test/testwave/testfiles/t\_9\_018.cpp libs/wave/test/testwave/testfiles/t\_9\_019.cpp libs/wave/test/testwave/testfiles/t\_9\_019.hpp libs/wave/test/testwave/testfiles/t\_9\_020.cpp libs/wave/test/testwave/testfiles/t\_9\_021.cpp libs/wave/test/testwave/testfiles/t\_9\_022.cpp libs/wave/test/testwave/testfiles/t\_9\_023.cpp libs/wave/test/testwave/testfiles/t\_9\_024.cpp libs/wave/test/testwave/testfiles/test.cfg libs/wave/test/testwave/testwave.cpp libs/wave/test/testwave/testwave\_app.cpp libs/wave/test/testwave/testwave\_app.hpp libs/wave/test/testwave/testwave\_app\_dll.cpp libs/wave/test/testwave/testwave\_dll.cpp libs/wave/tool/build/Jamfile.v2 libs/wave/tool/cpp.cpp libs/wave/tool/cpp.hpp libs/wave/tool/cpp\_config.hpp libs/wave/tool/cpp\_version.hpp libs/wave/tool/stop\_watch.hpp libs/wave/tool/trace\_macro\_expansion.hpp Copyright: Hartmut Kaiser License: BSL-1.0

Files: libs/spirit/test/qi/regression\_repeat.cpp Copyright: Hartmut Kaiser Head Geek License: BSL-1.0

Files: libs/spirit/repository/doc/qi/seek.qbk Copyright: Hartmut Kaiser Jamboree Joel de Guzman License: BSL-1.0

Files: libs/spirit/test/karma/uint\_radix.cpp Copyright: Hartmut Kaiser Jan Frederick Eick License:

#### BSL-1.0

Files: libs/spirit/test/lex/regression\_syntax\_error.cpp Copyright: Hartmut Kaiser Jean-Francois Ostiguy License: BSL-1.0

Files: libs/spirit/test/lex/plain\_token.cpp Copyright: Hartmut Kaiser Jeffrey E Trull License: BSL-1.0

Files: libs/spirit/test/karma/regression\_const\_real\_policies.cpp Copyright:

Hartmut Kaiser Jeroen Habraken License: BSL-1.0

#### Files:

libs/spirit/classic/change\_log.html libs/spirit/classic/doc/debugging.html libs/spirit/classic/doc/grammar.html libs/spirit/classic/example/fundamental/more\_calculators/rpn\_calc.cpp libs/spirit/classic/test/grammar\_tests.cpp libs/spirit/classic/test/numerics\_tests.cpp libs/spirit/doc/abstracts.qbk libs/spirit/doc/abstracts/attributes.qbk libs/spirit/doc/abstracts/peg.qbk libs/spirit/doc/abstracts/syntax\_diagram.qbk libs/spirit/doc/acknowledgments.qbk libs/spirit/doc/advanced.qbk libs/spirit/doc/advanced/customization\_points.qbk libs/spirit/doc/concepts\_template.qbk libs/spirit/doc/customization\_point\_template.qbk libs/spirit/doc/faq.qbk libs/spirit/doc/introduction.qbk libs/spirit/doc/Jamfile libs/spirit/doc/karma.qbk libs/spirit/doc/karma/action.qbk libs/spirit/doc/karma/actions.qbk libs/spirit/doc/karma/auto.qbk libs/spirit/doc/karma/auxiliary.qbk libs/spirit/doc/karma/basics.qbk

libs/spirit/doc/karma/binary.qbk libs/spirit/doc/karma/char.qbk libs/spirit/doc/karma/complex.qbk libs/spirit/doc/karma/concepts.qbk libs/spirit/doc/karma/directive.qbk libs/spirit/doc/karma/generate\_api.qbk libs/spirit/doc/karma/nonterminal.qbk libs/spirit/doc/karma/num\_list.qbk libs/spirit/doc/karma/numeric.qbk libs/spirit/doc/karma/numeric\_performance.qbk libs/spirit/doc/karma/operator.qbk libs/spirit/doc/karma/quick\_reference.qbk libs/spirit/doc/karma/stream.qbk libs/spirit/doc/karma/string.qbk libs/spirit/doc/karma/tutorial\_intro.qbk libs/spirit/doc/karma/warming\_up.qbk libs/spirit/doc/lex.qbk libs/spirit/doc/lex/basics.qbk libs/spirit/doc/lex/concepts.qbk libs/spirit/doc/lex/introduction.qbk libs/spirit/doc/lex/lexer.qbk libs/spirit/doc/lex/lexer\_api.qbk libs/spirit/doc/lex/lexer\_attributes.qbk libs/spirit/doc/lex/lexer\_class.qbk libs/spirit/doc/lex/lexer\_primitives.qbk libs/spirit/doc/lex/lexer\_quickstart1.qbk libs/spirit/doc/lex/lexer\_quickstart2.qbk libs/spirit/doc/lex/lexer\_quickstart3.qbk libs/spirit/doc/lex/lexer\_semantic\_actions.qbk libs/spirit/doc/lex/lexer\_states.qbk libs/spirit/doc/lex/lexer\_static\_model.qbk libs/spirit/doc/lex/lexer\_tutorials.qbk libs/spirit/doc/lex/parsing\_using\_a\_lexer.qbk libs/spirit/doc/lex/quick\_reference.qbk libs/spirit/doc/lex/token.qbk libs/spirit/doc/lex/token\_class.qbk libs/spirit/doc/lex/token\_definition.qbk libs/spirit/doc/lex/token\_primitives.qbk libs/spirit/doc/lex/tokendef.qbk libs/spirit/doc/lex/tokendef\_class.qbk libs/spirit/doc/lex/tokenizing.qbk libs/spirit/doc/lex/tokens\_values.qbk libs/spirit/doc/notes.qbk libs/spirit/doc/notes/porting\_from\_1\_8.qbk libs/spirit/doc/notes/style\_guide.qbk libs/spirit/doc/operator\_template.qbk libs/spirit/doc/outline.txt libs/spirit/doc/preface.qbk

libs/spirit/doc/qi.qbk libs/spirit/doc/qi/action.qbk libs/spirit/doc/qi/actions.qbk libs/spirit/doc/qi/auto.qbk libs/spirit/doc/qi/auxiliary.qbk libs/spirit/doc/qi/basics.qbk libs/spirit/doc/qi/binary.qbk libs/spirit/doc/qi/char.qbk libs/spirit/doc/qi/complex.qbk libs/spirit/doc/qi/concepts.qbk libs/spirit/doc/qi/employee.qbk libs/spirit/doc/qi/error\_handling.qbk libs/spirit/doc/qi/mini\_xml.qbk libs/spirit/doc/qi/nonterminal.qbk libs/spirit/doc/qi/num\_list2.qbk libs/spirit/doc/qi/num\_list3.qbk libs/spirit/doc/qi/num\_list4.qbk libs/spirit/doc/qi/numeric.qbk libs/spirit/doc/qi/operator.qbk libs/spirit/doc/qi/parse\_api.qbk libs/spirit/doc/qi/quick\_reference.qbk libs/spirit/doc/qi/roman.qbk libs/spirit/doc/qi/stream.qbk libs/spirit/doc/qi/string.qbk libs/spirit/doc/qi/sum\_tutorial.qbk libs/spirit/doc/qi/tutorial\_intro.qbk libs/spirit/doc/qi/warming\_up.qbk libs/spirit/doc/rationale.qbk libs/spirit/doc/reference\_template.qbk libs/spirit/doc/references.qbk libs/spirit/doc/repository.qbk libs/spirit/doc/spirit2.qbk libs/spirit/doc/structure.qbk libs/spirit/doc/support.qbk libs/spirit/doc/what\_s\_new.qbk libs/spirit/doc/x3/abstracts.qbk libs/spirit/doc/x3/abstracts/attributes.qbk libs/spirit/doc/x3/abstracts/peg.qbk libs/spirit/doc/x3/abstracts/syntax\_diagram.qbk libs/spirit/doc/x3/changelog.qbk libs/spirit/doc/x3/include.qbk libs/spirit/doc/x3/introduction.qbk libs/spirit/doc/x3/Jamfile libs/spirit/doc/x3/preface.qbk libs/spirit/doc/x3/quick\_reference.qbk libs/spirit/doc/x3/spirit\_x3.qbk libs/spirit/doc/x3/tutorial/actions.qbk libs/spirit/doc/x3/tutorial/complex.qbk

libs/spirit/doc/x3/tutorial/employee.qbk libs/spirit/doc/x3/tutorial/num\_list2.qbk libs/spirit/doc/x3/tutorial/num\_list3.qbk libs/spirit/doc/x3/tutorial/num\_list4.qbk libs/spirit/doc/x3/tutorial/roman.qbk libs/spirit/doc/x3/tutorial/sum\_tutorial.qbk libs/spirit/doc/x3/tutorial/tutorial\_intro.qbk libs/spirit/doc/x3/tutorial/warming\_up.qbk libs/spirit/example/karma/actions.cpp libs/spirit/example/karma/calc2\_ast.hpp libs/spirit/example/karma/calc2\_ast\_dump.cpp libs/spirit/example/karma/calc2\_ast\_rpn.cpp libs/spirit/example/karma/calc2\_ast\_vm.cpp libs/spirit/example/karma/calc2\_ast\_vm.hpp libs/spirit/example/karma/complex\_number.cpp libs/spirit/example/karma/complex\_number\_adapt.cpp libs/spirit/example/karma/complex\_number\_easier.cpp libs/spirit/example/karma/Jamfile libs/spirit/example/karma/mini\_xml\_karma.cpp libs/spirit/example/karma/num\_list1.cpp libs/spirit/example/karma/num\_list2.cpp libs/spirit/example/karma/num\_list3.cpp libs/spirit/example/karma/num\_matrix.cpp libs/spirit/example/lex/example.hpp libs/spirit/example/lex/Jamfile libs/spirit/example/qi/calc\_utree.cpp libs/spirit/example/qi/calc\_utree\_ast.cpp libs/spirit/example/qi/calc\_utree\_naive.cpp libs/spirit/example/qi/compiler\_tutorial/conjure2/ast.hpp libs/spirit/example/qi/compiler\_tutorial/conjure2/error\_handler.hpp libs/spirit/example/qi/compiler\_tutorial/conjure2/expression.cpp libs/spirit/example/qi/compiler\_tutorial/conjure2/expression.hpp libs/spirit/example/qi/compiler\_tutorial/conjure2/expression\_def.hpp libs/spirit/example/qi/compiler\_tutorial/conjure2/function.cpp libs/spirit/example/qi/compiler\_tutorial/conjure2/function.hpp libs/spirit/example/qi/compiler\_tutorial/conjure2/function\_def.hpp libs/spirit/example/qi/compiler\_tutorial/conjure2/ids.hpp libs/spirit/example/qi/compiler\_tutorial/conjure2/main.cpp libs/spirit/example/qi/compiler\_tutorial/conjure2/statement.cpp libs/spirit/example/qi/compiler\_tutorial/conjure2/statement.hpp libs/spirit/example/qi/compiler\_tutorial/conjure2/statement\_def.hpp libs/spirit/example/qi/compiler\_tutorial/conjure3/ast.hpp libs/spirit/example/qi/compiler\_tutorial/conjure3/error\_handler.hpp libs/spirit/example/qi/compiler\_tutorial/conjure3/expression.cpp libs/spirit/example/qi/compiler\_tutorial/conjure3/expression.hpp libs/spirit/example/qi/compiler\_tutorial/conjure3/expression\_def.hpp libs/spirit/example/qi/compiler\_tutorial/conjure3/function.cpp libs/spirit/example/qi/compiler\_tutorial/conjure3/function.hpp

libs/spirit/example/qi/compiler\_tutorial/conjure3/function\_def.hpp libs/spirit/example/qi/compiler\_tutorial/conjure3/ids.hpp libs/spirit/example/qi/compiler\_tutorial/conjure3/lexer.hpp libs/spirit/example/qi/compiler\_tutorial/conjure3/lexer\_def.hpp libs/spirit/example/qi/compiler\_tutorial/conjure3/main.cpp libs/spirit/example/qi/compiler\_tutorial/conjure3/statement.cpp libs/spirit/example/qi/compiler\_tutorial/conjure3/statement.hpp libs/spirit/example/qi/compiler\_tutorial/conjure3/statement\_def.hpp libs/spirit/example/qi/parse\_date.cpp libs/spirit/include/boost/spirit.hpp libs/spirit/include/boost/spirit/home/classic/attribute.hpp libs/spirit/include/boost/spirit/home/classic/attribute/closure.hpp libs/spirit/include/boost/spirit/home/classic/attribute/closure\_context.hpp libs/spirit/include/boost/spirit/home/classic/core/assert.hpp libs/spirit/include/boost/spirit/home/classic/core/non\_terminal/impl/subrule.ipp libs/spirit/include/boost/spirit/home/classic/core/non\_terminal/parser\_context.hpp libs/spirit/include/boost/spirit/home/classic/core/non\_terminal/subrule.hpp libs/spirit/include/boost/spirit/home/classic/core/primitives/impl/numerics.ipp libs/spirit/include/boost/spirit/home/classic/core/primitives/numerics.hpp libs/spirit/include/boost/spirit/home/classic/debug.hpp libs/spirit/include/boost/spirit/home/classic/debug/impl/parser\_names.ipp libs/spirit/include/boost/spirit/home/classic/debug/minimal.hpp libs/spirit/include/boost/spirit/home/classic/debug/parser\_names.hpp libs/spirit/include/boost/spirit/home/classic/meta.hpp libs/spirit/include/boost/spirit/home/classic/meta/as\_parser.hpp libs/spirit/include/boost/spirit/home/classic/meta/impl/traverse.ipp libs/spirit/include/boost/spirit/home/classic/meta/traverse.hpp libs/spirit/include/boost/spirit/home/classic/namespace.hpp libs/spirit/include/boost/spirit/home/classic/phoenix/casts.hpp libs/spirit/include/boost/spirit/home/classic/phoenix/tuple\_helpers.hpp libs/spirit/include/boost/spirit/home/classic/utility/grammar\_def.hpp libs/spirit/include/boost/spirit/home/karma/auxiliary/lazy.hpp libs/spirit/include/boost/spirit/home/karma/char/char\_generator.hpp libs/spirit/include/boost/spirit/home/karma/detail/alternative\_function.hpp libs/spirit/include/boost/spirit/home/karma/detail/attributes.hpp libs/spirit/include/boost/spirit/home/karma/detail/fail\_function.hpp libs/spirit/include/boost/spirit/home/karma/detail/get\_casetag.hpp libs/spirit/include/boost/spirit/home/karma/detail/pass\_container.hpp libs/spirit/include/boost/spirit/home/karma/directive/encoding.hpp libs/spirit/include/boost/spirit/home/karma/directive/repeat.hpp libs/spirit/include/boost/spirit/home/karma/directive/upper\_lower\_case.hpp libs/spirit/include/boost/spirit/home/karma/domain.hpp libs/spirit/include/boost/spirit/home/karma/generator.hpp libs/spirit/include/boost/spirit/home/karma/meta\_compiler.hpp libs/spirit/include/boost/spirit/home/karma/nonterminal/debug\_handler.hpp libs/spirit/include/boost/spirit/home/karma/nonterminal/detail/fcall.hpp libs/spirit/include/boost/spirit/home/karma/nonterminal/detail/generator\_binder.hpp libs/spirit/include/boost/spirit/home/karma/nonterminal/grammar.hpp

libs/spirit/include/boost/spirit/home/karma/nonterminal/rule.hpp libs/spirit/include/boost/spirit/home/karma/nonterminal/simple\_trace.hpp libs/spirit/include/boost/spirit/home/karma/operator/alternative.hpp libs/spirit/include/boost/spirit/home/karma/operator/and\_predicate.hpp libs/spirit/include/boost/spirit/home/karma/operator/kleene.hpp libs/spirit/include/boost/spirit/home/karma/operator/list.hpp libs/spirit/include/boost/spirit/home/karma/operator/not\_predicate.hpp libs/spirit/include/boost/spirit/home/karma/operator/optional.hpp libs/spirit/include/boost/spirit/home/karma/operator/plus.hpp libs/spirit/include/boost/spirit/home/karma/operator/sequence.hpp libs/spirit/include/boost/spirit/home/karma/reference.hpp libs/spirit/include/boost/spirit/home/lex/domain.hpp libs/spirit/include/boost/spirit/home/lex/lexer/lexertl/wrap\_action.hpp libs/spirit/include/boost/spirit/home/lex/lexer\_type.hpp libs/spirit/include/boost/spirit/home/lex/meta\_compiler.hpp libs/spirit/include/boost/spirit/home/lex/reference.hpp libs/spirit/include/boost/spirit/home/qi/auxiliary.hpp libs/spirit/include/boost/spirit/home/qi/auxiliary/attr.hpp libs/spirit/include/boost/spirit/home/qi/auxiliary/eoi.hpp libs/spirit/include/boost/spirit/home/qi/auxiliary/eol.hpp libs/spirit/include/boost/spirit/home/qi/binary/binary.hpp libs/spirit/include/boost/spirit/home/qi/detail/assign\_to.hpp libs/spirit/include/boost/spirit/home/qi/detail/attributes.hpp libs/spirit/include/boost/spirit/home/qi/detail/pass\_container.hpp libs/spirit/include/boost/spirit/home/qi/directive/no\_skip.hpp libs/spirit/include/boost/spirit/home/qi/directive/repeat.hpp libs/spirit/include/boost/spirit/home/qi/nonterminal/simple\_trace.hpp libs/spirit/include/boost/spirit/home/qi/numeric/detail/real\_impl.hpp libs/spirit/include/boost/spirit/home/qi/numeric/real\_policies.hpp libs/spirit/include/boost/spirit/home/qi/operator/alternative.hpp libs/spirit/include/boost/spirit/home/qi/operator/expect.hpp libs/spirit/include/boost/spirit/home/qi/operator/kleene.hpp libs/spirit/include/boost/spirit/home/qi/operator/list.hpp libs/spirit/include/boost/spirit/home/qi/operator/optional.hpp libs/spirit/include/boost/spirit/home/qi/operator/plus.hpp libs/spirit/include/boost/spirit/home/qi/operator/sequence.hpp libs/spirit/include/boost/spirit/home/qi/operator/sequence\_base.hpp libs/spirit/include/boost/spirit/home/qi/parse.hpp libs/spirit/include/boost/spirit/home/qi/stream/match\_manip.hpp libs/spirit/include/boost/spirit/home/qi/stream/match\_manip\_attr.hpp libs/spirit/include/boost/spirit/home/support/action\_dispatch.hpp libs/spirit/include/boost/spirit/home/support/algorithm/any\_if.hpp libs/spirit/include/boost/spirit/home/support/algorithm/any\_if\_ns.hpp libs/spirit/include/boost/spirit/home/support/algorithm/any\_if\_ns\_so.hpp libs/spirit/include/boost/spirit/home/support/attributes.hpp libs/spirit/include/boost/spirit/home/support/char\_class.hpp libs/spirit/include/boost/spirit/home/support/char\_encoding/ascii.hpp libs/spirit/include/boost/spirit/home/support/char\_encoding/iso8859\_1.hpp libs/spirit/include/boost/spirit/home/support/char\_encoding/standard.hpp libs/spirit/include/boost/spirit/home/support/char\_encoding/standard\_wide.hpp libs/spirit/include/boost/spirit/home/support/char\_encoding/unicode.hpp libs/spirit/include/boost/spirit/home/support/container.hpp libs/spirit/include/boost/spirit/home/support/detail/get\_encoding.hpp libs/spirit/include/boost/spirit/home/support/detail/pow10.hpp libs/spirit/include/boost/spirit/home/support/detail/sign.hpp libs/spirit/include/boost/spirit/home/support/nonterminal/locals.hpp libs/spirit/include/boost/spirit/home/support/unused.hpp libs/spirit/include/boost/spirit/home/x3/auxiliary.hpp libs/spirit/include/boost/spirit/home/x3/auxiliary/eoi.hpp libs/spirit/include/boost/spirit/home/x3/auxiliary/eol.hpp libs/spirit/include/boost/spirit/home/x3/binary/binary.hpp libs/spirit/include/boost/spirit/home/x3/char/detail/cast\_char.hpp libs/spirit/include/boost/spirit/home/x3/nonterminal/detail/transform\_attribute.hpp libs/spirit/include/boost/spirit/home/x3/nonterminal/simple\_trace.hpp libs/spirit/include/boost/spirit/home/x3/numeric/bool.hpp libs/spirit/include/boost/spirit/home/x3/numeric/bool\_policies.hpp libs/spirit/include/boost/spirit/home/x3/numeric/real\_policies.hpp libs/spirit/include/boost/spirit/home/x3/operator/kleene.hpp libs/spirit/include/boost/spirit/home/x3/operator/list.hpp libs/spirit/include/boost/spirit/home/x3/operator/optional.hpp libs/spirit/include/boost/spirit/home/x3/operator/plus.hpp libs/spirit/include/boost/spirit/home/x3/support/numeric\_utils/extract\_real.hpp libs/spirit/include/boost/spirit/home/x3/support/numeric\_utils/pow10.hpp libs/spirit/include/boost/spirit/home/x3/support/numeric\_utils/sign.hpp libs/spirit/include/boost/spirit/home/x3/support/traits/container\_traits.hpp libs/spirit/include/boost/spirit/home/x3/support/traits/make\_attribute.hpp libs/spirit/include/boost/spirit/home/x3/support/traits/optional\_traits.hpp libs/spirit/include/boost/spirit/home/x3/support/traits/print\_attribute.hpp libs/spirit/include/boost/spirit/home/x3/support/traits/print\_token.hpp libs/spirit/include/boost/spirit/home/x3/support/traits/transform\_attribute.hpp libs/spirit/include/boost/spirit/home/x3/support/traits/value\_traits.hpp libs/spirit/include/boost/spirit/home/x3/support/unused.hpp libs/spirit/include/boost/spirit/home/x3/version.hpp libs/spirit/include/boost/spirit/include/classic.hpp libs/spirit/include/boost/spirit/include/classic\_actions.hpp libs/spirit/include/boost/spirit/include/classic\_actor.hpp libs/spirit/include/boost/spirit/include/classic\_alternative.hpp libs/spirit/include/boost/spirit/include/classic\_as\_parser.hpp libs/spirit/include/boost/spirit/include/classic\_assert.hpp libs/spirit/include/boost/spirit/include/classic\_assign\_actor.hpp libs/spirit/include/boost/spirit/include/classic\_assign\_key\_actor.hpp libs/spirit/include/boost/spirit/include/classic\_ast.hpp libs/spirit/include/boost/spirit/include/classic\_ast\_fwd.hpp libs/spirit/include/boost/spirit/include/classic\_attribute.hpp libs/spirit/include/boost/spirit/include/classic\_basic\_chset.hpp libs/spirit/include/boost/spirit/include/classic\_chset.hpp

libs/spirit/include/boost/spirit/include/classic\_chset\_operators.hpp libs/spirit/include/boost/spirit/include/classic\_clear\_actor.hpp libs/spirit/include/boost/spirit/include/classic\_closure.hpp libs/spirit/include/boost/spirit/include/classic\_closure\_context.hpp libs/spirit/include/boost/spirit/include/classic\_closure\_fwd.hpp libs/spirit/include/boost/spirit/include/classic\_common.hpp libs/spirit/include/boost/spirit/include/classic\_common\_fwd.hpp libs/spirit/include/boost/spirit/include/classic\_composite.hpp libs/spirit/include/boost/spirit/include/classic\_config.hpp libs/spirit/include/boost/spirit/include/classic\_confix.hpp libs/spirit/include/boost/spirit/include/classic\_confix\_fwd.hpp libs/spirit/include/boost/spirit/include/classic\_core.hpp libs/spirit/include/boost/spirit/include/classic\_debug.hpp libs/spirit/include/boost/spirit/include/classic\_debug\_node.hpp libs/spirit/include/boost/spirit/include/classic\_decrement\_actor.hpp libs/spirit/include/boost/spirit/include/classic\_difference.hpp libs/spirit/include/boost/spirit/include/classic\_directives.hpp libs/spirit/include/boost/spirit/include/classic\_distinct.hpp libs/spirit/include/boost/spirit/include/classic\_distinct\_fwd.hpp libs/spirit/include/boost/spirit/include/classic\_dynamic.hpp libs/spirit/include/boost/spirit/include/classic\_epsilon.hpp libs/spirit/include/boost/spirit/include/classic\_erase\_actor.hpp libs/spirit/include/boost/spirit/include/classic\_error\_handling.hpp libs/spirit/include/boost/spirit/include/classic\_escape\_char.hpp libs/spirit/include/boost/spirit/include/classic\_escape\_char\_fwd.hpp libs/spirit/include/boost/spirit/include/classic\_exceptions.hpp libs/spirit/include/boost/spirit/include/classic\_exceptions\_fwd.hpp libs/spirit/include/boost/spirit/include/classic\_exclusive\_or.hpp libs/spirit/include/boost/spirit/include/classic\_file\_iterator.hpp libs/spirit/include/boost/spirit/include/classic\_file\_iterator\_fwd.hpp libs/spirit/include/boost/spirit/include/classic\_fixed\_size\_queue.hpp libs/spirit/include/boost/spirit/include/classic\_flush\_multi\_pass.hpp libs/spirit/include/boost/spirit/include/classic\_for.hpp libs/spirit/include/boost/spirit/include/classic\_functor\_parser.hpp libs/spirit/include/boost/spirit/include/classic\_fundamental.hpp libs/spirit/include/boost/spirit/include/classic\_grammar.hpp libs/spirit/include/boost/spirit/include/classic\_grammar\_def.hpp libs/spirit/include/boost/spirit/include/classic\_grammar\_def\_fwd.hpp libs/spirit/include/boost/spirit/include/classic\_if.hpp libs/spirit/include/boost/spirit/include/classic\_increment\_actor.hpp libs/spirit/include/boost/spirit/include/classic\_insert\_at\_actor.hpp libs/spirit/include/boost/spirit/include/classic\_insert\_key\_actor.hpp libs/spirit/include/boost/spirit/include/classic\_intersection.hpp libs/spirit/include/boost/spirit/include/classic\_iterator.hpp libs/spirit/include/boost/spirit/include/classic\_kleene\_star.hpp libs/spirit/include/boost/spirit/include/classic\_lazy.hpp libs/spirit/include/boost/spirit/include/classic\_list.hpp libs/spirit/include/boost/spirit/include/classic\_lists.hpp

libs/spirit/include/boost/spirit/include/classic\_lists\_fwd.hpp libs/spirit/include/boost/spirit/include/classic\_loops.hpp libs/spirit/include/boost/spirit/include/classic\_match.hpp libs/spirit/include/boost/spirit/include/classic\_meta.hpp libs/spirit/include/boost/spirit/include/classic\_minimal.hpp libs/spirit/include/boost/spirit/include/classic\_multi\_pass.hpp libs/spirit/include/boost/spirit/include/classic\_multi\_pass\_fwd.hpp libs/spirit/include/boost/spirit/include/classic\_nil.hpp libs/spirit/include/boost/spirit/include/classic\_no\_actions.hpp libs/spirit/include/boost/spirit/include/classic\_numerics.hpp libs/spirit/include/boost/spirit/include/classic\_numerics\_fwd.hpp libs/spirit/include/boost/spirit/include/classic\_operators.hpp libs/spirit/include/boost/spirit/include/classic\_optional.hpp libs/spirit/include/boost/spirit/include/classic\_parametric.hpp libs/spirit/include/boost/spirit/include/classic\_parse\_tree.hpp libs/spirit/include/boost/spirit/include/classic\_parse\_tree\_fwd.hpp libs/spirit/include/boost/spirit/include/classic\_parse\_tree\_utils.hpp libs/spirit/include/boost/spirit/include/classic\_parser.hpp libs/spirit/include/boost/spirit/include/classic\_parser\_context.hpp libs/spirit/include/boost/spirit/include/classic\_parser\_id.hpp libs/spirit/include/boost/spirit/include/classic\_parser\_names.hpp libs/spirit/include/boost/spirit/include/classic\_parser\_traits.hpp libs/spirit/include/boost/spirit/include/classic\_position\_iterator.hpp libs/spirit/include/boost/spirit/include/classic\_position\_iterator\_fwd.hpp libs/spirit/include/boost/spirit/include/classic\_positive.hpp libs/spirit/include/boost/spirit/include/classic\_primitives.hpp libs/spirit/include/boost/spirit/include/classic\_push\_back\_actor.hpp libs/spirit/include/boost/spirit/include/classic\_push\_front\_actor.hpp libs/spirit/include/boost/spirit/include/classic\_range\_run.hpp libs/spirit/include/boost/spirit/include/classic\_ref\_actor.hpp libs/spirit/include/boost/spirit/include/classic\_ref\_const\_ref\_actor.hpp libs/spirit/include/boost/spirit/include/classic\_ref\_const\_ref\_const\_ref\_a.hpp libs/spirit/include/boost/spirit/include/classic\_ref\_const\_ref\_value\_actor.hpp libs/spirit/include/boost/spirit/include/classic\_ref\_value\_actor.hpp libs/spirit/include/boost/spirit/include/classic\_refactoring.hpp libs/spirit/include/boost/spirit/include/classic\_regex.hpp libs/spirit/include/boost/spirit/include/classic\_rule.hpp libs/spirit/include/boost/spirit/include/classic\_rule\_alias.hpp libs/spirit/include/boost/spirit/include/classic\_rule\_parser.hpp libs/spirit/include/boost/spirit/include/classic\_safe\_bool.hpp libs/spirit/include/boost/spirit/include/classic\_scanner.hpp libs/spirit/include/boost/spirit/include/classic\_scanner\_fwd.hpp libs/spirit/include/boost/spirit/include/classic\_scoped\_lock.hpp libs/spirit/include/boost/spirit/include/classic\_select.hpp libs/spirit/include/boost/spirit/include/classic\_sequence.hpp libs/spirit/include/boost/spirit/include/classic\_sequential\_and.hpp libs/spirit/include/boost/spirit/include/classic\_sequential\_or.hpp

 libs/spirit/include/boost/spirit/include/classic\_skipper.hpp libs/spirit/include/boost/spirit/include/classic\_skipper\_fwd.hpp libs/spirit/include/boost/spirit/include/classic\_spirit.hpp libs/spirit/include/boost/spirit/include/classic\_static.hpp libs/spirit/include/boost/spirit/include/classic\_stored\_rule.hpp libs/spirit/include/boost/spirit/include/classic\_stored\_rule\_fwd.hpp libs/spirit/include/boost/spirit/include/classic\_subrule.hpp libs/spirit/include/boost/spirit/include/classic\_subrule\_fwd.hpp libs/spirit/include/boost/spirit/include/classic\_swap\_actor.hpp libs/spirit/include/boost/spirit/include/classic\_switch.hpp libs/spirit/include/boost/spirit/include/classic\_symbols.hpp libs/spirit/include/boost/spirit/include/classic\_symbols\_fwd.hpp libs/spirit/include/boost/spirit/include/classic\_traverse.hpp libs/spirit/include/boost/spirit/include/classic\_tree\_to\_xml.hpp libs/spirit/include/boost/spirit/include/classic\_typeof.hpp libs/spirit/include/boost/spirit/include/classic\_utility.hpp libs/spirit/include/boost/spirit/include/classic\_version.hpp libs/spirit/include/boost/spirit/include/classic\_while.hpp libs/spirit/include/boost/spirit/include/karma.hpp libs/spirit/include/boost/spirit/include/karma\_action.hpp libs/spirit/include/boost/spirit/include/karma\_alternative.hpp libs/spirit/include/boost/spirit/include/karma\_and\_predicate.hpp libs/spirit/include/boost/spirit/include/karma\_attr\_cast.hpp libs/spirit/include/boost/spirit/include/karma\_auto.hpp libs/spirit/include/boost/spirit/include/karma\_auxiliary.hpp libs/spirit/include/boost/spirit/include/karma\_binary.hpp libs/spirit/include/boost/spirit/include/karma\_bool.hpp libs/spirit/include/boost/spirit/include/karma\_buffer.hpp libs/spirit/include/boost/spirit/include/karma\_center\_alignment.hpp libs/spirit/include/boost/spirit/include/karma\_char.hpp libs/spirit/include/boost/spirit/include/karma\_char\_.hpp libs/spirit/include/boost/spirit/include/karma\_char\_class.hpp libs/spirit/include/boost/spirit/include/karma\_columns.hpp libs/spirit/include/boost/spirit/include/karma\_delimit.hpp libs/spirit/include/boost/spirit/include/karma\_directive.hpp libs/spirit/include/boost/spirit/include/karma\_domain.hpp libs/spirit/include/boost/spirit/include/karma\_duplicate.hpp libs/spirit/include/boost/spirit/include/karma\_eol.hpp libs/spirit/include/boost/spirit/include/karma\_eps.hpp libs/spirit/include/boost/spirit/include/karma\_format.hpp libs/spirit/include/boost/spirit/include/karma\_format\_attr.hpp libs/spirit/include/boost/spirit/include/karma\_format\_auto.hpp libs/spirit/include/boost/spirit/include/karma\_generate.hpp libs/spirit/include/boost/spirit/include/karma\_generate\_attr.hpp libs/spirit/include/boost/spirit/include/karma\_generate\_auto.hpp libs/spirit/include/boost/spirit/include/karma\_grammar.hpp libs/spirit/include/boost/spirit/include/karma\_int.hpp libs/spirit/include/boost/spirit/include/karma\_kleene.hpp

 libs/spirit/include/boost/spirit/include/karma\_lazy.hpp libs/spirit/include/boost/spirit/include/karma\_left\_alignment.hpp libs/spirit/include/boost/spirit/include/karma\_list.hpp libs/spirit/include/boost/spirit/include/karma\_maxwidth.hpp libs/spirit/include/boost/spirit/include/karma\_no\_delimit.hpp libs/spirit/include/boost/spirit/include/karma\_nonterminal.hpp libs/spirit/include/boost/spirit/include/karma\_not\_predicate.hpp libs/spirit/include/boost/spirit/include/karma\_numeric.hpp libs/spirit/include/boost/spirit/include/karma\_omit.hpp libs/spirit/include/boost/spirit/include/karma\_operator.hpp libs/spirit/include/boost/spirit/include/karma\_optional.hpp libs/spirit/include/boost/spirit/include/karma\_phoenix\_attributes.hpp libs/spirit/include/boost/spirit/include/karma\_plus.hpp libs/spirit/include/boost/spirit/include/karma\_real.hpp libs/spirit/include/boost/spirit/include/karma\_repeat.hpp libs/spirit/include/boost/spirit/include/karma\_right\_alignment.hpp libs/spirit/include/boost/spirit/include/karma\_rule.hpp libs/spirit/include/boost/spirit/include/karma\_sequence.hpp libs/spirit/include/boost/spirit/include/karma\_stream.hpp libs/spirit/include/boost/spirit/include/karma\_strict\_relaxed.hpp libs/spirit/include/boost/spirit/include/karma\_string.hpp libs/spirit/include/boost/spirit/include/karma\_symbols.hpp libs/spirit/include/boost/spirit/include/karma\_uint.hpp libs/spirit/include/boost/spirit/include/karma\_upper\_lower\_case.hpp libs/spirit/include/boost/spirit/include/karma\_verbatim.hpp libs/spirit/include/boost/spirit/include/karma\_what.hpp libs/spirit/include/boost/spirit/include/lex.hpp libs/spirit/include/boost/spirit/include/lex\_char\_token\_def.hpp libs/spirit/include/boost/spirit/include/lex\_domain.hpp libs/spirit/include/boost/spirit/include/lex\_generate\_static\_lexertl.hpp libs/spirit/include/boost/spirit/include/lex\_lexer.hpp libs/spirit/include/boost/spirit/include/lex\_lexertl.hpp libs/spirit/include/boost/spirit/include/lex\_lexertl\_position\_token.hpp libs/spirit/include/boost/spirit/include/lex\_lexertl\_token.hpp libs/spirit/include/boost/spirit/include/lex\_plain\_token.hpp libs/spirit/include/boost/spirit/include/lex\_primitives.hpp libs/spirit/include/boost/spirit/include/lex\_static\_lexertl.hpp libs/spirit/include/boost/spirit/include/lex\_tokenize\_and\_parse.hpp libs/spirit/include/boost/spirit/include/lex\_tokenize\_and\_parse\_attr.hpp libs/spirit/include/boost/spirit/include/phoenix.hpp libs/spirit/include/boost/spirit/include/phoenix1.hpp libs/spirit/include/boost/spirit/include/phoenix1\_actor.hpp libs/spirit/include/boost/spirit/include/phoenix1\_binders.hpp libs/spirit/include/boost/spirit/include/phoenix1\_casts.hpp libs/spirit/include/boost/spirit/include/phoenix1\_closures.hpp libs/spirit/include/boost/spirit/include/phoenix1\_composite.hpp libs/spirit/include/boost/spirit/include/phoenix1\_functions.hpp libs/spirit/include/boost/spirit/include/phoenix1\_new.hpp

libs/spirit/include/boost/spirit/include/phoenix1\_operators.hpp libs/spirit/include/boost/spirit/include/phoenix1\_primitives.hpp libs/spirit/include/boost/spirit/include/phoenix1\_special\_ops.hpp libs/spirit/include/boost/spirit/include/phoenix1\_statements.hpp libs/spirit/include/boost/spirit/include/phoenix1\_tuple\_helpers.hpp libs/spirit/include/boost/spirit/include/phoenix1\_tuples.hpp libs/spirit/include/boost/spirit/include/phoenix\_algorithm.hpp libs/spirit/include/boost/spirit/include/phoenix\_bind.hpp libs/spirit/include/boost/spirit/include/phoenix\_container.hpp libs/spirit/include/boost/spirit/include/phoenix\_core.hpp libs/spirit/include/boost/spirit/include/phoenix\_function.hpp libs/spirit/include/boost/spirit/include/phoenix\_fusion.hpp libs/spirit/include/boost/spirit/include/phoenix\_limits.hpp libs/spirit/include/boost/spirit/include/phoenix\_object.hpp libs/spirit/include/boost/spirit/include/phoenix\_operator.hpp libs/spirit/include/boost/spirit/include/phoenix\_scope.hpp libs/spirit/include/boost/spirit/include/phoenix\_statement.hpp libs/spirit/include/boost/spirit/include/phoenix\_stl.hpp libs/spirit/include/boost/spirit/include/phoenix\_version.hpp libs/spirit/include/boost/spirit/include/qi.hpp libs/spirit/include/boost/spirit/include/qi\_action.hpp libs/spirit/include/boost/spirit/include/qi\_alternative.hpp libs/spirit/include/boost/spirit/include/qi\_and\_predicate.hpp libs/spirit/include/boost/spirit/include/qi\_as\_string.hpp libs/spirit/include/boost/spirit/include/qi\_attr.hpp libs/spirit/include/boost/spirit/include/qi\_attr\_cast.hpp libs/spirit/include/boost/spirit/include/qi\_auto.hpp libs/spirit/include/boost/spirit/include/qi\_auxiliary.hpp libs/spirit/include/boost/spirit/include/qi\_binary.hpp libs/spirit/include/boost/spirit/include/qi\_bool.hpp libs/spirit/include/boost/spirit/include/qi\_char.hpp libs/spirit/include/boost/spirit/include/qi\_char\_.hpp libs/spirit/include/boost/spirit/include/qi\_char\_class.hpp libs/spirit/include/boost/spirit/include/qi\_core.hpp libs/spirit/include/boost/spirit/include/qi\_difference.hpp libs/spirit/include/boost/spirit/include/qi\_directive.hpp libs/spirit/include/boost/spirit/include/qi\_domain.hpp libs/spirit/include/boost/spirit/include/qi\_eoi.hpp libs/spirit/include/boost/spirit/include/qi\_eol.hpp libs/spirit/include/boost/spirit/include/qi\_eps.hpp libs/spirit/include/boost/spirit/include/qi\_expect.hpp libs/spirit/include/boost/spirit/include/qi\_grammar.hpp libs/spirit/include/boost/spirit/include/qi\_hold.hpp libs/spirit/include/boost/spirit/include/qi\_int.hpp libs/spirit/include/boost/spirit/include/qi\_kleene.hpp libs/spirit/include/boost/spirit/include/qi\_lazy.hpp libs/spirit/include/boost/spirit/include/qi\_lexeme.hpp libs/spirit/include/boost/spirit/include/qi\_list.hpp

libs/spirit/include/boost/spirit/include/qi\_lit.hpp libs/spirit/include/boost/spirit/include/qi\_match.hpp libs/spirit/include/boost/spirit/include/qi\_match\_attr.hpp libs/spirit/include/boost/spirit/include/qi\_match\_auto.hpp libs/spirit/include/boost/spirit/include/qi\_matches.hpp libs/spirit/include/boost/spirit/include/qi\_no\_case.hpp libs/spirit/include/boost/spirit/include/qi\_no\_skip.hpp libs/spirit/include/boost/spirit/include/qi\_nonterminal.hpp libs/spirit/include/boost/spirit/include/qi\_not\_predicate.hpp libs/spirit/include/boost/spirit/include/qi\_numeric.hpp libs/spirit/include/boost/spirit/include/qi\_omit.hpp libs/spirit/include/boost/spirit/include/qi\_operator.hpp libs/spirit/include/boost/spirit/include/qi\_optional.hpp libs/spirit/include/boost/spirit/include/qi\_parse.hpp libs/spirit/include/boost/spirit/include/qi\_parse\_attr.hpp libs/spirit/include/boost/spirit/include/qi\_parse\_auto.hpp libs/spirit/include/boost/spirit/include/qi\_permutation.hpp libs/spirit/include/boost/spirit/include/qi\_plus.hpp libs/spirit/include/boost/spirit/include/qi\_raw.hpp libs/spirit/include/boost/spirit/include/qi\_real.hpp libs/spirit/include/boost/spirit/include/qi\_repeat.hpp libs/spirit/include/boost/spirit/include/qi\_rule.hpp libs/spirit/include/boost/spirit/include/qi\_sequence.hpp libs/spirit/include/boost/spirit/include/qi\_sequential\_or.hpp libs/spirit/include/boost/spirit/include/qi\_skip.hpp libs/spirit/include/boost/spirit/include/qi\_stream.hpp libs/spirit/include/boost/spirit/include/qi\_string.hpp libs/spirit/include/boost/spirit/include/qi\_symbols.hpp libs/spirit/include/boost/spirit/include/qi\_uint.hpp libs/spirit/include/boost/spirit/include/qi\_what.hpp libs/spirit/include/boost/spirit/include/support.hpp libs/spirit/include/boost/spirit/include/support\_adapt\_adt\_attributes.hpp libs/spirit/include/boost/spirit/include/support\_any.hpp libs/spirit/include/boost/spirit/include/support\_any\_if.hpp libs/spirit/include/boost/spirit/include/support\_any\_if\_ns.hpp libs/spirit/include/boost/spirit/include/support\_any\_if\_ns\_so.hpp libs/spirit/include/boost/spirit/include/support\_any\_ns.hpp libs/spirit/include/boost/spirit/include/support\_any\_ns\_so.hpp libs/spirit/include/boost/spirit/include/support\_argument.hpp libs/spirit/include/boost/spirit/include/support\_ascii.hpp libs/spirit/include/boost/spirit/include/support\_attributes.hpp libs/spirit/include/boost/spirit/include/support\_attributes\_fwd.hpp libs/spirit/include/boost/spirit/include/support\_char\_class.hpp libs/spirit/include/boost/spirit/include/support\_container.hpp libs/spirit/include/boost/spirit/include/support\_extended\_variant.hpp libs/spirit/include/boost/spirit/include/support\_iso8859\_1.hpp libs/spirit/include/boost/spirit/include/support\_istream\_iterator.hpp libs/spirit/include/boost/spirit/include/support\_locals.hpp

libs/spirit/include/boost/spirit/include/support\_look\_ahead.hpp libs/spirit/include/boost/spirit/include/support\_modify.hpp libs/spirit/include/boost/spirit/include/support\_multi\_pass.hpp libs/spirit/include/boost/spirit/include/support\_multi\_pass\_fwd.hpp libs/spirit/include/boost/spirit/include/support\_ostream\_iterator.hpp libs/spirit/include/boost/spirit/include/support\_standard.hpp libs/spirit/include/boost/spirit/include/support\_standard\_wide.hpp libs/spirit/include/boost/spirit/include/support\_string\_traits.hpp libs/spirit/include/boost/spirit/include/support\_unused.hpp libs/spirit/include/boost/spirit/include/support\_utree.hpp libs/spirit/include/boost/spirit/include/version.hpp libs/spirit/include/boost/spirit/repository/home/karma.hpp libs/spirit/include/boost/spirit/repository/home/karma/directive.hpp libs/spirit/include/boost/spirit/repository/home/qi.hpp libs/spirit/include/boost/spirit/repository/home/qi/directive.hpp libs/spirit/include/boost/spirit/repository/home/qi/primitive.hpp libs/spirit/include/boost/spirit/repository/include/karma.hpp libs/spirit/include/boost/spirit/repository/include/karma\_confix.hpp libs/spirit/include/boost/spirit/repository/include/karma\_directive.hpp libs/spirit/include/boost/spirit/repository/include/qi.hpp libs/spirit/include/boost/spirit/repository/include/qi\_confix.hpp libs/spirit/include/boost/spirit/repository/include/qi\_directive.hpp libs/spirit/include/boost/spirit/repository/include/qi\_distinct.hpp libs/spirit/include/boost/spirit/repository/include/qi\_flush\_multi\_pass.hpp libs/spirit/include/boost/spirit/repository/include/qi\_iter\_pos.hpp libs/spirit/include/boost/spirit/repository/include/qi\_primitive.hpp libs/spirit/include/boost/spirit/version.hpp libs/spirit/repository/doc/acknowledgements.qbk libs/spirit/repository/doc/Jamfile libs/spirit/repository/doc/karma.qbk libs/spirit/repository/doc/karma/compound\_generators.qbk libs/spirit/repository/doc/karma/confix.qbk libs/spirit/repository/doc/karma/directives.qbk libs/spirit/repository/doc/karma/nonterminals.qbk libs/spirit/repository/doc/karma/primitive\_generators.qbk libs/spirit/repository/doc/preface.qbk libs/spirit/repository/doc/qi.qbk libs/spirit/repository/doc/qi/compound\_parsers.qbk libs/spirit/repository/doc/qi/directives.qbk libs/spirit/repository/doc/qi/distinct.qbk libs/spirit/repository/doc/qi/flush\_multi\_pass.qbk libs/spirit/repository/doc/qi/nonterminals.qbk libs/spirit/repository/doc/qi/operators.qbk libs/spirit/repository/doc/qi/primitive\_parsers.qbk libs/spirit/repository/doc/spirit2\_repository.qbk libs/spirit/repository/doc/what\_s\_new.qbk libs/spirit/repository/example/karma/calc2\_ast.hpp libs/spirit/repository/example/qi/Jamfile

libs/spirit/repository/test/Jamfile libs/spirit/test/karma/actions.cpp libs/spirit/test/karma/bool.cpp libs/spirit/test/karma/debug.cpp libs/spirit/test/karma/encoding.cpp libs/spirit/test/qi/alternative.cpp libs/spirit/test/qi/attr.cpp libs/spirit/test/qi/attribute1.cpp libs/spirit/test/qi/attribute2.cpp libs/spirit/test/qi/char1.cpp libs/spirit/test/qi/char2.cpp libs/spirit/test/qi/char\_class.cpp libs/spirit/test/qi/end.cpp libs/spirit/test/qi/lit2.cpp libs/spirit/test/qi/match\_manip.hpp libs/spirit/test/qi/match\_manip1.cpp libs/spirit/test/qi/match\_manip2.cpp libs/spirit/test/qi/match\_manip3.cpp libs/spirit/test/qi/real.hpp libs/spirit/test/qi/real3.cpp libs/spirit/test/x3/alternative.cpp libs/spirit/test/x3/char1.cpp libs/spirit/test/x3/char\_class.cpp libs/spirit/test/x3/container\_support.cpp libs/spirit/test/x3/lit2.cpp libs/spirit/test/x3/matches.cpp libs/spirit/test/x3/real.hpp libs/spirit/test/x3/real3.cpp libs/spirit/workbench/karma/double\_performance.cpp libs/spirit/workbench/karma/format\_performance.cpp libs/spirit/workbench/karma/Jamfile libs/spirit/workbench/qi/Jamfile Copyright: Hartmut Kaiser Joel de Guzman License: BSL-1.0

Files: libs/phoenix/include/boost/phoenix/version.hpp Copyright: Hartmut Kaiser Joel de Guzman John Fletcher License: BSL-1.0

Files:

libs/spirit/include/boost/spirit/home/classic/core/non\_terminal/grammar.hpp libs/spirit/include/boost/spirit/home/classic/core/non\_terminal/impl/grammar.ipp libs/spirit/include/boost/spirit/home/classic/meta/impl/parser\_traits.ipp libs/spirit/include/boost/spirit/home/classic/meta/parser\_traits.hpp Copyright: Hartmut Kaiser Joel de Guzman Martin Wille License: BSL-1.0

### Files:

libs/spirit/include/boost/spirit/home/x3/directive/repeat.hpp libs/spirit/include/boost/spirit/repository/home/qi/operator.hpp libs/spirit/include/boost/spirit/repository/include/qi\_keywords.hpp libs/spirit/include/boost/spirit/repository/include/qi\_kwd.hpp libs/spirit/repository/doc/qi/keywords.qbk libs/spirit/repository/doc/qi/kwd.qbk Copyright: Hartmut Kaiser Joel de Guzman Thomas Bernard License: BSL-1.0

### Files:

libs/phoenix/include/boost/phoenix/fusion/at.hpp libs/spirit/include/boost/spirit/home/support/argument.hpp libs/spirit/include/boost/spirit/home/support/context.hpp libs/spirit/include/boost/spirit/home/support/terminal.hpp libs/spirit/include/boost/spirit/home/support/terminal\_expression.hpp Copyright: Hartmut Kaiser Joel de Guzman Thomas Heller License: BSL-1.0

Files: libs/spirit/classic/doc/faq.html Copyright: Hartmut Kaiser Joel de Guzman Tobias Schwinger License: BSL-1.0

# Files:

libs/spirit/include/boost/spirit/home/classic/phoenix/new.hpp libs/spirit/include/boost/spirit/repository/home/qi/directive/distinct.hpp libs/spirit/repository/test/qi/distinct.cpp Copyright: Hartmut Kaiser Joel de Guzman

Vaclav Vesely License: BSL-1.0

Files: libs/spirit/test/qi/regression\_container\_attribute.cpp Copyright: Hartmut Kaiser Joerg Becker License: BSL-1.0

Files: tools/Jamfile.v2 Copyright: Hartmut Kaiser John Maddock Rene Rivera Vladimir Prus License: BSL-1.0

#### Files:

libs/spirit/test/qi/regression\_one\_element\_sequence\_attribute.cpp Copyright: Hartmut Kaiser Josh Wilson License: BSL-1.0

#### Files:

libs/wave/test/testwave/testfiles/t\_5\_001.cpp libs/wave/test/testwave/testfiles/t\_5\_002.cpp libs/wave/test/testwave/testfiles/t\_5\_003.cpp libs/wave/test/testwave/testfiles/t\_5\_004.cpp libs/wave/test/testwave/testfiles/t\_5\_005.cpp libs/wave/test/testwave/testfiles/t\_5\_006.cpp libs/wave/test/testwave/testfiles/t\_5\_007.cpp libs/wave/test/testwave/testfiles/t\_5\_008.cpp libs/wave/test/testwave/testfiles/t\_5\_009.cpp libs/wave/test/testwave/testfiles/t\_5\_010.cpp libs/wave/test/testwave/testfiles/t\_5\_011.cpp libs/wave/test/testwave/testfiles/t\_5\_012.cpp libs/wave/test/testwave/testfiles/t\_5\_013.cpp libs/wave/test/testwave/testfiles/t\_5\_014.cpp libs/wave/test/testwave/testfiles/t\_5\_015.cpp libs/wave/test/testwave/testfiles/t\_5\_016.cpp libs/wave/test/testwave/testfiles/t\_5\_017.cpp libs/wave/test/testwave/testfiles/t\_5\_018.cpp libs/wave/test/testwave/testfiles/t\_5\_019.cpp libs/wave/test/testwave/testfiles/t\_5\_020.cpp libs/wave/test/testwave/testfiles/t\_5\_021.cpp

libs/wave/test/testwave/testfiles/t\_5\_022.cpp libs/wave/test/testwave/testfiles/t\_5\_023.cpp libs/wave/test/testwave/testfiles/t\_5\_024.cpp libs/wave/test/testwave/testfiles/t\_5\_025.cpp libs/wave/test/testwave/testfiles/t\_5\_026.cpp libs/wave/test/testwave/testfiles/t\_5\_027.cpp libs/wave/test/testwave/testfiles/t\_5\_028.cpp libs/wave/test/testwave/testfiles/t\_5\_029.cpp libs/wave/test/testwave/testfiles/t\_5\_030.cpp libs/wave/test/testwave/testfiles/t\_5\_031.cpp libs/wave/test/testwave/testfiles/t\_5\_031.hpp libs/wave/test/testwave/testfiles/t\_5\_032.cpp libs/wave/test/testwave/testfiles/t\_5\_033.cpp libs/wave/test/testwave/testfiles/t\_5\_034.cpp libs/wave/test/testwave/testfiles/t\_5\_035.cpp libs/wave/test/testwave/testfiles/t\_5\_035.hpp libs/wave/test/testwave/testfiles/t\_5\_035\_01.hpp libs/wave/test/testwave/testfiles/t\_5\_035\_02.hpp libs/wave/test/testwave/testfiles/t\_5\_035\_03.hpp libs/wave/test/testwave/testfiles/t\_5\_035\_04.hpp libs/wave/test/testwave/testfiles/t\_5\_035\_05.hpp libs/wave/test/testwave/testfiles/t\_5\_035\_06.hpp libs/wave/test/testwave/testfiles/t\_5\_035\_07.hpp libs/wave/test/testwave/testfiles/t\_5\_035\_08.hpp libs/wave/test/testwave/testfiles/t\_5\_035\_09.hpp libs/wave/test/testwave/testfiles/t\_5\_035\_10.hpp libs/wave/test/testwave/testfiles/t\_5\_035\_11.hpp libs/wave/test/testwave/testfiles/t\_5\_035\_12.hpp libs/wave/test/testwave/testfiles/t\_5\_035\_13.hpp libs/wave/test/testwave/testfiles/t\_5\_035\_14.hpp libs/wave/test/testwave/testfiles/t\_5\_035\_15.hpp libs/wave/test/testwave/testfiles/t\_6\_001.cpp libs/wave/test/testwave/testfiles/t\_6\_002.cpp libs/wave/test/testwave/testfiles/t\_6\_003.cpp libs/wave/test/testwave/testfiles/t\_6\_004.cpp libs/wave/test/testwave/testfiles/t\_6\_005.cpp libs/wave/test/testwave/testfiles/t\_6\_006.cpp libs/wave/test/testwave/testfiles/t\_6\_007.cpp libs/wave/test/testwave/testfiles/t\_6\_008.cpp libs/wave/test/testwave/testfiles/t\_6\_009.cpp libs/wave/test/testwave/testfiles/t\_6\_010.cpp libs/wave/test/testwave/testfiles/t\_6\_011.cpp libs/wave/test/testwave/testfiles/t\_6\_012.cpp libs/wave/test/testwave/testfiles/t\_6\_013.cpp libs/wave/test/testwave/testfiles/t\_6\_014.cpp libs/wave/test/testwave/testfiles/t\_6\_015.cpp libs/wave/test/testwave/testfiles/t\_6\_016.cpp libs/wave/test/testwave/testfiles/t\_6\_017.cpp

libs/wave/test/testwave/testfiles/t\_6\_018.cpp libs/wave/test/testwave/testfiles/t\_6\_019.cpp libs/wave/test/testwave/testfiles/t\_6\_020.cpp libs/wave/test/testwave/testfiles/t\_6\_021.cpp libs/wave/test/testwave/testfiles/t\_6\_022.cpp libs/wave/test/testwave/testfiles/t\_6\_023.cpp libs/wave/test/testwave/testfiles/t\_6\_024.cpp libs/wave/test/testwave/testfiles/t\_6\_025.cpp libs/wave/test/testwave/testfiles/t\_6\_026.cpp libs/wave/test/testwave/testfiles/t\_6\_027.cpp libs/wave/test/testwave/testfiles/t\_6\_028.cpp libs/wave/test/testwave/testfiles/t\_6\_029.cpp libs/wave/test/testwave/testfiles/t\_6\_029.hpp libs/wave/test/testwave/testfiles/t\_6\_030.cpp libs/wave/test/testwave/testfiles/t\_6\_030.hpp libs/wave/test/testwave/testfiles/t\_6\_031.cpp libs/wave/test/testwave/testfiles/t\_6\_032.cpp libs/wave/test/testwave/testfiles/t\_6\_033.cpp libs/wave/test/testwave/testfiles/t\_6\_034.cpp libs/wave/test/testwave/testfiles/t\_6\_035.cpp libs/wave/test/testwave/testfiles/t\_6\_036.cpp libs/wave/test/testwave/testfiles/t\_6\_037.cpp libs/wave/test/testwave/testfiles/t\_6\_038.cpp libs/wave/test/testwave/testfiles/t\_6\_039.cpp libs/wave/test/testwave/testfiles/t\_6\_040.cpp libs/wave/test/testwave/testfiles/t\_6\_041.cpp libs/wave/test/testwave/testfiles/t\_6\_042.cpp libs/wave/test/testwave/testfiles/t\_6\_043.cpp libs/wave/test/testwave/testfiles/t\_6\_044.cpp libs/wave/test/testwave/testfiles/t\_6\_045.cpp libs/wave/test/testwave/testfiles/t\_6\_046.cpp libs/wave/test/testwave/testfiles/t\_6\_047.cpp libs/wave/test/testwave/testfiles/t\_6\_048.cpp libs/wave/test/testwave/testfiles/t\_6\_049.cpp libs/wave/test/testwave/testfiles/t\_6\_050.cpp libs/wave/test/testwave/testfiles/t\_6\_051.cpp libs/wave/test/testwave/testfiles/t\_6\_052.cpp libs/wave/test/testwave/testfiles/t\_6\_053.cpp libs/wave/test/testwave/testfiles/t\_6\_054.cpp libs/wave/test/testwave/testfiles/t\_6\_055.cpp libs/wave/test/testwave/testfiles/t\_6\_056.cpp libs/wave/test/testwave/testfiles/t\_6\_057.cpp libs/wave/test/testwave/testfiles/t\_6\_058.cpp libs/wave/test/testwave/testfiles/t\_6\_059.cpp libs/wave/test/testwave/testfiles/t\_6\_060.cpp libs/wave/test/testwave/testfiles/t\_6\_061.cpp libs/wave/test/testwave/testfiles/t\_6\_062.cpp libs/wave/test/testwave/testfiles/t\_6\_063.cpp

libs/wave/test/testwave/testfiles/t\_6\_063.hpp libs/wave/test/testwave/testfiles/t\_6\_064.cpp libs/wave/test/testwave/testfiles/t\_6\_065.cpp libs/wave/test/testwave/testfiles/t\_6\_066.cpp libs/wave/test/testwave/testfiles/t\_6\_066.hpp libs/wave/test/testwave/testfiles/t\_6\_067.cpp libs/wave/test/testwave/testfiles/t\_6\_067.hpp libs/wave/test/testwave/testfiles/t\_6\_068.cpp libs/wave/test/testwave/testfiles/t\_6\_069.cpp Copyright: Hartmut Kaiser Kiyoshi Matsui License: BSL-1.0

# Files:

libs/spirit/test/karma/regression\_real\_scientific.cpp Copyright: Hartmut Kaiser Lars Kielhorn License: BSL-1.0

# Files:

libs/spirit/test/support/regression\_multi\_pass\_error\_handler.cpp Copyright: Hartmut Kaiser Laurent Gomila License: BSL-1.0

### Files:

libs/spirit/test/karma/regression\_iterator.cpp libs/spirit/test/qi/regression\_stream\_eof.cpp Copyright: Hartmut Kaiser Louis Dionne License: BSL-1.0

Files:

libs/spirit/include/boost/spirit/home/x3/directive/matches.hpp Copyright: Hartmut Kaiser Mario Lang License: BSL-1.0

Files: libs/spirit/test/lex/auto\_switch\_lexerstate.cpp libs/spirit/test/lex/id\_type\_enum.cpp libs/spirit/test/lex/regression\_file\_iterator1.cpp libs/spirit/test/lex/regression\_file\_iterator2.cpp libs/spirit/test/lex/regression\_file\_iterator3.cpp libs/spirit/test/lex/regression\_file\_iterator4.cpp Copyright: Hartmut Kaiser Mathias Gaunard License: BSL-1.0

Files: libs/spirit/test/qi/regression\_binary\_action.cpp Copyright: Hartmut Kaiser Matthias Born License: BSL-1.0

Files:

libs/spirit/example/qi/german\_floating\_point.cpp libs/spirit/test/karma/regression\_semantic\_action\_attribute.cpp Copyright: Hartmut Kaiser Michael Caisse License: BSL-1.0

Files:

libs/spirit/test/karma/regression\_optional\_double.cpp libs/spirit/test/qi/regression\_reorder.cpp Copyright: Hartmut Kaiser Olaf Peter License: BSL-1.0

Files: libs/wave/include/boost/wave/whitespace\_handling.hpp Copyright: Hartmut Kaiser Paul Mensonides License: BSL-1.0

Files: libs/spirit/test/lex/regression\_basic\_lexer.cpp Copyright: Hartmut Kaiser Pavel Baranov License: BSL-1.0

Files: libs/spirit/test/support/regression\_multi\_pass\_parse.cpp Copyright: Hartmut Kaiser

Peter Schueller License: BSL-1.0

Files: libs/spirit/test/qi/regression\_fusion\_proto\_spirit.cpp Copyright: Hartmut Kaiser Robert Nelson License: BSL-1.0

Files: libs/spirit/test/qi/regression\_adapt\_adt.cpp Copyright: Hartmut Kaiser Roji Philip License: BSL-1.0

Files: libs/spirit/test/lex/regression\_static\_wide\_6253.cpp Copyright: Hartmut Kaiser Ryan Molden License: BSL-1.0

Files: libs/spirit/test/lex/regression\_wide.cpp Copyright: Hartmut Kaiser Sergey GooRoo Olendarenko License: BSL-1.0

Files:

libs/spirit/include/boost/spirit/home/lex/argument\_phoenix.hpp libs/spirit/include/boost/spirit/home/lex/lexer/support\_functions\_expression.hpp libs/spirit/include/boost/spirit/home/support/argument\_expression.hpp Copyright: Hartmut Kaiser Thomas Heller License: BSL-1.0

Files:

libs/spirit/include/boost/spirit/home/classic/iterator/position\_iterator\_fwd.hpp libs/spirit/include/boost/spirit/home/support/iterators/multi\_pass\_fwd.hpp Copyright: Hartmut Kaiser Tobias Schwinger License: BSL-1.0

Files: libs/spirit/test/lex/regression\_word\_count.cpp Copyright: Hartmut Kaiser Tor Brede Vekterli License: BSL-1.0

### Files:

libs/atomic/build/Jamfile.v2 libs/atomic/doc/examples.qbk libs/atomic/doc/platform.qbk libs/atomic/include/boost/atomic.hpp libs/atomic/test/atomicity.cpp libs/atomic/test/fallback\_api.cpp libs/atomic/test/lockfree.cpp libs/atomic/test/native\_api.cpp Copyright: Helge Bahmann License: BSL-1.0

Files: libs/atomic/doc/Jamfile.v2 libs/atomic/test/Jamfile.v2 libs/atomic/test/ordering.cpp Copyright: Helge Bahmann Tim Blechmann License: BSL-1.0

# Files:

libs/algorithm/include/boost/algorithm/minmax.hpp libs/algorithm/include/boost/algorithm/minmax\_element.hpp libs/algorithm/minmax/example/Jamfile libs/algorithm/minmax/example/minmax\_ex.cpp libs/algorithm/minmax/example/minmax\_timer.cpp libs/algorithm/minmax/test/Jamfile.v2 libs/algorithm/minmax/test/minmax\_element\_test.cpp libs/algorithm/minmax/test/minmax\_test.cpp libs/numeric/interval/test/bugs.hpp Copyright: Herv Brnnimann License: BSL-1.0

#### Files:

libs/algorithm/minmax/doc/minmax\_benchs.html libs/algorithm/minmax/doc/minmax\_synopsis.html libs/algorithm/minmax/index.html

Copyright: Herv Brnnimann Polytechnic University License: BSL-1.0

Files: libs/graph/include/boost/detail/algorithm.hpp Copyright: Hewlett-Packard Company Jeremy Siek Silicon Graphics Computer Systems Inc License: BSL-1.0 and SGI

Files: libs/multi\_index/doc/acknowledgements.html Copyright: Hewlett-Packard Company Joaqun M Lpez Muoz Silicon Graphics Computer Systems Inc License: BSL-1.0

# Files:

libs/multi\_index/include/boost/multi\_index/detail/ord\_index\_impl.hpp libs/multi\_index/include/boost/multi\_index/detail/ord\_index\_node.hpp libs/multi\_index/include/boost/multi\_index/detail/ord\_index\_ops.hpp Copyright: Hewlett-Packard Company Joaqun M Lpez Muoz Silicon Graphics Computer Systems Inc License: BSL-1.0 and SGI

Files: libs/multi\_array/include/boost/multi\_array/algorithm.hpp Copyright: Hewlett-Packard Company Ronald Garcia Silicon Graphics Computer Systems Inc The Trustees of Indiana University License: BSL-1.0 and SGI

Files: tools/build/src/engine/boehm\_gc/include/gc\_allocator.h Copyright: Hewlett-Packard Company Silicon Graphics Computer Systems Inc License: SGI

#### Files:

libs/preprocessor/doc/examples/array\_arithmetic.c libs/preprocessor/doc/examples/catch\_builtin.cpp libs/preprocessor/doc/examples/delay.c libs/preprocessor/doc/examples/duffs\_device.c libs/preprocessor/doc/examples/is\_integral.cpp libs/preprocessor/doc/examples/linear\_fib.c libs/preprocessor/include/boost/preprocessor.hpp libs/preprocessor/include/boost/preprocessor/arithmetic.hpp libs/preprocessor/include/boost/preprocessor/arithmetic/add.hpp libs/preprocessor/include/boost/preprocessor/arithmetic/dec.hpp libs/preprocessor/include/boost/preprocessor/arithmetic/detail/div\_base.hpp libs/preprocessor/include/boost/preprocessor/arithmetic/div.hpp libs/preprocessor/include/boost/preprocessor/arithmetic/inc.hpp libs/preprocessor/include/boost/preprocessor/arithmetic/mod.hpp libs/preprocessor/include/boost/preprocessor/arithmetic/mul.hpp libs/preprocessor/include/boost/preprocessor/arithmetic/sub.hpp libs/preprocessor/include/boost/preprocessor/cat.hpp libs/preprocessor/include/boost/preprocessor/comparison.hpp libs/preprocessor/include/boost/preprocessor/comparison/equal.hpp libs/preprocessor/include/boost/preprocessor/comparison/greater.hpp libs/preprocessor/include/boost/preprocessor/comparison/greater\_equal.hpp libs/preprocessor/include/boost/preprocessor/comparison/less.hpp libs/preprocessor/include/boost/preprocessor/comparison/less\_equal.hpp libs/preprocessor/include/boost/preprocessor/comparison/not\_equal.hpp libs/preprocessor/include/boost/preprocessor/config/limits.hpp libs/preprocessor/include/boost/preprocessor/control/detail/dmc/while.hpp libs/preprocessor/include/boost/preprocessor/control/detail/edg/while.hpp libs/preprocessor/include/boost/preprocessor/control/detail/msvc/while.hpp libs/preprocessor/include/boost/preprocessor/control/detail/while.hpp libs/preprocessor/include/boost/preprocessor/control/expr\_if.hpp libs/preprocessor/include/boost/preprocessor/control/if.hpp libs/preprocessor/include/boost/preprocessor/control/while.hpp libs/preprocessor/include/boost/preprocessor/debug/assert.hpp libs/preprocessor/include/boost/preprocessor/facilities/empty.hpp libs/preprocessor/include/boost/preprocessor/facilities/expand.hpp libs/preprocessor/include/boost/preprocessor/facilities/identity.hpp libs/preprocessor/include/boost/preprocessor/list.hpp libs/preprocessor/include/boost/preprocessor/list/adt.hpp libs/preprocessor/include/boost/preprocessor/list/append.hpp libs/preprocessor/include/boost/preprocessor/list/at.hpp libs/preprocessor/include/boost/preprocessor/list/cat.hpp libs/preprocessor/include/boost/preprocessor/list/detail/dmc/fold\_left.hpp libs/preprocessor/include/boost/preprocessor/list/detail/edg/fold\_left.hpp libs/preprocessor/include/boost/preprocessor/list/detail/edg/fold\_right.hpp libs/preprocessor/include/boost/preprocessor/list/detail/fold\_left.hpp libs/preprocessor/include/boost/preprocessor/list/detail/fold\_right.hpp libs/preprocessor/include/boost/preprocessor/list/enum.hpp

libs/preprocessor/include/boost/preprocessor/list/filter.hpp libs/preprocessor/include/boost/preprocessor/list/first\_n.hpp libs/preprocessor/include/boost/preprocessor/list/fold\_left.hpp libs/preprocessor/include/boost/preprocessor/list/fold\_right.hpp libs/preprocessor/include/boost/preprocessor/list/for\_each.hpp libs/preprocessor/include/boost/preprocessor/list/for\_each\_i.hpp libs/preprocessor/include/boost/preprocessor/list/for\_each\_product.hpp libs/preprocessor/include/boost/preprocessor/list/rest\_n.hpp libs/preprocessor/include/boost/preprocessor/list/reverse.hpp libs/preprocessor/include/boost/preprocessor/list/size.hpp libs/preprocessor/include/boost/preprocessor/list/to\_tuple.hpp libs/preprocessor/include/boost/preprocessor/list/transform.hpp libs/preprocessor/include/boost/preprocessor/logical.hpp libs/preprocessor/include/boost/preprocessor/logical/and.hpp libs/preprocessor/include/boost/preprocessor/logical/bool.hpp libs/preprocessor/include/boost/preprocessor/logical/nor.hpp libs/preprocessor/include/boost/preprocessor/logical/not.hpp libs/preprocessor/include/boost/preprocessor/logical/or.hpp libs/preprocessor/include/boost/preprocessor/logical/xor.hpp libs/preprocessor/include/boost/preprocessor/punctuation/comma.hpp libs/preprocessor/include/boost/preprocessor/punctuation/comma\_if.hpp libs/preprocessor/include/boost/preprocessor/repetition/detail/dmc/for.hpp libs/preprocessor/include/boost/preprocessor/repetition/detail/edg/for.hpp libs/preprocessor/include/boost/preprocessor/repetition/detail/for.hpp libs/preprocessor/include/boost/preprocessor/repetition/detail/msvc/for.hpp libs/preprocessor/include/boost/preprocessor/repetition/enum.hpp libs/preprocessor/include/boost/preprocessor/repetition/enum\_params.hpp libs/preprocessor/include/boost/preprocessor/repetition/enum\_params\_with\_a\_default.hpp libs/preprocessor/include/boost/preprocessor/repetition/enum\_params\_with\_defaults.hpp libs/preprocessor/include/boost/preprocessor/repetition/enum\_shifted.hpp libs/preprocessor/include/boost/preprocessor/repetition/enum\_shifted\_params.hpp libs/preprocessor/include/boost/preprocessor/repetition/for.hpp libs/preprocessor/include/boost/preprocessor/repetition/repeat.hpp libs/preprocessor/include/boost/preprocessor/repetition/repeat\_from\_to.hpp libs/preprocessor/include/boost/preprocessor/selection/max.hpp libs/preprocessor/include/boost/preprocessor/selection/min.hpp libs/preprocessor/include/boost/preprocessor/stringize.hpp libs/preprocessor/include/boost/preprocessor/tuple.hpp libs/preprocessor/include/boost/preprocessor/tuple/eat.hpp libs/preprocessor/include/boost/preprocessor/tuple/elem.hpp libs/preprocessor/include/boost/preprocessor/tuple/reverse.hpp libs/preprocessor/include/boost/preprocessor/tuple/to\_list.hpp libs/preprocessor/test/test.h Copyright: Housemarque Ov License: BSL-1.0

Files:

libs/preprocessor/doc/contents.html libs/preprocessor/doc/data.html libs/preprocessor/doc/examples.html libs/preprocessor/doc/headers.html libs/preprocessor/doc/index.html libs/preprocessor/doc/miscellanea.html libs/preprocessor/doc/ref.html libs/preprocessor/doc/styles.css libs/preprocessor/doc/syntax.html libs/preprocessor/doc/terms.html libs/preprocessor/doc/title.html libs/preprocessor/doc/top.html libs/preprocessor/doc/topics.html libs/preprocessor/index.html Copyright: Housemarque Oy Paul Mensonides License: BSL-1.0

# Files:

libs/chrono/doc/time2\_demo.html libs/chrono/include/boost/chrono/ceil.hpp libs/chrono/include/boost/chrono/chrono\_io.hpp libs/chrono/include/boost/chrono/floor.hpp libs/chrono/include/boost/chrono/io/duration\_get.hpp libs/chrono/include/boost/chrono/io/duration\_io.hpp libs/chrono/include/boost/chrono/io/duration\_put.hpp libs/chrono/include/boost/chrono/io/duration\_style.hpp libs/chrono/include/boost/chrono/io/duration\_units.hpp libs/chrono/include/boost/chrono/io/time\_point\_get.hpp libs/chrono/include/boost/chrono/io/time\_point\_io.hpp libs/chrono/include/boost/chrono/io/time\_point\_put.hpp libs/chrono/include/boost/chrono/io/timezone.hpp libs/chrono/include/boost/chrono/io\_v1/chrono\_io.hpp libs/chrono/include/boost/chrono/round.hpp libs/ratio/include/boost/ratio/detail/ratio\_io.hpp libs/ratio/include/boost/ratio/ratio\_io.hpp Copyright: Howard Hinnant License: BSL-1.0

### Files:

libs/container/test/insert\_vs\_emplace\_test.cpp libs/interprocess/include/boost/interprocess/sync/interprocess\_sharable\_mutex.hpp libs/move/test/unique\_ptr\_assign.cpp libs/move/test/unique\_ptr\_ctordtor.cpp libs/move/test/unique\_ptr\_default\_deleter.cpp libs/move/test/unique\_ptr\_modifiers.cpp
libs/move/test/unique\_ptr\_movector.cpp libs/move/test/unique\_ptr\_nullptr.cpp libs/move/test/unique\_ptr\_observers.cpp libs/move/test/unique\_ptr\_test\_utils\_beg.hpp libs/move/test/unique\_ptr\_test\_utils\_end.hpp libs/move/test/unique\_ptr\_types.cpp Copyright: Howard Hinnant Ion Gaztaaga License: BSL-1.0

Files:

libs/ptr\_container/include/boost/ptr\_container/detail/is\_convertible.hpp Copyright: Howard Hinnant Jonathan Turkanis Thorsten Ottosen License: BSL-1.0

#### Files:

libs/chrono/include/boost/chrono/io/time\_point\_units.hpp Copyright: Howard Hinnant Microsoft Corporation License: BSL-1.0

Files:

libs/chrono/example/io\_ex1.cpp Copyright: Howard Hinnant Microsoft Corporation Vicente J Botet Escriba License: BSL-1.0

# Files:

libs/chrono/example/clock\_name.hpp libs/chrono/example/french.cpp libs/chrono/example/io\_ex2.cpp libs/chrono/example/io\_ex3.cpp libs/chrono/example/io\_ex4.cpp libs/chrono/example/io\_ex5.cpp libs/chrono/example/rounding.cpp libs/ratio/example/display\_ex.cpp libs/thread/example/not\_interleaved.cpp libs/thread/example/not\_interleaved2.cpp libs/thread/example/producer\_consumer.cpp libs/thread/example/producer\_consumer\_bounded.cpp libs/thread/include/boost/thread/v2/shared\_mutex.hpp

libs/utility/doc/declval.qbk Copyright: Howard Hinnant Vicente J Botet Escriba License: BSL-1.0

# Files:

libs/math/doc/octonion/math-octonion.qbk libs/math/doc/octonion/output.txt libs/math/doc/octonion/output\_more.txt libs/math/doc/quaternion/math-quaternion.qbk libs/math/doc/quaternion/output.txt libs/math/doc/quaternion/output\_more.txt libs/math/example/HSO3.hpp libs/math/example/HSO3SO4.cpp libs/math/example/HSO4.hpp libs/math/include/boost/math/octonion.hpp libs/math/include/boost/math/quaternion.hpp libs/math/include/boost/math/special\_functions/sinc.hpp libs/math/include/boost/math/special\_functions/sinhc.hpp libs/math/test/acosh\_test.hpp libs/math/test/asinh\_test.hpp libs/math/test/atanh\_test.hpp libs/math/test/octonion\_test.cpp libs/math/test/quaternion\_constexpr\_test.cpp libs/math/test/quaternion\_mi1.cpp libs/math/test/quaternion\_mi1.h libs/math/test/quaternion\_mi2.cpp libs/math/test/quaternion\_mi2.h libs/math/test/quaternion\_mult\_incl\_test.cpp libs/math/test/quaternion\_test.cpp libs/math/test/sinc\_test.hpp libs/math/test/sinhc\_test.hpp libs/math/test/special\_functions\_test.cpp Copyright: Hubert Holin License: BSL-1.0

Files: libs/math/doc/sf/inv\_hyper.qbk libs/math/doc/sf/sinc.qbk libs/math/include/boost/math/special\_functions/atanh.hpp Copyright: Hubert Holin John Maddock License: BSL-1.0

Files:

libs/smart\_ptr/include/boost/smart\_ptr/detail/sp\_counted\_base\_vacpp\_ppc.hpp Copyright: IBM Corp Michael van der Westhuizen Multi Media Ltd Peter Dimov License: BSL-1.0

# Files:

libs/thread/include/boost/thread/concurrent\_queues/sync\_priority\_queue.hpp libs/thread/include/boost/thread/concurrent\_queues/sync\_timed\_queue.hpp libs/thread/include/boost/thread/executors/detail/priority\_executor\_base.hpp libs/thread/include/boost/thread/executors/detail/scheduled\_executor\_base.hpp libs/thread/include/boost/thread/executors/scheduled\_thread\_pool.hpp libs/thread/include/boost/thread/executors/scheduling\_adaptor.hpp libs/thread/test/sync/mutual\_exclusion/sync\_pq/pq\_multi\_thread\_pass.cpp libs/thread/test/sync/mutual\_exclusion/sync\_pq/pq\_single\_thread\_pass.cpp libs/thread/test/sync/mutual\_exclusion/sync\_pq/tq\_single\_thread\_pass.cpp libs/thread/test/test\_scheduled\_tp.cpp libs/thread/test/test\_scheduler.cpp libs/thread/test/test\_scheduling\_adaptor.cpp Copyright: Ian Forbed Vicente J Botet Escriba License: BSL-1.0

Files:

libs/graph/include/boost/pending/container\_traits.hpp Copyright: Ignacy Gawedzki Jeremy Siek Thomas Claveirole License: BSL-1.0

Files: libs/typeof/include/boost/typeof/msvc/typeof\_impl.hpp Copyright: Igor Chesnokov Peder Holt Steven Watanabe License: BSL-1.0

Files: libs/range/include/boost/range/adaptor/indexed.hpp Copyright: Ilya Murav'jov Neil Groves

License: BSL-1.0

Files: tools/build/example/pch/jamroot.jam Copyright: Ilya Sokolov License: BSL-1.0

Files: tools/build/src/tools/pch.jam Copyright: Ilya Sokolov Reece H Dunn License: BSL-1.0

Files: tools/build/src/tools/pch.py Copyright: Ilya Sokolov Reece H Dunn Steven Watanabe License: BSL-1.0

Files: tools/build/example/pch/source/hello\_world.cpp Copyright: Ilya Sokolov Vladimir Prus License: BSL-1.0

Files: libs/graph/example/adj\_list\_ra\_edgelist.cpp libs/graph/example/iteration\_macros.cpp libs/graph/include/boost/graph/iteration\_macros.hpp Copyright: Indiana University Jeremy Siek License: BSL-1.0

Files: libs/serialization/src/codecvt\_null.cpp Copyright: Indiana University Robert Ramey License: BSL-1.0

Files: libs/detail/include/boost/detail/utf8\_codecvt\_facet.hpp libs/detail/include/boost/detail/utf8\_codecvt\_facet.ipp libs/filesystem/include/boost/filesystem/detail/utf8\_codecvt\_facet.hpp libs/iostreams/test/detail/utf8\_codecvt\_facet.cpp libs/iostreams/test/detail/utf8\_codecvt\_facet.hpp libs/serialization/include/boost/archive/detail/utf8\_codecvt\_facet.hpp Copyright: Indiana University Ronald Garcia License: BSL-1.0

## Files:

libs/program\_options/include/boost/program\_options/detail/utf8\_codecvt\_facet.hpp Copyright: Indiana University Ronald Garcia License: OldBoost1

# Files:

tools/build/test/railsys/libx/include/test\_libx.h tools/build/test/railsys/libx/src/test\_libx.cpp tools/build/test/railsys/program/include/test\_a.h tools/build/test/railsys/program/liba/test\_a.cpp tools/build/test/railsys/program/main/main.cpp Copyright: Institute of Transport, Railway Construction and Operation, University of Hanover License: BSL-1.0

## Files:

libs/graph/test/property\_iter.cpp tools/build/test/railsys/libx/jamroot.jam tools/build/test/railsys/libx/src/jamfile.jam tools/build/test/railsys/program/jamfile.jam tools/build/test/railsys/program/jamroot.jam tools/build/test/railsys/program/liba/jamfile.jam tools/build/test/railsys/program/main/jamfile.jam Copyright: Institute of Transport, Railway Construction and Operation, University of Hanover Jrgen Hunold License: BSL-1.0

## Files:

libs/polygon/doc/analysis.htm libs/polygon/doc/gtl\_connectivity\_extraction.htm libs/polygon/doc/gtl\_connectivity\_extraction\_45.htm libs/polygon/doc/gtl\_connectivity\_extraction\_90.htm libs/polygon/doc/gtl\_connectivity\_extraction\_usage.htm libs/polygon/doc/gtl\_coordinate\_concept.htm

libs/polygon/doc/gtl\_custom\_point.htm libs/polygon/doc/gtl\_custom\_polygon.htm libs/polygon/doc/gtl\_custom\_polygon\_set.htm libs/polygon/doc/gtl\_design\_overview.htm libs/polygon/doc/gtl\_interval\_concept.htm libs/polygon/doc/gtl\_isotropy.htm libs/polygon/doc/gtl\_minkowski\_tutorial.htm libs/polygon/doc/gtl\_point\_concept.htm libs/polygon/doc/gtl\_point\_usage.htm libs/polygon/doc/gtl\_polygon\_45\_concept.htm libs/polygon/doc/gtl\_polygon\_45\_set\_concept.htm libs/polygon/doc/gtl\_polygon\_45\_with\_holes\_concept.htm libs/polygon/doc/gtl\_polygon\_90\_concept.htm libs/polygon/doc/gtl\_polygon\_90\_set\_concept.htm libs/polygon/doc/gtl\_polygon\_90\_with\_holes\_concept.htm libs/polygon/doc/gtl\_polygon\_concept.htm libs/polygon/doc/gtl\_polygon\_set\_concept.htm libs/polygon/doc/gtl\_polygon\_set\_usage.htm libs/polygon/doc/gtl\_polygon\_usage.htm libs/polygon/doc/gtl\_polygon\_with\_holes\_concept.htm libs/polygon/doc/gtl\_property\_merge.htm libs/polygon/doc/gtl\_property\_merge\_45.htm libs/polygon/doc/gtl\_property\_merge\_90.htm libs/polygon/doc/gtl\_property\_merge\_usage.htm libs/polygon/doc/gtl\_rectangle\_concept.htm libs/polygon/doc/gtl\_segment\_concept.htm libs/polygon/doc/gtl\_tutorial.htm libs/polygon/doc/index.htm libs/polygon/doc/tutorial/compare\_schematics.hpp libs/polygon/doc/tutorial/connectivity\_database.hpp libs/polygon/doc/tutorial/device.hpp libs/polygon/doc/tutorial/extract.cpp libs/polygon/doc/tutorial/extract\_devices.hpp libs/polygon/doc/tutorial/layout\_database.hpp libs/polygon/doc/tutorial/layout\_pin.hpp libs/polygon/doc/tutorial/layout\_rectangle.hpp libs/polygon/doc/tutorial/minkowski.cpp libs/polygon/doc/tutorial/parse\_layout.hpp libs/polygon/doc/tutorial/schematic\_database.hpp libs/polygon/example/gtl\_custom\_point.cpp libs/polygon/example/gtl\_custom\_polygon.cpp libs/polygon/example/gtl\_custom\_polygon\_set.cpp libs/polygon/include/boost/polygon/detail/boolean\_op.hpp libs/polygon/include/boost/polygon/detail/boolean\_op\_45.hpp libs/polygon/include/boost/polygon/detail/iterator\_compact\_to\_points.hpp libs/polygon/include/boost/polygon/detail/iterator\_geometry\_to\_set.hpp libs/polygon/include/boost/polygon/detail/iterator\_points\_to\_compact.hpp

 libs/polygon/include/boost/polygon/detail/max\_cover.hpp libs/polygon/include/boost/polygon/detail/minkowski.hpp libs/polygon/include/boost/polygon/detail/polygon\_45\_formation.hpp libs/polygon/include/boost/polygon/detail/polygon\_45\_set\_view.hpp libs/polygon/include/boost/polygon/detail/polygon\_45\_touch.hpp libs/polygon/include/boost/polygon/detail/polygon\_90\_set\_view.hpp libs/polygon/include/boost/polygon/detail/polygon\_90\_touch.hpp libs/polygon/include/boost/polygon/detail/polygon\_arbitrary\_formation.hpp libs/polygon/include/boost/polygon/detail/polygon\_formation.hpp libs/polygon/include/boost/polygon/detail/polygon\_set\_view.hpp libs/polygon/include/boost/polygon/detail/polygon\_sort\_adaptor.hpp libs/polygon/include/boost/polygon/detail/property\_merge.hpp libs/polygon/include/boost/polygon/detail/property\_merge\_45.hpp libs/polygon/include/boost/polygon/detail/rectangle\_formation.hpp libs/polygon/include/boost/polygon/detail/scan\_arbitrary.hpp libs/polygon/include/boost/polygon/gmp\_override.hpp libs/polygon/include/boost/polygon/gtl.hpp libs/polygon/include/boost/polygon/isotropy.hpp libs/polygon/include/boost/polygon/polygon.hpp libs/polygon/include/boost/polygon/polygon\_45\_data.hpp libs/polygon/include/boost/polygon/polygon\_45\_set\_concept.hpp libs/polygon/include/boost/polygon/polygon\_45\_set\_data.hpp libs/polygon/include/boost/polygon/polygon\_45\_set\_traits.hpp libs/polygon/include/boost/polygon/polygon\_45\_with\_holes\_data.hpp libs/polygon/include/boost/polygon/polygon\_90\_data.hpp libs/polygon/include/boost/polygon/polygon\_90\_set\_concept.hpp libs/polygon/include/boost/polygon/polygon\_90\_set\_data.hpp libs/polygon/include/boost/polygon/polygon\_90\_set\_traits.hpp libs/polygon/include/boost/polygon/polygon\_90\_with\_holes\_data.hpp libs/polygon/include/boost/polygon/polygon\_data.hpp libs/polygon/include/boost/polygon/polygon\_set\_concept.hpp libs/polygon/include/boost/polygon/polygon\_set\_data.hpp libs/polygon/include/boost/polygon/polygon\_set\_traits.hpp libs/polygon/include/boost/polygon/polygon\_traits.hpp libs/polygon/include/boost/polygon/polygon\_with\_holes\_data.hpp libs/polygon/include/boost/polygon/rectangle\_concept.hpp libs/polygon/include/boost/polygon/rectangle\_data.hpp libs/polygon/include/boost/polygon/rectangle\_traits.hpp libs/polygon/index.html libs/polygon/Jamfile.v2 libs/polygon/test/gtl\_boost\_unit\_test.cpp libs/polygon/test/Jamfile.v2 Copyright: Intel Corporation License: BSL-1.0

Files: libs/property\_tree/test/xml\_parser\_test\_data.hpp Copyright: International Organization for Standardization Marcin Kalicinski Netscape Communications Sebastian Redl License: BSL-1.0

# Files:

libs/assert/test/assert\_is\_void\_test.cpp libs/container/bench/bench\_adaptive\_node\_pool.cpp libs/container/bench/bench\_alloc.cpp libs/container/bench/bench\_alloc\_expand\_bwd.cpp libs/container/bench/bench\_alloc\_expand\_fwd.cpp libs/container/bench/bench\_alloc\_shrink\_to\_fit.cpp libs/container/bench/bench\_alloc\_stable\_vector\_burst.cpp libs/container/bench/bench\_flat\_multiset.cpp libs/container/bench/bench\_flat\_set.cpp libs/container/bench/bench\_set.cpp libs/container/bench/bench\_set.hpp libs/container/bench/bench\_set\_alloc\_v2.cpp libs/container/bench/bench\_set\_avl.cpp libs/container/bench/bench\_set\_multi.cpp libs/container/bench/bench\_set\_sg.cpp libs/container/bench/bench\_set\_sp.cpp libs/container/doc/container.qbk libs/container/doc/Jamfile.v2 libs/container/example/doc\_custom\_tree.cpp libs/container/example/doc\_custom\_vector.cpp libs/container/example/doc\_emplace.cpp libs/container/example/doc\_extended\_allocators.cpp libs/container/example/doc\_move\_containers.cpp libs/container/example/doc\_pmr.cpp libs/container/example/doc\_recursive\_containers.cpp libs/container/example/doc\_type\_erasure.cpp libs/container/include/boost/container/adaptive\_pool.hpp libs/container/include/boost/container/allocator.hpp libs/container/include/boost/container/container\_fwd.hpp libs/container/include/boost/container/deque.hpp libs/container/include/boost/container/detail/adaptive\_node\_pool.hpp libs/container/include/boost/container/detail/adaptive\_node\_pool\_impl.hpp libs/container/include/boost/container/detail/addressof.hpp libs/container/include/boost/container/detail/advanced\_insert\_int.hpp libs/container/include/boost/container/detail/algorithm.hpp libs/container/include/boost/container/detail/alloc\_helpers.hpp libs/container/include/boost/container/detail/alloc\_lib.h libs/container/include/boost/container/detail/allocation\_type.hpp libs/container/include/boost/container/detail/allocator\_version\_traits.hpp libs/container/include/boost/container/detail/auto\_link.hpp

libs/container/include/boost/container/detail/block\_list.hpp libs/container/include/boost/container/detail/block\_slist.hpp libs/container/include/boost/container/detail/compare\_functors.hpp libs/container/include/boost/container/detail/config\_begin.hpp libs/container/include/boost/container/detail/config\_end.hpp libs/container/include/boost/container/detail/construct\_in\_place.hpp libs/container/include/boost/container/detail/container\_or\_allocator\_rebind.hpp libs/container/include/boost/container/detail/container\_rebind.hpp libs/container/include/boost/container/detail/copy\_move\_algo.hpp libs/container/include/boost/container/detail/destroyers.hpp libs/container/include/boost/container/detail/dispatch\_uses\_allocator.hpp libs/container/include/boost/container/detail/dlmalloc.hpp libs/container/include/boost/container/detail/flat\_tree.hpp libs/container/include/boost/container/detail/is\_container.hpp libs/container/include/boost/container/detail/is\_contiguous\_container.hpp libs/container/include/boost/container/detail/is\_sorted.hpp libs/container/include/boost/container/detail/iterator.hpp libs/container/include/boost/container/detail/iterator\_to\_raw\_pointer.hpp libs/container/include/boost/container/detail/min\_max.hpp libs/container/include/boost/container/detail/minimal\_char\_traits\_header.hpp libs/container/include/boost/container/detail/mpl.hpp libs/container/include/boost/container/detail/multiallocation\_chain.hpp libs/container/include/boost/container/detail/next\_capacity.hpp libs/container/include/boost/container/detail/node\_alloc\_holder.hpp libs/container/include/boost/container/detail/node\_pool.hpp libs/container/include/boost/container/detail/node\_pool\_impl.hpp libs/container/include/boost/container/detail/pair.hpp libs/container/include/boost/container/detail/pair\_key\_mapped\_of\_value.hpp libs/container/include/boost/container/detail/placement\_new.hpp libs/container/include/boost/container/detail/pool\_common.hpp libs/container/include/boost/container/detail/pool\_common\_alloc.hpp libs/container/include/boost/container/detail/pool\_resource.hpp libs/container/include/boost/container/detail/std\_fwd.hpp libs/container/include/boost/container/detail/tree.hpp libs/container/include/boost/container/detail/value\_functors.hpp libs/container/include/boost/container/detail/value\_init.hpp libs/container/include/boost/container/detail/variadic\_templates\_tools.hpp libs/container/include/boost/container/detail/version\_type.hpp libs/container/include/boost/container/detail/workaround.hpp libs/container/include/boost/container/flat\_map.hpp libs/container/include/boost/container/flat\_set.hpp libs/container/include/boost/container/list.hpp libs/container/include/boost/container/map.hpp libs/container/include/boost/container/new\_allocator.hpp libs/container/include/boost/container/node\_allocator.hpp libs/container/include/boost/container/node\_handle.hpp libs/container/include/boost/container/options.hpp libs/container/include/boost/container/pmr/deque.hpp

libs/container/include/boost/container/pmr/flat\_map.hpp libs/container/include/boost/container/pmr/flat\_set.hpp libs/container/include/boost/container/pmr/global\_resource.hpp libs/container/include/boost/container/pmr/list.hpp libs/container/include/boost/container/pmr/map.hpp libs/container/include/boost/container/pmr/memory\_resource.hpp libs/container/include/boost/container/pmr/monotonic\_buffer\_resource.hpp libs/container/include/boost/container/pmr/polymorphic\_allocator.hpp libs/container/include/boost/container/pmr/pool\_options.hpp libs/container/include/boost/container/pmr/resource\_adaptor.hpp libs/container/include/boost/container/pmr/set.hpp libs/container/include/boost/container/pmr/slist.hpp libs/container/include/boost/container/pmr/small\_vector.hpp libs/container/include/boost/container/pmr/stable\_vector.hpp libs/container/include/boost/container/pmr/string.hpp libs/container/include/boost/container/pmr/synchronized\_pool\_resource.hpp libs/container/include/boost/container/pmr/unsynchronized\_pool\_resource.hpp libs/container/include/boost/container/pmr/vector.hpp libs/container/include/boost/container/scoped\_allocator\_fwd.hpp libs/container/include/boost/container/set.hpp libs/container/include/boost/container/slist.hpp libs/container/include/boost/container/small\_vector.hpp libs/container/include/boost/container/string.hpp libs/container/include/boost/container/throw\_exception.hpp libs/container/include/boost/container/uses\_allocator.hpp libs/container/include/boost/container/uses\_allocator\_fwd.hpp libs/container/include/boost/container/vector.hpp libs/container/index.html libs/container/src/alloc\_lib.c libs/container/src/dlmalloc.cpp libs/container/src/dlmalloc\_ext\_2\_8\_6.c libs/container/src/global\_resource.cpp libs/container/src/monotonic\_buffer\_resource.cpp libs/container/src/pool\_resource.cpp libs/container/src/synchronized\_pool\_resource.cpp libs/container/src/unsynchronized\_pool\_resource.cpp libs/container/test/alloc\_basic\_test.cpp libs/container/test/alloc\_full\_test.cpp libs/container/test/allocator\_argument\_tester.hpp libs/container/test/allocator\_traits\_test.cpp libs/container/test/check\_equal\_containers.hpp libs/container/test/comparison\_test.hpp libs/container/test/container\_common\_tests.hpp libs/container/test/default\_init\_test.hpp libs/container/test/deque\_test.cpp libs/container/test/derived\_from\_memory\_resource.hpp libs/container/test/dummy\_test\_allocator.hpp libs/container/test/emplace\_test.hpp

libs/container/test/expand\_bwd\_test\_allocator.hpp libs/container/test/expand\_bwd\_test\_template.hpp libs/container/test/explicit\_inst\_deque\_test.cpp libs/container/test/explicit\_inst\_flat\_map\_test.cpp libs/container/test/explicit\_inst\_flat\_set\_test.cpp libs/container/test/explicit\_inst\_list\_test.cpp libs/container/test/explicit\_inst\_map\_test.cpp libs/container/test/explicit\_inst\_set\_test.cpp libs/container/test/explicit\_inst\_slist\_test.cpp libs/container/test/explicit\_inst\_small\_vector\_test.cpp libs/container/test/explicit\_inst\_stable\_vector\_test.cpp libs/container/test/explicit\_inst\_static\_vector\_test.cpp libs/container/test/explicit\_inst\_string\_test.cpp libs/container/test/explicit\_inst\_vector\_test.cpp libs/container/test/flat\_map\_test.cpp libs/container/test/flat\_set\_test.cpp libs/container/test/flat\_tree\_test.cpp libs/container/test/global\_resource\_test.cpp libs/container/test/input\_from\_forward\_iterator.hpp libs/container/test/list\_test.cpp libs/container/test/list\_test.hpp libs/container/test/map\_test.cpp libs/container/test/map\_test.hpp libs/container/test/memory\_resource\_logger.hpp libs/container/test/memory\_resource\_test.cpp libs/container/test/monotonic\_buffer\_resource\_test.cpp libs/container/test/movable\_int.hpp libs/container/test/node\_handle\_test.cpp libs/container/test/null\_iterators\_test.cpp libs/container/test/pair\_test.cpp libs/container/test/pmr\_deque\_test.cpp libs/container/test/pmr\_flat\_map\_test.cpp libs/container/test/pmr\_flat\_set\_test.cpp libs/container/test/pmr\_list\_test.cpp libs/container/test/pmr\_map\_test.cpp libs/container/test/pmr\_set\_test.cpp libs/container/test/pmr\_slist\_test.cpp libs/container/test/pmr\_small\_vector\_test.cpp libs/container/test/pmr\_stable\_vector\_test.cpp libs/container/test/pmr\_static\_vector\_test.cpp libs/container/test/pmr\_string\_test.cpp libs/container/test/pmr\_vector\_test.cpp libs/container/test/polymorphic\_allocator\_test.cpp libs/container/test/pool\_resource\_test.hpp libs/container/test/print\_container.hpp libs/container/test/propagate\_allocator\_test.hpp libs/container/test/propagation\_test\_allocator.hpp libs/container/test/resource\_adaptor\_test.cpp

libs/container/test/scoped\_allocator\_adaptor\_test.cpp libs/container/test/scoped\_allocator\_usage\_test.cpp libs/container/test/set\_test.cpp libs/container/test/set\_test.hpp libs/container/test/slist\_test.cpp libs/container/test/small\_vector\_test.cpp libs/container/test/stable\_vector\_test.cpp libs/container/test/string\_test.cpp libs/container/test/string\_view\_compat\_test.cpp libs/container/test/synchronized\_pool\_resource\_test.cpp libs/container/test/throw\_exception\_test.cpp libs/container/test/tree\_test.cpp libs/container/test/unsynchronized\_pool\_resource\_test.cpp libs/container/test/uses\_allocator\_test.cpp libs/container/test/vector\_options\_test.cpp libs/container/test/vector\_test.cpp libs/container/test/vector\_test.hpp libs/interprocess/doc/interprocess.qbk libs/interprocess/doc/Jamfile.v2 libs/interprocess/example/comp\_doc\_anonymous\_conditionA.cpp libs/interprocess/example/comp\_doc\_anonymous\_conditionB.cpp libs/interprocess/example/comp\_doc\_anonymous\_mutexA.cpp libs/interprocess/example/comp\_doc\_anonymous\_mutexB.cpp libs/interprocess/example/comp\_doc\_anonymous\_semaphoreA.cpp libs/interprocess/example/comp\_doc\_anonymous\_semaphoreB.cpp libs/interprocess/example/comp\_doc\_anonymous\_upgradable\_mutexA.cpp libs/interprocess/example/comp\_doc\_anonymous\_upgradable\_mutexB.cpp libs/interprocess/example/comp\_doc\_message\_queueA.cpp libs/interprocess/example/comp\_doc\_message\_queueB.cpp libs/interprocess/example/doc\_adaptive\_pool.cpp libs/interprocess/example/doc\_allocator.cpp libs/interprocess/example/doc\_anonymous\_condition\_shared\_data.hpp libs/interprocess/example/doc\_anonymous\_mutex\_shared\_data.hpp libs/interprocess/example/doc\_anonymous\_semaphore\_shared\_data.hpp libs/interprocess/example/doc\_anonymous\_shared\_memory.cpp libs/interprocess/example/doc\_bufferstream.cpp libs/interprocess/example/doc\_cached\_adaptive\_pool.cpp libs/interprocess/example/doc\_cached\_node\_allocator.cpp libs/interprocess/example/doc\_complex\_map.cpp libs/interprocess/example/doc\_cont.cpp libs/interprocess/example/doc\_file\_mapping.cpp libs/interprocess/example/doc\_intrusive.cpp libs/interprocess/example/doc\_ipc\_message.cpp libs/interprocess/example/doc\_managed\_aligned\_allocation.cpp libs/interprocess/example/doc\_managed\_allocation\_command.cpp libs/interprocess/example/doc\_managed\_construction\_info.cpp libs/interprocess/example/doc\_managed\_copy\_on\_write.cpp libs/interprocess/example/doc\_managed\_external\_buffer.cpp

libs/interprocess/example/doc\_managed\_grow.cpp libs/interprocess/example/doc\_managed\_heap\_memory.cpp libs/interprocess/example/doc\_managed\_mapped\_file.cpp libs/interprocess/example/doc\_managed\_multiple\_allocation.cpp libs/interprocess/example/doc\_managed\_raw\_allocation.cpp libs/interprocess/example/doc\_map.cpp libs/interprocess/example/doc\_move\_containers.cpp libs/interprocess/example/doc\_multi\_index.cpp libs/interprocess/example/doc\_named\_alloc.cpp libs/interprocess/example/doc\_named\_condition\_shared\_data.hpp libs/interprocess/example/doc\_named\_mutex.cpp libs/interprocess/example/doc\_node\_allocator.cpp libs/interprocess/example/doc\_offset\_ptr.cpp libs/interprocess/example/doc\_private\_adaptive\_pool.cpp libs/interprocess/example/doc\_private\_node\_allocator.cpp libs/interprocess/example/doc\_scoped\_ptr.cpp libs/interprocess/example/doc\_shared\_memory.cpp libs/interprocess/example/doc\_shared\_ptr.cpp libs/interprocess/example/doc\_shared\_ptr\_explicit.cpp libs/interprocess/example/doc\_spawn\_vector.cpp libs/interprocess/example/doc\_unique\_ptr.cpp libs/interprocess/example/doc\_unordered\_map.cpp libs/interprocess/example/doc\_upgradable\_mutex\_shared\_data.hpp libs/interprocess/example/doc\_vectorstream.cpp libs/interprocess/example/doc\_where\_allocate.cpp libs/interprocess/example/doc\_windows\_shared\_memory.cpp libs/interprocess/example/doc\_xsi\_shared\_memory.cpp libs/interprocess/include/boost/interprocess/allocators/adaptive\_pool.hpp libs/interprocess/include/boost/interprocess/allocators/allocator.hpp libs/interprocess/include/boost/interprocess/allocators/cached\_adaptive\_pool.hpp libs/interprocess/include/boost/interprocess/allocators/cached\_node\_allocator.hpp libs/interprocess/include/boost/interprocess/allocators/detail/adaptive\_node\_pool.hpp libs/interprocess/include/boost/interprocess/allocators/detail/allocator\_common.hpp libs/interprocess/include/boost/interprocess/allocators/detail/node\_pool.hpp libs/interprocess/include/boost/interprocess/allocators/detail/node\_tools.hpp libs/interprocess/include/boost/interprocess/allocators/node\_allocator.hpp libs/interprocess/include/boost/interprocess/allocators/private\_adaptive\_pool.hpp libs/interprocess/include/boost/interprocess/allocators/private\_node\_allocator.hpp libs/interprocess/include/boost/interprocess/anonymous\_shared\_memory.hpp libs/interprocess/include/boost/interprocess/containers/allocation\_type.hpp libs/interprocess/include/boost/interprocess/containers/containers\_fwd.hpp libs/interprocess/include/boost/interprocess/containers/deque.hpp libs/interprocess/include/boost/interprocess/containers/flat\_map.hpp libs/interprocess/include/boost/interprocess/containers/flat\_set.hpp libs/interprocess/include/boost/interprocess/containers/list.hpp libs/interprocess/include/boost/interprocess/containers/map.hpp libs/interprocess/include/boost/interprocess/containers/pair.hpp libs/interprocess/include/boost/interprocess/containers/set.hpp

libs/interprocess/include/boost/interprocess/containers/slist.hpp libs/interprocess/include/boost/interprocess/containers/stable\_vector.hpp libs/interprocess/include/boost/interprocess/containers/string.hpp libs/interprocess/include/boost/interprocess/containers/vector.hpp libs/interprocess/include/boost/interprocess/containers/version\_type.hpp libs/interprocess/include/boost/interprocess/creation\_tags.hpp libs/interprocess/include/boost/interprocess/detail/cast\_tags.hpp libs/interprocess/include/boost/interprocess/detail/config\_begin.hpp libs/interprocess/include/boost/interprocess/detail/config\_end.hpp libs/interprocess/include/boost/interprocess/detail/config\_external\_begin.hpp libs/interprocess/include/boost/interprocess/detail/config\_external\_end.hpp libs/interprocess/include/boost/interprocess/detail/file\_locking\_helpers.hpp libs/interprocess/include/boost/interprocess/detail/file\_wrapper.hpp libs/interprocess/include/boost/interprocess/detail/in\_place\_interface.hpp libs/interprocess/include/boost/interprocess/detail/intermodule\_singleton.hpp libs/interprocess/include/boost/interprocess/detail/intermodule\_singleton\_common.hpp libs/interprocess/include/boost/interprocess/detail/interprocess\_tester.hpp libs/interprocess/include/boost/interprocess/detail/intersegment\_ptr.hpp libs/interprocess/include/boost/interprocess/detail/managed\_global\_memory.hpp libs/interprocess/include/boost/interprocess/detail/managed\_memory\_impl.hpp libs/interprocess/include/boost/interprocess/detail/managed\_multi\_shared\_memory.hpp libs/interprocess/include/boost/interprocess/detail/managed\_open\_or\_create\_impl.hpp libs/interprocess/include/boost/interprocess/detail/min\_max.hpp libs/interprocess/include/boost/interprocess/detail/move.hpp libs/interprocess/include/boost/interprocess/detail/mpl.hpp libs/interprocess/include/boost/interprocess/detail/named\_proxy.hpp libs/interprocess/include/boost/interprocess/detail/nothrow.hpp libs/interprocess/include/boost/interprocess/detail/os\_file\_functions.hpp libs/interprocess/include/boost/interprocess/detail/portable\_intermodule\_singleton.hpp libs/interprocess/include/boost/interprocess/detail/posix\_time\_types\_wrk.hpp libs/interprocess/include/boost/interprocess/detail/ptime\_wrk.hpp libs/interprocess/include/boost/interprocess/detail/robust\_emulation.hpp libs/interprocess/include/boost/interprocess/detail/segment\_manager\_helper.hpp libs/interprocess/include/boost/interprocess/detail/shared\_dir\_helpers.hpp libs/interprocess/include/boost/interprocess/detail/simple\_swap.hpp libs/interprocess/include/boost/interprocess/detail/std\_fwd.hpp libs/interprocess/include/boost/interprocess/detail/variadic\_templates\_tools.hpp libs/interprocess/include/boost/interprocess/detail/win32\_api.hpp libs/interprocess/include/boost/interprocess/detail/windows\_intermodule\_singleton.hpp libs/interprocess/include/boost/interprocess/detail/workaround.hpp libs/interprocess/include/boost/interprocess/detail/xsi\_shared\_memory\_file\_wrapper.hpp libs/interprocess/include/boost/interprocess/exceptions.hpp libs/interprocess/include/boost/interprocess/file\_mapping.hpp libs/interprocess/include/boost/interprocess/indexes/flat\_map\_index.hpp libs/interprocess/include/boost/interprocess/indexes/iset\_index.hpp libs/interprocess/include/boost/interprocess/indexes/iunordered\_set\_index.hpp libs/interprocess/include/boost/interprocess/indexes/map\_index.hpp libs/interprocess/include/boost/interprocess/indexes/null\_index.hpp

libs/interprocess/include/boost/interprocess/indexes/unordered\_map\_index.hpp libs/interprocess/include/boost/interprocess/interprocess\_fwd.hpp libs/interprocess/include/boost/interprocess/ipc/message\_queue.hpp libs/interprocess/include/boost/interprocess/managed\_external\_buffer.hpp libs/interprocess/include/boost/interprocess/managed\_heap\_memory.hpp libs/interprocess/include/boost/interprocess/managed\_mapped\_file.hpp libs/interprocess/include/boost/interprocess/managed\_shared\_memory.hpp libs/interprocess/include/boost/interprocess/managed\_windows\_shared\_memory.hpp libs/interprocess/include/boost/interprocess/managed\_xsi\_shared\_memory.hpp libs/interprocess/include/boost/interprocess/mapped\_region.hpp libs/interprocess/include/boost/interprocess/mem\_algo/detail/mem\_algo\_common.hpp libs/interprocess/include/boost/interprocess/mem\_algo/detail/simple\_seq\_fit\_impl.hpp libs/interprocess/include/boost/interprocess/mem\_algo/rbtree\_best\_fit.hpp libs/interprocess/include/boost/interprocess/mem\_algo/simple\_seq\_fit.hpp libs/interprocess/include/boost/interprocess/offset\_ptr.hpp libs/interprocess/include/boost/interprocess/permissions.hpp libs/interprocess/include/boost/interprocess/segment\_manager.hpp libs/interprocess/include/boost/interprocess/shared\_memory\_object.hpp libs/interprocess/include/boost/interprocess/smart\_ptr/deleter.hpp libs/interprocess/include/boost/interprocess/smart\_ptr/detail/sp\_counted\_base.hpp libs/interprocess/include/boost/interprocess/smart\_ptr/unique\_ptr.hpp libs/interprocess/include/boost/interprocess/sync/detail/common\_algorithms.hpp libs/interprocess/include/boost/interprocess/sync/detail/condition\_algorithm\_8a.hpp libs/interprocess/include/boost/interprocess/sync/detail/condition\_any\_algorithm.hpp libs/interprocess/include/boost/interprocess/sync/detail/locks.hpp libs/interprocess/include/boost/interprocess/sync/file\_lock.hpp libs/interprocess/include/boost/interprocess/sync/interprocess\_condition.hpp libs/interprocess/include/boost/interprocess/sync/interprocess\_condition\_any.hpp libs/interprocess/include/boost/interprocess/sync/interprocess\_mutex.hpp libs/interprocess/include/boost/interprocess/sync/interprocess\_semaphore.hpp libs/interprocess/include/boost/interprocess/sync/interprocess\_upgradable\_mutex.hpp libs/interprocess/include/boost/interprocess/sync/lock\_options.hpp libs/interprocess/include/boost/interprocess/sync/mutex\_family.hpp libs/interprocess/include/boost/interprocess/sync/named\_condition.hpp libs/interprocess/include/boost/interprocess/sync/named\_condition\_any.hpp libs/interprocess/include/boost/interprocess/sync/named\_mutex.hpp libs/interprocess/include/boost/interprocess/sync/named\_recursive\_mutex.hpp libs/interprocess/include/boost/interprocess/sync/named\_semaphore.hpp libs/interprocess/include/boost/interprocess/sync/named\_sharable\_mutex.hpp libs/interprocess/include/boost/interprocess/sync/named\_upgradable\_mutex.hpp libs/interprocess/include/boost/interprocess/sync/null\_mutex.hpp libs/interprocess/include/boost/interprocess/sync/posix/condition.hpp libs/interprocess/include/boost/interprocess/sync/posix/named\_mutex.hpp libs/interprocess/include/boost/interprocess/sync/posix/named\_semaphore.hpp libs/interprocess/include/boost/interprocess/sync/posix/pthread\_helpers.hpp libs/interprocess/include/boost/interprocess/sync/posix/ptime\_to\_timespec.hpp libs/interprocess/include/boost/interprocess/sync/posix/semaphore.hpp libs/interprocess/include/boost/interprocess/sync/posix/semaphore\_wrapper.hpp

libs/interprocess/include/boost/interprocess/sync/scoped\_lock.hpp libs/interprocess/include/boost/interprocess/sync/sharable\_lock.hpp libs/interprocess/include/boost/interprocess/sync/shm/named\_condition.hpp libs/interprocess/include/boost/interprocess/sync/shm/named\_condition\_any.hpp libs/interprocess/include/boost/interprocess/sync/shm/named\_creation\_functor.hpp libs/interprocess/include/boost/interprocess/sync/shm/named\_mutex.hpp libs/interprocess/include/boost/interprocess/sync/shm/named\_recursive\_mutex.hpp libs/interprocess/include/boost/interprocess/sync/shm/named\_semaphore.hpp libs/interprocess/include/boost/interprocess/sync/shm/named\_upgradable\_mutex.hpp libs/interprocess/include/boost/interprocess/sync/spin/condition.hpp libs/interprocess/include/boost/interprocess/sync/spin/interprocess\_barrier.hpp libs/interprocess/include/boost/interprocess/sync/spin/mutex.hpp libs/interprocess/include/boost/interprocess/sync/spin/semaphore.hpp libs/interprocess/include/boost/interprocess/sync/upgradable\_lock.hpp libs/interprocess/include/boost/interprocess/sync/windows/condition.hpp libs/interprocess/include/boost/interprocess/sync/windows/mutex.hpp libs/interprocess/include/boost/interprocess/sync/windows/named\_condition.hpp libs/interprocess/include/boost/interprocess/sync/windows/named\_condition\_any.hpp libs/interprocess/include/boost/interprocess/sync/windows/named\_mutex.hpp libs/interprocess/include/boost/interprocess/sync/windows/named\_recursive\_mutex.hpp libs/interprocess/include/boost/interprocess/sync/windows/named\_semaphore.hpp libs/interprocess/include/boost/interprocess/sync/windows/named\_sync.hpp libs/interprocess/include/boost/interprocess/sync/windows/recursive\_mutex.hpp libs/interprocess/include/boost/interprocess/sync/windows/semaphore.hpp libs/interprocess/include/boost/interprocess/sync/windows/sync\_utils.hpp libs/interprocess/include/boost/interprocess/sync/windows/winapi\_mutex\_wrapper.hpp libs/interprocess/include/boost/interprocess/sync/windows/winapi\_semaphore\_wrapper.hpp libs/interprocess/include/boost/interprocess/sync/windows/winapi\_wrapper\_common.hpp libs/interprocess/include/boost/interprocess/windows\_shared\_memory.hpp libs/interprocess/include/boost/interprocess/xsi\_key.hpp libs/interprocess/include/boost/interprocess/xsi\_shared\_memory.hpp libs/interprocess/index.html libs/interprocess/proj/to-do.txt libs/interprocess/test/adaptive\_node\_pool\_test.cpp libs/interprocess/test/adaptive\_pool\_test.cpp libs/interprocess/test/allocator\_v1.hpp libs/interprocess/test/allocexcept\_test.cpp libs/interprocess/test/anonymous\_shared\_memory\_test.cpp libs/interprocess/test/boost\_interprocess\_check.hpp libs/interprocess/test/boost\_use\_windows\_h.cpp libs/interprocess/test/bufferstream\_test.cpp libs/interprocess/test/cached\_adaptive\_pool\_test.cpp libs/interprocess/test/cached\_node\_allocator\_test.cpp libs/interprocess/test/check\_equal\_containers.hpp libs/interprocess/test/condition\_any\_test.cpp libs/interprocess/test/condition\_test.cpp libs/interprocess/test/data\_test.cpp

 libs/interprocess/test/deque\_test.cpp libs/interprocess/test/dummy\_test\_allocator.hpp libs/interprocess/test/emplace\_test.hpp libs/interprocess/test/expand\_bwd\_test\_allocator.hpp libs/interprocess/test/expand\_bwd\_test\_template.hpp libs/interprocess/test/file\_lock\_test.cpp libs/interprocess/test/file\_mapping\_test.cpp libs/interprocess/test/flat\_map\_index\_allocation\_test.cpp libs/interprocess/test/flat\_tree\_test.cpp libs/interprocess/test/get\_process\_id\_name.hpp libs/interprocess/test/heap\_allocator\_v1.hpp libs/interprocess/test/intermodule\_singleton\_test.cpp libs/interprocess/test/iset\_index\_allocation\_test.cpp libs/interprocess/test/iunordered\_set\_index\_allocation\_test.cpp libs/interprocess/test/list\_test.cpp libs/interprocess/test/list\_test.hpp libs/interprocess/test/managed\_mapped\_file\_test.cpp libs/interprocess/test/managed\_shared\_memory\_test.cpp libs/interprocess/test/managed\_windows\_shared\_memory\_test.cpp libs/interprocess/test/managed\_xsi\_shared\_memory\_test.cpp libs/interprocess/test/map\_index\_allocation\_test.cpp libs/interprocess/test/map\_test.hpp libs/interprocess/test/mapped\_file\_test.cpp libs/interprocess/test/memory\_algorithm\_test.cpp libs/interprocess/test/memory\_algorithm\_test\_template.hpp libs/interprocess/test/message\_queue\_test.cpp libs/interprocess/test/movable\_int.hpp libs/interprocess/test/mutex\_test.cpp libs/interprocess/test/mutex\_timeout\_test.cpp libs/interprocess/test/named\_allocation\_test\_template.hpp libs/interprocess/test/named\_condition\_any\_test.cpp libs/interprocess/test/named\_condition\_test.cpp libs/interprocess/test/named\_construct\_test.cpp libs/interprocess/test/named\_creation\_template.hpp libs/interprocess/test/named\_mutex\_test.cpp libs/interprocess/test/named\_recursive\_mutex\_test.cpp libs/interprocess/test/named\_semaphore\_test.cpp libs/interprocess/test/named\_sharable\_mutex\_test.cpp libs/interprocess/test/named\_upgradable\_mutex\_test.cpp libs/interprocess/test/node\_allocator\_test.cpp libs/interprocess/test/node\_pool\_test.cpp libs/interprocess/test/node\_pool\_test.hpp libs/interprocess/test/null\_index\_test.cpp libs/interprocess/test/offset\_ptr\_test.cpp libs/interprocess/test/print\_container.hpp libs/interprocess/test/private\_adaptive\_pool\_test.cpp libs/interprocess/test/private\_node\_allocator\_test.cpp libs/interprocess/test/recursive\_mutex\_test.cpp

libs/interprocess/test/robust\_emulation\_test.cpp libs/interprocess/test/robust\_mutex\_test.hpp libs/interprocess/test/robust\_recursive\_emulation\_test.cpp libs/interprocess/test/semaphore\_test.cpp libs/interprocess/test/set\_test.hpp libs/interprocess/test/sharable\_mutex\_test.cpp libs/interprocess/test/shared\_memory\_mapping\_test.cpp libs/interprocess/test/shared\_memory\_test.cpp libs/interprocess/test/slist\_test.cpp libs/interprocess/test/stable\_vector\_test.cpp libs/interprocess/test/string\_test.cpp libs/interprocess/test/tree\_test.cpp libs/interprocess/test/unique\_ptr\_test.cpp libs/interprocess/test/unordered\_test.cpp libs/interprocess/test/upgradable\_mutex\_test.cpp libs/interprocess/test/user\_buffer\_test.cpp libs/interprocess/test/vector\_test.cpp libs/interprocess/test/vector\_test.hpp libs/interprocess/test/vectorstream\_test.cpp libs/interprocess/test/windows\_shared\_dir\_func.cpp libs/interprocess/test/windows\_shared\_memory\_mapping\_test.cpp libs/interprocess/test/windows\_shared\_memory\_test.cpp libs/interprocess/test/xsi\_shared\_memory\_mapping\_test.cpp libs/intrusive/doc/Jamfile.v2 libs/intrusive/example/doc\_advanced\_value\_traits.cpp libs/intrusive/example/doc\_any\_hook.cpp libs/intrusive/example/doc\_assoc\_optimized\_code.cpp libs/intrusive/example/doc\_auto\_unlink.cpp libs/intrusive/example/doc\_avl\_set.cpp libs/intrusive/example/doc\_avltree\_algorithms.cpp libs/intrusive/example/doc\_bucket\_traits.cpp libs/intrusive/example/doc\_clone\_from.cpp libs/intrusive/example/doc\_derivation\_value\_traits.cpp libs/intrusive/example/doc\_entity.cpp libs/intrusive/example/doc\_erasing\_and\_disposing.cpp libs/intrusive/example/doc\_function\_hooks.cpp libs/intrusive/example/doc\_how\_to\_use.cpp libs/intrusive/example/doc\_iterator\_from\_value.cpp libs/intrusive/example/doc\_list.cpp libs/intrusive/example/doc\_list\_algorithms.cpp libs/intrusive/example/doc\_map.cpp libs/intrusive/example/doc\_member\_value\_traits.cpp libs/intrusive/example/doc\_offset\_ptr.cpp libs/intrusive/example/doc\_positional\_insertion.cpp libs/intrusive/example/doc\_rbtree\_algorithms.cpp libs/intrusive/example/doc\_recursive.cpp libs/intrusive/example/doc\_recursive\_member.cpp libs/intrusive/example/doc\_set.cpp

libs/intrusive/example/doc\_sg\_set.cpp libs/intrusive/example/doc\_slist.cpp libs/intrusive/example/doc\_slist\_algorithms.cpp libs/intrusive/example/doc\_splay\_algorithms.cpp libs/intrusive/example/doc\_splay\_set.cpp libs/intrusive/example/doc\_splaytree\_algorithms.cpp libs/intrusive/example/doc\_stateful\_value\_traits.cpp libs/intrusive/example/doc\_treap\_algorithms.cpp libs/intrusive/example/doc\_treap\_set.cpp libs/intrusive/example/doc\_unordered\_set.cpp libs/intrusive/example/doc\_value\_traits.cpp libs/intrusive/example/doc\_window.cpp libs/intrusive/include/boost/intrusive/any\_hook.hpp libs/intrusive/include/boost/intrusive/avl\_set.hpp libs/intrusive/include/boost/intrusive/avl\_set\_hook.hpp libs/intrusive/include/boost/intrusive/avltree.hpp libs/intrusive/include/boost/intrusive/bs\_set.hpp libs/intrusive/include/boost/intrusive/bs\_set\_hook.hpp libs/intrusive/include/boost/intrusive/bstree.hpp libs/intrusive/include/boost/intrusive/bstree\_algorithms.hpp libs/intrusive/include/boost/intrusive/derivation\_value\_traits.hpp libs/intrusive/include/boost/intrusive/detail/algo\_type.hpp libs/intrusive/include/boost/intrusive/detail/algorithm.hpp libs/intrusive/include/boost/intrusive/detail/any\_node\_and\_algorithms.hpp libs/intrusive/include/boost/intrusive/detail/array\_initializer.hpp libs/intrusive/include/boost/intrusive/detail/assert.hpp libs/intrusive/include/boost/intrusive/detail/avltree\_node.hpp libs/intrusive/include/boost/intrusive/detail/bstree\_algorithms\_base.hpp libs/intrusive/include/boost/intrusive/detail/common\_slist\_algorithms.hpp libs/intrusive/include/boost/intrusive/detail/config\_begin.hpp libs/intrusive/include/boost/intrusive/detail/config\_end.hpp libs/intrusive/include/boost/intrusive/detail/default\_header\_holder.hpp libs/intrusive/include/boost/intrusive/detail/empty\_node\_checker.hpp libs/intrusive/include/boost/intrusive/detail/equal\_to\_value.hpp libs/intrusive/include/boost/intrusive/detail/exception\_disposer.hpp libs/intrusive/include/boost/intrusive/detail/generic\_hook.hpp libs/intrusive/include/boost/intrusive/detail/get\_value\_traits.hpp libs/intrusive/include/boost/intrusive/detail/has\_member\_function\_callable\_with.hpp libs/intrusive/include/boost/intrusive/detail/hashtable\_node.hpp libs/intrusive/include/boost/intrusive/detail/hook\_traits.hpp libs/intrusive/include/boost/intrusive/detail/iiterator.hpp libs/intrusive/include/boost/intrusive/detail/is\_stateful\_value\_traits.hpp libs/intrusive/include/boost/intrusive/detail/iterator.hpp libs/intrusive/include/boost/intrusive/detail/key\_nodeptr\_comp.hpp libs/intrusive/include/boost/intrusive/detail/math.hpp libs/intrusive/include/boost/intrusive/detail/minimal\_less\_equal\_header.hpp libs/intrusive/include/boost/intrusive/detail/minimal\_pair\_header.hpp libs/intrusive/include/boost/intrusive/detail/node\_cloner\_disposer.hpp

libs/intrusive/include/boost/intrusive/detail/node\_holder.hpp libs/intrusive/include/boost/intrusive/detail/node\_to\_value.hpp libs/intrusive/include/boost/intrusive/detail/parent\_from\_member.hpp libs/intrusive/include/boost/intrusive/detail/reverse\_iterator.hpp libs/intrusive/include/boost/intrusive/detail/simple\_disposers.hpp libs/intrusive/include/boost/intrusive/detail/size\_holder.hpp libs/intrusive/include/boost/intrusive/detail/std\_fwd.hpp libs/intrusive/include/boost/intrusive/detail/transform\_iterator.hpp libs/intrusive/include/boost/intrusive/detail/tree\_iterator.hpp libs/intrusive/include/boost/intrusive/detail/tree\_node.hpp libs/intrusive/include/boost/intrusive/detail/tree\_value\_compare.hpp libs/intrusive/include/boost/intrusive/detail/uncast.hpp libs/intrusive/include/boost/intrusive/detail/workaround.hpp libs/intrusive/include/boost/intrusive/hashtable.hpp libs/intrusive/include/boost/intrusive/intrusive\_fwd.hpp libs/intrusive/include/boost/intrusive/link\_mode.hpp libs/intrusive/include/boost/intrusive/member\_value\_traits.hpp libs/intrusive/include/boost/intrusive/options.hpp libs/intrusive/include/boost/intrusive/pack\_options.hpp libs/intrusive/include/boost/intrusive/parent\_from\_member.hpp libs/intrusive/include/boost/intrusive/pointer\_plus\_bits.hpp libs/intrusive/include/boost/intrusive/pointer\_rebind.hpp libs/intrusive/include/boost/intrusive/priority\_compare.hpp libs/intrusive/include/boost/intrusive/rbtree.hpp libs/intrusive/include/boost/intrusive/sg\_set.hpp libs/intrusive/include/boost/intrusive/sgtree.hpp libs/intrusive/include/boost/intrusive/sgtree\_algorithms.hpp libs/intrusive/include/boost/intrusive/splay\_set.hpp libs/intrusive/include/boost/intrusive/splaytree.hpp libs/intrusive/include/boost/intrusive/treap.hpp libs/intrusive/include/boost/intrusive/treap\_algorithms.hpp libs/intrusive/include/boost/intrusive/treap\_set.hpp libs/intrusive/include/boost/intrusive/trivial\_value\_traits.hpp libs/intrusive/index.html libs/intrusive/perf/perf\_list.cpp libs/intrusive/perf/tree\_perf\_test.cpp libs/intrusive/proj/vc7ide/to-do.txt libs/intrusive/test/avl\_test\_common.hpp libs/intrusive/test/bs\_multiset\_test.cpp libs/intrusive/test/bs\_set\_test.cpp libs/intrusive/test/bs\_test\_common.hpp libs/intrusive/test/common\_functors.hpp libs/intrusive/test/container\_size\_test.cpp libs/intrusive/test/custom\_bucket\_traits\_test.cpp libs/intrusive/test/default\_hook\_test.cpp libs/intrusive/test/function\_hook\_test.cpp libs/intrusive/test/has\_member\_function\_callable\_with.cpp libs/intrusive/test/int\_holder.hpp

libs/intrusive/test/iterator\_test.hpp libs/intrusive/test/make\_functions\_test.cpp libs/intrusive/test/null\_iterator\_test.cpp libs/intrusive/test/pack\_options\_test.cpp libs/intrusive/test/parent\_from\_member\_test.cpp libs/intrusive/test/pointer\_traits\_test.cpp libs/intrusive/test/rb\_test\_common.hpp libs/intrusive/test/recursive\_test.cpp libs/intrusive/test/scary\_iterators\_test.cpp libs/intrusive/test/sg\_multiset\_test.cpp libs/intrusive/test/sg\_set\_test.cpp libs/intrusive/test/smart\_ptr.hpp libs/intrusive/test/splay\_multiset\_test.cpp libs/intrusive/test/splay\_set\_test.cpp libs/intrusive/test/stateful\_value\_traits\_test.cpp libs/intrusive/test/test\_common.hpp libs/intrusive/test/test\_container.hpp libs/intrusive/test/test\_macros.hpp libs/intrusive/test/treap\_multiset\_test.cpp libs/intrusive/test/treap\_set\_test.cpp libs/intrusive/test/unordered\_multiset\_test.cpp libs/intrusive/test/unordered\_set\_test.cpp libs/intrusive/test/unordered\_test.hpp libs/intrusive/test/unordered\_test\_common.hpp libs/intrusive/test/virtual\_base\_test.cpp libs/move/doc/Jamfile.v2 libs/move/doc/move.qbk libs/move/example/copymovable.hpp libs/move/example/doc\_clone\_ptr.cpp libs/move/example/doc\_file\_descriptor.cpp libs/move/example/doc\_how\_works.cpp libs/move/example/doc\_move\_algorithms.cpp libs/move/example/doc\_move\_inserter.cpp libs/move/example/doc\_move\_iterator.cpp libs/move/example/doc\_move\_return.cpp libs/move/example/doc\_template\_assign.cpp libs/move/example/Jamfile.v2 libs/move/example/movable.hpp libs/move/include/boost/move/algo/adaptive\_merge.hpp libs/move/include/boost/move/algo/adaptive\_sort.hpp libs/move/include/boost/move/algo/detail/adaptive\_sort\_merge.hpp libs/move/include/boost/move/algo/detail/basic\_op.hpp libs/move/include/boost/move/algo/detail/heap\_sort.hpp libs/move/include/boost/move/algo/detail/insertion\_sort.hpp libs/move/include/boost/move/algo/detail/is\_sorted.hpp libs/move/include/boost/move/algo/detail/merge.hpp libs/move/include/boost/move/algo/detail/merge\_sort.hpp libs/move/include/boost/move/algo/detail/set\_difference.hpp

libs/move/include/boost/move/algo/move.hpp libs/move/include/boost/move/algo/predicate.hpp libs/move/include/boost/move/algo/unique.hpp libs/move/include/boost/move/algorithm.hpp libs/move/include/boost/move/core.hpp libs/move/include/boost/move/default\_delete.hpp libs/move/include/boost/move/detail/config\_begin.hpp libs/move/include/boost/move/detail/config\_end.hpp libs/move/include/boost/move/detail/destruct\_n.hpp libs/move/include/boost/move/detail/fwd\_macros.hpp libs/move/include/boost/move/detail/iterator\_to\_raw\_pointer.hpp libs/move/include/boost/move/detail/iterator\_traits.hpp libs/move/include/boost/move/detail/meta\_utils.hpp libs/move/include/boost/move/detail/meta\_utils\_core.hpp libs/move/include/boost/move/detail/move\_helpers.hpp libs/move/include/boost/move/detail/placement\_new.hpp libs/move/include/boost/move/detail/pointer\_element.hpp libs/move/include/boost/move/detail/reverse\_iterator.hpp libs/move/include/boost/move/detail/std\_ns\_begin.hpp libs/move/include/boost/move/detail/std\_ns\_end.hpp libs/move/include/boost/move/detail/to\_raw\_pointer.hpp libs/move/include/boost/move/detail/unique\_ptr\_meta\_utils.hpp libs/move/include/boost/move/detail/workaround.hpp libs/move/include/boost/move/iterator.hpp libs/move/include/boost/move/make\_unique.hpp libs/move/include/boost/move/traits.hpp libs/move/include/boost/move/unique\_ptr.hpp libs/move/include/boost/move/utility.hpp libs/move/include/boost/move/utility\_core.hpp libs/move/index.html libs/move/test/adaptive\_merge\_test.cpp libs/move/test/adaptive\_sort\_test.cpp libs/move/test/adl\_move\_swap.cpp libs/move/test/algo\_test.cpp libs/move/test/bench\_merge.cpp libs/move/test/bench\_sort.cpp libs/move/test/inplace\_merge\_test.cpp libs/move/test/Jamfile.v2 libs/move/test/order\_type.hpp libs/move/test/type\_traits.cpp libs/move/test/unique\_ptr\_functions.cpp libs/smart\_ptr/include/boost/pointer\_cast.hpp libs/type\_traits/include/boost/type\_traits/is\_copy\_assignable.hpp Copyright: Ion Gaztaaga License: BSL-1.0

Files:

libs/container/include/boost/container/stable\_vector.hpp libs/intrusive/include/boost/intrusive/detail/ebo\_functor\_holder.hpp Copyright: Ion Gaztaaga Joaqun M Lpez Muoz License: BSL-1.0

# Files:

libs/container/bench/Jamfile.v2 libs/container/example/Jamfile.v2 libs/container/include/boost/container/detail/type\_traits.hpp libs/container/test/Jamfile.v2 libs/interprocess/example/Jamfile.v2 libs/interprocess/include/boost/interprocess/detail/type\_traits.hpp libs/interprocess/test/Jamfile.v2 libs/intrusive/example/Jamfile.v2 libs/intrusive/perf/Jamfile.v2 libs/intrusive/test/Jamfile.v2 libs/move/include/boost/move/detail/type\_traits.hpp libs/type\_traits/doc/is\_copy\_assignable.qbk libs/type\_traits/test/is\_copy\_assignable\_test.cpp Copyright: Ion Gaztaaga John Maddock License: BSL-1.0

#### Files:

libs/move/include/boost/move/adl\_move\_swap.hpp Copyright: Ion Gaztaaga Joseph Gauterin Niels Dekker Steven Watanabe License: BSL-1.0

Files: libs/intrusive/test/bptr\_value.hpp libs/intrusive/test/nonhook\_node.hpp Copyright: Ion Gaztaaga Matei David License: BSL-1.0

Files: libs/intrusive/include/boost/intrusive/detail/mpl.hpp Copyright: Ion Gaztaaga Microsoft Corporation

### Files:

libs/interprocess/include/boost/interprocess/detail/os\_thread\_functions.hpp libs/interprocess/include/boost/interprocess/smart\_ptr/detail/bad\_weak\_ptr.hpp libs/interprocess/include/boost/interprocess/smart\_ptr/detail/shared\_count.hpp libs/interprocess/include/boost/interprocess/smart\_ptr/detail/sp\_counted\_base\_atomic.hpp libs/interprocess/include/boost/interprocess/smart\_ptr/detail/sp\_counted\_impl.hpp libs/interprocess/test/shared\_ptr\_test.cpp Copyright: Ion Gaztaaga Multi Media Ltd Peter Dimov License: BSL-1.0

### Files:

 libs/intrusive/doc/intrusive.qbk libs/intrusive/include/boost/intrusive/circular\_list\_algorithms.hpp libs/intrusive/include/boost/intrusive/circular\_slist\_algorithms.hpp libs/intrusive/include/boost/intrusive/detail/list\_iterator.hpp libs/intrusive/include/boost/intrusive/detail/list\_node.hpp libs/intrusive/include/boost/intrusive/detail/rbtree\_node.hpp libs/intrusive/include/boost/intrusive/detail/slist\_iterator.hpp libs/intrusive/include/boost/intrusive/detail/slist\_node.hpp libs/intrusive/include/boost/intrusive/linear\_slist\_algorithms.hpp libs/intrusive/include/boost/intrusive/list.hpp libs/intrusive/include/boost/intrusive/list\_hook.hpp libs/intrusive/include/boost/intrusive/rbtree\_algorithms.hpp libs/intrusive/include/boost/intrusive/set.hpp libs/intrusive/include/boost/intrusive/set\_hook.hpp libs/intrusive/include/boost/intrusive/slist.hpp libs/intrusive/include/boost/intrusive/slist\_hook.hpp libs/intrusive/include/boost/intrusive/unordered\_set.hpp libs/intrusive/include/boost/intrusive/unordered\_set\_hook.hpp libs/intrusive/test/any\_test.cpp libs/intrusive/test/avl\_multiset\_test.cpp libs/intrusive/test/avl\_set\_test.cpp libs/intrusive/test/generic\_assoc\_test.hpp libs/intrusive/test/generic\_multiset\_test.hpp libs/intrusive/test/generic\_set\_test.hpp libs/intrusive/test/itestvalue.hpp libs/intrusive/test/list\_test.cpp libs/intrusive/test/multiset\_test.cpp libs/intrusive/test/set\_test.cpp libs/intrusive/test/slist\_test.cpp Copyright: Ion Gaztaaga Olaf Krzikalla

License: BSL-1.0

Files: libs/move/include/boost/move/algo/detail/pdqsort.hpp Copyright: Ion Gaztaaga Orson Peters License: BSL-1.0

# Files:

libs/container/include/boost/container/allocator\_traits.hpp libs/container/include/boost/container/scoped\_allocator.hpp libs/intrusive/include/boost/intrusive/pointer\_traits.hpp Copyright: Ion Gaztaaga Pablo Halpern License: BSL-1.0

## Files:

libs/interprocess/include/boost/interprocess/smart\_ptr/enable\_shared\_from\_this.hpp libs/interprocess/include/boost/interprocess/smart\_ptr/intrusive\_ptr.hpp libs/interprocess/include/boost/interprocess/smart\_ptr/weak\_ptr.hpp libs/interprocess/include/boost/interprocess/sync/spin/wait.hpp libs/interprocess/test/enable\_shared\_from\_this\_test.cpp libs/interprocess/test/intrusive\_ptr\_test.cpp libs/smart\_ptr/doc/smart\_ptr/pointer\_to\_other.adoc libs/smart\_ptr/include/boost/pointer\_to\_other.hpp libs/smart\_ptr/test/pointer\_cast\_test.cpp Copyright: Ion Gaztaaga Peter Dimov License: BSL-1.0

## Files:

libs/intrusive/include/boost/intrusive/splaytree\_algorithms.hpp Copyright: Ion Gaztaaga Ralf Mattethat License: BSL-1.0 and OldBoost1

#### Files:

libs/interprocess/include/boost/interprocess/streams/bufferstream.hpp libs/interprocess/include/boost/interprocess/streams/vectorstream.hpp Copyright: Ion Gaztaaga Silicon Graphics Computer Systems Inc License: BSL-1.0 and SGI

## Files:

libs/container/include/boost/container/detail/math\_functions.hpp libs/container/include/boost/container/detail/mutex.hpp libs/container/include/boost/container/detail/singleton.hpp libs/interprocess/include/boost/interprocess/detail/math\_functions.hpp Copyright: Ion Gaztaaga Steve Cleary License: BSL-1.0

## Files:

libs/interprocess/include/boost/interprocess/sync/interprocess\_recursive\_mutex.hpp libs/interprocess/include/boost/interprocess/sync/posix/mutex.hpp libs/interprocess/include/boost/interprocess/sync/posix/recursive\_mutex.hpp libs/interprocess/include/boost/interprocess/sync/spin/recursive\_mutex.hpp libs/interprocess/test/condition\_test\_template.hpp libs/interprocess/test/mutex\_test\_template.hpp libs/interprocess/test/sharable\_mutex\_test\_template.hpp libs/interprocess/test/util.hpp Copyright: Ion Gaztaaga William E Kempf License: BSL-1.0 and SGI

#### Files:

libs/fusion/test/sequence/io.cpp libs/lambda/include/boost/lambda/bind.hpp libs/lambda/include/boost/lambda/control\_structures.hpp libs/lambda/include/boost/lambda/detail/actions.hpp libs/lambda/include/boost/lambda/detail/arity\_code.hpp libs/lambda/include/boost/lambda/detail/bind\_functions.hpp libs/lambda/include/boost/lambda/detail/function\_adaptors.hpp libs/lambda/include/boost/lambda/detail/is\_instance\_of.hpp libs/lambda/include/boost/lambda/detail/lambda\_config.hpp libs/lambda/include/boost/lambda/detail/lambda\_functor\_base.hpp libs/lambda/include/boost/lambda/detail/lambda\_functors.hpp libs/lambda/include/boost/lambda/detail/lambda\_fwd.hpp libs/lambda/include/boost/lambda/detail/lambda\_traits.hpp libs/lambda/include/boost/lambda/detail/operator\_actions.hpp libs/lambda/include/boost/lambda/detail/operator\_lambda\_func\_base.hpp libs/lambda/include/boost/lambda/detail/operator\_return\_type\_traits.hpp libs/lambda/include/boost/lambda/detail/operators.hpp libs/lambda/include/boost/lambda/detail/ret.hpp libs/lambda/include/boost/lambda/detail/return\_type\_traits.hpp libs/lambda/include/boost/lambda/detail/select\_functions.hpp libs/lambda/include/boost/lambda/lambda.hpp libs/tuple/include/boost/tuple/detail/tuple\_basic.hpp libs/tuple/include/boost/tuple/tuple.hpp

libs/tuple/include/boost/tuple/tuple\_io.hpp libs/tuple/test/another\_tuple\_test\_bench.cpp libs/tuple/test/io\_test.cpp libs/tuple/test/tuple\_test\_bench.cpp Copyright: Jaakko Jarvi License: BSL-1.0

#### Files:

libs/fusion/include/boost/fusion/sequence/io/detail/in.hpp libs/fusion/include/boost/fusion/sequence/io/detail/manip.hpp libs/fusion/include/boost/fusion/sequence/io/detail/out.hpp libs/fusion/include/boost/fusion/sequence/io/in.hpp libs/fusion/include/boost/fusion/sequence/io/out.hpp Copyright: Jaakko Jarvi Jeremiah Willcock Joel de Guzman License: BSL-1.0

## Files:

libs/type\_traits/include/boost/type\_traits/conversion\_traits.hpp libs/type\_traits/include/boost/type\_traits/is\_convertible.hpp Copyright: Jaakko Jarvi Jeremy Siek John Maddock License: BSL-1.0

#### Files:

libs/fusion/include/boost/fusion/container/vector/detail/cpp03/vector\_fwd.hpp libs/fusion/include/boost/fusion/sequence/comparison/detail/equal\_to.hpp libs/fusion/include/boost/fusion/sequence/comparison/detail/greater.hpp libs/fusion/include/boost/fusion/sequence/comparison/detail/greater\_equal.hpp libs/fusion/include/boost/fusion/sequence/comparison/detail/less.hpp libs/fusion/include/boost/fusion/sequence/comparison/detail/less\_equal.hpp libs/fusion/include/boost/fusion/sequence/comparison/detail/not\_equal\_to.hpp libs/fusion/include/boost/fusion/sequence/comparison/equal\_to.hpp libs/fusion/include/boost/fusion/sequence/comparison/greater.hpp libs/fusion/include/boost/fusion/sequence/comparison/greater\_equal.hpp libs/fusion/include/boost/fusion/sequence/comparison/less.hpp libs/fusion/include/boost/fusion/sequence/comparison/less\_equal.hpp libs/fusion/include/boost/fusion/sequence/comparison/not\_equal\_to.hpp libs/fusion/include/boost/fusion/support/detail/as\_fusion\_element.hpp libs/fusion/test/sequence/comparison.hpp libs/fusion/test/sequence/construction.hpp libs/fusion/test/sequence/copy.hpp

 libs/fusion/test/sequence/deque\_mutate.cpp libs/fusion/test/sequence/list\_comparison.cpp libs/fusion/test/sequence/list\_construction.cpp libs/fusion/test/sequence/list\_copy.cpp libs/fusion/test/sequence/list\_make.cpp libs/fusion/test/sequence/list\_misc.cpp libs/fusion/test/sequence/list\_mutate.cpp libs/fusion/test/sequence/list\_tie.cpp libs/fusion/test/sequence/list\_value\_at.cpp libs/fusion/test/sequence/make.hpp libs/fusion/test/sequence/make\_list.cpp libs/fusion/test/sequence/make\_vector.cpp libs/fusion/test/sequence/map\_mutate.cpp libs/fusion/test/sequence/misc.hpp libs/fusion/test/sequence/mutate.hpp libs/fusion/test/sequence/tie.hpp libs/fusion/test/sequence/tuple\_comparison.cpp libs/fusion/test/sequence/tuple\_construction.cpp libs/fusion/test/sequence/tuple\_copy.cpp libs/fusion/test/sequence/tuple\_element.cpp libs/fusion/test/sequence/tuple\_make.cpp libs/fusion/test/sequence/tuple\_misc.cpp libs/fusion/test/sequence/tuple\_mutate.cpp libs/fusion/test/sequence/tuple\_tie.cpp libs/fusion/test/sequence/value\_at.hpp libs/fusion/test/sequence/vector\_comparison.cpp libs/fusion/test/sequence/vector\_construction.cpp libs/fusion/test/sequence/vector\_copy.cpp libs/fusion/test/sequence/vector\_make.cpp libs/fusion/test/sequence/vector\_misc.cpp libs/fusion/test/sequence/vector\_mutate.cpp libs/fusion/test/sequence/vector\_tie.cpp libs/fusion/test/sequence/vector\_value\_at.cpp Copyright: Jaakko Jarvi Joel de Guzman License: BSL-1.0

# Files:

libs/core/include/boost/core/enable\_if.hpp libs/core/test/eif\_constructors.cpp libs/core/test/eif\_dummy\_arg\_disambiguation.cpp libs/core/test/eif\_lazy.cpp libs/core/test/eif\_lazy\_test.cpp libs/core/test/eif\_member\_templates.cpp libs/core/test/eif\_namespace\_disambiguation.cpp libs/core/test/eif\_no\_disambiguation.cpp libs/core/test/eif\_partial\_specializations.cpp

Copyright: Jaakko Jarvi The Trustees of Indiana University License: BSL-1.0

## Files:

libs/lambda/test/Jamfile libs/tuple/doc/design\_decisions\_rationale.qbk libs/tuple/doc/Jamfile.v2 libs/tuple/doc/tuple\_advanced\_interface.qbk libs/tuple/doc/tuple\_users\_guide.qbk Copyright: Jaakko Jrvi License: BSL-1.0

### Files:

libs/graph/test/vf2\_sub\_graph\_iso\_test\_2.cpp Copyright: Jakob Lykke Andersen University of Southern Denmark License: BSL-1.0

# Files:

libs/compute/include/boost/compute/algorithm/scatter\_if.hpp libs/compute/test/test\_scatter\_if.cpp Copyright: Jakub Pola License: BSL-1.0

#### Files:

libs/compute/include/boost/compute/algorithm/detail/find\_extrema\_on\_cpu.hpp libs/compute/include/boost/compute/algorithm/detail/find\_extrema\_with\_reduce.hpp libs/compute/include/boost/compute/algorithm/detail/merge\_sort\_on\_cpu.hpp libs/compute/include/boost/compute/algorithm/detail/merge\_sort\_on\_gpu.hpp libs/compute/include/boost/compute/algorithm/detail/reduce\_by\_key.hpp libs/compute/include/boost/compute/algorithm/detail/reduce\_by\_key\_with\_scan.hpp libs/compute/include/boost/compute/algorithm/detail/reduce\_on\_cpu.hpp libs/compute/include/boost/compute/algorithm/detail/scan\_on\_cpu.hpp libs/compute/include/boost/compute/algorithm/detail/serial\_reduce\_by\_key.hpp libs/compute/include/boost/compute/algorithm/reduce\_by\_key.hpp libs/compute/include/boost/compute/algorithm/stable\_sort\_by\_key.hpp libs/compute/include/boost/compute/detail/diagnostic.hpp libs/compute/include/boost/compute/iterator/strided\_iterator.hpp libs/compute/perf/perf\_bolt\_accumulate.cpp libs/compute/perf/perf\_bolt\_count.cpp libs/compute/perf/perf\_bolt\_exclusive\_scan.cpp libs/compute/perf/perf\_bolt\_fill.cpp libs/compute/perf/perf\_bolt\_inner\_product.cpp

libs/compute/perf/perf\_bolt\_max\_element.cpp libs/compute/perf/perf\_bolt\_merge.cpp libs/compute/perf/perf\_bolt\_partial\_sum.cpp libs/compute/perf/perf\_bolt\_reduce\_by\_key.cpp libs/compute/perf/perf\_bolt\_saxpy.cpp libs/compute/perf/perf\_bolt\_sort.cpp libs/compute/perf/perf\_comparison\_sort.cpp libs/compute/perf/perf\_find.cpp libs/compute/perf/perf\_reduce\_by\_key.cpp libs/compute/perf/perf\_reverse\_copy.cpp libs/compute/perf/perf\_stl\_find.cpp libs/compute/perf/perf\_stl\_reverse\_copy.cpp libs/compute/perf/perf\_thrust\_find.cu libs/compute/perf/perf\_thrust\_reduce\_by\_key.cu libs/compute/perf/perf\_thrust\_reverse\_copy.cu libs/compute/test/data/program.cl libs/compute/test/test\_copy\_type\_mismatch.cpp libs/compute/test/test\_merge\_sort\_gpu.cpp libs/compute/test/test\_radix\_sort\_by\_key.cpp libs/compute/test/test\_reduce\_by\_key.cpp libs/compute/test/test\_stable\_sort\_by\_key.cpp libs/compute/test/test\_strided\_iterator.cpp Copyright: Jakub Szuppe License: BSL-1.0

#### Files:

libs/fusion/include/boost/fusion/algorithm/transformation/flatten.hpp libs/fusion/include/boost/fusion/include/flatten.hpp libs/fusion/include/boost/fusion/include/flatten\_view.hpp libs/fusion/include/boost/fusion/view/flatten\_view.hpp libs/fusion/include/boost/fusion/view/flatten\_view/flatten\_view.hpp libs/fusion/include/boost/fusion/view/flatten\_view/flatten\_view\_iterator.hpp libs/fusion/test/algorithm/flatten.cpp libs/fusion/test/sequence/flatten\_view.cpp libs/spirit/include/boost/spirit/home/x3/support/utility/is\_callable.hpp libs/spirit/include/boost/spirit/home/x3/support/utility/unrefcv.hpp libs/spirit/include/boost/spirit/repository/home/qi/directive/seek.hpp libs/spirit/include/boost/spirit/repository/home/support/seek.hpp libs/spirit/include/boost/spirit/repository/include/qi\_seek.hpp libs/spirit/repository/example/qi/seek.cpp libs/spirit/repository/test/qi/seek.cpp Copyright: Jamboree License: BSL-1.0

# Files: libs/spirit/include/boost/spirit/home/x3/directive/seek.hpp

libs/spirit/test/x3/seek.cpp Copyright: Jamboree Lee Clagett License: BSL-1.0

#### Files:

libs/date\_time/ci/build.sh libs/date\_time/ci/codecov.sh libs/date\_time/ci/coverity.sh libs/date\_time/ci/cppcheck.sh libs/date\_time/ci/mingw.bat libs/date\_time/Jamfile libs/date\_time/test/posix\_time/compile\_fail/hours\_special\_value.cpp libs/date\_time/test/posix\_time/compile\_fail/millisec\_special\_value.cpp libs/date\_time/test/posix\_time/compile\_fail/minutes\_special\_value.cpp libs/date\_time/test/posix\_time/compile\_fail/seconds\_special\_value.cpp libs/date\_time/test/posix\_time/testtime\_serialize\_versioning.cpp libs/format/ci/build.sh libs/format/ci/codecov.sh libs/format/ci/coverity.sh libs/format/ci/cppcheck.sh libs/format/ci/mingw.bat libs/format/test/format\_test\_exceptions.cpp libs/format/tools/format\_matrix.cpp libs/format/tools/Jamfile.v2 libs/predef/include/boost/predef/library/c/cloudabi.h libs/predef/include/boost/predef/platform/cloudabi.h libs/predef/include/boost/predef/platform/windows\_server.h libs/predef/include/boost/predef/platform/windows\_system.h libs/predef/include/boost/predef/platform/windows\_uwp.h libs/predef/test/platform\_windows.cpp libs/program\_options/ci/build.sh libs/program\_options/ci/codecov.sh libs/program\_options/ci/coverity.sh libs/program\_options/ci/cppcheck.sh libs/program\_options/ci/mingw.bat libs/program\_options/Jamfile libs/units/covscan.sh libs/uuid/ci/build.sh libs/uuid/ci/codecov.sh libs/uuid/ci/coverity.sh libs/uuid/ci/cppcheck.sh libs/uuid/ci/mingw.bat libs/uuid/include/boost/uuid/detail/random\_provider.hpp libs/uuid/include/boost/uuid/detail/random\_provider\_arc4random.ipp libs/uuid/include/boost/uuid/detail/random\_provider\_bcrypt.ipp libs/uuid/include/boost/uuid/detail/random\_provider\_detect\_platform.hpp libs/uuid/include/boost/uuid/detail/random\_provider\_getentropy.ipp libs/uuid/include/boost/uuid/detail/random\_provider\_include\_platform.hpp libs/uuid/include/boost/uuid/entropy\_error.hpp libs/uuid/include/boost/uuid/name\_generator\_md5.hpp libs/uuid/Jamfile libs/uuid/README.md libs/uuid/test/mock\_random.cpp libs/uuid/test/mock\_random.hpp libs/uuid/test/test\_bench\_random.cpp libs/uuid/test/test\_detail\_random\_provider.cpp libs/uuid/test/test\_entropy\_error.cpp libs/uuid/test/test\_md5.cpp libs/winapi/include/boost/winapi/bcrypt.hpp Copyright: James E King III License: BSL-1.0

# Files:

libs/date\_time/.travis.yml libs/date\_time/appveyor.yml libs/format/.travis.yml libs/format/appveyor.yml libs/program\_options/.travis.yml libs/program\_options/appveyor.yml libs/units/appveyor.yml libs/uuid/.travis.yml libs/uuid/appveyor.yml Copyright: James E King III Peter Dimov License: BSL-1.0

# Files:

libs/spirit/test/qi/uint\_radix.cpp libs/spirit/test/qi/uint\_radix.hpp libs/spirit/test/x3/uint\_radix.cpp libs/spirit/test/x3/uint\_radix.hpp Copyright: Jan Frederick Eick License: BSL-1.0

# Files:

libs/spirit/include/boost/spirit/home/qi/numeric/numeric\_utils.hpp libs/spirit/include/boost/spirit/home/x3/numeric/uint.hpp libs/spirit/include/boost/spirit/home/x3/support/numeric\_utils/extract\_int.hpp Copyright: Jan Frederick Eick

Joel de Guzman License: BSL-1.0

### Files:

libs/circular\_buffer/include/boost/circular\_buffer.hpp libs/circular\_buffer/include/boost/circular\_buffer/debug.hpp libs/circular\_buffer/include/boost/circular\_buffer\_fwd.hpp libs/circular\_buffer/index.html libs/circular\_buffer/test/constant\_erase\_test.cpp libs/circular\_buffer/test/Jamfile.v2 libs/circular\_buffer/test/soft\_iterator\_invalidation.cpp libs/circular\_buffer/test/space\_optimized\_test.cpp libs/circular\_buffer/test/test.hpp Copyright: Jan Gaspar License: BSL-1.0

#### Files:

libs/circular\_buffer/doc/circular\_buffer.idx libs/circular\_buffer/doc/circular\_buffer.qbk libs/circular\_buffer/doc/jamfile.v2 libs/circular\_buffer/example/bounded\_buffer\_comparison.cpp libs/circular\_buffer/example/circular\_buffer\_bound\_example.cpp libs/circular\_buffer/example/circular\_buffer\_example.cpp libs/circular\_buffer/example/circular\_buffer\_iter\_example.cpp libs/circular\_buffer/example/circular\_buffer\_sum\_example.cpp libs/circular\_buffer/test/bounded\_buffer\_comparison.cpp Copyright: Jan Gaspar Paul A Bristow License: BSL-1.0

#### Files:

tools/quickbook/test/quickbook\_manual-1\_4.gold Copyright: Jane Doe Joe Blow License: BSL-1.0

Files: libs/compute/test/test\_literal\_conversion.cpp Copyright: Jason Rhinelander License: BSL-1.0

Files: libs/random/include/boost/random/exponential\_distribution.hpp Copyright:

Jason Rhinelander Jens Maurer Steven Watanabe License: BSL-1.0

### Files:

libs/hana/benchmark/find\_if/compile.hana.map.erb.cpp libs/hana/include/boost/hana/hash.hpp libs/hana/test/experimental/printable/metafunction.cpp libs/hana/test/experimental/printable/optional.cpp libs/hana/test/ext/std/array/issue\_304.cpp libs/hana/test/map/at\_key.collisions.cpp Copyright: Jason Rice License: BSL-1.0

#### Files:

libs/hana/example/index\_if.cpp libs/hana/include/boost/hana/at\_key.hpp libs/hana/include/boost/hana/concept/hashable.hpp libs/hana/include/boost/hana/detail/hash\_table.hpp libs/hana/include/boost/hana/detail/index\_if.hpp libs/hana/include/boost/hana/find\_if.hpp libs/hana/include/boost/hana/fwd/concept/hashable.hpp libs/hana/include/boost/hana/fwd/hash.hpp libs/hana/include/boost/hana/fwd/index\_if.hpp libs/hana/include/boost/hana/index\_if.hpp libs/hana/include/boost/hana/tuple.hpp libs/hana/test/\_include/auto/index\_if.hpp libs/hana/test/\_include/support/counter.hpp libs/hana/test/basic\_tuple/auto/index\_if.cpp libs/hana/test/ext/boost/fusion/deque/auto/index\_if.cpp libs/hana/test/ext/boost/fusion/list/auto/index\_if.cpp libs/hana/test/ext/boost/fusion/tuple/auto/index\_if.cpp libs/hana/test/ext/boost/fusion/vector/auto/index\_if.cpp libs/hana/test/ext/boost/tuple/auto/index\_if.cpp libs/hana/test/ext/std/tuple/auto/index\_if.cpp libs/hana/test/index\_if.cpp libs/hana/test/tuple/auto/index\_if.cpp Copyright: Jason Rice Louis Dionne License: BSL-1.0

#### Files:

libs/beast/include/boost/beast/zlib/deflate\_stream.hpp libs/beast/include/boost/beast/zlib/detail/bitstream.hpp libs/beast/include/boost/beast/zlib/detail/deflate\_stream.hpp libs/beast/include/boost/beast/zlib/detail/inflate\_stream.hpp libs/beast/include/boost/beast/zlib/detail/ranges.hpp libs/beast/include/boost/beast/zlib/detail/window.hpp libs/beast/include/boost/beast/zlib/error.hpp libs/beast/include/boost/beast/zlib/impl/error.ipp libs/beast/include/boost/beast/zlib/inflate\_stream.hpp libs/beast/include/boost/beast/zlib/zlib.hpp Copyright: Jean-loup Gailly Mark Adler Vinnie Falco License: BSL-1.0

# Files:

libs/spirit/classic/doc/file\_iterator.html libs/spirit/classic/example/fundamental/file\_parser.cpp Copyright: Jeff Westfahl License: BSL-1.0

# Files:

libs/spirit/include/boost/spirit/home/classic/utility/loops.hpp Copyright: Jeff Westfahl Joel de Guzman Raghavendra Satish License: BSL-1.0

### Files:

libs/spirit/test/support/istream\_iterator\_basic.cpp Copyright: Jeffrey E Trull License: BSL-1.0

### Files:

libs/ratio/example/type\_traits/detail/common\_type.hpp Copyright: Jeffrey Lee Hellrung License: BSL-1.0

# Files:

libs/config/include/boost/config/stdlib/modena.hpp libs/config/test/limits\_test.cpp libs/integer/include/boost/integer\_traits.hpp libs/integer/test/integer\_traits\_test.cpp libs/iterator/include/boost/generator\_iterator.hpp libs/random/doc/random.qbk libs/random/example/random\_demo.cpp

libs/random/extra/haertel.hpp libs/random/extra/test\_haertel.cpp libs/random/include/boost/nondet\_random.hpp libs/random/include/boost/random.hpp libs/random/include/boost/random/additive\_combine.hpp libs/random/include/boost/random/cauchy\_distribution.hpp libs/random/include/boost/random/detail/const\_mod.hpp libs/random/include/boost/random/detail/iterator\_mixin.hpp libs/random/include/boost/random/detail/ptr\_helper.hpp libs/random/include/boost/random/detail/signed\_unsigned\_tools.hpp libs/random/include/boost/random/inversive\_congruential.hpp libs/random/include/boost/random/lagged\_fibonacci.hpp libs/random/include/boost/random/linear\_congruential.hpp libs/random/include/boost/random/random\_number\_generator.hpp libs/random/include/boost/random/ranlux.hpp libs/random/include/boost/random/shuffle\_output.hpp libs/random/include/boost/random/subtract\_with\_carry.hpp libs/random/include/boost/random/uniform\_01.hpp libs/random/include/boost/random/uniform\_int.hpp libs/random/include/boost/random/uniform\_real.hpp libs/random/include/boost/random/uniform\_smallint.hpp libs/random/include/boost/random/xor\_combine.hpp libs/random/performance/nondet\_random\_speed.cpp libs/random/performance/random\_speed.cpp libs/random/test/histogram.cpp libs/random/test/integrate.hpp libs/random/test/statistic\_tests.cpp libs/random/test/statistic\_tests.hpp Copyright: Jens Maurer License: BSL-1.0

# Files:

libs/config/include/boost/config/detail/select\_platform\_config.hpp libs/config/include/boost/config/detail/select\_stdlib\_config.hpp libs/config/include/boost/config/platform/irix.hpp libs/config/include/boost/config/platform/linux.hpp libs/config/include/boost/config/platform/solaris.hpp libs/config/include/boost/config/stdlib/libstdcpp3.hpp Copyright: Jens Maurer John Maddock License: BSL-1.0

Files: libs/multiprecision/include/boost/multiprecision/random.hpp Copyright:
Jens Maurer John Maddock Steven Watanabe License: BSL-1.0

Files:

libs/config/include/boost/config/platform/symbian.hpp Copyright: Jens Maurer John Maddock Yuriy Krasnoschek License: BSL-1.0

Files:

libs/random/include/boost/random/bernoulli\_distribution.hpp libs/random/include/boost/random/detail/generator\_seed\_seq.hpp libs/random/include/boost/random/detail/int\_float\_pair.hpp libs/random/include/boost/random/detail/uniform\_int\_float.hpp libs/random/include/boost/random/discard\_block.hpp libs/random/include/boost/random/gamma\_distribution.hpp libs/random/include/boost/random/geometric\_distribution.hpp libs/random/include/boost/random/linear\_feedback\_shift.hpp libs/random/include/boost/random/lognormal\_distribution.hpp libs/random/include/boost/random/mersenne\_twister.hpp libs/random/include/boost/random/normal\_distribution.hpp libs/random/include/boost/random/poisson\_distribution.hpp libs/random/include/boost/random/random\_device.hpp libs/random/include/boost/random/shuffle\_order.hpp libs/random/include/boost/random/taus88.hpp libs/random/include/boost/random/triangle\_distribution.hpp libs/random/include/boost/random/uniform\_int\_distribution.hpp libs/random/include/boost/random/uniform\_on\_sphere.hpp libs/random/include/boost/random/uniform\_real\_distribution.hpp libs/random/include/boost/random/variate\_generator.hpp libs/random/src/random\_device.cpp libs/random/test/Jamfile.v2 libs/random/test/test\_random\_number\_generator.cpp libs/random/test/test\_uniform\_int.ipp Copyright: Jens Maurer Steven Watanabe License: BSL-1.0

Files: libs/graph/include/boost/pending/fenced\_priority\_queue.hpp Copyright: Jeremiah Willcock License: BSL-1.0

# Files:

libs/graph/doc/random\_spanning\_tree.html libs/graph/doc/sorted\_erdos\_renyi\_gen.html libs/graph/include/boost/graph/compressed\_sparse\_row\_graph.hpp libs/graph/include/boost/graph/detail/compressed\_sparse\_row\_struct.hpp libs/graph/include/boost/graph/detail/histogram\_sort.hpp libs/graph/include/boost/graph/detail/indexed\_properties.hpp libs/graph/include/boost/graph/detail/is\_distributed\_selector.hpp libs/graph/include/boost/graph/detail/read\_graphviz\_new.hpp libs/graph/include/boost/graph/erdos\_renyi\_generator.hpp libs/graph/include/boost/graph/gursoy\_atun\_layout.hpp libs/graph/include/boost/graph/lookup\_edge.hpp libs/graph/include/boost/graph/loop\_erased\_random\_walk.hpp libs/graph/include/boost/graph/one\_bit\_color\_map.hpp libs/graph/include/boost/graph/random\_spanning\_tree.hpp libs/graph/include/boost/graph/topology.hpp libs/graph/include/boost/graph/two\_bit\_color\_map.hpp libs/graph/src/read\_graphviz\_new.cpp libs/graph/test/csr\_graph\_test.cpp libs/graph/test/gursoy\_atun\_layout\_test.cpp libs/graph/test/random\_spanning\_tree\_test.cpp libs/property\_map/test/function\_property\_map\_test.cpp libs/property\_map/test/transform\_value\_property\_map\_test.cpp Copyright: Jeremiah Willcock The Trustees of Indiana University License: BSL-1.0

#### Files:

libs/math/reporting/performance/test\_gcd.cpp libs/math/test/test\_polynomial.cpp Copyright: Jeremy Murphy License: BSL-1.0

# Files:

libs/concept\_check/bad\_error\_eg.cpp libs/concept\_check/bibliography.htm libs/concept\_check/include/boost/concept\_archetype.hpp libs/concept\_check/test/class\_concept\_check\_test.cpp libs/concept\_check/test/concept\_check\_test.cpp libs/concept\_check/test/function\_requires\_fail.cpp libs/concept\_check/test/old\_concept\_function\_fail.cpp libs/concept\_check/test/stl\_concept\_check.cpp libs/concept\_check/test/stl\_concept\_covering.cpp libs/detail/include/boost/detail/named\_template\_params.hpp libs/disjoint\_sets/include/boost/pending/detail/disjoint\_sets.hpp libs/disjoint\_sets/test/disjoint\_set\_test.cpp libs/disjoint\_sets/test/Jamfile libs/dynamic\_bitset/example/example1.cpp libs/dynamic\_bitset/example/example2.cpp libs/graph/doc/adjacency\_iterator.html libs/graph/doc/adjacency\_list.html libs/graph/doc/adjacency\_matrix.html libs/graph/doc/AdjacencyGraph.html libs/graph/doc/AdjacencyMatrix.html libs/graph/doc/bandwidth.html libs/graph/doc/bellman\_ford\_shortest.html libs/graph/doc/bgl\_named\_params.html libs/graph/doc/bibliography.html libs/graph/doc/BidirectionalGraph.html libs/graph/doc/breadth\_first\_search.html libs/graph/doc/breadth\_first\_visit.html libs/graph/doc/Buffer.html libs/graph/doc/challenge.html libs/graph/doc/connected\_components.html libs/graph/doc/copy\_graph.html libs/graph/doc/cuthill\_mckee\_ordering.html libs/graph/doc/dag\_shortest\_paths.html libs/graph/doc/depth\_first\_visit.html libs/graph/doc/dijkstra\_shortest\_paths.html libs/graph/doc/EdgeListGraph.html libs/graph/doc/EdgeMutableGraph.html libs/graph/doc/edmonds\_karp\_max\_flow.html libs/graph/doc/exception.html libs/graph/doc/file\_dependency\_example.html libs/graph/doc/filtered\_graph.html libs/graph/doc/Graph.html libs/graph/doc/graph\_concepts.html libs/graph/doc/inv\_adjacency\_iterator.html libs/graph/doc/isomorphism.html libs/graph/doc/johnson\_all\_pairs\_shortest.html libs/graph/doc/kevin\_bacon.html libs/graph/doc/king\_ordering.html libs/graph/doc/kruskal\_min\_spanning\_tree.html libs/graph/doc/MutableGraph.html libs/graph/doc/MutablePropertyGraph.html libs/graph/doc/prim\_minimum\_spanning\_tree.html libs/graph/doc/profile.htm libs/graph/doc/PropertyGraph.html libs/graph/doc/PropertyTag.html libs/graph/doc/push\_relabel\_max\_flow.html libs/graph/doc/quick\_tour.html libs/graph/doc/sloan\_ordering.htm libs/graph/doc/sloan\_start\_end\_vertices.htm

libs/graph/doc/sparse\_matrix\_ordering.html libs/graph/doc/strong\_components.html libs/graph/doc/subgraph.html libs/graph/doc/topological\_sort.html libs/graph/doc/transitive\_closure.html libs/graph/doc/transpose\_graph.html libs/graph/doc/using\_adjacency\_list.html libs/graph/doc/using\_property\_maps.html libs/graph/doc/VertexAndEdgeListGraph.html libs/graph/doc/VertexListGraph.html libs/graph/doc/VertexMutableGraph.html libs/graph/doc/wavefront.htm libs/graph/example/graph\_property.cpp libs/graph/example/iohb.c libs/graph/example/iohb.h libs/graph/example/isomorphism.cpp libs/graph/example/subgraph\_properties.cpp libs/graph/example/transitive\_closure.cpp libs/graph/include/boost/graph/adj\_list\_serialize.hpp libs/graph/include/boost/graph/bandwidth.hpp libs/graph/include/boost/graph/detail/permutation.hpp libs/graph/include/boost/graph/detail/set\_adaptor.hpp libs/graph/include/boost/graph/detail/shadow\_iterator.hpp libs/graph/include/boost/graph/tree\_traits.hpp libs/graph/include/boost/pending/detail/property.hpp libs/graph/include/boost/pending/fibonacci\_heap.hpp libs/graph/include/boost/pending/property.hpp libs/graph/include/boost/pending/queue.hpp libs/graph/include/boost/pending/stringtok.hpp libs/graph/test/bellman-test.cpp libs/graph/test/bidir\_remove\_edge.cpp libs/graph/test/subgraph.cpp libs/graph/test/transitive\_closure\_test2.cpp libs/graph\_parallel/include/boost/pending/property\_serialize.hpp libs/iterator/example/counting\_iterator\_example.cpp libs/iterator/example/filter\_iterator\_example.cpp libs/iterator/example/func\_output\_iter\_example.cpp libs/iterator/example/indirect\_iterator\_example.cpp libs/iterator/example/permutation\_iter\_example.cpp libs/iterator/example/reverse\_iterator.cpp libs/iterator/example/reverse\_iterator\_example.cpp libs/iterator/example/transform\_iterator\_example.cpp libs/iterator/include/boost/iterator/function\_output\_iterator.hpp libs/iterator/include/boost/iterator/iterator\_archetypes.hpp libs/iterator/include/boost/iterator/iterator\_categories.hpp libs/iterator/include/boost/iterator/iterator\_concepts.hpp libs/iterator/include/boost/pending/detail/int\_iterator.hpp libs/iterator/test/concept\_tests.cpp

libs/iterator/test/indirect\_iter\_member\_types.cpp libs/iterator/test/indirect\_iterator\_test.cpp libs/iterator/test/iterator\_adaptor\_cc.cpp libs/iterator/test/lvalue\_concept\_fail.cpp libs/iterator/test/transform\_iterator\_test.cpp libs/property\_map/doc/LvaluePropertyMap.html libs/property\_map/doc/property\_map.html libs/property\_map/doc/ReadablePropertyMap.html libs/property\_map/doc/ReadWritePropertyMap.html libs/property\_map/doc/WritablePropertyMap.html libs/property\_map/example/example1.cpp libs/property\_map/include/boost/property\_map/property\_map\_iterator.hpp libs/property\_map/test/property\_map\_cc.cpp libs/tokenizer/char\_sep\_example\_1.cpp libs/tokenizer/char\_sep\_example\_2.cpp libs/tokenizer/char\_sep\_example\_3.cpp libs/utility/test/iterators\_test.cpp Copyright: Jeremy Siek License: BSL-1.0

Files: libs/graph/doc/isomorphism-impl.w Copyright: Jeremy Siek License: OldBoost1

Files: libs/graph/doc/biconnected\_components.w Copyright: Jeremy Siek License: SGI

Files: libs/tokenizer/char\_separator.htm libs/tokenizer/include/boost/tokenizer.hpp libs/tokenizer/index.html Copyright: Jeremy Siek John R Bandela License: BSL-1.0

Files: libs/graph/doc/minimum\_degree\_ordering.html libs/graph/doc/write-graphviz.html Copyright: Jeremy Siek Lie-Quan

 Lee License: BSL-1.0

Files:

libs/graph/include/boost/graph/minimum\_degree\_ordering.hpp libs/graph/include/boost/graph/subgraph.hpp Copyright: Jeremy Siek Lie-Quan Lee University of Notre Dame License: BSL-1.0

Files:

libs/range/include/boost/range/detail/collection\_traits.hpp Copyright: Jeremy Siek Pavol Droba Thorsten Ottosen License: BSL-1.0

Files: libs/property\_map/example/example2.cpp Copyright: Jeremy Siek Ronald Garcia License: BSL-1.0

Files: libs/concept\_check/include/boost/concept\_check.hpp Copyright: Jeremy Siek The Trustees of Indiana University License: BSL-1.0

Files:

libs/graph/example/adjacency\_matrix.cpp libs/graph/example/filtered\_graph.cpp libs/graph/example/filtered\_graph\_edge\_range.cpp libs/graph/example/filtered\_vec\_as\_graph.cpp libs/graph/example/subgraph.cpp libs/graph/test/dfs.cpp libs/graph/test/undirected\_dfs.cpp Copyright: Jeremy Siek University of Notre Dame License: BSL-1.0

Files:

libs/graph/include/boost/graph/transitive\_closure.hpp libs/graph/test/transitive\_closure\_test.cpp Copyright: Jeremy Siek Vladimir Prus License: BSL-1.0

Files: libs/graph/doc/transitive\_closure.w Copyright: Jeremy Siek Vladimir Prus License: OldBoost3 and SGI

Files:

libs/integer/include/boost/integer/common\_factor\_rt.hpp libs/math/example/polynomial\_arithmetic.cpp libs/math/include/boost/math/tools/polynomial\_gcd.hpp Copyright: Jeremy William Murphy License: BSL-1.0

Files: libs/math/include/boost/math/tools/polynomial.hpp Copyright: Jeremy William Murphy John Maddock License: BSL-1.0

Files: libs/math/doc/internals/polynomial.qbk Copyright: Jeremy William Murphy John Maddock Paul A Bristow License: BSL-1.0

Files: libs/spirit/example/qi/unescaped\_string.cpp Copyright: Jeroen Habraken License: BSL-1.0

Files: libs/algorithm/test/clamp\_test.cpp Copyright: Jesse Williamson License: BSL-1.0

Files: libs/config/include/boost/config/platform/haiku.hpp Copyright: Jessica Hamilton License: BSL-1.0

Files: libs/predef/include/boost/predef/os/haiku.h Copyright: Jessica Hamilton Rene Rivera License: BSL-1.0

# Files:

libs/serialization/include/boost/serialization/archive\_input\_unordered\_map.hpp libs/serialization/include/boost/serialization/archive\_input\_unordered\_set.hpp libs/serialization/include/boost/serialization/boost\_unordered\_map.hpp libs/serialization/include/boost/serialization/boost\_unordered\_set.hpp libs/serialization/include/boost/serialization/unordered\_collections\_load\_imp.hpp libs/serialization/include/boost/serialization/unordered\_collections\_save\_imp.hpp libs/serialization/include/boost/serialization/unordered\_map.hpp libs/serialization/include/boost/serialization/unordered\_set.hpp libs/serialization/test/test\_map.cpp libs/serialization/test/test\_map\_boost\_unordered.cpp libs/serialization/test/test\_map\_hashed.cpp libs/serialization/test/test\_map\_unordered.cpp libs/serialization/test/test\_set.cpp libs/serialization/test/test\_set\_boost\_unordered.cpp libs/serialization/test/test\_set\_hashed.cpp libs/serialization/test/test\_set\_unordered.cpp Copyright: Jim Bell Robert Ramey License: BSL-1.0

# Files:

libs/python/example/numpy/demo\_gaussian.py libs/python/example/numpy/gaussian.cpp libs/python/example/numpy/wrap.cpp Copyright: Jim Bosch License: BSL-1.0

## Files:

libs/python/include/boost/python/numpy.hpp libs/python/include/boost/python/numpy/dtype.hpp libs/python/include/boost/python/numpy/internal.hpp libs/python/include/boost/python/numpy/invoke\_matching.hpp libs/python/include/boost/python/numpy/matrix.hpp libs/python/include/boost/python/numpy/ndarray.hpp libs/python/include/boost/python/numpy/numpy\_object\_mgr\_traits.hpp libs/python/include/boost/python/numpy/scalars.hpp libs/python/include/boost/python/numpy/ufunc.hpp libs/python/src/numpy/dtype.cpp libs/python/src/numpy/matrix.cpp libs/python/src/numpy/ndarray.cpp libs/python/src/numpy/numpy.cpp libs/python/src/numpy/scalars.cpp libs/python/src/numpy/ufunc.cpp Copyright: Jim Bosch Stefan Seefeld License: BSL-1.0

#### Files:

libs/config/include/boost/config/platform/qnxnto.hpp Copyright: Jim Douglas License: BSL-1.0

## Files:

libs/icl/doc/acknowledgments.qbk libs/icl/doc/concepts.qbk libs/icl/doc/customization.qbk libs/icl/doc/examples.qbk libs/icl/doc/functions.qbk libs/icl/doc/functions\_addition.qbk libs/icl/doc/functions\_cons\_copy\_dest.qbk libs/icl/doc/functions\_containedness.qbk libs/icl/doc/functions\_ctor\_dtor.qbk libs/icl/doc/functions\_element\_iteration.qbk libs/icl/doc/functions\_equivs\_orderings.qbk libs/icl/doc/functions\_erasure.qbk libs/icl/doc/functions\_insertion.qbk libs/icl/doc/functions\_intersection.qbk libs/icl/doc/functions\_interval\_construct.qbk libs/icl/doc/functions\_interval\_misc.qbk libs/icl/doc/functions\_interval\_orderings.qbk libs/icl/doc/functions\_iterator\_related.qbk libs/icl/doc/functions\_range.qbk libs/icl/doc/functions\_selection.qbk libs/icl/doc/functions\_size.qbk libs/icl/doc/functions\_streaming.qbk libs/icl/doc/functions\_subtraction.qbk

 libs/icl/doc/functions\_symmetric\_difference.qbk libs/icl/doc/html/boost/icl/absorbs\_identitie\_id653192.html libs/icl/doc/html/boost/icl/absorbs\_identitie\_id656389.html libs/icl/doc/html/boost/icl/absorbs\_identitie\_id659640.html libs/icl/doc/html/boost/icl/absorbs\_identitie\_id664037.html libs/icl/doc/html/boost/icl/add\_iterator.html libs/icl/doc/html/boost/icl/adder.html libs/icl/doc/html/boost/icl/bounded\_value.html libs/icl/doc/html/boost/icl/closed\_interval.html libs/icl/doc/html/boost/icl/continuous\_interval.html libs/icl/doc/html/boost/icl/conversion.html libs/icl/doc/html/boost/icl/difference\_type\_o\_id648693.html libs/icl/doc/html/boost/icl/difference\_type\_o\_id657385.html libs/icl/doc/html/boost/icl/difference\_type\_o\_id661886.html libs/icl/doc/html/boost/icl/discrete\_interval.html libs/icl/doc/html/boost/icl/domain\_type\_of\_in\_id657311.html libs/icl/doc/html/boost/icl/dynamic\_interval\_\_id645357.html libs/icl/doc/html/boost/icl/dynamic\_interval\_\_id646984.html libs/icl/doc/html/boost/icl/dynamic\_interval\_traits.html libs/icl/doc/html/boost/icl/has\_difference\_bo\_id648660.html libs/icl/doc/html/boost/icl/has\_difference\_bo\_id648751.html libs/icl/doc/html/boost/icl/has\_difference\_bo\_id661853.html libs/icl/doc/html/boost/icl/has\_difference\_bo\_id661944.html libs/icl/doc/html/boost/icl/has\_inverse\_boost\_id662144.html libs/icl/doc/html/boost/icl/has\_inverse\_icl\_i\_id652992.html libs/icl/doc/html/boost/icl/has\_inverse\_icl\_i\_id656202.html libs/icl/doc/html/boost/icl/has\_inverse\_icl\_m\_id659554.html libs/icl/doc/html/boost/icl/has\_inverse\_icl\_s\_id663755.html libs/icl/doc/html/boost/icl/identity\_based\_in\_id647290.html libs/icl/doc/html/boost/icl/identity\_element\_\_id648643.html libs/icl/doc/html/boost/icl/inplace\_bit\_add.html libs/icl/doc/html/boost/icl/inplace\_bit\_and.html libs/icl/doc/html/boost/icl/inplace\_bit\_subtract.html libs/icl/doc/html/boost/icl/inplace\_bit\_xor.html libs/icl/doc/html/boost/icl/inplace\_caret.html libs/icl/doc/html/boost/icl/inplace\_erase.html libs/icl/doc/html/boost/icl/inplace\_erasure.html libs/icl/doc/html/boost/icl/inplace\_et.html libs/icl/doc/html/boost/icl/inplace\_identity.html libs/icl/doc/html/boost/icl/inplace\_insert.html libs/icl/doc/html/boost/icl/inplace\_max.html libs/icl/doc/html/boost/icl/inplace\_min.html libs/icl/doc/html/boost/icl/inplace\_minus.html libs/icl/doc/html/boost/icl/inplace\_plus.html libs/icl/doc/html/boost/icl/inplace\_slash.html libs/icl/doc/html/boost/icl/inplace\_star.html libs/icl/doc/html/boost/icl/insert\_iterator.html libs/icl/doc/html/boost/icl/inserter.html

libs/icl/doc/html/boost/icl/inter\_section.html libs/icl/doc/html/boost/icl/interval.html libs/icl/doc/html/boost/icl/interval\_base\_map.html libs/icl/doc/html/boost/icl/interval\_base\_map/on\_codomain\_model\_id649735.html libs/icl/doc/html/boost/icl/interval\_base\_map/on\_codomain\_model\_id649796.html libs/icl/doc/html/boost/icl/interval\_base\_map/on\_definedness\_Ty\_id649862.html libs/icl/doc/html/boost/icl/interval\_base\_map/on\_definedness\_Ty\_id649899.html libs/icl/doc/html/boost/icl/interval\_base\_map/on\_invertible\_Typ\_id649936.html libs/icl/doc/html/boost/icl/interval\_base\_map/on\_invertible\_Typ\_id649978.html libs/icl/doc/html/boost/icl/interval\_base\_map/on\_total\_absorbab\_id650020.html libs/icl/doc/html/boost/icl/interval\_base\_map/on\_total\_absorbab\_id650095.html libs/icl/doc/html/boost/icl/interval\_base\_map/on\_total\_absorbab\_id650139.html libs/icl/doc/html/boost/icl/interval\_base\_set.html libs/icl/doc/html/boost/icl/interval\_bound\_ty\_id644965.html libs/icl/doc/html/boost/icl/interval\_bound\_ty\_id645449.html libs/icl/doc/html/boost/icl/interval\_bound\_ty\_id647075.html libs/icl/doc/html/boost/icl/interval\_bound\_ty\_id657880.html libs/icl/doc/html/boost/icl/interval\_bound\_ty\_id661707.html libs/icl/doc/html/boost/icl/interval\_bound\_ty\_id662379.html libs/icl/doc/html/boost/icl/interval\_bounds.html libs/icl/doc/html/boost/icl/interval\_map.html libs/icl/doc/html/boost/icl/interval\_set.html libs/icl/doc/html/boost/icl/interval\_traits.html libs/icl/doc/html/boost/icl/interval\_traits\_i\_id644877.html libs/icl/doc/html/boost/icl/interval\_traits\_i\_id645265.html libs/icl/doc/html/boost/icl/interval\_traits\_i\_id646891.html libs/icl/doc/html/boost/icl/interval\_traits\_i\_id657792.html libs/icl/doc/html/boost/icl/interval\_traits\_i\_id659980.html libs/icl/doc/html/boost/icl/interval\_traits\_i\_id662291.html libs/icl/doc/html/boost/icl/inverse.html libs/icl/doc/html/boost/icl/inverse\_icl\_inpla\_id647946.html libs/icl/doc/html/boost/icl/inverse\_icl\_inpla\_id647963.html libs/icl/doc/html/boost/icl/inverse\_icl\_inpla\_id647980.html libs/icl/doc/html/boost/icl/inverse\_icl\_inpla\_id647997.html libs/icl/doc/html/boost/icl/inverse\_icl\_inpla\_id648013.html libs/icl/doc/html/boost/icl/inverse\_icl\_inpla\_id648030.html libs/icl/doc/html/boost/icl/inverse\_icl\_inpla\_id648047.html libs/icl/doc/html/boost/icl/inverse\_icl\_inpla\_id648064.html libs/icl/doc/html/boost/icl/inverse\_icl\_inpla\_id648081.html libs/icl/doc/html/boost/icl/inverse\_icl\_inpla\_id648097.html libs/icl/doc/html/boost/icl/inverse\_icl\_inpla\_id648114.html libs/icl/doc/html/boost/icl/inverse\_icl\_inpla\_id648131.html libs/icl/doc/html/boost/icl/inverse\_icl\_inpla\_id648148.html libs/icl/doc/html/boost/icl/inverse\_icl\_inter\_id648184.html libs/icl/doc/html/boost/icl/is\_continuous\_boo\_id662072.html libs/icl/doc/html/boost/icl/is\_continuous\_int\_id645493.html libs/icl/doc/html/boost/icl/is\_discrete\_boost\_id648611.html libs/icl/doc/html/boost/icl/is\_discrete\_boost\_id648719.html

libs/icl/doc/html/boost/icl/is\_discrete\_boost\_id661821.html libs/icl/doc/html/boost/icl/is\_discrete\_boost\_id661912.html libs/icl/doc/html/boost/icl/is\_discrete\_boost\_id662108.html libs/icl/doc/html/boost/icl/is\_discrete\_inter\_id647119.html libs/icl/doc/html/boost/icl/is\_interval\_conta\_id653092.html libs/icl/doc/html/boost/icl/is\_interval\_conta\_id654476.html libs/icl/doc/html/boost/icl/is\_interval\_conta\_id656296.html libs/icl/doc/html/boost/icl/is\_interval\_conta\_id657129.html libs/icl/doc/html/boost/icl/is\_interval\_conta\_id662961.html libs/icl/doc/html/boost/icl/is\_interval\_conta\_id663849.html libs/icl/doc/html/boost/icl/is\_interval\_conta\_id664773.html libs/icl/doc/html/boost/icl/is\_interval\_joine\_id657193.html libs/icl/doc/html/boost/icl/is\_interval\_separ\_id663026.html libs/icl/doc/html/boost/icl/is\_interval\_split\_id663943.html libs/icl/doc/html/boost/icl/is\_interval\_split\_id664838.html libs/icl/doc/html/boost/icl/is\_map\_icl\_interv\_id652893.html libs/icl/doc/html/boost/icl/is\_map\_icl\_interv\_id656109.html libs/icl/doc/html/boost/icl/is\_map\_icl\_map\_Do\_id659469.html libs/icl/doc/html/boost/icl/is\_map\_icl\_split\_\_id663662.html libs/icl/doc/html/boost/icl/is\_negative.html libs/icl/doc/html/boost/icl/is\_negative\_icl\_i\_id648255.html libs/icl/doc/html/boost/icl/is\_negative\_icl\_i\_id648291.html libs/icl/doc/html/boost/icl/is\_numeric\_boost\_\_id662036.html libs/icl/doc/html/boost/icl/is\_set\_icl\_interv\_id654405.html libs/icl/doc/html/boost/icl/is\_set\_icl\_interv\_id657064.html libs/icl/doc/html/boost/icl/is\_set\_icl\_separa\_id662896.html libs/icl/doc/html/boost/icl/is\_set\_icl\_split\_\_id664709.html libs/icl/doc/html/boost/icl/is\_total\_icl\_inte\_id653291.html libs/icl/doc/html/boost/icl/is\_total\_icl\_inte\_id656483.html libs/icl/doc/html/boost/icl/is\_total\_icl\_map\_\_id659721.html libs/icl/doc/html/boost/icl/is\_total\_icl\_spli\_id664130.html libs/icl/doc/html/boost/icl/left\_open\_interval.html libs/icl/doc/html/boost/icl/map.html libs/icl/doc/html/boost/icl/map/on\_codomain\_model\_id658058.html libs/icl/doc/html/boost/icl/map/on\_codomain\_model\_id658098.html libs/icl/doc/html/boost/icl/map/on\_codomain\_model\_id658137.html libs/icl/doc/html/boost/icl/map/on\_codomain\_model\_id658182.html libs/icl/doc/html/boost/icl/map/on\_definedness\_Ty\_id658226.html libs/icl/doc/html/boost/icl/map/on\_definedness\_Ty\_id658263.html libs/icl/doc/html/boost/icl/map/on\_invertible\_Typ\_id658300.html libs/icl/doc/html/boost/icl/map/on\_invertible\_Typ\_id658342.html libs/icl/doc/html/boost/icl/map/on\_total\_absorbab\_id658384.html libs/icl/doc/html/boost/icl/map/on\_total\_absorbab\_id658438.html libs/icl/doc/html/boost/icl/map/on\_total\_absorbab\_id658492.html libs/icl/doc/html/boost/icl/map/on\_total\_absorbab\_id658537.html

libs/icl/doc/html/boost/icl/mapping\_pair.html

libs/icl/doc/html/boost/icl/open\_interval.html libs/icl/doc/html/boost/icl/partial\_absorber.html libs/icl/doc/html/boost/icl/partial\_enricher.html libs/icl/doc/html/boost/icl/right\_open\_interval.html libs/icl/doc/html/boost/icl/separate\_interval\_set.html libs/icl/doc/html/boost/icl/size\_type\_of\_boos\_id648706.html libs/icl/doc/html/boost/icl/size\_type\_of\_boos\_id648784.html libs/icl/doc/html/boost/icl/size\_type\_of\_boos\_id661899.html libs/icl/doc/html/boost/icl/size\_type\_of\_boos\_id661977.html libs/icl/doc/html/boost/icl/size\_type\_of\_inte\_id657407.html libs/icl/doc/html/boost/icl/split\_interval\_map.html libs/icl/doc/html/boost/icl/split\_interval\_set.html libs/icl/doc/html/boost/icl/static\_interval\_I\_id648954.html libs/icl/doc/html/boost/icl/static\_interval\_I\_id649008.html libs/icl/doc/html/boost/icl/total\_absorber.html libs/icl/doc/html/boost/icl/total\_enricher.html libs/icl/doc/html/boost/icl/type\_to\_string\_ic\_id645009.html libs/icl/doc/html/boost/icl/type\_to\_string\_ic\_id645537.html libs/icl/doc/html/boost/icl/type\_to\_string\_ic\_id647165.html libs/icl/doc/html/boost/icl/type\_to\_string\_ic\_id656577.html libs/icl/doc/html/boost/icl/type\_to\_string\_ic\_id657258.html libs/icl/doc/html/boost/icl/type\_to\_string\_ic\_id657925.html libs/icl/doc/html/boost/icl/type\_to\_string\_ic\_id659803.html libs/icl/doc/html/boost/icl/type\_to\_string\_ic\_id661751.html libs/icl/doc/html/boost/icl/type\_to\_string\_ic\_id662423.html libs/icl/doc/html/boost/icl/type\_to\_string\_ic\_id663090.html libs/icl/doc/html/boost/icl/type\_to\_string\_ic\_id664224.html libs/icl/doc/html/boost/icl/type\_to\_string\_ic\_id664903.html libs/icl/doc/html/boost/icl/unit\_element\_base\_id647307.html libs/icl/doc/html/boost/icl/value\_size\_icl\_cl\_id645038.html libs/icl/doc/html/boost/icl/value\_size\_icl\_co\_id645566.html libs/icl/doc/html/boost/icl/value\_size\_icl\_di\_id647194.html libs/icl/doc/html/boost/icl/value\_size\_icl\_le\_id657954.html libs/icl/doc/html/boost/icl/value\_size\_icl\_op\_id661780.html libs/icl/doc/html/boost/icl/value\_size\_icl\_ri\_id662452.html libs/icl/doc/html/boost/icl/version.html libs/icl/doc/html/boost/icl/version\_icl\_inpla\_id648408.html libs/icl/doc/html/boost/icl/version\_icl\_inpla\_id648430.html libs/icl/doc/html/boost/icl/version\_icl\_inpla\_id648451.html libs/icl/doc/html/boost/icl/version\_icl\_inpla\_id648473.html libs/icl/doc/html/boost/icl/version\_icl\_inpla\_id648495.html libs/icl/doc/html/boost/icl/version\_icl\_inpla\_id648516.html libs/icl/doc/html/boost/icl/version\_icl\_inpla\_id648538.html libs/icl/doc/html/boost/icl/version\_icl\_inpla\_id648559.html libs/icl/doc/html/boost\_icl/acknowledgments.html libs/icl/doc/html/boost\_icl/concepts.html libs/icl/doc/html/boost\_icl/concepts/aggrovering.html libs/icl/doc/html/boost\_icl/concepts/aspects.html libs/icl/doc/html/boost\_icl/concepts/map\_traits.html

libs/icl/doc/html/boost\_icl/concepts/sets\_and\_maps.html

libs/icl/doc/html/boost\_icl/customization.html libs/icl/doc/html/boost\_icl/examples.html libs/icl/doc/html/boost\_icl/examples/custom\_interval.html libs/icl/doc/html/boost\_icl/examples/dynamic\_interval.html libs/icl/doc/html/boost\_icl/examples/interval.html libs/icl/doc/html/boost\_icl/examples/interval\_container.html libs/icl/doc/html/boost\_icl/examples/man\_power.html libs/icl/doc/html/boost\_icl/examples/overlap\_counter.html libs/icl/doc/html/boost\_icl/examples/party.html libs/icl/doc/html/boost\_icl/examples/partys\_height\_average.html libs/icl/doc/html/boost\_icl/examples/partys\_tallest\_guests.html libs/icl/doc/html/boost\_icl/examples/static\_interval.html libs/icl/doc/html/boost\_icl/examples/std\_copy.html libs/icl/doc/html/boost\_icl/examples/std\_transform.html libs/icl/doc/html/boost\_icl/examples/time\_grids.html libs/icl/doc/html/boost\_icl/examples/user\_groups.html libs/icl/doc/html/boost\_icl/function\_reference.html libs/icl/doc/html/boost\_icl/function\_reference/addition.html libs/icl/doc/html/boost\_icl/function\_reference/additional\_interval\_orderings.html libs/icl/doc/html/boost\_icl/function\_reference/construct\_\_copy\_\_destruct.html libs/icl/doc/html/boost\_icl/function\_reference/containedness.html libs/icl/doc/html/boost\_icl/function\_reference/element\_iteration.html libs/icl/doc/html/boost\_icl/function\_reference/equivalences\_and\_orderings.html libs/icl/doc/html/boost\_icl/function\_reference/erasure.html libs/icl/doc/html/boost\_icl/function\_reference/insertion.html libs/icl/doc/html/boost\_icl/function\_reference/intersection.html libs/icl/doc/html/boost\_icl/function\_reference/interval\_construction.html libs/icl/doc/html/boost\_icl/function\_reference/iterator\_related.html libs/icl/doc/html/boost\_icl/function\_reference/key\_types.html libs/icl/doc/html/boost\_icl/function\_reference/miscellaneous\_interval\_functions.html libs/icl/doc/html/boost\_icl/function\_reference/range.html libs/icl/doc/html/boost\_icl/function\_reference/segmentational\_fineness.html libs/icl/doc/html/boost\_icl/function\_reference/selection.html libs/icl/doc/html/boost\_icl/function\_reference/size.html libs/icl/doc/html/boost\_icl/function\_reference/streaming\_\_conversion.html libs/icl/doc/html/boost\_icl/function\_reference/subtraction.html libs/icl/doc/html/boost\_icl/function\_reference/symmetric\_difference.html libs/icl/doc/html/boost\_icl/implementation.html libs/icl/doc/html/boost\_icl/implementation/complexity.html libs/icl/doc/html/boost\_icl/implementation/inplace\_and\_infix\_operators.html libs/icl/doc/html/boost\_icl/interface.html libs/icl/doc/html/boost\_icl/interface/associated\_types.html libs/icl/doc/html/boost\_icl/interface/function\_synopsis.html libs/icl/doc/html/boost\_icl/interface/required\_concepts.html libs/icl/doc/html/boost\_icl/projects.html libs/icl/doc/html/boost\_icl/semantics.html libs/icl/doc/html/boost\_icl/semantics/collectors\_\_maps\_of\_sets.html libs/icl/doc/html/boost\_icl/semantics/concept\_induction.html

libs/icl/doc/html/boost\_icl/semantics/maps.html libs/icl/doc/html/boost\_icl/semantics/quantifiers\_\_maps\_of\_numbers.html libs/icl/doc/html/boost\_icl/semantics/sets.html libs/icl/doc/html/header/boost/icl/continuous\_interval\_hpp.html libs/icl/doc/html/header/boost/icl/discrete\_interval\_hpp.html libs/icl/doc/html/header/boost/icl/dynamic\_interval\_traits\_hpp.html libs/icl/doc/html/header/boost/icl/functors\_hpp.html libs/icl/doc/html/header/boost/icl/gregorian\_hpp.html libs/icl/doc/html/header/boost/icl/impl\_config\_hpp.html libs/icl/doc/html/header/boost/icl/interval\_base\_map\_hpp.html libs/icl/doc/html/header/boost/icl/interval\_base\_set\_hpp.html libs/icl/doc/html/header/boost/icl/interval\_bounds\_hpp.html libs/icl/doc/html/header/boost/icl/interval\_combining\_style\_hpp.html libs/icl/doc/html/header/boost/icl/interval\_hpp.html libs/icl/doc/html/header/boost/icl/interval\_map\_hpp.html libs/icl/doc/html/header/boost/icl/interval\_set\_hpp.html libs/icl/doc/html/header/boost/icl/interval\_traits\_hpp.html libs/icl/doc/html/header/boost/icl/iterator\_hpp.html libs/icl/doc/html/header/boost/icl/left\_open\_interval\_hpp.html libs/icl/doc/html/header/boost/icl/map\_hpp.html libs/icl/doc/html/header/boost/icl/open\_interval\_hpp.html libs/icl/doc/html/header/boost/icl/ptime\_hpp.html libs/icl/doc/html/header/boost/icl/rational\_hpp.html libs/icl/doc/html/header/boost/icl/right\_open\_interval\_hpp.html libs/icl/doc/html/header/boost/icl/separate\_interval\_set\_hpp.html libs/icl/doc/html/header/boost/icl/split\_interval\_map\_hpp.html libs/icl/doc/html/header/boost/icl/split\_interval\_set\_hpp.html libs/icl/doc/html/ICL\_IMPL\_SPACE.html libs/icl/doc/html/interval\_container\_library\_reference.html libs/icl/doc/implementation.qbk libs/icl/doc/interface.qbk libs/icl/doc/introduction.qbk libs/icl/doc/projects.qbk libs/icl/doc/semantics.qbk libs/icl/example/boost\_party\_/Jamfile.v2 libs/icl/example/custom\_interval\_/Jamfile.v2 libs/icl/example/Jamfile.v2 libs/icl/example/large\_bitset\_/bits.hpp libs/icl/example/large\_bitset\_/large\_bitset.cpp libs/icl/example/large\_bitset\_/large\_bitset.hpp libs/icl/example/large\_bitset\_/meta\_log.hpp libs/icl/example/partys\_height\_average\_/Jamfile.v2 libs/icl/example/partys\_tallest\_guests\_/Jamfile.v2 libs/icl/include/boost/icl/associative\_element\_container.hpp libs/icl/include/boost/icl/associative\_interval\_container.hpp libs/icl/include/boost/icl/closed\_interval.hpp libs/icl/include/boost/icl/concept/comparable.hpp libs/icl/include/boost/icl/concept/container.hpp

libs/icl/include/boost/icl/concept/element\_associator.hpp libs/icl/include/boost/icl/concept/element\_map.hpp libs/icl/include/boost/icl/concept/element\_set.hpp libs/icl/include/boost/icl/concept/element\_set\_value.hpp libs/icl/include/boost/icl/concept/interval.hpp libs/icl/include/boost/icl/concept/interval\_associator.hpp libs/icl/include/boost/icl/concept/interval\_associator\_base.hpp libs/icl/include/boost/icl/concept/interval\_bounds.hpp libs/icl/include/boost/icl/concept/interval\_map.hpp libs/icl/include/boost/icl/concept/interval\_set.hpp libs/icl/include/boost/icl/concept/interval\_set\_value.hpp libs/icl/include/boost/icl/concept/joinable.hpp libs/icl/include/boost/icl/concept/map\_value.hpp libs/icl/include/boost/icl/concept/set\_value.hpp libs/icl/include/boost/icl/continuous\_interval.hpp libs/icl/include/boost/icl/detail/associated\_value.hpp libs/icl/include/boost/icl/detail/boost\_config.hpp libs/icl/include/boost/icl/detail/concept\_check.hpp libs/icl/include/boost/icl/detail/design\_config.hpp libs/icl/include/boost/icl/detail/element\_comparer.hpp libs/icl/include/boost/icl/detail/element\_iterator.hpp libs/icl/include/boost/icl/detail/exclusive\_less\_than.hpp libs/icl/include/boost/icl/detail/interval\_map\_algo.hpp libs/icl/include/boost/icl/detail/interval\_morphism.hpp libs/icl/include/boost/icl/detail/interval\_set\_algo.hpp libs/icl/include/boost/icl/detail/interval\_subset\_comparer.hpp libs/icl/include/boost/icl/detail/map\_algo.hpp libs/icl/include/boost/icl/detail/mapped\_reference.hpp libs/icl/include/boost/icl/detail/on\_absorbtion.hpp libs/icl/include/boost/icl/detail/relation\_state.hpp libs/icl/include/boost/icl/detail/std\_set.hpp libs/icl/include/boost/icl/detail/subset\_comparer.hpp libs/icl/include/boost/icl/discrete\_interval.hpp libs/icl/include/boost/icl/dynamic\_interval\_traits.hpp libs/icl/include/boost/icl/functors.hpp libs/icl/include/boost/icl/gregorian.hpp libs/icl/include/boost/icl/impl\_config.hpp libs/icl/include/boost/icl/interval.hpp libs/icl/include/boost/icl/interval\_bounds.hpp libs/icl/include/boost/icl/interval\_combining\_style.hpp libs/icl/include/boost/icl/interval\_map.hpp libs/icl/include/boost/icl/interval\_traits.hpp libs/icl/include/boost/icl/iterator.hpp libs/icl/include/boost/icl/left\_open\_interval.hpp libs/icl/include/boost/icl/map.hpp libs/icl/include/boost/icl/open\_interval.hpp libs/icl/include/boost/icl/predicates/distinct\_equal.hpp libs/icl/include/boost/icl/predicates/element\_equal.hpp

libs/icl/include/boost/icl/predicates/std\_equal.hpp libs/icl/include/boost/icl/predicates/sub\_super\_set.hpp libs/icl/include/boost/icl/ptime.hpp libs/icl/include/boost/icl/rational.hpp libs/icl/include/boost/icl/right\_open\_interval.hpp libs/icl/include/boost/icl/separate\_interval\_set.hpp libs/icl/include/boost/icl/set.hpp libs/icl/include/boost/icl/type\_traits/absorbs\_identities.hpp libs/icl/include/boost/icl/type\_traits/adds\_inversely.hpp libs/icl/include/boost/icl/type\_traits/codomain\_type\_of.hpp libs/icl/include/boost/icl/type\_traits/difference.hpp libs/icl/include/boost/icl/type\_traits/difference\_type\_of.hpp libs/icl/include/boost/icl/type\_traits/domain\_type\_of.hpp libs/icl/include/boost/icl/type\_traits/element\_type\_of.hpp libs/icl/include/boost/icl/type\_traits/has\_inverse.hpp libs/icl/include/boost/icl/type\_traits/has\_set\_semantics.hpp libs/icl/include/boost/icl/type\_traits/identity\_element.hpp libs/icl/include/boost/icl/type\_traits/infinity.hpp libs/icl/include/boost/icl/type\_traits/interval\_type\_default.hpp libs/icl/include/boost/icl/type\_traits/interval\_type\_of.hpp libs/icl/include/boost/icl/type\_traits/is\_associative\_element\_container.hpp libs/icl/include/boost/icl/type\_traits/is\_asymmetric\_interval.hpp libs/icl/include/boost/icl/type\_traits/is\_combinable.hpp libs/icl/include/boost/icl/type\_traits/is\_concept\_equivalent.hpp libs/icl/include/boost/icl/type\_traits/is\_container.hpp libs/icl/include/boost/icl/type\_traits/is\_continuous.hpp libs/icl/include/boost/icl/type\_traits/is\_continuous\_interval.hpp libs/icl/include/boost/icl/type\_traits/is\_discrete.hpp libs/icl/include/boost/icl/type\_traits/is\_discrete\_interval.hpp libs/icl/include/boost/icl/type\_traits/is\_element\_container.hpp libs/icl/include/boost/icl/type\_traits/is\_icl\_container.hpp libs/icl/include/boost/icl/type\_traits/is\_increasing.hpp libs/icl/include/boost/icl/type\_traits/is\_interval.hpp libs/icl/include/boost/icl/type\_traits/is\_interval\_container.hpp libs/icl/include/boost/icl/type\_traits/is\_interval\_joiner.hpp libs/icl/include/boost/icl/type\_traits/is\_interval\_separator.hpp libs/icl/include/boost/icl/type\_traits/is\_interval\_splitter.hpp libs/icl/include/boost/icl/type\_traits/is\_key\_container\_of.hpp libs/icl/include/boost/icl/type\_traits/is\_map.hpp libs/icl/include/boost/icl/type\_traits/is\_numeric.hpp libs/icl/include/boost/icl/type\_traits/is\_set.hpp libs/icl/include/boost/icl/type\_traits/is\_total.hpp libs/icl/include/boost/icl/type\_traits/no\_type.hpp libs/icl/include/boost/icl/type\_traits/predicate.hpp libs/icl/include/boost/icl/type\_traits/rep\_type\_of.hpp libs/icl/include/boost/icl/type\_traits/segment\_type\_of.hpp libs/icl/include/boost/icl/type\_traits/size.hpp

 libs/icl/include/boost/icl/type\_traits/size\_type\_of.hpp libs/icl/include/boost/icl/type\_traits/succ\_pred.hpp libs/icl/include/boost/icl/type\_traits/type\_to\_string.hpp libs/icl/include/boost/icl/type\_traits/unit\_element.hpp libs/icl/index.html libs/icl/test/chrono/utility.hpp libs/icl/test/cmp\_clang\_ttp\_passing2\_/cmp\_clang\_ttp\_passing2.cpp libs/icl/test/cmp\_clang\_ttp\_passing\_/cmp\_clang\_ttp\_passing.cpp libs/icl/test/cmp\_msvc\_value\_born\_error\_/cmp\_msvc\_value\_born\_error.cpp libs/icl/test/disable\_test\_warnings.hpp libs/icl/test/ex\_boost\_party\_/ex\_boost\_party.cpp libs/icl/test/fast\_stat\_interval\_map\_/fast\_stat\_interval\_map.cpp libs/icl/test/fast\_stat\_interval\_map\_cases.hpp libs/icl/test/fastest\_icl\_interval\_/fastest\_icl\_interval.cpp libs/icl/test/fastest\_icl\_map\_/fastest\_icl\_map.cpp libs/icl/test/fastest\_icl\_map\_/fastest\_icl\_map\_cases.hpp libs/icl/test/fastest\_interval\_map\_/fastest\_interval\_map.cpp libs/icl/test/fastest\_interval\_map\_cases.hpp libs/icl/test/fastest\_interval\_map\_infix\_/fastest\_interval\_map\_infix.cpp libs/icl/test/fastest\_interval\_map\_infix\_cases.hpp libs/icl/test/fastest\_interval\_map\_infix\_mixed\_/fastest\_interval\_map\_infix\_mixed.cpp libs/icl/test/fastest\_interval\_map\_mixed2\_/fastest\_interval\_map\_mixed2.cpp libs/icl/test/fastest\_interval\_map\_mixed\_/fastest\_interval\_map\_mixed.cpp libs/icl/test/fastest\_interval\_set\_/fastest\_interval\_set.cpp libs/icl/test/fastest\_interval\_set\_cases.hpp libs/icl/test/fastest\_interval\_set\_infix\_/fastest\_interval\_set\_infix.cpp libs/icl/test/fastest\_interval\_set\_infix\_cases.hpp libs/icl/test/fastest\_interval\_set\_mixed\_/fastest\_interval\_set\_mixed.cpp libs/icl/test/fastest\_partial\_icl\_quantifier\_/fastest\_partial\_icl\_quantifier.cpp libs/icl/test/fastest\_partial\_icl\_quantifier\_cases.hpp libs/icl/test/fastest\_partial\_interval\_quantifier\_/fastest\_partial\_interval\_quantifier.cpp libs/icl/test/fastest\_partial\_interval\_quantifier\_cases.hpp libs/icl/test/fastest\_separate\_interval\_set\_/fastest\_separate\_interval\_set.cpp libs/icl/test/fastest\_separate\_interval\_set\_infix\_/fastest\_separate\_interval\_set\_infix.cpp libs/icl/test/fastest\_set\_icl\_set\_/fastest\_set\_icl\_set.cpp libs/icl/test/fastest\_set\_icl\_set\_/fastest\_set\_icl\_set\_cases.hpp libs/icl/test/fastest\_set\_icl\_set\_/fastest\_set\_icl\_set\_shared.cpp libs/icl/test/fastest\_set\_interval\_set\_/fastest\_set\_interval\_set.cpp libs/icl/test/fastest\_set\_interval\_set\_/fastest\_set\_interval\_set\_cases.hpp libs/icl/test/fastest\_split\_interval\_map\_/fastest\_split\_interval\_map.cpp libs/icl/test/fastest\_split\_interval\_map\_/fastest\_split\_interval\_map\_shared.cpp libs/icl/test/fastest\_split\_interval\_map\_infix\_/fastest\_split\_interval\_map\_infix.cpp libs/icl/test/fastest\_split\_interval\_set\_/fastest\_split\_interval\_set.cpp libs/icl/test/fastest\_split\_interval\_set\_/fastest\_split\_interval\_set\_shared.cpp libs/icl/test/fastest\_split\_interval\_set\_infix\_/fastest\_split\_interval\_set\_infix.cpp libs/icl/test/fastest\_total\_icl\_quantifier\_/fastest\_total\_icl\_quantifier.cpp libs/icl/test/fastest\_total\_icl\_quantifier\_cases.hpp libs/icl/test/fastest\_total\_interval\_quantifier\_/fastest\_total\_interval\_quantifier.cpp

libs/icl/test/fastest\_total\_interval\_quantifier\_cases.hpp libs/icl/test/fix\_icl\_after\_thread\_/fix\_icl\_after\_thread.cpp libs/icl/test/fix\_include\_after\_thread\_/fix\_include\_after\_thread.cpp libs/icl/test/fix\_tickets\_/fix\_tickets.cpp libs/icl/test/Jamfile.v2 libs/icl/test/portability.hpp libs/icl/test/test\_casual\_/test\_casual.cpp libs/icl/test/test\_changing\_interval\_defaults\_/test\_changing\_interval\_defaults.cpp libs/icl/test/test\_combinable\_/test\_combinable.cpp libs/icl/test/test\_doc\_code\_/test\_doc\_code.cpp libs/icl/test/test\_functions.hpp libs/icl/test/test\_icl\_continuous\_interval.hpp libs/icl/test/test\_icl\_discrete\_interval.hpp libs/icl/test/test\_icl\_dynamic\_interval.hpp libs/icl/test/test\_icl\_interval.hpp libs/icl/test/test\_icl\_interval\_/test\_icl\_interval.cpp libs/icl/test/test\_icl\_interval\_shared.hpp libs/icl/test/test\_icl\_map.hpp libs/icl/test/test\_icl\_map\_/test\_icl\_map.cpp libs/icl/test/test\_icl\_map\_/test\_icl\_map\_cases.hpp libs/icl/test/test\_icl\_quantifier\_shared.hpp libs/icl/test/test\_icl\_static\_interval.hpp libs/icl/test/test\_interval\_cases.hpp libs/icl/test/test\_interval\_laws.hpp libs/icl/test/test\_interval\_map\_/test\_interval\_map.cpp libs/icl/test/test\_interval\_map\_cases.hpp libs/icl/test/test\_interval\_map\_infix\_/test\_interval\_map\_infix.cpp libs/icl/test/test\_interval\_map\_infix\_cases.hpp libs/icl/test/test\_interval\_map\_infix\_mixed\_/test\_interval\_map\_infix\_mixed.cpp libs/icl/test/test\_interval\_map\_mixed.hpp libs/icl/test/test\_interval\_map\_mixed2\_/test\_interval\_map\_mixed2.cpp libs/icl/test/test\_interval\_map\_mixed\_/test\_interval\_map\_mixed.cpp libs/icl/test/test\_interval\_map\_shared.hpp libs/icl/test/test\_interval\_quantifier\_shared.hpp libs/icl/test/test\_interval\_set\_/test\_interval\_set.cpp libs/icl/test/test\_interval\_set\_cases.hpp libs/icl/test/test\_interval\_set\_infix\_/test\_interval\_set\_infix.cpp libs/icl/test/test\_interval\_set\_infix\_cases.hpp libs/icl/test/test\_interval\_set\_laws\_shared.hpp libs/icl/test/test\_interval\_set\_mixed.hpp libs/icl/test/test\_interval\_set\_mixed\_/test\_interval\_set\_mixed.cpp libs/icl/test/test\_interval\_set\_shared.hpp libs/icl/test/test\_laws.hpp libs/icl/test/test\_misc\_/test\_misc.cpp libs/icl/test/test\_partial\_icl\_quantifier\_/test\_partial\_icl\_quantifier.cpp libs/icl/test/test\_partial\_icl\_quantifier\_cases.hpp libs/icl/test/test\_partial\_interval\_quantifier\_/test\_partial\_interval\_quantifier.cpp libs/icl/test/test\_partial\_interval\_quantifier\_cases.hpp

libs/icl/test/test\_quantifier\_icl\_map.hpp libs/icl/test/test\_quantifier\_map\_shared.hpp libs/icl/test/test\_separate\_interval\_set\_/test\_separate\_interval\_set.cpp libs/icl/test/test\_separate\_interval\_set\_infix\_/test\_separate\_interval\_set\_infix.cpp libs/icl/test/test\_set\_icl\_set.hpp libs/icl/test/test\_set\_icl\_set\_/test\_set\_icl\_set.cpp libs/icl/test/test\_set\_icl\_set\_/test\_set\_icl\_set\_cases.hpp libs/icl/test/test\_set\_icl\_set\_/test\_set\_icl\_set\_shared.cpp libs/icl/test/test\_set\_icl\_set\_cases.hpp libs/icl/test/test\_set\_interval\_set\_/test\_set\_interval\_set.cpp libs/icl/test/test\_set\_interval\_set\_/test\_set\_interval\_set\_cases.hpp libs/icl/test/test\_set\_interval\_set\_shared.hpp libs/icl/test/test\_split\_interval\_map\_/test\_split\_interval\_map.cpp libs/icl/test/test\_split\_interval\_map\_/test\_split\_interval\_map\_shared.cpp libs/icl/test/test\_split\_interval\_map\_infix\_/test\_split\_interval\_map\_infix.cpp libs/icl/test/test\_split\_interval\_set\_/test\_split\_interval\_set.cpp libs/icl/test/test\_split\_interval\_set\_/test\_split\_interval\_set\_shared.cpp libs/icl/test/test\_split\_interval\_set\_infix\_/test\_split\_interval\_set\_infix.cpp libs/icl/test/test\_total\_icl\_quantifier\_/test\_total\_icl\_quantifier.cpp libs/icl/test/test\_total\_icl\_quantifier\_cases.hpp libs/icl/test/test\_total\_interval\_quantifier\_/test\_total\_interval\_quantifier.cpp libs/icl/test/test\_total\_interval\_quantifier\_cases.hpp libs/icl/test/test\_type\_lists.hpp libs/icl/test/test\_type\_traits\_/test\_type\_traits.cpp libs/icl/test/test\_value\_maker.hpp libs/icl/test/unit\_test\_unwarned.hpp Copyright: Joachim Faulhaber License: BSL-1.0

Files: tools/build/src/tools/quickbook.jam Copyright: Joao Abecasis Rene Rivera Vladimir Prus License: BSL-1.0

Files: libs/numeric/ublas/test/test\_matrix\_vector.cpp Copyright: Joaquim Duran License: BSL-1.0

Files: libs/numeric/ublas/include/boost/numeric/ublas/matrix\_vector.hpp Copyright: Joaquim Duran

Oswin Krause License: BSL-1.0

## Files:

libs/config/test/boost\_no\_mem\_tem\_pnts.ipp libs/detail/include/boost/detail/allocator\_utilities.hpp libs/flyweight/doc/acknowledgements.html libs/flyweight/doc/examples.html libs/flyweight/doc/future\_work.html libs/flyweight/doc/index.html libs/flyweight/doc/performance.html libs/flyweight/doc/reference/factories.html libs/flyweight/doc/reference/flyweight.html libs/flyweight/doc/reference/holders.html libs/flyweight/doc/reference/index.html libs/flyweight/doc/reference/key\_value.html libs/flyweight/doc/reference/locking.html libs/flyweight/doc/reference/tags.html libs/flyweight/doc/reference/tracking.html libs/flyweight/doc/release\_notes.html libs/flyweight/doc/style.css libs/flyweight/doc/tests.html libs/flyweight/doc/tutorial/basics.html libs/flyweight/doc/tutorial/configuration.html libs/flyweight/doc/tutorial/extension.html libs/flyweight/doc/tutorial/index.html libs/flyweight/doc/tutorial/key\_value.html libs/flyweight/doc/tutorial/lambda\_expressions.html libs/flyweight/doc/tutorial/technical.html libs/flyweight/example/basic.cpp libs/flyweight/example/composite.cpp libs/flyweight/example/custom\_factory.cpp libs/flyweight/example/fibonacci.cpp libs/flyweight/example/html.cpp libs/flyweight/example/Jamfile.v2 libs/flyweight/example/key\_value.cpp libs/flyweight/example/perf.cpp libs/flyweight/example/serialization.cpp libs/flyweight/include/boost/flyweight.hpp libs/flyweight/include/boost/flyweight/assoc\_container\_factory.hpp libs/flyweight/include/boost/flyweight/assoc\_container\_factory\_fwd.hpp libs/flyweight/include/boost/flyweight/detail/archive\_constructed.hpp libs/flyweight/include/boost/flyweight/detail/default\_value\_policy.hpp libs/flyweight/include/boost/flyweight/detail/dyn\_perfect\_fwd.hpp libs/flyweight/include/boost/flyweight/detail/flyweight\_core.hpp libs/flyweight/include/boost/flyweight/detail/is\_placeholder\_expr.hpp libs/flyweight/include/boost/flyweight/detail/nested\_xxx\_if\_not\_ph.hpp libs/flyweight/include/boost/flyweight/detail/not\_placeholder\_expr.hpp

libs/flyweight/include/boost/flyweight/detail/perfect\_fwd.hpp libs/flyweight/include/boost/flyweight/detail/pp\_perfect\_fwd.hpp libs/flyweight/include/boost/flyweight/detail/recursive\_lw\_mutex.hpp libs/flyweight/include/boost/flyweight/detail/serialization\_helper.hpp libs/flyweight/include/boost/flyweight/detail/value\_tag.hpp libs/flyweight/include/boost/flyweight/factory\_tag.hpp libs/flyweight/include/boost/flyweight/flyweight.hpp libs/flyweight/include/boost/flyweight/flyweight\_fwd.hpp libs/flyweight/include/boost/flyweight/hashed\_factory.hpp libs/flyweight/include/boost/flyweight/hashed\_factory\_fwd.hpp libs/flyweight/include/boost/flyweight/holder\_tag.hpp libs/flyweight/include/boost/flyweight/intermodule\_holder.hpp libs/flyweight/include/boost/flyweight/intermodule\_holder\_fwd.hpp libs/flyweight/include/boost/flyweight/key\_value.hpp libs/flyweight/include/boost/flyweight/key\_value\_fwd.hpp libs/flyweight/include/boost/flyweight/locking\_tag.hpp libs/flyweight/include/boost/flyweight/no\_locking.hpp libs/flyweight/include/boost/flyweight/no\_locking\_fwd.hpp libs/flyweight/include/boost/flyweight/no\_tracking.hpp libs/flyweight/include/boost/flyweight/no\_tracking\_fwd.hpp libs/flyweight/include/boost/flyweight/refcounted.hpp libs/flyweight/include/boost/flyweight/refcounted\_fwd.hpp libs/flyweight/include/boost/flyweight/serialize.hpp libs/flyweight/include/boost/flyweight/set\_factory.hpp libs/flyweight/include/boost/flyweight/set\_factory\_fwd.hpp libs/flyweight/include/boost/flyweight/simple\_locking.hpp libs/flyweight/include/boost/flyweight/simple\_locking\_fwd.hpp libs/flyweight/include/boost/flyweight/static\_holder.hpp libs/flyweight/include/boost/flyweight/static\_holder\_fwd.hpp libs/flyweight/include/boost/flyweight/tag.hpp libs/flyweight/include/boost/flyweight/tracking\_tag.hpp libs/flyweight/index.html libs/flyweight/test/heavy\_objects.hpp libs/flyweight/test/intermod\_holder\_dll.cpp libs/flyweight/test/intermod\_holder\_dll.hpp libs/flyweight/test/Jamfile.v2 libs/flyweight/test/test\_all\_main.cpp libs/flyweight/test/test\_assoc\_cont\_fact\_main.cpp libs/flyweight/test/test\_assoc\_cont\_factory.cpp libs/flyweight/test/test\_assoc\_cont\_factory.hpp libs/flyweight/test/test\_basic.cpp libs/flyweight/test/test\_basic.hpp libs/flyweight/test/test\_basic\_main.cpp libs/flyweight/test/test\_basic\_template.hpp libs/flyweight/test/test\_custom\_factory.cpp libs/flyweight/test/test\_custom\_factory.hpp libs/flyweight/test/test\_custom\_factory\_main.cpp libs/flyweight/test/test\_init.cpp

libs/flyweight/test/test\_init.hpp libs/flyweight/test/test\_init\_main.cpp libs/flyweight/test/test\_intermod\_holder.cpp libs/flyweight/test/test\_intermod\_holder.hpp libs/flyweight/test/test\_intermod\_holder\_main.cpp libs/flyweight/test/test\_multictor.cpp libs/flyweight/test/test\_multictor.hpp libs/flyweight/test/test\_multictor\_main.cpp libs/flyweight/test/test\_no\_locking.cpp libs/flyweight/test/test\_no\_locking.hpp libs/flyweight/test/test\_no\_locking\_main.cpp libs/flyweight/test/test\_no\_tracking.cpp libs/flyweight/test/test\_no\_tracking.hpp libs/flyweight/test/test\_no\_tracking\_main.cpp libs/flyweight/test/test\_serialization.cpp libs/flyweight/test/test\_serialization.hpp libs/flyweight/test/test\_serialization\_main.cpp libs/flyweight/test/test\_serialization\_template.hpp libs/flyweight/test/test\_set\_factory.cpp libs/flyweight/test/test\_set\_factory.hpp libs/flyweight/test/test\_set\_factory\_main.cpp libs/multi\_index/doc/compiler\_specifics.html libs/multi\_index/doc/examples.html libs/multi\_index/doc/future\_work.html libs/multi\_index/doc/index.html libs/multi\_index/doc/performance.html libs/multi\_index/doc/reference/hash\_indices.html libs/multi\_index/doc/reference/index.html libs/multi\_index/doc/reference/indices.html libs/multi\_index/doc/reference/key\_extraction.html libs/multi\_index/doc/reference/multi\_index\_container.html libs/multi\_index/doc/reference/ord\_indices.html libs/multi\_index/doc/reference/rnd\_indices.html libs/multi\_index/doc/reference/rnk\_indices.html libs/multi\_index/doc/reference/seq\_indices.html libs/multi\_index/doc/release\_notes.html libs/multi\_index/doc/style.css libs/multi\_index/doc/tests.html libs/multi\_index/doc/tutorial/basics.html libs/multi\_index/doc/tutorial/creation.html libs/multi\_index/doc/tutorial/debug.html libs/multi\_index/doc/tutorial/index.html libs/multi\_index/doc/tutorial/indices.html libs/multi\_index/doc/tutorial/key\_extraction.html libs/multi\_index/doc/tutorial/techniques.html libs/multi\_index/example/basic.cpp libs/multi\_index/example/bimap.cpp libs/multi\_index/example/complex\_structs.cpp

libs/multi\_index/example/composite\_keys.cpp libs/multi\_index/example/fun\_key.cpp libs/multi\_index/example/hashed.cpp libs/multi\_index/example/ip\_allocator.cpp libs/multi\_index/example/Jamfile.v2 libs/multi\_index/example/non\_default\_ctor.cpp libs/multi\_index/example/random\_access.cpp libs/multi\_index/example/rearrange.cpp libs/multi\_index/example/sequenced.cpp libs/multi\_index/example/serialization.cpp libs/multi\_index/include/boost/multi\_index/composite\_key.hpp libs/multi\_index/include/boost/multi\_index/detail/access\_specifier.hpp libs/multi\_index/include/boost/multi\_index/detail/adl\_swap.hpp libs/multi\_index/include/boost/multi\_index/detail/archive\_constructed.hpp libs/multi\_index/include/boost/multi\_index/detail/auto\_space.hpp libs/multi\_index/include/boost/multi\_index/detail/base\_type.hpp libs/multi\_index/include/boost/multi\_index/detail/bidir\_node\_iterator.hpp libs/multi\_index/include/boost/multi\_index/detail/bucket\_array.hpp libs/multi\_index/include/boost/multi\_index/detail/cons\_stdtuple.hpp libs/multi\_index/include/boost/multi\_index/detail/converter.hpp libs/multi\_index/include/boost/multi\_index/detail/copy\_map.hpp libs/multi\_index/include/boost/multi\_index/detail/do\_not\_copy\_elements\_tag.hpp libs/multi\_index/include/boost/multi\_index/detail/duplicates\_iterator.hpp libs/multi\_index/include/boost/multi\_index/detail/has\_tag.hpp libs/multi\_index/include/boost/multi\_index/detail/hash\_index\_args.hpp libs/multi\_index/include/boost/multi\_index/detail/hash\_index\_iterator.hpp libs/multi\_index/include/boost/multi\_index/detail/hash\_index\_node.hpp libs/multi\_index/include/boost/multi\_index/detail/header\_holder.hpp libs/multi\_index/include/boost/multi\_index/detail/ignore\_wstrict\_aliasing.hpp libs/multi\_index/include/boost/multi\_index/detail/index\_base.hpp libs/multi\_index/include/boost/multi\_index/detail/index\_loader.hpp libs/multi\_index/include/boost/multi\_index/detail/index\_matcher.hpp libs/multi\_index/include/boost/multi\_index/detail/index\_node\_base.hpp libs/multi\_index/include/boost/multi\_index/detail/index\_saver.hpp libs/multi\_index/include/boost/multi\_index/detail/invariant\_assert.hpp libs/multi\_index/include/boost/multi\_index/detail/is\_index\_list.hpp libs/multi\_index/include/boost/multi\_index/detail/is\_transparent.hpp libs/multi\_index/include/boost/multi\_index/detail/iter\_adaptor.hpp libs/multi\_index/include/boost/multi\_index/detail/modify\_key\_adaptor.hpp libs/multi\_index/include/boost/multi\_index/detail/no\_duplicate\_tags.hpp libs/multi\_index/include/boost/multi\_index/detail/node\_type.hpp libs/multi\_index/include/boost/multi\_index/detail/ord\_index\_args.hpp libs/multi\_index/include/boost/multi\_index/detail/ord\_index\_impl\_fwd.hpp libs/multi\_index/include/boost/multi\_index/detail/promotes\_arg.hpp libs/multi\_index/include/boost/multi\_index/detail/raw\_ptr.hpp libs/multi\_index/include/boost/multi\_index/detail/restore\_wstrict\_aliasing.hpp libs/multi\_index/include/boost/multi\_index/detail/rnd\_index\_loader.hpp libs/multi\_index/include/boost/multi\_index/detail/rnd\_index\_node.hpp

libs/multi\_index/include/boost/multi\_index/detail/rnd\_index\_ops.hpp libs/multi\_index/include/boost/multi\_index/detail/rnd\_index\_ptr\_array.hpp libs/multi\_index/include/boost/multi\_index/detail/rnd\_node\_iterator.hpp libs/multi\_index/include/boost/multi\_index/detail/rnk\_index\_ops.hpp libs/multi\_index/include/boost/multi\_index/detail/safe\_mode.hpp libs/multi\_index/include/boost/multi\_index/detail/scope\_guard.hpp libs/multi\_index/include/boost/multi\_index/detail/seq\_index\_node.hpp libs/multi\_index/include/boost/multi\_index/detail/seq\_index\_ops.hpp libs/multi\_index/include/boost/multi\_index/detail/serialization\_version.hpp libs/multi\_index/include/boost/multi\_index/detail/uintptr\_type.hpp libs/multi\_index/include/boost/multi\_index/detail/unbounded.hpp libs/multi\_index/include/boost/multi\_index/detail/value\_compare.hpp libs/multi\_index/include/boost/multi\_index/detail/vartempl\_support.hpp libs/multi\_index/include/boost/multi\_index/global\_fun.hpp libs/multi\_index/include/boost/multi\_index/hashed\_index.hpp libs/multi\_index/include/boost/multi\_index/hashed\_index\_fwd.hpp libs/multi\_index/include/boost/multi\_index/identity.hpp libs/multi\_index/include/boost/multi\_index/identity\_fwd.hpp libs/multi\_index/include/boost/multi\_index/indexed\_by.hpp libs/multi\_index/include/boost/multi\_index/key\_extractors.hpp libs/multi\_index/include/boost/multi\_index/mem\_fun.hpp libs/multi\_index/include/boost/multi\_index/member.hpp libs/multi\_index/include/boost/multi\_index/ordered\_index.hpp libs/multi\_index/include/boost/multi\_index/ordered\_index\_fwd.hpp libs/multi\_index/include/boost/multi\_index/random\_access\_index.hpp libs/multi\_index/include/boost/multi\_index/random\_access\_index\_fwd.hpp libs/multi\_index/include/boost/multi\_index/ranked\_index.hpp libs/multi\_index/include/boost/multi\_index/ranked\_index\_fwd.hpp libs/multi\_index/include/boost/multi\_index/safe\_mode\_errors.hpp libs/multi\_index/include/boost/multi\_index/sequenced\_index.hpp libs/multi\_index/include/boost/multi\_index/sequenced\_index\_fwd.hpp libs/multi\_index/include/boost/multi\_index/tag.hpp libs/multi\_index/include/boost/multi\_index\_container.hpp libs/multi\_index/include/boost/multi\_index\_container\_fwd.hpp libs/multi\_index/index.html libs/multi\_index/perf/Jamfile.v2 libs/multi\_index/perf/test\_perf.cpp libs/multi\_index/test/employee.hpp libs/multi\_index/test/Jamfile.v2 libs/multi\_index/test/non\_std\_allocator.hpp libs/multi\_index/test/pair\_of\_ints.hpp libs/multi\_index/test/pre\_multi\_index.hpp libs/multi\_index/test/test\_all\_main.cpp libs/multi\_index/test/test\_basic.cpp libs/multi\_index/test/test\_basic.hpp libs/multi\_index/test/test\_basic\_main.cpp libs/multi\_index/test/test\_capacity.cpp libs/multi\_index/test/test\_capacity.hpp

libs/multi\_index/test/test\_capacity\_main.cpp libs/multi\_index/test/test\_comparison.cpp libs/multi\_index/test/test\_comparison.hpp libs/multi\_index/test/test\_comparison\_main.cpp libs/multi\_index/test/test\_composite\_key.cpp libs/multi\_index/test/test\_composite\_key.hpp libs/multi\_index/test/test\_composite\_key\_main.cpp libs/multi\_index/test/test\_conv\_iterators.cpp libs/multi\_index/test/test\_conv\_iterators.hpp libs/multi\_index/test/test\_conv\_iterators\_main.cpp libs/multi\_index/test/test\_copy\_assignment.cpp libs/multi\_index/test/test\_copy\_assignment.hpp libs/multi\_index/test/test\_copy\_assignment\_main.cpp libs/multi\_index/test/test\_hash\_ops.cpp libs/multi\_index/test/test\_hash\_ops.hpp libs/multi\_index/test/test\_hash\_ops\_main.cpp libs/multi\_index/test/test\_iterators.cpp libs/multi\_index/test/test\_iterators.hpp libs/multi\_index/test/test\_iterators\_main.cpp libs/multi\_index/test/test\_key\_extractors.cpp libs/multi\_index/test/test\_key\_extractors.hpp libs/multi\_index/test/test\_key\_extractors\_main.cpp libs/multi\_index/test/test\_list\_ops.cpp libs/multi\_index/test/test\_list\_ops.hpp libs/multi\_index/test/test\_list\_ops\_main.cpp libs/multi\_index/test/test\_modifiers.cpp libs/multi\_index/test/test\_modifiers.hpp libs/multi\_index/test/test\_modifiers\_main.cpp libs/multi\_index/test/test\_mpl\_ops.cpp libs/multi\_index/test/test\_mpl\_ops.hpp libs/multi\_index/test/test\_mpl\_ops\_main.cpp libs/multi\_index/test/test\_observers.cpp libs/multi\_index/test/test\_observers.hpp libs/multi\_index/test/test\_observers\_main.cpp libs/multi\_index/test/test\_projection.cpp libs/multi\_index/test/test\_projection.hpp libs/multi\_index/test/test\_projection\_main.cpp libs/multi\_index/test/test\_range.cpp libs/multi\_index/test/test\_range.hpp libs/multi\_index/test/test\_range\_main.cpp libs/multi\_index/test/test\_rank\_ops.cpp libs/multi\_index/test/test\_rank\_ops.hpp libs/multi\_index/test/test\_rank\_ops\_main.cpp libs/multi\_index/test/test\_rearrange.cpp libs/multi\_index/test/test\_rearrange.hpp libs/multi\_index/test/test\_rearrange\_main.cpp libs/multi\_index/test/test\_safe\_mode.cpp libs/multi\_index/test/test\_safe\_mode.hpp

libs/multi\_index/test/test\_safe\_mode\_main.cpp libs/multi\_index/test/test\_serialization.cpp libs/multi\_index/test/test\_serialization.hpp libs/multi\_index/test/test\_serialization1.cpp libs/multi\_index/test/test\_serialization1.hpp libs/multi\_index/test/test\_serialization2.cpp libs/multi\_index/test/test\_serialization2.hpp libs/multi\_index/test/test\_serialization3.cpp libs/multi\_index/test/test\_serialization3.hpp libs/multi\_index/test/test\_serialization\_main.cpp libs/multi\_index/test/test\_serialization\_template.hpp libs/multi\_index/test/test\_set\_ops.cpp libs/multi\_index/test/test\_set\_ops.hpp libs/multi\_index/test/test\_set\_ops\_main.cpp libs/multi\_index/test/test\_special\_set\_ops.cpp libs/multi\_index/test/test\_special\_set\_ops.hpp libs/multi\_index/test/test\_special\_set\_ops\_main.cpp libs/multi\_index/test/test\_update.cpp libs/multi\_index/test/test\_update.hpp libs/multi\_index/test/test\_update\_main.cpp libs/poly\_collection/.travis.yml libs/poly\_collection/appveyor.yml libs/poly\_collection/doc/poly\_collection.qbk libs/poly\_collection/doc/poly\_collection\_synopsis.qbk libs/poly\_collection/doc/reference.qbk libs/poly\_collection/doc/style.css libs/poly\_collection/example/algorithms.cpp libs/poly\_collection/example/basic\_any.cpp libs/poly\_collection/example/basic\_base.cpp libs/poly\_collection/example/basic\_function.cpp libs/poly\_collection/example/exceptions.cpp libs/poly\_collection/example/insertion\_emplacement.cpp libs/poly\_collection/example/Jamfile.v2 libs/poly\_collection/example/perf.cpp libs/poly\_collection/example/rolegame.hpp libs/poly\_collection/example/segmented\_structure.cpp libs/poly\_collection/include/boost/poly\_collection/algorithm.hpp libs/poly\_collection/include/boost/poly\_collection/any\_collection.hpp libs/poly\_collection/include/boost/poly\_collection/any\_collection\_fwd.hpp libs/poly\_collection/include/boost/poly\_collection/base\_collection.hpp libs/poly\_collection/include/boost/poly\_collection/base\_collection\_fwd.hpp libs/poly\_collection/include/boost/poly\_collection/detail/any\_iterator.hpp libs/poly\_collection/include/boost/poly\_collection/detail/any\_model.hpp libs/poly\_collection/include/boost/poly\_collection/detail/auto\_iterator.hpp libs/poly\_collection/include/boost/poly\_collection/detail/base\_model.hpp libs/poly\_collection/include/boost/poly\_collection/detail/callable\_wrapper.hpp libs/poly\_collection/include/boost/poly\_collection/detail/callable\_wrapper\_iterator.hpp libs/poly\_collection/include/boost/poly\_collection/detail/function\_model.hpp

libs/poly\_collection/include/boost/poly\_collection/detail/functional.hpp libs/poly\_collection/include/boost/poly\_collection/detail/integer\_sequence.hpp libs/poly\_collection/include/boost/poly\_collection/detail/is\_acceptable.hpp libs/poly\_collection/include/boost/poly\_collection/detail/is\_constructible.hpp libs/poly\_collection/include/boost/poly\_collection/detail/is\_equality\_comparable.hpp libs/poly\_collection/include/boost/poly\_collection/detail/is\_final.hpp libs/poly\_collection/include/boost/poly\_collection/detail/is\_invocable.hpp libs/poly\_collection/include/boost/poly\_collection/detail/is\_nothrow\_eq\_comparable.hpp libs/poly\_collection/include/boost/poly\_collection/detail/iterator\_impl.hpp libs/poly\_collection/include/boost/poly\_collection/detail/iterator\_traits.hpp libs/poly\_collection/include/boost/poly\_collection/detail/newdelete\_allocator.hpp libs/poly\_collection/include/boost/poly\_collection/detail/packed\_segment.hpp libs/poly\_collection/include/boost/poly\_collection/detail/poly\_collection.hpp libs/poly\_collection/include/boost/poly\_collection/detail/segment.hpp libs/poly\_collection/include/boost/poly\_collection/detail/segment\_backend.hpp libs/poly\_collection/include/boost/poly\_collection/detail/segment\_split.hpp libs/poly\_collection/include/boost/poly\_collection/detail/split\_segment.hpp libs/poly\_collection/include/boost/poly\_collection/detail/stride\_iterator.hpp libs/poly\_collection/include/boost/poly\_collection/detail/type\_info\_map.hpp libs/poly\_collection/include/boost/poly\_collection/detail/type\_restitution.hpp libs/poly\_collection/include/boost/poly\_collection/detail/value\_holder.hpp libs/poly\_collection/include/boost/poly\_collection/exception.hpp libs/poly\_collection/include/boost/poly\_collection/function\_collection.hpp libs/poly\_collection/include/boost/poly\_collection/function\_collection\_fwd.hpp libs/poly\_collection/index.html libs/poly\_collection/meta/explicit-failures-markup.xml libs/poly\_collection/test/any\_types.hpp libs/poly\_collection/test/base\_types.hpp libs/poly\_collection/test/function\_types.hpp libs/poly\_collection/test/Jamfile.v2 libs/poly\_collection/test/test\_algorithm.cpp libs/poly\_collection/test/test\_algorithm.hpp libs/poly\_collection/test/test\_algorithm1.cpp libs/poly\_collection/test/test\_algorithm1.hpp libs/poly\_collection/test/test\_algorithm2.cpp libs/poly\_collection/test/test\_algorithm2.hpp libs/poly\_collection/test/test\_algorithm3.cpp libs/poly\_collection/test/test\_algorithm3.hpp libs/poly\_collection/test/test\_algorithm\_impl.hpp libs/poly\_collection/test/test\_algorithm\_main.cpp libs/poly\_collection/test/test\_all\_main.cpp libs/poly\_collection/test/test\_capacity.cpp libs/poly\_collection/test/test\_capacity.hpp libs/poly\_collection/test/test\_capacity\_main.cpp libs/poly\_collection/test/test\_comparison.cpp libs/poly\_collection/test/test\_comparison.hpp libs/poly\_collection/test/test\_comparison\_main.cpp libs/poly\_collection/test/test\_construction.cpp

libs/poly\_collection/test/test\_construction.hpp libs/poly\_collection/test/test\_construction\_main.cpp libs/poly\_collection/test/test\_emplacement.cpp libs/poly\_collection/test/test\_emplacement.hpp libs/poly\_collection/test/test\_emplacement\_main.cpp libs/poly\_collection/test/test\_erasure.cpp libs/poly\_collection/test/test\_erasure.hpp libs/poly\_collection/test/test\_erasure\_main.cpp libs/poly\_collection/test/test\_insertion.cpp libs/poly\_collection/test/test\_insertion.hpp libs/poly\_collection/test/test\_insertion\_main.cpp libs/poly\_collection/test/test\_iterators.cpp libs/poly\_collection/test/test\_iterators.hpp libs/poly\_collection/test/test\_iterators\_main.cpp libs/poly\_collection/test/test\_registration.cpp libs/poly\_collection/test/test\_registration.hpp libs/poly\_collection/test/test\_registration\_main.cpp libs/poly\_collection/test/test\_utilities.hpp libs/serialization/test/test\_helper\_support.cpp libs/type\_traits/include/boost/type\_traits/detail/is\_likely\_lambda.hpp Copyright: Joaqun M Lpez Muoz License: BSL-1.0

Files: libs/poly\_collection/doc/Jamfile.v2 Copyright: Joaqun M Lpez Muoz Rene Rivera License: BSL-1.0

Files: libs/serialization/include/boost/archive/detail/helper\_collection.hpp Copyright: Joaqun M Lpez Muoz Robert Ramey License: BSL-1.0

Files: libs/fusion/test/sequence/ref\_vector.cpp Copyright: Joel Falcou License: BSL-1.0

Files: doc/test/stub.cpp libs/bimap/doc/html/boostbook.css libs/fusion/doc/html/index.html libs/fusion/doc/Jamfile libs/fusion/example/cookbook/fill\_em\_up.cpp libs/fusion/example/performance/sequence\_efficiency.cpp libs/fusion/example/performance/zip\_efficiency.cpp libs/fusion/include/boost/fusion/adapted/boost\_tuple.hpp libs/fusion/include/boost/fusion/adapted/boost\_tuple/boost\_tuple\_iterator.hpp libs/fusion/include/boost/fusion/adapted/boost\_tuple/detail/at\_impl.hpp libs/fusion/include/boost/fusion/adapted/boost\_tuple/detail/begin\_impl.hpp libs/fusion/include/boost/fusion/adapted/boost\_tuple/detail/category\_of\_impl.hpp libs/fusion/include/boost/fusion/adapted/boost\_tuple/detail/end\_impl.hpp libs/fusion/include/boost/fusion/adapted/boost\_tuple/detail/is\_sequence\_impl.hpp libs/fusion/include/boost/fusion/adapted/boost\_tuple/detail/is\_view\_impl.hpp libs/fusion/include/boost/fusion/adapted/boost\_tuple/detail/size\_impl.hpp libs/fusion/include/boost/fusion/adapted/boost\_tuple/detail/value\_at\_impl.hpp libs/fusion/include/boost/fusion/adapted/boost\_tuple/tag\_of.hpp libs/fusion/include/boost/fusion/adapted/mpl/mpl\_iterator.hpp libs/fusion/include/boost/fusion/adapted/std\_tuple.hpp libs/fusion/include/boost/fusion/adapted/std\_tuple/detail/at\_impl.hpp libs/fusion/include/boost/fusion/adapted/std\_tuple/detail/begin\_impl.hpp libs/fusion/include/boost/fusion/adapted/std\_tuple/detail/category\_of\_impl.hpp libs/fusion/include/boost/fusion/adapted/std\_tuple/detail/end\_impl.hpp libs/fusion/include/boost/fusion/adapted/std\_tuple/detail/is\_sequence\_impl.hpp libs/fusion/include/boost/fusion/adapted/std\_tuple/detail/is\_view\_impl.hpp libs/fusion/include/boost/fusion/adapted/std\_tuple/detail/size\_impl.hpp libs/fusion/include/boost/fusion/adapted/std\_tuple/detail/value\_at\_impl.hpp libs/fusion/include/boost/fusion/adapted/std\_tuple/std\_tuple\_iterator.hpp libs/fusion/include/boost/fusion/adapted/std\_tuple/tag\_of.hpp libs/fusion/include/boost/fusion/algorithm.hpp libs/fusion/include/boost/fusion/algorithm/auxiliary.hpp libs/fusion/include/boost/fusion/algorithm/auxiliary/copy.hpp libs/fusion/include/boost/fusion/algorithm/auxiliary/move.hpp libs/fusion/include/boost/fusion/algorithm/iteration.hpp libs/fusion/include/boost/fusion/algorithm/iteration/detail/for\_each.hpp libs/fusion/include/boost/fusion/algorithm/query.hpp libs/fusion/include/boost/fusion/algorithm/query/count.hpp libs/fusion/include/boost/fusion/algorithm/query/detail/count.hpp libs/fusion/include/boost/fusion/algorithm/transformation.hpp libs/fusion/include/boost/fusion/algorithm/transformation/clear.hpp libs/fusion/include/boost/fusion/algorithm/transformation/detail/preprocessed/zip.hpp libs/fusion/include/boost/fusion/algorithm/transformation/detail/replace.hpp libs/fusion/include/boost/fusion/algorithm/transformation/detail/replace\_if.hpp libs/fusion/include/boost/fusion/algorithm/transformation/erase.hpp libs/fusion/include/boost/fusion/algorithm/transformation/erase\_key.hpp libs/fusion/include/boost/fusion/algorithm/transformation/filter\_if.hpp libs/fusion/include/boost/fusion/algorithm/transformation/insert.hpp libs/fusion/include/boost/fusion/algorithm/transformation/insert\_range.hpp libs/fusion/include/boost/fusion/algorithm/transformation/pop\_back.hpp

libs/fusion/include/boost/fusion/algorithm/transformation/pop\_front.hpp libs/fusion/include/boost/fusion/algorithm/transformation/push\_back.hpp libs/fusion/include/boost/fusion/algorithm/transformation/push\_front.hpp libs/fusion/include/boost/fusion/algorithm/transformation/remove.hpp libs/fusion/include/boost/fusion/algorithm/transformation/remove\_if.hpp libs/fusion/include/boost/fusion/algorithm/transformation/replace.hpp libs/fusion/include/boost/fusion/algorithm/transformation/replace\_if.hpp libs/fusion/include/boost/fusion/algorithm/transformation/reverse.hpp libs/fusion/include/boost/fusion/algorithm/transformation/transform.hpp libs/fusion/include/boost/fusion/container.hpp

libs/fusion/include/boost/fusion/container/deque/detail/build\_deque.hpp libs/fusion/include/boost/fusion/container/deque/detail/cpp03/build\_deque.hpp libs/fusion/include/boost/fusion/container/deque/detail/cpp03/preprocessed/as\_deque.hpp libs/fusion/include/boost/fusion/container/deque/detail/cpp03/preprocessed/as\_deque10.hpp libs/fusion/include/boost/fusion/container/deque/detail/cpp03/preprocessed/as\_deque20.hpp libs/fusion/include/boost/fusion/container/deque/detail/cpp03/preprocessed/as\_deque30.hpp libs/fusion/include/boost/fusion/container/deque/detail/cpp03/preprocessed/as\_deque40.hpp libs/fusion/include/boost/fusion/container/deque/detail/cpp03/preprocessed/as\_deque50.hpp libs/fusion/include/boost/fusion/container/deque/detail/cpp03/preprocessed/deque.hpp libs/fusion/include/boost/fusion/container/deque/detail/cpp03/preprocessed/deque10.hpp libs/fusion/include/boost/fusion/container/deque/detail/cpp03/preprocessed/deque10\_fwd.hpp libs/fusion/include/boost/fusion/container/deque/detail/cpp03/preprocessed/deque20.hpp libs/fusion/include/boost/fusion/container/deque/detail/cpp03/preprocessed/deque20\_fwd.hpp libs/fusion/include/boost/fusion/container/deque/detail/cpp03/preprocessed/deque30.hpp libs/fusion/include/boost/fusion/container/deque/detail/cpp03/preprocessed/deque30\_fwd.hpp libs/fusion/include/boost/fusion/container/deque/detail/cpp03/preprocessed/deque40.hpp libs/fusion/include/boost/fusion/container/deque/detail/cpp03/preprocessed/deque40\_fwd.hpp libs/fusion/include/boost/fusion/container/deque/detail/cpp03/preprocessed/deque50.hpp libs/fusion/include/boost/fusion/container/deque/detail/cpp03/preprocessed/deque50\_fwd.hpp libs/fusion/include/boost/fusion/container/deque/detail/cpp03/preprocessed/deque\_fwd.hpp libs/fusion/include/boost/fusion/container/deque/detail/cpp03/preprocessed/deque\_initial\_size.hpp libs/fusion/include/boost/fusion/container/deque/detail/cpp03/preprocessed/deque\_initial\_size10.hpp libs/fusion/include/boost/fusion/container/deque/detail/cpp03/preprocessed/deque\_initial\_size20.hpp libs/fusion/include/boost/fusion/container/deque/detail/cpp03/preprocessed/deque\_initial\_size30.hpp libs/fusion/include/boost/fusion/container/deque/detail/cpp03/preprocessed/deque\_initial\_size40.hpp libs/fusion/include/boost/fusion/container/deque/detail/cpp03/preprocessed/deque\_initial\_size50.hpp libs/fusion/include/boost/fusion/container/deque/detail/cpp03/preprocessed/deque\_keyed\_values.hpp libs/fusion/include/boost/fusion/container/deque/detail/cpp03/preprocessed/deque\_keyed\_values10.hpp libs/fusion/include/boost/fusion/container/deque/detail/cpp03/preprocessed/deque\_keyed\_values20.hpp libs/fusion/include/boost/fusion/container/deque/detail/cpp03/preprocessed/deque\_keyed\_values30.hpp libs/fusion/include/boost/fusion/container/deque/detail/cpp03/preprocessed/deque\_keyed\_values40.hpp libs/fusion/include/boost/fusion/container/deque/detail/cpp03/preprocessed/deque\_keyed\_values50.hpp libs/fusion/include/boost/fusion/container/generation.hpp libs/fusion/include/boost/fusion/container/generation/cons\_tie.hpp libs/fusion/include/boost/fusion/container/generation/deque\_tie.hpp

libs/fusion/include/boost/fusion/container/generation/detail/pp\_list\_tie.hpp

libs/fusion/include/boost/fusion/container/generation/detail/pp\_make\_list.hpp

libs/fusion/include/boost/fusion/container/generation/detail/pp\_make\_map.hpp

libs/fusion/include/boost/fusion/container/generation/detail/pp\_make\_set.hpp libs/fusion/include/boost/fusion/container/generation/detail/pp\_make\_vector.hpp libs/fusion/include/boost/fusion/container/generation/detail/pp\_vector\_tie.hpp libs/fusion/include/boost/fusion/container/generation/detail/preprocessed/deque\_tie.hpp libs/fusion/include/boost/fusion/container/generation/detail/preprocessed/deque\_tie10.hpp libs/fusion/include/boost/fusion/container/generation/detail/preprocessed/deque\_tie20.hpp libs/fusion/include/boost/fusion/container/generation/detail/preprocessed/deque\_tie30.hpp libs/fusion/include/boost/fusion/container/generation/detail/preprocessed/deque\_tie40.hpp libs/fusion/include/boost/fusion/container/generation/detail/preprocessed/deque\_tie50.hpp libs/fusion/include/boost/fusion/container/generation/detail/preprocessed/list\_tie.hpp libs/fusion/include/boost/fusion/container/generation/detail/preprocessed/list\_tie10.hpp libs/fusion/include/boost/fusion/container/generation/detail/preprocessed/list\_tie20.hpp libs/fusion/include/boost/fusion/container/generation/detail/preprocessed/list\_tie30.hpp libs/fusion/include/boost/fusion/container/generation/detail/preprocessed/list\_tie40.hpp libs/fusion/include/boost/fusion/container/generation/detail/preprocessed/list\_tie50.hpp libs/fusion/include/boost/fusion/container/generation/detail/preprocessed/make\_deque.hpp libs/fusion/include/boost/fusion/container/generation/detail/preprocessed/make\_deque10.hpp libs/fusion/include/boost/fusion/container/generation/detail/preprocessed/make\_deque20.hpp libs/fusion/include/boost/fusion/container/generation/detail/preprocessed/make\_deque30.hpp libs/fusion/include/boost/fusion/container/generation/detail/preprocessed/make\_deque40.hpp libs/fusion/include/boost/fusion/container/generation/detail/preprocessed/make\_deque50.hpp libs/fusion/include/boost/fusion/container/generation/detail/preprocessed/make\_list.hpp libs/fusion/include/boost/fusion/container/generation/detail/preprocessed/make\_list10.hpp libs/fusion/include/boost/fusion/container/generation/detail/preprocessed/make\_list20.hpp libs/fusion/include/boost/fusion/container/generation/detail/preprocessed/make\_list30.hpp libs/fusion/include/boost/fusion/container/generation/detail/preprocessed/make\_list40.hpp libs/fusion/include/boost/fusion/container/generation/detail/preprocessed/make\_list50.hpp libs/fusion/include/boost/fusion/container/generation/detail/preprocessed/make\_map.hpp libs/fusion/include/boost/fusion/container/generation/detail/preprocessed/make\_map10.hpp libs/fusion/include/boost/fusion/container/generation/detail/preprocessed/make\_map20.hpp libs/fusion/include/boost/fusion/container/generation/detail/preprocessed/make\_map30.hpp libs/fusion/include/boost/fusion/container/generation/detail/preprocessed/make\_map40.hpp libs/fusion/include/boost/fusion/container/generation/detail/preprocessed/make\_map50.hpp libs/fusion/include/boost/fusion/container/generation/detail/preprocessed/make\_set.hpp libs/fusion/include/boost/fusion/container/generation/detail/preprocessed/make\_set10.hpp libs/fusion/include/boost/fusion/container/generation/detail/preprocessed/make\_set20.hpp libs/fusion/include/boost/fusion/container/generation/detail/preprocessed/make\_set30.hpp libs/fusion/include/boost/fusion/container/generation/detail/preprocessed/make\_set40.hpp libs/fusion/include/boost/fusion/container/generation/detail/preprocessed/make\_set50.hpp libs/fusion/include/boost/fusion/container/generation/detail/preprocessed/make\_vector.hpp libs/fusion/include/boost/fusion/container/generation/detail/preprocessed/make\_vector10.hpp libs/fusion/include/boost/fusion/container/generation/detail/preprocessed/make\_vector20.hpp libs/fusion/include/boost/fusion/container/generation/detail/preprocessed/make\_vector30.hpp libs/fusion/include/boost/fusion/container/generation/detail/preprocessed/make\_vector40.hpp libs/fusion/include/boost/fusion/container/generation/detail/preprocessed/make\_vector50.hpp libs/fusion/include/boost/fusion/container/generation/detail/preprocessed/map\_tie.hpp libs/fusion/include/boost/fusion/container/generation/detail/preprocessed/map\_tie10.hpp libs/fusion/include/boost/fusion/container/generation/detail/preprocessed/map\_tie20.hpp

libs/fusion/include/boost/fusion/container/generation/detail/preprocessed/map\_tie30.hpp libs/fusion/include/boost/fusion/container/generation/detail/preprocessed/map\_tie40.hpp libs/fusion/include/boost/fusion/container/generation/detail/preprocessed/map\_tie50.hpp libs/fusion/include/boost/fusion/container/generation/detail/preprocessed/vector\_tie.hpp libs/fusion/include/boost/fusion/container/generation/detail/preprocessed/vector\_tie10.hpp libs/fusion/include/boost/fusion/container/generation/detail/preprocessed/vector\_tie20.hpp libs/fusion/include/boost/fusion/container/generation/detail/preprocessed/vector\_tie30.hpp libs/fusion/include/boost/fusion/container/generation/detail/preprocessed/vector\_tie40.hpp libs/fusion/include/boost/fusion/container/generation/detail/preprocessed/vector\_tie50.hpp libs/fusion/include/boost/fusion/container/generation/make\_deque.hpp libs/fusion/include/boost/fusion/container/generation/make\_map.hpp libs/fusion/include/boost/fusion/container/generation/map\_tie.hpp libs/fusion/include/boost/fusion/container/list.hpp libs/fusion/include/boost/fusion/container/list/convert.hpp libs/fusion/include/boost/fusion/container/list/detail/at\_impl.hpp libs/fusion/include/boost/fusion/container/list/detail/build\_cons.hpp libs/fusion/include/boost/fusion/container/list/detail/cpp03/limits.hpp libs/fusion/include/boost/fusion/container/list/detail/cpp03/list.hpp libs/fusion/include/boost/fusion/container/list/detail/cpp03/list\_forward\_ctor.hpp libs/fusion/include/boost/fusion/container/list/detail/cpp03/list\_fwd.hpp libs/fusion/include/boost/fusion/container/list/detail/cpp03/list\_to\_cons.hpp libs/fusion/include/boost/fusion/container/list/detail/cpp03/list\_to\_cons\_call.hpp libs/fusion/include/boost/fusion/container/list/detail/cpp03/preprocessed/list.hpp libs/fusion/include/boost/fusion/container/list/detail/cpp03/preprocessed/list10.hpp libs/fusion/include/boost/fusion/container/list/detail/cpp03/preprocessed/list10\_fwd.hpp libs/fusion/include/boost/fusion/container/list/detail/cpp03/preprocessed/list20.hpp libs/fusion/include/boost/fusion/container/list/detail/cpp03/preprocessed/list20\_fwd.hpp libs/fusion/include/boost/fusion/container/list/detail/cpp03/preprocessed/list30.hpp libs/fusion/include/boost/fusion/container/list/detail/cpp03/preprocessed/list30\_fwd.hpp libs/fusion/include/boost/fusion/container/list/detail/cpp03/preprocessed/list40.hpp libs/fusion/include/boost/fusion/container/list/detail/cpp03/preprocessed/list40\_fwd.hpp libs/fusion/include/boost/fusion/container/list/detail/cpp03/preprocessed/list50.hpp libs/fusion/include/boost/fusion/container/list/detail/cpp03/preprocessed/list50\_fwd.hpp libs/fusion/include/boost/fusion/container/list/detail/cpp03/preprocessed/list\_fwd.hpp libs/fusion/include/boost/fusion/container/list/detail/cpp03/preprocessed/list\_to\_cons.hpp libs/fusion/include/boost/fusion/container/list/detail/cpp03/preprocessed/list\_to\_cons10.hpp libs/fusion/include/boost/fusion/container/list/detail/cpp03/preprocessed/list\_to\_cons20.hpp libs/fusion/include/boost/fusion/container/list/detail/cpp03/preprocessed/list\_to\_cons30.hpp libs/fusion/include/boost/fusion/container/list/detail/cpp03/preprocessed/list\_to\_cons40.hpp libs/fusion/include/boost/fusion/container/list/detail/cpp03/preprocessed/list\_to\_cons50.hpp libs/fusion/include/boost/fusion/container/list/detail/equal\_to\_impl.hpp libs/fusion/include/boost/fusion/container/list/detail/value\_at\_impl.hpp libs/fusion/include/boost/fusion/container/map.hpp libs/fusion/include/boost/fusion/container/map/convert.hpp libs/fusion/include/boost/fusion/container/map/detail/at\_impl.hpp libs/fusion/include/boost/fusion/container/map/detail/at\_key\_impl.hpp libs/fusion/include/boost/fusion/container/map/detail/begin\_impl.hpp libs/fusion/include/boost/fusion/container/map/detail/build\_map.hpp

libs/fusion/include/boost/fusion/container/map/detail/cpp03/as\_map.hpp libs/fusion/include/boost/fusion/container/map/detail/cpp03/convert.hpp libs/fusion/include/boost/fusion/container/map/detail/cpp03/limits.hpp libs/fusion/include/boost/fusion/container/map/detail/cpp03/map.hpp libs/fusion/include/boost/fusion/container/map/detail/cpp03/map\_forward\_ctor.hpp libs/fusion/include/boost/fusion/container/map/detail/cpp03/map\_fwd.hpp libs/fusion/include/boost/fusion/container/map/detail/cpp03/preprocessed/as\_map.hpp libs/fusion/include/boost/fusion/container/map/detail/cpp03/preprocessed/as\_map10.hpp libs/fusion/include/boost/fusion/container/map/detail/cpp03/preprocessed/as\_map20.hpp libs/fusion/include/boost/fusion/container/map/detail/cpp03/preprocessed/as\_map30.hpp libs/fusion/include/boost/fusion/container/map/detail/cpp03/preprocessed/as\_map40.hpp libs/fusion/include/boost/fusion/container/map/detail/cpp03/preprocessed/as\_map50.hpp libs/fusion/include/boost/fusion/container/map/detail/cpp03/preprocessed/map.hpp libs/fusion/include/boost/fusion/container/map/detail/cpp03/preprocessed/map10.hpp libs/fusion/include/boost/fusion/container/map/detail/cpp03/preprocessed/map10\_fwd.hpp libs/fusion/include/boost/fusion/container/map/detail/cpp03/preprocessed/map20.hpp libs/fusion/include/boost/fusion/container/map/detail/cpp03/preprocessed/map20\_fwd.hpp libs/fusion/include/boost/fusion/container/map/detail/cpp03/preprocessed/map30.hpp libs/fusion/include/boost/fusion/container/map/detail/cpp03/preprocessed/map30\_fwd.hpp libs/fusion/include/boost/fusion/container/map/detail/cpp03/preprocessed/map40.hpp libs/fusion/include/boost/fusion/container/map/detail/cpp03/preprocessed/map40\_fwd.hpp libs/fusion/include/boost/fusion/container/map/detail/cpp03/preprocessed/map50.hpp libs/fusion/include/boost/fusion/container/map/detail/cpp03/preprocessed/map50\_fwd.hpp libs/fusion/include/boost/fusion/container/map/detail/cpp03/preprocessed/map\_fwd.hpp libs/fusion/include/boost/fusion/container/map/detail/end\_impl.hpp libs/fusion/include/boost/fusion/container/map/detail/map\_impl.hpp libs/fusion/include/boost/fusion/container/map/detail/map\_index.hpp libs/fusion/include/boost/fusion/container/map/detail/value\_at\_impl.hpp libs/fusion/include/boost/fusion/container/map/detail/value\_at\_key\_impl.hpp libs/fusion/include/boost/fusion/container/map/map.hpp libs/fusion/include/boost/fusion/container/map/map\_fwd.hpp libs/fusion/include/boost/fusion/container/set.hpp libs/fusion/include/boost/fusion/container/set/convert.hpp libs/fusion/include/boost/fusion/container/set/detail/cpp03/as\_set.hpp libs/fusion/include/boost/fusion/container/set/detail/cpp03/limits.hpp libs/fusion/include/boost/fusion/container/set/detail/cpp03/preprocessed/as\_set.hpp libs/fusion/include/boost/fusion/container/set/detail/cpp03/preprocessed/as\_set10.hpp libs/fusion/include/boost/fusion/container/set/detail/cpp03/preprocessed/as\_set20.hpp libs/fusion/include/boost/fusion/container/set/detail/cpp03/preprocessed/as\_set30.hpp libs/fusion/include/boost/fusion/container/set/detail/cpp03/preprocessed/as\_set40.hpp libs/fusion/include/boost/fusion/container/set/detail/cpp03/preprocessed/as\_set50.hpp libs/fusion/include/boost/fusion/container/set/detail/cpp03/preprocessed/set.hpp libs/fusion/include/boost/fusion/container/set/detail/cpp03/preprocessed/set10.hpp libs/fusion/include/boost/fusion/container/set/detail/cpp03/preprocessed/set10\_fwd.hpp libs/fusion/include/boost/fusion/container/set/detail/cpp03/preprocessed/set20.hpp libs/fusion/include/boost/fusion/container/set/detail/cpp03/preprocessed/set20\_fwd.hpp libs/fusion/include/boost/fusion/container/set/detail/cpp03/preprocessed/set30.hpp libs/fusion/include/boost/fusion/container/set/detail/cpp03/preprocessed/set30\_fwd.hpp

libs/fusion/include/boost/fusion/container/set/detail/cpp03/preprocessed/set40.hpp libs/fusion/include/boost/fusion/container/set/detail/cpp03/preprocessed/set40\_fwd.hpp libs/fusion/include/boost/fusion/container/set/detail/cpp03/preprocessed/set50.hpp libs/fusion/include/boost/fusion/container/set/detail/cpp03/preprocessed/set50\_fwd.hpp libs/fusion/include/boost/fusion/container/set/detail/cpp03/preprocessed/set\_fwd.hpp libs/fusion/include/boost/fusion/container/set/detail/cpp03/set.hpp libs/fusion/include/boost/fusion/container/set/detail/cpp03/set\_forward\_ctor.hpp libs/fusion/include/boost/fusion/container/set/detail/cpp03/set\_fwd.hpp libs/fusion/include/boost/fusion/container/vector.hpp libs/fusion/include/boost/fusion/container/vector/convert.hpp libs/fusion/include/boost/fusion/container/vector/detail/advance\_impl.hpp libs/fusion/include/boost/fusion/container/vector/detail/at\_impl.hpp libs/fusion/include/boost/fusion/container/vector/detail/begin\_impl.hpp libs/fusion/include/boost/fusion/container/vector/detail/cpp03/as\_vector.hpp libs/fusion/include/boost/fusion/container/vector/detail/cpp03/limits.hpp libs/fusion/include/boost/fusion/container/vector/detail/cpp03/preprocessed/as\_vector.hpp libs/fusion/include/boost/fusion/container/vector/detail/cpp03/preprocessed/as\_vector10.hpp libs/fusion/include/boost/fusion/container/vector/detail/cpp03/preprocessed/as\_vector20.hpp libs/fusion/include/boost/fusion/container/vector/detail/cpp03/preprocessed/as\_vector30.hpp libs/fusion/include/boost/fusion/container/vector/detail/cpp03/preprocessed/as\_vector40.hpp libs/fusion/include/boost/fusion/container/vector/detail/cpp03/preprocessed/as\_vector50.hpp libs/fusion/include/boost/fusion/container/vector/detail/cpp03/preprocessed/vector.hpp libs/fusion/include/boost/fusion/container/vector/detail/cpp03/preprocessed/vector10.hpp libs/fusion/include/boost/fusion/container/vector/detail/cpp03/preprocessed/vector20.hpp libs/fusion/include/boost/fusion/container/vector/detail/cpp03/preprocessed/vector30.hpp libs/fusion/include/boost/fusion/container/vector/detail/cpp03/preprocessed/vector40.hpp libs/fusion/include/boost/fusion/container/vector/detail/cpp03/preprocessed/vector50.hpp libs/fusion/include/boost/fusion/container/vector/detail/cpp03/preprocessed/vector\_chooser.hpp libs/fusion/include/boost/fusion/container/vector/detail/cpp03/preprocessed/vector\_chooser10.hpp libs/fusion/include/boost/fusion/container/vector/detail/cpp03/preprocessed/vector\_chooser20.hpp libs/fusion/include/boost/fusion/container/vector/detail/cpp03/preprocessed/vector\_chooser30.hpp libs/fusion/include/boost/fusion/container/vector/detail/cpp03/preprocessed/vector\_chooser40.hpp libs/fusion/include/boost/fusion/container/vector/detail/cpp03/preprocessed/vector\_chooser50.hpp libs/fusion/include/boost/fusion/container/vector/detail/cpp03/preprocessed/vector\_fwd.hpp libs/fusion/include/boost/fusion/container/vector/detail/cpp03/preprocessed/vvector10.hpp libs/fusion/include/boost/fusion/container/vector/detail/cpp03/preprocessed/vvector10\_fwd.hpp libs/fusion/include/boost/fusion/container/vector/detail/cpp03/preprocessed/vvector20.hpp libs/fusion/include/boost/fusion/container/vector/detail/cpp03/preprocessed/vvector20\_fwd.hpp libs/fusion/include/boost/fusion/container/vector/detail/cpp03/preprocessed/vvector30.hpp libs/fusion/include/boost/fusion/container/vector/detail/cpp03/preprocessed/vvector30\_fwd.hpp libs/fusion/include/boost/fusion/container/vector/detail/cpp03/preprocessed/vvector40.hpp libs/fusion/include/boost/fusion/container/vector/detail/cpp03/preprocessed/vvector40\_fwd.hpp libs/fusion/include/boost/fusion/container/vector/detail/cpp03/preprocessed/vvector50.hpp libs/fusion/include/boost/fusion/container/vector/detail/cpp03/preprocessed/vvector50\_fwd.hpp libs/fusion/include/boost/fusion/container/vector/detail/cpp03/value\_at\_impl.hpp libs/fusion/include/boost/fusion/container/vector/detail/cpp03/vector10.hpp libs/fusion/include/boost/fusion/container/vector/detail/cpp03/vector20.hpp libs/fusion/include/boost/fusion/container/vector/detail/cpp03/vector30.hpp

libs/fusion/include/boost/fusion/container/vector/detail/cpp03/vector40.hpp libs/fusion/include/boost/fusion/container/vector/detail/cpp03/vector50.hpp libs/fusion/include/boost/fusion/container/vector/detail/cpp03/vector\_forward\_ctor.hpp libs/fusion/include/boost/fusion/container/vector/detail/cpp03/vector\_n.hpp libs/fusion/include/boost/fusion/container/vector/detail/cpp03/vector\_n\_chooser.hpp libs/fusion/include/boost/fusion/container/vector/detail/deref\_impl.hpp libs/fusion/include/boost/fusion/container/vector/detail/distance\_impl.hpp libs/fusion/include/boost/fusion/container/vector/detail/end\_impl.hpp libs/fusion/include/boost/fusion/container/vector/detail/equal\_to\_impl.hpp libs/fusion/include/boost/fusion/container/vector/detail/next\_impl.hpp libs/fusion/include/boost/fusion/container/vector/detail/prior\_impl.hpp libs/fusion/include/boost/fusion/container/vector/detail/value\_of\_impl.hpp libs/fusion/include/boost/fusion/container/vector/vector\_iterator.hpp libs/fusion/include/boost/fusion/include/accumulate.hpp libs/fusion/include/boost/fusion/include/adapt\_adt.hpp libs/fusion/include/boost/fusion/include/adapt\_struct.hpp libs/fusion/include/boost/fusion/include/adapted.hpp libs/fusion/include/boost/fusion/include/adapter.hpp libs/fusion/include/boost/fusion/include/advance.hpp libs/fusion/include/boost/fusion/include/algorithm.hpp libs/fusion/include/boost/fusion/include/all.hpp libs/fusion/include/boost/fusion/include/any.hpp libs/fusion/include/boost/fusion/include/array.hpp libs/fusion/include/boost/fusion/include/as\_deque.hpp libs/fusion/include/boost/fusion/include/as\_list.hpp libs/fusion/include/boost/fusion/include/as\_map.hpp libs/fusion/include/boost/fusion/include/as\_set.hpp libs/fusion/include/boost/fusion/include/as\_vector.hpp libs/fusion/include/boost/fusion/include/at.hpp libs/fusion/include/boost/fusion/include/at\_c.hpp libs/fusion/include/boost/fusion/include/at\_key.hpp libs/fusion/include/boost/fusion/include/auxiliary.hpp libs/fusion/include/boost/fusion/include/back.hpp libs/fusion/include/boost/fusion/include/begin.hpp libs/fusion/include/boost/fusion/include/boost\_tuple.hpp libs/fusion/include/boost/fusion/include/category\_of.hpp libs/fusion/include/boost/fusion/include/clear.hpp libs/fusion/include/boost/fusion/include/comparison.hpp libs/fusion/include/boost/fusion/include/cons.hpp libs/fusion/include/boost/fusion/include/cons\_tie.hpp libs/fusion/include/boost/fusion/include/container.hpp libs/fusion/include/boost/fusion/include/convert.hpp libs/fusion/include/boost/fusion/include/copy.hpp libs/fusion/include/boost/fusion/include/count.hpp libs/fusion/include/boost/fusion/include/count\_if.hpp libs/fusion/include/boost/fusion/include/deduce.hpp libs/fusion/include/boost/fusion/include/deduce\_sequence.hpp libs/fusion/include/boost/fusion/include/deque.hpp
libs/fusion/include/boost/fusion/include/deque\_fwd.hpp libs/fusion/include/boost/fusion/include/deque\_tie.hpp libs/fusion/include/boost/fusion/include/deref.hpp libs/fusion/include/boost/fusion/include/distance.hpp libs/fusion/include/boost/fusion/include/empty.hpp libs/fusion/include/boost/fusion/include/end.hpp libs/fusion/include/boost/fusion/include/equal\_to.hpp libs/fusion/include/boost/fusion/include/erase.hpp libs/fusion/include/boost/fusion/include/erase\_key.hpp libs/fusion/include/boost/fusion/include/filter.hpp libs/fusion/include/boost/fusion/include/filter\_if.hpp libs/fusion/include/boost/fusion/include/filter\_view.hpp libs/fusion/include/boost/fusion/include/find.hpp libs/fusion/include/boost/fusion/include/find\_if.hpp libs/fusion/include/boost/fusion/include/fold.hpp libs/fusion/include/boost/fusion/include/for\_each.hpp libs/fusion/include/boost/fusion/include/front.hpp libs/fusion/include/boost/fusion/include/functional.hpp libs/fusion/include/boost/fusion/include/fused.hpp libs/fusion/include/boost/fusion/include/fused\_function\_object.hpp libs/fusion/include/boost/fusion/include/fused\_procedure.hpp libs/fusion/include/boost/fusion/include/generation.hpp libs/fusion/include/boost/fusion/include/greater.hpp libs/fusion/include/boost/fusion/include/greater\_equal.hpp libs/fusion/include/boost/fusion/include/has\_key.hpp libs/fusion/include/boost/fusion/include/ignore.hpp libs/fusion/include/boost/fusion/include/insert.hpp libs/fusion/include/boost/fusion/include/insert\_range.hpp libs/fusion/include/boost/fusion/include/intrinsic.hpp libs/fusion/include/boost/fusion/include/invocation.hpp libs/fusion/include/boost/fusion/include/invoke.hpp libs/fusion/include/boost/fusion/include/invoke\_function\_object.hpp libs/fusion/include/boost/fusion/include/invoke\_procedure.hpp libs/fusion/include/boost/fusion/include/is\_iterator.hpp libs/fusion/include/boost/fusion/include/is\_sequence.hpp libs/fusion/include/boost/fusion/include/is\_view.hpp libs/fusion/include/boost/fusion/include/iteration.hpp libs/fusion/include/boost/fusion/include/iterator.hpp libs/fusion/include/boost/fusion/include/iterator\_adapter.hpp libs/fusion/include/boost/fusion/include/iterator\_base.hpp libs/fusion/include/boost/fusion/include/iterator\_facade.hpp libs/fusion/include/boost/fusion/include/iterator\_range.hpp libs/fusion/include/boost/fusion/include/join.hpp libs/fusion/include/boost/fusion/include/joint\_view.hpp libs/fusion/include/boost/fusion/include/less.hpp libs/fusion/include/boost/fusion/include/less\_equal.hpp libs/fusion/include/boost/fusion/include/list.hpp libs/fusion/include/boost/fusion/include/list\_fwd.hpp

libs/fusion/include/boost/fusion/include/list\_tie.hpp libs/fusion/include/boost/fusion/include/make\_cons.hpp libs/fusion/include/boost/fusion/include/make\_deque.hpp libs/fusion/include/boost/fusion/include/make\_fused.hpp libs/fusion/include/boost/fusion/include/make\_fused\_function\_object.hpp libs/fusion/include/boost/fusion/include/make\_fused\_procedure.hpp libs/fusion/include/boost/fusion/include/make\_list.hpp libs/fusion/include/boost/fusion/include/make\_map.hpp libs/fusion/include/boost/fusion/include/make\_set.hpp libs/fusion/include/boost/fusion/include/make\_tuple.hpp libs/fusion/include/boost/fusion/include/make\_vector.hpp libs/fusion/include/boost/fusion/include/map.hpp libs/fusion/include/boost/fusion/include/map\_fwd.hpp libs/fusion/include/boost/fusion/include/map\_tie.hpp libs/fusion/include/boost/fusion/include/move.hpp libs/fusion/include/boost/fusion/include/mpl.hpp libs/fusion/include/boost/fusion/include/next.hpp libs/fusion/include/boost/fusion/include/none.hpp libs/fusion/include/boost/fusion/include/not\_equal\_to.hpp libs/fusion/include/boost/fusion/include/nview.hpp libs/fusion/include/boost/fusion/include/pair.hpp libs/fusion/include/boost/fusion/include/pair\_tie.hpp libs/fusion/include/boost/fusion/include/pop\_back.hpp libs/fusion/include/boost/fusion/include/pop\_front.hpp libs/fusion/include/boost/fusion/include/prior.hpp libs/fusion/include/boost/fusion/include/push\_back.hpp libs/fusion/include/boost/fusion/include/push\_front.hpp libs/fusion/include/boost/fusion/include/query.hpp libs/fusion/include/boost/fusion/include/remove.hpp libs/fusion/include/boost/fusion/include/remove\_if.hpp libs/fusion/include/boost/fusion/include/repetitive\_view.hpp libs/fusion/include/boost/fusion/include/replace.hpp libs/fusion/include/boost/fusion/include/replace\_if.hpp libs/fusion/include/boost/fusion/include/reverse.hpp libs/fusion/include/boost/fusion/include/reverse\_view.hpp libs/fusion/include/boost/fusion/include/sequence.hpp libs/fusion/include/boost/fusion/include/sequence\_base.hpp libs/fusion/include/boost/fusion/include/sequence\_facade.hpp libs/fusion/include/boost/fusion/include/set.hpp libs/fusion/include/boost/fusion/include/set\_fwd.hpp libs/fusion/include/boost/fusion/include/single\_view.hpp libs/fusion/include/boost/fusion/include/size.hpp libs/fusion/include/boost/fusion/include/std\_pair.hpp libs/fusion/include/boost/fusion/include/struct.hpp libs/fusion/include/boost/fusion/include/support.hpp libs/fusion/include/boost/fusion/include/swap.hpp libs/fusion/include/boost/fusion/include/tag\_of.hpp libs/fusion/include/boost/fusion/include/tag\_of\_fwd.hpp

libs/fusion/include/boost/fusion/include/transform.hpp libs/fusion/include/boost/fusion/include/transform\_view.hpp libs/fusion/include/boost/fusion/include/transformation.hpp libs/fusion/include/boost/fusion/include/tuple.hpp libs/fusion/include/boost/fusion/include/tuple\_fwd.hpp libs/fusion/include/boost/fusion/include/tuple\_tie.hpp libs/fusion/include/boost/fusion/include/unfused\_typed.hpp libs/fusion/include/boost/fusion/include/unused.hpp libs/fusion/include/boost/fusion/include/value\_at\_key.hpp libs/fusion/include/boost/fusion/include/value\_of.hpp libs/fusion/include/boost/fusion/include/vector.hpp libs/fusion/include/boost/fusion/include/vector10.hpp libs/fusion/include/boost/fusion/include/vector20.hpp libs/fusion/include/boost/fusion/include/vector30.hpp libs/fusion/include/boost/fusion/include/vector40.hpp libs/fusion/include/boost/fusion/include/vector50.hpp libs/fusion/include/boost/fusion/include/vector\_fwd.hpp libs/fusion/include/boost/fusion/include/vector\_tie.hpp libs/fusion/include/boost/fusion/include/view.hpp libs/fusion/include/boost/fusion/include/void.hpp libs/fusion/include/boost/fusion/include/zip.hpp libs/fusion/include/boost/fusion/include/zip\_view.hpp libs/fusion/include/boost/fusion/iterator.hpp libs/fusion/include/boost/fusion/iterator/advance.hpp libs/fusion/include/boost/fusion/iterator/deref.hpp libs/fusion/include/boost/fusion/iterator/detail/adapt\_deref\_traits.hpp libs/fusion/include/boost/fusion/iterator/detail/adapt\_value\_traits.hpp libs/fusion/include/boost/fusion/iterator/detail/advance.hpp libs/fusion/include/boost/fusion/iterator/detail/distance.hpp libs/fusion/include/boost/fusion/iterator/distance.hpp libs/fusion/include/boost/fusion/iterator/equal\_to.hpp libs/fusion/include/boost/fusion/iterator/iterator\_adapter.hpp libs/fusion/include/boost/fusion/iterator/iterator\_facade.hpp libs/fusion/include/boost/fusion/iterator/mpl.hpp libs/fusion/include/boost/fusion/iterator/mpl/convert\_iterator.hpp libs/fusion/include/boost/fusion/iterator/mpl/fusion\_iterator.hpp libs/fusion/include/boost/fusion/iterator/next.hpp libs/fusion/include/boost/fusion/iterator/prior.hpp libs/fusion/include/boost/fusion/iterator/value\_of.hpp libs/fusion/include/boost/fusion/mpl.hpp libs/fusion/include/boost/fusion/mpl/at.hpp libs/fusion/include/boost/fusion/mpl/back.hpp libs/fusion/include/boost/fusion/mpl/begin.hpp libs/fusion/include/boost/fusion/mpl/clear.hpp libs/fusion/include/boost/fusion/mpl/detail/clear.hpp libs/fusion/include/boost/fusion/mpl/empty.hpp libs/fusion/include/boost/fusion/mpl/end.hpp libs/fusion/include/boost/fusion/mpl/erase.hpp

libs/fusion/include/boost/fusion/mpl/erase\_key.hpp libs/fusion/include/boost/fusion/mpl/front.hpp libs/fusion/include/boost/fusion/mpl/has\_key.hpp libs/fusion/include/boost/fusion/mpl/insert.hpp libs/fusion/include/boost/fusion/mpl/insert\_range.hpp libs/fusion/include/boost/fusion/mpl/pop\_back.hpp libs/fusion/include/boost/fusion/mpl/pop\_front.hpp libs/fusion/include/boost/fusion/mpl/push\_back.hpp libs/fusion/include/boost/fusion/mpl/push\_front.hpp libs/fusion/include/boost/fusion/mpl/size.hpp libs/fusion/include/boost/fusion/sequence.hpp libs/fusion/include/boost/fusion/sequence/comparison.hpp libs/fusion/include/boost/fusion/sequence/comparison/enable\_comparison.hpp libs/fusion/include/boost/fusion/sequence/convert.hpp libs/fusion/include/boost/fusion/sequence/intrinsic.hpp libs/fusion/include/boost/fusion/sequence/intrinsic/at.hpp libs/fusion/include/boost/fusion/sequence/intrinsic/at\_c.hpp libs/fusion/include/boost/fusion/sequence/intrinsic/back.hpp libs/fusion/include/boost/fusion/sequence/intrinsic/begin.hpp libs/fusion/include/boost/fusion/sequence/intrinsic/empty.hpp libs/fusion/include/boost/fusion/sequence/intrinsic/end.hpp libs/fusion/include/boost/fusion/sequence/intrinsic/front.hpp libs/fusion/include/boost/fusion/sequence/intrinsic/has\_key.hpp libs/fusion/include/boost/fusion/sequence/intrinsic/size.hpp libs/fusion/include/boost/fusion/sequence/intrinsic/value\_at.hpp libs/fusion/include/boost/fusion/sequence/intrinsic\_fwd.hpp libs/fusion/include/boost/fusion/sequence/io.hpp libs/fusion/include/boost/fusion/sequence/sequence\_facade.hpp libs/fusion/include/boost/fusion/support.hpp libs/fusion/include/boost/fusion/support/category\_of.hpp libs/fusion/include/boost/fusion/support/detail/access.hpp libs/fusion/include/boost/fusion/support/detail/category\_of.hpp libs/fusion/include/boost/fusion/support/detail/is\_view.hpp libs/fusion/include/boost/fusion/support/detail/mpl\_iterator\_category.hpp libs/fusion/include/boost/fusion/support/detail/unknown\_key.hpp libs/fusion/include/boost/fusion/support/is\_iterator.hpp libs/fusion/include/boost/fusion/support/is\_sequence.hpp libs/fusion/include/boost/fusion/support/is\_view.hpp libs/fusion/include/boost/fusion/support/iterator\_base.hpp libs/fusion/include/boost/fusion/support/tag\_of.hpp libs/fusion/include/boost/fusion/support/unused.hpp libs/fusion/include/boost/fusion/support/void.hpp libs/fusion/include/boost/fusion/tuple.hpp libs/fusion/include/boost/fusion/tuple/detail/make\_tuple.hpp libs/fusion/include/boost/fusion/tuple/detail/preprocessed/make\_tuple.hpp libs/fusion/include/boost/fusion/tuple/detail/preprocessed/make\_tuple10.hpp libs/fusion/include/boost/fusion/tuple/detail/preprocessed/make\_tuple20.hpp libs/fusion/include/boost/fusion/tuple/detail/preprocessed/make\_tuple30.hpp

libs/fusion/include/boost/fusion/tuple/detail/preprocessed/make\_tuple40.hpp libs/fusion/include/boost/fusion/tuple/detail/preprocessed/make\_tuple50.hpp libs/fusion/include/boost/fusion/tuple/detail/preprocessed/tuple.hpp libs/fusion/include/boost/fusion/tuple/detail/preprocessed/tuple10.hpp libs/fusion/include/boost/fusion/tuple/detail/preprocessed/tuple10\_fwd.hpp libs/fusion/include/boost/fusion/tuple/detail/preprocessed/tuple20.hpp libs/fusion/include/boost/fusion/tuple/detail/preprocessed/tuple20\_fwd.hpp libs/fusion/include/boost/fusion/tuple/detail/preprocessed/tuple30.hpp libs/fusion/include/boost/fusion/tuple/detail/preprocessed/tuple30\_fwd.hpp libs/fusion/include/boost/fusion/tuple/detail/preprocessed/tuple40.hpp libs/fusion/include/boost/fusion/tuple/detail/preprocessed/tuple40\_fwd.hpp libs/fusion/include/boost/fusion/tuple/detail/preprocessed/tuple50.hpp libs/fusion/include/boost/fusion/tuple/detail/preprocessed/tuple50\_fwd.hpp libs/fusion/include/boost/fusion/tuple/detail/preprocessed/tuple\_fwd.hpp libs/fusion/include/boost/fusion/tuple/detail/preprocessed/tuple\_tie.hpp libs/fusion/include/boost/fusion/tuple/detail/preprocessed/tuple\_tie10.hpp libs/fusion/include/boost/fusion/tuple/detail/preprocessed/tuple\_tie20.hpp libs/fusion/include/boost/fusion/tuple/detail/preprocessed/tuple\_tie30.hpp libs/fusion/include/boost/fusion/tuple/detail/preprocessed/tuple\_tie40.hpp libs/fusion/include/boost/fusion/tuple/detail/preprocessed/tuple\_tie50.hpp libs/fusion/include/boost/fusion/tuple/detail/tuple.hpp libs/fusion/include/boost/fusion/tuple/detail/tuple\_expand.hpp libs/fusion/include/boost/fusion/tuple/detail/tuple\_fwd.hpp libs/fusion/include/boost/fusion/tuple/detail/tuple\_tie.hpp libs/fusion/include/boost/fusion/view.hpp libs/fusion/include/boost/fusion/view/filter\_view.hpp libs/fusion/include/boost/fusion/view/filter\_view/detail/begin\_impl.hpp libs/fusion/include/boost/fusion/view/filter\_view/detail/deref\_impl.hpp libs/fusion/include/boost/fusion/view/filter\_view/detail/end\_impl.hpp libs/fusion/include/boost/fusion/view/filter\_view/detail/next\_impl.hpp libs/fusion/include/boost/fusion/view/filter\_view/detail/size\_impl.hpp libs/fusion/include/boost/fusion/view/filter\_view/detail/value\_of\_impl.hpp libs/fusion/include/boost/fusion/view/filter\_view/filter\_view.hpp libs/fusion/include/boost/fusion/view/filter\_view/filter\_view\_iterator.hpp libs/fusion/include/boost/fusion/view/iterator\_range.hpp libs/fusion/include/boost/fusion/view/iterator\_range/detail/begin\_impl.hpp libs/fusion/include/boost/fusion/view/iterator\_range/detail/end\_impl.hpp libs/fusion/include/boost/fusion/view/iterator\_range/iterator\_range.hpp libs/fusion/include/boost/fusion/view/joint\_view.hpp libs/fusion/include/boost/fusion/view/joint\_view/detail/begin\_impl.hpp libs/fusion/include/boost/fusion/view/joint\_view/detail/deref\_impl.hpp libs/fusion/include/boost/fusion/view/joint\_view/detail/end\_impl.hpp libs/fusion/include/boost/fusion/view/joint\_view/detail/next\_impl.hpp libs/fusion/include/boost/fusion/view/joint\_view/detail/value\_of\_impl.hpp libs/fusion/include/boost/fusion/view/joint\_view/joint\_view.hpp libs/fusion/include/boost/fusion/view/joint\_view/joint\_view\_iterator.hpp libs/fusion/include/boost/fusion/view/nview/detail/size\_impl.hpp libs/fusion/include/boost/fusion/view/reverse\_view.hpp

libs/fusion/include/boost/fusion/view/reverse\_view/detail/begin\_impl.hpp libs/fusion/include/boost/fusion/view/reverse\_view/detail/deref\_impl.hpp libs/fusion/include/boost/fusion/view/reverse\_view/detail/end\_impl.hpp libs/fusion/include/boost/fusion/view/reverse\_view/detail/next\_impl.hpp libs/fusion/include/boost/fusion/view/reverse\_view/detail/prior\_impl.hpp libs/fusion/include/boost/fusion/view/reverse\_view/detail/value\_of\_impl.hpp libs/fusion/include/boost/fusion/view/reverse\_view/reverse\_view.hpp libs/fusion/include/boost/fusion/view/reverse\_view/reverse\_view\_iterator.hpp libs/fusion/include/boost/fusion/view/single\_view.hpp libs/fusion/include/boost/fusion/view/transform\_view.hpp libs/fusion/include/boost/fusion/view/transform\_view/detail/begin\_impl.hpp libs/fusion/include/boost/fusion/view/transform\_view/detail/deref\_impl.hpp libs/fusion/include/boost/fusion/view/transform\_view/detail/end\_impl.hpp libs/fusion/include/boost/fusion/view/transform\_view/detail/equal\_to\_impl.hpp libs/fusion/include/boost/fusion/view/transform\_view/detail/next\_impl.hpp libs/fusion/include/boost/fusion/view/transform\_view/detail/value\_of\_impl.hpp libs/fusion/include/boost/fusion/view/transform\_view/transform\_view.hpp libs/fusion/include/boost/fusion/view/transform\_view/transform\_view\_fwd.hpp libs/fusion/include/boost/fusion/view/transform\_view/transform\_view\_iterator.hpp libs/fusion/test/algorithm/clear.cpp libs/fusion/test/algorithm/copy.cpp libs/fusion/test/algorithm/erase.cpp libs/fusion/test/algorithm/erase\_key.cpp libs/fusion/test/algorithm/filter\_if.cpp libs/fusion/test/algorithm/find.cpp libs/fusion/test/algorithm/find\_if.cpp libs/fusion/test/algorithm/for\_each.cpp libs/fusion/test/algorithm/insert.cpp libs/fusion/test/algorithm/insert\_range.cpp libs/fusion/test/algorithm/pop\_back.cpp libs/fusion/test/algorithm/pop\_front.cpp libs/fusion/test/algorithm/push\_back.cpp libs/fusion/test/algorithm/push\_front.cpp libs/fusion/test/algorithm/remove.cpp libs/fusion/test/algorithm/remove\_if.cpp libs/fusion/test/algorithm/replace.cpp libs/fusion/test/algorithm/replace\_if.cpp libs/fusion/test/algorithm/reverse.cpp libs/fusion/test/sequence/adapt\_adt.cpp libs/fusion/test/sequence/adapt\_adt\_named.cpp libs/fusion/test/sequence/adapt\_struct.cpp libs/fusion/test/sequence/adapt\_struct\_named.cpp libs/fusion/test/sequence/as\_list.cpp libs/fusion/test/sequence/as\_map.cpp libs/fusion/test/sequence/as\_map\_assoc.cpp libs/fusion/test/sequence/as\_set.cpp libs/fusion/test/sequence/as\_vector.cpp libs/fusion/test/sequence/boost\_tuple.cpp

libs/fusion/test/sequence/filter\_view.cpp libs/fusion/test/sequence/iterator.hpp libs/fusion/test/sequence/iterator\_range.cpp libs/fusion/test/sequence/joint\_view.cpp libs/fusion/test/sequence/list\_iterator.cpp libs/fusion/test/sequence/map.cpp libs/fusion/test/sequence/move.hpp libs/fusion/test/sequence/reverse\_view.cpp libs/fusion/test/sequence/set.cpp libs/fusion/test/sequence/std\_pair.cpp libs/fusion/test/sequence/std\_tuple\_iterator.cpp libs/fusion/test/sequence/test\_deduce\_sequence.cpp libs/fusion/test/sequence/transform\_view.cpp libs/fusion/test/sequence/vector\_iterator.cpp libs/fusion/test/sequence/vector\_n.cpp libs/lambda/include/boost/lambda/closures.hpp libs/msm/doc/HTML/boostbook.css libs/numeric/conversion/doc/html/boostbook.css libs/numeric/odeint/doc/html/boostbook.css libs/numeric/ublas/include/boost/numeric/ublas/detail/returntype\_deduction.hpp libs/phoenix/doc/html/boostbook.css libs/phoenix/doc/Jamfile libs/phoenix/example/all\_odds.cpp libs/phoenix/example/arguments.cpp libs/phoenix/example/callback.cpp libs/phoenix/example/factorial.cpp libs/phoenix/example/find\_if.cpp libs/phoenix/example/function.cpp libs/phoenix/example/identity\_transform.cpp libs/phoenix/example/if.cpp libs/phoenix/example/lambda.cpp libs/phoenix/example/parallel\_for.cpp libs/phoenix/example/references.cpp libs/phoenix/example/values.cpp libs/phoenix/include/boost/phoenix/bind.hpp libs/phoenix/include/boost/phoenix/bind/detail/cpp03/bind\_function.hpp libs/phoenix/include/boost/phoenix/bind/detail/cpp03/bind\_function\_object.hpp libs/phoenix/include/boost/phoenix/bind/detail/cpp03/function\_ptr.hpp libs/phoenix/include/boost/phoenix/bind/detail/cpp03/member\_function\_ptr.hpp libs/phoenix/include/boost/phoenix/bind/detail/cpp03/preprocessed/bind\_function\_10.hpp libs/phoenix/include/boost/phoenix/bind/detail/cpp03/preprocessed/bind\_function\_20.hpp libs/phoenix/include/boost/phoenix/bind/detail/cpp03/preprocessed/bind\_function\_30.hpp libs/phoenix/include/boost/phoenix/bind/detail/cpp03/preprocessed/bind\_function\_40.hpp libs/phoenix/include/boost/phoenix/bind/detail/cpp03/preprocessed/bind\_function\_50.hpp libs/phoenix/include/boost/phoenix/bind/detail/cpp03/preprocessed/bind\_function\_object\_10.hpp libs/phoenix/include/boost/phoenix/bind/detail/cpp03/preprocessed/bind\_function\_object\_20.hpp libs/phoenix/include/boost/phoenix/bind/detail/cpp03/preprocessed/bind\_function\_object\_30.hpp libs/phoenix/include/boost/phoenix/bind/detail/cpp03/preprocessed/bind\_function\_object\_40.hpp libs/phoenix/include/boost/phoenix/bind/detail/cpp03/preprocessed/bind\_function\_object\_50.hpp libs/phoenix/include/boost/phoenix/bind/detail/cpp03/preprocessed/bind\_member\_function\_10.hpp libs/phoenix/include/boost/phoenix/bind/detail/cpp03/preprocessed/bind\_member\_function\_20.hpp libs/phoenix/include/boost/phoenix/bind/detail/cpp03/preprocessed/bind\_member\_function\_30.hpp libs/phoenix/include/boost/phoenix/bind/detail/cpp03/preprocessed/bind\_member\_function\_40.hpp libs/phoenix/include/boost/phoenix/bind/detail/cpp03/preprocessed/bind\_member\_function\_50.hpp libs/phoenix/include/boost/phoenix/bind/detail/cpp03/preprocessed/function\_ptr\_10.hpp libs/phoenix/include/boost/phoenix/bind/detail/cpp03/preprocessed/function\_ptr\_20.hpp libs/phoenix/include/boost/phoenix/bind/detail/cpp03/preprocessed/function\_ptr\_30.hpp libs/phoenix/include/boost/phoenix/bind/detail/cpp03/preprocessed/function\_ptr\_40.hpp libs/phoenix/include/boost/phoenix/bind/detail/cpp03/preprocessed/function\_ptr\_50.hpp libs/phoenix/include/boost/phoenix/bind/detail/cpp03/preprocessed/member\_function\_ptr\_10.hpp libs/phoenix/include/boost/phoenix/bind/detail/cpp03/preprocessed/member\_function\_ptr\_20.hpp libs/phoenix/include/boost/phoenix/bind/detail/cpp03/preprocessed/member\_function\_ptr\_30.hpp libs/phoenix/include/boost/phoenix/bind/detail/cpp03/preprocessed/member\_function\_ptr\_40.hpp libs/phoenix/include/boost/phoenix/bind/detail/cpp03/preprocessed/member\_function\_ptr\_50.hpp libs/phoenix/include/boost/phoenix/bind/detail/member\_variable.hpp libs/phoenix/include/boost/phoenix/core.hpp libs/phoenix/include/boost/phoenix/core/as\_actor.hpp libs/phoenix/include/boost/phoenix/core/detail/cpp03/function\_eval.hpp libs/phoenix/include/boost/phoenix/core/detail/cpp03/preprocessed/function\_eval\_10.hpp libs/phoenix/include/boost/phoenix/core/detail/cpp03/preprocessed/function\_eval\_20.hpp libs/phoenix/include/boost/phoenix/core/detail/cpp03/preprocessed/function\_eval\_30.hpp libs/phoenix/include/boost/phoenix/core/detail/cpp03/preprocessed/function\_eval\_40.hpp libs/phoenix/include/boost/phoenix/core/detail/cpp03/preprocessed/function\_eval\_50.hpp libs/phoenix/include/boost/phoenix/core/is\_actor.hpp libs/phoenix/include/boost/phoenix/core/limits.hpp libs/phoenix/include/boost/phoenix/core/nothing.hpp libs/phoenix/include/boost/phoenix/function.hpp libs/phoenix/include/boost/phoenix/statement.hpp libs/phoenix/test/bind/bind\_function\_object\_tests\_phx2.cpp libs/phoenix/test/bind/bind\_function\_tests.cpp libs/phoenix/test/bind/bind\_member\_function\_tests.cpp libs/phoenix/test/bind/bind\_member\_variable\_tests.cpp libs/phoenix/test/bind/bug5782.cpp libs/phoenix/test/core/intel\_test.cpp libs/phoenix/test/core/primitives\_tests.cpp libs/phoenix/test/function/function\_tests.cpp libs/phoenix/test/function/function\_tests\_phx2.cpp libs/phoenix/test/object/cast\_tests.cpp libs/phoenix/test/object/new\_delete\_tests.cpp libs/phoenix/test/operator/bitwise\_tests.cpp libs/phoenix/test/operator/comparison\_tests.cpp libs/phoenix/test/operator/if\_else\_tests.cpp libs/phoenix/test/operator/io\_tests.cpp libs/phoenix/test/operator/logical\_tests.cpp libs/phoenix/test/operator/misc\_binary\_tests.cpp libs/phoenix/test/operator/self\_tests.cpp

libs/phoenix/test/operator/unary\_tests.cpp libs/phoenix/test/scope/dynamic\_tests.cpp libs/phoenix/test/scope/lambda\_tests\_phx2.cpp libs/phoenix/test/scope/let\_tests.cpp libs/phoenix/test/scope/let\_tests\_157.cpp libs/phoenix/test/scope/let\_tests\_157a.cpp libs/phoenix/test/scope/more\_let\_tests2.cpp libs/phoenix/test/statement/if\_tests.cpp libs/phoenix/test/statement/loops\_tests.cpp libs/phoenix/test/statement/switch\_tests.cpp libs/python/example/tutorial/hello.cpp libs/python/example/tutorial/hello.py libs/python/include/boost/python/suite/indexing/container\_utils.hpp libs/python/include/boost/python/suite/indexing/detail/indexing\_suite\_detail.hpp libs/python/include/boost/python/suite/indexing/indexing\_suite.hpp libs/python/include/boost/python/suite/indexing/map\_indexing\_suite.hpp libs/python/include/boost/python/suite/indexing/vector\_indexing\_suite.hpp libs/python/test/a\_map\_indexing\_suite.cpp libs/python/test/map\_indexing\_suite.cpp libs/python/test/map\_indexing\_suite.py libs/python/test/pointer\_vector.cpp libs/python/test/pointer\_vector.py libs/python/test/pytype\_function.cpp libs/python/test/vector\_indexing\_suite.cpp libs/python/test/vector\_indexing\_suite.py libs/spirit/classic/doc/acknowledgments.html libs/spirit/classic/doc/basic\_concepts.html libs/spirit/classic/doc/character\_sets.html libs/spirit/classic/doc/closures.html libs/spirit/classic/doc/directives.html libs/spirit/classic/doc/error\_handling.html libs/spirit/classic/doc/functional.html libs/spirit/classic/doc/functor\_parser.html libs/spirit/classic/doc/includes.html libs/spirit/classic/doc/indepth\_the\_parser.html libs/spirit/classic/doc/indepth\_the\_parser\_context.html libs/spirit/classic/doc/indepth\_the\_scanner.html libs/spirit/classic/doc/introduction.html libs/spirit/classic/doc/loops.html libs/spirit/classic/doc/numerics.html libs/spirit/classic/doc/operators.html libs/spirit/classic/doc/organization.html libs/spirit/classic/doc/parametric\_parsers.html libs/spirit/classic/doc/phoenix.html libs/spirit/classic/doc/portability.html libs/spirit/classic/doc/preface.html libs/spirit/classic/doc/rationale.html libs/spirit/classic/doc/references.html

libs/spirit/classic/doc/rule.html libs/spirit/classic/doc/scanner.html libs/spirit/classic/doc/semantic\_actions.html libs/spirit/classic/doc/stored\_rule.html libs/spirit/classic/doc/subrules.html libs/spirit/classic/doc/symbols.html libs/spirit/classic/doc/techniques.html libs/spirit/classic/example/fundamental/bind.cpp libs/spirit/classic/example/fundamental/boiler\_plate.cpp libs/spirit/classic/example/fundamental/calc\_plain.cpp libs/spirit/classic/example/fundamental/complex\_number.cpp libs/spirit/classic/example/fundamental/error\_handling.cpp libs/spirit/classic/example/fundamental/matching\_tags.cpp libs/spirit/classic/example/fundamental/more\_calculators/primitive\_calc.cpp libs/spirit/classic/example/fundamental/more\_calculators/vmachine\_calc.cpp libs/spirit/classic/example/fundamental/number\_list.cpp libs/spirit/classic/example/fundamental/phoenix\_calc.cpp libs/spirit/classic/example/fundamental/roman\_numerals.cpp libs/spirit/classic/example/fundamental/stuff\_vector.cpp libs/spirit/classic/example/fundamental/stuff\_vector2.cpp libs/spirit/classic/example/fundamental/subrule\_calc.cpp libs/spirit/classic/example/fundamental/sum.cpp libs/spirit/classic/example/fundamental/thousand\_separated.cpp libs/spirit/classic/example/intermediate/ipv4.cpp libs/spirit/classic/example/intermediate/ipv4\_opt.cpp libs/spirit/classic/example/Jamfile libs/spirit/classic/example/techniques/multiple\_scanners.cpp libs/spirit/classic/example/techniques/no\_rules/no\_rule1.cpp libs/spirit/classic/example/techniques/no\_rules/no\_rule2.cpp libs/spirit/classic/example/techniques/no\_rules/no\_rule3.cpp libs/spirit/classic/example/techniques/right\_recursion.cpp libs/spirit/classic/example/techniques/typeof.cpp libs/spirit/classic/phoenix/doc/actors.html libs/spirit/classic/phoenix/doc/actors\_revisited.html libs/spirit/classic/phoenix/doc/adaptable\_closures.html libs/spirit/classic/phoenix/doc/architecture.html libs/spirit/classic/phoenix/doc/arguments.html libs/spirit/classic/phoenix/doc/basic\_concepts.html libs/spirit/classic/phoenix/doc/binders.html libs/spirit/classic/phoenix/doc/composites.html libs/spirit/classic/phoenix/doc/composites\_revisited.html libs/spirit/classic/phoenix/doc/efficiency.html libs/spirit/classic/phoenix/doc/functions.html libs/spirit/classic/phoenix/doc/inside\_phoenix.html libs/spirit/classic/phoenix/doc/interfacing.html libs/spirit/classic/phoenix/doc/introduction.html libs/spirit/classic/phoenix/doc/lazy\_construction.html libs/spirit/classic/phoenix/doc/lazy\_functions.html

 libs/spirit/classic/phoenix/doc/operators.html libs/spirit/classic/phoenix/doc/operators\_revisited.html libs/spirit/classic/phoenix/doc/organization.html libs/spirit/classic/phoenix/doc/place\_holders.html libs/spirit/classic/phoenix/doc/polymorphic\_functions.html libs/spirit/classic/phoenix/doc/preface.html libs/spirit/classic/phoenix/doc/primitives.html libs/spirit/classic/phoenix/doc/quick\_start.html libs/spirit/classic/phoenix/doc/references.html libs/spirit/classic/phoenix/doc/statements.html libs/spirit/classic/phoenix/doc/tuples.html libs/spirit/classic/phoenix/doc/values.html libs/spirit/classic/phoenix/doc/variables.html libs/spirit/classic/phoenix/doc/wrap\_up.html libs/spirit/classic/phoenix/example/fundamental/closures.cpp libs/spirit/classic/phoenix/example/fundamental/sample10.cpp libs/spirit/classic/phoenix/example/fundamental/sample2.cpp libs/spirit/classic/phoenix/example/fundamental/sample3.cpp libs/spirit/classic/phoenix/example/fundamental/sample4.cpp libs/spirit/classic/phoenix/example/fundamental/sample5.cpp libs/spirit/classic/phoenix/example/fundamental/sample6.cpp libs/spirit/classic/phoenix/example/fundamental/sample7.cpp libs/spirit/classic/phoenix/example/fundamental/sample8.cpp libs/spirit/classic/phoenix/example/fundamental/sample9.cpp libs/spirit/classic/phoenix/example/Jamfile libs/spirit/classic/phoenix/index.html libs/spirit/classic/phoenix/test/binary\_tests.cpp libs/spirit/classic/phoenix/test/binders\_tests.cpp libs/spirit/classic/phoenix/test/functors\_tests.cpp libs/spirit/classic/phoenix/test/iostream\_tests.cpp libs/spirit/classic/phoenix/test/Jamfile libs/spirit/classic/phoenix/test/mixed\_binary\_tests.cpp libs/spirit/classic/phoenix/test/more\_expressions\_tests.cpp libs/spirit/classic/phoenix/test/primitives\_tests.cpp libs/spirit/classic/phoenix/test/runtest.sh libs/spirit/classic/phoenix/test/statements\_tests.cpp libs/spirit/classic/phoenix/test/stl\_tests.cpp libs/spirit/classic/phoenix/test/tuples\_tests.cpp libs/spirit/classic/phoenix/test/unary\_tests.cpp libs/spirit/classic/test/closure\_tests.cpp libs/spirit/classic/test/directives\_tests.cpp libs/spirit/classic/test/exception\_tests.cpp libs/spirit/classic/test/fundamental\_tests.cpp libs/spirit/classic/test/grammar\_multi\_instance\_tst.cpp libs/spirit/classic/test/impl/string\_length.hpp libs/spirit/classic/test/loops\_tests.cpp libs/spirit/classic/test/match\_tests.cpp libs/spirit/classic/test/operators\_tests.cpp

libs/spirit/classic/test/rule\_tests.cpp libs/spirit/classic/test/scanner\_tests.cpp libs/spirit/classic/test/subrule\_tests.cpp libs/spirit/doc/x3/tutorial/rexpr.qbk libs/spirit/example/qi/actions.cpp libs/spirit/example/qi/compiler\_tutorial/calc1.cpp libs/spirit/example/qi/compiler\_tutorial/calc2.cpp libs/spirit/example/qi/compiler\_tutorial/calc3.cpp libs/spirit/example/qi/compiler\_tutorial/calc4.cpp libs/spirit/example/qi/compiler\_tutorial/calc5.cpp libs/spirit/example/qi/compiler\_tutorial/calc6.cpp libs/spirit/example/qi/compiler\_tutorial/calc7/annotation.hpp libs/spirit/example/qi/compiler\_tutorial/calc7/ast.hpp libs/spirit/example/qi/compiler\_tutorial/calc7/compiler.cpp libs/spirit/example/qi/compiler\_tutorial/calc7/compiler.hpp libs/spirit/example/qi/compiler\_tutorial/calc7/error\_handler.hpp libs/spirit/example/qi/compiler\_tutorial/calc7/expression.cpp libs/spirit/example/qi/compiler\_tutorial/calc7/expression.hpp libs/spirit/example/qi/compiler\_tutorial/calc7/expression\_def.hpp libs/spirit/example/qi/compiler\_tutorial/calc7/main.cpp libs/spirit/example/qi/compiler\_tutorial/calc7/statement.cpp libs/spirit/example/qi/compiler\_tutorial/calc7/statement.hpp libs/spirit/example/qi/compiler\_tutorial/calc7/statement\_def.hpp libs/spirit/example/qi/compiler\_tutorial/calc7/vm.cpp libs/spirit/example/qi/compiler\_tutorial/calc7/vm.hpp libs/spirit/example/qi/compiler\_tutorial/calc8/annotation.hpp libs/spirit/example/qi/compiler\_tutorial/calc8/ast.hpp libs/spirit/example/qi/compiler\_tutorial/calc8/compiler.cpp libs/spirit/example/qi/compiler\_tutorial/calc8/compiler.hpp libs/spirit/example/qi/compiler\_tutorial/calc8/error\_handler.hpp libs/spirit/example/qi/compiler\_tutorial/calc8/expression.cpp libs/spirit/example/qi/compiler\_tutorial/calc8/expression.hpp libs/spirit/example/qi/compiler\_tutorial/calc8/expression\_def.hpp libs/spirit/example/qi/compiler\_tutorial/calc8/main.cpp libs/spirit/example/qi/compiler\_tutorial/calc8/statement.cpp libs/spirit/example/qi/compiler\_tutorial/calc8/statement.hpp libs/spirit/example/qi/compiler\_tutorial/calc8/statement\_def.hpp libs/spirit/example/qi/compiler\_tutorial/calc8/vm.cpp libs/spirit/example/qi/compiler\_tutorial/calc8/vm.hpp libs/spirit/example/qi/compiler\_tutorial/conjure1/annotation.hpp libs/spirit/example/qi/compiler\_tutorial/conjure1/ast.hpp libs/spirit/example/qi/compiler\_tutorial/conjure1/compiler.cpp libs/spirit/example/qi/compiler\_tutorial/conjure1/compiler.hpp libs/spirit/example/qi/compiler\_tutorial/conjure1/error\_handler.hpp libs/spirit/example/qi/compiler\_tutorial/conjure1/expression.cpp libs/spirit/example/qi/compiler\_tutorial/conjure1/expression.hpp libs/spirit/example/qi/compiler\_tutorial/conjure1/expression\_def.hpp libs/spirit/example/qi/compiler\_tutorial/conjure1/function.cpp

libs/spirit/example/qi/compiler\_tutorial/conjure1/function.hpp libs/spirit/example/qi/compiler\_tutorial/conjure1/function\_def.hpp libs/spirit/example/qi/compiler\_tutorial/conjure1/main.cpp libs/spirit/example/qi/compiler\_tutorial/conjure1/skipper.hpp libs/spirit/example/qi/compiler\_tutorial/conjure1/statement.cpp libs/spirit/example/qi/compiler\_tutorial/conjure1/statement.hpp libs/spirit/example/qi/compiler\_tutorial/conjure1/statement\_def.hpp libs/spirit/example/qi/compiler\_tutorial/conjure1/vm.cpp libs/spirit/example/qi/compiler\_tutorial/conjure1/vm.hpp libs/spirit/example/qi/compiler\_tutorial/conjure2/annotation.hpp libs/spirit/example/qi/compiler\_tutorial/conjure2/compiler.cpp libs/spirit/example/qi/compiler\_tutorial/conjure2/compiler.hpp libs/spirit/example/qi/compiler\_tutorial/conjure2/vm.cpp libs/spirit/example/qi/compiler\_tutorial/conjure2/vm.hpp libs/spirit/example/qi/compiler\_tutorial/conjure3/annotation.hpp libs/spirit/example/qi/compiler\_tutorial/conjure3/compiler.cpp libs/spirit/example/qi/compiler\_tutorial/conjure3/compiler.hpp libs/spirit/example/qi/compiler\_tutorial/conjure3/vm.cpp libs/spirit/example/qi/compiler\_tutorial/conjure3/vm.hpp libs/spirit/example/qi/compiler\_tutorial/Jamfile libs/spirit/example/qi/compiler\_tutorial/mini\_c/annotation.hpp libs/spirit/example/qi/compiler\_tutorial/mini\_c/ast.hpp libs/spirit/example/qi/compiler\_tutorial/mini\_c/compiler.cpp libs/spirit/example/qi/compiler\_tutorial/mini\_c/compiler.hpp libs/spirit/example/qi/compiler\_tutorial/mini\_c/error\_handler.hpp libs/spirit/example/qi/compiler\_tutorial/mini\_c/expression.cpp libs/spirit/example/qi/compiler\_tutorial/mini\_c/expression.hpp libs/spirit/example/qi/compiler\_tutorial/mini\_c/expression\_def.hpp libs/spirit/example/qi/compiler\_tutorial/mini\_c/function.cpp libs/spirit/example/qi/compiler\_tutorial/mini\_c/function.hpp libs/spirit/example/qi/compiler\_tutorial/mini\_c/function\_def.hpp libs/spirit/example/qi/compiler\_tutorial/mini\_c/main.cpp libs/spirit/example/qi/compiler\_tutorial/mini\_c/skipper.hpp libs/spirit/example/qi/compiler\_tutorial/mini\_c/statement.cpp libs/spirit/example/qi/compiler\_tutorial/mini\_c/statement.hpp libs/spirit/example/qi/compiler\_tutorial/mini\_c/statement\_def.hpp libs/spirit/example/qi/compiler\_tutorial/mini\_c/vm.cpp libs/spirit/example/qi/compiler\_tutorial/mini\_c/vm.hpp libs/spirit/example/qi/complex\_number.cpp libs/spirit/example/qi/employee.cpp libs/spirit/example/qi/Jamfile libs/spirit/example/qi/mini\_xml1.cpp libs/spirit/example/qi/mini\_xml2.cpp libs/spirit/example/qi/mini\_xml3.cpp libs/spirit/example/qi/num\_list1.cpp libs/spirit/example/qi/num\_list2.cpp libs/spirit/example/qi/num\_list3.cpp

 libs/spirit/example/qi/num\_list4.cpp libs/spirit/example/qi/reference.cpp libs/spirit/example/qi/roman.cpp libs/spirit/example/qi/sum.cpp libs/spirit/example/qi/typeof.cpp libs/spirit/example/x3/actions.cpp libs/spirit/example/x3/calc/calc1.cpp libs/spirit/example/x3/calc/calc2.cpp libs/spirit/example/x3/calc/calc4.cpp libs/spirit/example/x3/calc/calc4b.cpp libs/spirit/example/x3/calc/calc5.cpp libs/spirit/example/x3/calc/calc6.cpp libs/spirit/example/x3/calc/calc7/ast.hpp libs/spirit/example/x3/calc/calc7/ast\_adapted.hpp libs/spirit/example/x3/calc/calc7/compiler.cpp libs/spirit/example/x3/calc/calc7/compiler.hpp libs/spirit/example/x3/calc/calc7/error\_handler.hpp libs/spirit/example/x3/calc/calc7/expression.cpp libs/spirit/example/x3/calc/calc7/expression.hpp libs/spirit/example/x3/calc/calc7/expression\_def.hpp libs/spirit/example/x3/calc/calc7/main.cpp libs/spirit/example/x3/calc/calc7/vm.cpp libs/spirit/example/x3/calc/calc7/vm.hpp libs/spirit/example/x3/calc/calc8/ast.hpp libs/spirit/example/x3/calc/calc8/ast\_adapted.hpp libs/spirit/example/x3/calc/calc8/common.hpp libs/spirit/example/x3/calc/calc8/compiler.cpp libs/spirit/example/x3/calc/calc8/compiler.hpp libs/spirit/example/x3/calc/calc8/config.hpp libs/spirit/example/x3/calc/calc8/error\_handler.hpp libs/spirit/example/x3/calc/calc8/expression.cpp libs/spirit/example/x3/calc/calc8/expression.hpp libs/spirit/example/x3/calc/calc8/expression\_def.hpp libs/spirit/example/x3/calc/calc8/main.cpp libs/spirit/example/x3/calc/calc8/statement.cpp libs/spirit/example/x3/calc/calc8/statement.hpp libs/spirit/example/x3/calc/calc8/statement\_def.hpp libs/spirit/example/x3/calc/calc8/vm.cpp libs/spirit/example/x3/calc/calc8/vm.hpp libs/spirit/example/x3/calc/calc9/ast.hpp libs/spirit/example/x3/calc/calc9/ast\_adapted.hpp libs/spirit/example/x3/calc/calc9/common.hpp libs/spirit/example/x3/calc/calc9/compiler.cpp libs/spirit/example/x3/calc/calc9/compiler.hpp libs/spirit/example/x3/calc/calc9/config.hpp libs/spirit/example/x3/calc/calc9/error\_handler.hpp libs/spirit/example/x3/calc/calc9/expression.cpp libs/spirit/example/x3/calc/calc9/expression.hpp

libs/spirit/example/x3/calc/calc9/expression\_def.hpp libs/spirit/example/x3/calc/calc9/main.cpp libs/spirit/example/x3/calc/calc9/statement.cpp libs/spirit/example/x3/calc/calc9/statement.hpp libs/spirit/example/x3/calc/calc9/statement\_def.hpp libs/spirit/example/x3/calc/calc9/vm.cpp libs/spirit/example/x3/calc/calc9/vm.hpp libs/spirit/example/x3/complex\_number.cpp libs/spirit/example/x3/employee.cpp libs/spirit/example/x3/Jamfile libs/spirit/example/x3/num\_list/num\_list1.cpp libs/spirit/example/x3/num\_list/num\_list2.cpp libs/spirit/example/x3/num\_list/num\_list3.cpp libs/spirit/example/x3/num\_list/num\_list4.cpp libs/spirit/example/x3/rexpr/rexpr\_full/rexpr/ast.hpp libs/spirit/example/x3/rexpr/rexpr\_full/rexpr/ast\_adapted.hpp libs/spirit/example/x3/rexpr/rexpr\_full/rexpr/config.hpp libs/spirit/example/x3/rexpr/rexpr\_full/rexpr/error\_handler.hpp libs/spirit/example/x3/rexpr/rexpr\_full/rexpr/printer.hpp libs/spirit/example/x3/rexpr/rexpr\_full/rexpr/rexpr.hpp libs/spirit/example/x3/rexpr/rexpr\_full/rexpr/rexpr\_def.hpp libs/spirit/example/x3/rexpr/rexpr\_full/src/rexpr.cpp libs/spirit/example/x3/rexpr/rexpr\_full/test/parse\_rexpr\_test.cpp libs/spirit/example/x3/rexpr/rexpr\_min/rexpr.cpp libs/spirit/example/x3/sum.cpp libs/spirit/include/boost/spirit/home/classic/attribute/parametric.hpp libs/spirit/include/boost/spirit/home/classic/core/composite/actions.hpp libs/spirit/include/boost/spirit/home/classic/core/composite/composite.hpp libs/spirit/include/boost/spirit/home/classic/core/config.hpp libs/spirit/include/boost/spirit/home/classic/core/impl/match.ipp libs/spirit/include/boost/spirit/home/classic/core/impl/match\_attr\_traits.ipp libs/spirit/include/boost/spirit/home/classic/core/impl/parser.ipp libs/spirit/include/boost/spirit/home/classic/core/match.hpp libs/spirit/include/boost/spirit/home/classic/core/nil.hpp libs/spirit/include/boost/spirit/home/classic/core/non\_terminal/impl/rule.ipp libs/spirit/include/boost/spirit/home/classic/core/non\_terminal/rule.hpp libs/spirit/include/boost/spirit/home/classic/core/parser.hpp libs/spirit/include/boost/spirit/home/classic/core/safe\_bool.hpp libs/spirit/include/boost/spirit/home/classic/core/scanner/impl/skipper.ipp libs/spirit/include/boost/spirit/home/classic/core/scanner/scanner.hpp libs/spirit/include/boost/spirit/home/classic/core/scanner/skipper.hpp libs/spirit/include/boost/spirit/home/classic/dynamic/rule\_alias.hpp libs/spirit/include/boost/spirit/home/classic/dynamic/stored\_rule.hpp libs/spirit/include/boost/spirit/home/classic/error\_handling.hpp libs/spirit/include/boost/spirit/home/classic/error\_handling/exceptions.hpp libs/spirit/include/boost/spirit/home/classic/error\_handling/impl/exceptions.ipp libs/spirit/include/boost/spirit/home/classic/phoenix.hpp libs/spirit/include/boost/spirit/home/classic/phoenix/actor.hpp

 libs/spirit/include/boost/spirit/home/classic/phoenix/binders.hpp libs/spirit/include/boost/spirit/home/classic/phoenix/composite.hpp libs/spirit/include/boost/spirit/home/classic/phoenix/functions.hpp libs/spirit/include/boost/spirit/home/classic/phoenix/operators.hpp libs/spirit/include/boost/spirit/home/classic/phoenix/primitives.hpp libs/spirit/include/boost/spirit/home/classic/phoenix/special\_ops.hpp libs/spirit/include/boost/spirit/home/classic/phoenix/statements.hpp libs/spirit/include/boost/spirit/home/classic/phoenix/tuples.hpp libs/spirit/include/boost/spirit/home/classic/symbols.hpp libs/spirit/include/boost/spirit/home/classic/symbols/impl/symbols.ipp libs/spirit/include/boost/spirit/home/classic/symbols/impl/tst.ipp libs/spirit/include/boost/spirit/home/classic/symbols/symbols.hpp libs/spirit/include/boost/spirit/home/classic/utility/impl/chset/range\_run.hpp libs/spirit/include/boost/spirit/home/classic/utility/impl/chset/range\_run.ipp libs/spirit/include/boost/spirit/home/classic/utility/impl/chset\_operators.ipp libs/spirit/include/boost/spirit/home/qi.hpp libs/spirit/include/boost/spirit/home/qi/action.hpp libs/spirit/include/boost/spirit/home/qi/action/action.hpp libs/spirit/include/boost/spirit/home/qi/auxiliary/eps.hpp libs/spirit/include/boost/spirit/home/qi/auxiliary/lazy.hpp libs/spirit/include/boost/spirit/home/qi/char.hpp libs/spirit/include/boost/spirit/home/qi/char/char\_class.hpp libs/spirit/include/boost/spirit/home/qi/char/char\_parser.hpp libs/spirit/include/boost/spirit/home/qi/copy.hpp libs/spirit/include/boost/spirit/home/qi/detail/expect\_function.hpp libs/spirit/include/boost/spirit/home/qi/detail/expectation\_failure.hpp libs/spirit/include/boost/spirit/home/qi/detail/fail\_function.hpp libs/spirit/include/boost/spirit/home/qi/detail/pass\_function.hpp libs/spirit/include/boost/spirit/home/qi/detail/permute\_function.hpp libs/spirit/include/boost/spirit/home/qi/detail/string\_parse.hpp libs/spirit/include/boost/spirit/home/qi/directive.hpp libs/spirit/include/boost/spirit/home/qi/directive/encoding.hpp libs/spirit/include/boost/spirit/home/qi/directive/hold.hpp libs/spirit/include/boost/spirit/home/qi/directive/lexeme.hpp libs/spirit/include/boost/spirit/home/qi/directive/no\_case.hpp libs/spirit/include/boost/spirit/home/qi/directive/omit.hpp libs/spirit/include/boost/spirit/home/qi/directive/raw.hpp libs/spirit/include/boost/spirit/home/qi/directive/skip.hpp libs/spirit/include/boost/spirit/home/qi/domain.hpp libs/spirit/include/boost/spirit/home/qi/meta\_compiler.hpp libs/spirit/include/boost/spirit/home/qi/nonterminal.hpp libs/spirit/include/boost/spirit/home/qi/nonterminal/debug\_handler.hpp libs/spirit/include/boost/spirit/home/qi/nonterminal/debug\_handler\_state.hpp libs/spirit/include/boost/spirit/home/qi/nonterminal/detail/fcall.hpp libs/spirit/include/boost/spirit/home/qi/nonterminal/detail/parser\_binder.hpp libs/spirit/include/boost/spirit/home/qi/nonterminal/error\_handler.hpp libs/spirit/include/boost/spirit/home/qi/nonterminal/grammar.hpp libs/spirit/include/boost/spirit/home/qi/nonterminal/rule.hpp

libs/spirit/include/boost/spirit/home/qi/nonterminal/success\_handler.hpp libs/spirit/include/boost/spirit/home/qi/numeric.hpp libs/spirit/include/boost/spirit/home/qi/operator.hpp libs/spirit/include/boost/spirit/home/qi/operator/and\_predicate.hpp libs/spirit/include/boost/spirit/home/qi/operator/difference.hpp libs/spirit/include/boost/spirit/home/qi/operator/not\_predicate.hpp libs/spirit/include/boost/spirit/home/qi/operator/permutation.hpp libs/spirit/include/boost/spirit/home/qi/operator/sequential\_or.hpp libs/spirit/include/boost/spirit/home/qi/parser.hpp libs/spirit/include/boost/spirit/home/qi/reference.hpp libs/spirit/include/boost/spirit/home/qi/skip\_over.hpp libs/spirit/include/boost/spirit/home/qi/string.hpp libs/spirit/include/boost/spirit/home/qi/string/detail/tst.hpp libs/spirit/include/boost/spirit/home/qi/string/symbols.hpp libs/spirit/include/boost/spirit/home/qi/string/tst.hpp libs/spirit/include/boost/spirit/home/qi/string/tst\_map.hpp libs/spirit/include/boost/spirit/home/qi/what.hpp libs/spirit/include/boost/spirit/home/support.hpp libs/spirit/include/boost/spirit/home/support/algorithm/any.hpp libs/spirit/include/boost/spirit/home/support/algorithm/any\_ns.hpp libs/spirit/include/boost/spirit/home/support/algorithm/any\_ns\_so.hpp libs/spirit/include/boost/spirit/home/support/auto.hpp libs/spirit/include/boost/spirit/home/support/char\_encoding/unicode/category\_table.hpp libs/spirit/include/boost/spirit/home/support/char\_encoding/unicode/create\_tables.cpp libs/spirit/include/boost/spirit/home/support/char\_encoding/unicode/lowercase\_table.hpp libs/spirit/include/boost/spirit/home/support/char\_encoding/unicode/script\_table.hpp libs/spirit/include/boost/spirit/home/support/char\_encoding/unicode/uppercase\_table.hpp libs/spirit/include/boost/spirit/home/support/char\_set/range.hpp libs/spirit/include/boost/spirit/home/support/char\_set/range\_functions.hpp libs/spirit/include/boost/spirit/home/support/char\_set/range\_run.hpp libs/spirit/include/boost/spirit/home/support/char\_set/range\_run\_impl.hpp libs/spirit/include/boost/spirit/home/support/common\_terminals.hpp libs/spirit/include/boost/spirit/home/support/detail/as\_variant.hpp libs/spirit/include/boost/spirit/home/support/detail/make\_cons.hpp libs/spirit/include/boost/spirit/home/support/detail/make\_vector.hpp libs/spirit/include/boost/spirit/home/support/detail/what\_function.hpp libs/spirit/include/boost/spirit/home/support/extended\_variant.hpp libs/spirit/include/boost/spirit/home/support/info.hpp libs/spirit/include/boost/spirit/home/support/lazy.hpp libs/spirit/include/boost/spirit/home/support/make\_component.hpp libs/spirit/include/boost/spirit/home/support/meta\_compiler.hpp libs/spirit/include/boost/spirit/home/support/modify.hpp libs/spirit/include/boost/spirit/home/support/nonterminal/expand\_arg.hpp libs/spirit/include/boost/spirit/home/support/sequence\_base\_id.hpp libs/spirit/include/boost/spirit/home/support/utf8.hpp libs/spirit/include/boost/spirit/home/support/utree.hpp libs/spirit/include/boost/spirit/home/x3.hpp libs/spirit/include/boost/spirit/home/x3/auxiliary/eps.hpp

libs/spirit/include/boost/spirit/home/x3/auxiliary/guard.hpp libs/spirit/include/boost/spirit/home/x3/char.hpp libs/spirit/include/boost/spirit/home/x3/char/any\_char.hpp libs/spirit/include/boost/spirit/home/x3/char/char.hpp libs/spirit/include/boost/spirit/home/x3/char/char\_class.hpp libs/spirit/include/boost/spirit/home/x3/char/char\_class\_tags.hpp libs/spirit/include/boost/spirit/home/x3/char/char\_parser.hpp libs/spirit/include/boost/spirit/home/x3/char/char\_set.hpp libs/spirit/include/boost/spirit/home/x3/char/literal\_char.hpp libs/spirit/include/boost/spirit/home/x3/char/negated\_char\_parser.hpp libs/spirit/include/boost/spirit/home/x3/char/unicode.hpp libs/spirit/include/boost/spirit/home/x3/core.hpp libs/spirit/include/boost/spirit/home/x3/core/call.hpp libs/spirit/include/boost/spirit/home/x3/core/detail/parse\_into\_container.hpp libs/spirit/include/boost/spirit/home/x3/core/parse.hpp libs/spirit/include/boost/spirit/home/x3/core/proxy.hpp libs/spirit/include/boost/spirit/home/x3/core/skip\_over.hpp libs/spirit/include/boost/spirit/home/x3/directive.hpp libs/spirit/include/boost/spirit/home/x3/directive/expect.hpp libs/spirit/include/boost/spirit/home/x3/directive/lexeme.hpp libs/spirit/include/boost/spirit/home/x3/directive/omit.hpp libs/spirit/include/boost/spirit/home/x3/directive/raw.hpp libs/spirit/include/boost/spirit/home/x3/directive/with.hpp libs/spirit/include/boost/spirit/home/x3/nonterminal.hpp libs/spirit/include/boost/spirit/home/x3/nonterminal/debug\_handler\_state.hpp libs/spirit/include/boost/spirit/home/x3/nonterminal/detail/rule.hpp libs/spirit/include/boost/spirit/home/x3/nonterminal/rule.hpp libs/spirit/include/boost/spirit/home/x3/numeric.hpp libs/spirit/include/boost/spirit/home/x3/numeric/int.hpp libs/spirit/include/boost/spirit/home/x3/numeric/real.hpp libs/spirit/include/boost/spirit/home/x3/operator.hpp libs/spirit/include/boost/spirit/home/x3/operator/alternative.hpp libs/spirit/include/boost/spirit/home/x3/operator/and\_predicate.hpp libs/spirit/include/boost/spirit/home/x3/operator/detail/alternative.hpp libs/spirit/include/boost/spirit/home/x3/operator/detail/sequence.hpp libs/spirit/include/boost/spirit/home/x3/operator/difference.hpp libs/spirit/include/boost/spirit/home/x3/operator/not\_predicate.hpp libs/spirit/include/boost/spirit/home/x3/operator/sequence.hpp libs/spirit/include/boost/spirit/home/x3/string.hpp libs/spirit/include/boost/spirit/home/x3/string/detail/no\_case\_string\_parse.hpp libs/spirit/include/boost/spirit/home/x3/string/detail/string\_parse.hpp libs/spirit/include/boost/spirit/home/x3/string/detail/tst.hpp libs/spirit/include/boost/spirit/home/x3/string/literal\_string.hpp libs/spirit/include/boost/spirit/home/x3/string/tst.hpp libs/spirit/include/boost/spirit/home/x3/string/tst\_map.hpp libs/spirit/include/boost/spirit/home/x3/support/ast/position\_tagged.hpp libs/spirit/include/boost/spirit/home/x3/support/ast/variant.hpp libs/spirit/include/boost/spirit/home/x3/support/context.hpp

libs/spirit/include/boost/spirit/home/x3/support/no\_case.hpp libs/spirit/include/boost/spirit/home/x3/support/traits/attribute\_category.hpp libs/spirit/include/boost/spirit/home/x3/support/traits/attribute\_type.hpp libs/spirit/include/boost/spirit/home/x3/support/traits/is\_range.hpp libs/spirit/include/boost/spirit/home/x3/support/traits/is\_substitute.hpp libs/spirit/include/boost/spirit/home/x3/support/traits/is\_variant.hpp libs/spirit/include/boost/spirit/home/x3/support/traits/tuple\_traits.hpp libs/spirit/include/boost/spirit/home/x3/support/traits/variant\_find\_substitute.hpp libs/spirit/include/boost/spirit/home/x3/support/traits/variant\_has\_substitute.hpp libs/spirit/include/boost/spirit/home/x3/support/utility/annotate\_on\_success.hpp libs/spirit/include/boost/spirit/home/x3/support/utility/error\_reporting.hpp libs/spirit/include/boost/spirit/home/x3/support/utility/lambda\_visitor.hpp libs/spirit/include/boost/spirit/home/x3/support/utility/testing.hpp libs/spirit/include/boost/spirit/home/x3/support/utility/utf8.hpp libs/spirit/include/boost/spirit/include/qi\_copy.hpp libs/spirit/include/boost/spirit/include/support\_auto.hpp libs/spirit/include/boost/spirit/include/support\_info.hpp libs/spirit/repository/example/qi/keywords.cpp libs/spirit/repository/example/qi/options.cpp libs/spirit/repository/test/qi/test.hpp libs/spirit/test/qi/actions.cpp libs/spirit/test/qi/actions2.cpp libs/spirit/test/qi/and\_predicate.cpp libs/spirit/test/qi/debug.cpp libs/spirit/test/qi/difference.cpp libs/spirit/test/qi/encoding.cpp libs/spirit/test/qi/eps.cpp libs/spirit/test/qi/expect.cpp libs/spirit/test/qi/grammar.cpp libs/spirit/test/qi/hold.cpp libs/spirit/test/qi/kleene.cpp libs/spirit/test/qi/lazy.cpp libs/spirit/test/qi/lexeme.cpp libs/spirit/test/qi/list.cpp libs/spirit/test/qi/lit1.cpp libs/spirit/test/qi/no\_case.cpp libs/spirit/test/qi/no\_skip.cpp libs/spirit/test/qi/not\_predicate.cpp libs/spirit/test/qi/omit.cpp libs/spirit/test/qi/optional.cpp libs/spirit/test/qi/permutation.cpp libs/spirit/test/qi/plus.cpp libs/spirit/test/qi/range\_run.cpp libs/spirit/test/qi/raw.cpp libs/spirit/test/qi/repeat.cpp libs/spirit/test/qi/rule1.cpp libs/spirit/test/qi/rule2.cpp libs/spirit/test/qi/rule3.cpp

libs/spirit/test/qi/rule4.cpp libs/spirit/test/qi/sequence.cpp libs/spirit/test/qi/sequential\_or.cpp libs/spirit/test/qi/skip.cpp libs/spirit/test/qi/symbols1.cpp libs/spirit/test/qi/symbols2.cpp libs/spirit/test/qi/test.hpp libs/spirit/test/qi/tst.cpp libs/spirit/test/x3/actions.cpp libs/spirit/test/x3/and\_predicate.cpp libs/spirit/test/x3/debug.cpp libs/spirit/test/x3/difference.cpp libs/spirit/test/x3/eoi.cpp libs/spirit/test/x3/eol.cpp libs/spirit/test/x3/eps.cpp libs/spirit/test/x3/error\_handler.cpp libs/spirit/test/x3/expect.cpp libs/spirit/test/x3/fusion\_map.cpp libs/spirit/test/x3/kleene.cpp libs/spirit/test/x3/lexeme.cpp libs/spirit/test/x3/list.cpp libs/spirit/test/x3/lit.cpp libs/spirit/test/x3/lit1.cpp libs/spirit/test/x3/no\_case.cpp libs/spirit/test/x3/not\_predicate.cpp libs/spirit/test/x3/omit.cpp libs/spirit/test/x3/optional.cpp libs/spirit/test/x3/plus.cpp libs/spirit/test/x3/raw.cpp libs/spirit/test/x3/repeat.cpp libs/spirit/test/x3/rule1.cpp libs/spirit/test/x3/rule2.cpp libs/spirit/test/x3/rule3.cpp libs/spirit/test/x3/rule4.cpp libs/spirit/test/x3/sequence.cpp libs/spirit/test/x3/symbols1.cpp libs/spirit/test/x3/symbols2.cpp libs/spirit/test/x3/test.hpp libs/spirit/test/x3/tst.cpp libs/spirit/test/x3/with.cpp libs/spirit/test/x3/x3\_variant.cpp libs/spirit/workbench/boilerplate.cpp libs/spirit/workbench/qi/attr\_vs\_actions.cpp libs/spirit/workbench/qi/int\_parser.cpp libs/spirit/workbench/qi/real\_parser.cpp libs/spirit/workbench/x3/context.cpp libs/xpressive/include/boost/xpressive/detail/utility/chset/range\_run.hpp libs/xpressive/include/boost/xpressive/detail/utility/chset/range\_run.ipp

tools/auto\_index/doc/html/boostbook.css tools/boostbook/xsl/callout.xsl tools/quickbook/src/code\_snippet.cpp tools/quickbook/src/collector.cpp tools/quickbook/src/collector.hpp tools/quickbook/src/post\_process.cpp tools/quickbook/src/post\_process.hpp tools/quickbook/src/template\_stack.cpp tools/quickbook/src/template\_stack.hpp tools/quickbook/test/stub.cpp tools/quickbook/test/stub.c Copyright: Joel de Guzman License: BSL-1.0

#### Files:

libs/phoenix/include/boost/phoenix/bind/bind\_member\_variable.hpp libs/phoenix/include/boost/phoenix/bind/detail/cpp03/bind\_member\_function.hpp libs/phoenix/include/boost/phoenix/core/is\_value.hpp libs/phoenix/test/bind/bind\_function\_object\_tests.cpp libs/phoenix/test/function/lazy\_argument\_tests.cpp libs/phoenix/test/function/lazy\_make\_pair\_tests.cpp libs/phoenix/test/function/lazy\_templated\_struct\_tests.cpp libs/phoenix/test/Jamfile libs/phoenix/test/operator/arithmetic\_tests.cpp libs/phoenix/test/scope/let\_tests\_113.cpp libs/phoenix/test/scope/let\_tests\_113a.cpp libs/phoenix/test/scope/let\_tests\_rest.cpp libs/phoenix/test/scope/more\_let\_tests.cpp libs/phoenix/test/scope/more\_let\_tests1.cpp libs/phoenix/test/scope/more\_let\_tests2a.cpp libs/phoenix/test/scope/more\_let\_tests2b.cpp libs/phoenix/test/stdlib/cmath.cpp Copyright: Joel de Guzman John Fletcher License: BSL-1.0

## Files:

libs/phoenix/test/scope/lambda\_tests1.cpp libs/phoenix/test/scope/lambda\_tests10.cpp libs/phoenix/test/scope/lambda\_tests11.cpp libs/phoenix/test/scope/lambda\_tests12.cpp libs/phoenix/test/scope/lambda\_tests13.cpp libs/phoenix/test/scope/lambda\_tests14.cpp libs/phoenix/test/scope/lambda\_tests15.cpp libs/phoenix/test/scope/lambda\_tests16.cpp

 libs/phoenix/test/scope/lambda\_tests17.cpp libs/phoenix/test/scope/lambda\_tests18.cpp libs/phoenix/test/scope/lambda\_tests19.cpp libs/phoenix/test/scope/lambda\_tests2.cpp libs/phoenix/test/scope/lambda\_tests20.cpp libs/phoenix/test/scope/lambda\_tests21.cpp libs/phoenix/test/scope/lambda\_tests22.cpp libs/phoenix/test/scope/lambda\_tests23.cpp libs/phoenix/test/scope/lambda\_tests3.cpp libs/phoenix/test/scope/lambda\_tests4.cpp libs/phoenix/test/scope/lambda\_tests5.cpp libs/phoenix/test/scope/lambda\_tests6.cpp libs/phoenix/test/scope/lambda\_tests7.cpp libs/phoenix/test/scope/lambda\_tests8.cpp libs/phoenix/test/scope/lambda\_tests9.cpp Copyright: Joel de Guzman John Fletcher Kohei Takahashi

License: BSL-1.0

Files:

libs/phoenix/ChangeLog Copyright: Joel de Guzman John Fletcher Kohei Takahashi Thomas Heller License: BSL-1.0

## Files:

libs/phoenix/test/scope/bug\_000008.cpp Copyright: Joel de Guzman John Fletcher Martin Wille License: BSL-1.0

# Files:

libs/phoenix/test/boost\_bind\_compatibility/bind\_dm\_test.cpp libs/phoenix/test/boost\_bind\_compatibility/bind\_interoperation\_test.cpp libs/phoenix/test/boost\_bind\_compatibility/bind\_rv\_sp\_test.cpp Copyright: Joel de Guzman John Fletcher Peter Dimov Thomas Heller

License: BSL-1.0

# Files:

libs/phoenix/include/boost/phoenix/core/debug.hpp libs/phoenix/include/boost/phoenix/function/adapt\_function.hpp libs/phoenix/test/include/core/debug.cpp libs/phoenix/test/regression/bug4853.cpp Copyright: Joel de Guzman John Fletcher Thomas Heller License: BSL-1.0

Files: libs/math/doc/html/math.css libs/math/doc/math.css Copyright: Joel de Guzman John Maddock Niall Douglas Paul A Bristow License: BSL-1.0

Files: libs/spirit/classic/doc/predefined\_actors.html Copyright: Joel de Guzman Jonathan de Halleux License: BSL-1.0

Files: libs/spirit/classic/test/negated\_eps\_p\_test.cpp Copyright: Joel de Guzman Joo Abecasis License: BSL-1.0

Files: libs/spirit/classic/example/fundamental/functor\_parser.cpp libs/spirit/include/boost/spirit/home/classic/utility/functor\_parser.hpp Copyright: Joel de Guzman Juan Carlos Arevalo-Baeza License: BSL-1.0

Files: libs/spirit/include/boost/spirit/home/classic/dynamic.hpp libs/spirit/include/boost/spirit/home/classic/dynamic/if.hpp Copyright: Joel de Guzman Juan Carlos Arevalo-Baeza Martin Wille License: BSL-1.0

## Files:

libs/fusion/include/boost/fusion/algorithm/iteration/accumulate.hpp libs/fusion/include/boost/fusion/container/vector/detail/cpp03/vector.hpp libs/fusion/test/sequence/deque\_move.cpp libs/fusion/test/sequence/map\_move.cpp libs/fusion/test/sequence/vector\_move.cpp libs/phoenix/include/boost/phoenix/core/detail/cpp03/function\_eval\_expr.hpp libs/phoenix/include/boost/phoenix/core/detail/cpp03/preprocessed/function\_eval\_expr\_10.hpp libs/phoenix/include/boost/phoenix/core/detail/cpp03/preprocessed/function\_eval\_expr\_20.hpp libs/phoenix/include/boost/phoenix/core/detail/cpp03/preprocessed/function\_eval\_expr\_30.hpp libs/phoenix/include/boost/phoenix/core/detail/cpp03/preprocessed/function\_eval\_expr\_40.hpp libs/phoenix/include/boost/phoenix/core/detail/cpp03/preprocessed/function\_eval\_expr\_50.hpp libs/phoenix/include/boost/phoenix/core/detail/function\_eval.hpp Copyright: Joel de Guzman Kohei Takahashi License: BSL-1.0

Files: libs/fusion/test/Jamfile Copyright: Joel de Guzman Kohei Takahashi Mateusz Loskot License: BSL-1.0

#### Files:

libs/phoenix/include/boost/phoenix/operator/detail/cpp03/mem\_fun\_ptr\_eval.hpp libs/phoenix/include/boost/phoenix/operator/detail/cpp03/mem\_fun\_ptr\_eval\_result\_of.hpp libs/phoenix/include/boost/phoenix/operator/detail/cpp03/preprocessed/mem\_fun\_ptr\_eval\_10.hpp libs/phoenix/include/boost/phoenix/operator/detail/cpp03/preprocessed/mem\_fun\_ptr\_eval\_20.hpp libs/phoenix/include/boost/phoenix/operator/detail/cpp03/preprocessed/mem\_fun\_ptr\_eval\_30.hpp libs/phoenix/include/boost/phoenix/operator/detail/cpp03/preprocessed/mem\_fun\_ptr\_eval\_40.hpp libs/phoenix/include/boost/phoenix/operator/detail/cpp03/preprocessed/mem\_fun\_ptr\_eval\_50.hpp libs/phoenix/include/boost/phoenix/operator/detail/cpp03/preprocessed/mem\_fun\_ptr\_eval\_result\_of\_10.hpp libs/phoenix/include/boost/phoenix/operator/detail/cpp03/preprocessed/mem\_fun\_ptr\_eval\_result\_of\_20.hpp libs/phoenix/include/boost/phoenix/operator/detail/cpp03/preprocessed/mem\_fun\_ptr\_eval\_result\_of\_30.hpp libs/phoenix/include/boost/phoenix/operator/detail/cpp03/preprocessed/mem\_fun\_ptr\_eval\_result\_of\_40.hpp libs/phoenix/include/boost/phoenix/operator/detail/cpp03/preprocessed/mem\_fun\_ptr\_eval\_result\_of\_50.hpp libs/phoenix/include/boost/phoenix/operator/member.hpp Copyright:

Joel de Guzman

Kohei Takahashi Thomas Heller License: BSL-1.0

Files:

libs/phoenix/test/boost\_bind\_compatibility/bind\_lookup\_problem\_test.cpp Copyright: Joel de Guzman Markus Schoepflin Thomas Heller License: BSL-1.0

## Files:

libs/spirit/classic/doc/dynamic\_parsers.html libs/spirit/classic/doc/epsilon.html libs/spirit/classic/doc/primitives.html libs/spirit/classic/test/Jamfile libs/spirit/classic/test/parametric\_tests.cpp libs/spirit/classic/test/primitives\_tests.cpp libs/spirit/classic/test/symbols\_tests.cpp libs/spirit/include/boost/spirit/home/classic/core/composite/epsilon.hpp libs/spirit/include/boost/spirit/home/classic/core/non\_terminal/impl/object\_with\_id.ipp libs/spirit/include/boost/spirit/home/classic/core/primitives/impl/primitives.ipp libs/spirit/include/boost/spirit/home/classic/core/primitives/primitives.hpp libs/spirit/include/boost/spirit/home/classic/dynamic/for.hpp libs/spirit/include/boost/spirit/home/classic/dynamic/while.hpp libs/spirit/include/boost/spirit/home/classic/phoenix/closures.hpp tools/quickbook/test/unit/symbols\_tests.cpp Copyright: Joel de Guzman Martin Wille License: BSL-1.0

# Files:

libs/detail/doc/html/boostbook.css libs/math/reporting/performance/html/boostbook.css libs/python/doc/boostbook.css libs/python/doc/html/boostbook.css libs/python/doc/numpy/\_static/boost.css libs/test/doc/html/boostbook.css tools/build/doc/boostbook.css Copyright: Joel de Guzman Niall Douglas Paul A Bristow License: BSL-1.0

Files:

doc/src/boostbook.css Copyright: Joel de Guzman Niall Douglas Paul A Bristow Tom Westerhout License: BSL-1.0

#### Files:

libs/phoenix/test/boost\_bind\_compatibility/bind\_and\_or\_test.cpp libs/phoenix/test/boost\_bind\_compatibility/bind\_cdecl\_mf\_test.cpp libs/phoenix/test/boost\_bind\_compatibility/bind\_cv\_test.cpp libs/phoenix/test/boost\_bind\_compatibility/bind\_dm1\_test.cpp libs/phoenix/test/boost\_bind\_compatibility/bind\_dm2\_test.cpp libs/phoenix/test/boost\_bind\_compatibility/bind\_dm3\_test.cpp libs/phoenix/test/boost\_bind\_compatibility/bind\_eq2\_test.cpp libs/phoenix/test/boost\_bind\_compatibility/bind\_eq3\_test.cpp libs/phoenix/test/boost\_bind\_compatibility/bind\_eq\_test.cpp libs/phoenix/test/boost\_bind\_compatibility/bind\_fastcall\_mf\_test.cpp libs/phoenix/test/boost\_bind\_compatibility/bind\_fastcall\_test.cpp libs/phoenix/test/boost\_bind\_compatibility/bind\_fn2\_test.cpp libs/phoenix/test/boost\_bind\_compatibility/bind\_fnobj2\_test.cpp libs/phoenix/test/boost\_bind\_compatibility/bind\_function\_test.cpp libs/phoenix/test/boost\_bind\_compatibility/bind\_mf2\_test.cpp libs/phoenix/test/boost\_bind\_compatibility/bind\_not\_test.cpp libs/phoenix/test/boost\_bind\_compatibility/bind\_placeholder\_test.cpp libs/phoenix/test/boost\_bind\_compatibility/bind\_ref\_test.cpp libs/phoenix/test/boost\_bind\_compatibility/bind\_rel\_test.cpp libs/phoenix/test/boost\_bind\_compatibility/bind\_rv\_sp1\_test.cpp libs/phoenix/test/boost\_bind\_compatibility/bind\_rv\_sp2\_test.cpp libs/phoenix/test/boost\_bind\_compatibility/bind\_rv\_sp3\_test.cpp libs/phoenix/test/boost\_bind\_compatibility/bind\_rv\_sp4\_test.cpp libs/phoenix/test/boost\_bind\_compatibility/bind\_rv\_sp5\_test.cpp libs/phoenix/test/boost\_bind\_compatibility/bind\_rv\_sp6\_test.cpp libs/phoenix/test/boost\_bind\_compatibility/bind\_rv\_sp7\_test.cpp libs/phoenix/test/boost\_bind\_compatibility/bind\_rvalue\_test.cpp libs/phoenix/test/boost\_bind\_compatibility/bind\_stateful\_test.cpp libs/phoenix/test/boost\_bind\_compatibility/bind\_stdcall\_mf\_test.cpp libs/phoenix/test/boost\_bind\_compatibility/bind\_stdcall\_test.cpp libs/phoenix/test/boost\_bind\_compatibility/bind\_unary\_addr.cpp Copyright: Joel de Guzman Peter Dimov Thomas Heller License: BSL-1.0

Files:

libs/spirit/include/boost/spirit/home/support/char\_encoding/unicode/query.hpp

Copyright: Joel de Guzman Peter Kankowski License: BSL-1.0

## Files:

libs/spirit/classic/example/techniques/nabialek.cpp libs/spirit/example/qi/nabialek.cpp Copyright: Joel de Guzman Sam Nabialek License: BSL-1.0

Files: libs/python/doc/Jamfile Copyright: Joel de Guzman Stefan Seefeld License: BSL-1.0

## Files:

libs/spirit/include/boost/spirit/repository/home/qi/directive/kwd.hpp libs/spirit/include/boost/spirit/repository/home/qi/operator/keywords.hpp libs/spirit/repository/test/qi/keywords.cpp libs/spirit/workbench/qi/keywords.cpp Copyright: Joel de Guzman Thomas Bernard License: BSL-1.0

## Files:

libs/phoenix/doc/advanced.qbk libs/phoenix/doc/advanced/custom\_evaluation.qbk libs/phoenix/example/container\_actor.cpp libs/phoenix/example/define\_expression.cpp libs/phoenix/example/invert.cpp libs/phoenix/include/boost/phoenix.hpp libs/phoenix/include/boost/phoenix/core/call.hpp libs/phoenix/include/boost/phoenix/core/detail/cpp03/actor\_operator.hpp libs/phoenix/include/boost/phoenix/core/detail/cpp03/actor\_result\_of.hpp libs/phoenix/include/boost/phoenix/core/detail/cpp03/call.hpp libs/phoenix/include/boost/phoenix/core/detail/cpp03/preprocessed/actor\_operator\_10.hpp libs/phoenix/include/boost/phoenix/core/detail/cpp03/preprocessed/actor\_operator\_20.hpp libs/phoenix/include/boost/phoenix/core/detail/cpp03/preprocessed/actor\_operator\_30.hpp libs/phoenix/include/boost/phoenix/core/detail/cpp03/preprocessed/actor\_operator\_40.hpp libs/phoenix/include/boost/phoenix/core/detail/cpp03/preprocessed/actor\_operator\_50.hpp libs/phoenix/include/boost/phoenix/core/detail/cpp03/preprocessed/actor\_result\_of\_10.hpp libs/phoenix/include/boost/phoenix/core/detail/cpp03/preprocessed/actor\_result\_of\_20.hpp

libs/phoenix/include/boost/phoenix/core/detail/cpp03/preprocessed/actor\_result\_of\_30.hpp libs/phoenix/include/boost/phoenix/core/detail/cpp03/preprocessed/actor\_result\_of\_40.hpp libs/phoenix/include/boost/phoenix/core/detail/cpp03/preprocessed/actor\_result\_of\_50.hpp libs/phoenix/include/boost/phoenix/core/detail/cpp03/preprocessed/argument\_no\_predefined\_10.hpp libs/phoenix/include/boost/phoenix/core/detail/cpp03/preprocessed/argument\_no\_predefined\_20.hpp libs/phoenix/include/boost/phoenix/core/detail/cpp03/preprocessed/argument\_no\_predefined\_30.hpp libs/phoenix/include/boost/phoenix/core/detail/cpp03/preprocessed/argument\_no\_predefined\_40.hpp libs/phoenix/include/boost/phoenix/core/detail/cpp03/preprocessed/argument\_no\_predefined\_50.hpp libs/phoenix/include/boost/phoenix/core/detail/cpp03/preprocessed/argument\_predefined\_10.hpp libs/phoenix/include/boost/phoenix/core/detail/cpp03/preprocessed/argument\_predefined\_20.hpp libs/phoenix/include/boost/phoenix/core/detail/cpp03/preprocessed/argument\_predefined\_30.hpp libs/phoenix/include/boost/phoenix/core/detail/cpp03/preprocessed/argument\_predefined\_40.hpp libs/phoenix/include/boost/phoenix/core/detail/cpp03/preprocessed/argument\_predefined\_50.hpp libs/phoenix/include/boost/phoenix/core/detail/cpp03/preprocessed/call\_10.hpp libs/phoenix/include/boost/phoenix/core/detail/cpp03/preprocessed/call\_20.hpp libs/phoenix/include/boost/phoenix/core/detail/cpp03/preprocessed/call\_30.hpp libs/phoenix/include/boost/phoenix/core/detail/cpp03/preprocessed/call\_40.hpp libs/phoenix/include/boost/phoenix/core/detail/cpp03/preprocessed/call\_50.hpp libs/phoenix/include/boost/phoenix/core/environment.hpp libs/phoenix/include/boost/phoenix/core/function\_equal.hpp libs/phoenix/include/boost/phoenix/core/reference.hpp libs/phoenix/include/boost/phoenix/core/terminal.hpp libs/phoenix/include/boost/phoenix/core/terminal\_fwd.hpp libs/phoenix/include/boost/phoenix/core/value.hpp libs/phoenix/include/boost/phoenix/core/visit\_each.hpp libs/phoenix/include/boost/phoenix/function/adapt\_callable.hpp libs/phoenix/include/boost/phoenix/function/detail/cpp03/function\_operator.hpp libs/phoenix/include/boost/phoenix/function/detail/cpp03/preprocessed/function\_operator\_10.hpp libs/phoenix/include/boost/phoenix/function/detail/cpp03/preprocessed/function\_operator\_20.hpp libs/phoenix/include/boost/phoenix/function/detail/cpp03/preprocessed/function\_operator\_30.hpp libs/phoenix/include/boost/phoenix/function/detail/cpp03/preprocessed/function\_operator\_40.hpp libs/phoenix/include/boost/phoenix/function/detail/cpp03/preprocessed/function\_operator\_50.hpp libs/phoenix/include/boost/phoenix/fusion.hpp libs/phoenix/include/boost/phoenix/object.hpp libs/phoenix/include/boost/phoenix/object/const\_cast.hpp libs/phoenix/include/boost/phoenix/object/construct.hpp libs/phoenix/include/boost/phoenix/object/delete.hpp libs/phoenix/include/boost/phoenix/object/detail/cpp03/construct.hpp libs/phoenix/include/boost/phoenix/object/detail/cpp03/construct\_eval.hpp libs/phoenix/include/boost/phoenix/object/detail/cpp03/new.hpp libs/phoenix/include/boost/phoenix/object/detail/cpp03/new\_eval.hpp libs/phoenix/include/boost/phoenix/object/detail/cpp03/preprocessed/construct\_10.hpp libs/phoenix/include/boost/phoenix/object/detail/cpp03/preprocessed/construct\_20.hpp libs/phoenix/include/boost/phoenix/object/detail/cpp03/preprocessed/construct\_30.hpp libs/phoenix/include/boost/phoenix/object/detail/cpp03/preprocessed/construct\_40.hpp libs/phoenix/include/boost/phoenix/object/detail/cpp03/preprocessed/construct\_50.hpp libs/phoenix/include/boost/phoenix/object/detail/cpp03/preprocessed/construct\_eval\_10.hpp libs/phoenix/include/boost/phoenix/object/detail/cpp03/preprocessed/construct\_eval\_20.hpp

 libs/phoenix/include/boost/phoenix/object/detail/cpp03/preprocessed/construct\_eval\_30.hpp libs/phoenix/include/boost/phoenix/object/detail/cpp03/preprocessed/construct\_eval\_40.hpp libs/phoenix/include/boost/phoenix/object/detail/cpp03/preprocessed/construct\_eval\_50.hpp libs/phoenix/include/boost/phoenix/object/detail/cpp03/preprocessed/new\_10.hpp libs/phoenix/include/boost/phoenix/object/detail/cpp03/preprocessed/new\_20.hpp libs/phoenix/include/boost/phoenix/object/detail/cpp03/preprocessed/new\_30.hpp libs/phoenix/include/boost/phoenix/object/detail/cpp03/preprocessed/new\_40.hpp libs/phoenix/include/boost/phoenix/object/detail/cpp03/preprocessed/new\_50.hpp libs/phoenix/include/boost/phoenix/object/detail/cpp03/preprocessed/new\_eval\_10.hpp libs/phoenix/include/boost/phoenix/object/detail/cpp03/preprocessed/new\_eval\_20.hpp libs/phoenix/include/boost/phoenix/object/detail/cpp03/preprocessed/new\_eval\_30.hpp libs/phoenix/include/boost/phoenix/object/detail/cpp03/preprocessed/new\_eval\_40.hpp libs/phoenix/include/boost/phoenix/object/detail/cpp03/preprocessed/new\_eval\_50.hpp libs/phoenix/include/boost/phoenix/object/detail/target.hpp libs/phoenix/include/boost/phoenix/object/dynamic\_cast.hpp libs/phoenix/include/boost/phoenix/object/new.hpp libs/phoenix/include/boost/phoenix/object/reinterpret\_cast.hpp libs/phoenix/include/boost/phoenix/object/static\_cast.hpp libs/phoenix/include/boost/phoenix/operator.hpp libs/phoenix/include/boost/phoenix/operator/arithmetic.hpp libs/phoenix/include/boost/phoenix/operator/bitwise.hpp libs/phoenix/include/boost/phoenix/operator/comparison.hpp libs/phoenix/include/boost/phoenix/operator/detail/cpp03/mem\_fun\_ptr\_gen.hpp libs/phoenix/include/boost/phoenix/operator/detail/cpp03/preprocessed/mem\_fun\_ptr\_gen\_10.hpp libs/phoenix/include/boost/phoenix/operator/detail/cpp03/preprocessed/mem\_fun\_ptr\_gen\_20.hpp libs/phoenix/include/boost/phoenix/operator/detail/cpp03/preprocessed/mem\_fun\_ptr\_gen\_30.hpp libs/phoenix/include/boost/phoenix/operator/detail/cpp03/preprocessed/mem\_fun\_ptr\_gen\_40.hpp libs/phoenix/include/boost/phoenix/operator/detail/cpp03/preprocessed/mem\_fun\_ptr\_gen\_50.hpp libs/phoenix/include/boost/phoenix/operator/detail/define\_operator.hpp libs/phoenix/include/boost/phoenix/operator/if\_else.hpp libs/phoenix/include/boost/phoenix/operator/io.hpp libs/phoenix/include/boost/phoenix/operator/logical.hpp libs/phoenix/include/boost/phoenix/operator/self.hpp libs/phoenix/include/boost/phoenix/phoenix.hpp libs/phoenix/include/boost/phoenix/scope.hpp libs/phoenix/include/boost/phoenix/scope/detail/cpp03/dynamic.hpp libs/phoenix/include/boost/phoenix/scope/detail/cpp03/local\_gen.hpp libs/phoenix/include/boost/phoenix/scope/detail/cpp03/preprocessed/dynamic\_10.hpp libs/phoenix/include/boost/phoenix/scope/detail/cpp03/preprocessed/dynamic\_20.hpp libs/phoenix/include/boost/phoenix/scope/detail/cpp03/preprocessed/dynamic\_30.hpp libs/phoenix/include/boost/phoenix/scope/detail/cpp03/preprocessed/dynamic\_40.hpp libs/phoenix/include/boost/phoenix/scope/detail/cpp03/preprocessed/dynamic\_50.hpp libs/phoenix/include/boost/phoenix/scope/local\_variable.hpp libs/phoenix/include/boost/phoenix/scope/scoped\_environment.hpp libs/phoenix/include/boost/phoenix/scope/this.hpp libs/phoenix/include/boost/phoenix/statement/detail/catch\_push\_back.hpp libs/phoenix/include/boost/phoenix/statement/detail/preprocessed/catch\_push\_back\_10.hpp libs/phoenix/include/boost/phoenix/statement/detail/preprocessed/catch\_push\_back\_20.hpp

libs/phoenix/include/boost/phoenix/statement/detail/preprocessed/catch\_push\_back\_30.hpp libs/phoenix/include/boost/phoenix/statement/detail/preprocessed/catch\_push\_back\_40.hpp libs/phoenix/include/boost/phoenix/statement/detail/preprocessed/catch\_push\_back\_50.hpp libs/phoenix/include/boost/phoenix/statement/detail/preprocessed/switch\_10.hpp libs/phoenix/include/boost/phoenix/statement/detail/preprocessed/switch\_20.hpp libs/phoenix/include/boost/phoenix/statement/detail/preprocessed/switch\_30.hpp libs/phoenix/include/boost/phoenix/statement/detail/preprocessed/switch\_40.hpp libs/phoenix/include/boost/phoenix/statement/detail/preprocessed/switch\_50.hpp libs/phoenix/include/boost/phoenix/statement/detail/preprocessed/try\_catch\_eval\_10.hpp libs/phoenix/include/boost/phoenix/statement/detail/preprocessed/try\_catch\_eval\_20.hpp libs/phoenix/include/boost/phoenix/statement/detail/preprocessed/try\_catch\_eval\_30.hpp libs/phoenix/include/boost/phoenix/statement/detail/preprocessed/try\_catch\_eval\_40.hpp libs/phoenix/include/boost/phoenix/statement/detail/preprocessed/try\_catch\_eval\_50.hpp libs/phoenix/include/boost/phoenix/statement/detail/preprocessed/try\_catch\_expression\_10.hpp libs/phoenix/include/boost/phoenix/statement/detail/preprocessed/try\_catch\_expression\_20.hpp libs/phoenix/include/boost/phoenix/statement/detail/preprocessed/try\_catch\_expression\_30.hpp libs/phoenix/include/boost/phoenix/statement/detail/preprocessed/try\_catch\_expression\_40.hpp libs/phoenix/include/boost/phoenix/statement/detail/preprocessed/try\_catch\_expression\_50.hpp libs/phoenix/include/boost/phoenix/statement/detail/switch.hpp libs/phoenix/include/boost/phoenix/statement/detail/try\_catch\_eval.hpp libs/phoenix/include/boost/phoenix/statement/detail/try\_catch\_expression.hpp libs/phoenix/include/boost/phoenix/statement/do\_while.hpp libs/phoenix/include/boost/phoenix/statement/for.hpp libs/phoenix/include/boost/phoenix/statement/switch.hpp libs/phoenix/include/boost/phoenix/statement/while.hpp libs/phoenix/include/boost/phoenix/support/preprocessed/vector\_10.hpp libs/phoenix/include/boost/phoenix/support/preprocessed/vector\_20.hpp libs/phoenix/include/boost/phoenix/support/preprocessed/vector\_30.hpp libs/phoenix/include/boost/phoenix/support/preprocessed/vector\_40.hpp libs/phoenix/include/boost/phoenix/support/preprocessed/vector\_50.hpp libs/phoenix/include/boost/phoenix/support/vector.hpp libs/phoenix/test/include/core/call.cpp libs/phoenix/test/include/phoenix.cpp libs/phoenix/test/regression/bug5626.cpp libs/phoenix/test/regression/bug5968.cpp libs/phoenix/test/regression/bug6040.cpp libs/phoenix/test/scope/bug3289.cpp Copyright: Joel de Guzman Thomas Heller License: BSL-1.0

# Files:

libs/fusion/example/performance/functional.cpp libs/fusion/include/boost/fusion/support/pair.hpp libs/fusion/include/boost/fusion/support/sequence\_base.hpp libs/spirit/classic/example/techniques/no\_rules\_with\_typeof/rule\_parser\_2\_1.cpp libs/spirit/classic/example/techniques/no\_rules\_with\_typeof/rule\_parser\_2\_2.cpp Copyright: Joel de Guzman Tobias Schwinger License: BSL-1.0

### Files:

libs/spirit/classic/doc/the\_lazy\_parser.html libs/spirit/classic/phoenix/test/new\_test.cpp libs/spirit/include/boost/spirit/home/classic/core/composite/no\_actions.hpp libs/spirit/include/boost/spirit/home/classic/dynamic/lazy.hpp libs/spirit/include/boost/spirit/home/classic/utility/distinct.hpp Copyright: Joel de Guzman Vaclav Vesely License: BSL-1.0

#### Files:

libs/spirit/test/qi/iterator\_check.cpp libs/spirit/test/x3/iterator\_check.cpp Copyright: Joel de Guzman think-cell GmbH License: BSL-1.0

Files:

libs/numeric/ublas/include/boost/numeric/ublas/detail/raw.hpp Copyright: Joerg Walter Kresimir Fresl Toon Knapen License: BSL-1.0

#### Files:

libs/multiprecision/test/ublas\_interop/test1.cpp libs/multiprecision/test/ublas\_interop/test1.hpp libs/multiprecision/test/ublas\_interop/test11.cpp libs/multiprecision/test/ublas\_interop/test12.cpp libs/multiprecision/test/ublas\_interop/test13.cpp libs/multiprecision/test/ublas\_interop/test2.cpp libs/multiprecision/test/ublas\_interop/test2.hpp libs/multiprecision/test/ublas\_interop/test21.cpp libs/multiprecision/test/ublas\_interop/test22.cpp libs/multiprecision/test/ublas\_interop/test23.cpp libs/multiprecision/test/ublas\_interop/test3.cpp libs/multiprecision/test/ublas\_interop/test3.hpp libs/multiprecision/test/ublas\_interop/test31.cpp libs/multiprecision/test/ublas\_interop/test32.cpp

 libs/multiprecision/test/ublas\_interop/test33.cpp libs/multiprecision/test/ublas\_interop/test4.cpp libs/multiprecision/test/ublas\_interop/test4.hpp libs/multiprecision/test/ublas\_interop/test42.cpp libs/multiprecision/test/ublas\_interop/test43.cpp libs/multiprecision/test/ublas\_interop/test5.cpp libs/multiprecision/test/ublas\_interop/test5.hpp libs/multiprecision/test/ublas\_interop/test52.cpp libs/multiprecision/test/ublas\_interop/test53.cpp libs/multiprecision/test/ublas\_interop/test6.cpp libs/multiprecision/test/ublas\_interop/test6.hpp libs/multiprecision/test/ublas\_interop/test62.cpp libs/multiprecision/test/ublas\_interop/test63.cpp libs/multiprecision/test/ublas\_interop/test7.cpp libs/multiprecision/test/ublas\_interop/test7.hpp libs/multiprecision/test/ublas\_interop/test71.cpp libs/multiprecision/test/ublas\_interop/test72.cpp libs/multiprecision/test/ublas\_interop/test73.cpp libs/numeric/ublas/benchmarks/bench1/bench1.cpp libs/numeric/ublas/benchmarks/bench1/bench1.hpp libs/numeric/ublas/benchmarks/bench1/bench11.cpp libs/numeric/ublas/benchmarks/bench1/bench12.cpp libs/numeric/ublas/benchmarks/bench1/bench13.cpp libs/numeric/ublas/benchmarks/bench2/bench2.cpp libs/numeric/ublas/benchmarks/bench2/bench2.hpp libs/numeric/ublas/benchmarks/bench2/bench21.cpp libs/numeric/ublas/benchmarks/bench2/bench22.cpp libs/numeric/ublas/benchmarks/bench2/bench23.cpp libs/numeric/ublas/benchmarks/bench3/bench3.cpp libs/numeric/ublas/benchmarks/bench3/bench3.hpp libs/numeric/ublas/benchmarks/bench3/bench31.cpp libs/numeric/ublas/benchmarks/bench3/bench32.cpp libs/numeric/ublas/benchmarks/bench3/bench33.cpp libs/numeric/ublas/benchmarks/bench4/bench4.cpp libs/numeric/ublas/benchmarks/bench4/bench41.cpp libs/numeric/ublas/benchmarks/bench4/bench42.cpp libs/numeric/ublas/benchmarks/bench4/bench43.cpp libs/numeric/ublas/doc/banded.html libs/numeric/ublas/doc/container\_concept.html libs/numeric/ublas/doc/expression\_concept.html libs/numeric/ublas/doc/hermitian.html libs/numeric/ublas/doc/iterator\_concept.html libs/numeric/ublas/doc/matrix.html libs/numeric/ublas/doc/matrix\_expression.html libs/numeric/ublas/doc/matrix\_proxy.html libs/numeric/ublas/doc/matrix\_sparse.html libs/numeric/ublas/doc/overview.html libs/numeric/ublas/doc/samples/banded\_adaptor.cpp

libs/numeric/ublas/doc/samples/banded\_matrix.cpp libs/numeric/ublas/doc/samples/bounded\_array.cpp libs/numeric/ublas/doc/samples/compressed\_matrix.cpp libs/numeric/ublas/doc/samples/compressed\_vector.cpp libs/numeric/ublas/doc/samples/coordinate\_matrix.cpp libs/numeric/ublas/doc/samples/coordinate\_vector.cpp libs/numeric/ublas/doc/samples/hermitian\_adaptor.cpp libs/numeric/ublas/doc/samples/hermitian\_matrix.cpp libs/numeric/ublas/doc/samples/identity\_matrix.cpp libs/numeric/ublas/doc/samples/map\_array.cpp libs/numeric/ublas/doc/samples/mapped\_matrix.cpp libs/numeric/ublas/doc/samples/mapped\_vector.cpp libs/numeric/ublas/doc/samples/matrix.cpp libs/numeric/ublas/doc/samples/matrix\_binary.cpp libs/numeric/ublas/doc/samples/matrix\_binary\_scalar.cpp libs/numeric/ublas/doc/samples/matrix\_column.cpp libs/numeric/ublas/doc/samples/matrix\_column\_project.cpp libs/numeric/ublas/doc/samples/matrix\_matrix\_binary.cpp libs/numeric/ublas/doc/samples/matrix\_matrix\_solve.cpp libs/numeric/ublas/doc/samples/matrix\_range.cpp libs/numeric/ublas/doc/samples/matrix\_range\_project.cpp libs/numeric/ublas/doc/samples/matrix\_row.cpp libs/numeric/ublas/doc/samples/matrix\_row\_project.cpp libs/numeric/ublas/doc/samples/matrix\_slice.cpp libs/numeric/ublas/doc/samples/matrix\_slice\_project.cpp libs/numeric/ublas/doc/samples/matrix\_unary.cpp libs/numeric/ublas/doc/samples/matrix\_vector\_binary.cpp libs/numeric/ublas/doc/samples/matrix\_vector\_range.cpp libs/numeric/ublas/doc/samples/matrix\_vector\_slice.cpp libs/numeric/ublas/doc/samples/matrix\_vector\_solve.cpp libs/numeric/ublas/doc/samples/range.cpp libs/numeric/ublas/doc/samples/slice.cpp libs/numeric/ublas/doc/samples/symmetric\_adaptor.cpp libs/numeric/ublas/doc/samples/symmetric\_matrix.cpp libs/numeric/ublas/doc/samples/triangular\_adaptor.cpp libs/numeric/ublas/doc/samples/triangular\_matrix.cpp libs/numeric/ublas/doc/samples/unbounded\_array.cpp libs/numeric/ublas/doc/samples/unit\_vector.cpp libs/numeric/ublas/doc/samples/vector.cpp libs/numeric/ublas/doc/samples/vector\_binary.cpp libs/numeric/ublas/doc/samples/vector\_binary\_outer.cpp libs/numeric/ublas/doc/samples/vector\_binary\_redux.cpp libs/numeric/ublas/doc/samples/vector\_binary\_scalar.cpp libs/numeric/ublas/doc/samples/vector\_range.cpp libs/numeric/ublas/doc/samples/vector\_range\_project.cpp libs/numeric/ublas/doc/samples/vector\_slice.cpp libs/numeric/ublas/doc/samples/vector\_slice\_project.cpp libs/numeric/ublas/doc/samples/vector\_unary.cpp

libs/numeric/ublas/doc/samples/vector\_unary\_redux.cpp libs/numeric/ublas/doc/samples/zero\_matrix.cpp libs/numeric/ublas/doc/samples/zero\_vector.cpp libs/numeric/ublas/doc/storage\_concept.html libs/numeric/ublas/doc/storage\_sparse.html libs/numeric/ublas/doc/symmetric.html libs/numeric/ublas/doc/triangular.html libs/numeric/ublas/doc/unbounded\_array.html libs/numeric/ublas/doc/vector.html libs/numeric/ublas/doc/vector\_expression.html libs/numeric/ublas/doc/vector\_proxy.html libs/numeric/ublas/doc/vector\_sparse.html libs/numeric/ublas/include/boost/numeric/ublas/detail/concepts.hpp libs/numeric/ublas/include/boost/numeric/ublas/detail/config.hpp libs/numeric/ublas/include/boost/numeric/ublas/detail/definitions.hpp libs/numeric/ublas/include/boost/numeric/ublas/detail/documentation.hpp libs/numeric/ublas/include/boost/numeric/ublas/detail/duff.hpp libs/numeric/ublas/include/boost/numeric/ublas/detail/iterator.hpp libs/numeric/ublas/include/boost/numeric/ublas/detail/matrix\_assign.hpp libs/numeric/ublas/include/boost/numeric/ublas/detail/temporary.hpp libs/numeric/ublas/include/boost/numeric/ublas/detail/vector\_assign.hpp libs/numeric/ublas/include/boost/numeric/ublas/lu.hpp libs/numeric/ublas/include/boost/numeric/ublas/matrix\_expression.hpp libs/numeric/ublas/include/boost/numeric/ublas/matrix\_proxy.hpp libs/numeric/ublas/include/boost/numeric/ublas/operation.hpp libs/numeric/ublas/include/boost/numeric/ublas/operation\_blocked.hpp libs/numeric/ublas/include/boost/numeric/ublas/operation\_sparse.hpp libs/numeric/ublas/include/boost/numeric/ublas/storage.hpp libs/numeric/ublas/include/boost/numeric/ublas/storage\_sparse.hpp libs/numeric/ublas/include/boost/numeric/ublas/symmetric.hpp libs/numeric/ublas/include/boost/numeric/ublas/traits.hpp libs/numeric/ublas/include/boost/numeric/ublas/triangular.hpp libs/numeric/ublas/include/boost/numeric/ublas/vector\_expression.hpp libs/numeric/ublas/include/boost/numeric/ublas/vector\_proxy.hpp libs/numeric/ublas/include/boost/numeric/ublas/vector\_sparse.hpp libs/numeric/ublas/test/concepts.cpp libs/numeric/ublas/test/test1.cpp libs/numeric/ublas/test/test1.hpp libs/numeric/ublas/test/test11.cpp libs/numeric/ublas/test/test12.cpp libs/numeric/ublas/test/test13.cpp libs/numeric/ublas/test/test2.cpp libs/numeric/ublas/test/test2.hpp libs/numeric/ublas/test/test21.cpp libs/numeric/ublas/test/test22.cpp libs/numeric/ublas/test/test23.cpp libs/numeric/ublas/test/test3.cpp libs/numeric/ublas/test/test3.hpp

libs/numeric/ublas/test/test31.cpp libs/numeric/ublas/test/test32.cpp libs/numeric/ublas/test/test33.cpp libs/numeric/ublas/test/test4.cpp libs/numeric/ublas/test/test4.hpp libs/numeric/ublas/test/test42.cpp libs/numeric/ublas/test/test43.cpp libs/numeric/ublas/test/test5.cpp libs/numeric/ublas/test/test5.hpp libs/numeric/ublas/test/test52.cpp libs/numeric/ublas/test/test53.cpp libs/numeric/ublas/test/test6.cpp libs/numeric/ublas/test/test6.hpp libs/numeric/ublas/test/test62.cpp libs/numeric/ublas/test/test63.cpp libs/numeric/ublas/test/test7.cpp libs/numeric/ublas/test/test7.hpp libs/numeric/ublas/test/test71.cpp libs/numeric/ublas/test/test72.cpp libs/numeric/ublas/test/test73.cpp Copyright: Joerg Walter Mathias Koch License: BSL-1.0

# Files: tools/build/src/engine/build\_vms.com Copyright: Johan Nilsson Rene Rivera License: BSL-1.0

#### Files:

libs/math/example/inspect\_fp.cpp libs/math/include/boost/math/special\_functions/detail/fp\_traits.hpp libs/math/test/almost\_equal.ipp libs/spirit/include/boost/spirit/home/support/detail/math/detail/fp\_traits.hpp libs/spirit/include/boost/spirit/home/support/detail/math/fpclassify.hpp libs/spirit/include/boost/spirit/home/support/detail/math/signbit.hpp Copyright: Johan Rde License: BSL-1.0

Files: libs/math/include/boost/math/special\_functions/fpclassify.hpp Copyright: Johan Rde John Maddock

License: BSL-1.0

## Files:

libs/math/doc/fp\_utilities/fpclassify.qbk libs/math/include/boost/math/special\_functions/sign.hpp libs/math/test/test\_basic\_nonfinite.cpp Copyright: Johan Rde John Maddock Paul A Bristow License: BSL-1.0

#### Files:

libs/math/include/boost/math/special\_functions/nonfinite\_num\_facets.hpp Copyright: Johan Rde K R Walker Paul A Bristow License: BSL-1.0

## Files:

libs/math/doc/fp\_utilities/fp\_facets.qbk libs/math/example/nonfinite\_facet\_sstream.cpp libs/math/example/nonfinite\_legacy.cpp libs/math/example/nonfinite\_loopback\_ok.cpp libs/math/example/nonfinite\_signaling\_NaN.cpp libs/math/example/test\_nonfinite\_loopback.cpp libs/math/test/s\_.ipp libs/math/test/test\_archive.cpp libs/math/test/test\_legacy\_nonfinite.cpp libs/math/test/test\_lexical\_cast.cpp libs/math/test/test\_nonfinite\_trap.cpp libs/math/test/test\_signed\_zero.cpp Copyright: Johan Rde Paul A Bristow License: BSL-1.0

# Files:

libs/phoenix/doc/maintenance.qbk libs/phoenix/test/core/custom\_terminal.cpp libs/phoenix/test/include/spirit.cpp libs/phoenix/test/include/spirit\_no\_specialize.cpp libs/phoenix/test/regression/bug5875.cpp libs/phoenix/test/scope/bug8298.cpp libs/phoenix/test/scope/bug8298f.cpp libs/phoenix/test/scope/more\_lambda\_tests.cpp
Copyright: John Fletcher License: BSL-1.0

Files: libs/phoenix/test/function/adapt\_function.cpp Copyright: John Fletcher Thomas Heller License: BSL-1.0

Files:

doc/pdf/Jamfile.v2 doc/test/Jamfile.v2 libs/config/checks/test\_case.cpp libs/config/config.htm libs/config/include/boost/config.hpp libs/config/include/boost/config/abi/borland\_prefix.hpp libs/config/include/boost/config/abi/borland\_suffix.hpp libs/config/include/boost/config/abi/msvc\_prefix.hpp libs/config/include/boost/config/abi/msvc\_suffix.hpp libs/config/include/boost/config/abi\_prefix.hpp libs/config/include/boost/config/abi\_suffix.hpp libs/config/include/boost/config/auto\_link.hpp libs/config/include/boost/config/compiler/compaq\_cxx.hpp libs/config/include/boost/config/compiler/gcc\_xml.hpp libs/config/include/boost/config/compiler/greenhills.hpp libs/config/include/boost/config/compiler/sgi\_mipspro.hpp libs/config/include/boost/config/detail/posix\_features.hpp libs/config/include/boost/config/no\_tr1/cmath.hpp libs/config/include/boost/config/no\_tr1/complex.hpp libs/config/include/boost/config/no\_tr1/functional.hpp libs/config/include/boost/config/no\_tr1/memory.hpp libs/config/include/boost/config/no\_tr1/utility.hpp libs/config/include/boost/config/platform/aix.hpp libs/config/include/boost/config/platform/amigaos.hpp libs/config/include/boost/config/platform/beos.hpp libs/config/include/boost/config/platform/cray.hpp libs/config/include/boost/config/platform/cygwin.hpp libs/config/include/boost/config/requires\_threads.hpp libs/config/include/boost/config/stdlib/vacpp.hpp libs/config/include/boost/config/user.hpp libs/config/include/boost/config/warning\_disable.hpp libs/config/include/boost/version.hpp libs/config/index.html libs/config/test/abi/abi\_test.cpp libs/config/test/abi/abi\_test.hpp libs/config/test/abi/main.cpp

libs/config/test/all/options\_v2.jam libs/config/test/boost\_has\_2arg\_use\_facet.ipp libs/config/test/boost\_has\_bethreads.ipp libs/config/test/boost\_has\_clock\_gettime.ipp libs/config/test/boost\_has\_dirent\_h.ipp libs/config/test/boost\_has\_expm1.ipp libs/config/test/boost\_has\_float128.ipp libs/config/test/boost\_has\_ftime.ipp libs/config/test/boost\_has\_getsystemtimeasfiletime.ipp libs/config/test/boost\_has\_gettimeofday.ipp libs/config/test/boost\_has\_hash.ipp libs/config/test/boost\_has\_log1p.ipp libs/config/test/boost\_has\_long\_long.ipp libs/config/test/boost\_has\_macro\_use\_facet.ipp libs/config/test/boost\_has\_ms\_int64.ipp libs/config/test/boost\_has\_nanosleep.ipp libs/config/test/boost\_has\_nl\_types\_h.ipp libs/config/test/boost\_has\_part\_alloc.ipp libs/config/test/boost\_has\_pthread\_delay\_np.ipp libs/config/test/boost\_has\_pthread\_ma\_st.ipp libs/config/test/boost\_has\_pthread\_yield.ipp libs/config/test/boost\_has\_pthreads.ipp libs/config/test/boost\_has\_sched\_yield.ipp libs/config/test/boost\_has\_sgi\_type\_traits.ipp libs/config/test/boost\_has\_sigaction.ipp libs/config/test/boost\_has\_slist.ipp libs/config/test/boost\_has\_stdint\_h.ipp libs/config/test/boost\_has\_stlp\_use\_facet.ipp libs/config/test/boost\_has\_unistd\_h.ipp libs/config/test/boost\_has\_vc6\_mem\_templ.ipp libs/config/test/boost\_has\_vc\_iterator.ipp libs/config/test/boost\_has\_winthreads.ipp libs/config/test/boost\_no\_adl\_barrier.ipp libs/config/test/boost\_no\_arg\_dep\_lookup.ipp libs/config/test/boost\_no\_auto\_ptr.ipp libs/config/test/boost\_no\_ctype\_functions.ipp libs/config/test/boost\_no\_cv\_spec.ipp libs/config/test/boost\_no\_cv\_void\_spec.ipp libs/config/test/boost\_no\_cwchar.ipp libs/config/test/boost\_no\_cwctype.ipp libs/config/test/boost\_no\_cxx11\_allocator.ipp libs/config/test/boost\_no\_cxx11\_atomic\_sp.ipp libs/config/test/boost\_no\_cxx11\_hdr\_atomic.ipp libs/config/test/boost\_no\_cxx11\_smart\_ptr.ipp libs/config/test/boost\_no\_cxx11\_thread\_local.ipp libs/config/test/boost\_no\_cxx11\_user\_lit.ipp libs/config/test/boost\_no\_cxx98\_binders.ipp libs/config/test/boost\_no\_cxx98\_function\_base.ipp

libs/config/test/boost\_no\_cxx98\_random\_shuffle.ipp libs/config/test/boost\_no\_cxx\_hdr\_functional.ipp libs/config/test/boost\_no\_dep\_nested\_class.ipp libs/config/test/boost\_no\_dep\_val\_param.ipp libs/config/test/boost\_no\_excep\_std.ipp libs/config/test/boost\_no\_exceptions.ipp libs/config/test/boost\_no\_exp\_func\_tem\_arg.ipp libs/config/test/boost\_no\_func\_tmp\_order.ipp libs/config/test/boost\_no\_i64\_limits.ipp libs/config/test/boost\_no\_inline\_memb\_init.ipp libs/config/test/boost\_no\_integral\_int64\_t.ipp libs/config/test/boost\_no\_iter\_construct.ipp libs/config/test/boost\_no\_limits.ipp libs/config/test/boost\_no\_limits\_const\_exp.ipp libs/config/test/boost\_no\_ll\_limits.ipp libs/config/test/boost\_no\_long\_long.ipp libs/config/test/boost\_no\_mem\_func\_spec.ipp libs/config/test/boost\_no\_mem\_tem\_keyword.ipp libs/config/test/boost\_no\_mem\_templ\_frnds.ipp libs/config/test/boost\_no\_mem\_templates.ipp libs/config/test/boost\_no\_part\_spec\_def\_args.ipp libs/config/test/boost\_no\_partial\_spec.ipp libs/config/test/boost\_no\_priv\_aggregate.ipp libs/config/test/boost\_no\_ret\_det.ipp libs/config/test/boost\_no\_rtti.ipp libs/config/test/boost\_no\_sstream.ipp libs/config/test/boost\_no\_std\_allocator.ipp libs/config/test/boost\_no\_std\_distance.ipp libs/config/test/boost\_no\_std\_iter\_traits.ipp libs/config/test/boost\_no\_std\_iterator.ipp libs/config/test/boost\_no\_std\_locale.ipp libs/config/test/boost\_no\_std\_messages.ipp libs/config/test/boost\_no\_std\_min\_max.ipp libs/config/test/boost\_no\_std\_oi\_assign.ipp libs/config/test/boost\_no\_std\_use\_facet.ipp libs/config/test/boost\_no\_std\_wstreambuf.ipp libs/config/test/boost\_no\_std\_wstring.ipp libs/config/test/boost\_no\_stdc\_namespace.ipp libs/config/test/boost\_no\_swprintf.ipp libs/config/test/boost\_no\_template\_streams.ipp libs/config/test/boost\_no\_template\_template.ipp libs/config/test/boost\_no\_unified\_init.ipp libs/config/test/boost\_no\_using\_breaks\_adl.ipp libs/config/test/boost\_no\_using\_template.ipp libs/config/test/boost\_no\_void\_returns.ipp libs/config/test/boost\_no\_wchar\_t.ipp libs/config/test/config\_build\_check.cpp libs/config/test/config\_test.cpp

libs/config/test/cstdint\_include\_test.cpp libs/config/test/has\_2arg\_use\_facet\_fail.cpp libs/config/test/has\_2arg\_use\_facet\_pass.cpp libs/config/test/has\_bethreads\_fail.cpp libs/config/test/has\_bethreads\_pass.cpp libs/config/test/has\_clock\_gettime\_fail.cpp libs/config/test/has\_clock\_gettime\_pass.cpp libs/config/test/has\_dirent\_h\_fail.cpp libs/config/test/has\_dirent\_h\_pass.cpp libs/config/test/has\_expm1\_fail.cpp libs/config/test/has\_expm1\_pass.cpp libs/config/test/has\_float128\_fail.cpp libs/config/test/has\_float128\_pass.cpp libs/config/test/has\_ftime\_fail.cpp libs/config/test/has\_ftime\_pass.cpp libs/config/test/has\_getsystemtimeasfiletime\_fail.cpp libs/config/test/has\_getsystemtimeasfiletime\_pass.cpp libs/config/test/has\_gettimeofday\_fail.cpp libs/config/test/has\_gettimeofday\_pass.cpp libs/config/test/has\_hash\_fail.cpp libs/config/test/has\_hash\_pass.cpp libs/config/test/has\_int128\_fail.cpp libs/config/test/has\_int128\_pass.cpp libs/config/test/has\_log1p\_fail.cpp libs/config/test/has\_log1p\_pass.cpp libs/config/test/has\_long\_long\_fail.cpp libs/config/test/has\_long\_long\_pass.cpp libs/config/test/has\_macro\_use\_facet\_fail.cpp libs/config/test/has\_macro\_use\_facet\_pass.cpp libs/config/test/has\_ms\_int64\_fail.cpp libs/config/test/has\_ms\_int64\_pass.cpp libs/config/test/has\_nanosleep\_fail.cpp libs/config/test/has\_nanosleep\_pass.cpp libs/config/test/has\_nl\_types\_h\_fail.cpp libs/config/test/has\_nl\_types\_h\_pass.cpp libs/config/test/has\_nrvo\_fail.cpp libs/config/test/has\_nrvo\_pass.cpp libs/config/test/has\_part\_alloc\_fail.cpp libs/config/test/has\_part\_alloc\_pass.cpp libs/config/test/has\_pthread\_delay\_np\_fail.cpp libs/config/test/has\_pthread\_delay\_np\_pass.cpp libs/config/test/has\_pthread\_ma\_st\_fail.cpp libs/config/test/has\_pthread\_ma\_st\_pass.cpp libs/config/test/has\_pthread\_yield\_fail.cpp libs/config/test/has\_pthread\_yield\_pass.cpp libs/config/test/has\_pthreads\_fail.cpp libs/config/test/has\_pthreads\_pass.cpp libs/config/test/has\_rvalue\_refs\_fail.cpp

libs/config/test/has\_rvalue\_refs\_pass.cpp libs/config/test/has\_sched\_yield\_fail.cpp libs/config/test/has\_sched\_yield\_pass.cpp libs/config/test/has\_sgi\_type\_traits\_fail.cpp libs/config/test/has\_sgi\_type\_traits\_pass.cpp libs/config/test/has\_sigaction\_fail.cpp libs/config/test/has\_sigaction\_pass.cpp libs/config/test/has\_slist\_fail.cpp libs/config/test/has\_slist\_pass.cpp libs/config/test/has\_static\_assert\_fail.cpp libs/config/test/has\_static\_assert\_pass.cpp libs/config/test/has\_stdint\_h\_fail.cpp libs/config/test/has\_stdint\_h\_pass.cpp libs/config/test/has\_stlp\_use\_facet\_fail.cpp libs/config/test/has\_stlp\_use\_facet\_pass.cpp libs/config/test/has\_unistd\_h\_fail.cpp libs/config/test/has\_unistd\_h\_pass.cpp libs/config/test/has\_variadic\_tmpl\_fail.cpp libs/config/test/has\_variadic\_tmpl\_pass.cpp libs/config/test/has\_vc6\_mem\_templ\_fail.cpp libs/config/test/has\_vc6\_mem\_templ\_pass.cpp libs/config/test/has\_vc\_iterator\_fail.cpp libs/config/test/has\_vc\_iterator\_pass.cpp libs/config/test/has\_winthreads\_fail.cpp libs/config/test/has\_winthreads\_pass.cpp libs/config/test/Jamfile.v2 libs/config/test/link/bc\_gen.sh libs/config/test/link/borland.mak libs/config/test/link/common.sh libs/config/test/link/Jamfile.v2 libs/config/test/link/link\_test.cpp libs/config/test/link/link\_test.hpp libs/config/test/link/main.cpp libs/config/test/link/test/Jamfile.v2 libs/config/test/link/vc6-stlport.mak libs/config/test/link/vc6.mak libs/config/test/link/vc7-stlport.mak libs/config/test/link/vc7.mak libs/config/test/link/vc71-stlport.mak libs/config/test/link/vc71.mak libs/config/test/link/vc\_gen.sh libs/config/test/math\_info.cpp libs/config/test/no\_adl\_barrier\_fail.cpp libs/config/test/no\_adl\_barrier\_pass.cpp libs/config/test/no\_arg\_dep\_lookup\_fail.cpp libs/config/test/no\_arg\_dep\_lookup\_pass.cpp libs/config/test/no\_array\_type\_spec\_fail.cpp

 libs/config/test/no\_array\_type\_spec\_pass.cpp libs/config/test/no\_auto\_declarations\_fail.cpp libs/config/test/no\_auto\_declarations\_pass.cpp libs/config/test/no\_auto\_multidecl\_fail.cpp libs/config/test/no\_auto\_multidecl\_pass.cpp libs/config/test/no\_auto\_ptr\_fail.cpp libs/config/test/no\_auto\_ptr\_pass.cpp libs/config/test/no\_bcb\_partial\_spec\_fail.cpp libs/config/test/no\_bcb\_partial\_spec\_pass.cpp libs/config/test/no\_char16\_t\_fail.cpp libs/config/test/no\_char16\_t\_pass.cpp libs/config/test/no\_char32\_t\_fail.cpp libs/config/test/no\_char32\_t\_pass.cpp libs/config/test/no\_com\_value\_init\_fail.cpp libs/config/test/no\_com\_value\_init\_pass.cpp libs/config/test/no\_constexpr\_fail.cpp libs/config/test/no\_constexpr\_pass.cpp libs/config/test/no\_ctype\_functions\_fail.cpp libs/config/test/no\_ctype\_functions\_pass.cpp libs/config/test/no\_cv\_spec\_fail.cpp libs/config/test/no\_cv\_spec\_pass.cpp libs/config/test/no\_cv\_void\_spec\_fail.cpp libs/config/test/no\_cv\_void\_spec\_pass.cpp libs/config/test/no\_cwchar\_fail.cpp libs/config/test/no\_cwchar\_pass.cpp libs/config/test/no\_cwctype\_fail.cpp libs/config/test/no\_cwctype\_pass.cpp libs/config/test/no\_cxx11\_addressof\_fail.cpp libs/config/test/no\_cxx11\_addressof\_pass.cpp libs/config/test/no\_cxx11\_alignas\_fail.cpp libs/config/test/no\_cxx11\_alignas\_pass.cpp libs/config/test/no\_cxx11\_allocator\_fail.cpp libs/config/test/no\_cxx11\_allocator\_pass.cpp libs/config/test/no\_cxx11\_atomic\_sp\_fail.cpp libs/config/test/no\_cxx11\_atomic\_sp\_pass.cpp libs/config/test/no\_cxx11\_defaulted\_moves\_fail.cpp libs/config/test/no\_cxx11\_defaulted\_moves\_pass.cpp libs/config/test/no\_cxx11\_final\_fail.cpp libs/config/test/no\_cxx11\_final\_pass.cpp libs/config/test/no\_cxx11\_hdr\_array\_fail.cpp libs/config/test/no\_cxx11\_hdr\_array\_pass.cpp libs/config/test/no\_cxx11\_hdr\_atomic\_fail.cpp libs/config/test/no\_cxx11\_hdr\_atomic\_pass.cpp libs/config/test/no\_cxx11\_hdr\_chrono\_fail.cpp libs/config/test/no\_cxx11\_hdr\_chrono\_pass.cpp libs/config/test/no\_cxx11\_hdr\_codecvt\_fail.cpp libs/config/test/no\_cxx11\_hdr\_codecvt\_pass.cpp libs/config/test/no\_cxx11\_hdr\_condition\_variable\_fail.cpp libs/config/test/no\_cxx11\_hdr\_condition\_variable\_pass.cpp libs/config/test/no\_cxx11\_hdr\_forward\_list\_fail.cpp libs/config/test/no\_cxx11\_hdr\_forward\_list\_pass.cpp libs/config/test/no\_cxx11\_hdr\_future\_fail.cpp libs/config/test/no\_cxx11\_hdr\_future\_pass.cpp libs/config/test/no\_cxx11\_hdr\_initializer\_list\_fail.cpp libs/config/test/no\_cxx11\_hdr\_initializer\_list\_pass.cpp libs/config/test/no\_cxx11\_hdr\_mutex\_fail.cpp libs/config/test/no\_cxx11\_hdr\_mutex\_pass.cpp libs/config/test/no\_cxx11\_hdr\_random\_fail.cpp libs/config/test/no\_cxx11\_hdr\_random\_pass.cpp libs/config/test/no\_cxx11\_hdr\_ratio\_fail.cpp libs/config/test/no\_cxx11\_hdr\_ratio\_pass.cpp libs/config/test/no\_cxx11\_hdr\_regex\_fail.cpp libs/config/test/no\_cxx11\_hdr\_regex\_pass.cpp libs/config/test/no\_cxx11\_hdr\_system\_error\_fail.cpp libs/config/test/no\_cxx11\_hdr\_system\_error\_pass.cpp libs/config/test/no\_cxx11\_hdr\_thread\_fail.cpp libs/config/test/no\_cxx11\_hdr\_thread\_pass.cpp libs/config/test/no\_cxx11\_hdr\_tuple\_fail.cpp libs/config/test/no\_cxx11\_hdr\_tuple\_pass.cpp libs/config/test/no\_cxx11\_hdr\_type\_traits\_fail.cpp libs/config/test/no\_cxx11\_hdr\_type\_traits\_pass.cpp libs/config/test/no\_cxx11\_hdr\_typeindex\_fail.cpp libs/config/test/no\_cxx11\_hdr\_typeindex\_pass.cpp libs/config/test/no\_cxx11\_hdr\_unordered\_map\_fail.cpp libs/config/test/no\_cxx11\_hdr\_unordered\_map\_pass.cpp libs/config/test/no\_cxx11\_hdr\_unordered\_set\_fail.cpp libs/config/test/no\_cxx11\_hdr\_unordered\_set\_pass.cpp libs/config/test/no\_cxx11\_inline\_namespaces\_fail.cpp libs/config/test/no\_cxx11\_inline\_namespaces\_pass.cpp libs/config/test/no\_cxx11\_non\_pub\_def\_fun\_fail.cpp libs/config/test/no\_cxx11\_non\_pub\_def\_fun\_pass.cpp libs/config/test/no\_cxx11\_numeric\_limits\_fail.cpp libs/config/test/no\_cxx11\_numeric\_limits\_pass.cpp libs/config/test/no\_cxx11\_pointer\_traits\_fail.cpp libs/config/test/no\_cxx11\_pointer\_traits\_pass.cpp libs/config/test/no\_cxx11\_ref\_qualifiers\_fail.cpp libs/config/test/no\_cxx11\_ref\_qualifiers\_pass.cpp libs/config/test/no\_cxx11\_sfinae\_expr\_fail.cpp libs/config/test/no\_cxx11\_sfinae\_expr\_pass.cpp libs/config/test/no\_cxx11\_smart\_ptr\_fail.cpp libs/config/test/no\_cxx11\_smart\_ptr\_pass.cpp libs/config/test/no\_cxx11\_std\_align\_fail.cpp libs/config/test/no\_cxx11\_std\_align\_pass.cpp libs/config/test/no\_cxx11\_thread\_local\_fail.cpp libs/config/test/no\_cxx11\_thread\_local\_pass.cpp libs/config/test/no\_cxx11\_trailing\_result\_types\_fail.cpp

libs/config/test/no\_cxx11\_trailing\_result\_types\_pass.cpp libs/config/test/no\_cxx11\_user\_lit\_fail.cpp libs/config/test/no\_cxx11\_user\_lit\_pass.cpp libs/config/test/no\_cxx14\_binary\_literals\_fail.cpp libs/config/test/no\_cxx14\_binary\_literals\_pass.cpp libs/config/test/no\_cxx14\_constexpr\_fail.cpp libs/config/test/no\_cxx14\_constexpr\_pass.cpp libs/config/test/no\_cxx14\_decltype\_auto\_fail.cpp libs/config/test/no\_cxx14\_decltype\_auto\_pass.cpp libs/config/test/no\_cxx14\_digit\_separator\_fail.cpp libs/config/test/no\_cxx14\_digit\_separator\_pass.cpp libs/config/test/no\_cxx14\_generic\_lambda\_fail.cpp libs/config/test/no\_cxx14\_generic\_lambda\_pass.cpp libs/config/test/no\_cxx14\_hdr\_shared\_mutex\_fail.cpp libs/config/test/no\_cxx14\_hdr\_shared\_mutex\_pass.cpp libs/config/test/no\_cxx14\_lambda\_capture\_fail.cpp libs/config/test/no\_cxx14\_lambda\_capture\_pass.cpp libs/config/test/no\_cxx14\_member\_init\_fail.cpp libs/config/test/no\_cxx14\_member\_init\_pass.cpp libs/config/test/no\_cxx14\_return\_type\_ded\_fail.cpp libs/config/test/no\_cxx14\_return\_type\_ded\_pass.cpp libs/config/test/no\_cxx14\_std\_exchange\_fail.cpp libs/config/test/no\_cxx14\_std\_exchange\_pass.cpp libs/config/test/no\_cxx14\_var\_templ\_fail.cpp libs/config/test/no\_cxx14\_var\_templ\_pass.cpp libs/config/test/no\_cxx17\_fold\_expressions\_fail.cpp libs/config/test/no\_cxx17\_fold\_expressions\_pass.cpp libs/config/test/no\_cxx17\_inline\_variables\_fail.cpp libs/config/test/no\_cxx17\_inline\_variables\_pass.cpp libs/config/test/no\_cxx17\_iterator\_traits\_fail.cpp libs/config/test/no\_cxx17\_iterator\_traits\_pass.cpp libs/config/test/no\_cxx17\_std\_apply\_fail.cpp libs/config/test/no\_cxx17\_std\_apply\_pass.cpp libs/config/test/no\_cxx17\_std\_invoke\_fail.cpp libs/config/test/no\_cxx17\_std\_invoke\_pass.cpp libs/config/test/no\_cxx17\_structured\_bindings\_fail.cpp libs/config/test/no\_cxx17\_structured\_bindings\_pass.cpp libs/config/test/no\_cxx98\_binders\_fail.cpp libs/config/test/no\_cxx98\_binders\_pass.cpp libs/config/test/no\_cxx98\_function\_base\_fail.cpp libs/config/test/no\_cxx98\_function\_base\_pass.cpp libs/config/test/no\_cxx98\_random\_shuffle\_fail.cpp libs/config/test/no\_cxx98\_random\_shuffle\_pass.cpp libs/config/test/no\_cxx\_hdr\_functional\_fail.cpp libs/config/test/no\_cxx\_hdr\_functional\_pass.cpp libs/config/test/no\_decltype\_fail.cpp libs/config/test/no\_decltype\_n3276\_fail.cpp libs/config/test/no\_decltype\_n3276\_pass.cpp

libs/config/test/no\_decltype\_pass.cpp libs/config/test/no\_ded\_typename\_fail.cpp libs/config/test/no\_ded\_typename\_pass.cpp libs/config/test/no\_defaulted\_functions\_fail.cpp libs/config/test/no\_defaulted\_functions\_pass.cpp libs/config/test/no\_deleted\_functions\_fail.cpp libs/config/test/no\_deleted\_functions\_pass.cpp libs/config/test/no\_dep\_nested\_class\_fail.cpp libs/config/test/no\_dep\_nested\_class\_pass.cpp libs/config/test/no\_dep\_val\_param\_fail.cpp libs/config/test/no\_dep\_val\_param\_pass.cpp libs/config/test/no\_excep\_std\_fail.cpp libs/config/test/no\_excep\_std\_pass.cpp libs/config/test/no\_exceptions\_fail.cpp libs/config/test/no\_exceptions\_pass.cpp libs/config/test/no\_exp\_func\_tem\_arg\_fail.cpp libs/config/test/no\_exp\_func\_tem\_arg\_pass.cpp libs/config/test/no\_explicit\_cvt\_ops\_fail.cpp libs/config/test/no\_explicit\_cvt\_ops\_pass.cpp libs/config/test/no\_extern\_template\_fail.cpp libs/config/test/no\_extern\_template\_pass.cpp libs/config/test/no\_fixed\_len\_variadic\_templates\_fail.cpp libs/config/test/no\_fixed\_len\_variadic\_templates\_pass.cpp libs/config/test/no\_func\_tmp\_order\_fail.cpp libs/config/test/no\_func\_tmp\_order\_pass.cpp libs/config/test/no\_function\_template\_default\_args\_fail.cpp libs/config/test/no\_function\_template\_default\_args\_pass.cpp libs/config/test/no\_function\_type\_spec\_fail.cpp libs/config/test/no\_function\_type\_spec\_pass.cpp libs/config/test/no\_i64\_limits\_fail.cpp libs/config/test/no\_i64\_limits\_pass.cpp libs/config/test/no\_inline\_memb\_init\_fail.cpp libs/config/test/no\_inline\_memb\_init\_pass.cpp libs/config/test/no\_integral\_int64\_t\_fail.cpp libs/config/test/no\_integral\_int64\_t\_pass.cpp libs/config/test/no\_iosfwd\_fail.cpp libs/config/test/no\_iosfwd\_pass.cpp libs/config/test/no\_iostream\_fail.cpp libs/config/test/no\_iostream\_pass.cpp libs/config/test/no\_is\_abstract\_fail.cpp libs/config/test/no\_is\_abstract\_pass.cpp libs/config/test/no\_iter\_construct\_fail.cpp libs/config/test/no\_iter\_construct\_pass.cpp libs/config/test/no\_lambdas\_fail.cpp libs/config/test/no\_lambdas\_pass.cpp libs/config/test/no\_limits\_const\_exp\_fail.cpp libs/config/test/no\_limits\_const\_exp\_pass.cpp libs/config/test/no\_limits\_fail.cpp

libs/config/test/no\_limits\_pass.cpp libs/config/test/no\_ll\_limits\_fail.cpp libs/config/test/no\_ll\_limits\_pass.cpp libs/config/test/no\_long\_long\_fail.cpp libs/config/test/no\_long\_long\_pass.cpp libs/config/test/no\_mem\_func\_spec\_fail.cpp libs/config/test/no\_mem\_func\_spec\_pass.cpp libs/config/test/no\_mem\_tem\_keyword\_fail.cpp libs/config/test/no\_mem\_tem\_keyword\_pass.cpp libs/config/test/no\_mem\_tem\_pnts\_fail.cpp libs/config/test/no\_mem\_tem\_pnts\_pass.cpp libs/config/test/no\_mem\_templ\_frnds\_fail.cpp libs/config/test/no\_mem\_templ\_frnds\_pass.cpp libs/config/test/no\_mem\_templates\_fail.cpp libs/config/test/no\_mem\_templates\_pass.cpp libs/config/test/no\_nested\_friendship\_fail.cpp libs/config/test/no\_nested\_friendship\_pass.cpp libs/config/test/no\_noexcept\_fail.cpp libs/config/test/no\_noexcept\_pass.cpp libs/config/test/no\_nullptr\_fail.cpp libs/config/test/no\_nullptr\_pass.cpp libs/config/test/no\_ops\_in\_namespace\_fail.cpp libs/config/test/no\_ops\_in\_namespace\_pass.cpp libs/config/test/no\_part\_spec\_def\_args\_fail.cpp libs/config/test/no\_part\_spec\_def\_args\_pass.cpp libs/config/test/no\_partial\_spec\_fail.cpp libs/config/test/no\_partial\_spec\_pass.cpp libs/config/test/no\_priv\_aggregate\_fail.cpp libs/config/test/no\_priv\_aggregate\_pass.cpp libs/config/test/no\_ptr\_mem\_const\_fail.cpp libs/config/test/no\_ptr\_mem\_const\_pass.cpp libs/config/test/no\_range\_based\_for\_fail.cpp libs/config/test/no\_range\_based\_for\_pass.cpp libs/config/test/no\_raw\_literals\_fail.cpp libs/config/test/no\_raw\_literals\_pass.cpp libs/config/test/no\_restrict\_references\_fail.cpp libs/config/test/no\_restrict\_references\_pass.cpp libs/config/test/no\_ret\_det\_fail.cpp libs/config/test/no\_ret\_det\_pass.cpp libs/config/test/no\_rtti\_fail.cpp libs/config/test/no\_rtti\_pass.cpp libs/config/test/no\_rvalue\_references\_fail.cpp libs/config/test/no\_rvalue\_references\_pass.cpp libs/config/test/no\_scoped\_enums\_fail.cpp libs/config/test/no\_scoped\_enums\_pass.cpp libs/config/test/no\_sfinae\_expr\_fail.cpp libs/config/test/no\_sfinae\_expr\_pass.cpp libs/config/test/no\_sfinae\_fail.cpp

libs/config/test/no\_sfinae\_pass.cpp libs/config/test/no\_sstream\_fail.cpp libs/config/test/no\_sstream\_pass.cpp libs/config/test/no\_static\_assert\_fail.cpp libs/config/test/no\_static\_assert\_pass.cpp libs/config/test/no\_std\_allocator\_fail.cpp libs/config/test/no\_std\_allocator\_pass.cpp libs/config/test/no\_std\_distance\_fail.cpp libs/config/test/no\_std\_distance\_pass.cpp libs/config/test/no\_std\_iter\_traits\_fail.cpp libs/config/test/no\_std\_iter\_traits\_pass.cpp libs/config/test/no\_std\_iterator\_fail.cpp libs/config/test/no\_std\_iterator\_pass.cpp libs/config/test/no\_std\_locale\_fail.cpp libs/config/test/no\_std\_locale\_pass.cpp libs/config/test/no\_std\_messages\_fail.cpp libs/config/test/no\_std\_messages\_pass.cpp libs/config/test/no\_std\_min\_max\_fail.cpp libs/config/test/no\_std\_min\_max\_pass.cpp libs/config/test/no\_std\_oi\_assign\_fail.cpp libs/config/test/no\_std\_oi\_assign\_pass.cpp libs/config/test/no\_std\_typeinfo\_fail.cpp libs/config/test/no\_std\_typeinfo\_pass.cpp libs/config/test/no\_std\_use\_facet\_fail.cpp libs/config/test/no\_std\_use\_facet\_pass.cpp libs/config/test/no\_std\_wstreambuf\_fail.cpp libs/config/test/no\_std\_wstreambuf\_pass.cpp libs/config/test/no\_std\_wstring\_fail.cpp libs/config/test/no\_std\_wstring\_pass.cpp libs/config/test/no\_stdc\_namespace\_fail.cpp libs/config/test/no\_stdc\_namespace\_pass.cpp libs/config/test/no\_swprintf\_fail.cpp libs/config/test/no\_swprintf\_pass.cpp libs/config/test/no\_tem\_local\_classes\_fail.cpp libs/config/test/no\_tem\_local\_classes\_pass.cpp libs/config/test/no\_template\_aliases\_fail.cpp libs/config/test/no\_template\_aliases\_pass.cpp libs/config/test/no\_template\_streams\_fail.cpp libs/config/test/no\_template\_streams\_pass.cpp libs/config/test/no\_template\_template\_fail.cpp libs/config/test/no\_template\_template\_pass.cpp libs/config/test/no\_two\_phase\_lookup\_fail.cpp libs/config/test/no\_two\_phase\_lookup\_pass.cpp libs/config/test/no\_typeid\_fail.cpp libs/config/test/no\_typeid\_pass.cpp libs/config/test/no\_typename\_with\_ctor\_fail.cpp libs/config/test/no\_typename\_with\_ctor\_pass.cpp libs/config/test/no\_unicode\_literals\_fail.cpp

libs/config/test/no\_unicode\_literals\_pass.cpp libs/config/test/no\_unified\_init\_fail.cpp libs/config/test/no\_unified\_init\_pass.cpp libs/config/test/no\_using\_breaks\_adl\_fail.cpp libs/config/test/no\_using\_breaks\_adl\_pass.cpp libs/config/test/no\_using\_decl\_overld\_fail.cpp libs/config/test/no\_using\_decl\_overld\_pass.cpp libs/config/test/no\_using\_template\_fail.cpp libs/config/test/no\_using\_template\_pass.cpp libs/config/test/no\_variadic\_macros\_fail.cpp libs/config/test/no\_variadic\_macros\_pass.cpp libs/config/test/no\_variadic\_templates\_fail.cpp libs/config/test/no\_variadic\_templates\_pass.cpp libs/config/test/no\_void\_returns\_fail.cpp libs/config/test/no\_void\_returns\_pass.cpp libs/config/test/no\_wchar\_t\_fail.cpp libs/config/test/no\_wchar\_t\_pass.cpp libs/config/test/test.hpp libs/config/test/threads/test\_thread\_fail1.cpp libs/config/test/threads/test\_thread\_fail2.cpp libs/config/tools/generate.cpp libs/config/tools/Jamfile.v2 libs/integer/doc/Jamfile.v2 libs/integer/test/fail\_int\_exact.cpp libs/integer/test/fail\_int\_fast.cpp libs/integer/test/fail\_int\_least.cpp libs/integer/test/fail\_uint\_65.cpp libs/integer/test/fail\_uint\_exact.cpp libs/integer/test/fail\_uint\_fast.cpp libs/integer/test/fail\_uint\_least.cpp libs/integer/test/gcd\_constexpr14\_test.cpp libs/integer/test/gcd\_noexcept\_test.cpp libs/integer/test/has\_gmpxx.cpp libs/integer/test/integer\_fwd\_include\_test.cpp libs/integer/test/integer\_include\_test.cpp libs/integer/test/integer\_mask\_include\_test.cpp libs/integer/test/integer\_traits\_include\_test.cpp libs/integer/test/static\_log2\_include\_test.cpp libs/integer/test/static\_min\_max\_include\_test.cpp libs/locale/build/has\_icu\_test.cpp libs/locale/build/Jamfile.v2 libs/math/build/Jamfile.v2 libs/math/config/has\_128bit\_floatmax\_t.cpp libs/math/config/has\_e\_float.cpp libs/math/config/has\_fftw3.cpp libs/math/config/has\_float128.cpp libs/math/config/has\_gcc\_visibility.cpp libs/math/config/has\_gmpxx.cpp

libs/math/config/has\_intel\_quad.cpp libs/math/config/has\_long\_double\_support.cpp libs/math/config/has\_ntl\_rr.cpp libs/math/config/Jamfile.v2 libs/math/doc/background/special\_tut.qbk libs/math/doc/distributions/hypergeometric.qbk libs/math/doc/equations/generate.sh libs/math/doc/graphs/acosh.svg libs/math/doc/graphs/airy\_ai.svg libs/math/doc/graphs/airy\_aip.svg libs/math/doc/graphs/airy\_bi.svg libs/math/doc/graphs/airy\_bip.svg libs/math/doc/graphs/asinh.svg libs/math/doc/graphs/atanh.svg libs/math/doc/graphs/bessel\_i0\_errors.cpp libs/math/doc/graphs/bessel\_i1\_errors.cpp libs/math/doc/graphs/beta.svg libs/math/doc/graphs/cbrt.svg libs/math/doc/graphs/cyl\_bessel\_i.svg libs/math/doc/graphs/cyl\_bessel\_j.svg libs/math/doc/graphs/cyl\_bessel\_k.svg libs/math/doc/graphs/cyl\_neumann.svg libs/math/doc/graphs/digamma.svg libs/math/doc/graphs/ellint\_1.svg libs/math/doc/graphs/ellint\_2.svg libs/math/doc/graphs/ellint\_3.svg libs/math/doc/graphs/ellint\_carlson.svg libs/math/doc/graphs/erf.svg libs/math/doc/graphs/erf\_inv.svg libs/math/doc/graphs/erfc.svg libs/math/doc/graphs/erfc\_inv.svg libs/math/doc/graphs/expint2.svg libs/math/doc/graphs/expint\_i.svg libs/math/doc/graphs/expm1.svg libs/math/doc/graphs/gamma\_p.svg libs/math/doc/graphs/gamma\_q.svg libs/math/doc/graphs/generate.sh libs/math/doc/graphs/hermite.svg libs/math/doc/graphs/ibeta.svg libs/math/doc/graphs/jacobi\_cd.svg libs/math/doc/graphs/jacobi\_cn.svg libs/math/doc/graphs/jacobi\_cs.svg libs/math/doc/graphs/jacobi\_dc.svg libs/math/doc/graphs/jacobi\_dn.svg libs/math/doc/graphs/jacobi\_ds.svg libs/math/doc/graphs/jacobi\_nc.svg libs/math/doc/graphs/jacobi\_nd.svg libs/math/doc/graphs/jacobi\_ns.svg

libs/math/doc/graphs/jacobi\_sc.svg libs/math/doc/graphs/jacobi\_sd.svg libs/math/doc/graphs/jacobi\_sn.svg libs/math/doc/graphs/Jamfile.v2 libs/math/doc/graphs/laguerre.svg libs/math/doc/graphs/legendre\_p.svg libs/math/doc/graphs/legendre\_q.svg libs/math/doc/graphs/lgamma.svg libs/math/doc/graphs/log1p.svg libs/math/doc/graphs/polygamma2.svg libs/math/doc/graphs/polygamma3.svg libs/math/doc/graphs/powm1.svg libs/math/doc/graphs/sf\_graphs.cpp libs/math/doc/graphs/sinc\_pi.svg libs/math/doc/graphs/sinhc\_pi.svg libs/math/doc/graphs/sph\_bessel.svg libs/math/doc/graphs/sph\_neumann.svg libs/math/doc/graphs/sqrt1pm1.svg libs/math/doc/graphs/tgamma.svg libs/math/doc/graphs/tgamma\_delta\_ratio.svg libs/math/doc/graphs/trigamma.svg libs/math/doc/graphs/zeta1.svg libs/math/doc/graphs/zeta2.svg libs/math/doc/internals/tuple.qbk libs/math/doc/Jamfile.v2 libs/math/doc/quadrature/gauss.qbk libs/math/doc/sf/airy.qbk libs/math/doc/sf/hankel.qbk libs/math/doc/sf/jacobi\_elliptic.qbk libs/math/example/gauss\_example.cpp libs/math/example/handle\_test\_result.hpp libs/math/example/hyperexponential\_snips.cpp libs/math/example/root\_finding\_start\_locations.cpp libs/math/example/special\_data.cpp libs/math/example/table\_type.hpp libs/math/include/boost/math/bindings/detail/big\_digamma.hpp libs/math/include/boost/math/bindings/detail/big\_lanczos.hpp libs/math/include/boost/math/bindings/e\_float.hpp libs/math/include/boost/math/bindings/mpfr.hpp libs/math/include/boost/math/bindings/mpreal.hpp libs/math/include/boost/math/bindings/rr.hpp libs/math/include/boost/math/common\_factor\_ct.hpp libs/math/include/boost/math/common\_factor\_rt.hpp libs/math/include/boost/math/complex.hpp libs/math/include/boost/math/complex/acos.hpp libs/math/include/boost/math/complex/acosh.hpp libs/math/include/boost/math/complex/asin.hpp libs/math/include/boost/math/complex/asinh.hpp

libs/math/include/boost/math/complex/atan.hpp libs/math/include/boost/math/complex/atanh.hpp libs/math/include/boost/math/complex/details.hpp libs/math/include/boost/math/complex/fabs.hpp libs/math/include/boost/math/concepts/distributions.hpp libs/math/include/boost/math/concepts/real\_concept.hpp libs/math/include/boost/math/concepts/real\_type\_concept.hpp libs/math/include/boost/math/concepts/std\_real\_concept.hpp libs/math/include/boost/math/constants/info.hpp libs/math/include/boost/math/distributions/detail/derived\_accessors.hpp libs/math/include/boost/math/distributions/detail/generic\_mode.hpp libs/math/include/boost/math/distributions/detail/generic\_quantile.hpp libs/math/include/boost/math/distributions/detail/hypergeometric\_cdf.hpp libs/math/include/boost/math/distributions/detail/hypergeometric\_quantile.hpp libs/math/include/boost/math/distributions/detail/inv\_discrete\_quantile.hpp libs/math/include/boost/math/distributions/exponential.hpp libs/math/include/boost/math/distributions/extreme\_value.hpp libs/math/include/boost/math/distributions/fisher\_f.hpp libs/math/include/boost/math/distributions/gamma.hpp libs/math/include/boost/math/distributions/lognormal.hpp libs/math/include/boost/math/distributions/non\_central\_beta.hpp libs/math/include/boost/math/distributions/non\_central\_chi\_squared.hpp libs/math/include/boost/math/distributions/non\_central\_f.hpp libs/math/include/boost/math/distributions/non\_central\_t.hpp libs/math/include/boost/math/distributions/weibull.hpp libs/math/include/boost/math/policies/policy.hpp libs/math/include/boost/math/quadrature/gauss.hpp libs/math/include/boost/math/special\_functions/airy.hpp libs/math/include/boost/math/special\_functions/beta.hpp libs/math/include/boost/math/special\_functions/binomial.hpp libs/math/include/boost/math/special\_functions/cbrt.hpp libs/math/include/boost/math/special\_functions/cos\_pi.hpp libs/math/include/boost/math/special\_functions/detail/bernoulli\_details.hpp libs/math/include/boost/math/special\_functions/detail/bessel\_i1.hpp libs/math/include/boost/math/special\_functions/detail/bessel\_jy\_asym.hpp libs/math/include/boost/math/special\_functions/detail/bessel\_jy\_series.hpp libs/math/include/boost/math/special\_functions/detail/erf\_inv.hpp libs/math/include/boost/math/special\_functions/detail/gamma\_inva.hpp libs/math/include/boost/math/special\_functions/detail/ibeta\_inv\_ab.hpp libs/math/include/boost/math/special\_functions/detail/iconv.hpp libs/math/include/boost/math/special\_functions/detail/igamma\_inverse.hpp libs/math/include/boost/math/special\_functions/detail/igamma\_large.hpp libs/math/include/boost/math/special\_functions/detail/lanczos\_sse2.hpp libs/math/include/boost/math/special\_functions/detail/lgamma\_small.hpp libs/math/include/boost/math/special\_functions/detail/round\_fwd.hpp libs/math/include/boost/math/special\_functions/detail/unchecked\_factorial.hpp libs/math/include/boost/math/special\_functions/digamma.hpp libs/math/include/boost/math/special\_functions/ellint\_rg.hpp

libs/math/include/boost/math/special\_functions/erf.hpp libs/math/include/boost/math/special\_functions/expint.hpp libs/math/include/boost/math/special\_functions/expm1.hpp libs/math/include/boost/math/special\_functions/factorials.hpp libs/math/include/boost/math/special\_functions/hankel.hpp libs/math/include/boost/math/special\_functions/hermite.hpp libs/math/include/boost/math/special\_functions/heuman\_lambda.hpp libs/math/include/boost/math/special\_functions/hypot.hpp libs/math/include/boost/math/special\_functions/jacobi\_elliptic.hpp libs/math/include/boost/math/special\_functions/jacobi\_zeta.hpp libs/math/include/boost/math/special\_functions/laguerre.hpp libs/math/include/boost/math/special\_functions/lanczos.hpp libs/math/include/boost/math/special\_functions/legendre.hpp libs/math/include/boost/math/special\_functions/log1p.hpp libs/math/include/boost/math/special\_functions/modf.hpp libs/math/include/boost/math/special\_functions/next.hpp libs/math/include/boost/math/special\_functions/powm1.hpp libs/math/include/boost/math/special\_functions/prime.hpp libs/math/include/boost/math/special\_functions/relative\_difference.hpp libs/math/include/boost/math/special\_functions/round.hpp libs/math/include/boost/math/special\_functions/sin\_pi.hpp libs/math/include/boost/math/special\_functions/spherical\_harmonic.hpp libs/math/include/boost/math/special\_functions/sqrt1pm1.hpp libs/math/include/boost/math/special\_functions/trigamma.hpp libs/math/include/boost/math/special\_functions/trunc.hpp libs/math/include/boost/math/special\_functions/ulp.hpp libs/math/include/boost/math/special\_functions/zeta.hpp libs/math/include/boost/math/tools/atomic.hpp libs/math/include/boost/math/tools/big\_constant.hpp libs/math/include/boost/math/tools/config.hpp libs/math/include/boost/math/tools/convert\_from\_string.hpp libs/math/include/boost/math/tools/detail/polynomial\_horner1\_10.hpp libs/math/include/boost/math/tools/detail/polynomial\_horner1\_11.hpp libs/math/include/boost/math/tools/detail/polynomial\_horner1\_12.hpp libs/math/include/boost/math/tools/detail/polynomial\_horner1\_13.hpp libs/math/include/boost/math/tools/detail/polynomial\_horner1\_14.hpp libs/math/include/boost/math/tools/detail/polynomial\_horner1\_15.hpp libs/math/include/boost/math/tools/detail/polynomial\_horner1\_16.hpp libs/math/include/boost/math/tools/detail/polynomial\_horner1\_17.hpp libs/math/include/boost/math/tools/detail/polynomial\_horner1\_18.hpp libs/math/include/boost/math/tools/detail/polynomial\_horner1\_19.hpp libs/math/include/boost/math/tools/detail/polynomial\_horner1\_2.hpp libs/math/include/boost/math/tools/detail/polynomial\_horner1\_20.hpp libs/math/include/boost/math/tools/detail/polynomial\_horner1\_3.hpp libs/math/include/boost/math/tools/detail/polynomial\_horner1\_4.hpp libs/math/include/boost/math/tools/detail/polynomial\_horner1\_5.hpp libs/math/include/boost/math/tools/detail/polynomial\_horner1\_6.hpp libs/math/include/boost/math/tools/detail/polynomial\_horner1\_7.hpp

libs/math/include/boost/math/tools/detail/polynomial\_horner1\_8.hpp libs/math/include/boost/math/tools/detail/polynomial\_horner1\_9.hpp libs/math/include/boost/math/tools/detail/polynomial\_horner2\_10.hpp libs/math/include/boost/math/tools/detail/polynomial\_horner2\_11.hpp libs/math/include/boost/math/tools/detail/polynomial\_horner2\_12.hpp libs/math/include/boost/math/tools/detail/polynomial\_horner2\_13.hpp libs/math/include/boost/math/tools/detail/polynomial\_horner2\_14.hpp libs/math/include/boost/math/tools/detail/polynomial\_horner2\_15.hpp libs/math/include/boost/math/tools/detail/polynomial\_horner2\_16.hpp libs/math/include/boost/math/tools/detail/polynomial\_horner2\_17.hpp libs/math/include/boost/math/tools/detail/polynomial\_horner2\_18.hpp libs/math/include/boost/math/tools/detail/polynomial\_horner2\_19.hpp libs/math/include/boost/math/tools/detail/polynomial\_horner2\_2.hpp libs/math/include/boost/math/tools/detail/polynomial\_horner2\_20.hpp libs/math/include/boost/math/tools/detail/polynomial\_horner2\_3.hpp libs/math/include/boost/math/tools/detail/polynomial\_horner2\_4.hpp libs/math/include/boost/math/tools/detail/polynomial\_horner2\_5.hpp libs/math/include/boost/math/tools/detail/polynomial\_horner2\_6.hpp libs/math/include/boost/math/tools/detail/polynomial\_horner2\_7.hpp libs/math/include/boost/math/tools/detail/polynomial\_horner2\_8.hpp libs/math/include/boost/math/tools/detail/polynomial\_horner2\_9.hpp libs/math/include/boost/math/tools/detail/polynomial\_horner3\_10.hpp libs/math/include/boost/math/tools/detail/polynomial\_horner3\_11.hpp libs/math/include/boost/math/tools/detail/polynomial\_horner3\_12.hpp libs/math/include/boost/math/tools/detail/polynomial\_horner3\_13.hpp libs/math/include/boost/math/tools/detail/polynomial\_horner3\_14.hpp libs/math/include/boost/math/tools/detail/polynomial\_horner3\_15.hpp libs/math/include/boost/math/tools/detail/polynomial\_horner3\_16.hpp libs/math/include/boost/math/tools/detail/polynomial\_horner3\_17.hpp libs/math/include/boost/math/tools/detail/polynomial\_horner3\_18.hpp libs/math/include/boost/math/tools/detail/polynomial\_horner3\_19.hpp libs/math/include/boost/math/tools/detail/polynomial\_horner3\_2.hpp libs/math/include/boost/math/tools/detail/polynomial\_horner3\_20.hpp libs/math/include/boost/math/tools/detail/polynomial\_horner3\_3.hpp libs/math/include/boost/math/tools/detail/polynomial\_horner3\_4.hpp libs/math/include/boost/math/tools/detail/polynomial\_horner3\_5.hpp libs/math/include/boost/math/tools/detail/polynomial\_horner3\_6.hpp libs/math/include/boost/math/tools/detail/polynomial\_horner3\_7.hpp libs/math/include/boost/math/tools/detail/polynomial\_horner3\_8.hpp libs/math/include/boost/math/tools/detail/polynomial\_horner3\_9.hpp libs/math/include/boost/math/tools/detail/rational\_horner1\_10.hpp libs/math/include/boost/math/tools/detail/rational\_horner1\_11.hpp libs/math/include/boost/math/tools/detail/rational\_horner1\_12.hpp libs/math/include/boost/math/tools/detail/rational\_horner1\_13.hpp libs/math/include/boost/math/tools/detail/rational\_horner1\_14.hpp libs/math/include/boost/math/tools/detail/rational\_horner1\_15.hpp libs/math/include/boost/math/tools/detail/rational\_horner1\_16.hpp libs/math/include/boost/math/tools/detail/rational\_horner1\_17.hpp

libs/math/include/boost/math/tools/detail/rational\_horner1\_18.hpp libs/math/include/boost/math/tools/detail/rational\_horner1\_19.hpp libs/math/include/boost/math/tools/detail/rational\_horner1\_2.hpp libs/math/include/boost/math/tools/detail/rational\_horner1\_20.hpp libs/math/include/boost/math/tools/detail/rational\_horner1\_3.hpp libs/math/include/boost/math/tools/detail/rational\_horner1\_4.hpp libs/math/include/boost/math/tools/detail/rational\_horner1\_5.hpp libs/math/include/boost/math/tools/detail/rational\_horner1\_6.hpp libs/math/include/boost/math/tools/detail/rational\_horner1\_7.hpp libs/math/include/boost/math/tools/detail/rational\_horner1\_8.hpp libs/math/include/boost/math/tools/detail/rational\_horner1\_9.hpp libs/math/include/boost/math/tools/detail/rational\_horner2\_10.hpp libs/math/include/boost/math/tools/detail/rational\_horner2\_11.hpp libs/math/include/boost/math/tools/detail/rational\_horner2\_12.hpp libs/math/include/boost/math/tools/detail/rational\_horner2\_13.hpp libs/math/include/boost/math/tools/detail/rational\_horner2\_14.hpp libs/math/include/boost/math/tools/detail/rational\_horner2\_15.hpp libs/math/include/boost/math/tools/detail/rational\_horner2\_16.hpp libs/math/include/boost/math/tools/detail/rational\_horner2\_17.hpp libs/math/include/boost/math/tools/detail/rational\_horner2\_18.hpp libs/math/include/boost/math/tools/detail/rational\_horner2\_19.hpp libs/math/include/boost/math/tools/detail/rational\_horner2\_2.hpp libs/math/include/boost/math/tools/detail/rational\_horner2\_20.hpp libs/math/include/boost/math/tools/detail/rational\_horner2\_3.hpp libs/math/include/boost/math/tools/detail/rational\_horner2\_4.hpp libs/math/include/boost/math/tools/detail/rational\_horner2\_5.hpp libs/math/include/boost/math/tools/detail/rational\_horner2\_6.hpp libs/math/include/boost/math/tools/detail/rational\_horner2\_7.hpp libs/math/include/boost/math/tools/detail/rational\_horner2\_8.hpp libs/math/include/boost/math/tools/detail/rational\_horner2\_9.hpp libs/math/include/boost/math/tools/detail/rational\_horner3\_10.hpp libs/math/include/boost/math/tools/detail/rational\_horner3\_11.hpp libs/math/include/boost/math/tools/detail/rational\_horner3\_12.hpp libs/math/include/boost/math/tools/detail/rational\_horner3\_13.hpp libs/math/include/boost/math/tools/detail/rational\_horner3\_14.hpp libs/math/include/boost/math/tools/detail/rational\_horner3\_15.hpp libs/math/include/boost/math/tools/detail/rational\_horner3\_16.hpp libs/math/include/boost/math/tools/detail/rational\_horner3\_17.hpp libs/math/include/boost/math/tools/detail/rational\_horner3\_18.hpp libs/math/include/boost/math/tools/detail/rational\_horner3\_19.hpp libs/math/include/boost/math/tools/detail/rational\_horner3\_2.hpp libs/math/include/boost/math/tools/detail/rational\_horner3\_20.hpp libs/math/include/boost/math/tools/detail/rational\_horner3\_3.hpp libs/math/include/boost/math/tools/detail/rational\_horner3\_4.hpp libs/math/include/boost/math/tools/detail/rational\_horner3\_5.hpp libs/math/include/boost/math/tools/detail/rational\_horner3\_6.hpp libs/math/include/boost/math/tools/detail/rational\_horner3\_7.hpp libs/math/include/boost/math/tools/detail/rational\_horner3\_8.hpp

libs/math/include/boost/math/tools/detail/rational\_horner3\_9.hpp libs/math/include/boost/math/tools/fraction.hpp libs/math/include/boost/math/tools/minima.hpp libs/math/include/boost/math/tools/precision.hpp libs/math/include/boost/math/tools/rational.hpp libs/math/include/boost/math/tools/real\_cast.hpp libs/math/include/boost/math/tools/roots.hpp libs/math/include/boost/math/tools/series.hpp libs/math/include/boost/math/tools/stats.hpp libs/math/include/boost/math/tools/toms748\_solve.hpp libs/math/include/boost/math/tools/traits.hpp libs/math/include/boost/math/tools/tuple.hpp libs/math/include/boost/math/tools/workaround.hpp libs/math/include/boost/math/tr1.hpp libs/math/include/boost/math/tr1\_c\_macros.ipp libs/math/include\_private/boost/math/constants/generate.hpp libs/math/include\_private/boost/math/tools/iteration\_logger.hpp libs/math/include\_private/boost/math/tools/remez.hpp libs/math/include\_private/boost/math/tools/solve.hpp libs/math/include\_private/boost/math/tools/test.hpp libs/math/include\_private/boost/math/tools/test\_data.hpp libs/math/minimax/f.cpp libs/math/minimax/Jamfile.v2 libs/math/minimax/main.cpp libs/math/minimax/multiprecision.hpp libs/math/reporting/accuracy/bindings.hpp libs/math/reporting/accuracy/handle\_test\_result.hpp libs/math/reporting/accuracy/has\_c99\_cmath.cpp libs/math/reporting/accuracy/has\_gsl.cpp libs/math/reporting/accuracy/has\_libstdcxx\_tr1.cpp libs/math/reporting/accuracy/has\_rmath.cpp libs/math/reporting/accuracy/test\_cbrt.cpp libs/math/reporting/accuracy/test\_gamma.cpp libs/math/reporting/performance/fibonacci.hpp libs/math/reporting/performance/is\_intel\_win.cpp libs/math/reporting/performance/performance.hpp libs/math/reporting/performance/table\_helper.cpp libs/math/reporting/performance/table\_helper.hpp libs/math/reporting/performance/test\_assoc\_laguerre.cpp libs/math/reporting/performance/test\_assoc\_legendre.cpp libs/math/reporting/performance/test\_beta.cpp libs/math/reporting/performance/test\_beta\_inc.cpp libs/math/reporting/performance/test\_cbrt.cpp libs/math/reporting/performance/test\_cn.cpp libs/math/reporting/performance/test\_digamma.cpp libs/math/reporting/performance/test\_distributions.cpp libs/math/reporting/performance/test\_dn.cpp libs/math/reporting/performance/test\_ellint\_1.cpp

libs/math/reporting/performance/test\_ellint\_1c.cpp libs/math/reporting/performance/test\_ellint\_2.cpp libs/math/reporting/performance/test\_ellint\_2c.cpp libs/math/reporting/performance/test\_ellint\_3.cpp libs/math/reporting/performance/test\_ellint\_3c.cpp libs/math/reporting/performance/test\_ellint\_rc.cpp libs/math/reporting/performance/test\_ellint\_rd.cpp libs/math/reporting/performance/test\_ellint\_rf.cpp libs/math/reporting/performance/test\_ellint\_rj.cpp libs/math/reporting/performance/test\_erf.cpp libs/math/reporting/performance/test\_erfc.cpp libs/math/reporting/performance/test\_expint.cpp libs/math/reporting/performance/test\_expint\_n.cpp libs/math/reporting/performance/test\_expm1.cpp libs/math/reporting/performance/test\_gamma\_p.cpp libs/math/reporting/performance/test\_gamma\_p\_inv.cpp libs/math/reporting/performance/test\_gamma\_q.cpp libs/math/reporting/performance/test\_gamma\_q\_inv.cpp libs/math/reporting/performance/test\_ibeta.cpp libs/math/reporting/performance/test\_ibeta\_inv.cpp libs/math/reporting/performance/test\_ibetac.cpp libs/math/reporting/performance/test\_ibetac\_inv.cpp libs/math/reporting/performance/test\_igamma.cpp libs/math/reporting/performance/test\_in.cpp libs/math/reporting/performance/test\_iv.cpp libs/math/reporting/performance/test\_jn.cpp libs/math/reporting/performance/test\_js.cpp libs/math/reporting/performance/test\_jv.cpp libs/math/reporting/performance/test\_kn.cpp libs/math/reporting/performance/test\_kv.cpp libs/math/reporting/performance/test\_laguerre.cpp libs/math/reporting/performance/test\_legendre.cpp libs/math/reporting/performance/test\_legendre\_q.cpp libs/math/reporting/performance/test\_lgamma.cpp libs/math/reporting/performance/test\_log1p.cpp libs/math/reporting/performance/test\_poly\_method.cpp libs/math/reporting/performance/test\_polygamma.cpp libs/math/reporting/performance/test\_polynomial.cpp libs/math/reporting/performance/test\_sn.cpp libs/math/reporting/performance/test\_tgamma.cpp libs/math/reporting/performance/test\_trigamma.cpp libs/math/reporting/performance/test\_yn.cpp libs/math/reporting/performance/test\_ys.cpp libs/math/reporting/performance/test\_yv.cpp libs/math/reporting/performance/test\_zeta.cpp libs/math/src/tr1/acosh.cpp libs/math/src/tr1/acoshf.cpp libs/math/src/tr1/acoshl.cpp

 libs/math/src/tr1/asinh.cpp libs/math/src/tr1/asinhf.cpp libs/math/src/tr1/asinhl.cpp libs/math/src/tr1/assoc\_laguerre.cpp libs/math/src/tr1/assoc\_laguerref.cpp libs/math/src/tr1/assoc\_laguerrel.cpp libs/math/src/tr1/assoc\_legendre.cpp libs/math/src/tr1/assoc\_legendref.cpp libs/math/src/tr1/assoc\_legendrel.cpp libs/math/src/tr1/atanh.cpp libs/math/src/tr1/atanhf.cpp libs/math/src/tr1/atanhl.cpp libs/math/src/tr1/beta.cpp libs/math/src/tr1/betaf.cpp libs/math/src/tr1/betal.cpp libs/math/src/tr1/c\_policy.hpp libs/math/src/tr1/cbrt.cpp libs/math/src/tr1/cbrtf.cpp libs/math/src/tr1/cbrtl.cpp libs/math/src/tr1/comp\_ellint\_1.cpp libs/math/src/tr1/comp\_ellint\_1f.cpp libs/math/src/tr1/comp\_ellint\_1l.cpp libs/math/src/tr1/comp\_ellint\_2.cpp libs/math/src/tr1/comp\_ellint\_2f.cpp libs/math/src/tr1/comp\_ellint\_2l.cpp libs/math/src/tr1/comp\_ellint\_3.cpp libs/math/src/tr1/comp\_ellint\_3f.cpp libs/math/src/tr1/comp\_ellint\_3l.cpp libs/math/src/tr1/copysign.cpp libs/math/src/tr1/copysignf.cpp libs/math/src/tr1/copysignl.cpp libs/math/src/tr1/cyl\_bessel\_i.cpp libs/math/src/tr1/cyl\_bessel\_if.cpp libs/math/src/tr1/cyl\_bessel\_il.cpp libs/math/src/tr1/cyl\_bessel\_j.cpp libs/math/src/tr1/cyl\_bessel\_jf.cpp libs/math/src/tr1/cyl\_bessel\_jl.cpp libs/math/src/tr1/cyl\_bessel\_k.cpp libs/math/src/tr1/cyl\_bessel\_kf.cpp libs/math/src/tr1/cyl\_bessel\_kl.cpp libs/math/src/tr1/cyl\_neumann.cpp libs/math/src/tr1/cyl\_neumannf.cpp libs/math/src/tr1/cyl\_neumannl.cpp libs/math/src/tr1/ellint\_1.cpp libs/math/src/tr1/ellint\_1f.cpp libs/math/src/tr1/ellint\_1l.cpp libs/math/src/tr1/ellint\_2.cpp libs/math/src/tr1/ellint\_2f.cpp

libs/math/src/tr1/ellint\_2l.cpp libs/math/src/tr1/ellint\_3.cpp libs/math/src/tr1/ellint\_3f.cpp libs/math/src/tr1/ellint\_3l.cpp libs/math/src/tr1/erf.cpp libs/math/src/tr1/erfc.cpp libs/math/src/tr1/erfcf.cpp libs/math/src/tr1/erfcl.cpp libs/math/src/tr1/erff.cpp libs/math/src/tr1/erfl.cpp libs/math/src/tr1/expint.cpp libs/math/src/tr1/expintf.cpp libs/math/src/tr1/expintl.cpp libs/math/src/tr1/expm1.cpp libs/math/src/tr1/expm1f.cpp libs/math/src/tr1/expm1l.cpp libs/math/src/tr1/fmax.cpp libs/math/src/tr1/fmaxf.cpp libs/math/src/tr1/fmaxl.cpp libs/math/src/tr1/fmin.cpp libs/math/src/tr1/fminf.cpp libs/math/src/tr1/fminl.cpp libs/math/src/tr1/fpclassify.cpp libs/math/src/tr1/fpclassifyf.cpp libs/math/src/tr1/fpclassifyl.cpp libs/math/src/tr1/hermite.cpp libs/math/src/tr1/hermitef.cpp libs/math/src/tr1/hermitel.cpp libs/math/src/tr1/hypot.cpp libs/math/src/tr1/hypotf.cpp libs/math/src/tr1/hypotl.cpp libs/math/src/tr1/laguerre.cpp libs/math/src/tr1/laguerref.cpp libs/math/src/tr1/laguerrel.cpp libs/math/src/tr1/legendre.cpp libs/math/src/tr1/legendref.cpp libs/math/src/tr1/legendrel.cpp libs/math/src/tr1/lgamma.cpp libs/math/src/tr1/lgammaf.cpp libs/math/src/tr1/lgammal.cpp libs/math/src/tr1/llround.cpp libs/math/src/tr1/llroundf.cpp libs/math/src/tr1/llroundl.cpp libs/math/src/tr1/log1p.cpp libs/math/src/tr1/log1pf.cpp libs/math/src/tr1/log1pl.cpp libs/math/src/tr1/lround.cpp libs/math/src/tr1/lroundf.cpp

libs/math/src/tr1/lroundl.cpp libs/math/src/tr1/nextafter.cpp libs/math/src/tr1/nextafterf.cpp libs/math/src/tr1/nextafterl.cpp libs/math/src/tr1/nexttoward.cpp libs/math/src/tr1/nexttowardf.cpp libs/math/src/tr1/nexttowardl.cpp libs/math/src/tr1/pch.hpp libs/math/src/tr1/riemann\_zeta.cpp libs/math/src/tr1/riemann\_zetaf.cpp libs/math/src/tr1/riemann\_zetal.cpp libs/math/src/tr1/round.cpp libs/math/src/tr1/roundf.cpp libs/math/src/tr1/roundl.cpp libs/math/src/tr1/sph\_bessel.cpp libs/math/src/tr1/sph\_besself.cpp libs/math/src/tr1/sph\_bessell.cpp libs/math/src/tr1/sph\_legendre.cpp libs/math/src/tr1/sph\_legendref.cpp libs/math/src/tr1/sph\_legendrel.cpp libs/math/src/tr1/sph\_neumann.cpp libs/math/src/tr1/sph\_neumannf.cpp libs/math/src/tr1/sph\_neumannl.cpp libs/math/src/tr1/tgamma.cpp libs/math/src/tr1/tgammaf.cpp libs/math/src/tr1/tgammal.cpp libs/math/src/tr1/trunc.cpp libs/math/src/tr1/truncf.cpp libs/math/src/tr1/truncl.cpp libs/math/test/acosh\_data.ipp libs/math/test/asinh\_data.ipp libs/math/test/assoc\_legendre\_p.ipp libs/math/test/atanh\_data.ipp libs/math/test/bessel\_i\_data.ipp libs/math/test/bessel\_i\_int\_data.ipp libs/math/test/bessel\_j\_data.ipp libs/math/test/bessel\_j\_int\_data.ipp libs/math/test/bessel\_j\_large\_data.ipp libs/math/test/bessel\_j\_prime\_int\_data.ipp libs/math/test/bessel\_j\_prime\_large\_data.ipp libs/math/test/bessel\_k\_data.ipp libs/math/test/bessel\_k\_int\_data.ipp libs/math/test/bessel\_y01\_data.ipp libs/math/test/bessel\_yn\_data.ipp libs/math/test/bessel\_yv\_data.ipp libs/math/test/beta\_exp\_data.ipp libs/math/test/beta\_med\_data.ipp libs/math/test/beta\_small\_data.ipp

libs/math/test/binomial\_data.ipp libs/math/test/binomial\_large\_data.ipp libs/math/test/binomial\_quantile.ipp libs/math/test/cbrt\_data.ipp libs/math/test/compile\_test/barycentric\_rational\_concept\_test.cpp libs/math/test/compile\_test/barycentric\_rational\_incl\_test.cpp libs/math/test/compile\_test/compl\_abs\_incl\_test.cpp libs/math/test/compile\_test/compl\_acos\_incl\_test.cpp libs/math/test/compile\_test/compl\_acosh\_incl\_test.cpp libs/math/test/compile\_test/compl\_asin\_incl\_test.cpp libs/math/test/compile\_test/compl\_asinh\_incl\_test.cpp libs/math/test/compile\_test/compl\_atan\_incl\_test.cpp libs/math/test/compile\_test/compl\_atanh\_incl\_test.cpp libs/math/test/compile\_test/constants\_incl\_test.cpp libs/math/test/compile\_test/cstdfloat\_concept\_check\_1.cpp libs/math/test/compile\_test/cstdfloat\_concept\_check\_2.cpp libs/math/test/compile\_test/cstdfloat\_concept\_check\_3.cpp libs/math/test/compile\_test/cstdfloat\_concept\_check\_4.cpp libs/math/test/compile\_test/cubic\_spline\_concept\_test.cpp libs/math/test/compile\_test/cubic\_spline\_incl\_test.cpp libs/math/test/compile\_test/dist\_bernoulli\_incl\_test.cpp libs/math/test/compile\_test/dist\_beta\_incl\_test.cpp libs/math/test/compile\_test/dist\_binomial\_incl\_test.cpp libs/math/test/compile\_test/dist\_cauchy\_incl\_test.cpp libs/math/test/compile\_test/dist\_chi\_squared\_incl\_test.cpp libs/math/test/compile\_test/dist\_complement\_incl\_test.cpp libs/math/test/compile\_test/dist\_exponential\_incl\_test.cpp libs/math/test/compile\_test/dist\_extreme\_val\_incl\_test.cpp libs/math/test/compile\_test/dist\_find\_location\_incl\_test.cpp libs/math/test/compile\_test/dist\_find\_scale\_incl\_test.cpp libs/math/test/compile\_test/dist\_fisher\_f\_incl\_test.cpp libs/math/test/compile\_test/dist\_gamma\_incl\_test.cpp libs/math/test/compile\_test/dist\_hypergeo\_incl\_test.cpp libs/math/test/compile\_test/dist\_inv\_chi\_sq\_incl\_test.cpp libs/math/test/compile\_test/dist\_inv\_gamma\_incl\_test.cpp libs/math/test/compile\_test/dist\_laplace\_incl\_test.cpp libs/math/test/compile\_test/dist\_logistic\_incl\_test.cpp libs/math/test/compile\_test/dist\_lognormal\_incl\_test.cpp libs/math/test/compile\_test/dist\_nc\_beta\_incl\_test.cpp libs/math/test/compile\_test/dist\_nc\_chi\_squ\_incl\_test.cpp libs/math/test/compile\_test/dist\_nc\_f\_incl\_test.cpp libs/math/test/compile\_test/dist\_nc\_t\_incl\_test.cpp libs/math/test/compile\_test/dist\_neg\_binom\_incl\_test.cpp libs/math/test/compile\_test/dist\_normal\_incl\_test.cpp libs/math/test/compile\_test/dist\_pareto\_incl\_test.cpp libs/math/test/compile\_test/dist\_poisson\_incl\_test.cpp libs/math/test/compile\_test/dist\_skew\_norm\_incl\_test.cpp libs/math/test/compile\_test/dist\_students\_t\_incl\_test.cpp

libs/math/test/compile\_test/dist\_triangular\_incl\_test.cpp libs/math/test/compile\_test/dist\_uniform\_incl\_test.cpp libs/math/test/compile\_test/dist\_weibull\_incl\_test.cpp libs/math/test/compile\_test/distribution\_concept\_check.cpp libs/math/test/compile\_test/generate.sh libs/math/test/compile\_test/main.cpp libs/math/test/compile\_test/poison.hpp libs/math/test/compile\_test/sf\_airy\_incl\_test.cpp libs/math/test/compile\_test/sf\_bernoulli\_incl\_test.cpp libs/math/test/compile\_test/sf\_bessel\_deriv\_incl\_test.cpp libs/math/test/compile\_test/sf\_bessel\_incl\_test.cpp libs/math/test/compile\_test/sf\_beta\_incl\_test.cpp libs/math/test/compile\_test/sf\_binomial\_incl\_test.cpp libs/math/test/compile\_test/sf\_cbrt\_incl\_test.cpp libs/math/test/compile\_test/sf\_cos\_pi\_incl\_test.cpp libs/math/test/compile\_test/sf\_digamma\_incl\_test.cpp libs/math/test/compile\_test/sf\_ellint\_1\_incl\_test.cpp libs/math/test/compile\_test/sf\_ellint\_2\_incl\_test.cpp libs/math/test/compile\_test/sf\_ellint\_3\_incl\_test.cpp libs/math/test/compile\_test/sf\_ellint\_d\_incl\_test.cpp libs/math/test/compile\_test/sf\_ellint\_rc\_incl\_test.cpp libs/math/test/compile\_test/sf\_ellint\_rd\_incl\_test.cpp libs/math/test/compile\_test/sf\_ellint\_rf\_incl\_test.cpp libs/math/test/compile\_test/sf\_ellint\_rg\_incl\_test.cpp libs/math/test/compile\_test/sf\_ellint\_rj\_incl\_test.cpp libs/math/test/compile\_test/sf\_erf\_incl\_test.cpp libs/math/test/compile\_test/sf\_expint\_incl\_test.cpp libs/math/test/compile\_test/sf\_expm1\_incl\_test.cpp libs/math/test/compile\_test/sf\_factorials\_incl\_test.cpp libs/math/test/compile\_test/sf\_fpclassify\_incl\_test.cpp libs/math/test/compile\_test/sf\_gamma\_incl\_test.cpp libs/math/test/compile\_test/sf\_hankel\_incl\_test.cpp libs/math/test/compile\_test/sf\_hermite\_incl\_test.cpp libs/math/test/compile\_test/sf\_heuman\_lambda\_incl\_test.cpp libs/math/test/compile\_test/sf\_hypot\_incl\_test.cpp libs/math/test/compile\_test/sf\_jacobi\_incl\_test.cpp libs/math/test/compile\_test/sf\_jacobi\_zeta\_incl\_test.cpp libs/math/test/compile\_test/sf\_laguerre\_incl\_test.cpp libs/math/test/compile\_test/sf\_lanczos\_incl\_test.cpp libs/math/test/compile\_test/sf\_legendre\_incl\_test.cpp libs/math/test/compile\_test/sf\_legendre\_stieltjes\_concept\_test.cpp libs/math/test/compile\_test/sf\_legendre\_stieltjes\_incl\_test.cpp libs/math/test/compile\_test/sf\_log1p\_incl\_test.cpp libs/math/test/compile\_test/sf\_math\_fwd\_incl\_test.cpp libs/math/test/compile\_test/sf\_modf\_incl\_test.cpp libs/math/test/compile\_test/sf\_next\_incl\_test.cpp libs/math/test/compile\_test/sf\_owens\_t\_incl\_test.cpp libs/math/test/compile\_test/sf\_polygamma\_incl\_test.cpp

 libs/math/test/compile\_test/sf\_powm1\_incl\_test.cpp libs/math/test/compile\_test/sf\_prime\_incl\_test.cpp libs/math/test/compile\_test/sf\_relative\_distance\_incl\_test.cpp libs/math/test/compile\_test/sf\_round\_incl\_test.cpp libs/math/test/compile\_test/sf\_sign\_incl\_test.cpp libs/math/test/compile\_test/sf\_sin\_pi\_incl\_test.cpp libs/math/test/compile\_test/sf\_sinc\_incl\_test.cpp libs/math/test/compile\_test/sf\_sinhc\_incl\_test.cpp libs/math/test/compile\_test/sf\_sph\_harm\_incl\_test.cpp libs/math/test/compile\_test/sf\_sqrt1pm1\_incl\_test.cpp libs/math/test/compile\_test/sf\_trunc\_incl\_test.cpp libs/math/test/compile\_test/sf\_ulp\_incl\_test.cpp libs/math/test/compile\_test/sf\_zeta\_incl\_test.cpp libs/math/test/compile\_test/std\_real\_concept\_check.cpp libs/math/test/compile\_test/test\_compile\_result.hpp libs/math/test/compile\_test/test\_traits.cpp libs/math/test/compile\_test/tools\_config\_inc\_test.cpp libs/math/test/compile\_test/tools\_fraction\_inc\_test.cpp libs/math/test/compile\_test/tools\_minima\_inc\_test.cpp libs/math/test/compile\_test/tools\_polynomial\_inc\_test.cpp libs/math/test/compile\_test/tools\_precision\_inc\_test.cpp libs/math/test/compile\_test/tools\_rational\_inc\_test.cpp libs/math/test/compile\_test/tools\_real\_cast\_inc\_test.cpp libs/math/test/compile\_test/tools\_remez\_inc\_test.cpp libs/math/test/compile\_test/tools\_roots\_inc\_test.cpp libs/math/test/compile\_test/tools\_series\_inc\_test.cpp libs/math/test/compile\_test/tools\_solve\_inc\_test.cpp libs/math/test/compile\_test/tools\_stats\_inc\_test.cpp libs/math/test/compile\_test/tools\_test\_data\_inc\_test.cpp libs/math/test/compile\_test/tools\_test\_inc\_test.cpp libs/math/test/compile\_test/tools\_toms748\_inc\_test.cpp libs/math/test/compile\_test/tools\_tuple\_inc\_test.cpp libs/math/test/compile\_test/tr1\_incl\_test.cpp libs/math/test/complex\_test.cpp libs/math/test/digamma\_data.ipp libs/math/test/digamma\_neg\_data.ipp libs/math/test/digamma\_root\_data.ipp libs/math/test/digamma\_small\_data.ipp libs/math/test/e\_float\_concept\_check.cpp libs/math/test/ellint\_d2\_data.ipp libs/math/test/ellint\_d\_data.ipp libs/math/test/ellint\_e2\_data.ipp libs/math/test/ellint\_e\_data.ipp libs/math/test/ellint\_f\_data.ipp libs/math/test/ellint\_k\_data.ipp libs/math/test/ellint\_pi2\_data.ipp libs/math/test/ellint\_pi3\_data.ipp libs/math/test/ellint\_pi3\_large\_data.ipp

libs/math/test/ellint\_rc\_data.ipp libs/math/test/ellint\_rd\_0xy.ipp libs/math/test/ellint\_rd\_0yy.ipp libs/math/test/ellint\_rd\_data.ipp libs/math/test/ellint\_rd\_xxx.ipp libs/math/test/ellint\_rd\_xxz.ipp libs/math/test/ellint\_rd\_xyy.ipp libs/math/test/ellint\_rf\_0yy.ipp libs/math/test/ellint\_rf\_data.ipp libs/math/test/ellint\_rf\_xxx.ipp libs/math/test/ellint\_rf\_xy0.ipp libs/math/test/ellint\_rf\_xyy.ipp libs/math/test/ellint\_rg.ipp libs/math/test/ellint\_rg\_00x.ipp libs/math/test/ellint\_rg\_xxx.ipp libs/math/test/ellint\_rg\_xy0.ipp libs/math/test/ellint\_rg\_xyy.ipp libs/math/test/ellint\_rj\_data.ipp libs/math/test/ellint\_rj\_e2.ipp libs/math/test/ellint\_rj\_e3.ipp libs/math/test/ellint\_rj\_e4.ipp libs/math/test/ellint\_rj\_zp.ipp libs/math/test/erf\_data.ipp libs/math/test/erf\_inv\_data.ipp libs/math/test/erf\_large\_data.ipp libs/math/test/erf\_small\_data.ipp libs/math/test/erfc\_inv\_big\_data.ipp libs/math/test/erfc\_inv\_data.ipp libs/math/test/expint\_1\_data.ipp libs/math/test/expint\_data.ipp libs/math/test/expint\_small\_data.ipp libs/math/test/expinti\_data.ipp libs/math/test/expinti\_data\_double.ipp libs/math/test/expinti\_data\_long.ipp libs/math/test/float128/setup.hpp libs/math/test/float128/table\_type.hpp libs/math/test/float128/test\_carlson.cpp libs/math/test/float128/test\_cbrt.cpp libs/math/test/float128/test\_digamma.cpp libs/math/test/float128/test\_ellint\_1.cpp libs/math/test/float128/test\_ellint\_2.cpp libs/math/test/float128/test\_ellint\_3.cpp libs/math/test/float128/test\_erf.cpp libs/math/test/float128/test\_expint.cpp libs/math/test/float128/test\_factorials.cpp libs/math/test/float128/test\_gamma.cpp libs/math/test/float128/test\_hermite.cpp libs/math/test/float128/test\_ibeta.cpp

libs/math/test/float128/test\_ibeta\_inv\_1.cpp libs/math/test/float128/test\_ibeta\_inv\_ab\_4.cpp libs/math/test/float128/test\_igamma.cpp libs/math/test/float128/test\_igamma\_inv.cpp libs/math/test/float128/test\_igamma\_inva.cpp libs/math/test/float128/test\_laguerre.cpp libs/math/test/float128/test\_legendre.cpp libs/math/test/float128/test\_polygamma.cpp libs/math/test/float128/test\_std\_lib.cpp libs/math/test/float128/test\_tgamma\_ratio.cpp libs/math/test/float128/test\_trigamma.cpp libs/math/test/float128/test\_zeta.cpp libs/math/test/functor.hpp libs/math/test/gamma\_inv\_big\_data.ipp libs/math/test/gamma\_inv\_data.ipp libs/math/test/gamma\_inv\_small\_data.ipp libs/math/test/handle\_test\_result.hpp libs/math/test/hermite.ipp libs/math/test/heuman\_lambda\_data.ipp libs/math/test/hypergeometric\_dist\_data2.ipp libs/math/test/hypot\_test.cpp libs/math/test/ibeta\_data.ipp libs/math/test/ibeta\_derivative\_data.ipp libs/math/test/ibeta\_derivative\_int\_data.ipp libs/math/test/ibeta\_derivative\_large\_data.ipp libs/math/test/ibeta\_derivative\_small\_data.ipp libs/math/test/ibeta\_int\_data.ipp libs/math/test/ibeta\_inv\_data.ipp libs/math/test/ibeta\_inva\_data.ipp libs/math/test/ibeta\_large\_data.ipp libs/math/test/ibeta\_small\_data.ipp libs/math/test/igamma\_big\_data.ipp libs/math/test/igamma\_int\_data.ipp libs/math/test/igamma\_inva\_data.ipp libs/math/test/igamma\_med\_data.ipp libs/math/test/igamma\_small\_data.ipp libs/math/test/jacobi\_elliptic.ipp libs/math/test/jacobi\_elliptic\_small.ipp libs/math/test/jacobi\_large\_phi.ipp libs/math/test/jacobi\_near\_1.ipp libs/math/test/jacobi\_zeta\_big\_phi.ipp libs/math/test/jacobi\_zeta\_data.ipp libs/math/test/laguerre2.ipp libs/math/test/laguerre3.ipp libs/math/test/legendre\_p.ipp libs/math/test/legendre\_p\_large.ipp libs/math/test/log1p\_expm1\_data.ipp libs/math/test/mpfr\_concept\_check.cpp

libs/math/test/mpreal\_concept\_check.cpp libs/math/test/multiprc\_concept\_check\_1.cpp libs/math/test/multiprc\_concept\_check\_2.cpp libs/math/test/multiprc\_concept\_check\_3.cpp libs/math/test/multiprc\_concept\_check\_4.cpp libs/math/test/ncbeta.ipp libs/math/test/ncbeta\_big.ipp libs/math/test/nccs.ipp libs/math/test/nccs\_big.ipp libs/math/test/nct.ipp libs/math/test/nct\_asym.ipp libs/math/test/nct\_small\_delta.ipp libs/math/test/negative\_binomial\_quantile.ipp libs/math/test/noeh\_support.cpp libs/math/test/owens\_t.ipp libs/math/test/owens\_t\_large\_data.ipp libs/math/test/pch.hpp libs/math/test/pch\_light.hpp libs/math/test/poisson\_quantile.ipp libs/math/test/powm1\_data.ipp libs/math/test/powm1\_sqrtp1m1\_test.cpp libs/math/test/powm1\_sqrtp1m1\_test.hpp libs/math/test/sph\_bessel\_data.ipp libs/math/test/sph\_neumann\_data.ipp libs/math/test/spherical\_harmonic.ipp libs/math/test/std\_real\_concept\_check.cpp libs/math/test/table\_type.hpp libs/math/test/test\_airy.cpp libs/math/test/test\_bernoulli\_constants.cpp libs/math/test/test\_bessel\_hooks.hpp libs/math/test/test\_bessel\_i.cpp libs/math/test/test\_bessel\_i.hpp libs/math/test/test\_bessel\_j.cpp libs/math/test/test\_bessel\_j.hpp libs/math/test/test\_bessel\_k.hpp libs/math/test/test\_bessel\_y.cpp libs/math/test/test\_bessel\_y.hpp libs/math/test/test\_beta\_hooks.hpp libs/math/test/test\_binomial\_coeff.cpp libs/math/test/test\_constant\_generate.cpp libs/math/test/test\_difference.cpp libs/math/test/test\_digamma.cpp libs/math/test/test\_ellint\_d.cpp libs/math/test/test\_ellint\_d.hpp libs/math/test/test\_erf\_hooks.hpp libs/math/test/test\_expint.cpp libs/math/test/test\_expint\_hooks.hpp libs/math/test/test\_extreme\_value.cpp

libs/math/test/test\_factorials.cpp libs/math/test/test\_gamma.cpp libs/math/test/test\_gamma\_data.ipp libs/math/test/test\_gamma\_hooks.hpp libs/math/test/test\_hankel.cpp libs/math/test/test\_heuman\_lambda.cpp libs/math/test/test\_heuman\_lambda.hpp libs/math/test/test\_hypergeometric\_dist.cpp libs/math/test/test\_ibeta.cpp libs/math/test/test\_ibeta\_derivative.cpp libs/math/test/test\_ibeta\_inv.cpp libs/math/test/test\_ibeta\_inv\_ab.cpp libs/math/test/test\_igamma.cpp libs/math/test/test\_igamma\_inv.cpp libs/math/test/test\_igamma\_inva.cpp libs/math/test/test\_instances/double\_test\_instances\_1.cpp libs/math/test/test\_instances/double\_test\_instances\_10.cpp libs/math/test/test\_instances/double\_test\_instances\_2.cpp libs/math/test/test\_instances/double\_test\_instances\_3.cpp libs/math/test/test\_instances/double\_test\_instances\_4.cpp libs/math/test/test\_instances/double\_test\_instances\_5.cpp libs/math/test/test\_instances/double\_test\_instances\_6.cpp libs/math/test/test\_instances/double\_test\_instances\_7.cpp libs/math/test/test\_instances/double\_test\_instances\_8.cpp libs/math/test/test\_instances/double\_test\_instances\_9.cpp libs/math/test/test\_instances/float\_test\_instances\_1.cpp libs/math/test/test\_instances/float\_test\_instances\_10.cpp libs/math/test/test\_instances/float\_test\_instances\_2.cpp libs/math/test/test\_instances/float\_test\_instances\_3.cpp libs/math/test/test\_instances/float\_test\_instances\_4.cpp libs/math/test/test\_instances/float\_test\_instances\_5.cpp libs/math/test/test\_instances/float\_test\_instances\_6.cpp libs/math/test/test\_instances/float\_test\_instances\_7.cpp libs/math/test/test\_instances/float\_test\_instances\_8.cpp libs/math/test/test\_instances/float\_test\_instances\_9.cpp libs/math/test/test\_instances/Jamfile.v2 libs/math/test/test\_instances/ldouble\_test\_instances\_10.cpp libs/math/test/test\_instances/ldouble\_test\_instances\_2.cpp libs/math/test/test\_instances/ldouble\_test\_instances\_3.cpp libs/math/test/test\_instances/ldouble\_test\_instances\_4.cpp libs/math/test/test\_instances/ldouble\_test\_instances\_5.cpp libs/math/test/test\_instances/ldouble\_test\_instances\_6.cpp libs/math/test/test\_instances/ldouble\_test\_instances\_7.cpp libs/math/test/test\_instances/ldouble\_test\_instances\_8.cpp libs/math/test/test\_instances/ldouble\_test\_instances\_9.cpp libs/math/test/test\_instances/long\_double\_test\_instances\_1.cpp libs/math/test/test\_instances/pch.hpp libs/math/test/test\_instances/real\_concept\_test\_instances\_1.cpp libs/math/test/test\_instances/real\_concept\_test\_instances\_10.cpp libs/math/test/test\_instances/real\_concept\_test\_instances\_2.cpp libs/math/test/test\_instances/real\_concept\_test\_instances\_3.cpp libs/math/test/test\_instances/real\_concept\_test\_instances\_4.cpp libs/math/test/test\_instances/real\_concept\_test\_instances\_5.cpp libs/math/test/test\_instances/real\_concept\_test\_instances\_6.cpp libs/math/test/test\_instances/real\_concept\_test\_instances\_7.cpp libs/math/test/test\_instances/real\_concept\_test\_instances\_8.cpp libs/math/test/test\_instances/real\_concept\_test\_instances\_9.cpp libs/math/test/test\_instances/test\_instances.hpp libs/math/test/test\_instantiate1.cpp libs/math/test/test\_instantiate2.cpp libs/math/test/test\_inv\_hyp.cpp libs/math/test/test\_jacobi.cpp libs/math/test/test\_jacobi\_zeta.cpp libs/math/test/test\_jacobi\_zeta.hpp libs/math/test/test\_laguerre.cpp libs/math/test/test\_ldouble\_simple.cpp libs/math/test/test\_legendre.cpp libs/math/test/test\_legendre\_hooks.hpp libs/math/test/test\_long\_double\_support.cpp libs/math/test/test\_nc\_beta.cpp libs/math/test/test\_nc\_beta.hpp libs/math/test/test\_nc\_chi\_squared.cpp libs/math/test/test\_nc\_chi\_squared.hpp libs/math/test/test\_nc\_f.cpp libs/math/test/test\_nc\_t.hpp libs/math/test/test\_ncbeta\_hooks.hpp libs/math/test/test\_nccs\_hooks.hpp libs/math/test/test\_next.cpp libs/math/test/test\_next\_decimal.cpp libs/math/test/test\_out\_of\_range.hpp libs/math/test/test\_owens\_t.hpp libs/math/test/test\_policy.cpp libs/math/test/test\_policy\_2.cpp libs/math/test/test\_policy\_3.cpp libs/math/test/test\_policy\_4.cpp libs/math/test/test\_policy\_5.cpp libs/math/test/test\_policy\_6.cpp libs/math/test/test\_policy\_7.cpp libs/math/test/test\_policy\_8.cpp libs/math/test/test\_policy\_9.cpp libs/math/test/test\_policy\_sf.cpp libs/math/test/test\_polygamma.cpp libs/math/test/test\_print\_info\_on\_type.cpp libs/math/test/test\_rational\_instances/test\_rational.hpp libs/math/test/test\_rational\_instances/test\_rational\_double1.cpp libs/math/test/test\_rational\_instances/test\_rational\_double2.cpp

libs/math/test/test\_rational\_instances/test\_rational\_double3.cpp libs/math/test/test\_rational\_instances/test\_rational\_double4.cpp libs/math/test/test\_rational\_instances/test\_rational\_double5.cpp libs/math/test/test\_rational\_instances/test\_rational\_float1.cpp libs/math/test/test\_rational\_instances/test\_rational\_float2.cpp libs/math/test/test\_rational\_instances/test\_rational\_float3.cpp libs/math/test/test\_rational\_instances/test\_rational\_float4.cpp libs/math/test/test\_rational\_instances/test\_rational\_ldouble1.cpp libs/math/test/test\_rational\_instances/test\_rational\_ldouble2.cpp libs/math/test/test\_rational\_instances/test\_rational\_ldouble3.cpp libs/math/test/test\_rational\_instances/test\_rational\_ldouble4.cpp libs/math/test/test\_rational\_instances/test\_rational\_ldouble5.cpp libs/math/test/test\_rational\_instances/test\_rational\_real\_concept1.cpp libs/math/test/test\_rational\_instances/test\_rational\_real\_concept2.cpp libs/math/test/test\_rational\_instances/test\_rational\_real\_concept3.cpp libs/math/test/test\_rational\_instances/test\_rational\_real\_concept4.cpp libs/math/test/test\_rational\_instances/test\_rational\_real\_concept5.cpp libs/math/test/test\_rationals.cpp libs/math/test/test\_rayleigh.cpp libs/math/test/test\_real\_concept.cpp libs/math/test/test\_root\_finding\_concepts.cpp libs/math/test/test\_root\_iterations.cpp libs/math/test/test\_roots.cpp libs/math/test/test\_round.cpp libs/math/test/test\_spherical\_harmonic.cpp libs/math/test/test\_spherical\_harmonic.hpp libs/math/test/test\_tgamma\_ratio.cpp libs/math/test/test\_toms748\_solve.cpp libs/math/test/test\_tr1.cpp libs/math/test/test\_tr1.c libs/math/test/test\_trig.cpp libs/math/test/test\_trig.hpp libs/math/test/test\_trigamma.cpp libs/math/test/test\_trigamma.hpp libs/math/test/test\_zeta.cpp libs/math/test/test\_zeta\_hooks.hpp libs/math/test/tgamma\_delta\_ratio\_data.ipp libs/math/test/tgamma\_delta\_ratio\_int.ipp libs/math/test/tgamma\_delta\_ratio\_int2.ipp libs/math/test/tgamma\_ratio\_data.ipp libs/math/test/trig\_data.ipp libs/math/test/trig\_data2.ipp libs/math/test/zeta\_1\_below\_data.ipp libs/math/test/zeta\_1\_up\_data.ipp libs/math/test/zeta\_data.ipp libs/math/test/zeta\_neg\_data.ipp libs/math/tools/bessel\_data.cpp libs/math/tools/beta\_data.cpp

libs/math/tools/carlson\_ellint\_data.cpp libs/math/tools/cbrt\_data.cpp libs/math/tools/digamma\_data.cpp libs/math/tools/ellint\_d2\_data.cpp libs/math/tools/ellint\_d\_data.cpp libs/math/tools/ellint\_e\_data.cpp libs/math/tools/ellint\_f\_data.cpp libs/math/tools/ellint\_k\_data.cpp libs/math/tools/ellint\_pi2\_data.cpp libs/math/tools/ellint\_pi3\_data.cpp libs/math/tools/erf\_data.cpp libs/math/tools/expint\_data.cpp libs/math/tools/expint\_i\_data.cpp libs/math/tools/factorial\_tables.cpp libs/math/tools/gamma\_P\_inva\_data.cpp libs/math/tools/gauss\_kronrod\_constants.cpp libs/math/tools/generate\_rational\_code.cpp libs/math/tools/generate\_rational\_test.cpp libs/math/tools/generate\_test\_values.cpp libs/math/tools/hermite\_data.cpp libs/math/tools/heuman\_lambda\_data.cpp libs/math/tools/hypergeometric\_dist\_data.cpp libs/math/tools/ibeta\_data.cpp libs/math/tools/ibeta\_derivative\_data.cpp libs/math/tools/ibeta\_inv\_data.cpp libs/math/tools/ibeta\_invab\_data.cpp libs/math/tools/igamma\_data.cpp libs/math/tools/igamma\_temme\_large\_coef.cpp libs/math/tools/inv\_hyp\_data.cpp libs/math/tools/jacobi\_zeta\_data.cpp libs/math/tools/Jamfile.v2 libs/math/tools/laguerre\_data.cpp libs/math/tools/lanczos\_generator.cpp libs/math/tools/legendre\_data.cpp libs/math/tools/log1p\_expm1\_data.cpp libs/math/tools/mp\_t.hpp libs/math/tools/process\_perf\_results.cpp libs/math/tools/rational\_tests.cpp libs/math/tools/spherical\_harmonic\_data.cpp libs/math/tools/tgamma\_large\_data.cpp libs/math/tools/tgamma\_ratio\_data.cpp libs/math/tools/trig\_data.cpp libs/math/tools/zeta\_data.cpp libs/math/vc71\_fix/instantiate\_all.cpp libs/multiprecision/config/has\_float128.cpp libs/multiprecision/config/has\_gmp.cpp libs/multiprecision/config/has\_intel\_quad.cpp libs/multiprecision/config/has\_mpfi.cpp

libs/multiprecision/config/has\_mpfr.cpp libs/multiprecision/config/has\_tommath.cpp libs/multiprecision/config/Jamfile.v2 libs/multiprecision/doc/generate.sh libs/multiprecision/doc/index.idx libs/multiprecision/doc/Jamfile.v2 libs/multiprecision/example/cpp\_bin\_float\_import\_export.cpp libs/multiprecision/example/cpp\_bin\_float\_snips.cpp libs/multiprecision/example/cpp\_dec\_float\_snips.cpp libs/multiprecision/example/cpp\_int\_import\_export.cpp libs/multiprecision/example/cpp\_int\_snips.cpp libs/multiprecision/example/debug\_adaptor\_snips.cpp libs/multiprecision/example/float128\_snips.cpp libs/multiprecision/example/floating\_point\_examples.cpp libs/multiprecision/example/gmp\_snips.cpp libs/multiprecision/example/hashing\_examples.cpp libs/multiprecision/example/integer\_examples.cpp libs/multiprecision/example/logged\_adaptor.cpp libs/multiprecision/example/mixed\_integer\_arithmetic.cpp libs/multiprecision/example/mpfi\_snips.cpp libs/multiprecision/example/mpfr\_snips.cpp libs/multiprecision/example/random\_snips.cpp libs/multiprecision/example/safe\_prime.cpp libs/multiprecision/example/tommath\_snips.cpp libs/multiprecision/include/boost/multiprecision/concepts/mp\_number\_archetypes.hpp libs/multiprecision/include/boost/multiprecision/cpp\_bin\_float.hpp libs/multiprecision/include/boost/multiprecision/cpp\_bin\_float/io.hpp libs/multiprecision/include/boost/multiprecision/cpp\_bin\_float/transcendental.hpp libs/multiprecision/include/boost/multiprecision/cpp\_int.hpp libs/multiprecision/include/boost/multiprecision/cpp\_int/add.hpp libs/multiprecision/include/boost/multiprecision/cpp\_int/bitwise.hpp libs/multiprecision/include/boost/multiprecision/cpp\_int/checked.hpp libs/multiprecision/include/boost/multiprecision/cpp\_int/comparison.hpp libs/multiprecision/include/boost/multiprecision/cpp\_int/cpp\_int\_config.hpp libs/multiprecision/include/boost/multiprecision/cpp\_int/divide.hpp libs/multiprecision/include/boost/multiprecision/cpp\_int/import\_export.hpp libs/multiprecision/include/boost/multiprecision/cpp\_int/limits.hpp libs/multiprecision/include/boost/multiprecision/cpp\_int/literals.hpp libs/multiprecision/include/boost/multiprecision/cpp\_int/misc.hpp libs/multiprecision/include/boost/multiprecision/cpp\_int/multiply.hpp libs/multiprecision/include/boost/multiprecision/cpp\_int/serialize.hpp libs/multiprecision/include/boost/multiprecision/cpp\_int/value\_pack.hpp libs/multiprecision/include/boost/multiprecision/debug\_adaptor.hpp libs/multiprecision/include/boost/multiprecision/detail/big\_lanczos.hpp libs/multiprecision/include/boost/multiprecision/detail/bitscan.hpp libs/multiprecision/include/boost/multiprecision/detail/default\_ops.hpp libs/multiprecision/include/boost/multiprecision/detail/digits.hpp

 libs/multiprecision/include/boost/multiprecision/detail/et\_ops.hpp libs/multiprecision/include/boost/multiprecision/detail/float\_string\_cvt.hpp libs/multiprecision/include/boost/multiprecision/detail/functions/constants.hpp libs/multiprecision/include/boost/multiprecision/detail/generic\_interconvert.hpp libs/multiprecision/include/boost/multiprecision/detail/integer\_ops.hpp libs/multiprecision/include/boost/multiprecision/detail/min\_max.hpp libs/multiprecision/include/boost/multiprecision/detail/no\_et\_ops.hpp libs/multiprecision/include/boost/multiprecision/detail/number\_base.hpp libs/multiprecision/include/boost/multiprecision/detail/number\_compare.hpp libs/multiprecision/include/boost/multiprecision/detail/ublas\_interop.hpp libs/multiprecision/include/boost/multiprecision/float128.hpp libs/multiprecision/include/boost/multiprecision/gmp.hpp libs/multiprecision/include/boost/multiprecision/integer.hpp libs/multiprecision/include/boost/multiprecision/logged\_adaptor.hpp libs/multiprecision/include/boost/multiprecision/miller\_rabin.hpp libs/multiprecision/include/boost/multiprecision/mpfi.hpp libs/multiprecision/include/boost/multiprecision/mpfr.hpp libs/multiprecision/include/boost/multiprecision/number.hpp libs/multiprecision/include/boost/multiprecision/rational\_adaptor.hpp libs/multiprecision/include/boost/multiprecision/tommath.hpp libs/multiprecision/include/boost/multiprecision/traits/extract\_exponent\_type.hpp libs/multiprecision/include/boost/multiprecision/traits/is\_backend.hpp libs/multiprecision/include/boost/multiprecision/traits/is\_byte\_container.hpp libs/multiprecision/index.html libs/multiprecision/performance/arithmetic\_backend.hpp libs/multiprecision/performance/Jamfile.v2 libs/multiprecision/performance/linpack-benchmark.cpp libs/multiprecision/performance/miller\_rabin\_performance.cpp libs/multiprecision/performance/performance\_test.cpp libs/multiprecision/performance/sf\_performance.cpp libs/multiprecision/performance/sf\_performance.hpp libs/multiprecision/performance/sf\_performance\_basic.cpp libs/multiprecision/performance/sf\_performance\_bessel.cpp libs/multiprecision/performance/sf\_performance\_bessel1.cpp libs/multiprecision/performance/sf\_performance\_bessel2.cpp libs/multiprecision/performance/sf\_performance\_bessel3.cpp libs/multiprecision/performance/sf\_performance\_bessel4.cpp libs/multiprecision/performance/sf\_performance\_bessel5.cpp libs/multiprecision/performance/sf\_performance\_bessel6.cpp libs/multiprecision/performance/sf\_performance\_nct.cpp libs/multiprecision/performance/sf\_performance\_nct1.cpp libs/multiprecision/performance/sf\_performance\_nct2.cpp libs/multiprecision/performance/sf\_performance\_nct3.cpp libs/multiprecision/performance/sf\_performance\_nct4.cpp libs/multiprecision/performance/sf\_performance\_nct5.cpp libs/multiprecision/performance/sf\_performance\_nct6.cpp libs/multiprecision/performance/sf\_performance\_poly.cpp

 libs/multiprecision/performance/voronoi\_performance.cpp libs/multiprecision/test/bug11922.cpp libs/multiprecision/test/bug12039.cpp libs/multiprecision/test/compile\_fail/conv\_fail\_01.cpp libs/multiprecision/test/compile\_fail/conv\_fail\_02.cpp libs/multiprecision/test/compile\_fail/conv\_fail\_03.cpp libs/multiprecision/test/compile\_fail/conv\_fail\_04.cpp libs/multiprecision/test/compile\_fail/conv\_fail\_05.cpp libs/multiprecision/test/compile\_fail/conv\_fail\_06.cpp libs/multiprecision/test/compile\_fail/conv\_fail\_07.cpp libs/multiprecision/test/compile\_fail/conv\_fail\_08.cpp libs/multiprecision/test/compile\_fail/conv\_fail\_09.cpp libs/multiprecision/test/compile\_fail/conv\_fail\_10.cpp libs/multiprecision/test/compile\_fail/conv\_fail\_11.cpp libs/multiprecision/test/compile\_fail/conv\_fail\_12.cpp libs/multiprecision/test/compile\_fail/conv\_fail\_13.cpp libs/multiprecision/test/compile\_fail/conv\_fail\_14.cpp libs/multiprecision/test/compile\_fail/conv\_fail\_15.cpp libs/multiprecision/test/compile\_fail/conv\_fail\_16.cpp libs/multiprecision/test/compile\_fail/conv\_fail\_18.cpp libs/multiprecision/test/compile\_fail/conv\_fail\_20.cpp libs/multiprecision/test/compile\_fail/conv\_fail\_21.cpp libs/multiprecision/test/compile\_fail/conv\_fail\_22.cpp libs/multiprecision/test/compile\_fail/conv\_fail\_23.cpp libs/multiprecision/test/compile\_fail/conv\_fail\_24.cpp libs/multiprecision/test/compile\_fail/conv\_fail\_25.cpp libs/multiprecision/test/compile\_fail/conv\_fail\_26.cpp libs/multiprecision/test/compile\_fail/conv\_fail\_27.cpp libs/multiprecision/test/compile\_fail/conv\_fail\_28.cpp libs/multiprecision/test/compile\_fail/conv\_fail\_29.cpp libs/multiprecision/test/compile\_fail/conv\_fail\_30.cpp libs/multiprecision/test/compile\_fail/conv\_fail\_31.cpp libs/multiprecision/test/compile\_fail/conv\_fail\_32.cpp libs/multiprecision/test/compile\_fail/conv\_fail\_33.cpp libs/multiprecision/test/compile\_fail/conv\_fail\_34.cpp libs/multiprecision/test/compile\_fail/conv\_fail\_35.cpp libs/multiprecision/test/compile\_fail/conv\_fail\_36.cpp libs/multiprecision/test/compile\_fail/conv\_fail\_37.cpp libs/multiprecision/test/compile\_fail/conv\_fail\_38.cpp libs/multiprecision/test/compile\_fail/conv\_fail\_39.cpp libs/multiprecision/test/compile\_fail/conv\_fail\_40.cpp libs/multiprecision/test/compile\_fail/conv\_fail\_41.cpp libs/multiprecision/test/compile\_fail/conv\_fail\_42.cpp libs/multiprecision/test/compile\_fail/conv\_fail\_43.cpp libs/multiprecision/test/compile\_fail/conv\_fail\_44.cpp libs/multiprecision/test/compile\_fail/conv\_fail\_45.cpp libs/multiprecision/test/compile\_fail/conv\_fail\_46.cpp libs/multiprecision/test/compile\_fail/conv\_fail\_47.cpp
libs/multiprecision/test/compile\_fail/conv\_fail\_48.cpp libs/multiprecision/test/compile\_fail/conv\_fail\_49.cpp libs/multiprecision/test/compile\_fail/conv\_fail\_50.cpp libs/multiprecision/test/compile\_fail/conv\_fail\_51.cpp libs/multiprecision/test/compile\_fail/conv\_fail\_52.cpp libs/multiprecision/test/compile\_fail/conv\_fail\_53.cpp libs/multiprecision/test/compile\_fail/conv\_fail\_54.cpp libs/multiprecision/test/compile\_fail/conv\_fail\_55.cpp libs/multiprecision/test/compile\_fail/conv\_fail\_56.cpp libs/multiprecision/test/compile\_fail/conv\_fail\_57.cpp libs/multiprecision/test/compile\_fail/conv\_fail\_58.cpp libs/multiprecision/test/compile\_fail/conv\_fail\_59.cpp libs/multiprecision/test/compile\_fail/cpp\_int\_complement.cpp libs/multiprecision/test/compile\_fail/cpp\_int\_negate\_1.cpp libs/multiprecision/test/compile\_fail/cpp\_int\_negate\_2.cpp libs/multiprecision/test/compile\_fail/operator\_fail\_01.cpp libs/multiprecision/test/compile\_fail/operator\_fail\_02.cpp libs/multiprecision/test/concepts/number\_concept\_check.cpp libs/multiprecision/test/concepts/sf\_concept\_check\_basic.cpp libs/multiprecision/test/concepts/sf\_concept\_check\_bessel.cpp libs/multiprecision/test/concepts/sf\_concept\_check\_beta.cpp libs/multiprecision/test/concepts/sf\_concept\_check\_beta\_2.cpp libs/multiprecision/test/concepts/sf\_concept\_check\_elliptic.cpp libs/multiprecision/test/concepts/sf\_concept\_check\_gamma.cpp libs/multiprecision/test/concepts/sf\_concept\_check\_poly.cpp libs/multiprecision/test/coverage/Makefile libs/multiprecision/test/git\_issue\_30.cpp libs/multiprecision/test/include\_test/cpp\_bin\_float\_include\_test.cpp libs/multiprecision/test/include\_test/cpp\_dec\_float\_include\_test.cpp libs/multiprecision/test/include\_test/cpp\_int\_include\_test.cpp libs/multiprecision/test/include\_test/gmp\_include\_test.cpp libs/multiprecision/test/include\_test/mpfr\_include\_test.cpp libs/multiprecision/test/include\_test/tommath\_include\_test.cpp libs/multiprecision/test/issue\_13148.cpp libs/multiprecision/test/issue\_13301.cpp libs/multiprecision/test/Jamfile.v2 libs/multiprecision/test/math/high\_prec/test\_gamma.cpp libs/multiprecision/test/math/instances/instances.cpp libs/multiprecision/test/math/instances/Jamfile.v2 libs/multiprecision/test/math/setup.hpp libs/multiprecision/test/math/table\_type.hpp libs/multiprecision/test/math/test\_carlson\_1.cpp libs/multiprecision/test/math/test\_carlson\_2.cpp libs/multiprecision/test/math/test\_carlson\_3.cpp libs/multiprecision/test/math/test\_carlson\_4.cpp libs/multiprecision/test/math/test\_cbrt.cpp libs/multiprecision/test/math/test\_digamma.cpp libs/multiprecision/test/math/test\_ellint\_1.cpp

libs/multiprecision/test/math/test\_ellint\_2.cpp libs/multiprecision/test/math/test\_ellint\_3.cpp libs/multiprecision/test/math/test\_erf.cpp libs/multiprecision/test/math/test\_expint.cpp libs/multiprecision/test/math/test\_gamma.cpp libs/multiprecision/test/math/test\_hermite.cpp libs/multiprecision/test/math/test\_ibeta.cpp libs/multiprecision/test/math/test\_ibeta\_2.cpp libs/multiprecision/test/math/test\_ibeta\_3.cpp libs/multiprecision/test/math/test\_ibeta\_4.cpp libs/multiprecision/test/math/test\_ibeta\_inv\_1.cpp libs/multiprecision/test/math/test\_ibeta\_inv\_ab\_4.cpp libs/multiprecision/test/math/test\_igamma.cpp libs/multiprecision/test/math/test\_igamma\_inv.cpp libs/multiprecision/test/math/test\_igamma\_inva.cpp libs/multiprecision/test/math/test\_laguerre.cpp libs/multiprecision/test/math/test\_legendre.cpp libs/multiprecision/test/math/test\_tgamma\_ratio.cpp libs/multiprecision/test/math/test\_zeta.cpp libs/multiprecision/test/no\_eh\_test\_support.cpp libs/multiprecision/test/string\_data.ipp libs/multiprecision/test/test.hpp libs/multiprecision/test/test\_adapt\_serial.cpp libs/multiprecision/test/test\_arithmetic.hpp libs/multiprecision/test/test\_arithmetic\_ab\_1.cpp libs/multiprecision/test/test\_arithmetic\_ab\_2.cpp libs/multiprecision/test/test\_arithmetic\_ab\_3.cpp libs/multiprecision/test/test\_arithmetic\_backend\_concept.cpp libs/multiprecision/test/test\_arithmetic\_cpp\_bin\_float\_1.cpp libs/multiprecision/test/test\_arithmetic\_cpp\_bin\_float\_2.cpp libs/multiprecision/test/test\_arithmetic\_cpp\_bin\_float\_3.cpp libs/multiprecision/test/test\_arithmetic\_cpp\_dec\_float\_1.cpp libs/multiprecision/test/test\_arithmetic\_cpp\_dec\_float\_2.cpp libs/multiprecision/test/test\_arithmetic\_cpp\_dec\_float\_3.cpp libs/multiprecision/test/test\_arithmetic\_cpp\_int\_1.cpp libs/multiprecision/test/test\_arithmetic\_cpp\_int\_10.cpp libs/multiprecision/test/test\_arithmetic\_cpp\_int\_11.cpp libs/multiprecision/test/test\_arithmetic\_cpp\_int\_12.cpp libs/multiprecision/test/test\_arithmetic\_cpp\_int\_13.cpp libs/multiprecision/test/test\_arithmetic\_cpp\_int\_14.cpp libs/multiprecision/test/test\_arithmetic\_cpp\_int\_15.cpp libs/multiprecision/test/test\_arithmetic\_cpp\_int\_16.cpp libs/multiprecision/test/test\_arithmetic\_cpp\_int\_17.cpp libs/multiprecision/test/test\_arithmetic\_cpp\_int\_18.cpp libs/multiprecision/test/test\_arithmetic\_cpp\_int\_2.cpp libs/multiprecision/test/test\_arithmetic\_cpp\_int\_3.cpp libs/multiprecision/test/test\_arithmetic\_cpp\_int\_4.cpp libs/multiprecision/test/test\_arithmetic\_cpp\_int\_5.cpp

libs/multiprecision/test/test\_arithmetic\_cpp\_int\_6.cpp libs/multiprecision/test/test\_arithmetic\_cpp\_int\_7.cpp libs/multiprecision/test/test\_arithmetic\_cpp\_int\_8.cpp libs/multiprecision/test/test\_arithmetic\_cpp\_int\_9.cpp libs/multiprecision/test/test\_arithmetic\_cpp\_int\_br.cpp libs/multiprecision/test/test\_arithmetic\_dbg\_adptr1.cpp libs/multiprecision/test/test\_arithmetic\_dbg\_adptr2.cpp libs/multiprecision/test/test\_arithmetic\_float\_128.cpp libs/multiprecision/test/test\_arithmetic\_logged\_1.cpp libs/multiprecision/test/test\_arithmetic\_logged\_2.cpp libs/multiprecision/test/test\_arithmetic\_mpf.cpp libs/multiprecision/test/test\_arithmetic\_mpf\_50.cpp libs/multiprecision/test/test\_arithmetic\_mpfi\_50.cpp libs/multiprecision/test/test\_arithmetic\_mpfr.cpp libs/multiprecision/test/test\_arithmetic\_mpfr\_50.cpp libs/multiprecision/test/test\_arithmetic\_mpfr\_50\_static.cpp libs/multiprecision/test/test\_arithmetic\_mpq.cpp libs/multiprecision/test/test\_arithmetic\_mpz.cpp libs/multiprecision/test/test\_arithmetic\_mpz\_br.cpp libs/multiprecision/test/test\_arithmetic\_mpz\_rat.cpp libs/multiprecision/test/test\_arithmetic\_tommath.cpp libs/multiprecision/test/test\_arithmetic\_tommath\_br.cpp libs/multiprecision/test/test\_arithmetic\_tommath\_rat.cpp libs/multiprecision/test/test\_checked\_cpp\_int.cpp libs/multiprecision/test/test\_checked\_mixed\_cpp\_int.cpp libs/multiprecision/test/test\_constants.cpp libs/multiprecision/test/test\_constexpr.cpp libs/multiprecision/test/test\_convert\_from\_cpp\_bin\_float.cpp libs/multiprecision/test/test\_convert\_from\_cpp\_dec\_float.cpp libs/multiprecision/test/test\_convert\_from\_cpp\_int.cpp libs/multiprecision/test/test\_convert\_from\_cpp\_rational.cpp libs/multiprecision/test/test\_convert\_from\_float128.cpp libs/multiprecision/test/test\_convert\_from\_gmp\_rational.cpp libs/multiprecision/test/test\_convert\_from\_mpf\_float.cpp libs/multiprecision/test/test\_convert\_from\_mpfi\_float.cpp libs/multiprecision/test/test\_convert\_from\_mpfr\_float.cpp libs/multiprecision/test/test\_convert\_from\_mpz\_int.cpp libs/multiprecision/test/test\_convert\_from\_tom\_int.cpp libs/multiprecision/test/test\_convert\_from\_tom\_rational.cpp libs/multiprecision/test/test\_cpp\_bin\_float.cpp libs/multiprecision/test/test\_cpp\_bin\_float\_conv.cpp libs/multiprecision/test/test\_cpp\_bin\_float\_io.cpp libs/multiprecision/test/test\_cpp\_bin\_float\_round.cpp libs/multiprecision/test/test\_cpp\_bin\_float\_serial.cpp libs/multiprecision/test/test\_cpp\_dec\_float\_conv.cpp libs/multiprecision/test/test\_cpp\_dec\_float\_serial.cpp libs/multiprecision/test/test\_cpp\_int.cpp libs/multiprecision/test/test\_cpp\_int\_conv.cpp

libs/multiprecision/test/test\_cpp\_int\_deserial.cpp libs/multiprecision/test/test\_cpp\_int\_import\_export.cpp libs/multiprecision/test/test\_cpp\_int\_left\_shift.cpp libs/multiprecision/test/test\_cpp\_int\_lit.cpp libs/multiprecision/test/test\_cpp\_int\_serial.cpp libs/multiprecision/test/test\_cpp\_rat\_serial.cpp libs/multiprecision/test/test\_fixed\_int.cpp libs/multiprecision/test/test\_float128\_serial.cpp libs/multiprecision/test/test\_float\_conversions.cpp libs/multiprecision/test/test\_float\_io.cpp libs/multiprecision/test/test\_float\_serial.hpp libs/multiprecision/test/test\_generic\_conv.cpp libs/multiprecision/test/test\_hash.cpp libs/multiprecision/test/test\_int\_io.cpp libs/multiprecision/test/test\_miller\_rabin.cpp libs/multiprecision/test/test\_mixed.hpp libs/multiprecision/test/test\_mixed\_cpp\_bin\_float.cpp libs/multiprecision/test/test\_mixed\_cpp\_dec\_float.cpp libs/multiprecision/test/test\_mixed\_cpp\_int.cpp libs/multiprecision/test/test\_mixed\_float.cpp libs/multiprecision/test/test\_mixed\_mpf\_float.cpp libs/multiprecision/test/test\_mixed\_mpfr\_float.cpp libs/multiprecision/test/test\_move.cpp libs/multiprecision/test/test\_mpfi.cpp libs/multiprecision/test/test\_native\_integer.cpp libs/multiprecision/test/test\_nothrow\_cpp\_bin\_float.cpp libs/multiprecision/test/test\_nothrow\_cpp\_dec\_float.cpp libs/multiprecision/test/test\_nothrow\_cpp\_rational.cpp libs/multiprecision/test/test\_nothrow\_float128.cpp libs/multiprecision/test/test\_nothrow\_gmp.cpp libs/multiprecision/test/test\_nothrow\_mpfr.cpp libs/multiprecision/test/test\_numeric\_limits.cpp libs/multiprecision/test/test\_rat\_float\_interconv.cpp libs/multiprecision/test/test\_rational\_io.cpp libs/multiprecision/test/test\_round.cpp libs/multiprecision/test/test\_sf\_import\_c99.cpp libs/multiprecision/test/test\_test.cpp libs/multiprecision/test/test\_unchecked\_cpp\_int.cpp libs/multiprecision/tools/sincos.cpp libs/pool/test/test\_bug\_1252.cpp libs/pool/test/test\_bug\_2696.cpp libs/pool/test/test\_bug\_5526.cpp libs/pool/test/test\_poisoned\_macros.cpp libs/pool/test/test\_threading.cpp libs/pool/test/test\_valgrind\_fail\_1.cpp libs/pool/test/test\_valgrind\_fail\_2.cpp libs/random/include/boost/random/traits.hpp libs/random/test/multiprecision\_float\_test.cpp

libs/random/test/multiprecision\_int\_test.cpp libs/rational/test/constexpr\_test.cpp libs/rational/test/expected\_fail\_01.cpp libs/rational/test/expected\_fail\_02.cpp libs/rational/test/expected\_fail\_03.cpp libs/rational/test/expected\_fail\_04.cpp libs/rational/test/expected\_fail\_05.cpp libs/rational/test/expected\_fail\_06.cpp libs/rational/test/expected\_fail\_07.cpp libs/rational/test/expected\_fail\_08.cpp libs/rational/test/expected\_fail\_09.cpp libs/rational/test/expected\_fail\_10.cpp libs/rational/test/expected\_fail\_11.cpp libs/regex/build/has\_icu\_test.cpp libs/regex/build/Jamfile.v2 libs/regex/doc/acknowledgements.qbk libs/regex/doc/bad\_expression.qbk libs/regex/doc/basic\_regex.qbk libs/regex/doc/captures.qbk libs/regex/doc/character\_class\_names.qbk libs/regex/doc/collating\_names.qbk libs/regex/doc/concepts.qbk libs/regex/doc/configuration.qbk libs/regex/doc/error\_type.qbk libs/regex/doc/examples.qbk libs/regex/doc/faq.qbk libs/regex/doc/format\_boost\_syntax.qbk libs/regex/doc/format\_perl\_syntax.qbk libs/regex/doc/format\_sed\_syntax.qbk libs/regex/doc/format\_syntax.qbk libs/regex/doc/further\_info.qbk libs/regex/doc/headers.qbk libs/regex/doc/history.qbk libs/regex/doc/html/boost\_regex/background.html libs/regex/doc/html/boost\_regex/background/acknowledgements.html libs/regex/doc/html/boost\_regex/background/examples.html libs/regex/doc/html/boost\_regex/background/faq.html libs/regex/doc/html/boost\_regex/background/futher.html libs/regex/doc/html/boost\_regex/background/headers.html libs/regex/doc/html/boost\_regex/background/history.html libs/regex/doc/html/boost\_regex/background/locale.html libs/regex/doc/html/boost\_regex/background/performance.html libs/regex/doc/html/boost\_regex/background/performance/section\_id1378460593.html libs/regex/doc/html/boost\_regex/background/performance/section\_id1675827111.html libs/regex/doc/html/boost\_regex/background/performance/section\_id3141719723.html libs/regex/doc/html/boost\_regex/background/performance/section\_id3258595385.html libs/regex/doc/html/boost\_regex/background/performance/section\_id3261825021.html libs/regex/doc/html/boost\_regex/background/performance/section\_id3752650613.html

libs/regex/doc/html/boost\_regex/background/performance/section\_id4128344975.html libs/regex/doc/html/boost\_regex/background/performance/section\_id4148872883.html libs/regex/doc/html/boost\_regex/background/redist.html libs/regex/doc/html/boost\_regex/background/standards.html libs/regex/doc/html/boost\_regex/background/thread\_safety.html libs/regex/doc/html/boost\_regex/captures.html libs/regex/doc/html/boost\_regex/configuration.html libs/regex/doc/html/boost\_regex/configuration/algorithm.html libs/regex/doc/html/boost\_regex/configuration/compiler.html libs/regex/doc/html/boost\_regex/configuration/linkage.html libs/regex/doc/html/boost\_regex/configuration/locale.html libs/regex/doc/html/boost\_regex/configuration/tuning.html libs/regex/doc/html/boost\_regex/format.html libs/regex/doc/html/boost\_regex/format/boost\_format\_syntax.html libs/regex/doc/html/boost\_regex/format/perl\_format.html libs/regex/doc/html/boost\_regex/format/sed\_format.html libs/regex/doc/html/boost\_regex/install.html libs/regex/doc/html/boost\_regex/intro.html libs/regex/doc/html/boost\_regex/partial\_matches.html libs/regex/doc/html/boost\_regex/ref.html libs/regex/doc/html/boost\_regex/ref/bad\_expression.html libs/regex/doc/html/boost\_regex/ref/basic\_regex.html libs/regex/doc/html/boost\_regex/ref/concepts.html libs/regex/doc/html/boost\_regex/ref/concepts/charT\_concept.html libs/regex/doc/html/boost\_regex/ref/concepts/iterator\_concepts.html libs/regex/doc/html/boost\_regex/ref/concepts/traits\_concept.html libs/regex/doc/html/boost\_regex/ref/deprecated.html libs/regex/doc/html/boost\_regex/ref/deprecated/old\_regex.html libs/regex/doc/html/boost\_regex/ref/deprecated/regex\_format.html libs/regex/doc/html/boost\_regex/ref/deprecated/regex\_grep.html libs/regex/doc/html/boost\_regex/ref/deprecated/regex\_split.html libs/regex/doc/html/boost\_regex/ref/error\_type.html libs/regex/doc/html/boost\_regex/ref/internals.html libs/regex/doc/html/boost\_regex/ref/internals/uni\_iter.html libs/regex/doc/html/boost\_regex/ref/match\_flag\_type.html libs/regex/doc/html/boost\_regex/ref/match\_results.html libs/regex/doc/html/boost\_regex/ref/non\_std\_strings.html libs/regex/doc/html/boost\_regex/ref/non\_std\_strings/icu.html libs/regex/doc/html/boost\_regex/ref/non\_std\_strings/icu/intro.html libs/regex/doc/html/boost\_regex/ref/non\_std\_strings/icu/unicode\_algo.html libs/regex/doc/html/boost\_regex/ref/non\_std\_strings/icu/unicode\_iter.html libs/regex/doc/html/boost\_regex/ref/non\_std\_strings/icu/unicode\_types.html libs/regex/doc/html/boost\_regex/ref/non\_std\_strings/mfc\_strings.html libs/regex/doc/html/boost\_regex/ref/non\_std\_strings/mfc\_strings/mfc\_algo.html libs/regex/doc/html/boost\_regex/ref/non\_std\_strings/mfc\_strings/mfc\_intro.html libs/regex/doc/html/boost\_regex/ref/non\_std\_strings/mfc\_strings/mfc\_iter.html libs/regex/doc/html/boost\_regex/ref/non\_std\_strings/mfc\_strings/mfc\_regex\_create.html libs/regex/doc/html/boost\_regex/ref/non\_std\_strings/mfc\_strings/mfc\_regex\_types.html

libs/regex/doc/html/boost\_regex/ref/posix.html libs/regex/doc/html/boost\_regex/ref/regex\_iterator.html libs/regex/doc/html/boost\_regex/ref/regex\_match.html libs/regex/doc/html/boost\_regex/ref/regex\_replace.html libs/regex/doc/html/boost\_regex/ref/regex\_search.html libs/regex/doc/html/boost\_regex/ref/regex\_token\_iterator.html libs/regex/doc/html/boost\_regex/ref/regex\_traits.html libs/regex/doc/html/boost\_regex/ref/sub\_match.html libs/regex/doc/html/boost\_regex/ref/syntax\_option\_type.html libs/regex/doc/html/boost\_regex/ref/syntax\_option\_type/syntax\_option\_type\_basic.html libs/regex/doc/html/boost\_regex/ref/syntax\_option\_type/syntax\_option\_type\_extended.html libs/regex/doc/html/boost\_regex/ref/syntax\_option\_type/syntax\_option\_type\_literal.html libs/regex/doc/html/boost\_regex/ref/syntax\_option\_type/syntax\_option\_type\_overview.html libs/regex/doc/html/boost\_regex/ref/syntax\_option\_type/syntax\_option\_type\_perl.html libs/regex/doc/html/boost\_regex/ref/syntax\_option\_type/syntax\_option\_type\_synopsis.html libs/regex/doc/html/boost\_regex/syntax.html libs/regex/doc/html/boost\_regex/syntax/basic\_extended.html libs/regex/doc/html/boost\_regex/syntax/basic\_syntax.html libs/regex/doc/html/boost\_regex/syntax/character\_classes.html libs/regex/doc/html/boost\_regex/syntax/character\_classes/optional\_char\_class\_names.html libs/regex/doc/html/boost\_regex/syntax/character\_classes/std\_char\_classes.html libs/regex/doc/html/boost\_regex/syntax/collating\_names.html libs/regex/doc/html/boost\_regex/syntax/collating\_names/digraphs.html libs/regex/doc/html/boost\_regex/syntax/collating\_names/named\_unicode.html libs/regex/doc/html/boost\_regex/syntax/collating\_names/posix\_symbolic\_names.html libs/regex/doc/html/boost\_regex/syntax/leftmost\_longest\_rule.html libs/regex/doc/html/boost\_regex/syntax/perl\_syntax.html libs/regex/doc/html/boost\_regex/unicode.html libs/regex/doc/html/index.html libs/regex/doc/icu\_strings.qbk libs/regex/doc/install.qbk libs/regex/doc/introduction.qbk libs/regex/doc/Jamfile.v2 libs/regex/doc/leftmost\_longest.qbk libs/regex/doc/locale.qbk libs/regex/doc/match\_flag\_type.qbk libs/regex/doc/match\_result.qbk libs/regex/doc/mfc\_strings.qbk libs/regex/doc/non\_std\_strings.qbk libs/regex/doc/old\_regex.qbk libs/regex/doc/partial\_matches.qbk libs/regex/doc/performance.qbk libs/regex/doc/posix\_api.qbk libs/regex/doc/redistributables.qbk libs/regex/doc/regex.qbk libs/regex/doc/regex\_format.qbk libs/regex/doc/regex\_grep.qbk libs/regex/doc/regex\_iterator.qbk

libs/regex/doc/regex\_match.qbk libs/regex/doc/regex\_replace.qbk libs/regex/doc/regex\_search.qbk libs/regex/doc/regex\_split.qbk libs/regex/doc/regex\_token\_iterator.qbk libs/regex/doc/regex\_traits.qbk libs/regex/doc/standards.qbk libs/regex/doc/sub\_match.qbk libs/regex/doc/syntax.qbk libs/regex/doc/syntax\_basic.qbk libs/regex/doc/syntax\_extended.qbk libs/regex/doc/syntax\_option\_type.qbk libs/regex/doc/syntax\_perl.qbk libs/regex/doc/thread\_safety.qbk libs/regex/doc/unicode.qbk libs/regex/doc/unicode\_iterators.qbk libs/regex/example/grep/grep.cpp libs/regex/example/Jamfile.v2 libs/regex/example/snippets/captures\_example.cpp libs/regex/example/snippets/credit\_card\_example.cpp libs/regex/example/snippets/icu\_example.cpp libs/regex/example/snippets/mfc\_example.cpp libs/regex/example/snippets/partial\_regex\_grep.cpp libs/regex/example/snippets/partial\_regex\_iterate.cpp libs/regex/example/snippets/partial\_regex\_match.cpp libs/regex/example/snippets/regex\_grep\_example\_1.cpp libs/regex/example/snippets/regex\_grep\_example\_2.cpp libs/regex/example/snippets/regex\_grep\_example\_3.cpp libs/regex/example/snippets/regex\_grep\_example\_4.cpp libs/regex/example/snippets/regex\_iterator\_example.cpp libs/regex/example/snippets/regex\_match\_example.cpp libs/regex/example/snippets/regex\_merge\_example.cpp libs/regex/example/snippets/regex\_replace\_example.cpp libs/regex/example/snippets/regex\_search\_example.cpp libs/regex/example/snippets/regex\_split\_example\_1.cpp libs/regex/example/snippets/regex\_split\_example\_2.cpp libs/regex/example/snippets/regex\_token\_iterator\_eg\_1.cpp libs/regex/example/snippets/regex\_token\_iterator\_eg\_2.cpp libs/regex/example/timer/bc55.mak libs/regex/example/timer/bcb4.mak libs/regex/example/timer/bcb5.mak libs/regex/example/timer/gcc.mak libs/regex/example/timer/input\_script.txt libs/regex/example/timer/regex\_timer.cpp libs/regex/example/timer/vc6-stlport.mak libs/regex/example/timer/vc6.mak libs/regex/include/boost/cregex.hpp libs/regex/include/boost/regex.hpp

libs/regex/include/boost/regex.h libs/regex/include/boost/regex/concepts.hpp libs/regex/include/boost/regex/config.hpp libs/regex/include/boost/regex/config/borland.hpp libs/regex/include/boost/regex/config/cwchar.hpp libs/regex/include/boost/regex/icu.hpp libs/regex/include/boost/regex/mfc.hpp libs/regex/include/boost/regex/pattern\_except.hpp libs/regex/include/boost/regex/pending/object\_cache.hpp libs/regex/include/boost/regex/pending/static\_mutex.hpp libs/regex/include/boost/regex/pending/unicode\_iterator.hpp libs/regex/include/boost/regex/regex\_traits.hpp libs/regex/include/boost/regex/user.hpp libs/regex/include/boost/regex/v4/basic\_regex\_creator.hpp libs/regex/include/boost/regex/v4/basic\_regex\_parser.hpp libs/regex/include/boost/regex/v4/c\_regex\_traits.hpp libs/regex/include/boost/regex/v4/char\_regex\_traits.hpp libs/regex/include/boost/regex/v4/cregex.hpp libs/regex/include/boost/regex/v4/error\_type.hpp libs/regex/include/boost/regex/v4/fileiter.hpp libs/regex/include/boost/regex/v4/instances.hpp libs/regex/include/boost/regex/v4/iterator\_category.hpp libs/regex/include/boost/regex/v4/iterator\_traits.hpp libs/regex/include/boost/regex/v4/match\_flags.hpp libs/regex/include/boost/regex/v4/match\_results.hpp libs/regex/include/boost/regex/v4/mem\_block\_cache.hpp libs/regex/include/boost/regex/v4/perl\_matcher.hpp libs/regex/include/boost/regex/v4/perl\_matcher\_common.hpp libs/regex/include/boost/regex/v4/perl\_matcher\_non\_recursive.hpp libs/regex/include/boost/regex/v4/perl\_matcher\_recursive.hpp libs/regex/include/boost/regex/v4/primary\_transform.hpp libs/regex/include/boost/regex/v4/protected\_call.hpp libs/regex/include/boost/regex/v4/regbase.hpp libs/regex/include/boost/regex/v4/regex.hpp libs/regex/include/boost/regex/v4/regex\_fwd.hpp libs/regex/include/boost/regex/v4/regex\_grep.hpp libs/regex/include/boost/regex/v4/regex\_iterator.hpp libs/regex/include/boost/regex/v4/regex\_match.hpp libs/regex/include/boost/regex/v4/regex\_merge.hpp libs/regex/include/boost/regex/v4/regex\_raw\_buffer.hpp libs/regex/include/boost/regex/v4/regex\_replace.hpp libs/regex/include/boost/regex/v4/regex\_search.hpp libs/regex/include/boost/regex/v4/regex\_split.hpp libs/regex/include/boost/regex/v4/regex\_token\_iterator.hpp libs/regex/include/boost/regex/v4/regex\_traits.hpp libs/regex/include/boost/regex/v4/regex\_traits\_defaults.hpp libs/regex/include/boost/regex/v4/regex\_workaround.hpp libs/regex/include/boost/regex/v4/states.hpp

libs/regex/include/boost/regex/v4/sub\_match.hpp libs/regex/include/boost/regex/v4/syntax\_type.hpp libs/regex/include/boost/regex/v4/u32regex\_iterator.hpp libs/regex/include/boost/regex/v4/u32regex\_token\_iterator.hpp libs/regex/include/boost/regex/v4/w32\_regex\_traits.hpp libs/regex/include/boost/regex\_fwd.hpp libs/regex/index.html libs/regex/performance/boost.cpp libs/regex/performance/config/pcre.cpp libs/regex/performance/config/posix.cpp libs/regex/performance/config/re2.cpp libs/regex/performance/pcre.cpp libs/regex/performance/performance.cpp libs/regex/performance/performance.hpp libs/regex/performance/posix.cpp libs/regex/performance/re2.cpp libs/regex/performance/std.cpp libs/regex/performance/table\_helper.cpp libs/regex/performance/xpressive.cpp libs/regex/readme.txt libs/regex/src/c\_regex\_traits.cpp libs/regex/src/cpp\_regex\_traits.cpp libs/regex/src/cregex.cpp libs/regex/src/fileiter.cpp libs/regex/src/icu.cpp libs/regex/src/instances.cpp libs/regex/src/internals.hpp libs/regex/src/posix\_api.cpp libs/regex/src/regex.cpp libs/regex/src/regex\_debug.cpp libs/regex/src/regex\_raw\_buffer.cpp libs/regex/src/regex\_traits\_defaults.cpp libs/regex/src/static\_mutex.cpp libs/regex/src/usinstances.cpp libs/regex/src/w32\_regex\_traits.cpp libs/regex/src/wc\_regex\_traits.cpp libs/regex/src/wide\_posix\_api.cpp libs/regex/src/winstances.cpp libs/regex/test/c\_compiler\_checks/posix\_api\_check.cpp libs/regex/test/c\_compiler\_checks/posix\_api\_check.c libs/regex/test/c\_compiler\_checks/wide\_posix\_api\_check.cpp libs/regex/test/c\_compiler\_checks/wide\_posix\_api\_check.c libs/regex/test/captures/captures\_test.cpp libs/regex/test/captures/Jamfile.v2 libs/regex/test/collate\_info/collate\_info.cpp libs/regex/test/concepts/concept\_check.cpp libs/regex/test/concepts/icu\_concept\_check.cpp libs/regex/test/concepts/range\_concept\_check.cpp

libs/regex/test/concepts/test\_bug\_11988.cpp libs/regex/test/config\_info/regex\_config\_info.cpp libs/regex/test/de\_fuzz/Jamfile.v2 libs/regex/test/Jamfile.v2 libs/regex/test/named\_subexpressions/named\_subexpressions\_test.cpp libs/regex/test/noeh\_test/Jamfile.v2 libs/regex/test/object\_cache/object\_cache\_test.cpp libs/regex/test/pathology/bad\_expression\_test.cpp libs/regex/test/pathology/recursion\_test.cpp libs/regex/test/profile/Makefile libs/regex/test/regress/basic\_tests.cpp libs/regex/test/regress/bcb6.mak libs/regex/test/regress/gcc.mak libs/regex/test/regress/info.hpp libs/regex/test/regress/main.cpp libs/regex/test/regress/sunpro.mak libs/regex/test/regress/test.hpp libs/regex/test/regress/test\_alt.cpp libs/regex/test/regress/test\_anchors.cpp libs/regex/test/regress/test\_asserts.cpp libs/regex/test/regress/test\_backrefs.cpp libs/regex/test/regress/test\_deprecated.cpp libs/regex/test/regress/test\_deprecated.hpp libs/regex/test/regress/test\_emacs.cpp libs/regex/test/regress/test\_escapes.cpp libs/regex/test/regress/test\_grep.cpp libs/regex/test/regress/test\_icu.cpp libs/regex/test/regress/test\_icu.hpp libs/regex/test/regress/test\_locale.cpp libs/regex/test/regress/test\_locale.hpp libs/regex/test/regress/test\_mfc.cpp libs/regex/test/regress/test\_mfc.hpp libs/regex/test/regress/test\_non\_greedy\_repeats.cpp libs/regex/test/regress/test\_not\_regex.hpp libs/regex/test/regress/test\_operators.cpp libs/regex/test/regress/test\_overloads.cpp libs/regex/test/regress/test\_partial\_match.hpp libs/regex/test/regress/test\_perl\_ex.cpp libs/regex/test/regress/test\_regex\_replace.hpp libs/regex/test/regress/test\_regex\_search.hpp libs/regex/test/regress/test\_replace.cpp libs/regex/test/regress/test\_sets.cpp libs/regex/test/regress/test\_simple\_repeats.cpp libs/regex/test/regress/test\_tricky\_cases.cpp libs/regex/test/regress/test\_unicode.cpp libs/regex/test/regress/vc6-stlport.mak libs/regex/test/regress/vc6.mak libs/regex/test/regress/vc7.mak

libs/regex/test/regress/vc71.mak libs/regex/test/regress/vc8.mak libs/regex/test/static\_mutex/static\_mutex\_test.cpp libs/regex/test/test\_consolidated.cpp libs/regex/test/test\_macros.hpp libs/regex/test/unicode/unicode\_iterator\_test.cpp libs/regex/tools/generate/tables.cpp libs/static\_assert/doc/Jamfile.v2 libs/static\_assert/include/boost/static\_assert.hpp libs/static\_assert/index.html libs/static\_assert/Jamfile.v2 libs/static\_assert/static\_assert.htm libs/static\_assert/static\_assert\_example\_2.cpp libs/static\_assert/static\_assert\_example\_3.cpp libs/static\_assert/static\_assert\_test\_fail\_7.cpp libs/static\_assert/static\_assert\_test\_fail\_8.cpp libs/static\_assert/static\_assert\_test\_fail\_9.cpp libs/type\_traits/cxx\_type\_traits.htm libs/type\_traits/doc/add\_const.qbk libs/type\_traits/doc/add\_cv.qbk libs/type\_traits/doc/add\_lvalue\_reference.qbk libs/type\_traits/doc/add\_pointer.qbk libs/type\_traits/doc/add\_reference.qbk libs/type\_traits/doc/add\_rvalue\_reference.qbk libs/type\_traits/doc/add\_volatile.qbk libs/type\_traits/doc/aligned\_storage.qbk libs/type\_traits/doc/alignment\_of.qbk libs/type\_traits/doc/alignment\_traits.qbk libs/type\_traits/doc/background.qbk libs/type\_traits/doc/conditional.qbk libs/type\_traits/doc/credits.qbk libs/type\_traits/doc/decay.qbk libs/type\_traits/doc/decomposing\_func.qbk libs/type\_traits/doc/examples.qbk libs/type\_traits/doc/extent.qbk libs/type\_traits/doc/floating\_point\_promotion.qbk libs/type\_traits/doc/function\_traits.qbk libs/type\_traits/doc/has\_new\_operator.qbk libs/type\_traits/doc/has\_nothrow\_assign.qbk libs/type\_traits/doc/has\_nothrow\_constructor.qbk libs/type\_traits/doc/has\_nothrow\_copy.qbk libs/type\_traits/doc/has\_nothrow\_destruct.qbk libs/type\_traits/doc/has\_trivial\_assign.qbk libs/type\_traits/doc/has\_trivial\_constructor.qbk libs/type\_traits/doc/has\_trivial\_copy.qbk libs/type\_traits/doc/has\_trivial\_destructor.qbk libs/type\_traits/doc/has\_virtual\_destructor.qbk libs/type\_traits/doc/history.qbk

libs/type\_traits/doc/integral\_constant.qbk libs/type\_traits/doc/integral\_promotion.qbk libs/type\_traits/doc/intrinsics.qbk libs/type\_traits/doc/is\_abstract.qbk libs/type\_traits/doc/is\_arithmetic.qbk libs/type\_traits/doc/is\_array.qbk libs/type\_traits/doc/is\_assignable.qbk libs/type\_traits/doc/is\_base\_of.qbk libs/type\_traits/doc/is\_class.qbk libs/type\_traits/doc/is\_complete.qbk libs/type\_traits/doc/is\_complex.qbk libs/type\_traits/doc/is\_compound.qbk libs/type\_traits/doc/is\_const.qbk libs/type\_traits/doc/is\_constructible.qbk libs/type\_traits/doc/is\_convertible.qbk libs/type\_traits/doc/is\_default\_constructible.qbk libs/type\_traits/doc/is\_destructible.qbk libs/type\_traits/doc/is\_empty.qbk libs/type\_traits/doc/is\_enum.qbk libs/type\_traits/doc/is\_floating\_point.qbk libs/type\_traits/doc/is\_function.qbk libs/type\_traits/doc/is\_fundamental.qbk libs/type\_traits/doc/is\_integral.qbk libs/type\_traits/doc/is\_lvalue\_reference.qbk libs/type\_traits/doc/is\_member\_function\_pointer.qbk libs/type\_traits/doc/is\_member\_object\_pointer.qbk libs/type\_traits/doc/is\_member\_pointer.qbk libs/type\_traits/doc/is\_object.qbk libs/type\_traits/doc/is\_pod.qbk libs/type\_traits/doc/is\_pointer.qbk libs/type\_traits/doc/is\_polymorphic.qbk libs/type\_traits/doc/is\_reference.qbk libs/type\_traits/doc/is\_rvalue\_reference.qbk libs/type\_traits/doc/is\_same.qbk libs/type\_traits/doc/is\_scalar.qbk libs/type\_traits/doc/is\_signed.qbk libs/type\_traits/doc/is\_stateless.qbk libs/type\_traits/doc/is\_union.qbk libs/type\_traits/doc/is\_unsigned.qbk libs/type\_traits/doc/is\_virtual\_base\_of.qbk libs/type\_traits/doc/is\_void.qbk libs/type\_traits/doc/is\_volatile.qbk libs/type\_traits/doc/Jamfile.v2 libs/type\_traits/doc/make\_signed.qbk libs/type\_traits/doc/make\_unsigned.qbk libs/type\_traits/doc/mpl.qbk libs/type\_traits/doc/promote.qbk libs/type\_traits/doc/rank.qbk

libs/type\_traits/doc/remove\_all\_extents.qbk libs/type\_traits/doc/remove\_const.qbk libs/type\_traits/doc/remove\_cv.qbk libs/type\_traits/doc/remove\_extent.qbk libs/type\_traits/doc/remove\_pointer.qbk libs/type\_traits/doc/remove\_reference.qbk libs/type\_traits/doc/remove\_volatile.qbk libs/type\_traits/doc/transform\_traits.qbk libs/type\_traits/doc/type\_with\_alignment.qbk libs/type\_traits/doc/user\_defined.qbk libs/type\_traits/doc/value\_traits.qbk libs/type\_traits/examples/copy\_example.cpp libs/type\_traits/examples/fill\_example.cpp libs/type\_traits/examples/iter\_swap\_example.cpp libs/type\_traits/examples/trivial\_destructor\_example.cpp libs/type\_traits/include/boost/type\_traits.hpp libs/type\_traits/include/boost/type\_traits/add\_lvalue\_reference.hpp libs/type\_traits/include/boost/type\_traits/alignment\_of.hpp libs/type\_traits/include/boost/type\_traits/alignment\_traits.hpp libs/type\_traits/include/boost/type\_traits/conditional.hpp libs/type\_traits/include/boost/type\_traits/extent.hpp libs/type\_traits/include/boost/type\_traits/function\_traits.hpp libs/type\_traits/include/boost/type\_traits/has\_virtual\_destructor.hpp libs/type\_traits/include/boost/type\_traits/integral\_constant.hpp libs/type\_traits/include/boost/type\_traits/is\_assignable.hpp libs/type\_traits/include/boost/type\_traits/is\_complete.hpp libs/type\_traits/include/boost/type\_traits/is\_complex.hpp libs/type\_traits/include/boost/type\_traits/is\_constructible.hpp libs/type\_traits/include/boost/type\_traits/is\_default\_constructible.hpp libs/type\_traits/include/boost/type\_traits/is\_destructible.hpp libs/type\_traits/include/boost/type\_traits/is\_member\_object\_pointer.hpp libs/type\_traits/include/boost/type\_traits/is\_polymorphic.hpp libs/type\_traits/include/boost/type\_traits/is\_rvalue\_reference.hpp libs/type\_traits/include/boost/type\_traits/is\_signed.hpp libs/type\_traits/include/boost/type\_traits/is\_unsigned.hpp libs/type\_traits/include/boost/type\_traits/make\_signed.hpp libs/type\_traits/include/boost/type\_traits/make\_unsigned.hpp libs/type\_traits/include/boost/type\_traits/rank.hpp libs/type\_traits/include/boost/type\_traits/remove\_all\_extents.hpp libs/type\_traits/include/boost/type\_traits/type\_with\_alignment.hpp libs/type\_traits/index.html libs/type\_traits/test/add\_const\_test.cpp libs/type\_traits/test/add\_cv\_test.cpp libs/type\_traits/test/add\_lvalue\_reference\_test.cpp libs/type\_traits/test/add\_pointer\_test.cpp libs/type\_traits/test/add\_reference\_test.cpp libs/type\_traits/test/add\_volatile\_test.cpp libs/type\_traits/test/aligned\_storage\_a2\_test.cpp

libs/type\_traits/test/aligned\_storage\_test.cpp libs/type\_traits/test/alignment\_of\_a2\_test.cpp libs/type\_traits/test/alignment\_of\_test.cpp libs/type\_traits/test/check\_integral\_constant.hpp libs/type\_traits/test/check\_type.hpp libs/type\_traits/test/compile\_fail/common\_type2\_fail.cpp libs/type\_traits/test/compile\_fail/common\_type\_fail.cpp libs/type\_traits/test/compile\_fail/has\_nothrow\_assign\_fail.cpp libs/type\_traits/test/compile\_fail/has\_nothrow\_cons\_fail.cpp libs/type\_traits/test/compile\_fail/has\_nothrow\_copy\_fail.cpp libs/type\_traits/test/compile\_fail/has\_nothrow\_destruct\_fail.cpp libs/type\_traits/test/compile\_fail/is\_assignable\_fail.cpp libs/type\_traits/test/compile\_fail/is\_base\_of\_fail.cpp libs/type\_traits/test/compile\_fail/is\_constructible\_fail.cpp libs/type\_traits/test/compile\_fail/is\_convertible2\_fail.cpp libs/type\_traits/test/compile\_fail/is\_convertible\_fail.cpp libs/type\_traits/test/compile\_fail/is\_copy\_assignable\_fail.cpp libs/type\_traits/test/compile\_fail/is\_copy\_constructible\_fail.cpp libs/type\_traits/test/compile\_fail/is\_default\_constructible\_fail.cpp libs/type\_traits/test/compile\_fail/is\_destructible\_fail.cpp libs/type\_traits/test/compile\_fail/is\_empty\_fail.cpp libs/type\_traits/test/compile\_fail/is\_list\_constructible\_fail.cpp libs/type\_traits/test/compile\_fail/is\_nothrow\_move\_assignable\_fail.cpp libs/type\_traits/test/compile\_fail/is\_nothrow\_move\_constructible\_fail.cpp libs/type\_traits/test/compile\_fail/is\_polymorphic\_fail.cpp libs/type\_traits/test/compile\_fail/is\_stateless\_fail.cpp libs/type\_traits/test/compile\_fail/is\_virtual\_base\_of\_fail.cpp libs/type\_traits/test/conditional\_test.cpp libs/type\_traits/test/extent\_test.cpp libs/type\_traits/test/floating\_point\_promotion\_test.cpp libs/type\_traits/test/function\_traits\_test.cpp libs/type\_traits/test/has\_nothrow\_assign\_test.cpp libs/type\_traits/test/has\_nothrow\_constr\_test.cpp libs/type\_traits/test/has\_nothrow\_copy\_test.cpp libs/type\_traits/test/has\_nothrow\_destructor\_test.cpp libs/type\_traits/test/has\_operator\_new\_test.cpp libs/type\_traits/test/has\_trivial\_assign\_test.cpp libs/type\_traits/test/has\_trivial\_constr\_test.cpp libs/type\_traits/test/has\_trivial\_copy\_test.cpp libs/type\_traits/test/has\_trivial\_destructor\_test.cpp libs/type\_traits/test/has\_virtual\_destructor\_test.cpp libs/type\_traits/test/is\_arithmetic\_test.cpp libs/type\_traits/test/is\_array\_test.cpp libs/type\_traits/test/is\_assignable\_test.cpp libs/type\_traits/test/is\_base\_and\_derived\_test.cpp libs/type\_traits/test/is\_base\_of\_test.cpp libs/type\_traits/test/is\_class\_test.cpp libs/type\_traits/test/is\_complete\_test.cpp

libs/type\_traits/test/is\_complex\_test.cpp libs/type\_traits/test/is\_compound\_test.cpp libs/type\_traits/test/is\_const\_test.cpp libs/type\_traits/test/is\_constructible\_test.cpp libs/type\_traits/test/is\_convertible\_test.cpp libs/type\_traits/test/is\_default\_constr\_test.cpp libs/type\_traits/test/is\_destructible\_test.cpp libs/type\_traits/test/is\_empty\_test.cpp libs/type\_traits/test/is\_enum\_test.cpp libs/type\_traits/test/is\_float\_test.cpp libs/type\_traits/test/is\_floating\_point\_test.cpp libs/type\_traits/test/is\_function\_test.cpp libs/type\_traits/test/is\_fundamental\_test.cpp libs/type\_traits/test/is\_integral\_test.cpp libs/type\_traits/test/is\_lvalue\_reference\_test.cpp libs/type\_traits/test/is\_member\_func\_test.cpp libs/type\_traits/test/is\_member\_obj\_test.cpp libs/type\_traits/test/is\_member\_pointer\_test.cpp libs/type\_traits/test/is\_object\_test.cpp libs/type\_traits/test/is\_pod\_test.cpp libs/type\_traits/test/is\_pointer\_test.cpp libs/type\_traits/test/is\_polymorphic\_test.cpp libs/type\_traits/test/is\_reference\_test.cpp libs/type\_traits/test/is\_rvalue\_reference\_test.cpp libs/type\_traits/test/is\_same\_test.cpp libs/type\_traits/test/is\_scalar\_test.cpp libs/type\_traits/test/is\_signed\_test.cpp libs/type\_traits/test/is\_stateless\_test.cpp libs/type\_traits/test/is\_union\_test.cpp libs/type\_traits/test/is\_unsigned\_test.cpp libs/type\_traits/test/is\_virtual\_base\_of\_test.cpp libs/type\_traits/test/is\_void\_test.cpp libs/type\_traits/test/is\_volatile\_test.cpp libs/type\_traits/test/Jamfile.v2 libs/type\_traits/test/make\_signed\_test.cpp libs/type\_traits/test/make\_unsigned\_test.cpp libs/type\_traits/test/mpl\_interop\_test1.cpp libs/type\_traits/test/mpl\_interop\_test2.cpp libs/type\_traits/test/mpl\_interop\_test3.cpp libs/type\_traits/test/rank\_test.cpp libs/type\_traits/test/remove\_all\_extents\_test.cpp libs/type\_traits/test/remove\_bounds\_test.cpp libs/type\_traits/test/remove\_const\_test.cpp libs/type\_traits/test/remove\_cv\_test.cpp libs/type\_traits/test/remove\_extent\_test.cpp libs/type\_traits/test/remove\_pointer\_test.cpp libs/type\_traits/test/remove\_reference\_test.cpp

 libs/type\_traits/test/remove\_volatile\_test.cpp libs/type\_traits/test/test.hpp libs/type\_traits/test/tricky\_abstract\_type\_test.cpp libs/type\_traits/test/tricky\_add\_pointer\_test.cpp libs/type\_traits/test/tricky\_function\_type\_test.cpp libs/type\_traits/test/tricky\_incomplete\_type\_test.cpp libs/type\_traits/test/tricky\_partial\_spec\_test.cpp libs/type\_traits/test/tricky\_rvalue\_test.cpp libs/type\_traits/test/type\_traits\_test.cpp libs/type\_traits/test/type\_with\_alignment\_test.cpp libs/type\_traits/test/udt\_specialisations.cpp libs/type\_traits/tools/specialisations.cpp libs/utility/doc/Jamfile.v2 libs/utility/test/call\_traits\_test.cpp libs/utility/test/compressed\_pair\_test.cpp libs/xpressive/perf/main.cpp libs/xpressive/perf/regex\_comparison.hpp libs/xpressive/perf/time\_boost.cpp libs/xpressive/perf/time\_dynamic\_xpressive.cpp libs/xpressive/perf/time\_static\_xpressive.cpp tools/auto\_index/doc/auto\_index.qbk tools/auto\_index/doc/html/boost\_autoindex/comm\_ref.html tools/auto\_index/doc/html/boost\_autoindex/overview.html tools/auto\_index/doc/html/boost\_autoindex/qbk.html tools/auto\_index/doc/html/boost\_autoindex/script\_ref.html tools/auto\_index/doc/html/boost\_autoindex/tut.html tools/auto\_index/doc/html/boost\_autoindex/tut/add\_indexes.html tools/auto\_index/doc/html/boost\_autoindex/tut/build.html tools/auto\_index/doc/html/boost\_autoindex/tut/build\_docs.html tools/auto\_index/doc/html/boost\_autoindex/tut/configure.html tools/auto\_index/doc/html/boost\_autoindex/tut/configure/optional.html tools/auto\_index/doc/html/boost\_autoindex/tut/configure/options.html tools/auto\_index/doc/html/boost\_autoindex/tut/entries.html tools/auto\_index/doc/html/boost\_autoindex/tut/pis.html tools/auto\_index/doc/html/boost\_autoindex/tut/refine.html tools/auto\_index/doc/html/boost\_autoindex/tut/script.html tools/auto\_index/doc/html/boost\_autoindex/workflow.html tools/auto\_index/doc/html/boost\_autoindex/xml.html tools/auto\_index/doc/html/index.html tools/auto\_index/doc/html/index/s07.html tools/auto\_index/doc/html/index/s08.html tools/auto\_index/doc/Jamfile.v2 tools/auto\_index/index.html tools/auto\_index/src/auto\_index.cpp tools/auto\_index/src/auto\_index.hpp tools/auto\_index/src/file\_scanning.cpp tools/auto\_index/src/index\_generator.cpp tools/bcp/add\_dependent\_lib.cpp

tools/bcp/add\_path.cpp tools/bcp/bcp.hpp tools/bcp/bcp\_imp.cpp tools/bcp/bcp\_imp.hpp tools/bcp/copy\_path.cpp tools/bcp/doc/bcp.qbk tools/bcp/doc/html/index.html tools/bcp/doc/Jamfile.v2 tools/bcp/file\_types.cpp tools/bcp/fileview.cpp tools/bcp/fileview.hpp tools/bcp/index.html tools/bcp/Jamfile.v2 tools/bcp/licence\_info.cpp tools/bcp/licence\_info.hpp tools/bcp/main.cpp tools/bcp/output\_licence\_info.cpp tools/bcp/path\_operations.cpp tools/bcp/scan\_licence.cpp tools/bcp/test/Jamfile.v2 Copyright: John Maddock License: BSL-1.0

Files: libs/math/include/boost/math/quadrature/gauss\_kronrod.hpp Copyright: John Maddock Nick Thompson License: BSL-1.0

Files: libs/math/example/cubic\_b\_spline\_example.cpp Copyright: John Maddock Nick Thompson Paul A Bristow License: BSL-1.0

### Files:

doc/test/test\_HTML4\_symbols.qbk libs/math/config/has\_mpfr\_class.cpp libs/math/config/has\_mpreal.cpp libs/math/doc/background/error.qbk libs/math/doc/background/implementation.qbk libs/math/doc/background/lanczos.qbk libs/math/doc/background/references.qbk

libs/math/doc/background/remez.qbk libs/math/doc/complex/complex-tr1.qbk libs/math/doc/concepts/concepts.qbk libs/math/doc/constants/pp\_pi.hpp libs/math/doc/distexplorer/distexplorer.qbk libs/math/doc/distexplorer/html/index.html libs/math/doc/distexplorer/Jamfile.v2 libs/math/doc/distributions/arcsine.qbk libs/math/doc/distributions/background.qbk libs/math/doc/distributions/bernoulli.qbk libs/math/doc/distributions/beta.qbk libs/math/doc/distributions/binomial.qbk libs/math/doc/distributions/binomial\_example.qbk libs/math/doc/distributions/c\_sharp.qbk libs/math/doc/distributions/cauchy.qbk libs/math/doc/distributions/chi\_squared.qbk libs/math/doc/distributions/chi\_squared\_examples.qbk libs/math/doc/distributions/dist\_algorithms.qbk libs/math/doc/distributions/dist\_reference.qbk libs/math/doc/distributions/dist\_tutorial.qbk libs/math/doc/distributions/distribution\_construction.qbk libs/math/doc/distributions/error\_handling\_example.qbk libs/math/doc/distributions/exponential.qbk libs/math/doc/distributions/extreme\_value.qbk libs/math/doc/distributions/f\_dist\_example.qbk libs/math/doc/distributions/find\_location\_and\_scale.qbk libs/math/doc/distributions/fisher.qbk libs/math/doc/distributions/gamma.qbk libs/math/doc/distributions/geometric.qbk libs/math/doc/distributions/geometric\_example.qbk libs/math/doc/distributions/inverse\_chi\_squared.qbk libs/math/doc/distributions/inverse\_gamma.qbk libs/math/doc/distributions/inverse\_gamma\_example.qbk libs/math/doc/distributions/inverse\_gaussian.qbk libs/math/doc/distributions/logistic.qbk libs/math/doc/distributions/lognormal.qbk libs/math/doc/distributions/nag\_library.qbk libs/math/doc/distributions/nc\_beta.qbk libs/math/doc/distributions/nc\_chi\_squared.qbk libs/math/doc/distributions/nc\_chi\_squared\_example.qbk libs/math/doc/distributions/nc\_f.qbk libs/math/doc/distributions/nc\_t.qbk libs/math/doc/distributions/negative\_binomial.qbk libs/math/doc/distributions/negative\_binomial\_example.qbk libs/math/doc/distributions/non\_members.qbk libs/math/doc/distributions/normal.qbk libs/math/doc/distributions/normal\_example.qbk libs/math/doc/distributions/pareto.qbk

libs/math/doc/distributions/poisson.qbk libs/math/doc/distributions/rayleigh.qbk libs/math/doc/distributions/students\_t.qbk libs/math/doc/distributions/students\_t\_examples.qbk libs/math/doc/distributions/triangular.qbk libs/math/doc/distributions/uniform.qbk libs/math/doc/distributions/weibull.qbk libs/math/doc/fp\_utilities/float\_comparison.qbk libs/math/doc/fp\_utilities/float\_next.qbk libs/math/doc/fp\_utilities/rounding\_func.qbk libs/math/doc/fp\_utilities/sign.qbk libs/math/doc/graphs/dist\_graphs.cpp libs/math/doc/internals/fraction.qbk libs/math/doc/internals/internals\_overview.qbk libs/math/doc/internals/minimax.qbk libs/math/doc/internals/rational.qbk libs/math/doc/internals/relative\_error.qbk libs/math/doc/internals/series.qbk libs/math/doc/internals/test\_data.qbk libs/math/doc/overview/building.qbk libs/math/doc/overview/common\_overviews.qbk libs/math/doc/overview/config\_macros.qbk libs/math/doc/overview/contact\_info.qbk libs/math/doc/overview/credits.qbk libs/math/doc/overview/error\_handling.qbk libs/math/doc/overview/faq.qbk libs/math/doc/overview/issues.qbk libs/math/doc/overview/overview.qbk libs/math/doc/overview/result\_type\_calc.qbk libs/math/doc/overview/roadmap.qbk libs/math/doc/overview/structure.qbk libs/math/doc/overview/thread\_safety.qbk libs/math/doc/overview/tr1.qbk libs/math/doc/performance/performance.qbk libs/math/doc/policies/policy.qbk libs/math/doc/policies/policy\_tutorial.qbk libs/math/doc/roots/elliptic\_table\_100\_gcc\_X64\_SSE2.qbk libs/math/doc/roots/elliptic\_table\_100\_msvc\_X64\_AVX.qbk libs/math/doc/roots/elliptic\_table\_100\_msvc\_X86\_AVX.qbk libs/math/doc/roots/elliptic\_table\_100\_msvc\_X86\_SSE2.qbk libs/math/doc/roots/minima.qbk libs/math/doc/roots/root\_comparison.qbk libs/math/doc/roots/root\_comparison\_tables\_gcc.qbk libs/math/doc/roots/root\_comparison\_tables\_gcc\_075.qbk libs/math/doc/roots/root\_comparison\_tables\_msvc.qbk libs/math/doc/roots/root\_comparison\_tables\_msvc\_075.qbk libs/math/doc/roots/root\_finding\_examples.qbk libs/math/doc/roots/root\_n\_comparison\_tables.qbk

libs/math/doc/roots/roots.qbk libs/math/doc/roots/roots\_overview.qbk libs/math/doc/roots/roots\_table\_100\_gcc\_SEE\_SEE2\_X64.qbk libs/math/doc/roots/roots\_table\_100\_gcc\_X64\_SSE2.qbk libs/math/doc/roots/roots\_table\_100\_msvc.qbk libs/math/doc/roots/roots\_table\_100\_msvc\_AVX.qbk libs/math/doc/roots/roots\_table\_100\_msvc\_X64\_AVX.qbk libs/math/doc/roots/roots\_table\_100\_msvc\_X86.qbk libs/math/doc/roots/roots\_table\_100\_msvc\_X86\_SSE2.qbk libs/math/doc/roots/roots\_table\_75\_gcc\_SEE\_SEE2\_X64.qbk libs/math/doc/roots/roots\_table\_75\_gcc\_X64\_SSE2.qbk libs/math/doc/roots/roots\_table\_75\_msvc.qbk libs/math/doc/roots/roots\_table\_75\_msvc\_AVX.qbk libs/math/doc/roots/roots\_table\_75\_msvc\_X86.qbk libs/math/doc/roots/roots\_table\_75\_msvc\_X86\_SSE2.qbk libs/math/doc/roots/roots\_without\_derivatives.qbk libs/math/doc/roots/type\_info\_table\_100\_msvc.qbk libs/math/doc/roots/type\_info\_table\_75\_msvc.qbk libs/math/doc/sf/beta.qbk libs/math/doc/sf/beta\_derivative.qbk libs/math/doc/sf/digamma.qbk libs/math/doc/sf/erf.qbk libs/math/doc/sf/erf\_inv.qbk libs/math/doc/sf/expint.qbk libs/math/doc/sf/factorials.qbk libs/math/doc/sf/gamma\_derivatives.qbk libs/math/doc/sf/gamma\_ratios.qbk libs/math/doc/sf/hermite.qbk libs/math/doc/sf/ibeta.qbk libs/math/doc/sf/ibeta\_inv.qbk libs/math/doc/sf/igamma.qbk libs/math/doc/sf/igamma\_inv.qbk libs/math/doc/sf/laguerre.qbk libs/math/doc/sf/legendre.qbk libs/math/doc/sf/lgamma.qbk libs/math/doc/sf/license.qbk libs/math/doc/sf/poisson\_optimisation.qbk libs/math/doc/sf/polygamma.qbk libs/math/doc/sf/powers.qbk libs/math/doc/sf/spherical\_harmonic.qbk libs/math/doc/sf/test\_html4\_symbols.qbk libs/math/doc/sf/tgamma.qbk libs/math/doc/sf/trigamma.qbk libs/math/doc/sf/zeta.qbk libs/math/doc/tr1/c99\_ref.qbk libs/math/doc/tr1/tr1\_ref.qbk libs/math/dot\_net\_example/boost\_math/AssemblyInfo.cpp libs/math/dot\_net\_example/boost\_math/boost\_math.cpp

libs/math/dot\_net\_example/boost\_math/boost\_math.h libs/math/dot\_net\_example/boost\_math/ReadMe.txt libs/math/dot\_net\_example/boost\_math/Stdafx.cpp libs/math/dot\_net\_example/boost\_math/Stdafx.h libs/math/dot\_net\_example/distribution\_explorer/distribution.txt libs/math/dot\_net\_example/distribution\_explorer/readme.txt libs/math/example/arcsine\_example.cpp libs/math/example/binomial\_coinflip\_example.cpp libs/math/example/binomial\_confidence\_limits.cpp libs/math/example/binomial\_example\_nag.cpp libs/math/example/binomial\_quiz\_example.cpp libs/math/example/binomial\_sample\_sizes.cpp libs/math/example/c\_error\_policy\_example.cpp libs/math/example/chi\_square\_std\_dev\_test.cpp libs/math/example/constants\_eg1.cpp libs/math/example/error\_handling\_example.cpp libs/math/example/error\_policies\_example.cpp libs/math/example/error\_policy\_example.cpp libs/math/example/f\_test.cpp libs/math/example/float\_comparison\_example.cpp libs/math/example/Jamfile.v2 libs/math/example/nc\_chi\_sq\_example.cpp libs/math/example/neg\_binom\_confidence\_limits.cpp libs/math/example/neg\_binomial\_sample\_sizes.cpp libs/math/example/policy\_eg\_1.cpp libs/math/example/policy\_eg\_10.cpp libs/math/example/policy\_eg\_2.cpp libs/math/example/policy\_eg\_3.cpp libs/math/example/policy\_eg\_4.cpp libs/math/example/policy\_eg\_5.cpp libs/math/example/policy\_eg\_6.cpp libs/math/example/policy\_eg\_7.cpp libs/math/example/policy\_eg\_8.cpp libs/math/example/policy\_eg\_9.cpp libs/math/example/policy\_ref\_snip1.cpp libs/math/example/policy\_ref\_snip10.cpp libs/math/example/policy\_ref\_snip11.cpp libs/math/example/policy\_ref\_snip12.cpp libs/math/example/policy\_ref\_snip13.cpp libs/math/example/policy\_ref\_snip2.cpp libs/math/example/policy\_ref\_snip3.cpp libs/math/example/policy\_ref\_snip4.cpp libs/math/example/policy\_ref\_snip5.cpp libs/math/example/policy\_ref\_snip6.cpp libs/math/example/policy\_ref\_snip7.cpp libs/math/example/policy\_ref\_snip8.cpp libs/math/example/policy\_ref\_snip9.cpp libs/math/example/root\_elliptic\_finding.cpp

libs/math/example/root\_finding\_algorithms.cpp libs/math/example/root\_n\_finding\_algorithms.cpp libs/math/example/students\_t\_single\_sample.cpp libs/math/example/students\_t\_two\_samples.cpp libs/math/include/boost/math/constants/calculate\_constants.hpp libs/math/include/boost/math/constants/constants.hpp libs/math/include/boost/math/distributions.hpp libs/math/include/boost/math/distributions/arcsine.hpp libs/math/include/boost/math/distributions/bernoulli.hpp libs/math/include/boost/math/distributions/beta.hpp libs/math/include/boost/math/distributions/binomial.hpp libs/math/include/boost/math/distributions/cauchy.hpp libs/math/include/boost/math/distributions/chi\_squared.hpp libs/math/include/boost/math/distributions/complement.hpp libs/math/include/boost/math/distributions/detail/common\_error\_handling.hpp libs/math/include/boost/math/distributions/find\_location.hpp libs/math/include/boost/math/distributions/find\_scale.hpp libs/math/include/boost/math/distributions/fwd.hpp libs/math/include/boost/math/distributions/geometric.hpp libs/math/include/boost/math/distributions/inverse\_chi\_squared.hpp libs/math/include/boost/math/distributions/inverse\_gamma.hpp libs/math/include/boost/math/distributions/inverse\_gaussian.hpp libs/math/include/boost/math/distributions/negative\_binomial.hpp libs/math/include/boost/math/distributions/normal.hpp libs/math/include/boost/math/distributions/pareto.hpp libs/math/include/boost/math/distributions/poisson.hpp libs/math/include/boost/math/distributions/triangular.hpp libs/math/include/boost/math/distributions/uniform.hpp libs/math/include/boost/math/policies/error\_handling.hpp libs/math/include/boost/math/special\_functions.hpp libs/math/include/boost/math/special\_functions/detail/ibeta\_inverse.hpp libs/math/include/boost/math/special\_functions/detail/t\_distribution\_inv.hpp libs/math/include/boost/math/special\_functions/math\_fwd.hpp libs/math/include/boost/math/tools/promotion.hpp libs/math/include/boost/math/tools/user.hpp libs/math/reporting/accuracy/doc/accuracy\_tables.qbk libs/math/reporting/accuracy/doc/report.qbk libs/math/reporting/accuracy/test\_bessel\_i.cpp libs/math/reporting/accuracy/test\_bessel\_i\_prime.cpp libs/math/reporting/accuracy/test\_bessel\_j.cpp libs/math/reporting/accuracy/test\_bessel\_j\_prime.cpp libs/math/reporting/accuracy/test\_bessel\_k.cpp libs/math/reporting/accuracy/test\_bessel\_k\_prime.cpp libs/math/reporting/accuracy/test\_bessel\_y.cpp libs/math/reporting/accuracy/test\_bessel\_y\_prime.cpp libs/math/reporting/accuracy/test\_beta.cpp libs/math/reporting/accuracy/test\_binomial\_coeff.cpp libs/math/reporting/accuracy/test\_carlson.cpp

libs/math/reporting/accuracy/test\_digamma.cpp libs/math/reporting/accuracy/test\_ellint\_1.cpp libs/math/reporting/accuracy/test\_ellint\_2.cpp libs/math/reporting/accuracy/test\_ellint\_3.cpp libs/math/reporting/accuracy/test\_ellint\_d.cpp libs/math/reporting/accuracy/test\_erf.cpp libs/math/reporting/accuracy/test\_expint.cpp libs/math/reporting/accuracy/test\_hermite.cpp libs/math/reporting/accuracy/test\_heuman\_lambda.cpp libs/math/reporting/accuracy/test\_ibeta.cpp libs/math/reporting/accuracy/test\_ibeta\_inv.cpp libs/math/reporting/accuracy/test\_ibeta\_inva.cpp libs/math/reporting/accuracy/test\_igamma.cpp libs/math/reporting/accuracy/test\_igamma\_inv.cpp libs/math/reporting/accuracy/test\_igamma\_inva.cpp libs/math/reporting/accuracy/test\_jacobi.cpp libs/math/reporting/accuracy/test\_jacobi\_zeta.cpp libs/math/reporting/accuracy/test\_laguerre.cpp libs/math/reporting/accuracy/test\_legendre.cpp libs/math/reporting/accuracy/test\_log1p\_expm1.cpp libs/math/reporting/accuracy/test\_nc\_beta.cpp libs/math/reporting/accuracy/test\_nc\_chi\_squared.cpp libs/math/reporting/accuracy/test\_nc\_t.cpp libs/math/reporting/accuracy/test\_owens\_t.cpp libs/math/reporting/accuracy/test\_polygamma.cpp libs/math/reporting/accuracy/test\_powm1.cpp libs/math/reporting/accuracy/test\_spherical\_harmonic.cpp libs/math/reporting/accuracy/test\_tgamma\_ratio.cpp libs/math/reporting/accuracy/test\_trig.cpp libs/math/reporting/accuracy/test\_trigamma.cpp libs/math/reporting/accuracy/test\_zeta.cpp libs/math/reporting/accuracy/third\_party/cephes\_double/readme.txt libs/math/reporting/performance/doc/report.qbk libs/math/reporting/performance/third\_party/dcdflib/readme.txt libs/math/test/compile\_test/instantiate.hpp libs/math/test/log1p\_expm1\_test.cpp libs/math/test/log1p\_expm1\_test.hpp libs/math/test/ntl\_concept\_check.cpp libs/math/test/test\_arcsine.cpp libs/math/test/test\_bernoulli.cpp libs/math/test/test\_bessel\_k.cpp libs/math/test/test\_beta.cpp libs/math/test/test\_beta.hpp libs/math/test/test\_beta\_dist.cpp libs/math/test/test\_binomial.cpp libs/math/test/test\_binomial\_coeff.hpp libs/math/test/test\_carlson.cpp libs/math/test/test\_carlson.hpp

libs/math/test/test\_cauchy.cpp libs/math/test/test\_cbrt.cpp libs/math/test/test\_cbrt.hpp libs/math/test/test\_chi\_squared.cpp libs/math/test/test\_classify.cpp libs/math/test/test\_constants.cpp libs/math/test/test\_digamma.hpp libs/math/test/test\_dist\_overloads.cpp libs/math/test/test\_ellint\_1.hpp libs/math/test/test\_ellint\_2.hpp libs/math/test/test\_ellint\_3.hpp libs/math/test/test\_erf.cpp libs/math/test/test\_erf.hpp libs/math/test/test\_error\_handling.cpp libs/math/test/test\_expint.hpp libs/math/test/test\_exponential\_dist.cpp libs/math/test/test\_find\_location.cpp libs/math/test/test\_find\_scale.cpp libs/math/test/test\_gamma.hpp libs/math/test/test\_gamma\_dist.cpp libs/math/test/test\_geometric.cpp libs/math/test/test\_hermite.cpp libs/math/test/test\_hermite.hpp libs/math/test/test\_ibeta.hpp libs/math/test/test\_ibeta\_derivative.hpp libs/math/test/test\_ibeta\_inv.hpp libs/math/test/test\_ibeta\_inv\_ab.hpp libs/math/test/test\_igamma.hpp libs/math/test/test\_igamma\_inv.hpp libs/math/test/test\_igamma\_inva.hpp libs/math/test/test\_inverse\_chi\_squared\_distribution.cpp libs/math/test/test\_inverse\_gamma\_distribution.cpp libs/math/test/test\_inverse\_gaussian.cpp libs/math/test/test\_jacobi.hpp libs/math/test/test\_laguerre.hpp libs/math/test/test\_legendre.hpp libs/math/test/test\_lognormal.cpp libs/math/test/test\_math\_fwd.cpp libs/math/test/test\_minima.cpp libs/math/test/test\_nc\_t.cpp libs/math/test/test\_negative\_binomial.cpp libs/math/test/test\_normal.cpp libs/math/test/test\_pareto.cpp libs/math/test/test\_poisson.cpp libs/math/test/test\_real\_concept\_neg\_bin.cpp libs/math/test/test\_remez.cpp libs/math/test/test\_sign.cpp libs/math/test/test\_students\_t.cpp

libs/math/test/test\_tgamma\_ratio.hpp libs/math/test/test\_triangular.cpp libs/math/test/test\_uniform.cpp libs/math/test/test\_value.hpp libs/math/test/test\_weibull.cpp libs/math/test/test\_zeta.hpp libs/math/vc71\_fix/Jamfile.v2 libs/multiprecision/doc/numeric\_limits\_32\_tables.qbk libs/multiprecision/doc/numeric\_limits\_qbk.cpp libs/multiprecision/example/numeric\_limits\_snips.cpp libs/multiprecision/test/math/high\_prec/test\_gamma.hpp libs/multiprecision/test/test\_fpclassify.cpp libs/regex/performance/doc/report.qbk Copyright: John Maddock Paul A Bristow License: BSL-1.0

### Files:

libs/math/doc/distributions/laplace.qbk libs/math/include/boost/math/distributions/laplace.hpp libs/math/test/test\_laplace.cpp Copyright: John Maddock Paul A Bristow Thijs van den Berg License: BSL-1.0

#### Files:

libs/math/include/boost/math/distributions/students\_t.hpp Copyright: John Maddock Paul A Bristow Thomas Mang License: BSL-1.0

# Files:

libs/math/doc/sf/bessel\_ik.qbk libs/math/doc/sf/bessel\_introduction.qbk libs/math/doc/sf/bessel\_spherical.qbk libs/math/doc/win32\_nmake.mak libs/math/test/test\_ellint\_1.cpp libs/math/test/test\_ellint\_2.cpp libs/math/test/test\_ellint\_3.cpp Copyright: John Maddock Paul A Bristow Xiaogang Zhang

License: BSL-1.0

# Files:

libs/config/include/boost/config/helper\_macros.hpp libs/config/test/boost\_no\_cxx11\_addressof.ipp libs/config/test/boost\_no\_cxx11\_std\_align.ipp libs/type\_traits/doc/remove\_cv\_ref.qbk libs/type\_traits/test/remove\_cv\_ref\_test.cpp libs/type\_traits/test/type\_identity\_test.cpp Copyright: John Maddock Peter Dimov License: BSL-1.0

### Files:

libs/multiprecision/performance/delaunay\_test.cpp Copyright: John Maddock Phil Endecott License: BSL-1.0

# Files:

libs/type\_traits/include/boost/type\_traits/has\_new\_operator.hpp Copyright: John Maddock Robert Ramey Runar Undheim License: BSL-1.0

#### Files:

libs/static\_assert/doc/static\_assert.qbk libs/static\_assert/static\_assert\_example\_1.cpp libs/static\_assert/static\_assert\_test.cpp libs/static\_assert/static\_assert\_test\_fail\_1.cpp libs/static\_assert/static\_assert\_test\_fail\_2.cpp libs/static\_assert/static\_assert\_test\_fail\_3.cpp libs/static\_assert/static\_assert\_test\_fail\_4.cpp libs/static\_assert/static\_assert\_test\_fail\_5.cpp libs/static\_assert/static\_assert\_test\_fail\_6.cpp libs/type\_traits/include/boost/type\_traits/detail/ice\_and.hpp libs/type\_traits/include/boost/type\_traits/detail/ice\_eq.hpp libs/type\_traits/include/boost/type\_traits/detail/ice\_not.hpp libs/type\_traits/include/boost/type\_traits/detail/ice\_or.hpp libs/type\_traits/include/boost/type\_traits/detail/yes\_no\_type.hpp libs/type\_traits/include/boost/type\_traits/ice.hpp Copyright: John Maddock Steve Cleary

License: BSL-1.0

Files: libs/config/test/boost\_has\_nrvo.ipp Copyright: John Maddock Terje Slettebo License: BSL-1.0

Files:

 libs/type\_traits/include/boost/type\_traits/decay.hpp libs/type\_traits/test/decay\_test.cpp Copyright: John Maddock Thorsten Ottosen License: BSL-1.0

#### Files:

libs/multiprecision/include/boost/multiprecision/traits/explicit\_conversion.hpp libs/multiprecision/include/boost/multiprecision/traits/is\_restricted\_conversion.hpp Copyright: John Maddock Vicente J Botet Escriba License: BSL-1.0

### Files:

libs/math/doc/sf/ellint\_carlson.qbk libs/math/doc/sf/ellint\_legendre.qbk libs/math/include/boost/math/special\_functions/detail/bessel\_i0.hpp libs/math/include/boost/math/special\_functions/detail/bessel\_k0.hpp libs/math/include/boost/math/special\_functions/detail/bessel\_k1.hpp libs/math/include/boost/math/special\_functions/ellint\_1.hpp libs/math/include/boost/math/special\_functions/ellint\_2.hpp libs/math/include/boost/math/special\_functions/ellint\_3.hpp libs/math/include/boost/math/special\_functions/ellint\_d.hpp Copyright: John Maddock Xiaogang Zhang License: BSL-1.0

#### Files:

 libs/tokenizer/char\_delimiters\_separator.htm libs/tokenizer/escaped\_list\_separator.htm libs/tokenizer/include/boost/token\_functions.hpp libs/tokenizer/include/boost/token\_iterator.hpp libs/tokenizer/introduc.htm libs/tokenizer/offset\_separator.htm libs/tokenizer/test/examples.cpp

libs/tokenizer/test/simple\_example\_1.cpp libs/tokenizer/test/simple\_example\_2.cpp libs/tokenizer/test/simple\_example\_3.cpp libs/tokenizer/test/simple\_example\_4.cpp libs/tokenizer/test/simple\_example\_5.cpp libs/tokenizer/token\_iterator.htm libs/tokenizer/tokenizer.htm libs/tokenizer/tokenizerfunction.htm Copyright: John R Bandela License: BSL-1.0

Files:

libs/python/include/boost/python/slice.hpp libs/python/src/slice.cpp libs/python/test/const\_argument.cpp libs/python/test/const\_argument.py libs/python/test/slice.cpp Copyright: Jonathan Brandmeyer License: BSL-1.0

Files:

libs/iostreams/doc/menu.html libs/ptr\_container/include/boost/ptr\_container/detail/default\_deleter.hpp libs/range/include/boost/range/detail/remove\_extent.hpp libs/serialization/test/test\_static\_warning.cpp Copyright: Jonathan Turkanis License: BSL-1.0

Files: libs/iostreams/test/mapped\_file\_test.cpp Copyright: Jonathan Turkanis Jorge Lodos License: BSL-1.0

Files: libs/iostreams/src/lzma.cpp Copyright: Jonathan Turkanis Milan Svoboda License: BSL-1.0

Files: libs/spirit/classic/example/techniques/dynamic\_rule.cpp libs/spirit/classic/test/actor/action\_tests.cpp

libs/spirit/classic/test/actor/action\_tests.hpp libs/spirit/classic/test/actor/assign\_key\_test.cpp libs/spirit/classic/test/actor/assign\_test.cpp libs/spirit/classic/test/actor/clear\_test.cpp libs/spirit/classic/test/actor/decrement\_test.cpp libs/spirit/classic/test/actor/erase\_at\_test.cpp libs/spirit/classic/test/actor/increment\_test.cpp libs/spirit/classic/test/actor/insert\_at\_test.cpp libs/spirit/classic/test/actor/insert\_key\_test.cpp libs/spirit/classic/test/actor/push\_back\_test.cpp libs/spirit/classic/test/actor/push\_front\_test.cpp libs/spirit/classic/test/actor/swap\_test.cpp libs/spirit/classic/test/actor/unit\_test.cpp libs/spirit/include/boost/spirit/home/classic/actor.hpp libs/spirit/include/boost/spirit/home/classic/actor/assign\_actor.hpp libs/spirit/include/boost/spirit/home/classic/actor/assign\_key\_actor.hpp libs/spirit/include/boost/spirit/home/classic/actor/clear\_actor.hpp libs/spirit/include/boost/spirit/home/classic/actor/decrement\_actor.hpp libs/spirit/include/boost/spirit/home/classic/actor/erase\_actor.hpp libs/spirit/include/boost/spirit/home/classic/actor/increment\_actor.hpp libs/spirit/include/boost/spirit/home/classic/actor/insert\_at\_actor.hpp libs/spirit/include/boost/spirit/home/classic/actor/insert\_key\_actor.hpp libs/spirit/include/boost/spirit/home/classic/actor/push\_back\_actor.hpp libs/spirit/include/boost/spirit/home/classic/actor/push\_front\_actor.hpp libs/spirit/include/boost/spirit/home/classic/actor/ref\_actor.hpp libs/spirit/include/boost/spirit/home/classic/actor/ref\_const\_ref\_actor.hpp libs/spirit/include/boost/spirit/home/classic/actor/ref\_const\_ref\_const\_ref\_a.hpp libs/spirit/include/boost/spirit/home/classic/actor/ref\_const\_ref\_value\_actor.hpp libs/spirit/include/boost/spirit/home/classic/actor/swap\_actor.hpp Copyright: Jonathan de Halleux

License: BSL-1.0

# Files:

libs/graph/doc/lengauer\_tarjan\_dominator.htm libs/graph/include/boost/graph/dominator\_tree.hpp libs/graph/test/dominator\_tree\_test.cpp Copyright: Jong Soo Park License: BSL-1.0

Files: libs/spirit/classic/test/scanner\_value\_type\_tests.cpp Copyright: Jordan DeLong License: BSL-1.0

Files:

libs/random/test/test\_old\_uniform\_int\_distribution.cpp Copyright: Jos Hickson Steven Watanabe License: BSL-1.0

## Files:

libs/core/test/swap/Jamfile.v2 libs/core/test/swap/lib\_header\_1.cpp libs/core/test/swap/lib\_header\_2.cpp libs/core/test/swap/mixed\_headers\_1.cpp libs/core/test/swap/mixed\_headers\_2.cpp libs/core/test/swap/primitive.cpp libs/core/test/swap/root\_header\_1.cpp libs/core/test/swap/root\_header\_2.cpp libs/core/test/swap/specialized\_in\_boost.cpp libs/core/test/swap/specialized\_in\_global.cpp libs/core/test/swap/specialized\_in\_other.cpp libs/core/test/swap/specialized\_in\_std.cpp libs/core/test/swap/swap\_test\_class.hpp Copyright: Joseph Gauterin License: BSL-1.0

## Files:

libs/core/test/swap/array\_of\_array\_of\_class.cpp libs/core/test/swap/array\_of\_array\_of\_int.cpp libs/core/test/swap/array\_of\_class.cpp libs/core/test/swap/array\_of\_int.cpp libs/core/test/swap/array\_of\_template.cpp libs/core/test/swap/no\_ambiguity\_in\_boost.cpp libs/core/test/swap/specialized\_in\_boost\_and\_other.cpp libs/core/test/swap/std\_bitset.cpp libs/core/test/swap/std\_dateorder.cpp libs/core/test/swap/std\_string.cpp libs/core/test/swap/std\_typeinfo\_ptr.cpp libs/core/test/swap/std\_vector\_of\_boost.cpp libs/core/test/swap/std\_vector\_of\_global.cpp libs/core/test/swap/std\_vector\_of\_other.cpp Copyright: Joseph Gauterin Niels Dekker License: BSL-1.0

Files: libs/core/include/boost/core/swap.hpp Copyright: Joseph Gauterin

Niels Dekker Steven Watanabe License: BSL-1.0

### Files:

libs/spirit/classic/test/char\_strings\_test.cpp libs/spirit/classic/test/char\_strings\_test\_fail.cpp libs/spirit/classic/test/grammar\_def\_test.cpp libs/spirit/classic/test/group\_match\_bug.cpp libs/spirit/classic/test/mix\_and\_match\_trees.cpp libs/spirit/classic/test/post\_skips.cpp libs/spirit/classic/test/shortest\_alternative\_tests.cpp libs/spirit/classic/test/symbols\_add\_null.cpp libs/spirit/classic/test/symbols\_find\_null.cpp libs/spirit/include/boost/spirit/home/classic/core/non\_terminal/impl/static.hpp tools/quickbook/examples/standalone-quickbook/Jamroot.jam tools/quickbook/test/doc-info/Jamfile.v2 tools/quickbook/test/Jamfile.v2 tools/quickbook/test/quickbook-testing.jam tools/quickbook/test/src/text\_diff.cpp tools/quickbook/test/unit/symbols\_find\_null.cpp tools/quickbook/test/xinclude/Jamfile.v2 Copyright: Joo Abecasis License: BSL-1.0

#### Files:

 libs/fusion/include/boost/fusion/functional/invocation/invoke.hpp libs/fusion/include/boost/fusion/functional/invocation/invoke\_function\_object.hpp libs/fusion/include/boost/fusion/functional/invocation/invoke\_procedure.hpp libs/fusion/test/functional/invoke.cpp libs/fusion/test/functional/invoke\_function\_object.cpp libs/fusion/test/functional/invoke\_procedure.cpp Copyright: Joo Abecasis Tobias Schwinger License: BSL-1.0

#### Files:

libs/spirit/classic/doc/position\_iterator.html libs/spirit/classic/example/fundamental/position\_iterator/position\_iterator.cpp Copyright: Juan Carlos Arevalo-Baeza License: BSL-1.0

Files: libs/pool/test/pool\_msvc\_compiler\_bug\_test.cpp tools/build/test/builtin\_split\_by\_characters.py

tools/build/test/collect\_debug\_info.py tools/build/test/conditionals\_multiple.py tools/build/test/configuration.py tools/build/test/core\_action\_output.py tools/build/test/core\_source\_line\_tracking.py tools/build/test/core\_variables\_in\_actions.py tools/build/test/default\_toolset.py tools/build/test/generator\_selection.py tools/build/test/project\_id.py tools/build/test/scanner\_causing\_rebuilds.py tools/build/test/sort\_rule.py tools/build/test/test\_rc.py Copyright: Jurko Gospodnetic License: BSL-1.0

Files:

tools/build/example/hello/readme.qbk Copyright: Jurko Gospodnetic Rene Rivera License: BSL-1.0

Files: tools/build/test/testing.py Copyright: Jurko Gospodnetic Steven Watanabe License: BSL-1.0

Files: tools/build/test/core\_parallel\_multifile\_actions\_2.py Copyright: Jurko Gospodnetic Steven Watanabe Vladimir Prus License: BSL-1.0

Files: tools/build/src/build/version.jam tools/build/test/build\_file.py tools/build/test/test\_system.html Copyright: Jurko Gospodnetic Vladimir Prus License: BSL-1.0

Files:

libs/thread/example/synchronized\_value.cpp libs/thread/include/boost/thread/synchronized\_value.hpp Copyright: Just Software Solutions Ltd Vicente J Botet Escriba License: BSL-1.0

## Files:

libs/mpi/include/boost/mpi/collectives/gatherv.hpp libs/mpi/include/boost/mpi/collectives/scatterv.hpp Copyright: Jlio Hoffimann License: BSL-1.0

# Files:

libs/graph/include/boost/graph/edmunds\_karp\_max\_flow.hpp libs/graph/test/filtered\_graph\_properties\_dijkstra.cpp libs/test/Jamfile.v2 tools/build/test/qt4.py tools/build/test/qt4/jamroot.jam tools/build/test/qt4/mock.cpp tools/build/test/qt4/mock.h tools/build/test/qt4/phonon.cpp tools/build/test/qt4/qt3support.cpp tools/build/test/qt4/qtassistant.cpp tools/build/test/qt4/qtcore.cpp tools/build/test/qt4/qtcorefail.cpp tools/build/test/qt4/qtdeclarative.cpp tools/build/test/qt4/qtgui.cpp tools/build/test/qt4/qthelp.cpp tools/build/test/qt4/qtmultimedia.cpp tools/build/test/qt4/qtnetwork.cpp tools/build/test/qt4/qtscript.cpp tools/build/test/qt4/qtscripttools.cpp tools/build/test/qt4/qtsql.cpp tools/build/test/qt4/qtsvg.cpp tools/build/test/qt4/qttest.cpp tools/build/test/qt4/qtwebkit.cpp tools/build/test/qt4/qtxml.cpp tools/build/test/qt4/qtxmlpatterns.cpp tools/build/test/qt4/rcc.cpp tools/build/test/qt5.py tools/build/test/qt5/jamroot.jam tools/build/test/qt5/mock.cpp tools/build/test/qt5/mock.h tools/build/test/qt5/qt3dcore.cpp tools/build/test/qt5/qt3dinput.cpp tools/build/test/qt5/qt3dlogic.cpp

tools/build/test/qt5/qt3drender.cpp tools/build/test/qt5/qtassistant.cpp tools/build/test/qt5/qtbluetooth.cpp tools/build/test/qt5/qtcharts.cpp tools/build/test/qt5/qtcore.cpp tools/build/test/qt5/qtcorefail.cpp tools/build/test/qt5/qtdatavisualization.cpp tools/build/test/qt5/qtdeclarative.cpp tools/build/test/qt5/qtgamepad.cpp tools/build/test/qt5/qthelp.cpp tools/build/test/qt5/qtlocation.cpp tools/build/test/qt5/qtmultimedia.cpp tools/build/test/qt5/qtnetwork.cpp tools/build/test/qt5/qtnfc.cpp tools/build/test/qt5/qtpositioning.cpp tools/build/test/qt5/qtpurchasing.cpp tools/build/test/qt5/qtquick.cpp tools/build/test/qt5/qtquick.qml tools/build/test/qt5/qtscript.cpp tools/build/test/qt5/qtscripttools.cpp tools/build/test/qt5/qtscxml.cpp tools/build/test/qt5/qtserialbus.cpp tools/build/test/qt5/qtserialport.cpp tools/build/test/qt5/qtsql.cpp tools/build/test/qt5/qtsvg.cpp tools/build/test/qt5/qttest.cpp tools/build/test/qt5/qtwebchannel.cpp tools/build/test/qt5/qtwebengine.cpp tools/build/test/qt5/qtwebenginewidgets.cpp tools/build/test/qt5/qtwebkit.cpp tools/build/test/qt5/qtwebkitwidgets.cpp tools/build/test/qt5/qtwebsocket.cpp tools/build/test/qt5/qtwebsockets.cpp tools/build/test/qt5/qtwebview.cpp tools/build/test/qt5/qtwidgets.cpp tools/build/test/qt5/qtxml.cpp tools/build/test/qt5/qtxmlpatterns.cpp tools/build/test/qt5/rcc.cpp Copyright: Jrgen Hunold License: BSL-1.0

Files: libs/smart\_ptr/test/cpp11\_pointer\_cast\_test.cpp Copyright: Karolin Varner License: BSL-1.0

#### Files:

libs/numeric/odeint/include/boost/numeric/odeint/external/thrust/thrust\_algebra.hpp Copyright: Karsten Ahnert Kyle Lutz Mario Mulansky License: BSL-1.0

#### Files:

libs/numeric/odeint/examples/nt2/phase\_oscillator\_ensemble.cpp Copyright: Karsten Ahnert LRI UMR Mario Mulansky NumScale SAS License: BSL-1.0

### Files:

libs/numeric/odeint/examples/quadmath/black\_hole.cpp Copyright: Karsten Ahnert Lee Hodgkinson Mario Mulansky License: BSL-1.0

#### Files:

libs/numeric/odeint/doc/acknowledgements.qbk libs/numeric/odeint/doc/concepts.qbk libs/numeric/odeint/doc/concepts/controlled\_stepper.qbk libs/numeric/odeint/doc/concepts/dense\_output\_stepper.qbk libs/numeric/odeint/doc/concepts/implicit\_system.qbk libs/numeric/odeint/doc/concepts/second\_order\_system.qbk libs/numeric/odeint/doc/concepts/state\_wrapper.qbk libs/numeric/odeint/doc/concepts/symplectic\_system.qbk libs/numeric/odeint/doc/concepts/system.qbk libs/numeric/odeint/doc/controlled\_stepper\_table.qbk libs/numeric/odeint/doc/details.qbk libs/numeric/odeint/doc/details\_bind\_member\_functions.qbk libs/numeric/odeint/doc/details\_boost\_range.qbk libs/numeric/odeint/doc/details\_boost\_ref.qbk libs/numeric/odeint/doc/details\_integrate\_functions.qbk libs/numeric/odeint/doc/literature.qbk libs/numeric/odeint/doc/make\_controlled\_table.qbk libs/numeric/odeint/doc/make\_dense\_output\_table.qbk libs/numeric/odeint/doc/range\_table.qbk libs/numeric/odeint/examples/2d\_lattice/Jamfile.v2 libs/numeric/odeint/examples/2d\_lattice/lattice2d.hpp libs/numeric/odeint/examples/2d\_lattice/nested\_range\_algebra.hpp
libs/numeric/odeint/examples/2d\_lattice/spreading.cpp libs/numeric/odeint/examples/2d\_lattice/vector\_vector\_resize.hpp libs/numeric/odeint/examples/abm\_precision.cpp libs/numeric/odeint/examples/adaptive\_iterator.cpp libs/numeric/odeint/examples/bind\_member\_functions.cpp libs/numeric/odeint/examples/bind\_member\_functions\_cpp11.cpp libs/numeric/odeint/examples/bulirsch\_stoer.cpp libs/numeric/odeint/examples/chaotic\_system.cpp libs/numeric/odeint/examples/const\_step\_iterator.cpp libs/numeric/odeint/examples/elliptic.py libs/numeric/odeint/examples/elliptic\_functions.cpp libs/numeric/odeint/examples/fpu.cpp libs/numeric/odeint/examples/gmpxx/lorenz\_gmpxx.cpp libs/numeric/odeint/examples/gram\_schmidt.hpp libs/numeric/odeint/examples/harmonic\_oscillator\_units.cpp libs/numeric/odeint/examples/heun.cpp libs/numeric/odeint/examples/integrate\_times.cpp libs/numeric/odeint/examples/list\_lattice.cpp libs/numeric/odeint/examples/lorenz\_point.cpp libs/numeric/odeint/examples/molecular\_dynamics.cpp libs/numeric/odeint/examples/molecular\_dynamics\_cells.cpp libs/numeric/odeint/examples/mtl/gauss\_packet.cpp libs/numeric/odeint/examples/mtl/implicit\_euler\_mtl.cpp libs/numeric/odeint/examples/mtl/Jamfile.v2 libs/numeric/odeint/examples/multiprecision/cmp\_precision.cpp libs/numeric/odeint/examples/multiprecision/Jamfile libs/numeric/odeint/examples/multiprecision/lorenz\_mp.cpp libs/numeric/odeint/examples/my\_vector.cpp libs/numeric/odeint/examples/phase\_oscillator\_ensemble.cpp libs/numeric/odeint/examples/point\_type.hpp libs/numeric/odeint/examples/quadmath/Jamfile.v2 libs/numeric/odeint/examples/resizing\_lattice.cpp libs/numeric/odeint/examples/simple1d.cpp libs/numeric/odeint/examples/solar\_system.cpp libs/numeric/odeint/examples/stochastic\_euler.cpp libs/numeric/odeint/examples/stuart\_landau.cpp libs/numeric/odeint/examples/thrust/lorenz\_parameters.cu libs/numeric/odeint/examples/thrust/Makefile libs/numeric/odeint/examples/thrust/phase\_oscillator\_chain.cu libs/numeric/odeint/examples/thrust/phase\_oscillator\_ensemble.cu libs/numeric/odeint/examples/thrust/relaxation.cu libs/numeric/odeint/examples/two\_dimensional\_phase\_lattice.cpp libs/numeric/odeint/examples/ublas/Jamfile.v2 libs/numeric/odeint/examples/ublas/lorenz\_ublas.cpp libs/numeric/odeint/examples/vexcl/Jamfile.v2 libs/numeric/odeint/examples/vexcl/lorenz\_ensemble.cpp libs/numeric/odeint/include/boost/numeric/odeint.hpp libs/numeric/odeint/include/boost/numeric/odeint/algebra/algebra\_dispatcher.hpp

libs/numeric/odeint/include/boost/numeric/odeint/algebra/array\_algebra.hpp libs/numeric/odeint/include/boost/numeric/odeint/algebra/default\_operations.hpp libs/numeric/odeint/include/boost/numeric/odeint/algebra/detail/extract\_value\_type.hpp libs/numeric/odeint/include/boost/numeric/odeint/algebra/detail/for\_each.hpp libs/numeric/odeint/include/boost/numeric/odeint/algebra/detail/macros.hpp libs/numeric/odeint/include/boost/numeric/odeint/algebra/detail/norm\_inf.hpp libs/numeric/odeint/include/boost/numeric/odeint/algebra/fusion\_algebra.hpp libs/numeric/odeint/include/boost/numeric/odeint/algebra/fusion\_algebra\_dispatcher.hpp libs/numeric/odeint/include/boost/numeric/odeint/algebra/multi\_array\_algebra.hpp libs/numeric/odeint/include/boost/numeric/odeint/algebra/norm\_result\_type.hpp libs/numeric/odeint/include/boost/numeric/odeint/algebra/operations\_dispatcher.hpp libs/numeric/odeint/include/boost/numeric/odeint/algebra/range\_algebra.hpp libs/numeric/odeint/include/boost/numeric/odeint/algebra/vector\_space\_algebra.hpp libs/numeric/odeint/include/boost/numeric/odeint/config.hpp libs/numeric/odeint/include/boost/numeric/odeint/external/blaze/blaze\_algebra\_dispatcher.hpp libs/numeric/odeint/include/boost/numeric/odeint/external/blaze/blaze\_resize.hpp libs/numeric/odeint/include/boost/numeric/odeint/external/compute/compute.hpp libs/numeric/odeint/include/boost/numeric/odeint/external/compute/compute\_algebra.hpp libs/numeric/odeint/include/boost/numeric/odeint/external/compute/compute\_algebra\_dispatcher.hpp libs/numeric/odeint/include/boost/numeric/odeint/external/compute/compute\_operations.hpp libs/numeric/odeint/include/boost/numeric/odeint/external/compute/compute\_operations\_dispatcher.hpp libs/numeric/odeint/include/boost/numeric/odeint/external/compute/compute\_resize.hpp libs/numeric/odeint/include/boost/numeric/odeint/external/eigen/eigen.hpp libs/numeric/odeint/include/boost/numeric/odeint/external/eigen/eigen\_algebra\_dispatcher.hpp libs/numeric/odeint/include/boost/numeric/odeint/external/gsl/gsl\_wrapper.hpp libs/numeric/odeint/include/boost/numeric/odeint/external/mkl/mkl\_operations.hpp libs/numeric/odeint/include/boost/numeric/odeint/external/mtl4/mtl4.hpp libs/numeric/odeint/include/boost/numeric/odeint/external/mtl4/mtl4\_algebra\_dispatcher.hpp libs/numeric/odeint/include/boost/numeric/odeint/external/thrust/thrust.hpp libs/numeric/odeint/include/boost/numeric/odeint/external/thrust/thrust\_algebra\_dispatcher.hpp libs/numeric/odeint/include/boost/numeric/odeint/external/thrust/thrust\_operations.hpp libs/numeric/odeint/include/boost/numeric/odeint/external/thrust/thrust\_operations\_dispatcher.hpp libs/numeric/odeint/include/boost/numeric/odeint/external/thrust/thrust\_resize.hpp libs/numeric/odeint/include/boost/numeric/odeint/external/vexcl/vexcl.hpp libs/numeric/odeint/include/boost/numeric/odeint/external/vexcl/vexcl\_abs.hpp libs/numeric/odeint/include/boost/numeric/odeint/external/vexcl/vexcl\_algebra\_dispatcher.hpp libs/numeric/odeint/include/boost/numeric/odeint/external/vexcl/vexcl\_copy.hpp libs/numeric/odeint/include/boost/numeric/odeint/external/vexcl/vexcl\_norm\_inf.hpp libs/numeric/odeint/include/boost/numeric/odeint/external/vexcl/vexcl\_same\_instance.hpp libs/numeric/odeint/include/boost/numeric/odeint/integrate/detail/functors.hpp libs/numeric/odeint/include/boost/numeric/odeint/integrate/integrate.hpp libs/numeric/odeint/include/boost/numeric/odeint/integrate/integrate\_adaptive.hpp libs/numeric/odeint/include/boost/numeric/odeint/integrate/integrate\_const.hpp libs/numeric/odeint/include/boost/numeric/odeint/integrate/integrate\_n\_steps.hpp libs/numeric/odeint/include/boost/numeric/odeint/integrate/integrate\_times.hpp libs/numeric/odeint/include/boost/numeric/odeint/integrate/null\_observer.hpp libs/numeric/odeint/include/boost/numeric/odeint/integrate/observer\_collection.hpp libs/numeric/odeint/include/boost/numeric/odeint/iterator/adaptive\_iterator.hpp

libs/numeric/odeint/include/boost/numeric/odeint/iterator/adaptive\_time\_iterator.hpp libs/numeric/odeint/include/boost/numeric/odeint/iterator/const\_step\_iterator.hpp libs/numeric/odeint/include/boost/numeric/odeint/iterator/const\_step\_time\_iterator.hpp libs/numeric/odeint/include/boost/numeric/odeint/iterator/detail/ode\_iterator\_base.hpp libs/numeric/odeint/include/boost/numeric/odeint/iterator/impl/adaptive\_iterator\_impl.hpp libs/numeric/odeint/include/boost/numeric/odeint/iterator/impl/const\_step\_iterator\_impl.hpp libs/numeric/odeint/include/boost/numeric/odeint/iterator/impl/n\_step\_iterator\_impl.hpp libs/numeric/odeint/include/boost/numeric/odeint/iterator/impl/times\_iterator\_impl.hpp libs/numeric/odeint/include/boost/numeric/odeint/iterator/integrate/detail/functors.hpp libs/numeric/odeint/include/boost/numeric/odeint/iterator/integrate/detail/integrate\_adaptive.hpp libs/numeric/odeint/include/boost/numeric/odeint/iterator/integrate/detail/integrate\_const.hpp libs/numeric/odeint/include/boost/numeric/odeint/iterator/integrate/detail/integrate\_n\_steps.hpp libs/numeric/odeint/include/boost/numeric/odeint/iterator/integrate/detail/integrate\_times.hpp libs/numeric/odeint/include/boost/numeric/odeint/iterator/integrate/integrate.hpp libs/numeric/odeint/include/boost/numeric/odeint/iterator/integrate/integrate\_adaptive.hpp libs/numeric/odeint/include/boost/numeric/odeint/iterator/integrate/integrate\_const.hpp libs/numeric/odeint/include/boost/numeric/odeint/iterator/integrate/integrate\_n\_steps.hpp libs/numeric/odeint/include/boost/numeric/odeint/iterator/integrate/integrate\_times.hpp libs/numeric/odeint/include/boost/numeric/odeint/iterator/integrate/null\_observer.hpp libs/numeric/odeint/include/boost/numeric/odeint/iterator/integrate/observer\_collection.hpp libs/numeric/odeint/include/boost/numeric/odeint/iterator/n\_step\_iterator.hpp libs/numeric/odeint/include/boost/numeric/odeint/iterator/n\_step\_time\_iterator.hpp libs/numeric/odeint/include/boost/numeric/odeint/iterator/times\_iterator.hpp libs/numeric/odeint/include/boost/numeric/odeint/iterator/times\_time\_iterator.hpp libs/numeric/odeint/include/boost/numeric/odeint/stepper/base/algebra\_stepper\_base.hpp libs/numeric/odeint/include/boost/numeric/odeint/stepper/controlled\_step\_result.hpp libs/numeric/odeint/include/boost/numeric/odeint/stepper/detail/adams\_bashforth\_call\_algebra.hpp libs/numeric/odeint/include/boost/numeric/odeint/stepper/detail/adams\_bashforth\_coefficients.hpp libs/numeric/odeint/include/boost/numeric/odeint/stepper/detail/adams\_moulton\_call\_algebra.hpp libs/numeric/odeint/include/boost/numeric/odeint/stepper/detail/adams\_moulton\_coefficients.hpp libs/numeric/odeint/include/boost/numeric/odeint/stepper/detail/generic\_rk\_call\_algebra.hpp libs/numeric/odeint/include/boost/numeric/odeint/stepper/detail/generic\_rk\_operations.hpp libs/numeric/odeint/include/boost/numeric/odeint/stepper/detail/rotating\_buffer.hpp libs/numeric/odeint/include/boost/numeric/odeint/stepper/euler.hpp libs/numeric/odeint/include/boost/numeric/odeint/stepper/generation.hpp libs/numeric/odeint/include/boost/numeric/odeint/stepper/generation/generation\_controlled\_runge\_kutta.hpp libs/numeric/odeint/include/boost/numeric/odeint/stepper/generation/generation\_dense\_output\_runge\_kutta.hpp libs/numeric/odeint/include/boost/numeric/odeint/stepper/generation/generation\_rosenbrock4.hpp libs/numeric/odeint/include/boost/numeric/odeint/stepper/generation/generation\_runge\_kutta\_cash\_karp54.hpp libs/numeric/odeint/include/boost/numeric/odeint/stepper/generation/generation\_runge\_kutta\_cash\_karp54\_classic.h pp libs/numeric/odeint/include/boost/numeric/odeint/stepper/generation/generation\_runge\_kutta\_dopri5.hpp libs/numeric/odeint/include/boost/numeric/odeint/stepper/generation/generation\_runge\_kutta\_fehlberg78.hpp

libs/numeric/odeint/include/boost/numeric/odeint/stepper/generation/make\_controlled.hpp libs/numeric/odeint/include/boost/numeric/odeint/stepper/generation/make\_dense\_output.hpp libs/numeric/odeint/include/boost/numeric/odeint/stepper/runge\_kutta4.hpp libs/numeric/odeint/include/boost/numeric/odeint/stepper/runge\_kutta\_cash\_karp54.hpp

libs/numeric/odeint/include/boost/numeric/odeint/stepper/runge\_kutta\_fehlberg78.hpp

libs/numeric/odeint/include/boost/numeric/odeint/stepper/stepper\_categories.hpp libs/numeric/odeint/include/boost/numeric/odeint/stepper/symplectic\_euler.hpp libs/numeric/odeint/include/boost/numeric/odeint/stepper/symplectic\_rkn\_sb3a\_m4\_mclachlan.hpp libs/numeric/odeint/include/boost/numeric/odeint/stepper/symplectic\_rkn\_sb3a\_mclachlan.hpp libs/numeric/odeint/include/boost/numeric/odeint/stepper/velocity\_verlet.hpp libs/numeric/odeint/include/boost/numeric/odeint/util/copy.hpp libs/numeric/odeint/include/boost/numeric/odeint/util/detail/less\_with\_sign.hpp libs/numeric/odeint/include/boost/numeric/odeint/util/is\_pair.hpp libs/numeric/odeint/include/boost/numeric/odeint/util/is\_resizeable.hpp libs/numeric/odeint/include/boost/numeric/odeint/util/multi\_array\_adaption.hpp libs/numeric/odeint/include/boost/numeric/odeint/util/resize.hpp libs/numeric/odeint/include/boost/numeric/odeint/util/resizer.hpp libs/numeric/odeint/include/boost/numeric/odeint/util/same\_instance.hpp libs/numeric/odeint/include/boost/numeric/odeint/util/same\_size.hpp libs/numeric/odeint/include/boost/numeric/odeint/util/state\_wrapper.hpp libs/numeric/odeint/include/boost/numeric/odeint/util/stepper\_traits.hpp libs/numeric/odeint/include/boost/numeric/odeint/util/ublas\_wrapper.hpp libs/numeric/odeint/include/boost/numeric/odeint/util/unit\_helper.hpp libs/numeric/odeint/include/boost/numeric/odeint/util/unwrap\_reference.hpp libs/numeric/odeint/include/boost/numeric/odeint/version.hpp libs/numeric/odeint/performance/Jamfile.v2 libs/numeric/odeint/performance/lorenz.hpp libs/numeric/odeint/performance/Makefile libs/numeric/odeint/performance/odeint\_rk4\_array.cpp libs/numeric/odeint/performance/plot\_result.py libs/numeric/odeint/test/adams\_bashforth.cpp libs/numeric/odeint/test/adams\_bashforth\_moulton.cpp libs/numeric/odeint/test/adams\_moulton.cpp libs/numeric/odeint/test/adaptive\_iterator.cpp libs/numeric/odeint/test/adaptive\_time\_iterator.cpp libs/numeric/odeint/test/boost\_units\_helpers.hpp libs/numeric/odeint/test/bulirsch\_stoer.cpp libs/numeric/odeint/test/const\_range.hpp libs/numeric/odeint/test/const\_step\_iterator.cpp libs/numeric/odeint/test/const\_step\_time\_iterator.cpp libs/numeric/odeint/test/default\_operations.cpp libs/numeric/odeint/test/diagnostic\_state\_type.hpp libs/numeric/odeint/test/dummy\_observers.hpp libs/numeric/odeint/test/dummy\_odes.hpp libs/numeric/odeint/test/dummy\_steppers.hpp libs/numeric/odeint/test/euler\_stepper.cpp libs/numeric/odeint/test/fusion\_algebra.cpp libs/numeric/odeint/test/generation.cpp libs/numeric/odeint/test/generic\_error\_stepper.cpp libs/numeric/odeint/test/generic\_stepper.cpp libs/numeric/odeint/test/implicit\_euler.cpp libs/numeric/odeint/test/integrate.cpp libs/numeric/odeint/test/integrate\_implicit.cpp

 libs/numeric/odeint/test/integrate\_stepper\_refs.cpp libs/numeric/odeint/test/integrate\_times.cpp libs/numeric/odeint/test/integrators\_symplectic.cpp libs/numeric/odeint/test/is\_pair.cpp libs/numeric/odeint/test/is\_resizeable.cpp libs/numeric/odeint/test/multi\_array.cpp libs/numeric/odeint/test/n\_step\_iterator.cpp libs/numeric/odeint/test/n\_step\_time\_iterator.cpp libs/numeric/odeint/test/numeric/abm\_time\_dependent.cpp libs/numeric/odeint/test/numeric/adams\_bashforth.cpp libs/numeric/odeint/test/numeric/adams\_bashforth\_moulton.cpp libs/numeric/odeint/test/numeric/Jamfile.v2 libs/numeric/odeint/test/numeric/rosenbrock.cpp libs/numeric/odeint/test/numeric/runge\_kutta.cpp libs/numeric/odeint/test/numeric/symplectic.cpp libs/numeric/odeint/test/numeric/velocity\_verlet.cpp libs/numeric/odeint/test/prepare\_stepper\_testing.hpp libs/numeric/odeint/test/range\_algebra.cpp libs/numeric/odeint/test/regression/Jamfile.v2 libs/numeric/odeint/test/regression/regression\_147.cpp libs/numeric/odeint/test/regression/regression\_149.cpp libs/numeric/odeint/test/regression/regression\_168.cpp libs/numeric/odeint/test/regression/regression\_189.cpp libs/numeric/odeint/test/resize.cpp libs/numeric/odeint/test/resizing.cpp libs/numeric/odeint/test/resizing\_test\_state\_type.hpp libs/numeric/odeint/test/rosenbrock4.cpp libs/numeric/odeint/test/rosenbrock4\_mp.cpp libs/numeric/odeint/test/runge\_kutta\_concepts.cpp libs/numeric/odeint/test/runge\_kutta\_controlled\_concepts.cpp libs/numeric/odeint/test/runge\_kutta\_error\_concepts.cpp libs/numeric/odeint/test/same\_size.cpp libs/numeric/odeint/test/std\_array.cpp libs/numeric/odeint/test/stepper\_copying.cpp libs/numeric/odeint/test/stepper\_with\_ranges.cpp libs/numeric/odeint/test/stepper\_with\_units.cpp libs/numeric/odeint/test/symplectic\_steppers.cpp libs/numeric/odeint/test/times\_iterator.cpp libs/numeric/odeint/test/times\_time\_iterator.cpp libs/numeric/odeint/test/trivial\_state.cpp libs/numeric/odeint/test/unwrap\_boost\_reference.cpp libs/numeric/odeint/test/unwrap\_reference.cpp libs/numeric/odeint/test/velocity\_verlet.cpp libs/numeric/odeint/test\_external/eigen/fail\_integrate.cpp libs/numeric/odeint/test\_external/eigen/integrate.cpp libs/numeric/odeint/test\_external/eigen/is\_resizeable.cpp libs/numeric/odeint/test\_external/eigen/Jamfile.v2 libs/numeric/odeint/test\_external/eigen/resize.cpp

libs/numeric/odeint/test\_external/eigen/runge\_kutta4.cpp libs/numeric/odeint/test\_external/eigen/runge\_kutta\_dopri5.cpp libs/numeric/odeint/test\_external/eigen/same\_size.cpp libs/numeric/odeint/test\_external/gmp/check\_gmp.cpp libs/numeric/odeint/test\_external/gmp/gmp\_integrate.cpp libs/numeric/odeint/test\_external/gmp/Jamfile.v2 libs/numeric/odeint/test\_external/gsl/check\_gsl.cpp libs/numeric/odeint/test\_external/gsl/Jamfile.v2 libs/numeric/odeint/test\_external/mkl/check\_mkl.cpp libs/numeric/odeint/test\_external/mkl/Jamfile.v2 libs/numeric/odeint/test\_external/mtl4/Jamfile.v2 libs/numeric/odeint/test\_external/mtl4/mtl4\_resize.cpp libs/numeric/odeint/test\_external/thrust/check\_thrust.cu libs/numeric/odeint/test\_external/thrust/Makefile libs/numeric/odeint/test\_external/vexcl/Jamfile.v2 libs/numeric/odeint/test\_external/vexcl/lorenz.cpp Copyright: Karsten Ahnert Mario Mulansky License: BSL-1.0

#### Files:

libs/numeric/odeint/doc/concepts/state\_algebra\_operations.qbk libs/numeric/odeint/doc/tutorial.qbk libs/numeric/odeint/doc/tutorial\_parallel.qbk libs/numeric/odeint/examples/generation\_functions.cpp libs/numeric/odeint/examples/harmonic\_oscillator.cpp libs/numeric/odeint/examples/Jamfile.v2 libs/numeric/odeint/examples/mpi/Jamfile.v2 libs/numeric/odeint/examples/mpi/phase\_chain.cpp libs/numeric/odeint/examples/openmp/Jamfile.v2 libs/numeric/odeint/examples/openmp/lorenz\_ensemble.cpp libs/numeric/odeint/examples/openmp/lorenz\_ensemble\_nested.cpp libs/numeric/odeint/examples/openmp/lorenz\_ensemble\_simple.cpp libs/numeric/odeint/examples/openmp/openmp.jam libs/numeric/odeint/examples/openmp/phase\_chain.cpp libs/numeric/odeint/examples/openmp/phase\_chain\_omp\_state.cpp libs/numeric/odeint/examples/stepper\_details.cpp libs/numeric/odeint/include/boost/numeric/odeint/external/mpi/mpi.hpp libs/numeric/odeint/include/boost/numeric/odeint/external/mpi/mpi\_nested\_algebra.hpp libs/numeric/odeint/include/boost/numeric/odeint/external/mpi/mpi\_state.hpp libs/numeric/odeint/include/boost/numeric/odeint/external/mpi/mpi\_vector\_state.hpp libs/numeric/odeint/include/boost/numeric/odeint/external/openmp/openmp.hpp libs/numeric/odeint/include/boost/numeric/odeint/external/openmp/openmp\_nested\_algebra.hpp libs/numeric/odeint/include/boost/numeric/odeint/external/openmp/openmp\_range\_algebra.hpp libs/numeric/odeint/include/boost/numeric/odeint/external/openmp/openmp\_state.hpp libs/numeric/odeint/include/boost/numeric/odeint/util/n\_ary\_helper.hpp libs/numeric/odeint/include/boost/numeric/odeint/util/split.hpp

libs/numeric/odeint/include/boost/numeric/odeint/util/split\_adaptor.hpp libs/numeric/odeint/test/algebra\_dispatcher.cpp libs/numeric/odeint/test/Jamfile.v2 libs/numeric/odeint/test/split.cpp libs/numeric/odeint/test\_external/mpi/Jamfile.v2 libs/numeric/odeint/test\_external/mpi/norm\_test.cpp libs/numeric/odeint/test\_external/mpi/split\_test.cpp libs/numeric/odeint/test\_external/mpi/state\_test.cpp Copyright: Karsten Ahnert Mario Mulansky Pascal Germroth License: BSL-1.0

## Files:

libs/numeric/odeint/doc/examples\_table.qbk libs/numeric/odeint/doc/odeint.qbk Copyright: Karsten Ahnert Mario Mulansky Pascal Germroth Sylwester Arabas License: BSL-1.0

Files: libs/numeric/odeint/examples/van\_der\_pol\_stiff.cpp Copyright: Karsten Ahnert Mario Mulansky Rajeev Singh License: BSL-1.0

#### Files:

libs/numeric/odeint/doc/concepts/error\_stepper.qbk libs/numeric/odeint/doc/concepts/stepper.qbk libs/numeric/odeint/doc/details\_generation\_functions.qbk libs/numeric/odeint/doc/details\_iterators.qbk libs/numeric/odeint/doc/details\_state\_types\_algebras\_operations.qbk libs/numeric/odeint/doc/details\_steppers.qbk libs/numeric/odeint/doc/getting\_started.qbk libs/numeric/odeint/doc/stepper\_table.qbk libs/numeric/odeint/doc/tutorial\_chaotic\_system.qbk libs/numeric/odeint/doc/tutorial\_harmonic\_oscillator.qbk libs/numeric/odeint/doc/tutorial\_solar\_system.qbk libs/numeric/odeint/doc/tutorial\_special\_topics.qbk libs/numeric/odeint/doc/tutorial\_stiff\_systems.qbk libs/numeric/odeint/doc/tutorial\_thrust\_cuda.qbk libs/numeric/odeint/doc/tutorial\_vexcl\_opencl.qbk

Copyright: Karsten Ahnert Mario Mulansky Sylwester Arabas License: BSL-1.0

Files: libs/numeric/odeint/doc/odeint.idx Copyright: Karsten Ahnert Pierre Talbot License: BSL-1.0

Files:

libs/numeric/odeint/include/boost/numeric/odeint/util/detail/is\_range.hpp Copyright: Karsten Ahnert Thorsten Ottosen License: BSL-1.0

Files: libs/signals/example/doc\_view.cpp Copyright: Keith MacDonald License: BSL-1.0

Files:

libs/coroutine/example/symmetric/dice\_game.cpp libs/coroutine/example/symmetric/merge\_arrays.cpp Copyright: Keld Helsgaun License: BSL-1.0

Files: libs/any/include/boost/any.hpp libs/any/test/test.hpp Copyright: Kevlin Henney License: BSL-1.0

Files:

libs/dll/doc/mangled.qbk libs/dll/example/mangled/import\_class.cpp libs/dll/example/mangled/smart\_lib.cpp libs/dll/include/boost/dll/detail/demangling/demangle\_symbol.hpp libs/dll/include/boost/dll/detail/demangling/itanium.hpp libs/dll/include/boost/dll/detail/demangling/mangled\_storage\_base.hpp libs/dll/include/boost/dll/detail/demangling/msvc.hpp

libs/dll/include/boost/dll/detail/get\_mem\_fn\_type.hpp libs/dll/include/boost/dll/detail/import\_mangled\_helpers.hpp libs/dll/include/boost/dll/import\_class.hpp libs/dll/include/boost/dll/import\_mangled.hpp libs/dll/include/boost/dll/smart\_library.hpp libs/dll/test/cpp\_import\_class\_test.cpp libs/dll/test/cpp\_import\_test.cpp libs/dll/test/cpp\_load\_test.cpp libs/dll/test/cpp\_mangle\_test.cpp libs/dll/test/cpp\_test\_library.cpp libs/process/include/boost/process/async.hpp libs/process/include/boost/process/detail/basic\_cmd.hpp libs/process/include/boost/process/detail/handler.hpp libs/process/include/boost/process/detail/on\_exit.hpp libs/process/include/boost/process/detail/posix/asio\_fwd.hpp libs/process/include/boost/process/detail/posix/async\_handler.hpp libs/process/include/boost/process/detail/posix/async\_pipe.hpp libs/process/include/boost/process/detail/posix/basic\_cmd.hpp libs/process/include/boost/process/detail/posix/cmd.hpp libs/process/include/boost/process/detail/posix/compare\_handles.hpp libs/process/include/boost/process/detail/posix/env\_init.hpp libs/process/include/boost/process/detail/posix/environment.hpp libs/process/include/boost/process/detail/posix/exe.hpp libs/process/include/boost/process/detail/posix/file\_descriptor.hpp libs/process/include/boost/process/detail/posix/group\_handle.hpp libs/process/include/boost/process/detail/posix/group\_ref.hpp libs/process/include/boost/process/detail/posix/handler.hpp libs/process/include/boost/process/detail/posix/io\_context\_ref.hpp libs/process/include/boost/process/detail/posix/is\_running.hpp libs/process/include/boost/process/detail/posix/on\_exit.hpp libs/process/include/boost/process/detail/posix/sigchld\_service.hpp libs/process/include/boost/process/detail/traits.hpp libs/process/include/boost/process/detail/traits/async.hpp libs/process/include/boost/process/detail/traits/cmd\_or\_exe.hpp libs/process/include/boost/process/detail/traits/decl.hpp libs/process/include/boost/process/detail/traits/env.hpp libs/process/include/boost/process/detail/traits/error.hpp libs/process/include/boost/process/detail/traits/group.hpp libs/process/include/boost/process/detail/traits/wchar\_t.hpp libs/process/include/boost/process/detail/windows/asio\_fwd.hpp libs/process/include/boost/process/detail/windows/async\_handler.hpp libs/process/include/boost/process/detail/windows/async\_pipe.hpp libs/process/include/boost/process/detail/windows/basic\_cmd.hpp libs/process/include/boost/process/detail/windows/basic\_pipe.hpp libs/process/include/boost/process/detail/windows/cmd.hpp libs/process/include/boost/process/detail/windows/compare\_handles.hpp libs/process/include/boost/process/detail/windows/env\_init.hpp libs/process/include/boost/process/detail/windows/environment.hpp

libs/process/include/boost/process/detail/windows/file\_descriptor.hpp libs/process/include/boost/process/detail/windows/group\_handle.hpp libs/process/include/boost/process/detail/windows/group\_ref.hpp libs/process/include/boost/process/detail/windows/handler.hpp libs/process/include/boost/process/detail/windows/io\_context\_ref.hpp libs/process/include/boost/process/detail/windows/is\_running.hpp libs/process/include/boost/process/detail/windows/job\_workaround.hpp libs/process/include/boost/process/detail/windows/on\_exit.hpp libs/process/include/boost/process/detail/windows/wait\_group.hpp libs/process/include/boost/process/env.hpp libs/process/include/boost/process/environment.hpp libs/process/include/boost/process/exception.hpp libs/process/include/boost/process/extend.hpp libs/process/include/boost/process/group.hpp libs/process/include/boost/process/io.hpp libs/process/include/boost/process/posix.hpp libs/process/include/boost/process/windows.hpp libs/process/index.html libs/process/test/async\_pipe.cpp libs/process/test/async\_system\_future.cpp libs/process/test/async\_system\_stackful.cpp libs/process/test/async\_system\_stackful\_error.cpp libs/process/test/async\_system\_stackful\_except.cpp libs/process/test/async\_system\_stackless.cpp libs/process/test/multi\_ref1.cpp libs/process/test/multi\_ref2.cpp libs/process/test/no\_ansi\_apps.cpp libs/process/test/pipe.cpp libs/process/test/sub\_launcher.cpp libs/type\_index/test/compare\_ctti\_stl.cpp libs/winapi/include/boost/winapi/environment.hpp libs/winapi/include/boost/winapi/get\_system\_directory.hpp libs/winapi/include/boost/winapi/handle\_info.hpp libs/winapi/include/boost/winapi/jobs.hpp libs/winapi/include/boost/winapi/overlapped.hpp libs/winapi/include/boost/winapi/shell.hpp libs/winapi/include/boost/winapi/show\_window.hpp Copyright: Klemens D Morgenstern License: BSL-1.0

## Files:

libs/compute/test/check/has\_opencl.cpp libs/config/test/boost\_no\_cxx14\_binary\_literals.ipp libs/config/test/boost\_no\_cxx14\_constexpr.ipp libs/config/test/boost\_no\_cxx14\_decltype\_auto.ipp libs/config/test/boost\_no\_cxx14\_digit\_separator.ipp libs/config/test/boost\_no\_cxx14\_generic\_lambda.ipp libs/config/test/boost\_no\_cxx14\_lambda\_capture.ipp libs/config/test/boost\_no\_cxx14\_member\_init.ipp libs/config/test/boost\_no\_cxx14\_return\_type\_ded.ipp libs/config/test/boost\_no\_cxx14\_var\_templ.ipp libs/context/build/cxx11\_hdr\_mutex.cpp libs/core/test/lightweight\_test\_ge\_fail.cpp libs/core/test/lightweight\_test\_gt\_fail.cpp libs/core/test/lightweight\_test\_gt\_ge\_test.cpp libs/fusion/include/boost/fusion/adapted/boost\_tuple/detail/build\_cons.hpp libs/fusion/include/boost/fusion/adapted/boost\_tuple/detail/convert\_impl.hpp libs/fusion/include/boost/fusion/adapted/boost\_tuple/mpl/clear.hpp libs/fusion/include/boost/fusion/adapted/std\_tuple/detail/build\_std\_tuple.hpp libs/fusion/include/boost/fusion/adapted/std\_tuple/detail/convert\_impl.hpp libs/fusion/include/boost/fusion/adapted/std\_tuple/mpl/clear.hpp libs/fusion/include/boost/fusion/container/generation/list\_tie.hpp libs/fusion/include/boost/fusion/container/generation/make\_list.hpp libs/fusion/include/boost/fusion/container/generation/make\_set.hpp libs/fusion/include/boost/fusion/container/generation/make\_vector.hpp libs/fusion/include/boost/fusion/container/generation/vector\_tie.hpp libs/fusion/include/boost/fusion/container/list/detail/list\_to\_cons.hpp libs/fusion/include/boost/fusion/container/list/list.hpp libs/fusion/include/boost/fusion/container/list/list\_fwd.hpp libs/fusion/include/boost/fusion/container/set/detail/as\_set.hpp libs/fusion/include/boost/fusion/container/set/set.hpp libs/fusion/include/boost/fusion/container/set/set\_fwd.hpp libs/fusion/include/boost/fusion/container/vector/detail/as\_vector.hpp libs/fusion/include/boost/fusion/container/vector/detail/config.hpp libs/fusion/include/boost/fusion/container/vector/detail/value\_at\_impl.hpp libs/fusion/include/boost/fusion/container/vector/vector.hpp libs/fusion/include/boost/fusion/container/vector/vector10.hpp libs/fusion/include/boost/fusion/container/vector/vector20.hpp libs/fusion/include/boost/fusion/container/vector/vector30.hpp libs/fusion/include/boost/fusion/container/vector/vector40.hpp libs/fusion/include/boost/fusion/container/vector/vector50.hpp libs/fusion/include/boost/fusion/container/vector/vector\_fwd.hpp libs/fusion/include/boost/fusion/include/std\_array.hpp libs/fusion/include/boost/fusion/include/std\_tuple.hpp libs/fusion/include/boost/fusion/support/detail/enabler.hpp libs/fusion/include/boost/fusion/support/detail/is\_same\_size.hpp libs/fusion/include/boost/fusion/tuple/make\_tuple.hpp libs/fusion/include/boost/fusion/tuple/tuple.hpp libs/fusion/include/boost/fusion/tuple/tuple\_fwd.hpp libs/fusion/include/boost/fusion/tuple/tuple\_tie.hpp libs/fusion/include/boost/fusion/view/nview/detail/nview\_impl.hpp libs/fusion/test/algorithm/move.cpp libs/fusion/test/compile\_time/sfinae\_friendly.hpp libs/fusion/test/sequence/adapt\_adt\_empty.cpp libs/fusion/test/sequence/adapt\_adt\_named\_empty.cpp

libs/fusion/test/sequence/adapt\_assoc\_adt\_empty.cpp libs/fusion/test/sequence/adapt\_assoc\_adt\_named\_empty.cpp libs/fusion/test/sequence/adapt\_assoc\_struct\_empty.cpp libs/fusion/test/sequence/adapt\_assoc\_struct\_named\_empty.cpp libs/fusion/test/sequence/adapt\_assoc\_tpl\_adt\_empty.cpp libs/fusion/test/sequence/adapt\_assoc\_tpl\_struct\_empty.cpp libs/fusion/test/sequence/adapt\_struct\_empty.cpp libs/fusion/test/sequence/adapt\_struct\_named\_empty.cpp libs/fusion/test/sequence/adapt\_tpl\_adt\_empty.cpp libs/fusion/test/sequence/adapt\_tpl\_struct\_empty.cpp libs/fusion/test/sequence/boost\_tuple\_iterator.cpp libs/fusion/test/sequence/convert.hpp libs/fusion/test/sequence/convert\_boost\_tuple.cpp libs/fusion/test/sequence/convert\_deque.cpp libs/fusion/test/sequence/convert\_list.cpp libs/fusion/test/sequence/convert\_std\_pair.cpp libs/fusion/test/sequence/convert\_std\_tuple.cpp libs/fusion/test/sequence/convert\_vector.cpp libs/fusion/test/sequence/define\_assoc\_struct\_empty.cpp libs/fusion/test/sequence/define\_assoc\_struct\_move.cpp libs/fusion/test/sequence/define\_assoc\_tpl\_struct\_empty.cpp libs/fusion/test/sequence/define\_assoc\_tpl\_struct\_move.cpp libs/fusion/test/sequence/define\_struct\_empty.cpp libs/fusion/test/sequence/define\_struct\_inline\_empty.cpp libs/fusion/test/sequence/define\_struct\_inline\_move.cpp libs/fusion/test/sequence/define\_struct\_move.cpp libs/fusion/test/sequence/define\_tpl\_struct\_empty.cpp libs/fusion/test/sequence/define\_tpl\_struct\_inline\_empty.cpp libs/fusion/test/sequence/define\_tpl\_struct\_inline\_move.cpp libs/fusion/test/sequence/define\_tpl\_struct\_move.cpp libs/fusion/test/sequence/deque\_nest.cpp libs/fusion/test/sequence/github-159.cpp libs/fusion/test/sequence/list\_nest.cpp libs/fusion/test/sequence/nest.hpp libs/fusion/test/sequence/size.cpp libs/fusion/test/sequence/std\_tuple.cpp libs/fusion/test/sequence/tuple\_nest.cpp libs/fusion/test/sequence/vector\_nest.cpp libs/fusion/test/support/index\_sequence.cpp libs/fusion/test/support/pair\_container.hpp libs/fusion/test/support/pair\_deque.cpp libs/fusion/test/support/pair\_list.cpp libs/fusion/test/support/pair\_map.cpp libs/fusion/test/support/pair\_nest.cpp libs/fusion/test/support/pair\_set.cpp libs/fusion/test/support/pair\_vector.cpp libs/iterator/test/detail/zip\_iterator\_test.ipp libs/iterator/test/zip\_iterator\_test\_fusion.cpp

libs/iterator/test/zip\_iterator\_test\_std\_pair.cpp libs/iterator/test/zip\_iterator\_test\_std\_tuple.cpp libs/phoenix/include/boost/phoenix/bind/bind\_function.hpp libs/phoenix/include/boost/phoenix/bind/bind\_function\_object.hpp libs/phoenix/include/boost/phoenix/bind/bind\_member\_function.hpp libs/phoenix/include/boost/phoenix/core/detail/cpp03/preprocessed/function\_eval\_expr.hpp libs/phoenix/include/boost/phoenix/core/detail/index\_sequence.hpp libs/phoenix/include/boost/phoenix/core/expression.hpp libs/phoenix/include/boost/phoenix/object/detail/cpp03/construct\_expr.hpp libs/phoenix/include/boost/phoenix/object/detail/cpp03/new\_expr.hpp libs/phoenix/include/boost/phoenix/object/detail/cpp03/preprocessed/construct\_expr.hpp libs/phoenix/include/boost/phoenix/object/detail/cpp03/preprocessed/construct\_expr\_10.hpp libs/phoenix/include/boost/phoenix/object/detail/cpp03/preprocessed/construct\_expr\_20.hpp libs/phoenix/include/boost/phoenix/object/detail/cpp03/preprocessed/construct\_expr\_30.hpp libs/phoenix/include/boost/phoenix/object/detail/cpp03/preprocessed/construct\_expr\_40.hpp libs/phoenix/include/boost/phoenix/object/detail/cpp03/preprocessed/construct\_expr\_50.hpp libs/phoenix/include/boost/phoenix/object/detail/cpp03/preprocessed/new\_expr.hpp libs/phoenix/include/boost/phoenix/object/detail/cpp03/preprocessed/new\_expr\_10.hpp libs/phoenix/include/boost/phoenix/object/detail/cpp03/preprocessed/new\_expr\_20.hpp libs/phoenix/include/boost/phoenix/object/detail/cpp03/preprocessed/new\_expr\_30.hpp libs/phoenix/include/boost/phoenix/object/detail/cpp03/preprocessed/new\_expr\_40.hpp libs/phoenix/include/boost/phoenix/object/detail/cpp03/preprocessed/new\_expr\_50.hpp libs/phoenix/include/boost/phoenix/operator/detail/cpp03/mem\_fun\_ptr\_expr.hpp libs/phoenix/include/boost/phoenix/operator/detail/cpp03/preprocessed/mem\_fun\_ptr\_eval.hpp libs/phoenix/include/boost/phoenix/operator/detail/cpp03/preprocessed/mem\_fun\_ptr\_eval\_result\_of.hpp libs/phoenix/include/boost/phoenix/operator/detail/cpp03/preprocessed/mem\_fun\_ptr\_expr.hpp libs/phoenix/include/boost/phoenix/operator/detail/cpp03/preprocessed/mem\_fun\_ptr\_expr\_10.hpp libs/phoenix/include/boost/phoenix/operator/detail/cpp03/preprocessed/mem\_fun\_ptr\_expr\_20.hpp libs/phoenix/include/boost/phoenix/operator/detail/cpp03/preprocessed/mem\_fun\_ptr\_expr\_30.hpp libs/phoenix/include/boost/phoenix/operator/detail/cpp03/preprocessed/mem\_fun\_ptr\_expr\_40.hpp libs/phoenix/include/boost/phoenix/operator/detail/cpp03/preprocessed/mem\_fun\_ptr\_expr\_50.hpp libs/phoenix/include/boost/phoenix/scope/detail/local\_gen.hpp Copyright:

Kohei Takahashi License: BSL-1.0

Files: libs/fusion/test/support/and.cpp Copyright: Kohei Takahashi Lee Clagett License: BSL-1.0

Files: libs/fusion/.travis.yml libs/fusion/appveyor.yml libs/phoenix/.travis.yml libs/phoenix/appveyor.yml Copyright: Kohei Takahashi Peter Dimov License: BSL-1.0

## Files:

libs/graph/doc/astar\_heuristic.html libs/graph/doc/astar\_search.html libs/graph/doc/astar\_visitor.html libs/graph/doc/AStarHeuristic.html libs/graph/doc/AStarVisitor.html Copyright: Kris Beevers License: BSL-1.0

## Files:

 libs/graph/example/astar-cities.cpp libs/graph/include/boost/graph/astar\_search.hpp libs/graph/test/astar\_search\_test.cpp Copyright: Kristopher Beevers License: BSL-1.0

Files: libs/chrono/test/duration/rounding\_pass.cpp Copyright: Krzysztof Czainski Vicente J Botet Escriba License: BSL-1.0

# Files: libs/pool/test/test\_bug\_3349.cpp libs/pool/test/test\_bug\_4960.cpp libs/pool/test/test\_msvc\_mem\_leak\_detect.cpp libs/pool/test/test\_simple\_seg\_storage.cpp Copyright: Kwan Ting Chan License: BSL-1.0

Files: libs/pool/test/test\_pool\_alloc.cpp libs/pool/test/test\_simple\_seg\_storage.hpp libs/pool/test/track\_allocator.hpp Copyright: Kwan Ting Chan Steve Cleary License: BSL-1.0

#### Files:

libs/compute/CMakeLists.txt libs/compute/doc/advanced\_topics.qbk libs/compute/doc/compute.qbk libs/compute/doc/design.qbk libs/compute/doc/faq.qbk libs/compute/doc/getting\_started.qbk libs/compute/doc/interop.qbk libs/compute/doc/introduction.qbk libs/compute/doc/Jamfile.v2 libs/compute/doc/performance.qbk libs/compute/doc/platforms\_and\_compilers.qbk libs/compute/doc/porting\_guide.qbk libs/compute/doc/reference.qbk libs/compute/doc/tutorial.qbk libs/compute/example/amd\_cpp\_kernel.cpp libs/compute/example/batched\_determinant.cpp libs/compute/example/black\_scholes.cpp libs/compute/example/CMakeLists.txt libs/compute/example/copy\_data.cpp libs/compute/example/fizz\_buzz.cpp libs/compute/example/hello\_world.cpp libs/compute/example/host\_sort.cpp libs/compute/example/inline\_ptx.cpp libs/compute/example/k\_means.cpp libs/compute/example/list\_devices.cpp libs/compute/example/longest\_vector.cpp libs/compute/example/mandelbrot.cpp libs/compute/example/mapped\_view.cpp libs/compute/example/memory\_limits.cpp libs/compute/example/monte\_carlo.cpp libs/compute/example/opencl\_test.cpp libs/compute/example/opencv\_flip.cpp libs/compute/example/opengl\_sphere.cpp libs/compute/example/point\_centroid.cpp libs/compute/example/price\_cross.cpp libs/compute/example/print\_vector.cpp libs/compute/example/qimage\_blur.cpp libs/compute/example/random\_walk.cpp libs/compute/example/resize\_image.cpp libs/compute/example/simple\_kernel.cpp libs/compute/example/sort\_vector.cpp libs/compute/example/time\_copy.cpp libs/compute/example/transform\_sqrt.cpp libs/compute/example/vector\_addition.cpp libs/compute/include/boost/compute.hpp libs/compute/include/boost/compute/algorithm.hpp libs/compute/include/boost/compute/algorithm/accumulate.hpp libs/compute/include/boost/compute/algorithm/adjacent\_difference.hpp libs/compute/include/boost/compute/algorithm/adjacent\_find.hpp libs/compute/include/boost/compute/algorithm/all\_of.hpp libs/compute/include/boost/compute/algorithm/any\_of.hpp libs/compute/include/boost/compute/algorithm/binary\_search.hpp libs/compute/include/boost/compute/algorithm/copy.hpp libs/compute/include/boost/compute/algorithm/copy\_if.hpp libs/compute/include/boost/compute/algorithm/copy\_n.hpp libs/compute/include/boost/compute/algorithm/count.hpp libs/compute/include/boost/compute/algorithm/count\_if.hpp libs/compute/include/boost/compute/algorithm/detail/copy\_on\_device.hpp libs/compute/include/boost/compute/algorithm/detail/copy\_to\_device.hpp libs/compute/include/boost/compute/algorithm/detail/copy\_to\_host.hpp libs/compute/include/boost/compute/algorithm/detail/count\_if\_with\_ballot.hpp libs/compute/include/boost/compute/algorithm/detail/count\_if\_with\_reduce.hpp libs/compute/include/boost/compute/algorithm/detail/count\_if\_with\_threads.hpp libs/compute/include/boost/compute/algorithm/detail/find\_extrema.hpp libs/compute/include/boost/compute/algorithm/detail/find\_extrema\_with\_atomics.hpp libs/compute/include/boost/compute/algorithm/detail/find\_if\_with\_atomics.hpp libs/compute/include/boost/compute/algorithm/detail/inplace\_reduce.hpp libs/compute/include/boost/compute/algorithm/detail/insertion\_sort.hpp libs/compute/include/boost/compute/algorithm/detail/radix\_sort.hpp libs/compute/include/boost/compute/algorithm/detail/random\_fill.hpp libs/compute/include/boost/compute/algorithm/detail/reduce\_on\_gpu.hpp libs/compute/include/boost/compute/algorithm/detail/scan.hpp libs/compute/include/boost/compute/algorithm/detail/scan\_on\_gpu.hpp libs/compute/include/boost/compute/algorithm/detail/serial\_accumulate.hpp libs/compute/include/boost/compute/algorithm/detail/serial\_count\_if.hpp libs/compute/include/boost/compute/algorithm/detail/serial\_find\_extrema.hpp libs/compute/include/boost/compute/algorithm/detail/serial\_merge.hpp libs/compute/include/boost/compute/algorithm/detail/serial\_reduce.hpp libs/compute/include/boost/compute/algorithm/detail/serial\_scan.hpp libs/compute/include/boost/compute/algorithm/equal.hpp libs/compute/include/boost/compute/algorithm/equal\_range.hpp libs/compute/include/boost/compute/algorithm/exclusive\_scan.hpp libs/compute/include/boost/compute/algorithm/fill.hpp libs/compute/include/boost/compute/algorithm/fill\_n.hpp libs/compute/include/boost/compute/algorithm/find.hpp libs/compute/include/boost/compute/algorithm/find\_if.hpp libs/compute/include/boost/compute/algorithm/find\_if\_not.hpp libs/compute/include/boost/compute/algorithm/for\_each.hpp libs/compute/include/boost/compute/algorithm/for\_each\_n.hpp libs/compute/include/boost/compute/algorithm/gather.hpp libs/compute/include/boost/compute/algorithm/generate.hpp libs/compute/include/boost/compute/algorithm/generate\_n.hpp libs/compute/include/boost/compute/algorithm/inclusive\_scan.hpp libs/compute/include/boost/compute/algorithm/inner\_product.hpp libs/compute/include/boost/compute/algorithm/inplace\_merge.hpp

libs/compute/include/boost/compute/algorithm/iota.hpp libs/compute/include/boost/compute/algorithm/is\_partitioned.hpp libs/compute/include/boost/compute/algorithm/is\_sorted.hpp libs/compute/include/boost/compute/algorithm/lower\_bound.hpp libs/compute/include/boost/compute/algorithm/max\_element.hpp libs/compute/include/boost/compute/algorithm/merge.hpp libs/compute/include/boost/compute/algorithm/min\_element.hpp libs/compute/include/boost/compute/algorithm/minmax\_element.hpp libs/compute/include/boost/compute/algorithm/mismatch.hpp libs/compute/include/boost/compute/algorithm/none\_of.hpp libs/compute/include/boost/compute/algorithm/nth\_element.hpp libs/compute/include/boost/compute/algorithm/partial\_sum.hpp libs/compute/include/boost/compute/algorithm/partition.hpp libs/compute/include/boost/compute/algorithm/partition\_copy.hpp libs/compute/include/boost/compute/algorithm/random\_shuffle.hpp libs/compute/include/boost/compute/algorithm/reduce.hpp libs/compute/include/boost/compute/algorithm/remove.hpp libs/compute/include/boost/compute/algorithm/remove\_if.hpp libs/compute/include/boost/compute/algorithm/replace.hpp libs/compute/include/boost/compute/algorithm/replace\_copy.hpp libs/compute/include/boost/compute/algorithm/reverse.hpp libs/compute/include/boost/compute/algorithm/reverse\_copy.hpp libs/compute/include/boost/compute/algorithm/scatter.hpp libs/compute/include/boost/compute/algorithm/sort.hpp libs/compute/include/boost/compute/algorithm/sort\_by\_key.hpp libs/compute/include/boost/compute/algorithm/stable\_sort.hpp libs/compute/include/boost/compute/algorithm/swap\_ranges.hpp libs/compute/include/boost/compute/algorithm/transform.hpp libs/compute/include/boost/compute/algorithm/transform\_if.hpp libs/compute/include/boost/compute/algorithm/transform\_reduce.hpp libs/compute/include/boost/compute/algorithm/upper\_bound.hpp libs/compute/include/boost/compute/allocator.hpp libs/compute/include/boost/compute/allocator/buffer\_allocator.hpp libs/compute/include/boost/compute/allocator/pinned\_allocator.hpp libs/compute/include/boost/compute/async.hpp libs/compute/include/boost/compute/async/future.hpp libs/compute/include/boost/compute/async/wait.hpp libs/compute/include/boost/compute/async/wait\_guard.hpp libs/compute/include/boost/compute/buffer.hpp libs/compute/include/boost/compute/cl.hpp libs/compute/include/boost/compute/cl\_ext.hpp libs/compute/include/boost/compute/closure.hpp libs/compute/include/boost/compute/command\_queue.hpp libs/compute/include/boost/compute/config.hpp libs/compute/include/boost/compute/container.hpp libs/compute/include/boost/compute/container/array.hpp libs/compute/include/boost/compute/container/basic\_string.hpp libs/compute/include/boost/compute/container/detail/scalar.hpp

libs/compute/include/boost/compute/container/dynamic\_bitset.hpp libs/compute/include/boost/compute/container/flat\_map.hpp libs/compute/include/boost/compute/container/flat\_set.hpp libs/compute/include/boost/compute/container/mapped\_view.hpp libs/compute/include/boost/compute/container/stack.hpp libs/compute/include/boost/compute/container/string.hpp libs/compute/include/boost/compute/container/valarray.hpp libs/compute/include/boost/compute/container/vector.hpp libs/compute/include/boost/compute/context.hpp libs/compute/include/boost/compute/core.hpp libs/compute/include/boost/compute/detail/assert\_cl\_success.hpp libs/compute/include/boost/compute/detail/buffer\_value.hpp libs/compute/include/boost/compute/detail/device\_ptr.hpp libs/compute/include/boost/compute/detail/duration.hpp libs/compute/include/boost/compute/detail/get\_object\_info.hpp libs/compute/include/boost/compute/detail/getenv.hpp libs/compute/include/boost/compute/detail/global\_static.hpp libs/compute/include/boost/compute/detail/is\_buffer\_iterator.hpp libs/compute/include/boost/compute/detail/is\_contiguous\_iterator.hpp libs/compute/include/boost/compute/detail/iterator\_plus\_distance.hpp libs/compute/include/boost/compute/detail/iterator\_range\_size.hpp libs/compute/include/boost/compute/detail/iterator\_traits.hpp libs/compute/include/boost/compute/detail/literal.hpp libs/compute/include/boost/compute/detail/lru\_cache.hpp libs/compute/include/boost/compute/detail/meta\_kernel.hpp libs/compute/include/boost/compute/detail/mpl\_vector\_to\_tuple.hpp libs/compute/include/boost/compute/detail/nvidia\_compute\_capability.hpp libs/compute/include/boost/compute/detail/parameter\_cache.hpp libs/compute/include/boost/compute/detail/path.hpp libs/compute/include/boost/compute/detail/print\_range.hpp libs/compute/include/boost/compute/detail/read\_write\_single\_value.hpp libs/compute/include/boost/compute/detail/sha1.hpp libs/compute/include/boost/compute/detail/variadic\_macros.hpp libs/compute/include/boost/compute/detail/vendor.hpp libs/compute/include/boost/compute/detail/work\_size.hpp libs/compute/include/boost/compute/device.hpp libs/compute/include/boost/compute/event.hpp libs/compute/include/boost/compute/exception.hpp libs/compute/include/boost/compute/exception/context\_error.hpp libs/compute/include/boost/compute/exception/no\_device\_found.hpp libs/compute/include/boost/compute/exception/opencl\_error.hpp libs/compute/include/boost/compute/exception/unsupported\_extension\_error.hpp libs/compute/include/boost/compute/experimental/clamp\_range.hpp libs/compute/include/boost/compute/experimental/malloc.hpp libs/compute/include/boost/compute/experimental/sort\_by\_transform.hpp libs/compute/include/boost/compute/experimental/tabulate.hpp libs/compute/include/boost/compute/function.hpp libs/compute/include/boost/compute/functional.hpp

libs/compute/include/boost/compute/functional/as.hpp libs/compute/include/boost/compute/functional/atomic.hpp libs/compute/include/boost/compute/functional/bind.hpp libs/compute/include/boost/compute/functional/common.hpp libs/compute/include/boost/compute/functional/convert.hpp libs/compute/include/boost/compute/functional/detail/macros.hpp libs/compute/include/boost/compute/functional/detail/nvidia\_ballot.hpp libs/compute/include/boost/compute/functional/detail/nvidia\_popcount.hpp libs/compute/include/boost/compute/functional/detail/unpack.hpp libs/compute/include/boost/compute/functional/field.hpp libs/compute/include/boost/compute/functional/geometry.hpp libs/compute/include/boost/compute/functional/get.hpp libs/compute/include/boost/compute/functional/hash.hpp libs/compute/include/boost/compute/functional/identity.hpp libs/compute/include/boost/compute/functional/integer.hpp libs/compute/include/boost/compute/functional/logical.hpp libs/compute/include/boost/compute/functional/math.hpp libs/compute/include/boost/compute/functional/operator.hpp libs/compute/include/boost/compute/functional/popcount.hpp libs/compute/include/boost/compute/functional/relational.hpp libs/compute/include/boost/compute/image.hpp libs/compute/include/boost/compute/image/image1d.hpp libs/compute/include/boost/compute/image/image2d.hpp libs/compute/include/boost/compute/image/image3d.hpp libs/compute/include/boost/compute/image/image\_format.hpp libs/compute/include/boost/compute/image/image\_object.hpp libs/compute/include/boost/compute/image/image\_sampler.hpp libs/compute/include/boost/compute/image2d.hpp libs/compute/include/boost/compute/image3d.hpp libs/compute/include/boost/compute/image\_format.hpp libs/compute/include/boost/compute/image\_sampler.hpp libs/compute/include/boost/compute/interop/eigen.hpp libs/compute/include/boost/compute/interop/eigen/core.hpp libs/compute/include/boost/compute/interop/opencv.hpp libs/compute/include/boost/compute/interop/opencv/core.hpp libs/compute/include/boost/compute/interop/opencv/highgui.hpp libs/compute/include/boost/compute/interop/opencv/ocl.hpp libs/compute/include/boost/compute/interop/opengl.hpp libs/compute/include/boost/compute/interop/opengl/acquire.hpp libs/compute/include/boost/compute/interop/opengl/cl\_gl.hpp libs/compute/include/boost/compute/interop/opengl/cl\_gl\_ext.hpp libs/compute/include/boost/compute/interop/opengl/context.hpp libs/compute/include/boost/compute/interop/opengl/gl.hpp libs/compute/include/boost/compute/interop/opengl/opengl\_buffer.hpp libs/compute/include/boost/compute/interop/opengl/opengl\_renderbuffer.hpp libs/compute/include/boost/compute/interop/opengl/opengl\_texture.hpp libs/compute/include/boost/compute/interop/qt.hpp libs/compute/include/boost/compute/interop/qt/qimage.hpp

libs/compute/include/boost/compute/interop/qt/qpoint.hpp libs/compute/include/boost/compute/interop/qt/qpointf.hpp libs/compute/include/boost/compute/interop/qt/qtcore.hpp libs/compute/include/boost/compute/interop/qt/qtgui.hpp libs/compute/include/boost/compute/interop/qt/qvector.hpp libs/compute/include/boost/compute/interop/vtk.hpp libs/compute/include/boost/compute/interop/vtk/bounds.hpp libs/compute/include/boost/compute/interop/vtk/data\_array.hpp libs/compute/include/boost/compute/interop/vtk/matrix4x4.hpp libs/compute/include/boost/compute/interop/vtk/points.hpp libs/compute/include/boost/compute/iterator.hpp libs/compute/include/boost/compute/iterator/buffer\_iterator.hpp libs/compute/include/boost/compute/iterator/constant\_buffer\_iterator.hpp libs/compute/include/boost/compute/iterator/constant\_iterator.hpp libs/compute/include/boost/compute/iterator/counting\_iterator.hpp libs/compute/include/boost/compute/iterator/detail/get\_base\_iterator\_buffer.hpp libs/compute/include/boost/compute/iterator/detail/swizzle\_iterator.hpp libs/compute/include/boost/compute/iterator/discard\_iterator.hpp libs/compute/include/boost/compute/iterator/function\_input\_iterator.hpp libs/compute/include/boost/compute/iterator/permutation\_iterator.hpp libs/compute/include/boost/compute/iterator/transform\_iterator.hpp libs/compute/include/boost/compute/iterator/zip\_iterator.hpp libs/compute/include/boost/compute/kernel.hpp libs/compute/include/boost/compute/lambda.hpp libs/compute/include/boost/compute/lambda/context.hpp libs/compute/include/boost/compute/lambda/functional.hpp libs/compute/include/boost/compute/lambda/get.hpp libs/compute/include/boost/compute/lambda/make\_pair.hpp libs/compute/include/boost/compute/lambda/make\_tuple.hpp libs/compute/include/boost/compute/lambda/placeholder.hpp libs/compute/include/boost/compute/lambda/placeholders.hpp libs/compute/include/boost/compute/lambda/result\_of.hpp libs/compute/include/boost/compute/memory.hpp libs/compute/include/boost/compute/memory/local\_buffer.hpp libs/compute/include/boost/compute/memory/svm\_ptr.hpp libs/compute/include/boost/compute/memory\_object.hpp libs/compute/include/boost/compute/pipe.hpp libs/compute/include/boost/compute/platform.hpp libs/compute/include/boost/compute/program.hpp libs/compute/include/boost/compute/random.hpp libs/compute/include/boost/compute/random/default\_random\_engine.hpp libs/compute/include/boost/compute/random/mersenne\_twister\_engine.hpp libs/compute/include/boost/compute/random/normal\_distribution.hpp libs/compute/include/boost/compute/random/uniform\_real\_distribution.hpp libs/compute/include/boost/compute/source.hpp libs/compute/include/boost/compute/svm.hpp libs/compute/include/boost/compute/system.hpp libs/compute/include/boost/compute/type\_traits.hpp

libs/compute/include/boost/compute/type\_traits/common\_type.hpp libs/compute/include/boost/compute/type\_traits/detail/capture\_traits.hpp libs/compute/include/boost/compute/type\_traits/is\_device\_iterator.hpp libs/compute/include/boost/compute/type\_traits/is\_fundamental.hpp libs/compute/include/boost/compute/type\_traits/is\_vector\_type.hpp libs/compute/include/boost/compute/type\_traits/make\_vector\_type.hpp libs/compute/include/boost/compute/type\_traits/result\_of.hpp libs/compute/include/boost/compute/type\_traits/scalar\_type.hpp libs/compute/include/boost/compute/type\_traits/type\_definition.hpp libs/compute/include/boost/compute/type\_traits/type\_name.hpp libs/compute/include/boost/compute/type\_traits/vector\_size.hpp libs/compute/include/boost/compute/types.hpp libs/compute/include/boost/compute/types/builtin.hpp libs/compute/include/boost/compute/types/complex.hpp libs/compute/include/boost/compute/types/fundamental.hpp libs/compute/include/boost/compute/types/pair.hpp libs/compute/include/boost/compute/types/struct.hpp libs/compute/include/boost/compute/types/tuple.hpp libs/compute/include/boost/compute/user\_event.hpp libs/compute/include/boost/compute/utility.hpp libs/compute/include/boost/compute/utility/dim.hpp libs/compute/include/boost/compute/utility/extents.hpp libs/compute/include/boost/compute/utility/invoke.hpp libs/compute/include/boost/compute/utility/program\_cache.hpp libs/compute/include/boost/compute/utility/source.hpp libs/compute/include/boost/compute/utility/wait\_list.hpp libs/compute/include/boost/compute/version.hpp libs/compute/include/boost/compute/wait\_list.hpp libs/compute/index.html libs/compute/perf/CMakeLists.txt libs/compute/perf/perf.hpp libs/compute/perf/perf.py libs/compute/perf/perf\_accumulate.cpp libs/compute/perf/perf\_cart\_to\_polar.cpp libs/compute/perf/perf\_copy\_if.cpp libs/compute/perf/perf\_copy\_to\_device.cpp libs/compute/perf/perf\_count.cpp libs/compute/perf/perf\_erase\_remove.cpp libs/compute/perf/perf\_fill.cpp libs/compute/perf/perf\_host\_sort.cpp libs/compute/perf/perf\_inner\_product.cpp libs/compute/perf/perf\_is\_sorted.cpp libs/compute/perf/perf\_merge.cpp libs/compute/perf/perf\_partial\_sum.cpp libs/compute/perf/perf\_random\_number\_engine.cpp libs/compute/perf/perf\_reverse.cpp libs/compute/perf/perf\_saxpy.cpp libs/compute/perf/perf\_sort.cpp

libs/compute/perf/perf\_sort\_by\_key.cpp libs/compute/perf/perf\_sort\_float.cpp libs/compute/perf/perf\_stl\_accumulate.cpp libs/compute/perf/perf\_stl\_count.cpp libs/compute/perf/perf\_stl\_inner\_product.cpp libs/compute/perf/perf\_stl\_merge.cpp libs/compute/perf/perf\_stl\_partial\_sum.cpp libs/compute/perf/perf\_stl\_saxpy.cpp libs/compute/perf/perf\_stl\_sort.cpp libs/compute/perf/perf\_tbb\_accumulate.cpp libs/compute/perf/perf\_tbb\_merge.cpp libs/compute/perf/perf\_tbb\_sort.cpp libs/compute/perf/perf\_thrust\_accumulate.cu libs/compute/perf/perf\_thrust\_count.cu libs/compute/perf/perf\_thrust\_inner\_product.cu libs/compute/perf/perf\_thrust\_merge.cu libs/compute/perf/perf\_thrust\_partial\_sum.cu libs/compute/perf/perf\_thrust\_partition.cu libs/compute/perf/perf\_thrust\_reverse.cu libs/compute/perf/perf\_thrust\_rotate.cu libs/compute/perf/perf\_thrust\_saxpy.cu libs/compute/perf/perf\_thrust\_set\_difference.cu libs/compute/perf/perf\_thrust\_sort.cu libs/compute/perf/perf\_thrust\_unique.cu libs/compute/perf/perfdoc.py libs/compute/test/check\_macros.hpp libs/compute/test/CMakeLists.txt libs/compute/test/extra/CMakeLists.txt libs/compute/test/extra/test\_interop\_eigen.cpp libs/compute/test/extra/test\_interop\_opencv.cpp libs/compute/test/extra/test\_interop\_opengl.cpp libs/compute/test/extra/test\_interop\_qt.cpp libs/compute/test/extra/test\_interop\_vtk.cpp libs/compute/test/extra/test\_multiple\_objects1.cpp libs/compute/test/extra/test\_multiple\_objects2.cpp libs/compute/test/Jamfile.v2 libs/compute/test/quirks.hpp libs/compute/test/test\_accumulate.cpp libs/compute/test/test\_adjacent\_difference.cpp libs/compute/test/test\_adjacent\_find.cpp libs/compute/test/test\_amd\_cpp\_kernel\_language.cpp libs/compute/test/test\_any\_all\_none\_of.cpp libs/compute/test/test\_array.cpp libs/compute/test/test\_async\_wait.cpp libs/compute/test/test\_async\_wait\_guard.cpp libs/compute/test/test\_binary\_search.cpp libs/compute/test/test\_buffer.cpp libs/compute/test/test\_buffer\_allocator.cpp

libs/compute/test/test\_buffer\_iterator.cpp libs/compute/test/test\_clamp\_range.cpp libs/compute/test/test\_closure.cpp libs/compute/test/test\_command\_queue.cpp libs/compute/test/test\_complex.cpp libs/compute/test/test\_constant\_iterator.cpp libs/compute/test/test\_context.cpp libs/compute/test/test\_copy.cpp libs/compute/test/test\_copy\_if.cpp libs/compute/test/test\_count.cpp libs/compute/test/test\_counting\_iterator.cpp libs/compute/test/test\_device.cpp libs/compute/test/test\_discard\_iterator.cpp libs/compute/test/test\_dynamic\_bitset.cpp libs/compute/test/test\_equal.cpp libs/compute/test/test\_equal\_range.cpp libs/compute/test/test\_event.cpp libs/compute/test/test\_extents.cpp libs/compute/test/test\_extrema.cpp libs/compute/test/test\_fill.cpp libs/compute/test/test\_find.cpp libs/compute/test/test\_flat\_map.cpp libs/compute/test/test\_flat\_set.cpp libs/compute/test/test\_for\_each.cpp libs/compute/test/test\_function.cpp libs/compute/test/test\_function\_input\_iterator.cpp libs/compute/test/test\_functional\_as.cpp libs/compute/test/test\_functional\_bind.cpp libs/compute/test/test\_functional\_convert.cpp libs/compute/test/test\_functional\_get.cpp libs/compute/test/test\_functional\_hash.cpp libs/compute/test/test\_functional\_identity.cpp libs/compute/test/test\_functional\_popcount.cpp libs/compute/test/test\_functional\_unpack.cpp libs/compute/test/test\_gather.cpp libs/compute/test/test\_generate.cpp libs/compute/test/test\_image1d.cpp libs/compute/test/test\_image2d.cpp libs/compute/test/test\_image3d.cpp libs/compute/test/test\_image\_sampler.cpp libs/compute/test/test\_inner\_product.cpp libs/compute/test/test\_inplace\_merge.cpp libs/compute/test/test\_inplace\_reduce.cpp libs/compute/test/test\_insertion\_sort.cpp libs/compute/test/test\_invoke.cpp libs/compute/test/test\_iota.cpp libs/compute/test/test\_is\_sorted.cpp libs/compute/test/test\_kernel.cpp

libs/compute/test/test\_lambda.cpp libs/compute/test/test\_local\_buffer.cpp libs/compute/test/test\_malloc.cpp libs/compute/test/test\_mapped\_view.cpp libs/compute/test/test\_merge.cpp libs/compute/test/test\_mersenne\_twister\_engine.cpp libs/compute/test/test\_mismatch.cpp libs/compute/test/test\_no\_device\_found.cpp libs/compute/test/test\_normal\_distribution.cpp libs/compute/test/test\_nth\_element.cpp libs/compute/test/test\_opencl\_error.cpp libs/compute/test/test\_pair.cpp libs/compute/test/test\_partial\_sum.cpp libs/compute/test/test\_partition.cpp libs/compute/test/test\_permutation\_iterator.cpp libs/compute/test/test\_pinned\_allocator.cpp libs/compute/test/test\_pipe.cpp libs/compute/test/test\_platform.cpp libs/compute/test/test\_program.cpp libs/compute/test/test\_program\_cache.cpp libs/compute/test/test\_radix\_sort.cpp libs/compute/test/test\_random\_fill.cpp libs/compute/test/test\_random\_shuffle.cpp libs/compute/test/test\_reduce.cpp libs/compute/test/test\_remove.cpp libs/compute/test/test\_replace.cpp libs/compute/test/test\_result\_of.cpp libs/compute/test/test\_reverse.cpp libs/compute/test/test\_scan.cpp libs/compute/test/test\_scatter.cpp libs/compute/test/test\_sort.cpp libs/compute/test/test\_sort\_by\_key.cpp libs/compute/test/test\_sort\_by\_transform.cpp libs/compute/test/test\_stable\_sort.cpp libs/compute/test/test\_stack.cpp libs/compute/test/test\_string.cpp libs/compute/test/test\_struct.cpp libs/compute/test/test\_svm\_ptr.cpp libs/compute/test/test\_system.cpp libs/compute/test/test\_tabulate.cpp libs/compute/test/test\_transform.cpp libs/compute/test/test\_transform\_if.cpp libs/compute/test/test\_transform\_iterator.cpp libs/compute/test/test\_transform\_reduce.cpp libs/compute/test/test\_tuple.cpp libs/compute/test/test\_type\_traits.cpp libs/compute/test/test\_types.cpp libs/compute/test/test\_uniform\_real\_distribution.cpp libs/compute/test/test\_user\_defined\_types.cpp libs/compute/test/test\_user\_event.cpp libs/compute/test/test\_valarray.cpp libs/compute/test/test\_vector.cpp libs/compute/test/test\_wait\_list.cpp libs/compute/test/test\_zip\_iterator.cpp Copyright: Kyle Lutz License: BSL-1.0

Files:

libs/numeric/odeint/include/boost/numeric/odeint/external/nt2/nt2\_copy.hpp Copyright: LASMEA UMR LRI UMR MetaScale SAS License: BSL-1.0

## Files:

libs/numeric/odeint/examples/nt2/Jamfile.v2 libs/numeric/odeint/include/boost/numeric/odeint/external/nt2/nt2\_algebra\_dispatcher.hpp libs/numeric/odeint/include/boost/numeric/odeint/external/nt2/nt2\_norm\_inf.hpp libs/numeric/odeint/include/boost/numeric/odeint/external/nt2/nt2\_resize.hpp libs/numeric/odeint/test\_external/nt2/algebra\_dispatcher.cpp libs/numeric/odeint/test\_external/nt2/copy.cpp libs/numeric/odeint/test\_external/nt2/is\_resizeable.cpp libs/numeric/odeint/test\_external/nt2/Jamfile.v2 libs/numeric/odeint/test\_external/nt2/norm\_inf.cpp libs/numeric/odeint/test\_external/nt2/resize.cpp Copyright: LRI UMR NumScale SAS License: BSL-1.0

Files: libs/spirit/test/support/regression\_multi\_pass\_functor.cpp Copyright: Larry Evans License: BSL-1.0

Files: libs/range/test/iterator\_range.cpp Copyright: Larry Evans Thorsten Ottosen License: BSL-1.0

Files:

libs/smart\_ptr/include/boost/smart\_ptr/detail/atomic\_count\_gcc.hpp Copyright: Lars Gullik Bjnnes Multi Media Ltd Peter Dimov License: BSL-1.0

## Files:

libs/graph/include/boost/graph/floyd\_warshall\_shortest.hpp libs/graph/test/floyd\_warshall\_test.cpp Copyright: Lauren Foutz Rensselaer Polytechnic Institute License: BSL-1.0

### Files:

libs/fusion/include/boost/fusion/support/detail/and.hpp libs/fusion/test/sequence/conversion.hpp libs/fusion/test/sequence/fixture.hpp libs/fusion/test/sequence/traits.hpp libs/fusion/test/sequence/tuple\_conversion.cpp libs/fusion/test/sequence/tuple\_traits.cpp libs/fusion/test/sequence/vector\_conversion.cpp libs/fusion/test/sequence/vector\_traits.cpp Copyright: Lee Clagett License: BSL-1.0

## Files:

libs/program\_options/test/exception\_txt\_test.cpp Copyright: Leo Goodstadt License: BSL-1.0

Files: libs/variant/test/const\_ref\_apply\_visitor.cpp Copyright: Levon Tarakchyan License: BSL-1.0

#### Files:

libs/graph/example/minimum\_degree\_ordering.cpp Copyright: Lie-Quan Lee University of Notre Dame License: BSL-1.0

Files:

libs/config/test/boost\_no\_tem\_local\_classes.ipp libs/contract/build/boost\_contract\_build.jam libs/contract/build/boost\_contract\_no.jam-gen.py libs/contract/build/boost\_contract\_no.jam libs/contract/build/Jamfile.v2 libs/contract/doc/acknowledgments.qbk libs/contract/doc/advanced.qbk libs/contract/doc/bibliography.qbk libs/contract/doc/contract\_programming\_overview.qbk libs/contract/doc/examples.qbk libs/contract/doc/extras.qbk libs/contract/doc/full\_table\_of\_contents.qbk libs/contract/doc/getting\_started.qbk libs/contract/doc/introduction.qbk libs/contract/doc/Jamfile.v2 libs/contract/doc/main.qbk libs/contract/doc/release\_notes.qbk libs/contract/doc/tutorial.qbk libs/contract/example/cline90/calendar.cpp libs/contract/example/cline90/stack.cpp libs/contract/example/cline90/vector.hpp libs/contract/example/cline90/vector\_axx.hpp libs/contract/example/cline90/vector\_main.cpp libs/contract/example/cline90/vstack.cpp libs/contract/example/features/access.cpp libs/contract/example/features/assertion\_level.cpp libs/contract/example/features/base\_types.cpp libs/contract/example/features/base\_types\_no\_macro.cpp libs/contract/example/features/call\_if\_cxx14.cpp libs/contract/example/features/check.cpp libs/contract/example/features/check\_macro.cpp libs/contract/example/features/code\_block.cpp libs/contract/example/features/condition\_if.cpp libs/contract/example/features/friend.cpp libs/contract/example/features/friend\_invariant.cpp libs/contract/example/features/ifdef.cpp libs/contract/example/features/ifdef\_macro.cpp libs/contract/example/features/introduction.cpp libs/contract/example/features/introduction\_comments.cpp libs/contract/example/features/introduction\_public.cpp libs/contract/example/features/lambda.cpp libs/contract/example/features/loop.cpp libs/contract/example/features/move.cpp libs/contract/example/features/named\_override.cpp libs/contract/example/features/no\_lambdas.cpp libs/contract/example/features/no\_lambdas.hpp libs/contract/example/features/no\_lambdas\_local\_func.cpp libs/contract/example/features/non\_member.cpp

libs/contract/example/features/old.cpp libs/contract/example/features/old\_if\_copyable.cpp libs/contract/example/features/old\_no\_macro.cpp libs/contract/example/features/optional\_result.cpp libs/contract/example/features/optional\_result\_virtual.cpp libs/contract/example/features/overload.cpp libs/contract/example/features/private\_protected.cpp libs/contract/example/features/private\_protected\_virtual.cpp libs/contract/example/features/private\_protected\_virtual\_multi.cpp libs/contract/example/features/public.cpp libs/contract/example/features/pure\_virtual\_public.cpp libs/contract/example/features/separate\_body.cpp libs/contract/example/features/separate\_body.hpp libs/contract/example/features/static\_public.cpp libs/contract/example/features/throw\_on\_failure.cpp libs/contract/example/features/union.cpp libs/contract/example/features/volatile.cpp libs/contract/example/Jamfile.v2 libs/contract/example/meyer97/stack3.cpp libs/contract/example/meyer97/stack4.e libs/contract/example/meyer97/stack4.hpp libs/contract/example/meyer97/stack4\_main.cpp libs/contract/example/mitchell02/counter/counter.hpp libs/contract/example/mitchell02/counter/decrement\_button.hpp libs/contract/example/mitchell02/counter/push\_button.hpp libs/contract/example/mitchell02/counter\_main.cpp libs/contract/example/mitchell02/courier.cpp libs/contract/example/mitchell02/customer\_manager.cpp libs/contract/example/mitchell02/dictionary.cpp libs/contract/example/mitchell02/name\_list.cpp libs/contract/example/mitchell02/observer/observer.hpp libs/contract/example/mitchell02/observer/subject.hpp libs/contract/example/mitchell02/observer\_main.cpp libs/contract/example/mitchell02/simple\_queue.cpp libs/contract/example/mitchell02/stack.cpp libs/contract/example/n1962/circle.cpp libs/contract/example/n1962/equal.cpp libs/contract/example/n1962/factorial.cpp libs/contract/example/n1962/sqrt.cpp libs/contract/example/n1962/sqrt.d libs/contract/example/n1962/sum.cpp libs/contract/example/n1962/vector.cpp libs/contract/example/n1962/vector\_n1962.hpp libs/contract/include/boost/contract.hpp libs/contract/include/boost/contract/assert.hpp libs/contract/include/boost/contract/base\_types.hpp libs/contract/include/boost/contract/call\_if.hpp libs/contract/include/boost/contract/check.hpp

libs/contract/include/boost/contract/constructor.hpp libs/contract/include/boost/contract/core/access.hpp libs/contract/include/boost/contract/core/check\_macro.hpp libs/contract/include/boost/contract/core/config.hpp libs/contract/include/boost/contract/core/constructor\_precondition.hpp libs/contract/include/boost/contract/core/exception.hpp libs/contract/include/boost/contract/core/specify.hpp libs/contract/include/boost/contract/core/virtual.hpp libs/contract/include/boost/contract/destructor.hpp libs/contract/include/boost/contract/detail/assert.hpp libs/contract/include/boost/contract/detail/auto\_ptr.hpp libs/contract/include/boost/contract/detail/check.hpp libs/contract/include/boost/contract/detail/checking.hpp libs/contract/include/boost/contract/detail/condition/cond\_base.hpp libs/contract/include/boost/contract/detail/condition/cond\_inv.hpp libs/contract/include/boost/contract/detail/condition/cond\_post.hpp libs/contract/include/boost/contract/detail/condition/cond\_subcontracting.hpp libs/contract/include/boost/contract/detail/config.hpp libs/contract/include/boost/contract/detail/debug.hpp libs/contract/include/boost/contract/detail/decl.hpp libs/contract/include/boost/contract/detail/declspec.hpp libs/contract/include/boost/contract/detail/inlined.hpp libs/contract/include/boost/contract/detail/inlined/core/exception.hpp libs/contract/include/boost/contract/detail/inlined/detail/checking.hpp libs/contract/include/boost/contract/detail/inlined/old.hpp libs/contract/include/boost/contract/detail/name.hpp libs/contract/include/boost/contract/detail/none.hpp libs/contract/include/boost/contract/detail/noop.hpp libs/contract/include/boost/contract/detail/operation/constructor.hpp libs/contract/include/boost/contract/detail/operation/destructor.hpp libs/contract/include/boost/contract/detail/operation/function.hpp libs/contract/include/boost/contract/detail/operation/public\_function.hpp libs/contract/include/boost/contract/detail/operation/static\_public\_function.hpp libs/contract/include/boost/contract/detail/operator\_safe\_bool.hpp libs/contract/include/boost/contract/detail/preprocessor/keyword/private.hpp libs/contract/include/boost/contract/detail/preprocessor/keyword/protected.hpp libs/contract/include/boost/contract/detail/preprocessor/keyword/public.hpp libs/contract/include/boost/contract/detail/preprocessor/keyword/utility/is.hpp libs/contract/include/boost/contract/detail/preprocessor/keyword/virtual.hpp libs/contract/include/boost/contract/detail/static\_local\_var.hpp libs/contract/include/boost/contract/detail/tvariadic.hpp libs/contract/include/boost/contract/detail/type\_traits/member\_function\_types.hpp libs/contract/include/boost/contract/detail/type\_traits/mirror.hpp libs/contract/include/boost/contract/detail/type\_traits/optional.hpp libs/contract/include/boost/contract/function.hpp libs/contract/include/boost/contract/old.hpp libs/contract/include/boost/contract/override.hpp libs/contract/include/boost/contract/public\_function.hpp

libs/contract/include/boost/contract\_macro.hpp libs/contract/index.html libs/contract/meta/explicit-failures-markup.xml libs/contract/src/contract.cpp libs/contract/test/call\_if/equal\_to.cpp libs/contract/test/call\_if/equal\_to\_cxx14.cpp libs/contract/test/call\_if/false\_.cpp libs/contract/test/call\_if/false\_void.cpp libs/contract/test/call\_if/no\_equal\_call\_if.cpp libs/contract/test/call\_if/no\_equal\_condition\_if.cpp libs/contract/test/call\_if/no\_equal\_error.cpp libs/contract/test/call\_if/true\_.cpp libs/contract/test/call\_if/true\_void.cpp libs/contract/test/check/audit.cpp libs/contract/test/check/audit.hpp libs/contract/test/check/audit\_disabled.cpp libs/contract/test/check/audit\_disabled\_error.cpp libs/contract/test/check/audit\_error.cpp libs/contract/test/check/axiom.cpp libs/contract/test/check/axiom.hpp libs/contract/test/check/axiom\_error.cpp libs/contract/test/check/decl.hpp libs/contract/test/check/decl\_class.cpp libs/contract/test/check/decl\_macro.cpp libs/contract/test/check/ifdef.cpp libs/contract/test/check/ifdef\_macro.cpp libs/contract/test/constructor/access.cpp libs/contract/test/constructor/decl.hpp libs/contract/test/constructor/decl\_entry\_static\_inv\_all.cpp libs/contract/test/constructor/decl\_entry\_static\_inv\_ends.cpp libs/contract/test/constructor/decl\_entry\_static\_inv\_mid.cpp libs/contract/test/constructor/decl\_entry\_static\_inv\_none.cpp libs/contract/test/constructor/decl\_exit\_inv\_all.cpp libs/contract/test/constructor/decl\_exit\_inv\_ends.cpp libs/contract/test/constructor/decl\_exit\_inv\_mid.cpp libs/contract/test/constructor/decl\_exit\_inv\_none.cpp libs/contract/test/constructor/decl\_exit\_static\_inv\_all.cpp libs/contract/test/constructor/decl\_exit\_static\_inv\_ends.cpp libs/contract/test/constructor/decl\_exit\_static\_inv\_mid.cpp libs/contract/test/constructor/decl\_exit\_static\_inv\_none.cpp libs/contract/test/constructor/decl\_post\_all.cpp libs/contract/test/constructor/decl\_post\_ends.cpp libs/contract/test/constructor/decl\_post\_mid.cpp libs/contract/test/constructor/decl\_post\_none.cpp libs/contract/test/constructor/decl\_pre\_all.cpp libs/contract/test/constructor/decl\_pre\_ends.cpp libs/contract/test/constructor/decl\_pre\_mid.cpp libs/contract/test/constructor/decl\_pre\_none.cpp

libs/contract/test/constructor/ifdef.cpp libs/contract/test/constructor/ifdef\_macro.cpp libs/contract/test/constructor/pre\_error.cpp libs/contract/test/constructor/smoke.cpp libs/contract/test/constructor/throwing\_body.cpp libs/contract/test/constructor/throwing\_old.cpp libs/contract/test/constructor/throwing\_post.cpp libs/contract/test/constructor/throwing\_pre.cpp libs/contract/test/destructor/access.cpp libs/contract/test/destructor/decl.hpp libs/contract/test/destructor/decl\_entry\_inv\_all.cpp libs/contract/test/destructor/decl\_entry\_inv\_ends.cpp libs/contract/test/destructor/decl\_entry\_inv\_mid.cpp libs/contract/test/destructor/decl\_entry\_inv\_none.cpp libs/contract/test/destructor/decl\_entry\_static\_inv\_all.cpp libs/contract/test/destructor/decl\_entry\_static\_inv\_ends.cpp libs/contract/test/destructor/decl\_entry\_static\_inv\_mid.cpp libs/contract/test/destructor/decl\_entry\_static\_inv\_none.cpp libs/contract/test/destructor/decl\_exit\_static\_inv\_all.cpp libs/contract/test/destructor/decl\_exit\_static\_inv\_ends.cpp libs/contract/test/destructor/decl\_exit\_static\_inv\_mid.cpp libs/contract/test/destructor/decl\_exit\_static\_inv\_none.cpp libs/contract/test/destructor/decl\_post\_all.cpp libs/contract/test/destructor/decl\_post\_ends.cpp libs/contract/test/destructor/decl\_post\_mid.cpp libs/contract/test/destructor/decl\_post\_none.cpp libs/contract/test/destructor/ifdef.cpp libs/contract/test/destructor/ifdef\_macro.cpp libs/contract/test/destructor/pre\_error.cpp libs/contract/test/destructor/smoke.cpp libs/contract/test/destructor/throwing\_body.cpp libs/contract/test/destructor/throwing\_old.cpp libs/contract/test/destructor/throwing\_post.cpp libs/contract/test/detail/counter.hpp libs/contract/test/detail/oteststream.hpp libs/contract/test/detail/out.hpp libs/contract/test/detail/out\_inlined.hpp libs/contract/test/detail/unprotected\_commas.hpp libs/contract/test/disable/audit.cpp libs/contract/test/disable/audit.hpp libs/contract/test/disable/audit\_disabled.cpp libs/contract/test/disable/audit\_disabled\_error.cpp libs/contract/test/disable/audit\_error.cpp libs/contract/test/disable/axiom.cpp libs/contract/test/disable/axiom.hpp libs/contract/test/disable/axiom\_error.cpp libs/contract/test/disable/lib\_a.cpp libs/contract/test/disable/lib\_a.hpp

libs/contract/test/disable/lib\_a\_inlined.hpp libs/contract/test/disable/lib\_ab.hpp libs/contract/test/disable/lib\_b.cpp libs/contract/test/disable/lib\_b.hpp libs/contract/test/disable/lib\_b\_inlined.hpp libs/contract/test/disable/lib\_x.cpp libs/contract/test/disable/lib\_x.hpp libs/contract/test/disable/lib\_xy.hpp libs/contract/test/disable/lib\_y.cpp libs/contract/test/disable/lib\_y.hpp libs/contract/test/disable/no\_post\_except\_lib.cpp libs/contract/test/disable/no\_post\_except\_unit.cpp libs/contract/test/disable/nothing\_for\_pre\_prog.cpp libs/contract/test/disable/other\_assertions\_lib.cpp libs/contract/test/disable/other\_assertions\_prog.cpp libs/contract/test/disable/other\_assertions\_unit.cpp libs/contract/test/disable/prog.hpp libs/contract/test/function/decl.hpp libs/contract/test/function/decl\_post\_all.cpp libs/contract/test/function/decl\_post\_none.cpp libs/contract/test/function/decl\_pre\_all.cpp libs/contract/test/function/decl\_pre\_none.cpp libs/contract/test/function/except\_throw.cpp libs/contract/test/function/ifdef.cpp libs/contract/test/function/ifdef\_macro.cpp libs/contract/test/function/smoke.cpp libs/contract/test/function/throwing\_body.cpp libs/contract/test/function/throwing\_old.cpp libs/contract/test/function/throwing\_post.cpp libs/contract/test/function/throwing\_pre.cpp libs/contract/test/invariant/decl.hpp libs/contract/test/invariant/decl\_const.cpp libs/contract/test/invariant/decl\_cv.cpp libs/contract/test/invariant/decl\_cv\_const.cpp libs/contract/test/invariant/decl\_nothing.cpp libs/contract/test/invariant/decl\_static.cpp libs/contract/test/invariant/decl\_static\_const.cpp libs/contract/test/invariant/decl\_static\_cv.cpp libs/contract/test/invariant/decl\_static\_cv\_const.cpp libs/contract/test/invariant/ifdef.cpp libs/contract/test/invariant/ifdef\_macro.cpp libs/contract/test/invariant/mutable.hpp libs/contract/test/invariant/mutable\_error.cpp libs/contract/test/invariant/mutable\_permissive.cpp libs/contract/test/invariant/static.hpp libs/contract/test/invariant/static\_const.hpp libs/contract/test/invariant/static\_const\_error.cpp libs/contract/test/invariant/static\_const\_permissive.cpp libs/contract/test/invariant/static\_cv.hpp libs/contract/test/invariant/static\_cv\_error.cpp libs/contract/test/invariant/static\_cv\_permissive.cpp libs/contract/test/invariant/static\_error.cpp libs/contract/test/invariant/static\_mutable.hpp libs/contract/test/invariant/static\_mutable\_error.cpp libs/contract/test/invariant/static\_mutable\_permissive.cpp libs/contract/test/invariant/static\_permissive.cpp libs/contract/test/invariant/static\_volatile.hpp libs/contract/test/invariant/static\_volatile\_error.cpp libs/contract/test/invariant/static\_volatile\_permissive.cpp libs/contract/test/invariant/volatile.hpp libs/contract/test/invariant/volatile\_error.cpp libs/contract/test/invariant/volatile\_permissive.cpp libs/contract/test/Jamfile.v2 libs/contract/test/old/auto.cpp libs/contract/test/old/copyable\_traits.cpp libs/contract/test/old/if\_copyable.cpp libs/contract/test/old/if\_copyable.hpp libs/contract/test/old/if\_copyable\_error.cpp libs/contract/test/old/if\_copyable\_macro.cpp libs/contract/test/old/no\_macro.cpp libs/contract/test/old/no\_macro.hpp libs/contract/test/old/no\_macro\_if\_copyable.cpp libs/contract/test/old/no\_make\_old\_error.cpp libs/contract/test/old/no\_make\_old\_error.hpp libs/contract/test/old/no\_make\_old\_if\_copyable\_error.cpp libs/contract/test/public\_function/access.cpp libs/contract/test/public\_function/decl.hpp libs/contract/test/public\_function/decl\_entry\_inv\_all.cpp libs/contract/test/public\_function/decl\_entry\_inv\_ends.cpp libs/contract/test/public\_function/decl\_entry\_inv\_mid.cpp libs/contract/test/public\_function/decl\_entry\_inv\_none.cpp libs/contract/test/public\_function/decl\_entry\_static\_inv\_all.cpp libs/contract/test/public\_function/decl\_entry\_static\_inv\_ends.cpp libs/contract/test/public\_function/decl\_entry\_static\_inv\_mid.cpp libs/contract/test/public\_function/decl\_entry\_static\_inv\_none.cpp libs/contract/test/public\_function/decl\_exit\_inv\_all.cpp libs/contract/test/public\_function/decl\_exit\_inv\_ends.cpp libs/contract/test/public\_function/decl\_exit\_inv\_mid.cpp libs/contract/test/public\_function/decl\_exit\_inv\_none.cpp libs/contract/test/public\_function/decl\_exit\_static\_inv\_all.cpp libs/contract/test/public\_function/decl\_exit\_static\_inv\_ends.cpp libs/contract/test/public\_function/decl\_exit\_static\_inv\_mid.cpp libs/contract/test/public\_function/decl\_exit\_static\_inv\_none.cpp libs/contract/test/public\_function/decl\_post\_all.cpp libs/contract/test/public\_function/decl\_post\_ends.cpp libs/contract/test/public\_function/decl\_post\_mid.cpp

libs/contract/test/public\_function/decl\_post\_none.cpp libs/contract/test/public\_function/decl\_pre\_all.cpp libs/contract/test/public\_function/decl\_pre\_ends.cpp libs/contract/test/public\_function/decl\_pre\_mid.cpp libs/contract/test/public\_function/decl\_pre\_none.cpp libs/contract/test/public\_function/friend.cpp libs/contract/test/public\_function/ifdef.cpp libs/contract/test/public\_function/ifdef\_macro.cpp libs/contract/test/public\_function/max\_args.cpp libs/contract/test/public\_function/max\_args.hpp libs/contract/test/public\_function/max\_args0.cpp libs/contract/test/public\_function/max\_args0\_no\_tva.cpp libs/contract/test/public\_function/max\_args1.cpp libs/contract/test/public\_function/max\_args1\_no\_tva.cpp libs/contract/test/public\_function/max\_args2.cpp libs/contract/test/public\_function/max\_args2\_no\_tva.cpp libs/contract/test/public\_function/max\_args\_no\_tva.cpp libs/contract/test/public\_function/max\_bases.cpp libs/contract/test/public\_function/old\_virtual.cpp libs/contract/test/public\_function/overload.cpp libs/contract/test/public\_function/overload.hpp libs/contract/test/public\_function/overload\_no\_tva.cpp libs/contract/test/public\_function/override.hpp libs/contract/test/public\_function/override\_error.cpp libs/contract/test/public\_function/override\_permissive.cpp libs/contract/test/public\_function/protected.cpp libs/contract/test/public\_function/protected\_error.cpp libs/contract/test/public\_function/smoke.cpp libs/contract/test/public\_function/smoke.hpp libs/contract/test/public\_function/static.cpp libs/contract/test/public\_function/static\_ifdef.cpp libs/contract/test/public\_function/static\_ifdef\_macro.cpp libs/contract/test/public\_function/static\_throwing\_body.cpp libs/contract/test/public\_function/static\_throwing\_old.cpp libs/contract/test/public\_function/static\_throwing\_post.cpp libs/contract/test/public\_function/static\_throwing\_pre.cpp libs/contract/test/public\_function/throwing\_body.cpp libs/contract/test/public\_function/throwing\_body\_virtual.cpp libs/contract/test/public\_function/throwing\_body\_virtual\_branch.cpp libs/contract/test/public\_function/throwing\_old.cpp libs/contract/test/public\_function/throwing\_post.cpp libs/contract/test/public\_function/throwing\_pre.cpp libs/contract/test/public\_function/virtual.cpp libs/contract/test/public\_function/virtual\_access.cpp libs/contract/test/public\_function/virtual\_access\_multi.cpp libs/contract/test/public\_function/virtual\_branch.cpp libs/contract/test/public\_function/virtual\_sparse.cpp libs/contract/test/result/mixed\_optional.cpp

libs/contract/test/result/mixed\_optional.hpp libs/contract/test/result/mixed\_optional\_ref.cpp libs/contract/test/result/type\_mismatch\_error.cpp libs/contract/test/specify/auto\_error.cpp libs/contract/test/specify/auto\_pre\_error.cpp libs/contract/test/specify/auto\_pre\_old\_error.cpp libs/contract/test/specify/auto\_pre\_old\_post\_error.cpp libs/contract/test/specify/auto\_pre\_old\_post\_except\_error.cpp libs/contract/test/specify/except.cpp libs/contract/test/specify/except\_old\_error.cpp libs/contract/test/specify/except\_post\_error.cpp libs/contract/test/specify/except\_pre\_error.cpp libs/contract/test/specify/missing\_check.cpp libs/contract/test/specify/nothing.cpp libs/contract/test/specify/old.cpp libs/contract/test/specify/old\_except.cpp libs/contract/test/specify/old\_post.cpp libs/contract/test/specify/old\_post\_except.cpp libs/contract/test/specify/old\_pre\_error.cpp libs/contract/test/specify/post.cpp libs/contract/test/specify/post\_except.cpp libs/contract/test/specify/post\_old\_error.cpp libs/contract/test/specify/post\_pre\_error.cpp libs/contract/test/specify/pre.cpp libs/contract/test/specify/pre\_except.cpp libs/contract/test/specify/pre\_old.cpp libs/contract/test/specify/pre\_old\_except.cpp libs/contract/test/specify/pre\_old\_post.cpp libs/contract/test/specify/pre\_old\_post\_except.cpp libs/contract/test/specify/pre\_post.cpp libs/contract/test/specify/pre\_post\_except.cpp libs/functional/include/boost/functional/overloaded\_function.hpp libs/functional/include/boost/functional/overloaded\_function/config.hpp libs/functional/include/boost/functional/overloaded\_function/detail/base.hpp libs/functional/include/boost/functional/overloaded\_function/detail/function\_type.hpp libs/functional/overloaded\_function/doc/html/boost/make\_overloaded\_function.html libs/functional/overloaded\_function/doc/html/boost/overloaded\_function.html libs/functional/overloaded\_function/doc/html/BOOST\_FUNCTIONAL\_O\_1\_7\_3\_2.html libs/functional/overloaded\_function/doc/html/BOOST\_FUNCTIONAL\_O\_1\_7\_3\_3.html libs/functional/overloaded\_function/doc/html/boost\_functional\_overloadedfunction/acknowledgments.html libs/functional/overloaded\_function/doc/html/boost\_functional\_overloadedfunction/getting\_started.html libs/functional/overloaded\_function/doc/html/boost\_functional\_overloadedfunction/tutorial.html libs/functional/overloaded\_function/doc/html/index.html libs/functional/overloaded\_function/doc/html/reference.html libs/functional/overloaded\_function/doc/Jamfile.v2 libs/functional/overloaded\_function/doc/overloaded\_function.qbk libs/functional/overloaded\_function/index.html libs/functional/overloaded\_function/test/functor.cpp

libs/functional/overloaded\_function/test/identity.hpp libs/functional/overloaded\_function/test/Jamfile.v2 libs/functional/overloaded\_function/test/make\_call.cpp libs/functional/overloaded\_function/test/make\_decl.cpp libs/local\_function/doc/acknowledgements.qbk libs/local\_function/doc/advanced\_topics.qbk libs/local\_function/doc/alternatives.qbk libs/local\_function/doc/bibliography.qbk libs/local\_function/doc/examples.qbk libs/local\_function/doc/getting\_started.qbk libs/local\_function/doc/html/BOOST\_LOCAL\_FUNCTION.html libs/local\_function/doc/html/BOOST\_LOCAL\_FUNCTION\_CONFIG\_ARITY\_MAX.html libs/local\_function/doc/html/BOOST\_LOCAL\_FUNCTION\_CONFIG\_BIND\_MAX.html libs/local\_function/doc/html/BOOST\_LOCAL\_FUNCTION\_CONFIG\_LOCALS\_AS\_TPARAMS.html libs/local\_function/doc/html/BOOST\_LOCAL\_FUNCTION\_ID.html libs/local\_function/doc/html/BOOST\_LOCAL\_FUNCTION\_ID\_TPL.html libs/local\_function/doc/html/BOOST\_LOCAL\_FUNCTION\_NAME.html libs/local\_function/doc/html/BOOST\_LOCAL\_FUNCTION\_NAME\_TPL.html libs/local\_function/doc/html/BOOST\_LOCAL\_FUNCTION\_TPL.html libs/local\_function/doc/html/BOOST\_LOCAL\_FUNCTION\_TYPEOF.html libs/local\_function/doc/html/boost\_localfunction/acknowledgments.html libs/local\_function/doc/html/boost\_localfunction/advanced\_topics.html libs/local\_function/doc/html/boost\_localfunction/alternatives.html libs/local\_function/doc/html/boost\_localfunction/bibliography.html libs/local\_function/doc/html/boost\_localfunction/examples.html libs/local\_function/doc/html/boost\_localfunction/getting\_started.html libs/local\_function/doc/html/boost\_localfunction/implementation.html libs/local\_function/doc/html/boost\_localfunction/no\_variadic\_macros.html libs/local\_function/doc/html/boost\_localfunction/release\_notes.html libs/local\_function/doc/html/boost\_localfunction/tutorial.html libs/local\_function/doc/html/index.html libs/local\_function/doc/html/reference.html libs/local\_function/doc/implementation.qbk libs/local\_function/doc/introduction.qbk libs/local\_function/doc/Jamfile.v2 libs/local\_function/doc/local\_function.qbk libs/local\_function/doc/no\_variadic\_macros.qbk libs/local\_function/doc/release\_notes.qbk libs/local\_function/doc/tutorial.qbk libs/local\_function/example/add\_cxx11\_lambda.cpp libs/local\_function/example/add\_global\_functor.cpp libs/local\_function/example/add\_local\_functor.cpp libs/local\_function/example/add\_phoenix.cpp libs/local\_function/example/chrono.py libs/local\_function/example/const\_block.cpp libs/local\_function/example/const\_block.hpp libs/local\_function/example/const\_block\_error.cpp libs/local\_function/example/const\_block\_error\_cxx11\_lambda.cpp
libs/local\_function/example/expensive\_copy\_cxx11\_lambda.cpp libs/local\_function/example/expensive\_copy\_local\_function.cpp libs/local\_function/example/gcc\_access.cpp libs/local\_function/example/gcc\_cxx11\_lambda.cpp libs/local\_function/example/gcc\_lambda.cpp libs/local\_function/example/gcc\_lambda.hpp libs/local\_function/example/gcc\_square.cpp libs/local\_function/example/gcc\_store.cpp libs/local\_function/example/impl\_pp\_keyword.cpp libs/local\_function/example/impl\_tparam\_tricks.cpp libs/local\_function/example/Jamfile.v2 libs/local\_function/example/n2529\_this.cpp libs/local\_function/example/n2550\_find\_if.cpp libs/local\_function/example/noncopyable\_cxx11\_lambda\_error.cpp libs/local\_function/example/noncopyable\_local\_function.cpp libs/local\_function/example/phoenix\_factorial.cpp libs/local\_function/example/phoenix\_factorial\_local.cpp libs/local\_function/example/profile\_cxx11\_lambda.cpp libs/local\_function/example/profile\_global\_functor.cpp libs/local\_function/example/profile\_helpers.hpp libs/local\_function/example/profile\_local\_function.cpp libs/local\_function/example/profile\_local\_function\_inline.cpp libs/local\_function/example/profile\_local\_functor.cpp libs/local\_function/example/profile\_phoenix.cpp libs/local\_function/example/scope\_exit.cpp libs/local\_function/example/scope\_exit.hpp libs/local\_function/include/boost/local\_function.hpp libs/local\_function/include/boost/local\_function/aux\_/add\_pointed\_const.hpp libs/local\_function/include/boost/local\_function/aux\_/function.hpp libs/local\_function/include/boost/local\_function/aux\_/macro/code\_/bind.hpp libs/local\_function/include/boost/local\_function/aux\_/macro/code\_/functor.hpp libs/local\_function/include/boost/local\_function/aux\_/macro/code\_/result.hpp libs/local\_function/include/boost/local\_function/aux\_/macro/decl.hpp libs/local\_function/include/boost/local\_function/aux\_/macro/name.hpp libs/local\_function/include/boost/local\_function/aux\_/macro/typeof.hpp libs/local\_function/include/boost/local\_function/aux\_/member.hpp libs/local\_function/include/boost/local\_function/aux\_/nobind.hpp libs/local\_function/include/boost/local\_function/aux\_/preprocessor/traits/bind.hpp libs/local\_function/include/boost/local\_function/aux\_/preprocessor/traits/decl.hpp libs/local\_function/include/boost/local\_function/aux\_/preprocessor/traits/decl\_/append.hpp libs/local\_function/include/boost/local\_function/aux\_/preprocessor/traits/decl\_/index.hpp libs/local\_function/include/boost/local\_function/aux\_/preprocessor/traits/decl\_/nil.hpp libs/local\_function/include/boost/local\_function/aux\_/preprocessor/traits/decl\_/set\_error.hpp libs/local\_function/include/boost/local\_function/aux\_/preprocessor/traits/decl\_/validate.hpp libs/local\_function/include/boost/local\_function/aux\_/preprocessor/traits/decl\_/validate\_/return\_count.hpp libs/local\_function/include/boost/local\_function/aux\_/preprocessor/traits/decl\_/validate\_/this\_count.hpp libs/local\_function/include/boost/local\_function/aux\_/preprocessor/traits/decl\_binds.hpp libs/local\_function/include/boost/local\_function/aux\_/preprocessor/traits/decl\_const\_binds.hpp

libs/local\_function/include/boost/local\_function/aux\_/preprocessor/traits/decl\_error.hpp libs/local\_function/include/boost/local\_function/aux\_/preprocessor/traits/decl\_params.hpp libs/local\_function/include/boost/local\_function/aux\_/preprocessor/traits/decl\_returns.hpp libs/local\_function/include/boost/local\_function/aux\_/preprocessor/traits/decl\_sign\_/any\_bind\_type.hpp libs/local\_function/include/boost/local\_function/aux\_/preprocessor/traits/decl\_sign\_/sign.hpp libs/local\_function/include/boost/local\_function/aux\_/preprocessor/traits/decl\_sign\_/validate.hpp libs/local\_function/include/boost/local\_function/aux\_/preprocessor/traits/decl\_sign\_/validate\_/defaults.hpp libs/local\_function/include/boost/local\_function/aux\_/preprocessor/traits/decl\_sign\_/validate\_/this.hpp libs/local\_function/include/boost/local\_function/aux\_/preprocessor/traits/param.hpp libs/local\_function/include/boost/local\_function/aux\_/symbol.hpp libs/local\_function/include/boost/local\_function/config.hpp libs/local\_function/include/boost/local\_function/detail/preprocessor/keyword/auto.hpp libs/local\_function/include/boost/local\_function/detail/preprocessor/keyword/bind.hpp libs/local\_function/include/boost/local\_function/detail/preprocessor/keyword/const.hpp libs/local\_function/include/boost/local\_function/detail/preprocessor/keyword/const\_bind.hpp libs/local\_function/include/boost/local\_function/detail/preprocessor/keyword/default.hpp libs/local\_function/include/boost/local\_function/detail/preprocessor/keyword/facility/add.hpp libs/local\_function/include/boost/local\_function/detail/preprocessor/keyword/facility/is.hpp libs/local\_function/include/boost/local\_function/detail/preprocessor/keyword/facility/remove.hpp libs/local\_function/include/boost/local\_function/detail/preprocessor/keyword/inline.hpp libs/local\_function/include/boost/local\_function/detail/preprocessor/keyword/recursive.hpp libs/local\_function/include/boost/local\_function/detail/preprocessor/keyword/register.hpp libs/local\_function/include/boost/local\_function/detail/preprocessor/keyword/return.hpp libs/local\_function/include/boost/local\_function/detail/preprocessor/keyword/this.hpp libs/local\_function/include/boost/local\_function/detail/preprocessor/keyword/thisunderscore.hpp libs/local\_function/include/boost/local\_function/detail/preprocessor/keyword/void.hpp libs/local\_function/include/boost/local\_function/detail/preprocessor/line\_counter.hpp libs/local\_function/include/boost/local\_function/detail/preprocessor/void\_list.hpp libs/local\_function/index.html libs/local\_function/test/add.cpp libs/local\_function/test/add\_classifiers.cpp libs/local\_function/test/add\_classifiers\_seq.cpp libs/local\_function/test/add\_classifiers\_seq\_nova.cpp libs/local\_function/test/add\_default.cpp libs/local\_function/test/add\_default\_seq.cpp libs/local\_function/test/add\_default\_seq\_nova.cpp libs/local\_function/test/add\_except.cpp libs/local\_function/test/add\_except\_seq.cpp libs/local\_function/test/add\_except\_seq\_nova.cpp libs/local\_function/test/add\_inline.cpp libs/local\_function/test/add\_inline\_seq.cpp libs/local\_function/test/add\_inline\_seq\_nova.cpp libs/local\_function/test/add\_params\_only.cpp libs/local\_function/test/add\_params\_only\_seq.cpp libs/local\_function/test/add\_params\_only\_seq\_nova.cpp libs/local\_function/test/add\_seq.cpp libs/local\_function/test/add\_seq\_nova.cpp

libs/local\_function/test/add\_template\_seq.cpp libs/local\_function/test/add\_template\_seq\_nova.cpp libs/local\_function/test/add\_this.cpp libs/local\_function/test/add\_this\_seq.cpp libs/local\_function/test/add\_this\_seq\_nova.cpp libs/local\_function/test/add\_typed.cpp libs/local\_function/test/add\_typed\_seq.cpp libs/local\_function/test/add\_typed\_seq\_nova.cpp libs/local\_function/test/add\_with\_default.cpp libs/local\_function/test/add\_with\_default\_seq.cpp libs/local\_function/test/add\_with\_default\_seq\_nova.cpp libs/local\_function/test/addable.hpp libs/local\_function/test/all\_decl.cpp libs/local\_function/test/all\_decl\_seq.cpp libs/local\_function/test/all\_decl\_seq\_nova.cpp libs/local\_function/test/factorial.cpp libs/local\_function/test/factorial\_seq.cpp libs/local\_function/test/factorial\_seq\_nova.cpp libs/local\_function/test/goto.cpp libs/local\_function/test/goto\_error.cpp libs/local\_function/test/goto\_error\_seq.cpp libs/local\_function/test/goto\_error\_seq\_nova.cpp libs/local\_function/test/goto\_seq.cpp libs/local\_function/test/goto\_seq\_nova.cpp libs/local\_function/test/Jamfile.v2 libs/local\_function/test/macro\_commas.cpp libs/local\_function/test/macro\_commas\_seq.cpp libs/local\_function/test/macro\_commas\_seq\_nova.cpp libs/local\_function/test/nesting.cpp libs/local\_function/test/nesting\_seq.cpp libs/local\_function/test/nesting\_seq\_nova.cpp libs/local\_function/test/nova.hpp libs/local\_function/test/operator.cpp libs/local\_function/test/operator\_error.cpp libs/local\_function/test/operator\_error\_seq.cpp libs/local\_function/test/operator\_error\_seq\_nova.cpp libs/local\_function/test/operator\_seq.cpp libs/local\_function/test/operator\_seq\_nova.cpp libs/local\_function/test/overload.cpp libs/local\_function/test/overload\_seq.cpp libs/local\_function/test/overload\_seq\_nova.cpp libs/local\_function/test/return\_assign.cpp libs/local\_function/test/return\_assign\_seq.cpp libs/local\_function/test/return\_assign\_seq\_nova.cpp libs/local\_function/test/return\_derivative.cpp libs/local\_function/test/return\_derivative\_seq.cpp libs/local\_function/test/return\_derivative\_seq\_nova.cpp libs/local\_function/test/return\_inc.cpp

libs/local\_function/test/return\_inc\_seq.cpp libs/local\_function/test/return\_inc\_seq\_nova.cpp libs/local\_function/test/return\_setget.cpp libs/local\_function/test/return\_setget\_seq.cpp libs/local\_function/test/return\_setget\_seq\_nova.cpp libs/local\_function/test/return\_this.cpp libs/local\_function/test/return\_this\_seq.cpp libs/local\_function/test/return\_this\_seq\_nova.cpp libs/local\_function/test/same\_line.cpp libs/local\_function/test/same\_line\_seq.cpp libs/local\_function/test/same\_line\_seq\_nova.cpp libs/local\_function/test/ten\_void.cpp libs/local\_function/test/ten\_void\_nova.cpp libs/local\_function/test/transform.cpp libs/local\_function/test/transform\_seq.cpp libs/local\_function/test/transform\_seq\_nova.cpp libs/local\_function/test/typeof.cpp libs/local\_function/test/typeof\_seq.cpp libs/local\_function/test/typeof\_seq\_nova.cpp libs/local\_function/test/typeof\_template.cpp libs/local\_function/test/typeof\_template\_seq.cpp libs/local\_function/test/typeof\_template\_seq\_nova.cpp libs/scope\_exit/example/nova.hpp libs/scope\_exit/example/scope\_guard\_seq\_nova.cpp libs/scope\_exit/example/try\_catch\_seq\_nova.cpp libs/scope\_exit/test/nova.hpp libs/scope\_exit/test/same\_line\_seq\_nova.cpp libs/scope\_exit/test/world\_checkpoint\_all\_seq\_nova.cpp libs/scope\_exit/test/world\_checkpoint\_seq\_nova.cpp libs/scope\_exit/test/world\_seq\_nova.cpp libs/scope\_exit/test/world\_this\_seq\_nova.cpp libs/scope\_exit/test/world\_tpl\_seq\_nova.cpp libs/utility/identity\_type/doc/html/index.html libs/utility/identity\_type/doc/identity\_type.qbk libs/utility/identity\_type/doc/Jamfile.v2 libs/utility/identity\_type/index.html libs/utility/identity\_type/test/abstract.cpp libs/utility/identity\_type/test/Jamfile.v2 libs/utility/identity\_type/test/noncopyable.cpp libs/utility/identity\_type/test/paren.cpp libs/utility/identity\_type/test/template.cpp libs/utility/identity\_type/test/var.cpp libs/utility/identity\_type/test/var\_error.cpp libs/utility/include/boost/utility/identity\_type.hpp Copyright: Lorenzo Caminiti License: BSL-1.0

## Files:

libs/callable\_traits/scripts/wandbox\_deploy.py libs/fusion/test/sequence/as\_deque.cpp libs/fusion/test/sequence/deque\_is\_constructible.cpp libs/fusion/test/sequence/nil.cpp libs/fusion/test/support/is\_sequence.cpp libs/fusion/test/support/tag\_of.cpp libs/graph/doc/hawick\_circuits.html libs/graph/example/hawick\_circuits.cpp libs/graph/include/boost/graph/hawick\_circuits.hpp libs/graph/test/cycle\_test.hpp libs/graph/test/hawick\_circuits.cpp libs/hana/.appveyor.yml libs/hana/.travis.yml libs/hana/benchmark/chart.html libs/hana/benchmark/CMakeLists.txt libs/hana/benchmark/find\_if/compile.fusion.list.erb.cpp libs/hana/benchmark/find\_if/compile.fusion.vector.erb.cpp libs/hana/benchmark/find\_if/compile.hana.set.erb.cpp libs/hana/benchmark/find\_if/compile.hana.tuple.erb.cpp libs/hana/benchmark/find\_if/compile.meta.list.erb.cpp libs/hana/benchmark/find\_if/compile.mpl.vector.erb.cpp libs/hana/benchmark/find\_if/compile.std.integer\_sequence.erb.cpp libs/hana/benchmark/fold\_left/compile.cexpr.recursive.erb.cpp libs/hana/benchmark/fold\_left/compile.cexpr.unrolled.erb.cpp libs/hana/benchmark/fold\_left/compile.fusion.list.erb.cpp libs/hana/benchmark/fold\_left/compile.fusion.vector.erb.cpp libs/hana/benchmark/fold\_left/compile.hana.basic\_tuple.erb.cpp libs/hana/benchmark/fold\_left/compile.hana.tuple.erb.cpp libs/hana/benchmark/fold\_left/compile.meta.list.erb.cpp libs/hana/benchmark/fold\_left/compile.mpl.vector.erb.cpp libs/hana/benchmark/fold\_left/compile.mpl11.list.erb.cpp libs/hana/benchmark/fold\_left/execute.std.array.erb.cpp libs/hana/benchmark/fold\_left/execute.std.vector.erb.cpp libs/hana/benchmark/including/baseline.erb.cpp libs/hana/benchmark/including/fusion.erb.cpp libs/hana/benchmark/including/hana.erb.cpp libs/hana/benchmark/including/meta.erb.cpp libs/hana/benchmark/including/mpl.erb.cpp libs/hana/benchmark/including/mpl11.erb.cpp libs/hana/benchmark/make/compile.fusion.list.erb.cpp libs/hana/benchmark/make/compile.fusion.vector.erb.cpp libs/hana/benchmark/make/compile.hana.basic\_tuple.erb.cpp libs/hana/benchmark/make/compile.hana.tuple.erb.cpp libs/hana/benchmark/make/compile.meta.list.erb.cpp libs/hana/benchmark/make/compile.mpl.vector.erb.cpp libs/hana/benchmark/make/compile.mpl11.list.erb.cpp libs/hana/benchmark/make/compile.std.array.erb.cpp

libs/hana/benchmark/make/compile.std.tuple.erb.cpp libs/hana/benchmark/measure.hpp libs/hana/benchmark/measure.in.rb libs/hana/benchmark/reverse/move.fusion.vector.erb.cpp libs/hana/benchmark/reverse/move.hana.tuple.erb.cpp libs/hana/benchmark/reverse/nomove.fusion.vector.erb.cpp libs/hana/benchmark/reverse/nomove.hana.tuple.erb.cpp libs/hana/benchmark/transform/compile.fusion.list.erb.cpp libs/hana/benchmark/transform/compile.fusion.vector.erb.cpp libs/hana/benchmark/transform/compile.hana.tuple.erb.cpp libs/hana/benchmark/transform/compile.hana.types.erb.cpp libs/hana/benchmark/transform/compile.meta.list.erb.cpp libs/hana/benchmark/transform/compile.mpl.vector.erb.cpp libs/hana/benchmark/transform/compile.mpl11.list.erb.cpp libs/hana/benchmark/transform/execute.fusion.list.erb.cpp libs/hana/benchmark/transform/execute.fusion.vector.erb.cpp libs/hana/benchmark/transform/execute.hana.tuple.erb.cpp libs/hana/benchmark/transform/execute.std.array.erb.cpp libs/hana/benchmark/transform/execute.std.vector.erb.cpp libs/hana/cmake/FindMeta.cmake libs/hana/cmake/FindMPL11.cmake libs/hana/cmake/TestHeaders.cmake libs/hana/CMakeLists.txt libs/hana/doc/CMakeLists.txt libs/hana/doc/Doxyfile.in libs/hana/doc/footer.html libs/hana/doc/header.html libs/hana/doc/Jamfile.v2 libs/hana/doc/layout.xml libs/hana/doc/tutorial.hpp libs/hana/example/accessors.cpp libs/hana/example/adapt\_adt.cpp libs/hana/example/adapt\_struct.cpp libs/hana/example/adjust.cpp libs/hana/example/adjust\_if.cpp libs/hana/example/all.cpp libs/hana/example/all\_of.cpp libs/hana/example/and.cpp libs/hana/example/any.cpp libs/hana/example/any\_of.cpp libs/hana/example/ap.cpp libs/hana/example/append.cpp libs/hana/example/at.cpp libs/hana/example/at\_c.cpp libs/hana/example/at\_key.cpp libs/hana/example/back.cpp libs/hana/example/basic\_tuple/make.cpp libs/hana/example/cartesian\_product.cpp

libs/hana/example/chain.cpp libs/hana/example/cmake\_integration/CMakeLists.txt libs/hana/example/cmake\_integration/main.cpp libs/hana/example/CMakeLists.txt libs/hana/example/comparing.cpp libs/hana/example/concat.cpp libs/hana/example/contains.cpp libs/hana/example/core/common/common.cpp libs/hana/example/core/common/common\_t.cpp libs/hana/example/core/common/has\_common.cpp libs/hana/example/core/convert/embedding.cpp libs/hana/example/core/convert/is\_convertible.cpp libs/hana/example/core/convert/is\_embedded.cpp libs/hana/example/core/convert/to.cpp libs/hana/example/core/default.cpp libs/hana/example/core/is\_a.cpp libs/hana/example/core/make.cpp libs/hana/example/core/tag\_of.cpp libs/hana/example/core/tag\_of\_t.cpp libs/hana/example/core/when.cpp libs/hana/example/core/when\_valid.cpp libs/hana/example/count.cpp libs/hana/example/count\_if.cpp libs/hana/example/cppcon\_2014/comparable.cpp libs/hana/example/cppcon\_2014/det.cpp libs/hana/example/cppcon\_2014/functor.cpp libs/hana/example/cppcon\_2014/matrix.cpp libs/hana/example/cppcon\_2014/matrix/comparable.hpp libs/hana/example/cppcon\_2014/matrix/det.hpp libs/hana/example/cppcon\_2014/matrix/functor.hpp libs/hana/example/cppcon\_2014/matrix/group.hpp libs/hana/example/cppcon\_2014/matrix/matrix.hpp libs/hana/example/cppcon\_2014/matrix/monoid.hpp libs/hana/example/cppcon\_2014/matrix/ring.hpp libs/hana/example/cppcon\_2014/ring.cpp libs/hana/example/cycle.cpp libs/hana/example/define\_struct.cpp libs/hana/example/detail/wrong.cpp libs/hana/example/div.cpp libs/hana/example/drop\_back.cpp libs/hana/example/drop\_front.cpp libs/hana/example/drop\_front\_exactly.cpp libs/hana/example/drop\_while.cpp libs/hana/example/duplicate.cpp libs/hana/example/empty.cpp libs/hana/example/equal.cpp libs/hana/example/eval.cpp

 libs/hana/example/eval\_if.cpp libs/hana/example/ext/boost/fusion/deque.cpp libs/hana/example/ext/boost/fusion/list.cpp libs/hana/example/ext/boost/fusion/tuple.cpp libs/hana/example/ext/boost/fusion/vector.cpp libs/hana/example/ext/boost/mpl/integral\_c/integral\_constant.cpp libs/hana/example/ext/boost/mpl/list/comparable.cpp libs/hana/example/ext/boost/mpl/list/conversion.cpp libs/hana/example/ext/boost/mpl/list/foldable.cpp libs/hana/example/ext/boost/mpl/list/iterable.cpp libs/hana/example/ext/boost/mpl/list/searchable.cpp libs/hana/example/ext/boost/mpl/vector/comparable.cpp libs/hana/example/ext/boost/mpl/vector/conversion.cpp libs/hana/example/ext/boost/mpl/vector/foldable.cpp libs/hana/example/ext/boost/mpl/vector/iterable.cpp libs/hana/example/ext/boost/mpl/vector/searchable.cpp libs/hana/example/ext/boost/tuple.cpp libs/hana/example/ext/std/array/comparable.cpp libs/hana/example/ext/std/array/foldable.cpp libs/hana/example/ext/std/array/iterable.cpp libs/hana/example/ext/std/array/orderable.cpp libs/hana/example/ext/std/integer\_sequence/comparable.cpp libs/hana/example/ext/std/integer\_sequence/foldable.cpp libs/hana/example/ext/std/integer\_sequence/iterable.cpp libs/hana/example/ext/std/integer\_sequence/searchable.cpp libs/hana/example/ext/std/integral\_constant.cpp libs/hana/example/ext/std/pair.cpp libs/hana/example/ext/std/ratio/arithmetic.cpp libs/hana/example/ext/std/ratio/comparable.cpp libs/hana/example/ext/std/ratio/orderable.cpp libs/hana/example/ext/std/tuple.cpp libs/hana/example/extend.cpp libs/hana/example/extract.cpp libs/hana/example/fill.cpp libs/hana/example/filter.cpp libs/hana/example/find.cpp libs/hana/example/find\_if.cpp libs/hana/example/first.cpp libs/hana/example/flatten.cpp libs/hana/example/fold.cpp libs/hana/example/fold\_left.cpp libs/hana/example/fold\_right.cpp libs/hana/example/foldable/to.cpp libs/hana/example/for\_each.cpp libs/hana/example/front.cpp libs/hana/example/functional/always.cpp libs/hana/example/functional/apply.cpp libs/hana/example/functional/arg.cpp

libs/hana/example/functional/capture.cpp libs/hana/example/functional/compose.cpp libs/hana/example/functional/curry.cpp libs/hana/example/functional/demux.cpp libs/hana/example/functional/fix.cpp libs/hana/example/functional/flip.cpp libs/hana/example/functional/id.cpp libs/hana/example/functional/infix.cpp libs/hana/example/functional/iterate.cpp libs/hana/example/functional/lockstep.cpp libs/hana/example/functional/on.cpp libs/hana/example/functional/overload.cpp libs/hana/example/functional/overload\_linearly.cpp libs/hana/example/functional/partial.cpp libs/hana/example/functional/placeholder.cpp libs/hana/example/functional/reverse\_partial.cpp libs/hana/example/fuse.cpp libs/hana/example/greater.cpp libs/hana/example/greater\_equal.cpp libs/hana/example/group.cpp libs/hana/example/hash.cpp libs/hana/example/if.cpp libs/hana/example/in.cpp libs/hana/example/insert.cpp libs/hana/example/insert\_range.cpp libs/hana/example/integral\_constant.cpp libs/hana/example/intersperse.cpp libs/hana/example/is\_disjoint.cpp libs/hana/example/is\_empty.cpp libs/hana/example/is\_subset.cpp libs/hana/example/iterable/searchable.cpp libs/hana/example/lazy/comonad.cpp libs/hana/example/lazy/functor.cpp libs/hana/example/lazy/make.cpp libs/hana/example/lazy/monad.cpp libs/hana/example/length.cpp libs/hana/example/less.cpp libs/hana/example/less\_equal.cpp libs/hana/example/lexicographical\_compare.cpp libs/hana/example/lift.cpp libs/hana/example/map/comparable.cpp libs/hana/example/map/difference.cpp libs/hana/example/map/erase\_key.cpp libs/hana/example/map/foldable.cpp libs/hana/example/map/insert.cpp libs/hana/example/map/intersection.cpp libs/hana/example/map/keys.cpp libs/hana/example/map/make.cpp

libs/hana/example/map/map.cpp libs/hana/example/map/searchable.cpp libs/hana/example/map/symmetric\_difference.cpp libs/hana/example/map/to.cpp libs/hana/example/map/union.cpp libs/hana/example/map/values.cpp libs/hana/example/max.cpp libs/hana/example/maximum.cpp libs/hana/example/maximum\_by.cpp libs/hana/example/members.cpp libs/hana/example/min.cpp libs/hana/example/minimum.cpp libs/hana/example/minimum\_by.cpp libs/hana/example/minus.cpp libs/hana/example/misc/dimensional\_analysis.cpp libs/hana/example/misc/from\_json.cpp libs/hana/example/misc/indexed\_sort.cpp libs/hana/example/misc/infinite\_list.cpp libs/hana/example/misc/infinite\_set.cpp libs/hana/example/misc/lambda\_tuple.cpp libs/hana/example/misc/nth.cpp libs/hana/example/misc/overload\_linearly.cpp libs/hana/example/misc/printf.cpp libs/hana/example/misc/ref\_tuple.cpp libs/hana/example/misc/restricted\_function.cpp libs/hana/example/misc/tree.cpp libs/hana/example/mod.cpp libs/hana/example/monadic\_compose.cpp libs/hana/example/monadic\_fold\_left.cpp libs/hana/example/monadic\_fold\_right.cpp libs/hana/example/mult.cpp libs/hana/example/negate.cpp libs/hana/example/none.cpp libs/hana/example/none\_of.cpp libs/hana/example/not.cpp libs/hana/example/not\_equal.cpp libs/hana/example/one.cpp libs/hana/example/optional/applicative.complex.cpp libs/hana/example/optional/applicative.cpp libs/hana/example/optional/comparable.cpp libs/hana/example/optional/foldable.cpp libs/hana/example/optional/functor.cpp libs/hana/example/optional/is\_just.cpp libs/hana/example/optional/is\_nothing.cpp libs/hana/example/optional/just.cpp libs/hana/example/optional/make.cpp libs/hana/example/optional/maybe.cpp libs/hana/example/optional/monad.cpp

libs/hana/example/optional/monad\_plus.cpp libs/hana/example/optional/nothing.cpp libs/hana/example/optional/orderable.cpp libs/hana/example/optional/searchable.cpp libs/hana/example/optional/sfinae.cpp libs/hana/example/optional/sfinae\_friendly\_metafunctions.cpp libs/hana/example/optional/value.cpp libs/hana/example/optional/value\_or.cpp libs/hana/example/or.cpp libs/hana/example/ordering.cpp libs/hana/example/overview.cpp libs/hana/example/pair/comparable.cpp libs/hana/example/pair/foldable.cpp libs/hana/example/pair/make.cpp libs/hana/example/pair/orderable.cpp libs/hana/example/pair/product.cpp libs/hana/example/partition.cpp libs/hana/example/permutations.cpp libs/hana/example/plus.cpp libs/hana/example/power.cpp libs/hana/example/prefix.cpp libs/hana/example/prepend.cpp libs/hana/example/product.cpp libs/hana/example/product/comparable.cpp libs/hana/example/product/make.cpp libs/hana/example/range/comparable.cpp libs/hana/example/range/foldable.cpp libs/hana/example/range/iterable.cpp libs/hana/example/range/make.cpp libs/hana/example/range/range\_c.cpp libs/hana/example/range/searchable.cpp libs/hana/example/remove.cpp libs/hana/example/remove\_at.cpp libs/hana/example/remove\_at\_c.cpp libs/hana/example/remove\_if.cpp libs/hana/example/remove\_range.cpp libs/hana/example/remove\_range\_c.cpp libs/hana/example/repeat.cpp libs/hana/example/replace.cpp libs/hana/example/replace\_if.cpp libs/hana/example/replicate.cpp libs/hana/example/reverse.cpp libs/hana/example/reverse\_fold.cpp libs/hana/example/scan\_left.cpp libs/hana/example/scan\_right.cpp libs/hana/example/second.cpp libs/hana/example/sequence/applicative.cpp libs/hana/example/sequence/comparable.cpp

libs/hana/example/sequence/foldable.cpp libs/hana/example/sequence/functor.cpp libs/hana/example/sequence/iterable.cpp libs/hana/example/sequence/make.cpp libs/hana/example/sequence/monad.ints.cpp libs/hana/example/sequence/monad.types.cpp libs/hana/example/sequence/monad\_plus.cpp libs/hana/example/sequence/orderable.cpp libs/hana/example/sequence/searchable.cpp libs/hana/example/set/comparable.cpp libs/hana/example/set/difference.cpp libs/hana/example/set/erase\_key.cpp libs/hana/example/set/foldable.cpp libs/hana/example/set/insert.cpp libs/hana/example/set/intersection.cpp libs/hana/example/set/make.cpp libs/hana/example/set/searchable.cpp libs/hana/example/set/symmetric\_difference.cpp libs/hana/example/set/to.cpp libs/hana/example/set/union.cpp libs/hana/example/size.cpp libs/hana/example/slice.cpp libs/hana/example/slice\_c.cpp libs/hana/example/sort.cpp libs/hana/example/span.cpp libs/hana/example/string/comparable.cpp libs/hana/example/string/foldable.cpp libs/hana/example/string/from\_c\_str.cpp libs/hana/example/string/hashable.cpp libs/hana/example/string/iterable.cpp libs/hana/example/string/literal.cpp libs/hana/example/string/macro.cpp libs/hana/example/string/make.cpp libs/hana/example/string/monoid.cpp libs/hana/example/string/orderable.cpp libs/hana/example/string/searchable.cpp libs/hana/example/string/string\_c.cpp libs/hana/example/string/to.cpp libs/hana/example/struct.custom\_accessor.cpp libs/hana/example/struct.mcd.nested.cpp libs/hana/example/struct.mcd.tag\_dispatching.cpp libs/hana/example/struct/comparable.cpp libs/hana/example/struct/foldable.cpp libs/hana/example/struct/keys.cpp libs/hana/example/struct/searchable.cpp libs/hana/example/struct/to.cpp libs/hana/example/suffix.cpp libs/hana/example/sum.cpp

libs/hana/example/take\_back.cpp libs/hana/example/take\_back\_c.cpp libs/hana/example/take\_front.cpp libs/hana/example/take\_front\_c.cpp libs/hana/example/take\_while.cpp libs/hana/example/tap.cpp libs/hana/example/then.cpp libs/hana/example/transform.cpp libs/hana/example/tuple/foldable.cpp libs/hana/example/tuple/interop.cpp libs/hana/example/tuple/make.cpp libs/hana/example/tuple/tuple.cpp libs/hana/example/tuple/tuple\_c.cpp libs/hana/example/tuple/tuple\_t.cpp libs/hana/example/tutorial/algorithms.cpp libs/hana/example/tutorial/appendix\_mpl.cpp libs/hana/example/tutorial/concepts.cpp libs/hana/example/tutorial/constant\_side\_effects.cpp libs/hana/example/tutorial/containers.cpp libs/hana/example/tutorial/ext/fusion\_to\_hana.cpp libs/hana/example/tutorial/ext/mpl\_vector.cpp libs/hana/example/tutorial/ext/ratio\_plus.cpp libs/hana/example/tutorial/include\_ext.cpp libs/hana/example/tutorial/integral-branching.cpp libs/hana/example/tutorial/integral.cpp libs/hana/example/tutorial/introduction.cpp libs/hana/example/tutorial/introspection.adapt.cpp libs/hana/example/tutorial/introspection.cpp libs/hana/example/tutorial/introspection.json.cpp libs/hana/example/tutorial/introspection.sfinae.cpp libs/hana/example/tutorial/mpl\_cheatsheet.cpp libs/hana/example/tutorial/quickstart.cpp libs/hana/example/tutorial/quickstart.switchAny.cpp libs/hana/example/tutorial/rationale.container.cpp libs/hana/example/tutorial/tag\_dispatching.cpp libs/hana/example/tutorial/type.cpp libs/hana/example/type/alignof.cpp libs/hana/example/type/basic\_type.cpp libs/hana/example/type/comparable.cpp libs/hana/example/type/decltype.cpp libs/hana/example/type/hashable.cpp libs/hana/example/type/integral.cpp libs/hana/example/type/is\_valid.cpp libs/hana/example/type/make.cpp libs/hana/example/type/metafunction.cpp libs/hana/example/type/metafunction\_class.cpp libs/hana/example/type/sizeof.cpp libs/hana/example/type/template.cpp

libs/hana/example/type/trait.cpp libs/hana/example/type/typeid.cpp libs/hana/example/unfold\_left.cpp libs/hana/example/unfold\_right.cpp libs/hana/example/unique.cpp libs/hana/example/unpack.cpp libs/hana/example/value.cpp libs/hana/example/value\_of.cpp libs/hana/example/version.cpp libs/hana/example/wandbox.cpp libs/hana/example/while.cpp libs/hana/example/zero.cpp libs/hana/example/zip.cpp libs/hana/example/zip\_shortest.cpp libs/hana/example/zip\_shortest\_with.cpp libs/hana/example/zip\_with.cpp libs/hana/include/boost/hana.hpp libs/hana/include/boost/hana/accessors.hpp libs/hana/include/boost/hana/adapt\_adt.hpp libs/hana/include/boost/hana/adapt\_struct.hpp libs/hana/include/boost/hana/adjust.hpp libs/hana/include/boost/hana/adjust\_if.hpp libs/hana/include/boost/hana/all.hpp libs/hana/include/boost/hana/all\_of.hpp libs/hana/include/boost/hana/and.hpp libs/hana/include/boost/hana/any.hpp libs/hana/include/boost/hana/any\_of.hpp libs/hana/include/boost/hana/ap.hpp libs/hana/include/boost/hana/append.hpp libs/hana/include/boost/hana/assert.hpp libs/hana/include/boost/hana/at.hpp libs/hana/include/boost/hana/back.hpp libs/hana/include/boost/hana/basic\_tuple.hpp libs/hana/include/boost/hana/bool.hpp libs/hana/include/boost/hana/cartesian\_product.hpp libs/hana/include/boost/hana/chain.hpp libs/hana/include/boost/hana/comparing.hpp libs/hana/include/boost/hana/concat.hpp libs/hana/include/boost/hana/concept.hpp libs/hana/include/boost/hana/concept/applicative.hpp libs/hana/include/boost/hana/concept/comonad.hpp libs/hana/include/boost/hana/concept/comparable.hpp libs/hana/include/boost/hana/concept/constant.hpp libs/hana/include/boost/hana/concept/euclidean\_ring.hpp libs/hana/include/boost/hana/concept/foldable.hpp libs/hana/include/boost/hana/concept/functor.hpp libs/hana/include/boost/hana/concept/group.hpp libs/hana/include/boost/hana/concept/integral\_constant.hpp

 libs/hana/include/boost/hana/concept/iterable.hpp libs/hana/include/boost/hana/concept/logical.hpp libs/hana/include/boost/hana/concept/metafunction.hpp libs/hana/include/boost/hana/concept/monad.hpp libs/hana/include/boost/hana/concept/monad\_plus.hpp libs/hana/include/boost/hana/concept/monoid.hpp libs/hana/include/boost/hana/concept/orderable.hpp libs/hana/include/boost/hana/concept/product.hpp libs/hana/include/boost/hana/concept/ring.hpp libs/hana/include/boost/hana/concept/searchable.hpp libs/hana/include/boost/hana/concept/sequence.hpp libs/hana/include/boost/hana/concept/struct.hpp libs/hana/include/boost/hana/config.hpp libs/hana/include/boost/hana/contains.hpp libs/hana/include/boost/hana/core.hpp libs/hana/include/boost/hana/core/common.hpp libs/hana/include/boost/hana/core/default.hpp libs/hana/include/boost/hana/core/dispatch.hpp libs/hana/include/boost/hana/core/is\_a.hpp libs/hana/include/boost/hana/core/make.hpp libs/hana/include/boost/hana/core/tag\_of.hpp libs/hana/include/boost/hana/core/to.hpp libs/hana/include/boost/hana/core/when.hpp libs/hana/include/boost/hana/count.hpp libs/hana/include/boost/hana/count\_if.hpp libs/hana/include/boost/hana/cycle.hpp libs/hana/include/boost/hana/define\_struct.hpp libs/hana/include/boost/hana/detail/algorithm.hpp libs/hana/include/boost/hana/detail/any\_of.hpp libs/hana/include/boost/hana/detail/array.hpp libs/hana/include/boost/hana/detail/canonical\_constant.hpp libs/hana/include/boost/hana/detail/concepts.hpp libs/hana/include/boost/hana/detail/create.hpp libs/hana/include/boost/hana/detail/decay.hpp libs/hana/include/boost/hana/detail/dispatch\_if.hpp libs/hana/include/boost/hana/detail/ebo.hpp libs/hana/include/boost/hana/detail/fast\_and.hpp libs/hana/include/boost/hana/detail/first\_unsatisfied\_index.hpp libs/hana/include/boost/hana/detail/has\_common\_embedding.hpp libs/hana/include/boost/hana/detail/has\_duplicates.hpp libs/hana/include/boost/hana/detail/integral\_constant.hpp libs/hana/include/boost/hana/detail/intrinsics.hpp libs/hana/include/boost/hana/detail/nested\_by.hpp libs/hana/include/boost/hana/detail/nested\_by\_fwd.hpp libs/hana/include/boost/hana/detail/nested\_than.hpp libs/hana/include/boost/hana/detail/nested\_than\_fwd.hpp libs/hana/include/boost/hana/detail/nested\_to.hpp libs/hana/include/boost/hana/detail/nested\_to\_fwd.hpp

libs/hana/include/boost/hana/detail/operators/adl.hpp libs/hana/include/boost/hana/detail/operators/arithmetic.hpp libs/hana/include/boost/hana/detail/operators/comparable.hpp libs/hana/include/boost/hana/detail/operators/iterable.hpp libs/hana/include/boost/hana/detail/operators/logical.hpp libs/hana/include/boost/hana/detail/operators/monad.hpp libs/hana/include/boost/hana/detail/operators/orderable.hpp libs/hana/include/boost/hana/detail/operators/searchable.hpp libs/hana/include/boost/hana/detail/preprocessor.hpp libs/hana/include/boost/hana/detail/std\_common\_type.hpp libs/hana/include/boost/hana/detail/struct\_macros.hpp.erb libs/hana/include/boost/hana/detail/struct\_macros.hpp libs/hana/include/boost/hana/detail/type\_at.hpp libs/hana/include/boost/hana/detail/type\_foldl1.hpp libs/hana/include/boost/hana/detail/type\_foldr1.hpp libs/hana/include/boost/hana/detail/unpack\_flatten.hpp libs/hana/include/boost/hana/detail/variadic/at.hpp libs/hana/include/boost/hana/detail/variadic/drop\_into.hpp libs/hana/include/boost/hana/detail/variadic/foldl1.hpp libs/hana/include/boost/hana/detail/variadic/foldr1.hpp libs/hana/include/boost/hana/detail/variadic/reverse\_apply.hpp libs/hana/include/boost/hana/detail/variadic/reverse\_apply/flat.hpp libs/hana/include/boost/hana/detail/variadic/reverse\_apply/unrolled.hpp libs/hana/include/boost/hana/detail/variadic/split\_at.hpp libs/hana/include/boost/hana/detail/variadic/take.hpp libs/hana/include/boost/hana/detail/void\_t.hpp libs/hana/include/boost/hana/detail/wrong.hpp libs/hana/include/boost/hana/difference.hpp libs/hana/include/boost/hana/div.hpp libs/hana/include/boost/hana/drop\_back.hpp libs/hana/include/boost/hana/drop\_front.hpp libs/hana/include/boost/hana/drop\_front\_exactly.hpp libs/hana/include/boost/hana/drop\_while.hpp libs/hana/include/boost/hana/duplicate.hpp libs/hana/include/boost/hana/empty.hpp libs/hana/include/boost/hana/equal.hpp libs/hana/include/boost/hana/erase\_key.hpp libs/hana/include/boost/hana/eval.hpp libs/hana/include/boost/hana/eval\_if.hpp libs/hana/include/boost/hana/experimental/printable.hpp libs/hana/include/boost/hana/experimental/type\_name.hpp libs/hana/include/boost/hana/experimental/types.hpp libs/hana/include/boost/hana/experimental/view.hpp libs/hana/include/boost/hana/ext/boost.hpp libs/hana/include/boost/hana/ext/boost/fusion.hpp libs/hana/include/boost/hana/ext/boost/fusion/deque.hpp libs/hana/include/boost/hana/ext/boost/fusion/detail/common.hpp libs/hana/include/boost/hana/ext/boost/fusion/list.hpp

libs/hana/include/boost/hana/ext/boost/fusion/tuple.hpp libs/hana/include/boost/hana/ext/boost/fusion/vector.hpp libs/hana/include/boost/hana/ext/boost/mpl.hpp libs/hana/include/boost/hana/ext/boost/mpl/integral\_c.hpp libs/hana/include/boost/hana/ext/boost/mpl/list.hpp libs/hana/include/boost/hana/ext/boost/mpl/vector.hpp libs/hana/include/boost/hana/ext/boost/tuple.hpp libs/hana/include/boost/hana/ext/std.hpp libs/hana/include/boost/hana/ext/std/array.hpp libs/hana/include/boost/hana/ext/std/integer\_sequence.hpp libs/hana/include/boost/hana/ext/std/integral\_constant.hpp libs/hana/include/boost/hana/ext/std/pair.hpp libs/hana/include/boost/hana/ext/std/ratio.hpp libs/hana/include/boost/hana/ext/std/tuple.hpp libs/hana/include/boost/hana/extend.hpp libs/hana/include/boost/hana/extract.hpp libs/hana/include/boost/hana/fill.hpp libs/hana/include/boost/hana/filter.hpp libs/hana/include/boost/hana/find.hpp libs/hana/include/boost/hana/first.hpp libs/hana/include/boost/hana/flatten.hpp libs/hana/include/boost/hana/fold.hpp libs/hana/include/boost/hana/fold\_left.hpp libs/hana/include/boost/hana/fold\_right.hpp libs/hana/include/boost/hana/for\_each.hpp libs/hana/include/boost/hana/front.hpp libs/hana/include/boost/hana/functional.hpp libs/hana/include/boost/hana/functional/always.hpp libs/hana/include/boost/hana/functional/apply.hpp libs/hana/include/boost/hana/functional/arg.hpp libs/hana/include/boost/hana/functional/capture.hpp libs/hana/include/boost/hana/functional/compose.hpp libs/hana/include/boost/hana/functional/curry.hpp libs/hana/include/boost/hana/functional/demux.hpp libs/hana/include/boost/hana/functional/fix.hpp libs/hana/include/boost/hana/functional/flip.hpp libs/hana/include/boost/hana/functional/id.hpp libs/hana/include/boost/hana/functional/infix.hpp libs/hana/include/boost/hana/functional/iterate.hpp libs/hana/include/boost/hana/functional/lockstep.hpp libs/hana/include/boost/hana/functional/on.hpp libs/hana/include/boost/hana/functional/overload.hpp libs/hana/include/boost/hana/functional/overload\_linearly.hpp libs/hana/include/boost/hana/functional/partial.hpp libs/hana/include/boost/hana/functional/placeholder.hpp libs/hana/include/boost/hana/functional/reverse\_partial.hpp libs/hana/include/boost/hana/fuse.hpp libs/hana/include/boost/hana/fwd/accessors.hpp

libs/hana/include/boost/hana/fwd/adapt\_adt.hpp libs/hana/include/boost/hana/fwd/adapt\_struct.hpp libs/hana/include/boost/hana/fwd/adjust.hpp libs/hana/include/boost/hana/fwd/adjust\_if.hpp libs/hana/include/boost/hana/fwd/all.hpp libs/hana/include/boost/hana/fwd/all\_of.hpp libs/hana/include/boost/hana/fwd/and.hpp libs/hana/include/boost/hana/fwd/any.hpp libs/hana/include/boost/hana/fwd/any\_of.hpp libs/hana/include/boost/hana/fwd/ap.hpp libs/hana/include/boost/hana/fwd/append.hpp libs/hana/include/boost/hana/fwd/at.hpp libs/hana/include/boost/hana/fwd/at\_key.hpp libs/hana/include/boost/hana/fwd/back.hpp libs/hana/include/boost/hana/fwd/basic\_tuple.hpp libs/hana/include/boost/hana/fwd/bool.hpp libs/hana/include/boost/hana/fwd/cartesian\_product.hpp libs/hana/include/boost/hana/fwd/chain.hpp libs/hana/include/boost/hana/fwd/comparing.hpp libs/hana/include/boost/hana/fwd/concat.hpp libs/hana/include/boost/hana/fwd/concept/applicative.hpp libs/hana/include/boost/hana/fwd/concept/comonad.hpp libs/hana/include/boost/hana/fwd/concept/comparable.hpp libs/hana/include/boost/hana/fwd/concept/constant.hpp libs/hana/include/boost/hana/fwd/concept/euclidean\_ring.hpp libs/hana/include/boost/hana/fwd/concept/foldable.hpp libs/hana/include/boost/hana/fwd/concept/functor.hpp libs/hana/include/boost/hana/fwd/concept/group.hpp libs/hana/include/boost/hana/fwd/concept/integral\_constant.hpp libs/hana/include/boost/hana/fwd/concept/iterable.hpp libs/hana/include/boost/hana/fwd/concept/logical.hpp libs/hana/include/boost/hana/fwd/concept/metafunction.hpp libs/hana/include/boost/hana/fwd/concept/monad.hpp libs/hana/include/boost/hana/fwd/concept/monad\_plus.hpp libs/hana/include/boost/hana/fwd/concept/monoid.hpp libs/hana/include/boost/hana/fwd/concept/orderable.hpp libs/hana/include/boost/hana/fwd/concept/product.hpp libs/hana/include/boost/hana/fwd/concept/ring.hpp libs/hana/include/boost/hana/fwd/concept/searchable.hpp libs/hana/include/boost/hana/fwd/concept/sequence.hpp libs/hana/include/boost/hana/fwd/concept/struct.hpp libs/hana/include/boost/hana/fwd/contains.hpp libs/hana/include/boost/hana/fwd/core.hpp libs/hana/include/boost/hana/fwd/core/common.hpp libs/hana/include/boost/hana/fwd/core/default.hpp libs/hana/include/boost/hana/fwd/core/is\_a.hpp libs/hana/include/boost/hana/fwd/core/make.hpp libs/hana/include/boost/hana/fwd/core/tag\_of.hpp

libs/hana/include/boost/hana/fwd/core/to.hpp libs/hana/include/boost/hana/fwd/core/when.hpp libs/hana/include/boost/hana/fwd/count.hpp libs/hana/include/boost/hana/fwd/count\_if.hpp libs/hana/include/boost/hana/fwd/cycle.hpp libs/hana/include/boost/hana/fwd/define\_struct.hpp libs/hana/include/boost/hana/fwd/difference.hpp libs/hana/include/boost/hana/fwd/div.hpp libs/hana/include/boost/hana/fwd/drop\_back.hpp libs/hana/include/boost/hana/fwd/drop\_front.hpp libs/hana/include/boost/hana/fwd/drop\_front\_exactly.hpp libs/hana/include/boost/hana/fwd/drop\_while.hpp libs/hana/include/boost/hana/fwd/duplicate.hpp libs/hana/include/boost/hana/fwd/empty.hpp libs/hana/include/boost/hana/fwd/equal.hpp libs/hana/include/boost/hana/fwd/erase\_key.hpp libs/hana/include/boost/hana/fwd/eval.hpp libs/hana/include/boost/hana/fwd/eval\_if.hpp libs/hana/include/boost/hana/fwd/extend.hpp libs/hana/include/boost/hana/fwd/extract.hpp libs/hana/include/boost/hana/fwd/fill.hpp libs/hana/include/boost/hana/fwd/filter.hpp libs/hana/include/boost/hana/fwd/find.hpp libs/hana/include/boost/hana/fwd/find\_if.hpp libs/hana/include/boost/hana/fwd/first.hpp libs/hana/include/boost/hana/fwd/flatten.hpp libs/hana/include/boost/hana/fwd/fold.hpp libs/hana/include/boost/hana/fwd/fold\_left.hpp libs/hana/include/boost/hana/fwd/fold\_right.hpp libs/hana/include/boost/hana/fwd/for\_each.hpp libs/hana/include/boost/hana/fwd/front.hpp libs/hana/include/boost/hana/fwd/fuse.hpp libs/hana/include/boost/hana/fwd/greater.hpp libs/hana/include/boost/hana/fwd/greater\_equal.hpp libs/hana/include/boost/hana/fwd/group.hpp libs/hana/include/boost/hana/fwd/if.hpp libs/hana/include/boost/hana/fwd/insert.hpp libs/hana/include/boost/hana/fwd/insert\_range.hpp libs/hana/include/boost/hana/fwd/integral\_constant.hpp libs/hana/include/boost/hana/fwd/intersection.hpp libs/hana/include/boost/hana/fwd/intersperse.hpp libs/hana/include/boost/hana/fwd/is\_disjoint.hpp libs/hana/include/boost/hana/fwd/is\_empty.hpp libs/hana/include/boost/hana/fwd/is\_subset.hpp libs/hana/include/boost/hana/fwd/keys.hpp libs/hana/include/boost/hana/fwd/lazy.hpp libs/hana/include/boost/hana/fwd/length.hpp libs/hana/include/boost/hana/fwd/less.hpp

libs/hana/include/boost/hana/fwd/less\_equal.hpp libs/hana/include/boost/hana/fwd/lexicographical\_compare.hpp libs/hana/include/boost/hana/fwd/lift.hpp libs/hana/include/boost/hana/fwd/map.hpp libs/hana/include/boost/hana/fwd/max.hpp libs/hana/include/boost/hana/fwd/maximum.hpp libs/hana/include/boost/hana/fwd/members.hpp libs/hana/include/boost/hana/fwd/min.hpp libs/hana/include/boost/hana/fwd/minimum.hpp libs/hana/include/boost/hana/fwd/minus.hpp libs/hana/include/boost/hana/fwd/mod.hpp libs/hana/include/boost/hana/fwd/monadic\_compose.hpp libs/hana/include/boost/hana/fwd/monadic\_fold\_left.hpp libs/hana/include/boost/hana/fwd/monadic\_fold\_right.hpp libs/hana/include/boost/hana/fwd/mult.hpp libs/hana/include/boost/hana/fwd/negate.hpp libs/hana/include/boost/hana/fwd/none.hpp libs/hana/include/boost/hana/fwd/none\_of.hpp libs/hana/include/boost/hana/fwd/not.hpp libs/hana/include/boost/hana/fwd/not\_equal.hpp libs/hana/include/boost/hana/fwd/one.hpp libs/hana/include/boost/hana/fwd/optional.hpp libs/hana/include/boost/hana/fwd/or.hpp libs/hana/include/boost/hana/fwd/ordering.hpp libs/hana/include/boost/hana/fwd/pair.hpp libs/hana/include/boost/hana/fwd/partition.hpp libs/hana/include/boost/hana/fwd/permutations.hpp libs/hana/include/boost/hana/fwd/plus.hpp libs/hana/include/boost/hana/fwd/power.hpp libs/hana/include/boost/hana/fwd/prefix.hpp libs/hana/include/boost/hana/fwd/prepend.hpp libs/hana/include/boost/hana/fwd/product.hpp libs/hana/include/boost/hana/fwd/range.hpp libs/hana/include/boost/hana/fwd/remove.hpp libs/hana/include/boost/hana/fwd/remove\_at.hpp libs/hana/include/boost/hana/fwd/remove\_if.hpp libs/hana/include/boost/hana/fwd/remove\_range.hpp libs/hana/include/boost/hana/fwd/repeat.hpp libs/hana/include/boost/hana/fwd/replace.hpp libs/hana/include/boost/hana/fwd/replace\_if.hpp libs/hana/include/boost/hana/fwd/replicate.hpp libs/hana/include/boost/hana/fwd/reverse.hpp libs/hana/include/boost/hana/fwd/reverse\_fold.hpp libs/hana/include/boost/hana/fwd/scan\_left.hpp libs/hana/include/boost/hana/fwd/scan\_right.hpp libs/hana/include/boost/hana/fwd/second.hpp libs/hana/include/boost/hana/fwd/set.hpp libs/hana/include/boost/hana/fwd/size.hpp

libs/hana/include/boost/hana/fwd/slice.hpp libs/hana/include/boost/hana/fwd/sort.hpp libs/hana/include/boost/hana/fwd/span.hpp libs/hana/include/boost/hana/fwd/string.hpp libs/hana/include/boost/hana/fwd/suffix.hpp libs/hana/include/boost/hana/fwd/sum.hpp libs/hana/include/boost/hana/fwd/symmetric\_difference.hpp libs/hana/include/boost/hana/fwd/take\_back.hpp libs/hana/include/boost/hana/fwd/take\_front.hpp libs/hana/include/boost/hana/fwd/take\_while.hpp libs/hana/include/boost/hana/fwd/tap.hpp libs/hana/include/boost/hana/fwd/then.hpp libs/hana/include/boost/hana/fwd/transform.hpp libs/hana/include/boost/hana/fwd/tuple.hpp libs/hana/include/boost/hana/fwd/type.hpp libs/hana/include/boost/hana/fwd/unfold\_left.hpp libs/hana/include/boost/hana/fwd/unfold\_right.hpp libs/hana/include/boost/hana/fwd/union.hpp libs/hana/include/boost/hana/fwd/unique.hpp libs/hana/include/boost/hana/fwd/unpack.hpp libs/hana/include/boost/hana/fwd/value.hpp libs/hana/include/boost/hana/fwd/while.hpp libs/hana/include/boost/hana/fwd/zero.hpp libs/hana/include/boost/hana/fwd/zip.hpp libs/hana/include/boost/hana/fwd/zip\_shortest.hpp libs/hana/include/boost/hana/fwd/zip\_shortest\_with.hpp libs/hana/include/boost/hana/fwd/zip\_with.hpp libs/hana/include/boost/hana/greater.hpp libs/hana/include/boost/hana/greater\_equal.hpp libs/hana/include/boost/hana/group.hpp libs/hana/include/boost/hana/if.hpp libs/hana/include/boost/hana/insert.hpp libs/hana/include/boost/hana/insert\_range.hpp libs/hana/include/boost/hana/integral\_constant.hpp libs/hana/include/boost/hana/intersection.hpp libs/hana/include/boost/hana/intersperse.hpp libs/hana/include/boost/hana/is\_disjoint.hpp libs/hana/include/boost/hana/is\_empty.hpp libs/hana/include/boost/hana/is\_subset.hpp libs/hana/include/boost/hana/keys.hpp libs/hana/include/boost/hana/lazy.hpp libs/hana/include/boost/hana/length.hpp libs/hana/include/boost/hana/less.hpp libs/hana/include/boost/hana/less\_equal.hpp libs/hana/include/boost/hana/lexicographical\_compare.hpp libs/hana/include/boost/hana/lift.hpp libs/hana/include/boost/hana/map.hpp libs/hana/include/boost/hana/max.hpp

libs/hana/include/boost/hana/maximum.hpp libs/hana/include/boost/hana/members.hpp libs/hana/include/boost/hana/min.hpp libs/hana/include/boost/hana/minimum.hpp libs/hana/include/boost/hana/minus.hpp libs/hana/include/boost/hana/mod.hpp libs/hana/include/boost/hana/monadic\_compose.hpp libs/hana/include/boost/hana/monadic\_fold\_left.hpp libs/hana/include/boost/hana/monadic\_fold\_right.hpp libs/hana/include/boost/hana/mult.hpp libs/hana/include/boost/hana/negate.hpp libs/hana/include/boost/hana/none.hpp libs/hana/include/boost/hana/none\_of.hpp libs/hana/include/boost/hana/not.hpp libs/hana/include/boost/hana/not\_equal.hpp libs/hana/include/boost/hana/one.hpp libs/hana/include/boost/hana/optional.hpp libs/hana/include/boost/hana/or.hpp libs/hana/include/boost/hana/ordering.hpp libs/hana/include/boost/hana/pair.hpp libs/hana/include/boost/hana/partition.hpp libs/hana/include/boost/hana/permutations.hpp libs/hana/include/boost/hana/plus.hpp libs/hana/include/boost/hana/power.hpp libs/hana/include/boost/hana/prefix.hpp libs/hana/include/boost/hana/prepend.hpp libs/hana/include/boost/hana/product.hpp libs/hana/include/boost/hana/range.hpp libs/hana/include/boost/hana/remove.hpp libs/hana/include/boost/hana/remove\_at.hpp libs/hana/include/boost/hana/remove\_if.hpp libs/hana/include/boost/hana/remove\_range.hpp libs/hana/include/boost/hana/repeat.hpp libs/hana/include/boost/hana/replace.hpp libs/hana/include/boost/hana/replace\_if.hpp libs/hana/include/boost/hana/replicate.hpp libs/hana/include/boost/hana/reverse.hpp libs/hana/include/boost/hana/reverse\_fold.hpp libs/hana/include/boost/hana/scan\_left.hpp libs/hana/include/boost/hana/scan\_right.hpp libs/hana/include/boost/hana/second.hpp libs/hana/include/boost/hana/set.hpp libs/hana/include/boost/hana/size.hpp libs/hana/include/boost/hana/slice.hpp libs/hana/include/boost/hana/sort.hpp libs/hana/include/boost/hana/span.hpp libs/hana/include/boost/hana/string.hpp libs/hana/include/boost/hana/suffix.hpp

libs/hana/include/boost/hana/sum.hpp libs/hana/include/boost/hana/symmetric\_difference.hpp libs/hana/include/boost/hana/take\_back.hpp libs/hana/include/boost/hana/take\_front.hpp libs/hana/include/boost/hana/take\_while.hpp libs/hana/include/boost/hana/tap.hpp libs/hana/include/boost/hana/then.hpp libs/hana/include/boost/hana/traits.hpp libs/hana/include/boost/hana/transform.hpp libs/hana/include/boost/hana/type.hpp libs/hana/include/boost/hana/unfold\_left.hpp libs/hana/include/boost/hana/unfold\_right.hpp libs/hana/include/boost/hana/union.hpp libs/hana/include/boost/hana/unique.hpp libs/hana/include/boost/hana/unpack.hpp libs/hana/include/boost/hana/value.hpp libs/hana/include/boost/hana/version.hpp libs/hana/include/boost/hana/while.hpp libs/hana/include/boost/hana/zero.hpp libs/hana/include/boost/hana/zip.hpp libs/hana/include/boost/hana/zip\_shortest.hpp libs/hana/include/boost/hana/zip\_shortest\_with.hpp libs/hana/include/boost/hana/zip\_with.hpp libs/hana/index.html libs/hana/test/\_include/auto/all\_of.hpp libs/hana/test/\_include/auto/any\_of.hpp libs/hana/test/\_include/auto/ap.hpp libs/hana/test/\_include/auto/at.hpp libs/hana/test/\_include/auto/cartesian\_product.hpp libs/hana/test/\_include/auto/drop\_back.hpp libs/hana/test/\_include/auto/drop\_front.hpp libs/hana/test/\_include/auto/drop\_while.hpp libs/hana/test/\_include/auto/for\_each.hpp libs/hana/test/\_include/auto/group.hpp libs/hana/test/\_include/auto/insert.hpp libs/hana/test/\_include/auto/insert\_range.hpp libs/hana/test/\_include/auto/intersperse.hpp libs/hana/test/\_include/auto/is\_empty.hpp libs/hana/test/\_include/auto/length.hpp libs/hana/test/\_include/auto/lexicographical\_compare.hpp libs/hana/test/\_include/auto/make.hpp libs/hana/test/\_include/auto/none\_of.hpp libs/hana/test/\_include/auto/partition.hpp libs/hana/test/\_include/auto/permutations.hpp libs/hana/test/\_include/auto/README.md libs/hana/test/\_include/auto/remove\_at.hpp libs/hana/test/\_include/auto/remove\_range.hpp libs/hana/test/\_include/auto/reverse.hpp

libs/hana/test/\_include/auto/scans.hpp libs/hana/test/\_include/auto/sequence.hpp libs/hana/test/\_include/auto/slice.hpp libs/hana/test/\_include/auto/sort.hpp libs/hana/test/\_include/auto/span.hpp libs/hana/test/\_include/auto/take\_back.hpp libs/hana/test/\_include/auto/take\_front.hpp libs/hana/test/\_include/auto/take\_while.hpp libs/hana/test/\_include/auto/test\_case.hpp libs/hana/test/\_include/auto/transform.hpp libs/hana/test/\_include/auto/unfolds.hpp libs/hana/test/\_include/auto/unique.hpp libs/hana/test/\_include/auto/zips.hpp libs/hana/test/\_include/laws/applicative.hpp libs/hana/test/\_include/laws/base.hpp libs/hana/test/\_include/laws/comonad.hpp libs/hana/test/\_include/laws/comparable.hpp libs/hana/test/\_include/laws/constant.hpp libs/hana/test/\_include/laws/euclidean\_ring.hpp libs/hana/test/\_include/laws/foldable.hpp libs/hana/test/\_include/laws/functor.hpp libs/hana/test/\_include/laws/group.hpp libs/hana/test/\_include/laws/hashable.hpp libs/hana/test/\_include/laws/iterable.hpp libs/hana/test/\_include/laws/logical.hpp libs/hana/test/\_include/laws/monad.hpp libs/hana/test/\_include/laws/monad\_plus.hpp libs/hana/test/\_include/laws/monoid.hpp libs/hana/test/\_include/laws/orderable.hpp libs/hana/test/\_include/laws/product.hpp libs/hana/test/\_include/laws/ring.hpp libs/hana/test/\_include/laws/searchable.hpp libs/hana/test/\_include/laws/sequence.hpp libs/hana/test/\_include/laws/templates/seq.hpp libs/hana/test/\_include/support/cnumeric.hpp libs/hana/test/\_include/support/constexpr\_move\_only.hpp libs/hana/test/\_include/support/equivalence\_class.hpp libs/hana/test/\_include/support/identity.hpp libs/hana/test/\_include/support/minimal\_product.hpp libs/hana/test/\_include/support/numeric.hpp libs/hana/test/\_include/support/seq.hpp libs/hana/test/\_include/support/tracked.hpp libs/hana/test/\_include/support/tracked\_move\_only.hpp libs/hana/test/assert/commas.cpp libs/hana/test/assert/constant.cpp libs/hana/test/assert/constexpr.cpp libs/hana/test/assert/flexible.cpp libs/hana/test/assert/lambdas.cpp

libs/hana/test/assert/runtime.cpp libs/hana/test/basic\_tuple/auto/\_specs.hpp libs/hana/test/basic\_tuple/auto/all\_of.cpp libs/hana/test/basic\_tuple/auto/any\_of.cpp libs/hana/test/basic\_tuple/auto/ap.cpp libs/hana/test/basic\_tuple/auto/at.cpp libs/hana/test/basic\_tuple/auto/cartesian\_product.cpp libs/hana/test/basic\_tuple/auto/drop\_back.cpp libs/hana/test/basic\_tuple/auto/drop\_front.cpp libs/hana/test/basic\_tuple/auto/drop\_while.cpp libs/hana/test/basic\_tuple/auto/for\_each.cpp libs/hana/test/basic\_tuple/auto/group.cpp libs/hana/test/basic\_tuple/auto/insert.cpp libs/hana/test/basic\_tuple/auto/insert\_range.cpp libs/hana/test/basic\_tuple/auto/intersperse.cpp libs/hana/test/basic\_tuple/auto/is\_empty.cpp libs/hana/test/basic\_tuple/auto/length.cpp libs/hana/test/basic\_tuple/auto/lexicographical\_compare.cpp libs/hana/test/basic\_tuple/auto/make.cpp libs/hana/test/basic\_tuple/auto/none\_of.cpp libs/hana/test/basic\_tuple/auto/partition.cpp libs/hana/test/basic\_tuple/auto/permutations.cpp libs/hana/test/basic\_tuple/auto/remove\_at.cpp libs/hana/test/basic\_tuple/auto/remove\_range.cpp libs/hana/test/basic\_tuple/auto/reverse.cpp libs/hana/test/basic\_tuple/auto/scans.cpp libs/hana/test/basic\_tuple/auto/sequence.cpp libs/hana/test/basic\_tuple/auto/slice.cpp libs/hana/test/basic\_tuple/auto/sort.cpp libs/hana/test/basic\_tuple/auto/span.cpp libs/hana/test/basic\_tuple/auto/take\_back.cpp libs/hana/test/basic\_tuple/auto/take\_front.cpp libs/hana/test/basic\_tuple/auto/take\_while.cpp libs/hana/test/basic\_tuple/auto/transform.cpp libs/hana/test/basic\_tuple/auto/unfolds.cpp libs/hana/test/basic\_tuple/auto/unique.cpp libs/hana/test/basic\_tuple/auto/zips.cpp libs/hana/test/basic\_tuple/cnstr.copy.cpp libs/hana/test/basic\_tuple/construct.cpp libs/hana/test/basic\_tuple/laws.cpp libs/hana/test/basic\_tuple/length.cpp libs/hana/test/basic\_tuple/make.cpp libs/hana/test/basic\_tuple/unpack.cpp libs/hana/test/builtin\_array.cpp libs/hana/test/CMakeLists.txt libs/hana/test/comparable.cpp libs/hana/test/concept/constant/arithmetic.cpp libs/hana/test/concept/constant/comparable.cpp

libs/hana/test/concept/constant/laws.cpp libs/hana/test/concept/constant/logical.cpp libs/hana/test/concept/constant/mcd.cpp libs/hana/test/concept/constant/minimal.hpp libs/hana/test/concept/constant/orderable.cpp libs/hana/test/concept/constant/to.cpp libs/hana/test/concept/integral\_constant.cpp libs/hana/test/concept/sequence/iterable.cpp libs/hana/test/concept/sequence/monad.cpp libs/hana/test/concept/sequence/monad\_plus.cpp libs/hana/test/concept/sequence/orderable.cpp libs/hana/test/concept/sequence/searchable.cpp libs/hana/test/concept/sequence/sequence.cpp libs/hana/test/concept/struct/any\_of.cpp libs/hana/test/concept/struct/at\_key.cpp libs/hana/test/concept/struct/equal.cpp libs/hana/test/concept/struct/find\_if.cpp libs/hana/test/concept/struct/fold\_left.cpp libs/hana/test/concept/struct/fold\_right.cpp libs/hana/test/concept/struct/keys.cpp libs/hana/test/concept/struct/laws.cpp libs/hana/test/concept/struct/macro.adapt\_adt.cpp libs/hana/test/concept/struct/macro.adapt\_struct.cpp libs/hana/test/concept/struct/macro.define\_struct.cpp libs/hana/test/concept/struct/member\_function.cpp libs/hana/test/concept/struct/members.cpp libs/hana/test/concept/struct/minimal\_struct.hpp libs/hana/test/concept/struct/unpack.cpp libs/hana/test/core/common.cpp libs/hana/test/core/default.cpp libs/hana/test/core/is\_a.cpp libs/hana/test/core/is\_embedded.cpp libs/hana/test/core/make.cpp libs/hana/test/core/tag\_of.cpp libs/hana/test/core/to.cpp libs/hana/test/core/when.cpp libs/hana/test/deploy/CMakeLists.txt libs/hana/test/deploy/main.cpp libs/hana/test/detail/algorithm.cpp libs/hana/test/detail/any\_of.cpp libs/hana/test/detail/canonical\_constant/laws.cpp libs/hana/test/detail/create.cpp libs/hana/test/detail/decay.cpp libs/hana/test/detail/ebo.cpp libs/hana/test/detail/fast\_and.cpp libs/hana/test/detail/first\_unsatisfied\_index.cpp libs/hana/test/detail/has\_duplicates.cpp libs/hana/test/detail/preprocessor.cpp

libs/hana/test/detail/struct\_macros.cpp libs/hana/test/detail/type\_at.cpp libs/hana/test/detail/type\_foldl1.cpp libs/hana/test/detail/type\_foldr1.cpp libs/hana/test/detail/unpack\_flatten.cpp libs/hana/test/detail/variadic/at.cpp libs/hana/test/detail/variadic/drop\_into.cpp libs/hana/test/detail/variadic/foldl1.cpp libs/hana/test/detail/variadic/foldr1.cpp libs/hana/test/detail/variadic/reverse\_apply.cpp libs/hana/test/detail/variadic/split\_at.cpp libs/hana/test/detail/variadic/take.cpp libs/hana/test/euclidean\_ring.cpp libs/hana/test/experimental/printable/map.cpp libs/hana/test/experimental/printable/pair.cpp libs/hana/test/experimental/printable/set.cpp libs/hana/test/experimental/printable/string.cpp libs/hana/test/experimental/printable/tuple.cpp libs/hana/test/experimental/printable/type.cpp libs/hana/test/experimental/type\_name.cpp libs/hana/test/experimental/types/at.cpp libs/hana/test/experimental/types/contains.cpp libs/hana/test/experimental/types/drop\_front.cpp libs/hana/test/experimental/types/equal.cpp libs/hana/test/experimental/types/is\_empty.cpp libs/hana/test/experimental/types/transform.cpp libs/hana/test/experimental/types/unpack.cpp libs/hana/test/experimental/view/empty/is\_empty.cpp libs/hana/test/experimental/view/empty/length.cpp libs/hana/test/experimental/view/empty/unpack.cpp libs/hana/test/experimental/view/joined/at.cpp libs/hana/test/experimental/view/joined/is\_empty.cpp libs/hana/test/experimental/view/joined/length.cpp libs/hana/test/experimental/view/joined/unpack.cpp libs/hana/test/experimental/view/single/at.cpp libs/hana/test/experimental/view/single/is\_empty.cpp libs/hana/test/experimental/view/single/length.cpp libs/hana/test/experimental/view/single/unpack.cpp libs/hana/test/experimental/view/sliced/at.cpp libs/hana/test/experimental/view/sliced/is\_empty.cpp libs/hana/test/experimental/view/sliced/length.cpp libs/hana/test/experimental/view/sliced/unpack.cpp libs/hana/test/experimental/view/transformed/ap.cpp libs/hana/test/experimental/view/transformed/at.cpp libs/hana/test/experimental/view/transformed/drop\_front.cpp libs/hana/test/experimental/view/transformed/equal.cpp libs/hana/test/experimental/view/transformed/is\_empty.cpp libs/hana/test/experimental/view/transformed/laziness.cpp

libs/hana/test/experimental/view/transformed/length.cpp libs/hana/test/experimental/view/transformed/less.cpp libs/hana/test/experimental/view/transformed/transform.cpp libs/hana/test/experimental/view/transformed/unpack.cpp libs/hana/test/ext/boost/fusion/deque/auto/\_specs.hpp libs/hana/test/ext/boost/fusion/deque/auto/all\_of.cpp libs/hana/test/ext/boost/fusion/deque/auto/any\_of.cpp libs/hana/test/ext/boost/fusion/deque/auto/ap.cpp libs/hana/test/ext/boost/fusion/deque/auto/at.cpp libs/hana/test/ext/boost/fusion/deque/auto/cartesian\_product.cpp libs/hana/test/ext/boost/fusion/deque/auto/drop\_back.cpp libs/hana/test/ext/boost/fusion/deque/auto/drop\_front.cpp libs/hana/test/ext/boost/fusion/deque/auto/drop\_while.cpp libs/hana/test/ext/boost/fusion/deque/auto/for\_each.cpp libs/hana/test/ext/boost/fusion/deque/auto/group.cpp libs/hana/test/ext/boost/fusion/deque/auto/insert.cpp libs/hana/test/ext/boost/fusion/deque/auto/insert\_range.cpp libs/hana/test/ext/boost/fusion/deque/auto/intersperse.cpp libs/hana/test/ext/boost/fusion/deque/auto/is\_empty.cpp libs/hana/test/ext/boost/fusion/deque/auto/length.cpp libs/hana/test/ext/boost/fusion/deque/auto/lexicographical\_compare.cpp libs/hana/test/ext/boost/fusion/deque/auto/make.cpp libs/hana/test/ext/boost/fusion/deque/auto/none\_of.cpp libs/hana/test/ext/boost/fusion/deque/auto/partition.cpp libs/hana/test/ext/boost/fusion/deque/auto/permutations.cpp libs/hana/test/ext/boost/fusion/deque/auto/remove\_at.cpp libs/hana/test/ext/boost/fusion/deque/auto/remove\_range.cpp libs/hana/test/ext/boost/fusion/deque/auto/reverse.cpp libs/hana/test/ext/boost/fusion/deque/auto/scans.cpp libs/hana/test/ext/boost/fusion/deque/auto/sequence.cpp libs/hana/test/ext/boost/fusion/deque/auto/slice.cpp libs/hana/test/ext/boost/fusion/deque/auto/sort.cpp libs/hana/test/ext/boost/fusion/deque/auto/span.cpp libs/hana/test/ext/boost/fusion/deque/auto/take\_back.cpp libs/hana/test/ext/boost/fusion/deque/auto/take\_front.cpp libs/hana/test/ext/boost/fusion/deque/auto/take\_while.cpp libs/hana/test/ext/boost/fusion/deque/auto/transform.cpp libs/hana/test/ext/boost/fusion/deque/auto/unfolds.cpp libs/hana/test/ext/boost/fusion/deque/auto/unique.cpp libs/hana/test/ext/boost/fusion/deque/auto/zips.cpp libs/hana/test/ext/boost/fusion/list/auto/\_specs.hpp libs/hana/test/ext/boost/fusion/list/auto/all\_of.cpp libs/hana/test/ext/boost/fusion/list/auto/any\_of.cpp libs/hana/test/ext/boost/fusion/list/auto/ap.cpp libs/hana/test/ext/boost/fusion/list/auto/at.cpp libs/hana/test/ext/boost/fusion/list/auto/cartesian\_product.cpp libs/hana/test/ext/boost/fusion/list/auto/drop\_back.cpp libs/hana/test/ext/boost/fusion/list/auto/drop\_front.cpp

libs/hana/test/ext/boost/fusion/list/auto/drop\_while.cpp libs/hana/test/ext/boost/fusion/list/auto/for\_each.cpp libs/hana/test/ext/boost/fusion/list/auto/group.cpp libs/hana/test/ext/boost/fusion/list/auto/insert.cpp libs/hana/test/ext/boost/fusion/list/auto/insert\_range.cpp libs/hana/test/ext/boost/fusion/list/auto/intersperse.cpp libs/hana/test/ext/boost/fusion/list/auto/is\_empty.cpp libs/hana/test/ext/boost/fusion/list/auto/length.cpp libs/hana/test/ext/boost/fusion/list/auto/lexicographical\_compare.cpp libs/hana/test/ext/boost/fusion/list/auto/make.cpp libs/hana/test/ext/boost/fusion/list/auto/none\_of.cpp libs/hana/test/ext/boost/fusion/list/auto/partition.cpp libs/hana/test/ext/boost/fusion/list/auto/permutations.cpp libs/hana/test/ext/boost/fusion/list/auto/remove\_at.cpp libs/hana/test/ext/boost/fusion/list/auto/remove\_range.cpp libs/hana/test/ext/boost/fusion/list/auto/reverse.cpp libs/hana/test/ext/boost/fusion/list/auto/scans.cpp libs/hana/test/ext/boost/fusion/list/auto/sequence.cpp libs/hana/test/ext/boost/fusion/list/auto/slice.cpp libs/hana/test/ext/boost/fusion/list/auto/sort.cpp libs/hana/test/ext/boost/fusion/list/auto/span.cpp libs/hana/test/ext/boost/fusion/list/auto/take\_back.cpp libs/hana/test/ext/boost/fusion/list/auto/take\_front.cpp libs/hana/test/ext/boost/fusion/list/auto/take\_while.cpp libs/hana/test/ext/boost/fusion/list/auto/transform.cpp libs/hana/test/ext/boost/fusion/list/auto/unfolds.cpp libs/hana/test/ext/boost/fusion/list/auto/unique.cpp libs/hana/test/ext/boost/fusion/list/auto/zips.cpp libs/hana/test/ext/boost/fusion/tuple/auto/\_specs.hpp libs/hana/test/ext/boost/fusion/tuple/auto/all\_of.cpp libs/hana/test/ext/boost/fusion/tuple/auto/any\_of.cpp libs/hana/test/ext/boost/fusion/tuple/auto/ap.cpp libs/hana/test/ext/boost/fusion/tuple/auto/at.cpp libs/hana/test/ext/boost/fusion/tuple/auto/cartesian\_product.cpp libs/hana/test/ext/boost/fusion/tuple/auto/drop\_back.cpp libs/hana/test/ext/boost/fusion/tuple/auto/drop\_front.cpp libs/hana/test/ext/boost/fusion/tuple/auto/drop\_while.cpp libs/hana/test/ext/boost/fusion/tuple/auto/for\_each.cpp libs/hana/test/ext/boost/fusion/tuple/auto/group.cpp libs/hana/test/ext/boost/fusion/tuple/auto/insert.cpp libs/hana/test/ext/boost/fusion/tuple/auto/insert\_range.cpp libs/hana/test/ext/boost/fusion/tuple/auto/intersperse.cpp libs/hana/test/ext/boost/fusion/tuple/auto/is\_empty.cpp libs/hana/test/ext/boost/fusion/tuple/auto/length.cpp libs/hana/test/ext/boost/fusion/tuple/auto/lexicographical\_compare.cpp libs/hana/test/ext/boost/fusion/tuple/auto/make.cpp libs/hana/test/ext/boost/fusion/tuple/auto/none\_of.cpp libs/hana/test/ext/boost/fusion/tuple/auto/partition.cpp

libs/hana/test/ext/boost/fusion/tuple/auto/permutations.cpp libs/hana/test/ext/boost/fusion/tuple/auto/remove\_at.cpp libs/hana/test/ext/boost/fusion/tuple/auto/remove\_range.cpp libs/hana/test/ext/boost/fusion/tuple/auto/reverse.cpp libs/hana/test/ext/boost/fusion/tuple/auto/scans.cpp libs/hana/test/ext/boost/fusion/tuple/auto/sequence.cpp libs/hana/test/ext/boost/fusion/tuple/auto/slice.cpp libs/hana/test/ext/boost/fusion/tuple/auto/sort.cpp libs/hana/test/ext/boost/fusion/tuple/auto/span.cpp libs/hana/test/ext/boost/fusion/tuple/auto/take\_back.cpp libs/hana/test/ext/boost/fusion/tuple/auto/take\_front.cpp libs/hana/test/ext/boost/fusion/tuple/auto/take\_while.cpp libs/hana/test/ext/boost/fusion/tuple/auto/transform.cpp libs/hana/test/ext/boost/fusion/tuple/auto/unfolds.cpp libs/hana/test/ext/boost/fusion/tuple/auto/unique.cpp libs/hana/test/ext/boost/fusion/tuple/auto/zips.cpp libs/hana/test/ext/boost/fusion/vector/auto/\_specs.hpp libs/hana/test/ext/boost/fusion/vector/auto/all\_of.cpp libs/hana/test/ext/boost/fusion/vector/auto/any\_of.cpp libs/hana/test/ext/boost/fusion/vector/auto/ap.cpp libs/hana/test/ext/boost/fusion/vector/auto/at.cpp libs/hana/test/ext/boost/fusion/vector/auto/cartesian\_product.cpp libs/hana/test/ext/boost/fusion/vector/auto/drop\_back.cpp libs/hana/test/ext/boost/fusion/vector/auto/drop\_front.cpp libs/hana/test/ext/boost/fusion/vector/auto/drop\_while.cpp libs/hana/test/ext/boost/fusion/vector/auto/for\_each.cpp libs/hana/test/ext/boost/fusion/vector/auto/group.cpp libs/hana/test/ext/boost/fusion/vector/auto/insert.cpp libs/hana/test/ext/boost/fusion/vector/auto/insert\_range.cpp libs/hana/test/ext/boost/fusion/vector/auto/intersperse.cpp libs/hana/test/ext/boost/fusion/vector/auto/is\_empty.cpp libs/hana/test/ext/boost/fusion/vector/auto/length.cpp libs/hana/test/ext/boost/fusion/vector/auto/lexicographical\_compare.cpp libs/hana/test/ext/boost/fusion/vector/auto/make.cpp libs/hana/test/ext/boost/fusion/vector/auto/none\_of.cpp libs/hana/test/ext/boost/fusion/vector/auto/partition.cpp libs/hana/test/ext/boost/fusion/vector/auto/permutations.cpp libs/hana/test/ext/boost/fusion/vector/auto/remove\_at.cpp libs/hana/test/ext/boost/fusion/vector/auto/remove\_range.cpp libs/hana/test/ext/boost/fusion/vector/auto/reverse.cpp libs/hana/test/ext/boost/fusion/vector/auto/scans.cpp libs/hana/test/ext/boost/fusion/vector/auto/sequence.cpp libs/hana/test/ext/boost/fusion/vector/auto/slice.cpp libs/hana/test/ext/boost/fusion/vector/auto/sort.cpp libs/hana/test/ext/boost/fusion/vector/auto/span.cpp libs/hana/test/ext/boost/fusion/vector/auto/take\_back.cpp libs/hana/test/ext/boost/fusion/vector/auto/take\_front.cpp libs/hana/test/ext/boost/fusion/vector/auto/take\_while.cpp

libs/hana/test/ext/boost/fusion/vector/auto/transform.cpp libs/hana/test/ext/boost/fusion/vector/auto/unfolds.cpp libs/hana/test/ext/boost/fusion/vector/auto/unique.cpp libs/hana/test/ext/boost/fusion/vector/auto/zips.cpp libs/hana/test/ext/boost/mpl/integral\_c/arithmetic.cpp libs/hana/test/ext/boost/mpl/integral\_c/comparable.cpp libs/hana/test/ext/boost/mpl/integral\_c/constant.cpp libs/hana/test/ext/boost/mpl/integral\_c/interop.cpp libs/hana/test/ext/boost/mpl/integral\_c/logical.cpp libs/hana/test/ext/boost/mpl/integral\_c/orderable.cpp libs/hana/test/ext/boost/mpl/integral\_c/tag.cpp libs/hana/test/ext/boost/mpl/list/comparable.cpp libs/hana/test/ext/boost/mpl/list/foldable.cpp libs/hana/test/ext/boost/mpl/list/iterable.cpp libs/hana/test/ext/boost/mpl/list/searchable.cpp libs/hana/test/ext/boost/mpl/list/tag.cpp libs/hana/test/ext/boost/mpl/list/to.cpp libs/hana/test/ext/boost/mpl/vector/comparable.cpp libs/hana/test/ext/boost/mpl/vector/foldable.cpp libs/hana/test/ext/boost/mpl/vector/iterable.cpp libs/hana/test/ext/boost/mpl/vector/searchable.cpp libs/hana/test/ext/boost/mpl/vector/tag.cpp libs/hana/test/ext/boost/mpl/vector/to.cpp libs/hana/test/ext/boost/tuple/auto/\_specs.hpp libs/hana/test/ext/boost/tuple/auto/all\_of.cpp libs/hana/test/ext/boost/tuple/auto/any\_of.cpp libs/hana/test/ext/boost/tuple/auto/ap.cpp libs/hana/test/ext/boost/tuple/auto/at.cpp libs/hana/test/ext/boost/tuple/auto/cartesian\_product.cpp libs/hana/test/ext/boost/tuple/auto/drop\_back.cpp libs/hana/test/ext/boost/tuple/auto/drop\_front.cpp libs/hana/test/ext/boost/tuple/auto/drop\_while.cpp libs/hana/test/ext/boost/tuple/auto/for\_each.cpp libs/hana/test/ext/boost/tuple/auto/group.cpp libs/hana/test/ext/boost/tuple/auto/insert.cpp libs/hana/test/ext/boost/tuple/auto/insert\_range.cpp libs/hana/test/ext/boost/tuple/auto/intersperse.broken.cpp libs/hana/test/ext/boost/tuple/auto/is\_empty.cpp libs/hana/test/ext/boost/tuple/auto/length.cpp libs/hana/test/ext/boost/tuple/auto/lexicographical\_compare.cpp libs/hana/test/ext/boost/tuple/auto/make.cpp libs/hana/test/ext/boost/tuple/auto/none\_of.cpp libs/hana/test/ext/boost/tuple/auto/partition.cpp libs/hana/test/ext/boost/tuple/auto/permutations.broken.cpp libs/hana/test/ext/boost/tuple/auto/remove\_at.cpp libs/hana/test/ext/boost/tuple/auto/remove\_range.cpp libs/hana/test/ext/boost/tuple/auto/reverse.cpp libs/hana/test/ext/boost/tuple/auto/scans.cpp

libs/hana/test/ext/boost/tuple/auto/sequence.cpp libs/hana/test/ext/boost/tuple/auto/slice.cpp libs/hana/test/ext/boost/tuple/auto/sort.cpp libs/hana/test/ext/boost/tuple/auto/span.cpp libs/hana/test/ext/boost/tuple/auto/take\_back.cpp libs/hana/test/ext/boost/tuple/auto/take\_front.broken.cpp libs/hana/test/ext/boost/tuple/auto/take\_while.cpp libs/hana/test/ext/boost/tuple/auto/transform.cpp libs/hana/test/ext/boost/tuple/auto/unfolds.cpp libs/hana/test/ext/boost/tuple/auto/unique.cpp libs/hana/test/ext/boost/tuple/auto/zips.cpp libs/hana/test/ext/boost/tuple/iterable.cpp libs/hana/test/ext/boost/tuple/monad.cpp libs/hana/test/ext/boost/tuple/monad\_plus.cpp libs/hana/test/ext/boost/tuple/orderable.cpp libs/hana/test/ext/boost/tuple/searchable.cpp libs/hana/test/ext/boost/tuple/tag\_of.cpp libs/hana/test/ext/std/array/at.cpp libs/hana/test/ext/std/array/comparable.cpp libs/hana/test/ext/std/array/foldable.cpp libs/hana/test/ext/std/array/iterable.cpp libs/hana/test/ext/std/array/orderable.cpp libs/hana/test/ext/std/array/searchable.cpp libs/hana/test/ext/std/bugs/libcxx\_19616.cpp libs/hana/test/ext/std/bugs/libcxx\_22806.cpp libs/hana/test/ext/std/integer\_sequence/drop\_front\_exactly.cpp libs/hana/test/ext/std/integer\_sequence/equal.cpp libs/hana/test/ext/std/integer\_sequence/find\_if.cpp libs/hana/test/ext/std/integer\_sequence/front.cpp libs/hana/test/ext/std/integer\_sequence/is\_empty.cpp libs/hana/test/ext/std/integer\_sequence/laws.cpp libs/hana/test/ext/std/integer\_sequence/unpack.cpp libs/hana/test/ext/std/integral\_constant/arithmetic.cpp libs/hana/test/ext/std/integral\_constant/comparable.cpp libs/hana/test/ext/std/integral\_constant/constant.cpp libs/hana/test/ext/std/integral\_constant/interop.cpp libs/hana/test/ext/std/integral\_constant/logical.cpp libs/hana/test/ext/std/integral\_constant/orderable.cpp libs/hana/test/ext/std/integral\_constant/tag.cpp libs/hana/test/ext/std/pair/first\_second.cpp libs/hana/test/ext/std/pair/issue\_90.cpp libs/hana/test/ext/std/pair/laws.cpp libs/hana/test/ext/std/pair/make.cpp libs/hana/test/ext/std/ratio/div.cpp libs/hana/test/ext/std/ratio/equal.cpp libs/hana/test/ext/std/ratio/laws.cpp libs/hana/test/ext/std/ratio/less.cpp libs/hana/test/ext/std/ratio/minus.cpp

libs/hana/test/ext/std/ratio/mod.cpp libs/hana/test/ext/std/ratio/mult.cpp libs/hana/test/ext/std/ratio/one.cpp libs/hana/test/ext/std/ratio/plus.cpp libs/hana/test/ext/std/ratio/to.cpp libs/hana/test/ext/std/ratio/zero.cpp libs/hana/test/ext/std/tuple/auto/\_specs.hpp libs/hana/test/ext/std/tuple/auto/all\_of.cpp libs/hana/test/ext/std/tuple/auto/any\_of.cpp libs/hana/test/ext/std/tuple/auto/ap.cpp libs/hana/test/ext/std/tuple/auto/at.cpp libs/hana/test/ext/std/tuple/auto/cartesian\_product.cpp libs/hana/test/ext/std/tuple/auto/drop\_back.cpp libs/hana/test/ext/std/tuple/auto/drop\_front.cpp libs/hana/test/ext/std/tuple/auto/drop\_while.cpp libs/hana/test/ext/std/tuple/auto/for\_each.cpp libs/hana/test/ext/std/tuple/auto/group.cpp libs/hana/test/ext/std/tuple/auto/insert.cpp libs/hana/test/ext/std/tuple/auto/insert\_range.cpp libs/hana/test/ext/std/tuple/auto/intersperse.cpp libs/hana/test/ext/std/tuple/auto/is\_empty.cpp libs/hana/test/ext/std/tuple/auto/length.cpp libs/hana/test/ext/std/tuple/auto/lexicographical\_compare.cpp libs/hana/test/ext/std/tuple/auto/make.cpp libs/hana/test/ext/std/tuple/auto/none\_of.cpp libs/hana/test/ext/std/tuple/auto/partition.cpp libs/hana/test/ext/std/tuple/auto/permutations.cpp libs/hana/test/ext/std/tuple/auto/remove\_at.cpp libs/hana/test/ext/std/tuple/auto/remove\_range.cpp libs/hana/test/ext/std/tuple/auto/reverse.cpp libs/hana/test/ext/std/tuple/auto/scans.cpp libs/hana/test/ext/std/tuple/auto/sequence.cpp libs/hana/test/ext/std/tuple/auto/slice.cpp libs/hana/test/ext/std/tuple/auto/sort.cpp libs/hana/test/ext/std/tuple/auto/span.cpp libs/hana/test/ext/std/tuple/auto/take\_back.cpp libs/hana/test/ext/std/tuple/auto/take\_front.cpp libs/hana/test/ext/std/tuple/auto/take\_while.cpp libs/hana/test/ext/std/tuple/auto/transform.cpp libs/hana/test/ext/std/tuple/auto/unfolds.cpp libs/hana/test/ext/std/tuple/auto/unique.cpp libs/hana/test/ext/std/tuple/auto/zips.cpp libs/hana/test/ext/std/tuple/issue\_90.cpp libs/hana/test/ext/std/tuple/laws.cpp libs/hana/test/ext/std/tuple/laws.functor.cpp libs/hana/test/ext/std/tuple/laws.searchable.cpp libs/hana/test/ext/std/vector.cpp libs/hana/test/fold\_left/ref.cpp

libs/hana/test/fold\_right/ref.cpp

libs/hana/test/foldable/fold\_left\_mcd/iterable.cpp libs/hana/test/foldable/fold\_left\_mcd/monad.cpp libs/hana/test/foldable/fold\_left\_mcd/monad\_plus.cpp libs/hana/test/foldable/fold\_left\_mcd/orderable.cpp libs/hana/test/foldable/fold\_left\_mcd/searchable.cpp libs/hana/test/foldable/fold\_left\_mcd/sequence.cpp libs/hana/test/foldable/iterable\_mcd/iterable.cpp libs/hana/test/foldable/iterable\_mcd/monad.cpp libs/hana/test/foldable/iterable\_mcd/monad\_plus.cpp libs/hana/test/foldable/iterable\_mcd/orderable.cpp libs/hana/test/foldable/iterable\_mcd/searchable.cpp libs/hana/test/foldable/iterable\_mcd/sequence.cpp libs/hana/test/foldable/unpack\_mcd/iterable.cpp libs/hana/test/foldable/unpack\_mcd/monad.cpp libs/hana/test/foldable/unpack\_mcd/monad\_plus.cpp libs/hana/test/foldable/unpack\_mcd/orderable.cpp libs/hana/test/foldable/unpack\_mcd/searchable.cpp libs/hana/test/foldable/unpack\_mcd/sequence.cpp libs/hana/test/functional.cpp libs/hana/test/functional/apply.cpp libs/hana/test/functional/capture.cpp libs/hana/test/functional/demux.cpp libs/hana/test/functional/fix.cpp libs/hana/test/functional/iterate.cpp libs/hana/test/functional/lockstep.cpp libs/hana/test/functional/overload\_linearly.cpp libs/hana/test/functional/partial.cpp libs/hana/test/functional/placeholder.cpp libs/hana/test/functional/reverse\_partial.cpp libs/hana/test/group.cpp libs/hana/test/identity/applicative.full\_mcd.cpp libs/hana/test/identity/applicative.monad\_mcd.cpp libs/hana/test/identity/functor.adjust\_mcd.cpp libs/hana/test/identity/functor.transform\_mcd.cpp libs/hana/test/identity/main.hpp libs/hana/test/identity/monad.chain\_mcd.cpp libs/hana/test/identity/monad.flatten\_mcd.cpp libs/hana/test/if\_/non\_copyable.cpp libs/hana/test/integral\_constant/arithmetic.cpp libs/hana/test/integral\_constant/comparable.cpp libs/hana/test/integral\_constant/constant.cpp libs/hana/test/integral\_constant/constexpr\_init.cpp libs/hana/test/integral\_constant/github\_354.cpp libs/hana/test/integral\_constant/hash.cpp libs/hana/test/integral\_constant/hashable.cpp libs/hana/test/integral\_constant/logical.cpp libs/hana/test/integral\_constant/operators.cpp

libs/hana/test/integral\_constant/orderable.cpp libs/hana/test/integral\_constant/std\_api.cpp libs/hana/test/integral\_constant/tag.cpp libs/hana/test/integral\_constant/times.cpp libs/hana/test/integral\_constant/udl.cpp libs/hana/test/issues/clang\_20046.cpp libs/hana/test/issues/github\_112.cpp libs/hana/test/issues/github\_113.cpp libs/hana/test/issues/github\_149.cpp libs/hana/test/issues/github\_15.cpp libs/hana/test/issues/github\_165.cpp libs/hana/test/issues/github\_202.cpp libs/hana/test/issues/github\_221.cpp libs/hana/test/issues/github\_234.cpp libs/hana/test/issues/github\_260.cpp libs/hana/test/issues/github\_266.cpp libs/hana/test/issues/github\_269.cpp libs/hana/test/issues/github\_297.cpp libs/hana/test/issues/github\_31.cpp libs/hana/test/issues/github\_331.cpp libs/hana/test/issues/github\_362.cpp libs/hana/test/issues/github\_365.cpp libs/hana/test/issues/github\_75/tu1.cpp libs/hana/test/issues/github\_75/tu2.cpp libs/hana/test/issues/github\_91.cpp libs/hana/test/Jamfile.v2 libs/hana/test/lazy.cpp libs/hana/test/logical.cpp libs/hana/test/map/any\_of.cpp libs/hana/test/map/assign.copy.cpp libs/hana/test/map/assign.move.cpp libs/hana/test/map/at\_key.cpp libs/hana/test/map/at\_key.ref.cpp libs/hana/test/map/at\_key.stackoverflow.cpp libs/hana/test/map/cnstr.copy.cpp libs/hana/test/map/cnstr.default.cpp libs/hana/test/map/cnstr.move.cpp libs/hana/test/map/cnstr.trap.cpp libs/hana/test/map/cnstr.variadic.cpp libs/hana/test/map/contains.cpp libs/hana/test/map/difference.cpp libs/hana/test/map/equal.cpp libs/hana/test/map/erase\_key.cpp libs/hana/test/map/find\_if.cpp libs/hana/test/map/fold\_left.cpp libs/hana/test/map/fold\_right.cpp libs/hana/test/map/insert.cpp

 libs/hana/test/map/intersection.cpp libs/hana/test/map/is\_subset.cpp libs/hana/test/map/keys.cpp libs/hana/test/map/laws.cpp libs/hana/test/map/map.cpp libs/hana/test/map/symmetric\_difference.cpp libs/hana/test/map/to.cpp libs/hana/test/map/union.cpp libs/hana/test/map/unpack.cpp libs/hana/test/map/values.cpp libs/hana/test/minimal\_product.cpp libs/hana/test/monoid.cpp libs/hana/test/numeric/main.hpp libs/hana/test/numeric/minus\_mcd.cpp libs/hana/test/numeric/negate\_mcd.cpp libs/hana/test/optional/any\_of.cpp libs/hana/test/optional/ap.cpp libs/hana/test/optional/chain.cpp libs/hana/test/optional/concat.cpp libs/hana/test/optional/copy.trap\_construct.cpp libs/hana/test/optional/empty.cpp libs/hana/test/optional/equal.cpp libs/hana/test/optional/find\_if.cpp libs/hana/test/optional/flatten.cpp libs/hana/test/optional/fold\_left.cpp libs/hana/test/optional/fold\_right.cpp libs/hana/test/optional/is\_just.cpp libs/hana/test/optional/is\_nothing.cpp libs/hana/test/optional/laws.cpp libs/hana/test/optional/less.cpp libs/hana/test/optional/lift.cpp libs/hana/test/optional/make.cpp libs/hana/test/optional/maybe.cpp libs/hana/test/optional/nested\_type.cpp libs/hana/test/optional/operator\_arrow.cpp libs/hana/test/optional/operator\_deref.cpp libs/hana/test/optional/representation.cpp libs/hana/test/optional/sfinae.cpp libs/hana/test/optional/transform.cpp libs/hana/test/optional/unpack.cpp libs/hana/test/optional/value.cpp libs/hana/test/optional/value\_or.cpp libs/hana/test/orderable.cpp libs/hana/test/pair/assign.copy.cpp libs/hana/test/pair/assign.move.cpp libs/hana/test/pair/cnstr.copy.cpp libs/hana/test/pair/cnstr.default.cpp libs/hana/test/pair/cnstr.memberwise.cpp
libs/hana/test/pair/cnstr.move.cpp libs/hana/test/pair/comparable.cpp libs/hana/test/pair/empty\_storage.cpp libs/hana/test/pair/foldable.cpp libs/hana/test/pair/issue\_90.cpp libs/hana/test/pair/make.cpp libs/hana/test/pair/orderable.cpp libs/hana/test/pair/product.cpp libs/hana/test/pair/tag\_of.cpp libs/hana/test/range/at.cpp libs/hana/test/range/back.cpp libs/hana/test/range/contains.cpp libs/hana/test/range/drop\_front.cpp libs/hana/test/range/drop\_front\_exactly.cpp libs/hana/test/range/equal.cpp libs/hana/test/range/find.cpp libs/hana/test/range/front.cpp libs/hana/test/range/is\_empty.cpp libs/hana/test/range/laws.cpp libs/hana/test/range/length.cpp libs/hana/test/range/make.cpp libs/hana/test/range/maximum.cpp libs/hana/test/range/minimum.cpp libs/hana/test/range/product.cpp libs/hana/test/range/range\_c.cpp libs/hana/test/range/sum.cpp libs/hana/test/range/unpack.cpp libs/hana/test/repeat.cpp libs/hana/test/ring.cpp libs/hana/test/searchable.cpp libs/hana/test/set/any\_of.cpp libs/hana/test/set/cnstr.copy.cpp libs/hana/test/set/cnstr.default.cpp libs/hana/test/set/cnstr.move.cpp libs/hana/test/set/cnstr.trap.cpp libs/hana/test/set/difference.cpp libs/hana/test/set/equal.cpp libs/hana/test/set/erase\_key.cpp libs/hana/test/set/find\_if.cpp libs/hana/test/set/insert.cpp libs/hana/test/set/intersection.cpp libs/hana/test/set/is\_subset.cpp libs/hana/test/set/laws.cpp libs/hana/test/set/make.cpp libs/hana/test/set/symmetric\_difference.cpp libs/hana/test/set/to.cpp libs/hana/test/set/union.cpp libs/hana/test/set/unpack.cpp

libs/hana/test/string/any\_of.cpp libs/hana/test/string/at.cpp libs/hana/test/string/c\_str.cpp libs/hana/test/string/cnstr.c\_str.cpp libs/hana/test/string/cnstr.copy.cpp libs/hana/test/string/cnstr.default.cpp libs/hana/test/string/contains.cpp libs/hana/test/string/drop\_front\_exactly.cpp libs/hana/test/string/equal.cpp libs/hana/test/string/find.cpp libs/hana/test/string/find\_if.cpp libs/hana/test/string/front.cpp libs/hana/test/string/hash.cpp libs/hana/test/string/is\_empty.cpp libs/hana/test/string/laws.cpp libs/hana/test/string/length.cpp libs/hana/test/string/less.cpp libs/hana/test/string/macro.cpp libs/hana/test/string/make.cpp libs/hana/test/string/plus.cpp libs/hana/test/string/to.cpp libs/hana/test/string/udl.cpp libs/hana/test/string/unpack.cpp libs/hana/test/string/zero.cpp libs/hana/test/tuple/any\_of.clang\_ice.cpp libs/hana/test/tuple/assign.convert\_copy.cpp libs/hana/test/tuple/assign.convert\_move.cpp libs/hana/test/tuple/assign.copy.cpp libs/hana/test/tuple/assign.move.cpp libs/hana/test/tuple/at.const.cpp libs/hana/test/tuple/at.non\_const.cpp libs/hana/test/tuple/at.rv.cpp libs/hana/test/tuple/auto/\_specs.hpp libs/hana/test/tuple/auto/all\_of.cpp libs/hana/test/tuple/auto/any\_of.cpp libs/hana/test/tuple/auto/ap.cpp libs/hana/test/tuple/auto/at.cpp libs/hana/test/tuple/auto/cartesian\_product.cpp libs/hana/test/tuple/auto/drop\_back.cpp libs/hana/test/tuple/auto/drop\_front.cpp libs/hana/test/tuple/auto/drop\_while.cpp libs/hana/test/tuple/auto/for\_each.cpp libs/hana/test/tuple/auto/group.cpp libs/hana/test/tuple/auto/insert.cpp libs/hana/test/tuple/auto/insert\_range.cpp libs/hana/test/tuple/auto/intersperse.cpp libs/hana/test/tuple/auto/is\_empty.cpp libs/hana/test/tuple/auto/length.cpp

libs/hana/test/tuple/auto/lexicographical\_compare.cpp libs/hana/test/tuple/auto/make.cpp libs/hana/test/tuple/auto/none\_of.cpp libs/hana/test/tuple/auto/partition.cpp libs/hana/test/tuple/auto/permutations.cpp libs/hana/test/tuple/auto/remove\_at.cpp libs/hana/test/tuple/auto/remove\_range.cpp libs/hana/test/tuple/auto/reverse.cpp libs/hana/test/tuple/auto/scans.cpp libs/hana/test/tuple/auto/sequence.cpp libs/hana/test/tuple/auto/slice.cpp libs/hana/test/tuple/auto/sort.cpp libs/hana/test/tuple/auto/span.cpp libs/hana/test/tuple/auto/take\_back.cpp libs/hana/test/tuple/auto/take\_front.cpp libs/hana/test/tuple/auto/take\_while.cpp libs/hana/test/tuple/auto/transform.cpp libs/hana/test/tuple/auto/unfolds.cpp libs/hana/test/tuple/auto/unique.cpp libs/hana/test/tuple/auto/zips.cpp libs/hana/test/tuple/cnstr.convert\_copy.cpp libs/hana/test/tuple/cnstr.convert\_move.cpp libs/hana/test/tuple/cnstr.copy.cpp libs/hana/test/tuple/cnstr.default.cpp libs/hana/test/tuple/cnstr.move.cpp libs/hana/test/tuple/cnstr.nested.cpp libs/hana/test/tuple/cnstr.trap.cpp libs/hana/test/tuple/cnstr.variadic\_array.cpp libs/hana/test/tuple/cnstr.variadic\_copy.cpp libs/hana/test/tuple/cnstr.variadic\_forward.cpp libs/hana/test/tuple/empty\_member.cpp libs/hana/test/tuple/hold\_refs.cpp libs/hana/test/tuple/issue\_90.cpp libs/hana/test/tuple/laws.cpp libs/hana/test/tuple/laws.functor.cpp libs/hana/test/tuple/laws.searchable.cpp libs/hana/test/tuple/move\_only.cpp libs/hana/test/tuple/pair\_interop.cpp libs/hana/test/tuple/smart\_ptr.cpp libs/hana/test/tuple/special.drop\_front\_exactly.cpp libs/hana/test/tuple/special.empty.cpp libs/hana/test/tuple/special.equal.cpp libs/hana/test/tuple/special.fill.cpp libs/hana/test/tuple/special.fold\_left.cpp libs/hana/test/tuple/special.fold\_right.cpp libs/hana/test/tuple/special.front.cpp libs/hana/test/tuple/special.is\_empty.cpp

 libs/hana/test/tuple/special.prepend.cpp libs/hana/test/tuple/special.transform.cpp libs/hana/test/tuple/to.cpp libs/hana/test/tuple/unpack.cpp libs/hana/test/tuple/usability\_of\_types.cpp libs/hana/test/type/adl.cpp libs/hana/test/type/alignof.cpp libs/hana/test/type/decltype.cpp libs/hana/test/type/equal.cpp libs/hana/test/type/hash.cpp libs/hana/test/type/inherit\_basic\_type.cpp libs/hana/test/type/integral.cpp libs/hana/test/type/is\_valid.cpp libs/hana/test/type/laws.cpp libs/hana/test/type/make.cpp libs/hana/test/type/metafunction.cpp libs/hana/test/type/metafunction\_class.cpp libs/hana/test/type/nested\_type.cpp libs/hana/test/type/sizeof.cpp libs/hana/test/type/template.cpp libs/hana/test/type/traits.cpp libs/hana/test/type/typeid.cpp libs/hana/test/type/unary\_plus.cpp Copyright: Louis Dionne License: BSL-1.0

Files: libs/hana/cmake/CheckCxxCompilerSupport.cmake Copyright: Louis Dionne Markus J Weber License: BSL-1.0

Files: libs/callable\_traits/index.html Copyright: Louis Dionne Modified Work Barrett Adair License: BSL-1.0

Files:

libs/hana/benchmark/fold\_left/execute.fusion.list.erb.cpp libs/hana/benchmark/fold\_left/execute.fusion.vector.erb.cpp libs/hana/benchmark/fold\_left/execute.hana.tuple.erb.cpp Copyright: Louis Dionne Zach Laine

#### License: BSL-1.0

Files: libs/polygon/include/boost/polygon/segment\_utils.hpp Copyright: Lucanus Simonson License: BSL-1.0

# Files:

libs/thread/include/boost/thread/detail/force\_cast.hpp libs/thread/include/boost/thread/detail/singleton.hpp Copyright: Mac Murrett License: BSL-1.0

#### Files:

libs/graph/doc/edge\_coloring.html libs/graph/example/edge\_coloring.cpp libs/graph/include/boost/graph/edge\_coloring.hpp Copyright: Maciej Piechotka License: BSL-1.0

### Files:

libs/compute/example/opencv\_convolution.cpp libs/compute/example/opencv\_histogram.cpp libs/compute/example/opencv\_optical\_flow.cpp libs/compute/example/opencv\_sobel\_filter.cpp libs/compute/include/boost/compute/algorithm/lexicographical\_compare.hpp libs/compute/test/test\_lexicographical\_compare.cpp Copyright: Mageswaran D License: BSL-1.0

### Files:

libs/graph/example/sloan\_ordering.cpp libs/graph/include/boost/graph/profile.hpp libs/graph/include/boost/graph/sloan\_ordering.hpp libs/graph/include/boost/graph/wavefront.hpp Copyright: Marc Wintermantel License: BSL-1.0

#### Files:

libs/property\_tree/examples/custom\_data\_type.cpp libs/property\_tree/examples/debug\_settings.cpp libs/property\_tree/examples/debug\_settings.xml libs/property\_tree/examples/empty\_ptree\_trick.cpp libs/property\_tree/examples/info\_grammar\_spirit.cpp libs/property\_tree/examples/speed\_test.cpp libs/property\_tree/include/boost/property\_tree/detail/file\_parser\_error.hpp libs/property\_tree/include/boost/property\_tree/detail/info\_parser\_error.hpp libs/property\_tree/include/boost/property\_tree/detail/info\_parser\_read.hpp libs/property\_tree/include/boost/property\_tree/detail/info\_parser\_utils.hpp libs/property\_tree/include/boost/property\_tree/detail/info\_parser\_write.hpp libs/property\_tree/include/boost/property\_tree/detail/ptree\_utils.hpp libs/property\_tree/include/boost/property\_tree/detail/rapidxml.hpp libs/property\_tree/include/boost/property\_tree/detail/xml\_parser\_error.hpp libs/property\_tree/include/boost/property\_tree/detail/xml\_parser\_flags.hpp libs/property\_tree/include/boost/property\_tree/detail/xml\_parser\_read\_rapidxml.hpp libs/property\_tree/include/boost/property\_tree/detail/xml\_parser\_utils.hpp libs/property\_tree/include/boost/property\_tree/info\_parser.hpp libs/property\_tree/include/boost/property\_tree/json\_parser/detail/write.hpp libs/property\_tree/include/boost/property\_tree/json\_parser/error.hpp libs/property\_tree/include/boost/property\_tree/ptree\_serialization.hpp libs/property\_tree/test/test\_info\_parser.cpp libs/property\_tree/test/test\_ini\_parser.cpp libs/property\_tree/test/test\_json\_parser.cpp libs/property\_tree/test/test\_multi\_module1.cpp libs/property\_tree/test/test\_multi\_module2.cpp libs/property\_tree/test/test\_property\_tree.cpp libs/property\_tree/test/test\_property\_tree.hpp libs/property\_tree/test/test\_utils.hpp libs/property\_tree/test/test\_xml\_parser\_common.hpp Copyright: Marcin Kalicinski License: BSL-1.0

### Files:

libs/property\_tree/doc/accessing.qbk libs/property\_tree/doc/cmd\_line\_parser.qbk libs/property\_tree/doc/container.qbk libs/property\_tree/doc/info\_parser.qbk libs/property\_tree/doc/ini\_parser.qbk libs/property\_tree/doc/intro.qbk libs/property\_tree/doc/json\_parser.qbk libs/property\_tree/doc/parsers.qbk libs/property\_tree/doc/property\_tree.qbk libs/property\_tree/doc/synopsis.qbk libs/property\_tree/doc/system\_environment\_parser.qbk libs/property\_tree/doc/tutorial.qbk libs/property\_tree/doc/windows\_registry\_parser.qbk libs/property\_tree/doc/xml\_parser.qbk libs/property\_tree/include/boost/property\_tree/detail/exception\_implementation.hpp libs/property\_tree/include/boost/property\_tree/detail/ptree\_implementation.hpp libs/property\_tree/include/boost/property\_tree/detail/xml\_parser\_write.hpp

 libs/property\_tree/include/boost/property\_tree/exceptions.hpp libs/property\_tree/include/boost/property\_tree/ini\_parser.hpp libs/property\_tree/include/boost/property\_tree/json\_parser.hpp libs/property\_tree/include/boost/property\_tree/ptree.hpp libs/property\_tree/include/boost/property\_tree/ptree\_fwd.hpp libs/property\_tree/include/boost/property\_tree/xml\_parser.hpp libs/property\_tree/test/test\_xml\_parser\_rapidxml.cpp Copyright: Marcin Kalicinski Sebastian Redl License: BSL-1.0

#### Files:

libs/math/doc/distributions/hyperexponential.qbk libs/math/example/hyperexponential\_more\_snips.cpp libs/math/include/boost/math/distributions/hyperexponential.hpp libs/math/test/compile\_test/dist\_hyperexponential\_incl\_test.cpp libs/math/test/test\_hyperexponential\_dist.cpp libs/numeric/ublas/include/boost/numeric/ublas/operation/begin.hpp libs/numeric/ublas/include/boost/numeric/ublas/operation/end.hpp libs/numeric/ublas/include/boost/numeric/ublas/operation/num\_columns.hpp libs/numeric/ublas/include/boost/numeric/ublas/operation/num\_rows.hpp libs/numeric/ublas/include/boost/numeric/ublas/operation/size.hpp libs/numeric/ublas/include/boost/numeric/ublas/tags.hpp libs/numeric/ublas/include/boost/numeric/ublas/traits/const\_iterator\_type.hpp libs/numeric/ublas/include/boost/numeric/ublas/traits/iterator\_type.hpp libs/numeric/ublas/test/test\_ticket7296.cpp libs/numeric/ublas/test/utils.hpp libs/random/include/boost/random/hyperexponential\_distribution.hpp libs/random/test/test\_hyperexponential.cpp libs/random/test/test\_hyperexponential\_distribution.cpp Copyright: Marco Guazzone License: BSL-1.0

### Files:

libs/test/test/writing-test-ts/dont\_print\_log\_value-test.cpp Copyright: Marek Kurdej License: BSL-1.0

# Files:

libs/numeric/odeint/examples/find\_crossing.cpp libs/numeric/odeint/include/boost/numeric/odeint/integrate/check\_adapter.hpp libs/numeric/odeint/include/boost/numeric/odeint/integrate/max\_step\_checker.hpp libs/numeric/odeint/include/boost/numeric/odeint/stepper/extrapolation\_stepper.hpp libs/numeric/odeint/include/boost/numeric/odeint/util/odeint\_error.hpp libs/numeric/odeint/performance/SIMD/Makefile

libs/numeric/odeint/performance/SIMD/roessler.cpp libs/numeric/odeint/performance/SIMD/roessler\_simd.cpp libs/numeric/odeint/test/integrate\_overflow.cpp libs/numeric/odeint/test/step\_size\_limitation.cpp Copyright: Mario Mulansky License: BSL-1.0

Files: libs/bind/test/bind\_lookup\_problem\_test.cpp Copyright: Markus Schoepflin License: BSL-1.0

#### Files:

libs/algorithm/doc/algorithm.qbk libs/algorithm/doc/all\_of.qbk libs/algorithm/doc/any\_of.qbk libs/algorithm/doc/boyer\_moore.qbk libs/algorithm/doc/boyer\_moore\_horspool.qbk libs/algorithm/doc/clamp-hpp.qbk libs/algorithm/doc/equal.qbk libs/algorithm/doc/gather.qbk libs/algorithm/doc/hex.qbk libs/algorithm/doc/is\_partitioned.qbk libs/algorithm/doc/is\_permutation.qbk libs/algorithm/doc/Jamfile.v2 libs/algorithm/doc/knuth\_morris\_pratt.qbk libs/algorithm/doc/mismatch.qbk libs/algorithm/doc/none\_of.qbk libs/algorithm/doc/one\_of.qbk libs/algorithm/doc/ordered-hpp.qbk libs/algorithm/doc/partition\_point.qbk libs/algorithm/example/clamp\_example.cpp libs/algorithm/example/Jamfile.v2 libs/algorithm/example/search\_example.cpp libs/algorithm/include/boost/algorithm/algorithm.hpp libs/algorithm/include/boost/algorithm/clamp.hpp libs/algorithm/include/boost/algorithm/cxx11/all\_of.hpp libs/algorithm/include/boost/algorithm/cxx11/any\_of.hpp libs/algorithm/include/boost/algorithm/cxx11/copy\_if.hpp libs/algorithm/include/boost/algorithm/cxx11/copy\_n.hpp libs/algorithm/include/boost/algorithm/cxx11/find\_if\_not.hpp libs/algorithm/include/boost/algorithm/cxx11/iota.hpp libs/algorithm/include/boost/algorithm/cxx11/is\_partitioned.hpp libs/algorithm/include/boost/algorithm/cxx11/is\_permutation.hpp libs/algorithm/include/boost/algorithm/cxx11/none\_of.hpp libs/algorithm/include/boost/algorithm/cxx11/one\_of.hpp

 libs/algorithm/include/boost/algorithm/cxx11/partition\_copy.hpp libs/algorithm/include/boost/algorithm/cxx11/partition\_point.hpp libs/algorithm/include/boost/algorithm/cxx14/equal.hpp libs/algorithm/include/boost/algorithm/cxx14/is\_permutation.hpp libs/algorithm/include/boost/algorithm/cxx14/mismatch.hpp libs/algorithm/include/boost/algorithm/cxx17/exclusive\_scan.hpp libs/algorithm/include/boost/algorithm/cxx17/for\_each\_n.hpp libs/algorithm/include/boost/algorithm/cxx17/inclusive\_scan.hpp libs/algorithm/include/boost/algorithm/cxx17/reduce.hpp libs/algorithm/include/boost/algorithm/cxx17/transform\_exclusive\_scan.hpp libs/algorithm/include/boost/algorithm/cxx17/transform\_inclusive\_scan.hpp libs/algorithm/include/boost/algorithm/cxx17/transform\_reduce.hpp libs/algorithm/include/boost/algorithm/hex.hpp libs/algorithm/include/boost/algorithm/searching/boyer\_moore.hpp libs/algorithm/include/boost/algorithm/searching/boyer\_moore\_horspool.hpp libs/algorithm/include/boost/algorithm/searching/detail/bm\_traits.hpp libs/algorithm/include/boost/algorithm/searching/detail/debugging.hpp libs/algorithm/include/boost/algorithm/searching/knuth\_morris\_pratt.hpp libs/algorithm/include/boost/algorithm/sort\_subrange.hpp libs/algorithm/index.html libs/algorithm/test/all\_of\_test.cpp libs/algorithm/test/any\_of\_test.cpp libs/algorithm/test/copy\_if\_test1.cpp libs/algorithm/test/copy\_n\_test1.cpp libs/algorithm/test/empty\_search\_test.cpp libs/algorithm/test/equal\_test.cpp libs/algorithm/test/exclusive\_scan\_test.cpp libs/algorithm/test/find\_if\_not\_test1.cpp libs/algorithm/test/for\_each\_n\_test.cpp libs/algorithm/test/gather\_fail1.cpp libs/algorithm/test/gather\_test1.cpp libs/algorithm/test/hex\_fail1.cpp libs/algorithm/test/hex\_test1.cpp libs/algorithm/test/hex\_test2.cpp libs/algorithm/test/hex\_test3.cpp libs/algorithm/test/hex\_test4.cpp libs/algorithm/test/inclusive\_scan\_test.cpp libs/algorithm/test/iota\_test1.cpp libs/algorithm/test/is\_partitioned\_test1.cpp libs/algorithm/test/is\_partitioned\_until\_test.cpp libs/algorithm/test/is\_permutation\_test1.cpp libs/algorithm/test/iterator\_test.hpp libs/algorithm/test/Jamfile.v2 libs/algorithm/test/mismatch\_test.cpp libs/algorithm/test/none\_of\_test.cpp libs/algorithm/test/one\_of\_test.cpp libs/algorithm/test/partition\_copy\_test1.cpp libs/algorithm/test/partition\_point\_test1.cpp

libs/algorithm/test/power\_fail1.cpp libs/algorithm/test/power\_test.cpp libs/algorithm/test/reduce\_test.cpp libs/algorithm/test/search\_fail1.cpp libs/algorithm/test/search\_fail2.cpp libs/algorithm/test/search\_fail3.cpp libs/algorithm/test/search\_test1.cpp libs/algorithm/test/search\_test2.cpp libs/algorithm/test/search\_test3.cpp libs/algorithm/test/search\_test4.cpp libs/algorithm/test/transform\_exclusive\_scan\_test.cpp libs/algorithm/test/transform\_inclusive\_scan\_test.cpp libs/algorithm/test/transform\_reduce\_test.cpp libs/array/doc/Jamfile.v2 libs/array/test/array7.cpp libs/array/test/array\_constexpr.cpp libs/array/test/array\_getfail1.cpp libs/array/test/array\_getfail2.cpp libs/array/test/array\_hash.cpp libs/utility/doc/string\_ref.qbk libs/utility/include/boost/utility/string\_ref.hpp libs/utility/include/boost/utility/string\_ref\_fwd.hpp libs/utility/include/boost/utility/string\_view\_fwd.hpp libs/utility/test/string\_ref\_from\_rvalue.cpp libs/utility/test/string\_ref\_test1.cpp libs/utility/test/string\_ref\_test2.cpp libs/utility/test/string\_view\_constexpr\_test1.cpp libs/utility/test/string\_view\_from\_rvalue.cpp libs/utility/test/string\_view\_test1.cpp libs/utility/test/string\_view\_test2.cpp tools/inspect/apple\_macro\_check.cpp tools/inspect/apple\_macro\_check.hpp tools/inspect/ascii\_check.cpp tools/inspect/ascii\_check.hpp Copyright: Marshall Clow License: BSL-1.0

Files: libs/serialization/test/test\_non\_default\_ctor2.cpp Copyright: Martin Ecker License: BSL-1.0

Files: libs/serialization/include/boost/serialization/shared\_ptr.hpp libs/serialization/include/boost/serialization/weak\_ptr.hpp Copyright:

 Martin Ecker Robert Ramey License: BSL-1.0

Files:

libs/serialization/include/boost/serialization/shared\_ptr\_helper.hpp Copyright: Martin Ecker Robert Ramey Takatoshi Kondo License: BSL-1.0

Files:

libs/spirit/classic/doc/scoped\_lock.html libs/spirit/classic/example/intermediate/regex\_convert.cpp libs/spirit/classic/test/bug\_000008.cpp libs/spirit/classic/test/epsilon\_tests.cpp libs/spirit/classic/test/for\_p\_as\_parser\_tests.cpp libs/spirit/classic/test/for\_tests.cpp libs/spirit/classic/test/grammar\_mt\_tests.cpp libs/spirit/classic/test/if\_p\_as\_parser\_tests.cpp libs/spirit/classic/test/if\_p\_int\_as\_condition\_test.cpp libs/spirit/classic/test/impl/sstream.hpp libs/spirit/classic/test/impl/var.hpp libs/spirit/classic/test/owi\_mt\_tests.cpp libs/spirit/classic/test/owi\_st\_tests.cpp libs/spirit/classic/test/scoped\_lock\_tests.cpp libs/spirit/classic/test/while\_p\_as\_parser\_tests.cpp libs/spirit/classic/test/while\_tests.cpp libs/spirit/include/boost/spirit/home/classic/dynamic/impl/conditions.ipp libs/spirit/include/boost/spirit/home/classic/utility/scoped\_lock.hpp Copyright: Martin Wille License: BSL-1.0

Files: libs/spirit/classic/test/if\_tests.cpp Copyright: Martin Wille Stefan Slapeta License: BSL-1.0

Files: libs/intrusive/test/bounded\_pointer.hpp Copyright: Matei David License: BSL-1.0

#### Files:

libs/fusion/include/boost/fusion/adapted/std\_array/detail/array\_size.hpp libs/fusion/test/sequence/std\_array.cpp libs/geometry/doc/quickbook/quickref.xml libs/geometry/doc/robustness.qbk libs/geometry/example/06\_b\_transformation\_example.cpp libs/geometry/example/ml01\_multipolygon\_simplify.cpp libs/geometry/example/ml02\_distance\_strategy.cpp libs/geometry/example/with\_external\_libs/x03\_c\_soci\_example.cpp libs/geometry/example/with\_external\_libs/x03\_d\_soci\_example.cpp libs/geometry/index/example/Jamfile.v2 Copyright: Mateusz Loskot License: BSL-1.0

### Files:

libs/config/test/boost\_no\_function\_template\_default\_args.ipp libs/config/test/boost\_no\_sfinae\_expr.ipp Copyright: Mathias Gaunard License: BSL-1.0

#### Files:

libs/numeric/ublas/doc/blas.html libs/numeric/ublas/doc/bounded\_array.html libs/numeric/ublas/doc/products.html libs/numeric/ublas/doc/range.html libs/numeric/ublas/doc/ublas.css Copyright: Mathias Koch Michael Stevens License: BSL-1.0

#### Files:

libs/bimap/doc/acknowledgements.qbk libs/bimap/doc/bimap.qbk libs/bimap/doc/bimap\_and\_boost.qbk libs/bimap/doc/compiler\_specifics.qbk libs/bimap/doc/directdoxygen.jam libs/bimap/doc/examples.qbk libs/bimap/doc/future\_work.qbk libs/bimap/doc/history.qbk libs/bimap/doc/html/boost\_bimap/acknowledgements.html libs/bimap/doc/html/boost\_bimap/bimap\_and\_boost.html libs/bimap/doc/html/boost\_bimap/bimap\_and\_boost/boost\_libraries\_that\_work\_well\_with\_boost\_bimap.html libs/bimap/doc/html/boost\_bimap/bimap\_and\_boost/dependencies.html libs/bimap/doc/html/boost\_bimap/compiler\_specifics.html libs/bimap/doc/html/boost\_bimap/examples.html

 libs/bimap/doc/html/boost\_bimap/examples/mighty\_bimap.html libs/bimap/doc/html/boost\_bimap/examples/multiindex\_to\_bimap\_path\_\_\_bidirectional\_map.html libs/bimap/doc/html/boost\_bimap/examples/multiindex\_to\_bimap\_path\_\_\_hashed\_indices.html libs/bimap/doc/html/boost\_bimap/examples/simple\_bimap.html libs/bimap/doc/html/boost\_bimap/future\_work.html libs/bimap/doc/html/boost\_bimap/history.html libs/bimap/doc/html/boost\_bimap/history/multiindex\_and\_bimap.html libs/bimap/doc/html/boost\_bimap/introduction.html libs/bimap/doc/html/boost\_bimap/one\_minute\_tutorial.html libs/bimap/doc/html/boost\_bimap/performance.html libs/bimap/doc/html/boost\_bimap/rationale.html libs/bimap/doc/html/boost\_bimap/rationale/additional\_features.html libs/bimap/doc/html/boost\_bimap/rationale/code.html libs/bimap/doc/html/boost\_bimap/rationale/the\_student\_and\_the\_mentor.html libs/bimap/doc/html/boost\_bimap/reference.html libs/bimap/doc/html/boost\_bimap/reference/bimap\_reference.html libs/bimap/doc/html/boost\_bimap/reference/list\_of\_reference.html libs/bimap/doc/html/boost\_bimap/reference/set\_of\_reference.html libs/bimap/doc/html/boost\_bimap/reference/unconstrained\_set\_of\_reference.html libs/bimap/doc/html/boost\_bimap/reference/unordered\_set\_of\_reference.html libs/bimap/doc/html/boost\_bimap/reference/vector\_of\_reference.html libs/bimap/doc/html/boost\_bimap/release\_notes.html libs/bimap/doc/html/boost\_bimap/test\_suite.html libs/bimap/doc/html/boost\_bimap/the\_tutorial.html libs/bimap/doc/html/boost\_bimap/the\_tutorial/additional\_information.html libs/bimap/doc/html/boost\_bimap/the\_tutorial/bimaps\_with\_user\_defined\_names.html libs/bimap/doc/html/boost\_bimap/the\_tutorial/complete\_instantiation\_scheme.html libs/bimap/doc/html/boost\_bimap/the\_tutorial/controlling\_collection\_types.html libs/bimap/doc/html/boost\_bimap/the\_tutorial/differences\_with\_standard\_maps.html libs/bimap/doc/html/boost\_bimap/the\_tutorial/discovering\_the\_bimap\_framework.html libs/bimap/doc/html/boost\_bimap/the\_tutorial/the\_collection\_of\_relations\_type.html libs/bimap/doc/html/boost\_bimap/the\_tutorial/unconstrained\_sets.html libs/bimap/doc/html/boost\_bimap/the\_tutorial/useful\_functions.html libs/bimap/doc/html/index.html libs/bimap/doc/introduction.qbk libs/bimap/doc/jamfile.v2 libs/bimap/doc/performance.qbk libs/bimap/doc/quick\_tutorial.qbk libs/bimap/doc/rationale.qbk libs/bimap/doc/reference.qbk libs/bimap/doc/reference/bimap.qbk libs/bimap/doc/reference/list\_of.qbk libs/bimap/doc/reference/set\_of.qbk libs/bimap/doc/reference/unconstrained\_set\_of.qbk libs/bimap/doc/reference/unordered\_set\_of.qbk libs/bimap/doc/reference/vector\_of.qbk libs/bimap/doc/release\_notes.qbk libs/bimap/doc/test\_suite.qbk

libs/bimap/doc/toolbox.qbk libs/bimap/doc/tutorial.qbk libs/bimap/example/at\_function\_examples.cpp libs/bimap/example/bimap\_and\_boost/assign.cpp libs/bimap/example/bimap\_and\_boost/foreach.cpp libs/bimap/example/bimap\_and\_boost/lambda.cpp libs/bimap/example/bimap\_and\_boost/property\_map.cpp libs/bimap/example/bimap\_and\_boost/range.cpp libs/bimap/example/bimap\_and\_boost/serialization.cpp libs/bimap/example/bimap\_and\_boost/typeof.cpp libs/bimap/example/bimap\_and\_boost/xpressive.cpp libs/bimap/example/Jamfile.v2 libs/bimap/example/mi\_to\_b\_path/bidirectional\_map.cpp libs/bimap/example/mi\_to\_b\_path/hashed\_indices.cpp libs/bimap/example/mi\_to\_b\_path/mi\_bidirectional\_map.cpp libs/bimap/example/mi\_to\_b\_path/mi\_hashed\_indices.cpp libs/bimap/example/mi\_to\_b\_path/tagged\_bidirectional\_map.cpp libs/bimap/example/mighty\_bimap.cpp libs/bimap/example/population\_bimap.cpp libs/bimap/example/projection.cpp libs/bimap/example/repetitions\_counter.cpp libs/bimap/example/simple\_bimap.cpp libs/bimap/example/standard\_map\_comparison.cpp libs/bimap/example/step\_by\_step.cpp libs/bimap/example/tagged\_simple\_bimap.cpp libs/bimap/example/tutorial\_info\_hook.cpp libs/bimap/example/tutorial\_modify\_and\_replace.cpp libs/bimap/example/tutorial\_range.cpp libs/bimap/example/unconstrained\_collection.cpp libs/bimap/example/user\_defined\_names.cpp libs/bimap/include/boost/bimap.hpp libs/bimap/include/boost/bimap/bimap.hpp libs/bimap/include/boost/bimap/container\_adaptor/associative\_container\_adaptor.hpp libs/bimap/include/boost/bimap/container\_adaptor/container\_adaptor.hpp libs/bimap/include/boost/bimap/container\_adaptor/detail/comparison\_adaptor.hpp libs/bimap/include/boost/bimap/container\_adaptor/detail/functor\_bag.hpp libs/bimap/include/boost/bimap/container\_adaptor/detail/identity\_converters.hpp libs/bimap/include/boost/bimap/container\_adaptor/detail/key\_extractor.hpp libs/bimap/include/boost/bimap/container\_adaptor/detail/non\_unique\_container\_helper.hpp libs/bimap/include/boost/bimap/container\_adaptor/list\_adaptor.hpp libs/bimap/include/boost/bimap/container\_adaptor/list\_map\_adaptor.hpp libs/bimap/include/boost/bimap/container\_adaptor/map\_adaptor.hpp libs/bimap/include/boost/bimap/container\_adaptor/multimap\_adaptor.hpp libs/bimap/include/boost/bimap/container\_adaptor/multiset\_adaptor.hpp libs/bimap/include/boost/bimap/container\_adaptor/ordered\_associative\_container\_adaptor.hpp libs/bimap/include/boost/bimap/container\_adaptor/sequence\_container\_adaptor.hpp libs/bimap/include/boost/bimap/container\_adaptor/set\_adaptor.hpp libs/bimap/include/boost/bimap/container\_adaptor/support/iterator\_facade\_converters.hpp

libs/bimap/include/boost/bimap/container\_adaptor/unordered\_associative\_container\_adaptor.hpp libs/bimap/include/boost/bimap/container\_adaptor/unordered\_map\_adaptor.hpp libs/bimap/include/boost/bimap/container\_adaptor/unordered\_multimap\_adaptor.hpp libs/bimap/include/boost/bimap/container\_adaptor/unordered\_multiset\_adaptor.hpp libs/bimap/include/boost/bimap/container\_adaptor/unordered\_set\_adaptor.hpp libs/bimap/include/boost/bimap/container\_adaptor/vector\_adaptor.hpp libs/bimap/include/boost/bimap/container\_adaptor/vector\_map\_adaptor.hpp libs/bimap/include/boost/bimap/detail/bimap\_core.hpp libs/bimap/include/boost/bimap/detail/concept\_tags.hpp libs/bimap/include/boost/bimap/detail/debug/static\_error.hpp libs/bimap/include/boost/bimap/detail/generate\_index\_binder.hpp libs/bimap/include/boost/bimap/detail/generate\_relation\_binder.hpp libs/bimap/include/boost/bimap/detail/generate\_view\_binder.hpp libs/bimap/include/boost/bimap/detail/is\_set\_type\_of.hpp libs/bimap/include/boost/bimap/detail/manage\_additional\_parameters.hpp libs/bimap/include/boost/bimap/detail/manage\_bimap\_key.hpp libs/bimap/include/boost/bimap/detail/map\_view\_base.hpp libs/bimap/include/boost/bimap/detail/map\_view\_iterator.hpp libs/bimap/include/boost/bimap/detail/modifier\_adaptor.hpp libs/bimap/include/boost/bimap/detail/non\_unique\_views\_helper.hpp libs/bimap/include/boost/bimap/detail/set\_view\_base.hpp libs/bimap/include/boost/bimap/detail/set\_view\_iterator.hpp libs/bimap/include/boost/bimap/detail/test/check\_metadata.hpp libs/bimap/include/boost/bimap/detail/user\_interface\_config.hpp libs/bimap/include/boost/bimap/list\_of.hpp libs/bimap/include/boost/bimap/multiset\_of.hpp libs/bimap/include/boost/bimap/property\_map/set\_support.hpp libs/bimap/include/boost/bimap/property\_map/unordered\_set\_support.hpp libs/bimap/include/boost/bimap/relation/detail/access\_builder.hpp libs/bimap/include/boost/bimap/relation/detail/metadata\_access\_builder.hpp libs/bimap/include/boost/bimap/relation/detail/mutant.hpp libs/bimap/include/boost/bimap/relation/detail/static\_access\_builder.hpp libs/bimap/include/boost/bimap/relation/detail/to\_mutable\_relation\_functor.hpp libs/bimap/include/boost/bimap/relation/member\_at.hpp libs/bimap/include/boost/bimap/relation/mutant\_relation.hpp libs/bimap/include/boost/bimap/relation/pair\_layout.hpp libs/bimap/include/boost/bimap/relation/structured\_pair.hpp libs/bimap/include/boost/bimap/relation/support/data\_extractor.hpp libs/bimap/include/boost/bimap/relation/support/get.hpp libs/bimap/include/boost/bimap/relation/support/get\_pair\_functor.hpp libs/bimap/include/boost/bimap/relation/support/is\_tag\_of\_member\_at.hpp libs/bimap/include/boost/bimap/relation/support/member\_with\_tag.hpp libs/bimap/include/boost/bimap/relation/support/opposite\_tag.hpp libs/bimap/include/boost/bimap/relation/support/pair\_by.hpp libs/bimap/include/boost/bimap/relation/support/pair\_type\_by.hpp libs/bimap/include/boost/bimap/relation/support/value\_type\_of.hpp libs/bimap/include/boost/bimap/relation/symmetrical\_base.hpp libs/bimap/include/boost/bimap/set\_of.hpp

libs/bimap/include/boost/bimap/support/data\_type\_by.hpp libs/bimap/include/boost/bimap/support/iterator\_type\_by.hpp libs/bimap/include/boost/bimap/support/key\_type\_by.hpp libs/bimap/include/boost/bimap/support/lambda.hpp libs/bimap/include/boost/bimap/support/map\_by.hpp libs/bimap/include/boost/bimap/support/map\_type\_by.hpp libs/bimap/include/boost/bimap/support/value\_type\_by.hpp libs/bimap/include/boost/bimap/tags/support/apply\_to\_value\_type.hpp libs/bimap/include/boost/bimap/tags/support/default\_tagged.hpp libs/bimap/include/boost/bimap/tags/support/is\_tagged.hpp libs/bimap/include/boost/bimap/tags/support/overwrite\_tagged.hpp libs/bimap/include/boost/bimap/tags/support/tag\_of.hpp libs/bimap/include/boost/bimap/tags/support/value\_type\_of.hpp libs/bimap/include/boost/bimap/tags/tagged.hpp libs/bimap/include/boost/bimap/unconstrained\_set\_of.hpp libs/bimap/include/boost/bimap/unordered\_multiset\_of.hpp libs/bimap/include/boost/bimap/unordered\_set\_of.hpp libs/bimap/include/boost/bimap/vector\_of.hpp libs/bimap/include/boost/bimap/views/list\_map\_view.hpp libs/bimap/include/boost/bimap/views/list\_set\_view.hpp libs/bimap/include/boost/bimap/views/map\_view.hpp libs/bimap/include/boost/bimap/views/multimap\_view.hpp libs/bimap/include/boost/bimap/views/multiset\_view.hpp libs/bimap/include/boost/bimap/views/set\_view.hpp libs/bimap/include/boost/bimap/views/unconstrained\_map\_view.hpp libs/bimap/include/boost/bimap/views/unconstrained\_set\_view.hpp libs/bimap/include/boost/bimap/views/unordered\_map\_view.hpp libs/bimap/include/boost/bimap/views/unordered\_multimap\_view.hpp libs/bimap/include/boost/bimap/views/unordered\_multiset\_view.hpp libs/bimap/include/boost/bimap/views/unordered\_set\_view.hpp libs/bimap/include/boost/bimap/views/vector\_map\_view.hpp libs/bimap/include/boost/bimap/views/vector\_set\_view.hpp libs/bimap/index.html libs/bimap/test/compile\_fail/test\_bimap\_info\_1.cpp libs/bimap/test/compile\_fail/test\_bimap\_info\_2.cpp libs/bimap/test/compile\_fail/test\_bimap\_info\_3.cpp libs/bimap/test/compile\_fail/test\_bimap\_mutable\_1.cpp libs/bimap/test/compile\_fail/test\_bimap\_mutable\_2.cpp libs/bimap/test/compile\_fail/test\_bimap\_mutable\_3.cpp libs/bimap/test/Jamfile.v2 libs/bimap/test/test\_bimap.hpp libs/bimap/test/test\_bimap\_assign.cpp libs/bimap/test/test\_bimap\_convenience\_header.cpp libs/bimap/test/test\_bimap\_extra.cpp libs/bimap/test/test\_bimap\_info.cpp libs/bimap/test/test\_bimap\_lambda.cpp libs/bimap/test/test\_bimap\_list\_of.cpp

 libs/bimap/test/test\_bimap\_modify.cpp libs/bimap/test/test\_bimap\_multiset\_of.cpp libs/bimap/test/test\_bimap\_mutable.cpp libs/bimap/test/test\_bimap\_operator\_bracket.cpp libs/bimap/test/test\_bimap\_ordered.cpp libs/bimap/test/test\_bimap\_project.cpp libs/bimap/test/test\_bimap\_property\_map.cpp libs/bimap/test/test\_bimap\_range.cpp libs/bimap/test/test\_bimap\_sequenced.cpp libs/bimap/test/test\_bimap\_serialization.cpp libs/bimap/test/test\_bimap\_set\_of.cpp libs/bimap/test/test\_bimap\_unconstrained.cpp libs/bimap/test/test\_bimap\_unordered.cpp libs/bimap/test/test\_bimap\_unordered\_multiset\_of.cpp libs/bimap/test/test\_bimap\_unordered\_set\_of.cpp libs/bimap/test/test\_bimap\_vector\_of.cpp libs/bimap/test/test\_mutant.cpp libs/bimap/test/test\_mutant\_relation.cpp libs/bimap/test/test\_relation.hpp libs/bimap/test/test\_structured\_pair.cpp libs/bimap/test/test\_tagged.cpp libs/property\_tree/doc/Jamfile.v2 tools/quickbook/extra/katepart/install.sh tools/quickbook/extra/katepart/katepart.qbk tools/quickbook/extra/katepart/syntax/boost\_hs\_boost.xml tools/quickbook/extra/katepart/syntax/boost\_hs\_cpp.xml tools/quickbook/extra/katepart/syntax/boost\_hs\_quickbook.xml tools/quickbook/extra/katepart/syntax/boost\_hs\_std.xml Copyright: Matias Capeletto License: BSL-1.0

Files: libs/utility/include/boost/utility/binary.hpp libs/utility/test/binary\_test.cpp Copyright: Matthew Calabrese License: BSL-1.0

Files: libs/units/doc/units.qbk Copyright: Matthias Christian Schabel License: BSL-1.0

Files: libs/units/example/autoprefixes.cpp libs/units/example/complex.cpp

libs/units/example/composite\_output.cpp libs/units/example/conversion.cpp libs/units/example/conversion\_factor.cpp libs/units/example/dimension.cpp libs/units/example/heterogeneous\_unit.cpp libs/units/example/kitchen\_sink.cpp libs/units/example/lambda.cpp libs/units/example/measurement.hpp libs/units/example/non\_base\_dimension.cpp libs/units/example/performance.cpp libs/units/example/quantity.cpp libs/units/example/quaternion.cpp libs/units/example/radar\_beam\_height.cpp libs/units/example/runtime\_conversion\_factor.cpp libs/units/example/runtime\_unit.cpp libs/units/example/systems.cpp libs/units/example/temperature.cpp libs/units/example/test\_system.hpp libs/units/example/tutorial.cpp libs/units/example/unit.cpp libs/units/include/boost/units/absolute.hpp libs/units/include/boost/units/base\_dimension.hpp libs/units/include/boost/units/base\_unit.hpp libs/units/include/boost/units/base\_units/angle/arcminute.hpp libs/units/include/boost/units/base\_units/angle/arcsecond.hpp libs/units/include/boost/units/base\_units/angle/degree.hpp libs/units/include/boost/units/base\_units/angle/gradian.hpp libs/units/include/boost/units/base\_units/angle/radian.hpp libs/units/include/boost/units/base\_units/angle/revolution.hpp libs/units/include/boost/units/base\_units/angle/steradian.hpp libs/units/include/boost/units/base\_units/astronomical/astronomical\_unit.hpp libs/units/include/boost/units/base\_units/astronomical/light\_day.hpp libs/units/include/boost/units/base\_units/astronomical/light\_hour.hpp libs/units/include/boost/units/base\_units/astronomical/light\_minute.hpp libs/units/include/boost/units/base\_units/astronomical/light\_second.hpp libs/units/include/boost/units/base\_units/astronomical/light\_year.hpp libs/units/include/boost/units/base\_units/astronomical/parsec.hpp libs/units/include/boost/units/base\_units/cgs/biot.hpp libs/units/include/boost/units/base\_units/cgs/centimeter.hpp libs/units/include/boost/units/base\_units/cgs/gram.hpp libs/units/include/boost/units/base\_units/imperial/conversions.hpp libs/units/include/boost/units/base\_units/imperial/drachm.hpp libs/units/include/boost/units/base\_units/imperial/fluid\_ounce.hpp libs/units/include/boost/units/base\_units/imperial/foot.hpp libs/units/include/boost/units/base\_units/imperial/furlong.hpp libs/units/include/boost/units/base\_units/imperial/gallon.hpp libs/units/include/boost/units/base\_units/imperial/gill.hpp

 libs/units/include/boost/units/base\_units/imperial/grain.hpp libs/units/include/boost/units/base\_units/imperial/hundredweight.hpp libs/units/include/boost/units/base\_units/imperial/inch.hpp libs/units/include/boost/units/base\_units/imperial/league.hpp libs/units/include/boost/units/base\_units/imperial/mile.hpp libs/units/include/boost/units/base\_units/imperial/ounce.hpp libs/units/include/boost/units/base\_units/imperial/pint.hpp libs/units/include/boost/units/base\_units/imperial/pound.hpp libs/units/include/boost/units/base\_units/imperial/quart.hpp libs/units/include/boost/units/base\_units/imperial/quarter.hpp libs/units/include/boost/units/base\_units/imperial/stone.hpp libs/units/include/boost/units/base\_units/imperial/thou.hpp libs/units/include/boost/units/base\_units/imperial/ton.hpp libs/units/include/boost/units/base\_units/imperial/yard.hpp libs/units/include/boost/units/base\_units/metric/angstrom.hpp libs/units/include/boost/units/base\_units/metric/are.hpp libs/units/include/boost/units/base\_units/metric/atmosphere.hpp libs/units/include/boost/units/base\_units/metric/bar.hpp libs/units/include/boost/units/base\_units/metric/barn.hpp libs/units/include/boost/units/base\_units/metric/day.hpp libs/units/include/boost/units/base\_units/metric/fermi.hpp libs/units/include/boost/units/base\_units/metric/hectare.hpp libs/units/include/boost/units/base\_units/metric/hour.hpp libs/units/include/boost/units/base\_units/metric/knot.hpp libs/units/include/boost/units/base\_units/metric/liter.hpp libs/units/include/boost/units/base\_units/metric/micron.hpp libs/units/include/boost/units/base\_units/metric/minute.hpp libs/units/include/boost/units/base\_units/metric/mmHg.hpp libs/units/include/boost/units/base\_units/metric/nautical\_mile.hpp libs/units/include/boost/units/base\_units/metric/ton.hpp libs/units/include/boost/units/base\_units/metric/torr.hpp libs/units/include/boost/units/base\_units/metric/year.hpp libs/units/include/boost/units/base\_units/si/ampere.hpp libs/units/include/boost/units/base\_units/si/candela.hpp libs/units/include/boost/units/base\_units/si/kelvin.hpp libs/units/include/boost/units/base\_units/si/kilogram.hpp libs/units/include/boost/units/base\_units/si/meter.hpp libs/units/include/boost/units/base\_units/si/mole.hpp libs/units/include/boost/units/base\_units/si/second.hpp libs/units/include/boost/units/base\_units/temperature/celsius.hpp libs/units/include/boost/units/base\_units/temperature/conversions.hpp libs/units/include/boost/units/base\_units/temperature/fahrenheit.hpp libs/units/include/boost/units/base\_units/us/cup.hpp libs/units/include/boost/units/base\_units/us/dram.hpp libs/units/include/boost/units/base\_units/us/fluid\_dram.hpp libs/units/include/boost/units/base\_units/us/fluid\_ounce.hpp libs/units/include/boost/units/base\_units/us/foot.hpp libs/units/include/boost/units/base\_units/us/gallon.hpp

libs/units/include/boost/units/base\_units/us/gill.hpp libs/units/include/boost/units/base\_units/us/grain.hpp libs/units/include/boost/units/base\_units/us/hundredweight.hpp libs/units/include/boost/units/base\_units/us/inch.hpp libs/units/include/boost/units/base\_units/us/mil.hpp libs/units/include/boost/units/base\_units/us/mile.hpp libs/units/include/boost/units/base\_units/us/minim.hpp libs/units/include/boost/units/base\_units/us/ounce.hpp libs/units/include/boost/units/base\_units/us/pint.hpp libs/units/include/boost/units/base\_units/us/pound.hpp libs/units/include/boost/units/base\_units/us/pound\_force.hpp libs/units/include/boost/units/base\_units/us/quart.hpp libs/units/include/boost/units/base\_units/us/tablespoon.hpp libs/units/include/boost/units/base\_units/us/teaspoon.hpp libs/units/include/boost/units/base\_units/us/ton.hpp libs/units/include/boost/units/base\_units/us/yard.hpp libs/units/include/boost/units/cmath.hpp libs/units/include/boost/units/config.hpp libs/units/include/boost/units/conversion.hpp libs/units/include/boost/units/derived\_dimension.hpp libs/units/include/boost/units/detail/absolute\_impl.hpp libs/units/include/boost/units/detail/cmath\_impl.hpp libs/units/include/boost/units/detail/conversion\_impl.hpp libs/units/include/boost/units/detail/dim\_impl.hpp libs/units/include/boost/units/detail/dimension\_impl.hpp libs/units/include/boost/units/detail/dimension\_list.hpp libs/units/include/boost/units/detail/dimensionless\_unit.hpp libs/units/include/boost/units/detail/heterogeneous\_conversion.hpp libs/units/include/boost/units/detail/linear\_algebra.hpp libs/units/include/boost/units/detail/one.hpp libs/units/include/boost/units/detail/ordinal.hpp libs/units/include/boost/units/detail/prevent\_redefinition.hpp libs/units/include/boost/units/detail/push\_front\_if.hpp libs/units/include/boost/units/detail/push\_front\_or\_add.hpp libs/units/include/boost/units/detail/sort.hpp libs/units/include/boost/units/detail/static\_rational\_power.hpp libs/units/include/boost/units/detail/unscale.hpp libs/units/include/boost/units/detail/utility.hpp libs/units/include/boost/units/dim.hpp libs/units/include/boost/units/dimension.hpp libs/units/include/boost/units/dimensionless\_quantity.hpp libs/units/include/boost/units/dimensionless\_type.hpp libs/units/include/boost/units/dimensionless\_unit.hpp libs/units/include/boost/units/get\_dimension.hpp libs/units/include/boost/units/get\_system.hpp libs/units/include/boost/units/heterogeneous\_system.hpp libs/units/include/boost/units/homogeneous\_system.hpp libs/units/include/boost/units/io.hpp

libs/units/include/boost/units/is\_dim.hpp libs/units/include/boost/units/is\_dimension\_list.hpp libs/units/include/boost/units/is\_dimensionless.hpp libs/units/include/boost/units/is\_dimensionless\_quantity.hpp libs/units/include/boost/units/is\_dimensionless\_unit.hpp libs/units/include/boost/units/is\_quantity.hpp libs/units/include/boost/units/is\_quantity\_of\_dimension.hpp libs/units/include/boost/units/is\_quantity\_of\_system.hpp libs/units/include/boost/units/is\_unit.hpp libs/units/include/boost/units/is\_unit\_of\_dimension.hpp libs/units/include/boost/units/is\_unit\_of\_system.hpp libs/units/include/boost/units/lambda.hpp libs/units/include/boost/units/limits.hpp libs/units/include/boost/units/make\_scaled\_unit.hpp libs/units/include/boost/units/make\_system.hpp libs/units/include/boost/units/operators.hpp libs/units/include/boost/units/physical\_dimensions.hpp libs/units/include/boost/units/physical\_dimensions/absorbed\_dose.hpp libs/units/include/boost/units/physical\_dimensions/acceleration.hpp libs/units/include/boost/units/physical\_dimensions/action.hpp libs/units/include/boost/units/physical\_dimensions/activity.hpp libs/units/include/boost/units/physical\_dimensions/amount.hpp libs/units/include/boost/units/physical\_dimensions/angular\_acceleration.hpp libs/units/include/boost/units/physical\_dimensions/angular\_momentum.hpp libs/units/include/boost/units/physical\_dimensions/angular\_velocity.hpp libs/units/include/boost/units/physical\_dimensions/area.hpp libs/units/include/boost/units/physical\_dimensions/capacitance.hpp libs/units/include/boost/units/physical\_dimensions/conductance.hpp libs/units/include/boost/units/physical\_dimensions/conductivity.hpp libs/units/include/boost/units/physical\_dimensions/current.hpp libs/units/include/boost/units/physical\_dimensions/dose\_equivalent.hpp libs/units/include/boost/units/physical\_dimensions/dynamic\_viscosity.hpp libs/units/include/boost/units/physical\_dimensions/electric\_charge.hpp libs/units/include/boost/units/physical\_dimensions/electric\_potential.hpp libs/units/include/boost/units/physical\_dimensions/energy.hpp libs/units/include/boost/units/physical\_dimensions/energy\_density.hpp libs/units/include/boost/units/physical\_dimensions/force.hpp libs/units/include/boost/units/physical\_dimensions/frequency.hpp libs/units/include/boost/units/physical\_dimensions/heat\_capacity.hpp libs/units/include/boost/units/physical\_dimensions/illuminance.hpp libs/units/include/boost/units/physical\_dimensions/impedance.hpp libs/units/include/boost/units/physical\_dimensions/inductance.hpp libs/units/include/boost/units/physical\_dimensions/kinematic\_viscosity.hpp libs/units/include/boost/units/physical\_dimensions/length.hpp libs/units/include/boost/units/physical\_dimensions/luminance.hpp libs/units/include/boost/units/physical\_dimensions/luminous\_flux.hpp libs/units/include/boost/units/physical\_dimensions/luminous\_intensity.hpp libs/units/include/boost/units/physical\_dimensions/magnetic\_field\_intensity.hpp libs/units/include/boost/units/physical\_dimensions/magnetic\_flux.hpp libs/units/include/boost/units/physical\_dimensions/magnetic\_flux\_density.hpp libs/units/include/boost/units/physical\_dimensions/mass.hpp libs/units/include/boost/units/physical\_dimensions/mass\_density.hpp libs/units/include/boost/units/physical\_dimensions/molar\_energy.hpp libs/units/include/boost/units/physical\_dimensions/molar\_heat\_capacity.hpp libs/units/include/boost/units/physical\_dimensions/moment\_of\_inertia.hpp libs/units/include/boost/units/physical\_dimensions/momentum.hpp libs/units/include/boost/units/physical\_dimensions/permeability.hpp libs/units/include/boost/units/physical\_dimensions/permittivity.hpp libs/units/include/boost/units/physical\_dimensions/plane\_angle.hpp libs/units/include/boost/units/physical\_dimensions/power.hpp libs/units/include/boost/units/physical\_dimensions/pressure.hpp libs/units/include/boost/units/physical\_dimensions/reluctance.hpp libs/units/include/boost/units/physical\_dimensions/resistance.hpp libs/units/include/boost/units/physical\_dimensions/resistivity.hpp libs/units/include/boost/units/physical\_dimensions/solid\_angle.hpp libs/units/include/boost/units/physical\_dimensions/specific\_energy.hpp libs/units/include/boost/units/physical\_dimensions/specific\_heat\_capacity.hpp libs/units/include/boost/units/physical\_dimensions/specific\_volume.hpp libs/units/include/boost/units/physical\_dimensions/stress.hpp libs/units/include/boost/units/physical\_dimensions/surface\_density.hpp libs/units/include/boost/units/physical\_dimensions/surface\_tension.hpp libs/units/include/boost/units/physical\_dimensions/temperature.hpp libs/units/include/boost/units/physical\_dimensions/thermal\_conductivity.hpp libs/units/include/boost/units/physical\_dimensions/time.hpp libs/units/include/boost/units/physical\_dimensions/torque.hpp libs/units/include/boost/units/physical\_dimensions/velocity.hpp libs/units/include/boost/units/physical\_dimensions/volume.hpp libs/units/include/boost/units/physical\_dimensions/wavenumber.hpp libs/units/include/boost/units/pow.hpp libs/units/include/boost/units/quantity.hpp libs/units/include/boost/units/reduce\_unit.hpp libs/units/include/boost/units/scale.hpp libs/units/include/boost/units/scaled\_base\_unit.hpp libs/units/include/boost/units/static\_constant.hpp libs/units/include/boost/units/static\_rational.hpp libs/units/include/boost/units/systems/abstract.hpp libs/units/include/boost/units/systems/angle/degrees.hpp libs/units/include/boost/units/systems/angle/gradians.hpp libs/units/include/boost/units/systems/angle/revolutions.hpp libs/units/include/boost/units/systems/cgs.hpp libs/units/include/boost/units/systems/cgs/acceleration.hpp libs/units/include/boost/units/systems/cgs/area.hpp libs/units/include/boost/units/systems/cgs/base.hpp libs/units/include/boost/units/systems/cgs/current.hpp libs/units/include/boost/units/systems/cgs/dimensionless.hpp libs/units/include/boost/units/systems/cgs/dynamic\_viscosity.hpp

libs/units/include/boost/units/systems/cgs/energy.hpp libs/units/include/boost/units/systems/cgs/force.hpp libs/units/include/boost/units/systems/cgs/frequency.hpp libs/units/include/boost/units/systems/cgs/io.hpp libs/units/include/boost/units/systems/cgs/kinematic\_viscosity.hpp libs/units/include/boost/units/systems/cgs/length.hpp libs/units/include/boost/units/systems/cgs/mass.hpp libs/units/include/boost/units/systems/cgs/mass\_density.hpp libs/units/include/boost/units/systems/cgs/momentum.hpp libs/units/include/boost/units/systems/cgs/power.hpp libs/units/include/boost/units/systems/cgs/pressure.hpp libs/units/include/boost/units/systems/cgs/time.hpp libs/units/include/boost/units/systems/cgs/velocity.hpp libs/units/include/boost/units/systems/cgs/volume.hpp libs/units/include/boost/units/systems/cgs/wavenumber.hpp libs/units/include/boost/units/systems/detail/constants.hpp libs/units/include/boost/units/systems/si.hpp libs/units/include/boost/units/systems/si/absorbed\_dose.hpp libs/units/include/boost/units/systems/si/acceleration.hpp libs/units/include/boost/units/systems/si/action.hpp libs/units/include/boost/units/systems/si/activity.hpp libs/units/include/boost/units/systems/si/amount.hpp libs/units/include/boost/units/systems/si/angular\_acceleration.hpp libs/units/include/boost/units/systems/si/angular\_momentum.hpp libs/units/include/boost/units/systems/si/angular\_velocity.hpp libs/units/include/boost/units/systems/si/area.hpp libs/units/include/boost/units/systems/si/base.hpp libs/units/include/boost/units/systems/si/capacitance.hpp libs/units/include/boost/units/systems/si/catalytic\_activity.hpp libs/units/include/boost/units/systems/si/codata/alpha\_constants.hpp libs/units/include/boost/units/systems/si/codata/atomic-nuclear\_constants.hpp libs/units/include/boost/units/systems/si/codata/deuteron\_constants.hpp libs/units/include/boost/units/systems/si/codata/electromagnetic\_constants.hpp libs/units/include/boost/units/systems/si/codata/electron\_constants.hpp libs/units/include/boost/units/systems/si/codata/helion\_constants.hpp libs/units/include/boost/units/systems/si/codata/muon\_constants.hpp libs/units/include/boost/units/systems/si/codata/neutron\_constants.hpp libs/units/include/boost/units/systems/si/codata/physico-chemical\_constants.hpp libs/units/include/boost/units/systems/si/codata/proton\_constants.hpp libs/units/include/boost/units/systems/si/codata/tau\_constants.hpp libs/units/include/boost/units/systems/si/codata/triton\_constants.hpp libs/units/include/boost/units/systems/si/codata/typedefs.hpp libs/units/include/boost/units/systems/si/codata/universal\_constants.hpp libs/units/include/boost/units/systems/si/codata\_constants.hpp libs/units/include/boost/units/systems/si/conductance.hpp libs/units/include/boost/units/systems/si/conductivity.hpp libs/units/include/boost/units/systems/si/current.hpp libs/units/include/boost/units/systems/si/dimensionless.hpp

libs/units/include/boost/units/systems/si/dose\_equivalent.hpp libs/units/include/boost/units/systems/si/dynamic\_viscosity.hpp libs/units/include/boost/units/systems/si/electric\_charge.hpp libs/units/include/boost/units/systems/si/electric\_potential.hpp libs/units/include/boost/units/systems/si/energy.hpp libs/units/include/boost/units/systems/si/force.hpp libs/units/include/boost/units/systems/si/frequency.hpp libs/units/include/boost/units/systems/si/illuminance.hpp libs/units/include/boost/units/systems/si/impedance.hpp libs/units/include/boost/units/systems/si/inductance.hpp libs/units/include/boost/units/systems/si/io.hpp libs/units/include/boost/units/systems/si/kinematic\_viscosity.hpp libs/units/include/boost/units/systems/si/length.hpp libs/units/include/boost/units/systems/si/luminous\_flux.hpp libs/units/include/boost/units/systems/si/luminous\_intensity.hpp libs/units/include/boost/units/systems/si/magnetic\_field\_intensity.hpp libs/units/include/boost/units/systems/si/magnetic\_flux.hpp libs/units/include/boost/units/systems/si/magnetic\_flux\_density.hpp libs/units/include/boost/units/systems/si/mass.hpp libs/units/include/boost/units/systems/si/mass\_density.hpp libs/units/include/boost/units/systems/si/moment\_of\_inertia.hpp libs/units/include/boost/units/systems/si/momentum.hpp libs/units/include/boost/units/systems/si/permeability.hpp libs/units/include/boost/units/systems/si/permittivity.hpp libs/units/include/boost/units/systems/si/plane\_angle.hpp libs/units/include/boost/units/systems/si/power.hpp libs/units/include/boost/units/systems/si/prefixes.hpp libs/units/include/boost/units/systems/si/pressure.hpp libs/units/include/boost/units/systems/si/reluctance.hpp libs/units/include/boost/units/systems/si/resistance.hpp libs/units/include/boost/units/systems/si/resistivity.hpp libs/units/include/boost/units/systems/si/solid\_angle.hpp libs/units/include/boost/units/systems/si/surface\_density.hpp libs/units/include/boost/units/systems/si/surface\_tension.hpp libs/units/include/boost/units/systems/si/temperature.hpp libs/units/include/boost/units/systems/si/time.hpp libs/units/include/boost/units/systems/si/torque.hpp libs/units/include/boost/units/systems/si/velocity.hpp libs/units/include/boost/units/systems/si/volume.hpp libs/units/include/boost/units/systems/si/wavenumber.hpp libs/units/include/boost/units/systems/temperature/celsius.hpp libs/units/include/boost/units/systems/temperature/fahrenheit.hpp libs/units/include/boost/units/unit.hpp libs/units/include/boost/units/units\_fwd.hpp libs/units/index.html libs/units/test/check\_conversion\_defs.cpp libs/units/test/fail\_add\_temperature.cpp libs/units/test/fail\_adl\_detail.cpp

libs/units/test/fail\_base\_dimension.cpp libs/units/test/fail\_heterogeneous\_unit.cpp libs/units/test/fail\_implicit\_conversion.cpp libs/units/test/fail\_quantity\_add.cpp libs/units/test/fail\_quantity\_add\_assign.cpp libs/units/test/fail\_quantity\_assign.cpp libs/units/test/fail\_quantity\_construct.cpp libs/units/test/fail\_quantity\_scalar\_add.cpp libs/units/test/fail\_quantity\_scalar\_sub.cpp libs/units/test/fail\_quantity\_sub\_assign.cpp libs/units/test/fail\_quantity\_subtract.cpp libs/units/test/fail\_quantity\_unit\_add.cpp libs/units/test/fail\_quantity\_unit\_subtract.cpp libs/units/test/fail\_scalar\_quantity\_add.cpp libs/units/test/fail\_scalar\_quantity\_sub.cpp libs/units/test/fail\_unit\_quantity\_add.cpp libs/units/test/fail\_unit\_quantity\_subtract.cpp libs/units/test/test\_absolute.cpp libs/units/test/test\_base\_dimension.cpp libs/units/test/test\_cmath.cpp libs/units/test/test\_complicated\_system.cpp libs/units/test/test\_constants.cpp libs/units/test/test\_conversion.cpp libs/units/test/test\_custom\_unit.cpp libs/units/test/test\_default\_conversion.cpp libs/units/test/test\_dimensionless\_ice1.cpp libs/units/test/test\_dimensionless\_ice2.cpp libs/units/test/test\_dimensionless\_quantity.cpp libs/units/test/test\_header.hpp libs/units/test/test\_implicit\_conversion.cpp libs/units/test/test\_lambda.cpp libs/units/test/test\_limits.cpp libs/units/test/test\_mixed\_value\_types.cpp libs/units/test/test\_negative\_denominator.cpp libs/units/test/test\_predicates.cpp libs/units/test/test\_quantity.cpp libs/units/test/test\_reduce\_unit.cpp libs/units/test/test\_scaled\_conversion.cpp libs/units/test/test\_scaled\_unit.cpp libs/units/test/test\_sqrt\_scaled\_unit.cpp libs/units/test/test\_unit.cpp libs/units/test/test\_unscale.cpp libs/units/test\_headers/main.cpp libs/units/test\_headers/test.cpp libs/units/tutorial/tutorial\_1.cpp Copyright: Matthias Christian Schabel Steven Watanabe

#### Files:

libs/detail/include/boost/detail/has\_default\_constructor.hpp libs/graph\_parallel/include/boost/graph/parallel/detail/untracked\_pair.hpp libs/mpi/example/parallel\_example.cpp libs/mpi/include/boost/mpi/detail/binary\_buffer\_iprimitive.hpp libs/mpi/include/boost/mpi/detail/binary\_buffer\_oprimitive.hpp libs/mpi/include/boost/mpi/detail/content\_oarchive.hpp libs/mpi/include/boost/mpi/detail/forward\_iprimitive.hpp libs/mpi/include/boost/mpi/detail/forward\_oprimitive.hpp libs/mpi/include/boost/mpi/detail/forward\_skeleton\_iarchive.hpp libs/mpi/include/boost/mpi/detail/forward\_skeleton\_oarchive.hpp libs/mpi/include/boost/mpi/detail/ignore\_iprimitive.hpp libs/mpi/include/boost/mpi/detail/ignore\_oprimitive.hpp libs/mpi/include/boost/mpi/detail/ignore\_skeleton\_oarchive.hpp libs/mpi/include/boost/mpi/detail/mpi\_datatype\_cache.hpp libs/mpi/include/boost/mpi/detail/mpi\_datatype\_oarchive.hpp libs/mpi/include/boost/mpi/detail/mpi\_datatype\_primitive.hpp libs/mpi/include/boost/mpi/detail/packed\_iprimitive.hpp libs/mpi/include/boost/mpi/detail/packed\_oprimitive.hpp libs/mpi/include/boost/mpi/detail/text\_skeleton\_oarchive.hpp libs/mpi/src/content\_oarchive.cpp libs/mpi/src/mpi\_datatype\_cache.cpp libs/mpi/src/mpi\_datatype\_oarchive.cpp libs/mpi/src/packed\_iarchive.cpp libs/mpi/src/packed\_oarchive.cpp libs/mpi/src/packed\_skeleton\_iarchive.cpp libs/mpi/src/packed\_skeleton\_oarchive.cpp libs/mpi/src/text\_skeleton\_oarchive.cpp libs/mpi/test/gps\_position.hpp libs/property\_map/include/boost/property\_map/parallel/detail/untracked\_pair.hpp libs/serialization/include/boost/serialization/collection\_size\_type.hpp libs/serialization/include/boost/serialization/complex.hpp libs/serialization/include/boost/serialization/ephemeral.hpp libs/serialization/include/boost/serialization/is\_bitwise\_serializable.hpp libs/serialization/include/boost/serialization/valarray.hpp libs/serialization/include/boost/serialization/vector\_135.hpp libs/serialization/include/boost/serialization/wrapper.hpp libs/serialization/test/test\_complex.cpp libs/serialization/test/test\_valarray.cpp Copyright: Matthias Troyer License: BSL-1.0

Files: libs/serialization/include/boost/serialization/vector.hpp Copyright:

Matthias Troyer Robert Ramey License: BSL-1.0

Files: libs/spirit/test/karma/format\_pointer\_container.cpp Copyright: Matthias Vallentin License: BSL-1.0

### Files:

libs/graph/doc/find\_odd\_cycle.html libs/graph/doc/is\_bipartite.html libs/graph/example/bipartite\_example.cpp libs/graph/include/boost/graph/bipartite.hpp libs/graph/test/bipartite\_test.cpp Copyright: Matthias Walter License: BSL-1.0

Files:

libs/graph/doc/metric\_tsp\_approx.html libs/graph/doc/tsp\_tour\_len\_visitor.html libs/graph/doc/tsp\_tour\_visitor.html libs/graph/doc/TSPTourVisitor.html libs/graph/include/boost/graph/metric\_tsp\_approx.hpp libs/graph/test/metric\_tsp\_approx.cpp Copyright: Matyas Egyhazy License: BSL-1.0

Files: libs/signals2/example/Jamfile.v2 libs/spirit/example/x3/rexpr/rexpr\_full/Jamfile libs/spirit/example/x3/rexpr/rexpr\_full/test/Jamfile Copyright: Michael Caisse License: BSL-1.0

# Files:

libs/graph/doc/r\_c\_shortest\_paths.html libs/graph/example/r\_c\_shortest\_paths\_example.cpp libs/graph/include/boost/graph/r\_c\_shortest\_paths.hpp libs/graph/test/r\_c\_shortest\_paths\_test.cpp Copyright: Michael Drexl License: BSL-1.0

Files: libs/thread/include/boost/thread/detail/tss\_hooks.hpp libs/thread/src/win32/tss\_dll.cpp Copyright: Michael Glassford License: BSL-1.0

### Files:

libs/graph/doc/dijkstra\_shortest\_paths\_no\_color\_map.html Copyright: Michael Hansen License: BSL-1.0

### Files:

libs/graph/doc/mcgregor\_common\_subgraphs.html libs/graph/example/mcgregor\_subgraphs\_example.cpp libs/graph/test/dijkstra\_no\_color\_map\_compare.cpp libs/graph/test/mcgregor\_subgraphs\_test.cpp Copyright: Michael Hansen The Trustees of Indiana University License: BSL-1.0

### Files:

libs/multiprecision/test/ublas\_interop/common/init.hpp libs/numeric/ublas/benchmarks/bench1/Jamfile.v2 libs/numeric/ublas/benchmarks/bench2/Jamfile.v2 libs/numeric/ublas/benchmarks/bench3/Jamfile.v2 libs/numeric/ublas/benchmarks/bench4/Jamfile.v2 libs/numeric/ublas/doc/samples/Jamfile.v2 libs/numeric/ublas/test/common/init.hpp libs/numeric/ublas/test/manual/Jamfile.v2 libs/numeric/ublas/test/manual/sp\_resize.cpp libs/numeric/ublas/test/placement\_new.cpp Copyright: Michael Stevens License: BSL-1.0

### Files:

libs/smart\_ptr/include/boost/smart\_ptr/detail/sp\_counted\_base\_aix.hpp libs/smart\_ptr/include/boost/smart\_ptr/detail/sp\_counted\_base\_solaris.hpp Copyright: Michael van der Westhuizen Multi Media Ltd Peter Dimov License: BSL-1.0

Files:

libs/smart\_ptr/include/boost/smart\_ptr/detail/atomic\_count\_solaris.hpp Copyright: Michael van der Westhuizen Peter Dimov License: BSL-1.0

#### Files:

libs/iterator/doc/advance.rst libs/iterator/doc/distance.rst libs/iterator/include/boost/iterator/advance.hpp libs/iterator/include/boost/iterator/distance.hpp libs/iterator/test/advance\_test.cpp libs/iterator/test/distance\_test.cpp Copyright: Michel Morin License: BSL-1.0

#### Files:

libs/graph/doc/two\_graphs\_common\_spanning\_trees.html libs/graph/example/two\_graphs\_common\_spanning\_trees.cpp libs/graph/include/boost/graph/two\_graphs\_common\_spanning\_trees.hpp libs/graph/test/two\_graphs\_common\_spanning\_trees\_test.cpp Copyright: Michele Caini License: BSL-1.0

#### Files:

libs/smart\_ptr/include/boost/smart\_ptr/detail/lwm\_win32\_cs.hpp libs/smart\_ptr/include/boost/smart\_ptr/detail/yield\_k.hpp Copyright: Microsoft Corporation Peter Dimov License: BSL-1.0

### Files:

libs/predef/include/boost/predef/platform.h libs/predef/include/boost/predef/platform/windows\_desktop.h libs/predef/include/boost/predef/platform/windows\_phone.h libs/predef/include/boost/predef/platform/windows\_runtime.h libs/predef/include/boost/predef/platform/windows\_store.h Copyright: Microsoft Corporation Rene Rivera License: BSL-1.0

#### Files:

libs/chrono/include/boost/chrono/process\_cpu\_clocks.hpp libs/chrono/perf/store\_now\_in\_vector.cpp

libs/chrono/stopwatches/include/boost/chrono/stopwatches/reporters/laps\_stopwatch\_default\_formatter.hpp libs/chrono/stopwatches/include/boost/chrono/stopwatches/reporters/process\_default\_formatter.hpp libs/chrono/stopwatches/include/boost/chrono/stopwatches/simple\_stopwatch.hpp libs/chrono/stopwatches/include/boost/chrono/stopwatches/strict\_stopwatch.hpp libs/chrono/stopwatches/test/stopwatch/simple\_stopwatch\_reporter\_pass.cpp libs/chrono/test/clock/clock\_pass.cpp libs/chrono/test/io/time\_point\_input.cpp libs/chrono/test/io/time\_point\_output.cpp Copyright: Microsoft Corporation Vicente J Botet Escriba License: BSL-1.0

### Files:

libs/conversion/doc/Jamfile.v2 libs/variant/test/hash\_recursive\_variant\_test.cpp libs/variant/test/recursive\_wrapper\_move\_test.cpp libs/variant/test/variant\_over\_joint\_view\_test.cpp Copyright: Mikhail Maximov License: BSL-1.0

Files: libs/iostreams/include/boost/iostreams/filter/lzma.hpp Copyright: Milan Svoboda License: BSL-1.0

#### Files:

libs/callable\_traits/include/boost/callable\_traits/detail/unguarded/function\_ptr.hpp libs/callable\_traits/include/boost/callable\_traits/detail/unguarded/function\_ptr\_3.hpp libs/callable\_traits/include/boost/callable\_traits/detail/unguarded/function\_ptr\_varargs.hpp libs/callable\_traits/include/boost/callable\_traits/detail/unguarded/function\_ptr\_varargs\_3.hpp Copyright: Modified Work Barrett Adair License: BSL-1.0

Files:

libs/callable\_traits/include/boost/callable\_traits/detail/unguarded/pmf.hpp Copyright: Modified Work Barrett Adair Multi Media Ltd Peter Dimov License: BSL-1.0

Files: libs/compute/example/threefry\_engine.cpp libs/compute/test/test\_threefry\_engine.cpp

Copyright: Muhammad Junaid Muzammil License: BSL-1.0

#### Files:

libs/assert/include/boost/current\_function.hpp libs/assert/test/assert\_test.cpp libs/assert/test/current\_function\_test.cpp libs/assert/test/verify\_test.cpp libs/bind/bind\_as\_compose.cpp libs/bind/bind\_visitor.cpp libs/bind/doc/bind.qbk libs/bind/doc/bind/acknowledgements.qbk libs/bind/doc/bind/examples.qbk libs/bind/doc/bind/faq.qbk libs/bind/doc/bind/implementation.qbk libs/bind/doc/bind/interface.qbk libs/bind/doc/bind/limitations.qbk libs/bind/doc/bind/purpose.qbk libs/bind/doc/bind/troubleshooting.qbk libs/bind/doc/mem\_fn.qbk libs/bind/doc/mem\_fn/acknowledgements.qbk libs/bind/doc/mem\_fn/faq.qbk libs/bind/doc/mem\_fn/implementation.qbk libs/bind/doc/mem\_fn/interface.qbk libs/bind/doc/mem\_fn/purpose.qbk libs/bind/include/boost/bind/apply.hpp libs/bind/include/boost/bind/arg.hpp libs/bind/include/boost/bind/bind\_cc.hpp libs/bind/include/boost/bind/bind\_mf2\_cc.hpp libs/bind/include/boost/bind/bind\_mf\_cc.hpp libs/bind/include/boost/bind/bind\_template.hpp libs/bind/include/boost/bind/make\_adaptable.hpp libs/bind/include/boost/bind/mem\_fn\_cc.hpp libs/bind/include/boost/bind/mem\_fn\_template.hpp libs/bind/include/boost/bind/mem\_fn\_vw.hpp libs/bind/include/boost/bind/placeholders.hpp libs/bind/test/bind\_fastcall\_mf\_test.cpp libs/bind/test/bind\_fastcall\_test.cpp libs/bind/test/bind\_stdcall\_mf\_test.cpp libs/bind/test/bind\_stdcall\_test.cpp libs/bind/test/mem\_fn\_derived\_test.cpp libs/bind/test/mem\_fn\_fastcall\_test.cpp libs/bind/test/mem\_fn\_rv\_test.cpp libs/bind/test/mem\_fn\_stdcall\_test.cpp libs/bind/test/mem\_fn\_test.cpp libs/bind/test/mem\_fn\_void\_test.cpp

libs/python/test/calling\_conventions.cpp libs/python/test/calling\_conventions\_mf.cpp libs/serialization/include/boost/serialization/detail/shared\_count\_132.hpp libs/serialization/include/boost/serialization/throw\_exception.hpp libs/smart\_ptr/extras/test/shared\_ptr\_mt\_test.cpp libs/smart\_ptr/extras/test/shared\_ptr\_timing\_test.cpp libs/smart\_ptr/extras/test/weak\_ptr\_mt\_test.cpp libs/smart\_ptr/extras/test/weak\_ptr\_timing\_test.cpp libs/smart\_ptr/include/boost/detail/atomic\_count.hpp libs/smart\_ptr/include/boost/detail/lightweight\_mutex.hpp libs/smart\_ptr/include/boost/detail/lightweight\_thread.hpp libs/smart\_ptr/include/boost/smart\_ptr/bad\_weak\_ptr.hpp libs/smart\_ptr/include/boost/smart\_ptr/detail/atomic\_count.hpp libs/smart\_ptr/include/boost/smart\_ptr/detail/atomic\_count\_pt.hpp libs/smart\_ptr/include/boost/smart\_ptr/detail/lightweight\_mutex.hpp libs/smart\_ptr/include/boost/smart\_ptr/detail/lwm\_nop.hpp libs/smart\_ptr/include/boost/smart\_ptr/detail/lwm\_pthreads.hpp libs/smart\_ptr/include/boost/smart\_ptr/detail/shared\_count.hpp libs/smart\_ptr/include/boost/smart\_ptr/detail/sp\_counted\_base\_cw\_ppc.hpp libs/smart\_ptr/include/boost/smart\_ptr/detail/sp\_counted\_base\_gcc\_ppc.hpp libs/smart\_ptr/include/boost/smart\_ptr/detail/sp\_counted\_base\_gcc\_x86.hpp libs/smart\_ptr/include/boost/smart\_ptr/detail/sp\_counted\_base\_nt.hpp libs/smart\_ptr/include/boost/smart\_ptr/detail/sp\_counted\_base\_pt.hpp libs/smart\_ptr/include/boost/smart\_ptr/detail/sp\_counted\_base\_spin.hpp libs/smart\_ptr/include/boost/smart\_ptr/detail/sp\_counted\_base\_w32.hpp libs/smart\_ptr/include/boost/smart\_ptr/detail/sp\_counted\_impl.hpp libs/smart\_ptr/test/shared\_ptr\_assign\_fail.cpp libs/smart\_ptr/test/shared\_ptr\_basic\_test.cpp Copyright: Multi Media Ltd Peter Dimov License: BSL-1.0

### Files:

libs/smart\_ptr/include/boost/smart\_ptr/detail/sp\_counted\_base\_cw\_x86.hpp Copyright: Multi Media Ltd Peter Dimov Rene Rivera License: BSL-1.0

Files: libs/bind/include/boost/bind/protect.hpp Copyright: Multi Media Ltd Peter Dimov Steven Watanabe License: BSL-1.0

### Files:

libs/config/test/boost\_no\_nested\_friendship.ipp libs/config/test/boost\_no\_typename\_with\_ctor.ipp Copyright: N Musatti License: BSL-1.0

#### Files:

libs/coroutine/example/asymmetric/chaining.cpp libs/coroutine/example/asymmetric/layout.cpp libs/coroutine/example/asymmetric/same\_fringe.cpp libs/coroutine2/example/layout.cpp libs/coroutine2/example/same\_fringe.cpp libs/fiber/examples/adapt\_callbacks.cpp libs/fiber/examples/adapt\_method\_calls.cpp libs/fiber/examples/adapt\_nonblocking.cpp libs/fiber/examples/priority.cpp libs/fiber/examples/wait\_stuff.cpp libs/fiber/include/boost/fiber/properties.hpp Copyright: Nat Goodspeed License: BSL-1.0

#### Files:

libs/fiber/doc/callbacks.qbk libs/fiber/doc/integration.qbk libs/fiber/doc/nonblocking.qbk libs/fiber/doc/when\_any.qbk libs/fiber/examples/asio/detail/yield.hpp libs/fiber/examples/work\_sharing.cpp libs/fiber/examples/work\_stealing.cpp libs/fiber/include/boost/fiber/algo/shared\_work.hpp libs/fiber/src/algo/algorithm.cpp Copyright: Nat Goodspeed Oliver Kowalke License: BSL-1.0

### Files:

libs/fusion/include/boost/fusion/adapted/struct/define\_struct\_inline.hpp libs/fusion/include/boost/fusion/adapted/struct/detail/define\_struct\_inline.hpp libs/fusion/include/boost/fusion/include/define\_struct\_inline.hpp libs/fusion/include/boost/fusion/support/as\_const.hpp Copyright: Nathan Ridge License: BSL-1.0

#### Files:

libs/range/doc/concepts.qbk libs/range/doc/examples.qbk libs/range/doc/faq.qbk libs/range/doc/headers.qbk libs/range/doc/history\_ack.qbk libs/range/doc/introduction.qbk libs/range/doc/mfc\_atl.qbk libs/range/doc/portability.qbk libs/range/doc/reference.qbk libs/range/doc/reference/adaptors.qbk libs/range/doc/reference/adaptors/adjacent\_filtered.qbk libs/range/doc/reference/adaptors/copied.qbk libs/range/doc/reference/adaptors/filtered.qbk libs/range/doc/reference/adaptors/formatted.qbk libs/range/doc/reference/adaptors/indexed.qbk libs/range/doc/reference/adaptors/indirected.qbk libs/range/doc/reference/adaptors/map\_keys.qbk libs/range/doc/reference/adaptors/map\_values.qbk libs/range/doc/reference/adaptors/replaced.qbk libs/range/doc/reference/adaptors/replaced\_if.qbk libs/range/doc/reference/adaptors/reversed.qbk libs/range/doc/reference/adaptors/sliced.qbk libs/range/doc/reference/adaptors/strided.qbk libs/range/doc/reference/adaptors/tokenized.qbk libs/range/doc/reference/adaptors/transformed.qbk libs/range/doc/reference/adaptors/type\_erased.qbk libs/range/doc/reference/adaptors/uniqued.qbk libs/range/doc/reference/algorithm/adjacent\_find.qbk libs/range/doc/reference/algorithm/binary\_search.qbk libs/range/doc/reference/algorithm/copy.qbk libs/range/doc/reference/algorithm/copy\_backward.qbk libs/range/doc/reference/algorithm/count.qbk libs/range/doc/reference/algorithm/count\_if.qbk libs/range/doc/reference/algorithm/equal.qbk libs/range/doc/reference/algorithm/equal\_range.qbk libs/range/doc/reference/algorithm/fill.qbk libs/range/doc/reference/algorithm/fill\_n.qbk libs/range/doc/reference/algorithm/find.qbk libs/range/doc/reference/algorithm/find\_end.qbk libs/range/doc/reference/algorithm/find\_first\_of.qbk libs/range/doc/reference/algorithm/find\_if.qbk libs/range/doc/reference/algorithm/for\_each.qbk libs/range/doc/reference/algorithm/generate.qbk libs/range/doc/reference/algorithm/includes.qbk libs/range/doc/reference/algorithm/inplace\_merge.qbk libs/range/doc/reference/algorithm/lexicographical\_compare.qbk libs/range/doc/reference/algorithm/lower\_bound.qbk

libs/range/doc/reference/algorithm/make\_heap.qbk libs/range/doc/reference/algorithm/max\_element.qbk libs/range/doc/reference/algorithm/merge.qbk libs/range/doc/reference/algorithm/min\_element.qbk libs/range/doc/reference/algorithm/mismatch.qbk libs/range/doc/reference/algorithm/next\_permutation.qbk libs/range/doc/reference/algorithm/nth\_element.qbk libs/range/doc/reference/algorithm/partial\_sort.qbk libs/range/doc/reference/algorithm/partition.qbk libs/range/doc/reference/algorithm/pop\_heap.qbk libs/range/doc/reference/algorithm/prev\_permutation.qbk libs/range/doc/reference/algorithm/push\_heap.qbk libs/range/doc/reference/algorithm/random\_shuffle.qbk libs/range/doc/reference/algorithm/remove.qbk libs/range/doc/reference/algorithm/remove\_copy.qbk libs/range/doc/reference/algorithm/remove\_copy\_if.qbk libs/range/doc/reference/algorithm/remove\_if.qbk libs/range/doc/reference/algorithm/replace.qbk libs/range/doc/reference/algorithm/replace\_copy.qbk libs/range/doc/reference/algorithm/replace\_copy\_if.qbk libs/range/doc/reference/algorithm/replace\_if.qbk libs/range/doc/reference/algorithm/reverse.qbk libs/range/doc/reference/algorithm/reverse\_copy.qbk libs/range/doc/reference/algorithm/rotate.qbk libs/range/doc/reference/algorithm/rotate\_copy.qbk libs/range/doc/reference/algorithm/search.qbk libs/range/doc/reference/algorithm/search\_n.qbk libs/range/doc/reference/algorithm/set\_difference.qbk libs/range/doc/reference/algorithm/set\_intersection.qbk libs/range/doc/reference/algorithm/set\_symmetric\_difference.qbk libs/range/doc/reference/algorithm/set\_union.qbk libs/range/doc/reference/algorithm/sort.qbk libs/range/doc/reference/algorithm/sort\_heap.qbk libs/range/doc/reference/algorithm/stable\_partition.qbk libs/range/doc/reference/algorithm/stable\_sort.qbk libs/range/doc/reference/algorithm/swap\_ranges.qbk libs/range/doc/reference/algorithm/transform.qbk libs/range/doc/reference/algorithm/unique.qbk libs/range/doc/reference/algorithm/unique\_copy.qbk libs/range/doc/reference/algorithm/upper\_bound.qbk libs/range/doc/reference/algorithm\_ext/copy\_n.qbk libs/range/doc/reference/algorithm\_ext/erase.qbk libs/range/doc/reference/algorithm\_ext/for\_each.qbk libs/range/doc/reference/algorithm\_ext/insert.qbk libs/range/doc/reference/algorithm\_ext/iota.qbk libs/range/doc/reference/algorithm\_ext/is\_sorted.qbk libs/range/doc/reference/algorithm\_ext/overwrite.qbk libs/range/doc/reference/algorithm\_ext/push\_back.qbk

libs/range/doc/reference/algorithm\_ext/push\_front.qbk libs/range/doc/reference/algorithm\_ext/remove\_erase.qbk libs/range/doc/reference/algorithm\_ext/remove\_erase\_if.qbk libs/range/doc/reference/algorithms.qbk libs/range/doc/reference/extending.qbk libs/range/doc/reference/numeric/accumulate.qbk libs/range/doc/reference/numeric/adjacent\_difference.qbk libs/range/doc/reference/numeric/inner\_product.qbk libs/range/doc/reference/numeric/partial\_sum.qbk libs/range/doc/reference/overview.qbk libs/range/doc/reference/ranges.qbk libs/range/doc/reference/ranges/any\_range.qbk libs/range/doc/reference/ranges/counting\_range.qbk libs/range/doc/reference/ranges/irange.qbk libs/range/doc/reference/ranges/istream\_range.qbk libs/range/doc/reference/semantics.qbk libs/range/doc/reference/synopsis.qbk libs/range/doc/reference/utilities.qbk libs/range/doc/style.qbk libs/range/doc/upgrade.qbk libs/range/include/boost/range/adaptor/define\_adaptor.hpp libs/range/include/boost/range/adaptor/formatted.hpp libs/range/include/boost/range/adaptor/replaced.hpp libs/range/include/boost/range/adaptor/replaced\_if.hpp libs/range/include/boost/range/adaptor/strided.hpp libs/range/include/boost/range/adaptor/type\_erased.hpp libs/range/include/boost/range/algorithm.hpp libs/range/include/boost/range/algorithm/adjacent\_find.hpp libs/range/include/boost/range/algorithm/binary\_search.hpp libs/range/include/boost/range/algorithm/copy.hpp libs/range/include/boost/range/algorithm/copy\_backward.hpp libs/range/include/boost/range/algorithm/count.hpp libs/range/include/boost/range/algorithm/count\_if.hpp libs/range/include/boost/range/algorithm/equal.hpp libs/range/include/boost/range/algorithm/equal\_range.hpp libs/range/include/boost/range/algorithm/fill.hpp libs/range/include/boost/range/algorithm/fill\_n.hpp libs/range/include/boost/range/algorithm/find.hpp libs/range/include/boost/range/algorithm/find\_end.hpp libs/range/include/boost/range/algorithm/find\_first\_of.hpp libs/range/include/boost/range/algorithm/find\_if.hpp libs/range/include/boost/range/algorithm/for\_each.hpp libs/range/include/boost/range/algorithm/generate.hpp libs/range/include/boost/range/algorithm/heap\_algorithm.hpp libs/range/include/boost/range/algorithm/inplace\_merge.hpp libs/range/include/boost/range/algorithm/lexicographical\_compare.hpp libs/range/include/boost/range/algorithm/lower\_bound.hpp libs/range/include/boost/range/algorithm/max\_element.hpp
libs/range/include/boost/range/algorithm/merge.hpp libs/range/include/boost/range/algorithm/min\_element.hpp libs/range/include/boost/range/algorithm/mismatch.hpp libs/range/include/boost/range/algorithm/nth\_element.hpp libs/range/include/boost/range/algorithm/partial\_sort.hpp libs/range/include/boost/range/algorithm/partial\_sort\_copy.hpp libs/range/include/boost/range/algorithm/partition.hpp libs/range/include/boost/range/algorithm/permutation.hpp libs/range/include/boost/range/algorithm/random\_shuffle.hpp libs/range/include/boost/range/algorithm/remove.hpp libs/range/include/boost/range/algorithm/remove\_copy.hpp libs/range/include/boost/range/algorithm/remove\_copy\_if.hpp libs/range/include/boost/range/algorithm/remove\_if.hpp libs/range/include/boost/range/algorithm/replace.hpp libs/range/include/boost/range/algorithm/replace\_copy.hpp libs/range/include/boost/range/algorithm/replace\_copy\_if.hpp libs/range/include/boost/range/algorithm/replace\_if.hpp libs/range/include/boost/range/algorithm/reverse.hpp libs/range/include/boost/range/algorithm/reverse\_copy.hpp libs/range/include/boost/range/algorithm/rotate.hpp libs/range/include/boost/range/algorithm/rotate\_copy.hpp libs/range/include/boost/range/algorithm/search.hpp libs/range/include/boost/range/algorithm/search\_n.hpp libs/range/include/boost/range/algorithm/set\_algorithm.hpp libs/range/include/boost/range/algorithm/sort.hpp libs/range/include/boost/range/algorithm/stable\_partition.hpp libs/range/include/boost/range/algorithm/stable\_sort.hpp libs/range/include/boost/range/algorithm/swap\_ranges.hpp libs/range/include/boost/range/algorithm/transform.hpp libs/range/include/boost/range/algorithm/unique.hpp libs/range/include/boost/range/algorithm/unique\_copy.hpp libs/range/include/boost/range/algorithm/upper\_bound.hpp libs/range/include/boost/range/algorithm\_ext/copy\_n.hpp libs/range/include/boost/range/algorithm\_ext/erase.hpp libs/range/include/boost/range/algorithm\_ext/for\_each.hpp libs/range/include/boost/range/algorithm\_ext/insert.hpp libs/range/include/boost/range/algorithm\_ext/iota.hpp libs/range/include/boost/range/algorithm\_ext/overwrite.hpp libs/range/include/boost/range/algorithm\_ext/push\_back.hpp libs/range/include/boost/range/algorithm\_ext/push\_front.hpp libs/range/include/boost/range/any\_range.hpp libs/range/include/boost/range/combine.hpp libs/range/include/boost/range/counting\_range.hpp libs/range/include/boost/range/detail/any\_iterator.hpp libs/range/include/boost/range/detail/any\_iterator\_buffer.hpp libs/range/include/boost/range/detail/any\_iterator\_interface.hpp libs/range/include/boost/range/detail/any\_iterator\_wrapper.hpp libs/range/include/boost/range/detail/combine\_cxx03.hpp

libs/range/include/boost/range/detail/combine\_cxx11.hpp libs/range/include/boost/range/detail/combine\_no\_rvalue.hpp libs/range/include/boost/range/detail/combine\_rvalue.hpp libs/range/include/boost/range/detail/default\_constructible\_unary\_fn.hpp libs/range/include/boost/range/detail/demote\_iterator\_traversal\_tag.hpp libs/range/include/boost/range/detail/has\_member\_size.hpp libs/range/include/boost/range/detail/join\_iterator.hpp libs/range/include/boost/range/detail/misc\_concept.hpp libs/range/include/boost/range/detail/range\_return.hpp libs/range/include/boost/range/detail/safe\_bool.hpp libs/range/include/boost/range/has\_range\_iterator.hpp libs/range/include/boost/range/irange.hpp libs/range/include/boost/range/istream\_range.hpp libs/range/include/boost/range/iterator\_range.hpp libs/range/include/boost/range/iterator\_range\_hash.hpp libs/range/include/boost/range/iterator\_range\_io.hpp libs/range/include/boost/range/join.hpp libs/range/include/boost/range/range\_fwd.hpp libs/range/include/boost/range/traversal.hpp libs/range/index.html libs/range/test/adaptor\_test/adjacent\_filtered.cpp libs/range/test/adaptor\_test/adjacent\_filtered\_example.cpp libs/range/test/adaptor\_test/chained.cpp libs/range/test/adaptor\_test/copied.cpp libs/range/test/adaptor\_test/copied\_example.cpp libs/range/test/adaptor\_test/filtered.cpp libs/range/test/adaptor\_test/filtered\_example.cpp libs/range/test/adaptor\_test/formatted.cpp libs/range/test/adaptor\_test/formatted\_example.cpp libs/range/test/adaptor\_test/indexed.cpp libs/range/test/adaptor\_test/indexed\_example.cpp libs/range/test/adaptor\_test/indirected.cpp libs/range/test/adaptor\_test/indirected\_example.cpp libs/range/test/adaptor\_test/map.cpp libs/range/test/adaptor\_test/map\_keys\_example.cpp libs/range/test/adaptor\_test/map\_values\_example.cpp libs/range/test/adaptor\_test/replaced.cpp libs/range/test/adaptor\_test/replaced\_example.cpp libs/range/test/adaptor\_test/replaced\_if.cpp libs/range/test/adaptor\_test/replaced\_if\_example.cpp libs/range/test/adaptor\_test/reversed.cpp libs/range/test/adaptor\_test/reversed\_example.cpp libs/range/test/adaptor\_test/sliced.cpp libs/range/test/adaptor\_test/sliced\_example.cpp libs/range/test/adaptor\_test/strided.cpp libs/range/test/adaptor\_test/strided2.cpp libs/range/test/adaptor\_test/strided\_example.cpp libs/range/test/adaptor\_test/ticket\_6742\_transformed\_c4789\_warning.cpp libs/range/test/adaptor\_test/ticket\_8676\_sliced\_transformed.cpp libs/range/test/adaptor\_test/ticket\_9519\_strided\_reversed.cpp libs/range/test/adaptor\_test/tokenized.cpp libs/range/test/adaptor\_test/tokenized\_example.cpp libs/range/test/adaptor\_test/transformed.cpp libs/range/test/adaptor\_test/transformed\_example.cpp libs/range/test/adaptor\_test/type\_erased.cpp libs/range/test/adaptor\_test/type\_erased\_abstract.cpp libs/range/test/adaptor\_test/type\_erased\_bidirectional.cpp libs/range/test/adaptor\_test/type\_erased\_brackets.cpp libs/range/test/adaptor\_test/type\_erased\_example.cpp libs/range/test/adaptor\_test/type\_erased\_forward.cpp libs/range/test/adaptor\_test/type\_erased\_mix\_values.cpp libs/range/test/adaptor\_test/type\_erased\_random\_access.cpp libs/range/test/adaptor\_test/type\_erased\_single\_pass.cpp libs/range/test/adaptor\_test/type\_erased\_test.hpp libs/range/test/adaptor\_test/type\_erased\_tparam\_conv.cpp libs/range/test/adaptor\_test/uniqued.cpp libs/range/test/adaptor\_test/uniqued\_example.cpp libs/range/test/algorithm\_ext\_test/copy\_n.cpp libs/range/test/algorithm\_ext\_test/erase.cpp libs/range/test/algorithm\_ext\_test/for\_each\_ext.cpp libs/range/test/algorithm\_ext\_test/insert.cpp libs/range/test/algorithm\_ext\_test/iota.cpp libs/range/test/algorithm\_ext\_test/is\_sorted.cpp libs/range/test/algorithm\_ext\_test/overwrite.cpp libs/range/test/algorithm\_ext\_test/push\_back.cpp libs/range/test/algorithm\_ext\_test/push\_front.cpp libs/range/test/algorithm\_test/adjacent\_find.cpp libs/range/test/algorithm\_test/binary\_search.cpp libs/range/test/algorithm\_test/copy.cpp libs/range/test/algorithm\_test/copy\_backward.cpp libs/range/test/algorithm\_test/copy\_n.cpp libs/range/test/algorithm\_test/count.cpp libs/range/test/algorithm\_test/count\_if.cpp libs/range/test/algorithm\_test/equal.cpp libs/range/test/algorithm\_test/equal\_range.cpp libs/range/test/algorithm\_test/fill.cpp libs/range/test/algorithm\_test/find.cpp libs/range/test/algorithm\_test/find\_end.cpp libs/range/test/algorithm\_test/find\_first\_of.cpp libs/range/test/algorithm\_test/find\_if.cpp libs/range/test/algorithm\_test/for\_each.cpp libs/range/test/algorithm\_test/generate.cpp libs/range/test/algorithm\_test/heap.cpp libs/range/test/algorithm\_test/includes.cpp libs/range/test/algorithm\_test/inplace\_merge.cpp libs/range/test/algorithm\_test/lexicographical\_compare.cpp

libs/range/test/algorithm\_test/lower\_bound.cpp libs/range/test/algorithm\_test/max\_element.cpp libs/range/test/algorithm\_test/merge.cpp libs/range/test/algorithm\_test/min\_element.cpp libs/range/test/algorithm\_test/mismatch.cpp libs/range/test/algorithm\_test/next\_permutation.cpp libs/range/test/algorithm\_test/nth\_element.cpp libs/range/test/algorithm\_test/partial\_sort.cpp libs/range/test/algorithm\_test/partition.cpp libs/range/test/algorithm\_test/prev\_permutation.cpp libs/range/test/algorithm\_test/random\_shuffle.cpp libs/range/test/algorithm\_test/remove.cpp libs/range/test/algorithm\_test/remove\_copy.cpp libs/range/test/algorithm\_test/remove\_copy\_if.cpp libs/range/test/algorithm\_test/remove\_if.cpp libs/range/test/algorithm\_test/replace.cpp libs/range/test/algorithm\_test/replace\_copy.cpp libs/range/test/algorithm\_test/replace\_copy\_if.cpp libs/range/test/algorithm\_test/replace\_if.cpp libs/range/test/algorithm\_test/reverse.cpp libs/range/test/algorithm\_test/reverse\_copy.cpp libs/range/test/algorithm\_test/rotate.cpp libs/range/test/algorithm\_test/rotate\_copy.cpp libs/range/test/algorithm\_test/search.cpp libs/range/test/algorithm\_test/search\_n.cpp libs/range/test/algorithm\_test/set\_difference.cpp libs/range/test/algorithm\_test/set\_intersection.cpp libs/range/test/algorithm\_test/set\_symmetric\_difference.cpp libs/range/test/algorithm\_test/set\_union.cpp libs/range/test/algorithm\_test/sort.cpp libs/range/test/algorithm\_test/stable\_partition.cpp libs/range/test/algorithm\_test/stable\_sort.cpp libs/range/test/algorithm\_test/swap\_ranges.cpp libs/range/test/algorithm\_test/transform.cpp libs/range/test/algorithm\_test/unique.cpp libs/range/test/algorithm\_test/unique\_copy.cpp libs/range/test/algorithm\_test/upper\_bound.cpp libs/range/test/begin.cpp libs/range/test/category.cpp libs/range/test/compile\_fail/adaptor/adjacent\_filtered\_concept.cpp libs/range/test/compile\_fail/adaptor/adjacent\_filtered\_concept2.cpp libs/range/test/compile\_fail/adaptor/adjacent\_filtered\_concept3.cpp libs/range/test/compile\_fail/adaptor/adjacent\_filtered\_concept4.cpp libs/range/test/compile\_fail/adaptor/copied\_concept.cpp libs/range/test/compile\_fail/adaptor/copied\_concept2.cpp libs/range/test/compile\_fail/adaptor/copied\_concept3.cpp libs/range/test/compile\_fail/adaptor/copied\_concept4.cpp libs/range/test/compile\_fail/adaptor/mock\_iterator.hpp

libs/range/test/compile\_fail/adaptor/mock\_range.hpp libs/range/test/compile\_fail/adaptor/reversed\_concept.cpp libs/range/test/compile\_fail/adaptor/reversed\_concept2.cpp libs/range/test/compile\_fail/adaptor/reversed\_concept3.cpp libs/range/test/compile\_fail/adaptor/reversed\_concept4.cpp libs/range/test/compile\_fail/adaptor/sliced\_concept.cpp libs/range/test/compile\_fail/adaptor/sliced\_concept2.cpp libs/range/test/compile\_fail/adaptor/sliced\_concept3.cpp libs/range/test/compile\_fail/adaptor/sliced\_concept4.cpp libs/range/test/compile\_fail/adaptor/uniqued\_concept.cpp libs/range/test/compile\_fail/adaptor/uniqued\_concept2.cpp libs/range/test/compile\_fail/adaptor/uniqued\_concept3.cpp libs/range/test/compile\_fail/adaptor/uniqued\_concept4.cpp libs/range/test/compile\_fail/iterator\_range1.cpp libs/range/test/const\_iterator.cpp libs/range/test/const\_reverse\_iterator.cpp libs/range/test/counting\_range.cpp libs/range/test/difference\_type.cpp libs/range/test/end.cpp libs/range/test/has\_range\_iterator.cpp libs/range/test/irange.cpp libs/range/test/istream\_range.cpp libs/range/test/iterator.cpp libs/range/test/iterator\_ext.cpp libs/range/test/iterator\_range\_drop.cpp libs/range/test/iterator\_range\_equality\_bug.cpp libs/range/test/iterator\_range\_hash.cpp libs/range/test/iterator\_range\_variant.cpp libs/range/test/join.cpp libs/range/test/mutable\_iterator.cpp libs/range/test/pointer.cpp libs/range/test/pointer\_as\_iterator.cpp libs/range/test/reference.cpp libs/range/test/result\_iterator.cpp libs/range/test/reverse\_iterator.cpp libs/range/test/reverse\_result\_iterator.cpp libs/range/test/size\_type.cpp libs/range/test/test\_driver/range\_overload\_test\_driver.hpp libs/range/test/test\_driver/range\_return\_test\_driver.hpp libs/range/test/test\_function/check\_equal\_fn.hpp libs/range/test/test\_function/counted\_function.hpp libs/range/test/test\_function/equal\_to\_x.hpp libs/range/test/test\_function/false\_predicate.hpp libs/range/test/test\_function/greater\_than\_x.hpp libs/range/test/test\_function/multiply\_by\_x.hpp libs/range/test/test\_function/true\_predicate.hpp libs/range/test/ticket\_10336.cpp libs/range/test/ticket\_5486.cpp

libs/range/test/ticket\_5544\_terminate\_irange.cpp libs/range/test/ticket\_5547.cpp libs/range/test/ticket\_5556\_is\_sorted\_namespace.cpp libs/range/test/ticket\_5811\_indirected\_optional.cpp libs/range/test/ticket\_6715\_iterator\_range\_equality.cpp libs/range/test/ticket\_6944.cpp libs/range/test/value\_type.cpp Copyright: Neil Groves License: BSL-1.0

Files:

libs/range/include/boost/range/iterator\_range\_core.hpp Copyright: Neil Groves Pavol Droba Thorsten Ottosen License: BSL-1.0

### Files:

libs/range/doc/boost\_range.qbk libs/range/include/boost/range/adaptor/adjacent\_filtered.hpp libs/range/include/boost/range/adaptor/argument\_fwd.hpp libs/range/include/boost/range/adaptor/copied.hpp libs/range/include/boost/range/adaptor/filtered.hpp libs/range/include/boost/range/adaptor/indirected.hpp libs/range/include/boost/range/adaptor/map.hpp libs/range/include/boost/range/adaptor/reversed.hpp libs/range/include/boost/range/adaptor/sliced.hpp libs/range/include/boost/range/adaptor/tokenized.hpp libs/range/include/boost/range/adaptor/transformed.hpp libs/range/include/boost/range/adaptor/uniqued.hpp libs/range/include/boost/range/adaptors.hpp libs/range/include/boost/range/algorithm\_ext.hpp libs/range/include/boost/range/sub\_range.hpp libs/range/test/combine.cpp libs/range/test/Jamfile.v2 Copyright: Neil Groves Thorsten Ottosen License: BSL-1.0

# Files:

libs/python/test/voidptr.cpp libs/python/test/voidptr.py Copyright: Niall Douglas License: BSL-1.0

# Files:

libs/graph/include/boost/graph/mesh\_graph\_generator.hpp libs/graph/include/boost/graph/rmat\_graph\_generator.hpp libs/graph/include/boost/graph/ssca\_graph\_generator.hpp libs/graph/include/boost/graph/use\_mpi.hpp libs/graph/test/generator\_test.cpp libs/graph\_parallel/include/boost/graph/distributed/connected\_components.hpp libs/graph\_parallel/include/boost/graph/distributed/filtered\_graph.hpp libs/graph\_parallel/include/boost/graph/distributed/reverse\_graph.hpp libs/graph\_parallel/include/boost/graph/distributed/rmat\_graph\_generator.hpp libs/graph\_parallel/include/boost/graph/distributed/strong\_components.hpp libs/graph\_parallel/test/algorithm\_performance.cpp libs/graph\_parallel/test/distributed\_betweenness\_centrality\_test.cpp libs/graph\_parallel/test/distributed\_csr\_algorithm\_test.cpp libs/graph\_parallel/test/distributed\_st\_connected\_test.cpp libs/graph\_parallel/test/distributed\_strong\_components\_test.cpp libs/graph\_parallel/test/ssca.cpp Copyright: Nick Edmonds The Trustees of Indiana University License: BSL-1.0

# Files:

libs/math/doc/differentiation/numerical\_differentiation.qbk libs/math/doc/interpolators/barycentric\_rational\_interpolation.qbk libs/math/doc/interpolators/cubic\_b\_spline.qbk libs/math/doc/quadrature/double\_exponential.qbk libs/math/doc/quadrature/gauss\_kronrod.qbk libs/math/doc/quadrature/naive\_monte\_carlo.qbk libs/math/doc/quadrature/trapezoidal.qbk libs/math/doc/sf/chebyshev.qbk libs/math/doc/sf/legendre\_stieltjes.qbk libs/math/example/barycentric\_interpolation\_example.cpp libs/math/example/barycentric\_interpolation\_example\_2.cpp libs/math/example/double\_exponential.cpp libs/math/example/legendre\_stieltjes\_example.cpp libs/math/example/naive\_monte\_carlo\_example.cpp libs/math/example/trapezoidal\_example.cpp libs/math/include/boost/math/interpolators/barycentric\_rational.hpp libs/math/include/boost/math/interpolators/cubic\_b\_spline.hpp libs/math/include/boost/math/interpolators/detail/barycentric\_rational\_detail.hpp libs/math/include/boost/math/interpolators/detail/cubic\_b\_spline\_detail.hpp libs/math/include/boost/math/quadrature/detail/exp\_sinh\_detail.hpp libs/math/include/boost/math/quadrature/detail/sinh\_sinh\_detail.hpp libs/math/include/boost/math/quadrature/detail/tanh\_sinh\_constants.hpp libs/math/include/boost/math/quadrature/detail/tanh\_sinh\_detail.hpp libs/math/include/boost/math/quadrature/exp\_sinh.hpp

libs/math/include/boost/math/quadrature/naive\_monte\_carlo.hpp libs/math/include/boost/math/quadrature/sinh\_sinh.hpp libs/math/include/boost/math/quadrature/tanh\_sinh.hpp libs/math/include/boost/math/quadrature/trapezoidal.hpp libs/math/include/boost/math/special\_functions/chebyshev.hpp libs/math/include/boost/math/special\_functions/chebyshev\_transform.hpp libs/math/include/boost/math/special\_functions/legendre\_stieltjes.hpp libs/math/include/boost/math/tools/numerical\_differentiation.hpp libs/math/test/adaptive\_gauss\_kronrod\_quadrature\_test.cpp libs/math/test/chebyshev\_test.cpp libs/math/test/chebyshev\_transform\_test.cpp libs/math/test/compile\_test/exp\_sinh\_concept\_test.cpp libs/math/test/compile\_test/exp\_sinh\_incl\_test.cpp libs/math/test/compile\_test/gauss\_concept\_test.cpp libs/math/test/compile\_test/gauss\_kronrod\_concept\_test.cpp libs/math/test/compile\_test/naive\_monte\_carlo\_concept\_test.cpp libs/math/test/compile\_test/naive\_monte\_carlo\_incl\_test.cpp libs/math/test/compile\_test/numerical\_differentiation\_concept\_test.cpp libs/math/test/compile\_test/numerical\_differentiation\_incl\_test.cpp libs/math/test/compile\_test/sinh\_sinh\_concept\_test.cpp libs/math/test/compile\_test/sinh\_sinh\_incl\_test.cpp libs/math/test/compile\_test/tanh\_sinh\_concept\_test.cpp libs/math/test/compile\_test/tanh\_sinh\_incl\_test.cpp libs/math/test/compile\_test/trapezoidal\_concept\_test.cpp libs/math/test/compile\_test/trapezoidal\_incl\_test.cpp libs/math/test/exp\_sinh\_quadrature\_test.cpp libs/math/test/gauss\_kronrod\_quadrature\_test.cpp libs/math/test/gauss\_quadrature\_test.cpp libs/math/test/legendre\_stieltjes\_test.cpp libs/math/test/naive\_monte\_carlo\_test.cpp libs/math/test/polynomial\_concept\_check.cpp libs/math/test/sinh\_sinh\_quadrature\_test.cpp libs/math/test/tanh\_sinh\_quadrature\_test.cpp libs/math/test/test\_barycentric\_rational.cpp libs/math/test/test\_cubic\_b\_spline.cpp libs/math/test/test\_numerical\_differentiation.cpp libs/math/test/test\_trapezoidal.cpp Copyright: Nick Thompson License: BSL-1.0

# Files:

libs/array/include/boost/array.hpp libs/array/test/array1.cpp libs/array/test/array2.cpp libs/array/test/array3.cpp libs/array/test/array4.cpp libs/array/test/array5.cpp

libs/array/test/print.hpp Copyright: Nicolai M Josuttis License: BSL-1.0

# Files:

libs/python/test/calling\_conventions.py libs/python/test/calling\_conventions\_mf.py Copyright: Nicolas Lelong License: BSL-1.0

# Files:

libs/config/test/boost\_no\_com\_value\_init.ipp libs/utility/test/initialized\_test.cpp libs/utility/test/initialized\_test\_fail1.cpp libs/utility/test/initialized\_test\_fail2.cpp libs/utility/test/value\_init\_workaround\_test.cpp Copyright: Niels Dekker License: BSL-1.0

### Files:

libs/math/doc/html/backgrounders.html libs/math/doc/html/constants.html libs/math/doc/html/cstdfloat.html libs/math/doc/html/dist.html libs/math/doc/html/extern\_c.html libs/math/doc/html/gcd\_lcm.html libs/math/doc/html/index.html libs/math/doc/html/indexes.html libs/math/doc/html/indexes/s01.html libs/math/doc/html/indexes/s02.html libs/math/doc/html/indexes/s03.html libs/math/doc/html/indexes/s04.html libs/math/doc/html/indexes/s05.html libs/math/doc/html/internals.html libs/math/doc/html/interpolation.html libs/math/doc/html/inverse\_complex.html libs/math/doc/html/math\_toolkit/acknowledgement.html libs/math/doc/html/math\_toolkit/acknowledgements.html libs/math/doc/html/math\_toolkit/acos.html libs/math/doc/html/math\_toolkit/acosh.html libs/math/doc/html/math\_toolkit/airy.html libs/math/doc/html/math\_toolkit/airy/ai.html libs/math/doc/html/math\_toolkit/airy/aip.html libs/math/doc/html/math\_toolkit/airy/airy\_root.html libs/math/doc/html/math\_toolkit/airy/bi.html

libs/math/doc/html/math\_toolkit/airy/bip.html libs/math/doc/html/math\_toolkit/archetypes.html libs/math/doc/html/math\_toolkit/asin.html libs/math/doc/html/math\_toolkit/asinh.html libs/math/doc/html/math\_toolkit/atan.html libs/math/doc/html/math\_toolkit/atanh.html libs/math/doc/html/math\_toolkit/bad\_guess.html libs/math/doc/html/math\_toolkit/bad\_roots.html libs/math/doc/html/math\_toolkit/barycentric.html libs/math/doc/html/math\_toolkit/bessel.html libs/math/doc/html/math\_toolkit/bessel/bessel\_derivatives.html libs/math/doc/html/math\_toolkit/bessel/bessel\_first.html libs/math/doc/html/math\_toolkit/bessel/bessel\_over.html libs/math/doc/html/math\_toolkit/bessel/bessel\_root.html libs/math/doc/html/math\_toolkit/bessel/mbessel.html libs/math/doc/html/math\_toolkit/bessel/sph\_bessel.html libs/math/doc/html/math\_toolkit/brent\_minima.html libs/math/doc/html/math\_toolkit/building.html libs/math/doc/html/math\_toolkit/c99.html libs/math/doc/html/math\_toolkit/comp\_compilers.html libs/math/doc/html/math\_toolkit/comparisons.html libs/math/doc/html/math\_toolkit/compilers\_overview.html libs/math/doc/html/math\_toolkit/complex\_history.html libs/math/doc/html/math\_toolkit/complex\_implementation.html libs/math/doc/html/math\_toolkit/config\_macros.html libs/math/doc/html/math\_toolkit/constants.html libs/math/doc/html/math\_toolkit/constants\_intro.html libs/math/doc/html/math\_toolkit/contact.html libs/math/doc/html/math\_toolkit/conventions.html libs/math/doc/html/math\_toolkit/create.html libs/math/doc/html/math\_toolkit/credits.html libs/math/doc/html/math\_toolkit/cubic\_b.html libs/math/doc/html/math\_toolkit/diff.html libs/math/doc/html/math\_toolkit/directories.html libs/math/doc/html/math\_toolkit/dist\_concept.html libs/math/doc/html/math\_toolkit/dist\_ref.html libs/math/doc/html/math\_toolkit/dist\_ref/dist\_algorithms.html libs/math/doc/html/math\_toolkit/dist\_ref/dists.html libs/math/doc/html/math\_toolkit/dist\_ref/dists/arcine\_dist.html libs/math/doc/html/math\_toolkit/dist\_ref/dists/bernoulli\_dist.html libs/math/doc/html/math\_toolkit/dist\_ref/dists/beta\_dist.html libs/math/doc/html/math\_toolkit/dist\_ref/dists/binomial\_dist.html libs/math/doc/html/math\_toolkit/dist\_ref/dists/cauchy\_dist.html libs/math/doc/html/math\_toolkit/dist\_ref/dists/chi\_squared\_dist.html libs/math/doc/html/math\_toolkit/dist\_ref/dists/exp\_dist.html libs/math/doc/html/math\_toolkit/dist\_ref/dists/extreme\_dist.html libs/math/doc/html/math\_toolkit/dist\_ref/dists/f\_dist.html libs/math/doc/html/math\_toolkit/dist\_ref/dists/gamma\_dist.html

libs/math/doc/html/math\_toolkit/dist\_ref/dists/geometric\_dist.html libs/math/doc/html/math\_toolkit/dist\_ref/dists/hyperexponential\_dist.html libs/math/doc/html/math\_toolkit/dist\_ref/dists/hypergeometric\_dist.html libs/math/doc/html/math\_toolkit/dist\_ref/dists/inverse\_chi\_squared\_dist.html libs/math/doc/html/math\_toolkit/dist\_ref/dists/inverse\_gamma\_dist.html libs/math/doc/html/math\_toolkit/dist\_ref/dists/inverse\_gaussian\_dist.html libs/math/doc/html/math\_toolkit/dist\_ref/dists/laplace\_dist.html libs/math/doc/html/math\_toolkit/dist\_ref/dists/logistic\_dist.html libs/math/doc/html/math\_toolkit/dist\_ref/dists/lognormal\_dist.html libs/math/doc/html/math\_toolkit/dist\_ref/dists/nc\_beta\_dist.html libs/math/doc/html/math\_toolkit/dist\_ref/dists/nc\_chi\_squared\_dist.html libs/math/doc/html/math\_toolkit/dist\_ref/dists/nc\_f\_dist.html libs/math/doc/html/math\_toolkit/dist\_ref/dists/nc\_t\_dist.html libs/math/doc/html/math\_toolkit/dist\_ref/dists/negative\_binomial\_dist.html libs/math/doc/html/math\_toolkit/dist\_ref/dists/normal\_dist.html libs/math/doc/html/math\_toolkit/dist\_ref/dists/pareto.html libs/math/doc/html/math\_toolkit/dist\_ref/dists/poisson\_dist.html libs/math/doc/html/math\_toolkit/dist\_ref/dists/rayleigh.html libs/math/doc/html/math\_toolkit/dist\_ref/dists/skew\_normal\_dist.html libs/math/doc/html/math\_toolkit/dist\_ref/dists/students\_t\_dist.html libs/math/doc/html/math\_toolkit/dist\_ref/dists/triangular\_dist.html libs/math/doc/html/math\_toolkit/dist\_ref/dists/uniform\_dist.html libs/math/doc/html/math\_toolkit/dist\_ref/dists/weibull\_dist.html libs/math/doc/html/math\_toolkit/dist\_ref/nmp.html libs/math/doc/html/math\_toolkit/double\_exponential.html libs/math/doc/html/math\_toolkit/double\_exponential/de\_caveats.html libs/math/doc/html/math\_toolkit/double\_exponential/de\_exp\_sinh.html libs/math/doc/html/math\_toolkit/double\_exponential/de\_levels.html libs/math/doc/html/math\_toolkit/double\_exponential/de\_overview.html libs/math/doc/html/math\_toolkit/double\_exponential/de\_refes.html libs/math/doc/html/math\_toolkit/double\_exponential/de\_sinh\_sinh.html libs/math/doc/html/math\_toolkit/double\_exponential/de\_tanh\_sinh.html libs/math/doc/html/math\_toolkit/double\_exponential/de\_tanh\_sinh\_2\_arg.html libs/math/doc/html/math\_toolkit/double\_exponential/de\_thread.html libs/math/doc/html/math\_toolkit/double\_exponential/de\_tol.html libs/math/doc/html/math\_toolkit/ellint.html libs/math/doc/html/math\_toolkit/ellint/ellint\_1.html libs/math/doc/html/math\_toolkit/ellint/ellint\_2.html libs/math/doc/html/math\_toolkit/ellint/ellint\_3.html libs/math/doc/html/math\_toolkit/ellint/ellint\_carlson.html libs/math/doc/html/math\_toolkit/ellint/ellint\_d.html libs/math/doc/html/math\_toolkit/ellint/ellint\_intro.html libs/math/doc/html/math\_toolkit/ellint/heuman\_lambda.html libs/math/doc/html/math\_toolkit/ellint/jacobi\_zeta.html libs/math/doc/html/math\_toolkit/error\_handling.html libs/math/doc/html/math\_toolkit/exact\_typdefs.html libs/math/doc/html/math\_toolkit/examples.html libs/math/doc/html/math\_toolkit/exp.html

libs/math/doc/html/math\_toolkit/expint.html libs/math/doc/html/math\_toolkit/expint/expint\_i.html libs/math/doc/html/math\_toolkit/expint/expint\_n.html libs/math/doc/html/math\_toolkit/factorials.html libs/math/doc/html/math\_toolkit/factorials/sf\_binomial.html libs/math/doc/html/math\_toolkit/factorials/sf\_double\_factorial.html libs/math/doc/html/math\_toolkit/factorials/sf\_factorial.html libs/math/doc/html/math\_toolkit/factorials/sf\_falling\_factorial.html libs/math/doc/html/math\_toolkit/factorials/sf\_rising\_factorial.html libs/math/doc/html/math\_toolkit/fastest\_typdefs.html libs/math/doc/html/math\_toolkit/float128.html libs/math/doc/html/math\_toolkit/float128/exp\_function.html libs/math/doc/html/math\_toolkit/float128/overloading.html libs/math/doc/html/math\_toolkit/float128/typeinfo.html libs/math/doc/html/math\_toolkit/float128\_hints.html libs/math/doc/html/math\_toolkit/float\_comparison.html libs/math/doc/html/math\_toolkit/fp\_facets.html libs/math/doc/html/math\_toolkit/fp\_facets/examples.html libs/math/doc/html/math\_toolkit/fp\_facets/facets\_intro.html libs/math/doc/html/math\_toolkit/fp\_facets/portability.html libs/math/doc/html/math\_toolkit/fp\_facets/rationale.html libs/math/doc/html/math\_toolkit/fp\_facets/reference.html libs/math/doc/html/math\_toolkit/fpclass.html libs/math/doc/html/math\_toolkit/future.html libs/math/doc/html/math\_toolkit/gauss.html libs/math/doc/html/math\_toolkit/gauss\_kronrod.html libs/math/doc/html/math\_toolkit/getting\_best.html libs/math/doc/html/math\_toolkit/greatest\_typdefs.html libs/math/doc/html/math\_toolkit/hankel.html libs/math/doc/html/math\_toolkit/hankel/cyl\_hankel.html libs/math/doc/html/math\_toolkit/hankel/sph\_hankel.html libs/math/doc/html/math\_toolkit/high\_precision.html libs/math/doc/html/math\_toolkit/high\_precision/e\_float.html libs/math/doc/html/math\_toolkit/high\_precision/float128.html libs/math/doc/html/math\_toolkit/high\_precision/use\_mpfr.html libs/math/doc/html/math\_toolkit/high\_precision/use\_multiprecision.html libs/math/doc/html/math\_toolkit/high\_precision/use\_ntl.html libs/math/doc/html/math\_toolkit/high\_precision/using\_test.html libs/math/doc/html/math\_toolkit/high\_precision/why\_high\_precision.html libs/math/doc/html/math\_toolkit/hints.html libs/math/doc/html/math\_toolkit/history1.html libs/math/doc/html/math\_toolkit/history2.html libs/math/doc/html/math\_toolkit/internals.html libs/math/doc/html/math\_toolkit/internals/cf.html libs/math/doc/html/math\_toolkit/internals/error\_test.html libs/math/doc/html/math\_toolkit/internals/minimax.html libs/math/doc/html/math\_toolkit/internals/series\_evaluation.html libs/math/doc/html/math\_toolkit/internals/test\_data.html

libs/math/doc/html/math\_toolkit/internals/tuples.html libs/math/doc/html/math\_toolkit/internals\_overview.html libs/math/doc/html/math\_toolkit/interp.html libs/math/doc/html/math\_toolkit/intro\_pol\_overview.html libs/math/doc/html/math\_toolkit/inv\_hyper.html libs/math/doc/html/math\_toolkit/inv\_hyper/acosh.html libs/math/doc/html/math\_toolkit/inv\_hyper/asinh.html libs/math/doc/html/math\_toolkit/inv\_hyper/atanh.html libs/math/doc/html/math\_toolkit/inv\_hyper/inv\_hyper\_over.html libs/math/doc/html/math\_toolkit/issues.html libs/math/doc/html/math\_toolkit/jacobi.html libs/math/doc/html/math\_toolkit/jacobi/jac\_over.html libs/math/doc/html/math\_toolkit/jacobi/jacobi\_cd.html libs/math/doc/html/math\_toolkit/jacobi/jacobi\_cn.html libs/math/doc/html/math\_toolkit/jacobi/jacobi\_cs.html libs/math/doc/html/math\_toolkit/jacobi/jacobi\_dc.html libs/math/doc/html/math\_toolkit/jacobi/jacobi\_dn.html libs/math/doc/html/math\_toolkit/jacobi/jacobi\_ds.html libs/math/doc/html/math\_toolkit/jacobi/jacobi\_elliptic.html libs/math/doc/html/math\_toolkit/jacobi/jacobi\_nc.html libs/math/doc/html/math\_toolkit/jacobi/jacobi\_nd.html libs/math/doc/html/math\_toolkit/jacobi/jacobi\_ns.html libs/math/doc/html/math\_toolkit/jacobi/jacobi\_sc.html libs/math/doc/html/math\_toolkit/jacobi/jacobi\_sd.html libs/math/doc/html/math\_toolkit/jacobi/jacobi\_sn.html libs/math/doc/html/math\_toolkit/lanczos.html libs/math/doc/html/math\_toolkit/logs\_and\_tables.html libs/math/doc/html/math\_toolkit/logs\_and\_tables/all\_table.html libs/math/doc/html/math\_toolkit/logs\_and\_tables/logs.html libs/math/doc/html/math\_toolkit/macros.html libs/math/doc/html/math\_toolkit/main\_faq.html libs/math/doc/html/math\_toolkit/main\_intro.html libs/math/doc/html/math\_toolkit/main\_tr1.html libs/math/doc/html/math\_toolkit/mem\_typedef.html libs/math/doc/html/math\_toolkit/minimum\_typdefs.html libs/math/doc/html/math\_toolkit/multiprecision.html libs/math/doc/html/math\_toolkit/namespaces.html libs/math/doc/html/math\_toolkit/navigation.html libs/math/doc/html/math\_toolkit/new\_const.html libs/math/doc/html/math\_toolkit/next\_float.html libs/math/doc/html/math\_toolkit/next\_float/float\_advance.html libs/math/doc/html/math\_toolkit/next\_float/float\_distance.html libs/math/doc/html/math\_toolkit/next\_float/float\_next.html libs/math/doc/html/math\_toolkit/next\_float/float\_prior.html libs/math/doc/html/math\_toolkit/next\_float/nextafter.html libs/math/doc/html/math\_toolkit/next\_float/ulp.html libs/math/doc/html/math\_toolkit/number\_series.html libs/math/doc/html/math\_toolkit/number\_series/bernoulli\_numbers.html libs/math/doc/html/math\_toolkit/number\_series/primes.html libs/math/doc/html/math\_toolkit/number\_series/tangent\_numbers.html libs/math/doc/html/math\_toolkit/oct\_create.html libs/math/doc/html/math\_toolkit/oct\_header.html libs/math/doc/html/math\_toolkit/oct\_history.html libs/math/doc/html/math\_toolkit/oct\_mem\_fun.html libs/math/doc/html/math\_toolkit/oct\_non\_mem.html libs/math/doc/html/math\_toolkit/oct\_overview.html libs/math/doc/html/math\_toolkit/oct\_specialization.html libs/math/doc/html/math\_toolkit/oct\_synopsis.html libs/math/doc/html/math\_toolkit/oct\_tests.html libs/math/doc/html/math\_toolkit/oct\_todo.html libs/math/doc/html/math\_toolkit/oct\_trans.html libs/math/doc/html/math\_toolkit/oct\_typedefs.html libs/math/doc/html/math\_toolkit/oct\_value\_ops.html libs/math/doc/html/math\_toolkit/octonion.html libs/math/doc/html/math\_toolkit/overview\_tr1.html libs/math/doc/html/math\_toolkit/owens\_t.html libs/math/doc/html/math\_toolkit/perf\_over1.html libs/math/doc/html/math\_toolkit/perf\_over2.html libs/math/doc/html/math\_toolkit/perf\_test\_app.html libs/math/doc/html/math\_toolkit/pol\_overview.html libs/math/doc/html/math\_toolkit/pol\_ref.html libs/math/doc/html/math\_toolkit/pol\_ref/assert\_undefined.html libs/math/doc/html/math\_toolkit/pol\_ref/discrete\_quant\_ref.html libs/math/doc/html/math\_toolkit/pol\_ref/error\_handling\_policies.html libs/math/doc/html/math\_toolkit/pol\_ref/internal\_promotion.html libs/math/doc/html/math\_toolkit/pol\_ref/iteration\_pol.html libs/math/doc/html/math\_toolkit/pol\_ref/namespace\_pol.html libs/math/doc/html/math\_toolkit/pol\_ref/pol\_ref\_ref.html libs/math/doc/html/math\_toolkit/pol\_ref/policy\_defaults.html libs/math/doc/html/math\_toolkit/pol\_ref/precision\_pol.html libs/math/doc/html/math\_toolkit/pol\_tutorial.html libs/math/doc/html/math\_toolkit/pol\_tutorial/ad\_hoc\_dist\_policies.html libs/math/doc/html/math\_toolkit/pol\_tutorial/ad\_hoc\_sf\_policies.html libs/math/doc/html/math\_toolkit/pol\_tutorial/changing\_policy\_defaults.html libs/math/doc/html/math\_toolkit/pol\_tutorial/namespace\_policies.html libs/math/doc/html/math\_toolkit/pol\_tutorial/policy\_tut\_defaults.html libs/math/doc/html/math\_toolkit/pol\_tutorial/policy\_usage.html libs/math/doc/html/math\_toolkit/pol\_tutorial/understand\_dis\_quant.html libs/math/doc/html/math\_toolkit/pol\_tutorial/user\_def\_err\_pol.html libs/math/doc/html/math\_toolkit/pol\_tutorial/what\_is\_a\_policy.html libs/math/doc/html/math\_toolkit/polynomials.html libs/math/doc/html/math\_toolkit/powers.html libs/math/doc/html/math\_toolkit/powers/cbrt.html libs/math/doc/html/math\_toolkit/powers/cos\_pi.html libs/math/doc/html/math\_toolkit/powers/ct\_pow.html libs/math/doc/html/math\_toolkit/powers/expm1.html

libs/math/doc/html/math\_toolkit/powers/hypot.html libs/math/doc/html/math\_toolkit/powers/log1p.html libs/math/doc/html/math\_toolkit/powers/powm1.html libs/math/doc/html/math\_toolkit/powers/sin\_pi.html libs/math/doc/html/math\_toolkit/powers/sqrt1pm1.html libs/math/doc/html/math\_toolkit/quat.html libs/math/doc/html/math\_toolkit/quat\_header.html libs/math/doc/html/math\_toolkit/quat\_history.html libs/math/doc/html/math\_toolkit/quat\_mem\_fun.html libs/math/doc/html/math\_toolkit/quat\_non\_mem.html libs/math/doc/html/math\_toolkit/quat\_overview.html libs/math/doc/html/math\_toolkit/quat\_synopsis.html libs/math/doc/html/math\_toolkit/quat\_tests.html libs/math/doc/html/math\_toolkit/quat\_todo.html libs/math/doc/html/math\_toolkit/rational.html libs/math/doc/html/math\_toolkit/rationale.html libs/math/doc/html/math\_toolkit/real\_concepts.html libs/math/doc/html/math\_toolkit/refs.html libs/math/doc/html/math\_toolkit/relative\_error.html libs/math/doc/html/math\_toolkit/remez.html libs/math/doc/html/math\_toolkit/result\_type.html libs/math/doc/html/math\_toolkit/root\_comparison.html libs/math/doc/html/math\_toolkit/root\_comparison/cbrt\_comparison.html libs/math/doc/html/math\_toolkit/root\_comparison/elliptic\_comparison.html libs/math/doc/html/math\_toolkit/root\_comparison/root\_n\_comparison.html libs/math/doc/html/math\_toolkit/root\_finding\_examples.html libs/math/doc/html/math\_toolkit/root\_finding\_examples/5th\_root\_eg.html libs/math/doc/html/math\_toolkit/root\_finding\_examples/cbrt\_eg.html libs/math/doc/html/math\_toolkit/root\_finding\_examples/elliptic\_eg.html libs/math/doc/html/math\_toolkit/root\_finding\_examples/lambda.html libs/math/doc/html/math\_toolkit/root\_finding\_examples/multiprecision\_root.html libs/math/doc/html/math\_toolkit/root\_finding\_examples/nth\_root.html libs/math/doc/html/math\_toolkit/roots\_deriv.html libs/math/doc/html/math\_toolkit/roots\_noderiv.html libs/math/doc/html/math\_toolkit/roots\_noderiv/bisect.html libs/math/doc/html/math\_toolkit/roots\_noderiv/bracket\_solve.html libs/math/doc/html/math\_toolkit/roots\_noderiv/brent.html libs/math/doc/html/math\_toolkit/roots\_noderiv/implementation.html libs/math/doc/html/math\_toolkit/roots\_noderiv/root\_termination.html libs/math/doc/html/math\_toolkit/roots\_noderiv/TOMS748.html libs/math/doc/html/math\_toolkit/rounding.html libs/math/doc/html/math\_toolkit/rounding/modf.html libs/math/doc/html/math\_toolkit/rounding/round.html libs/math/doc/html/math\_toolkit/rounding/trunc.html libs/math/doc/html/math\_toolkit/sf\_beta.html libs/math/doc/html/math\_toolkit/sf\_beta/beta\_derivative.html libs/math/doc/html/math\_toolkit/sf\_beta/beta\_function.html libs/math/doc/html/math\_toolkit/sf\_beta/ibeta\_function.html

libs/math/doc/html/math\_toolkit/sf\_beta/ibeta\_inv\_function.html libs/math/doc/html/math\_toolkit/sf\_erf.html libs/math/doc/html/math\_toolkit/sf\_erf/error\_function.html libs/math/doc/html/math\_toolkit/sf\_erf/error\_inv.html libs/math/doc/html/math\_toolkit/sf\_gamma.html libs/math/doc/html/math\_toolkit/sf\_gamma/digamma.html libs/math/doc/html/math\_toolkit/sf\_gamma/gamma\_derivatives.html libs/math/doc/html/math\_toolkit/sf\_gamma/gamma\_ratios.html libs/math/doc/html/math\_toolkit/sf\_gamma/igamma.html libs/math/doc/html/math\_toolkit/sf\_gamma/igamma\_inv.html libs/math/doc/html/math\_toolkit/sf\_gamma/lgamma.html libs/math/doc/html/math\_toolkit/sf\_gamma/polygamma.html libs/math/doc/html/math\_toolkit/sf\_gamma/tgamma.html libs/math/doc/html/math\_toolkit/sf\_gamma/trigamma.html libs/math/doc/html/math\_toolkit/sf\_implementation.html libs/math/doc/html/math\_toolkit/sf\_poly.html libs/math/doc/html/math\_toolkit/sf\_poly/chebyshev.html libs/math/doc/html/math\_toolkit/sf\_poly/hermite.html libs/math/doc/html/math\_toolkit/sf\_poly/laguerre.html libs/math/doc/html/math\_toolkit/sf\_poly/legendre.html libs/math/doc/html/math\_toolkit/sf\_poly/legendre\_stieltjes.html libs/math/doc/html/math\_toolkit/sf\_poly/sph\_harm.html libs/math/doc/html/math\_toolkit/sign\_functions.html libs/math/doc/html/math\_toolkit/sinc.html libs/math/doc/html/math\_toolkit/sinc/sinc\_overview.html libs/math/doc/html/math\_toolkit/sinc/sinc\_pi.html libs/math/doc/html/math\_toolkit/sinc/sinhc\_pi.html libs/math/doc/html/math\_toolkit/spec.html libs/math/doc/html/math\_toolkit/special\_tut.html libs/math/doc/html/math\_toolkit/special\_tut/special\_tut\_impl.html libs/math/doc/html/math\_toolkit/special\_tut/special\_tut\_test.html libs/math/doc/html/math\_toolkit/specified\_typedefs.html libs/math/doc/html/math\_toolkit/stat\_tut.html libs/math/doc/html/math\_toolkit/stat\_tut/dist\_params.html libs/math/doc/html/math\_toolkit/stat\_tut/overview.html libs/math/doc/html/math\_toolkit/stat\_tut/overview/complements.html libs/math/doc/html/math\_toolkit/stat\_tut/overview/generic.html libs/math/doc/html/math\_toolkit/stat\_tut/overview/headers.html libs/math/doc/html/math\_toolkit/stat\_tut/overview/objects.html libs/math/doc/html/math\_toolkit/stat\_tut/overview/parameters.html libs/math/doc/html/math\_toolkit/stat\_tut/overview/summary.html libs/math/doc/html/math\_toolkit/stat\_tut/variates.html libs/math/doc/html/math\_toolkit/stat\_tut/weg.html libs/math/doc/html/math\_toolkit/stat\_tut/weg/binom\_eg.html libs/math/doc/html/math\_toolkit/stat\_tut/weg/binom\_eg/binom\_conf.html libs/math/doc/html/math\_toolkit/stat\_tut/weg/binom\_eg/binom\_size\_eg.html libs/math/doc/html/math\_toolkit/stat\_tut/weg/binom\_eg/binomial\_coinflip\_example.html libs/math/doc/html/math\_toolkit/stat\_tut/weg/binom\_eg/binomial\_quiz\_example.html

 libs/math/doc/html/math\_toolkit/stat\_tut/weg/c\_sharp.html libs/math/doc/html/math\_toolkit/stat\_tut/weg/cs\_eg.html libs/math/doc/html/math\_toolkit/stat\_tut/weg/cs\_eg/chi\_sq\_intervals.html libs/math/doc/html/math\_toolkit/stat\_tut/weg/cs\_eg/chi\_sq\_size.html libs/math/doc/html/math\_toolkit/stat\_tut/weg/cs\_eg/chi\_sq\_test.html libs/math/doc/html/math\_toolkit/stat\_tut/weg/dist\_construct\_eg.html libs/math/doc/html/math\_toolkit/stat\_tut/weg/error\_eg.html libs/math/doc/html/math\_toolkit/stat\_tut/weg/f\_eg.html libs/math/doc/html/math\_toolkit/stat\_tut/weg/find\_eg.html libs/math/doc/html/math\_toolkit/stat\_tut/weg/find\_eg/find\_location\_eg.html libs/math/doc/html/math\_toolkit/stat\_tut/weg/find\_eg/find\_mean\_and\_sd\_eg.html libs/math/doc/html/math\_toolkit/stat\_tut/weg/find\_eg/find\_scale\_eg.html libs/math/doc/html/math\_toolkit/stat\_tut/weg/geometric\_eg.html libs/math/doc/html/math\_toolkit/stat\_tut/weg/inverse\_chi\_squared\_eg.html libs/math/doc/html/math\_toolkit/stat\_tut/weg/nag\_library.html libs/math/doc/html/math\_toolkit/stat\_tut/weg/nccs\_eg.html libs/math/doc/html/math\_toolkit/stat\_tut/weg/nccs\_eg/nccs\_power\_eg.html libs/math/doc/html/math\_toolkit/stat\_tut/weg/neg\_binom\_eg.html libs/math/doc/html/math\_toolkit/stat\_tut/weg/neg\_binom\_eg/neg\_binom\_conf.html libs/math/doc/html/math\_toolkit/stat\_tut/weg/neg\_binom\_eg/neg\_binom\_size\_eg.html libs/math/doc/html/math\_toolkit/stat\_tut/weg/neg\_binom\_eg/negative\_binomial\_example1.html libs/math/doc/html/math\_toolkit/stat\_tut/weg/neg\_binom\_eg/negative\_binomial\_example2.html libs/math/doc/html/math\_toolkit/stat\_tut/weg/normal\_example.html libs/math/doc/html/math\_toolkit/stat\_tut/weg/normal\_example/normal\_misc.html libs/math/doc/html/math\_toolkit/stat\_tut/weg/st\_eg.html libs/math/doc/html/math\_toolkit/stat\_tut/weg/st\_eg/paired\_st.html libs/math/doc/html/math\_toolkit/stat\_tut/weg/st\_eg/tut\_mean\_intervals.html libs/math/doc/html/math\_toolkit/stat\_tut/weg/st\_eg/tut\_mean\_size.html libs/math/doc/html/math\_toolkit/stat\_tut/weg/st\_eg/tut\_mean\_test.html libs/math/doc/html/math\_toolkit/stat\_tut/weg/st\_eg/two\_sample\_students\_t.html libs/math/doc/html/math\_toolkit/threads.html libs/math/doc/html/math\_toolkit/tr1\_ref.html libs/math/doc/html/math\_toolkit/tradoffs.html libs/math/doc/html/math\_toolkit/trans.html libs/math/doc/html/math\_toolkit/trapezoidal.html libs/math/doc/html/math\_toolkit/tuning.html libs/math/doc/html/math\_toolkit/tutorial.html libs/math/doc/html/math\_toolkit/tutorial/non\_templ.html libs/math/doc/html/math\_toolkit/tutorial/templ.html libs/math/doc/html/math\_toolkit/tutorial/user\_def.html libs/math/doc/html/math\_toolkit/value\_op.html libs/math/doc/html/math\_toolkit/zetas.html libs/math/doc/html/math\_toolkit/zetas/zeta.html libs/math/doc/html/octonions.html libs/math/doc/html/overview.html libs/math/doc/html/perf.html libs/math/doc/html/policy.html libs/math/doc/html/poly.html

libs/math/doc/html/quadrature.html libs/math/doc/html/quaternions.html libs/math/doc/html/root\_finding.html libs/math/doc/html/special.html libs/math/doc/html/status.html libs/math/doc/html/using\_udt.html libs/math/doc/html/utils.html Copyright: Nikhar Agrawal License: BSL-1.0

Files:

libs/phoenix/test/regression/actor\_assignment.cpp libs/phoenix/test/regression/from\_array.cpp libs/spirit/.travis.yml libs/spirit/classic/test/threads\_disabled\_compile.cpp Copyright: Nikita Kniazev License: BSL-1.0

Files:

libs/python/include/boost/python/detail/python\_type.hpp libs/python/include/boost/python/object/function\_doc\_signature.hpp libs/python/src/object/function\_doc\_signature.cpp Copyright: Nikolay Mladenov License: BSL-1.0

Files:

libs/mpi/test/sendrecv\_vector.cpp tools/build/src/tools/mipspro.jam tools/build/src/tools/pathscale.jam Copyright: Noel Belcourt License: BSL-1.0

Files: libs/config/include/boost/config/compiler/pgi.hpp tools/build/src/tools/pgi.jam Copyright: Noel Belcourt Nvidia Corporation License: BSL-1.0

Files: tools/build/src/tools/clang-darwin.jam tools/build/src/tools/intel-darwin.jam

Copyright: Noel Belcourt Vladimir Prus License: BSL-1.0

# Files:

libs/algorithm/include/boost/algorithm/cxx11/is\_sorted.hpp libs/algorithm/test/ordered\_test.cpp Copyright: Nuovation System Designs License: BSL-1.0

### Files:

libs/config/include/boost/config/platform/cloudabi.hpp Copyright: Nuxi License: BSL-1.0

# Files:

libs/config/test/boost\_no\_cxx14\_std\_exchange.ipp libs/config/test/boost\_no\_cxx17\_std\_apply.ipp libs/config/test/boost\_no\_cxx17\_std\_invoke.ipp libs/context/build/Jamfile.v2 libs/context/doc/acknowledgements.qbk libs/context/doc/architectures.qbk libs/context/doc/callcc.qbk libs/context/doc/context.qbk libs/context/doc/execution\_context\_v1.qbk libs/context/doc/execution\_context\_v2.qbk libs/context/doc/fiber.qbk libs/context/doc/html/context/acknowledgements.html libs/context/doc/html/context/architectures.html libs/context/doc/html/context/architectures/crosscompiling.html libs/context/doc/html/context/cc.html libs/context/doc/html/context/cc/class\_\_continuation\_.html libs/context/doc/html/context/cc/implementations\_\_fcontext\_t\_\_ucontext\_t\_and\_winfiber.html libs/context/doc/html/context/ecv1.html libs/context/doc/html/context/ecv2.html libs/context/doc/html/context/ff.html libs/context/doc/html/context/ff/class\_\_fiber\_.html libs/context/doc/html/context/ff/implementations\_\_fcontext\_t\_\_ucontext\_t\_and\_winfiber.html libs/context/doc/html/context/fib.html libs/context/doc/html/context/fib/class\_\_fiber\_.html libs/context/doc/html/context/fib/implementations\_\_fcontext\_t\_\_ucontext\_t\_and\_winfiber.html libs/context/doc/html/context/overview.html libs/context/doc/html/context/performance.html libs/context/doc/html/context/rationale.html libs/context/doc/html/context/rationale/other\_apis\_.html

libs/context/doc/html/context/rationale/x86\_and\_floating\_point\_env.html libs/context/doc/html/context/reference.html libs/context/doc/html/context/requirements.html libs/context/doc/html/context/stack.html libs/context/doc/html/context/stack/fixedsize.html libs/context/doc/html/context/stack/pooled\_fixedsize.html libs/context/doc/html/context/stack/protected\_fixedsize.html libs/context/doc/html/context/stack/segmented.html libs/context/doc/html/context/stack/stack\_context.html libs/context/doc/html/context/stack/stack\_traits.html libs/context/doc/html/context/stack/valgrind.html libs/context/doc/html/context/struct\_\_preallocated\_.html libs/context/doc/html/index.html libs/context/doc/Jamfile.v2 libs/context/doc/overview.qbk libs/context/doc/performance.qbk libs/context/doc/preallocated.qbk libs/context/doc/rationale.qbk libs/context/doc/reference.qbk libs/context/doc/requirements.qbk libs/context/doc/stack.qbk libs/context/example/callcc/backtrace.cpp libs/context/example/callcc/circle.cpp libs/context/example/callcc/echosse.cpp libs/context/example/callcc/endless\_loop.cpp libs/context/example/callcc/fibonacci.cpp libs/context/example/callcc/Jamfile.v2 libs/context/example/callcc/jump.cpp libs/context/example/callcc/jump\_mov.cpp libs/context/example/callcc/jump\_void.cpp libs/context/example/callcc/ontop.cpp libs/context/example/callcc/ontop\_void.cpp libs/context/example/callcc/parser.cpp libs/context/example/callcc/segmented.cpp libs/context/example/callcc/stack.cpp libs/context/example/callcc/throw.cpp libs/context/example/execution\_context\_v2/backtrace.cpp libs/context/example/execution\_context\_v2/echosse.cpp libs/context/example/execution\_context\_v2/fibonacci.cpp libs/context/example/execution\_context\_v2/Jamfile.v2 libs/context/example/execution\_context\_v2/jump.cpp libs/context/example/execution\_context\_v2/jump\_void.cpp libs/context/example/execution\_context\_v2/ontop.cpp libs/context/example/execution\_context\_v2/ontop\_void.cpp libs/context/example/execution\_context\_v2/parameter.cpp libs/context/example/execution\_context\_v2/parser.cpp libs/context/example/execution\_context\_v2/throw.cpp

 libs/context/example/fiber/backtrace.cpp libs/context/example/fiber/circle.cpp libs/context/example/fiber/echosse.cpp libs/context/example/fiber/endless\_loop.cpp libs/context/example/fiber/fibonacci.cpp libs/context/example/fiber/Jamfile.v2 libs/context/example/fiber/jump.cpp libs/context/example/fiber/jump\_mov.cpp libs/context/example/fiber/jump\_void.cpp libs/context/example/fiber/ontop.cpp libs/context/example/fiber/ontop\_void.cpp libs/context/example/fiber/parser.cpp libs/context/example/fiber/segmented.cpp libs/context/example/fiber/stack.cpp libs/context/example/fiber/throw.cpp libs/context/include/boost/context/all.hpp libs/context/include/boost/context/continuation.hpp libs/context/include/boost/context/continuation\_fcontext.hpp libs/context/include/boost/context/continuation\_ucontext.hpp libs/context/include/boost/context/continuation\_winfib.hpp libs/context/include/boost/context/detail/apply.hpp libs/context/include/boost/context/detail/config.hpp libs/context/include/boost/context/detail/disable\_overload.hpp libs/context/include/boost/context/detail/exception.hpp libs/context/include/boost/context/detail/exchange.hpp libs/context/include/boost/context/detail/externc.hpp libs/context/include/boost/context/detail/fcontext.hpp libs/context/include/boost/context/detail/index\_sequence.hpp libs/context/include/boost/context/detail/invoke.hpp libs/context/include/boost/context/detail/prefetch.hpp libs/context/include/boost/context/detail/tuple.hpp libs/context/include/boost/context/execution\_context.hpp libs/context/include/boost/context/execution\_context\_v1.hpp libs/context/include/boost/context/execution\_context\_v2.hpp libs/context/include/boost/context/execution\_context\_v2\_void.ipp libs/context/include/boost/context/fiber.hpp libs/context/include/boost/context/fiber\_fcontext.hpp libs/context/include/boost/context/fiber\_ucontext.hpp libs/context/include/boost/context/fiber\_winfib.hpp libs/context/include/boost/context/fixedsize\_stack.hpp libs/context/include/boost/context/flags.hpp libs/context/include/boost/context/pooled\_fixedsize\_stack.hpp libs/context/include/boost/context/posix/protected\_fixedsize\_stack.hpp libs/context/include/boost/context/posix/segmented\_stack.hpp libs/context/include/boost/context/preallocated.hpp libs/context/include/boost/context/protected\_fixedsize\_stack.hpp libs/context/include/boost/context/segmented\_stack.hpp libs/context/include/boost/context/stack\_context.hpp

libs/context/include/boost/context/stack\_traits.hpp libs/context/include/boost/context/windows/protected\_fixedsize\_stack.hpp libs/context/performance/callcc/Jamfile.v2 libs/context/performance/callcc/performance.cpp libs/context/performance/clock.hpp libs/context/performance/cycle.hpp libs/context/performance/cycle\_i386.hpp libs/context/performance/cycle\_x86-64.hpp libs/context/performance/execution\_context\_v2/Jamfile.v2 libs/context/performance/execution\_context\_v2/performance.cpp libs/context/performance/fcontext/Jamfile.v2 libs/context/performance/fcontext/performance.cpp libs/context/performance/fiber/Jamfile.v2 libs/context/performance/fiber/performance.cpp libs/context/src/asm/jump\_arm\_aapcs\_elf\_gas.S libs/context/src/asm/jump\_arm\_aapcs\_macho\_gas.S libs/context/src/asm/jump\_arm\_aapcs\_pe\_armasm.asm libs/context/src/asm/jump\_i386\_ms\_pe\_masm.asm libs/context/src/asm/jump\_i386\_sysv\_elf\_gas.S libs/context/src/asm/jump\_i386\_sysv\_macho\_gas.S libs/context/src/asm/jump\_mips32\_o32\_elf\_gas.S libs/context/src/asm/jump\_ppc32\_sysv\_elf\_gas.S libs/context/src/asm/jump\_ppc32\_sysv\_macho\_gas.S libs/context/src/asm/jump\_ppc32\_sysv\_xcoff\_gas.S libs/context/src/asm/jump\_ppc64\_sysv\_elf\_gas.S libs/context/src/asm/jump\_ppc64\_sysv\_macho\_gas.S libs/context/src/asm/jump\_x86\_64\_ms\_pe\_masm.asm libs/context/src/asm/jump\_x86\_64\_sysv\_elf\_gas.S libs/context/src/asm/jump\_x86\_64\_sysv\_macho\_gas.S libs/context/src/asm/make\_arm\_aapcs\_elf\_gas.S libs/context/src/asm/make\_arm\_aapcs\_macho\_gas.S libs/context/src/asm/make\_arm\_aapcs\_pe\_armasm.asm libs/context/src/asm/make\_i386\_ms\_pe\_masm.asm libs/context/src/asm/make\_i386\_sysv\_elf\_gas.S libs/context/src/asm/make\_i386\_sysv\_macho\_gas.S libs/context/src/asm/make\_mips32\_o32\_elf\_gas.S libs/context/src/asm/make\_ppc32\_sysv\_elf\_gas.S libs/context/src/asm/make\_ppc32\_sysv\_macho\_gas.S libs/context/src/asm/make\_ppc32\_sysv\_xcoff\_gas.S libs/context/src/asm/make\_ppc64\_sysv\_elf\_gas.S libs/context/src/asm/make\_ppc64\_sysv\_macho\_gas.S libs/context/src/asm/make\_x86\_64\_ms\_pe\_masm.asm libs/context/src/asm/make\_x86\_64\_sysv\_elf\_gas.S libs/context/src/asm/make\_x86\_64\_sysv\_macho\_gas.S libs/context/src/asm/ontop\_arm\_aapcs\_elf\_gas.S libs/context/src/asm/ontop\_arm\_aapcs\_macho\_gas.S libs/context/src/asm/ontop\_arm\_aapcs\_pe\_armasm.asm libs/context/src/asm/ontop\_i386\_ms\_pe\_masm.asm

libs/context/src/asm/ontop\_i386\_sysv\_elf\_gas.S libs/context/src/asm/ontop\_i386\_sysv\_macho\_gas.S libs/context/src/asm/ontop\_mips32\_o32\_elf\_gas.S libs/context/src/asm/ontop\_ppc32\_sysv\_elf\_gas.S libs/context/src/asm/ontop\_ppc32\_sysv\_macho\_gas.S libs/context/src/asm/ontop\_ppc32\_sysv\_xcoff\_gas.S libs/context/src/asm/ontop\_ppc64\_sysv\_elf\_gas.S libs/context/src/asm/ontop\_ppc64\_sysv\_macho\_gas.S libs/context/src/asm/ontop\_x86\_64\_ms\_pe\_masm.asm libs/context/src/asm/ontop\_x86\_64\_sysv\_elf\_gas.S libs/context/src/asm/ontop\_x86\_64\_sysv\_macho\_gas.S libs/context/src/continuation.cpp libs/context/src/execution\_context.cpp libs/context/src/fiber.cpp libs/context/src/posix/stack\_traits.cpp libs/context/src/untested.cpp libs/context/src/windows/stack\_traits.cpp libs/context/test/Jamfile.v2 libs/context/test/test\_apply.cpp libs/context/test/test\_callcc.cpp libs/context/test/test\_execution\_context\_v2.cpp libs/context/test/test\_fcontext.cpp libs/context/test/test\_fiber.cpp libs/context/test/test\_invoke.cpp libs/coroutine/build/Jamfile.v2 libs/coroutine/doc/acknowledgements.qbk libs/coroutine/doc/architectures.qbk libs/coroutine/doc/asymmetric.qbk libs/coroutine/doc/attributes.qbk libs/coroutine/doc/coro.qbk libs/coroutine/doc/coroutine.qbk libs/coroutine/doc/intro.qbk libs/coroutine/doc/motivation.qbk libs/coroutine/doc/overview.qbk libs/coroutine/doc/performance.qbk libs/coroutine/doc/stack.qbk libs/coroutine/doc/symmetric.qbk libs/coroutine/example/asymmetric/echo.cpp libs/coroutine/example/asymmetric/exception.cpp libs/coroutine/example/asymmetric/fibonacci.cpp libs/coroutine/example/asymmetric/Jamfile.v2 libs/coroutine/example/asymmetric/parallel.cpp libs/coroutine/example/asymmetric/power.cpp libs/coroutine/example/asymmetric/segmented\_stack.cpp libs/coroutine/example/asymmetric/tree.h libs/coroutine/example/asymmetric/unwind.cpp libs/coroutine/example/symmetric/Jamfile.v2 libs/coroutine/example/symmetric/segmented\_stack.cpp

libs/coroutine/example/symmetric/simple.cpp libs/coroutine/example/symmetric/unwind.cpp libs/coroutine/include/boost/coroutine/all.hpp libs/coroutine/include/boost/coroutine/asymmetric\_coroutine.hpp libs/coroutine/include/boost/coroutine/attributes.hpp libs/coroutine/include/boost/coroutine/coroutine.hpp libs/coroutine/include/boost/coroutine/detail/config.hpp libs/coroutine/include/boost/coroutine/detail/coroutine\_context.hpp libs/coroutine/include/boost/coroutine/detail/data.hpp libs/coroutine/include/boost/coroutine/detail/flags.hpp libs/coroutine/include/boost/coroutine/detail/parameters.hpp libs/coroutine/include/boost/coroutine/detail/preallocated.hpp libs/coroutine/include/boost/coroutine/detail/pull\_coroutine\_impl.hpp libs/coroutine/include/boost/coroutine/detail/pull\_coroutine\_object.hpp libs/coroutine/include/boost/coroutine/detail/pull\_coroutine\_synthesized.hpp libs/coroutine/include/boost/coroutine/detail/push\_coroutine\_impl.hpp libs/coroutine/include/boost/coroutine/detail/push\_coroutine\_object.hpp libs/coroutine/include/boost/coroutine/detail/push\_coroutine\_synthesized.hpp libs/coroutine/include/boost/coroutine/detail/setup.hpp libs/coroutine/include/boost/coroutine/detail/symmetric\_coroutine\_call.hpp libs/coroutine/include/boost/coroutine/detail/symmetric\_coroutine\_impl.hpp libs/coroutine/include/boost/coroutine/detail/symmetric\_coroutine\_object.hpp libs/coroutine/include/boost/coroutine/detail/symmetric\_coroutine\_yield.hpp libs/coroutine/include/boost/coroutine/detail/trampoline.hpp libs/coroutine/include/boost/coroutine/detail/trampoline\_pull.hpp libs/coroutine/include/boost/coroutine/detail/trampoline\_push.hpp libs/coroutine/include/boost/coroutine/exceptions.hpp libs/coroutine/include/boost/coroutine/flags.hpp libs/coroutine/include/boost/coroutine/posix/protected\_stack\_allocator.hpp libs/coroutine/include/boost/coroutine/posix/segmented\_stack\_allocator.hpp libs/coroutine/include/boost/coroutine/protected\_stack\_allocator.hpp libs/coroutine/include/boost/coroutine/segmented\_stack\_allocator.hpp libs/coroutine/include/boost/coroutine/stack\_allocator.hpp libs/coroutine/include/boost/coroutine/stack\_context.hpp libs/coroutine/include/boost/coroutine/stack\_traits.hpp libs/coroutine/include/boost/coroutine/standard\_stack\_allocator.hpp libs/coroutine/include/boost/coroutine/symmetric\_coroutine.hpp libs/coroutine/include/boost/coroutine/windows/protected\_stack\_allocator.hpp libs/coroutine/performance/asymmetric/Jamfile.v2 libs/coroutine/performance/asymmetric/performance\_create\_prealloc.cpp libs/coroutine/performance/asymmetric/performance\_create\_protected.cpp libs/coroutine/performance/asymmetric/performance\_create\_standard.cpp libs/coroutine/performance/asymmetric/performance\_switch.cpp libs/coroutine/performance/asymmetric/segmented/Jamfile.v2 libs/coroutine/performance/asymmetric/segmented/performance\_create\_segmented.cpp libs/coroutine/performance/bind\_processor.hpp libs/coroutine/performance/bind\_processor\_aix.cpp libs/coroutine/performance/bind\_processor\_freebsd.cpp

libs/coroutine/performance/bind\_processor\_hpux.cpp libs/coroutine/performance/bind\_processor\_linux.cpp libs/coroutine/performance/bind\_processor\_solaris.cpp libs/coroutine/performance/bind\_processor\_windows.cpp libs/coroutine/performance/clock.hpp libs/coroutine/performance/cycle.hpp libs/coroutine/performance/cycle\_i386.hpp libs/coroutine/performance/cycle\_x86-64.hpp libs/coroutine/performance/preallocated\_stack\_allocator.hpp libs/coroutine/performance/symmetric/Jamfile.v2 libs/coroutine/performance/symmetric/performance\_create\_prealloc.cpp libs/coroutine/performance/symmetric/performance\_create\_protected.cpp libs/coroutine/performance/symmetric/performance\_create\_standard.cpp libs/coroutine/performance/symmetric/performance\_switch.cpp libs/coroutine/performance/symmetric/segmented/Jamfile.v2 libs/coroutine/performance/symmetric/segmented/performance\_create\_segmented.cpp libs/coroutine/src/detail/coroutine\_context.cpp libs/coroutine/src/exceptions.cpp libs/coroutine/src/posix/stack\_traits.cpp libs/coroutine/src/windows/stack\_traits.cpp libs/coroutine/test/Jamfile.v2 libs/coroutine/test/test\_asymmetric\_coroutine.cpp libs/coroutine/test/test\_symmetric\_coroutine.cpp libs/coroutine2/doc/acknowledgements.qbk libs/coroutine2/doc/architectures.qbk libs/coroutine2/doc/asymmetric.qbk libs/coroutine2/doc/coro.qbk libs/coroutine2/doc/coroutine.qbk libs/coroutine2/doc/intro.qbk libs/coroutine2/doc/motivation.qbk libs/coroutine2/doc/overview.qbk libs/coroutine2/doc/performance.qbk libs/coroutine2/doc/stack.qbk libs/coroutine2/example/fibonacci.cpp libs/coroutine2/example/Jamfile.v2 libs/coroutine2/example/parser.cpp libs/coroutine2/example/segmented.cpp libs/coroutine2/example/tree.h libs/coroutine2/include/boost/coroutine2/all.hpp libs/coroutine2/include/boost/coroutine2/coroutine.hpp libs/coroutine2/include/boost/coroutine2/detail/config.hpp libs/coroutine2/include/boost/coroutine2/detail/coroutine.hpp libs/coroutine2/include/boost/coroutine2/detail/create\_control\_block.ipp libs/coroutine2/include/boost/coroutine2/detail/decay\_copy.hpp libs/coroutine2/include/boost/coroutine2/detail/disable\_overload.hpp libs/coroutine2/include/boost/coroutine2/detail/forced\_unwind.hpp libs/coroutine2/include/boost/coroutine2/detail/pull\_control\_block\_cc.hpp libs/coroutine2/include/boost/coroutine2/detail/pull\_control\_block\_cc.ipp

libs/coroutine2/include/boost/coroutine2/detail/pull\_coroutine.hpp libs/coroutine2/include/boost/coroutine2/detail/pull\_coroutine.ipp libs/coroutine2/include/boost/coroutine2/detail/push\_control\_block\_cc.hpp libs/coroutine2/include/boost/coroutine2/detail/push\_control\_block\_cc.ipp libs/coroutine2/include/boost/coroutine2/detail/push\_coroutine.hpp libs/coroutine2/include/boost/coroutine2/detail/push\_coroutine.ipp libs/coroutine2/include/boost/coroutine2/detail/state.hpp libs/coroutine2/include/boost/coroutine2/detail/wrap.hpp libs/coroutine2/include/boost/coroutine2/fixedsize\_stack.hpp libs/coroutine2/include/boost/coroutine2/pooled\_fixedsize\_stack.hpp libs/coroutine2/include/boost/coroutine2/protected\_fixedsize\_stack.hpp libs/coroutine2/include/boost/coroutine2/segmented\_stack.hpp libs/coroutine2/performance/bind\_processor.hpp libs/coroutine2/performance/bind\_processor\_aix.cpp libs/coroutine2/performance/bind\_processor\_freebsd.cpp libs/coroutine2/performance/bind\_processor\_hpux.cpp libs/coroutine2/performance/bind\_processor\_linux.cpp libs/coroutine2/performance/bind\_processor\_solaris.cpp libs/coroutine2/performance/bind\_processor\_windows.cpp libs/coroutine2/performance/clock.hpp libs/coroutine2/performance/cycle.hpp libs/coroutine2/performance/cycle\_i386.hpp libs/coroutine2/performance/cycle\_x86-64.hpp libs/coroutine2/performance/Jamfile.v2 libs/coroutine2/performance/performance.cpp libs/coroutine2/performance/segmented/Jamfile.v2 libs/coroutine2/performance/segmented/performance\_create\_segmented.cpp libs/coroutine2/performance/segmented/performance\_switch.cpp libs/coroutine2/test/Jamfile.v2 libs/coroutine2/test/test\_coroutine.cpp libs/fiber/build/Jamfile.v2 libs/fiber/doc/acknowledgements.qbk libs/fiber/doc/asio.qbk libs/fiber/doc/buffered\_channel.qbk libs/fiber/doc/cuda.qbk libs/fiber/doc/customization.qbk libs/fiber/doc/fibers.qbk libs/fiber/doc/future.qbk libs/fiber/doc/futures.qbk libs/fiber/doc/hip.qbk libs/fiber/doc/html/fiber/acknowledgements.html libs/fiber/doc/html/fiber/callbacks.html libs/fiber/doc/html/fiber/callbacks/data\_or\_exception.html libs/fiber/doc/html/fiber/callbacks/overview.html libs/fiber/doc/html/fiber/callbacks/return\_errorcode.html libs/fiber/doc/html/fiber/callbacks/return\_errorcode\_or\_data.html libs/fiber/doc/html/fiber/callbacks/success\_error\_virtual\_methods.html libs/fiber/doc/html/fiber/callbacks/success\_or\_exception.html

libs/fiber/doc/html/fiber/callbacks/then\_there\_s\_\_\_\_boost\_asio\_\_.html libs/fiber/doc/html/fiber/cuda.html libs/fiber/doc/html/fiber/custom.html libs/fiber/doc/html/fiber/fiber\_mgmt.html libs/fiber/doc/html/fiber/fiber\_mgmt/fiber.html libs/fiber/doc/html/fiber/fiber\_mgmt/id.html libs/fiber/doc/html/fiber/fiber\_mgmt/this\_fiber.html libs/fiber/doc/html/fiber/fls.html libs/fiber/doc/html/fiber/gpu\_computation.html libs/fiber/doc/html/fiber/gpu\_computation/cuda.html libs/fiber/doc/html/fiber/gpu\_computation/hip.html libs/fiber/doc/html/fiber/gpu\_computing.html libs/fiber/doc/html/fiber/gpu\_computing/cuda.html libs/fiber/doc/html/fiber/gpu\_computing/hip.html libs/fiber/doc/html/fiber/installing.html libs/fiber/doc/html/fiber/integration.html libs/fiber/doc/html/fiber/integration/deeper\_dive\_into\_\_\_boost\_asio\_\_.html libs/fiber/doc/html/fiber/integration/embedded\_main\_loop.html libs/fiber/doc/html/fiber/integration/event\_driven\_program.html libs/fiber/doc/html/fiber/integration/overview.html libs/fiber/doc/html/fiber/migration.html libs/fiber/doc/html/fiber/nonblocking.html libs/fiber/doc/html/fiber/numa.html libs/fiber/doc/html/fiber/overview.html libs/fiber/doc/html/fiber/overview/implementations\_\_fcontext\_t\_\_ucontext\_t\_and\_winfiber.html libs/fiber/doc/html/fiber/performance.html libs/fiber/doc/html/fiber/rationale.html libs/fiber/doc/html/fiber/scheduling.html libs/fiber/doc/html/fiber/speculation.html libs/fiber/doc/html/fiber/stack.html libs/fiber/doc/html/fiber/stack/valgrind.html libs/fiber/doc/html/fiber/synchronization.html libs/fiber/doc/html/fiber/synchronization/barriers.html libs/fiber/doc/html/fiber/synchronization/channels.html libs/fiber/doc/html/fiber/synchronization/channels/buffered\_channel.html libs/fiber/doc/html/fiber/synchronization/channels/unbuffered\_channel.html libs/fiber/doc/html/fiber/synchronization/conditions.html libs/fiber/doc/html/fiber/synchronization/futures.html libs/fiber/doc/html/fiber/synchronization/futures/future.html libs/fiber/doc/html/fiber/synchronization/futures/packaged\_task.html libs/fiber/doc/html/fiber/synchronization/futures/promise.html libs/fiber/doc/html/fiber/synchronization/mutex\_types.html libs/fiber/doc/html/fiber/tuning.html libs/fiber/doc/html/fiber/when\_any.html libs/fiber/doc/html/fiber/when\_any/when\_all\_functionality.html libs/fiber/doc/html/fiber/when\_any/when\_all\_functionality/wait\_all\_collecting\_all\_exceptions.html libs/fiber/doc/html/fiber/when\_any/when\_all\_functionality/when\_all\_\_heterogeneous\_types.html libs/fiber/doc/html/fiber/when\_any/when\_all\_functionality/when\_all\_\_return\_values.html

libs/fiber/doc/html/fiber/when\_any/when\_all\_functionality/when\_all\_\_simple\_completion.html libs/fiber/doc/html/fiber/when\_any/when\_all\_functionality/when\_all\_until\_first\_exception.html libs/fiber/doc/html/fiber/when\_any/when\_any.html libs/fiber/doc/html/fiber/when\_any/when\_any/when\_any\_\_a\_dubious\_alternative.html libs/fiber/doc/html/fiber/when\_any/when\_any/when\_any\_\_heterogeneous\_types.html libs/fiber/doc/html/fiber/when\_any/when\_any/when\_any\_\_produce\_first\_outcome\_\_whether\_result\_or\_exception.ht ml libs/fiber/doc/html/fiber/when\_any/when\_any/when\_any\_\_produce\_first\_success.html libs/fiber/doc/html/fiber/when\_any/when\_any/when\_any\_\_return\_value.html libs/fiber/doc/html/fiber/when\_any/when\_any/when\_any\_\_simple\_completion.html libs/fiber/doc/html/fiber/worker.html libs/fiber/doc/html/index.html libs/fiber/doc/Jamfile.v2 libs/fiber/doc/migration.qbk libs/fiber/doc/numa.qbk libs/fiber/doc/overview.qbk libs/fiber/doc/packaged\_task.qbk libs/fiber/doc/performance.qbk libs/fiber/doc/promise.qbk libs/fiber/doc/rationale.qbk libs/fiber/doc/scheduling.qbk libs/fiber/doc/speculative.qbk libs/fiber/doc/stack.qbk libs/fiber/doc/tuning.qbk libs/fiber/doc/unbuffered\_channel.qbk libs/fiber/doc/worker.qbk libs/fiber/examples/asio/ps/server.cpp libs/fiber/examples/asio/round\_robin.hpp libs/fiber/examples/barrier.cpp libs/fiber/examples/cuda/multiple\_streams.cu libs/fiber/examples/cuda/single\_stream.cu libs/fiber/examples/future.cpp libs/fiber/examples/hip/multiple\_streams.cpp libs/fiber/examples/hip/single\_stream.cpp libs/fiber/examples/Jamfile.v2 libs/fiber/examples/join.cpp libs/fiber/examples/numa/Jamfile.v2 libs/fiber/examples/numa/topology.cpp libs/fiber/examples/ping\_pong.cpp libs/fiber/examples/range\_for.cpp libs/fiber/examples/segmented\_stack.cpp libs/fiber/examples/simple.cpp libs/fiber/examples/thread\_barrier.hpp libs/fiber/include/boost/fiber/algo/algorithm.hpp libs/fiber/include/boost/fiber/algo/numa/work\_stealing.hpp libs/fiber/include/boost/fiber/algo/round\_robin.hpp libs/fiber/include/boost/fiber/algo/work\_stealing.hpp

libs/fiber/include/boost/fiber/barrier.hpp libs/fiber/include/boost/fiber/buffered\_channel.hpp libs/fiber/include/boost/fiber/channel\_op\_status.hpp libs/fiber/include/boost/fiber/condition\_variable.hpp libs/fiber/include/boost/fiber/context.hpp libs/fiber/include/boost/fiber/cuda/waitfor.hpp libs/fiber/include/boost/fiber/detail/config.hpp libs/fiber/include/boost/fiber/detail/context\_spinlock\_queue.hpp libs/fiber/include/boost/fiber/detail/context\_spmc\_queue.hpp libs/fiber/include/boost/fiber/detail/convert.hpp libs/fiber/include/boost/fiber/detail/cpu\_relax.hpp libs/fiber/include/boost/fiber/detail/data.hpp libs/fiber/include/boost/fiber/detail/decay\_copy.hpp libs/fiber/include/boost/fiber/detail/disable\_overload.hpp libs/fiber/include/boost/fiber/detail/fss.hpp libs/fiber/include/boost/fiber/detail/futex.hpp libs/fiber/include/boost/fiber/detail/is\_all\_same.hpp libs/fiber/include/boost/fiber/detail/rtm.hpp libs/fiber/include/boost/fiber/detail/spinlock.hpp libs/fiber/include/boost/fiber/detail/spinlock\_rtm.hpp libs/fiber/include/boost/fiber/detail/spinlock\_status.hpp libs/fiber/include/boost/fiber/detail/spinlock\_ttas.hpp libs/fiber/include/boost/fiber/detail/spinlock\_ttas\_adaptive.hpp libs/fiber/include/boost/fiber/detail/spinlock\_ttas\_adaptive\_futex.hpp libs/fiber/include/boost/fiber/detail/spinlock\_ttas\_futex.hpp libs/fiber/include/boost/fiber/exceptions.hpp libs/fiber/include/boost/fiber/fiber.hpp libs/fiber/include/boost/fiber/fixedsize\_stack.hpp libs/fiber/include/boost/fiber/fss.hpp libs/fiber/include/boost/fiber/future.hpp libs/fiber/include/boost/fiber/future/async.hpp libs/fiber/include/boost/fiber/future/detail/shared\_state.hpp libs/fiber/include/boost/fiber/future/detail/shared\_state\_object.hpp libs/fiber/include/boost/fiber/future/detail/task\_base.hpp libs/fiber/include/boost/fiber/future/detail/task\_object.hpp libs/fiber/include/boost/fiber/future/future.hpp libs/fiber/include/boost/fiber/future/future\_status.hpp libs/fiber/include/boost/fiber/future/packaged\_task.hpp libs/fiber/include/boost/fiber/future/promise.hpp libs/fiber/include/boost/fiber/hip/waitfor.hpp libs/fiber/include/boost/fiber/mutex.hpp libs/fiber/include/boost/fiber/numa/pin\_thread.hpp libs/fiber/include/boost/fiber/numa/topology.hpp libs/fiber/include/boost/fiber/operations.hpp libs/fiber/include/boost/fiber/policy.hpp libs/fiber/include/boost/fiber/pooled\_fixedsize\_stack.hpp libs/fiber/include/boost/fiber/protected\_fixedsize\_stack.hpp libs/fiber/include/boost/fiber/recursive\_mutex.hpp

libs/fiber/include/boost/fiber/recursive\_timed\_mutex.hpp libs/fiber/include/boost/fiber/scheduler.hpp libs/fiber/include/boost/fiber/segmented\_stack.hpp libs/fiber/include/boost/fiber/timed\_mutex.hpp libs/fiber/include/boost/fiber/type.hpp libs/fiber/include/boost/fiber/unbuffered\_channel.hpp libs/fiber/performance/clock.hpp libs/fiber/performance/fiber/barrier.hpp libs/fiber/performance/fiber/Jamfile.v2 libs/fiber/performance/fiber/numa/Jamfile.v2 libs/fiber/performance/fiber/numa/skynet\_stealing\_detach.cpp libs/fiber/performance/fiber/skynet\_detach.cpp libs/fiber/performance/fiber/skynet\_join.cpp libs/fiber/performance/fiber/skynet\_shared\_detach.cpp libs/fiber/performance/fiber/skynet\_shared\_join.cpp libs/fiber/performance/fiber/skynet\_stealing\_async.cpp libs/fiber/performance/fiber/skynet\_stealing\_detach.cpp libs/fiber/performance/fiber/skynet\_stealing\_join.cpp libs/fiber/performance/thread/buffered\_channel.hpp libs/fiber/performance/thread/Jamfile.v2 libs/fiber/performance/thread/skynet\_async.cpp libs/fiber/src/algo/numa/work\_stealing.cpp libs/fiber/src/algo/round\_robin.cpp libs/fiber/src/algo/shared\_work.cpp libs/fiber/src/algo/work\_stealing.cpp libs/fiber/src/barrier.cpp libs/fiber/src/condition\_variable.cpp libs/fiber/src/context.cpp libs/fiber/src/fiber.cpp libs/fiber/src/future.cpp libs/fiber/src/mutex.cpp libs/fiber/src/numa/aix/pin\_thread.cpp libs/fiber/src/numa/aix/topology.cpp libs/fiber/src/numa/freebsd/pin\_thread.cpp libs/fiber/src/numa/freebsd/topology.cpp libs/fiber/src/numa/hpux/pin\_thread.cpp libs/fiber/src/numa/hpux/topology.cpp libs/fiber/src/numa/linux/pin\_thread.cpp libs/fiber/src/numa/linux/topology.cpp libs/fiber/src/numa/pin\_thread.cpp libs/fiber/src/numa/solaris/pin\_thread.cpp libs/fiber/src/numa/solaris/topology.cpp libs/fiber/src/numa/topology.cpp libs/fiber/src/numa/windows/pin\_thread.cpp libs/fiber/src/numa/windows/topology.cpp libs/fiber/src/properties.cpp libs/fiber/src/recursive\_mutex.cpp libs/fiber/src/recursive\_timed\_mutex.cpp

libs/fiber/src/scheduler.cpp libs/fiber/src/timed\_mutex.cpp libs/fiber/test/Jamfile.v2 libs/fiber/test/test\_barrier\_dispatch.cpp libs/fiber/test/test\_barrier\_post.cpp libs/fiber/test/test\_buffered\_channel\_dispatch.cpp libs/fiber/test/test\_buffered\_channel\_post.cpp libs/fiber/test/test\_condition\_mt\_dispatch.cpp libs/fiber/test/test\_condition\_mt\_post.cpp libs/fiber/test/test\_condition\_variable\_any\_dispatch.cpp libs/fiber/test/test\_condition\_variable\_any\_post.cpp libs/fiber/test/test\_condition\_variable\_dispatch.cpp libs/fiber/test/test\_condition\_variable\_post.cpp libs/fiber/test/test\_fiber\_dispatch.cpp libs/fiber/test/test\_fiber\_post.cpp libs/fiber/test/test\_mutex\_dispatch.cpp libs/fiber/test/test\_mutex\_mt\_dispatch.cpp libs/fiber/test/test\_mutex\_mt\_post.cpp libs/fiber/test/test\_mutex\_post.cpp libs/fiber/test/test\_numa.cpp libs/fiber/test/test\_unbuffered\_channel\_dispatch.cpp libs/fiber/test/test\_unbuffered\_channel\_post.cpp Copyright: Oliver Kowalke License: BSL-1.0

#### Files:

libs/context/src/asm/jump\_i386\_ms\_pe\_gas.asm libs/context/src/asm/jump\_x86\_64\_ms\_pe\_gas.asm libs/context/src/asm/make\_i386\_ms\_pe\_gas.asm libs/context/src/asm/make\_x86\_64\_ms\_pe\_gas.asm libs/context/src/asm/ontop\_i386\_ms\_pe\_gas.asm libs/context/src/asm/ontop\_x86\_64\_ms\_pe\_gas.asm Copyright: Oliver Kowalke Thomas Sailer License: BSL-1.0

### Files:

libs/geometry/doc/reference/algorithms/densify.qbk libs/geometry/doc/reference/algorithms/is\_empty.qbk libs/geometry/doc/reference/algorithms/is\_simple.qbk libs/geometry/doc/reference/algorithms/is\_valid.qbk libs/geometry/doc/reference/algorithms/is\_valid\_with\_failure.qbk libs/geometry/doc/reference/algorithms/is\_valid\_with\_message.qbk libs/geometry/doc/reference/algorithms/num\_segments.qbk libs/geometry/doc/reference/algorithms/relate.qbk libs/geometry/doc/reference/algorithms/relation.qbk

 libs/geometry/doc/src/examples/algorithms/densify.cpp libs/geometry/doc/src/examples/algorithms/densify\_strategy.cpp libs/geometry/doc/src/examples/algorithms/is\_empty.cpp libs/geometry/doc/src/examples/algorithms/is\_simple.cpp libs/geometry/doc/src/examples/algorithms/is\_valid.cpp libs/geometry/doc/src/examples/algorithms/is\_valid\_failure.cpp libs/geometry/doc/src/examples/algorithms/is\_valid\_message.cpp libs/geometry/doc/src/examples/algorithms/num\_segments.cpp libs/geometry/include/boost/geometry/algorithms/densify.hpp libs/geometry/include/boost/geometry/algorithms/detail/check\_iterator\_range.hpp libs/geometry/include/boost/geometry/algorithms/detail/closest\_feature/geometry\_to\_range.hpp libs/geometry/include/boost/geometry/algorithms/detail/closest\_feature/point\_to\_range.hpp libs/geometry/include/boost/geometry/algorithms/detail/closest\_feature/range\_to\_range.hpp libs/geometry/include/boost/geometry/algorithms/detail/disjoint/multirange\_geometry.hpp libs/geometry/include/boost/geometry/algorithms/detail/distance/box\_to\_box.hpp libs/geometry/include/boost/geometry/algorithms/detail/distance/geometry\_to\_segment\_or\_box.hpp libs/geometry/include/boost/geometry/algorithms/detail/distance/is\_comparable.hpp libs/geometry/include/boost/geometry/algorithms/detail/distance/iterator\_selector.hpp libs/geometry/include/boost/geometry/algorithms/detail/distance/linear\_or\_areal\_to\_areal.hpp libs/geometry/include/boost/geometry/algorithms/detail/distance/linear\_to\_linear.hpp libs/geometry/include/boost/geometry/algorithms/detail/distance/multipoint\_to\_geometry.hpp libs/geometry/include/boost/geometry/algorithms/detail/distance/range\_to\_geometry\_rtree.hpp libs/geometry/include/boost/geometry/algorithms/detail/distance/segment\_to\_box.hpp libs/geometry/include/boost/geometry/algorithms/detail/distance/segment\_to\_segment.hpp libs/geometry/include/boost/geometry/algorithms/detail/envelope/initialize.hpp libs/geometry/include/boost/geometry/algorithms/detail/envelope/intersects\_antimeridian.hpp libs/geometry/include/boost/geometry/algorithms/detail/envelope/multipoint.hpp libs/geometry/include/boost/geometry/algorithms/detail/envelope/range\_of\_boxes.hpp libs/geometry/include/boost/geometry/algorithms/detail/envelope/transform\_units.hpp libs/geometry/include/boost/geometry/algorithms/detail/expand\_by\_epsilon.hpp libs/geometry/include/boost/geometry/algorithms/detail/is\_simple/always\_simple.hpp libs/geometry/include/boost/geometry/algorithms/detail/is\_simple/areal.hpp libs/geometry/include/boost/geometry/algorithms/detail/is\_simple/debug\_print\_boundary\_points.hpp libs/geometry/include/boost/geometry/algorithms/detail/is\_simple/failure\_policy.hpp libs/geometry/include/boost/geometry/algorithms/detail/is\_simple/implementation.hpp libs/geometry/include/boost/geometry/algorithms/detail/is\_simple/interface.hpp libs/geometry/include/boost/geometry/algorithms/detail/is\_simple/linear.hpp libs/geometry/include/boost/geometry/algorithms/detail/is\_simple/multipoint.hpp libs/geometry/include/boost/geometry/algorithms/detail/is\_valid/box.hpp libs/geometry/include/boost/geometry/algorithms/detail/is\_valid/complement\_graph.hpp libs/geometry/include/boost/geometry/algorithms/detail/is\_valid/debug\_complement\_graph.hpp libs/geometry/include/boost/geometry/algorithms/detail/is\_valid/debug\_print\_turns.hpp libs/geometry/include/boost/geometry/algorithms/detail/is\_valid/debug\_validity\_phase.hpp libs/geometry/include/boost/geometry/algorithms/detail/is\_valid/has\_duplicates.hpp libs/geometry/include/boost/geometry/algorithms/detail/is\_valid/has\_invalid\_coordinate.hpp libs/geometry/include/boost/geometry/algorithms/detail/is\_valid/has\_spikes.hpp libs/geometry/include/boost/geometry/algorithms/detail/is\_valid/has\_valid\_self\_turns.hpp libs/geometry/include/boost/geometry/algorithms/detail/is\_valid/implementation.hpp

libs/geometry/include/boost/geometry/algorithms/detail/is\_valid/interface.hpp libs/geometry/include/boost/geometry/algorithms/detail/is\_valid/is\_acceptable\_turn.hpp libs/geometry/include/boost/geometry/algorithms/detail/is\_valid/linear.hpp libs/geometry/include/boost/geometry/algorithms/detail/is\_valid/multipolygon.hpp libs/geometry/include/boost/geometry/algorithms/detail/is\_valid/pointlike.hpp libs/geometry/include/boost/geometry/algorithms/detail/is\_valid/segment.hpp libs/geometry/include/boost/geometry/algorithms/detail/max\_interval\_gap.hpp libs/geometry/include/boost/geometry/algorithms/detail/normalize.hpp libs/geometry/include/boost/geometry/algorithms/detail/num\_distinct\_consecutive\_points.hpp libs/geometry/include/boost/geometry/algorithms/detail/overlay/inconsistent\_turns\_exception.hpp libs/geometry/include/boost/geometry/algorithms/detail/overlay/linear\_linear.hpp libs/geometry/include/boost/geometry/algorithms/detail/overlay/pointlike\_pointlike.hpp libs/geometry/include/boost/geometry/algorithms/detail/overlay/range\_in\_geometry.hpp libs/geometry/include/boost/geometry/algorithms/detail/relate/boundary\_checker.hpp libs/geometry/include/boost/geometry/algorithms/detail/relate/multi\_point\_geometry.hpp libs/geometry/include/boost/geometry/algorithms/detail/relate/topology\_check.hpp libs/geometry/include/boost/geometry/algorithms/detail/relation/implementation.hpp libs/geometry/include/boost/geometry/algorithms/detail/signed\_size\_type.hpp libs/geometry/include/boost/geometry/algorithms/detail/sweep.hpp libs/geometry/include/boost/geometry/algorithms/detail/turns/compare\_turns.hpp libs/geometry/include/boost/geometry/algorithms/detail/turns/debug\_turn.hpp libs/geometry/include/boost/geometry/algorithms/detail/turns/filter\_continue\_turns.hpp libs/geometry/include/boost/geometry/algorithms/detail/turns/print\_turns.hpp libs/geometry/include/boost/geometry/algorithms/detail/turns/remove\_duplicate\_turns.hpp libs/geometry/include/boost/geometry/algorithms/detail/within/multi\_point.hpp libs/geometry/include/boost/geometry/algorithms/dispatch/is\_simple.hpp libs/geometry/include/boost/geometry/algorithms/dispatch/is\_valid.hpp libs/geometry/include/boost/geometry/algorithms/is\_empty.hpp libs/geometry/include/boost/geometry/algorithms/is\_simple.hpp libs/geometry/include/boost/geometry/algorithms/is\_valid.hpp libs/geometry/include/boost/geometry/algorithms/num\_segments.hpp libs/geometry/include/boost/geometry/algorithms/relate.hpp libs/geometry/include/boost/geometry/algorithms/relation.hpp libs/geometry/include/boost/geometry/algorithms/validity\_failure\_type.hpp libs/geometry/include/boost/geometry/arithmetic/normalize.hpp libs/geometry/include/boost/geometry/formulas/area\_formulas.hpp libs/geometry/include/boost/geometry/formulas/authalic\_radius\_sqr.hpp libs/geometry/include/boost/geometry/formulas/differential\_quantities.hpp libs/geometry/include/boost/geometry/formulas/eccentricity\_sqr.hpp libs/geometry/include/boost/geometry/formulas/elliptic\_arc\_length.hpp libs/geometry/include/boost/geometry/formulas/flattening.hpp libs/geometry/include/boost/geometry/formulas/geographic.hpp libs/geometry/include/boost/geometry/formulas/gnomonic\_intersection.hpp libs/geometry/include/boost/geometry/formulas/gnomonic\_spheroid.hpp libs/geometry/include/boost/geometry/formulas/mean\_radius.hpp libs/geometry/include/boost/geometry/formulas/result\_direct.hpp libs/geometry/include/boost/geometry/formulas/result\_inverse.hpp libs/geometry/include/boost/geometry/formulas/sjoberg\_intersection.hpp

libs/geometry/include/boost/geometry/formulas/spherical.hpp libs/geometry/include/boost/geometry/formulas/thomas\_direct.hpp libs/geometry/include/boost/geometry/formulas/thomas\_inverse.hpp libs/geometry/include/boost/geometry/formulas/unit\_spheroid.hpp libs/geometry/include/boost/geometry/formulas/vertex\_latitude.hpp libs/geometry/include/boost/geometry/formulas/vertex\_longitude.hpp libs/geometry/include/boost/geometry/geometries/helper\_geometry.hpp libs/geometry/include/boost/geometry/geometries/pointing\_segment.hpp libs/geometry/include/boost/geometry/iterators/concatenate\_iterator.hpp libs/geometry/include/boost/geometry/iterators/detail/point\_iterator/inner\_range\_type.hpp libs/geometry/include/boost/geometry/iterators/detail/point\_iterator/iterator\_type.hpp libs/geometry/include/boost/geometry/iterators/detail/point\_iterator/value\_type.hpp libs/geometry/include/boost/geometry/iterators/detail/segment\_iterator/iterator\_type.hpp libs/geometry/include/boost/geometry/iterators/detail/segment\_iterator/range\_segment\_iterator.hpp libs/geometry/include/boost/geometry/iterators/detail/segment\_iterator/value\_type.hpp libs/geometry/include/boost/geometry/iterators/dispatch/point\_iterator.hpp libs/geometry/include/boost/geometry/iterators/dispatch/segment\_iterator.hpp libs/geometry/include/boost/geometry/iterators/flatten\_iterator.hpp libs/geometry/include/boost/geometry/iterators/has\_one\_element.hpp libs/geometry/include/boost/geometry/iterators/point\_iterator.hpp libs/geometry/include/boost/geometry/iterators/point\_reverse\_iterator.hpp libs/geometry/include/boost/geometry/iterators/segment\_iterator.hpp libs/geometry/include/boost/geometry/policies/is\_valid/default\_policy.hpp libs/geometry/include/boost/geometry/policies/is\_valid/failing\_reason\_policy.hpp libs/geometry/include/boost/geometry/policies/is\_valid/failure\_type\_policy.hpp libs/geometry/include/boost/geometry/policies/predicate\_based\_interrupt\_policy.hpp libs/geometry/include/boost/geometry/srs/epsg.hpp libs/geometry/include/boost/geometry/srs/esri.hpp libs/geometry/include/boost/geometry/srs/iau2000.hpp libs/geometry/include/boost/geometry/srs/projections/code.hpp libs/geometry/include/boost/geometry/srs/projections/epsg\_params.hpp libs/geometry/include/boost/geometry/srs/projections/esri.hpp libs/geometry/include/boost/geometry/srs/projections/esri\_params.hpp libs/geometry/include/boost/geometry/srs/projections/esri\_traits.hpp libs/geometry/include/boost/geometry/srs/projections/iau2000.hpp libs/geometry/include/boost/geometry/srs/projections/iau2000\_params.hpp libs/geometry/include/boost/geometry/srs/projections/iau2000\_traits.hpp libs/geometry/include/boost/geometry/srs/projections/impl/geocent.hpp libs/geometry/include/boost/geometry/srs/projections/impl/pj\_strerrno.hpp libs/geometry/include/boost/geometry/srs/projections/invalid\_point.hpp libs/geometry/include/boost/geometry/srs/projections/par4.hpp libs/geometry/include/boost/geometry/srs/projections/proj4.hpp libs/geometry/include/boost/geometry/srs/projections/srid\_traits.hpp libs/geometry/include/boost/geometry/srs/transformation.hpp libs/geometry/include/boost/geometry/strategies/agnostic/point\_in\_point.hpp libs/geometry/include/boost/geometry/strategies/azimuth.hpp libs/geometry/include/boost/geometry/strategies/cartesian/azimuth.hpp libs/geometry/include/boost/geometry/strategies/cartesian/densify.hpp

libs/geometry/include/boost/geometry/strategies/cartesian/envelope\_segment.hpp libs/geometry/include/boost/geometry/strategies/comparable\_distance\_result.hpp libs/geometry/include/boost/geometry/strategies/densify.hpp libs/geometry/include/boost/geometry/strategies/disjoint.hpp libs/geometry/include/boost/geometry/strategies/envelope.hpp libs/geometry/include/boost/geometry/strategies/geographic/azimuth.hpp libs/geometry/include/boost/geometry/strategies/geographic/densify.hpp libs/geometry/include/boost/geometry/strategies/geographic/disjoint\_segment\_box.hpp libs/geometry/include/boost/geometry/strategies/geographic/distance\_cross\_track.hpp libs/geometry/include/boost/geometry/strategies/geographic/distance\_cross\_track\_box\_box.hpp libs/geometry/include/boost/geometry/strategies/geographic/distance\_cross\_track\_point\_box.hpp libs/geometry/include/boost/geometry/strategies/geographic/envelope\_segment.hpp libs/geometry/include/boost/geometry/strategies/geographic/intersection\_elliptic.hpp libs/geometry/include/boost/geometry/strategies/geographic/parameters.hpp libs/geometry/include/boost/geometry/strategies/geographic/point\_in\_poly\_winding.hpp libs/geometry/include/boost/geometry/strategies/intersection.hpp libs/geometry/include/boost/geometry/strategies/relate.hpp libs/geometry/include/boost/geometry/strategies/spherical/azimuth.hpp libs/geometry/include/boost/geometry/strategies/spherical/densify.hpp libs/geometry/include/boost/geometry/strategies/spherical/disjoint\_segment\_box.hpp libs/geometry/include/boost/geometry/strategies/spherical/distance\_cross\_track\_box\_box.hpp libs/geometry/include/boost/geometry/strategies/spherical/envelope\_segment.hpp libs/geometry/include/boost/geometry/util/condition.hpp libs/geometry/include/boost/geometry/util/has\_infinite\_coordinate.hpp libs/geometry/include/boost/geometry/util/has\_nan\_coordinate.hpp libs/geometry/include/boost/geometry/util/has\_non\_finite\_coordinate.hpp libs/geometry/include/boost/geometry/util/normalize\_spheroidal\_box\_coordinates.hpp libs/geometry/include/boost/geometry/util/promote\_integral.hpp libs/geometry/include/boost/geometry/views/detail/boundary\_view.hpp libs/geometry/include/boost/geometry/views/detail/boundary\_view/implementation.hpp libs/geometry/include/boost/geometry/views/detail/boundary\_view/interface.hpp libs/geometry/include/boost/geometry/views/detail/two\_dimensional\_view.hpp libs/geometry/test/algorithms/area/Jamfile.v2 libs/geometry/test/algorithms/densify.cpp libs/geometry/test/algorithms/distance/distance\_all.cpp libs/geometry/test/algorithms/distance/distance\_areal\_areal.cpp libs/geometry/test/algorithms/distance/distance\_brute\_force.hpp libs/geometry/test/algorithms/distance/distance\_geo\_box\_box.cpp libs/geometry/test/algorithms/distance/distance\_geo\_pl\_l.cpp libs/geometry/test/algorithms/distance/distance\_geo\_pl\_pl.cpp libs/geometry/test/algorithms/distance/distance\_geo\_point\_box.cpp libs/geometry/test/algorithms/distance/distance\_linear\_areal.cpp libs/geometry/test/algorithms/distance/distance\_linear\_linear.cpp libs/geometry/test/algorithms/distance/distance\_pointlike\_areal.cpp libs/geometry/test/algorithms/distance/distance\_pointlike\_linear.cpp libs/geometry/test/algorithms/distance/distance\_pointlike\_pointlike.cpp libs/geometry/test/algorithms/distance/distance\_se\_box\_box.cpp libs/geometry/test/algorithms/distance/distance\_se\_pl\_l.cpp

libs/geometry/test/algorithms/distance/distance\_se\_pl\_pl.cpp libs/geometry/test/algorithms/distance/distance\_se\_point\_box.cpp libs/geometry/test/algorithms/distance/test\_distance\_common.hpp libs/geometry/test/algorithms/distance/test\_distance\_geo\_common.hpp libs/geometry/test/algorithms/distance/test\_distance\_se\_common.hpp libs/geometry/test/algorithms/envelope\_expand/envelope\_on\_spheroid.cpp libs/geometry/test/algorithms/envelope\_expand/expand\_on\_spheroid.cpp libs/geometry/test/algorithms/envelope\_expand/test\_envelope\_expand\_on\_spheroid.hpp libs/geometry/test/algorithms/is\_empty.cpp libs/geometry/test/algorithms/is\_simple.cpp libs/geometry/test/algorithms/is\_simple\_geo.cpp libs/geometry/test/algorithms/is\_valid.cpp libs/geometry/test/algorithms/is\_valid\_failure.cpp libs/geometry/test/algorithms/length/Jamfile.v2 libs/geometry/test/algorithms/length/length\_geo.cpp libs/geometry/test/algorithms/length/length\_sph.cpp libs/geometry/test/algorithms/length/linestring\_cases.hpp libs/geometry/test/algorithms/maximum\_gap.cpp libs/geometry/test/algorithms/num\_geometries.cpp libs/geometry/test/algorithms/num\_interior\_rings.cpp libs/geometry/test/algorithms/num\_segments.cpp libs/geometry/test/algorithms/overlay/get\_turns\_areal\_areal\_sph.cpp libs/geometry/test/algorithms/overlay/get\_turns\_linear\_areal\_sph.cpp libs/geometry/test/algorithms/overlay/get\_turns\_linear\_linear\_geo.cpp libs/geometry/test/algorithms/overlay/get\_turns\_linear\_linear\_sph.cpp libs/geometry/test/algorithms/perimeter/Jamfile.v2 libs/geometry/test/algorithms/perimeter/perimeter.cpp libs/geometry/test/algorithms/perimeter/perimeter\_geo.cpp libs/geometry/test/algorithms/perimeter/perimeter\_polygon\_cases.hpp libs/geometry/test/algorithms/perimeter/perimeter\_sph.cpp libs/geometry/test/algorithms/pretty\_print\_geometry.hpp libs/geometry/test/algorithms/relational\_operations/covered\_by/covered\_by\_sph.cpp libs/geometry/test/algorithms/relational\_operations/covered\_by/covered\_by\_sph\_geo.cpp libs/geometry/test/algorithms/relational\_operations/crosses/crosses\_sph.cpp libs/geometry/test/algorithms/relational\_operations/disjoint/disjoint\_coverage\_a\_a.cpp libs/geometry/test/algorithms/relational\_operations/disjoint/disjoint\_coverage\_l\_a.cpp libs/geometry/test/algorithms/relational\_operations/disjoint/disjoint\_coverage\_l\_l.cpp libs/geometry/test/algorithms/relational\_operations/disjoint/disjoint\_coverage\_p\_a.cpp libs/geometry/test/algorithms/relational\_operations/disjoint/disjoint\_coverage\_p\_l.cpp libs/geometry/test/algorithms/relational\_operations/disjoint/disjoint\_coverage\_p\_p.cpp libs/geometry/test/algorithms/relational\_operations/disjoint/disjoint\_seg\_box.cpp libs/geometry/test/algorithms/relational\_operations/disjoint/disjoint\_sph.cpp libs/geometry/test/algorithms/relational\_operations/disjoint/test\_disjoint\_seg\_box.hpp libs/geometry/test/algorithms/relational\_operations/equals/equals\_on\_spheroid.cpp libs/geometry/test/algorithms/relational\_operations/equals/equals\_sph.cpp libs/geometry/test/algorithms/relational\_operations/intersects/intersects\_sph.cpp libs/geometry/test/algorithms/relational\_operations/intersects/intersects\_sph\_geo.cpp libs/geometry/test/algorithms/relational\_operations/nan\_cases.hpp
libs/geometry/test/algorithms/relational\_operations/overlaps/overlaps\_sph.cpp libs/geometry/test/algorithms/relational\_operations/relate/relate\_areal\_areal\_sph.cpp libs/geometry/test/algorithms/relational\_operations/relate/relate\_linear\_areal\_sph.cpp libs/geometry/test/algorithms/relational\_operations/relate/relate\_linear\_linear\_sph.cpp libs/geometry/test/algorithms/relational\_operations/touches/touches\_sph.cpp libs/geometry/test/algorithms/relational\_operations/within/within\_sph.cpp libs/geometry/test/algorithms/relational\_operations/within/within\_sph\_geo.cpp libs/geometry/test/algorithms/set\_operations/check\_turn\_less.hpp libs/geometry/test/algorithms/set\_operations/difference/difference\_linear\_linear.cpp libs/geometry/test/algorithms/set\_operations/difference/difference\_pl\_l.cpp libs/geometry/test/algorithms/set\_operations/difference/difference\_pl\_pl.cpp libs/geometry/test/algorithms/set\_operations/difference/test\_difference\_linear\_linear.hpp libs/geometry/test/algorithms/set\_operations/intersection/intersection\_aa\_sph.cpp libs/geometry/test/algorithms/set\_operations/intersection/intersection\_areal\_areal\_linear.cpp libs/geometry/test/algorithms/set\_operations/intersection/intersection\_linear\_linear.cpp libs/geometry/test/algorithms/set\_operations/intersection/intersection\_pl\_l.cpp libs/geometry/test/algorithms/set\_operations/intersection/intersection\_pl\_pl.cpp libs/geometry/test/algorithms/set\_operations/intersection/test\_intersection\_linear\_linear.hpp libs/geometry/test/algorithms/set\_operations/set\_ops\_ll.cpp libs/geometry/test/algorithms/set\_operations/set\_ops\_pp.cpp libs/geometry/test/algorithms/set\_operations/setop\_output\_type.hpp libs/geometry/test/algorithms/set\_operations/sym\_difference/sym\_difference\_areal\_areal.cpp libs/geometry/test/algorithms/set\_operations/sym\_difference/sym\_difference\_linear\_linear.cpp libs/geometry/test/algorithms/set\_operations/sym\_difference/test\_sym\_difference\_linear\_linear.hpp libs/geometry/test/algorithms/set\_operations/test\_get\_turns\_ll\_invariance.hpp libs/geometry/test/algorithms/set\_operations/test\_set\_ops\_linear\_linear.hpp libs/geometry/test/algorithms/set\_operations/test\_set\_ops\_pointlike.hpp libs/geometry/test/algorithms/set\_operations/union/test\_union\_linear\_linear.hpp libs/geometry/test/algorithms/set\_operations/union/union\_linear\_linear.cpp libs/geometry/test/algorithms/set\_operations/union/union\_pl\_pl.cpp libs/geometry/test/algorithms/test\_is\_simple.hpp libs/geometry/test/algorithms/test\_is\_valid.hpp libs/geometry/test/concepts/point\_geographic\_custom\_with\_wrong\_units.cpp libs/geometry/test/concepts/point\_geographic\_with\_wrong\_units.cpp libs/geometry/test/concepts/point\_spherical\_custom\_with\_wrong\_units.cpp libs/geometry/test/concepts/point\_spherical\_with\_wrong\_units.cpp libs/geometry/test/concepts/point\_well\_formed\_non\_cartesian.cpp libs/geometry/test/formulas/direct.cpp libs/geometry/test/formulas/direct\_cases.hpp libs/geometry/test/formulas/intersection.cpp libs/geometry/test/formulas/intersection\_cases.hpp libs/geometry/test/formulas/inverse.cpp libs/geometry/test/formulas/inverse\_cases.hpp libs/geometry/test/formulas/Jamfile.v2 libs/geometry/test/formulas/test\_formula.hpp libs/geometry/test/formulas/vertex\_longitude.cpp libs/geometry/test/formulas/vertex\_longitude\_cases.hpp libs/geometry/test/io/svg/Jamfile.v2

 libs/geometry/test/io/svg/svg.cpp libs/geometry/test/iterators/concatenate\_iterator.cpp libs/geometry/test/iterators/flatten\_iterator.cpp libs/geometry/test/iterators/test\_iterator\_common.hpp libs/geometry/test/minimal.cpp libs/geometry/test/srs/check\_geometry.hpp libs/geometry/test/srs/par4.cpp libs/geometry/test/srs/projection\_interface.cpp libs/geometry/test/srs/projection\_selftest.cpp libs/geometry/test/srs/srs\_transformer.cpp libs/geometry/test/srs/transformation\_interface.cpp libs/geometry/test/strategies/distance.cpp libs/geometry/test/strategies/distance\_default\_result.cpp libs/geometry/test/strategies/douglas\_peucker.cpp libs/geometry/test/strategies/segment\_envelope.cpp libs/geometry/test/strategies/segment\_intersection\_geo.cpp libs/geometry/test/strategies/segment\_intersection\_sph.cpp libs/geometry/test/strategies/segment\_intersection\_sph.hpp libs/geometry/test/test\_geometries/copy\_on\_dereference\_geometries.hpp libs/geometry/test/test\_geometries/custom\_lon\_lat\_point.hpp libs/geometry/test/util/math\_abs.cpp libs/geometry/test/util/math\_equals.cpp libs/geometry/test/util/math\_sqrt.cpp libs/geometry/test/util/number\_types.hpp libs/geometry/test/util/promote\_integral.cpp libs/geometry/test/util/range.cpp Copyright: Oracle and/or its affiliates License: BSL-1.0

Files: libs/sort/include/boost/sort/pdqsort/pdqsort.hpp libs/sort/test/test\_pdqsort.cpp Copyright: Orson Peters License: BSL-1.0

Files: libs/process/test/exit\_argc.cpp Copyright: Oxford Nanopore Technologies License: BSL-1.0

Files: doc/test/HTML4\_symbols.qbk libs/circular\_buffer/example/jamfile.v2 libs/math/doc/cstdfloat/jamfile.v2 libs/math/doc/graphs/airy\_zeros.svg

libs/math/doc/graphs/bessel\_j\_zeros.svg libs/math/doc/graphs/neumann\_y\_zeros.svg libs/math/doc/html4\_symbols.qbk libs/math/doc/sf/latin1\_symbols.qbk libs/math/example/brent\_minimise\_example.cpp libs/math/example/distribution\_construction.cpp libs/math/example/find\_location\_example.cpp libs/math/example/find\_mean\_and\_sd\_normal.cpp libs/math/example/find\_root\_example.cpp libs/math/example/find\_scale\_example.cpp libs/math/example/geometric\_examples.cpp libs/math/example/inverse\_gamma\_example.cpp libs/math/example/inverse\_gaussian\_example.cpp libs/math/example/laplace\_example.cpp libs/math/example/lexical\_cast\_native.cpp libs/math/example/lexical\_cast\_nonfinite\_facets.cpp libs/math/example/negative\_binomial\_example1.cpp libs/math/example/negative\_binomial\_example2.cpp libs/math/example/nonfinite\_facet\_simple.cpp libs/math/example/nonfinite\_num\_facet\_trap.cpp libs/math/example/nonfinite\_serialization\_archives.cpp libs/math/example/normal\_misc\_examples.cpp libs/math/example/normal\_tables.cpp libs/math/example/root\_finding\_example.cpp libs/math/example/root\_finding\_fifth.cpp libs/math/example/root\_finding\_multiprecision\_example.cpp libs/math/example/root\_finding\_n\_example.cpp libs/math/example/students\_t\_example1.cpp libs/math/example/students\_t\_example2.cpp libs/math/example/students\_t\_example3.cpp libs/math/include/boost/math/distributions/rayleigh.hpp libs/math/test/test\_nonfinite\_io.cpp libs/math/test/test\_polygamma.hpp libs/multiprecision/doc/html4\_symbols.qbk libs/pool/doc/index.idx libs/pool/doc/jamfile.v2 libs/sort/doc/doxygen/index.html libs/sort/doc/html4\_symbols.qbk tools/auto\_index/doc/autoindex.idx Copyright: Paul A Bristow License: BSL-1.0

Files: libs/pool/doc/html/index.html libs/pool/doc/pool.qbk libs/pool/include/boost/pool/pool\_alloc.hpp Copyright:

Paul A Bristow Steve Cleary License: BSL-1.0

Files: libs/units/test/test\_output.cpp Copyright: Paul A Bristow Steven Watanabe License: BSL-1.0

# Files:

libs/math/doc/distributions/inverse\_chi\_squared\_eg.qbk libs/math/example/inverse\_chi\_squared\_bayes\_eg.cpp libs/math/example/inverse\_chi\_squared\_example.cpp libs/math/example/inverse\_chi\_squared\_find\_df\_example.cpp libs/math/example/inverse\_gamma\_distribution\_example.cpp Copyright: Paul A Bristow Thomas Mang License: BSL-1.0

Files:

libs/hof/CMakeLists.txt libs/hof/doc/\_templates/redirect.html libs/hof/doc/conf.py libs/hof/doc/index.rst libs/hof/doc/Jamfile.v2 libs/hof/doc/make.bat libs/hof/doc/Makefile libs/hof/doc/requirements.txt libs/hof/doc/src/adaptors.rst libs/hof/doc/src/building.md libs/hof/doc/src/configurations.md libs/hof/doc/src/decorators.rst libs/hof/doc/src/definitions.md libs/hof/doc/src/discussion.rst libs/hof/doc/src/example\_overloading.md libs/hof/doc/src/example\_polymorphic\_constructors.md libs/hof/doc/src/example\_print.md libs/hof/doc/src/examples.rst libs/hof/doc/src/faq.md libs/hof/doc/src/functions.rst libs/hof/doc/src/gettingstarted.md libs/hof/doc/src/index.md libs/hof/doc/src/intro.rst libs/hof/doc/src/license.md

libs/hof/doc/src/more\_examples.md libs/hof/doc/src/overview.rst libs/hof/doc/src/partialfunctions.md libs/hof/doc/src/point\_free.md libs/hof/doc/src/reference.rst libs/hof/doc/src/traits.rst libs/hof/doc/src/utilities.rst libs/hof/example/example.h libs/hof/example/in.cpp libs/hof/example/pointfree.cpp libs/hof/example/print.cpp libs/hof/example/sequence.cpp libs/hof/example/static\_if.cpp libs/hof/include/boost/hof.hpp libs/hof/include/boost/hof/alias.hpp libs/hof/include/boost/hof/always.hpp libs/hof/include/boost/hof/apply.hpp libs/hof/include/boost/hof/apply\_eval.hpp libs/hof/include/boost/hof/arg.hpp libs/hof/include/boost/hof/capture.hpp libs/hof/include/boost/hof/combine.hpp libs/hof/include/boost/hof/compose.hpp libs/hof/include/boost/hof/config.hpp libs/hof/include/boost/hof/construct.hpp libs/hof/include/boost/hof/decay.hpp libs/hof/include/boost/hof/decorate.hpp libs/hof/include/boost/hof/detail/and.hpp libs/hof/include/boost/hof/detail/callable\_base.hpp libs/hof/include/boost/hof/detail/can\_be\_called.hpp libs/hof/include/boost/hof/detail/compressed\_pair.hpp libs/hof/include/boost/hof/detail/constexpr\_deduce.hpp libs/hof/include/boost/hof/detail/delegate.hpp libs/hof/include/boost/hof/detail/forward.hpp libs/hof/include/boost/hof/detail/holder.hpp libs/hof/include/boost/hof/detail/intrinsics.hpp libs/hof/include/boost/hof/detail/join.hpp libs/hof/include/boost/hof/detail/make.hpp libs/hof/include/boost/hof/detail/move.hpp libs/hof/include/boost/hof/detail/noexcept.hpp libs/hof/include/boost/hof/detail/pp.hpp libs/hof/include/boost/hof/detail/recursive\_constexpr\_depth.hpp libs/hof/include/boost/hof/detail/remove\_rvalue\_reference.hpp libs/hof/include/boost/hof/detail/result\_of.hpp libs/hof/include/boost/hof/detail/result\_type.hpp libs/hof/include/boost/hof/detail/seq.hpp libs/hof/include/boost/hof/detail/static\_const\_var.hpp libs/hof/include/boost/hof/detail/unpack\_tuple.hpp libs/hof/include/boost/hof/detail/unwrap.hpp

libs/hof/include/boost/hof/detail/using.hpp libs/hof/include/boost/hof/eval.hpp libs/hof/include/boost/hof/first\_of.hpp libs/hof/include/boost/hof/fix.hpp libs/hof/include/boost/hof/flip.hpp libs/hof/include/boost/hof/flow.hpp libs/hof/include/boost/hof/fold.hpp libs/hof/include/boost/hof/function.hpp libs/hof/include/boost/hof/function\_param\_limit.hpp libs/hof/include/boost/hof/identity.hpp libs/hof/include/boost/hof/if.hpp libs/hof/include/boost/hof/implicit.hpp libs/hof/include/boost/hof/indirect.hpp libs/hof/include/boost/hof/infix.hpp libs/hof/include/boost/hof/is\_invocable.hpp libs/hof/include/boost/hof/is\_unpackable.hpp libs/hof/include/boost/hof/lambda.hpp libs/hof/include/boost/hof/lazy.hpp libs/hof/include/boost/hof/lift.hpp libs/hof/include/boost/hof/limit.hpp libs/hof/include/boost/hof/match.hpp libs/hof/include/boost/hof/mutable.hpp libs/hof/include/boost/hof/pack.hpp libs/hof/include/boost/hof/partial.hpp libs/hof/include/boost/hof/pipable.hpp libs/hof/include/boost/hof/placeholders.hpp libs/hof/include/boost/hof/proj.hpp libs/hof/include/boost/hof/protect.hpp libs/hof/include/boost/hof/repeat.hpp libs/hof/include/boost/hof/repeat\_while.hpp libs/hof/include/boost/hof/result.hpp libs/hof/include/boost/hof/returns.hpp libs/hof/include/boost/hof/reveal.hpp libs/hof/include/boost/hof/reverse\_fold.hpp libs/hof/include/boost/hof/rotate.hpp libs/hof/include/boost/hof/static.hpp libs/hof/include/boost/hof/tap.hpp libs/hof/include/boost/hof/unpack.hpp libs/hof/include/boost/hof/unpack\_sequence.hpp libs/hof/include/boost/hof/version.hpp libs/hof/index.html libs/hof/test/alias.cpp libs/hof/test/always.cpp libs/hof/test/apply.cpp libs/hof/test/apply\_eval.cpp libs/hof/test/arg.cpp libs/hof/test/capture.cpp libs/hof/test/combine.cpp

libs/hof/test/compose.cpp libs/hof/test/construct.cpp libs/hof/test/decay.cpp libs/hof/test/decorate.cpp libs/hof/test/fail/always.cpp libs/hof/test/fail/apply\_eval.cpp libs/hof/test/fail/flip\_lazy.cpp libs/hof/test/fail/implicit.cpp libs/hof/test/fail/rotate\_lazy.cpp libs/hof/test/fail/unpack.cpp libs/hof/test/fail/unpack\_uncallable.cpp libs/hof/test/filter.cpp libs/hof/test/final\_base.cpp libs/hof/test/first\_of.cpp libs/hof/test/fix.cpp libs/hof/test/flip.cpp libs/hof/test/flow.cpp libs/hof/test/fold.cpp libs/hof/test/function.cpp libs/hof/test/identity.cpp libs/hof/test/if.cpp libs/hof/test/implicit.cpp libs/hof/test/indirect.cpp libs/hof/test/infix.cpp libs/hof/test/is\_invocable.cpp libs/hof/test/issue8.cpp libs/hof/test/Jamfile.v2 libs/hof/test/lambda.cpp libs/hof/test/lazy.cpp libs/hof/test/lift.cpp libs/hof/test/limit.cpp libs/hof/test/match.cpp libs/hof/test/mutable.cpp libs/hof/test/pack.cpp libs/hof/test/partial.cpp libs/hof/test/pipable.cpp libs/hof/test/placeholders.cpp libs/hof/test/proj.cpp libs/hof/test/protect.cpp libs/hof/test/repeat.cpp libs/hof/test/repeat\_while.cpp libs/hof/test/result.cpp libs/hof/test/returns.cpp libs/hof/test/reveal.cpp libs/hof/test/reverse\_fold.cpp libs/hof/test/rotate.cpp libs/hof/test/static.cpp libs/hof/test/static\_def/static\_def.cpp

libs/hof/test/static\_def/static\_def.hpp libs/hof/test/static\_def/static\_def2.cpp libs/hof/test/tap.cpp libs/hof/test/test.hpp libs/hof/test/tuple\_for\_each.cpp libs/hof/test/tuple\_transform.cpp libs/hof/test/unpack.cpp libs/hof/test/virtual\_base.cpp Copyright: Paul Fultz II License: BSL-1.0

### Files:

libs/preprocessor/doc/acknowledgements.html libs/preprocessor/doc/bibliography.html libs/preprocessor/doc/data/arrays.html libs/preprocessor/doc/data/lists.html libs/preprocessor/doc/data/sequences.html libs/preprocessor/doc/data/tuples.html libs/preprocessor/doc/headers/arithmetic.html libs/preprocessor/doc/headers/arithmetic/add.html libs/preprocessor/doc/headers/arithmetic/dec.html libs/preprocessor/doc/headers/arithmetic/div.html libs/preprocessor/doc/headers/arithmetic/inc.html libs/preprocessor/doc/headers/arithmetic/mod.html libs/preprocessor/doc/headers/arithmetic/mul.html libs/preprocessor/doc/headers/arithmetic/sub.html libs/preprocessor/doc/headers/array.html libs/preprocessor/doc/headers/array/data.html libs/preprocessor/doc/headers/array/elem.html libs/preprocessor/doc/headers/array/insert.html libs/preprocessor/doc/headers/array/pop\_back.html libs/preprocessor/doc/headers/array/pop\_front.html libs/preprocessor/doc/headers/array/push\_back.html libs/preprocessor/doc/headers/array/push\_front.html libs/preprocessor/doc/headers/array/remove.html libs/preprocessor/doc/headers/array/replace.html libs/preprocessor/doc/headers/array/reverse.html libs/preprocessor/doc/headers/array/size.html libs/preprocessor/doc/headers/assert\_msg.html libs/preprocessor/doc/headers/cat.html libs/preprocessor/doc/headers/comma.html libs/preprocessor/doc/headers/comma\_if.html libs/preprocessor/doc/headers/comparison.html libs/preprocessor/doc/headers/comparison/equal.html libs/preprocessor/doc/headers/comparison/greater.html libs/preprocessor/doc/headers/comparison/greater\_equal.html libs/preprocessor/doc/headers/comparison/less.html

libs/preprocessor/doc/headers/comparison/less\_equal.html libs/preprocessor/doc/headers/comparison/not\_equal.html libs/preprocessor/doc/headers/config/limits.html libs/preprocessor/doc/headers/control.html libs/preprocessor/doc/headers/control/deduce\_d.html libs/preprocessor/doc/headers/control/expr\_if.html libs/preprocessor/doc/headers/control/expr\_iif.html libs/preprocessor/doc/headers/control/if.html libs/preprocessor/doc/headers/control/iif.html libs/preprocessor/doc/headers/control/while.html libs/preprocessor/doc/headers/debug.html libs/preprocessor/doc/headers/debug/assert.html libs/preprocessor/doc/headers/debug/line.html libs/preprocessor/doc/headers/dec.html libs/preprocessor/doc/headers/empty.html libs/preprocessor/doc/headers/enum.html libs/preprocessor/doc/headers/enum\_params.html libs/preprocessor/doc/headers/enum\_shifted.html libs/preprocessor/doc/headers/enum\_shifted\_params.html libs/preprocessor/doc/headers/epwad.html libs/preprocessor/doc/headers/epwd.html libs/preprocessor/doc/headers/expand.html libs/preprocessor/doc/headers/expr\_if.html libs/preprocessor/doc/headers/facilities.html libs/preprocessor/doc/headers/facilities/apply.html libs/preprocessor/doc/headers/facilities/empty.html libs/preprocessor/doc/headers/facilities/expand.html libs/preprocessor/doc/headers/facilities/intercept.html libs/preprocessor/doc/headers/for.html libs/preprocessor/doc/headers/identity.html libs/preprocessor/doc/headers/if.html libs/preprocessor/doc/headers/inc.html libs/preprocessor/doc/headers/iterate.html libs/preprocessor/doc/headers/iteration.html libs/preprocessor/doc/headers/iteration/iterate.html libs/preprocessor/doc/headers/iteration/local.html libs/preprocessor/doc/headers/iteration/self.html libs/preprocessor/doc/headers/library.html libs/preprocessor/doc/headers/limits.html libs/preprocessor/doc/headers/list.html libs/preprocessor/doc/headers/list/adt.html libs/preprocessor/doc/headers/list/append.html libs/preprocessor/doc/headers/list/at.html libs/preprocessor/doc/headers/list/cat.html libs/preprocessor/doc/headers/list/enum.html libs/preprocessor/doc/headers/list/filter.html libs/preprocessor/doc/headers/list/first\_n.html libs/preprocessor/doc/headers/list/fold\_left.html

libs/preprocessor/doc/headers/list/fold\_right.html libs/preprocessor/doc/headers/list/for\_each.html libs/preprocessor/doc/headers/list/for\_each\_i.html libs/preprocessor/doc/headers/list/for\_each\_product.html libs/preprocessor/doc/headers/list/rest\_n.html libs/preprocessor/doc/headers/list/reverse.html libs/preprocessor/doc/headers/list/size.html libs/preprocessor/doc/headers/list/to\_tuple.html libs/preprocessor/doc/headers/list/transform.html libs/preprocessor/doc/headers/logical.html libs/preprocessor/doc/headers/logical/and.html libs/preprocessor/doc/headers/logical/bitand.html libs/preprocessor/doc/headers/logical/bitnor.html libs/preprocessor/doc/headers/logical/bitor.html libs/preprocessor/doc/headers/logical/bitxor.html libs/preprocessor/doc/headers/logical/bool.html libs/preprocessor/doc/headers/logical/compl.html libs/preprocessor/doc/headers/logical/nor.html libs/preprocessor/doc/headers/logical/not.html libs/preprocessor/doc/headers/logical/or.html libs/preprocessor/doc/headers/logical/xor.html libs/preprocessor/doc/headers/max.html libs/preprocessor/doc/headers/min.html libs/preprocessor/doc/headers/preprocessor.html libs/preprocessor/doc/headers/punctuation.html libs/preprocessor/doc/headers/punctuation/comma.html libs/preprocessor/doc/headers/punctuation/comma\_if.html libs/preprocessor/doc/headers/punctuation/paren.html libs/preprocessor/doc/headers/punctuation/paren\_if.html libs/preprocessor/doc/headers/repeat.html libs/preprocessor/doc/headers/repeat\_2nd.html libs/preprocessor/doc/headers/repeat\_3rd.html libs/preprocessor/doc/headers/repeat\_from\_to.html libs/preprocessor/doc/headers/repeat\_from\_to\_2nd.html libs/preprocessor/doc/headers/repeat\_from\_to\_3rd.html libs/preprocessor/doc/headers/repetition.html libs/preprocessor/doc/headers/repetition/deduce\_r.html libs/preprocessor/doc/headers/repetition/deduce\_z.html libs/preprocessor/doc/headers/repetition/enum.html libs/preprocessor/doc/headers/repetition/enum\_binary\_params.html libs/preprocessor/doc/headers/repetition/enum\_params.html libs/preprocessor/doc/headers/repetition/enum\_shifted.html libs/preprocessor/doc/headers/repetition/enum\_shifted\_params.html libs/preprocessor/doc/headers/repetition/enum\_trailing.html libs/preprocessor/doc/headers/repetition/enum\_trailing\_params.html libs/preprocessor/doc/headers/repetition/epwad.html libs/preprocessor/doc/headers/repetition/epwd.html libs/preprocessor/doc/headers/repetition/esbp.html

libs/preprocessor/doc/headers/repetition/etbp.html libs/preprocessor/doc/headers/repetition/for.html libs/preprocessor/doc/headers/repetition/repeat.html libs/preprocessor/doc/headers/repetition/repeat\_from\_to.html libs/preprocessor/doc/headers/selection.html libs/preprocessor/doc/headers/selection/max.html libs/preprocessor/doc/headers/selection/min.html libs/preprocessor/doc/headers/seq.html libs/preprocessor/doc/headers/seq/cat.html libs/preprocessor/doc/headers/seq/elem.html libs/preprocessor/doc/headers/seq/enum.html libs/preprocessor/doc/headers/seq/filter.html libs/preprocessor/doc/headers/seq/first\_n.html libs/preprocessor/doc/headers/seq/fold\_left.html libs/preprocessor/doc/headers/seq/fold\_right.html libs/preprocessor/doc/headers/seq/for\_each.html libs/preprocessor/doc/headers/seq/for\_each\_i.html libs/preprocessor/doc/headers/seq/for\_each\_product.html libs/preprocessor/doc/headers/seq/insert.html libs/preprocessor/doc/headers/seq/pop\_back.html libs/preprocessor/doc/headers/seq/pop\_front.html libs/preprocessor/doc/headers/seq/push\_back.html libs/preprocessor/doc/headers/seq/push\_front.html libs/preprocessor/doc/headers/seq/remove.html libs/preprocessor/doc/headers/seq/replace.html libs/preprocessor/doc/headers/seq/rest\_n.html libs/preprocessor/doc/headers/seq/reverse.html libs/preprocessor/doc/headers/seq/seq.html libs/preprocessor/doc/headers/seq/size.html libs/preprocessor/doc/headers/seq/subseq.html libs/preprocessor/doc/headers/seq/to\_array.html libs/preprocessor/doc/headers/seq/to\_tuple.html libs/preprocessor/doc/headers/seq/transform.html libs/preprocessor/doc/headers/seq/variadic\_seq\_to\_seq.html libs/preprocessor/doc/headers/slot.html libs/preprocessor/doc/headers/slot/counter.html libs/preprocessor/doc/headers/slot/slot.html libs/preprocessor/doc/headers/stringize.html libs/preprocessor/doc/headers/tuple/eat.html libs/preprocessor/doc/headers/tuple/elem.html libs/preprocessor/doc/headers/tuple/rem.html libs/preprocessor/doc/headers/tuple/reverse.html libs/preprocessor/doc/headers/tuple/to\_list.html libs/preprocessor/doc/headers/tuple/to\_seq.html libs/preprocessor/doc/headers/while.html libs/preprocessor/doc/headers/wstringize.html libs/preprocessor/doc/ref/add.html libs/preprocessor/doc/ref/add\_d.html

 libs/preprocessor/doc/ref/and.html libs/preprocessor/doc/ref/apply.html libs/preprocessor/doc/ref/array\_data.html libs/preprocessor/doc/ref/array\_elem.html libs/preprocessor/doc/ref/array\_insert.html libs/preprocessor/doc/ref/array\_insert\_d.html libs/preprocessor/doc/ref/array\_pop\_back.html libs/preprocessor/doc/ref/array\_pop\_back\_z.html libs/preprocessor/doc/ref/array\_pop\_front\_z.html libs/preprocessor/doc/ref/array\_push\_back.html libs/preprocessor/doc/ref/array\_push\_front.html libs/preprocessor/doc/ref/array\_remove.html libs/preprocessor/doc/ref/array\_remove\_d.html libs/preprocessor/doc/ref/array\_replace.html libs/preprocessor/doc/ref/array\_replace\_d.html libs/preprocessor/doc/ref/array\_reverse.html libs/preprocessor/doc/ref/array\_size.html libs/preprocessor/doc/ref/assert.html libs/preprocessor/doc/ref/assert\_msg.html libs/preprocessor/doc/ref/assign\_slot.html libs/preprocessor/doc/ref/bitand.html libs/preprocessor/doc/ref/bitnor.html libs/preprocessor/doc/ref/bitor.html libs/preprocessor/doc/ref/bitxor.html libs/preprocessor/doc/ref/bool.html libs/preprocessor/doc/ref/cat.html libs/preprocessor/doc/ref/comma.html libs/preprocessor/doc/ref/comma\_if.html libs/preprocessor/doc/ref/compl.html libs/preprocessor/doc/ref/config\_extended\_line\_info.html libs/preprocessor/doc/ref/counter.html libs/preprocessor/doc/ref/dec.html libs/preprocessor/doc/ref/deduce\_d.html libs/preprocessor/doc/ref/deduce\_r.html libs/preprocessor/doc/ref/deduce\_z.html libs/preprocessor/doc/ref/div.html libs/preprocessor/doc/ref/div\_d.html libs/preprocessor/doc/ref/empty.html libs/preprocessor/doc/ref/enum.html libs/preprocessor/doc/ref/enum\_binary\_params.html libs/preprocessor/doc/ref/enum\_binary\_params\_z.html libs/preprocessor/doc/ref/enum\_params.html libs/preprocessor/doc/ref/enum\_params\_with\_a\_default.html libs/preprocessor/doc/ref/enum\_params\_with\_defaults.html libs/preprocessor/doc/ref/enum\_params\_z.html libs/preprocessor/doc/ref/enum\_shifted.html libs/preprocessor/doc/ref/enum\_shifted\_params.html libs/preprocessor/doc/ref/enum\_shifted\_params\_z.html

libs/preprocessor/doc/ref/enum\_shifted\_z.html libs/preprocessor/doc/ref/enum\_trailing.html libs/preprocessor/doc/ref/enum\_trailing\_params.html libs/preprocessor/doc/ref/enum\_trailing\_params\_z.html libs/preprocessor/doc/ref/enum\_trailing\_z.html libs/preprocessor/doc/ref/enum\_z.html libs/preprocessor/doc/ref/equal.html libs/preprocessor/doc/ref/equal\_d.html libs/preprocessor/doc/ref/esbp.html libs/preprocessor/doc/ref/esbpz.html libs/preprocessor/doc/ref/etbp.html libs/preprocessor/doc/ref/etbpz.html libs/preprocessor/doc/ref/expand.html libs/preprocessor/doc/ref/expr\_if.html libs/preprocessor/doc/ref/expr\_iif.html libs/preprocessor/doc/ref/filename\_x.html libs/preprocessor/doc/ref/for.html libs/preprocessor/doc/ref/frame\_finish.html libs/preprocessor/doc/ref/frame\_flags.html libs/preprocessor/doc/ref/frame\_iteration.html libs/preprocessor/doc/ref/frame\_start.html libs/preprocessor/doc/ref/greater.html libs/preprocessor/doc/ref/greater\_d.html libs/preprocessor/doc/ref/greater\_equal.html libs/preprocessor/doc/ref/greater\_equal\_d.html libs/preprocessor/doc/ref/identity.html libs/preprocessor/doc/ref/if.html libs/preprocessor/doc/ref/iif.html libs/preprocessor/doc/ref/inc.html libs/preprocessor/doc/ref/include\_self.html libs/preprocessor/doc/ref/indirect\_self.html libs/preprocessor/doc/ref/intercept.html libs/preprocessor/doc/ref/is\_iterating.html libs/preprocessor/doc/ref/is\_selfish.html libs/preprocessor/doc/ref/iterate.html libs/preprocessor/doc/ref/iteration.html libs/preprocessor/doc/ref/iteration\_depth.html libs/preprocessor/doc/ref/iteration\_finish.html libs/preprocessor/doc/ref/iteration\_flags.html libs/preprocessor/doc/ref/iteration\_limits.html libs/preprocessor/doc/ref/iteration\_params\_x.html libs/preprocessor/doc/ref/iteration\_start.html libs/preprocessor/doc/ref/less.html libs/preprocessor/doc/ref/less\_d.html libs/preprocessor/doc/ref/less\_equal.html libs/preprocessor/doc/ref/less\_equal\_d.html libs/preprocessor/doc/ref/limit\_dim.html libs/preprocessor/doc/ref/limit\_for.html

libs/preprocessor/doc/ref/limit\_iteration.html libs/preprocessor/doc/ref/limit\_iteration\_dim.html libs/preprocessor/doc/ref/limit\_mag.html libs/preprocessor/doc/ref/limit\_repeat.html libs/preprocessor/doc/ref/limit\_seq.html libs/preprocessor/doc/ref/limit\_slot\_count.html libs/preprocessor/doc/ref/limit\_slot\_sig.html libs/preprocessor/doc/ref/limit\_tuple.html libs/preprocessor/doc/ref/limit\_while.html libs/preprocessor/doc/ref/line.html libs/preprocessor/doc/ref/list\_append.html libs/preprocessor/doc/ref/list\_append\_d.html libs/preprocessor/doc/ref/list\_at.html libs/preprocessor/doc/ref/list\_at\_d.html libs/preprocessor/doc/ref/list\_cat.html libs/preprocessor/doc/ref/list\_cat\_d.html libs/preprocessor/doc/ref/list\_cons.html libs/preprocessor/doc/ref/list\_enum.html libs/preprocessor/doc/ref/list\_enum\_r.html libs/preprocessor/doc/ref/list\_filter.html libs/preprocessor/doc/ref/list\_filter\_d.html libs/preprocessor/doc/ref/list\_first.html libs/preprocessor/doc/ref/list\_first\_n.html libs/preprocessor/doc/ref/list\_first\_n\_d.html libs/preprocessor/doc/ref/list\_fold\_left.html libs/preprocessor/doc/ref/list\_fold\_left\_2nd.html libs/preprocessor/doc/ref/list\_fold\_left\_2nd\_d.html libs/preprocessor/doc/ref/list\_fold\_left\_d.html libs/preprocessor/doc/ref/list\_fold\_left\_d\_old.html libs/preprocessor/doc/ref/list\_fold\_right.html libs/preprocessor/doc/ref/list\_fold\_right\_2nd.html libs/preprocessor/doc/ref/list\_fold\_right\_2nd\_d.html libs/preprocessor/doc/ref/list\_fold\_right\_d.html libs/preprocessor/doc/ref/list\_fold\_right\_d\_old.html libs/preprocessor/doc/ref/list\_for\_each.html libs/preprocessor/doc/ref/list\_for\_each\_i.html libs/preprocessor/doc/ref/list\_for\_each\_i\_r.html libs/preprocessor/doc/ref/list\_for\_each\_product.html libs/preprocessor/doc/ref/list\_for\_each\_product\_r.html libs/preprocessor/doc/ref/list\_for\_each\_r.html libs/preprocessor/doc/ref/list\_is\_cons.html libs/preprocessor/doc/ref/list\_is\_nil.html libs/preprocessor/doc/ref/list\_nil.html libs/preprocessor/doc/ref/list\_rest.html libs/preprocessor/doc/ref/list\_rest\_n.html libs/preprocessor/doc/ref/list\_rest\_n\_d.html libs/preprocessor/doc/ref/list\_reverse.html libs/preprocessor/doc/ref/list\_reverse\_d.html

libs/preprocessor/doc/ref/list\_size.html libs/preprocessor/doc/ref/list\_size\_d.html libs/preprocessor/doc/ref/list\_to\_tuple.html libs/preprocessor/doc/ref/list\_to\_tuple\_r.html libs/preprocessor/doc/ref/list\_transform.html libs/preprocessor/doc/ref/list\_transform\_d.html libs/preprocessor/doc/ref/local\_iterate.html libs/preprocessor/doc/ref/local\_limits.html libs/preprocessor/doc/ref/local\_macro.html libs/preprocessor/doc/ref/lparen.html libs/preprocessor/doc/ref/lparen\_if.html libs/preprocessor/doc/ref/max.html libs/preprocessor/doc/ref/max\_d.html libs/preprocessor/doc/ref/min.html libs/preprocessor/doc/ref/min\_d.html libs/preprocessor/doc/ref/mod.html libs/preprocessor/doc/ref/mod\_d.html libs/preprocessor/doc/ref/mul.html libs/preprocessor/doc/ref/mul\_d.html libs/preprocessor/doc/ref/nil.html libs/preprocessor/doc/ref/nor.html libs/preprocessor/doc/ref/not.html libs/preprocessor/doc/ref/not\_equal.html libs/preprocessor/doc/ref/not\_equal\_d.html libs/preprocessor/doc/ref/or.html libs/preprocessor/doc/ref/relative\_finish.html libs/preprocessor/doc/ref/relative\_flags.html libs/preprocessor/doc/ref/relative\_iteration.html libs/preprocessor/doc/ref/relative\_start.html libs/preprocessor/doc/ref/repeat.html libs/preprocessor/doc/ref/repeat\_1st.html libs/preprocessor/doc/ref/repeat\_2nd.html libs/preprocessor/doc/ref/repeat\_3rd.html libs/preprocessor/doc/ref/repeat\_from\_to.html libs/preprocessor/doc/ref/repeat\_from\_to\_1st.html libs/preprocessor/doc/ref/repeat\_from\_to\_2nd.html libs/preprocessor/doc/ref/repeat\_from\_to\_3rd.html libs/preprocessor/doc/ref/repeat\_from\_to\_d.html libs/preprocessor/doc/ref/repeat\_from\_to\_d\_z.html libs/preprocessor/doc/ref/repeat\_from\_to\_z.html libs/preprocessor/doc/ref/rparen.html libs/preprocessor/doc/ref/rparen\_if.html libs/preprocessor/doc/ref/seq\_cat.html libs/preprocessor/doc/ref/seq\_cat\_s.html libs/preprocessor/doc/ref/seq\_elem.html libs/preprocessor/doc/ref/seq\_enum.html libs/preprocessor/doc/ref/seq\_filter.html libs/preprocessor/doc/ref/seq\_filter\_s.html

libs/preprocessor/doc/ref/seq\_first\_n.html libs/preprocessor/doc/ref/seq\_fold\_left.html libs/preprocessor/doc/ref/seq\_fold\_left\_s.html libs/preprocessor/doc/ref/seq\_fold\_right.html libs/preprocessor/doc/ref/seq\_fold\_right\_s.html libs/preprocessor/doc/ref/seq\_for\_each.html libs/preprocessor/doc/ref/seq\_for\_each\_i.html libs/preprocessor/doc/ref/seq\_for\_each\_i\_r.html libs/preprocessor/doc/ref/seq\_for\_each\_product.html libs/preprocessor/doc/ref/seq\_for\_each\_product\_r.html libs/preprocessor/doc/ref/seq\_for\_each\_r.html libs/preprocessor/doc/ref/seq\_head.html libs/preprocessor/doc/ref/seq\_insert.html libs/preprocessor/doc/ref/seq\_nil.html libs/preprocessor/doc/ref/seq\_pop\_back.html libs/preprocessor/doc/ref/seq\_pop\_front.html libs/preprocessor/doc/ref/seq\_push\_back.html libs/preprocessor/doc/ref/seq\_push\_front.html libs/preprocessor/doc/ref/seq\_remove.html libs/preprocessor/doc/ref/seq\_replace.html libs/preprocessor/doc/ref/seq\_rest\_n.html libs/preprocessor/doc/ref/seq\_reverse.html libs/preprocessor/doc/ref/seq\_reverse\_s.html libs/preprocessor/doc/ref/seq\_size.html libs/preprocessor/doc/ref/seq\_subseq.html libs/preprocessor/doc/ref/seq\_tail.html libs/preprocessor/doc/ref/seq\_to\_array.html libs/preprocessor/doc/ref/seq\_to\_tuple.html libs/preprocessor/doc/ref/seq\_transform.html libs/preprocessor/doc/ref/seq\_transform\_s.html libs/preprocessor/doc/ref/slot.html libs/preprocessor/doc/ref/stringize.html libs/preprocessor/doc/ref/sub.html libs/preprocessor/doc/ref/sub\_d.html libs/preprocessor/doc/ref/update\_counter.html libs/preprocessor/doc/ref/value.html libs/preprocessor/doc/ref/variadic\_seq\_to\_seq.html libs/preprocessor/doc/ref/while.html libs/preprocessor/doc/ref/wstringize.html libs/preprocessor/doc/ref/xor.html libs/preprocessor/doc/terms/evaluated.html libs/preprocessor/doc/terms/named\_external.html libs/preprocessor/doc/topics/evaluated\_slots.html libs/preprocessor/doc/topics/file\_iteration.html libs/preprocessor/doc/topics/incompatible.html libs/preprocessor/doc/topics/local\_iteration.html libs/preprocessor/doc/topics/motivation.html libs/preprocessor/doc/topics/problems.html

libs/preprocessor/doc/topics/reentrancy.html libs/preprocessor/doc/topics/techniques.html libs/preprocessor/include/boost/preprocessor/array/data.hpp libs/preprocessor/include/boost/preprocessor/array/elem.hpp libs/preprocessor/include/boost/preprocessor/array/insert.hpp libs/preprocessor/include/boost/preprocessor/array/pop\_back.hpp libs/preprocessor/include/boost/preprocessor/array/pop\_front.hpp libs/preprocessor/include/boost/preprocessor/array/remove.hpp libs/preprocessor/include/boost/preprocessor/array/replace.hpp libs/preprocessor/include/boost/preprocessor/array/reverse.hpp libs/preprocessor/include/boost/preprocessor/array/size.hpp libs/preprocessor/include/boost/preprocessor/assert\_msg.hpp libs/preprocessor/include/boost/preprocessor/comma.hpp libs/preprocessor/include/boost/preprocessor/comma\_if.hpp libs/preprocessor/include/boost/preprocessor/control.hpp libs/preprocessor/include/boost/preprocessor/control/deduce\_d.hpp libs/preprocessor/include/boost/preprocessor/control/expr\_iif.hpp libs/preprocessor/include/boost/preprocessor/control/iif.hpp libs/preprocessor/include/boost/preprocessor/debug.hpp libs/preprocessor/include/boost/preprocessor/debug/error.hpp libs/preprocessor/include/boost/preprocessor/debug/line.hpp libs/preprocessor/include/boost/preprocessor/dec.hpp libs/preprocessor/include/boost/preprocessor/detail/auto\_rec.hpp libs/preprocessor/include/boost/preprocessor/detail/check.hpp libs/preprocessor/include/boost/preprocessor/detail/dmc/auto\_rec.hpp libs/preprocessor/include/boost/preprocessor/detail/is\_binary.hpp libs/preprocessor/include/boost/preprocessor/detail/is\_nullary.hpp libs/preprocessor/include/boost/preprocessor/detail/is\_unary.hpp libs/preprocessor/include/boost/preprocessor/detail/null.hpp libs/preprocessor/include/boost/preprocessor/detail/split.hpp libs/preprocessor/include/boost/preprocessor/empty.hpp libs/preprocessor/include/boost/preprocessor/enum.hpp libs/preprocessor/include/boost/preprocessor/enum\_params.hpp libs/preprocessor/include/boost/preprocessor/enum\_params\_with\_a\_default.hpp libs/preprocessor/include/boost/preprocessor/enum\_params\_with\_defaults.hpp libs/preprocessor/include/boost/preprocessor/enum\_shifted.hpp libs/preprocessor/include/boost/preprocessor/enum\_shifted\_params.hpp libs/preprocessor/include/boost/preprocessor/expand.hpp libs/preprocessor/include/boost/preprocessor/expr\_if.hpp libs/preprocessor/include/boost/preprocessor/facilities/apply.hpp libs/preprocessor/include/boost/preprocessor/facilities/intercept.hpp libs/preprocessor/include/boost/preprocessor/facilities/is\_1.hpp libs/preprocessor/include/boost/preprocessor/facilities/is\_empty\_or\_1.hpp libs/preprocessor/include/boost/preprocessor/for.hpp libs/preprocessor/include/boost/preprocessor/identity.hpp libs/preprocessor/include/boost/preprocessor/if.hpp libs/preprocessor/include/boost/preprocessor/inc.hpp libs/preprocessor/include/boost/preprocessor/iterate.hpp

libs/preprocessor/include/boost/preprocessor/iteration.hpp

libs/preprocessor/include/boost/preprocessor/iteration/detail/bounds/lower1.hpp libs/preprocessor/include/boost/preprocessor/iteration/detail/bounds/lower2.hpp libs/preprocessor/include/boost/preprocessor/iteration/detail/bounds/lower3.hpp libs/preprocessor/include/boost/preprocessor/iteration/detail/bounds/lower4.hpp libs/preprocessor/include/boost/preprocessor/iteration/detail/bounds/lower5.hpp libs/preprocessor/include/boost/preprocessor/iteration/detail/bounds/upper1.hpp libs/preprocessor/include/boost/preprocessor/iteration/detail/bounds/upper2.hpp libs/preprocessor/include/boost/preprocessor/iteration/detail/bounds/upper3.hpp libs/preprocessor/include/boost/preprocessor/iteration/detail/bounds/upper4.hpp libs/preprocessor/include/boost/preprocessor/iteration/detail/bounds/upper5.hpp libs/preprocessor/include/boost/preprocessor/iteration/detail/finish.hpp libs/preprocessor/include/boost/preprocessor/iteration/detail/iter/forward1.hpp libs/preprocessor/include/boost/preprocessor/iteration/detail/iter/forward2.hpp libs/preprocessor/include/boost/preprocessor/iteration/detail/iter/forward3.hpp libs/preprocessor/include/boost/preprocessor/iteration/detail/iter/forward4.hpp libs/preprocessor/include/boost/preprocessor/iteration/detail/iter/forward5.hpp libs/preprocessor/include/boost/preprocessor/iteration/detail/iter/reverse1.hpp libs/preprocessor/include/boost/preprocessor/iteration/detail/iter/reverse2.hpp libs/preprocessor/include/boost/preprocessor/iteration/detail/iter/reverse3.hpp libs/preprocessor/include/boost/preprocessor/iteration/detail/iter/reverse4.hpp libs/preprocessor/include/boost/preprocessor/iteration/detail/iter/reverse5.hpp libs/preprocessor/include/boost/preprocessor/iteration/detail/local.hpp libs/preprocessor/include/boost/preprocessor/iteration/detail/rlocal.hpp libs/preprocessor/include/boost/preprocessor/iteration/detail/self.hpp libs/preprocessor/include/boost/preprocessor/iteration/detail/start.hpp libs/preprocessor/include/boost/preprocessor/iteration/iterate.hpp libs/preprocessor/include/boost/preprocessor/iteration/local.hpp libs/preprocessor/include/boost/preprocessor/iteration/self.hpp libs/preprocessor/include/boost/preprocessor/limits.hpp libs/preprocessor/include/boost/preprocessor/logical/bitand.hpp libs/preprocessor/include/boost/preprocessor/logical/bitnor.hpp libs/preprocessor/include/boost/preprocessor/logical/bitor.hpp libs/preprocessor/include/boost/preprocessor/logical/bitxor.hpp libs/preprocessor/include/boost/preprocessor/logical/compl.hpp libs/preprocessor/include/boost/preprocessor/max.hpp libs/preprocessor/include/boost/preprocessor/min.hpp libs/preprocessor/include/boost/preprocessor/punctuation.hpp libs/preprocessor/include/boost/preprocessor/punctuation/paren.hpp libs/preprocessor/include/boost/preprocessor/punctuation/paren\_if.hpp libs/preprocessor/include/boost/preprocessor/repeat.hpp libs/preprocessor/include/boost/preprocessor/repeat\_2nd.hpp libs/preprocessor/include/boost/preprocessor/repeat\_3rd.hpp libs/preprocessor/include/boost/preprocessor/repeat\_from\_to.hpp libs/preprocessor/include/boost/preprocessor/repeat\_from\_to\_2nd.hpp libs/preprocessor/include/boost/preprocessor/repeat\_from\_to\_3rd.hpp libs/preprocessor/include/boost/preprocessor/repetition.hpp libs/preprocessor/include/boost/preprocessor/repetition/deduce\_r.hpp

 libs/preprocessor/include/boost/preprocessor/repetition/deduce\_z.hpp libs/preprocessor/include/boost/preprocessor/repetition/enum\_binary\_params.hpp libs/preprocessor/include/boost/preprocessor/repetition/enum\_shifted\_binary\_params.hpp libs/preprocessor/include/boost/preprocessor/repetition/enum\_trailing.hpp libs/preprocessor/include/boost/preprocessor/repetition/enum\_trailing\_binary\_params.hpp libs/preprocessor/include/boost/preprocessor/repetition/enum\_trailing\_params.hpp libs/preprocessor/include/boost/preprocessor/selection.hpp libs/preprocessor/include/boost/preprocessor/seq/cat.hpp libs/preprocessor/include/boost/preprocessor/seq/detail/binary\_transform.hpp libs/preprocessor/include/boost/preprocessor/seq/detail/split.hpp libs/preprocessor/include/boost/preprocessor/seq/elem.hpp libs/preprocessor/include/boost/preprocessor/seq/enum.hpp libs/preprocessor/include/boost/preprocessor/seq/filter.hpp libs/preprocessor/include/boost/preprocessor/seq/first\_n.hpp libs/preprocessor/include/boost/preprocessor/seq/fold\_left.hpp libs/preprocessor/include/boost/preprocessor/seq/fold\_right.hpp libs/preprocessor/include/boost/preprocessor/seq/for\_each.hpp libs/preprocessor/include/boost/preprocessor/seq/for\_each\_i.hpp libs/preprocessor/include/boost/preprocessor/seq/for\_each\_product.hpp libs/preprocessor/include/boost/preprocessor/seq/insert.hpp libs/preprocessor/include/boost/preprocessor/seq/pop\_back.hpp libs/preprocessor/include/boost/preprocessor/seq/pop\_front.hpp libs/preprocessor/include/boost/preprocessor/seq/push\_back.hpp libs/preprocessor/include/boost/preprocessor/seq/push\_front.hpp libs/preprocessor/include/boost/preprocessor/seq/remove.hpp libs/preprocessor/include/boost/preprocessor/seq/replace.hpp libs/preprocessor/include/boost/preprocessor/seq/rest\_n.hpp libs/preprocessor/include/boost/preprocessor/seq/reverse.hpp libs/preprocessor/include/boost/preprocessor/seq/seq.hpp libs/preprocessor/include/boost/preprocessor/seq/size.hpp libs/preprocessor/include/boost/preprocessor/seq/subseq.hpp libs/preprocessor/include/boost/preprocessor/seq/to\_array.hpp libs/preprocessor/include/boost/preprocessor/seq/to\_tuple.hpp libs/preprocessor/include/boost/preprocessor/seq/transform.hpp libs/preprocessor/include/boost/preprocessor/seq/variadic\_seq\_to\_seq.hpp libs/preprocessor/include/boost/preprocessor/slot.hpp libs/preprocessor/include/boost/preprocessor/slot/counter.hpp libs/preprocessor/include/boost/preprocessor/slot/detail/counter.hpp libs/preprocessor/include/boost/preprocessor/slot/detail/def.hpp libs/preprocessor/include/boost/preprocessor/slot/detail/shared.hpp libs/preprocessor/include/boost/preprocessor/slot/detail/slot1.hpp libs/preprocessor/include/boost/preprocessor/slot/detail/slot2.hpp libs/preprocessor/include/boost/preprocessor/slot/detail/slot3.hpp libs/preprocessor/include/boost/preprocessor/slot/detail/slot4.hpp libs/preprocessor/include/boost/preprocessor/slot/detail/slot5.hpp libs/preprocessor/include/boost/preprocessor/slot/slot.hpp libs/preprocessor/include/boost/preprocessor/while.hpp libs/preprocessor/include/boost/preprocessor/wstringize.hpp

libs/preprocessor/test/arithmetic.cpp libs/preprocessor/test/arithmetic.cxx libs/preprocessor/test/arithmetic.c libs/preprocessor/test/array.cpp libs/preprocessor/test/array.cxx libs/preprocessor/test/array.c libs/preprocessor/test/comparison.cpp libs/preprocessor/test/comparison.cxx libs/preprocessor/test/comparison.c libs/preprocessor/test/control.cpp libs/preprocessor/test/control.cxx libs/preprocessor/test/control.c libs/preprocessor/test/debug.cpp libs/preprocessor/test/debug.cxx libs/preprocessor/test/debug.c libs/preprocessor/test/facilities.cpp libs/preprocessor/test/facilities.cxx libs/preprocessor/test/facilities.c libs/preprocessor/test/iteration.cpp libs/preprocessor/test/iteration.h libs/preprocessor/test/list.cpp libs/preprocessor/test/list.cxx libs/preprocessor/test/list.c libs/preprocessor/test/logical.cpp libs/preprocessor/test/logical.cxx libs/preprocessor/test/logical.c libs/preprocessor/test/punctuation.cpp libs/preprocessor/test/punctuation.c libs/preprocessor/test/repetition.cpp libs/preprocessor/test/selection.cpp libs/preprocessor/test/selection.cxx libs/preprocessor/test/selection.c libs/preprocessor/test/seq.cpp libs/preprocessor/test/seq.cxx libs/preprocessor/test/seq.c libs/preprocessor/test/slot.cpp libs/preprocessor/test/slot.cxx libs/preprocessor/test/slot.c libs/preprocessor/test/tuple.cpp libs/preprocessor/test/tuple.cxx libs/preprocessor/test/tuple.c Copyright: Paul Mensonides License: BSL-1.0

Files: libs/rational/include/boost/rational.hpp libs/rational/test/rational\_example.cpp

Copyright: Paul Moore License: OldBoost1

Files: libs/spirit/classic/example/fundamental/error\_reporting.cpp Copyright: Pavel Baranov License: BSL-1.0

## Files:

libs/core/include/boost/core/no\_exceptions\_support.hpp libs/serialization/include/boost/serialization/optional.hpp libs/serialization/test/test\_optional.cpp libs/serialization/test/test\_z.cpp Copyright: Pavel Vozenilek License: BSL-1.0

### Files:

libs/core/doc/no\_exceptions\_support.qbk Copyright: Pavel Vozenilek Peter Dimov License: BSL-1.0

#### Files:

libs/serialization/include/boost/serialization/state\_saver.hpp Copyright: Pavel Vozenilek Robert Ramey License: BSL-1.0

# Files:

libs/algorithm/include/boost/algorithm/string.hpp libs/algorithm/include/boost/algorithm/string/case\_conv.hpp libs/algorithm/include/boost/algorithm/string/classification.hpp libs/algorithm/include/boost/algorithm/string/compare.hpp libs/algorithm/include/boost/algorithm/string/concept.hpp libs/algorithm/include/boost/algorithm/string/config.hpp libs/algorithm/include/boost/algorithm/string/constants.hpp libs/algorithm/include/boost/algorithm/string/detail/case\_conv.hpp libs/algorithm/include/boost/algorithm/string/detail/classification.hpp libs/algorithm/include/boost/algorithm/string/detail/find\_format.hpp libs/algorithm/include/boost/algorithm/string/detail/find\_format\_all.hpp libs/algorithm/include/boost/algorithm/string/detail/find\_format\_store.hpp libs/algorithm/include/boost/algorithm/string/detail/find\_iterator.hpp libs/algorithm/include/boost/algorithm/string/detail/finder.hpp

libs/algorithm/include/boost/algorithm/string/detail/finder\_regex.hpp libs/algorithm/include/boost/algorithm/string/detail/formatter.hpp libs/algorithm/include/boost/algorithm/string/detail/formatter\_regex.hpp libs/algorithm/include/boost/algorithm/string/detail/predicate.hpp libs/algorithm/include/boost/algorithm/string/detail/replace\_storage.hpp libs/algorithm/include/boost/algorithm/string/detail/sequence.hpp libs/algorithm/include/boost/algorithm/string/detail/trim.hpp libs/algorithm/include/boost/algorithm/string/detail/util.hpp libs/algorithm/include/boost/algorithm/string/erase.hpp libs/algorithm/include/boost/algorithm/string/find.hpp libs/algorithm/include/boost/algorithm/string/find\_format.hpp libs/algorithm/include/boost/algorithm/string/find\_iterator.hpp libs/algorithm/include/boost/algorithm/string/finder.hpp libs/algorithm/include/boost/algorithm/string/formatter.hpp libs/algorithm/include/boost/algorithm/string/iter\_find.hpp libs/algorithm/include/boost/algorithm/string/join.hpp libs/algorithm/include/boost/algorithm/string/predicate.hpp libs/algorithm/include/boost/algorithm/string/predicate\_facade.hpp libs/algorithm/include/boost/algorithm/string/regex.hpp libs/algorithm/include/boost/algorithm/string/regex\_find\_format.hpp libs/algorithm/include/boost/algorithm/string/replace.hpp libs/algorithm/include/boost/algorithm/string/sequence\_traits.hpp libs/algorithm/include/boost/algorithm/string/split.hpp libs/algorithm/include/boost/algorithm/string/std/list\_traits.hpp libs/algorithm/include/boost/algorithm/string/std/rope\_traits.hpp libs/algorithm/include/boost/algorithm/string/std/slist\_traits.hpp libs/algorithm/include/boost/algorithm/string/std/string\_traits.hpp libs/algorithm/include/boost/algorithm/string/std\_containers\_traits.hpp libs/algorithm/include/boost/algorithm/string/trim.hpp libs/algorithm/include/boost/algorithm/string/trim\_all.hpp libs/algorithm/include/boost/algorithm/string/yes\_no\_type.hpp libs/algorithm/include/boost/algorithm/string\_regex.hpp libs/algorithm/string/doc/concept.xml libs/algorithm/string/doc/credits.xml libs/algorithm/string/doc/design.xml libs/algorithm/string/doc/environment.xml libs/algorithm/string/doc/intro.xml libs/algorithm/string/doc/Jamfile.v2 libs/algorithm/string/doc/quickref.xml libs/algorithm/string/doc/rationale.xml libs/algorithm/string/doc/release\_notes.xml libs/algorithm/string/doc/string\_algo.xml libs/algorithm/string/doc/usage.xml libs/algorithm/string/example/conv\_example.cpp libs/algorithm/string/example/find\_example.cpp libs/algorithm/string/example/Jamfile libs/algorithm/string/example/predicate\_example.cpp

 libs/algorithm/string/example/regex\_example.cpp libs/algorithm/string/example/replace\_example.cpp libs/algorithm/string/example/rle\_example.cpp libs/algorithm/string/example/split\_example.cpp libs/algorithm/string/example/trim\_example.cpp libs/algorithm/string/test/conv\_test.cpp libs/algorithm/string/test/find\_test.cpp libs/algorithm/string/test/Jamfile.v2 libs/algorithm/string/test/join\_test.cpp libs/algorithm/string/test/predicate\_test.cpp libs/algorithm/string/test/regex\_test.cpp libs/algorithm/string/test/replace\_test.cpp libs/algorithm/string/test/split\_test.cpp libs/algorithm/string/test/trim\_test.cpp libs/range/include/boost/range/detail/collection\_traits\_detail.hpp Copyright: Pavol Droba License: BSL-1.0

## Files:

libs/typeof/doc/Jamfile.v2 libs/typeof/include/boost/typeof/dmc/typeof\_impl.hpp libs/typeof/include/boost/typeof/unsupported.hpp libs/typeof/test/nested\_typedef.cpp Copyright: Peder Holt License: BSL-1.0

### Files:

tools/build/src/exceptions.py tools/build/src/manager.py tools/build/src/util/logger.py tools/build/test/tag.py Copyright: Pedro Ferreira License: BSL-1.0

Files: tools/build/src/build/engine.py Copyright: Pedro Ferreira Vladimir Prus License: BSL-1.0

Files: libs/assert/.travis.yml libs/assert/appveyor.yml libs/assert/doc/current\_function.adoc libs/assert/doc/Jamfile libs/assert/test/assert\_msg\_test2.cpp libs/assert/test/assert\_test2.cpp libs/assert/test/exp/assert\_exp\_test.cpp libs/assert/test/exp/assert\_msg\_exp\_test.cpp libs/assert/test/exp/verify\_exp\_test.cpp libs/assert/test/exp/verify\_msg\_exp\_test.cpp libs/assert/test/Jamfile.v2 libs/assert/test/quick.cpp libs/assign/.travis.yml libs/atomic/.travis.yml libs/atomic/appveyor.yml libs/beast/appveyor.yml libs/bimap/.travis.yml libs/bind/.travis.yml libs/bind/appveyor.yml libs/bind/include/boost/bind.hpp libs/bind/include/boost/bind/storage.hpp libs/bind/include/boost/is\_placeholder.hpp libs/bind/include/boost/mem\_fn.hpp libs/bind/test/arg\_copy\_fail.cpp libs/bind/test/arg\_copy\_test.cpp libs/bind/test/bind\_and\_or\_test.cpp libs/bind/test/bind\_cdecl\_mf\_test.cpp libs/bind/test/bind\_cv\_test.cpp libs/bind/test/bind\_dm2\_test.cpp libs/bind/test/bind\_dm3\_test.cpp libs/bind/test/bind\_dm\_test.cpp libs/bind/test/bind\_eq2\_test.cpp libs/bind/test/bind\_eq3\_test.cpp libs/bind/test/bind\_eq\_test.cpp libs/bind/test/bind\_fn2\_test.cpp libs/bind/test/bind\_fnobj2\_test.cpp libs/bind/test/bind\_function2\_test.cpp libs/bind/test/bind\_function\_ap\_test.cpp libs/bind/test/bind\_function\_test.cpp libs/bind/test/bind\_fwd2\_test.cpp libs/bind/test/bind\_fwd\_test.cpp libs/bind/test/bind\_mf2\_test.cpp libs/bind/test/bind\_nested\_rv\_test.cpp libs/bind/test/bind\_noexcept\_mf\_test.cpp libs/bind/test/bind\_noexcept\_test.cpp libs/bind/test/bind\_not\_test.cpp libs/bind/test/bind\_placeholder\_test.cpp libs/bind/test/bind\_ref\_test.cpp libs/bind/test/bind\_rel\_test.cpp libs/bind/test/bind\_rv\_sp\_test.cpp libs/bind/test/bind\_rvalue\_test.cpp

 libs/bind/test/bind\_stateful\_test.cpp libs/bind/test/bind\_type\_test.cpp libs/bind/test/bind\_unary\_addr.cpp libs/bind/test/bind\_unique\_ptr\_test.cpp libs/bind/test/Jamfile.v2 libs/bind/test/mem\_fn\_cdecl\_test.cpp libs/bind/test/mem\_fn\_dm\_test.cpp libs/bind/test/mem\_fn\_eq\_test.cpp libs/bind/test/mem\_fn\_ref\_test.cpp libs/bind/test/mem\_fn\_unary\_addr\_test.cpp libs/bind/test/placeholder\_const\_ref\_test.cpp libs/bind/test/placeholder\_std\_bind\_test.cpp libs/bind/test/quick.cpp libs/bind/test/ref\_fn\_test.cpp libs/callable\_traits/.travis.yml libs/callable\_traits/appveyor.yml libs/chrono/.travis.yml libs/chrono/appveyor.yml libs/config/.travis.yml libs/config/appveyor.yml libs/config/include/boost/config/header\_deprecated.hpp libs/config/include/boost/config/pragma\_message.hpp libs/config/test/boost\_no\_iosfwd.ipp libs/config/test/boost\_no\_iostream.ipp libs/config/test/boost\_no\_std\_typeinfo.ipp libs/config/test/boost\_no\_typeid.ipp libs/config/test/header\_deprecated\_test.cpp libs/config/test/helper\_macros\_test.cpp libs/config/test/pragma\_message\_test.cpp libs/container/.travis.yml libs/context/.travis.yml libs/conversion/test/implicit\_cast\_fail2.cpp libs/core/.travis.yml libs/core/appveyor.yml libs/core/doc/addressof.qbk libs/core/doc/is\_same.qbk libs/core/doc/typeinfo.qbk libs/core/include/boost/core/is\_same.hpp libs/core/include/boost/core/lightweight\_test.hpp libs/core/include/boost/core/lightweight\_test\_trait.hpp libs/core/include/boost/core/typeinfo.hpp libs/core/include/boost/detail/sp\_typeinfo.hpp libs/core/test/addressof\_fn\_test.cpp libs/core/test/addressof\_np\_test.cpp libs/core/test/demangled\_name\_test.cpp libs/core/test/detail\_iterator\_test.cpp libs/core/test/get\_pointer\_test.cpp libs/core/test/is\_same\_test.cpp

libs/core/test/iterator\_test.cpp libs/core/test/Jamfile.v2 libs/core/test/lightweight\_test\_eq\_nullptr.cpp libs/core/test/lightweight\_test\_fail.cpp libs/core/test/lightweight\_test\_fail2.cpp libs/core/test/lightweight\_test\_fail3.cpp libs/core/test/lightweight\_test\_fail4.cpp libs/core/test/lightweight\_test\_fail5.cpp libs/core/test/lightweight\_test\_fail6.cpp libs/core/test/lightweight\_test\_fail7.cpp libs/core/test/lightweight\_test\_fail8.cpp libs/core/test/lightweight\_test\_le\_fail.cpp libs/core/test/lightweight\_test\_lt\_fail.cpp libs/core/test/lightweight\_test\_lt\_le\_test.cpp libs/core/test/lightweight\_test\_test.cpp libs/core/test/lightweight\_test\_test2.cpp libs/core/test/quick.cpp libs/core/test/ref\_cv\_test.cpp libs/core/test/ref\_fn\_test.cpp libs/core/test/ref\_implicit\_fail.cpp libs/core/test/ref\_implicit\_fail2.cpp libs/core/test/ref\_ref\_test.cpp libs/core/test/sp\_typeinfo\_test.cpp libs/core/test/typeinfo\_test.cpp libs/core/test/visit\_each\_test.cpp libs/coroutine2/.travis.yml libs/detail/.travis.yml libs/endian/.travis.yml libs/endian/appveyor.yml libs/endian/include/boost/endian/detail/lightweight\_test.hpp libs/fiber/.travis.yml libs/filesystem/.travis.yml libs/filesystem/appveyor.yml libs/filesystem/test/quick.cpp libs/foreach/.travis.yml libs/function/.travis.yml libs/function/test/result\_arg\_types\_test.cpp libs/gil/.travis.yml libs/gil/appveyor.yml libs/icl/.travis.yml libs/integer/.travis.yml libs/integer/appveyor.yml libs/intrusive/.travis.yml libs/iostreams/.travis.yml libs/iterator/.travis.yml libs/iterator/test/generator\_iterator\_test.cpp libs/lambda/test/istreambuf\_test.cpp libs/lambda/test/rvalue\_test.cpp

libs/math/.travis.yml libs/math/appveyor.yml libs/mp11/.travis.yml libs/mp11/appveyor.yml libs/mp11/doc/article/simple\_cxx11\_metaprogramming.adoc libs/mp11/doc/article/simple\_cxx11\_metaprogramming\_2.adoc libs/mp11/doc/Jamfile libs/mp11/doc/mp11/algorithm.adoc libs/mp11/doc/mp11/bind.adoc libs/mp11/doc/mp11/definitions.adoc libs/mp11/doc/mp11/examples.adoc libs/mp11/doc/mp11/function.adoc libs/mp11/doc/mp11/integer\_sequence.adoc libs/mp11/doc/mp11/integral.adoc libs/mp11/doc/mp11/list.adoc libs/mp11/doc/mp11/map.adoc libs/mp11/doc/mp11/mp11.adoc libs/mp11/doc/mp11/mpl.adoc libs/mp11/doc/mp11/overview.adoc libs/mp11/doc/mp11/reference.adoc libs/mp11/doc/mp11/set.adoc libs/mp11/doc/mp11/tuple.adoc libs/mp11/doc/mp11/utility.adoc libs/mp11/include/boost/mp11.hpp libs/mp11/include/boost/mp11/algorithm.hpp libs/mp11/include/boost/mp11/bind.hpp libs/mp11/include/boost/mp11/detail/config.hpp libs/mp11/include/boost/mp11/detail/mp\_append.hpp libs/mp11/include/boost/mp11/detail/mp\_count.hpp libs/mp11/include/boost/mp11/detail/mp\_fold.hpp libs/mp11/include/boost/mp11/detail/mp\_list.hpp libs/mp11/include/boost/mp11/detail/mp\_map\_find.hpp libs/mp11/include/boost/mp11/detail/mp\_min\_element.hpp libs/mp11/include/boost/mp11/detail/mp\_plus.hpp libs/mp11/include/boost/mp11/detail/mp\_void.hpp libs/mp11/include/boost/mp11/detail/mp\_with\_index.hpp libs/mp11/include/boost/mp11/function.hpp libs/mp11/include/boost/mp11/integer\_sequence.hpp libs/mp11/include/boost/mp11/integral.hpp libs/mp11/include/boost/mp11/list.hpp libs/mp11/include/boost/mp11/map.hpp libs/mp11/include/boost/mp11/mpl.hpp libs/mp11/include/boost/mp11/set.hpp libs/mp11/include/boost/mp11/tuple.hpp libs/mp11/include/boost/mp11/utility.hpp libs/mp11/test/construct\_from\_tuple.cpp libs/mp11/test/construct\_from\_tuple\_cx.cpp libs/mp11/test/integer\_sequence.cpp

libs/mp11/test/integral.cpp libs/mp11/test/Jamfile libs/mp11/test/mp11.cpp libs/mp11/test/mp\_all.cpp libs/mp11/test/mp\_all\_of.cpp libs/mp11/test/mp\_all\_of\_q.cpp libs/mp11/test/mp\_and.cpp libs/mp11/test/mp\_any.cpp libs/mp11/test/mp\_any\_of.cpp libs/mp11/test/mp\_any\_of\_q.cpp libs/mp11/test/mp\_append.cpp libs/mp11/test/mp\_append\_2.cpp libs/mp11/test/mp\_apply\_q.cpp libs/mp11/test/mp\_assign.cpp libs/mp11/test/mp\_at.cpp libs/mp11/test/mp\_at\_sf.cpp libs/mp11/test/mp\_bind.cpp libs/mp11/test/mp\_bind\_back.cpp libs/mp11/test/mp\_bind\_front.cpp libs/mp11/test/mp\_bind\_q.cpp libs/mp11/test/mp\_clear.cpp libs/mp11/test/mp\_cond.cpp libs/mp11/test/mp\_cond\_sf.cpp libs/mp11/test/mp\_contains.cpp libs/mp11/test/mp\_copy\_if.cpp libs/mp11/test/mp\_copy\_if\_q.cpp libs/mp11/test/mp\_count.cpp libs/mp11/test/mp\_count\_if.cpp libs/mp11/test/mp\_count\_if\_q.cpp libs/mp11/test/mp\_defer.cpp libs/mp11/test/mp\_drop.cpp libs/mp11/test/mp\_empty.cpp libs/mp11/test/mp\_erase.cpp libs/mp11/test/mp\_eval\_if.cpp libs/mp11/test/mp\_eval\_if\_sf.cpp libs/mp11/test/mp\_fill.cpp libs/mp11/test/mp\_find.cpp libs/mp11/test/mp\_find\_if.cpp libs/mp11/test/mp\_find\_if\_q.cpp libs/mp11/test/mp\_fold.cpp libs/mp11/test/mp\_fold\_q.cpp libs/mp11/test/mp\_for\_each.cpp libs/mp11/test/mp\_from\_sequence.cpp libs/mp11/test/mp\_front.cpp libs/mp11/test/mp\_identity.cpp libs/mp11/test/mp\_if.cpp libs/mp11/test/mp\_if\_sf.cpp libs/mp11/test/mp\_inherit.cpp

libs/mp11/test/mp\_insert.cpp libs/mp11/test/mp\_invoke.cpp libs/mp11/test/mp\_invoke\_sf.cpp libs/mp11/test/mp\_iota.cpp libs/mp11/test/mp\_is\_list.cpp libs/mp11/test/mp\_is\_map.cpp libs/mp11/test/mp\_is\_set.cpp libs/mp11/test/mp\_less.cpp libs/mp11/test/mp\_list\_c.cpp libs/mp11/test/mp\_map\_contains.cpp libs/mp11/test/mp\_map\_erase.cpp libs/mp11/test/mp\_map\_find.cpp libs/mp11/test/mp\_map\_insert.cpp libs/mp11/test/mp\_map\_keys.cpp libs/mp11/test/mp\_map\_replace.cpp libs/mp11/test/mp\_map\_update.cpp libs/mp11/test/mp\_map\_update\_q.cpp libs/mp11/test/mp\_max.cpp libs/mp11/test/mp\_max\_element.cpp libs/mp11/test/mp\_max\_element\_q.cpp libs/mp11/test/mp\_min.cpp libs/mp11/test/mp\_min\_element.cpp libs/mp11/test/mp\_min\_element\_q.cpp libs/mp11/test/mp\_none\_of.cpp libs/mp11/test/mp\_none\_of\_q.cpp libs/mp11/test/mp\_nth\_element.cpp libs/mp11/test/mp\_nth\_element\_q.cpp libs/mp11/test/mp\_or.cpp libs/mp11/test/mp\_partition.cpp libs/mp11/test/mp\_partition\_q.cpp libs/mp11/test/mp\_plus.cpp libs/mp11/test/mp\_pop\_front.cpp libs/mp11/test/mp\_product.cpp libs/mp11/test/mp\_push\_back.cpp libs/mp11/test/mp\_push\_front.cpp libs/mp11/test/mp\_quote.cpp libs/mp11/test/mp\_quote\_trait.cpp libs/mp11/test/mp\_remove.cpp libs/mp11/test/mp\_remove\_if.cpp libs/mp11/test/mp\_remove\_if\_q.cpp libs/mp11/test/mp\_rename.cpp libs/mp11/test/mp\_repeat.cpp libs/mp11/test/mp\_replace.cpp libs/mp11/test/mp\_replace\_at.cpp libs/mp11/test/mp\_replace\_at\_c.cpp libs/mp11/test/mp\_replace\_front.cpp libs/mp11/test/mp\_replace\_if.cpp libs/mp11/test/mp\_replace\_if\_q.cpp

libs/mp11/test/mp\_replace\_second.cpp libs/mp11/test/mp\_replace\_third.cpp libs/mp11/test/mp\_reverse.cpp libs/mp11/test/mp\_reverse\_fold.cpp libs/mp11/test/mp\_reverse\_fold\_q.cpp libs/mp11/test/mp\_same.cpp libs/mp11/test/mp\_second.cpp libs/mp11/test/mp\_set\_contains.cpp libs/mp11/test/mp\_set\_push\_back.cpp libs/mp11/test/mp\_set\_push\_front.cpp libs/mp11/test/mp\_size.cpp libs/mp11/test/mp\_sort.cpp libs/mp11/test/mp\_sort\_q.cpp libs/mp11/test/mp\_take.cpp libs/mp11/test/mp\_third.cpp libs/mp11/test/mp\_transform.cpp libs/mp11/test/mp\_transform\_if.cpp libs/mp11/test/mp\_transform\_if\_q.cpp libs/mp11/test/mp\_transform\_q.cpp libs/mp11/test/mp\_transform\_sf.cpp libs/mp11/test/mp\_unique.cpp libs/mp11/test/mp\_valid.cpp libs/mp11/test/mp\_with\_index.cpp libs/mp11/test/mp\_with\_index\_cx.cpp libs/mp11/test/mpl.cpp libs/mp11/test/tuple\_apply.cpp libs/mp11/test/tuple\_apply\_cx.cpp libs/mp11/test/tuple\_for\_each.cpp libs/mp11/test/tuple\_for\_each\_cx.cpp libs/msm/.travis.yml libs/multiprecision/.travis.yml libs/multiprecision/appveyor.yml libs/optional/.travis.yml libs/optional/test/optional\_test\_deleted\_default\_ctor.cpp libs/phoenix/test/bll\_compatibility/istreambuf\_test.cpp libs/phoenix/test/bll\_compatibility/rvalue\_test.cpp libs/polygon/.travis.yml libs/pool/.travis.yml libs/program\_options/test/quick.cpp libs/ptr\_container/.travis.yml libs/ptr\_container/include/boost/ptr\_container/detail/ptr\_container\_disable\_deprecated.hpp libs/range/.travis.yml libs/regex/.travis.yml libs/regex/appveyor.yml libs/scope\_exit/.travis.yml libs/serialization/.travis.yml libs/smart\_ptr/.travis.yml libs/smart\_ptr/appveyor.yml

libs/smart\_ptr/doc/Jamfile

libs/smart\_ptr/doc/smart\_ptr/atomic\_shared\_ptr.adoc libs/smart\_ptr/doc/smart\_ptr/enable\_shared\_from\_this.adoc libs/smart\_ptr/doc/smart\_ptr/intrusive\_ptr.adoc libs/smart\_ptr/doc/smart\_ptr/local\_shared\_ptr.adoc libs/smart\_ptr/doc/smart\_ptr/pointer\_cast.adoc libs/smart\_ptr/doc/smart\_ptr/scoped\_ptr.adoc libs/smart\_ptr/doc/smart\_ptr/shared\_array.adoc libs/smart\_ptr/doc/smart\_ptr/techniques.adoc libs/smart\_ptr/extras/src/sp\_collector.cpp libs/smart\_ptr/extras/src/sp\_debug\_hooks.cpp libs/smart\_ptr/extras/test/sp\_atomic\_mt2\_test.cpp libs/smart\_ptr/extras/test/sp\_atomic\_mt\_test.cpp libs/smart\_ptr/include/boost/enable\_shared\_from\_this.hpp libs/smart\_ptr/include/boost/intrusive\_ptr.hpp libs/smart\_ptr/include/boost/make\_shared.hpp libs/smart\_ptr/include/boost/smart\_ptr.hpp libs/smart\_ptr/include/boost/smart\_ptr/atomic\_shared\_ptr.hpp libs/smart\_ptr/include/boost/smart\_ptr/detail/atomic\_count\_gcc\_x86.hpp libs/smart\_ptr/include/boost/smart\_ptr/detail/atomic\_count\_nt.hpp libs/smart\_ptr/include/boost/smart\_ptr/detail/atomic\_count\_spin.hpp libs/smart\_ptr/include/boost/smart\_ptr/detail/atomic\_count\_std\_atomic.hpp libs/smart\_ptr/include/boost/smart\_ptr/detail/atomic\_count\_sync.hpp libs/smart\_ptr/include/boost/smart\_ptr/detail/atomic\_count\_win32.hpp libs/smart\_ptr/include/boost/smart\_ptr/detail/local\_counted\_base.hpp libs/smart\_ptr/include/boost/smart\_ptr/detail/local\_sp\_deleter.hpp libs/smart\_ptr/include/boost/smart\_ptr/detail/operator\_bool.hpp libs/smart\_ptr/include/boost/smart\_ptr/detail/sp\_convertible.hpp libs/smart\_ptr/include/boost/smart\_ptr/detail/sp\_counted\_base.hpp libs/smart\_ptr/include/boost/smart\_ptr/detail/sp\_counted\_base\_clang.hpp libs/smart\_ptr/include/boost/smart\_ptr/detail/sp\_counted\_base\_std\_atomic.hpp libs/smart\_ptr/include/boost/smart\_ptr/detail/sp\_counted\_base\_sync.hpp libs/smart\_ptr/include/boost/smart\_ptr/detail/sp\_disable\_deprecated.hpp libs/smart\_ptr/include/boost/smart\_ptr/detail/sp\_forward.hpp libs/smart\_ptr/include/boost/smart\_ptr/detail/sp\_has\_sync.hpp libs/smart\_ptr/include/boost/smart\_ptr/detail/sp\_interlocked.hpp libs/smart\_ptr/include/boost/smart\_ptr/detail/sp\_noexcept.hpp libs/smart\_ptr/include/boost/smart\_ptr/detail/sp\_nullptr\_t.hpp libs/smart\_ptr/include/boost/smart\_ptr/detail/spinlock.hpp libs/smart\_ptr/include/boost/smart\_ptr/detail/spinlock\_gcc\_arm.hpp libs/smart\_ptr/include/boost/smart\_ptr/detail/spinlock\_nt.hpp libs/smart\_ptr/include/boost/smart\_ptr/detail/spinlock\_pool.hpp libs/smart\_ptr/include/boost/smart\_ptr/detail/spinlock\_pt.hpp libs/smart\_ptr/include/boost/smart\_ptr/detail/spinlock\_std\_atomic.hpp libs/smart\_ptr/include/boost/smart\_ptr/detail/spinlock\_sync.hpp libs/smart\_ptr/include/boost/smart\_ptr/detail/spinlock\_w32.hpp libs/smart\_ptr/include/boost/smart\_ptr/enable\_shared\_from\_this.hpp libs/smart\_ptr/include/boost/smart\_ptr/intrusive\_ptr.hpp

libs/smart\_ptr/include/boost/smart\_ptr/local\_shared\_ptr.hpp libs/smart\_ptr/include/boost/smart\_ptr/make\_local\_shared.hpp libs/smart\_ptr/include/boost/smart\_ptr/make\_local\_shared\_object.hpp libs/smart\_ptr/include/boost/smart\_ptr/make\_shared.hpp libs/smart\_ptr/include/boost/smart\_ptr/make\_shared\_object.hpp libs/smart\_ptr/include/boost/smart\_ptr/weak\_ptr.hpp libs/smart\_ptr/include/boost/weak\_ptr.hpp libs/smart\_ptr/test/allocate\_local\_shared\_esft\_test.cpp libs/smart\_ptr/test/allocate\_local\_shared\_test.cpp libs/smart\_ptr/test/allocate\_shared\_alloc11\_test.cpp libs/smart\_ptr/test/allocate\_shared\_construct11\_test.cpp libs/smart\_ptr/test/allocate\_shared\_esft\_test.cpp libs/smart\_ptr/test/allocate\_shared\_test.cpp libs/smart\_ptr/test/array\_fail\_ap\_spa\_a.cpp libs/smart\_ptr/test/array\_fail\_ap\_spa\_c.cpp libs/smart\_ptr/test/array\_fail\_ap\_spa\_ma.cpp libs/smart\_ptr/test/array\_fail\_ap\_spa\_mc.cpp libs/smart\_ptr/test/array\_fail\_array\_access.cpp libs/smart\_ptr/test/array\_fail\_dereference.cpp libs/smart\_ptr/test/array\_fail\_member\_access.cpp libs/smart\_ptr/test/array\_fail\_sp\_spa\_a.cpp libs/smart\_ptr/test/array\_fail\_sp\_spa\_c.cpp libs/smart\_ptr/test/array\_fail\_sp\_spa\_ma.cpp libs/smart\_ptr/test/array\_fail\_sp\_spa\_mc.cpp libs/smart\_ptr/test/array\_fail\_sp\_wpa\_a.cpp libs/smart\_ptr/test/array\_fail\_sp\_wpa\_c.cpp libs/smart\_ptr/test/array\_fail\_sp\_wpa\_ma.cpp libs/smart\_ptr/test/array\_fail\_sp\_wpa\_mc.cpp libs/smart\_ptr/test/array\_fail\_spa\_sp\_a.cpp libs/smart\_ptr/test/array\_fail\_spa\_sp\_c.cpp libs/smart\_ptr/test/array\_fail\_spa\_sp\_ma.cpp libs/smart\_ptr/test/array\_fail\_spa\_sp\_mc.cpp libs/smart\_ptr/test/array\_fail\_spa\_spa\_a.cpp libs/smart\_ptr/test/array\_fail\_spa\_spa\_c.cpp libs/smart\_ptr/test/array\_fail\_spa\_spa\_ma.cpp libs/smart\_ptr/test/array\_fail\_spa\_spa\_mc.cpp libs/smart\_ptr/test/array\_fail\_spa\_wp\_a.cpp libs/smart\_ptr/test/array\_fail\_spa\_wp\_c.cpp libs/smart\_ptr/test/array\_fail\_spa\_wp\_ma.cpp libs/smart\_ptr/test/array\_fail\_spa\_wp\_mc.cpp libs/smart\_ptr/test/array\_fail\_spa\_wpa\_a.cpp libs/smart\_ptr/test/array\_fail\_spa\_wpa\_c.cpp libs/smart\_ptr/test/array\_fail\_spa\_wpa\_ma.cpp libs/smart\_ptr/test/array\_fail\_spa\_wpa\_mc.cpp libs/smart\_ptr/test/array\_fail\_up\_spa\_a.cpp libs/smart\_ptr/test/array\_fail\_up\_spa\_c.cpp libs/smart\_ptr/test/array\_fail\_up\_spa\_ma.cpp libs/smart\_ptr/test/array\_fail\_up\_spa\_mc.cpp

libs/smart\_ptr/test/array\_fail\_upa\_sp\_a.cpp libs/smart\_ptr/test/array\_fail\_upa\_sp\_c.cpp libs/smart\_ptr/test/array\_fail\_upa\_sp\_ma.cpp libs/smart\_ptr/test/array\_fail\_upa\_sp\_mc.cpp libs/smart\_ptr/test/array\_fail\_wp\_wpa\_a.cpp libs/smart\_ptr/test/array\_fail\_wp\_wpa\_c.cpp libs/smart\_ptr/test/array\_fail\_wp\_wpa\_ma.cpp libs/smart\_ptr/test/array\_fail\_wp\_wpa\_mc.cpp libs/smart\_ptr/test/array\_fail\_wpa\_wp\_a.cpp libs/smart\_ptr/test/array\_fail\_wpa\_wp\_c.cpp libs/smart\_ptr/test/array\_fail\_wpa\_wp\_ma.cpp libs/smart\_ptr/test/array\_fail\_wpa\_wp\_mc.cpp libs/smart\_ptr/test/array\_fail\_wpa\_wpa\_a.cpp libs/smart\_ptr/test/array\_fail\_wpa\_wpa\_c.cpp libs/smart\_ptr/test/array\_fail\_wpa\_wpa\_ma.cpp libs/smart\_ptr/test/array\_fail\_wpa\_wpa\_mc.cpp libs/smart\_ptr/test/atomic\_count\_test.cpp libs/smart\_ptr/test/atomic\_count\_test2.cpp libs/smart\_ptr/test/atomic\_sp\_constexpr\_test.cpp libs/smart\_ptr/test/atomic\_sp\_test.cpp libs/smart\_ptr/test/auto\_ptr\_lv\_fail.cpp libs/smart\_ptr/test/auto\_ptr\_rv\_test.cpp libs/smart\_ptr/test/collector\_test.cpp libs/smart\_ptr/test/esft\_regtest.cpp libs/smart\_ptr/test/esft\_second\_ptr\_test.cpp libs/smart\_ptr/test/esft\_void\_test.cpp libs/smart\_ptr/test/get\_deleter\_array\_test.cpp libs/smart\_ptr/test/get\_deleter\_array\_test2.cpp libs/smart\_ptr/test/get\_deleter\_array\_test3.cpp libs/smart\_ptr/test/get\_deleter\_test.cpp libs/smart\_ptr/test/get\_deleter\_test2.cpp libs/smart\_ptr/test/get\_deleter\_test3.cpp libs/smart\_ptr/test/get\_local\_deleter\_array\_test.cpp libs/smart\_ptr/test/get\_local\_deleter\_array\_test2.cpp libs/smart\_ptr/test/get\_local\_deleter\_test.cpp libs/smart\_ptr/test/get\_local\_deleter\_test2.cpp libs/smart\_ptr/test/get\_local\_deleter\_test3.cpp libs/smart\_ptr/test/intrusive\_ptr\_move\_test.cpp libs/smart\_ptr/test/intrusive\_ptr\_test.cpp libs/smart\_ptr/test/ip\_convertible\_test.cpp libs/smart\_ptr/test/ip\_hash\_test.cpp libs/smart\_ptr/test/local\_sp\_fn\_test.cpp libs/smart\_ptr/test/local\_sp\_test.cpp libs/smart\_ptr/test/lsp\_array\_cast\_test.cpp libs/smart\_ptr/test/lsp\_array\_cv\_test.cpp libs/smart\_ptr/test/lsp\_array\_n\_test.cpp libs/smart\_ptr/test/lsp\_array\_test.cpp libs/smart\_ptr/test/lsp\_convertible\_test.cpp

libs/smart\_ptr/test/lsp\_convertible\_test2.cpp libs/smart\_ptr/test/lw\_mutex\_test.cpp libs/smart\_ptr/test/lw\_thread\_test.cpp libs/smart\_ptr/test/lwm\_win32\_cs\_test.cpp libs/smart\_ptr/test/make\_local\_shared\_esft\_test.cpp libs/smart\_ptr/test/make\_local\_shared\_test.cpp libs/smart\_ptr/test/make\_shared\_array\_tmp\_test.cpp libs/smart\_ptr/test/make\_shared\_esft\_test.cpp libs/smart\_ptr/test/make\_shared\_msvc\_test.cpp libs/smart\_ptr/test/make\_shared\_test.cpp libs/smart\_ptr/test/pointer\_cast\_co\_fail.cpp libs/smart\_ptr/test/pointer\_cast\_co\_fail2.cpp libs/smart\_ptr/test/pointer\_cast\_co\_fail3.cpp libs/smart\_ptr/test/pointer\_cast\_dy\_fail.cpp libs/smart\_ptr/test/pointer\_cast\_dy\_fail2.cpp libs/smart\_ptr/test/pointer\_cast\_dy\_fail3.cpp libs/smart\_ptr/test/pointer\_cast\_st\_fail.cpp libs/smart\_ptr/test/pointer\_cast\_st\_fail2.cpp libs/smart\_ptr/test/pointer\_cast\_st\_fail3.cpp libs/smart\_ptr/test/pointer\_cast\_test2.cpp libs/smart\_ptr/test/pointer\_to\_other\_test.cpp libs/smart\_ptr/test/quick.cpp libs/smart\_ptr/test/sa\_nullptr\_test.cpp libs/smart\_ptr/test/scoped\_array\_eq\_fail.cpp libs/smart\_ptr/test/scoped\_ptr\_eq\_fail.cpp libs/smart\_ptr/test/shared\_from\_raw\_test.cpp libs/smart\_ptr/test/shared\_from\_raw\_test2.cpp libs/smart\_ptr/test/shared\_from\_raw\_test3.cpp libs/smart\_ptr/test/shared\_from\_raw\_test4.cpp libs/smart\_ptr/test/shared\_from\_raw\_test6.cpp libs/smart\_ptr/test/shared\_from\_this\_test.cpp libs/smart\_ptr/test/shared\_ptr\_alias\_move\_test.cpp libs/smart\_ptr/test/shared\_ptr\_alias\_test.cpp libs/smart\_ptr/test/shared\_ptr\_alloc11\_test.cpp libs/smart\_ptr/test/shared\_ptr\_alloc2\_test.cpp libs/smart\_ptr/test/shared\_ptr\_alloc3\_test.cpp libs/smart\_ptr/test/shared\_ptr\_alloc\_test.cpp libs/smart\_ptr/test/shared\_ptr\_compare\_fail.cpp libs/smart\_ptr/test/shared\_ptr\_convertible\_test.cpp libs/smart\_ptr/test/shared\_ptr\_delete\_fail.cpp libs/smart\_ptr/test/shared\_ptr\_fn\_test.cpp libs/smart\_ptr/test/shared\_ptr\_move\_test.cpp libs/smart\_ptr/test/shared\_ptr\_pv\_fail.cpp libs/smart\_ptr/test/shared\_ptr\_rv\_test.cpp libs/smart\_ptr/test/shared\_ptr\_test.cpp libs/smart\_ptr/test/sp\_array\_cast\_test.cpp libs/smart\_ptr/test/sp\_array\_cv\_test.cpp libs/smart\_ptr/test/sp\_array\_n\_test.cpp

libs/smart\_ptr/test/sp\_array\_test.cpp libs/smart\_ptr/test/sp\_atomic\_test.cpp libs/smart\_ptr/test/sp\_bml\_unique\_ptr\_test.cpp libs/smart\_ptr/test/sp\_constexpr\_test.cpp libs/smart\_ptr/test/sp\_constexpr\_test2.cpp libs/smart\_ptr/test/sp\_convertible\_test.cpp libs/smart\_ptr/test/sp\_convertible\_test2.cpp libs/smart\_ptr/test/sp\_explicit\_inst\_test.cpp libs/smart\_ptr/test/sp\_hash\_test.cpp libs/smart\_ptr/test/sp\_hash\_test2.cpp libs/smart\_ptr/test/sp\_hash\_test3.cpp libs/smart\_ptr/test/sp\_interlocked\_test.cpp libs/smart\_ptr/test/sp\_nothrow\_test.cpp libs/smart\_ptr/test/sp\_nullptr\_test.cpp libs/smart\_ptr/test/sp\_recursive\_assign2\_rv\_test.cpp libs/smart\_ptr/test/sp\_recursive\_assign2\_test.cpp libs/smart\_ptr/test/sp\_recursive\_assign\_rv\_test.cpp libs/smart\_ptr/test/sp\_recursive\_assign\_test.cpp libs/smart\_ptr/test/sp\_typeinfo\_test.cpp libs/smart\_ptr/test/sp\_unary\_addr\_test.cpp libs/smart\_ptr/test/sp\_unique\_ptr\_test.cpp libs/smart\_ptr/test/sp\_zero\_compare\_test.cpp libs/smart\_ptr/test/spinlock\_pool\_test.cpp libs/smart\_ptr/test/spinlock\_test.cpp libs/smart\_ptr/test/spinlock\_try\_test.cpp libs/smart\_ptr/test/weak\_from\_raw\_test2.cpp libs/smart\_ptr/test/weak\_from\_raw\_test3.cpp libs/smart\_ptr/test/weak\_from\_raw\_test4.cpp libs/smart\_ptr/test/weak\_from\_raw\_test5.cpp libs/smart\_ptr/test/weak\_from\_this\_test.cpp libs/smart\_ptr/test/weak\_from\_this\_test2.cpp libs/smart\_ptr/test/weak\_ptr\_move\_test.cpp libs/smart\_ptr/test/weak\_ptr\_test.cpp libs/smart\_ptr/test/wp\_convertible\_test.cpp libs/smart\_ptr/test/yield\_k\_test.cpp libs/sort/.travis.yml libs/statechart/.travis.yml libs/system/.travis.yml libs/system/appveyor.yml libs/system/test/before\_main\_test.cpp libs/system/test/quick.cpp libs/system/test/single\_instance\_1.cpp libs/system/test/single\_instance\_2.cpp libs/system/test/single\_instance\_test.cpp libs/system/test/std\_interop\_test.cpp libs/system/test/std\_mismatch\_test.cpp libs/system/test/throws\_assign\_fail.cpp libs/thread/.travis.yml

libs/thread/appveyor.yml libs/thread/test/test\_thread\_mf.cpp libs/timer/.travis.yml libs/timer/appveyor.yml libs/timer/test/chrono\_conflict\_test.cpp libs/tuple/.travis.yml libs/type\_traits/.travis.yml libs/type\_traits/appveyor.yml libs/type\_traits/doc/copy\_cv.qbk libs/type\_traits/doc/declval.qbk libs/type\_traits/doc/is\_list\_constructible.qbk libs/type\_traits/doc/is\_nothrow\_swappable.qbk libs/type\_traits/doc/type\_identity.qbk libs/type\_traits/include/boost/type\_traits/common\_type.hpp libs/type\_traits/include/boost/type\_traits/copy\_cv.hpp libs/type\_traits/include/boost/type\_traits/detail/common\_arithmetic\_type.hpp libs/type\_traits/include/boost/type\_traits/detail/common\_type\_impl.hpp libs/type\_traits/include/boost/type\_traits/detail/composite\_member\_pointer\_type.hpp libs/type\_traits/include/boost/type\_traits/detail/composite\_pointer\_type.hpp libs/type\_traits/include/boost/type\_traits/detail/mp\_defer.hpp libs/type\_traits/include/boost/type\_traits/is\_list\_constructible.hpp libs/type\_traits/include/boost/type\_traits/is\_nothrow\_swappable.hpp libs/type\_traits/include/boost/type\_traits/remove\_cv\_ref.hpp libs/type\_traits/include/boost/type\_traits/type\_identity.hpp libs/type\_traits/test/common\_type\_3\_test.cpp libs/type\_traits/test/common\_type\_4\_test.cpp libs/type\_traits/test/common\_type\_5\_test.cpp libs/type\_traits/test/common\_type\_6\_test.cpp libs/type\_traits/test/common\_type\_sfinae2\_test.cpp libs/type\_traits/test/common\_type\_sfinae\_test.cpp libs/type\_traits/test/copy\_cv\_test.cpp libs/type\_traits/test/cxx14\_aliases\_test.cpp libs/type\_traits/test/is\_list\_constructible\_test.cpp libs/type\_traits/test/is\_nothrow\_swappable\_test.cpp libs/typeof/.travis.yml libs/typeof/appveyor.yml libs/utility/.travis.yml libs/utility/appveyor.yml libs/utility/include/boost/utility/detail/minstd\_rand.hpp libs/winapi/appveyor.yml libs/winapi/include/boost/detail/interlocked.hpp libs/xpressive/.travis.yml tools/boostdep/.travis.yml tools/boostdep/appveyor.yml tools/boostdep/build/Jamfile tools/boostdep/depinst/depinst.py tools/boostdep/doc/Jamfile tools/boostdep/doc/src/boostdep.qbk
tools/boostdep/examples/report.bat tools/boostdep/examples/report.css tools/boostdep/src/boostdep.cpp tools/boostdep/test/Jamfile tools/check\_build/.travis.yml tools/check\_build/appveyor.yml tools/check\_build/test/Jamfile Copyright: Peter Dimov License: BSL-1.0

Files:

libs/smart\_ptr/include/boost/smart\_ptr/detail/sp\_counted\_base\_gcc\_sparc.hpp Copyright: Peter Dimov Piotr Wyderski Tomas Puverle License: BSL-1.0

#### Files:

.travis.yml Copyright: Peter Dimov Rene Rivera License: BSL-1.0

Files:

libs/serialization/appveyor.yml Copyright: Peter Dimov Robert Ramey License: BSL-1.0

Files: tools/build/src/tools/cygwin.jam Copyright: Peter Dimov Steven Watanabe Vladimir Prus License: BSL-1.0

Files:

libs/graph\_parallel/include/boost/graph/distributed/distributed\_graph\_utility.hpp Copyright: Peter Gottschling The Trustees of Indiana University License: BSL-1.0

Files: libs/thread/build/has\_atomic\_flag\_lockfree\_test.cpp Copyright: Petr Machata Red Hat Inc License: BSL-1.0

## Files:

libs/property\_map/include/boost/property\_map/function\_property\_map.hpp libs/property\_map/include/boost/property\_map/transform\_value\_property\_map.hpp Copyright: Philipp Moeller License: BSL-1.0

Files: libs/accumulators/test/rolling\_variance.cpp Copyright: Pieter Bastiaan Ober License: BSL-1.0

Files: libs/graph/doc/cycle\_canceling.html libs/graph/doc/find\_flow\_cost.html libs/graph/doc/successive\_shortest\_path\_nonnegative\_weights.html Copyright: Piotr Wygocki License: BSL-1.0

Files:

libs/graph/example/cycle\_canceling\_example.cpp libs/graph/example/successive\_shortest\_path\_nonnegative\_weights\_example.cpp libs/graph/include/boost/graph/cycle\_canceling.hpp libs/graph/include/boost/graph/detail/augment.hpp libs/graph/include/boost/graph/find\_flow\_cost.hpp libs/graph/include/boost/graph/successive\_shortest\_path\_nonnegative\_weights.hpp libs/graph/test/cycle\_canceling\_test.cpp libs/graph/test/min\_cost\_max\_flow\_utils.hpp libs/graph/test/successive\_shortest\_path\_nonnegative\_weights\_test.cpp Copyright: Piotr Wygocki University of Warsaw License: BSL-1.0

Files: libs/python/include/boost/python/detail/python22\_fixed.h Copyright: Python Software Foundation

#### License: PSF

#### Files:

libs/test/build/CMakeLists.txt libs/test/doc/examples/boost\_test\_bitwise.run-fail.cpp libs/test/doc/examples/boost\_test\_container\_default.run-fail.cpp libs/test/doc/examples/boost\_test\_container\_lex.run-fail.cpp libs/test/doc/examples/boost\_test\_container\_lex\_default.run-fail.cpp libs/test/doc/examples/boost\_test\_macro2.run-fail.cpp libs/test/doc/examples/boost\_test\_macro3.run-fail.cpp libs/test/doc/examples/boost\_test\_macro\_container\_c\_array.run-fail.cpp libs/test/doc/examples/boost\_test\_macro\_overview.run-fail.cpp libs/test/doc/examples/boost\_test\_macro\_workaround.run.cpp libs/test/doc/examples/boost\_test\_message.run-fail.cpp libs/test/doc/examples/boost\_test\_sequence\_per\_element.run-fail.cpp libs/test/doc/examples/boost\_test\_string.run-fail.cpp libs/test/doc/examples/dataset\_example59.run-fail.cpp libs/test/doc/examples/dataset\_example61.run.cpp libs/test/doc/examples/dataset\_example62.run.cpp libs/test/doc/examples/dataset\_example63.run-fail.cpp libs/test/doc/examples/dataset\_example64.run-fail.cpp libs/test/doc/examples/dataset\_example65.run.cpp libs/test/doc/examples/dataset\_example66.run.cpp libs/test/doc/examples/dataset\_example67.run.cpp libs/test/doc/examples/dataset\_example68.run-fail.cpp libs/test/doc/examples/fixture\_04.run-fail.cpp libs/test/doc/examples/logger-customization-point.run-fail.cpp libs/test/doc/snippet/dataset\_1/CMakeLists.txt libs/test/doc/snippet/dataset\_1/test\_file.cpp libs/test/doc/test\_organization/managing\_tests\_dependencies.qbk libs/test/doc/test\_organization/testorg\_summary.qbk libs/test/doc/test\_output/testout\_summary.qbk libs/test/doc/testing\_tools/timeout.qbk libs/test/include/boost/test/impl/junit\_log\_formatter.ipp libs/test/include/boost/test/impl/test\_framework\_init\_observer.ipp libs/test/include/boost/test/output/junit\_log\_formatter.hpp libs/test/include/boost/test/test\_framework\_init\_observer.hpp libs/test/src/junit\_log\_formatter.cpp libs/test/src/test\_framework\_init\_observer.cpp libs/test/test/framework-ts/check-streams-on-exit.cpp libs/test/test/framework-ts/log-formatter-test.cpp libs/test/test/framework-ts/logger-for-tests.hpp libs/test/test/framework-ts/message-in-datatestcase-test.cpp libs/test/test/framework-ts/test-macro-global-fixture.cpp libs/test/test/framework-ts/version-uses-module-name.cpp libs/test/test/smoke-ts/basic-smoke-test.cpp libs/test/test/smoke-ts/basic-smoke-test2.cpp libs/test/test/test-organization-ts/dataset-variadic\_and\_move\_semantic-test.cpp libs/test/test/test-organization-ts/test-tree-several-suite-decl-1.hpp libs/test/test/test-organization-ts/test-tree-several-suite-decl-2.hpp libs/test/test/test-organization-ts/test-tree-several-suite-decl.cpp libs/test/test/test-organization-ts/test\_case\_template-with-tuples-test.cpp libs/test/test/test-organization-ts/test\_unit-nested-suite-dependency.cpp libs/test/test/test-organization-ts/test\_unit-order-shuffled-test.cpp libs/test/test/test-organization-ts/test\_unit-report-clashing-names.cpp libs/test/test/test-organization-ts/test\_unit-sanitize-names.cpp libs/test/test/writing-test-ts/fp-relational-operator.cpp libs/test/test/writing-test-ts/nullptr-support-test.cpp libs/test/test/writing-test-ts/test-fixture-detect-setup-teardown-cpp11.cpp libs/test/test/writing-test-ts/test-fixture-detect-setup-teardown.cpp libs/test/test/writing-test-ts/user-defined-types-logging-customization-points.cpp libs/test/test/writing-test-ts/windows-headers-test.cpp Copyright: Raffi Enficiaud License: BSL-1.0

## Files:

libs/compatibility/generate\_cpp\_c\_headers.py libs/compatibility/index.html libs/python/example/quickstart/extending.cpp libs/python/example/quickstart/test\_extending.py libs/python/include/boost/python/docstring\_options.hpp libs/python/include/boost/python/object/pickle\_support.hpp libs/python/src/object/pickle\_support.cpp libs/python/test/pickle1.cpp libs/python/test/pickle2.cpp libs/python/test/pickle3.cpp libs/python/test/pickle4.cpp Copyright: Ralf W Grosse-Kunstleve License: BSL-1.0

Files:

libs/type\_traits/include/boost/type\_traits/is\_base\_and\_derived.hpp libs/type\_traits/include/boost/type\_traits/is\_base\_of.hpp libs/type\_traits/include/boost/type\_traits/is\_base\_of\_tr1.hpp Copyright: Rani Sharoni License: BSL-1.0

Files: libs/type\_traits/include/boost/type\_traits/is\_abstract.hpp Copyright: Rani Sharoni Robert Ramey License: BSL-1.0

# Files:

libs/compute/perf/perf\_max\_element.cpp libs/compute/perf/perf\_stl\_max\_element.cpp Copyright: Rastko Anicic License: BSL-1.0

## Files:

libs/python/test/crossmod\_exception.py libs/python/test/crossmod\_exception\_a.cpp libs/python/test/crossmod\_exception\_b.cpp Copyright: Rational Discovery LLC License: BSL-1.0

## Files:

libs/locale/doc/style/header.css libs/locale/doc/style/header\_grass.css libs/locale/doc/style/section-basic.css libs/static\_assert/static\_assert\_test\_fail\_10.cpp Copyright: Redshift Software Inc License: BSL-1.0

Files: tools/build/src/tools/cw.jam Copyright: Reece H Dunn License: BSL-1.0

Files: libs/dll/example/Jamfile.v2 Copyright: Renato Tegon Forti License: BSL-1.0

Files: libs/beast/include/boost/beast/core/detail/base64.hpp Copyright: Rene Nyffenegger Vinnie Falco License: BSL-1.0

Files: circle.yml index.htm libs/array/test/Jamfile.v2 libs/crc/test/Jamfile.v2 libs/date\_time/doc/build.jam libs/detail/doc/build.jam libs/detail/doc/detail.qbk libs/detail/doc/html/index.html libs/detail/index.html libs/functional/doc/build.jam libs/functional/test/Jamfile.v2 libs/integer/test/Jamfile.v2 libs/multi\_array/doc/build.jam libs/numeric/doc/build.jam libs/parameter/test/compose.cpp libs/pool/test/Jamfile.v2 libs/predef/.travis.yml libs/predef/appveyor.yml libs/predef/build.jam libs/predef/check/predef.jam libs/predef/doc/build.jam libs/predef/doc/history.qbk libs/predef/doc/todo.qbk libs/predef/include/boost/detail/endian.hpp libs/predef/include/boost/predef.h libs/predef/include/boost/predef/architecture.h libs/predef/include/boost/predef/architecture/alpha.h libs/predef/include/boost/predef/architecture/blackfin.h libs/predef/include/boost/predef/architecture/convex.h libs/predef/include/boost/predef/architecture/ia64.h libs/predef/include/boost/predef/architecture/m68k.h libs/predef/include/boost/predef/architecture/mips.h libs/predef/include/boost/predef/architecture/parisc.h libs/predef/include/boost/predef/architecture/ppc.h libs/predef/include/boost/predef/architecture/pyramid.h libs/predef/include/boost/predef/architecture/rs6k.h libs/predef/include/boost/predef/architecture/sparc.h libs/predef/include/boost/predef/architecture/superh.h libs/predef/include/boost/predef/architecture/sys370.h libs/predef/include/boost/predef/architecture/sys390.h libs/predef/include/boost/predef/architecture/x86.h libs/predef/include/boost/predef/architecture/x86/32.h libs/predef/include/boost/predef/architecture/x86/64.h libs/predef/include/boost/predef/architecture/z.h libs/predef/include/boost/predef/compiler.h libs/predef/include/boost/predef/compiler/borland.h libs/predef/include/boost/predef/compiler/clang.h libs/predef/include/boost/predef/compiler/comeau.h libs/predef/include/boost/predef/compiler/compaq.h libs/predef/include/boost/predef/compiler/diab.h libs/predef/include/boost/predef/compiler/digitalmars.h

libs/predef/include/boost/predef/compiler/dignus.h libs/predef/include/boost/predef/compiler/edg.h libs/predef/include/boost/predef/compiler/ekopath.h libs/predef/include/boost/predef/compiler/gcc.h libs/predef/include/boost/predef/compiler/gcc\_xml.h libs/predef/include/boost/predef/compiler/greenhills.h libs/predef/include/boost/predef/compiler/hp\_acc.h libs/predef/include/boost/predef/compiler/iar.h libs/predef/include/boost/predef/compiler/ibm.h libs/predef/include/boost/predef/compiler/intel.h libs/predef/include/boost/predef/compiler/kai.h libs/predef/include/boost/predef/compiler/llvm.h libs/predef/include/boost/predef/compiler/metaware.h libs/predef/include/boost/predef/compiler/metrowerks.h libs/predef/include/boost/predef/compiler/microtec.h libs/predef/include/boost/predef/compiler/mpw.h libs/predef/include/boost/predef/compiler/palm.h libs/predef/include/boost/predef/compiler/pgi.h libs/predef/include/boost/predef/compiler/sgi\_mipspro.h libs/predef/include/boost/predef/compiler/sunpro.h libs/predef/include/boost/predef/compiler/tendra.h libs/predef/include/boost/predef/compiler/visualc.h libs/predef/include/boost/predef/compiler/watcom.h libs/predef/include/boost/predef/detail/\_cassert.h libs/predef/include/boost/predef/detail/\_exception.h libs/predef/include/boost/predef/detail/comp\_detected.h libs/predef/include/boost/predef/detail/endian\_compat.h libs/predef/include/boost/predef/detail/os\_detected.h libs/predef/include/boost/predef/detail/platform\_detected.h libs/predef/include/boost/predef/detail/test.h libs/predef/include/boost/predef/detail/test\_def.h libs/predef/include/boost/predef/language.h libs/predef/include/boost/predef/language/objc.h libs/predef/include/boost/predef/language/stdc.h libs/predef/include/boost/predef/language/stdcpp.h libs/predef/include/boost/predef/library.h libs/predef/include/boost/predef/library/c.h libs/predef/include/boost/predef/library/c/\_prefix.h libs/predef/include/boost/predef/library/c/gnu.h libs/predef/include/boost/predef/library/c/uc.h libs/predef/include/boost/predef/library/c/vms.h libs/predef/include/boost/predef/library/c/zos.h libs/predef/include/boost/predef/library/std.h libs/predef/include/boost/predef/library/std/\_prefix.h libs/predef/include/boost/predef/library/std/cxx.h libs/predef/include/boost/predef/library/std/dinkumware.h libs/predef/include/boost/predef/library/std/libcomo.h libs/predef/include/boost/predef/library/std/modena.h

libs/predef/include/boost/predef/library/std/msl.h libs/predef/include/boost/predef/library/std/roguewave.h libs/predef/include/boost/predef/library/std/sgi.h libs/predef/include/boost/predef/library/std/stdcpp3.h libs/predef/include/boost/predef/library/std/stlport.h libs/predef/include/boost/predef/library/std/vacpp.h libs/predef/include/boost/predef/make.h libs/predef/include/boost/predef/os/aix.h libs/predef/include/boost/predef/os/amigaos.h libs/predef/include/boost/predef/os/android.h libs/predef/include/boost/predef/os/beos.h libs/predef/include/boost/predef/os/bsd.h libs/predef/include/boost/predef/os/bsd/bsdi.h libs/predef/include/boost/predef/os/bsd/dragonfly.h libs/predef/include/boost/predef/os/bsd/free.h libs/predef/include/boost/predef/os/bsd/net.h libs/predef/include/boost/predef/os/bsd/open.h libs/predef/include/boost/predef/os/cygwin.h libs/predef/include/boost/predef/os/hpux.h libs/predef/include/boost/predef/os/irix.h libs/predef/include/boost/predef/os/linux.h libs/predef/include/boost/predef/os/os400.h libs/predef/include/boost/predef/os/qnxnto.h libs/predef/include/boost/predef/os/solaris.h libs/predef/include/boost/predef/os/unix.h libs/predef/include/boost/predef/os/vms.h libs/predef/include/boost/predef/os/windows.h libs/predef/include/boost/predef/other.h libs/predef/include/boost/predef/other/endian.h libs/predef/include/boost/predef/other/workaround.h libs/predef/include/boost/predef/platform/mingw.h libs/predef/include/boost/predef/platform/mingw32.h libs/predef/include/boost/predef/platform/mingw64.h libs/predef/include/boost/predef/version.h libs/predef/include/boost/predef/version\_number.h libs/predef/index.html libs/predef/test/build.jam libs/predef/test/check\_value.cpp libs/predef/test/info\_as\_c.c libs/predef/test/info\_as\_cpp.cpp libs/predef/test/info\_as\_objc.m libs/predef/test/info\_as\_objcpp.mm libs/predef/test/macos\_endian.c libs/predef/test/macos\_vs\_bsd.c libs/predef/test/make.cpp libs/predef/test/predef\_info.h libs/predef/test/tested\_at.cpp libs/predef/test/tested\_at\_outdated.cpp

libs/predef/test/version.cpp libs/predef/test/workaround.cpp libs/predef/test/workaround\_strict\_config.cpp libs/predef/tools/check/build.jam libs/predef/tools/check/predef.jam libs/predef/tools/check/predef\_check.h libs/predef/tools/check/predef\_check\_as\_c.c libs/predef/tools/check/predef\_check\_as\_cpp.cpp libs/predef/tools/check/predef\_check\_as\_objc.m libs/predef/tools/check/predef\_check\_as\_objcpp.mm libs/predef/tools/check/predef\_check\_cc.h libs/predef/tools/check/predef\_check\_cc\_as\_c.c libs/predef/tools/check/predef\_check\_cc\_as\_cpp.cpp libs/predef/tools/check/predef\_check\_cc\_as\_objc.m libs/predef/tools/check/predef\_check\_cc\_as\_objcpp.mm libs/preprocessor/test/Jamfile.v2 libs/rational/test/Jamfile.v2 libs/tokenizer/test/Jamfile.v2 libs/units/.travis.yml status/boost\_check\_library.py tools/auto\_index/build/Jamfile.v2 tools/boostbook/index.html tools/build/appveyor.yml tools/build/doc/examples.qbk tools/build/example/asciidoctor/example\_manpage.adoc tools/build/example/asciidoctor/jamroot.jam tools/build/example/complex-testing/compile-fail.cpp tools/build/example/complex-testing/fail.cpp tools/build/example/complex-testing/jamroot.jam tools/build/example/complex-testing/post.cpp tools/build/example/complex-testing/success.cpp tools/build/example/testing/compile-fail.cpp tools/build/example/testing/fail.cpp tools/build/example/testing/jamroot.jam tools/build/example/testing/success.cpp tools/build/example/time/readme.qbk tools/build/src/contrib/modular.jam tools/build/src/engine/build.bat tools/build/src/engine/build.jam tools/build/src/engine/build.sh tools/build/src/engine/config\_toolset.bat tools/build/src/engine/debug.c tools/build/src/engine/debug.h tools/build/src/engine/guess\_toolset.bat tools/build/src/engine/mem.c tools/build/src/engine/mem.h tools/build/src/engine/output.c tools/build/src/engine/output.h

tools/build/src/engine/yyacc.c tools/build/src/tools/asciidoctor.jam tools/build/src/tools/boostbook-config.jam tools/build/src/tools/cw-config.jam tools/build/src/tools/doxproc.py tools/build/src/tools/doxygen-config.jam tools/build/src/tools/emscripten.jam tools/build/src/tools/features/\_\_init\_features\_\_.jam tools/build/src/tools/features/address-model-feature.jam tools/build/src/tools/features/allow-feature.jam tools/build/src/tools/features/architecture-feature.jam tools/build/src/tools/features/archiveflags-feature.jam tools/build/src/tools/features/asmflags-feature.jam tools/build/src/tools/features/build-feature.jam tools/build/src/tools/features/cflags-feature.jam tools/build/src/tools/features/conditional-feature.jam tools/build/src/tools/features/cxx-template-depth-feature.jam tools/build/src/tools/features/cxxabi-feature.jam tools/build/src/tools/features/cxxflags-feature.jam tools/build/src/tools/features/cxxstd-feature.jam tools/build/src/tools/features/debug-feature.jam tools/build/src/tools/features/define-feature.jam tools/build/src/tools/features/dependency-feature.jam tools/build/src/tools/features/dll-feature.jam tools/build/src/tools/features/exception-feature.jam tools/build/src/tools/features/fflags-feature.jam tools/build/src/tools/features/file-feature.jam tools/build/src/tools/features/find-lib-feature.jam tools/build/src/tools/features/flags-feature.jam tools/build/src/tools/features/include-feature.jam tools/build/src/tools/features/instruction-set-feature.jam tools/build/src/tools/features/internal-feature.jam tools/build/src/tools/features/library-feature.jam tools/build/src/tools/features/link-feature.jam tools/build/src/tools/features/linkflags-feature.jam tools/build/src/tools/features/location-feature.jam tools/build/src/tools/features/location-prefix-feature.jam tools/build/src/tools/features/name-feature.jam tools/build/src/tools/features/objcflags-feature.jam tools/build/src/tools/features/optimization-feature.jam tools/build/src/tools/features/os-feature.jam tools/build/src/tools/features/rtti-feature.jam tools/build/src/tools/features/runtime-feature.jam tools/build/src/tools/features/search-feature.jam tools/build/src/tools/features/source-feature.jam tools/build/src/tools/features/stdlib-feature.jam tools/build/src/tools/features/strip-feature.jam tools/build/src/tools/features/tag-feature.jam

tools/build/src/tools/features/threading-feature.jam tools/build/src/tools/features/toolset-feature.jam tools/build/src/tools/features/user-interface-feature.jam tools/build/src/tools/features/variant-feature.jam tools/build/src/tools/features/version-feature.jam tools/build/src/tools/features/warnings-feature.jam tools/build/src/tools/generators/\_\_init\_generators\_\_.jam tools/build/src/tools/msvc-config.jam tools/build/src/tools/python-config.jam tools/build/src/tools/quickbook-config.jam tools/build/src/tools/types/adoc.jam tools/build/src/tools/types/docbook.jam tools/build/src/tools/types/man.jam tools/build/src/tools/types/objc.jam tools/build/src/tools/types/pdf.jam tools/build/src/tools/xsltproc-config.jam tools/inspect/doc/build.jam Copyright: Rene Rivera License: BSL-1.0

Files:

 libs/predef/include/boost/predef/platform/ios.h Copyright: Rene Rivera Ruslan Baratov License: BSL-1.0

## Files:

tools/build/src/engine/function.c tools/build/test/core\_action\_status.py tools/build/test/core\_actions\_quietly.py tools/build/test/core\_option\_d2.py tools/build/test/core\_option\_l.py tools/build/test/core\_option\_n.py tools/build/test/core\_parallel\_actions.py tools/build/test/core\_parallel\_multifile\_actions\_1.py Copyright: Rene Rivera Steven Watanabe License: BSL-1.0

## Files:

tools/build/example/variant/readme.qbk tools/build/src/build/configure.jam tools/build/src/build/generators.jam tools/build/src/build/generators.py tools/build/src/build/targets.jam

tools/build/src/build/targets.py tools/build/src/engine/bump\_version.py tools/build/src/engine/cwd.c tools/build/src/tools/generators/archive-generator.jam tools/build/src/tools/generators/c-compiling-generator.jam tools/build/src/tools/generators/dummy-generator.jam tools/build/src/tools/generators/lib-generator.jam tools/build/src/tools/generators/linking-generator.jam tools/build/src/tools/generators/prebuilt-lib-generator.jam tools/build/src/tools/generators/searched-lib-generator.jam tools/build/src/tools/package.jam tools/build/src/tools/package.py tools/build/test/project-test3/lib3/jamroot.jam Copyright: Rene Rivera Vladimir Prus License: BSL-1.0

## Files:

libs/graph/doc/floyd\_warshall\_shortest.html Copyright: Rensselaer Polytechnic Institute License: BSL-1.0

## Files:

libs/detail/test/test\_utf8\_codecvt.cpp libs/serialization/build/Jamfile.v2 libs/serialization/doc/acknowledgments.html libs/serialization/doc/archive\_reference.html libs/serialization/doc/bibliography.html libs/serialization/doc/class\_diagram.html libs/serialization/doc/configuration.html libs/serialization/doc/contents.html libs/serialization/doc/dataflow.html libs/serialization/doc/definitions.html libs/serialization/doc/derivation.html libs/serialization/doc/exception\_safety.html libs/serialization/doc/exceptions.html libs/serialization/doc/extended\_type\_info.html libs/serialization/doc/faq.html libs/serialization/doc/headers.html libs/serialization/doc/history.html libs/serialization/doc/implementation.html libs/serialization/doc/new\_case\_studies.html libs/serialization/doc/overview.html libs/serialization/doc/pimpl.html libs/serialization/doc/rationale.html libs/serialization/doc/reference.html

libs/serialization/doc/release.html libs/serialization/doc/serialization.html libs/serialization/doc/shared\_ptr.html libs/serialization/doc/shared\_ptr2.html libs/serialization/doc/simple\_log.html libs/serialization/doc/singleton.html libs/serialization/doc/smart\_cast.html libs/serialization/doc/special.html libs/serialization/doc/state\_saver.html libs/serialization/doc/static\_warning.html libs/serialization/doc/strong\_typedef.html libs/serialization/doc/style.css libs/serialization/doc/todo.html libs/serialization/doc/traits.html libs/serialization/doc/tutorial.html libs/serialization/doc/void\_cast.html libs/serialization/doc/wrappers.html libs/serialization/example/demo.cpp libs/serialization/example/demo\_auto\_ptr.cpp libs/serialization/example/demo\_dll\_a.hpp libs/serialization/example/demo\_dll\_a.ipp libs/serialization/example/demo\_dll\_b.hpp libs/serialization/example/demo\_dll\_b.ipp libs/serialization/example/demo\_exception.cpp libs/serialization/example/demo\_fast\_archive.cpp libs/serialization/example/demo\_gps.hpp libs/serialization/example/demo\_log.cpp libs/serialization/example/demo\_pimpl.cpp libs/serialization/example/demo\_pimpl\_A.cpp libs/serialization/example/demo\_pimpl\_A.hpp libs/serialization/example/demo\_polymorphic.cpp libs/serialization/example/demo\_polymorphic\_A.cpp libs/serialization/example/demo\_polymorphic\_A.hpp libs/serialization/example/demo\_portable\_archive.cpp libs/serialization/example/demo\_shared\_ptr.cpp libs/serialization/example/demo\_simple\_log.cpp libs/serialization/example/demo\_trivial\_archive.cpp libs/serialization/example/demo\_xml.cpp libs/serialization/example/demo\_xml.hpp libs/serialization/example/demo\_xml\_load.cpp libs/serialization/example/demo\_xml\_save.cpp libs/serialization/example/Jamfile.v2 libs/serialization/example/log\_archive.cpp libs/serialization/example/log\_archive.hpp libs/serialization/example/polymorphic\_portable\_binary\_iarchive.cpp libs/serialization/example/polymorphic\_portable\_binary\_iarchive.hpp libs/serialization/example/polymorphic\_portable\_binary\_oarchive.cpp libs/serialization/example/polymorphic\_portable\_binary\_oarchive.hpp libs/serialization/example/portable\_binary\_archive.hpp libs/serialization/example/portable\_binary\_iarchive.cpp libs/serialization/example/portable\_binary\_iarchive.hpp libs/serialization/example/portable\_binary\_oarchive.cpp libs/serialization/example/portable\_binary\_oarchive.hpp libs/serialization/example/simple\_log\_archive.hpp libs/serialization/include/boost/archive/archive\_exception.hpp libs/serialization/include/boost/archive/basic\_archive.hpp libs/serialization/include/boost/archive/basic\_binary\_iarchive.hpp libs/serialization/include/boost/archive/basic\_binary\_iprimitive.hpp libs/serialization/include/boost/archive/basic\_binary\_oarchive.hpp libs/serialization/include/boost/archive/basic\_binary\_oprimitive.hpp libs/serialization/include/boost/archive/basic\_text\_iarchive.hpp libs/serialization/include/boost/archive/basic\_text\_iprimitive.hpp libs/serialization/include/boost/archive/basic\_text\_oarchive.hpp libs/serialization/include/boost/archive/basic\_text\_oprimitive.hpp libs/serialization/include/boost/archive/basic\_xml\_archive.hpp libs/serialization/include/boost/archive/basic\_xml\_iarchive.hpp libs/serialization/include/boost/archive/basic\_xml\_oarchive.hpp libs/serialization/include/boost/archive/binary\_iarchive.hpp libs/serialization/include/boost/archive/binary\_iarchive\_impl.hpp libs/serialization/include/boost/archive/binary\_oarchive.hpp libs/serialization/include/boost/archive/binary\_oarchive\_impl.hpp libs/serialization/include/boost/archive/binary\_wiarchive.hpp libs/serialization/include/boost/archive/binary\_woarchive.hpp libs/serialization/include/boost/archive/codecvt\_null.hpp libs/serialization/include/boost/archive/detail/abi\_prefix.hpp libs/serialization/include/boost/archive/detail/abi\_suffix.hpp libs/serialization/include/boost/archive/detail/archive\_serializer\_map.hpp libs/serialization/include/boost/archive/detail/auto\_link\_archive.hpp libs/serialization/include/boost/archive/detail/auto\_link\_warchive.hpp libs/serialization/include/boost/archive/detail/basic\_iarchive.hpp libs/serialization/include/boost/archive/detail/basic\_iserializer.hpp libs/serialization/include/boost/archive/detail/basic\_oarchive.hpp libs/serialization/include/boost/archive/detail/basic\_oserializer.hpp libs/serialization/include/boost/archive/detail/basic\_pointer\_iserializer.hpp libs/serialization/include/boost/archive/detail/basic\_pointer\_oserializer.hpp libs/serialization/include/boost/archive/detail/basic\_serializer.hpp libs/serialization/include/boost/archive/detail/basic\_serializer\_map.hpp libs/serialization/include/boost/archive/detail/check.hpp libs/serialization/include/boost/archive/detail/common\_iarchive.hpp libs/serialization/include/boost/archive/detail/common\_oarchive.hpp libs/serialization/include/boost/archive/detail/decl.hpp libs/serialization/include/boost/archive/detail/interface\_iarchive.hpp libs/serialization/include/boost/archive/detail/interface\_oarchive.hpp libs/serialization/include/boost/archive/detail/iserializer.hpp libs/serialization/include/boost/archive/detail/oserializer.hpp libs/serialization/include/boost/archive/detail/polymorphic\_iarchive\_route.hpp libs/serialization/include/boost/archive/detail/polymorphic\_oarchive\_route.hpp libs/serialization/include/boost/archive/dinkumware.hpp libs/serialization/include/boost/archive/impl/archive\_serializer\_map.ipp libs/serialization/include/boost/archive/impl/basic\_binary\_iarchive.ipp libs/serialization/include/boost/archive/impl/basic\_binary\_iprimitive.ipp libs/serialization/include/boost/archive/impl/basic\_binary\_oarchive.ipp libs/serialization/include/boost/archive/impl/basic\_binary\_oprimitive.ipp libs/serialization/include/boost/archive/impl/basic\_text\_iarchive.ipp libs/serialization/include/boost/archive/impl/basic\_text\_iprimitive.ipp libs/serialization/include/boost/archive/impl/basic\_text\_oarchive.ipp libs/serialization/include/boost/archive/impl/basic\_text\_oprimitive.ipp libs/serialization/include/boost/archive/impl/basic\_xml\_iarchive.ipp libs/serialization/include/boost/archive/impl/basic\_xml\_oarchive.ipp libs/serialization/include/boost/archive/impl/text\_iarchive\_impl.ipp libs/serialization/include/boost/archive/impl/text\_oarchive\_impl.ipp libs/serialization/include/boost/archive/impl/text\_wiarchive\_impl.ipp libs/serialization/include/boost/archive/impl/text\_woarchive\_impl.ipp libs/serialization/include/boost/archive/impl/xml\_iarchive\_impl.ipp libs/serialization/include/boost/archive/impl/xml\_oarchive\_impl.ipp libs/serialization/include/boost/archive/impl/xml\_wiarchive\_impl.ipp libs/serialization/include/boost/archive/impl/xml\_woarchive\_impl.ipp libs/serialization/include/boost/archive/iterators/base64\_exception.hpp libs/serialization/include/boost/archive/iterators/base64\_from\_binary.hpp libs/serialization/include/boost/archive/iterators/binary\_from\_base64.hpp libs/serialization/include/boost/archive/iterators/dataflow.hpp libs/serialization/include/boost/archive/iterators/dataflow\_exception.hpp libs/serialization/include/boost/archive/iterators/escape.hpp libs/serialization/include/boost/archive/iterators/insert\_linebreaks.hpp libs/serialization/include/boost/archive/iterators/istream\_iterator.hpp libs/serialization/include/boost/archive/iterators/mb\_from\_wchar.hpp libs/serialization/include/boost/archive/iterators/ostream\_iterator.hpp libs/serialization/include/boost/archive/iterators/remove\_whitespace.hpp libs/serialization/include/boost/archive/iterators/transform\_width.hpp libs/serialization/include/boost/archive/iterators/unescape.hpp libs/serialization/include/boost/archive/iterators/wchar\_from\_mb.hpp libs/serialization/include/boost/archive/iterators/xml\_escape.hpp libs/serialization/include/boost/archive/iterators/xml\_unescape.hpp libs/serialization/include/boost/archive/iterators/xml\_unescape\_exception.hpp libs/serialization/include/boost/archive/polymorphic\_binary\_iarchive.hpp libs/serialization/include/boost/archive/polymorphic\_binary\_oarchive.hpp libs/serialization/include/boost/archive/polymorphic\_iarchive.hpp libs/serialization/include/boost/archive/polymorphic\_oarchive.hpp libs/serialization/include/boost/archive/polymorphic\_text\_iarchive.hpp libs/serialization/include/boost/archive/polymorphic\_text\_oarchive.hpp libs/serialization/include/boost/archive/polymorphic\_text\_wiarchive.hpp libs/serialization/include/boost/archive/polymorphic\_text\_woarchive.hpp libs/serialization/include/boost/archive/polymorphic\_xml\_iarchive.hpp libs/serialization/include/boost/archive/polymorphic\_xml\_oarchive.hpp

libs/serialization/include/boost/archive/polymorphic\_xml\_wiarchive.hpp libs/serialization/include/boost/archive/polymorphic\_xml\_woarchive.hpp libs/serialization/include/boost/archive/text\_iarchive.hpp libs/serialization/include/boost/archive/text\_oarchive.hpp libs/serialization/include/boost/archive/text\_wiarchive.hpp libs/serialization/include/boost/archive/text\_woarchive.hpp libs/serialization/include/boost/archive/tmpdir.hpp libs/serialization/include/boost/archive/wcslen.hpp libs/serialization/include/boost/archive/xml\_archive\_exception.hpp libs/serialization/include/boost/archive/xml\_iarchive.hpp libs/serialization/include/boost/archive/xml\_oarchive.hpp libs/serialization/include/boost/archive/xml\_wiarchive.hpp libs/serialization/include/boost/archive/xml\_woarchive.hpp libs/serialization/include/boost/serialization/access.hpp libs/serialization/include/boost/serialization/assume\_abstract.hpp libs/serialization/include/boost/serialization/base\_object.hpp libs/serialization/include/boost/serialization/binary\_object.hpp libs/serialization/include/boost/serialization/collection\_traits.hpp libs/serialization/include/boost/serialization/collections\_load\_imp.hpp libs/serialization/include/boost/serialization/collections\_save\_imp.hpp libs/serialization/include/boost/serialization/config.hpp libs/serialization/include/boost/serialization/deque.hpp libs/serialization/include/boost/serialization/detail/is\_default\_constructible.hpp libs/serialization/include/boost/serialization/detail/stack\_constructor.hpp libs/serialization/include/boost/serialization/extended\_type\_info.hpp libs/serialization/include/boost/serialization/extended\_type\_info\_no\_rtti.hpp libs/serialization/include/boost/serialization/extended\_type\_info\_typeid.hpp libs/serialization/include/boost/serialization/factory.hpp libs/serialization/include/boost/serialization/force\_include.hpp libs/serialization/include/boost/serialization/forward\_list.hpp libs/serialization/include/boost/serialization/hash\_collections\_load\_imp.hpp libs/serialization/include/boost/serialization/hash\_collections\_save\_imp.hpp libs/serialization/include/boost/serialization/hash\_map.hpp libs/serialization/include/boost/serialization/hash\_set.hpp libs/serialization/include/boost/serialization/item\_version\_type.hpp libs/serialization/include/boost/serialization/level.hpp libs/serialization/include/boost/serialization/level\_enum.hpp libs/serialization/include/boost/serialization/list.hpp libs/serialization/include/boost/serialization/map.hpp libs/serialization/include/boost/serialization/nvp.hpp libs/serialization/include/boost/serialization/priority\_queue.hpp libs/serialization/include/boost/serialization/queue.hpp libs/serialization/include/boost/serialization/serialization.hpp libs/serialization/include/boost/serialization/set.hpp libs/serialization/include/boost/serialization/shared\_ptr\_132.hpp libs/serialization/include/boost/serialization/slist.hpp libs/serialization/include/boost/serialization/smart\_cast.hpp libs/serialization/include/boost/serialization/split\_free.hpp

libs/serialization/include/boost/serialization/split\_member.hpp libs/serialization/include/boost/serialization/stack.hpp libs/serialization/include/boost/serialization/static\_warning.hpp libs/serialization/include/boost/serialization/string.hpp libs/serialization/include/boost/serialization/tracking.hpp libs/serialization/include/boost/serialization/tracking\_enum.hpp libs/serialization/include/boost/serialization/traits.hpp libs/serialization/include/boost/serialization/type\_info\_implementation.hpp libs/serialization/include/boost/serialization/unique\_ptr.hpp libs/serialization/include/boost/serialization/utility.hpp libs/serialization/include/boost/serialization/version.hpp libs/serialization/include/boost/serialization/void\_cast.hpp libs/serialization/include/boost/serialization/void\_cast\_fwd.hpp libs/serialization/index.html libs/serialization/performance/binary\_archive.hpp libs/serialization/performance/binary\_warchive.hpp libs/serialization/performance/Jamfile.v2 libs/serialization/performance/peformance\_array.cpp libs/serialization/performance/performance\_binary.cpp libs/serialization/performance/performance\_codecvt\_null.cpp libs/serialization/performance/performance\_iterators.cpp libs/serialization/performance/performance\_iterators\_base64.cpp libs/serialization/performance/performance\_no\_rtti.cpp libs/serialization/performance/performance\_polymorphic.cpp libs/serialization/performance/performance\_simple\_class.cpp libs/serialization/performance/performance\_utf8\_codecvt.cpp libs/serialization/performance/performance\_vector.cpp libs/serialization/performance/polymorphic\_array\_binary\_archive.hpp libs/serialization/performance/polymorphic\_binary\_archive.hpp libs/serialization/performance/polymorphic\_text\_archive.hpp libs/serialization/performance/polymorphic\_text\_warchive.hpp libs/serialization/performance/polymorphic\_xml\_archive.hpp libs/serialization/performance/polymorphic\_xml\_warchive.hpp libs/serialization/performance/portable\_binary\_archive.hpp libs/serialization/performance/profile.sh libs/serialization/performance/text\_archive.hpp libs/serialization/performance/text\_warchive.hpp libs/serialization/performance/xml\_archive.hpp libs/serialization/performance/xml\_warchive.hpp libs/serialization/src/archive\_exception.cpp libs/serialization/src/basic\_archive.cpp libs/serialization/src/basic\_iarchive.cpp libs/serialization/src/basic\_iserializer.cpp libs/serialization/src/basic\_oarchive.cpp libs/serialization/src/basic\_oserializer.cpp libs/serialization/src/basic\_pointer\_iserializer.cpp libs/serialization/src/basic\_pointer\_oserializer.cpp libs/serialization/src/basic\_serializer\_map.cpp

libs/serialization/src/basic\_text\_iprimitive.cpp libs/serialization/src/basic\_text\_oprimitive.cpp libs/serialization/src/basic\_text\_wiprimitive.cpp libs/serialization/src/basic\_text\_woprimitive.cpp libs/serialization/src/basic\_xml\_archive.cpp libs/serialization/src/basic\_xml\_grammar.ipp libs/serialization/src/binary\_iarchive.cpp libs/serialization/src/binary\_oarchive.cpp libs/serialization/src/binary\_wiarchive.cpp libs/serialization/src/binary\_woarchive.cpp libs/serialization/src/extended\_type\_info.cpp libs/serialization/src/extended\_type\_info\_no\_rtti.cpp libs/serialization/src/extended\_type\_info\_typeid.cpp libs/serialization/src/polymorphic\_iarchive.cpp libs/serialization/src/polymorphic\_oarchive.cpp libs/serialization/src/stl\_port.cpp libs/serialization/src/text\_iarchive.cpp libs/serialization/src/text\_oarchive.cpp libs/serialization/src/text\_wiarchive.cpp libs/serialization/src/text\_woarchive.cpp libs/serialization/src/void\_cast.cpp libs/serialization/src/xml\_archive\_exception.cpp libs/serialization/src/xml\_grammar.cpp libs/serialization/src/xml\_iarchive.cpp libs/serialization/src/xml\_oarchive.cpp libs/serialization/src/xml\_wgrammar.cpp libs/serialization/src/xml\_wiarchive.cpp libs/serialization/src/xml\_woarchive.cpp libs/serialization/test/A.cpp libs/serialization/test/A.hpp libs/serialization/test/A.ipp libs/serialization/test/B.hpp libs/serialization/test/base.hpp libs/serialization/test/binary\_archive.hpp libs/serialization/test/binary\_warchive.hpp libs/serialization/test/C.hpp libs/serialization/test/D.hpp libs/serialization/test/derived2.hpp libs/serialization/test/dll\_a.cpp libs/serialization/test/dll\_base.cpp libs/serialization/test/dll\_derived2.cpp libs/serialization/test/J.hpp libs/serialization/test/Jamfile.v2 libs/serialization/test/polymorphic\_array\_binary\_archive.hpp libs/serialization/test/polymorphic\_base.cpp libs/serialization/test/polymorphic\_base.hpp libs/serialization/test/polymorphic\_binary\_archive.hpp libs/serialization/test/polymorphic\_derived1.cpp

 libs/serialization/test/polymorphic\_derived1.hpp libs/serialization/test/polymorphic\_derived2.cpp libs/serialization/test/polymorphic\_derived2.hpp libs/serialization/test/polymorphic\_text\_archive.hpp libs/serialization/test/polymorphic\_text\_warchive.hpp libs/serialization/test/polymorphic\_xml\_archive.hpp libs/serialization/test/polymorphic\_xml\_warchive.hpp libs/serialization/test/portable\_binary\_archive.hpp libs/serialization/test/test\_array.cpp libs/serialization/test/test\_binary.cpp libs/serialization/test/test\_boost\_array.cpp libs/serialization/test/test\_check.cpp libs/serialization/test/test\_class\_info\_load.cpp libs/serialization/test/test\_class\_info\_save.cpp libs/serialization/test/test\_codecvt\_null.cpp libs/serialization/test/test\_const\_load\_fail1.cpp libs/serialization/test/test\_const\_load\_fail1\_nvp.cpp libs/serialization/test/test\_const\_load\_fail2.cpp libs/serialization/test/test\_const\_load\_fail2\_nvp.cpp libs/serialization/test/test\_const\_load\_fail3.cpp libs/serialization/test/test\_const\_load\_fail3\_nvp.cpp libs/serialization/test/test\_const\_pass.cpp libs/serialization/test/test\_const\_save\_warn1.cpp libs/serialization/test/test\_const\_save\_warn1\_nvp.cpp libs/serialization/test/test\_const\_save\_warn2.cpp libs/serialization/test/test\_const\_save\_warn2\_nvp.cpp libs/serialization/test/test\_const\_save\_warn3.cpp libs/serialization/test/test\_const\_save\_warn3\_nvp.cpp libs/serialization/test/test\_const\_save\_warn4.cpp libs/serialization/test/test\_const\_save\_warn4\_nvp.cpp libs/serialization/test/test\_contained\_class.cpp libs/serialization/test/test\_cyclic\_ptrs.cpp libs/serialization/test/test\_deque.cpp libs/serialization/test/test\_derived.cpp libs/serialization/test/test\_derived\_class.cpp libs/serialization/test/test\_derived\_class\_ptr.cpp libs/serialization/test/test\_dll\_exported.cpp libs/serialization/test/test\_dll\_plugin.cpp libs/serialization/test/test\_dll\_simple.cpp libs/serialization/test/test\_enable\_shared\_from\_this.cpp libs/serialization/test/test\_exported.cpp libs/serialization/test/test\_forward\_list.cpp libs/serialization/test/test\_forward\_list\_ptrs.cpp libs/serialization/test/test\_inclusion.cpp libs/serialization/test/test\_inclusion2.cpp libs/serialization/test/test\_interrupts.cpp libs/serialization/test/test\_iterators.cpp libs/serialization/test/test\_iterators\_base64.cpp

libs/serialization/test/test\_list.cpp libs/serialization/test/test\_list\_ptrs.cpp libs/serialization/test/test\_mi.cpp libs/serialization/test/test\_mult\_archive\_types.cpp libs/serialization/test/test\_multiple\_inheritance.cpp libs/serialization/test/test\_multiple\_ptrs.cpp libs/serialization/test/test\_native\_array.cpp libs/serialization/test/test\_new\_operator.cpp libs/serialization/test/test\_no\_rtti.cpp libs/serialization/test/test\_non\_default\_ctor.cpp libs/serialization/test/test\_non\_intrusive.cpp libs/serialization/test/test\_not\_serializable.cpp libs/serialization/test/test\_null\_ptr.cpp libs/serialization/test/test\_nvp.cpp libs/serialization/test/test\_object.cpp libs/serialization/test/test\_pimpl.cpp libs/serialization/test/test\_polymorphic.cpp libs/serialization/test/test\_polymorphic2.cpp libs/serialization/test/test\_polymorphic2.hpp libs/serialization/test/test\_polymorphic2imp.cpp libs/serialization/test/test\_polymorphic\_A.cpp libs/serialization/test/test\_polymorphic\_A.hpp libs/serialization/test/test\_polymorphic\_helper.cpp libs/serialization/test/test\_primitive.cpp libs/serialization/test/test\_priority\_queue.cpp libs/serialization/test/test\_private\_ctor.cpp libs/serialization/test/test\_queue.cpp libs/serialization/test/test\_recursion.cpp libs/serialization/test/test\_registered.cpp libs/serialization/test/test\_reset\_object\_address.cpp libs/serialization/test/test\_shared\_ptr.cpp libs/serialization/test/test\_shared\_ptr\_132.cpp libs/serialization/test/test\_shared\_ptr\_multi\_base.cpp libs/serialization/test/test\_simple\_class.cpp libs/serialization/test/test\_simple\_class\_ptr.cpp libs/serialization/test/test\_singleton.cpp libs/serialization/test/test\_slist.cpp libs/serialization/test/test\_slist\_ptrs.cpp libs/serialization/test/test\_smart\_cast.cpp libs/serialization/test/test\_split.cpp libs/serialization/test/test\_stack.cpp libs/serialization/test/test\_tracking.cpp libs/serialization/test/test\_traits\_fail.cpp libs/serialization/test/test\_traits\_pass.cpp libs/serialization/test/test\_unique\_ptr.cpp libs/serialization/test/test\_unregistered.cpp libs/serialization/test/test\_vector.cpp libs/serialization/test/test\_void\_cast.cpp

libs/serialization/test/text\_archive.hpp libs/serialization/test/text\_warchive.hpp libs/serialization/test/xml\_archive.hpp libs/serialization/test/xml\_warchive.hpp libs/serialization/util/test.jam Copyright: Robert Ramey License: BSL-1.0

Files:

libs/serialization/test/test\_diamond\_complex.cpp Copyright: Robert Ramey Takatoshi Kondo Vladimir Prus License: BSL-1.0

Files: libs/serialization/test/test\_diamond.cpp Copyright: Robert Ramey Vladimir Prus License: BSL-1.0

Files: libs/iterator/test/permutation\_iterator\_test.cpp Copyright: Roland Richter Toon Knapen License: BSL-1.0

Files: tools/build/src/contrib/boost.jam tools/build/src/contrib/boost.py Copyright: Roland Schwarz License: BSL-1.0

Files: libs/serialization/doc/codecvt.html Copyright: Ronald Garcia License: BSL-1.0 and SGI

Files: libs/iterator/include/boost/shared\_container\_iterator.hpp Copyright: Ronald Garcia

## Files:

libs/graph/example/graph-thingie.cpp libs/graph/example/read\_graphviz.cpp libs/graph/include/boost/graph/detail/read\_graphviz\_spirit.hpp libs/graph/test/graphviz\_test.cpp libs/iterator/test/shared\_iterator\_test.cpp libs/multi\_array/doc/index.html libs/multi\_array/doc/notes.html libs/multi\_array/doc/test\_cases.html libs/multi\_array/doc/user.html libs/multi\_array/example/basic1.cpp libs/multi\_array/example/basic2.cpp libs/multi\_array/example/for\_each.hpp libs/multi\_array/example/foreach\_test.cpp libs/multi\_array/example/foreach\_test2.cpp libs/multi\_array/example/op\_paren.cpp libs/multi\_array/example/print\_array.cpp libs/multi\_array/example/resize\_from\_other.cpp libs/multi\_array/example/subview.cpp libs/multi\_array/example/subview2.cpp libs/multi\_array/include/boost/multi\_array.hpp libs/multi\_array/include/boost/multi\_array/base.hpp libs/multi\_array/include/boost/multi\_array/collection\_concept.hpp libs/multi\_array/include/boost/multi\_array/concept\_checks.hpp libs/multi\_array/include/boost/multi\_array/copy\_array.hpp libs/multi\_array/include/boost/multi\_array/extent\_gen.hpp libs/multi\_array/include/boost/multi\_array/extent\_range.hpp libs/multi\_array/include/boost/multi\_array/index\_gen.hpp libs/multi\_array/include/boost/multi\_array/index\_range.hpp libs/multi\_array/include/boost/multi\_array/iterator.hpp libs/multi\_array/include/boost/multi\_array/multi\_array\_ref.hpp libs/multi\_array/include/boost/multi\_array/range\_list.hpp libs/multi\_array/include/boost/multi\_array/storage\_order.hpp libs/multi\_array/include/boost/multi\_array/subarray.hpp libs/multi\_array/include/boost/multi\_array/types.hpp libs/multi\_array/include/boost/multi\_array/view.hpp libs/multi\_array/test/access.cpp libs/multi\_array/test/assert.cpp libs/multi\_array/test/assign.cpp libs/multi\_array/test/assign\_to\_array.cpp libs/multi\_array/test/compare.cpp libs/multi\_array/test/concept\_checks.cpp libs/multi\_array/test/constructors.cpp libs/multi\_array/test/dimtest.cpp libs/multi\_array/test/fail\_cbracket.cpp libs/multi\_array/test/fail\_cdata.cpp

libs/multi\_array/test/fail\_citerator.cpp libs/multi\_array/test/fail\_cparen.cpp libs/multi\_array/test/fail\_criterator.cpp libs/multi\_array/test/fail\_csubarray.cpp libs/multi\_array/test/fail\_csubarray2.cpp libs/multi\_array/test/fail\_csubarray3.cpp libs/multi\_array/test/fail\_cview.cpp libs/multi\_array/test/fail\_cview2.cpp libs/multi\_array/test/fail\_cview3.cpp libs/multi\_array/test/fail\_ref\_cbracket.cpp libs/multi\_array/test/fail\_ref\_cdata.cpp libs/multi\_array/test/fail\_ref\_citerator.cpp libs/multi\_array/test/fail\_ref\_cparen.cpp libs/multi\_array/test/fail\_ref\_criterator.cpp libs/multi\_array/test/fail\_ref\_csubarray.cpp libs/multi\_array/test/fail\_ref\_csubarray2.cpp libs/multi\_array/test/fail\_ref\_csubarray3.cpp libs/multi\_array/test/fail\_ref\_cview.cpp libs/multi\_array/test/fail\_ref\_cview2.cpp libs/multi\_array/test/fail\_ref\_cview3.cpp libs/multi\_array/test/generative\_tests.hpp libs/multi\_array/test/idxgen1.cpp libs/multi\_array/test/index\_bases.cpp libs/multi\_array/test/iterators.cpp libs/multi\_array/test/range1.cpp libs/multi\_array/test/reshape.cpp libs/multi\_array/test/resize.cpp libs/multi\_array/test/reverse\_view.cpp libs/multi\_array/test/slice.cpp libs/multi\_array/test/stl\_interaction.cpp libs/multi\_array/test/storage\_order.cpp libs/multi\_array/test/storage\_order\_convert.cpp libs/multi\_array/test/vc\_death.cpp libs/property\_map/test/dynamic\_properties\_test.cpp Copyright: Ronald Garcia The Trustees of Indiana University License: BSL-1.0

# Files:

libs/compute/include/boost/compute/algorithm/detail/balanced\_path.hpp libs/compute/include/boost/compute/algorithm/detail/binary\_find.hpp libs/compute/include/boost/compute/algorithm/detail/compact.hpp libs/compute/include/boost/compute/algorithm/detail/merge\_path.hpp libs/compute/include/boost/compute/algorithm/detail/merge\_with\_merge\_path.hpp libs/compute/include/boost/compute/algorithm/detail/search\_all.hpp libs/compute/include/boost/compute/algorithm/find\_end.hpp libs/compute/include/boost/compute/algorithm/includes.hpp

libs/compute/include/boost/compute/algorithm/is\_permutation.hpp libs/compute/include/boost/compute/algorithm/next\_permutation.hpp libs/compute/include/boost/compute/algorithm/partition\_point.hpp libs/compute/include/boost/compute/algorithm/prev\_permutation.hpp libs/compute/include/boost/compute/algorithm/rotate.hpp libs/compute/include/boost/compute/algorithm/rotate\_copy.hpp libs/compute/include/boost/compute/algorithm/search.hpp libs/compute/include/boost/compute/algorithm/search\_n.hpp libs/compute/include/boost/compute/algorithm/set\_difference.hpp libs/compute/include/boost/compute/algorithm/set\_intersection.hpp libs/compute/include/boost/compute/algorithm/set\_symmetric\_difference.hpp libs/compute/include/boost/compute/algorithm/set\_union.hpp libs/compute/include/boost/compute/algorithm/stable\_partition.hpp libs/compute/include/boost/compute/algorithm/unique.hpp libs/compute/include/boost/compute/algorithm/unique\_copy.hpp libs/compute/include/boost/compute/random/bernoulli\_distribution.hpp libs/compute/include/boost/compute/random/discrete\_distribution.hpp libs/compute/include/boost/compute/random/linear\_congruential\_engine.hpp libs/compute/include/boost/compute/random/uniform\_int\_distribution.hpp libs/compute/perf/perf\_bernoulli\_distribution.cpp libs/compute/perf/perf\_binary\_find.cpp libs/compute/perf/perf\_discrete\_distribution.cpp libs/compute/perf/perf\_find\_end.cpp libs/compute/perf/perf\_includes.cpp libs/compute/perf/perf\_is\_permutation.cpp libs/compute/perf/perf\_next\_permutation.cpp libs/compute/perf/perf\_nth\_element.cpp libs/compute/perf/perf\_partition.cpp libs/compute/perf/perf\_partition\_point.cpp libs/compute/perf/perf\_prev\_permutation.cpp libs/compute/perf/perf\_rotate.cpp libs/compute/perf/perf\_rotate\_copy.cpp libs/compute/perf/perf\_search.cpp libs/compute/perf/perf\_search\_n.cpp libs/compute/perf/perf\_set\_difference.cpp libs/compute/perf/perf\_set\_intersection.cpp libs/compute/perf/perf\_set\_symmetric\_difference.cpp libs/compute/perf/perf\_set\_union.cpp libs/compute/perf/perf\_stable\_partition.cpp libs/compute/perf/perf\_stl\_find\_end.cpp libs/compute/perf/perf\_stl\_includes.cpp libs/compute/perf/perf\_stl\_is\_permutation.cpp libs/compute/perf/perf\_stl\_next\_permutation.cpp libs/compute/perf/perf\_stl\_partition.cpp libs/compute/perf/perf\_stl\_partition\_point.cpp libs/compute/perf/perf\_stl\_prev\_permutation.cpp libs/compute/perf/perf\_stl\_reverse.cpp libs/compute/perf/perf\_stl\_rotate.cpp

libs/compute/perf/perf\_stl\_rotate\_copy.cpp libs/compute/perf/perf\_stl\_search.cpp libs/compute/perf/perf\_stl\_search\_n.cpp libs/compute/perf/perf\_stl\_set\_difference.cpp libs/compute/perf/perf\_stl\_set\_intersection.cpp libs/compute/perf/perf\_stl\_set\_symmetric\_difference.cpp libs/compute/perf/perf\_stl\_set\_union.cpp libs/compute/perf/perf\_stl\_stable\_partition.cpp libs/compute/perf/perf\_stl\_unique.cpp libs/compute/perf/perf\_stl\_unique\_copy.cpp libs/compute/perf/perf\_uniform\_int\_distribution.cpp libs/compute/perf/perf\_unique.cpp libs/compute/perf/perf\_unique\_copy.cpp libs/compute/test/test\_bernoulli\_distribution.cpp libs/compute/test/test\_discrete\_distribution.cpp libs/compute/test/test\_find\_end.cpp libs/compute/test/test\_includes.cpp libs/compute/test/test\_is\_permutation.cpp libs/compute/test/test\_linear\_congruential\_engine.cpp libs/compute/test/test\_next\_permutation.cpp libs/compute/test/test\_partition\_point.cpp libs/compute/test/test\_prev\_permutation.cpp libs/compute/test/test\_rotate.cpp libs/compute/test/test\_rotate\_copy.cpp libs/compute/test/test\_search.cpp libs/compute/test/test\_search\_n.cpp libs/compute/test/test\_set\_difference.cpp libs/compute/test/test\_set\_intersection.cpp libs/compute/test/test\_set\_symmetric\_difference.cpp libs/compute/test/test\_set\_union.cpp libs/compute/test/test\_stable\_partition.cpp libs/compute/test/test\_uniform\_int\_distribution.cpp libs/compute/test/test\_unique.cpp libs/compute/test/test\_unique\_copy.cpp Copyright: Roshan License: BSL-1.0 Files: libs/spirit/classic/doc/quickref.html

Copyright: Ross Smith License: BSL-1.0

Files: libs/thread/test/sync/mutual\_exclusion/with\_lock\_guard/with\_lock\_guard\_simple.cpp Copyright: Ruslan Baratov

License: BSL-1.0

## Files:

libs/thread/example/with\_lock\_guard.cpp libs/thread/include/boost/thread/with\_lock\_guard.hpp libs/thread/test/sync/mutual\_exclusion/with\_lock\_guard/with\_lock\_guard\_bind.cpp libs/thread/test/sync/mutual\_exclusion/with\_lock\_guard/with\_lock\_guard\_lambda.cpp libs/thread/test/sync/mutual\_exclusion/with\_lock\_guard/with\_lock\_guard\_move.cpp Copyright: Ruslan Baratov Vicente J Botet Escriba License: BSL-1.0

#### Files:

libs/format/benchmark/bench\_format.cpp libs/format/benchmark/Jamfile libs/format/benchmark/results.txt libs/format/doc/choices.html libs/format/doc/format.html libs/format/example/Jamfile.v2 libs/format/example/sample\_advanced.cpp libs/format/example/sample\_formats.cpp libs/format/example/sample\_new\_features.cpp libs/format/example/sample\_userType.cpp libs/format/include/boost/format.hpp libs/format/include/boost/format/alt\_sstream.hpp libs/format/include/boost/format/alt\_sstream\_impl.hpp libs/format/include/boost/format/detail/compat\_workarounds.hpp libs/format/include/boost/format/detail/config\_macros.hpp libs/format/include/boost/format/detail/msvc\_disambiguater.hpp libs/format/include/boost/format/detail/unset\_macros.hpp libs/format/include/boost/format/detail/workarounds\_gcc-2\_95.hpp libs/format/include/boost/format/detail/workarounds\_stlport.hpp libs/format/include/boost/format/exceptions.hpp libs/format/include/boost/format/feed\_args.hpp libs/format/include/boost/format/format\_class.hpp libs/format/include/boost/format/format\_fwd.hpp libs/format/include/boost/format/format\_implementation.hpp libs/format/include/boost/format/free\_funcs.hpp libs/format/include/boost/format/group.hpp libs/format/include/boost/format/internals.hpp libs/format/include/boost/format/internals\_fwd.hpp libs/format/include/boost/format/parsing.hpp libs/format/index.html libs/format/Jamfile libs/format/test/format\_test1.cpp libs/format/test/format\_test2.cpp libs/format/test/format\_test3.cpp

libs/format/test/format\_test\_wstring.cpp libs/format/test/Jamfile.v2 Copyright: Samuel Krempp License: BSL-1.0

# Files:

libs/python/include/boost/python/numpy/config.hpp Copyright: Samuli-Petrus Korhonen License: BSL-1.0

## Files:

libs/program\_options/src/split.cpp libs/program\_options/test/exception\_test.cpp libs/program\_options/test/required\_test.cpp libs/program\_options/test/split\_test.cpp libs/program\_options/test/unrecognized\_test.cpp Copyright: Sascha Ochsenknecht License: BSL-1.0

#### Files:

libs/ptr\_container/include/boost/ptr\_container/detail/serialize\_ptr\_map\_adapter.hpp libs/ptr\_container/include/boost/ptr\_container/detail/serialize\_reversible\_cont.hpp libs/ptr\_container/include/boost/ptr\_container/serialize\_ptr\_array.hpp libs/ptr\_container/include/boost/ptr\_container/serialize\_ptr\_container.hpp libs/ptr\_container/include/boost/ptr\_container/serialize\_ptr\_deque.hpp libs/ptr\_container/include/boost/ptr\_container/serialize\_ptr\_list.hpp libs/ptr\_container/include/boost/ptr\_container/serialize\_ptr\_map.hpp libs/ptr\_container/include/boost/ptr\_container/serialize\_ptr\_set.hpp libs/ptr\_container/include/boost/ptr\_container/serialize\_ptr\_vector.hpp Copyright: Sebastian Ramacher License: BSL-1.0

#### Files:

libs/property\_tree/breaking\_changes.txt libs/property\_tree/examples/Jamfile.v2 libs/property\_tree/include/boost/property\_tree/id\_translator.hpp libs/property\_tree/include/boost/property\_tree/json\_parser/detail/read.hpp libs/property\_tree/include/boost/property\_tree/stream\_translator.hpp libs/property\_tree/include/boost/property\_tree/string\_path.hpp libs/property\_tree/index.html libs/property\_tree/test/Jamfile.v2 libs/property\_tree/test/sandbox.cpp Copyright:

Sebastian Redl License: BSL-1.0

Files: libs/mpl/include/boost/mpl/get\_tag.hpp libs/mpl/test/get\_tag\_def.cpp Copyright: Sergey Krivonos License: BSL-1.0

Files: libs/hana/test/issues/github\_252.cpp Copyright: Sergey Nizovtsev License: BSL-1.0

Files: libs/lexical\_cast/test/lexical\_cast\_abstract\_test.cpp Copyright: Sergey Shandar License: BSL-1.0

# Files:

libs/context/src/asm/jump\_combined\_sysv\_macho\_gas.S libs/context/src/asm/jump\_i386\_x86\_64\_sysv\_macho\_gas.S libs/context/src/asm/jump\_ppc32\_ppc64\_sysv\_macho\_gas.S libs/context/src/asm/make\_combined\_sysv\_macho\_gas.S libs/context/src/asm/make\_i386\_x86\_64\_sysv\_macho\_gas.S libs/context/src/asm/make\_ppc32\_ppc64\_sysv\_macho\_gas.S libs/context/src/asm/ontop\_combined\_sysv\_macho\_gas.S libs/context/src/asm/ontop\_i386\_x86\_64\_sysv\_macho\_gas.S libs/context/src/asm/ontop\_ppc32\_ppc64\_sysv\_macho\_gas.S Copyright: Sergue E Leontiev License: BSL-1.0

Files: libs/dynamic\_bitset/include/boost/dynamic\_bitset/serialization.hpp Copyright: Seth Heeren License: BSL-1.0

Files: libs/python/include/boost/python/detail/type\_traits.hpp Copyright: Shreyans Doshi License: BSL-1.0

#### Files:

libs/range/doc/mfc\_atl.rst libs/range/include/boost/range/atl.hpp libs/range/include/boost/range/detail/microsoft.hpp libs/range/include/boost/range/mfc.hpp libs/range/test/atl.cpp libs/range/test/mfc.cpp Copyright: Shunsuke Sogame License: BSL-1.0

# Files:

libs/accumulators/include/boost/accumulators/statistics/weighted\_sum\_kahan.hpp libs/accumulators/test/weighted\_sum\_kahan.cpp Copyright: Simon West License: BSL-1.0

## Files:

libs/smart\_ptr/include/boost/smart\_ptr/detail/sp\_counted\_base\_gcc\_mips.hpp Copyright: Spirent Communications Inc License: BSL-1.0

## Files:

libs/python/.travis.yml libs/python/doc/fabscript libs/python/doc/index.html libs/python/example/Jamroot libs/python/example/numpy/Jamfile libs/python/example/numpy/simple.cpp libs/python/example/quickstart/embedding.cpp libs/python/example/quickstart/Jamfile libs/python/example/quickstart/script.py libs/python/example/tutorial/Jamfile libs/python/fabscript libs/python/include/boost/python/exec.hpp libs/python/include/boost/python/import.hpp libs/python/index.html libs/python/Jamfile libs/python/src/exec.cpp libs/python/src/fabscript libs/python/src/import.cpp libs/python/test/exec.cpp libs/python/test/exec.py libs/python/test/fabscript libs/python/test/import\_.cpp libs/python/test/import\_.py

Copyright: Stefan Seefeld License: BSL-1.0

#### Files:

libs/graph/doc/boykov\_kolmogorov\_max\_flow.html libs/graph/doc/write\_dimacs.html libs/graph/example/boykov\_kolmogorov-eg.cpp libs/graph/example/read\_write\_dimacs-eg.cpp libs/graph/include/boost/graph/boykov\_kolmogorov\_max\_flow.hpp libs/graph/include/boost/graph/write\_dimacs.hpp libs/graph/test/boykov\_kolmogorov\_max\_flow\_test.cpp libs/graph/test/max\_flow\_test.cpp Copyright: Stephan Diederich License: BSL-1.0

# Files:

libs/graph/doc/read\_dimacs.html Copyright: Stephan Diederich The Trustees of Indiana University License: BSL-1.0

Files: libs/rational/test/rational\_test.cpp Copyright: Stephen Silver License: OldBoost1

## Files:

libs/pool/doc/html/boost/default\_user\_allocator\_malloc\_free.html libs/pool/doc/html/boost/default\_user\_allocator\_new\_delete.html libs/pool/doc/html/boost/fast\_pool\_allocator.html libs/pool/doc/html/boost/fast\_pool\_allocator/rebind.html libs/pool/doc/html/boost/fast\_pool\_allocator\_tag.html libs/pool/doc/html/boost/fast\_pool\_allocator\_void\_\_UserAllocat\_id378528.html libs/pool/doc/html/boost/fast\_pool\_allocator\_void\_\_UserAllocat\_id378528/rebind.html libs/pool/doc/html/boost/object\_pool.html libs/pool/doc/html/boost/pool.html libs/pool/doc/html/boost/pool\_allocator.html libs/pool/doc/html/boost/pool\_allocator/rebind.html libs/pool/doc/html/boost/pool\_allocator\_tag.html libs/pool/doc/html/boost/pool\_allocator\_void\_\_UserAllocator\_\_M\_id378014.html libs/pool/doc/html/boost/pool\_allocator\_void\_\_UserAllocator\_\_M\_id378014/rebind.html libs/pool/doc/html/boost/simple\_segregated\_storage.html libs/pool/doc/html/boost/singleton\_pool.html

libs/pool/doc/html/boost/singleton\_pool/object\_creator.html libs/pool/doc/html/boost\_pool/appendices.html libs/pool/doc/html/boost\_pool/appendices/acknowledgements.html libs/pool/doc/html/boost\_pool/appendices/faq.html libs/pool/doc/html/boost\_pool/appendices/history.html libs/pool/doc/html/boost\_pool/appendices/implementations.html libs/pool/doc/html/boost\_pool/appendices/references.html libs/pool/doc/html/boost\_pool/appendices/tests.html libs/pool/doc/html/boost\_pool/appendices/tickets.html libs/pool/doc/html/boost\_pool/appendices/todo.html libs/pool/doc/html/boost\_pool/indexes.html libs/pool/doc/html/boost\_pool/indexes/s01.html libs/pool/doc/html/boost\_pool/indexes/s02.html libs/pool/doc/html/boost\_pool/indexes/s03.html libs/pool/doc/html/boost\_pool/indexes/s04.html libs/pool/doc/html/boost\_pool/pool.html libs/pool/doc/html/boost\_pool/pool/conventions.html libs/pool/doc/html/boost\_pool/pool/installation.html libs/pool/doc/html/boost\_pool/pool/interfaces.html libs/pool/doc/html/boost\_pool/pool/introduction.html libs/pool/doc/html/boost\_pool/pool/pooling.html libs/pool/doc/html/boost\_pool/pool/testing.html libs/pool/doc/html/boost\_pool/pool/usage.html libs/pool/doc/html/boost\_pool\_c\_\_\_reference.html libs/pool/doc/html/BOOST\_POOL\_VALIDATE\_INTERNALS.html libs/pool/doc/html/header/boost/pool/object\_pool\_hpp.html libs/pool/doc/html/header/boost/pool/pool\_alloc\_hpp.html libs/pool/doc/html/header/boost/pool/pool\_hpp.html libs/pool/doc/html/header/boost/pool/poolfwd\_hpp.html libs/pool/doc/html/header/boost/pool/simple\_segregated\_storage\_hpp.html libs/pool/doc/html/header/boost/pool/singleton\_pool\_hpp.html libs/pool/example/sys\_allocator.hpp libs/pool/example/time\_pool\_alloc.cpp libs/pool/include/boost/pool/detail/for.m4 libs/pool/include/boost/pool/detail/guard.hpp libs/pool/include/boost/pool/detail/mutex.hpp libs/pool/include/boost/pool/detail/pool\_construct.bat libs/pool/include/boost/pool/detail/pool\_construct.ipp libs/pool/include/boost/pool/detail/pool\_construct.m4 libs/pool/include/boost/pool/detail/pool\_construct.sh libs/pool/include/boost/pool/detail/pool\_construct\_simple.bat libs/pool/include/boost/pool/detail/pool\_construct\_simple.ipp libs/pool/include/boost/pool/detail/pool\_construct\_simple.m4 libs/pool/include/boost/pool/detail/pool\_construct\_simple.sh libs/pool/include/boost/pool/object\_pool.hpp libs/pool/include/boost/pool/pool.hpp libs/pool/include/boost/pool/poolfwd.hpp libs/pool/include/boost/pool/simple\_segregated\_storage.hpp

libs/pool/include/boost/pool/singleton\_pool.hpp Copyright: Steve Cleary License: BSL-1.0

#### Files:

libs/sort/include/boost/sort/sort.hpp libs/sort/include/boost/sort/spreadsort/detail/constants.hpp libs/sort/include/boost/sort/spreadsort/detail/float\_sort.hpp libs/sort/include/boost/sort/spreadsort/detail/integer\_sort.hpp libs/sort/include/boost/sort/spreadsort/detail/spreadsort\_common.hpp libs/sort/include/boost/sort/spreadsort/detail/string\_sort.hpp libs/sort/include/boost/sort/spreadsort/float\_sort.hpp libs/sort/include/boost/sort/spreadsort/integer\_sort.hpp libs/sort/include/boost/sort/spreadsort/spreadsort.hpp libs/sort/include/boost/sort/spreadsort/string\_sort.hpp libs/sort/tune.pl Copyright: Steven J Ross License: BSL-1.0

## Files:

libs/sort/doc/Jamfile.v2 libs/sort/example/alrbreaker.cpp libs/sort/example/alreadysorted.cpp libs/sort/example/binaryalrbreaker.cpp libs/sort/example/boostrandomgen.cpp libs/sort/example/caseinsensitive.cpp libs/sort/example/charstringsample.cpp libs/sort/example/double.cpp libs/sort/example/floatfunctorsample.cpp libs/sort/example/floatsample.cpp libs/sort/example/generalizedstruct.cpp libs/sort/example/int64.cpp libs/sort/example/keyplusdatasample.cpp libs/sort/example/mostlysorted.cpp libs/sort/example/parallelint.cpp libs/sort/example/parallelstring.cpp libs/sort/example/randomgen.cpp libs/sort/example/reverseintsample.cpp libs/sort/example/reversestringfunctorsample.cpp libs/sort/example/reversestringsample.cpp libs/sort/example/rightshiftsample.cpp libs/sort/example/sample.cpp libs/sort/example/shiftfloatsample.cpp libs/sort/example/stringfunctorsample.cpp libs/sort/example/stringsample.cpp libs/sort/example/wstringsample.cpp

libs/sort/index.html libs/sort/Jamfile.v2 libs/sort/README.md libs/sort/test/float\_sort\_test.cpp libs/sort/test/integer\_sort\_test.cpp libs/sort/test/Jamfile.v2 libs/sort/test/sort\_detail\_test.cpp libs/sort/test/string\_sort\_test.cpp Copyright: Steven Ross License: BSL-1.0

## Files:

libs/algorithm/string/test/find\_format\_test.cpp libs/bind/test/protect\_test.cpp libs/config/checks/architecture/32.cpp libs/config/checks/architecture/64.cpp libs/config/checks/architecture/arm.cpp libs/config/checks/architecture/combined.cpp libs/config/checks/architecture/Jamroot.jam libs/config/checks/architecture/mips1.cpp libs/config/checks/architecture/power.cpp libs/config/checks/architecture/sparc.cpp libs/config/checks/architecture/x86.cpp libs/context/build/architecture.jam libs/format/test/format\_test\_enum.cpp libs/iostreams/test/filtering\_stream\_flush\_test.hpp libs/lambda/include/boost/lambda/detail/suppress\_unused.hpp libs/lambda/test/result\_of\_tests.cpp libs/lambda/test/ret\_test.cpp libs/mpl/test/push\_back.cpp libs/phoenix/include/boost/phoenix/stl/cmath.hpp libs/phoenix/test/bll\_compatibility/result\_of\_tests.cpp libs/phoenix/test/bll\_compatibility/ret\_test.cpp libs/random/build/Jamfile.v2 libs/random/doc/concepts.qbk libs/random/doc/distributions.qbk libs/random/doc/generator\_defs.qbk libs/random/doc/generators.qbk libs/random/doc/Jamfile.v2 libs/random/doc/nondet\_random.qbk libs/random/doc/performance.qbk libs/random/doc/tutorial.qbk libs/random/doc/utilities.qbk libs/random/example/die.cpp libs/random/example/Jamfile.v2 libs/random/example/password.cpp libs/random/example/weighted\_die.cpp

#### libs/random/extra/Jamfile.v2

libs/random/include/boost/random/beta\_distribution.hpp libs/random/include/boost/random/binomial\_distribution.hpp libs/random/include/boost/random/chi\_squared\_distribution.hpp libs/random/include/boost/random/detail/auto\_link.hpp libs/random/include/boost/random/detail/config.hpp libs/random/include/boost/random/detail/disable\_warnings.hpp libs/random/include/boost/random/detail/enable\_warnings.hpp libs/random/include/boost/random/detail/generator\_bits.hpp libs/random/include/boost/random/detail/integer\_log2.hpp libs/random/include/boost/random/detail/large\_arithmetic.hpp libs/random/include/boost/random/detail/operators.hpp libs/random/include/boost/random/detail/polynomial.hpp libs/random/include/boost/random/detail/seed.hpp libs/random/include/boost/random/detail/seed\_impl.hpp libs/random/include/boost/random/detail/vector\_io.hpp libs/random/include/boost/random/discrete\_distribution.hpp libs/random/include/boost/random/extreme\_value\_distribution.hpp libs/random/include/boost/random/fisher\_f\_distribution.hpp libs/random/include/boost/random/generate\_canonical.hpp libs/random/include/boost/random/independent\_bits.hpp libs/random/include/boost/random/laplace\_distribution.hpp libs/random/include/boost/random/negative\_binomial\_distribution.hpp libs/random/include/boost/random/piecewise\_constant\_distribution.hpp libs/random/include/boost/random/piecewise\_linear\_distribution.hpp libs/random/include/boost/random/seed\_seq.hpp libs/random/include/boost/random/student\_t\_distribution.hpp libs/random/include/boost/random/weibull\_distribution.hpp libs/random/index.html libs/random/nondet\_random.html libs/random/performance/generate\_table.cpp libs/random/random-concepts.html libs/random/random-distributions.html libs/random/random-generators.html libs/random/random-misc.html libs/random/random-performance.html libs/random/random-variate.html libs/random/test/chi\_squared\_test.hpp libs/random/test/concepts.hpp libs/random/test/test\_bernoulli.cpp libs/random/test/test\_bernoulli\_distribution.cpp libs/random/test/test\_beta.cpp libs/random/test/test\_beta\_distribution.cpp libs/random/test/test\_binomial.cpp libs/random/test/test\_binomial\_distribution.cpp libs/random/test/test\_cauchy.cpp libs/random/test/test\_cauchy\_distribution.cpp libs/random/test/test\_chi\_squared.cpp

libs/random/test/test\_chi\_squared\_distribution.cpp libs/random/test/test\_const\_mod.cpp libs/random/test/test\_discrete.cpp libs/random/test/test\_discrete\_distribution.cpp libs/random/test/test\_distribution.ipp libs/random/test/test\_ecuyer1988.cpp libs/random/test/test\_exponential.cpp libs/random/test/test\_exponential\_distribution.cpp libs/random/test/test\_extreme\_value.cpp libs/random/test/test\_extreme\_value\_distribution.cpp libs/random/test/test\_fisher\_f.cpp libs/random/test/test\_fisher\_f\_distribution.cpp libs/random/test/test\_gamma.cpp libs/random/test/test\_gamma\_distribution.cpp libs/random/test/test\_generate\_canonical.cpp libs/random/test/test\_generator.ipp libs/random/test/test\_geometric.cpp libs/random/test/test\_geometric\_distribution.cpp libs/random/test/test\_hellekalek1995.cpp libs/random/test/test\_independent\_bits31.cpp libs/random/test/test\_independent\_bits32.cpp libs/random/test/test\_knuth\_b.cpp libs/random/test/test\_kreutzer1986.cpp libs/random/test/test\_lagged\_fibonacci.cpp libs/random/test/test\_lagged\_fibonacci1279.cpp libs/random/test/test\_lagged\_fibonacci19937.cpp libs/random/test/test\_lagged\_fibonacci2281.cpp libs/random/test/test\_lagged\_fibonacci23209.cpp libs/random/test/test\_lagged\_fibonacci3217.cpp libs/random/test/test\_lagged\_fibonacci4423.cpp libs/random/test/test\_lagged\_fibonacci44497.cpp libs/random/test/test\_lagged\_fibonacci607.cpp libs/random/test/test\_lagged\_fibonacci9689.cpp libs/random/test/test\_laplace.cpp libs/random/test/test\_laplace\_distribution.cpp libs/random/test/test\_linear\_feedback\_shift.cpp libs/random/test/test\_lognormal.cpp libs/random/test/test\_lognormal\_distribution.cpp libs/random/test/test\_minstd\_rand.cpp libs/random/test/test\_minstd\_rand0.cpp libs/random/test/test\_mt11213b.cpp libs/random/test/test\_mt19937.cpp libs/random/test/test\_mt19937\_64.cpp libs/random/test/test\_negative\_binomial.cpp libs/random/test/test\_negative\_binomial\_distribution.cpp libs/random/test/test\_normal.cpp libs/random/test/test\_normal\_distribution.cpp libs/random/test/test\_old\_uniform\_int.cpp

libs/random/test/test\_old\_uniform\_real.cpp libs/random/test/test\_old\_uniform\_real\_distribution.cpp libs/random/test/test\_piecewise\_constant.cpp libs/random/test/test\_piecewise\_constant\_distribution.cpp libs/random/test/test\_piecewise\_linear.cpp libs/random/test/test\_piecewise\_linear\_distribution.cpp libs/random/test/test\_poisson.cpp libs/random/test/test\_poisson\_distribution.cpp libs/random/test/test\_rand48.cpp libs/random/test/test\_random\_device.cpp libs/random/test/test\_ranlux24.cpp libs/random/test/test\_ranlux24\_base.cpp libs/random/test/test\_ranlux3.cpp libs/random/test/test\_ranlux3\_01.cpp libs/random/test/test\_ranlux4.cpp libs/random/test/test\_ranlux48.cpp libs/random/test/test\_ranlux48\_base.cpp libs/random/test/test\_ranlux4\_01.cpp libs/random/test/test\_ranlux64\_3.cpp libs/random/test/test\_ranlux64\_3\_01.cpp libs/random/test/test\_ranlux64\_4.cpp libs/random/test/test\_ranlux64\_4\_01.cpp libs/random/test/test\_real\_distribution.ipp libs/random/test/test\_seed\_seq.cpp libs/random/test/test\_student\_t.cpp libs/random/test/test\_student\_t\_distribution.cpp libs/random/test/test\_taus88.cpp libs/random/test/test\_triangle.cpp libs/random/test/test\_triangle\_distribution.cpp libs/random/test/test\_uniform\_int.cpp libs/random/test/test\_uniform\_int\_distribution.cpp libs/random/test/test\_uniform\_on\_sphere.cpp libs/random/test/test\_uniform\_on\_sphere\_distribution.cpp libs/random/test/test\_uniform\_real.cpp libs/random/test/test\_uniform\_real\_distribution.cpp libs/random/test/test\_uniform\_smallint.cpp libs/random/test/test\_uniform\_smallint\_distribution.cpp libs/random/test/test\_weibull.cpp libs/random/test/test\_weibull\_distribution.cpp libs/type\_erasure/build/Jamfile.v2 libs/type\_erasure/doc/Jamfile.jam libs/type\_erasure/doc/type\_erasure.qbk libs/type\_erasure/example/associated.cpp libs/type\_erasure/example/basic.cpp libs/type\_erasure/example/compose.cpp libs/type\_erasure/example/concept\_map.cpp libs/type\_erasure/example/construction.cpp libs/type\_erasure/example/convert.cpp
libs/type\_erasure/example/custom.cpp libs/type\_erasure/example/Jamfile.jam libs/type\_erasure/example/multi.cpp libs/type\_erasure/example/multifunction.cpp libs/type\_erasure/example/overload.cpp libs/type\_erasure/example/print\_sequence.cpp libs/type\_erasure/example/printf.cpp libs/type\_erasure/example/references.cpp libs/type\_erasure/include/boost/type\_erasure/any.hpp libs/type\_erasure/include/boost/type\_erasure/any\_cast.hpp libs/type\_erasure/include/boost/type\_erasure/binding.hpp libs/type\_erasure/include/boost/type\_erasure/binding\_of.hpp libs/type\_erasure/include/boost/type\_erasure/builtin.hpp libs/type\_erasure/include/boost/type\_erasure/call.hpp libs/type\_erasure/include/boost/type\_erasure/callable.hpp libs/type\_erasure/include/boost/type\_erasure/check\_match.hpp libs/type\_erasure/include/boost/type\_erasure/concept\_interface.hpp libs/type\_erasure/include/boost/type\_erasure/concept\_of.hpp libs/type\_erasure/include/boost/type\_erasure/config.hpp libs/type\_erasure/include/boost/type\_erasure/constructible.hpp libs/type\_erasure/include/boost/type\_erasure/deduced.hpp libs/type\_erasure/include/boost/type\_erasure/derived.hpp libs/type\_erasure/include/boost/type\_erasure/detail/access.hpp libs/type\_erasure/include/boost/type\_erasure/detail/adapt\_to\_vtable.hpp libs/type\_erasure/include/boost/type\_erasure/detail/any\_base.hpp libs/type\_erasure/include/boost/type\_erasure/detail/auto\_link.hpp libs/type\_erasure/include/boost/type\_erasure/detail/check\_call.hpp libs/type\_erasure/include/boost/type\_erasure/detail/check\_map.hpp libs/type\_erasure/include/boost/type\_erasure/detail/const.hpp libs/type\_erasure/include/boost/type\_erasure/detail/construct.hpp libs/type\_erasure/include/boost/type\_erasure/detail/dynamic\_vtable.hpp libs/type\_erasure/include/boost/type\_erasure/detail/extract\_concept.hpp libs/type\_erasure/include/boost/type\_erasure/detail/get\_placeholders.hpp libs/type\_erasure/include/boost/type\_erasure/detail/get\_signature.hpp libs/type\_erasure/include/boost/type\_erasure/detail/instantiate.hpp libs/type\_erasure/include/boost/type\_erasure/detail/macro.hpp libs/type\_erasure/include/boost/type\_erasure/detail/member11.hpp libs/type\_erasure/include/boost/type\_erasure/detail/meta.hpp libs/type\_erasure/include/boost/type\_erasure/detail/normalize.hpp libs/type\_erasure/include/boost/type\_erasure/detail/normalize\_deduced.hpp libs/type\_erasure/include/boost/type\_erasure/detail/null.hpp libs/type\_erasure/include/boost/type\_erasure/detail/rebind\_placeholders.hpp libs/type\_erasure/include/boost/type\_erasure/detail/storage.hpp libs/type\_erasure/include/boost/type\_erasure/detail/vtable.hpp libs/type\_erasure/include/boost/type\_erasure/dynamic\_any\_cast.hpp libs/type\_erasure/include/boost/type\_erasure/dynamic\_binding.hpp libs/type\_erasure/include/boost/type\_erasure/exception.hpp libs/type\_erasure/include/boost/type\_erasure/free.hpp

libs/type\_erasure/include/boost/type\_erasure/is\_empty.hpp libs/type\_erasure/include/boost/type\_erasure/is\_placeholder.hpp libs/type\_erasure/include/boost/type\_erasure/is\_subconcept.hpp libs/type\_erasure/include/boost/type\_erasure/iterator.hpp libs/type\_erasure/include/boost/type\_erasure/member.hpp libs/type\_erasure/include/boost/type\_erasure/operators.hpp libs/type\_erasure/include/boost/type\_erasure/param.hpp libs/type\_erasure/include/boost/type\_erasure/placeholder.hpp libs/type\_erasure/include/boost/type\_erasure/placeholder\_of.hpp libs/type\_erasure/include/boost/type\_erasure/rebind\_any.hpp libs/type\_erasure/include/boost/type\_erasure/register\_binding.hpp libs/type\_erasure/include/boost/type\_erasure/relaxed.hpp libs/type\_erasure/include/boost/type\_erasure/require\_match.hpp libs/type\_erasure/include/boost/type\_erasure/same\_type.hpp libs/type\_erasure/include/boost/type\_erasure/static\_binding.hpp libs/type\_erasure/include/boost/type\_erasure/tuple.hpp libs/type\_erasure/include/boost/type\_erasure/typeid\_of.hpp libs/type\_erasure/index.html libs/type\_erasure/src/dynamic\_binding.cpp libs/type\_erasure/test/fail\_any\_cast\_discard\_const1.cpp libs/type\_erasure/test/fail\_any\_cast\_discard\_const2.cpp libs/type\_erasure/test/fail\_any\_cast\_discard\_const3.cpp libs/type\_erasure/test/fail\_any\_cast\_discard\_const4.cpp libs/type\_erasure/test/fail\_any\_cast\_discard\_const5.cpp libs/type\_erasure/test/fail\_any\_cast\_discard\_const6.cpp libs/type\_erasure/test/fail\_any\_cast\_pointer\_to\_ref.cpp libs/type\_erasure/test/fail\_any\_cast\_pointer\_to\_val.cpp libs/type\_erasure/test/fail\_binding\_convert\_no\_mapping.cpp libs/type\_erasure/test/fail\_construct\_mismatch.cpp libs/type\_erasure/test/fail\_construct\_mismatch\_cref.cpp libs/type\_erasure/test/fail\_construct\_mismatch\_ref.cpp libs/type\_erasure/test/fail\_construct\_mismatch\_rref.cpp libs/type\_erasure/test/fail\_cref\_assign.cpp libs/type\_erasure/test/fail\_default\_construct.cpp libs/type\_erasure/test/fail\_increment\_discard\_const.cpp libs/type\_erasure/test/fail\_not\_incrementable.cpp libs/type\_erasure/test/fail\_ref\_assign.cpp libs/type\_erasure/test/fail\_ref\_discard\_const.cpp libs/type\_erasure/test/fail\_ref\_discard\_const\_convert.cpp libs/type\_erasure/test/fail\_ref\_discard\_const\_convert\_cref.cpp libs/type\_erasure/test/fail\_ref\_discard\_const\_convert\_ref.cpp libs/type\_erasure/test/fail\_ref\_discard\_const\_init.cpp libs/type\_erasure/test/fail\_rref\_assign.cpp libs/type\_erasure/test/Jamfile.jam libs/type\_erasure/test/test\_add.cpp libs/type\_erasure/test/test\_add\_assign.cpp libs/type\_erasure/test/test\_any\_cast.cpp libs/type\_erasure/test/test\_assign.cpp

libs/type\_erasure/test/test\_binding.cpp libs/type\_erasure/test/test\_binding\_of.cpp libs/type\_erasure/test/test\_callable.cpp libs/type\_erasure/test/test\_construct.cpp libs/type\_erasure/test/test\_construct\_cref.cpp libs/type\_erasure/test/test\_construct\_ref.cpp libs/type\_erasure/test/test\_deduced.cpp libs/type\_erasure/test/test\_dereference.cpp libs/type\_erasure/test/test\_dynamic\_any\_cast.cpp libs/type\_erasure/test/test\_equal.cpp libs/type\_erasure/test/test\_forward\_iterator.cpp libs/type\_erasure/test/test\_free.cpp libs/type\_erasure/test/test\_increment.cpp libs/type\_erasure/test/test\_interface\_order.cpp libs/type\_erasure/test/test\_is\_empty.cpp libs/type\_erasure/test/test\_is\_placeholder.cpp libs/type\_erasure/test/test\_is\_subconcept.cpp libs/type\_erasure/test/test\_less.cpp libs/type\_erasure/test/test\_limits.cpp libs/type\_erasure/test/test\_member.cpp libs/type\_erasure/test/test\_negate.cpp libs/type\_erasure/test/test\_nested.cpp libs/type\_erasure/test/test\_null.cpp libs/type\_erasure/test/test\_param.cpp libs/type\_erasure/test/test\_reference.cpp libs/type\_erasure/test/test\_relaxed.cpp libs/type\_erasure/test/test\_same\_type.cpp libs/type\_erasure/test/test\_sfinae.cpp libs/type\_erasure/test/test\_stream.cpp libs/type\_erasure/test/test\_subscript.cpp libs/type\_erasure/test/test\_tuple.cpp libs/type\_erasure/test/test\_typeid\_of.cpp libs/units/doc/Jamfile.v2 libs/units/example/Jamfile.v2 libs/units/example/runtime\_unit\_input.txt libs/units/test/fail\_quantity\_non\_unit.cpp libs/units/test/Jamfile.v2 libs/units/test/test\_trig.cpp libs/units/test\_headers/Jamfile.v2 tools/build/src/build/config-cache.jam tools/build/src/engine/debugger.c tools/build/src/engine/debugger.h tools/build/src/engine/function.h tools/build/src/engine/modules/property-set.c tools/build/src/tools/features/relevant-feature.jam tools/build/src/tools/flags.jam tools/build/src/tools/link.jam tools/build/src/tools/types/preprocessed.jam

tools/build/src/tools/xsltproc/included.xsl tools/build/src/tools/xsltproc/test.xsl tools/build/src/util/param.jam tools/build/test/builtin\_echo.py tools/build/test/builtin\_exit.py tools/build/test/builtin\_glob.py tools/build/test/builtin\_readlink.py tools/build/test/bzip2.py tools/build/test/configure.py tools/build/test/copy\_time.py tools/build/test/core-language/test.jam tools/build/test/core\_at\_file.py tools/build/test/core\_fail\_expected.py tools/build/test/core\_jamshell.py tools/build/test/core\_multifile\_actions.py tools/build/test/core\_scanner.py tools/build/test/core\_update\_now.py tools/build/test/debugger-mi.py tools/build/test/debugger.py tools/build/test/feature\_cxxflags.py tools/build/test/feature\_implicit\_dependency.py tools/build/test/feature\_relevant.py tools/build/test/feature\_suppress\_import\_lib.py tools/build/test/file\_types.py tools/build/test/flags.py tools/build/test/inherited\_dependency.py tools/build/test/Jamfile.jam tools/build/test/lib\_zlib.py tools/build/test/libjpeg.py tools/build/test/liblzma.py tools/build/test/libpng.py tools/build/test/libtiff.py tools/build/test/libzstd.py tools/build/test/link.py tools/build/test/MockToolset.py tools/build/test/ordered\_include.py tools/build/test/param.py tools/build/test/rescan\_header.py tools/build/test/source\_order.py tools/build/test/space\_in\_path.py tools/build/test/TestToolset.py tools/build/test/toolset-mock/Jamroot.jam tools/build/test/toolset-mock/lib.cpp tools/build/test/toolset-mock/main.cpp tools/build/test/toolset-mock/project-config.jam tools/build/test/toolset-mock/src/ar.py tools/build/test/toolset-mock/src/clang-3.9.0-darwin.py tools/build/test/toolset-mock/src/clang-linux-3.9.0.py

tools/build/test/toolset-mock/src/clang-vxworks-4.0.1.py tools/build/test/toolset-mock/src/darwin-4.2.1.py tools/build/test/toolset-mock/src/gcc-4.2.1-darwin.py tools/build/test/toolset-mock/src/gcc-4.8.3-linux.py tools/build/test/toolset-mock/src/intel-darwin-10.2.py tools/build/test/toolset-mock/src/Jamroot.jam tools/build/test/toolset-mock/src/ld.py tools/build/test/toolset-mock/src/libtool.py tools/build/test/toolset-mock/src/mock-program.cpp tools/build/test/toolset-mock/src/MockProgram.py tools/build/test/toolset-mock/src/project-config.jam tools/build/test/toolset-mock/src/ranlib.py tools/build/test/toolset-mock/src/strip.py tools/build/test/toolset-mock/src/verify.py tools/build/test/toolset\_clang\_darwin.py tools/build/test/toolset\_clang\_linux.py tools/build/test/toolset\_clang\_vxworks.py tools/build/test/toolset\_darwin.py tools/build/test/toolset\_defaults.py tools/build/test/toolset\_gcc.py tools/build/test/toolset\_intel\_darwin.py tools/build/test/toolset\_requirements.py Copyright: Steven Watanabe License: BSL-1.0

#### Files:

tools/build/src/engine/constants.c tools/build/src/engine/constants.h tools/build/src/engine/object.h Copyright: Steven Watanabe License: Perforce

### Files:

libs/random/test/test\_non\_central\_chi\_squared.cpp libs/random/test/test\_non\_central\_chi\_squared\_distribution.cpp Copyright: Steven Watanabe Thijs van den Berg License: BSL-1.0

### Files:

tools/build/src/build/ac.jam tools/build/src/tools/bzip2.jam tools/build/src/tools/libjpeg.jam tools/build/src/tools/libpng.jam tools/build/src/tools/libtiff.jam

tools/build/src/tools/lzma.jam tools/build/src/tools/zlib.jam tools/build/src/tools/zstd.jam tools/build/test/preprocessor.py Copyright: Steven Watanabe Vladimir Prus License: BSL-1.0

Files: libs/config/test/boost\_no\_noexcept.ipp Copyright: Takaya Saito License: BSL-1.0

Files: libs/config/test/boost\_no\_bcb\_partial\_spec.ipp Copyright: Terje Slettebo License: BSL-1.0

Files:

doc/html/mpi.html libs/graph/build/Jamfile.v2 libs/graph/doc/bc\_clustering.html libs/graph/doc/betweenness\_centrality.html libs/graph/doc/circle\_layout.html libs/graph/doc/compressed\_sparse\_row.html libs/graph/doc/figs/Makefile libs/graph/doc/fruchterman\_reingold.html libs/graph/doc/grid\_graph.html libs/graph/doc/gursoy\_atun\_layout.html libs/graph/doc/jwebfrob.pl libs/graph/doc/kamada\_kawai\_spring\_layout.html libs/graph/doc/layout\_tolerance.html libs/graph/doc/Makefile libs/graph/doc/python.html libs/graph/doc/random\_layout.html libs/graph/doc/read\_graphviz.html libs/graph/doc/read\_graphviz.rst libs/graph/doc/sequential\_vertex\_coloring.html libs/graph/doc/topology.html libs/graph/doc/users.html libs/graph/example/data1.txt libs/graph/example/data2.txt libs/graph/example/data3.txt libs/graph/test/dag\_longest\_paths.cpp

libs/graph/test/Jamfile.v2 libs/graph/test/metis\_test.cpp libs/graph/test/named\_vertices\_test.cpp libs/graph/test/serialize.cpp libs/graph\_parallel/build/Jamfile.v2 libs/graph\_parallel/doc/dijkstra\_example.rst libs/graph\_parallel/doc/html/dijkstra\_example.html libs/graph\_parallel/doc/html/local\_subgraph.html libs/graph\_parallel/doc/local\_subgraph.rst libs/graph\_parallel/index.html libs/graph\_parallel/test/named\_vertices\_hash\_test.cpp libs/graph\_parallel/test/named\_vertices\_seq.cpp libs/graph\_parallel/test/named\_vertices\_test.cpp libs/iterator/example/shared\_iterator\_example1.cpp libs/iterator/example/shared\_iterator\_example2.cpp libs/iterator/example/shared\_iterator\_example3.cpp libs/property\_map/doc/dynamic\_property\_map.html libs/property\_map/doc/dynamic\_property\_map.rst libs/property\_map/doc/function\_property\_map.html libs/property\_map/doc/ref\_property\_map.html libs/property\_map/doc/shared\_array\_property\_map.html libs/property\_map/doc/static\_property\_map.html libs/property\_map/doc/transform\_value\_property\_map.html Copyright: The Trustees of Indiana University License: BSL-1.0

### Files:

tools/boostbook/xsl/caramel/concept2docbook.xsl tools/boostbook/xsl/caramel/cpp-operators.xml tools/boostbook/xsl/caramel/unparser.xsl Copyright: The Trustees of Indiana University University of Notre Dame License: BSL-1.0

### Files:

libs/random/include/boost/random/non\_central\_chi\_squared\_distribution.hpp Copyright: Thijs van den Berg License: BSL-1.0

## Files:

libs/spirit/include/boost/spirit/home/x3/directive/no\_case.hpp libs/spirit/include/boost/spirit/repository/home/qi/operator/detail/keywords.hpp libs/spirit/include/boost/spirit/repository/home/support/kwd.hpp libs/spirit/repository/example/qi/derived.cpp libs/spirit/workbench/qi/keywords.hpp

Copyright: Thomas Bernard License: BSL-1.0

### Files:

libs/fusion/include/boost/fusion/support/detail/pp\_round.hpp libs/phoenix/example/adapted\_echo\_server.cpp libs/phoenix/example/generator.cpp libs/phoenix/example/generator2.cpp libs/phoenix/include/boost/phoenix/core/detail/cpp03/phx2\_result.hpp libs/phoenix/include/boost/phoenix/core/detail/cpp03/preprocessed/phx2\_result\_10.hpp libs/phoenix/include/boost/phoenix/core/detail/cpp03/preprocessed/phx2\_result\_20.hpp libs/phoenix/include/boost/phoenix/core/detail/cpp03/preprocessed/phx2\_result\_30.hpp libs/phoenix/include/boost/phoenix/core/detail/cpp03/preprocessed/phx2\_result\_40.hpp libs/phoenix/include/boost/phoenix/core/detail/cpp03/preprocessed/phx2\_result\_50.hpp libs/phoenix/include/boost/phoenix/core/detail/expression.hpp libs/phoenix/include/boost/phoenix/core/detail/phx2\_result.hpp libs/phoenix/include/boost/phoenix/core/v2\_eval.hpp libs/phoenix/include/boost/phoenix/operator/detail/undef\_operator.hpp libs/phoenix/include/boost/phoenix/support/detail/iterate.hpp libs/phoenix/include/boost/phoenix/support/detail/iterate\_define.hpp libs/phoenix/include/boost/phoenix/support/detail/iterate\_undef.hpp libs/phoenix/include/boost/phoenix/support/iterate.hpp libs/phoenix/include/boost/phoenix/support/preprocessor/round.hpp libs/phoenix/test/include/bind.cpp libs/phoenix/test/include/bind/bind\_member\_function.cpp libs/phoenix/test/include/bind/bind\_member\_variable.cpp libs/phoenix/test/include/core.cpp libs/phoenix/test/include/core/actor.cpp libs/phoenix/test/include/core/argument.cpp libs/phoenix/test/include/core/arity.cpp libs/phoenix/test/include/core/bug7730.cpp libs/phoenix/test/include/core/domain.cpp libs/phoenix/test/include/core/environment.cpp libs/phoenix/test/include/core/expression.cpp libs/phoenix/test/include/core/function\_equal.cpp libs/phoenix/test/include/core/is\_actor.cpp libs/phoenix/test/include/core/is\_nullary.cpp libs/phoenix/test/include/core/limits.cpp libs/phoenix/test/include/core/meta\_grammar.cpp libs/phoenix/test/include/core/nothing.cpp libs/phoenix/test/include/core/reference.cpp libs/phoenix/test/include/core/terminal.cpp libs/phoenix/test/include/core/value.cpp libs/phoenix/test/include/core/visit\_each.cpp libs/phoenix/test/include/function.cpp libs/phoenix/test/include/function/function.cpp libs/phoenix/test/include/fusion.cpp

libs/phoenix/test/include/fusion/at.cpp libs/phoenix/test/include/fusion\_at.cpp libs/phoenix/test/include/object.cpp libs/phoenix/test/include/object/const\_cast.cpp libs/phoenix/test/include/object/construct.cpp libs/phoenix/test/include/object/delete.cpp libs/phoenix/test/include/object/dynamic\_cast.cpp libs/phoenix/test/include/object/new.cpp libs/phoenix/test/include/object/reinterpret\_cast.cpp libs/phoenix/test/include/object/static\_cast.cpp libs/phoenix/test/include/operator.cpp libs/phoenix/test/include/operator/arithmetic.cpp libs/phoenix/test/include/operator/bitwise.cpp libs/phoenix/test/include/operator/comparison.cpp libs/phoenix/test/include/operator/if\_else.cpp libs/phoenix/test/include/operator/io.cpp libs/phoenix/test/include/operator/logical.cpp libs/phoenix/test/include/operator/member.cpp libs/phoenix/test/include/operator/self.cpp libs/phoenix/test/include/scope.cpp libs/phoenix/test/include/scope/dynamic.cpp libs/phoenix/test/include/scope/lambda.cpp libs/phoenix/test/include/scope/let.cpp libs/phoenix/test/include/scope/local\_variable.cpp libs/phoenix/test/include/scope/scoped\_environment.cpp libs/phoenix/test/include/scope/this.cpp libs/phoenix/test/include/statement.cpp libs/phoenix/test/include/statement/do\_while.cpp libs/phoenix/test/include/statement/for.cpp libs/phoenix/test/include/statement/if.cpp libs/phoenix/test/include/statement/sequence.cpp libs/phoenix/test/include/statement/switch.cpp libs/phoenix/test/include/statement/throw.cpp libs/phoenix/test/include/statement/try\_catch.cpp libs/phoenix/test/include/statement/while.cpp libs/phoenix/test/include/stl.cpp libs/phoenix/test/include/stl/algorithm.cpp libs/phoenix/test/include/stl/algorithm/iteration.cpp libs/phoenix/test/include/stl/algorithm/querying.cpp libs/phoenix/test/include/stl/algorithm/transformation.cpp libs/phoenix/test/include/stl/container.cpp libs/phoenix/test/include/stl/container/container.cpp libs/phoenix/test/include/support/iterate.cpp libs/phoenix/test/include/support/preprocessor/round.cpp libs/phoenix/test/include/version.cpp libs/phoenix/test/scope/this.cpp Copyright: Thomas Heller

License: BSL-1.0

### Files:

libs/iterator/doc/interoperability-revisited.rst libs/iterator/doc/Jamfile.v2 libs/iterator/include/boost/iterator/detail/config\_undef.hpp libs/iterator/test/interoperable\_fail.cpp libs/iterator/test/is\_convertible\_fail.cpp libs/iterator/test/iter\_archetype\_default\_ctor.cpp libs/iterator/test/iterator\_adaptor\_test.cpp libs/iterator/test/iterator\_archetype\_cc.cpp libs/iterator/test/reverse\_iterator\_test.cpp Copyright: Thomas Witt License: BSL-1.0

### Files:

libs/assign/doc/email\_example.html libs/assign/doc/index.html libs/assign/doc/multi\_index\_container.html libs/assign/doc/my\_vector\_example.html libs/assign/doc/style.css libs/assign/include/boost/assign.hpp libs/assign/include/boost/assign/assignment\_exception.hpp libs/assign/include/boost/assign/list\_inserter.hpp libs/assign/include/boost/assign/list\_of.hpp libs/assign/include/boost/assign/ptr\_list\_inserter.hpp libs/assign/include/boost/assign/ptr\_list\_of.hpp libs/assign/include/boost/assign/ptr\_map\_inserter.hpp libs/assign/include/boost/assign/std.hpp libs/assign/include/boost/assign/std/deque.hpp libs/assign/include/boost/assign/std/list.hpp libs/assign/include/boost/assign/std/map.hpp libs/assign/include/boost/assign/std/queue.hpp libs/assign/include/boost/assign/std/set.hpp libs/assign/include/boost/assign/std/slist.hpp libs/assign/include/boost/assign/std/stack.hpp libs/assign/include/boost/assign/std/vector.hpp libs/assign/index.html libs/assign/test/array.cpp libs/assign/test/basic.cpp libs/assign/test/email\_example.cpp libs/assign/test/Jamfile.v2 libs/assign/test/list\_inserter.cpp libs/assign/test/list\_of.cpp libs/assign/test/list\_of\_workaround.cpp libs/assign/test/multi\_index\_container.cpp libs/assign/test/my\_vector\_example.cpp

libs/assign/test/ptr\_list\_inserter.cpp libs/assign/test/ptr\_list\_of.cpp libs/assign/test/ptr\_map\_inserter.cpp libs/assign/test/static\_list\_of.cpp libs/assign/test/std.cpp libs/assign/test/tuple\_list\_of.cpp libs/ptr\_container/doc/associative\_ptr\_container.rst libs/ptr\_container/doc/comp.sh libs/ptr\_container/doc/comp\_all.sh libs/ptr\_container/doc/comp\_assoc\_ptr\_container.sh libs/ptr\_container/doc/comp\_compatible\_smart\_ptr.sh libs/ptr\_container/doc/comp\_conventions.sh libs/ptr\_container/doc/comp\_examples.sh libs/ptr\_container/doc/comp\_faq.sh libs/ptr\_container/doc/comp\_guidelines.sh libs/ptr\_container/doc/comp\_headers.sh libs/ptr\_container/doc/comp\_indirect\_fun.sh libs/ptr\_container/doc/comp\_ptr\_array.sh libs/ptr\_container/doc/comp\_ptr\_container.sh libs/ptr\_container/doc/comp\_ptr\_deque.sh libs/ptr\_container/doc/comp\_ptr\_inserter.sh libs/ptr\_container/doc/comp\_ptr\_list.sh libs/ptr\_container/doc/comp\_ptr\_map.sh libs/ptr\_container/doc/comp\_ptr\_map\_adapter.sh libs/ptr\_container/doc/comp\_ptr\_multimap.sh libs/ptr\_container/doc/comp\_ptr\_multimap\_adapter.sh libs/ptr\_container/doc/comp\_ptr\_multiset.sh libs/ptr\_container/doc/comp\_ptr\_multiset\_adapter.sh libs/ptr\_container/doc/comp\_ptr\_sequence\_adapter.sh libs/ptr\_container/doc/comp\_ptr\_set.sh libs/ptr\_container/doc/comp\_ptr\_set\_adapter.sh libs/ptr\_container/doc/comp\_ptr\_vector.sh libs/ptr\_container/doc/comp\_reference.sh libs/ptr\_container/doc/comp\_rever\_ptr\_container.sh libs/ptr\_container/doc/comp\_tutorial.sh libs/ptr\_container/doc/compatible\_smart\_ptr.rst libs/ptr\_container/doc/conventions.rst libs/ptr\_container/doc/examples.rst libs/ptr\_container/doc/faq.rst libs/ptr\_container/doc/guidelines.rst libs/ptr\_container/doc/headers.rst libs/ptr\_container/doc/indirect\_fun.rst libs/ptr\_container/doc/intro.xml libs/ptr\_container/doc/ptr\_array.rst libs/ptr\_container/doc/ptr\_container.rst libs/ptr\_container/doc/ptr\_container.xml libs/ptr\_container/doc/ptr\_deque.rst libs/ptr\_container/doc/ptr\_inserter.rst

libs/ptr\_container/doc/ptr\_list.rst libs/ptr\_container/doc/ptr\_map.rst libs/ptr\_container/doc/ptr\_map\_adapter.rst libs/ptr\_container/doc/ptr\_multimap.rst libs/ptr\_container/doc/ptr\_multimap\_adapter.rst libs/ptr\_container/doc/ptr\_multiset.rst libs/ptr\_container/doc/ptr\_multiset\_adapter.rst libs/ptr\_container/doc/ptr\_sequence\_adapter.rst libs/ptr\_container/doc/ptr\_set.rst libs/ptr\_container/doc/ptr\_set\_adapter.rst libs/ptr\_container/doc/ptr\_vector.rst libs/ptr\_container/doc/reference.rst libs/ptr\_container/doc/reversible\_ptr\_container.rst libs/ptr\_container/doc/todo.txt libs/ptr\_container/doc/tutorial.rst libs/ptr\_container/doc/tutorial\_example.html libs/ptr\_container/include/boost/ptr\_container/clone\_allocator.hpp libs/ptr\_container/include/boost/ptr\_container/detail/associative\_ptr\_container.hpp libs/ptr\_container/include/boost/ptr\_container/detail/map\_iterator.hpp libs/ptr\_container/include/boost/ptr\_container/detail/meta\_functions.hpp libs/ptr\_container/include/boost/ptr\_container/detail/reversible\_ptr\_container.hpp libs/ptr\_container/include/boost/ptr\_container/detail/scoped\_deleter.hpp libs/ptr\_container/include/boost/ptr\_container/detail/serialize\_xml\_names.hpp libs/ptr\_container/include/boost/ptr\_container/detail/throw\_exception.hpp libs/ptr\_container/include/boost/ptr\_container/detail/void\_ptr\_iterator.hpp libs/ptr\_container/include/boost/ptr\_container/exception.hpp libs/ptr\_container/include/boost/ptr\_container/indirect\_fun.hpp libs/ptr\_container/include/boost/ptr\_container/nullable.hpp libs/ptr\_container/include/boost/ptr\_container/ptr\_array.hpp libs/ptr\_container/include/boost/ptr\_container/ptr\_circular\_buffer.hpp libs/ptr\_container/include/boost/ptr\_container/ptr\_container.hpp libs/ptr\_container/include/boost/ptr\_container/ptr\_deque.hpp libs/ptr\_container/include/boost/ptr\_container/ptr\_inserter.hpp libs/ptr\_container/include/boost/ptr\_container/ptr\_list.hpp libs/ptr\_container/include/boost/ptr\_container/ptr\_map.hpp libs/ptr\_container/include/boost/ptr\_container/ptr\_map\_adapter.hpp libs/ptr\_container/include/boost/ptr\_container/ptr\_sequence\_adapter.hpp libs/ptr\_container/include/boost/ptr\_container/ptr\_set.hpp libs/ptr\_container/include/boost/ptr\_container/ptr\_set\_adapter.hpp libs/ptr\_container/include/boost/ptr\_container/ptr\_unordered\_map.hpp libs/ptr\_container/include/boost/ptr\_container/ptr\_unordered\_set.hpp libs/ptr\_container/include/boost/ptr\_container/ptr\_vector.hpp libs/ptr\_container/include/boost/ptr\_container/serialize\_ptr\_circular\_buffer.hpp libs/ptr\_container/include/boost/ptr\_container/serialize\_ptr\_unordered\_map.hpp libs/ptr\_container/include/boost/ptr\_container/serialize\_ptr\_unordered\_set.hpp libs/ptr\_container/test/associative\_test\_data.hpp libs/ptr\_container/test/const\_element\_containers.cpp

 libs/ptr\_container/test/incomplete\_type\_test.cpp libs/ptr\_container/test/indirect\_fun.cpp libs/ptr\_container/test/iterator\_test.cpp libs/ptr\_container/test/Jamfile.v2 libs/ptr\_container/test/no\_exceptions.cpp libs/ptr\_container/test/pointainer\_speed.cpp libs/ptr\_container/test/ptr\_array.cpp libs/ptr\_container/test/ptr\_circular\_buffer.cpp libs/ptr\_container/test/ptr\_container\_adapter.cpp libs/ptr\_container/test/ptr\_deque.cpp libs/ptr\_container/test/ptr\_inserter.cpp libs/ptr\_container/test/ptr\_list.cpp libs/ptr\_container/test/ptr\_map.cpp libs/ptr\_container/test/ptr\_map\_adapter.cpp libs/ptr\_container/test/ptr\_set.cpp libs/ptr\_container/test/ptr\_unordered\_map.cpp libs/ptr\_container/test/ptr\_unordered\_set.cpp libs/ptr\_container/test/ptr\_vector.cpp libs/ptr\_container/test/ptr\_vector\_size.cpp libs/ptr\_container/test/sequence\_test\_data.hpp libs/ptr\_container/test/serialization.cpp libs/ptr\_container/test/simple\_test.cpp libs/ptr\_container/test/test\_data.hpp libs/ptr\_container/test/tree\_test.cpp libs/ptr\_container/test/tut1.cpp libs/ptr\_container/test/tut34.cpp libs/ptr\_container/test/view\_example.cpp libs/range/doc/example.cpp libs/range/doc/Jamfile.v2 libs/range/doc/reference/adaptors/examples/indirected.cpp libs/range/include/boost/range.hpp libs/range/include/boost/range/as\_array.hpp libs/range/include/boost/range/as\_literal.hpp libs/range/include/boost/range/begin.hpp libs/range/include/boost/range/category.hpp libs/range/include/boost/range/config.hpp libs/range/include/boost/range/const\_iterator.hpp libs/range/include/boost/range/const\_reverse\_iterator.hpp libs/range/include/boost/range/detail/as\_literal.hpp libs/range/include/boost/range/detail/begin.hpp libs/range/include/boost/range/detail/common.hpp libs/range/include/boost/range/detail/detail\_str.hpp libs/range/include/boost/range/detail/difference\_type.hpp libs/range/include/boost/range/detail/empty.hpp libs/range/include/boost/range/detail/end.hpp libs/range/include/boost/range/detail/implementation\_help.hpp libs/range/include/boost/range/detail/sfinae.hpp libs/range/include/boost/range/detail/size\_type.hpp

libs/range/include/boost/range/detail/sizer.hpp libs/range/include/boost/range/detail/str\_types.hpp libs/range/include/boost/range/detail/value\_type.hpp libs/range/include/boost/range/difference\_type.hpp libs/range/include/boost/range/distance.hpp libs/range/include/boost/range/empty.hpp libs/range/include/boost/range/end.hpp libs/range/include/boost/range/functions.hpp libs/range/include/boost/range/iterator.hpp libs/range/include/boost/range/metafunctions.hpp libs/range/include/boost/range/mutable\_iterator.hpp libs/range/include/boost/range/pointer.hpp libs/range/include/boost/range/rbegin.hpp libs/range/include/boost/range/reference.hpp libs/range/include/boost/range/rend.hpp libs/range/include/boost/range/result\_iterator.hpp libs/range/include/boost/range/reverse\_iterator.hpp libs/range/include/boost/range/reverse\_result\_iterator.hpp libs/range/include/boost/range/size.hpp libs/range/include/boost/range/size\_type.hpp libs/range/include/boost/range/value\_type.hpp libs/range/test/adaptors.cpp libs/range/test/adl\_conformance.cpp libs/range/test/adl\_conformance\_no\_using.cpp libs/range/test/algorithm\_example.cpp libs/range/test/array.cpp libs/range/test/compat2.cpp libs/range/test/compat3.cpp libs/range/test/const\_ranges.cpp libs/range/test/extension\_mechanism.cpp libs/range/test/extension\_size.cpp libs/range/test/iterator\_pair.cpp libs/range/test/partial\_workaround.cpp libs/range/test/reversible\_range.cpp libs/range/test/std\_container.cpp libs/range/test/string.cpp libs/range/test/sub\_range.cpp libs/signals2/include/boost/signals2/detail/auto\_buffer.hpp libs/type\_traits/test/aligned\_storage\_empy\_test.cpp Copyright: Thorsten Ottosen License: BSL-1.0

Files:

libs/graph/doc/read\_graphml.html libs/graph/doc/read\_graphml.rst libs/graph/doc/write\_graphml.html

 libs/graph/doc/write\_graphml.rst libs/graph/test/graphml\_test.xml Copyright: Tiago de Paula Peixoto License: BSL-1.0

# Files:

libs/heap/doc/heap.qbk libs/heap/doc/Jamfile.v2 libs/heap/examples/interface.cpp libs/heap/include/boost/heap/binomial\_heap.hpp libs/heap/include/boost/heap/d\_ary\_heap.hpp libs/heap/include/boost/heap/detail/heap\_comparison.hpp libs/heap/include/boost/heap/detail/heap\_node.hpp libs/heap/include/boost/heap/detail/ilog2.hpp libs/heap/include/boost/heap/detail/mutable\_heap.hpp libs/heap/include/boost/heap/detail/ordered\_adaptor\_iterator.hpp libs/heap/include/boost/heap/detail/stable\_heap.hpp libs/heap/include/boost/heap/detail/tree\_iterator.hpp libs/heap/include/boost/heap/fibonacci\_heap.hpp libs/heap/include/boost/heap/heap\_concepts.hpp libs/heap/include/boost/heap/heap\_merge.hpp libs/heap/include/boost/heap/pairing\_heap.hpp libs/heap/include/boost/heap/policies.hpp libs/heap/include/boost/heap/priority\_queue.hpp libs/heap/include/boost/heap/skew\_heap.hpp libs/heap/test/binomial\_heap\_test.cpp libs/heap/test/common\_heap\_tests.hpp libs/heap/test/d\_ary\_heap\_test.cpp libs/heap/test/fibonacci\_heap\_test.cpp libs/heap/test/Jamfile.v2 libs/heap/test/merge\_heap\_tests.hpp libs/heap/test/mutable\_heap\_test.cpp libs/heap/test/mutable\_heap\_tests.hpp libs/heap/test/pairing\_heap\_tests.cpp libs/heap/test/priority\_queue\_test.cpp libs/heap/test/skew\_heap\_test.cpp libs/heap/test/stable\_heap\_tests.hpp libs/heap/tools/heap\_benchmarks.hpp libs/heap/tools/throughput\_benchmarks.cpp libs/lockfree/doc/Jamfile.v2 libs/lockfree/doc/lockfree.qbk libs/lockfree/examples/Jamfile.v2 libs/lockfree/examples/queue.cpp libs/lockfree/examples/spsc\_queue.cpp libs/lockfree/examples/stack.cpp libs/lockfree/include/boost/lockfree/detail/atomic.hpp libs/lockfree/include/boost/lockfree/detail/copy\_payload.hpp

libs/lockfree/include/boost/lockfree/detail/freelist.hpp libs/lockfree/include/boost/lockfree/detail/parameter.hpp libs/lockfree/include/boost/lockfree/detail/prefix.hpp libs/lockfree/include/boost/lockfree/detail/tagged\_ptr.hpp libs/lockfree/include/boost/lockfree/detail/tagged\_ptr\_dcas.hpp libs/lockfree/include/boost/lockfree/lockfree\_forward.hpp libs/lockfree/include/boost/lockfree/policies.hpp libs/lockfree/include/boost/lockfree/queue.hpp libs/lockfree/include/boost/lockfree/spsc\_queue.hpp libs/lockfree/include/boost/lockfree/stack.hpp libs/lockfree/test/freelist\_test.cpp libs/lockfree/test/Jamfile.v2 libs/lockfree/test/queue\_bounded\_stress\_test.cpp libs/lockfree/test/queue\_fixedsize\_stress\_test.cpp libs/lockfree/test/queue\_interprocess\_test.cpp libs/lockfree/test/queue\_test.cpp libs/lockfree/test/queue\_unbounded\_stress\_test.cpp libs/lockfree/test/spsc\_queue\_stress\_test.cpp libs/lockfree/test/spsc\_queue\_test.cpp libs/lockfree/test/stack\_bounded\_stress\_test.cpp libs/lockfree/test/stack\_fixedsize\_stress\_test.cpp libs/lockfree/test/stack\_interprocess\_test.cpp libs/lockfree/test/stack\_test.cpp libs/lockfree/test/stack\_unbounded\_stress\_test.cpp libs/lockfree/test/tagged\_ptr\_test.cpp libs/lockfree/test/test\_common.hpp libs/lockfree/test/test\_helpers.hpp Copyright: Tim Blechmann License: BSL-1.0

Files: libs/typeof/test/msvc\_typeof\_in\_lambda.cpp Copyright: Tobias Loew License: BSL-1.0

#### Files:

libs/function\_types/build/Jamfile libs/function\_types/build/preprocess\_arity\_loops.cpp libs/function\_types/build/preprocess\_cc\_names.cpp libs/function\_types/build/preprocess\_encoding.cpp libs/function\_types/doc/function\_types.qbk libs/function\_types/doc/html/boost\_functiontypes/about\_tag\_types.html libs/function\_types/doc/html/boost\_functiontypes/acknowledgements.html libs/function\_types/doc/html/boost\_functiontypes/introduction.html libs/function\_types/doc/html/boost\_functiontypes/rationale.html libs/function\_types/doc/html/boost\_functiontypes/reference.html

libs/function\_types/doc/html/boost\_functiontypes/reference/classification.html libs/function\_types/doc/html/boost\_functiontypes/reference/decomposition.html libs/function\_types/doc/html/boost\_functiontypes/reference/macros.html libs/function\_types/doc/html/boost\_functiontypes/reference/synthesis.html libs/function\_types/doc/html/boost\_functiontypes/reference/tag\_types.html libs/function\_types/doc/html/boost\_functiontypes/use\_cases.html libs/function\_types/doc/html/index.html libs/function\_types/doc/Jamfile libs/function\_types/example/detail/param\_type.hpp libs/function\_types/example/fast\_mem\_fn.hpp libs/function\_types/example/fast\_mem\_fn\_example.cpp libs/function\_types/example/interface.hpp libs/function\_types/example/interface\_example.cpp libs/function\_types/example/interpreter.hpp libs/function\_types/example/interpreter\_example.cpp libs/function\_types/example/Jamfile libs/function\_types/example/macro\_type\_args.hpp libs/function\_types/example/macro\_type\_args\_example.cpp libs/function\_types/example/result\_of.hpp libs/function\_types/include/boost/function\_types/components.hpp libs/function\_types/include/boost/function\_types/config/cc\_names.hpp libs/function\_types/include/boost/function\_types/config/compiler.hpp libs/function\_types/include/boost/function\_types/config/config.hpp libs/function\_types/include/boost/function\_types/detail/class\_transform.hpp libs/function\_types/include/boost/function\_types/detail/classifier.hpp libs/function\_types/include/boost/function\_types/detail/classifier\_impl/arity10\_0.hpp libs/function\_types/include/boost/function\_types/detail/classifier\_impl/arity10\_1.hpp libs/function\_types/include/boost/function\_types/detail/classifier\_impl/arity20\_0.hpp libs/function\_types/include/boost/function\_types/detail/classifier\_impl/arity20\_1.hpp libs/function\_types/include/boost/function\_types/detail/classifier\_impl/arity30\_0.hpp libs/function\_types/include/boost/function\_types/detail/classifier\_impl/arity30\_1.hpp libs/function\_types/include/boost/function\_types/detail/classifier\_impl/arity40\_0.hpp libs/function\_types/include/boost/function\_types/detail/classifier\_impl/arity40\_1.hpp libs/function\_types/include/boost/function\_types/detail/classifier\_impl/arity50\_0.hpp libs/function\_types/include/boost/function\_types/detail/classifier\_impl/arity50\_1.hpp libs/function\_types/include/boost/function\_types/detail/classifier\_impl/master.hpp libs/function\_types/include/boost/function\_types/detail/components\_as\_mpl\_sequence.hpp libs/function\_types/include/boost/function\_types/detail/components\_impl/arity10\_0.hpp libs/function\_types/include/boost/function\_types/detail/components\_impl/arity10\_1.hpp libs/function\_types/include/boost/function\_types/detail/components\_impl/arity20\_0.hpp libs/function\_types/include/boost/function\_types/detail/components\_impl/arity20\_1.hpp libs/function\_types/include/boost/function\_types/detail/components\_impl/arity30\_0.hpp libs/function\_types/include/boost/function\_types/detail/components\_impl/arity30\_1.hpp libs/function\_types/include/boost/function\_types/detail/components\_impl/arity40\_0.hpp libs/function\_types/include/boost/function\_types/detail/components\_impl/arity40\_1.hpp libs/function\_types/include/boost/function\_types/detail/components\_impl/arity50\_0.hpp libs/function\_types/include/boost/function\_types/detail/components\_impl/arity50\_1.hpp libs/function\_types/include/boost/function\_types/detail/components\_impl/master.hpp

libs/function\_types/include/boost/function\_types/detail/cv\_traits.hpp libs/function\_types/include/boost/function\_types/detail/encoding/aliases\_def.hpp libs/function\_types/include/boost/function\_types/detail/encoding/aliases\_undef.hpp libs/function\_types/include/boost/function\_types/detail/encoding/def.hpp libs/function\_types/include/boost/function\_types/detail/encoding/undef.hpp libs/function\_types/include/boost/function\_types/detail/pp\_arity\_loop.hpp libs/function\_types/include/boost/function\_types/detail/pp\_cc\_loop/master.hpp libs/function\_types/include/boost/function\_types/detail/pp\_cc\_loop/preprocessed.hpp libs/function\_types/include/boost/function\_types/detail/pp\_loop.hpp libs/function\_types/include/boost/function\_types/detail/pp\_retag\_default\_cc/master.hpp libs/function\_types/include/boost/function\_types/detail/pp\_retag\_default\_cc/preprocessed.hpp libs/function\_types/include/boost/function\_types/detail/pp\_tags/cc\_tag.hpp libs/function\_types/include/boost/function\_types/detail/pp\_tags/master.hpp libs/function\_types/include/boost/function\_types/detail/pp\_tags/preprocessed.hpp libs/function\_types/include/boost/function\_types/detail/pp\_variate\_loop/master.hpp libs/function\_types/include/boost/function\_types/detail/pp\_variate\_loop/preprocessed.hpp libs/function\_types/include/boost/function\_types/detail/retag\_default\_cc.hpp libs/function\_types/include/boost/function\_types/detail/synthesize.hpp libs/function\_types/include/boost/function\_types/detail/synthesize\_impl/arity10\_0.hpp libs/function\_types/include/boost/function\_types/detail/synthesize\_impl/arity10\_1.hpp libs/function\_types/include/boost/function\_types/detail/synthesize\_impl/arity20\_0.hpp libs/function\_types/include/boost/function\_types/detail/synthesize\_impl/arity20\_1.hpp libs/function\_types/include/boost/function\_types/detail/synthesize\_impl/arity30\_0.hpp libs/function\_types/include/boost/function\_types/detail/synthesize\_impl/arity30\_1.hpp libs/function\_types/include/boost/function\_types/detail/synthesize\_impl/arity40\_0.hpp libs/function\_types/include/boost/function\_types/detail/synthesize\_impl/arity40\_1.hpp libs/function\_types/include/boost/function\_types/detail/synthesize\_impl/arity50\_0.hpp libs/function\_types/include/boost/function\_types/detail/synthesize\_impl/arity50\_1.hpp libs/function\_types/include/boost/function\_types/detail/synthesize\_impl/master.hpp libs/function\_types/include/boost/function\_types/detail/to\_sequence.hpp libs/function\_types/include/boost/function\_types/function\_arity.hpp libs/function\_types/include/boost/function\_types/function\_pointer.hpp libs/function\_types/include/boost/function\_types/function\_reference.hpp libs/function\_types/include/boost/function\_types/function\_type.hpp libs/function\_types/include/boost/function\_types/is\_callable\_builtin.hpp libs/function\_types/include/boost/function\_types/is\_function.hpp libs/function\_types/include/boost/function\_types/is\_function\_pointer.hpp libs/function\_types/include/boost/function\_types/is\_function\_reference.hpp libs/function\_types/include/boost/function\_types/is\_member\_function\_pointer.hpp libs/function\_types/include/boost/function\_types/is\_member\_object\_pointer.hpp libs/function\_types/include/boost/function\_types/is\_member\_pointer.hpp libs/function\_types/include/boost/function\_types/is\_nonmember\_callable\_builtin.hpp libs/function\_types/include/boost/function\_types/member\_function\_pointer.hpp libs/function\_types/include/boost/function\_types/member\_object\_pointer.hpp libs/function\_types/include/boost/function\_types/parameter\_types.hpp libs/function\_types/include/boost/function\_types/property\_tags.hpp libs/function\_types/include/boost/function\_types/result\_type.hpp libs/function\_types/index.html

libs/function\_types/test/classification/is\_callable\_builtin.cpp libs/function\_types/test/classification/is\_cv\_function.cpp libs/function\_types/test/classification/is\_cv\_mem\_func\_ptr.cpp libs/function\_types/test/classification/is\_cv\_pointer.cpp libs/function\_types/test/classification/is\_function.cpp libs/function\_types/test/classification/is\_function\_pointer.cpp libs/function\_types/test/classification/is\_function\_reference.cpp libs/function\_types/test/classification/is\_member\_function\_pointer.cpp libs/function\_types/test/classification/is\_member\_object\_pointer.cpp libs/function\_types/test/classification/is\_member\_pointer.cpp libs/function\_types/test/classification/is\_nonmember\_callable\_builtin.cpp libs/function\_types/test/classification/is\_variadic.cpp libs/function\_types/test/custom\_ccs/member\_ccs.cpp libs/function\_types/test/custom\_ccs/member\_ccs\_exact.cpp libs/function\_types/test/custom\_ccs/nonmember\_ccs.cpp libs/function\_types/test/custom\_ccs/nonmember\_ccs\_exact.cpp libs/function\_types/test/decomposition/class\_type\_transform.cpp libs/function\_types/test/decomposition/components.cpp libs/function\_types/test/decomposition/components\_seq.cpp libs/function\_types/test/decomposition/function\_arity.cpp libs/function\_types/test/decomposition/function\_arity\_fail.cpp libs/function\_types/test/decomposition/parameter\_types.cpp libs/function\_types/test/decomposition/parameter\_types\_fail.cpp libs/function\_types/test/decomposition/result\_type.cpp libs/function\_types/test/decomposition/result\_type\_fail.cpp libs/function\_types/test/Jamfile libs/function\_types/test/reconfiguration/cc\_preprocessing.cpp libs/function\_types/test/reconfiguration/partial\_arity\_preprocessing.cpp libs/function\_types/test/reconfiguration/preprocessing\_mode.cpp libs/function\_types/test/reconfiguration/simple\_test.hpp libs/function\_types/test/synthesis/cv\_function\_synthesis.cpp libs/function\_types/test/synthesis/function\_pointer.cpp libs/function\_types/test/synthesis/function\_reference.cpp libs/function\_types/test/synthesis/function\_type.cpp libs/function\_types/test/synthesis/mem\_func\_ptr\_cv1.cpp libs/function\_types/test/synthesis/mem\_func\_ptr\_cv2.cpp libs/function\_types/test/synthesis/mem\_func\_ptr\_cv\_ptr\_to\_this.cpp libs/function\_types/test/synthesis/member\_function\_pointer.cpp libs/function\_types/test/synthesis/member\_object\_pointer.cpp libs/function\_types/test/synthesis/transformation.cpp libs/function\_types/test/synthesis/variadic\_function\_synthesis.cpp libs/functional/factory/doc/factory.qbk libs/functional/factory/doc/Jamfile libs/functional/factory/index.html libs/functional/factory/test/factory.cpp libs/functional/factory/test/factory\_with\_allocator.cpp libs/functional/factory/test/factory\_with\_none\_t.cpp libs/functional/factory/test/Jamfile

libs/functional/factory/test/value\_factory.cpp libs/functional/forward/doc/forward.qbk libs/functional/forward/doc/Jamfile libs/functional/forward/index.html libs/functional/forward/test/forward\_adapter.cpp libs/functional/forward/test/Jamfile libs/functional/forward/test/lightweight\_forward\_adapter.cpp libs/functional/include/boost/functional/factory.hpp libs/functional/include/boost/functional/forward\_adapter.hpp libs/functional/include/boost/functional/lightweight\_forward\_adapter.hpp libs/functional/include/boost/functional/value\_factory.hpp libs/fusion/doc/functional.qbk libs/fusion/example/cookbook/do\_the\_bind.cpp libs/fusion/include/boost/fusion/container/list/detail/empty\_impl.hpp libs/fusion/include/boost/fusion/functional.hpp libs/fusion/include/boost/fusion/functional/adapter.hpp libs/fusion/include/boost/fusion/functional/adapter/detail/access.hpp libs/fusion/include/boost/fusion/functional/adapter/fused.hpp libs/fusion/include/boost/fusion/functional/adapter/fused\_function\_object.hpp libs/fusion/include/boost/fusion/functional/adapter/fused\_procedure.hpp libs/fusion/include/boost/fusion/functional/adapter/limits.hpp libs/fusion/include/boost/fusion/functional/adapter/unfused.hpp libs/fusion/include/boost/fusion/functional/adapter/unfused\_typed.hpp libs/fusion/include/boost/fusion/functional/generation.hpp libs/fusion/include/boost/fusion/functional/generation/detail/gen\_make\_adapter.hpp libs/fusion/include/boost/fusion/functional/generation/make\_fused.hpp libs/fusion/include/boost/fusion/functional/generation/make\_fused\_function\_object.hpp libs/fusion/include/boost/fusion/functional/generation/make\_fused\_procedure.hpp libs/fusion/include/boost/fusion/functional/generation/make\_unfused.hpp libs/fusion/include/boost/fusion/functional/invocation.hpp libs/fusion/include/boost/fusion/functional/invocation/detail/that\_ptr.hpp libs/fusion/include/boost/fusion/functional/invocation/limits.hpp libs/fusion/include/boost/fusion/support/deduce.hpp libs/fusion/include/boost/fusion/support/deduce\_sequence.hpp libs/fusion/include/boost/fusion/view/iterator\_range/detail/at\_impl.hpp libs/fusion/include/boost/fusion/view/iterator\_range/detail/value\_at\_impl.hpp libs/fusion/include/boost/fusion/view/repetitive\_view.hpp libs/fusion/include/boost/fusion/view/repetitive\_view/detail/begin\_impl.hpp libs/fusion/include/boost/fusion/view/repetitive\_view/detail/deref\_impl.hpp libs/fusion/include/boost/fusion/view/repetitive\_view/detail/end\_impl.hpp libs/fusion/include/boost/fusion/view/repetitive\_view/detail/next\_impl.hpp libs/fusion/include/boost/fusion/view/repetitive\_view/detail/value\_of\_impl.hpp libs/fusion/include/boost/fusion/view/repetitive\_view/repetitive\_view.hpp libs/fusion/include/boost/fusion/view/repetitive\_view/repetitive\_view\_fwd.hpp libs/fusion/include/boost/fusion/view/repetitive\_view/repetitive\_view\_iterator.hpp libs/fusion/test/functional/fused.cpp libs/fusion/test/functional/fused\_function\_object.cpp libs/fusion/test/functional/fused\_procedure.cpp

libs/fusion/test/functional/make\_fused.cpp libs/fusion/test/functional/make\_fused\_function\_object.cpp libs/fusion/test/functional/make\_fused\_procedure.cpp libs/fusion/test/functional/make\_unfused.cpp libs/fusion/test/functional/unfused.cpp libs/fusion/test/functional/unfused\_typed.cpp libs/fusion/test/sequence/deduce\_sequence.cpp libs/fusion/test/sequence/repetitive\_view.cpp libs/spirit/classic/example/techniques/no\_rules\_with\_typeof/opaque\_rule\_parser.cpp libs/spirit/classic/example/techniques/no\_rules\_with\_typeof/rule\_parser\_1\_1.cpp libs/spirit/classic/example/techniques/no\_rules\_with\_typeof/rule\_parser\_1\_2.cpp libs/spirit/classic/test/typeof\_support/typeof\_actor.cpp libs/spirit/classic/test/typeof\_support/typeof\_attribute.cpp libs/spirit/classic/test/typeof\_support/typeof\_core.cpp libs/spirit/classic/test/typeof\_support/typeof\_debug.cpp libs/spirit/classic/test/typeof\_support/typeof\_dynamic.cpp libs/spirit/classic/test/typeof\_support/typeof\_error\_handling.cpp libs/spirit/classic/test/typeof\_support/typeof\_iterator.cpp libs/spirit/classic/test/typeof\_support/typeof\_symbols.cpp libs/spirit/classic/test/typeof\_support/typeof\_tree.cpp libs/spirit/classic/test/typeof\_support/typeof\_utility.cpp libs/spirit/include/boost/spirit/home/classic/actor/typeof.hpp libs/spirit/include/boost/spirit/home/classic/attribute/closure\_fwd.hpp libs/spirit/include/boost/spirit/home/classic/attribute/typeof.hpp libs/spirit/include/boost/spirit/home/classic/core/non\_terminal/subrule\_fwd.hpp libs/spirit/include/boost/spirit/home/classic/core/primitives/numerics\_fwd.hpp libs/spirit/include/boost/spirit/home/classic/core/scanner/scanner\_fwd.hpp libs/spirit/include/boost/spirit/home/classic/core/scanner/skipper\_fwd.hpp libs/spirit/include/boost/spirit/home/classic/core/typeof.hpp libs/spirit/include/boost/spirit/home/classic/debug/typeof.hpp libs/spirit/include/boost/spirit/home/classic/dynamic/stored\_rule\_fwd.hpp libs/spirit/include/boost/spirit/home/classic/dynamic/typeof.hpp libs/spirit/include/boost/spirit/home/classic/error\_handling/exceptions\_fwd.hpp libs/spirit/include/boost/spirit/home/classic/error\_handling/typeof.hpp libs/spirit/include/boost/spirit/home/classic/iterator/file\_iterator\_fwd.hpp libs/spirit/include/boost/spirit/home/classic/iterator/multi\_pass\_fwd.hpp libs/spirit/include/boost/spirit/home/classic/iterator/typeof.hpp libs/spirit/include/boost/spirit/home/classic/symbols/symbols\_fwd.hpp libs/spirit/include/boost/spirit/home/classic/symbols/typeof.hpp libs/spirit/include/boost/spirit/home/classic/tree/ast\_fwd.hpp libs/spirit/include/boost/spirit/home/classic/tree/common\_fwd.hpp libs/spirit/include/boost/spirit/home/classic/tree/parse\_tree\_fwd.hpp libs/spirit/include/boost/spirit/home/classic/tree/typeof.hpp libs/spirit/include/boost/spirit/home/classic/utility/confix\_fwd.hpp libs/spirit/include/boost/spirit/home/classic/utility/distinct\_fwd.hpp libs/spirit/include/boost/spirit/home/classic/utility/escape\_char\_fwd.hpp libs/spirit/include/boost/spirit/home/classic/utility/grammar\_def\_fwd.hpp

 libs/spirit/include/boost/spirit/home/classic/utility/lists\_fwd.hpp libs/spirit/include/boost/spirit/home/classic/utility/rule\_parser.hpp libs/spirit/include/boost/spirit/home/classic/utility/typeof.hpp Copyright: Tobias Schwinger License: BSL-1.0

### Files:

libs/spirit/test/support/regression\_line\_pos\_iterator.cpp Copyright: Tomoki Imai License: BSL-1.0

## Files:

libs/test/test/writing-test-ts/test-dataset-over-tuples.cpp Copyright: Tony Lewis License: BSL-1.0

### Files:

tools/build/src/tools/fortran.jam tools/build/src/tools/gfortran.jam tools/build/src/tools/hpfortran.jam tools/build/src/tools/ifort.jam tools/build/src/tools/xlf.jam Copyright: Toon Knapen License: BSL-1.0

Files: tools/build/src/tools/vacpp.jam Copyright: Toon Knapen Vladimir Prus License: BSL-1.0

Files: libs/python/test/test\_overload\_resolution.cpp Copyright: Troy D Straszheim License: BSL-1.0

Files: tools/build/src/engine/regexp.c Copyright: University of Toronto License: BSDRegex

## Files:

libs/spirit/classic/doc/distinct.html libs/spirit/classic/example/fundamental/distinct/distinct\_parser.cpp libs/spirit/classic/example/fundamental/distinct/distinct\_parser\_dynamic.cpp libs/spirit/classic/example/fundamental/no\_actions.cpp libs/spirit/classic/example/fundamental/parser\_context.cpp libs/spirit/classic/example/intermediate/lazy\_parser.cpp libs/spirit/classic/example/techniques/epsilon.cpp libs/spirit/classic/test/confix\_tests.cpp libs/spirit/classic/test/distinct\_tests.cpp libs/spirit/classic/test/lazy\_tests.cpp libs/spirit/classic/test/parser\_context\_test.cpp Copyright: Vaclav Vesely License: BSL-1.0

#### Files:

libs/serialization/test/test\_delete\_pointer.cpp Copyright: Vahan Margaryan License: BSL-1.0

### Files:

libs/chrono/doc/Jamfile.v2 libs/chrono/doc/stopwatches/description.qbk libs/chrono/doc/stopwatches/hello.qbk libs/chrono/doc/stopwatches/motivation.qbk libs/chrono/doc/stopwatches/reference.qbk libs/chrono/doc/stopwatches/tutorial.qbk libs/chrono/example/clock\_name.cpp libs/chrono/example/test\_minmax.cpp libs/chrono/example/test\_thread\_clock.cpp libs/chrono/include/boost/chrono.hpp libs/chrono/include/boost/chrono/chrono.hpp libs/chrono/include/boost/chrono/clock\_string.hpp libs/chrono/include/boost/chrono/detail/inlined/process\_cpu\_clocks.hpp libs/chrono/include/boost/chrono/detail/inlined/thread\_clock.hpp libs/chrono/include/boost/chrono/detail/inlined/win/thread\_clock.hpp libs/chrono/include/boost/chrono/detail/is\_evenly\_divisible\_by.hpp libs/chrono/include/boost/chrono/detail/no\_warning/signed\_unsigned\_cmp.hpp libs/chrono/include/boost/chrono/detail/scan\_keyword.hpp libs/chrono/include/boost/chrono/detail/static\_assert.hpp libs/chrono/include/boost/chrono/detail/system.hpp libs/chrono/include/boost/chrono/include.hpp libs/chrono/include/boost/chrono/io/ios\_base\_state.hpp libs/chrono/include/boost/chrono/io/utility/ios\_base\_state\_ptr.hpp libs/chrono/include/boost/chrono/io/utility/manip\_base.hpp

 libs/chrono/include/boost/chrono/io/utility/to\_string.hpp libs/chrono/include/boost/chrono/thread\_clock.hpp libs/chrono/include/boost/chrono/typeof/boost/chrono/chrono.hpp libs/chrono/include/boost/chrono/typeof/boost/ratio.hpp libs/chrono/index.html libs/chrono/src/process\_cpu\_clocks.cpp libs/chrono/src/thread\_clock.cpp libs/chrono/stopwatches/include/boost/chrono/stopwatches.hpp libs/chrono/stopwatches/include/boost/chrono/stopwatches/collectors/laps\_accumulator\_set.hpp libs/chrono/stopwatches/include/boost/chrono/stopwatches/collectors/laps\_sequence\_container.hpp libs/chrono/stopwatches/include/boost/chrono/stopwatches/collectors/last\_lap.hpp libs/chrono/stopwatches/include/boost/chrono/stopwatches/collectors/no\_memory.hpp libs/chrono/stopwatches/include/boost/chrono/stopwatches/dont\_start.hpp libs/chrono/stopwatches/include/boost/chrono/stopwatches/formatters/accumulator\_set\_formatter.hpp libs/chrono/stopwatches/include/boost/chrono/stopwatches/formatters/base\_formatter.hpp libs/chrono/stopwatches/include/boost/chrono/stopwatches/formatters/elapsed\_formatter.hpp libs/chrono/stopwatches/include/boost/chrono/stopwatches/formatters/times\_formatter.hpp libs/chrono/stopwatches/include/boost/chrono/stopwatches/laps\_stopwatch.hpp libs/chrono/stopwatches/include/boost/chrono/stopwatches/reporters/clock\_default\_formatter.hpp libs/chrono/stopwatches/include/boost/chrono/stopwatches/reporters/laps\_accumulator\_set\_stopwatch\_default\_form atter.hpp libs/chrono/stopwatches/include/boost/chrono/stopwatches/reporters/laps\_stopclock.hpp libs/chrono/stopwatches/include/boost/chrono/stopwatches/reporters/stopclock.hpp libs/chrono/stopwatches/include/boost/chrono/stopwatches/reporters/stopwatch\_reporter.hpp libs/chrono/stopwatches/include/boost/chrono/stopwatches/reporters/stopwatch\_reporter\_default\_formatter.hpp libs/chrono/stopwatches/include/boost/chrono/stopwatches/reporters/strict\_stopclock.hpp libs/chrono/stopwatches/include/boost/chrono/stopwatches/reporters/system\_default\_formatter.hpp libs/chrono/stopwatches/include/boost/chrono/stopwatches/reporters/thread\_default\_formatter.hpp libs/chrono/stopwatches/include/boost/chrono/stopwatches/stopwatch.hpp libs/chrono/stopwatches/include/boost/chrono/stopwatches/stopwatch\_scoped.hpp libs/chrono/stopwatches/include/boost/chrono/stopwatches/suspendable\_stopwatch.hpp libs/chrono/stopwatches/test/cycle\_count.hpp libs/chrono/stopwatches/test/Jamfile.v2 libs/chrono/stopwatches/test/stopwatch/basic\_stopwatch\_laps\_accumulator\_set\_pass.cpp libs/chrono/stopwatches/test/stopwatch/basic\_stopwatch\_laps\_container\_pass.cpp libs/chrono/stopwatches/test/stopwatch/basic\_stopwatch\_last\_lap\_pass.cpp libs/chrono/stopwatches/test/stopwatch/basic\_stopwatch\_pass.cpp libs/chrono/stopwatches/test/stopwatch/basic\_stopwatch\_reporter\_laps\_accumulator\_set\_pass.cpp libs/chrono/stopwatches/test/stopwatch/basic\_stopwatch\_reporter\_pass.cpp libs/chrono/stopwatches/test/stopwatch/laps\_stopclock\_laps\_accumulator\_set\_pass.cpp libs/chrono/stopwatches/test/stopwatch/laps\_stopclock\_pass.cpp libs/chrono/stopwatches/test/stopwatch/simple\_stopclock\_pass.cpp libs/chrono/stopwatches/test/stopwatch/simple\_stopwatch\_pass.cpp libs/chrono/stopwatches/test/stopwatch/suspendable\_stopwatch\_pass.cpp libs/chrono/test/another\_obj.cpp libs/chrono/test/clock.h libs/chrono/test/clock/errored\_clock.hpp libs/chrono/test/cycle\_count.hpp

libs/chrono/test/duration/arithmetic\_pass.cpp libs/chrono/test/duration/comparisons\_pass.cpp libs/chrono/test/duration/cons/convert\_float\_to\_int\_fail.cpp libs/chrono/test/duration/cons/convert\_inexact\_fail.cpp libs/chrono/test/duration/cons/implicit\_constructot\_fail.cpp libs/chrono/test/duration/cons/non\_implicit\_convertible\_rep\_fail.cpp libs/chrono/test/duration/cons/treat\_as\_floating\_point\_Rep2\_true\_fail.cpp libs/chrono/test/duration/constructor\_pass.cpp libs/chrono/test/duration/default\_ratio\_pass.cpp libs/chrono/test/duration/duration\_cast\_int\_fail.cpp libs/chrono/test/duration/duration\_cast\_pass.cpp libs/chrono/test/duration/duration\_duration\_fail.cpp libs/chrono/test/duration/duration\_values\_pass.cpp libs/chrono/test/duration/nonmember/divide\_rep2\_fail.cpp libs/chrono/test/duration/nonmember/modulus\_rep2\_fail.cpp libs/chrono/test/duration/nonmember/times\_rep2\_lhs\_fail.cpp libs/chrono/test/duration/nonmember/times\_rep2\_rhs\_fail.cpp libs/chrono/test/duration/positive\_num\_fail.cpp libs/chrono/test/duration/ratio\_alias\_pass.cpp libs/chrono/test/duration/ratio\_fail.cpp libs/chrono/test/duration/typedefs\_pass.cpp libs/chrono/test/duration/types\_pass.cpp libs/chrono/test/intmax\_c.cpp libs/chrono/test/io/duration\_input.cpp libs/chrono/test/io/duration\_output.cpp libs/chrono/test/one\_obj.cpp libs/chrono/test/rep.h libs/chrono/test/test\_10631.cpp libs/chrono/test/test\_10778.cpp libs/chrono/test/test\_11006.cpp libs/chrono/test/test\_11012.cpp libs/chrono/test/test\_12176.cpp libs/chrono/test/test\_7868.cpp libs/chrono/test/time\_point/arithmetic\_ext\_pass.cpp libs/chrono/test/time\_point/arithmetic\_pass.cpp libs/chrono/test/time\_point/comparisons/equal\_fail.cpp libs/chrono/test/time\_point/comparisons/less\_fail.cpp libs/chrono/test/time\_point/comparisons\_pass.cpp libs/chrono/test/time\_point/cons/implicit\_fail.cpp libs/chrono/test/time\_point/cons/non\_implicit\_convertible\_duration\_fail.cpp libs/chrono/test/time\_point/constructor\_pass.cpp libs/chrono/test/time\_point/default\_duration.pass.cpp libs/chrono/test/time\_point/default\_duration\_pass.cpp libs/chrono/test/time\_point/duration.fail.cpp libs/chrono/test/time\_point/min\_max\_pass.cpp libs/chrono/test/time\_point/not\_duration\_fail.cpp libs/chrono/test/time\_point/time\_point\_cast\_int\_fail.cpp libs/chrono/test/time\_point/time\_point\_cast\_pass.cpp

libs/chrono/test/traits/common\_type\_duration\_pass.cpp libs/chrono/test/traits/common\_type\_time\_point\_pass.cpp libs/chrono/test/traits/duration\_values\_pass.cpp libs/chrono/test/traits/treat\_as\_floating\_point\_pass.cpp libs/chrono/test/win32\_test.cpp libs/config/test/boost\_no\_cxx11\_numeric\_limits.ipp libs/ratio/doc/Jamfile.v2 libs/ratio/example/static\_assert.hpp libs/ratio/example/type\_traits/add\_rvalue\_reference.hpp libs/ratio/example/type\_traits/declval.hpp libs/ratio/include/boost/ratio.hpp libs/ratio/include/boost/ratio/config.hpp libs/ratio/include/boost/ratio/detail/mpl/abs.hpp libs/ratio/include/boost/ratio/detail/mpl/gcd.hpp libs/ratio/include/boost/ratio/detail/mpl/lcm.hpp libs/ratio/include/boost/ratio/detail/mpl/sign.hpp libs/ratio/include/boost/ratio/include.hpp libs/ratio/include/boost/ratio/mpl/abs.hpp libs/ratio/include/boost/ratio/mpl/arithmetic.hpp libs/ratio/include/boost/ratio/mpl/comparison.hpp libs/ratio/include/boost/ratio/mpl/divides.hpp libs/ratio/include/boost/ratio/mpl/equal\_to.hpp libs/ratio/include/boost/ratio/mpl/gcd.hpp libs/ratio/include/boost/ratio/mpl/greater.hpp libs/ratio/include/boost/ratio/mpl/greater\_equal.hpp libs/ratio/include/boost/ratio/mpl/lcm.hpp libs/ratio/include/boost/ratio/mpl/less.hpp libs/ratio/include/boost/ratio/mpl/less\_equal.hpp libs/ratio/include/boost/ratio/mpl/minus.hpp libs/ratio/include/boost/ratio/mpl/negate.hpp libs/ratio/include/boost/ratio/mpl/not\_equal\_to.hpp libs/ratio/include/boost/ratio/mpl/numeric\_cast.hpp libs/ratio/include/boost/ratio/mpl/plus.hpp libs/ratio/include/boost/ratio/mpl/rational\_c\_tag.hpp libs/ratio/include/boost/ratio/mpl/rational\_constant.hpp libs/ratio/include/boost/ratio/mpl/sign.hpp libs/ratio/include/boost/ratio/mpl/times.hpp libs/ratio/index.html libs/ratio/test/ratio\_arithmetic/ratio\_abs\_pass.cpp libs/ratio/test/ratio\_arithmetic/ratio\_add\_2\_fail.cpp libs/ratio/test/ratio\_arithmetic/ratio\_add\_3\_fail.cpp libs/ratio/test/ratio\_arithmetic/ratio\_add\_fail.cpp libs/ratio/test/ratio\_arithmetic/ratio\_add\_pass.cpp libs/ratio/test/ratio\_arithmetic/ratio\_divide\_fail.cpp libs/ratio/test/ratio\_arithmetic/ratio\_divide\_pass.cpp libs/ratio/test/ratio\_arithmetic/ratio\_multiply\_fail.cpp libs/ratio/test/ratio\_arithmetic/ratio\_multiply\_pass.cpp libs/ratio/test/ratio\_arithmetic/ratio\_negate\_pass.cpp

libs/ratio/test/ratio\_arithmetic/ratio\_power\_pass.cpp libs/ratio/test/ratio\_arithmetic/ratio\_sign\_pass.cpp libs/ratio/test/ratio\_arithmetic/ratio\_subtract\_fail.cpp libs/ratio/test/ratio\_arithmetic/ratio\_subtract\_pass.cpp libs/ratio/test/ratio\_comparison/ratio\_equal\_pass.cpp libs/ratio/test/ratio\_comparison/ratio\_greater\_equal\_pass.cpp libs/ratio/test/ratio\_comparison/ratio\_greater\_pass.cpp libs/ratio/test/ratio\_comparison/ratio\_less\_equal\_pass.cpp libs/ratio/test/ratio\_comparison/ratio\_less\_pass.cpp libs/ratio/test/ratio\_comparison/ratio\_not\_equal\_pass.cpp libs/ratio/test/ratio\_extensions/mpl\_abs\_pass.cpp libs/ratio/test/ratio\_extensions/mpl\_arithmetic\_pass.cpp libs/ratio/test/ratio\_extensions/mpl\_comparison\_pass.cpp libs/ratio/test/ratio\_extensions/mpl\_divides\_pass.cpp libs/ratio/test/ratio\_extensions/mpl\_equal\_to\_pass.cpp libs/ratio/test/ratio\_extensions/mpl\_greater\_equal\_pass.cpp libs/ratio/test/ratio\_extensions/mpl\_greater\_pass.cpp libs/ratio/test/ratio\_extensions/mpl\_less\_equal\_pass.cpp libs/ratio/test/ratio\_extensions/mpl\_less\_pass.cpp libs/ratio/test/ratio\_extensions/mpl\_minus\_pass.cpp libs/ratio/test/ratio\_extensions/mpl\_negate\_pass.cpp libs/ratio/test/ratio\_extensions/mpl\_not\_equal\_to\_pass.cpp libs/ratio/test/ratio\_extensions/mpl\_plus\_pass.cpp libs/ratio/test/ratio\_extensions/mpl\_rational\_constant\_pass.cpp libs/ratio/test/ratio\_extensions/mpl\_sign\_pass.cpp libs/ratio/test/ratio\_extensions/mpl\_times\_pass.cpp libs/ratio/test/ratio\_extensions/ratio\_ext\_pass.cpp libs/ratio/test/ratio\_io/ratio\_io\_fail.cpp libs/ratio/test/ratio\_io/ratio\_io\_pass.cpp libs/ratio/test/ratio\_ratio/ratio1\_fail.cpp libs/ratio/test/ratio\_ratio/ratio2\_fail.cpp libs/ratio/test/ratio\_ratio/ratio3\_fail.cpp libs/ratio/test/ratio\_ratio/ratio4\_fail.cpp libs/ratio/test/ratio\_ratio/ratio\_pass.cpp libs/ratio/test/typedefs\_pass.cpp libs/thread/doc/async\_executors.qbk libs/thread/doc/compliance.qbk libs/thread/doc/configuration.qbk libs/thread/doc/emulations.qbk libs/thread/doc/external\_locking.qbk libs/thread/doc/internal\_locking.qbk libs/thread/doc/latch.qbk libs/thread/doc/lockable\_adapter.qbk libs/thread/doc/parallel.qbk libs/thread/doc/sync\_queues\_ref.qbk libs/thread/doc/sync\_streams.qbk libs/thread/doc/sync\_tutorial.qbk libs/thread/doc/synchronized\_value.qbk

libs/thread/doc/synchronized\_value\_ref.qbk libs/thread/example/ba\_externallly\_locked.cpp libs/thread/example/default\_executor.cpp libs/thread/example/executor.cpp libs/thread/example/fib\_task\_region.cpp libs/thread/example/future\_fallback\_to.cpp libs/thread/example/future\_then.cpp libs/thread/example/future\_unwrap.cpp libs/thread/example/future\_when\_all.cpp libs/thread/example/generic\_executor\_ref.cpp libs/thread/example/lambda\_future.cpp libs/thread/example/make\_future.cpp libs/thread/example/parallel\_accumulate.cpp libs/thread/example/parallel\_quick\_sort.cpp libs/thread/example/perf\_condition\_variable.cpp libs/thread/example/producer\_consumer2.cpp libs/thread/example/serial\_executor.cpp libs/thread/example/serial\_executor\_cont.cpp libs/thread/example/shared\_monitor.cpp libs/thread/example/shared\_mutex.cpp libs/thread/example/strict\_lock.cpp libs/thread/example/synchronized\_person.cpp libs/thread/example/this\_executor.cpp libs/thread/example/thread\_pool.cpp libs/thread/example/user\_scheduler.cpp libs/thread/include/boost/thread/caller\_context.hpp libs/thread/include/boost/thread/completion\_latch.hpp libs/thread/include/boost/thread/concurrent\_queues/deque\_adaptor.hpp libs/thread/include/boost/thread/concurrent\_queues/deque\_base.hpp libs/thread/include/boost/thread/concurrent\_queues/deque\_views.hpp libs/thread/include/boost/thread/concurrent\_queues/detail/sync\_deque\_base.hpp libs/thread/include/boost/thread/concurrent\_queues/detail/sync\_queue\_base.hpp libs/thread/include/boost/thread/concurrent\_queues/queue\_adaptor.hpp libs/thread/include/boost/thread/concurrent\_queues/queue\_base.hpp libs/thread/include/boost/thread/concurrent\_queues/queue\_op\_status.hpp libs/thread/include/boost/thread/concurrent\_queues/queue\_views.hpp libs/thread/include/boost/thread/concurrent\_queues/sync\_bounded\_queue.hpp libs/thread/include/boost/thread/concurrent\_queues/sync\_deque.hpp libs/thread/include/boost/thread/concurrent\_queues/sync\_queue.hpp libs/thread/include/boost/thread/csbl/deque.hpp libs/thread/include/boost/thread/csbl/devector.hpp libs/thread/include/boost/thread/csbl/functional.hpp libs/thread/include/boost/thread/csbl/list.hpp libs/thread/include/boost/thread/csbl/memory.hpp libs/thread/include/boost/thread/csbl/memory/allocator\_arg.hpp libs/thread/include/boost/thread/csbl/memory/allocator\_traits.hpp libs/thread/include/boost/thread/csbl/memory/config.hpp libs/thread/include/boost/thread/csbl/memory/default\_delete.hpp

libs/thread/include/boost/thread/csbl/memory/pointer\_traits.hpp libs/thread/include/boost/thread/csbl/memory/scoped\_allocator.hpp libs/thread/include/boost/thread/csbl/memory/shared\_ptr.hpp libs/thread/include/boost/thread/csbl/memory/unique\_ptr.hpp libs/thread/include/boost/thread/csbl/queue.hpp libs/thread/include/boost/thread/csbl/tuple.hpp libs/thread/include/boost/thread/csbl/vector.hpp libs/thread/include/boost/thread/cv\_status.hpp libs/thread/include/boost/thread/detail/atomic\_redef\_macros.hpp libs/thread/include/boost/thread/detail/atomic\_undef\_macros.hpp libs/thread/include/boost/thread/detail/counter.hpp libs/thread/include/boost/thread/detail/delete.hpp libs/thread/include/boost/thread/detail/function\_wrapper.hpp libs/thread/include/boost/thread/detail/invoke.hpp libs/thread/include/boost/thread/detail/invoker.hpp libs/thread/include/boost/thread/detail/is\_convertible.hpp libs/thread/include/boost/thread/detail/lockable\_wrapper.hpp libs/thread/include/boost/thread/detail/log.hpp libs/thread/include/boost/thread/detail/make\_tuple\_indices.hpp libs/thread/include/boost/thread/detail/memory.hpp libs/thread/include/boost/thread/detail/nullary\_function.hpp libs/thread/include/boost/thread/detail/variadic\_footer.hpp libs/thread/include/boost/thread/detail/variadic\_header.hpp libs/thread/include/boost/thread/exceptional\_ptr.hpp libs/thread/include/boost/thread/executor.hpp libs/thread/include/boost/thread/executors/basic\_thread\_pool.hpp libs/thread/include/boost/thread/executors/executor.hpp libs/thread/include/boost/thread/executors/executor\_adaptor.hpp libs/thread/include/boost/thread/executors/generic\_executor\_ref.hpp libs/thread/include/boost/thread/executors/inline\_executor.hpp libs/thread/include/boost/thread/executors/loop\_executor.hpp libs/thread/include/boost/thread/executors/scheduler.hpp libs/thread/include/boost/thread/executors/serial\_executor.hpp libs/thread/include/boost/thread/executors/serial\_executor\_cont.hpp libs/thread/include/boost/thread/executors/thread\_executor.hpp libs/thread/include/boost/thread/executors/work.hpp libs/thread/include/boost/thread/experimental/config/inline\_namespace.hpp libs/thread/include/boost/thread/experimental/exception\_list.hpp libs/thread/include/boost/thread/experimental/parallel/v1/exception\_list.hpp libs/thread/include/boost/thread/experimental/parallel/v1/inline\_namespace.hpp libs/thread/include/boost/thread/experimental/parallel/v2/inline\_namespace.hpp libs/thread/include/boost/thread/experimental/parallel/v2/task\_region.hpp libs/thread/include/boost/thread/experimental/task\_region.hpp libs/thread/include/boost/thread/externally\_locked.hpp libs/thread/include/boost/thread/externally\_locked\_stream.hpp libs/thread/include/boost/thread/is\_locked\_by\_this\_thread.hpp libs/thread/include/boost/thread/latch.hpp libs/thread/include/boost/thread/lock\_concepts.hpp

libs/thread/include/boost/thread/lock\_factories.hpp libs/thread/include/boost/thread/lock\_traits.hpp libs/thread/include/boost/thread/lockable\_adapter.hpp libs/thread/include/boost/thread/lockable\_concepts.hpp libs/thread/include/boost/thread/null\_mutex.hpp libs/thread/include/boost/thread/ostream\_buffer.hpp libs/thread/include/boost/thread/poly\_lockable.hpp libs/thread/include/boost/thread/poly\_lockable\_adapter.hpp libs/thread/include/boost/thread/poly\_shared\_lockable.hpp libs/thread/include/boost/thread/poly\_shared\_lockable\_adapter.hpp libs/thread/include/boost/thread/pthread/pthread\_helpers.hpp libs/thread/include/boost/thread/reverse\_lock.hpp libs/thread/include/boost/thread/shared\_lock\_guard.hpp libs/thread/include/boost/thread/strict\_lock.hpp libs/thread/include/boost/thread/sync\_bounded\_queue.hpp libs/thread/include/boost/thread/sync\_queue.hpp libs/thread/include/boost/thread/testable\_mutex.hpp libs/thread/include/boost/thread/thread\_only.hpp libs/thread/include/boost/thread/thread\_pool.hpp libs/thread/include/boost/thread/user\_scheduler.hpp libs/thread/src/future.cpp

 libs/thread/test/experimental/parallel/v1/exception\_list\_pass.cpp libs/thread/test/experimental/parallel/v2/task\_region\_pass.cpp libs/thread/test/functional/invoke/invoke\_int\_0\_pass.cpp libs/thread/test/functional/invoke/invoke\_lvalue\_pass.cpp libs/thread/test/functional/invoke/invoke\_rvalue\_pass.cpp libs/thread/test/functional/invoker/invoker\_int\_0\_pass.cpp libs/thread/test/functional/invoker/invoker\_lvalue\_pass.cpp libs/thread/test/functional/invoker/invoker\_rvalue\_pass.cpp libs/thread/test/sync/conditions/condition\_variable/assign\_fail.cpp libs/thread/test/sync/conditions/condition\_variable/copy\_fail.cpp libs/thread/test/sync/conditions/condition\_variable/default\_pass.cpp libs/thread/test/sync/conditions/condition\_variable/dtor\_pass.cpp libs/thread/test/sync/conditions/condition\_variable/native\_handle\_pass.cpp libs/thread/test/sync/conditions/condition\_variable/wait\_for\_pass.cpp libs/thread/test/sync/conditions/condition\_variable/wait\_for\_pred\_pass.cpp libs/thread/test/sync/conditions/condition\_variable/wait\_pass.cpp libs/thread/test/sync/conditions/condition\_variable/wait\_until\_pass.cpp libs/thread/test/sync/conditions/condition\_variable/wait\_until\_pred\_pass.cpp libs/thread/test/sync/conditions/condition\_variable\_any/assign\_fail.cpp libs/thread/test/sync/conditions/condition\_variable\_any/copy\_fail.cpp libs/thread/test/sync/conditions/condition\_variable\_any/default\_pass.cpp libs/thread/test/sync/conditions/condition\_variable\_any/dtor\_pass.cpp libs/thread/test/sync/conditions/condition\_variable\_any/wait\_for\_pass.cpp libs/thread/test/sync/conditions/condition\_variable\_any/wait\_for\_pred\_pass.cpp libs/thread/test/sync/conditions/condition\_variable\_any/wait\_until\_pass.cpp libs/thread/test/sync/conditions/condition\_variable\_any/wait\_until\_pred\_pass.cpp libs/thread/test/sync/conditions/cv\_status/cv\_status\_pass.cpp

libs/thread/test/sync/conditions/notify\_all\_at\_thread\_exit\_pass.cpp libs/thread/test/sync/futures/async/async\_executor\_pass.cpp libs/thread/test/sync/futures/async/async\_pass.cpp libs/thread/test/sync/futures/future/async\_deferred\_then\_pass.cpp libs/thread/test/sync/futures/future/copy\_assign\_fail.cpp libs/thread/test/sync/futures/future/copy\_ctor\_fail.cpp libs/thread/test/sync/futures/future/default\_pass.cpp libs/thread/test/sync/futures/future/dtor\_pass.cpp libs/thread/test/sync/futures/future/get\_or\_pass.cpp libs/thread/test/sync/futures/future/get\_pass.cpp libs/thread/test/sync/futures/future/move\_assign\_pass.cpp libs/thread/test/sync/futures/future/move\_ctor\_pass.cpp libs/thread/test/sync/futures/future/share\_pass.cpp libs/thread/test/sync/futures/future/then\_deferred\_pass.cpp libs/thread/test/sync/futures/future/then\_executor\_pass.cpp libs/thread/test/sync/futures/future/then\_pass.cpp libs/thread/test/sync/futures/future/wait\_for\_pass.cpp libs/thread/test/sync/futures/future/wait\_pass.cpp libs/thread/test/sync/futures/future/wait\_until\_pass.cpp libs/thread/test/sync/futures/make\_ready\_future\_pass.cpp libs/thread/test/sync/futures/packaged\_task/alloc\_ctor\_pass.cpp libs/thread/test/sync/futures/packaged\_task/copy\_assign\_fail.cpp libs/thread/test/sync/futures/packaged\_task/copy\_ctor\_fail.cpp libs/thread/test/sync/futures/packaged\_task/default\_ctor\_pass.cpp libs/thread/test/sync/futures/packaged\_task/dtor\_pass.cpp libs/thread/test/sync/futures/packaged\_task/func\_ctor\_pass.cpp libs/thread/test/sync/futures/packaged\_task/get\_future\_pass.cpp libs/thread/test/sync/futures/packaged\_task/make\_ready\_at\_thread\_exit\_pass.cpp libs/thread/test/sync/futures/packaged\_task/member\_swap\_pass.cpp libs/thread/test/sync/futures/packaged\_task/move\_assign\_pass.cpp libs/thread/test/sync/futures/packaged\_task/move\_ctor\_pass.cpp libs/thread/test/sync/futures/packaged\_task/non\_member\_swap\_pass.cpp libs/thread/test/sync/futures/packaged\_task/operator\_pass.cpp libs/thread/test/sync/futures/packaged\_task/reset\_pass.cpp libs/thread/test/sync/futures/packaged\_task/types\_pass.cpp libs/thread/test/sync/futures/packaged\_task/use\_allocator\_pass.cpp libs/thread/test/sync/futures/promise/alloc\_ctor\_pass.cpp libs/thread/test/sync/futures/promise/copy\_assign\_fail.cpp libs/thread/test/sync/futures/promise/copy\_ctor\_fail.cpp libs/thread/test/sync/futures/promise/default\_pass.cpp libs/thread/test/sync/futures/promise/dtor\_pass.cpp libs/thread/test/sync/futures/promise/emplace\_pass.cpp libs/thread/test/sync/futures/promise/get\_future\_pass.cpp libs/thread/test/sync/futures/promise/move\_assign\_pass.cpp libs/thread/test/sync/futures/promise/move\_ctor\_pass.cpp libs/thread/test/sync/futures/promise/set\_exception\_at\_thread\_exit\_pass.cpp libs/thread/test/sync/futures/promise/set\_exception\_pass.cpp libs/thread/test/sync/futures/promise/set\_lvalue\_at\_thread\_exit\_pass.cpp

libs/thread/test/sync/futures/promise/set\_lvalue\_pass.cpp libs/thread/test/sync/futures/promise/set\_rvalue\_at\_thread\_exit\_pass.cpp libs/thread/test/sync/futures/promise/set\_rvalue\_pass.cpp libs/thread/test/sync/futures/promise/set\_value\_at\_thread\_exit\_const\_pass.cpp libs/thread/test/sync/futures/promise/set\_value\_at\_thread\_exit\_void\_pass.cpp libs/thread/test/sync/futures/promise/set\_value\_const\_pass.cpp libs/thread/test/sync/futures/promise/set\_value\_void\_pass.cpp libs/thread/test/sync/futures/promise/use\_allocator\_pass.cpp libs/thread/test/sync/futures/shared\_future/copy\_assign\_pass.cpp libs/thread/test/sync/futures/shared\_future/copy\_ctor\_pass.cpp libs/thread/test/sync/futures/shared\_future/default\_pass.cpp libs/thread/test/sync/futures/shared\_future/dtor\_pass.cpp libs/thread/test/sync/futures/shared\_future/get\_pass.cpp libs/thread/test/sync/futures/shared\_future/move\_assign\_pass.cpp libs/thread/test/sync/futures/shared\_future/move\_ctor\_pass.cpp libs/thread/test/sync/futures/shared\_future/then\_executor\_pass.cpp libs/thread/test/sync/futures/shared\_future/then\_pass.cpp libs/thread/test/sync/futures/shared\_future/wait\_for\_pass.cpp libs/thread/test/sync/futures/shared\_future/wait\_pass.cpp libs/thread/test/sync/futures/shared\_future/wait\_until\_pass.cpp libs/thread/test/sync/futures/test\_allocator.hpp libs/thread/test/sync/futures/when\_all/iterators\_pass.cpp libs/thread/test/sync/futures/when\_all/none\_pass.cpp libs/thread/test/sync/futures/when\_all/one\_pass.cpp libs/thread/test/sync/futures/when\_all/variadic\_pass.cpp libs/thread/test/sync/futures/when\_any/iterators\_pass.cpp libs/thread/test/sync/futures/when\_any/none\_pass.cpp libs/thread/test/sync/futures/when\_any/one\_pass.cpp libs/thread/test/sync/futures/when\_any/variadic\_pass.cpp libs/thread/test/sync/mutual\_exclusion/deque\_views/single\_thread\_pass.cpp libs/thread/test/sync/mutual\_exclusion/locks/lock\_guard/adopt\_lock\_pass.cpp libs/thread/test/sync/mutual\_exclusion/locks/lock\_guard/copy\_assign\_fail.cpp libs/thread/test/sync/mutual\_exclusion/locks/lock\_guard/copy\_ctor\_fail.cpp libs/thread/test/sync/mutual\_exclusion/locks/lock\_guard/default\_pass.cpp libs/thread/test/sync/mutual\_exclusion/locks/lock\_guard/make\_lock\_guard\_adopt\_lock\_pass.cpp libs/thread/test/sync/mutual\_exclusion/locks/lock\_guard/make\_lock\_guard\_pass.cpp libs/thread/test/sync/mutual\_exclusion/locks/lock\_guard/types\_pass.cpp libs/thread/test/sync/mutual\_exclusion/locks/nested\_strict\_lock/copy\_assign\_fail.cpp libs/thread/test/sync/mutual\_exclusion/locks/nested\_strict\_lock/copy\_ctor\_fail.cpp libs/thread/test/sync/mutual\_exclusion/locks/nested\_strict\_lock/default\_pass.cpp libs/thread/test/sync/mutual\_exclusion/locks/nested\_strict\_lock/make\_nested\_strict\_lock\_pass.cpp libs/thread/test/sync/mutual\_exclusion/locks/nested\_strict\_lock/owns\_lock\_pass.cpp libs/thread/test/sync/mutual\_exclusion/locks/nested\_strict\_lock/types\_pass.cpp libs/thread/test/sync/mutual\_exclusion/locks/reverse\_lock/copy\_assign\_fail.cpp libs/thread/test/sync/mutual\_exclusion/locks/reverse\_lock/copy\_ctor\_fail.cpp libs/thread/test/sync/mutual\_exclusion/locks/reverse\_lock/types\_pass.cpp libs/thread/test/sync/mutual\_exclusion/locks/reverse\_lock/unique\_lock\_ctor\_pass.cpp

 libs/thread/test/sync/mutual\_exclusion/locks/shared\_lock/cons/adopt\_lock\_pass.cpp libs/thread/test/sync/mutual\_exclusion/locks/shared\_lock/cons/copy\_assign\_fail.cpp libs/thread/test/sync/mutual\_exclusion/locks/shared\_lock/cons/copy\_ctor\_fail.cpp libs/thread/test/sync/mutual\_exclusion/locks/shared\_lock/cons/default\_pass.cpp libs/thread/test/sync/mutual\_exclusion/locks/shared\_lock/cons/defer\_lock\_pass.cpp libs/thread/test/sync/mutual\_exclusion/locks/shared\_lock/cons/duration\_pass.cpp libs/thread/test/sync/mutual\_exclusion/locks/shared\_lock/cons/move\_assign\_pass.cpp libs/thread/test/sync/mutual\_exclusion/locks/shared\_lock/cons/move\_ctor\_pass.cpp libs/thread/test/sync/mutual\_exclusion/locks/shared\_lock/cons/move\_ctor\_unique\_lock\_pass.cpp libs/thread/test/sync/mutual\_exclusion/locks/shared\_lock/cons/move\_ctor\_upgrade\_lock\_pass.cpp libs/thread/test/sync/mutual\_exclusion/locks/shared\_lock/cons/mutex\_pass.cpp libs/thread/test/sync/mutual\_exclusion/locks/shared\_lock/cons/time\_point\_pass.cpp libs/thread/test/sync/mutual\_exclusion/locks/shared\_lock/cons/try\_to\_lock\_pass.cpp libs/thread/test/sync/mutual\_exclusion/locks/shared\_lock/locking/lock\_pass.cpp libs/thread/test/sync/mutual\_exclusion/locks/shared\_lock/locking/try\_lock\_for\_pass.cpp libs/thread/test/sync/mutual\_exclusion/locks/shared\_lock/locking/try\_lock\_pass.cpp libs/thread/test/sync/mutual\_exclusion/locks/shared\_lock/locking/try\_lock\_until\_pass.cpp libs/thread/test/sync/mutual\_exclusion/locks/shared\_lock/locking/unlock\_pass.cpp libs/thread/test/sync/mutual\_exclusion/locks/shared\_lock/mod/member\_swap\_pass.cpp libs/thread/test/sync/mutual\_exclusion/locks/shared\_lock/mod/non\_member\_swap\_pass.cpp libs/thread/test/sync/mutual\_exclusion/locks/shared\_lock/mod/release\_pass.cpp libs/thread/test/sync/mutual\_exclusion/locks/shared\_lock/obs/mutex\_pass.cpp libs/thread/test/sync/mutual\_exclusion/locks/shared\_lock/obs/op\_bool\_pass.cpp libs/thread/test/sync/mutual\_exclusion/locks/shared\_lock/obs/owns\_lock\_pass.cpp libs/thread/test/sync/mutual\_exclusion/locks/shared\_lock/types\_pass.cpp libs/thread/test/sync/mutual\_exclusion/locks/shared\_lock\_guard/adopt\_lock\_pass.cpp libs/thread/test/sync/mutual\_exclusion/locks/shared\_lock\_guard/copy\_assign\_fail.cpp libs/thread/test/sync/mutual\_exclusion/locks/shared\_lock\_guard/copy\_ctor\_fail.cpp libs/thread/test/sync/mutual\_exclusion/locks/shared\_lock\_guard/default\_pass.cpp libs/thread/test/sync/mutual\_exclusion/locks/shared\_lock\_guard/types\_pass.cpp libs/thread/test/sync/mutual\_exclusion/locks/strict\_lock/copy\_assign\_fail.cpp libs/thread/test/sync/mutual\_exclusion/locks/strict\_lock/copy\_ctor\_fail.cpp libs/thread/test/sync/mutual\_exclusion/locks/strict\_lock/default\_pass.cpp libs/thread/test/sync/mutual\_exclusion/locks/strict\_lock/make\_strict\_lock\_pass.cpp libs/thread/test/sync/mutual\_exclusion/locks/strict\_lock/owns\_lock\_pass.cpp libs/thread/test/sync/mutual\_exclusion/locks/strict\_lock/types\_pass.cpp libs/thread/test/sync/mutual\_exclusion/locks/unique\_lock/cons/adopt\_lock\_pass.cpp libs/thread/test/sync/mutual\_exclusion/locks/unique\_lock/cons/copy\_assign\_fail.cpp libs/thread/test/sync/mutual\_exclusion/locks/unique\_lock/cons/copy\_ctor\_fail.cpp libs/thread/test/sync/mutual\_exclusion/locks/unique\_lock/cons/default\_pass.cpp libs/thread/test/sync/mutual\_exclusion/locks/unique\_lock/cons/defer\_lock\_pass.cpp libs/thread/test/sync/mutual\_exclusion/locks/unique\_lock/cons/duration\_pass.cpp libs/thread/test/sync/mutual\_exclusion/locks/unique\_lock/cons/make\_unique\_lock\_adopt\_lock\_pass.cpp libs/thread/test/sync/mutual\_exclusion/locks/unique\_lock/cons/make\_unique\_lock\_defer\_lock\_pass.cpp libs/thread/test/sync/mutual\_exclusion/locks/unique\_lock/cons/make\_unique\_lock\_mutex\_pass.cpp libs/thread/test/sync/mutual\_exclusion/locks/unique\_lock/cons/make\_unique\_lock\_try\_to\_lock\_pass.cpp libs/thread/test/sync/mutual\_exclusion/locks/unique\_lock/cons/make\_unique\_locks\_mutex\_pass.cpp libs/thread/test/sync/mutual\_exclusion/locks/unique\_lock/cons/move\_assign\_pass.cpp

 libs/thread/test/sync/mutual\_exclusion/locks/unique\_lock/cons/move\_ctor\_pass.cpp libs/thread/test/sync/mutual\_exclusion/locks/unique\_lock/cons/move\_ctor\_shared\_lock\_for\_pass.cpp libs/thread/test/sync/mutual\_exclusion/locks/unique\_lock/cons/move\_ctor\_shared\_lock\_try\_pass.cpp libs/thread/test/sync/mutual\_exclusion/locks/unique\_lock/cons/move\_ctor\_shared\_lock\_until\_pass.cpp libs/thread/test/sync/mutual\_exclusion/locks/unique\_lock/cons/move\_ctor\_upgrade\_lock\_for\_pass.cpp libs/thread/test/sync/mutual\_exclusion/locks/unique\_lock/cons/move\_ctor\_upgrade\_lock\_pass.cpp libs/thread/test/sync/mutual\_exclusion/locks/unique\_lock/cons/move\_ctor\_upgrade\_lock\_try\_pass.cpp libs/thread/test/sync/mutual\_exclusion/locks/unique\_lock/cons/move\_ctor\_upgrade\_lock\_until\_pass.cpp libs/thread/test/sync/mutual\_exclusion/locks/unique\_lock/cons/mutex\_pass.cpp libs/thread/test/sync/mutual\_exclusion/locks/unique\_lock/cons/time\_point\_pass.cpp libs/thread/test/sync/mutual\_exclusion/locks/unique\_lock/cons/try\_to\_lock\_pass.cpp libs/thread/test/sync/mutual\_exclusion/locks/unique\_lock/locking/lock\_pass.cpp libs/thread/test/sync/mutual\_exclusion/locks/unique\_lock/locking/try\_lock\_for\_pass.cpp libs/thread/test/sync/mutual\_exclusion/locks/unique\_lock/locking/try\_lock\_pass.cpp libs/thread/test/sync/mutual\_exclusion/locks/unique\_lock/locking/try\_lock\_until\_pass.cpp libs/thread/test/sync/mutual\_exclusion/locks/unique\_lock/locking/unlock\_pass.cpp libs/thread/test/sync/mutual\_exclusion/locks/unique\_lock/mod/member\_swap\_pass.cpp libs/thread/test/sync/mutual\_exclusion/locks/unique\_lock/mod/non\_member\_swap\_pass.cpp libs/thread/test/sync/mutual\_exclusion/locks/unique\_lock/mod/release\_pass.cpp libs/thread/test/sync/mutual\_exclusion/locks/unique\_lock/obs/mutex\_pass.cpp libs/thread/test/sync/mutual\_exclusion/locks/unique\_lock/obs/op\_bool\_pass.cpp libs/thread/test/sync/mutual\_exclusion/locks/unique\_lock/obs/op\_int\_fail.cpp libs/thread/test/sync/mutual\_exclusion/locks/unique\_lock/obs/owns\_lock\_pass.cpp libs/thread/test/sync/mutual\_exclusion/locks/unique\_lock/types\_pass.cpp libs/thread/test/sync/mutual\_exclusion/locks/upgrade\_lock/cons/adopt\_lock\_pass.cpp libs/thread/test/sync/mutual\_exclusion/locks/upgrade\_lock/cons/copy\_assign\_fail.cpp libs/thread/test/sync/mutual\_exclusion/locks/upgrade\_lock/cons/copy\_ctor\_fail.cpp libs/thread/test/sync/mutual\_exclusion/locks/upgrade\_lock/cons/default\_pass.cpp libs/thread/test/sync/mutual\_exclusion/locks/upgrade\_lock/cons/defer\_lock\_pass.cpp libs/thread/test/sync/mutual\_exclusion/locks/upgrade\_lock/cons/duration\_pass.cpp libs/thread/test/sync/mutual\_exclusion/locks/upgrade\_lock/cons/move\_assign\_pass.cpp libs/thread/test/sync/mutual\_exclusion/locks/upgrade\_lock/cons/move\_ctor\_pass.cpp libs/thread/test/sync/mutual\_exclusion/locks/upgrade\_lock/cons/move\_ctor\_shared\_lock\_for\_pass.cpp libs/thread/test/sync/mutual\_exclusion/locks/upgrade\_lock/cons/move\_ctor\_shared\_lock\_try\_pass.cpp libs/thread/test/sync/mutual\_exclusion/locks/upgrade\_lock/cons/move\_ctor\_shared\_lock\_until\_pass.cpp libs/thread/test/sync/mutual\_exclusion/locks/upgrade\_lock/cons/move\_ctor\_unique\_lock\_pass.cpp libs/thread/test/sync/mutual\_exclusion/locks/upgrade\_lock/cons/mutex\_pass.cpp libs/thread/test/sync/mutual\_exclusion/locks/upgrade\_lock/cons/time\_point\_pass.cpp libs/thread/test/sync/mutual\_exclusion/locks/upgrade\_lock/cons/try\_to\_lock\_pass.cpp libs/thread/test/sync/mutual\_exclusion/locks/upgrade\_lock/locking/lock\_pass.cpp libs/thread/test/sync/mutual\_exclusion/locks/upgrade\_lock/locking/try\_lock\_for\_pass.cpp libs/thread/test/sync/mutual\_exclusion/locks/upgrade\_lock/locking/try\_lock\_pass.cpp libs/thread/test/sync/mutual\_exclusion/locks/upgrade\_lock/locking/try\_lock\_until\_pass.cpp libs/thread/test/sync/mutual\_exclusion/locks/upgrade\_lock/locking/unlock\_pass.cpp libs/thread/test/sync/mutual\_exclusion/locks/upgrade\_lock/mod/member\_swap\_pass.cpp libs/thread/test/sync/mutual\_exclusion/locks/upgrade\_lock/mod/non\_member\_swap\_pass.cpp libs/thread/test/sync/mutual\_exclusion/locks/upgrade\_lock/mod/release\_pass.cpp libs/thread/test/sync/mutual\_exclusion/locks/upgrade\_lock/obs/mutex\_pass.cpp

libs/thread/test/sync/mutual\_exclusion/locks/upgrade\_lock/obs/op\_bool\_pass.cpp libs/thread/test/sync/mutual\_exclusion/locks/upgrade\_lock/obs/owns\_lock\_pass.cpp libs/thread/test/sync/mutual\_exclusion/locks/upgrade\_lock/types\_pass.cpp libs/thread/test/sync/mutual\_exclusion/mutex/assign\_fail.cpp libs/thread/test/sync/mutual\_exclusion/mutex/copy\_fail.cpp libs/thread/test/sync/mutual\_exclusion/mutex/default\_pass.cpp libs/thread/test/sync/mutual\_exclusion/mutex/lock\_pass.cpp libs/thread/test/sync/mutual\_exclusion/mutex/native\_handle\_pass.cpp libs/thread/test/sync/mutual\_exclusion/mutex/try\_lock\_pass.cpp libs/thread/test/sync/mutual\_exclusion/null\_mutex/assign\_fail.cpp libs/thread/test/sync/mutual\_exclusion/null\_mutex/copy\_fail.cpp libs/thread/test/sync/mutual\_exclusion/null\_mutex/default\_pass.cpp libs/thread/test/sync/mutual\_exclusion/null\_mutex/lock\_pass.cpp libs/thread/test/sync/mutual\_exclusion/null\_mutex/try\_lock\_for\_pass.cpp libs/thread/test/sync/mutual\_exclusion/null\_mutex/try\_lock\_pass.cpp libs/thread/test/sync/mutual\_exclusion/null\_mutex/try\_lock\_until\_pass.cpp libs/thread/test/sync/mutual\_exclusion/once/call\_once/call\_once\_pass.cpp libs/thread/test/sync/mutual\_exclusion/queue\_views/single\_thread\_pass.cpp libs/thread/test/sync/mutual\_exclusion/recursive\_mutex/assign\_fail.cpp libs/thread/test/sync/mutual\_exclusion/recursive\_mutex/copy\_fail.cpp libs/thread/test/sync/mutual\_exclusion/recursive\_mutex/default\_pass.cpp libs/thread/test/sync/mutual\_exclusion/recursive\_mutex/lock\_pass.cpp libs/thread/test/sync/mutual\_exclusion/recursive\_mutex/native\_handle\_pass.cpp libs/thread/test/sync/mutual\_exclusion/recursive\_mutex/try\_lock\_pass.cpp libs/thread/test/sync/mutual\_exclusion/recursive\_timed\_mutex/assign\_fail.cpp libs/thread/test/sync/mutual\_exclusion/recursive\_timed\_mutex/copy\_fail.cpp libs/thread/test/sync/mutual\_exclusion/recursive\_timed\_mutex/default\_pass.cpp libs/thread/test/sync/mutual\_exclusion/recursive\_timed\_mutex/lock\_pass.cpp libs/thread/test/sync/mutual\_exclusion/recursive\_timed\_mutex/native\_handle\_pass.cpp libs/thread/test/sync/mutual\_exclusion/recursive\_timed\_mutex/try\_lock\_for\_pass.cpp libs/thread/test/sync/mutual\_exclusion/recursive\_timed\_mutex/try\_lock\_pass.cpp libs/thread/test/sync/mutual\_exclusion/recursive\_timed\_mutex/try\_lock\_until\_pass.cpp libs/thread/test/sync/mutual\_exclusion/shared\_mutex/assign\_fail.cpp libs/thread/test/sync/mutual\_exclusion/shared\_mutex/copy\_fail.cpp libs/thread/test/sync/mutual\_exclusion/shared\_mutex/default\_pass.cpp libs/thread/test/sync/mutual\_exclusion/shared\_mutex/lock\_pass.cpp libs/thread/test/sync/mutual\_exclusion/shared\_mutex/try\_lock\_for\_pass.cpp libs/thread/test/sync/mutual\_exclusion/shared\_mutex/try\_lock\_pass.cpp libs/thread/test/sync/mutual\_exclusion/shared\_mutex/try\_lock\_until\_pass.cpp libs/thread/test/sync/mutual\_exclusion/sync\_bounded\_queue/multi\_thread\_pass.cpp libs/thread/test/sync/mutual\_exclusion/sync\_bounded\_queue/single\_thread\_pass.cpp libs/thread/test/sync/mutual\_exclusion/sync\_deque/multi\_thread\_pass.cpp libs/thread/test/sync/mutual\_exclusion/sync\_deque/single\_thread\_pass.cpp libs/thread/test/sync/mutual\_exclusion/sync\_queue/multi\_thread\_pass.cpp libs/thread/test/sync/mutual\_exclusion/sync\_queue/single\_thread\_pass.cpp libs/thread/test/sync/mutual\_exclusion/synchronized\_value/call\_pass.cpp libs/thread/test/sync/mutual\_exclusion/synchronized\_value/copy\_assign\_pass.cpp libs/thread/test/sync/mutual\_exclusion/synchronized\_value/copy\_ctor\_pass.cpp

libs/thread/test/sync/mutual\_exclusion/synchronized\_value/copy\_T\_assign\_pass.cpp libs/thread/test/sync/mutual\_exclusion/synchronized\_value/copy\_T\_ctor\_pass.cpp libs/thread/test/sync/mutual\_exclusion/synchronized\_value/default\_ctor\_pass.cpp libs/thread/test/sync/mutual\_exclusion/synchronized\_value/indirect\_pass.cpp libs/thread/test/sync/mutual\_exclusion/synchronized\_value/move\_assign\_pass.cpp libs/thread/test/sync/mutual\_exclusion/synchronized\_value/move\_ctor\_pass.cpp libs/thread/test/sync/mutual\_exclusion/synchronized\_value/move\_T\_assign\_pass.cpp libs/thread/test/sync/mutual\_exclusion/synchronized\_value/move\_T\_ctor\_pass.cpp libs/thread/test/sync/mutual\_exclusion/synchronized\_value/swap\_pass.cpp libs/thread/test/sync/mutual\_exclusion/synchronized\_value/swap\_T\_pass.cpp libs/thread/test/sync/mutual\_exclusion/synchronized\_value/synchronize\_pass.cpp libs/thread/test/sync/mutual\_exclusion/timed\_mutex/assign\_fail.cpp libs/thread/test/sync/mutual\_exclusion/timed\_mutex/copy\_fail.cpp libs/thread/test/sync/mutual\_exclusion/timed\_mutex/default\_pass.cpp libs/thread/test/sync/mutual\_exclusion/timed\_mutex/lock\_pass.cpp libs/thread/test/sync/mutual\_exclusion/timed\_mutex/native\_handle\_pass.cpp libs/thread/test/sync/mutual\_exclusion/timed\_mutex/try\_lock\_for\_pass.cpp libs/thread/test/sync/mutual\_exclusion/timed\_mutex/try\_lock\_pass.cpp libs/thread/test/sync/mutual\_exclusion/timed\_mutex/try\_lock\_until\_pass.cpp

libs/thread/test/test\_10340.cpp libs/thread/test/test\_10963.cpp libs/thread/test/test\_10964.cpp libs/thread/test/test\_11053.cpp libs/thread/test/test\_11256.cpp libs/thread/test/test\_11266.cpp libs/thread/test/test\_11499.cpp libs/thread/test/test\_11611.cpp libs/thread/test/test\_11796.cpp libs/thread/test/test\_11818.cpp libs/thread/test/test\_12293.cpp libs/thread/test/test\_12949.cpp libs/thread/test/test\_2309.cpp libs/thread/test/test\_2501.cpp libs/thread/test/test\_2741.cpp libs/thread/test/test\_3628.cpp libs/thread/test/test\_3837.cpp libs/thread/test/test\_4521.cpp libs/thread/test/test\_4648.cpp libs/thread/test/test\_4882.cpp libs/thread/test/test\_5351.cpp libs/thread/test/test\_5502.cpp libs/thread/test/test\_5542\_1.cpp libs/thread/test/test\_5542\_2.cpp libs/thread/test/test\_5542\_3.cpp libs/thread/test/test\_5891.cpp libs/thread/test/test\_6130.cpp libs/thread/test/test\_6170.cpp libs/thread/test/test\_6174.cpp
libs/thread/test/test\_7160.cpp libs/thread/test/test\_7328.cpp libs/thread/test/test\_7571.cpp libs/thread/test/test\_7665.cpp libs/thread/test/test\_7666.cpp libs/thread/test/test\_7720.cpp libs/thread/test/test\_7755.cpp libs/thread/test/test\_8455.cpp libs/thread/test/test\_8508.cpp libs/thread/test/test\_8557.cpp libs/thread/test/test\_8586.cpp libs/thread/test/test\_8596.cpp libs/thread/test/test\_8600.cpp libs/thread/test/test\_8674.cpp libs/thread/test/test\_8943.cpp libs/thread/test/test\_8960.cpp libs/thread/test/test\_9079\_a.cpp libs/thread/test/test\_9079\_b.cpp libs/thread/test/test\_9192.cpp libs/thread/test/test\_9303.cpp libs/thread/test/test\_9319.cpp libs/thread/test/test\_9711.cpp libs/thread/test/test\_barrier\_size\_fct.cpp libs/thread/test/test\_barrier\_void\_fct.cpp libs/thread/test/test\_completion\_latch.cpp libs/thread/test/test\_latch.cpp libs/thread/test/test\_ml.cpp libs/thread/test/test\_ml2.cpp libs/thread/test/threads/container/thread\_ptr\_list\_pass.cpp libs/thread/test/threads/container/thread\_vector\_pass.cpp libs/thread/test/threads/this\_thread/get\_id/get\_id\_pass.cpp libs/thread/test/threads/this\_thread/sleep\_for/sleep\_for\_pass.cpp libs/thread/test/threads/this\_thread/sleep\_until/sleep\_until\_pass.cpp libs/thread/test/threads/thread/assign/copy\_fail.cpp libs/thread/test/threads/thread/assign/move\_pass.cpp libs/thread/test/threads/thread/constr/copy\_fail.cpp libs/thread/test/threads/thread/constr/default\_pass.cpp libs/thread/test/threads/thread/constr/F\_pass.cpp libs/thread/test/threads/thread/constr/FArgs\_pass.cpp libs/thread/test/threads/thread/constr/Frvalue\_pass.cpp libs/thread/test/threads/thread/constr/FrvalueArgs\_pass.cpp libs/thread/test/threads/thread/constr/lambda\_pass.cpp libs/thread/test/threads/thread/constr/move\_pass.cpp libs/thread/test/threads/thread/destr/dtor\_pass.cpp libs/thread/test/threads/thread/id/hash\_pass.cpp libs/thread/test/threads/thread/members/detach\_pass.cpp libs/thread/test/threads/thread/members/get\_id\_pass.cpp libs/thread/test/threads/thread/members/join\_pass.cpp

libs/thread/test/threads/thread/members/joinable\_pass.cpp libs/thread/test/threads/thread/members/native\_handle\_pass.cpp libs/thread/test/threads/thread/members/swap\_pass.cpp libs/thread/test/threads/thread/members/try\_join\_for\_pass.cpp libs/thread/test/threads/thread/members/try\_join\_until\_pass.cpp libs/thread/test/threads/thread/non\_members/swap\_pass.cpp libs/thread/test/threads/thread/static/hardware\_concurrency\_pass.cpp libs/thread/test/winrt\_init.cpp libs/type\_traits/include/boost/type\_traits/add\_rvalue\_reference.hpp libs/type\_traits/include/boost/type\_traits/declval.hpp libs/type\_traits/include/boost/utility/declval.hpp libs/type\_traits/test/add\_rvalue\_reference\_test.cpp libs/winapi/include/boost/winapi/get\_current\_process\_id.hpp libs/winapi/include/boost/winapi/get\_process\_times.hpp Copyright: Vicente J Botet Escriba License: BSL-1.0

### Files:

libs/thread/include/boost/thread/detail/config.hpp libs/thread/test/test\_barrier.cpp Copyright: Vicente J Botet Escriba William E Kempf License: BSL-1.0

#### Files:

libs/beast/.travis.yml libs/beast/CMakeLists.txt libs/beast/doc/docca/example/include/docca/example.hpp libs/beast/doc/docca/example/index.xml libs/beast/doc/docca/example/Jamfile libs/beast/doc/docca/example/main.qbk libs/beast/doc/docca/example/makeqbk.sh libs/beast/doc/Jamfile libs/beast/doc/qbk/00\_main.qbk libs/beast/doc/qbk/01\_intro.qbk libs/beast/doc/qbk/02\_examples.qbk libs/beast/doc/qbk/03\_core.qbk libs/beast/doc/qbk/03\_core/1\_asio.qbk libs/beast/doc/qbk/03\_core/2\_streams.qbk libs/beast/doc/qbk/03\_core/3\_buffers.qbk libs/beast/doc/qbk/03\_core/4\_files.qbk libs/beast/doc/qbk/03\_core/5\_composed.qbk libs/beast/doc/qbk/03\_core/6\_detect\_ssl.qbk libs/beast/doc/qbk/04\_http.qbk libs/beast/doc/qbk/04\_http/01\_primer.qbk libs/beast/doc/qbk/04\_http/02\_message.qbk

 libs/beast/doc/qbk/04\_http/03\_streams.qbk libs/beast/doc/qbk/04\_http/04\_serializer\_streams.qbk libs/beast/doc/qbk/04\_http/05\_parser\_streams.qbk libs/beast/doc/qbk/04\_http/06\_serializer\_buffers.qbk libs/beast/doc/qbk/04\_http/07\_parser\_buffers.qbk libs/beast/doc/qbk/04\_http/08\_chunked\_encoding.qbk libs/beast/doc/qbk/04\_http/09\_custom\_body.qbk libs/beast/doc/qbk/04\_http/10\_custom\_parsers.qbk libs/beast/doc/qbk/05\_http\_examples.qbk libs/beast/doc/qbk/06\_websocket.qbk libs/beast/doc/qbk/06\_websocket/1\_streams.qbk libs/beast/doc/qbk/06\_websocket/2\_connect.qbk libs/beast/doc/qbk/06\_websocket/3\_client.qbk libs/beast/doc/qbk/06\_websocket/4\_server.qbk libs/beast/doc/qbk/06\_websocket/5\_messages.qbk libs/beast/doc/qbk/06\_websocket/6\_control.qbk libs/beast/doc/qbk/06\_websocket/7\_teardown.qbk libs/beast/doc/qbk/06\_websocket/8\_notes.qbk libs/beast/doc/qbk/07\_concepts.qbk libs/beast/doc/qbk/07\_concepts/Body.qbk libs/beast/doc/qbk/07\_concepts/BodyReader.qbk libs/beast/doc/qbk/07\_concepts/BodyWriter.qbk libs/beast/doc/qbk/07\_concepts/BufferSequence.qbk libs/beast/doc/qbk/07\_concepts/DynamicBuffer.qbk libs/beast/doc/qbk/07\_concepts/Fields.qbk libs/beast/doc/qbk/07\_concepts/FieldsWriter.qbk libs/beast/doc/qbk/07\_concepts/File.qbk libs/beast/doc/qbk/07\_concepts/Streams.qbk libs/beast/doc/qbk/08\_design.qbk libs/beast/doc/qbk/08\_design/1\_http\_message.qbk libs/beast/doc/qbk/08\_design/2\_http\_comparison.qbk libs/beast/doc/qbk/08\_design/3\_websocket\_zaphoyd.qbk libs/beast/doc/qbk/08\_design/4\_faq.qbk libs/beast/doc/qbk/09\_releases.qbk libs/beast/doc/qbk/index.xml libs/beast/doc/qbk/quickref.xml libs/beast/example/advanced/CMakeLists.txt libs/beast/example/advanced/Jamfile libs/beast/example/advanced/server-flex/advanced\_server\_flex.cpp libs/beast/example/advanced/server-flex/CMakeLists.txt libs/beast/example/advanced/server-flex/Jamfile libs/beast/example/advanced/server/advanced\_server.cpp libs/beast/example/advanced/server/CMakeLists.txt libs/beast/example/advanced/server/Jamfile libs/beast/example/CMakeLists.txt libs/beast/example/common/detect\_ssl.hpp libs/beast/example/common/root\_certificates.hpp libs/beast/example/common/server\_certificate.hpp

libs/beast/example/common/session\_alloc.hpp libs/beast/example/common/ssl\_stream.hpp libs/beast/example/doc/http\_examples.hpp libs/beast/example/echo-op/CMakeLists.txt libs/beast/example/echo-op/echo\_op.cpp libs/beast/example/echo-op/Jamfile libs/beast/example/http/client/async-ssl/CMakeLists.txt libs/beast/example/http/client/async-ssl/http\_client\_async\_ssl.cpp libs/beast/example/http/client/async-ssl/Jamfile libs/beast/example/http/client/async/CMakeLists.txt libs/beast/example/http/client/async/http\_client\_async.cpp libs/beast/example/http/client/async/Jamfile libs/beast/example/http/client/CMakeLists.txt libs/beast/example/http/client/coro-ssl/CMakeLists.txt libs/beast/example/http/client/coro-ssl/http\_client\_coro\_ssl.cpp libs/beast/example/http/client/coro-ssl/Jamfile libs/beast/example/http/client/coro/CMakeLists.txt libs/beast/example/http/client/coro/http\_client\_coro.cpp libs/beast/example/http/client/coro/Jamfile libs/beast/example/http/client/crawl/CMakeLists.txt libs/beast/example/http/client/crawl/http\_crawl.cpp libs/beast/example/http/client/crawl/Jamfile libs/beast/example/http/client/crawl/urls\_large\_data.cpp libs/beast/example/http/client/crawl/urls\_large\_data.hpp libs/beast/example/http/client/Jamfile libs/beast/example/http/client/sync-ssl/CMakeLists.txt libs/beast/example/http/client/sync-ssl/http\_client\_sync\_ssl.cpp libs/beast/example/http/client/sync-ssl/Jamfile libs/beast/example/http/client/sync/CMakeLists.txt libs/beast/example/http/client/sync/http\_client\_sync.cpp libs/beast/example/http/client/sync/Jamfile libs/beast/example/http/CMakeLists.txt libs/beast/example/http/Jamfile libs/beast/example/http/server/async-ssl/CMakeLists.txt libs/beast/example/http/server/async-ssl/http\_server\_async\_ssl.cpp libs/beast/example/http/server/async-ssl/Jamfile libs/beast/example/http/server/async/CMakeLists.txt libs/beast/example/http/server/async/http\_server\_async.cpp libs/beast/example/http/server/async/Jamfile libs/beast/example/http/server/CMakeLists.txt libs/beast/example/http/server/coro-ssl/CMakeLists.txt libs/beast/example/http/server/coro-ssl/http\_server\_coro\_ssl.cpp libs/beast/example/http/server/coro-ssl/Jamfile libs/beast/example/http/server/coro/CMakeLists.txt libs/beast/example/http/server/coro/http\_server\_coro.cpp libs/beast/example/http/server/coro/Jamfile libs/beast/example/http/server/fast/CMakeLists.txt libs/beast/example/http/server/fast/fields\_alloc.hpp

libs/beast/example/http/server/fast/Jamfile libs/beast/example/http/server/flex/CMakeLists.txt libs/beast/example/http/server/flex/http\_server\_flex.cpp libs/beast/example/http/server/flex/Jamfile libs/beast/example/http/server/Jamfile libs/beast/example/http/server/small/CMakeLists.txt libs/beast/example/http/server/small/Jamfile libs/beast/example/http/server/stackless-ssl/CMakeLists.txt libs/beast/example/http/server/stackless-ssl/http\_server\_stackless\_ssl.cpp libs/beast/example/http/server/stackless-ssl/Jamfile libs/beast/example/http/server/stackless/CMakeLists.txt libs/beast/example/http/server/stackless/http\_server\_stackless.cpp libs/beast/example/http/server/stackless/Jamfile libs/beast/example/http/server/sync-ssl/CMakeLists.txt libs/beast/example/http/server/sync-ssl/http\_server\_sync\_ssl.cpp libs/beast/example/http/server/sync-ssl/Jamfile libs/beast/example/http/server/sync/CMakeLists.txt libs/beast/example/http/server/sync/http\_server\_sync.cpp libs/beast/example/http/server/sync/Jamfile libs/beast/example/Jamfile libs/beast/example/websocket/client/async-ssl/CMakeLists.txt libs/beast/example/websocket/client/async-ssl/Jamfile libs/beast/example/websocket/client/async-ssl/websocket\_client\_async\_ssl.cpp libs/beast/example/websocket/client/async/CMakeLists.txt libs/beast/example/websocket/client/async/Jamfile libs/beast/example/websocket/client/async/websocket\_client\_async.cpp libs/beast/example/websocket/client/CMakeLists.txt libs/beast/example/websocket/client/coro-ssl/CMakeLists.txt libs/beast/example/websocket/client/coro-ssl/Jamfile libs/beast/example/websocket/client/coro-ssl/websocket\_client\_coro\_ssl.cpp libs/beast/example/websocket/client/coro/CMakeLists.txt libs/beast/example/websocket/client/coro/Jamfile libs/beast/example/websocket/client/coro/websocket\_client\_coro.cpp libs/beast/example/websocket/client/Jamfile libs/beast/example/websocket/client/sync-ssl/CMakeLists.txt libs/beast/example/websocket/client/sync-ssl/Jamfile libs/beast/example/websocket/client/sync-ssl/websocket\_client\_sync\_ssl.cpp libs/beast/example/websocket/client/sync/CMakeLists.txt libs/beast/example/websocket/client/sync/Jamfile libs/beast/example/websocket/client/sync/websocket\_client\_sync.cpp libs/beast/example/websocket/CMakeLists.txt libs/beast/example/websocket/Jamfile libs/beast/example/websocket/server/async-ssl/CMakeLists.txt libs/beast/example/websocket/server/async-ssl/Jamfile libs/beast/example/websocket/server/async-ssl/websocket\_server\_async\_ssl.cpp libs/beast/example/websocket/server/async/CMakeLists.txt libs/beast/example/websocket/server/async/Jamfile libs/beast/example/websocket/server/async/websocket\_server\_async.cpp

libs/beast/example/websocket/server/CMakeLists.txt libs/beast/example/websocket/server/coro-ssl/CMakeLists.txt libs/beast/example/websocket/server/coro-ssl/Jamfile libs/beast/example/websocket/server/coro-ssl/websocket\_server\_coro\_ssl.cpp libs/beast/example/websocket/server/coro/CMakeLists.txt libs/beast/example/websocket/server/coro/Jamfile libs/beast/example/websocket/server/coro/websocket\_server\_coro.cpp libs/beast/example/websocket/server/fast/CMakeLists.txt libs/beast/example/websocket/server/fast/Jamfile libs/beast/example/websocket/server/fast/websocket\_server\_fast.cpp libs/beast/example/websocket/server/Jamfile libs/beast/example/websocket/server/stackless-ssl/CMakeLists.txt libs/beast/example/websocket/server/stackless-ssl/Jamfile libs/beast/example/websocket/server/stackless-ssl/websocket\_server\_stackless\_ssl.cpp libs/beast/example/websocket/server/stackless/CMakeLists.txt libs/beast/example/websocket/server/stackless/Jamfile libs/beast/example/websocket/server/stackless/websocket\_server\_stackless.cpp libs/beast/example/websocket/server/sync-ssl/CMakeLists.txt libs/beast/example/websocket/server/sync-ssl/Jamfile libs/beast/example/websocket/server/sync-ssl/websocket\_server\_sync\_ssl.cpp libs/beast/example/websocket/server/sync/CMakeLists.txt libs/beast/example/websocket/server/sync/Jamfile libs/beast/example/websocket/server/sync/websocket\_server\_sync.cpp libs/beast/include/boost/beast.hpp libs/beast/include/boost/beast/core.hpp libs/beast/include/boost/beast/core/bind\_handler.hpp libs/beast/include/boost/beast/core/buffered\_read\_stream.hpp libs/beast/include/boost/beast/core/buffers\_adapter.hpp libs/beast/include/boost/beast/core/buffers\_cat.hpp libs/beast/include/boost/beast/core/buffers\_prefix.hpp libs/beast/include/boost/beast/core/buffers\_suffix.hpp libs/beast/include/boost/beast/core/buffers\_to\_string.hpp libs/beast/include/boost/beast/core/detail/allocator.hpp libs/beast/include/boost/beast/core/detail/bind\_handler.hpp libs/beast/include/boost/beast/core/detail/buffers\_ref.hpp libs/beast/include/boost/beast/core/detail/clamp.hpp libs/beast/include/boost/beast/core/detail/config.hpp libs/beast/include/boost/beast/core/detail/empty\_base\_optimization.hpp libs/beast/include/boost/beast/core/detail/integer\_sequence.hpp libs/beast/include/boost/beast/core/detail/ostream.hpp libs/beast/include/boost/beast/core/detail/sha1.hpp libs/beast/include/boost/beast/core/detail/static\_ostream.hpp libs/beast/include/boost/beast/core/detail/static\_string.hpp libs/beast/include/boost/beast/core/detail/type\_traits.hpp libs/beast/include/boost/beast/core/detail/variant.hpp libs/beast/include/boost/beast/core/detail/varint.hpp libs/beast/include/boost/beast/core/error.hpp libs/beast/include/boost/beast/core/file.hpp

libs/beast/include/boost/beast/core/file\_base.hpp libs/beast/include/boost/beast/core/file\_posix.hpp libs/beast/include/boost/beast/core/file\_stdio.hpp libs/beast/include/boost/beast/core/file\_win32.hpp libs/beast/include/boost/beast/core/flat\_buffer.hpp libs/beast/include/boost/beast/core/flat\_static\_buffer.hpp libs/beast/include/boost/beast/core/handler\_ptr.hpp libs/beast/include/boost/beast/core/impl/buffered\_read\_stream.ipp libs/beast/include/boost/beast/core/impl/buffers\_adapter.ipp libs/beast/include/boost/beast/core/impl/buffers\_cat.ipp libs/beast/include/boost/beast/core/impl/buffers\_prefix.ipp libs/beast/include/boost/beast/core/impl/buffers\_suffix.ipp libs/beast/include/boost/beast/core/impl/file\_posix.ipp libs/beast/include/boost/beast/core/impl/file\_stdio.ipp libs/beast/include/boost/beast/core/impl/file\_win32.ipp libs/beast/include/boost/beast/core/impl/flat\_buffer.ipp libs/beast/include/boost/beast/core/impl/flat\_static\_buffer.ipp libs/beast/include/boost/beast/core/impl/handler\_ptr.ipp libs/beast/include/boost/beast/core/impl/multi\_buffer.ipp libs/beast/include/boost/beast/core/impl/read\_size.ipp libs/beast/include/boost/beast/core/impl/static\_buffer.ipp libs/beast/include/boost/beast/core/impl/static\_string.ipp libs/beast/include/boost/beast/core/impl/string\_param.ipp libs/beast/include/boost/beast/core/multi\_buffer.hpp libs/beast/include/boost/beast/core/ostream.hpp libs/beast/include/boost/beast/core/read\_size.hpp libs/beast/include/boost/beast/core/span.hpp libs/beast/include/boost/beast/core/static\_buffer.hpp libs/beast/include/boost/beast/core/static\_string.hpp libs/beast/include/boost/beast/core/string.hpp libs/beast/include/boost/beast/core/string\_param.hpp libs/beast/include/boost/beast/core/type\_traits.hpp libs/beast/include/boost/beast/http.hpp libs/beast/include/boost/beast/http/basic\_dynamic\_body.hpp libs/beast/include/boost/beast/http/basic\_file\_body.hpp libs/beast/include/boost/beast/http/basic\_parser.hpp libs/beast/include/boost/beast/http/buffer\_body.hpp libs/beast/include/boost/beast/http/chunk\_encode.hpp libs/beast/include/boost/beast/http/detail/basic\_parsed\_list.hpp libs/beast/include/boost/beast/http/detail/basic\_parser.hpp libs/beast/include/boost/beast/http/detail/chunk\_encode.hpp libs/beast/include/boost/beast/http/detail/rfc7230.hpp libs/beast/include/boost/beast/http/detail/type\_traits.hpp libs/beast/include/boost/beast/http/dynamic\_body.hpp libs/beast/include/boost/beast/http/empty\_body.hpp libs/beast/include/boost/beast/http/error.hpp libs/beast/include/boost/beast/http/field.hpp libs/beast/include/boost/beast/http/fields.hpp

libs/beast/include/boost/beast/http/file\_body.hpp libs/beast/include/boost/beast/http/impl/basic\_parser.ipp libs/beast/include/boost/beast/http/impl/chunk\_encode.ipp libs/beast/include/boost/beast/http/impl/error.ipp libs/beast/include/boost/beast/http/impl/field.ipp libs/beast/include/boost/beast/http/impl/fields.ipp libs/beast/include/boost/beast/http/impl/file\_body\_win32.ipp libs/beast/include/boost/beast/http/impl/message.ipp libs/beast/include/boost/beast/http/impl/parser.ipp libs/beast/include/boost/beast/http/impl/read.ipp libs/beast/include/boost/beast/http/impl/rfc7230.ipp libs/beast/include/boost/beast/http/impl/serializer.ipp libs/beast/include/boost/beast/http/impl/status.ipp libs/beast/include/boost/beast/http/impl/verb.ipp libs/beast/include/boost/beast/http/impl/write.ipp libs/beast/include/boost/beast/http/message.hpp libs/beast/include/boost/beast/http/parser.hpp libs/beast/include/boost/beast/http/read.hpp libs/beast/include/boost/beast/http/rfc7230.hpp libs/beast/include/boost/beast/http/serializer.hpp libs/beast/include/boost/beast/http/span\_body.hpp libs/beast/include/boost/beast/http/status.hpp libs/beast/include/boost/beast/http/string\_body.hpp libs/beast/include/boost/beast/http/type\_traits.hpp libs/beast/include/boost/beast/http/vector\_body.hpp libs/beast/include/boost/beast/http/verb.hpp libs/beast/include/boost/beast/http/write.hpp libs/beast/include/boost/beast/version.hpp libs/beast/include/boost/beast/websocket.hpp libs/beast/include/boost/beast/websocket/detail/error.hpp libs/beast/include/boost/beast/websocket/detail/frame.hpp libs/beast/include/boost/beast/websocket/detail/hybi13.hpp libs/beast/include/boost/beast/websocket/detail/mask.hpp libs/beast/include/boost/beast/websocket/detail/pausation.hpp libs/beast/include/boost/beast/websocket/detail/pmd\_extension.hpp libs/beast/include/boost/beast/websocket/detail/stream\_base.hpp libs/beast/include/boost/beast/websocket/detail/type\_traits.hpp libs/beast/include/boost/beast/websocket/detail/utf8\_checker.hpp libs/beast/include/boost/beast/websocket/error.hpp libs/beast/include/boost/beast/websocket/impl/accept.ipp libs/beast/include/boost/beast/websocket/impl/close.ipp libs/beast/include/boost/beast/websocket/impl/error.ipp libs/beast/include/boost/beast/websocket/impl/handshake.ipp libs/beast/include/boost/beast/websocket/impl/ping.ipp libs/beast/include/boost/beast/websocket/impl/read.ipp libs/beast/include/boost/beast/websocket/impl/rfc6455.ipp libs/beast/include/boost/beast/websocket/impl/ssl.ipp libs/beast/include/boost/beast/websocket/impl/stream.ipp

libs/beast/include/boost/beast/websocket/impl/teardown.ipp libs/beast/include/boost/beast/websocket/impl/write.ipp libs/beast/include/boost/beast/websocket/option.hpp libs/beast/include/boost/beast/websocket/rfc6455.hpp libs/beast/include/boost/beast/websocket/role.hpp libs/beast/include/boost/beast/websocket/ssl.hpp libs/beast/include/boost/beast/websocket/stream.hpp libs/beast/include/boost/beast/websocket/stream\_fwd.hpp libs/beast/include/boost/beast/websocket/teardown.hpp libs/beast/include/boost/beast/zlib.hpp libs/beast/index.html libs/beast/Jamfile libs/beast/subtree/unit\_test/include/boost/beast/unit\_test/amount.hpp libs/beast/subtree/unit\_test/include/boost/beast/unit\_test/detail/const\_container.hpp libs/beast/subtree/unit\_test/include/boost/beast/unit\_test/dstream.hpp libs/beast/subtree/unit\_test/include/boost/beast/unit\_test/global\_suites.hpp libs/beast/subtree/unit\_test/include/boost/beast/unit\_test/main.cpp libs/beast/subtree/unit\_test/include/boost/beast/unit\_test/match.hpp libs/beast/subtree/unit\_test/include/boost/beast/unit\_test/recorder.hpp libs/beast/subtree/unit\_test/include/boost/beast/unit\_test/reporter.hpp libs/beast/subtree/unit\_test/include/boost/beast/unit\_test/results.hpp libs/beast/subtree/unit\_test/include/boost/beast/unit\_test/runner.hpp libs/beast/subtree/unit\_test/include/boost/beast/unit\_test/suite.hpp libs/beast/subtree/unit\_test/include/boost/beast/unit\_test/suite\_info.hpp libs/beast/subtree/unit\_test/include/boost/beast/unit\_test/suite\_list.hpp libs/beast/subtree/unit\_test/include/boost/beast/unit\_test/thread.hpp libs/beast/test/beast/CMakeLists.txt libs/beast/test/beast/core.cpp libs/beast/test/beast/core/bind\_handler.cpp libs/beast/test/beast/core/buffer\_test.hpp libs/beast/test/beast/core/buffered\_read\_stream.cpp libs/beast/test/beast/core/buffers\_adapter.cpp libs/beast/test/beast/core/buffers\_cat.cpp libs/beast/test/beast/core/buffers\_prefix.cpp libs/beast/test/beast/core/buffers\_suffix.cpp libs/beast/test/beast/core/buffers\_to\_string.cpp libs/beast/test/beast/core/CMakeLists.txt libs/beast/test/beast/core/detail/base64.cpp libs/beast/test/beast/core/detail/clamp.cpp libs/beast/test/beast/core/detail/empty\_base\_optimization.cpp libs/beast/test/beast/core/detail/sha1.cpp libs/beast/test/beast/core/detail/variant.cpp libs/beast/test/beast/core/detail/varint.cpp libs/beast/test/beast/core/error.cpp libs/beast/test/beast/core/file.cpp libs/beast/test/beast/core/file\_posix.cpp libs/beast/test/beast/core/file\_stdio.cpp libs/beast/test/beast/core/file\_test.hpp

libs/beast/test/beast/core/file\_win32.cpp libs/beast/test/beast/core/flat\_buffer.cpp libs/beast/test/beast/core/flat\_static\_buffer.cpp libs/beast/test/beast/core/handler\_ptr.cpp libs/beast/test/beast/core/Jamfile libs/beast/test/beast/core/multi\_buffer.cpp libs/beast/test/beast/core/ostream.cpp libs/beast/test/beast/core/prepare\_buffers.cpp libs/beast/test/beast/core/read\_size.cpp libs/beast/test/beast/core/span.cpp libs/beast/test/beast/core/static\_buffer.cpp libs/beast/test/beast/core/static\_string.cpp libs/beast/test/beast/core/string.cpp libs/beast/test/beast/core/string\_param.cpp libs/beast/test/beast/core/type\_traits.cpp libs/beast/test/beast/core/zlib.cpp libs/beast/test/beast/http.cpp libs/beast/test/beast/http/basic\_dynamic\_body.cpp libs/beast/test/beast/http/basic\_file\_body.cpp libs/beast/test/beast/http/basic\_parser.cpp libs/beast/test/beast/http/buffer\_body.cpp libs/beast/test/beast/http/chunk\_encode.cpp libs/beast/test/beast/http/CMakeLists.txt libs/beast/test/beast/http/dynamic\_body.cpp libs/beast/test/beast/http/empty\_body.cpp libs/beast/test/beast/http/error.cpp libs/beast/test/beast/http/field.cpp libs/beast/test/beast/http/fields.cpp libs/beast/test/beast/http/file\_body.cpp libs/beast/test/beast/http/Jamfile libs/beast/test/beast/http/message.cpp libs/beast/test/beast/http/message\_fuzz.hpp libs/beast/test/beast/http/parser.cpp libs/beast/test/beast/http/read.cpp libs/beast/test/beast/http/rfc7230.cpp libs/beast/test/beast/http/serializer.cpp libs/beast/test/beast/http/span\_body.cpp libs/beast/test/beast/http/status.cpp libs/beast/test/beast/http/string\_body.cpp libs/beast/test/beast/http/test\_parser.hpp libs/beast/test/beast/http/type\_traits.cpp libs/beast/test/beast/http/vector\_body.cpp libs/beast/test/beast/http/verb.cpp libs/beast/test/beast/http/write.cpp libs/beast/test/beast/Jamfile libs/beast/test/beast/version.cpp libs/beast/test/beast/websocket.cpp libs/beast/test/beast/websocket/CMakeLists.txt

libs/beast/test/beast/websocket/doc\_snippets.cpp libs/beast/test/beast/websocket/error.cpp libs/beast/test/beast/websocket/frame.cpp libs/beast/test/beast/websocket/Jamfile libs/beast/test/beast/websocket/mask.cpp libs/beast/test/beast/websocket/option.cpp libs/beast/test/beast/websocket/rfc6455.cpp libs/beast/test/beast/websocket/role.cpp libs/beast/test/beast/websocket/teardown.cpp libs/beast/test/beast/websocket/utf8\_checker.cpp libs/beast/test/beast/zlib.cpp libs/beast/test/beast/zlib/CMakeLists.txt libs/beast/test/beast/zlib/deflate\_stream.cpp libs/beast/test/beast/zlib/error.cpp libs/beast/test/beast/zlib/inflate\_stream.cpp libs/beast/test/beast/zlib/Jamfile libs/beast/test/beast/zlib/zlib.cpp libs/beast/test/bench/buffers/bench\_buffers.cpp libs/beast/test/bench/buffers/CMakeLists.txt libs/beast/test/bench/buffers/Jamfile libs/beast/test/bench/CMakeLists.txt libs/beast/test/bench/Jamfile libs/beast/test/bench/parser/bench\_parser.cpp libs/beast/test/bench/parser/CMakeLists.txt libs/beast/test/bench/parser/Jamfile libs/beast/test/bench/parser/nodejs\_parser.cpp libs/beast/test/bench/parser/nodejs\_parser.hpp libs/beast/test/bench/utf8\_checker/bench\_utf8\_checker.cpp libs/beast/test/bench/utf8\_checker/CMakeLists.txt libs/beast/test/bench/utf8\_checker/Jamfile libs/beast/test/bench/wsload/CMakeLists.txt libs/beast/test/bench/wsload/Jamfile libs/beast/test/bench/wsload/wsload.cpp libs/beast/test/bench/zlib/CMakeLists.txt libs/beast/test/bench/zlib/deflate\_stream.cpp libs/beast/test/bench/zlib/inflate\_stream.cpp libs/beast/test/bench/zlib/Jamfile libs/beast/test/CMakeLists.txt libs/beast/test/doc/CMakeLists.txt libs/beast/test/doc/core\_examples.cpp libs/beast/test/doc/core\_snippets.cpp libs/beast/test/doc/exemplars.cpp libs/beast/test/doc/http\_examples.cpp libs/beast/test/doc/http\_snippets.cpp libs/beast/test/doc/Jamfile libs/beast/test/doc/websocket\_snippets.cpp libs/beast/test/example/CMakeLists.txt libs/beast/test/example/common/CMakeLists.txt

libs/beast/test/example/common/detect\_ssl.cpp libs/beast/test/example/common/Jamfile libs/beast/test/example/common/main.cpp libs/beast/test/example/common/root\_certificates.cpp libs/beast/test/example/common/server\_certificate.cpp libs/beast/test/example/common/session\_alloc.cpp libs/beast/test/example/common/ssl\_stream.cpp libs/beast/test/example/Jamfile libs/beast/test/extras/include/boost/beast/doc\_debug.hpp libs/beast/test/extras/include/boost/beast/test/fail\_counter.hpp libs/beast/test/extras/include/boost/beast/test/fuzz.hpp libs/beast/test/extras/include/boost/beast/test/sig\_wait.hpp libs/beast/test/extras/include/boost/beast/test/stream.hpp libs/beast/test/extras/include/boost/beast/test/test\_allocator.hpp libs/beast/test/extras/include/boost/beast/test/throughput.hpp libs/beast/test/extras/include/boost/beast/test/yield\_to.hpp libs/beast/test/Jamfile libs/winapi/include/boost/winapi/debugapi.hpp Copyright: Vinnie Falco License: BSL-1.0

### Files:

libs/convert/doc/00\_main.qbk libs/convert/doc/acknowledgments.qbk libs/convert/doc/algorithms.qbk libs/convert/doc/converters.qbk libs/convert/doc/converters\_detail.qbk libs/convert/doc/default\_converter.qbk libs/convert/doc/design\_notes.qbk libs/convert/doc/getting\_serious.qbk libs/convert/doc/getting\_started.qbk libs/convert/doc/index.idx libs/convert/doc/introduction.qbk libs/convert/doc/jamfile.v2 libs/convert/doc/lexcast\_converter.qbk libs/convert/doc/limitations.qbk libs/convert/doc/no\_optional\_interface.qbk libs/convert/doc/other.qbk libs/convert/doc/performance.qbk libs/convert/doc/rationale.qbk libs/convert/doc/section-end.qbk libs/convert/doc/stream\_converter.qbk libs/convert/doc/strtol\_converter.qbk libs/convert/doc/tools.qbk libs/convert/doc/user\_types.qbk libs/convert/example/algorithms.cpp libs/convert/example/default\_converter.cpp

 libs/convert/example/default\_converter\_fail.cpp libs/convert/example/getting\_serious.cpp libs/convert/example/getting\_started.cpp libs/convert/example/jamfile.v2 libs/convert/example/lexical\_cast.cpp libs/convert/example/stream.cpp libs/convert/include/boost/convert.hpp libs/convert/include/boost/convert/base.hpp libs/convert/include/boost/convert/detail/boost\_parameter\_ext.hpp libs/convert/include/boost/convert/detail/char.hpp libs/convert/include/boost/convert/detail/config.hpp libs/convert/include/boost/convert/detail/has\_member.hpp libs/convert/include/boost/convert/detail/is\_callable.hpp libs/convert/include/boost/convert/detail/is\_converter.hpp libs/convert/include/boost/convert/detail/is\_fun.hpp libs/convert/include/boost/convert/detail/is\_string.hpp libs/convert/include/boost/convert/detail/range.hpp libs/convert/include/boost/convert/lexical\_cast.hpp libs/convert/include/boost/convert/parameters.hpp libs/convert/include/boost/convert/printf.hpp libs/convert/include/boost/convert/spirit.hpp libs/convert/include/boost/convert/stream.hpp libs/convert/include/boost/convert/strtol.hpp libs/convert/include/boost/make\_default.hpp libs/convert/index.html libs/convert/test/callable.cpp libs/convert/test/encryption.cpp libs/convert/test/fallbacks.cpp libs/convert/test/has\_member.cpp libs/convert/test/is\_converter.cpp libs/convert/test/jamfile.v2 libs/convert/test/lcast\_converter.cpp libs/convert/test/performance.cpp libs/convert/test/performance\_spirit.cpp libs/convert/test/prepare.hpp libs/convert/test/printf\_converter.cpp libs/convert/test/sfinae.cpp libs/convert/test/spirit\_converter.cpp libs/convert/test/str\_to\_int.cpp libs/convert/test/stream\_converter.cpp libs/convert/test/strtol\_converter.cpp libs/convert/test/test.hpp libs/convert/test/user\_type.cpp Copyright: Vladimir Batov License: BSL-1.0

Files:

bootstrap.bat libs/any/test/Jamfile.v2 libs/dynamic\_bitset/test/Jamfile.v2 libs/filesystem/example/Jamfile.v2 libs/filesystem/src/utf8\_codecvt\_facet.cpp libs/graph/doc/random.html libs/graph/test/copy.cpp libs/graph\_parallel/example/Jamfile.v2 libs/program\_options/example/custom\_syntax.cpp libs/program\_options/example/first.cpp libs/program\_options/example/multiple\_sources.cpp libs/program\_options/example/option\_groups.cpp libs/program\_options/example/options\_description.cpp libs/program\_options/example/real.cpp libs/program\_options/example/regex.cpp libs/program\_options/example/response\_file.cpp libs/program\_options/include/boost/program\_options.hpp libs/program\_options/include/boost/program\_options/cmdline.hpp libs/program\_options/include/boost/program\_options/detail/cmdline.hpp libs/program\_options/include/boost/program\_options/detail/config\_file.hpp libs/program\_options/include/boost/program\_options/detail/convert.hpp libs/program\_options/include/boost/program\_options/detail/parsers.hpp libs/program\_options/include/boost/program\_options/detail/value\_semantic.hpp libs/program\_options/include/boost/program\_options/environment\_iterator.hpp libs/program\_options/include/boost/program\_options/eof\_iterator.hpp libs/program\_options/include/boost/program\_options/errors.hpp libs/program\_options/include/boost/program\_options/option.hpp libs/program\_options/include/boost/program\_options/parsers.hpp libs/program\_options/include/boost/program\_options/positional\_options.hpp libs/program\_options/include/boost/program\_options/value\_semantic.hpp libs/program\_options/include/boost/program\_options/variables\_map.hpp libs/program\_options/include/boost/program\_options/version.hpp libs/program\_options/src/cmdline.cpp libs/program\_options/src/config\_file.cpp libs/program\_options/src/convert.cpp libs/program\_options/src/parsers.cpp libs/program\_options/src/positional\_options.cpp libs/program\_options/src/utf8\_codecvt\_facet.cpp libs/program\_options/src/value\_semantic.cpp libs/program\_options/src/variables\_map.cpp libs/program\_options/src/winmain.cpp libs/program\_options/test/cmdline\_test.cpp libs/program\_options/test/options\_description\_test.cpp libs/program\_options/test/parsers\_test.cpp libs/program\_options/test/positional\_options\_test.cpp libs/program\_options/test/test\_convert.cpp libs/program\_options/test/unicode\_test.cpp libs/program\_options/test/variable\_map\_test.cpp

libs/program\_options/test/winmain.cpp libs/property\_map/example/example3.cpp libs/property\_map/include/boost/property\_map/parallel/vector\_property\_map.hpp libs/property\_map/include/boost/property\_map/vector\_property\_map.hpp libs/serialization/include/boost/serialization/scoped\_ptr.hpp libs/serialization/src/utf8\_codecvt\_facet.cpp libs/wave/samples/Jamfile.v2 tools/build/bootstrap.bat tools/build/CONTRIBUTING.rst tools/build/doc/jamfile.jam tools/build/doc/src/howto.xml tools/build/doc/src/tasks.xml tools/build/example/boost-build.jam tools/build/example/customization/codegen.cpp tools/build/example/customization/inline\_file.py tools/build/example/customization/jamroot.jam tools/build/example/customization/readme.txt tools/build/example/customization/verbatim.jam tools/build/example/customization/verbatim.py tools/build/example/generate/a.cpp tools/build/example/generate/jamroot.jam tools/build/example/generate/README.txt tools/build/example/generator/foo.gci tools/build/example/generator/jamroot.jam tools/build/example/generator/README.txt tools/build/example/generator/soap.jam tools/build/example/gettext/jamfile.jam tools/build/example/gettext/jamroot.jam tools/build/example/gettext/main.cpp tools/build/example/gettext/readme.txt tools/build/example/hello/hello.cpp tools/build/example/libraries/app/app.cpp tools/build/example/libraries/app/jamfile.jam tools/build/example/libraries/util/foo/bar.cpp tools/build/example/libraries/util/foo/include/lib1.h tools/build/example/libraries/util/foo/jamfile.jam tools/build/example/make/readme.txt tools/build/example/pch/include/pch.hpp tools/build/example/python\_modules/jamroot.jam tools/build/example/python\_modules/python\_helpers.jam tools/build/example/python\_modules/python\_helpers.py tools/build/example/python\_modules/readme.txt tools/build/example/qt/qt3/hello/canvas.cpp tools/build/example/qt/qt3/hello/canvas.h tools/build/example/qt/qt3/hello/jamroot.jam tools/build/example/qt/qt3/hello/main.cpp tools/build/example/qt/qt3/moccable-cpp/main.cpp tools/build/example/qt/qt4/hello/arrow.cpp

tools/build/example/qt/qt4/hello/arrow.h tools/build/example/qt/qt4/hello/main.cpp tools/build/example/qt/qt4/moccable-cpp/main.cpp tools/build/example/qt/README.txt tools/build/example/site-config.jam tools/build/example/time/hello.cpp tools/build/example/variant/a.cpp tools/build/example/variant/jamfile.jam tools/build/example/variant/jamroot.jam tools/build/example/variant/libs/jamfile.jam tools/build/example/variant/libs/l.cpp tools/build/notes/build\_dir\_option.txt tools/build/notes/changes.txt tools/build/notes/README.txt tools/build/notes/relative\_source\_paths.txt tools/build/notes/release\_procedure.txt tools/build/scripts/build-docs.sh tools/build/scripts/nightly.sh tools/build/src/bootstrap.jam tools/build/src/build/alias.jam tools/build/src/build/alias.py tools/build/src/build/configure.py tools/build/src/build/errors.py tools/build/src/engine/class.c tools/build/src/engine/class.h tools/build/src/engine/cwd.h tools/build/src/engine/modules/order.c tools/build/src/engine/modules/path.c tools/build/src/engine/modules/regex.c tools/build/src/engine/modules/sequence.c tools/build/src/engine/modules/set.c tools/build/src/engine/native.c tools/build/src/kernel/bootstrap.py tools/build/src/tools/bison.jam tools/build/src/tools/cast.jam tools/build/src/tools/cast.py tools/build/src/tools/clang-win.jam tools/build/src/tools/como-linux.jam tools/build/src/tools/como.jam tools/build/src/tools/convert.jam tools/build/src/tools/generate.jam tools/build/src/tools/gettext.jam tools/build/src/tools/intel-win.jam tools/build/src/tools/intel.jam tools/build/src/tools/lex.jam tools/build/src/tools/message.jam tools/build/src/tools/message.py tools/build/src/tools/notfile.jam

tools/build/src/tools/notfile.py tools/build/src/tools/python.jam tools/build/src/tools/qt.jam tools/build/src/tools/qt3.jam tools/build/src/tools/types/qt.jam tools/build/src/tools/unix.jam tools/build/src/tools/unix.py tools/build/src/tools/whale.jam tools/build/src/util/option.jam tools/build/src/util/option.py tools/build/src/util/order.jam tools/build/src/util/order.py tools/build/test/absolute\_sources.py tools/build/test/bad\_dirname.py tools/build/test/boostbook.py tools/build/test/boostbook/a.hpp tools/build/test/boostbook/docs.xml tools/build/test/build\_hooks.py tools/build/test/build\_no.py tools/build/test/c\_file.py tools/build/test/clean.py tools/build/test/composite.py tools/build/test/conditionals2.py tools/build/test/conditionals3.py tools/build/test/core\_d12.py tools/build/test/core\_dependencies.py tools/build/test/core\_import\_module.py tools/build/test/core\_language.py tools/build/test/core\_modifiers.py tools/build/test/core\_typecheck.py tools/build/test/custom\_generator.py tools/build/test/default\_features.py tools/build/test/dependency\_property.py tools/build/test/disambiguation.py tools/build/test/dll\_path.py tools/build/test/double\_loading.py tools/build/test/duplicate.py tools/build/test/example\_customization.py tools/build/test/example\_gettext.py tools/build/test/example\_libraries.py tools/build/test/example\_make.py tools/build/test/example\_qt4.py tools/build/test/exit\_status.py tools/build/test/expansion.py tools/build/test/explicit.py tools/build/test/gcc\_runtime.py tools/build/test/implicit\_dependency.py tools/build/test/indirect\_conditional.py

tools/build/test/inherit\_toolset.py tools/build/test/inline.py tools/build/test/lib\_source\_property.py tools/build/test/library\_chain.py tools/build/test/library\_order.py tools/build/test/library\_property.py tools/build/test/load\_order.py tools/build/test/loop.py tools/build/test/message.py tools/build/test/ndebug.py tools/build/test/no\_type.py tools/build/test/notfile.py tools/build/test/ordered\_properties.py tools/build/test/out\_of\_tree.py tools/build/test/pch.py tools/build/test/prebuilt.py tools/build/test/prebuilt/ext/a.cpp tools/build/test/prebuilt/ext/debug/a.h tools/build/test/prebuilt/ext/jamfile.jam tools/build/test/prebuilt/ext/jamroot.jam tools/build/test/prebuilt/ext/release/a.h tools/build/test/prebuilt/hello.cpp tools/build/test/prebuilt/jamfile.jam tools/build/test/prebuilt/jamroot.jam tools/build/test/project-test3/a.cpp tools/build/test/project-test3/jamfile.jam tools/build/test/project-test3/jamroot.jam tools/build/test/project-test3/lib/b.cpp tools/build/test/project-test3/lib/jamfile.jam tools/build/test/project-test3/lib2/c.cpp tools/build/test/project-test3/lib2/d.cpp tools/build/test/project-test3/lib2/helper/e.cpp tools/build/test/project-test3/lib2/helper/jamfile.jam tools/build/test/project-test3/lib2/jamfile.jam tools/build/test/project-test3/lib3/f.cpp tools/build/test/project-test3/lib3/jamfile.jam tools/build/test/project-test3/readme.txt tools/build/test/project-test4/a.cpp tools/build/test/project-test4/a\_gcc.cpp tools/build/test/project-test4/jamroot.jam tools/build/test/project-test4/lib/b.cpp tools/build/test/project-test4/lib/jamfile.jam tools/build/test/project-test4/lib2/jamfile.jam tools/build/test/project-test4/readme.txt tools/build/test/project\_glob.py tools/build/test/project\_root\_constants.py tools/build/test/project\_root\_rule.py tools/build/test/property\_expansion.py

tools/build/test/railsys.py tools/build/test/remove\_requirement.py tools/build/test/resolution.py tools/build/test/skipping.py tools/build/test/standalone.py tools/build/test/startup/boost-root/build/boost-build.jam tools/build/test/startup/boost-root/build/bootstrap.jam tools/build/test/suffix.py tools/build/test/test-config-example.jam tools/build/test/test1.py tools/build/test/test2/foo.cpp tools/build/test/test2/jamroot.jam tools/build/test/unit\_test.py tools/build/test/unit\_tests.py tools/build/test/unused.py tools/build/test/using.py tools/build/test/wrapper.py tools/build/test/wrong\_project.py Copyright: Vladimir Prus License: BSL-1.0

### Files:

tools/build/src/build/property\_set.py tools/build/src/build/type.py tools/build/src/build/virtual\_target.py tools/build/src/tools/builtin.py tools/build/src/tools/common.py tools/build/src/util/path.py Copyright: Vladimir Prus License: OldBoost1

Files: libs/spirit/classic/test/select\_p\_with\_rule.cpp Copyright: Vyacheslav E Andrejev License: BSL-1.0

Files: libs/graph/example/astar\_maze.cpp libs/graph/example/implicit\_graph.cpp Copyright: W P McNeill License: BSL-1.0

Files: boost.css libs/python/doc/html/boost.css libs/thread/example/condition.cpp libs/thread/example/Jamfile.v2 libs/thread/example/monitor.cpp libs/thread/example/mutex.cpp libs/thread/example/once.cpp libs/thread/example/recursive\_mutex.cpp libs/thread/example/starvephil.cpp libs/thread/example/tennis.cpp libs/thread/example/thread.cpp libs/thread/example/thread\_group.cpp libs/thread/example/tss.cpp libs/thread/example/xtime.cpp libs/thread/index.html libs/thread/test/test\_mutex.cpp libs/thread/tutorial/bounded\_buffer.cpp libs/thread/tutorial/counter.cpp libs/thread/tutorial/factorial.cpp libs/thread/tutorial/factorial2.cpp libs/thread/tutorial/factorial3.cpp libs/thread/tutorial/helloworld.cpp libs/thread/tutorial/helloworld2.cpp libs/thread/tutorial/helloworld3.cpp libs/thread/tutorial/once.cpp libs/thread/tutorial/tss.cpp libs/units/boost.css libs/uuid/index.html Copyright: William E Kempf License: BSL-1.0

Files: tools/build/src/tools/diab.jam tools/build/src/tools/intel-vxworks.jam Copyright: Wind River Inc License: BSL-1.0

### Files:

libs/math/doc/sf/ellint\_introduction.qbk

 libs/math/include/boost/math/special\_functions/detail/bessel\_ik.hpp libs/math/include/boost/math/special\_functions/detail/bessel\_j0.hpp libs/math/include/boost/math/special\_functions/detail/bessel\_j1.hpp libs/math/include/boost/math/special\_functions/detail/bessel\_jn.hpp libs/math/include/boost/math/special\_functions/detail/bessel\_jy.hpp libs/math/include/boost/math/special\_functions/detail/bessel\_kn.hpp libs/math/include/boost/math/special\_functions/detail/bessel\_y0.hpp libs/math/include/boost/math/special\_functions/detail/bessel\_y1.hpp libs/math/include/boost/math/special\_functions/detail/bessel\_yn.hpp libs/math/include/boost/math/special\_functions/ellint\_rc.hpp libs/math/include/boost/math/special\_functions/ellint\_rd.hpp libs/math/include/boost/math/special\_functions/ellint\_rf.hpp libs/math/include/boost/math/special\_functions/ellint\_rj.hpp Copyright: Xiaogang Zhang License: BSL-1.0

### Files:

libs/callable\_traits/test/apply\_member\_pointer\_pmd.cpp libs/callable\_traits/test/apply\_member\_pointer\_pmf.cpp Copyright: arett Adair License: BSL-1.0

Files:

libs/filesystem/test/issues/10485.cpp Copyright: iamvfx@gmail.com License: BSL-1.0

### Files:

.

.

.

libs/serialization/include/boost/serialization/variant.hpp libs/serialization/test/test\_variant.cpp Copyright: troy d straszheim License: BSL-1.0

### License: BSDRegex

Permission is granted to anyone to use this software for any purpose on any computer system, and to redistribute it freely, subject to the following restrictions:

- 1. The author is not responsible for the consequences of use of this software, no matter how awful, even if they arise from defects in it.
- 2. The origin of this software must not be misrepresented, either by explicit claim or by omission.
- 3. Altered versions must be plainly marked as such, and must not be misrepresented as being the original software.

License: BSL-1.0

Permission is hereby granted, free of charge, to any person or organization obtaining

 a copy of the software and accompanying documentation covered by this license (the "Software") to use, reproduce, display, distribute, execute, and transmit the Software, and to prepare derivative works of the Software, and to permit third-parties to whom the Software is furnished to do so, all subject to the following:

The copyright notices in the Software and this entire statement, including the above license grant, this restriction and the following disclaimer, must be included in all copies of the Software, in whole or in part, and all derivative works of the Software, unless such copies or derivative works are solely in the form of machine-executable object code generated by a source language processor.

THE SOFTWARE IS PROVIDED "AS IS", WITHOUT WARRANTY OF ANY KIND, EXPRESS OR IMPLIED, INCLUDING BUT NOT LIMITED TO THE WARRANTIES OF MERCHANTABILITY, FITNESS FOR A PARTICULAR PURPOSE, TITLE AND NON-INFRINGEMENT. IN NO EVENT SHALL THE COPYRIGHT HOLDERS OR ANYONE DISTRIBUTING THE SOFTWARE BE LIABLE FOR ANY DAMAGES OR OTHER LIABILITY, WHETHER IN CONTRACT, TORT OR OTHERWISE, ARISING FROM, OUT OF OR IN CONNECTION WITH THE SOFTWARE OR THE USE OR OTHER DEALINGS IN THE SOFTWARE.

### License: OldBoost1

.

.

Permission to copy, use, modify, sell and distribute this software is granted provided this copyright notice appears in all copies. This software is provided "as is" without express or implied warranty, and with no claim as to its suitability for any purpose.

### License: OldBoost2

Permission to copy, use, sell and distribute this software is granted provided this copyright notice appears in all copies. Permission to modify the code and to distribute modified code is granted provided this copyright notice appears in all copies, and a notice that the code was modified is included with the copyright notice.

This software is provided "as is" without express or implied warranty, and with no claim as to its suitability for any purpose.

### License:

.

### OldBoost3

Permission to copy, use, modify, sell and distribute this software is granted, provided this copyright notice appears in all copies and modified version are clearly marked as such. This software is provided "as is" without express or implied warranty, and with no claim as to its suitability for any purpose.

License: OldBoost4 This software is provided 'as-is', without any express or implied

warranty. In no event will the copyright holder be held liable for any damages arising from the use of this software.

Permission is granted to anyone to use this software for any purpose, including commercial applications, and to alter it and redistribute it freely, subject to the following restrictions:

1. The origin of this software must not be misrepresented; you must not claim that you wrote the original software. If you use this software in a product, an acknowledgment in the product documentation would be appreciated but is not required.

### 2. Altered source

.

.

.

.

.

.

.

.

 versions must be plainly marked as such, and must not be misrepresented as being the original software.

3. This notice may not be removed or altered from any source distribution.

### License: Perforce

License is hereby granted to use this software and distribute it freely, as long as this copyright notice is retained and modifications are clearly marked.

### ALL WARRANTIES ARE HEREBY DISCLAIMED.

### License: PSF

1. This LICENSE AGREEMENT is between the Python Software Foundation ("PSF"), and the Individual or Organization ("Licensee") accessing and otherwise using Python 2.2 software in source or binary form and its associated documentation.

2. Subject to the terms and conditions of this License Agreement, PSF hereby grants Licensee a nonexclusive, royalty-free, world-wide license to reproduce, analyze, test, perform and/or display publicly, prepare derivative works, distribute, and otherwise use Python 2.2 alone or in any derivative version, provided, however, that PSF's

License Agreement and PSF's notice of copyright, i.e., "Copyright (c) 2001 Python Software Foundation; All Rights Reserved" are retained in Python 2.2 alone or in any derivative version prepared by Licensee.

3. In the event Licensee prepares a derivative work that is based on or incorporates Python 2.2 or any part thereof, and wants to make the derivative work available to others as provided herein, then Licensee hereby agrees to include in any such work a brief summary of the changes made to Python 2.2.

4. PSF is making Python 2.2 available to Licensee on an "AS IS" basis. PSF MAKES NO REPRESENTATIONS OR WARRANTIES, EXPRESS OR IMPLIED. BY WAY OF EXAMPLE, BUT NOT LIMITATION, PSF MAKES NO AND DISCLAIMS ANY REPRESENTATION OR WARRANTY OF MERCHANTABILITY OR FITNESS FOR ANY PARTICULAR PURPOSE OR THAT THE USE OF PYTHON 2.2 WILL NOT INFRINGE ANY THIRD PARTY RIGHTS.

5. PSF SHALL NOT BE LIABLE TO LICENSEE OR ANY OTHER USERS OF PYTHON 2.2 FOR ANY INCIDENTAL, SPECIAL, OR CONSEQUENTIAL DAMAGES OR LOSS AS A RESULT OF MODIFYING, DISTRIBUTING, OR OTHERWISE USING PYTHON 2.2, OR ANY DERIVATIVE THEREOF, EVEN IF ADVISED OF THE POSSIBILITY THEREOF.

6. This License Agreement will automatically terminate upon a material breach of its terms and conditions.

7. Nothing in this License Agreement shall be deemed to create any relationship of agency, partnership, or joint venture between PSF and Licensee. This License Agreement does not grant permission to use PSF trademarks or trade name in a trademark sense to endorse or promote products or services of Licensee, or any third party.

8. By copying, installing or otherwise using Python 2.2, Licensee agrees to be bound by the terms and conditions of this License Agreement.

License: SGI

.

.

.

.

Permission to use, copy, modify, distribute and sell this software and its documentation for any purpose is hereby granted without fee, provided that the above copyright notice appear in all copies and that

 both that copyright notice and this permission notice appear in supporting documentation. The authors make no representations about the suitability of this software for any purpose. It is provided "as is" without express or implied warranty.

# **1.14 ng-bootstrap 4.2.1**

## **1.14.1 Available under license :**

The MIT License (MIT)

Copyright (c) 2015-2018 Angular ng-bootstrap team

Permission is hereby granted, free of charge, to any person obtaining a copy of this software and associated documentation files (the "Software"), to deal in the Software without restriction, including without limitation the rights to use, copy, modify, merge, publish, distribute, sublicense, and/or sell

copies of the Software, and to permit persons to whom the Software is furnished to do so, subject to the following conditions:

The above copyright notice and this permission notice shall be included in all copies or substantial portions of the Software.

THE SOFTWARE IS PROVIDED "AS IS", WITHOUT WARRANTY OF ANY KIND, EXPRESS OR IMPLIED, INCLUDING BUT NOT LIMITED TO THE WARRANTIES OF MERCHANTABILITY, FITNESS FOR A PARTICULAR PURPOSE AND NONINFRINGEMENT. IN NO EVENT SHALL THE AUTHORS OR COPYRIGHT HOLDERS BE LIABLE FOR ANY CLAIM, DAMAGES OR OTHER LIABILITY, WHETHER IN AN ACTION OF CONTRACT, TORT OR OTHERWISE, ARISING FROM,

OUT OF OR IN CONNECTION WITH THE SOFTWARE OR THE USE OR OTHER DEALINGS IN THE SOFTWARE.

# **1.15 lldpd 1.0.11-1+deb11u1**

## **1.15.1 Available under license :**

Libevent is available for use under the following license, commonly known as the 3-clause (or "modified") BSD license:

===================================

Copyright (c) 2000-2007 Niels Provos <provos@citi.umich.edu> Copyright (c) 2007-2012 Niels Provos and Nick Mathewson

Redistribution and use in source and binary forms, with or without modification, are permitted provided that the following conditions are met:

1. Redistributions of source code must retain the above copyright notice, this list of conditions and the following disclaimer.

- 2. Redistributions in binary form must reproduce the above copyright notice, this list of conditions and the following disclaimer in the documentation and/or other materials provided with the distribution.
- 3. The name of the author may not be used to endorse or promote products derived from this software without specific prior written permission.

THIS SOFTWARE IS PROVIDED BY THE AUTHOR ``AS IS'' AND ANY EXPRESS OR IMPLIED WARRANTIES, INCLUDING,

BUT NOT LIMITED TO, THE IMPLIED WARRANTIES

OF MERCHANTABILITY AND FITNESS FOR A PARTICULAR PURPOSE ARE DISCLAIMED. IN NO EVENT SHALL THE AUTHOR BE LIABLE FOR ANY DIRECT, INDIRECT, INCIDENTAL, SPECIAL, EXEMPLARY, OR CONSEQUENTIAL DAMAGES (INCLUDING, BUT NOT LIMITED TO, PROCUREMENT OF SUBSTITUTE GOODS OR SERVICES; LOSS OF USE, DATA, OR PROFITS; OR BUSINESS INTERRUPTION) HOWEVER CAUSED AND ON ANY THEORY OF LIABILITY, WHETHER IN CONTRACT, STRICT LIABILITY, OR TORT (INCLUDING NEGLIGENCE OR OTHERWISE) ARISING IN ANY WAY OUT OF THE USE OF THIS SOFTWARE, EVEN IF ADVISED OF THE POSSIBILITY OF SUCH DAMAGE.

===================================

Portions of Libevent are based on works by others, also made available by them under the three-clause BSD license above. The copyright notices are available in the corresponding source files; the license is as above. Here's a list:

log.c:

 Copyright (c) 2000 Dug Song <dugsong@monkey.org> Copyright (c) 1993 The Regents of the University of California.

strlcpy.c:

Copyright (c) 1998 Todd C. Miller <Todd.Miller@courtesan.com>

win32select.c:

Copyright (c) 2003 Michael A. Davis <mike@datanerds.net>

evport.c:

Copyright (c) 2007 Sun Microsystems

ht-internal.h: Copyright (c) 2002 Christopher Clark

minheap-internal.h: Copyright (c) 2006 Maxim Yegorushkin <maxim.yegorushkin@gmail.com>

===================================

The arc4module is available under the following, sometimes called the "OpenBSD" license:

 Copyright (c) 1996, David Mazieres <dm@uun.org> Copyright (c) 2008, Damien Miller <djm@openbsd.org>

 Permission to use, copy, modify, and distribute this software for any purpose with or without fee is hereby granted, provided that the above copyright notice and this permission notice appear in all copies.

 THE SOFTWARE IS PROVIDED "AS IS" AND THE AUTHOR DISCLAIMS ALL WARRANTIES WITH REGARD TO THIS SOFTWARE INCLUDING ALL IMPLIED WARRANTIES OF MERCHANTABILITY AND FITNESS. IN NO EVENT SHALL THE AUTHOR BE LIABLE FOR

 ANY SPECIAL, DIRECT, INDIRECT, OR CONSEQUENTIAL DAMAGES OR ANY DAMAGES WHATSOEVER RESULTING FROM LOSS OF USE, DATA OR PROFITS, WHETHER IN AN ACTION OF CONTRACT, NEGLIGENCE OR OTHER TORTIOUS ACTION, ARISING OUT OF OR IN CONNECTION WITH THE USE OR PERFORMANCE OF THIS SOFTWARE.

==================================

The Windows timer code is based on code from libutp, which is distributed under this license, sometimes called the "MIT" license.

Copyright (c) 2010 BitTorrent, Inc.

Permission is hereby granted, free of charge, to any person obtaining a copy of this software and associated documentation files (the "Software"), to deal in the Software without restriction, including without limitation the rights to use, copy, modify, merge, publish, distribute, sublicense, and/or sell copies of the Software, and to permit persons to whom the Software is furnished to do so, subject to the following conditions:

The above copyright notice and this permission notice shall be included in all copies or substantial portions of the Software.

THE SOFTWARE IS PROVIDED "AS IS", WITHOUT WARRANTY OF ANY KIND, EXPRESS OR IMPLIED, INCLUDING BUT NOT LIMITED TO THE WARRANTIES OF MERCHANTABILITY, FITNESS FOR A PARTICULAR PURPOSE AND NONINFRINGEMENT. IN NO EVENT SHALL THE AUTHORS OR COPYRIGHT HOLDERS BE LIABLE FOR ANY CLAIM, DAMAGES OR OTHER LIABILITY, WHETHER IN AN ACTION OF CONTRACT, TORT OR OTHERWISE, ARISING FROM, OUT OF OR IN CONNECTION WITH THE SOFTWARE OR THE USE OR OTHER DEALINGS IN THE SOFTWARE.

CMake - Cross Platform Makefile Generator Copyright 2000-2013 Kitware, Inc. Copyright 2000-2011 Insight Software Consortium All rights reserved.

Redistribution and use in source and binary forms, with or without modification, are permitted provided that the following conditions are met:

\* Redistributions of source code must retain the above copyright notice, this list of conditions and the following disclaimer.

\* Redistributions in binary form must reproduce the above copyright notice, this list of conditions and the following disclaimer in the documentation and/or other materials provided with the distribution.

\* Neither the names of Kitware, Inc., the Insight Software Consortium, nor the names of their contributors may be used to endorse or promote products derived from this software without specific prior written permission.

THIS SOFTWARE IS PROVIDED BY THE COPYRIGHT HOLDERS AND CONTRIBUTORS "AS IS" AND ANY EXPRESS OR IMPLIED WARRANTIES, INCLUDING, BUT NOT

### LIMITED TO,

 THE IMPLIED WARRANTIES OF MERCHANTABILITY AND FITNESS FOR A PARTICULAR PURPOSE ARE DISCLAIMED. IN NO EVENT SHALL THE COPYRIGHT HOLDER OR CONTRIBUTORS BE LIABLE FOR ANY DIRECT, INDIRECT, INCIDENTAL, SPECIAL, EXEMPLARY, OR CONSEQUENTIAL DAMAGES (INCLUDING, BUT NOT LIMITED TO, PROCUREMENT OF SUBSTITUTE GOODS OR SERVICES; LOSS OF USE, DATA, OR PROFITS; OR BUSINESS INTERRUPTION) HOWEVER CAUSED AND ON ANY THEORY OF LIABILITY, WHETHER IN CONTRACT, STRICT LIABILITY, OR TORT (INCLUDING NEGLIGENCE OR OTHERWISE) ARISING IN ANY WAY OUT OF THE USE OF THIS SOFTWARE, EVEN IF ADVISED OF THE POSSIBILITY OF SUCH DAMAGE.

------------------------------------------------------------------------------

The above copyright and license notice applies to distributions of CMake in source and binary form. Some source files contain additional notices of original copyright by their contributors; see each source for details. Third-party software packages supplied with CMake under compatible licenses provide their own copyright notices documented in corresponding subdirectories.

------------------------------------------------------------------------------

CMake was initially developed by Kitware with the following sponsorship:

- \* National Library of Medicine at the National Institutes of Health as part of the Insight Segmentation and Registration Toolkit (ITK).
- \* US National Labs (Los Alamos, Livermore, Sandia) ASC Parallel Visualization Initiative.
- \* National Alliance for Medical Image Computing (NAMIC) is funded by the National Institutes of Health through the NIH Roadmap for Medical Research, Grant U54 EB005149.

\* Kitware, Inc.

The license below applies to most, but not all content in this project. Files with different licensing and authorship terms are marked as such. That information must be considered when ensuring licensing compliance.

ISC License

Copyright (c) 2008-2017, Vincent Bernat <vincent@bernat.im>

Permission to use, copy, modify, and/or distribute this software for any purpose with or without fee is hereby granted, provided that the above copyright notice and this permission notice appear in all copies.

THE SOFTWARE IS PROVIDED "AS IS" AND THE AUTHOR DISCLAIMS ALL WARRANTIES WITH REGARD TO THIS SOFTWARE INCLUDING ALL IMPLIED WARRANTIES OF MERCHANTABILITY AND FITNESS. IN NO EVENT SHALL THE AUTHOR BE LIABLE FOR ANY SPECIAL, DIRECT, INDIRECT, OR CONSEQUENTIAL DAMAGES OR ANY DAMAGES WHATSOEVER RESULTING FROM LOSS OF USE, DATA OR PROFITS, WHETHER IN AN ACTION OF CONTRACT, NEGLIGENCE OR OTHER TORTIOUS ACTION, ARISING OUT OF OR IN CONNECTION WITH THE USE OR PERFORMANCE OF THIS SOFTWARE. Redistribution and use in source and binary forms, with or without modification, are permitted provided that the following conditions are met:

- 1. Redistributions of source code must retain the copyright
- notice, this list of conditions and the following disclaimer.
- 2. Redistributions in binary form must reproduce the copyright notice, this list of conditions and the following disclaimer in the documentation and/or other materials provided with the distribution.
- 3. The name of the author may not be used to endorse or promote products derived from this software without specific prior written permission.

THIS SOFTWARE IS PROVIDED BY THE AUTHOR ``AS IS'' AND ANY EXPRESS OR IMPLIED WARRANTIES, INCLUDING, BUT NOT LIMITED TO, THE IMPLIED WARRANTIES OF MERCHANTABILITY AND FITNESS FOR A PARTICULAR PURPOSE ARE DISCLAIMED. IN NO EVENT SHALL THE AUTHOR BE LIABLE FOR ANY DIRECT, INDIRECT, INCIDENTAL, SPECIAL, EXEMPLARY, OR CONSEQUENTIAL DAMAGES (INCLUDING, BUT NOT LIMITED TO, PROCUREMENT

OF SUBSTITUTE GOODS OR SERVICES; LOSS OF USE,

DATA, OR PROFITS; OR BUSINESS INTERRUPTION) HOWEVER CAUSED AND ON ANY THEORY OF LIABILITY, WHETHER IN CONTRACT, STRICT LIABILITY, OR TORT (INCLUDING NEGLIGENCE OR OTHERWISE) ARISING IN ANY WAY OUT OF THE USE OF THIS SOFTWARE, EVEN IF ADVISED OF THE POSSIBILITY OF SUCH DAMAGE.

# **1.16 json-c 0.15-2**

## **1.16.1 Available under license :**

Copyright (c) 2009-2012 Eric Haszlakiewicz

Permission is hereby granted, free of charge, to any person obtaining a copy of this software and associated documentation files (the "Software"), to deal in the Software without restriction, including without limitation the rights to use, copy, modify, merge, publish, distribute, sublicense, and/or sell copies of the Software, and to permit persons to whom the Software is furnished to do so, subject to the following conditions:

The above copyright notice and this permission notice shall be included in all copies or substantial portions of the Software.

THE SOFTWARE IS PROVIDED "AS IS", WITHOUT WARRANTY OF ANY KIND, EXPRESS OR IMPLIED, INCLUDING BUT NOT LIMITED TO THE WARRANTIES OF MERCHANTABILITY, FITNESS FOR A PARTICULAR PURPOSE AND NONINFRINGEMENT. IN NO EVENT SHALL THE AUTHORS OR COPYRIGHT HOLDERS BE LIABLE FOR ANY CLAIM, DAMAGES OR OTHER LIABILITY, WHETHER IN AN ACTION OF CONTRACT, TORT OR OTHERWISE, ARISING FROM, OUT OF OR IN CONNECTION

 WITH THE SOFTWARE OR THE USE OR OTHER DEALINGS IN THE **SOFTWARE** 

----------------------------------------------------------------

Copyright (c) 2004, 2005 Metaparadigm Pte Ltd

Permission is hereby granted, free of charge, to any person obtaining a copy of this software and associated documentation files (the "Software"), to deal in the Software without restriction, including without limitation the rights to use, copy, modify, merge, publish, distribute, sublicense, and/or sell copies of the Software, and to permit persons to whom the Software is furnished to do so, subject to the following conditions:

The above copyright notice and this permission notice shall be included in all copies or substantial portions of the Software.

THE SOFTWARE IS PROVIDED "AS IS", WITHOUT WARRANTY OF ANY KIND, EXPRESS OR IMPLIED, INCLUDING BUT NOT LIMITED TO THE WARRANTIES OF MERCHANTABILITY, FITNESS FOR A PARTICULAR PURPOSE AND NONINFRINGEMENT. IN NO EVENT SHALL THE AUTHORS OR COPYRIGHT HOLDERS BE LIABLE

FOR ANY CLAIM, DAMAGES OR OTHER

LIABILITY, WHETHER IN AN ACTION OF CONTRACT, TORT OR OTHERWISE, ARISING FROM, OUT OF OR IN CONNECTION WITH THE SOFTWARE OR THE USE OR OTHER DEALINGS IN THE SOFTWARE.

## **1.17 libmicrohttpd 0.9.72-2**

### **1.17.1 Available under license :**

@c The GNU Lesser General Public License. @center Version 2.1, February 1999

@c This file is intended to be included within another document, @c hence no sectioning command or @node.

@display

Copyright @copyright{} 1991, 1999 Free Software Foundation, Inc. 51 Franklin Street, Fifth Floor, Boston, MA 02110-1301, USA

Everyone is permitted to copy and distribute verbatim copies of this license document, but changing it is not allowed.

[This is the first released version of the Lesser GPL. It also counts as the successor of the GNU Library Public License, version 2, hence the version number 2.1.] @end display

@subheading Preamble

 The licenses for most software are designed to take away your freedom to share and change it. By contrast, the GNU General Public Licenses are intended to guarantee your freedom to share and change free software---to make sure the software is free for all its users.

 This license, the Lesser General Public License, applies to some specially designated software---typically libraries---of the Free

Software Foundation and other authors who decide to use it. You can use it too, but we suggest you first think carefully about whether this license or the ordinary General Public License is the better strategy to use in any particular case, based on the explanations below.

 When we speak of free software, we are referring to freedom of use, not price. Our General Public Licenses are designed to make sure that you have the freedom to distribute copies of free software (and charge for this service if you wish); that you receive source code or can get it if you want it; that you can change the software and use pieces of it in new free programs; and that you are informed that you can do these things.

 To protect your rights, we need to make restrictions that forbid distributors to deny you these rights or to ask you to surrender these rights. These restrictions translate to certain responsibilities for you if you distribute copies of the library or if you modify it.

 For example, if you distribute copies of the library, whether gratis or for a fee, you must give the recipients all the rights that we gave you. You must make sure that they, too, receive or can get the source code. If you link other code with the library, you must provide complete object files to the recipients, so that they can relink them with the library after making changes to the library and recompiling it. And you must show them these terms so they know their rights.

We protect your rights with a two-step method: (1) we copyright the library, and (2) we offer you this license, which gives you legal permission to copy, distribute and/or modify the library.

To protect each distributor, we want to make it very clear that

there is no warranty for the free library. Also, if the library is modified by someone else and passed on, the recipients should know that what they have is not the original version, so that the original author's reputation will not be affected by problems that might be introduced by others.

 Finally, software patents pose a constant threat to the existence of any free program. We wish to make sure that a company cannot effectively restrict the users of a free program by obtaining a restrictive license from a patent holder. Therefore, we insist that any patent license obtained for a version of the library must be consistent with the full freedom of use specified in this license.

 Most GNU software, including some libraries, is covered by the ordinary GNU General Public License. This license, the GNU Lesser General Public License, applies to certain designated libraries, and is quite different from the ordinary General Public License. We use this license for certain libraries in order to permit linking those libraries into non-free programs.

 When a program is linked with a library, whether statically or using a shared library, the combination of the two is legally speaking a combined work, a derivative of the original library. The ordinary General Public License therefore permits such linking only if the entire combination fits its criteria of freedom. The Lesser General Public License permits more lax criteria for linking other code with the library.

 We call this license the @dfn{Lesser} General Public License because it does @emph{Less} to protect the user's freedom than the ordinary General Public License. It also provides other free software developers Less of an advantage over competing non-free programs. These disadvantages are the reason we use the ordinary General Public License for many libraries. However, the Lesser license provides advantages in certain special circumstances.

 For example, on rare occasions, there may be a special need to encourage the widest possible use of a certain library, so that it becomes a de-facto standard. To achieve this, non-free programs must be allowed to use the library. A more frequent case is that a free library does the same job as widely used non-free libraries. In this case, there is little to gain by limiting the free library to free software only, so we use the Lesser General Public License.

In other cases, permission to use a particular library in non-free

programs enables a greater number of people to use a large body of free software. For example, permission to use the GNU C Library in non-free programs enables many more people to use the whole GNU operating system, as well as its variant, the GNU/Linux operating system.

 Although the Lesser General Public License is Less protective of the users' freedom, it does ensure that the user of a program that is linked with the Library has the freedom and the wherewithal to run that program using a modified version of the Library.

 The precise terms and conditions for copying, distribution and modification follow. Pay close attention to the difference between a ``work based on the library'' and a ``work that uses the library''. The former

 contains code derived from the library, whereas the latter must be combined with the library in order to run.

### @subheading TERMS AND CONDITIONS FOR COPYING, DISTRIBUTION AND MODIFICATION

### @enumerate 0

@item

This License Agreement applies to any software library or other program which contains a notice placed by the copyright holder or other authorized party saying it may be distributed under the terms of this Lesser General Public License (also called ``this License''). Each licensee is addressed as ``you''.

 A ``library'' means a collection of software functions and/or data prepared so as to be conveniently linked with application programs (which use some of those functions and data) to form executables.

 The ``Library'', below, refers to any such software library or work which has been distributed under these terms. A "work based on the Library'' means either the Library or any derivative work under copyright law: that is to say, a work containing the Library or a portion of it,

 either verbatim or with modifications and/or translated straightforwardly into another language. (Hereinafter, translation is included without limitation in the term ``modification''.)

 ``Source code'' for a work means the preferred form of the work for making modifications to it. For a library, complete source code means all the source code for all modules it contains, plus any associated interface definition files, plus the scripts used to control compilation and installation of the library.

Activities other than copying, distribution and modification are not

covered by this License; they are outside its scope. The act of running a program using the Library is not restricted, and output from such a program is covered only if its contents constitute a work based on the Library (independent of the use of the Library in a tool for writing it). Whether that is true depends on what the Library does and what the program that uses the Library does.

### @item

You may copy and distribute

verbatim copies of the Library's

complete source code as you receive it, in any medium, provided that you conspicuously and appropriately publish on each copy an appropriate copyright notice and disclaimer of warranty; keep intact all the notices that refer to this License and to the absence of any warranty; and distribute a copy of this License along with the Library.

 You may charge a fee for the physical act of transferring a copy, and you may at your option offer warranty protection in exchange for a fee.

### @item

You may modify your copy or copies of the Library or any portion of it, thus forming a work based on the Library, and copy and distribute such modifications or work under the terms of Section 1 above, provided that you also meet all of these conditions:

### @enumerate a

### @item

The modified work must itself be a software library.

### @item

You must cause the files modified to carry prominent notices stating that you changed the files and the date of any change.

### @item

### You must cause the whole of the work to be licensed at no charge to all third parties under the terms of this License.

### @item

If a facility in the modified Library refers to a function or a table of data to be supplied by an application program that uses the facility, other than as an argument passed when the facility is invoked, then you must make a good faith effort to ensure that, in the event an application does not supply such function or table, the facility still operates, and performs whatever part of its purpose remains meaningful.

(For example, a function in a library to compute square roots has a purpose that is entirely well-defined independent of the application. Therefore, Subsection 2d requires that any application-supplied function or table used by this function must be optional: if the application does not supply it, the square root function must still compute square roots.) @end enumerate

These requirements apply to the modified work as a whole. If identifiable sections

 of that work are not derived from the Library, and can be reasonably considered independent and separate works in themselves, then this License, and its terms, do not apply to those sections when you distribute them as separate works. But when you distribute the same sections as part of a whole which is a work based on the Library, the distribution of the whole must be on the terms of this License, whose permissions for other licensees extend to the entire whole, and thus to each and every part regardless of who wrote it.

Thus, it is not the intent of this section to claim rights or contest your rights to work written entirely by you; rather, the intent is to exercise the right to control the distribution of derivative or collective works based on the Library.

In addition, mere aggregation of another work not based on the Library with the Library (or with a work based on the Library) on a volume of a storage or distribution medium does not bring the other work under the scope of this

License.

### @item

You may opt to apply the terms of the ordinary GNU General Public License instead of this License to a given copy of the Library. To do this, you must alter all the notices that refer to this License, so that they refer to the ordinary GNU General Public License, version 2, instead of to this License. (If a newer version than version 2 of the ordinary GNU General Public License has appeared, then you can specify that version instead if you wish.) Do not make any other change in these notices.

 Once this change is made in a given copy, it is irreversible for that copy, so the ordinary GNU General Public License applies to all subsequent copies and derivative works made from that copy.

 This option is useful when you wish to copy part of the code of the Library into a program that is not a library.

### @item

You may copy and distribute the Library (or a portion or derivative of it, under Section 2) in object code or executable form under the terms of Sections 1 and 2 above provided that you accompany it with the complete corresponding machine-readable source code, which must be distributed under the terms of Sections 1 and 2 above on a medium customarily used for software interchange.

 If distribution of object code is made by offering access to copy from a designated place, then offering equivalent access to copy the source code from the same place satisfies the requirement to distribute the source code, even though third parties are not compelled to copy the source along with the object code.

### @item

A program that contains no derivative of any portion of the Library, but is designed to work with the Library by being compiled or linked with it, is called a ``work that uses the Library''. Such a work, in isolation, is not a derivative work of the Library, and therefore falls outside the scope of this License.

 However, linking a ``work that uses the Library'' with the Library creates an executable that is a derivative of the Library (because it

contains portions of the Library), rather than a ``work that uses the library''. The executable is therefore covered by this License. Section 6 states terms for distribution of such executables.

When a ``work that uses the Library'' uses material from a header file that is part of the Library, the object code for the work may be a derivative work of the Library even though the source code is not. Whether this is true is especially significant if the work can be linked without the Library, or if the work is itself a library. The threshold for this to be true is not precisely defined by law.

 If such an object file uses only numerical parameters, data structure layouts and accessors, and small macros and small inline functions (ten lines or less in length), then the use of the object file is unrestricted, regardless of whether it is legally a derivative work. (Executables containing this object code plus portions of the Library will still fall under Section 6.)

### Otherwise,

 if the work is a derivative of the Library, you may distribute the object code for the work under the terms of Section 6. Any executables containing that work also fall under Section 6,
whether or not they are linked directly with the Library itself.

#### @item

As an exception to the Sections above, you may also combine or link a "work that uses the Library" with the Library to produce a work containing portions of the Library, and distribute that work under terms of your choice, provided that the terms permit modification of the work for the customer's own use and reverse engineering for debugging such modifications.

 You must give prominent notice with each copy of the work that the Library is used in it and that the Library and its use are covered by this License. You must supply a copy of this License. If the work during execution displays copyright notices, you must include the copyright notice for the Library among them, as well as a reference directing the user to the copy of this License. Also, you must do one of these things:

#### @enumerate a

## @item

Accompany the work with the complete corresponding machine-readable source code for the Library including whatever changes were used in the work (which must be distributed under Sections 1 and 2 above); and, if the work is an executable linked with the Library, with the complete machine-readable ``work that uses the Library'', as object code and/or source code, so that the user can modify the Library and then relink to produce a modified executable containing the modified Library. (It is understood that the user who changes the contents of definitions files in the Library will not necessarily be able to recompile the application to use the modified definitions.)

#### @item

Use a suitable shared library mechanism for linking with the Library. A suitable mechanism is one that (1) uses at run time a copy of the library already present on the user's computer system, rather than copying library functions into the executable, and (2) will operate properly with a modified version of the library, if the user installs one, as long as the modified version is interface-compatible with the

# @item

Accompany the work with a written offer, valid for at least three years, to give the same user the materials specified in Subsection 6a, above, for a charge no more than the cost of performing this distribution.

version that the work was made with.

# @item

If distribution of the work is made by offering access to copy from a designated place, offer equivalent access to copy the above specified materials from the same place.

# @item

Verify that the user has already received a copy of these materials or that you have already sent this user a copy. @end enumerate

 For an executable, the required form of the ``work that uses the Library'' must include any data and utility programs needed for reproducing the executable from it. However, as a special exception, the materials to be distributed need not include anything that is

normally distributed (in either source or binary form) with the major components (compiler, kernel, and so on) of the operating system on which the executable runs, unless that component itself accompanies the executable.

 It may happen that this requirement contradicts the license restrictions of other proprietary libraries that do not normally accompany the operating system. Such a contradiction means you cannot use both them and the Library together in an executable that you distribute.

## @item

You may place library facilities that are a work based on the Library side-by-side in a single library together with other library facilities not covered by this License, and distribute such a combined library, provided that the separate distribution of the work based on the Library and of the other library facilities is otherwise permitted, and provided that you do these two things:

#### @enumerate a

@item

Accompany the combined library with a copy of the same work based on the Library, uncombined with any other library

facilities. This must be distributed under the terms of the Sections above.

#### @item

Give prominent notice with the combined library of the fact that part of it is a work based on the Library, and explaining where to find the accompanying uncombined form of the same work. @end enumerate

# @item

You may not copy, modify, sublicense, link with, or distribute the Library except as expressly provided under this License. Any attempt otherwise to copy, modify, sublicense, link with, or distribute the Library is void, and will automatically terminate your rights under this License. However, parties who have received copies, or rights, from you under this License will not have their licenses terminated so long as such parties remain in full compliance.

#### @item

You are not required to accept this License, since you have not signed it. However, nothing else grants you permission to modify or distribute the Library or its derivative works. These actions are prohibited

 by law if you do not accept this License. Therefore, by modifying or distributing the Library (or any work based on the Library), you indicate your acceptance of this License to do so, and all its terms and conditions for copying, distributing or modifying the Library or works based on it.

#### @item

Each time you redistribute the Library (or any work based on the Library), the recipient automatically receives a license from the original licensor to copy, distribute, link with or modify the Library subject to these terms and conditions. You may not impose any further restrictions on the recipients' exercise of the rights granted herein. You are not responsible for enforcing compliance by third parties with this License.

#### @item

If, as a consequence of a court judgment or allegation of patent infringement or for any other reason (not limited to patent issues), conditions are imposed on you (whether by court order, agreement or otherwise) that contradict the conditions of this License, they do not

excuse you from the conditions of this License. If you cannot distribute so as to satisfy simultaneously your obligations under this License and any other pertinent obligations, then as a consequence you may not distribute the Library at all. For example, if a patent license would not permit royalty-free redistribution of the Library by all those who receive copies directly or indirectly through you, then the only way you could satisfy both it and this License would be to refrain entirely from distribution of the Library.

If any portion of this section is held invalid or unenforceable under any particular circumstance, the balance of the section is intended to apply, and the section as a whole is intended to apply in other circumstances.

It is not the purpose of this section to induce you to infringe any patents or other property right claims or to contest validity of any such claims; this section has the sole purpose of protecting the integrity of the free software

distribution system which is

implemented by public license practices. Many people have made generous contributions to the wide range of software distributed through that system in reliance on consistent application of that system; it is up to the author/donor to decide if he or she is willing to distribute software through any other system and a licensee cannot impose that choice.

This section is intended to make thoroughly clear what is believed to be a consequence of the rest of this License.

#### @item

If the distribution and/or use of the Library is restricted in certain countries either by patents or by copyrighted interfaces, the original copyright holder who places the Library under this License may add an explicit geographical distribution limitation excluding those countries, so that distribution is permitted only in or among countries not thus excluded. In such case, this License incorporates the limitation as if written in the body of this License.

## @item

The Free Software Foundation may publish revised and/or new versions of the Lesser General Public License from time to time. Such new versions will be similar in spirit to the present version, but may differ in detail to address new problems or concerns.

Each version is given a distinguishing version number. If the Library specifies a version number of this License which applies to it and ``any later version'', you have the option of following the terms and conditions either of that version or of any later version published by the Free Software Foundation. If the Library does not specify a license version number, you may choose any version ever published by the Free Software Foundation.

#### @item

If you wish to incorporate parts of the Library into other free programs whose distribution conditions are incompatible with these, write to the author to ask for permission. For software which is copyrighted by the Free Software Foundation, write to the Free Software Foundation; we sometimes make exceptions for this. Our

decision will be guided by the two goals of preserving the free status

of all derivatives of our free software and of promoting the sharing and reuse of software generally.

# @center @b{NO WARRANTY}

# @item

BECAUSE THE LIBRARY IS LICENSED FREE OF CHARGE, THERE IS NO WARRANTY FOR THE LIBRARY, TO THE EXTENT PERMITTED BY APPLICABLE LAW. EXCEPT WHEN OTHERWISE STATED IN WRITING THE COPYRIGHT HOLDERS AND/OR OTHER PARTIES PROVIDE THE LIBRARY ``AS IS'' WITHOUT WARRANTY OF ANY KIND, EITHER EXPRESSED OR IMPLIED, INCLUDING, BUT NOT LIMITED TO, THE IMPLIED WARRANTIES OF MERCHANTABILITY AND FITNESS FOR A PARTICULAR PURPOSE. THE ENTIRE RISK AS TO THE QUALITY AND PERFORMANCE OF THE LIBRARY IS WITH YOU. SHOULD THE LIBRARY PROVE DEFECTIVE, YOU ASSUME THE COST OF ALL NECESSARY SERVICING, REPAIR OR CORRECTION.

# @item

IN NO EVENT UNLESS REQUIRED BY APPLICABLE LAW OR AGREED TO IN WRITING WILL ANY COPYRIGHT HOLDER, OR ANY OTHER PARTY WHO MAY MODIFY AND/OR REDISTRIBUTE THE LIBRARY AS PERMITTED ABOVE, BE LIABLE TO YOU

FOR DAMAGES, INCLUDING ANY GENERAL, SPECIAL, INCIDENTAL OR CONSEQUENTIAL DAMAGES ARISING OUT OF THE USE OR INABILITY TO USE THE LIBRARY (INCLUDING BUT NOT LIMITED TO LOSS OF DATA OR DATA BEING RENDERED INACCURATE OR LOSSES SUSTAINED BY YOU OR THIRD PARTIES OR A FAILURE OF THE LIBRARY TO OPERATE WITH ANY OTHER SOFTWARE), EVEN IF SUCH HOLDER OR OTHER PARTY HAS BEEN ADVISED OF THE POSSIBILITY OF SUCH DAMAGES.

@end enumerate

# @subheading END OF TERMS AND CONDITIONS

# @page

@subheading How to Apply These Terms to Your New Libraries

 If you develop a new library, and you want it to be of the greatest possible use to the public, we recommend making it free software that everyone can redistribute and change. You can do so by permitting redistribution under these terms (or, alternatively, under the terms of the ordinary General Public License).

 To apply these terms, attach the following notices to the library. It is safest to attach them to the start of each source file to most effectively convey the exclusion of warranty; and each file should have at least the

``copyright'' line and a pointer to where the full notice is found.

@smallexample

@var{one line to give the library's name and an idea of what it does.} Copyright (C)  $@var$ {year}  $@var$ {name of author}

This library is free software; you can redistribute it and/or modify it under the terms of the GNU Lesser General Public License as published by the Free Software Foundation; either version 2.1 of the License, or (at your option) any later version.

This library is distributed in the hope that it will be useful, but WITHOUT ANY WARRANTY; without even the implied warranty of MERCHANTABILITY or FITNESS FOR A PARTICULAR PURPOSE. See the GNU Lesser General Public License for more details.

You should have received a copy of the GNU Lesser General Public License along with this library; if not, write to the Free Software Foundation, Inc., 51 Franklin Street, Fifth Floor, Boston, MA 02110-1301, USA. @end smallexample

Also add information on how to contact you by electronic and paper mail.

You should also get your employer (if you work as a programmer) or your school, if any, to sign a "copyright disclaimer" for the library, if necessary. Here is a sample; alter the names:

@smallexample

Yoyodyne, Inc., hereby disclaims all copyright interest in the library `Frob' (a library for tweaking knobs) written by James Random Hacker.

@var{signature of Ty Coon}, 1 April 1990 Ty Coon, President of Vice @end smallexample

That's all there is to it! @c The GNU General Public License. @center Version 2, June 1991

@c This file is intended to be included within another document, @c hence no sectioning command or @node.

@display

Copyright @copyright{} 1989, 1991 Free Software Foundation, Inc. 51 Franklin Street, Fifth Floor, Boston, MA 02110-1301, USA

Everyone is permitted to copy and distribute verbatim copies of this license document, but changing it is not allowed. @end display

### @heading Preamble

 The licenses for most software are designed to take away your freedom to share and change it. By contrast, the GNU General Public License is intended to guarantee your freedom to share and change free software---to make sure the software is free for all its users. This General Public License applies to most of the Free Software Foundation's software and to any other program whose authors commit to using it. (Some other Free Software Foundation software is covered by the GNU Lesser General Public License instead.) You can apply it to

your programs, too.

 When we speak of free software, we are referring to freedom, not price. Our General Public Licenses are designed to make sure that you have the freedom to distribute copies of free software (and charge for this service if you wish), that you receive source code or can get it if you want it, that you can change the software or use pieces of it in new free programs; and that you know you can do these things.

 To protect your rights, we need to make restrictions that forbid anyone to deny you these rights or to ask you to surrender the rights. These restrictions translate to certain responsibilities for you if you distribute copies of the software, or if you modify it.

 For example, if you distribute copies of such a program, whether gratis or for a fee, you must give the recipients all the rights that you have. You must make sure that they, too, receive or can get the source code. And you must show them these terms so they know their rights.

#### We protect

 your rights with two steps: (1) copyright the software, and (2) offer you this license which gives you legal permission to copy, distribute and/or modify the software.

 Also, for each author's protection and ours, we want to make certain that everyone understands that there is no warranty for this free software. If the software is modified by someone else and passed on, we want its recipients to know that what they have is not the original, so that any problems introduced by others will not reflect on the original authors' reputations.

 Finally, any free program is threatened constantly by software patents. We wish to avoid the danger that redistributors of a free program will individually obtain patent licenses, in effect making the program proprietary. To prevent this, we have made it clear that any

patent must be licensed for everyone's free use or not licensed at all.

 The precise terms and conditions for copying, distribution and modification follow.

# @heading TERMS AND CONDITIONS FOR COPYING, DISTRIBUTION AND MODIFICATION

#### @enumerate 0

## @item

This License applies to any program or other work which contains a notice placed by the copyright holder saying it may be distributed under the terms of this General Public License. The ``Program'', below, refers to any such program or work, and a ``work based on the Program'' means either the Program or any derivative work under copyright law: that is to say, a work containing the Program or a portion of it, either verbatim or with modifications and/or translated into another language. (Hereinafter, translation is included without limitation in the term ``modification''.) Each licensee is addressed as ``you''.

Activities other than copying, distribution and modification are not covered by this License; they are outside its scope. The act of running the Program is not restricted, and the output from the Program is covered only if its contents constitute a work based on the Program (independent of having been made by running the Program). Whether that is true depends on what the Program does.

#### @item

You may copy and distribute verbatim copies of the Program's source code as you receive it, in any medium, provided that you conspicuously and appropriately publish on each copy an appropriate copyright notice and disclaimer of warranty; keep intact all the notices that refer to this License and to the absence of any warranty; and give any other recipients of the Program a copy of this License along with the Program.

You may charge a fee for the physical act of transferring a copy, and you may at your option offer warranty protection in exchange for a fee.

#### @item

You may modify your copy or copies of the Program or any portion of it, thus forming a work based on the Program, and copy and distribute such modifications or work under the terms of Section 1 above, provided that you also meet all of these conditions:

@enumerate a @item

You must cause the modified files to carry prominent notices stating

that you changed the files and the date of any change.

## @item

You must cause any work that you distribute or publish, that in whole or in part contains or is derived from the Program or any part thereof, to be licensed as a whole at no charge to all third parties under the terms of this License.

# @item

If the modified program normally reads commands interactively when run, you must cause it, when started running for such interactive use in the most ordinary way, to print or display an announcement including an appropriate copyright notice and a notice that there is no warranty (or else, saying that you provide a warranty) and that users may redistribute the program under these conditions, and telling the user how to view a copy of this License. (Exception: if the Program itself is interactive but does not normally print such an announcement, your work based on the Program is not required to print an announcement.) @end enumerate

These requirements apply to the modified work as a whole. If

identifiable sections of that work are not derived from the Program, and can be reasonably considered independent and separate works in themselves, then this License, and its terms, do not apply to those sections when you distribute them as separate works. But when you distribute the same sections as part of a whole which is a work based on the Program, the distribution of the whole must be on the terms of this License, whose permissions for other licensees extend to the entire whole, and thus to each and every part regardless of who wrote it.

Thus, it is not the intent of this section to claim rights or contest your rights to work written entirely by you; rather, the intent is to exercise the right to control the distribution of derivative or collective works based on the Program.

In addition, mere aggregation of another work not based on the Program with the Program (or with a work based on the Program) on a volume of a storage or distribution medium does not bring the other work under the scope of this License.

## @item

You may copy and distribute the Program (or a work based on it, under Section 2) in object code or executable form under the terms of Sections 1 and 2 above provided that you also do one of the following:

#### @enumerate a

#### @item

Accompany it with the complete corresponding machine-readable source code, which must be distributed under the terms of Sections 1 and 2 above on a medium customarily used for software interchange; or,

#### @item

Accompany it with a written offer, valid for at least three years, to give any third party, for a charge no more than your cost of physically performing source distribution, a complete machine-readable copy of the corresponding source code, to be distributed under the terms of Sections 1 and 2 above on a medium customarily used for software interchange; or,

#### @item

Accompany it with the information you received as to the offer to distribute corresponding source code. (This alternative is allowed only for noncommercial distribution and only if you received the program in object code or executable form with such an offer, in accord with Subsection b above.) @end enumerate

The source code for a work means the preferred form of the work for making modifications to it. For an executable work, complete source code means all the source code for all modules it contains, plus any associated interface definition files, plus the scripts used to control compilation and installation of the executable. However, as a special exception, the source code distributed need not include anything that is normally distributed (in either source or binary form) with the major components (compiler, kernel, and so on) of the operating system on which the executable runs, unless that component itself accompanies the executable.

If distribution of executable or object code is made by offering access to copy from a designated place, then offering equivalent access to copy the source code from the same place counts as

distribution of the source code, even though third parties are not compelled to copy the source along with the object code.

## @item

You may not copy, modify, sublicense, or distribute the Program except as expressly provided under this License. Any attempt otherwise to copy, modify, sublicense or distribute the Program is void, and will automatically terminate your rights under this License. However, parties who have received copies, or rights, from you under this License will not have their licenses terminated so long as such parties remain in full compliance.

## @item

You are not required to accept this License, since you have not signed it. However, nothing else grants you permission to modify or distribute the Program or its derivative works. These actions are prohibited by law if you do not accept this License. Therefore, by modifying or distributing the Program (or any work based on the Program), you indicate your acceptance of this License to do so, and all its terms and conditions

 for copying, distributing or modifying the Program or works based on it.

#### @item

Each time you redistribute the Program (or any work based on the Program), the recipient automatically receives a license from the original licensor to copy, distribute or modify the Program subject to these terms and conditions. You may not impose any further restrictions on the recipients' exercise of the rights granted herein. You are not responsible for enforcing compliance by third parties to this License.

#### @item

If, as a consequence of a court judgment or allegation of patent infringement or for any other reason (not limited to patent issues), conditions are imposed on you (whether by court order, agreement or otherwise) that contradict the conditions of this License, they do not excuse you from the conditions of this License. If you cannot distribute so as to satisfy simultaneously your obligations under this License and any other pertinent obligations, then as a consequence you may not distribute

the Program at all. For example, if a patent

license would not permit royalty-free redistribution of the Program by all those who receive copies directly or indirectly through you, then the only way you could satisfy both it and this License would be to refrain entirely from distribution of the Program.

If any portion of this section is held invalid or unenforceable under any particular circumstance, the balance of the section is intended to apply and the section as a whole is intended to apply in other circumstances.

It is not the purpose of this section to induce you to infringe any patents or other property right claims or to contest validity of any such claims; this section has the sole purpose of protecting the integrity of the free software distribution system, which is

implemented by public license practices. Many people have made generous contributions to the wide range of software distributed through that system in reliance on consistent application of that system;

 it is up to the author/donor to decide if he or she is willing to distribute software through any other system and a licensee cannot impose that choice.

This section is intended to make thoroughly clear what is believed to be a consequence of the rest of this License.

# @item

If the distribution and/or use of the Program is restricted in certain countries either by patents or by copyrighted interfaces, the original copyright holder who places the Program under this License may add an explicit geographical distribution limitation excluding those countries, so that distribution is permitted only in or among countries not thus excluded. In such case, this License incorporates the limitation as if written in the body of this License.

# @item

The Free Software Foundation may publish revised and/or new versions of the General Public License from time to time. Such new versions will be similar in spirit to the present version, but may differ in detail to address new problems or concerns.

#### Each

 version is given a distinguishing version number. If the Program specifies a version number of this License which applies to it and "any later version'', you have the option of following the terms and conditions either of that version or of any later version published by the Free Software Foundation. If the Program does not specify a version number of this License, you may choose any version ever published by the Free Software Foundation.

#### @item

If you wish to incorporate parts of the Program into other free programs whose distribution conditions are different, write to the author to ask for permission. For software which is copyrighted by the Free Software Foundation, write to the Free Software Foundation; we sometimes make exceptions for this. Our decision will be guided by the two goals of preserving the free status of all derivatives of our free software and of promoting the sharing and reuse of software generally.

@iftex @heading NO WARRANTY @end iftex @ifinfo

# @center NO WARRANTY

# @end ifinfo

## @item

BECAUSE THE PROGRAM IS LICENSED FREE OF CHARGE, THERE IS NO WARRANTY FOR THE PROGRAM, TO THE EXTENT PERMITTED BY APPLICABLE LAW. EXCEPT WHEN OTHERWISE STATED IN WRITING THE COPYRIGHT HOLDERS AND/OR OTHER PARTIES PROVIDE THE PROGRAM ``AS IS'' WITHOUT WARRANTY OF ANY KIND, EITHER EXPRESSED OR IMPLIED, INCLUDING, BUT NOT LIMITED TO, THE IMPLIED WARRANTIES OF MERCHANTABILITY AND FITNESS FOR A PARTICULAR PURPOSE. THE ENTIRE RISK AS TO THE QUALITY AND PERFORMANCE OF THE PROGRAM IS WITH YOU. SHOULD THE PROGRAM PROVE DEFECTIVE, YOU ASSUME THE COST OF ALL NECESSARY SERVICING, REPAIR OR CORRECTION.

## @item

IN NO EVENT UNLESS REQUIRED BY APPLICABLE LAW OR AGREED TO IN WRITING WILL ANY COPYRIGHT HOLDER, OR ANY OTHER PARTY WHO MAY MODIFY AND/OR REDISTRIBUTE THE PROGRAM AS PERMITTED ABOVE, BE LIABLE TO YOU FOR DAMAGES, INCLUDING ANY GENERAL, SPECIAL, INCIDENTAL OR CONSEQUENTIAL DAMAGES ARISING OUT OF THE USE OR INABILITY TO USE THE PROGRAM (INCLUDING BUT NOT LIMITED TO

 LOSS OF DATA OR DATA BEING RENDERED INACCURATE OR LOSSES SUSTAINED BY YOU OR THIRD PARTIES OR A FAILURE OF THE PROGRAM TO OPERATE WITH ANY OTHER PROGRAMS), EVEN IF SUCH HOLDER OR OTHER PARTY HAS BEEN ADVISED OF THE POSSIBILITY OF SUCH DAMAGES.

@end enumerate

@iftex @heading END OF TERMS AND CONDITIONS @end iftex @ifinfo @center END OF TERMS AND CONDITIONS

@end ifinfo

@page @heading Appendix: How to Apply These Terms to Your New Programs

 If you develop a new program, and you want it to be of the greatest possible use to the public, the best way to achieve this is to make it free software which everyone can redistribute and change under these terms.

 To do so, attach the following notices to the program. It is safest to attach them to the start of each source file to most effectively convey the exclusion of warranty; and each file should have at least the ``copyright'' line and a pointer to where the full notice is found.

@smallexample @var{one line to give the program's name and a brief idea of what it does.} Copyright (C)  $@var{yyy}$   $@var{name of author}$ 

This program is free software; you can redistribute it and/or modify it under the terms of the GNU General Public License as published by the Free Software Foundation; either version 2 of the License, or (at your option) any later version.

This program is distributed in the hope that it will be useful, but WITHOUT ANY WARRANTY; without even the implied warranty of MERCHANTABILITY or FITNESS FOR A PARTICULAR PURPOSE. See the GNU General Public License for more details.

You should have received a copy of the GNU General Public License along with this program; if not, write to the Free Software Foundation, Inc., 51 Franklin Street, Fifth Floor, Boston, MA 02110-1301, USA. @end smallexample

Also add information on how to contact you by electronic and paper mail.

If the program is interactive, make it output a short notice like this when it starts in an interactive mode:

@smallexample

Gnomovision version 69, Copyright (C)  $@var\{year\}$   $@var$  arr {name of author} Gnomovision comes with ABSOLUTELY NO WARRANTY; for details type `show w'. This is free software, and you are welcome to redistribute it under certain conditions; type `show c' for details. @end smallexample

The hypothetical commands  $@{\text{ samp}}\{\text{show } w\}$  and  $@{\text{ samp}}\{\text{show } c\}$  should show the appropriate parts of the General Public License. Of course, the commands you use may be called something other than @samp{show w} and @samp{show c}; they could even be mouse-clicks or menu items---whatever suits your program.

You should also get your employer (if you work as a programmer) or your school, if any, to sign a ``copyright disclaimer'' for the program, if necessary. Here is a sample; alter the names:

@example

Yoyodyne, Inc., hereby disclaims all copyright interest in the program `Gnomovision' (which makes passes at compilers) written by James Hacker.

@var{signature of Ty Coon}, 1 April 1989 Ty Coon, President of Vice @end example

## This General

 Public License does not permit incorporating your program into proprietary programs. If your program is a subroutine library, you may consider it more useful to permit linking proprietary applications with the library. If this is what you want to do, use the GNU Lesser General Public License instead of this License. @c The GNU Free Documentation License. @center Version 1.3, 3 November 2008

@c This file is intended to be included within another document, @c hence no sectioning command or @node.

#### @display

Copyright @copyright{} 2000, 2001, 2002, 2007, 2008 Free Software Foundation, Inc. @uref{http://fsf.org/}

Everyone is permitted to copy and distribute verbatim copies of this license document, but changing it is not allowed. @end display

@enumerate 0 @item PREAMBLE

The purpose of this License is to make a manual, textbook, or other functional and useful document @dfn{free} in the sense of freedom: to assure everyone the effective freedom to copy and redistribute it, with or without modifying it, either commercially or noncommercially. Secondarily, this License preserves for the author and publisher a way to get credit for their work, while not being considered responsible for modifications made by others.

This License is a kind of ``copyleft'', which means that derivative works of the document must themselves be free in the same sense. It complements the GNU General Public License, which is a copyleft license designed for free software.

We have designed this License in order to use it for manuals for free software, because free software needs free documentation: a free program should come with manuals providing the same freedoms that the software does. But this License is not limited to software manuals; it can be used for any textual work, regardless of subject matter or whether it is published as a printed book. We recommend this License

principally for works whose purpose is instruction or reference.

# @item APPLICABILITY AND DEFINITIONS

This License applies to any manual or other work, in any medium, that contains a notice placed by the copyright holder saying it can be distributed under the terms of this License. Such a notice grants a world-wide, royalty-free license, unlimited in duration, to use that work under the conditions stated herein. The ``Document'', below, refers

 to any such manual or work. Any member of the public is a licensee, and is addressed as ``you''. You accept the license if you copy, modify or distribute the work in a way requiring permission under copyright law.

A ``Modified Version'' of the Document means any work containing the Document or a portion of it, either copied verbatim, or with modifications and/or translated into another language.

A ``Secondary Section'' is a named appendix or a front-matter section of the Document that deals exclusively with the relationship of the publishers or authors of the Document to the Document's overall subject (or to related matters) and contains nothing that could fall directly within that overall subject. (Thus, if the Document is in part a textbook of mathematics, a Secondary Section may not explain any mathematics.) The relationship could be a matter of historical connection with the subject or with related matters, or of legal, commercial, philosophical, ethical or political position regarding them.

The ``Invariant Sections'' are certain Secondary Sections whose titles are designated, as being those of Invariant Sections, in the notice that says that the Document is released under this License. If a section does not fit the above definition of Secondary then it is not allowed to be designated as Invariant. The Document may contain zero Invariant Sections. If the Document does not identify any Invariant Sections then there are none.

The ``Cover Texts'' are certain short passages of text that are listed, as Front-Cover Texts or Back-Cover Texts, in the notice that says that the Document is released under this License. A Front-Cover Text may be at most 5 words, and a Back-Cover Text may be at most 25 words.

A ``Transparent'' copy of the Document means a machine-readable copy, represented in a format whose specification is available to the general public, that is suitable for revising the document

straightforwardly with generic text editors or (for images composed of

pixels) generic paint programs or (for drawings) some widely available drawing editor, and that is suitable for input to text formatters or for automatic translation to a variety of formats suitable for input to text formatters. A copy made in an otherwise Transparent file format whose markup, or absence of markup, has been arranged to thwart or discourage subsequent modification by readers is not Transparent. An image format is not Transparent if used for any substantial amount of text. A copy that is not ``Transparent'' is called ``Opaque''.

Examples of suitable formats for Transparent copies include plain @sc{ascii} without markup, Texinfo input format, La@TeX{} input format, @acronym{SGML} or @acronym{XML} using a publicly available @acronym{DTD}, and standard-conforming simple @acronym{HTML}, PostScript or @acronym{PDF} designed for human modification. Examples of transparent image formats include @acronym{PNG}, @acronym{XCF} and @acronym{JPG}. Opaque formats include proprietary formats that can be read and edited only by proprietary word processors, @acronym{SGML} or

@acronym{XML} for which the @acronym{DTD} and/or processing tools are not generally available, and the machine-generated @acronym{HTML}, PostScript or @acronym{PDF} produced by some word processors for output purposes only.

The ``Title Page'' means, for a printed book, the title page itself, plus such following pages as are needed to hold, legibly, the material this License requires to appear in the title page. For works in formats which do not have any title page as such, ``Title Page'' means the text near the most prominent appearance of the work's title, preceding the beginning of the body of the text.

The ``publisher'' means any person or entity that distributes copies of the Document to the public.

A section ``Entitled XYZ'' means a named subunit of the Document whose title either is precisely XYZ or contains XYZ in parentheses following text that translates XYZ in

another language. (Here XYZ stands for a

specific section name mentioned below, such as "Acknowledgements", ``Dedications'', ``Endorsements'', or ``History''.) To ``Preserve the Title'' of such a section when you modify the Document means that it remains a section ``Entitled XYZ'' according to this definition.

The Document may include Warranty Disclaimers next to the notice which states that this License applies to the Document. These Warranty Disclaimers are considered to be included by reference in this License, but only as regards disclaiming warranties: any other

implication that these Warranty Disclaimers may have is void and has no effect on the meaning of this License.

# @item VERBATIM COPYING

You may copy and distribute the Document in any medium, either commercially or noncommercially, provided that this License, the copyright notices, and the license notice saying this License applies to the Document are reproduced in all copies, and that you add no other conditions whatsoever

 to those of this License. You may not use technical measures to obstruct or control the reading or further copying of the copies you make or distribute. However, you may accept compensation in exchange for copies. If you distribute a large enough number of copies you must also follow the conditions in section 3.

You may also lend copies, under the same conditions stated above, and you may publicly display copies.

# @item COPYING IN QUANTITY

If you publish printed copies (or copies in media that commonly have printed covers) of the Document, numbering more than 100, and the Document's license notice requires Cover Texts, you must enclose the copies in covers that carry, clearly and legibly, all these Cover Texts: Front-Cover Texts on the front cover, and Back-Cover Texts on the back cover. Both covers must also clearly and legibly identify you as the publisher of these copies. The front cover must present the full title with all words of the title equally prominent and visible.

 You may add other material on the covers in addition. Copying with changes limited to the covers, as long as they preserve the title of the Document and satisfy these conditions, can be treated as verbatim copying in other respects.

If the required texts for either cover are too voluminous to fit legibly, you should put the first ones listed (as many as fit reasonably) on the actual cover, and continue the rest onto adjacent pages.

If you publish or distribute Opaque copies of the Document numbering more than 100, you must either include a machine-readable Transparent copy along with each Opaque copy, or state in or with each Opaque copy a computer-network location from which the general network-using public has access to download using public-standard network protocols a complete Transparent copy of the Document, free of added material.

If you use the latter option, you must take reasonably prudent steps, when you begin distribution of Opaque copies in quantity, to ensure that

 this Transparent copy will remain thus accessible at the stated location until at least one year after the last time you distribute an Opaque copy (directly or through your agents or retailers) of that edition to the public.

It is requested, but not required, that you contact the authors of the Document well before redistributing any large number of copies, to give them a chance to provide you with an updated version of the Document.

# @item MODIFICATIONS

You may copy and distribute a Modified Version of the Document under the conditions of sections 2 and 3 above, provided that you release the Modified Version under precisely this License, with the Modified Version filling the role of the Document, thus licensing distribution and modification of the Modified Version to whoever possesses a copy of it. In addition, you must do these things in the Modified Version:

# @enumerate A

# @item

Use in the Title Page (and on the covers, if any) a title distinct from that of the Document, and from those of previous versions (which should, if there were any, be listed in the History section of the Document). You may use the same title as a previous version if the original publisher of that version gives permission.

## @item

List on the Title Page, as authors, one or more persons or entities responsible for authorship of the modifications in the Modified Version, together with at least five of the principal authors of the Document (all of its principal authors, if it has fewer than five), unless they release you from this requirement.

## @item

State on the Title page the name of the publisher of the Modified Version, as the publisher.

# @item

Preserve all the copyright notices of the Document.

## @item

Add an appropriate copyright notice for your modifications adjacent to the other copyright notices.

# @item

Include, immediately after the copyright notices, a license notice giving the public permission to use the Modified Version under the terms of this License, in the form shown in the Addendum below.

#### @item

Preserve in that license notice the full lists of Invariant Sections and required Cover Texts given in the Document's license notice.

# @item

Include an unaltered copy of this License.

# @item

Preserve the section Entitled ``History'', Preserve its Title, and add to it an item stating at least the title, year, new authors, and publisher of the Modified Version as given on the Title Page. If there is no section Entitled ``History'' in the Document, create one stating the title, year, authors, and publisher of the Document as given on its Title Page, then add an item describing the Modified Version as stated in the previous sentence.

#### @item

Preserve the network location, if any, given in the Document for public access to a Transparent copy of the Document, and likewise the network locations given in the Document for previous versions it was based on. These may be placed in the ``History'' section. You may omit a network location for a work that was published at least

 four years before the Document itself, or if the original publisher of the version it refers to gives permission.

#### @item

For any section Entitled ``Acknowledgements'' or ``Dedications'', Preserve the Title of the section, and preserve in the section all the substance and tone of each of the contributor acknowledgements and/or dedications given therein.

## @item

Preserve all the Invariant Sections of the Document, unaltered in their text and in their titles. Section numbers or the equivalent are not considered part of the section titles.

# @item

Delete any section Entitled ``Endorsements''. Such a section may not be included in the Modified Version.

#### @item

Do not retitle any existing section to be Entitled ``Endorsements'' or to conflict in title with any Invariant Section.

# @item Preserve any Warranty Disclaimers. @end enumerate

If the Modified Version includes new front-matter sections or appendices that qualify as Secondary Sections and contain no material copied from the Document, you may at your option designate some or all of these sections as invariant. To do this, add their titles to the list of Invariant Sections in the Modified Version's license notice. These titles must be distinct from any other section titles.

You may add a section Entitled ``Endorsements'', provided it contains nothing but endorsements of your Modified Version by various parties---for example, statements of peer review or that the text has been approved by an organization as the authoritative definition of a standard.

You may add a passage of up to five words as a Front-Cover Text, and a passage of up to 25 words as a Back-Cover Text, to the end of the list of Cover Texts in the Modified Version. Only one passage of Front-Cover Text and one of Back-Cover Text may be added by (or through arrangements made by) any one entity. If the Document already includes a cover text for the same cover, previously added by you or by arrangement made by the same entity you are acting on behalf of,

you may not add another; but you may replace the old one, on explicit permission from the previous publisher that added the old one.

The author(s) and publisher(s) of the Document do not by this License give permission to use their names for publicity for or to assert or imply endorsement of any Modified Version.

# @item COMBINING DOCUMENTS

You may combine the Document with other documents released under this License, under the terms defined in section 4 above for modified versions, provided that you include in the combination all of the Invariant Sections of all of the original documents, unmodified, and list them all as Invariant Sections of your combined work in its license notice, and that you preserve all their Warranty Disclaimers.

The combined work need only contain one copy of this License, and

multiple identical Invariant Sections may be replaced with a single copy. If there are multiple Invariant Sections with the same name but different contents, make the title of each such section unique by adding at the end of it, in parentheses, the name of the original author or publisher of that section if known, or else a unique number. Make the same adjustment to the section titles in the list of Invariant Sections in the license notice of the combined work.

In the combination, you must combine any sections Entitled ``History'' in the various original documents, forming one section Entitled ``History''; likewise combine any sections Entitled ``Acknowledgements'', and any sections Entitled ``Dedications''. You must delete all sections Entitled ``Endorsements.''

# @item COLLECTIONS OF DOCUMENTS

You may make a collection consisting of the Document and other documents released under this License, and replace the individual copies of this License in the various documents with a single copy that is included in the collection, provided that you follow the rules of this License for verbatim copying of each of the documents in all other respects.

#### You may extract

 a single document from such a collection, and distribute it individually under this License, provided you insert a copy of this License into the extracted document, and follow this License in all other respects regarding verbatim copying of that document.

# @item

# AGGREGATION WITH INDEPENDENT WORKS

A compilation of the Document or its derivatives with other separate and independent documents or works, in or on a volume of a storage or distribution medium, is called an ``aggregate'' if the copyright resulting from the compilation is not used to limit the legal rights of the compilation's users beyond what the individual works permit. When the Document is included in an aggregate, this License does not apply to the other works in the aggregate which are not themselves derivative works of the Document.

If the Cover Text requirement of section 3 is applicable to these copies of the Document, then if the Document is less than one half of the entire aggregate, the Document's Cover Texts may be placed on covers that bracket the Document within the aggregate, or the

electronic equivalent of covers if the Document is in electronic form.

Otherwise they must appear on printed covers that bracket the whole aggregate.

# @item TRANSLATION

Translation is considered a kind of modification, so you may distribute translations of the Document under the terms of section 4. Replacing Invariant Sections with translations requires special permission from their copyright holders, but you may include translations of some or all Invariant Sections in addition to the original versions of these Invariant Sections. You may include a translation of this License, and all the license notices in the Document, and any Warranty Disclaimers, provided that you also include the original English version of this License and the original versions of those notices and disclaimers. In case of a disagreement between the translation and the original version of this License or a notice or disclaimer, the original version will prevail.

If a section in the Document is Entitled ``Acknowledgements'', ``Dedications'', or ``History'', the requirement (section 4) to Preserve its Title (section 1) will typically require changing the actual title.

# @item **TERMINATION**

You may not copy, modify, sublicense, or distribute the Document except as expressly provided under this License. Any attempt otherwise to copy, modify, sublicense, or distribute it is void, and will automatically terminate your rights under this License.

However, if you cease all violation of this License, then your license from a particular copyright holder is reinstated (a) provisionally, unless and until the copyright holder explicitly and finally terminates your license, and (b) permanently, if the copyright holder fails to notify you of the violation by some reasonable means prior to 60 days after the cessation.

Moreover, your license from a particular copyright holder is reinstated permanently if the copyright holder notifies you of the

violation by some reasonable means, this is the first time you have received notice of violation of this License (for any work) from that copyright holder, and you cure the violation prior to 30 days after your receipt of the notice.

Termination of your rights under this section does not terminate the licenses of parties who have received copies or rights from you under this License. If your rights have been terminated and not permanently reinstated, receipt of a copy of some or all of the same material does not give you any rights to use it.

# @item

# FUTURE REVISIONS OF THIS LICENSE

The Free Software Foundation may publish new, revised versions of the GNU Free Documentation License from time to time. Such new versions will be similar in spirit to the present version, but may differ in detail to address new problems or concerns. See @uref{http://www.gnu.org/copyleft/}.

Each version of the License is given a distinguishing version number. If the Document specifies that a particular numbered version of this License ``or any later version'' applies to it, you have the option of following the terms and conditions either of that specified version or of any later version that has been published (not as a draft) by the Free Software Foundation. If the Document does not specify a version number of this License, you may choose any version ever published (not as a draft) by the Free Software Foundation. If the Document specifies that a proxy can decide which future versions of this License can be used, that proxy's public statement of acceptance of a version permanently authorizes you to choose that version for the Document.

# @item RELICENSING

``Massive Multiauthor Collaboration Site'' (or ``MMC Site'') means any World Wide Web server that publishes copyrightable works and also provides prominent facilities for anybody to edit those works. A public wiki that anybody can edit is an example of such a server. A ``Massive Multiauthor Collaboration'' (or ``MMC'') contained in the site means any set of copyrightable works thus published on the MMC site.

``CC-BY-SA'' means the Creative Commons Attribution-Share Alike 3.0 license published by Creative Commons Corporation, a not-for-profit corporation with a principal place of business in San Francisco, California, as well as future copyleft versions of that license published by that same organization.

``Incorporate'' means to publish or republish a Document, in whole or

in part, as part of another Document.

An MMC is ``eligible for relicensing'' if it is licensed under this License, and if all works that were first published under this License somewhere other than this MMC, and subsequently incorporated in whole or in part into the MMC, (1) had no cover texts or invariant sections, and (2) were thus incorporated prior to November 1, 2008.

The operator of an MMC Site may republish an MMC contained in the site under CC-BY-SA on the same site at any time before August 1, 2009, provided the MMC is eligible for relicensing.

@end enumerate

@page @heading ADDENDUM: How to use this License for your documents

To use this License in a document you have written, include a copy of the License in the document and put the following copyright and license notices just after the title page:

@smallexample

@group

Copyright (C) @var{year} @var{your name}.

 Permission is granted to copy, distribute and/or modify this document under the terms of the GNU Free Documentation License, Version 1.3 or any later version published by the Free Software Foundation; with no Invariant Sections, no Front-Cover Texts, and no Back-Cover Texts. A copy of the license is included in the section entitled ``GNU Free Documentation License''. @end group

@end smallexample

If you have Invariant Sections, Front-Cover Texts and Back-Cover Texts, replace the ``with@dots{}Texts.'' line with this:

@smallexample @group with the Invariant Sections being @var{list their titles}, with the Front-Cover Texts being @var{list}, and with the Back-Cover Texts being @var{list}. @end group @end smallexample

If you have Invariant Sections without Cover Texts, or some other combination of the three, merge those two alternatives to suit the

#### situation.

If your document contains nontrivial examples of program code, we recommend releasing these examples in parallel under your choice of free software license, such as the GNU General Public License, to permit their use in free software.

@c Local Variables: @c ispell-local-pdict: "ispell-dict" @c End: Some of this code is DUAL-LICENSED. If you use MHD without HTTPS/SSL support, you are free to choose between the LGPL and the eCos License (http://ecos.sourceware.org/license-overview.html). If you compile MHD with HTTPS support, you must obey the terms of the GNU LGPL.

# GNU LESSER GENERAL PUBLIC LICENSE Version 2.1, February 1999

Copyright (C) 1991, 1999 Free Software Foundation, Inc. 51 Franklin Street, Fifth Floor, Boston, MA 02110-1301 USA Everyone is permitted to copy and distribute verbatim copies of this license document, but changing it is not allowed.

[This is the first released version of the Lesser GPL. It also counts as the successor of the GNU Library Public License, version 2, hence the version number 2.1.]

## Preamble

 The licenses for most software are designed to take away your freedom to share and change it. By contrast, the GNU General Public Licenses are intended to guarantee your freedom to share and change free software--to make sure the software is free for all its users.

 This license, the Lesser General Public License, applies to some specially designated software packages--typically libraries--of the Free Software Foundation and other authors who decide to use it. You can use it too, but we suggest you first think carefully about whether this license or the ordinary General Public License is the better strategy to use in any particular case, based on the explanations below.

 When we speak of free software, we are referring to freedom of use, not price. Our General Public Licenses are designed to make sure that you have the freedom to distribute copies of free software (and charge for this service if you wish); that you receive source code or can get it if you want it; that you can change the software and use pieces of

it in new free programs; and that you are informed that you can do these things.

 To protect your rights, we need to make restrictions that forbid distributors to deny you these rights or to ask you to surrender these rights. These restrictions translate to certain responsibilities for you if you distribute copies of the library or if you modify it.

 For example, if you distribute copies of the library, whether gratis or for a fee, you must give the recipients all the rights that we gave you. You must make sure that they, too, receive or can get the source code. If you link other code with the library, you must provide complete object files to the recipients, so that they can relink them with the library after making changes to the library and recompiling it. And you must show them these terms so they know their rights.

We protect your rights with a two-step method: (1) we copyright the library, and (2) we offer you this license, which gives you legal permission to copy, distribute and/or modify the library.

 To protect each distributor, we want to make it very clear that there is no warranty for the free library. Also, if the library is modified by someone

 else and passed on, the recipients should know that what they have is not the original version, so that the original author's reputation will not be affected by problems that might be introduced by others.

 Finally, software patents pose a constant threat to the existence of any free program. We wish to make sure that a company cannot effectively restrict the users of a free program by obtaining a restrictive license from a patent holder. Therefore, we insist that any patent license obtained for a version of the library must be consistent with the full freedom of use specified in this license.

 Most GNU software, including some libraries, is covered by the ordinary GNU General Public License. This license, the GNU Lesser General Public License, applies to certain designated libraries, and is quite different from the ordinary General Public License. We use this license for certain libraries in order to permit linking those libraries into non-free programs.

#### When a program

 is linked with a library, whether statically or using a shared library, the combination of the two is legally speaking a combined work, a derivative of the original library. The ordinary General Public License therefore permits such linking only if the

entire combination fits its criteria of freedom. The Lesser General Public License permits more lax criteria for linking other code with the library.

 We call this license the "Lesser" General Public License because it does Less to protect the user's freedom than the ordinary General Public License. It also provides other free software developers Less of an advantage over competing non-free programs. These disadvantages are the reason we use the ordinary General Public License for many libraries. However, the Lesser license provides advantages in certain special circumstances.

 For example, on rare occasions, there may be a special need to encourage the widest possible use of a certain library, so that it becomes a de-facto standard.

 To achieve this, non-free programs must be allowed to use the library. A more frequent case is that a free library does the same job as widely used non-free libraries. In this case, there is little to gain by limiting the free library to free software only, so we use the Lesser General Public License.

 In other cases, permission to use a particular library in non-free programs enables a greater number of people to use a large body of free software. For example, permission to use the GNU C Library in non-free programs enables many more people to use the whole GNU operating system, as well as its variant, the GNU/Linux operating system.

 Although the Lesser General Public License is Less protective of the users' freedom, it does ensure that the user of a program that is linked with the Library has the freedom and the wherewithal to run that program using a modified version of the Library.

 The precise terms and conditions for copying, distribution and modification follow.

 Pay close attention to the difference between a "work based on the library" and a "work that uses the library". The former contains code derived from the library, whereas the latter must be combined with the library in order to run.

# GNU LESSER GENERAL PUBLIC LICENSE TERMS AND CONDITIONS FOR COPYING, DISTRIBUTION AND MODIFICATION

 0. This License Agreement applies to any software library or other program which contains a notice placed by the copyright holder or other authorized party saying it may be distributed under the terms of this Lesser General Public License (also called "this License"). Each licensee is addressed as "you".

 A "library" means a collection of software functions and/or data prepared so as to be conveniently linked with application programs (which use some of those functions and data) to form executables.

 The "Library", below, refers to any such software library or work which has been distributed under these terms. A "work based on the Library" means

 either the Library or any derivative work under copyright law: that is to say, a work containing the Library or a portion of it, either verbatim or with modifications and/or translated straightforwardly into another language. (Hereinafter, translation is included without limitation in the term "modification".)

 "Source code" for a work means the preferred form of the work for making modifications to it. For a library, complete source code means all the source code for all modules it contains, plus any associated interface definition files, plus the scripts used to control compilation and installation of the library.

 Activities other than copying, distribution and modification are not covered by this License; they are outside its scope. The act of running a program using the Library is not restricted, and output from such a program is covered only if its contents constitute a work based on the Library (independent of the use of the Library in a tool for writing it). Whether that is true depends on what the Library does

and what the program that uses the Library does.

 1. You may copy and distribute verbatim copies of the Library's complete source code as you receive it, in any medium, provided that you conspicuously and appropriately publish on each copy an appropriate copyright notice and disclaimer of warranty; keep intact all the notices that refer to this License and to the absence of any warranty; and distribute a copy of this License along with the Library.

 You may charge a fee for the physical act of transferring a copy, and you may at your option offer warranty protection in exchange for a fee.

 2. You may modify your copy or copies of the Library or any portion of it, thus forming a work based on the Library, and copy and distribute such modifications or work under the terms of Section 1 above, provided that you also meet all of these conditions:

a) The modified work must itself be a software library.

b) You must cause the files

modified to carry prominent notices

stating that you changed the files and the date of any change.

 c) You must cause the whole of the work to be licensed at no charge to all third parties under the terms of this License.

 d) If a facility in the modified Library refers to a function or a table of data to be supplied by an application program that uses the facility, other than as an argument passed when the facility is invoked, then you must make a good faith effort to ensure that, in the event an application does not supply such function or table, the facility still operates, and performs whatever part of its purpose remains meaningful.

 (For example, a function in a library to compute square roots has a purpose that is entirely well-defined independent of the application. Therefore, Subsection 2d requires that any application-supplied function or table used by this function must be optional: if the application does not supply it, the square

root function must still compute square roots.)

These requirements apply to the modified work as a whole. If identifiable sections of that work are not derived from the Library, and can be reasonably considered independent and separate works in themselves, then this License, and its terms, do not apply to those sections when you distribute them as separate works. But when you distribute the same sections as part of a whole which is a work based on the Library, the distribution of the whole must be on the terms of this License, whose permissions for other licensees extend to the entire whole, and thus to each and every part regardless of who wrote it.

Thus, it is not the intent of this section to claim rights or contest your rights to work written entirely by you; rather, the intent is to exercise the right to control the distribution of derivative or collective works based on the Library.

In addition, mere aggregation of another work not based on the Library with

 the Library (or with a work based on the Library) on a volume of a storage or distribution medium does not bring the other work under the scope of this License.

 3. You may opt to apply the terms of the ordinary GNU General Public License instead of this License to a given copy of the Library. To do this, you must alter all the notices that refer to this License, so

that they refer to the ordinary GNU General Public License, version 2, instead of to this License. (If a newer version than version 2 of the ordinary GNU General Public License has appeared, then you can specify that version instead if you wish.) Do not make any other change in these notices.

 Once this change is made in a given copy, it is irreversible for that copy, so the ordinary GNU General Public License applies to all subsequent copies and derivative works made from that copy.

 This option is useful when you wish to copy part of the code of the Library into a program that is not a library.

#### 4. You

 may copy and distribute the Library (or a portion or derivative of it, under Section 2) in object code or executable form under the terms of Sections 1 and 2 above provided that you accompany it with the complete corresponding machine-readable source code, which must be distributed under the terms of Sections 1 and 2 above on a medium customarily used for software interchange.

 If distribution of object code is made by offering access to copy from a designated place, then offering equivalent access to copy the source code from the same place satisfies the requirement to distribute the source code, even though third parties are not compelled to copy the source along with the object code.

 5. A program that contains no derivative of any portion of the Library, but is designed to work with the Library by being compiled or linked with it, is called a "work that uses the Library". Such a work, in isolation, is not a derivative work of the Library, and therefore falls outside the scope of this License.

 However, linking a "work that uses the Library" with the Library creates an executable that is a derivative of the Library (because it contains portions of the Library), rather than a "work that uses the library". The executable is therefore covered by this License. Section 6 states terms for distribution of such executables.

 When a "work that uses the Library" uses material from a header file that is part of the Library, the object code for the work may be a derivative work of the Library even though the source code is not. Whether this is true is especially significant if the work can be linked without the Library, or if the work is itself a library. The threshold for this to be true is not precisely defined by law.

If such an object file uses only numerical parameters, data

structure layouts and accessors, and small macros and small inline functions (ten lines or less in length), then the use of the object file is unrestricted, regardless of whether it is legally a derivative work. (Executables containing this object code plus portions of the Library will still fall under Section 6.)

 Otherwise, if the work is a derivative of the Library, you may distribute the object code for the work under the terms of Section 6. Any executables containing that work also fall under Section 6, whether or not they are linked directly with the Library itself.

 6. As an exception to the Sections above, you may also combine or link a "work that uses the Library" with the Library to produce a work containing portions of the Library, and distribute that work under terms of your choice, provided that the terms permit modification of the work for the customer's own use and reverse engineering for debugging such modifications.

 You must give prominent notice with each copy of the work that the Library is used in it and that the Library and its use are covered by this License. You must supply a copy of this License. If the work during execution displays

copyright notices, you must include the

copyright notice for the Library among them, as well as a reference directing the user to the copy of this License. Also, you must do one of these things:

 a) Accompany the work with the complete corresponding machine-readable source code for the Library including whatever changes were used in the work (which must be distributed under Sections 1 and 2 above); and, if the work is an executable linked with the Library, with the complete machine-readable "work that uses the Library", as object code and/or source code, so that the user can modify the Library and then relink to produce a modified executable containing the modified Library. (It is understood that the user who changes the contents of definitions files in the Library will not necessarily be able to recompile the application to use the modified definitions.)

 b) Use a suitable shared library mechanism for linking with the Library. A

 suitable mechanism is one that (1) uses at run time a copy of the library already present on the user's computer system, rather than copying library functions into the executable, and (2) will operate properly with a modified version of the library, if the user installs one, as long as the modified version is interface-compatible with the version that the work was made with.  c) Accompany the work with a written offer, valid for at least three years, to give the same user the materials specified in Subsection 6a, above, for a charge no more than the cost of performing this distribution.

 d) If distribution of the work is made by offering access to copy from a designated place, offer equivalent access to copy the above specified materials from the same place.

 e) Verify that the user has already received a copy of these materials or that you have already sent this user a copy.

 For an executable, the required form of the "work that uses the

Library" must include any data and utility programs needed for reproducing the executable from it. However, as a special exception, the materials to be distributed need not include anything that is normally distributed (in either source or binary form) with the major components (compiler, kernel, and so on) of the operating system on which the executable runs, unless that component itself accompanies the executable.

 It may happen that this requirement contradicts the license restrictions of other proprietary libraries that do not normally accompany the operating system. Such a contradiction means you cannot use both them and the Library together in an executable that you distribute.

 7. You may place library facilities that are a work based on the Library side-by-side in a single library together with other library facilities not covered by this License, and distribute such a combined library, provided that the separate distribution of the work based on the Library

 and of the other library facilities is otherwise permitted, and provided that you do these two things:

 a) Accompany the combined library with a copy of the same work based on the Library, uncombined with any other library facilities. This must be distributed under the terms of the Sections above.

 b) Give prominent notice with the combined library of the fact that part of it is a work based on the Library, and explaining where to find the accompanying uncombined form of the same work.

 8. You may not copy, modify, sublicense, link with, or distribute the Library except as expressly provided under this License. Any

attempt otherwise to copy, modify, sublicense, link with, or distribute the Library is void, and will automatically terminate your rights under this License. However, parties who have received copies, or rights, from you under this License will not have their licenses terminated so long as such parties remain in full compliance.

# 9. You are

 not required to accept this License, since you have not signed it. However, nothing else grants you permission to modify or distribute the Library or its derivative works. These actions are prohibited by law if you do not accept this License. Therefore, by modifying or distributing the Library (or any work based on the Library), you indicate your acceptance of this License to do so, and all its terms and conditions for copying, distributing or modifying the Library or works based on it.

 10. Each time you redistribute the Library (or any work based on the Library), the recipient automatically receives a license from the original licensor to copy, distribute, link with or modify the Library subject to these terms and conditions. You may not impose any further restrictions on the recipients' exercise of the rights granted herein. You are not responsible for enforcing compliance by third parties with this License.

 11. If, as a consequence of a court judgment or allegation of patent infringement

 or for any other reason (not limited to patent issues), conditions are imposed on you (whether by court order, agreement or otherwise) that contradict the conditions of this License, they do not excuse you from the conditions of this License. If you cannot distribute so as to satisfy simultaneously your obligations under this License and any other pertinent obligations, then as a consequence you may not distribute the Library at all. For example, if a patent license would not permit royalty-free redistribution of the Library by all those who receive copies directly or indirectly through you, then the only way you could satisfy both it and this License would be to refrain entirely from distribution of the Library.

If any portion of this section is held invalid or unenforceable under any particular circumstance, the balance of the section is intended to apply, and the section as a whole is intended to apply in other circumstances.

It is not the purpose of this section to induce you to infringe any patents or other property right claims or to contest validity of any such claims; this section has the sole purpose of protecting the integrity of the free software distribution system which is implemented by public license practices. Many people have made

generous contributions to the wide range of software distributed through that system in reliance on consistent application of that system; it is up to the author/donor to decide if he or she is willing to distribute software through any other system and a licensee cannot impose that choice.

This section is intended to make thoroughly clear what is believed to be a consequence of the rest of this License.

 12. If the distribution and/or use of the Library is restricted in certain countries either by patents or by copyrighted interfaces, the original copyright holder who places the Library under this License may add an explicit geographical distribution limitation excluding those countries, so that distribution

 is permitted only in or among countries not thus excluded. In such case, this License incorporates the limitation as if written in the body of this License.

 13. The Free Software Foundation may publish revised and/or new versions of the Lesser General Public License from time to time. Such new versions will be similar in spirit to the present version, but may differ in detail to address new problems or concerns.

Each version is given a distinguishing version number. If the Library specifies a version number of this License which applies to it and "any later version", you have the option of following the terms and conditions either of that version or of any later version published by the Free Software Foundation. If the Library does not specify a license version number, you may choose any version ever published by the Free Software Foundation.

 14. If you wish to incorporate parts of the Library into other free programs whose distribution conditions are incompatible with these,

write to the author to ask for permission. For software which is copyrighted by the Free Software Foundation, write to the Free Software Foundation; we sometimes make exceptions for this. Our decision will be guided by the two goals of preserving the free status of all derivatives of our free software and of promoting the sharing and reuse of software generally.

# NO WARRANTY

 15. BECAUSE THE LIBRARY IS LICENSED FREE OF CHARGE, THERE IS NO WARRANTY FOR THE LIBRARY, TO THE EXTENT PERMITTED BY APPLICABLE LAW. EXCEPT WHEN OTHERWISE STATED IN WRITING THE COPYRIGHT HOLDERS AND/OR OTHER PARTIES PROVIDE THE LIBRARY "AS IS" WITHOUT WARRANTY OF ANY KIND, EITHER EXPRESSED OR IMPLIED, INCLUDING, BUT NOT LIMITED TO, THE

IMPLIED WARRANTIES OF MERCHANTABILITY AND FITNESS FOR A PARTICULAR PURPOSE. THE ENTIRE RISK AS TO THE QUALITY AND PERFORMANCE OF THE LIBRARY IS WITH YOU. SHOULD THE LIBRARY PROVE DEFECTIVE, YOU ASSUME THE COST OF ALL NECESSARY SERVICING, REPAIR OR CORRECTION.

 16. IN NO EVENT UNLESS REQUIRED BY APPLICABLE LAW OR AGREED TO IN WRITING WILL ANY COPYRIGHT HOLDER, OR ANY OTHER PARTY WHO MAY MODIFY AND/OR REDISTRIBUTE THE LIBRARY AS PERMITTED ABOVE, BE LIABLE TO YOU FOR DAMAGES, INCLUDING ANY GENERAL, SPECIAL, INCIDENTAL OR CONSEQUENTIAL DAMAGES ARISING OUT OF THE USE OR INABILITY TO USE THE LIBRARY (INCLUDING BUT NOT LIMITED TO LOSS OF DATA OR DATA BEING RENDERED INACCURATE OR LOSSES SUSTAINED BY YOU OR THIRD PARTIES OR A FAILURE OF THE LIBRARY TO OPERATE WITH ANY OTHER SOFTWARE), EVEN IF SUCH HOLDER OR OTHER PARTY HAS BEEN ADVISED OF THE POSSIBILITY OF SUCH DAMAGES.

 END OF TERMS AND CONDITIONS

# **1.18 libssh 0.9.5-1+deb11u1**

# **1.18.1 Available under license :**

MIT License

Copyright (c) 2017 Jan-Lukas Wynen

Permission is hereby granted, free of charge, to any person obtaining a copy of this software and associated documentation files (the "Software"), to deal in the Software without restriction, including without limitation the rights to use, copy, modify, merge, publish, distribute, sublicense, and/or sell copies of the Software, and to permit persons to whom the Software is furnished to do so, subject to the following conditions:

The above copyright notice and this permission notice shall be included in all copies or substantial portions of the Software.

THE SOFTWARE IS PROVIDED "AS IS", WITHOUT WARRANTY OF ANY KIND, EXPRESS OR IMPLIED, INCLUDING BUT NOT LIMITED TO THE WARRANTIES OF MERCHANTABILITY, FITNESS FOR A PARTICULAR PURPOSE AND NONINFRINGEMENT. IN NO EVENT SHALL THE AUTHORS OR COPYRIGHT HOLDERS BE LIABLE FOR ANY CLAIM, DAMAGES OR OTHER LIABILITY, WHETHER IN AN ACTION OF CONTRACT, TORT OR OTHERWISE, ARISING FROM, OUT OF OR IN CONNECTION

 WITH THE SOFTWARE OR THE USE OR OTHER DEALINGS IN THE SOFTWARE.

 GNU LESSER GENERAL PUBLIC LICENSE

 Version 2.1, February 1999

Copyright (C) 1991, 1999 Free Software Foundation, Inc.
59 Temple Place, Suite 330, Boston, MA 02111-1307 USA Everyone is permitted to copy and distribute verbatim copies of this license document, but changing it is not allowed.

[This is the first released version of the Lesser GPL. It also counts as the successor of the GNU Library Public License, version 2, hence the version number 2.1.]

#### Preamble

 The licenses for most software are designed to take away your freedom to share and change it. By contrast, the GNU General Public Licenses are intended to guarantee your freedom to share and change free software--to make sure the software is free for all its users.

 This license, the Lesser General Public License, applies to some specially designated software packages--typically libraries--of the Free Software Foundation and other authors who decide to use it. You can use it too, but we suggest you first think carefully about whether this license or the ordinary General Public License is the better strategy to use in any particular case, based on the explanations below.

 When we speak of free software, we are referring to freedom of use, not price. Our General Public Licenses are designed to make sure that you have the freedom to distribute copies of free software (and charge for this service if you wish); that you receive source code or can get it if you want it; that you can change the software and use pieces of it in new free programs; and that you are informed that you can do these things.

 To protect your rights, we need to make restrictions that forbid distributors to deny you these rights or to ask you to surrender these rights. These restrictions translate to certain responsibilities for you if you distribute copies of the library or if you modify it.

 For example, if you distribute copies of the library, whether gratis or for a fee, you must give the recipients

all the rights that we gave

you. You must make sure that they, too, receive or can get the source code. If you link other code with the library, you must provide complete object files to the recipients, so that they can relink them with the library after making changes to the library and recompiling it. And you must show them these terms so they know their rights.

We protect your rights with a two-step method: (1) we copyright the library, and (2) we offer you this license, which gives you legal permission to copy, distribute and/or modify the library.

 To protect each distributor, we want to make it very clear that there is no warranty for the free library. Also, if the library is modified by someone else and passed on, the recipients should know that what they have is not the original version, so that the original author's reputation will not be affected by problems that might be introduced by others.

 Finally, software patents pose a constant threat to the existence of

any free program. We wish to make sure that a company cannot effectively restrict the users of a free program by obtaining a restrictive license from a patent holder. Therefore, we insist that any patent license obtained for a version of the library must be consistent with the full freedom of use specified in this license.

 Most GNU software, including some libraries, is covered by the ordinary GNU General Public License. This license, the GNU Lesser General Public License, applies to certain designated libraries, and is quite different from the ordinary General Public License. We use this license for certain libraries in order to permit linking those libraries into non-free programs.

 When a program is linked with a library, whether statically or using a shared library, the combination of the two is legally speaking a combined work, a derivative of the original library. The ordinary General Public License therefore permits such linking only if the entire combination fits its criteria of freedom. The Lesser General Public License permits more lax criteria for linking other code with the library.

 We call this license the "Lesser" General Public License because it does Less to protect the user's freedom than the ordinary General Public License. It also provides other free software developers Less of an advantage over competing non-free programs. These disadvantages are the reason we use the ordinary General Public License for many libraries. However, the Lesser license provides advantages in certain special circumstances.

 For example, on rare occasions, there may be a special need to encourage the widest possible use of a certain library, so that it becomes a de-facto standard. To achieve this, non-free programs must be allowed to use the library. A more frequent case is that a free library does the same job as widely used non-free libraries. In this case, there is little to gain by limiting the free library to free software only, so we use

the Lesser General Public License.

 In other cases, permission to use a particular library in non-free programs enables a greater number of people to use a large body of free software. For example, permission to use the GNU C Library in non-free programs enables many more people to use the whole GNU operating system, as well as its variant, the GNU/Linux operating system.

 Although the Lesser General Public License is Less protective of the users' freedom, it does ensure that the user of a program that is linked with the Library has the freedom and the wherewithal to run that program using a modified version of the Library.

 The precise terms and conditions for copying, distribution and modification follow. Pay close attention to the difference between a "work based on the library" and a "work that uses the library". The former contains code derived from the library, whereas the latter must be combined with the library in order to run.

#### GNU LESSER GENERAL PUBLIC LICENSE TERMS AND CONDITIONS FOR COPYING, DISTRIBUTION AND MODIFICATION

 0. This License Agreement applies to any software library or other program which contains a notice placed by the copyright holder or other authorized party saying it may be distributed under the terms of this Lesser General Public License (also called "this License"). Each licensee is addressed as "you".

 A "library" means a collection of software functions and/or data prepared so as to be conveniently linked with application programs (which use some of those functions and data) to form executables.

 The "Library", below, refers to any such software library or work which has been distributed under these terms. A "work based on the Library" means either the Library or any derivative work under copyright law: that is to say, a work containing the Library or a portion of it, either verbatim or with modifications and/or translated straightforwardly into another language. (Hereinafter, translation is included without

limitation in the term "modification".)

 "Source code" for a work means the preferred form of the work for making modifications to it. For a library, complete source code means all the source code for all modules it contains, plus any associated interface definition files, plus the scripts used to control compilation and installation of the library.

 Activities other than copying, distribution and modification are not covered by this License; they are outside its scope. The act of running a program using the Library is not restricted, and output from such a program is covered only if its contents constitute a work based on the Library (independent of the use of the Library in a tool for writing it). Whether that is true depends on what the Library does and what the program that uses the Library does.

 1. You may copy and distribute verbatim copies of the Library's complete source code as you receive it, in any medium, provided that you conspicuously and appropriately publish

on each copy an

appropriate copyright notice and disclaimer of warranty; keep intact all the notices that refer to this License and to the absence of any warranty; and distribute a copy of this License along with the Library.

 You may charge a fee for the physical act of transferring a copy, and you may at your option offer warranty protection in exchange for a fee.

 2. You may modify your copy or copies of the Library or any portion of it, thus forming a work based on the Library, and copy and distribute such modifications or work under the terms of Section 1 above, provided that you also meet all of these conditions:

a) The modified work must itself be a software library.

 b) You must cause the files modified to carry prominent notices stating that you changed the files and the date of any change.

 c) You must cause the whole of the work to be licensed at no charge to all third parties under the terms of this License.

d) If a facility in the modified Library

refers to a function or a

 table of data to be supplied by an application program that uses the facility, other than as an argument passed when the facility is invoked, then you must make a good faith effort to ensure that, in the event an application does not supply such function or table, the facility still operates, and performs whatever part of its purpose remains meaningful.

 (For example, a function in a library to compute square roots has a purpose that is entirely well-defined independent of the application. Therefore, Subsection 2d requires that any application-supplied function or table used by this function must be optional: if the application does not supply it, the square

These requirements apply to the modified work as a whole. If identifiable sections of that work are not derived from the Library, and can be reasonably considered independent and separate works in themselves,

 then this License, and its terms, do not apply to those sections when you distribute them as separate works. But when you distribute the same sections as part of a whole which is a work based on the Library, the distribution of the whole must be on the terms of this License, whose permissions for other licensees extend to the entire whole, and thus to each and every part regardless of who wrote it.

Thus, it is not the intent of this section to claim rights or contest your rights to work written entirely by you; rather, the intent is to exercise the right to control the distribution of derivative or collective works based on the Library.

In addition, mere aggregation of another work not based on the Library with the Library (or with a work based on the Library) on a volume of a storage or distribution medium does not bring the other work under the scope of this License.

 3. You may opt to apply the terms of the ordinary GNU General Public License instead of this License to

a given copy of the Library. To do

this, you must alter all the notices that refer to this License, so that they refer to the ordinary GNU General Public License, version 2, instead of to this License. (If a newer version than version 2 of the ordinary GNU General Public License has appeared, then you can specify that version instead if you wish.) Do not make any other change in these notices.

 Once this change is made in a given copy, it is irreversible for that copy, so the ordinary GNU General Public License applies to all subsequent copies and derivative works made from that copy.

 This option is useful when you wish to copy part of the code of the Library into a program that is not a library.

 4. You may copy and distribute the Library (or a portion or derivative of it, under Section 2) in object code or executable form under the terms of Sections 1 and 2 above provided that you accompany it with the complete corresponding machine-readable source code, which must be distributed

 under the terms of Sections 1 and 2 above on a medium customarily used for software interchange.

 If distribution of object code is made by offering access to copy from a designated place, then offering equivalent access to copy the source code from the same place satisfies the requirement to distribute the source code, even though third parties are not compelled to copy the source along with the object code.

 5. A program that contains no derivative of any portion of the Library, but is designed to work with the Library by being compiled or linked with it, is called a "work that uses the Library". Such a work, in isolation, is not a derivative work of the Library, and therefore falls outside the scope of this License.

 However, linking a "work that uses the Library" with the Library creates an executable that is a derivative of the Library (because it contains portions of the Library), rather than a "work that uses the library". The executable is therefore covered by this License.

Section 6 states terms for distribution of such executables.

 When a "work that uses the Library" uses material from a header file that is part of the Library, the object code for the work may be a derivative work of the Library even though the source code is not. Whether this is true is especially significant if the work can be linked without the Library, or if the work is itself a library. The threshold for this to be true is not precisely defined by law.

 If such an object file uses only numerical parameters, data structure layouts and accessors, and small macros and small inline functions (ten lines or less in length), then the use of the object file is unrestricted, regardless of whether it is legally a derivative work. (Executables containing this object code plus portions of the Library will still fall under Section 6.)

 Otherwise, if the work is a derivative of the Library, you may distribute the object code for the work under the terms of Section 6. Any executables containing that work also fall under Section 6,

whether or not they are linked directly with the Library itself.

 6. As an exception to the Sections above, you may also combine or link a "work that uses the Library" with the Library to produce a work containing portions of the Library, and distribute that work under terms of your choice, provided that the terms permit modification of the work for the customer's own use and reverse engineering for debugging such modifications.

You must give prominent notice with each copy of the work that the

Library is used in it and that the Library and its use are covered by this License. You must supply a copy of this License. If the work during execution displays copyright notices, you must include the copyright notice for the Library among them, as well as a reference directing the user to the copy of this License. Also, you must do one of these things:

 a) Accompany the work with the complete corresponding machine-readable

 source code for the Library including whatever changes were used in the work (which must be distributed under Sections 1 and 2 above); and, if the work is an executable linked with the Library, with the complete machine-readable "work that uses the Library", as object code and/or source code, so that the user can modify the Library and then relink to produce a modified executable containing the modified Library. (It is understood that the user who changes the contents of definitions files in the Library will not necessarily be able to recompile the application to use the modified definitions.)

 b) Use a suitable shared library mechanism for linking with the Library. A suitable mechanism is one that (1) uses at run time a copy of the library already present on the user's computer system, rather than copying library functions into the executable, and (2) will operate properly with a modified version of the library, if the user

 installs one, as long as the modified version is interface-compatible with the version that the work was made with.

 c) Accompany the work with a written offer, valid for at least three years, to give the same user the materials specified in Subsection 6a, above, for a charge no more than the cost of performing this distribution.

 d) If distribution of the work is made by offering access to copy from a designated place, offer equivalent access to copy the above specified materials from the same place.

 e) Verify that the user has already received a copy of these materials or that you have already sent this user a copy.

 For an executable, the required form of the "work that uses the Library" must include any data and utility programs needed for reproducing the executable from it. However, as a special exception, the materials to be distributed need not include anything that is normally distributed (in either source or binary form) with the major

components (compiler, kernel, and so on) of the operating system on

which the executable runs, unless that component itself accompanies the executable.

 It may happen that this requirement contradicts the license restrictions of other proprietary libraries that do not normally accompany the operating system. Such a contradiction means you cannot use both them and the Library together in an executable that you distribute.

 7. You may place library facilities that are a work based on the Library side-by-side in a single library together with other library facilities not covered by this License, and distribute such a combined library, provided that the separate distribution of the work based on the Library and of the other library facilities is otherwise permitted, and provided that you do these two things:

 a) Accompany the combined library with a copy of the same work based on the Library, uncombined with any other library facilities. This must be distributed under the terms of the Sections above.

 b) Give prominent notice with the combined library of the fact that part of it is a work based on the Library, and explaining where to find the accompanying uncombined form of the same work.

 8. You may not copy, modify, sublicense, link with, or distribute the Library except as expressly provided under this License. Any attempt otherwise to copy, modify, sublicense, link with, or distribute the Library is void, and will automatically terminate your rights under this License. However, parties who have received copies, or rights, from you under this License will not have their licenses terminated so long as such parties remain in full compliance.

 9. You are not required to accept this License, since you have not signed it. However, nothing else grants you permission to modify or distribute the Library or its derivative works. These actions are prohibited by law if you do not accept this License. Therefore, by modifying or distributing

the Library (or any work based on the

Library), you indicate your acceptance of this License to do so, and all its terms and conditions for copying, distributing or modifying the Library or works based on it.

 10. Each time you redistribute the Library (or any work based on the Library), the recipient automatically receives a license from the original licensor to copy, distribute, link with or modify the Library subject to these terms and conditions. You may not impose any further restrictions on the recipients' exercise of the rights granted herein. You are not responsible for enforcing compliance by third parties with this License.

 11. If, as a consequence of a court judgment or allegation of patent infringement or for any other reason (not limited to patent issues), conditions are imposed on you (whether by court order, agreement or otherwise) that contradict the conditions of this License, they do not excuse you from the conditions of this License. If you cannot distribute

 so as to satisfy simultaneously your obligations under this License and any other pertinent obligations, then as a consequence you may not distribute the Library at all. For example, if a patent license would not permit royalty-free redistribution of the Library by all those who receive copies directly or indirectly through you, then the only way you could satisfy both it and this License would be to refrain entirely from distribution of the Library.

If any portion of this section is held invalid or unenforceable under any particular circumstance, the balance of the section is intended to apply, and the section as a whole is intended to apply in other circumstances.

It is not the purpose of this section to induce you to infringe any patents or other property right claims or to contest validity of any such claims; this section has the sole purpose of protecting the integrity of the free software distribution system which is implemented by public license practices. Many people have made

generous contributions to the wide range of software distributed through that system in reliance on consistent application of that system; it is up to the author/donor to decide if he or she is willing to distribute software through any other system and a licensee cannot impose that choice.

This section is intended to make thoroughly clear what is believed to be a consequence of the rest of this License.

 12. If the distribution and/or use of the Library is restricted in certain countries either by patents or by copyrighted interfaces, the original copyright holder who places the Library under this License may add an explicit geographical distribution limitation excluding those countries, so that distribution is permitted only in or among countries not thus excluded. In such case, this License incorporates the limitation as if written in the body of this License.

 13. The Free Software Foundation may publish revised and/or new versions of the Lesser General Public License

from time to time.

Such new versions will be similar in spirit to the present version, but may differ in detail to address new problems or concerns.

Each version is given a distinguishing version number. If the Library specifies a version number of this License which applies to it and "any later version", you have the option of following the terms and conditions either of that version or of any later version published by the Free Software Foundation. If the Library does not specify a license version number, you may choose any version ever published by the Free Software Foundation.

 14. If you wish to incorporate parts of the Library into other free programs whose distribution conditions are incompatible with these, write to the author to ask for permission. For software which is copyrighted by the Free Software Foundation, write to the Free Software Foundation; we sometimes make exceptions for this. Our decision will be guided by the two goals of preserving the free status of

 all derivatives of our free software and of promoting the sharing and reuse of software generally.

#### NO WARRANTY

 15. BECAUSE THE LIBRARY IS LICENSED FREE OF CHARGE, THERE IS NO WARRANTY FOR THE LIBRARY, TO THE EXTENT PERMITTED BY APPLICABLE LAW. EXCEPT WHEN OTHERWISE STATED IN WRITING THE COPYRIGHT HOLDERS AND/OR OTHER PARTIES PROVIDE THE LIBRARY "AS IS" WITHOUT WARRANTY OF ANY KIND, EITHER EXPRESSED OR IMPLIED, INCLUDING, BUT NOT LIMITED TO, THE IMPLIED WARRANTIES OF MERCHANTABILITY AND FITNESS FOR A PARTICULAR PURPOSE. THE ENTIRE RISK AS TO THE QUALITY AND PERFORMANCE OF THE LIBRARY IS WITH YOU. SHOULD THE LIBRARY PROVE DEFECTIVE, YOU ASSUME THE COST OF ALL NECESSARY SERVICING, REPAIR OR CORRECTION.

 16. IN NO EVENT UNLESS REQUIRED BY APPLICABLE LAW OR AGREED TO IN WRITING WILL ANY COPYRIGHT HOLDER, OR ANY OTHER PARTY WHO MAY MODIFY AND/OR REDISTRIBUTE THE LIBRARY AS PERMITTED ABOVE, BE LIABLE TO YOU FOR DAMAGES, INCLUDING ANY GENERAL, SPECIAL, INCIDENTAL OR **CONSEQUENTIAL** 

 DAMAGES ARISING OUT OF THE USE OR INABILITY TO USE THE LIBRARY (INCLUDING BUT NOT LIMITED TO LOSS OF DATA OR DATA BEING RENDERED INACCURATE OR LOSSES SUSTAINED BY YOU OR THIRD PARTIES OR A FAILURE OF THE LIBRARY TO OPERATE WITH ANY OTHER SOFTWARE), EVEN IF SUCH HOLDER OR OTHER PARTY HAS BEEN ADVISED OF THE POSSIBILITY OF SUCH DAMAGES.

 Linking with OpenSSL

 17. In addition, as a special exception, we give permission to link the code of its release of libssh with the OpenSSL project's "OpenSSL" library (or with modified versions of it that use the same license as the "OpenSSL" library), and distribute the linked executables. You must obey the GNU Lesser General Public License in all respects for all of the code used other than "OpenSSL". If you modify this file, you may extend this exception to your version of the file, but you are not obligated to do so. If you do not wish to do so, delete this exception statement from your version.

#### END OF TERMS AND CONDITIONS

Some parts are under the BSDv2 License :

Copyright (c) 2000 Markus Friedl. All rights reserved. Redistribution and use in source and binary forms, with or without modification, are permitted provided that the following conditions are met:

- 1. Redistributions of source code must retain the above copyright notice, this list of conditions and the following disclaimer.
- 2. Redistributions in binary form must reproduce the above copyright notice, this list of conditions and the following disclaimer in the documentation and/or other materials provided with the distribution.

THIS SOFTWARE IS PROVIDED BY THE AUTHOR ``AS IS'' AND ANY EXPRESS OR IMPLIED WARRANTIES, INCLUDING, BUT NOT LIMITED TO, THE IMPLIED WARRANTIES OF MERCHANTABILITY AND FITNESS FOR A PARTICULAR PURPOSE ARE DISCLAIMED. IN NO EVENT SHALL THE AUTHOR BE LIABLE FOR ANY DIRECT, INDIRECT, INCIDENTAL, SPECIAL, EXEMPLARY, OR CONSEQUENTIAL DAMAGES (INCLUDING, BUT NOT LIMITED TO, PROCUREMENT OF SUBSTITUTE GOODS OR SERVICES; LOSS OF USE,

DATA, OR PROFITS; OR BUSINESS INTERRUPTION) HOWEVER CAUSED AND ON ANY THEORY OF LIABILITY, WHETHER IN CONTRACT, STRICT LIABILITY, OR TORT (INCLUDING NEGLIGENCE OR OTHERWISE) ARISING IN ANY WAY OUT OF THE USE OF THIS SOFTWARE, EVEN IF ADVISED OF THE POSSIBILITY OF SUCH DAMAGE. Redistribution and use in source and binary forms, with or without modification, are permitted provided that the following conditions are met:

- 1. Redistributions of source code must retain the copyright
- notice, this list of conditions and the following disclaimer.
- 2. Redistributions in binary form must reproduce the copyright notice, this list of conditions and the following disclaimer in the documentation and/or other materials provided with the distribution.
- 3. The name of the author may not be used to endorse or promote products derived from this software without specific prior written permission.

#### THIS SOFTWARE IS PROVIDED BY THE AUTHOR ``AS IS'' AND ANY EXPRESS OR IMPLIED WARRANTIES, INCLUDING, BUT NOT LIMITED TO, THE IMPLIED WARRANTIES

OF MERCHANTABILITY AND FITNESS FOR A PARTICULAR PURPOSE ARE DISCLAIMED. IN NO EVENT SHALL THE AUTHOR BE LIABLE FOR ANY DIRECT, INDIRECT, INCIDENTAL, SPECIAL, EXEMPLARY, OR CONSEQUENTIAL DAMAGES (INCLUDING, BUT NOT LIMITED TO, PROCUREMENT

OF SUBSTITUTE GOODS OR SERVICES; LOSS OF USE,

DATA, OR PROFITS; OR BUSINESS INTERRUPTION) HOWEVER CAUSED AND ON ANY THEORY OF LIABILITY, WHETHER IN CONTRACT, STRICT LIABILITY, OR TORT (INCLUDING NEGLIGENCE OR OTHERWISE) ARISING IN ANY WAY OUT OF THE USE OF THIS SOFTWARE, EVEN IF ADVISED OF THE POSSIBILITY OF SUCH DAMAGE.

## **1.19 libwebsockets 4.0.20-2**

## **1.19.1 Available under license :**

Libwebsockets and included programs are provided under the terms of the MIT license shown below, with the exception that some sources are under a similar permissive license like BSD, or are explicitly CC0 / public domain to remove any obstacles from basing differently-licensed code on them.

Original liberal license retained:

- lib/misc/sha-1.c 3-clause BSD license retained, link to original
- win32port/zlib ZLIB license (see zlib.h)
- lib/tls/mbedtls/wrapper Apache 2.0 (only built if linked against mbedtls)
- lib/misc/base64-decode.c already MIT

Relicensed to MIT:

- lib/misc/daemonize.c - relicensed from Public Domain to MIT, link to original Public Domain version

- lib/plat/windows/windows-resolv.c - relicensed from "Beerware v42" to MIT

Public Domain (CC-zero) to simplify reuse:

- test-apps/\*.c
- test-apps/\*.h
- minimal-examples/\*
- lwsws/\*

Although libwebsockets is available

under a permissive license, it does not

change the reality of dealing with large lumps of external code... if your copy diverges it is guaranteed to contain security problems after a while and can be very painful to pick backports (especially since historically, we are very hot on cleaning and refactoring the codebase). The least painful and lowest risk way remains sending your changes and fixes upstream to us so you can easily use later releases and fixes.

MIT License applied to libwebsockets:

https://opensource.org/licenses/MIT

Permission is hereby granted, free of charge, to any person obtaining a copy of this software and associated documentation files (the "Software"), to deal in the Software without restriction, including without limitation the rights to use, copy, modify, merge, publish, distribute, sublicense, and/or sell copies of the Software, and to permit persons to whom the Software is furnished to do so, subject to the following conditions:

The above copyright notice and this permission notice shall be included in all copies or substantial portions of the Software.

THE SOFTWARE IS PROVIDED "AS IS", WITHOUT WARRANTY OF ANY KIND, EXPRESS OR IMPLIED, INCLUDING BUT NOT LIMITED TO THE WARRANTIES OF MERCHANTABILITY, FITNESS FOR A PARTICULAR PURPOSE AND NONINFRINGEMENT. IN NO EVENT SHALL THE AUTHORS OR COPYRIGHT HOLDERS BE LIABLE FOR ANY CLAIM, DAMAGES OR OTHER LIABILITY, WHETHER IN AN ACTION OF CONTRACT, TORT OR OTHERWISE, ARISING FROM, OUT OF OR IN CONNECTION WITH THE SOFTWARE OR THE USE OR OTHER DEALINGS IN THE SOFTWARE.

# **1.20 net-snmp 5.9+dfsg-3+b1**

## **1.20.1 Available under license :**

Various copyrights apply to this package, listed in various separate parts below. Please make sure that you read all the parts.

---- Part 1: Sparta, Inc (BSD) -----

Copyright (c) 2003-2010, Sparta, Inc All rights reserved.

Redistribution and use in source and binary forms, with or without modification, are permitted provided that the following conditions are met:

- \* Redistributions of source code must retain the above copyright notice, this list of conditions and the following disclaimer.
- \* Redistributions in binary form must reproduce the above copyright notice, this list of conditions and the following disclaimer in the documentation and/or other materials provided with the distribution.
- \* Neither the name of Sparta, Inc nor the names of its contributors may be used to endorse or promote products derived from this software

without specific prior written permission.

THIS SOFTWARE IS PROVIDED BY THE COPYRIGHT HOLDERS AND CONTRIBUTORS ``AS IS'' AND ANY EXPRESS

OR IMPLIED WARRANTIES, INCLUDING, BUT NOT LIMITED TO,

THE IMPLIED WARRANTIES OF MERCHANTABILITY AND FITNESS FOR A PARTICULAR PURPOSE ARE DISCLAIMED. IN NO EVENT SHALL THE COPYRIGHT HOLDERS OR CONTRIBUTORS BE LIABLE FOR ANY DIRECT, INDIRECT, INCIDENTAL, SPECIAL, EXEMPLARY, OR CONSEQUENTIAL DAMAGES (INCLUDING, BUT NOT LIMITED TO, PROCUREMENT OF SUBSTITUTE GOODS OR SERVICES; LOSS OF USE, DATA, OR PROFITS; OR BUSINESS INTERRUPTION) HOWEVER CAUSED AND ON ANY THEORY OF LIABILITY, WHETHER IN CONTRACT, STRICT LIABILITY, OR TORT (INCLUDING NEGLIGENCE OR OTHERWISE) ARISING IN ANY WAY OUT OF THE USE OF THIS SOFTWARE, EVEN IF ADVISED OF THE POSSIBILITY OF SUCH DAMAGE.

---- Part 2: ScienceLogic, LLC (BSD) ----

Copyright (c) 2006, ScienceLogic, LLC All rights reserved.

Redistribution and use in source and binary forms, with or without modification, are permitted provided that the following conditions are met:

\* Redistributions of source code must retain the above copyright notice, this

list of conditions and the following disclaimer.

- \* Redistributions in binary form must reproduce the above copyright notice, this list of conditions and the following disclaimer in the documentation and/or other materials provided with the distribution.
- \* Neither the name of ScienceLogic, LLC nor the names of its contributors may be used to endorse or promote products derived from this software without specific prior written permission.

THIS SOFTWARE IS PROVIDED BY THE COPYRIGHT HOLDERS AND CONTRIBUTORS ``AS IS'' AND ANY EXPRESS OR IMPLIED WARRANTIES, INCLUDING, BUT NOT LIMITED TO, THE IMPLIED WARRANTIES OF MERCHANTABILITY AND FITNESS FOR A PARTICULAR PURPOSE ARE DISCLAIMED. IN NO EVENT SHALL THE COPYRIGHT HOLDERS OR CONTRIBUTORS BE LIABLE FOR ANY DIRECT, INDIRECT, INCIDENTAL, SPECIAL, EXEMPLARY, OR CONSEQUENTIAL DAMAGES (INCLUDING, BUT NOT LIMITED TO, PROCUREMENT OF SUBSTITUTE GOODS OR SERVICES; LOSS OF USE, DATA, OR PROFITS; OR BUSINESS INTERRUPTION) HOWEVER CAUSED AND

ON ANY THEORY OF LIABILITY, WHETHER IN CONTRACT, STRICT LIABILITY, OR TORT (INCLUDING NEGLIGENCE OR OTHERWISE) ARISING IN ANY WAY OUT OF THE USE OF THIS SOFTWARE, EVEN IF ADVISED OF THE POSSIBILITY OF SUCH

#### DAMAGE.

Various copyrights apply to this package, listed in various separate parts below. Please make sure that you read all the parts.

---- Part 1: CMU/UCD copyright notice: (BSD like) -----

Copyright 1989, 1991, 1992 by Carnegie Mellon University

 Derivative Work - 1996, 1998-2000 Copyright 1996, 1998-2000 The Regents of the University of California

 All Rights Reserved

Permission to use, copy, modify and distribute this software and its documentation for any purpose and without fee is hereby granted, provided that the above copyright notice appears in all copies and that both that copyright notice and this permission notice appear in supporting documentation, and that the name of CMU and The Regents of the University of California not be used in advertising or publicity pertaining to distribution of the software without specific written permission.

## CMU AND THE REGENTS OF THE UNIVERSITY OF CALIFORNIA DISCLAIM ALL WARRANTIES WITH REGARD TO THIS SOFTWARE, INCLUDING ALL IMPLIED WARRANTIES

 OF MERCHANTABILITY AND FITNESS. IN NO EVENT SHALL CMU OR THE REGENTS OF THE UNIVERSITY OF CALIFORNIA BE LIABLE FOR ANY SPECIAL, INDIRECT OR CONSEQUENTIAL DAMAGES OR ANY DAMAGES WHATSOEVER RESULTING FROM THE LOSS OF USE, DATA OR PROFITS, WHETHER IN AN ACTION OF CONTRACT, NEGLIGENCE OR OTHER TORTIOUS ACTION, ARISING OUT OF OR IN CONNECTION WITH THE USE OR PERFORMANCE OF THIS SOFTWARE.

---- Part 2: Networks Associates Technology, Inc copyright notice (BSD) -----

Copyright (c) 2001-2003, Networks Associates Technology, Inc All rights reserved.

Redistribution and use in source and binary forms, with or without modification, are permitted provided that the following conditions are met:

- \* Redistributions of source code must retain the above copyright notice, this list of conditions and the following disclaimer.
- \* Redistributions in binary form must reproduce the above copyright notice, this list of conditions and the following disclaimer in the documentation

and/or other materials provided with the distribution.

\* Neither the name of the Networks Associates Technology, Inc nor the names of its contributors may be used to endorse or promote products derived from this software without specific prior written permission.

THIS SOFTWARE IS PROVIDED BY THE COPYRIGHT HOLDERS AND CONTRIBUTORS ``AS IS'' AND ANY EXPRESS OR IMPLIED WARRANTIES, INCLUDING, BUT NOT LIMITED TO, THE IMPLIED WARRANTIES OF MERCHANTABILITY AND FITNESS FOR A PARTICULAR PURPOSE ARE DISCLAIMED. IN NO EVENT SHALL THE COPYRIGHT HOLDERS OR CONTRIBUTORS BE LIABLE FOR ANY DIRECT, INDIRECT, INCIDENTAL, SPECIAL, EXEMPLARY, OR CONSEQUENTIAL DAMAGES (INCLUDING, BUT NOT LIMITED TO, PROCUREMENT OF SUBSTITUTE GOODS OR SERVICES; LOSS OF USE, DATA, OR PROFITS; OR BUSINESS INTERRUPTION) HOWEVER CAUSED AND ON ANY THEORY OF LIABILITY, WHETHER IN CONTRACT, STRICT LIABILITY, OR TORT (INCLUDING NEGLIGENCE OR OTHERWISE) ARISING IN ANY WAY OUT OF THE USE OF THIS SOFTWARE, EVEN IF ADVISED

OF THE POSSIBILITY OF SUCH DAMAGE.

---- Part 3: Cambridge Broadband Ltd. copyright notice (BSD) -----

Portions of this code are copyright (c) 2001-2003, Cambridge Broadband Ltd. All rights reserved.

Redistribution and use in source and binary forms, with or without modification, are permitted provided that the following conditions are met:

- \* Redistributions of source code must retain the above copyright notice, this list of conditions and the following disclaimer.
- \* Redistributions in binary form must reproduce the above copyright notice, this list of conditions and the following disclaimer in the documentation and/or other materials provided with the distribution.
- \* The name of Cambridge Broadband Ltd. may not be used to endorse or promote products derived from this software without specific prior written permission.

THIS SOFTWARE IS PROVIDED BY THE COPYRIGHT HOLDER ``AS IS'' AND ANY EXPRESS OR IMPLIED WARRANTIES, INCLUDING, BUT NOT LIMITED TO, THE IMPLIED

WARRANTIES OF MERCHANTABILITY AND FITNESS FOR A PARTICULAR PURPOSE ARE DISCLAIMED. IN NO EVENT SHALL THE COPYRIGHT HOLDER BE LIABLE FOR ANY DIRECT, INDIRECT, INCIDENTAL, SPECIAL, EXEMPLARY, OR CONSEQUENTIAL DAMAGES (INCLUDING, BUT NOT LIMITED TO, PROCUREMENT OF SUBSTITUTE GOODS OR SERVICES; LOSS OF USE, DATA, OR PROFITS; OR BUSINESS INTERRUPTION) HOWEVER CAUSED AND ON ANY THEORY OF LIABILITY,

#### WHETHER IN CONTRACT, STRICT LIABILITY, OR TORT (INCLUDING NEGLIGENCE OR OTHERWISE) ARISING IN ANY WAY OUT OF THE USE OF THIS SOFTWARE, EVEN IF ADVISED OF THE POSSIBILITY OF SUCH DAMAGE.

---- Part 4: Sun Microsystems, Inc. copyright notice (BSD) -----

Copyright (c) 2003 Sun Microsystems, Inc., 4150 Network Circle, Santa Clara, California 95054, U.S.A. All rights reserved.

Use is subject to license terms below.

This distribution may include materials developed by third parties.

Sun, Sun Microsystems, the Sun logo and Solaris are trademarks or registered trademarks of Sun Microsystems, Inc. in the U.S. and other countries.

Redistribution and use in source and binary forms, with or without modification, are permitted provided that the following conditions are met:

\* Redistributions of source code must retain the above copyright notice, this list of conditions and the following disclaimer.

\* Redistributions in binary form must reproduce the above copyright notice, this list of conditions and the following disclaimer in the documentation and/or other materials provided with the distribution.

\* Neither the name of the Sun Microsystems, Inc. nor the names of its contributors may be used to endorse or promote products derived from this software without specific prior written permission.

THIS SOFTWARE IS PROVIDED BY THE COPYRIGHT HOLDERS AND CONTRIBUTORS ``AS IS'' AND ANY EXPRESS OR IMPLIED WARRANTIES, INCLUDING, BUT NOT LIMITED TO, THE IMPLIED WARRANTIES OF MERCHANTABILITY AND FITNESS FOR A PARTICULAR PURPOSE ARE DISCLAIMED. IN NO EVENT SHALL THE COPYRIGHT HOLDERS OR

CONTRIBUTORS BE LIABLE FOR ANY DIRECT, INDIRECT, INCIDENTAL, SPECIAL, EXEMPLARY, OR CONSEQUENTIAL DAMAGES (INCLUDING, BUT NOT LIMITED TO, PROCUREMENT OF SUBSTITUTE GOODS OR SERVICES; LOSS OF USE, DATA, OR PROFITS; OR BUSINESS INTERRUPTION) HOWEVER CAUSED AND ON ANY THEORY OF LIABILITY, WHETHER IN CONTRACT, STRICT LIABILITY, OR TORT (INCLUDING NEGLIGENCE OR OTHERWISE) ARISING IN ANY WAY OUT OF THE USE OF THIS SOFTWARE, EVEN IF ADVISED OF THE POSSIBILITY OF SUCH DAMAGE.

---- Part 5: Sparta, Inc copyright notice (BSD) -----

Copyright (c) 2003-2013, Sparta, Inc All rights reserved.

Redistribution and use in source and binary forms, with or without modification, are permitted provided that the following conditions are met:

- \* Redistributions of source code must retain the above copyright notice, this list of conditions and the following disclaimer.
- \* Redistributions in binary form must reproduce the above copyright notice, this list of conditions and the following disclaimer in the documentation and/or other materials provided with the distribution.
- \* Neither the name of Sparta, Inc nor the names of its contributors may be used to endorse or promote products derived from this software without specific prior written permission.

THIS SOFTWARE IS PROVIDED BY THE COPYRIGHT HOLDERS AND CONTRIBUTORS ``AS IS'' AND ANY EXPRESS OR IMPLIED WARRANTIES, INCLUDING, BUT NOT LIMITED TO, THE IMPLIED WARRANTIES OF MERCHANTABILITY AND FITNESS FOR A PARTICULAR PURPOSE ARE DISCLAIMED. IN NO EVENT SHALL THE COPYRIGHT HOLDERS OR CONTRIBUTORS BE LIABLE FOR ANY DIRECT, INDIRECT, INCIDENTAL, SPECIAL, EXEMPLARY, OR CONSEQUENTIAL DAMAGES (INCLUDING, BUT NOT LIMITED TO, PROCUREMENT OF SUBSTITUTE GOODS OR SERVICES; LOSS OF USE, DATA, OR PROFITS; OR BUSINESS INTERRUPTION) HOWEVER CAUSED AND ON ANY THEORY OF LIABILITY, WHETHER IN CONTRACT, STRICT LIABILITY, OR TORT (INCLUDING NEGLIGENCE OR OTHERWISE) ARISING IN ANY WAY OUT OF THE USE OF THIS SOFTWARE, EVEN IF

ADVISED OF THE POSSIBILITY OF SUCH DAMAGE.

---- Part 6: Cisco/BUPTNIC copyright notice (BSD) -----

Copyright (c) 2004, Cisco, Inc and Information Network Center of Beijing University of Posts and Telecommunications. All rights reserved.

Redistribution and use in source and binary forms, with or without modification, are permitted provided that the following conditions are met:

- \* Redistributions of source code must retain the above copyright notice, this list of conditions and the following disclaimer.
- \* Redistributions in binary form must reproduce the above copyright notice, this list of conditions and the following disclaimer in the documentation and/or other materials provided with the distribution.
- \* Neither the name of Cisco, Inc, Beijing University of Posts and

 Telecommunications, nor the names of their contributors may be used to endorse or promote products derived from this software without specific prior written permission.

#### THIS SOFTWARE IS

 PROVIDED BY THE COPYRIGHT HOLDERS AND CONTRIBUTORS ``AS IS'' AND ANY EXPRESS OR IMPLIED WARRANTIES, INCLUDING, BUT NOT LIMITED TO, THE IMPLIED WARRANTIES OF MERCHANTABILITY AND FITNESS FOR A PARTICULAR PURPOSE ARE DISCLAIMED. IN NO EVENT SHALL THE COPYRIGHT HOLDERS OR CONTRIBUTORS BE LIABLE FOR ANY DIRECT, INDIRECT, INCIDENTAL, SPECIAL, EXEMPLARY, OR CONSEQUENTIAL DAMAGES (INCLUDING, BUT NOT LIMITED TO, PROCUREMENT OF SUBSTITUTE GOODS OR SERVICES; LOSS OF USE, DATA, OR PROFITS; OR BUSINESS INTERRUPTION) HOWEVER CAUSED AND ON ANY THEORY OF LIABILITY, WHETHER IN CONTRACT, STRICT LIABILITY, OR TORT (INCLUDING NEGLIGENCE OR OTHERWISE) ARISING IN ANY WAY OUT OF THE USE OF THIS SOFTWARE, EVEN IF ADVISED OF THE POSSIBILITY OF SUCH DAMAGE.

---- Part 7: Fabasoft R&D Software GmbH & Co KG copyright notice (BSD) -----

Copyright (c) Fabasoft R&D Software GmbH & Co KG, 2003 oss@fabasoft.com Author: Bernhard Penz <br/> <br/>bernhard.penz@fabasoft.com>

Redistribution and use in source and binary forms, with or without modification, are permitted provided that the following conditions are met:

\* Redistributions of source code must retain the above copyright notice, this list of conditions and the following disclaimer.

- \* Redistributions in binary form must reproduce the above copyright notice, this list of conditions and the following disclaimer in the documentation and/or other materials provided with the distribution.
- \* The name of Fabasoft R&D Software GmbH & Co KG or any of its subsidiaries, brand or product names may not be used to endorse or promote products derived from this software without specific prior written permission.

THIS SOFTWARE IS PROVIDED BY THE COPYRIGHT HOLDER ``AS IS'' AND ANY EXPRESS OR IMPLIED WARRANTIES, INCLUDING, BUT NOT LIMITED TO, THE IMPLIED WARRANTIES OF MERCHANTABILITY AND FITNESS FOR A PARTICULAR PURPOSE ARE DISCLAIMED. IN NO EVENT SHALL THE COPYRIGHT HOLDER BE LIABLE FOR ANY DIRECT, INDIRECT, INCIDENTAL, SPECIAL, EXEMPLARY, OR **CONSEQUENTIAL** 

 DAMAGES (INCLUDING, BUT NOT LIMITED TO, PROCUREMENT OF SUBSTITUTE GOODS OR SERVICES; LOSS OF USE, DATA, OR PROFITS; OR BUSINESS INTERRUPTION) HOWEVER CAUSED AND ON ANY THEORY OF LIABILITY, WHETHER IN CONTRACT, STRICT LIABILITY, OR TORT (INCLUDING NEGLIGENCE

#### OR OTHERWISE) ARISING IN ANY WAY OUT OF THE USE OF THIS SOFTWARE, EVEN IF ADVISED OF THE POSSIBILITY OF SUCH DAMAGE.

---- Part 8: Apple Inc. copyright notice (BSD) -----

Copyright (c) 2007 Apple Inc. All rights reserved.

Redistribution and use in source and binary forms, with or without modification, are permitted provided that the following conditions are met:

1. Redistributions of source code must retain the above copyright notice, this list of conditions and the following disclaimer. 2. Redistributions in binary form must reproduce the above copyright notice, this list of conditions and the following disclaimer in the documentation and/or other materials provided with the distribution.

3. Neither the

 name of Apple Inc. ("Apple") nor the names of its contributors may be used to endorse or promote products derived from this software without specific prior written permission.

THIS SOFTWARE IS PROVIDED BY APPLE AND ITS CONTRIBUTORS "AS IS" AND ANY EXPRESS OR IMPLIED WARRANTIES, INCLUDING, BUT NOT LIMITED TO, THE IMPLIED WARRANTIES OF MERCHANTABILITY AND FITNESS FOR A PARTICULAR PURPOSE ARE DISCLAIMED. IN NO EVENT SHALL APPLE OR ITS CONTRIBUTORS BE LIABLE FOR ANY DIRECT, INDIRECT, INCIDENTAL, SPECIAL, EXEMPLARY, OR CONSEQUENTIAL DAMAGES (INCLUDING, BUT NOT LIMITED TO, PROCUREMENT OF SUBSTITUTE GOODS OR SERVICES; LOSS OF USE, DATA, OR PROFITS; OR BUSINESS INTERRUPTION) HOWEVER CAUSED AND ON ANY THEORY OF LIABILITY, WHETHER IN CONTRACT, STRICT LIABILITY, OR TORT (INCLUDING NEGLIGENCE OR OTHERWISE) ARISING IN ANY WAY OUT OF THE USE OF THIS SOFTWARE, EVEN IF ADVISED OF THE POSSIBILITY OF SUCH DAMAGE.

---- Part 9: ScienceLogic, LLC copyright notice (BSD) -----

Copyright (c) 2009, ScienceLogic, LLC All rights reserved.

Redistribution and use in source and binary forms, with or without modification, are permitted provided that the following conditions are met:

\* Redistributions of source code must retain the above copyright notice, this list of conditions and the following disclaimer.

- \* Redistributions in binary form must reproduce the above copyright notice, this list of conditions and the following disclaimer in the documentation and/or other materials provided with the distribution.
- \* Neither the name of ScienceLogic, LLC nor the names of its contributors may be used to endorse or promote products derived from this software without specific prior written permission.

THIS SOFTWARE IS PROVIDED BY THE COPYRIGHT HOLDERS AND CONTRIBUTORS ``AS IS'' AND ANY EXPRESS OR IMPLIED WARRANTIES, INCLUDING, BUT NOT LIMITED TO, THE IMPLIED WARRANTIES OF MERCHANTABILITY AND FITNESS FOR A PARTICULAR PURPOSE ARE DISCLAIMED. IN NO EVENT SHALL THE COPYRIGHT HOLDERS OR CONTRIBUTORS BE LIABLE FOR ANY DIRECT, INDIRECT,

INCIDENTAL, SPECIAL, EXEMPLARY, OR CONSEQUENTIAL DAMAGES (INCLUDING, BUT NOT LIMITED TO, PROCUREMENT OF SUBSTITUTE GOODS OR SERVICES; LOSS OF USE, DATA, OR PROFITS; OR BUSINESS INTERRUPTION) HOWEVER CAUSED AND ON ANY THEORY OF LIABILITY, WHETHER IN CONTRACT, STRICT LIABILITY, OR TORT (INCLUDING NEGLIGENCE OR OTHERWISE) ARISING IN ANY WAY OUT OF THE USE OF THIS SOFTWARE, EVEN IF ADVISED OF THE POSSIBILITY OF SUCH DAMAGE.

---- Part 10: Lennart Poettering copyright notice (BSD-like) -----

Copyright 2010 Lennart Poettering

 Permission is hereby granted, free of charge, to any person obtaining a copy of this software and associated documentation files (the "Software"), to deal in the Software without restriction, including without limitation the rights to use, copy, modify, merge, publish, distribute, sublicense, and/or sell copies of the Software, and to permit persons to whom the Software is furnished to do so, subject to the following conditions:

 The above copyright notice and this permission notice shall be included in all copies or substantial portions of the Software.

 THE SOFTWARE IS PROVIDED "AS IS", WITHOUT WARRANTY OF ANY KIND, EXPRESS OR IMPLIED, INCLUDING BUT NOT LIMITED TO THE WARRANTIES OF MERCHANTABILITY, FITNESS FOR A PARTICULAR PURPOSE AND NONINFRINGEMENT. IN NO EVENT SHALL THE AUTHORS OR COPYRIGHT HOLDERS BE LIABLE FOR ANY CLAIM, DAMAGES OR OTHER LIABILITY, WHETHER IN AN ACTION OF CONTRACT, TORT OR OTHERWISE, ARISING FROM, OUT OF OR IN CONNECTION WITH THE SOFTWARE OR THE USE OR OTHER DEALINGS IN THE SOFTWARE.

---- Part 11: IETF copyright notice (BSD) -----

Copyright (c) 2013 IETF Trust and the persons identified as authors of the code. All rights reserved.

Redistribution and use in source and binary forms, with or without modification, are permitted provided that the following conditions are met:

\* Redistributions of source code must retain the above copyright notice, this list of conditions and the following disclaimer.

\* Redistributions in binary form must reproduce the above copyright notice, this list of conditions and the following disclaimer in the documentation and/or other materials provided with the distribution.

\* Neither the name of Internet Society, IETF or IETF Trust, nor the names of specific contributors, may be used to endorse or promote products derived from this software without specific prior written permission.

THIS SOFTWARE IS PROVIDED BY THE COPYRIGHT HOLDERS AND CONTRIBUTORS ``AS IS'' AND ANY EXPRESS OR IMPLIED WARRANTIES, INCLUDING, BUT NOT LIMITED TO, THE IMPLIED WARRANTIES OF MERCHANTABILITY AND FITNESS FOR A PARTICULAR PURPOSE ARE DISCLAIMED. IN NO EVENT SHALL THE COPYRIGHT OWNER OR CONTRIBUTORS BE LIABLE FOR ANY DIRECT, INDIRECT, INCIDENTAL, SPECIAL, EXEMPLARY, OR CONSEQUENTIAL DAMAGES (INCLUDING, BUT NOT LIMITED TO, PROCUREMENT OF SUBSTITUTE GOODS OR SERVICES; LOSS OF USE, DATA, OR

PROFITS; OR BUSINESS INTERRUPTION) HOWEVER CAUSED AND ON ANY THEORY OF LIABILITY, WHETHER IN CONTRACT, STRICT LIABILITY, OR TORT (INCLUDING NEGLIGENCE OR OTHERWISE) ARISING IN ANY WAY OUT OF THE USE OF THIS SOFTWARE, EVEN IF ADVISED OF THE POSSIBILITY OF SUCH DAMAGE.

---- Part 12: Arista Networks copyright notice (BSD) ----

Copyright (c) 2013, Arista Networks, Inc. All rights reserved.

Redistribution and use in source and binary forms, with or without modification, are permitted provided that the following conditions are met:

- \* Redistributions of source code must retain the above copyright notice, this list of conditions and the following disclaimer.
- \* Redistributions in binary form must reproduce the above copyright notice, this list of conditions and the following disclaimer in the

documentation and/or other materials provided with the distribution.

\* Neither the name of Arista Networks, Inc. nor the names of its contributors may be used to endorse or promote products derived

from this software without specific prior written permission.

THIS SOFTWARE IS PROVIDED BY THE COPYRIGHT HOLDERS AND CONTRIBUTORS ``AS IS'' AND ANY EXPRESS OR IMPLIED WARRANTIES, INCLUDING, BUT NOT LIMITED TO, THE IMPLIED WARRANTIES OF MERCHANTABILITY AND FITNESS FOR A PARTICULAR PURPOSE ARE DISCLAIMED. IN NO EVENT SHALL THE COPYRIGHT HOLDERS OR CONTRIBUTORS BE LIABLE FOR ANY DIRECT, INDIRECT, INCIDENTAL, SPECIAL, EXEMPLARY, OR CONSEQUENTIAL DAMAGES (INCLUDING, BUT NOT LIMITED TO, PROCUREMENT OF SUBSTITUTE GOODS OR SERVICES; LOSS OF USE, DATA, OR PROFITS; OR BUSINESS INTERRUPTION) HOWEVER CAUSED AND ON ANY THEORY OF LIABILITY, WHETHER IN CONTRACT, STRICT LIABILITY, OR TORT (INCLUDING NEGLIGENCE OR OTHERWISE) ARISING IN ANY WAY OUT OF THE USE OF THIS SOFTWARE, EVEN IF ADVISED OF THE POSSIBILITY OF SUCH DAMAGE.

---- Part 13: VMware, Inc. copyright notice (BSD) -----

Copyright (c) 2016, VMware, Inc. All rights reserved.

Redistribution and use in source and binary forms, with or without modification, are permitted provided that the following conditions are met:

- \* Redistributions of source code must retain the above copyright notice, this list of conditions and the following disclaimer.
- \* Redistributions in binary form must reproduce the above copyright notice, this list of conditions and the following disclaimer in the documentation and/or other materials provided with the distribution.
- \* Neither the name of VMware, Inc. nor the names of its contributors may be used to endorse or promote products derived from this software without specific prior written permission.

THIS SOFTWARE IS PROVIDED BY THE COPYRIGHT HOLDERS AND CONTRIBUTORS ``AS IS'' AND ANY EXPRESS OR IMPLIED WARRANTIES, INCLUDING, BUT NOT LIMITED TO, THE IMPLIED WARRANTIES OF MERCHANTABILITY AND FITNESS FOR A PARTICULAR PURPOSE ARE DISCLAIMED. IN NO EVENT SHALL THE COPYRIGHT HOLDERS OR CONTRIBUTORS BE LIABLE FOR ANY DIRECT, INDIRECT, INCIDENTAL, SPECIAL, EXEMPLARY,

 OR CONSEQUENTIAL DAMAGES (INCLUDING, BUT NOT LIMITED TO, PROCUREMENT OF SUBSTITUTE GOODS OR SERVICES; LOSS OF USE, DATA, OR PROFITS; OR BUSINESS INTERRUPTION) HOWEVER CAUSED AND ON ANY THEORY OF LIABILITY, WHETHER IN CONTRACT, STRICT LIABILITY, OR TORT (INCLUDING NEGLIGENCE OR OTHERWISE) ARISING IN ANY WAY OUT OF THE USE OF THIS SOFTWARE, EVEN IF ADVISED OF THE POSSIBILITY OF SUCH DAMAGE.

---- Part 14: USC/Information Sciences Institute copyright notice (BSD) -----

Copyright (c) 2017-2018, Information Sciences Institute All rights reserved.

Redistribution and use in source and binary forms, with or without modification, are permitted provided that the following conditions are met:

\* Redistributions of source code must retain the above copyright notice, this list of conditions and the following disclaimer.

\* Redistributions in binary form must reproduce the above copyright notice, this list of conditions and the following disclaimer in the documentation and/or other materials provided with the distribution.

\* Neither the name of Information Sciences Institue nor the names of its contributors may be used to endorse or promote products derived from this software without specific prior written permission.

THIS SOFTWARE IS PROVIDED BY THE COPYRIGHT HOLDERS AND CONTRIBUTORS ``AS IS'' AND ANY EXPRESS OR IMPLIED WARRANTIES, INCLUDING, BUT NOT LIMITED TO, THE IMPLIED WARRANTIES OF MERCHANTABILITY AND FITNESS FOR A PARTICULAR PURPOSE ARE DISCLAIMED. IN NO EVENT SHALL THE COPYRIGHT HOLDERS OR CONTRIBUTORS BE LIABLE FOR ANY DIRECT, INDIRECT, INCIDENTAL, SPECIAL, EXEMPLARY, OR CONSEQUENTIAL DAMAGES (INCLUDING, BUT NOT LIMITED TO, PROCUREMENT OF SUBSTITUTE GOODS OR SERVICES; LOSS OF USE, DATA, OR PROFITS; OR BUSINESS INTERRUPTION) HOWEVER CAUSED AND ON ANY THEORY OF LIABILITY, WHETHER IN CONTRACT, STRICT LIABILITY, OR TORT (INCLUDING NEGLIGENCE OR OTHERWISE) ARISING IN ANY WAY OUT OF THE USE OF THIS SOFTWARE, EVEN IF ADVISED OF THE POSSIBILITY OF SUCH DAMAGE.

#### LICENSE ISSUES

==============

 The OpenSSL toolkit stays under a dual license, i.e. both the conditions of the OpenSSL License and the original SSLeay license apply to the toolkit. See below for the actual license texts. Actually both licenses are BSD-style Open Source licenses. In case of any license issues related to OpenSSL please contact openssl-core@openssl.org.

OpenSSL License

/\* ==================================================================== \* Copyright (c) 1998-2008 The OpenSSL Project. All rights reserved. \* \* Redistribution and use in source and binary forms, with or without \* modification, are permitted provided that the following conditions \* are met: \* \* 1. Redistributions of source code must retain the above copyright \* notice, this list of conditions and the following disclaimer. \* \* 2. Redistributions in binary form must reproduce the above copyright \* notice, this list of conditions and the following disclaimer in \* the documentation and/or other materials provided with the \* distribution. \* \* 3. All advertising materials mentioning features or use of this software must display the following acknowledgment: \* "This product includes software developed by the OpenSSL Project \* for use in the OpenSSL Toolkit. (http://www.openssl.org/)" \* \* 4. The names "OpenSSL Toolkit" and "OpenSSL Project" must not be used to endorse or promote products derived from this software without prior written permission. For written permission, please contact openssl-core@openssl.org. \* \* 5. Products derived from this software may not be called "OpenSSL" nor may "OpenSSL" appear in their names without prior written permission of the OpenSSL Project. \* \* 6. Redistributions of any form whatsoever must retain the following \* acknowledgment: \* "This product includes software developed by the OpenSSL Project \* for use in the OpenSSL Toolkit (http://www.openssl.org/)" \* \* THIS SOFTWARE IS PROVIDED BY THE OpenSSL PROJECT ``AS IS'' AND ANY \* EXPRESSED OR IMPLIED WARRANTIES, INCLUDING, BUT NOT LIMITED TO, THE \* IMPLIED WARRANTIES OF MERCHANTABILITY AND FITNESS FOR A PARTICULAR \* PURPOSE ARE DISCLAIMED. IN NO EVENT SHALL THE OpenSSL PROJECT OR \* ITS CONTRIBUTORS BE LIABLE FOR ANY DIRECT, INDIRECT, INCIDENTAL, \* SPECIAL, EXEMPLARY, OR CONSEQUENTIAL DAMAGES (INCLUDING, BUT \* NOT LIMITED TO, PROCUREMENT OF SUBSTITUTE GOODS OR SERVICES; \* LOSS OF USE, DATA, OR PROFITS; OR BUSINESS INTERRUPTION) \* HOWEVER CAUSED AND ON ANY THEORY OF LIABILITY, WHETHER IN CONTRACT, \* STRICT LIABILITY, OR TORT (INCLUDING NEGLIGENCE OR OTHERWISE) \* ARISING IN ANY WAY OUT OF THE USE OF THIS SOFTWARE, EVEN IF ADVISED

#### \* OF THE POSSIBILITY OF SUCH DAMAGE.

================================= \* \* This product includes cryptographic software written by Eric Young \* (eay@cryptsoft.com). This product includes software written by Tim \* Hudson (tjh@cryptsoft.com). \* \*/ Original SSLeay License ----------------------- /\* Copyright (C) 1995-1998 Eric Young (eay@cryptsoft.com) \* All rights reserved. \* \* This package is an SSL implementation written \* by Eric Young (eay@cryptsoft.com). \* The implementation was written so as to conform with Netscapes SSL. \* \* This library is free for commercial and non-commercial use as long as \* the following conditions are aheared to. The following conditions \* apply to all code found in this distribution, be it the RC4, RSA, \* lhash, DES, etc., code; not just the SSL code. The SSL documentation \* included with this distribution is covered by the same copyright terms \* except that the holder is Tim Hudson (tjh@cryptsoft.com). \* \* Copyright remains Eric Young's, and as such any Copyright notices in \* the code are not to be removed. \* If this package is used in a product, Eric Young should be given attribution \* as the author of the parts of the library used. \* This can be in the form of a textual message at program startup or \* in documentation (online or textual) provided with the package. \* \* Redistribution and use in source and binary forms, with or without \* modification, are permitted provided that the following conditions \* are met: \* 1. Redistributions of source code must retain the copyright notice, this list of conditions and the following disclaimer. \* 2. Redistributions in binary form must reproduce the above copyright notice, this list of conditions and the following disclaimer in the \* documentation and/or other materials provided with the distribution. \* 3. All advertising materials mentioning features or use of this software must display the following acknowledgement: \* "This product includes cryptographic software written by \* Eric Young (eay@cryptsoft.com)" \* The word 'cryptographic' can be left out if the rouines from the library

being used are not cryptographic

#### related :-).

- \* 4. If you include any Windows specific code (or a derivative thereof) from
- \* the apps directory (application code) you must include an acknowledgement:
- \* "This product includes software written by Tim Hudson (tjh@cryptsoft.com)"

\*

- \* THIS SOFTWARE IS PROVIDED BY ERIC YOUNG ``AS IS'' AND
- \* ANY EXPRESS OR IMPLIED WARRANTIES, INCLUDING, BUT NOT LIMITED TO, THE
- \* IMPLIED WARRANTIES OF MERCHANTABILITY AND FITNESS FOR A PARTICULAR PURPOSE
- \* ARE DISCLAIMED. IN NO EVENT SHALL THE AUTHOR OR CONTRIBUTORS BE LIABLE
- \* FOR ANY DIRECT, INDIRECT, INCIDENTAL, SPECIAL, EXEMPLARY, OR CONSEQUENTIAL
- \* DAMAGES (INCLUDING, BUT NOT LIMITED TO, PROCUREMENT OF SUBSTITUTE GOODS
- \* OR SERVICES; LOSS OF USE, DATA, OR PROFITS; OR BUSINESS INTERRUPTION)
- \* HOWEVER CAUSED AND ON ANY THEORY OF LIABILITY, WHETHER IN CONTRACT, STRICT
- \* LIABILITY, OR TORT (INCLUDING NEGLIGENCE OR OTHERWISE) ARISING IN ANY WAY
- \* OUT OF THE USE OF THIS SOFTWARE, EVEN IF ADVISED OF THE POSSIBILITY

OF

\* SUCH DAMAGE.

\*

- \* The licence and distribution terms for any publically available version or
- \* derivative of this code cannot be changed. i.e. this code cannot simply be
- \* copied and put under another distribution licence
- \* [including the GNU Public Licence.]
- \*/

# **1.21 libxml 2\_2.9.10+dfsg-6.7+deb11u2**

## **1.21.1 Available under license :**

Except where otherwise noted in the source code (e.g. the files hash.c, list.c and the trio files, which are covered by a similar licence but with different Copyright notices) all the files are:

Copyright (C) 1998-2012 Daniel Veillard. All Rights Reserved.

Permission is hereby granted, free of charge, to any person obtaining a copy of this software and associated documentation files (the "Software"), to deal in the Software without restriction, including without limitation the rights to use, copy, modify, merge, publish, distribute, sublicense, and/or sell copies of the Software, and to permit persons to whom the Software is furnished to do so, subject to the following conditions:

The above copyright notice and this permission notice shall be included in all copies or substantial portions of the Software.

THE SOFTWARE IS PROVIDED "AS IS", WITHOUT WARRANTY OF ANY KIND, EXPRESS OR IMPLIED, INCLUDING BUT NOT LIMITED TO THE WARRANTIES OF MERCHANTABILITY, FIT-NESS FOR A PARTICULAR PURPOSE

AND NONINFRINGEMENT. IN NO EVENT SHALL THE

AUTHORS OR COPYRIGHT HOLDERS BE LIABLE FOR ANY CLAIM, DAMAGES OR OTHER LIABILITY, WHETHER IN AN ACTION OF CONTRACT, TORT OR OTHERWISE, ARISING FROM, OUT OF OR IN CONNECTION WITH THE SOFTWARE OR THE USE OR OTHER DEALINGS IN THE SOFTWARE.

# **1.22 tiny-xml 2.6.2-4**

## **1.22.1 Available under license :**

No license file was found, but licenses were detected in source scan.

/\*

www.sourceforge.net/projects/tinyxml Original code by Lee Thomason (www.grinninglizard.com)

This software is provided 'as-is', without any express or implied warranty. In no event will the authors be held liable for any damages arising from the use of this software.

Permission is granted to anyone to use this software for any purpose, including commercial applications, and to alter it and redistribute it freely, subject to the following restrictions:

1. The origin of this software must not be misrepresented; you must not claim that you wrote the original software. If you use this software in a product, an acknowledgment in the product documentation would be appreciated but is not required.

2. Altered source versions must be plainly marked as such, and must not be misrepresented as being the original software.

3. This notice may not be removed or altered from any source distribution.

\*/

Found in path(s):

\*

 /opt/cola/permits/1581359931\_1677730771.227021/0/tinyxml-2-6-2-1-tar-gz/tinyxml/tinyxmlparser.cpp No license file was found, but licenses were detected in source scan.

<p>TinyXML is released under the ZLib license, so you can use it in open source or commercial code. The details of the license are at the top of every source file. $\langle p \rangle$ 

 $\langle p \rangle$ TinyXML is released under the zlib license: $\langle p \rangle$ 

<p>Permission is granted to anyone to use this software for any purpose, including commercial applications, and to alter it and redistribute it freely, subject to the following restrictions:</p>

 $\langle p \rangle$ . The origin of this software must not be misrepresented; you must not claim that you wrote the original software. If you use this software in a product, an acknowledgment in the product documentation would be

appreciated but is not required.</p>

 $<$ p $>$ 2. Altered source versions must be plainly marked as such, and must not be misrepresented as being the original software.</p>

 $\langle p \rangle$ 3. This notice may not be removed or altered from any source distribution. $\langle p \rangle$ 

Found in path(s):

\* /opt/cola/permits/1581359931\_1677730771.227021/0/tinyxml-2-6-2-1-tar-gz/tinyxml/docs/index.html No license file was found, but licenses were detected in source scan.

<a name="l00009"></a>00009 <span class="comment">Permission is granted to anyone to use this software for any</span>

<a name="l00013"></a>00013 <span class="comment">1. The origin of this software must not be misrepresented; you must</span>

<a name="l00018"></a>00018 <span class="comment">2. Altered source versions must be plainly marked as such, and</span>

 $\alpha$  name="l00021" $\alpha$ /a $>00021$   $\alpha$ span class="comment" $>3$ . This notice may not be removed or altered from any source</span>

Found in path(s):

\* /opt/cola/permits/1581359931\_1677730771.227021/0/tinyxml-2-6-2-1-targz/tinyxml/docs/tinyxml\_8h\_source.html No license file was found, but licenses were detected in source scan.

/\*\* @mainpage

 $\langle h1\rangle$  TinyXML  $\langle h1\rangle$ 

TinyXML is a simple, small, C++ XML parser that can be easily integrated into other programs.

 $\langle h2 \rangle$  What it does.  $\langle h2 \rangle$ 

In brief, TinyXML parses an XML document, and builds from that a Document Object Model (DOM) that can be read, modified, and saved.

XML stands for "eXtensible Markup Language." It allows you to create your own document markups. Where HTML does a very good job of marking documents for browsers, XML allows you to define any kind of document markup, for example a document that describes a "to do" list for an organizer application. XML is a very structured and convenient format. All those random file formats created to store application data can all be replaced with XML. One parser for everything.

The best place for the complete, correct, and quite frankly hard to read spec is at <a href="http://www.w3.org/TR/2004/REC-xml-20040204/"> http://www.w3.org/TR/2004/REC-xml-20040204/</a>. An intro to XML (that I really like) can be found at

<a href="http://skew.org/xml/tutorial/">http://skew.org/xml/tutorial</a>.

There are different ways to access and interact with XML data. TinyXML uses a Document Object Model (DOM), meaning the XML data is parsed into a C++ objects that can be browsed and manipulated, and then written to disk or another output stream. You can also construct an XML document from scratch with C++ objects and write this to disk or another output stream.

TinyXML is designed to be easy and fast to learn. It is two headers and four cpp files. Simply add these to your project and off you go. There is an example file - xmltest.cpp - to get you started.

TinyXML is released under the ZLib license, so you can use it in open source or commercial code. The details of the license are at the top of every source file.

TinyXML attempts to be a flexible parser, but with truly correct and compliant XML output. TinyXML should compile on any reasonably C++ compliant system. It does not rely on exceptions or RTTI. It can be compiled with or without STL support. TinyXML fully supports

the UTF-8 encoding, and the first 64k character entities.

 $\langle h2 \rangle$  What it doesn't do.  $\langle h2 \rangle$ 

TinyXML doesn't parse or use DTDs (Document Type Definitions) or XSLs (eXtensible Stylesheet Language.) There are other parsers out there (check out www.sourceforge.org, search for XML) that are much more fully featured. But they are also much bigger, take longer to set up in your project, have a higher learning curve, and often have a more restrictive license. If you are working with browsers or have more complete XML needs, TinyXML is not the parser for you.

The following DTD syntax will not parse at this time in TinyXML:

```
@verbatim
	<!DOCTYPE Archiv [
	 <!ELEMENT Comment (#PCDATA)>
\geq@endverbatim
```
because TinyXML sees this as a !DOCTYPE node with an illegally embedded !ELEMENT node. This may be addressed in the future.

<h2> Tutorials. </h2>

For

 the impatient, here is a tutorial to get you going. A great way to get started, but it is worth your time to read this (very short) manual completely.

- @subpage tutorial0

<h2> Code Status. </h2>

TinyXML is mature, tested code. It is very stable. If you find bugs, please file a bug report on the sourceforge web site (www.sourceforge.net/projects/tinyxml). We'll get them straightened out as soon as possible.

There are some areas of improvement; please check sourceforge if you are interested in working on TinyXML.

<h2> Related Projects </h2>

TinyXML projects you may find useful! (Descriptions provided by the projects.)

 $<$ ul $>$ 

<li> <b>TinyXPath</b> (http://tinyxpath.sourceforge.net). TinyXPath is a small footprint XPath syntax decoder, written in C++.</li>

<li> <b>TinyXML++</b> (http://code.google.com/p/ticpp/). TinyXML++ is a completely new interface to TinyXML that uses MANY of the C++ strengths. Templates, exceptions, and much better error handling.</li>

```
\langle u|
```
 $\langle h2 \rangle$ Features </h2>

 $\langle h3 \rangle$  Using STL  $\langle h3 \rangle$ 

TinyXML can be compiled to use or not use STL. When using STL, TinyXML uses the std::string class, and fully supports std::istream, std::ostream, operator<<, and operator>>. Many API methods have both 'const char\*' and 'const std::string&' forms.

When STL support is compiled out, no STL files are included whatsoever. All the string classes are implemented by TinyXML itself. API methods all use the 'const char\*' form for input.

Use the compile time #define:

 TIXML\_USE\_STL

to compile one version or the other. This can be passed by the compiler, or set as the first line of "tinyxml.h".

Note: If compiling the test code in Linux, setting the environment variable TINYXML\_USE\_STL=YES/NO will control STL compilation. In the Windows project file, STL and non STL targets are provided. In your project, It's probably easiest to add the line "#define TIXML\_USE\_STL" as the first line of tinyxml.h.

 $\langle h3 \rangle$  UTF-8  $\langle h3 \rangle$ 

TinyXML supports UTF-8 allowing to manipulate XML files in any language. TinyXML also supports "legacy mode" - the encoding used before UTF-8 support and probably best described as "extended ascii".

Normally, TinyXML will try to detect the correct encoding and use it. However, by setting the value of TIXML\_DEFAULT\_ENCODING in the header file, TinyXML can be forced to always use one encoding.

TinyXML will assume Legacy Mode until one of the following occurs:  $<$ ol $>$ 

 $\langle$ li> If the non-standard but common "UTF-8 lead bytes" (0xef 0xbb 0xbf) begin the file or data stream, TinyXML will read it as UTF-8. </li>

 $\langle$ li $>$  If the declaration tag is read, and it has an encoding="UTF-8", then

TinyXML will read it as UTF-8.  $\langle$ /li>

 $\langle$ li $\rangle$  If the declaration tag is read, and it has no encoding specified, then TinyXML will read it as UTF-8. </li>

 $\langle$ li $\rangle$  If the declaration tag is read, and it has an encoding="something else", then TinyXML will read it as Legacy Mode. In legacy mode, TinyXML will work as it did before. It's

not clear what that mode does exactly, but old content should keep working. $\langle$ li> <li> Until one of the above criteria is met, TinyXML runs in Legacy Mode.</li>  $\langle$ ol $\rangle$ 

What happens if the encoding is incorrectly set or detected? TinyXML will try to read and pass through text seen as improperly encoded. You may get some strange results or mangled characters. You may want to force TinyXML to the correct mode.

You may force TinyXML to Legacy Mode by using LoadFile( TIXML\_ENCODING\_LEGACY ) or LoadFile( filename, TIXML\_ENCODING\_LEGACY ). You may force it to use legacy mode all the time by setting TIXML\_DEFAULT\_ENCODING = TIXML\_ENCODING\_LEGACY. Likewise, you may force it to TIXML\_ENCODING\_UTF8 with the same technique.

For English users, using English XML, UTF-8 is the same as low-ASCII. You don't need to be aware of UTF-8 or change your code in any way. You can think of UTF-8 as a "superset" of ASCII.

UTF-8 is not a double byte format - but it is a standard encoding of Unicode! TinyXML

 does not use or directly support wchar, TCHAR, or Microsoft's \_UNICODE at this time. It is common to see the term "Unicode" improperly refer to UTF-16, a wide byte encoding of unicode. This is a source of confusion.

For "high-ascii" languages - everything not English, pretty much - TinyXML can handle all languages, at the same time, as long as the XML is encoded in UTF-8. That can be a little tricky, older programs and operating systems tend to use the "default" or "traditional" code page. Many apps (and almost all modern ones) can output UTF-8, but older or stubborn (or just broken) ones still output text in the default code page.

For example, Japanese systems traditionally use SHIFT-JIS encoding. Text encoded as SHIFT-JIS can not be read by TinyXML. A good text editor can import SHIFT-JIS and then save as UTF-8.

The <a href="http://skew.org/xml/tutorial/">Skew.org link</a> does a great job covering the encoding issue.

The test file "utf8test.xml" is an XML containing English, Spanish, Russian,

and Simplified Chinese. (Hopefully they are translated correctly). The file "utf8test.gif" is a screen capture of the XML file, rendered in IE. Note that if you don't have the correct fonts (Simplified Chinese or Russian) on your system, you won't see output that matches the GIF file even if you can parse it correctly. Also note that (at least on my Windows machine) console output is in a Western code page, so that Print() or printf() cannot correctly display the file. This is not a bug in TinyXML - just an OS issue. No data is lost or destroyed by TinyXML. The console just doesn't render UTF-8.

 $\langle h3\rangle$  Entities  $\langle h3\rangle$ 

TinyXML recognizes the pre-defined "character entities", meaning special characters. Namely:

@verbatim & &  $<$  $\>$ " " &apos: @endverbatim

These are recognized when the XML document is read, and translated to there UTF-8 equivalents. For instance, text with the XML of:

@verbatim Far & amp; Away @endverbatim

will have the Value()

 of "Far & Away" when queried from the TiXmlText object, and will be written back to the XML stream/file as an ampersand. Older versions of TinyXML "preserved" character entities, but the newer versions will translate them into characters.

Additionally, any character can be specified by its Unicode code point: The syntax " $&\#xA0$ ;" or " $&\#160$ ;" are both to the non-breaking space characher.

 $\langle h3\rangle$  Printing  $\langle h3\rangle$ 

TinyXML can print output in several different ways that all have strengths and limitations.

- Print( FILE\* ). Output to a std-C stream, which includes all C files as well as stdout.

 - "Pretty prints", but you don't have control over printing options.

 - The output is streamed directly to the FILE object, so there is no memory overhead in the TinyXML code.

 - used by Print() and SaveFile()

- operator<<. Output to a c++ stream.

 - Integrates with standart C++ iostreams.

 - Outputs in "network printing" mode without line breaks. Good for network transmission and moving XML

between C++ objects, but hard for a human to read.

- TiXmlPrinter. Output to a std::string or memory buffer.

 - API is less concise

 - Future printing options will be put here.

 - Printing may change slightly in future versions as it is refined and expanded.

 $\langle h3\rangle$  Streams  $\langle h3\rangle$ 

With TIXML\_USE\_STL on TinyXML supports  $C++$  streams (operator  $\langle \langle \rangle \rangle$ ) streams as well as C (FILE\*) streams. There are some differences that you may need to be aware of.

C style output:

 - based on FILE\*

 - the Print() and SaveFile() methods

 Generates formatted output, with plenty of white space, intended to be as human-readable as possible. They are very fast, and tolerant of ill formed XML documents. For example, an XML document that contains 2 root elements and 2 declarations, will still print.

C style input:

 - based on FILE\*

 - the Parse() and LoadFile() methods

 A fast, tolerant read. Use whenever you don't need the C++ streams.

#### C++ style output:

 - based on std::ostream

 - operator<<

#### Generates

 condensed output, intended for network transmission rather than readability. Depending on your system's implementation of the ostream class, these may be somewhat slower. (Or may not.) Not tolerant of ill formed XML: a document should contain the correct one root element. Additional root level elements will not be streamed out.

C++ style input:

 - based on std::istream

 - operator>>

 Reads XML from a stream, making it useful for network transmission. The tricky part is knowing when the XML document is complete, since there will almost certainly be other data in the stream. TinyXML will assume the XML data is complete after it reads the root element. Put another way, documents that are ill-constructed with more than one root element will not read correctly. Also note that operator>> is somewhat slower than Parse, due to both implementation of the STL and limitations of TinyXML.

<h3> White space </h3>

The world simply does not agree on whether white space should be kept, or condensed.

For example, pretend the '\_' is a space, and look at "Hello\_\_\_\_world". HTML, and at least some XML parsers, will interpret this as "Hello\_world". They condense white space. Some XML parsers do not, and will leave it as "Hello\_\_\_\_world". (Remember to keep pretending the \_ is a space.) Others suggest that \_\_Hello\_\_\_world\_\_ should become Hello world.

It's an issue that hasn't been resolved to my satisfaction. TinyXML supports the first 2 approaches. Call TiXmlBase::SetCondenseWhiteSpace( bool ) to set the desired behavior. The default is to condense white space.

If you change the default, you should call TiXmlBase::SetCondenseWhiteSpace( bool ) before making any calls to Parse XML data, and I don't recommend changing it after it has been set.

<h3> Handles </h3>

Where browsing an XML document in a robust way, it is important to check for null returns from method calls. An error safe implementation can generate a lot of code like:

```
@verbatim
TiXmlElement* root = document.FirstChildElement(
 "Document" );
if ( root )
{
	TiXmlElement* element = root->FirstChildElement( "Element" );
	if ( element )
	{
 		TiXmlElement* child = element->FirstChildElement( "Child" );
 		if ( child )
 		{
 			TiXmlElement* child2 = child->NextSiblingElement( "Child" );
 			if ( child2 )
  			{
  				// Finally do something useful.
@endverbatim
```
Handles have been introduced to clean this up. Using the TiXmlHandle class, the previous code reduces to:

```
@verbatim
TiXmlHandle docHandle( &document );
TiXmlElement* child2 = docHandle.FirstChild( "Document" ).FirstChild( "Element" ).Child( "Child", 1
).ToElement();
if ( child2 )
{
	// do something useful
@endverbatim
```
Which is much easier to deal with. See TiXmlHandle for more information.

 $\langle h3\rangle$  Row and Column tracking  $\langle h3\rangle$ Being able to track nodes and attributes back to their origin location in source files can be very important for some applications. Additionally, knowing where parsing errors occured in the original source can be very time saving.

TinyXML can tracks the row and column origin of all nodes and attributes in a text file. The TiXmlBase::Row() and TiXmlBase::Column() methods return the origin of the node in the source text. The correct tabs can be configured in TiXmlDocument::SetTabSize().

 $\langle h2 \rangle$  Using and Installing  $\langle h2 \rangle$ 

To Compile and Run xmltest:
A Linux Makefile and a Windows Visual C++ .dsw file is provided. Simply compile and run. It will write the file demotest.xml to your disk and generate output on the screen. It also tests walking the DOM by printing out the number of nodes found using different techniques.

The Linux makefile is very generic and runs on many systems - it is currently tested on mingw and MacOSX. You do not need to run 'make depend'. The dependecies have been hard coded.

<h3>Windows project file for VC6</h3>  $<$ ul $>$  $\langle$ li>tinyxml: tinyxml library, non-STL  $\langle$ /li> <li>tinyxmlSTL: tinyxml library, STL </li> <li>tinyXmlTest: test app, non-STL </li> <li>tinyXmlTestSTL: test app,  $STL <$ /li>  $\langle 111 \rangle$ 

<h3>Makefile</h3> At the top of the makefile you can set:

PROFILE, DEBUG, and TINYXML\_USE\_STL. Details (such that they are) are in the makefile.

In the tinyxml directory, type "make clean" then "make". The executable file 'xmltest' will be created.

<h3>To Use in an Application:</h3>

Add tinyxml.cpp, tinyxml.h, tinyxmlerror.cpp, tinyxmlparser.cpp, tinystr.cpp, and tinystr.h to your project or make file. That's it! It should compile on any reasonably compliant C++ system. You do not need to enable exceptions or RTTI for TinyXML.

 $\langle h2 \rangle$  How TinyXML works.  $\langle h2 \rangle$ 

An example is probably the best way to go. Take: @verbatim <?xml version="1.0" standalone=no> <!-- Our to do list data --> <ToDo>  $\leq$ Item priority="1"> Go to the  $\leq$ bold $\geq$ Toy store! $\leq$ bold $\leq$ Item $>$ 

 <Item priority="2"> Do bills</Item> </ToDo> @endverbatim

Its not much of a To Do list, but it will do. To read this file (say "demo.xml") you would create a document, and parse it in: @verbatim TiXmlDocument doc( "demo.xml" ); doc.LoadFile(); @endverbatim

And its ready to go. Now lets look at some lines and how they relate to the DOM.

@verbatim <?xml version="1.0" standalone=no> @endverbatim

 The first line is a declaration, and gets turned into the TiXmlDeclaration class. It will be the first child of the document node.

 This is the only directive/special tag parsed by TinyXML. Generally directive tags are stored in TiXmlUnknown so the commands wont be lost when it is saved back to disk.

@verbatim <!-- Our to do list data --> @endverbatim

 A comment. Will become a TiXmlComment object.

@verbatim <ToDo> @endverbatim

 The "ToDo" tag defines a TiXmlElement object. This one does not have any attributes, but does contain 2 other elements.

@verbatim <Item priority="1"> @endverbatim

 Creates another TiXmlElement which is a child of the "ToDo" element. This element has 1 attribute, with the name "priority" and the value "1".

@verbatim Go to the @endverbatim

 A TiXmlText. This is a leaf node and cannot contain other nodes. It is a child of the "Item" TiXmlElement.

@verbatim <br/>bold<br/>> @endverbatim

 Another TiXmlElement, this one a child of the "Item" element.

Etc.

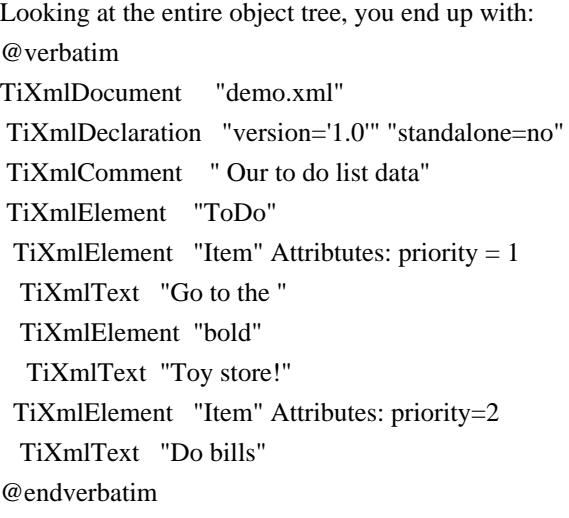

<h2> Documentation </h2>

The documentation is build with Doxygen, using the 'dox' configuration file.

<h2> License </h2>

TinyXML is released under the zlib license:

This software is provided 'as-is', without any express or implied warranty. In no event will the authors be held liable for any damages arising from the use of this software.

Permission is granted to anyone to use this software for any purpose, including commercial applications, and to alter it and redistribute it freely, subject to the following restrictions:

1. The origin of this software must not be misrepresented; you must not claim that you wrote the original software. If you use this software in a product, an acknowledgment in the product documentation would be appreciated but is not required.

2. Altered source versions must be plainly marked as such, and must not be misrepresented as being the original software.

3. This notice may not be removed or altered from any source distribution.

<h2> References </h2>

The World Wide Web Consortium is the definitive standard body for XML, and their web pages contain huge amounts of information.

The definitive spec: <a href="http://www.w3.org/TR/2004/REC-xml-20040204/"> http://www.w3.org/TR/2004/REC-xml-20040204/</a>

I also recommend "XML Pocket Reference" by Robert Eckstein and published by OReilly...the book that got the whole thing started.

<h2> Contributors, Contacts, and a Brief History </h2>

Thanks very much to everyone who sends suggestions, bugs, ideas, and encouragement. It all helps, and makes this project fun. A special thanks to the contributors on the web pages that keep it lively.

So many people have sent in bugs and ideas, that rather than list here we try to give credit due in the "changes.txt" file.

TinyXML was originally written by Lee Thomason. (Often the "I" still in the documentation.) Lee reviews changes and releases new versions, with the help of Yves Berquin, Andrew Ellerton, and the tinyXml community.

We appreciate your suggestions, and would love to know if you use TinyXML. Hopefully you will enjoy it and find it useful. Please post questions, comments, file bugs, or contact us at:

www.sourceforge.net/projects/tinyxml

Lee Thomason, Yves Berquin, Andrew Ellerton \*/

Found in path(s): \* /opt/cola/permits/1581359931\_1677730771.227021/0/tinyxml-2-6-2-1-tar-gz/tinyxml/readme.txt No license file was found, but licenses were detected in source scan.

/\* www.sourceforge.net/projects/tinyxml Original code by Lee Thomason (www.grinninglizard.com)

This software is provided 'as-is', without any express or implied warranty. In no event will the authors be held liable for any damages arising from the use of this software.

Permission is granted to anyone to use this software for any purpose, including commercial applications, and to alter it and redistribute it freely, subject to the following restrictions:

1. The origin of this software must not be misrepresented; you must not claim that you wrote the original software. If you use this software in a product, an acknowledgment in the product documentation would be appreciated but is not required.

2. Altered source versions must be plainly marked as such, and must not be misrepresented as being the original software.

3. This notice may not be removed or altered from any source distribution.

\*/

Found in path(s):

\* /opt/cola/permits/1581359931\_1677730771.227021/0/tinyxml-2-6-2-1-tar-gz/tinyxml/tinyxml.h \*

 /opt/cola/permits/1581359931\_1677730771.227021/0/tinyxml-2-6-2-1-tar-gz/tinyxml/tinyxml.cpp No license file was found, but licenses were detected in source scan.

/\*

www.sourceforge.net/projects/tinyxml Original code (2.0 and earlier )copyright (c) 2000-2006 Lee Thomason (www.grinninglizard.com)

This software is provided 'as-is', without any express or implied warranty. In no event will the authors be held liable for any damages arising from the use of this software.

Permission is granted to anyone to use this software for any purpose, including commercial applications, and to alter it and redistribute it freely, subject to the following restrictions:

1. The origin of this software must not be misrepresented; you must not claim that you wrote the original software. If you use this software in a product, an acknowledgment in the product documentation would be appreciated but is not required.

2. Altered source versions must be plainly marked as such, and must not be misrepresented as being the original software.

3. This notice may not be removed or altered from any source distribution.

\*/

Found

in path(s):

\* /opt/cola/permits/1581359931\_1677730771.227021/0/tinyxml-2-6-2-1-tar-gz/tinyxml/tinyxmlerror.cpp No license file was found, but licenses were detected in source scan.

/\*

www.sourceforge.net/projects/tinyxml

This software is provided 'as-is', without any express or implied warranty. In no event will the authors be held liable for any damages arising from the use of this software.

Permission is granted to anyone to use this software for any purpose, including commercial applications, and to alter it and redistribute it freely, subject to the following restrictions:

1. The origin of this software must not be misrepresented; you must not claim that you wrote the original software. If you use this software in a product, an acknowledgment in the product documentation would be appreciated but is not required.

2. Altered source versions must be plainly marked as such, and must not be misrepresented as being the original software.

3. This notice may not be removed or altered from any source distribution.

\*/

Found in path(s):

\* /opt/cola/permits/1581359931\_1677730771.227021/0/tinyxml-2-6-2-1-tar-gz/tinyxml/tinystr.h \*

 /opt/cola/permits/1581359931\_1677730771.227021/0/tinyxml-2-6-2-1-tar-gz/tinyxml/tinystr.cpp No license file was found, but licenses were detected in source scan.

<a name="l00008"></a>00008 <span class="comment">Permission is granted to anyone to use this software for any</span>

 $\alpha$  name="l00012"> $\alpha$ >00012  $\alpha$ span class="comment">1. The origin of this software must not be misrepresented; you must</span>

<a name="l00017"></a>00017 <span class="comment">2. Altered source versions must be plainly marked as such, and</span>

 $\alpha$  name="l00020"> $\alpha$ >00020  $\alpha$ span class="comment">3. This notice may not be removed or altered from any source</span>

Found in path(s):

\* /opt/cola/permits/1581359931\_1677730771.227021/0/tinyxml-2-6-2-1-tar-gz/tinyxml/docs/tinystr\_8h\_source.html

# **1.23 curl 7.74.0-1.3+deb11u7**

## **1.23.1 Available under license :**

COPYRIGHT AND PERMISSION NOTICE

Copyright (c) 1996 - 2020, Daniel Stenberg, <daniel@haxx.se>, and many contributors, see the THANKS file.

All rights reserved.

Permission to use, copy, modify, and distribute this software for any purpose with or without fee is hereby granted, provided that the above copyright notice and this permission notice appear in all copies.

THE SOFTWARE IS PROVIDED "AS IS", WITHOUT WARRANTY OF ANY KIND, EXPRESS OR IMPLIED, INCLUDING BUT NOT LIMITED TO THE WARRANTIES OF MERCHANTABILITY, FITNESS FOR A PARTICULAR PURPOSE AND NONINFRINGEMENT OF THIRD PARTY RIGHTS. IN NO EVENT SHALL THE AUTHORS OR COPYRIGHT HOLDERS BE LIABLE FOR ANY CLAIM, DAMAGES OR OTHER LIABILITY, WHETHER IN AN ACTION OF CONTRACT, TORT OR OTHERWISE, ARISING FROM, OUT OF OR IN CONNECTION WITH THE SOFTWARE OR THE USE OR OTHER DEALINGS IN THE SOFTWARE.

Except as contained in this notice, the name of a copyright holder shall not be used in advertising or otherwise to promote the sale, use or other dealings in this Software without prior written authorization of the copyright holder.

# **1.24 openssl 1.1.1n-0+deb11u4+rpt1 1.24.1 Available under license :**

### LICENSE ISSUES

==============

 The OpenSSL toolkit stays under a double license, i.e. both the conditions of the OpenSSL License and the original SSLeay license apply to the toolkit. See below for the actual license texts.

OpenSSL License

---------------

/\* ==================================================================== \* Copyright (c) 1998-2019 The OpenSSL Project. All rights reserved. \* \* Redistribution and use in source and binary forms, with or without \* modification, are permitted provided that the following conditions \* are met: \* \* 1. Redistributions of source code must retain the above copyright \* notice, this list of conditions and the following disclaimer. \* \* 2. Redistributions in binary form must reproduce the above copyright \* notice, this list of conditions and the following disclaimer in the documentation and/or other materials provided with the distribution. \* \* 3. All advertising materials mentioning features or use of this \* software must display the following acknowledgment: \* "This product includes software developed by the OpenSSL Project for use in the OpenSSL Toolkit. (http://www.openssl.org/)" \* \* 4. The names "OpenSSL Toolkit" and "OpenSSL Project" must not be used to endorse or promote products derived from this software without prior written permission. For written permission, please contact \* openssl-core@openssl.org. \* \* 5. Products derived from this software may not be called "OpenSSL" nor may "OpenSSL" appear in their names without prior written permission of the OpenSSL Project. \* \* 6. Redistributions of any form whatsoever must retain the following acknowledgment: \* "This product includes software developed by the OpenSSL Project \* for use in the OpenSSL Toolkit (http://www.openssl.org/)" \* \* THIS SOFTWARE IS PROVIDED BY THE OpenSSL PROJECT ``AS IS'' AND ANY \* EXPRESSED OR IMPLIED WARRANTIES, INCLUDING, BUT NOT LIMITED TO, THE \* IMPLIED WARRANTIES OF MERCHANTABILITY AND FITNESS FOR A PARTICULAR \* PURPOSE ARE DISCLAIMED. IN NO EVENT SHALL THE OpenSSL PROJECT OR \* ITS CONTRIBUTORS BE LIABLE FOR ANY DIRECT, INDIRECT, INCIDENTAL, \* SPECIAL, EXEMPLARY, OR CONSEQUENTIAL DAMAGES (INCLUDING, BUT \* NOT LIMITED TO, PROCUREMENT OF SUBSTITUTE GOODS OR SERVICES; \* LOSS OF USE, DATA, OR PROFITS; OR BUSINESS INTERRUPTION) \* HOWEVER CAUSED AND ON ANY THEORY OF LIABILITY, WHETHER IN CONTRACT, \* STRICT LIABILITY, OR TORT (INCLUDING NEGLIGENCE OR OTHERWISE) \* ARISING IN ANY WAY OUT OF THE USE OF THIS SOFTWARE, EVEN IF ADVISED

### \* OF THE POSSIBILITY OF SUCH DAMAGE.

\* ====================================

\* \* This product includes cryptographic software written by Eric Young \* (eay@cryptsoft.com). This product includes software written by Tim \* Hudson (tjh@cryptsoft.com). \* \*/ Original SSLeay License ----------------------- /\* Copyright (C) 1995-1998 Eric Young (eay@cryptsoft.com) \* All rights reserved. \* \* This package is an SSL implementation written \* by Eric Young (eay@cryptsoft.com). \* The implementation was written so as to conform with Netscapes SSL. \* \* This library is free for commercial and non-commercial use as long as \* the following conditions are aheared to. The following conditions \* apply to all code found in this distribution, be it the RC4, RSA, \* lhash, DES, etc., code; not just the SSL code. The SSL documentation \* included with this distribution is covered by the same copyright terms \* except that the holder is Tim Hudson (tjh@cryptsoft.com). \* \* Copyright remains Eric Young's, and as such any Copyright notices in \* the code are not to be removed. \* If this package is used in a product, Eric Young should be given attribution \* as the author of the parts of the library used. \* This can be in the form of a textual message at program startup or \* in documentation (online or textual) provided with the package. \* \* Redistribution and use in source and binary forms, with or without \* modification, are permitted provided that the following conditions \* are met: \* 1. Redistributions of source code must retain the copyright \* notice, this list of conditions and the following disclaimer. \* 2. Redistributions in binary form must reproduce the above copyright notice, this list of conditions and the following disclaimer in the \* documentation and/or other materials provided with the distribution. \* 3. All advertising materials mentioning features or use of this software \* must display the following acknowledgement: \* "This product includes cryptographic software written by Eric Young (eay@cryptsoft.com)" \* The word 'cryptographic' can be left out if the rouines from the library \* being used are not cryptographic related :-).

\* 4. If you include any Windows specific code (or a derivative thereof) from

the apps directory (application code) you must include

an acknowledgement:

\* "This product includes software written by Tim Hudson (tjh@cryptsoft.com)"

\*

\* THIS SOFTWARE IS PROVIDED BY ERIC YOUNG ``AS IS'' AND

\* ANY EXPRESS OR IMPLIED WARRANTIES, INCLUDING, BUT NOT LIMITED TO, THE

\* IMPLIED WARRANTIES OF MERCHANTABILITY AND FITNESS FOR A PARTICULAR PURPOSE

\* ARE DISCLAIMED. IN NO EVENT SHALL THE AUTHOR OR CONTRIBUTORS BE LIABLE

\* FOR ANY DIRECT, INDIRECT, INCIDENTAL, SPECIAL, EXEMPLARY, OR CONSEQUENTIAL

\* DAMAGES (INCLUDING, BUT NOT LIMITED TO, PROCUREMENT OF SUBSTITUTE GOODS

\* OR SERVICES; LOSS OF USE, DATA, OR PROFITS; OR BUSINESS INTERRUPTION)

\* HOWEVER CAUSED AND ON ANY THEORY OF LIABILITY, WHETHER IN CONTRACT, STRICT

\* LIABILITY, OR TORT (INCLUDING NEGLIGENCE OR OTHERWISE) ARISING IN ANY WAY

\* OUT OF THE USE OF THIS SOFTWARE, EVEN IF ADVISED OF THE POSSIBILITY OF

\* SUCH DAMAGE.

\*

\* The licence and distribution terms for any publically available version or

\* derivative of this code cannot be changed. i.e. this

code cannot simply be

\* copied and put under another distribution licence

\* [including the GNU Public Licence.]

```
*/
```
 GNU GENERAL PUBLIC LICENSE

 Version 2, June 1991

Copyright (C) 1989, 1991 Free Software Foundation, Inc. 59 Temple Place - Suite 330, Boston, MA 02111-1307, USA.

Everyone is permitted to copy and distribute verbatim copies of this license document, but changing it is not allowed.

 Preamble

 The licenses for most software are designed to take away your freedom to share and change it. By contrast, the GNU General Public License is intended to guarantee your freedom to share and change free software--to make sure the software is free for all its users. This General Public License applies to most of the Free Software Foundation's software and to any other program whose authors commit to using it. (Some other Free Software Foundation software is covered by the GNU Library General Public License instead.) You can apply it to your programs, too.

 When we speak of free software, we are referring to freedom, not price.

 Our General Public Licenses are designed to make sure that you have the freedom to distribute copies of free software (and charge for this service if you wish), that you receive source code or can get it

if you want it, that you can change the software or use pieces of it in new free programs; and that you know you can do these things.

 To protect your rights, we need to make restrictions that forbid anyone to deny you these rights or to ask you to surrender the rights. These restrictions translate to certain responsibilities for you if you distribute copies of the software, or if you modify it.

 For example, if you distribute copies of such a program, whether gratis or for a fee, you must give the recipients all the rights that you have. You must make sure that they, too, receive or can get the source code. And you must show them these terms so they know their rights.

We protect your rights with two steps: (1) copyright the software, and (2) offer you this license which gives you legal permission to copy, distribute and/or modify the software.

 Also, for each author's protection and ours, we want to make certain that everyone understands that there is no warranty for this free software. If the software is modified by someone else and passed on, we want its recipients to know that what they have is not the original, so that any problems introduced by others will not reflect on the original authors' reputations.

 Finally, any free program is threatened constantly by software patents. We wish to avoid the danger that redistributors of a free program will individually obtain patent licenses, in effect making the program proprietary. To prevent this, we have made it clear that any patent must be licensed for everyone's free use or not licensed at all.

 The precise terms and conditions for copying, distribution and modification follow.

## GNU GENERAL PUBLIC LICENSE TERMS AND CONDITIONS FOR COPYING, DISTRIBUTION AND MODIFICATION

## 0. This

 License applies to any program or other work which contains a notice placed by the copyright holder saying it may be distributed under the terms of this General Public License. The "Program", below, refers to any such program or work, and a "work based on the Program" means either the Program or any derivative work under copyright law: that is to say, a work containing the Program or a portion of it, either verbatim or with modifications and/or translated into another language. (Hereinafter, translation is included without limitation in the term "modification".) Each licensee is addressed as "you".

Activities other than copying, distribution and modification are not covered by this License; they are outside its scope. The act of running the Program is not restricted, and the output from the Program is covered only if its contents constitute a work based on the Program (independent of having been made by running the Program). Whether that is true depends on what the Program does.

 1. You may copy and distribute verbatim copies of the Program's source code as you receive it, in any medium, provided that you conspicuously and appropriately publish on each copy an appropriate copyright notice and disclaimer of warranty; keep intact all the notices that refer to this License and to the absence of any warranty; and give any other recipients of the Program a copy of this License along with the Program.

You may charge a fee for the physical act of transferring a copy, and you may at your option offer warranty protection in exchange for a fee.

 2. You may modify your copy or copies of the Program or any portion of it, thus forming a work based on the Program, and copy and distribute such modifications or work under the terms of Section 1 above, provided that you also meet all of these conditions:

 a) You must cause the modified files to carry prominent notices stating that you changed the files and the date of any change.

b) You must cause any work that

you distribute or publish, that in

 whole or in part contains or is derived from the Program or any part thereof, to be licensed as a whole at no charge to all third parties under the terms of this License.

 c) If the modified program normally reads commands interactively when run, you must cause it, when started running for such interactive use in the most ordinary way, to print or display an announcement including an appropriate copyright notice and a notice that there is no warranty (or else, saying that you provide a warranty) and that users may redistribute the program under these conditions, and telling the user how to view a copy of this License. (Exception: if the Program itself is interactive but does not normally print such an announcement, your work based on the Program is not required to print an announcement.)

These requirements apply to the modified work as a whole. If identifiable sections of that work are not derived from the Program, and can be reasonably considered independent and separate works in

themselves, then this License, and its terms, do not apply to those sections when you distribute them as separate works. But when you distribute the same sections as part of a whole which is a work based on the Program, the distribution of the whole must be on the terms of this License, whose permissions for other licensees extend to the entire whole, and thus to each and every part regardless of who wrote it.

Thus, it is not the intent of this section to claim rights or contest your rights to work written entirely by you; rather, the intent is to exercise the right to control the distribution of derivative or collective works based on the Program.

In addition, mere aggregation of another work not based on the Program with the Program (or with a work based on the Program) on a volume of a storage or distribution medium does not bring the other work under the scope of this License.

#### 3. You may

 copy and distribute the Program (or a work based on it, under Section 2) in object code or executable form under the terms of Sections 1 and 2 above provided that you also do one of the following:

 a) Accompany it with the complete corresponding machine-readable source code, which must be distributed under the terms of Sections 1 and 2 above on a medium customarily used for software interchange; or,

 b) Accompany it with a written offer, valid for at least three years, to give any third party, for a charge no more than your cost of physically performing source distribution, a complete machine-readable copy of the corresponding source code, to be distributed under the terms of Sections 1 and 2 above on a medium customarily used for software interchange; or,

 c) Accompany it with the information you received as to the offer to distribute corresponding source code. (This alternative is allowed only for noncommercial distribution and only if you

 received the program in object code or executable form with such an offer, in accord with Subsection b above.)

The source code for a work means the preferred form of the work for making modifications to it. For an executable work, complete source code means all the source code for all modules it contains, plus any associated interface definition files, plus the scripts used to control compilation and installation of the executable. However, as a special exception, the source code distributed need not include anything that is normally distributed (in either source or binary form) with the major components (compiler, kernel, and so on) of the

operating system on which the executable runs, unless that component itself accompanies the executable.

If distribution of executable or object code is made by offering access to copy from a designated place, then offering equivalent access to copy the source code from the same place counts as distribution of the source code, even though third parties are not compelled to copy the source along with the object code.

 4. You may not copy, modify, sublicense, or distribute the Program except as expressly provided under this License. Any attempt otherwise to copy, modify, sublicense or distribute the Program is void, and will automatically terminate your rights under this License. However, parties who have received copies, or rights, from you under this License will not have their licenses terminated so long as such parties remain in full compliance.

 5. You are not required to accept this License, since you have not signed it. However, nothing else grants you permission to modify or distribute the Program or its derivative works. These actions are prohibited by law if you do not accept this License. Therefore, by modifying or distributing the Program (or any work based on the Program), you indicate your acceptance of this License to do so, and all its terms and conditions for copying, distributing or modifying the

Program or works based on it.

 6. Each time you redistribute the Program (or any work based on the Program), the recipient automatically receives a license from the original licensor to copy, distribute or modify the Program subject to these terms and conditions. You may not impose any further restrictions on the recipients' exercise of the rights granted herein. You are not responsible for enforcing compliance by third parties to this License.

 7. If, as a consequence of a court judgment or allegation of patent infringement or for any other reason (not limited to patent issues), conditions are imposed on you (whether by court order, agreement or otherwise) that contradict the conditions of this License, they do not excuse you from the conditions of this License. If you cannot distribute so as to satisfy simultaneously your obligations under this License and any other pertinent obligations, then as a consequence you may not distribute the Program at all. For example, if a patent

license would not permit royalty-free redistribution of the Program by all those who receive copies directly or indirectly through you, then the only way you could satisfy both it and this License would be to

refrain entirely from distribution of the Program.

If any portion of this section is held invalid or unenforceable under any particular circumstance, the balance of the section is intended to apply and the section as a whole is intended to apply in other circumstances.

It is not the purpose of this section to induce you to infringe any patents or other property right claims or to contest validity of any such claims; this section has the sole purpose of protecting the integrity of the free software distribution system, which is implemented by public license practices. Many people have made generous contributions to the wide range of software distributed through that system in reliance on consistent application of that system; it is up to the author/donor to decide if he or she is willing to distribute software through any other system and a licensee cannot

impose that choice.

This section is intended to make thoroughly clear what is believed to be a consequence of the rest of this License.

 8. If the distribution and/or use of the Program is restricted in certain countries either by patents or by copyrighted interfaces, the original copyright holder who places the Program under this License may add an explicit geographical distribution limitation excluding those countries, so that distribution is permitted only in or among countries not thus excluded. In such case, this License incorporates the limitation as if written in the body of this License.

 9. The Free Software Foundation may publish revised and/or new versions of the General Public License from time to time. Such new versions will be similar in spirit to the present version, but may differ in detail to address new problems or concerns.

Each version is given a distinguishing version number.

#### If the Program

specifies a version number of this License which applies to it and "any later version", you have the option of following the terms and conditions either of that version or of any later version published by the Free Software Foundation. If the Program does not specify a version number of this License, you may choose any version ever published by the Free Software Foundation.

 10. If you wish to incorporate parts of the Program into other free programs whose distribution conditions are different, write to the author to ask for permission. For software which is copyrighted by the Free Software Foundation, write to the Free Software Foundation; we sometimes

make exceptions for this. Our decision will be guided by the two goals of preserving the free status of all derivatives of our free software and of promoting the sharing and reuse of software generally.

 NO WARRANTY

## 11. BECAUSE THE PROGRAM IS LICENSED FREE OF CHARGE, THERE IS NO WARRANTY FOR THE PROGRAM,

 TO THE EXTENT PERMITTED BY APPLICABLE LAW. EXCEPT WHEN OTHERWISE STATED IN WRITING THE COPYRIGHT HOLDERS AND/OR OTHER PARTIES PROVIDE THE PROGRAM "AS IS" WITHOUT WARRANTY OF ANY KIND, EITHER EXPRESSED OR IMPLIED, INCLUDING, BUT NOT LIMITED TO, THE IMPLIED WARRANTIES OF MERCHANTABILITY AND FITNESS FOR A PARTICULAR PURPOSE. THE ENTIRE RISK AS TO THE QUALITY AND PERFORMANCE OF THE PROGRAM IS WITH YOU. SHOULD THE PROGRAM PROVE DEFECTIVE, YOU ASSUME THE COST OF ALL NECESSARY SERVICING, REPAIR OR CORRECTION.

 12. IN NO EVENT UNLESS REQUIRED BY APPLICABLE LAW OR AGREED TO IN WRITING WILL ANY COPYRIGHT HOLDER, OR ANY OTHER PARTY WHO MAY MODIFY AND/OR REDISTRIBUTE THE PROGRAM AS PERMITTED ABOVE, BE LIABLE TO YOU FOR DAMAGES, INCLUDING ANY GENERAL, SPECIAL, INCIDENTAL OR CONSEQUENTIAL DAMAGES ARISING OUT OF THE USE OR INABILITY TO USE THE PROGRAM (INCLUDING BUT NOT LIMITED TO LOSS OF DATA OR DATA BEING RENDERED INACCURATE OR LOSSES SUSTAINED BY YOU OR THIRD PARTIES OR A FAILURE OF THE PROGRAM TO OPERATE WITH ANY OTHER PROGRAMS), EVEN IF SUCH HOLDER OR OTHER PARTY HAS BEEN ADVISED OF THE POSSIBILITY OF SUCH DAMAGES.

## END OF TERMS AND CONDITIONS

 Appendix: How to Apply These Terms to Your New Programs

 If you develop a new program, and you want it to be of the greatest possible use to the public, the best way to achieve this is to make it free software which everyone can redistribute and change under these terms.

 To do so, attach the following notices to the program. It is safest to attach them to the start of each source file to most effectively convey the exclusion of warranty; and each file should have at least the "copyright" line and a pointer to where the full notice is found.

 $\leq$  one line to give the program's name and a brief idea of what it does. $>$ Copyright (C)  $19yy$  <name of author>

 This program is free software; you can redistribute it and/or modify it under the terms of the GNU General Public License as published by the Free

 Software Foundation; either version 2 of the License, or (at your option) any later version.

 This program is distributed in the hope that it will be useful, but WITHOUT ANY WARRANTY; without even the implied warranty of MERCHANTABILITY or FITNESS FOR A PARTICULAR PURPOSE. See the GNU General Public License for more details.

 You should have received a copy of the GNU General Public License along with this program; if not, write to the Free Software Foundation, Inc., 59 Temple Place - Suite 330, Boston, MA 02111-1307, USA.

Also add information on how to contact you by electronic and paper mail.

If the program is interactive, make it output a short notice like this when it starts in an interactive mode:

 Gnomovision version 69, Copyright (C) 19yy name of author Gnomovision comes with ABSOLUTELY NO WARRANTY; for details type `show w'. This is free software, and you are welcome to redistribute it under certain conditions; type `show c' for details.

The hypothetical commands `show w' and `show c' should show the appropriate parts of the General Public License. Of course, the commands you use may be called something other than `show w' and `show c'; they could even be mouse-clicks or menu items--whatever suits your program.

You should also get your employer (if you work as a programmer) or your school, if any, to sign a "copyright disclaimer" for the program, if necessary. Here is a sample; alter the names:

 Yoyodyne, Inc., hereby disclaims all copyright interest in the program `Gnomovision' (which makes passes at compilers) written by James Hacker.

 <signature of Ty Coon>, 1 April 1989 Ty Coon, President of Vice

This General Public License does not permit incorporating your program into proprietary programs. If your program is a subroutine library, you may consider it more useful to permit linking proprietary applications with the library. If this is what you want to do, use the GNU Library General Public

License instead of this License.

## The "Artistic License"

### Preamble

The intent of this document is to state the conditions under which a Package may be copied, such that the Copyright Holder maintains some semblance of artistic control over the development of the package, while giving the users of the package the right to use and distribute the Package in a more-or-less customary fashion, plus the right to make reasonable modifications.

## Definitions:

 "Package" refers to the collection of files distributed by the Copyright Holder, and derivatives of that collection of files created through textual modification.

 "Standard Version" refers to such a Package if it has not been modified, or has been modified in accordance with the wishes of the Copyright Holder as specified below.

 "Copyright Holder" is whoever is named in the copyright or copyrights for the package.

 "You" is you, if you're thinking about copying or distributing this Package.

 "Reasonable copying fee" is whatever you can justify on the basis

 of media cost, duplication charges, time of people involved, and so on. (You will not be required to justify it to the Copyright Holder, but only to the computing community at large as a market that must bear the fee.)

 "Freely Available" means that no fee is charged for the item itself, though there may be fees involved in handling the item. It also means that recipients of the item may redistribute it under the same conditions they received it.

1. You may make and give away verbatim copies of the source form of the Standard Version of this Package without restriction, provided that you duplicate all of the original copyright notices and associated disclaimers.

2. You may apply bug fixes, portability fixes and other modifications derived from the Public Domain or from the Copyright Holder. A Package modified in such a way shall still be considered the Standard Version.

3. You may otherwise modify your copy of this Package in any way, provided

that you insert a prominent

notice in each changed file stating how and

when you changed that file, and provided that you do at least ONE of the following:

 a) place your modifications in the Public Domain or otherwise make them Freely Available, such as by posting said modifications to Usenet or an equivalent medium, or placing the modifications on a major archive site such as uunet.uu.net, or by allowing the Copyright Holder to include your modifications in the Standard Version of the Package.

b) use the modified Package only within your corporation or organization.

 c) rename any non-standard executables so the names do not conflict with standard executables, which must also be provided, and provide a separate manual page for each non-standard executable that clearly documents how it differs from the Standard Version.

d) make other distribution arrangements with the Copyright Holder.

4. You may distribute the programs of this Package in object code or executable form, provided that you do at least ONE of the following:

 a) distribute a Standard Version of the executables and library files, together with instructions (in the manual page or equivalent) on where to get the Standard Version.

 b) accompany the distribution with the machine-readable source of the Package with your modifications.

 c) give non-standard executables non-standard names, and clearly document the differences in manual pages (or equivalent), together with instructions on where to get the Standard Version.

d) make other distribution arrangements with the Copyright Holder.

5. You may charge a reasonable copying fee for any distribution of this Package. You may charge any fee you choose for support of this Package. You may not charge a fee for this Package itself. However, you may distribute this Package in aggregate with other (possibly commercial) programs as part of a larger (possibly commercial) software distribution provided

that you do not advertise this Package as a

product of your own. You may embed this Package's interpreter within an executable of yours (by linking); this shall be construed as a mere form of aggregation, provided that the complete Standard Version of the interpreter is so embedded.

6. The scripts and library files supplied as input to or produced as output from the programs of this Package do not automatically fall under the copyright of this Package, but belong to whoever generated them, and may be sold commercially, and may be aggregated with this Package. If such scripts or library files are aggregated with this Package via the so-called "undump" or "unexec" methods of producing a binary executable image, then distribution of such an image shall neither be construed as a distribution of this Package nor shall it fall under the restrictions of Paragraphs 3 and 4, provided that you do not represent such an executable image as a Standard Version of this Package.

## 7. C subroutines

 (or comparably compiled subroutines in other languages) supplied by you and linked into this Package in order to emulate subroutines and variables of the language defined by this Package shall not be considered part of this Package, but are the equivalent of input as in Paragraph 6, provided these subroutines do not change the language in any way that would cause it to fail the regression tests for the language.

8. Aggregation of this Package with a commercial distribution is always permitted provided that the use of this Package is embedded; that is, when no overt attempt is made to make this Package's interfaces visible to the end user of the commercial distribution. Such use shall not be construed as a distribution of this Package.

9. The name of the Copyright Holder may not be used to endorse or promote products derived from this software without specific prior written permission.

10. THIS PACKAGE IS PROVIDED "AS IS" AND WITHOUT ANY EXPRESS OR IMPLIED WARRANTIES, INCLUDING, WITHOUT LIMITATION, THE IMPLIED WARRANTIES OF MERCHANTIBILITY AND FITNESS FOR A PARTICULAR PURPOSE.

 The End

## **1.25 zlib 1:1.2.11.dfsg-2+deb11u2**

## **1.25.1 Available under license :**

No license file was found, but licenses were detected in source scan.

/\* inffast.h -- header to use inffast.c

\* Copyright (C) 1995-2003, 2010 Mark Adler

\* For conditions of distribution and use, see copyright notice in zlib.h

\*/

Found in path(s):

\* /opt/cola/permits/1590518298\_1678898691.5841393/0/zlib-1-2-11-dfsg-orig-2-tar-gz/zlib-1.2.11.dfsg/inffast.h No license file was found, but licenses were detected in source scan.

 $/*$  gzwrite.c -- zlib functions for writing gzip files

\* Copyright (C) 2004-2017 Mark Adler

\* For conditions of distribution and use, see copyright notice in zlib.h

\*/

Found in path(s):

\* /opt/cola/permits/1590518298\_1678898691.5841393/0/zlib-1-2-11-dfsg-orig-2-tar-gz/zlib-1.2.11.dfsg/gzwrite.c No license file was found, but licenses were detected in source scan.

/\* zconf.h -- configuration of the zlib compression library

\* Copyright (C) 1995-2016 Jean-loup Gailly, Mark Adler

\* For conditions of distribution and use, see copyright notice in zlib.h

\*/

Found in path(s):

\* /opt/cola/permits/1590518298\_1678898691.5841393/0/zlib-1-2-11-dfsg-orig-2-tar-gz/zlib-1.2.11.dfsg/zconf.h

\* /opt/cola/permits/1590518298\_1678898691.5841393/0/zlib-1-2-11-dfsg-orig-2-tar-gz/zlib-1.2.11.dfsg/zconf.h.in

\* /opt/cola/permits/1590518298\_1678898691.5841393/0/zlib-1-2-11-dfsg-orig-2-tar-gz/zlib-

1.2.11.dfsg/zconf.h.cmakein

No license file was found, but licenses were detected in source scan.

Not copyrighted -- provided to the public domain

Found in path(s):

\* /opt/cola/permits/1590518298\_1678898691.5841393/0/zlib-1-2-11-dfsg-orig-2-tar-gz/zlib-

1.2.11.dfsg/examples/zlib\_how.html

No license file was found, but licenses were detected in source scan.

Frequently Asked Questions about zlib

If your question is not there, please check the zlib home page http://zlib.net/ which may have more recent information. The lastest zlib FAQ is at http://zlib.net/zlib\_faq.html

1. Is zlib Y2K-compliant?

Yes. zlib doesn't handle dates.

2. Where can I get a Windows DLL version?

The zlib sources can be compiled without change to produce a DLL. See the

 file win32/DLL\_FAQ.txt in the zlib distribution. Pointers to the precompiled DLL are found in the zlib web site at http://zlib.net/ .

3. Where can I get a Visual Basic interface to zlib?

See

- \* http://marknelson.us/1997/01/01/zlib-engine/
- \* win32/DLL\_FAQ.txt in the zlib distribution

4. compress() returns Z\_BUF\_ERROR.

 Make sure that before the call of compress(), the length of the compressed buffer is equal to the available size of the compressed buffer and not zero. For Visual

 Basic, check that this parameter is passed by reference ("as any"), not by value ("as long").

5. deflate() or inflate() returns Z\_BUF\_ERROR.

 Before making the call, make sure that avail\_in and avail\_out are not zero. When setting the parameter flush equal to Z\_FINISH, also make sure that avail\_out is big enough to allow processing all pending input. Note that a Z\_BUF\_ERROR is not fatal--another call to deflate() or inflate() can be made with more input or output space. A Z\_BUF\_ERROR may in fact be unavoidable depending on how the functions are used, since it is not possible to tell whether or not there is more output pending when strm.avail\_out returns with zero. See http://zlib.net/zlib\_how.html for a heavily annotated example.

6. Where's the zlib documentation (man pages, etc.)?

 It's in zlib.h . Examples of zlib usage are in the files test/example.c and test/minigzip.c, with more in examples/ .

7. Why don't you use GNU autoconf or libtool or ...?

 Because we would like to keep zlib as a very small and simple package. zlib is rather portable and doesn't need much configuration.

8. I found a bug in zlib.

 Most of the time, such problems are due to an incorrect usage of zlib. Please try to reproduce the problem with a small program and send the corresponding source to us at zlib@gzip.org . Do not send multi-megabyte data files without prior agreement.

9. Why do I get "undefined reference to gzputc"?

If "make test" produces something like

example.o(.text+0x154): undefined reference to `gzputc'

 check that you don't have old files libz.\* in /usr/lib, /usr/local/lib or /usr/X11R6/lib. Remove any old versions, then do "make install".

10. I need a Delphi interface to zlib.

See the contrib/delphi directory in the zlib distribution.

11. Can zlib handle .zip archives?

 Not by itself, no. See the directory contrib/minizip in the zlib distribution.

12. Can zlib handle .Z files?

 No, sorry. You have to spawn an uncompress or gunzip subprocess, or adapt the code of uncompress on your own.

13. How can I make a Unix shared library?

By default a shared (and a static) library is built for Unix. So:

 make distclean ./configure make

14. How do I install a shared zlib library on Unix?

After the above, then:

make install

 However, many flavors of Unix come with a shared zlib already installed. Before going to the trouble of compiling a shared version of zlib and trying to install it, you may want to check if it's already there! If you can #include <zlib.h>, it's there. The -lz option will probably link to it. You can check the version at the top of zlib.h or with the ZLIB\_VERSION symbol defined in zlib.h .

15. I have a question about OttoPDF.

 We are not the authors of OttoPDF. The real author is on the OttoPDF web site: Joel Hainley, jhainley@myndkryme.com.

### 16.

Can zlib decode Flate data in an Adobe PDF file?

 Yes. See http://www.pdflib.com/ . To modify PDF forms, see http://sourceforge.net/projects/acroformtool/ .

17. Why am I getting this "register\_frame\_info not found" error on Solaris?

 After installing zlib 1.1.4 on Solaris 2.6, running applications using zlib generates an error such as:

 ld.so.1: rpm: fatal: relocation error: file /usr/local/lib/libz.so: symbol \_\_register\_frame\_info: referenced symbol not found

The symbol register frame info is not part of zlib, it is generated by the C compiler (cc or gcc). You must recompile applications using zlib which have this problem. This problem is specific to Solaris. See http://www.sunfreeware.com for Solaris versions of zlib and applications using zlib.

18. Why does gzip give an error on a file I make with compress/deflate?

 The compress and deflate functions produce data in the zlib format, which is different and incompatible

with the gzip format. The gz<sup>\*</sup> functions in

 zlib on the other hand use the gzip format. Both the zlib and gzip formats use the same compressed data format internally, but have different headers and trailers around the compressed data.

19. Ok, so why are there two different formats?

 The gzip format was designed to retain the directory information about a single file, such as the name and last modification date. The zlib format on the other hand was designed for in-memory and communication channel applications, and has a much more compact header and trailer and uses a faster integrity check than gzip.

20. Well that's nice, but how do I make a gzip file in memory?

 You can request that deflate write the gzip format instead of the zlib format using deflateInit2(). You can also request that inflate decode the gzip format using inflateInit2(). Read zlib.h for more details.

21. Is zlib thread-safe?

Yes. However any library routines

that zlib uses and any application-

 provided memory allocation routines must also be thread-safe. zlib's gz\* functions use stdio library routines, and most of zlib's functions use the library memory allocation routines by default. zlib's \*Init\* functions allow for the application to provide custom memory allocation routines.

 Of course, you should only operate on any given zlib or gzip stream from a single thread at a time.

22. Can I use zlib in my commercial application?

Yes. Please read the license in zlib.h.

23. Is zlib under the GNU license?

No. Please read the license in zlib.h.

24. The license says that altered source versions must be "plainly marked". So what exactly do I need to do to meet that requirement?

You need to change the ZLIB\_VERSION and ZLIB\_VERNUM #defines in zlib.h. In particular, the final version number needs to be changed to "f", and an identification string should be appended to ZLIB\_VERSION. Version numbers x.x.x.f are reserved for modifications to zlib by others than the zlib maintainers. For example, if the version of the base zlib you are altering is "1.2.3.4", then in zlib.h you should change ZLIB\_VERNUM to 0x123f, and ZLIB\_VERSION to something like "1.2.3.f-zachary-mods-v3". You can also update the version strings in deflate.c and inftrees.c.

 For altered source distributions, you should also note the origin and nature of the changes in zlib.h, as well as in ChangeLog and README, along with the dates of the alterations. The origin should include at least your name (or your company's name), and an email address to contact for help or issues with the library.

 Note that distributing a compiled zlib library along with zlib.h and zconf.h is also a source distribution, and so you should change ZLIB\_VERSION and ZLIB\_VERNUM and note the origin and nature of the changes in zlib.h as you would for a full source distribution.

25.

 Will zlib work on a big-endian or little-endian architecture, and can I exchange compressed data between them?

Yes and yes.

26. Will zlib work on a 64-bit machine?

 Yes. It has been tested on 64-bit machines, and has no dependence on any data types being limited to 32-bits in length. If you have any difficulties, please provide a complete problem report to zlib@gzip.org

27. Will zlib decompress data from the PKWare Data Compression Library?

 No. The PKWare DCL uses a completely different compressed data format than does PKZIP and zlib. However, you can look in zlib's contrib/blast directory for a possible solution to your problem.

28. Can I access data randomly in a compressed stream?

 No, not without some preparation. If when compressing you periodically use Z\_FULL\_FLUSH, carefully write all the pending data at those points, and keep an index of those locations, then you can start decompression at those points. You have to be

 careful to not use Z\_FULL\_FLUSH too often, since it can significantly degrade compression. Alternatively, you can scan a deflate stream once to generate an index, and then use that index for random access. See examples/zran.c .

29. Does zlib work on MVS, OS/390, CICS, etc.?

 It has in the past, but we have not heard of any recent evidence. There were working ports of zlib 1.1.4 to MVS, but those links no longer work. If you know of recent, successful applications of zlib on these operating systems, please let us know. Thanks.

30. Is there some simpler, easier to read version of inflate I can look at to understand the deflate format?

 First off, you should read RFC 1951. Second, yes. Look in zlib's contrib/puff directory.

31. Does zlib infringe on any patents?

 As far as we know, no. In fact, that was originally the whole point behind zlib. Look here for some more information:

http://www.gzip.org/#faq11

32. Can zlib work with greater than 4 GB of data?

 Yes. inflate() and deflate() will process any amount of data correctly. Each call of inflate() or deflate() is limited to input and output chunks of the maximum value that can be stored in the compiler's "unsigned int" type, but there is no limit to the number of chunks. Note however that the strm.total\_in and strm\_total\_out counters may be limited to 4 GB. These counters are provided as a convenience and are not used internally by inflate() or deflate(). The application can easily set up its own counters updated after each call of inflate() or deflate() to count beyond 4 GB. compress() and uncompress() may be limited to 4 GB, since they operate in a single call. gzseek() and gztell() may be limited to 4 GB depending on how zlib is compiled. See the zlibCompileFlags() function in zlib.h.

 The word "may" appears several times above since there is a 4 GB limit only if the compiler's "long" type is

 32 bits. If the compiler's "long" type is 64 bits, then the limit is 16 exabytes.

33. Does zlib have any security vulnerabilities?

 The only one that we are aware of is potentially in gzprintf(). If zlib is compiled to use sprintf() or vsprintf(), then there is no protection against a buffer overflow of an 8K string space (or other value as set by gzbuffer()), other than the caller of gzprintf() assuring that the output will not exceed 8K. On the other hand, if zlib is compiled to use snprintf() or vsnprintf(), which should normally be the case, then there is no vulnerability. The ./configure script will display warnings if an insecure variation of sprintf() will be used by gzprintf(). Also the zlibCompileFlags() function will return information on what variant of sprintf() is used by gzprintf().

 If you don't have snprintf() or vsnprintf() and would like one, you can find a portable implementation here:

http://www.ijs.si/software/snprintf/

 Note that you should be using the most recent version of zlib. Versions 1.1.3 and before were subject to a double-free vulnerability, and versions 1.2.1 and 1.2.2 were subject to an access exception when decompressing invalid compressed data.

34. Is there a Java version of zlib?

 Probably what you want is to use zlib in Java. zlib is already included as part of the Java SDK in the java.util.zip package. If you really want a version of zlib written in the Java language, look on the zlib home page for links: http://zlib.net/ .

35. I get this or that compiler or source-code scanner warning when I crank it up to maximally-pedantic. Can't you guys write proper code?

 Many years ago, we gave up attempting to avoid warnings on every compiler in the universe. It just got to be a waste of time, and some compilers

 were downright silly as well as contradicted each other. So now, we simply make sure that the code always works.

36. Valgrind (or some similar memory access checker) says that deflate is performing a conditional jump that depends on an uninitialized value. Isn't that a bug?

 No. That is intentional for performance reasons, and the output of deflate is not affected. This only started showing up recently since zlib 1.2.x uses malloc() by default for allocations, whereas earlier versions used calloc(), which zeros out the allocated memory. Even though the code was correct, versions 1.2.4 and later was changed to not stimulate these checkers.

37. Will zlib read the (insert any ancient or arcane format here) compressed data format?

 Probably not. Look in the comp.compression FAQ for pointers to various formats and associated software.

38. How can I encrypt/decrypt zip files with zlib?

 zlib doesn't support encryption. The original PKZIP encryption is very weak and can be broken with freely available programs. To get strong encryption,

 use GnuPG, http://www.gnupg.org/ , which already includes zlib compression. For PKZIP compatible "encryption", look at http://www.info-zip.org/

39. What's the difference between the "gzip" and "deflate" HTTP 1.1 encodings?

 "gzip" is the gzip format, and "deflate" is the zlib format. They should probably have called the second one "zlib" instead to avoid confusion with the raw deflate compressed data format. While the HTTP 1.1 RFC 2616 correctly points to the zlib specification in RFC 1950 for the "deflate" transfer encoding, there have been reports of servers and browsers that incorrectly produce or expect raw deflate data per the deflate specification in RFC 1951, most notably Microsoft. So even though the "deflate" transfer encoding using the zlib format would be the more efficient approach (and in fact exactly what the zlib format was designed for), using the "gzip" transfer encoding is probably more reliable due to an

unfortunate choice of name on the part of the HTTP 1.1 authors.

Bottom line: use the gzip format for HTTP 1.1 encoding.

40. Does zlib support the new "Deflate64" format introduced by PKWare?

 No. PKWare has apparently decided to keep that format proprietary, since they have not documented it as they have previous compression formats. In any case, the compression improvements are so modest compared to other more modern approaches, that it's not worth the effort to implement.

41. I'm having a problem with the zip functions in zlib, can you help?

 There are no zip functions in zlib. You are probably using minizip by Giles Vollant, which is found in the contrib directory of zlib. It is not part of zlib. In fact none of the stuff in contrib is part of zlib. The files in there are not supported by the zlib authors. You need to contact the authors of the respective contribution for help.

42. The match.asm code in contrib is under the GNU General Public License.

 Since it's part of zlib, doesn't that mean that all of zlib falls under the GNU GPL?

 No. The files in contrib are not part of zlib. They were contributed by other authors and are provided as a convenience to the user within the zlib distribution. Each item in contrib has its own license.

43. Is zlib subject to export controls? What is its ECCN?

zlib is not subject to export controls, and so is classified as EAR99.

44. Can you please sign these lengthy legal documents and fax them back to us so that we can use your software in our product?

No. Go away. Shoo.

Found in path(s):

\* /opt/cola/permits/1590518298\_1678898691.5841393/0/zlib-1-2-11-dfsg-orig-2-tar-gz/zlib-1.2.11.dfsg/FAQ No license file was found, but licenses were detected in source scan.

 $/*$  zlib.h -- interface of the 'zlib' general purpose compression library version 1.2.11, January 15th, 2017

Copyright (C) 1995-2017 Jean-loup Gailly and Mark Adler

 This software is provided 'as-is', without any express or implied warranty. In no event will the authors be held liable for any damages arising from the use of this software.

 Permission is granted to anyone to use this software for any purpose, including commercial applications, and to alter it and redistribute it freely, subject to the following restrictions:

- 1. The origin of this software must not be misrepresented; you must not claim that you wrote the original software. If you use this software in a product, an acknowledgment in the product documentation would be appreciated but is not required.
- 2. Altered source versions must be plainly marked as such, and must not be misrepresented as being the original software.
- 3. This notice may not be removed or altered from any source distribution.

 Jean-loup Gailly Mark Adler jloup@gzip.org madler@alumni.caltech.edu

 The data format used by the zlib library is described by RFCs (Request for Comments) 1950 to 1952 in the files http://tools.ietf.org/html/rfc1950 (zlib format), rfc1951 (deflate format) and rfc1952 (gzip format). \*/

Found in path(s):

\* /opt/cola/permits/1590518298\_1678898691.5841393/0/zlib-1-2-11-dfsg-orig-2-tar-gz/zlib-1.2.11.dfsg/zlib.h No license file was found, but licenses were detected in source scan.

 $/*$  gzread.c -- zlib functions for reading gzip files

\* Copyright (C) 2004, 2005, 2010, 2011, 2012, 2013, 2016 Mark Adler

\* For conditions of distribution and use, see copyright notice in zlib.h \*/

Found in path(s):

\* /opt/cola/permits/1590518298\_1678898691.5841393/0/zlib-1-2-11-dfsg-orig-2-tar-gz/zlib-1.2.11.dfsg/gzread.c No license file was found, but licenses were detected in source scan.

/\* uncompr.c -- decompress a memory buffer

\* Copyright (C) 1995-2003, 2010, 2014, 2016 Jean-loup Gailly, Mark Adler

\* For conditions of distribution and use, see copyright notice in zlib.h

\*/

Found in path(s):

\* /opt/cola/permits/1590518298\_1678898691.5841393/0/zlib-1-2-11-dfsg-orig-2-tar-gz/zlib-1.2.11.dfsg/uncompr.c No license file was found, but licenses were detected in source scan.

/\* inflate.c -- zlib decompression

\* Copyright (C) 1995-2016 Mark Adler

\* For conditions of distribution and use, see copyright notice in zlib.h

\*/

Found in path(s):

\* /opt/cola/permits/1590518298\_1678898691.5841393/0/zlib-1-2-11-dfsg-orig-2-tar-gz/zlib-1.2.11.dfsg/inflate.c

No license file was found, but licenses were detected in source scan.

/\* fitblk.c: example of fitting compressed output to a specified size Not copyrighted -- provided to the public domain Version 1.1 25 November 2004 Mark Adler \*/

Found in path(s):

\* /opt/cola/permits/1590518298\_1678898691.5841393/0/zlib-1-2-11-dfsg-orig-2-tar-gz/zlib-

1.2.11.dfsg/examples/fitblk.c

No license file was found, but licenses were detected in source scan.

/\* zutil.h -- internal interface and configuration of the compression library

\* Copyright (C) 1995-2016 Jean-loup Gailly, Mark Adler

\* For conditions of distribution and use, see copyright notice in zlib.h

\*/

Found in path(s):

\* /opt/cola/permits/1590518298\_1678898691.5841393/0/zlib-1-2-11-dfsg-orig-2-tar-gz/zlib-1.2.11.dfsg/zutil.h No license file was found, but licenses were detected in source scan.

 $/*$  gzlib.c -- zlib functions common to reading and writing gzip files

\* Copyright (C) 2004-2017 Mark Adler

\* For conditions of distribution and use, see copyright notice in zlib.h \*/

Found in path(s):

\* /opt/cola/permits/1590518298\_1678898691.5841393/0/zlib-1-2-11-dfsg-orig-2-tar-gz/zlib-1.2.11.dfsg/gzlib.c No license file was found, but licenses were detected in source scan.

/\* deflate.c -- compress data using the deflation algorithm

\* Copyright (C) 1995-2017 Jean-loup Gailly and Mark Adler

\* For conditions of distribution and use, see copyright notice in zlib.h

\*/

Found in path(s):

\* /opt/cola/permits/1590518298\_1678898691.5841393/0/zlib-1-2-11-dfsg-orig-2-tar-gz/zlib-1.2.11.dfsg/deflate.c No license file was found, but licenses were detected in source scan.

/\* zutil.c -- target dependent utility functions for the compression library

\* Copyright (C) 1995-2017 Jean-loup Gailly

\* For conditions of distribution and use, see copyright notice in zlib.h

\*/

Found in path(s):

\* /opt/cola/permits/1590518298\_1678898691.5841393/0/zlib-1-2-11-dfsg-orig-2-tar-gz/zlib-1.2.11.dfsg/zutil.c No license file was found, but licenses were detected in source scan.

ZLIB DATA COMPRESSION LIBRARY

zlib 1.2.11 is a general purpose data compression library. All the code is thread safe. The data format used by the zlib library is described by RFCs (Request for Comments) 1950 to 1952 in the files http://tools.ietf.org/html/rfc1950 (zlib format), rfc1951 (deflate format) and rfc1952 (gzip format).

All functions of the compression library are documented in the file zlib.h (volunteer to write man pages welcome, contact zlib@gzip.org). A usage example of the library is given in the file test/example.c which also tests that the library is working correctly. Another example is given in the file test/minigzip.c. The compression library itself is composed of all source files in the root directory.

To compile all files and run the test program, follow the instructions given at the top of Makefile.in. In short "./configure; make test", and if that goes well, "make install" should work for most flavors of Unix. For Windows, use one of the special makefiles in win32/ or contrib/vstudio/ . For VMS, use make\_vms.com.

Questions about zlib should be sent to  $\langle$ zlib@gzip.org>, or to Gilles Vollant <info@winimage.com> for the Windows DLL version. The zlib home page is http://zlib.net/ . Before reporting a problem, please check this site to verify that you have the latest version of zlib; otherwise get the latest version and check whether the problem still exists or not.

PLEASE read the zlib FAQ http://zlib.net/zlib\_faq.html before asking for help.

Mark Nelson <markn@ieee.org> wrote an article about zlib for the Jan. 1997 issue of Dr. Dobb's Journal; a copy of the article is available at http://marknelson.us/1997/01/01/zlib-engine/ .

The changes made in version 1.2.11 are documented in the file ChangeLog.

Unsupported third party contributions are provided in directory contrib/ .

zlib is available in Java using the java.util.zip package, documented at http://java.sun.com/developer/technicalArticles/Programming/compression/

.

A Perl interface to zlib written by Paul Marquess  $\langle \text{pmax@can.}$  org $\rangle$  is available at CPAN (Comprehensive Perl Archive Network) sites, including http://search.cpan.org/~pmqs/IO-Compress-Zlib/ .

A Python interface to zlib written by A.M. Kuchling  $\langle$ amk@amk.ca> is available in Python 1.5 and later versions, see http://docs.python.org/library/zlib.html .

zlib is built into tcl: http://wiki.tcl.tk/4610 .

An experimental package to read and write files in .zip format, written on top of zlib by Gilles Vollant <info@winimage.com>, is available in the contrib/minizip directory of zlib.

Notes for some targets:

- For Windows DLL versions, please see win32/DLL\_FAQ.txt

- For 64-bit Irix, deflate.c must be compiled without any optimization. With -O, one libpng test fails. The test works in 32 bit mode (with the -n32 compiler flag). The compiler bug has been reported to SGI.

- zlib doesn't work with gcc 2.6.3 on a DEC 3000/300LX under OSF/1 2.1 it works when compiled with cc.

- On Digital Unix 4.0D (formely OSF/1) on AlphaServer, the cc option -std1 is necessary to get gzprintf working correctly. This is done by configure.

- zlib doesn't work on HP-UX 9.05 with some versions of /bin/cc. It works with other compilers. Use "make test" to check your compiler.

- gzdopen is not supported on RISCOS or BEOS.

- For PalmOs, see http://palmzlib.sourceforge.net/

Acknowledgments:

 The deflate format used by zlib was defined by Phil Katz. The deflate and zlib specifications were written by L. Peter Deutsch. Thanks to all the people who reported problems and suggested various improvements in zlib; they are too numerous to cite here.

Copyright notice:

(C) 1995-2017 Jean-loup Gailly and Mark Adler

 This software is provided 'as-is', without any express or implied warranty. In no event will the authors be held liable for any damages arising from the use of this software.

Permission is granted

 to anyone to use this software for any purpose, including commercial applications, and to alter it and redistribute it freely, subject to the following restrictions:

- 1. The origin of this software must not be misrepresented; you must not claim that you wrote the original software. If you use this software in a product, an acknowledgment in the product documentation would be appreciated but is not required.
- 2. Altered source versions must be plainly marked as such, and must not be misrepresented as being the original software.
- 3. This notice may not be removed or altered from any source distribution.

 Jean-loup Gailly Mark Adler jloup@gzip.org madler@alumni.caltech.edu

If you use the zlib library in a product, we would appreciate \*not\* receiving lengthy legal documents to sign. The sources are provided for free but without warranty of any kind. The library has been entirely written by Jean-loup Gailly and Mark Adler; it does not include third-party code.

If you redistribute modified sources, we would appreciate that you include in the file ChangeLog history information documenting your changes. Please read the FAQ for more information on the distribution of modified source versions.

Found in path(s):

\* /opt/cola/permits/1590518298\_1678898691.5841393/0/zlib-1-2-11-dfsg-orig-2-tar-gz/zlib-1.2.11.dfsg/README No license file was found, but licenses were detected in source scan.

/\* gzlog.h

 Copyright (C) 2004, 2008, 2012 Mark Adler, all rights reserved version 2.2, 14 Aug 2012

 This software is provided 'as-is', without any express or implied warranty. In no event will the author be held liable for any damages arising from the use of this software.

 Permission is granted to anyone to use this software for any purpose, including commercial applications, and to alter it and redistribute it freely, subject to the following restrictions:

- 1. The origin of this software must not be misrepresented; you must not claim that you wrote the original software. If you use this software in a product, an acknowledgment in the product documentation would be appreciated but is not required.
- 2. Altered source versions must be plainly marked as such, and must not be misrepresented as being the original software.
- 3. This notice may not be removed or altered from any source

## distribution.

 Mark Adler madler@alumni.caltech.edu \*/

Found in path(s):

\* /opt/cola/permits/1590518298\_1678898691.5841393/0/zlib-1-2-11-dfsg-orig-2-tar-gz/zlib-1.2.11.dfsg/examples/gzlog.h No license file was found, but licenses were detected in source scan.

 $/*$  gzguts.h -- zlib internal header definitions for gz\* operations

\* Copyright (C) 2004, 2005, 2010, 2011, 2012, 2013, 2016 Mark Adler

\* For conditions of distribution and use, see copyright notice in zlib.h \*/

Found in path(s):

\* /opt/cola/permits/1590518298\_1678898691.5841393/0/zlib-1-2-11-dfsg-orig-2-tar-gz/zlib-1.2.11.dfsg/gzguts.h No license file was found, but licenses were detected in source scan.

/\* crc32.c -- compute the CRC-32 of a data stream

\* Copyright (C) 1995-2006, 2010, 2011, 2012, 2016 Mark Adler

\* For conditions of distribution and use, see copyright notice in zlib.h

\*

\* Thanks to Rodney Brown <rbrown64@csc.com.au> for his contribution of faster

\* CRC methods: exclusive-oring 32 bits of data at a time, and pre-computing

\* tables for updating the shift register in one step with three exclusive-ors

\* instead of four steps with four exclusive-ors. This results in about a

\* factor of two increase in speed on a Power PC G4 (PPC7455) using gcc -O3.

\*/

Found in path(s):

\* /opt/cola/permits/1590518298\_1678898691.5841393/0/zlib-1-2-11-dfsg-orig-2-tar-gz/zlib-1.2.11.dfsg/crc32.c No license file was found, but licenses were detected in source scan.

/\* inffast.c -- fast decoding

\* Copyright (C) 1995-2017 Mark Adler

\* For conditions of distribution and use, see copyright notice in zlib.h

\*/

Found in path(s):

\* /opt/cola/permits/1590518298\_1678898691.5841393/0/zlib-1-2-11-dfsg-orig-2-tar-gz/zlib-1.2.11.dfsg/inffast.c No license file was found, but licenses were detected in source scan.

Permission is granted to anyone to use this software for any purpose, The origin of this software must not be misrepresented; you must not Altered source versions must be plainly marked as such, and must not be This notice may not be removed or altered from any source distribution.

Found in path(s):

\* /opt/cola/permits/1590518298\_1678898691.5841393/0/zlib-1-2-11-dfsg-orig-2-tar-gz/zlib-1.2.11.dfsg/zlib.3 No license file was found, but licenses were detected in source scan.

/\* gzclose.c -- zlib gzclose() function

\* Copyright (C) 2004, 2010 Mark Adler

\* For conditions of distribution and use, see copyright notice in zlib.h

\*/

Found in path(s):

\* /opt/cola/permits/1590518298\_1678898691.5841393/0/zlib-1-2-11-dfsg-orig-2-tar-gz/zlib-1.2.11.dfsg/gzclose.c No license file was found, but licenses were detected in source scan.

/\* deflate.h -- internal compression state

\* Copyright (C) 1995-2016 Jean-loup Gailly

\* For conditions of distribution and use, see copyright notice in zlib.h

\*/

Found in path(s):

\* /opt/cola/permits/1590518298\_1678898691.5841393/0/zlib-1-2-11-dfsg-orig-2-tar-gz/zlib-1.2.11.dfsg/deflate.h No license file was found, but licenses were detected in source scan.

# For conditions of distribution and use, see copyright notice in zlib.h

Found in path(s):

\* /opt/cola/permits/1590518298\_1678898691.5841393/0/zlib-1-2-11-dfsg-orig-2-tar-gz/zlib-

1.2.11.dfsg/old/Makefile.emx

\* /opt/cola/permits/1590518298\_1678898691.5841393/0/zlib-1-2-11-dfsg-orig-2-tar-gz/zlib-

1.2.11.dfsg/msdos/Makefile.dj2

\* /opt/cola/permits/1590518298\_1678898691.5841393/0/zlib-1-2-11-dfsg-orig-2-tar-gz/zlib-

1.2.11.dfsg/msdos/Makefile.emx

\* /opt/cola/permits/1590518298\_1678898691.5841393/0/zlib-1-2-11-dfsg-orig-2-tar-gz/zlib-

1.2.11.dfsg/old/os2/Makefile.os2

No license file was found, but licenses were detected in source scan.

 $/*$  gzappend -- command to append to a gzip file

 Copyright (C) 2003, 2012 Mark Adler, all rights reserved version 1.2, 11 Oct 2012

 This software is provided 'as-is', without any express or implied warranty. In no event will the author be held liable for any damages arising from the use of this software.

 Permission is granted to anyone to use this software for any purpose, including commercial applications, and to alter it and redistribute it freely, subject to the following restrictions:
- 1. The origin of this software must not be misrepresented; you must not claim that you wrote the original software. If you use this software in a product, an acknowledgment in the product documentation would be appreciated but is not required.
- 2. Altered source versions must be plainly marked as such, and must not be misrepresented as being the original software.
- 3. This notice may not be

removed or altered from any source distribution.

 Mark Adler madler@alumni.caltech.edu \*/

Found in path(s):

\* /opt/cola/permits/1590518298\_1678898691.5841393/0/zlib-1-2-11-dfsg-orig-2-tar-gz/zlib-1.2.11.dfsg/examples/gzappend.c

No license file was found, but licenses were detected in source scan.

/\* zpipe.c: example of proper use of zlib's inflate() and deflate() Not copyrighted -- provided to the public domain Version 1.4 11 December 2005 Mark Adler \*/

Found in path(s):

\* /opt/cola/permits/1590518298\_1678898691.5841393/0/zlib-1-2-11-dfsg-orig-2-tar-gz/zlib-

1.2.11.dfsg/examples/zpipe.c

No license file was found, but licenses were detected in source scan.

/\* zran.c -- example of zlib/gzip stream indexing and random access

\* Copyright (C) 2005, 2012 Mark Adler

\* For conditions of distribution and use, see copyright notice in zlib.h Version 1.1 29 Sep 2012 Mark Adler \*/

Found in path(s):

\* /opt/cola/permits/1590518298\_1678898691.5841393/0/zlib-1-2-11-dfsg-orig-2-tar-gz/zlib-

1.2.11.dfsg/examples/zran.c

No license file was found, but licenses were detected in source scan.

 $/*$  minigzip.c -- simulate gzip using the zlib compression library

\* Copyright (C) 1995-2006, 2010, 2011, 2016 Jean-loup Gailly

- \* For conditions of distribution and use, see copyright notice in zlib.h
- \*/

Found in path(s):

\* /opt/cola/permits/1590518298\_1678898691.5841393/0/zlib-1-2-11-dfsg-orig-2-tar-gz/zlib-

1.2.11.dfsg/test/minigzip.c

No license file was found, but licenses were detected in source scan.

/\* infback.c -- inflate using a call-back interface

\* Copyright (C) 1995-2016 Mark Adler

\* For conditions of distribution and use, see copyright notice in zlib.h \*/

Found in path(s):

\* /opt/cola/permits/1590518298\_1678898691.5841393/0/zlib-1-2-11-dfsg-orig-2-tar-gz/zlib-1.2.11.dfsg/infback.c No license file was found, but licenses were detected in source scan.

/\* inftrees.h -- header to use inftrees.c

\* Copyright (C) 1995-2005, 2010 Mark Adler

\* For conditions of distribution and use, see copyright notice in zlib.h

\*/

Found in path(s):

\* /opt/cola/permits/1590518298\_1678898691.5841393/0/zlib-1-2-11-dfsg-orig-2-tar-gz/zlib-1.2.11.dfsg/inftrees.h No license file was found, but licenses were detected in source scan.

MiniZip - Copyright (c) 1998-2010 - by Gilles Vollant - version 1.1 64 bits from Mathias Svensson

#### Introduction

---------------------

MiniZip 1.1 is built from MiniZip 1.0 by Gilles Vollant ( http://www.winimage.com/zLibDll/minizip.html )

When adding ZIP64 support into minizip it would result into risk of breaking compatibility with minizip 1.0. All possible work was done for compatibility.

#### Background

---------------------

When adding ZIP64 support Mathias Svensson found that Even Rouault have added ZIP64 support for unzip.c into minizip for a open source project called gdal ( http://www.gdal.org/ )

That was used as a starting point. And after that ZIP64 support was added to zip.c some refactoring and code cleanup was also done.

Changed from MiniZip 1.0 to MiniZip 1.1

---------------------------------------

\* Added ZIP64 support for unzip ( by Even Rouault )

\* Added ZIP64 support for zip ( by Mathias Svensson

 $\lambda$ 

\* Reverted some changed that Even Rouault did.

- \* Bunch of patches received from Gulles Vollant that he received for MiniZip from various users.
- \* Added unzip patch for BZIP Compression method (patch create by Daniel Borca)
- \* Added BZIP Compress method for zip
- \* Did some refactoring and code cleanup

**Credits** 

Gilles Vollant - Original MiniZip author Even Rouault - ZIP64 unzip Support Daniel Borca - BZip Compression method support in unzip Mathias Svensson - ZIP64 zip support Mathias Svensson - BZip Compression method support in zip

#### Resources

ZipLayout http://result42.com/projects/ZipFileLayout

 Command line tool for Windows that shows the layout and information of the headers in a zip archive. Used when debugging and validating the creation of zip files using MiniZip64

ZIP App Note http://www.pkware.com/documents/casestudies/APPNOTE.TXT Zip File specification

Notes.

\* To be able to use BZip compression method in zip64.c or unzip64.c the BZIP2 lib is needed and HAVE\_BZIP2 need to be defined.

License

----------------------------------------------------------

Condition of use and distribution are the same than zlib :

 This software is provided 'as-is', without any express or implied warranty. In no event will the authors be held liable for any damages arising from the use of this software.

 Permission is granted to anyone to use this software for any purpose, including commercial applications, and to alter it and redistribute it freely, subject to the following restrictions:

- 1. The origin of this software must not be misrepresented; you must not claim that you wrote the original software. If you use this software in a product, an acknowledgment in the product documentation would be appreciated but is not required.
- 2. Altered source versions must be plainly marked as such, and must not be misrepresented as being the original software.

3. This notice may

not be removed or altered from any source distribution.

----------------------------------------------------------

Found in path(s):

\* /opt/cola/permits/1590518298\_1678898691.5841393/0/zlib-1-2-11-dfsg-orig-2-tar-gz/zlib-

1.2.11.dfsg/contrib/minizip/MiniZip64\_info.txt

No license file was found, but licenses were detected in source scan.

/\* adler32.c -- compute the Adler-32 checksum of a data stream

\* Copyright (C) 1995-2011, 2016 Mark Adler

\* For conditions of distribution and use, see copyright notice in zlib.h

\*/

Found in path(s):

\* /opt/cola/permits/1590518298\_1678898691.5841393/0/zlib-1-2-11-dfsg-orig-2-tar-gz/zlib-1.2.11.dfsg/adler32.c No license file was found, but licenses were detected in source scan.

/\* infcover.c -- test zlib's inflate routines with full code coverage

\* Copyright (C) 2011, 2016 Mark Adler

\* For conditions of distribution and use, see copyright notice in zlib.h \*/

Found in path(s):

\* /opt/cola/permits/1590518298\_1678898691.5841393/0/zlib-1-2-11-dfsg-orig-2-tar-gz/zlib-1.2.11.dfsg/test/infcover.c No license file was found, but licenses were detected in source scan.

/\* zip.h -- IO on .zip files using zlib Version 1.1, February 14h, 2010 part of the MiniZip project - ( http://www.winimage.com/zLibDll/minizip.html )

Copyright (C) 1998-2010 Gilles Vollant (minizip) ( http://www.winimage.com/zLibDll/minizip.html )

 Modifications for Zip64 support Copyright (C) 2009-2010 Mathias Svensson ( http://result42.com )

For more info read MiniZip\_info.txt

---------------------------------------------------------------------------

Condition of use and distribution are the same than zlib :

 This software is provided 'as-is', without any express or implied warranty. In no event will the authors be held liable for any damages arising from the use of this software.

 Permission is granted to anyone to use this software for any purpose, including commercial applications, and to alter it and redistribute it freely, subject to the following restrictions:

 1. The origin of this software must not be misrepresented; you must not claim that you wrote the original software. If you use this software in a product, an acknowledgment in the product documentation would be appreciated but is not required.

- 2. Altered source versions must be plainly marked as such, and must not be misrepresented as being the original software.
- 3. This notice may not be removed or altered from any source distribution.

---------------------------------------------------------------------------

Changes

See header of zip.h

\*/

Found in path(s):

\* /opt/cola/permits/1590518298\_1678898691.5841393/0/zlib-1-2-11-dfsg-orig-2-tar-gz/zlib-1.2.11.dfsg/contrib/minizip/zip.h No license file was found, but licenses were detected in source scan.

/\*

 Additional tools for Minizip Code: Xavier Roche '2004 License: Same as ZLIB (www.gzip.org) \*/

```
Found in path(s):
```
\* /opt/cola/permits/1590518298\_1678898691.5841393/0/zlib-1-2-11-dfsg-orig-2-tar-gz/zlib-

1.2.11.dfsg/contrib/minizip/mztools.h

\* /opt/cola/permits/1590518298\_1678898691.5841393/0/zlib-1-2-11-dfsg-orig-2-tar-gz/zlib-

1.2.11.dfsg/contrib/minizip/mztools.c

No license file was found, but licenses were detected in source scan.

/\* trees.c -- output deflated data using Huffman coding

\* Copyright (C) 1995-2017 Jean-loup Gailly

\* detect\_data\_type() function provided freely by Cosmin Truta, 2006

\* For conditions of distribution and use, see copyright notice in zlib.h

\*/

Found in path(s):

\* /opt/cola/permits/1590518298\_1678898691.5841393/0/zlib-1-2-11-dfsg-orig-2-tar-gz/zlib-1.2.11.dfsg/trees.c No license file was found, but licenses were detected in source scan.

 $\frac{1}{2}$  gun.c -- simple gunzip to give an example of the use of inflateBack()

\* Copyright (C) 2003, 2005, 2008, 2010, 2012 Mark Adler

\* For conditions of distribution and use, see copyright notice in zlib.h

Version 1.7 12 August 2012 Mark Adler \*/

Found in path(s):

\* /opt/cola/permits/1590518298\_1678898691.5841393/0/zlib-1-2-11-dfsg-orig-2-tar-gz/zlib-

1.2.11.dfsg/examples/gun.c No license file was found, but licenses were detected in source scan.

/\* unzip.h -- IO for uncompress .zip files using zlib Version 1.1, February 14h, 2010 part of the MiniZip project - ( http://www.winimage.com/zLibDll/minizip.html )

Copyright (C) 1998-2010 Gilles Vollant (minizip) ( http://www.winimage.com/zLibDll/minizip.html )

 Modifications of Unzip for Zip64 Copyright (C) 2007-2008 Even Rouault

 Modifications for Zip64 support on both zip and unzip Copyright (C) 2009-2010 Mathias Svensson ( http://result42.com )

For more info read MiniZip\_info.txt

---------------------------------------------------------------------------------

Condition of use and distribution are the same than zlib :

 This software is provided 'as-is', without any express or implied warranty. In no event will the authors be held liable for any damages arising from the use of this software.

 Permission is granted to anyone to use this software for any purpose, including commercial applications, and to alter it and redistribute it freely, subject to the following restrictions:

- 1. The origin of this software must not be misrepresented; you must not claim that you wrote the original software. If you use this software in a product, an acknowledgment in the product documentation would be appreciated but is not required.
- 2. Altered source versions must be plainly marked as such, and must not be misrepresented as being the original software.

3. This notice may not be removed or altered from any source distribution.

---------------------------------------------------------------------------------

Changes

See header of unzip64.c

\*/

Found in path(s):

\* /opt/cola/permits/1590518298\_1678898691.5841393/0/zlib-1-2-11-dfsg-orig-2-tar-gz/zlib-

1.2.11.dfsg/contrib/minizip/unzip.h No license file was found, but licenses were detected in source scan.

/\* unzip.c -- IO for uncompress .zip files using zlib Version 1.1, February 14h, 2010 part of the MiniZip project - ( http://www.winimage.com/zLibDll/minizip.html )

Copyright (C) 1998-2010 Gilles Vollant (minizip) ( http://www.winimage.com/zLibDll/minizip.html )

 Modifications of Unzip for Zip64 Copyright (C) 2007-2008 Even Rouault

 Modifications for Zip64 support on both zip and unzip Copyright (C) 2009-2010 Mathias Svensson ( http://result42.com )

For more info read MiniZip\_info.txt

------------------------------------------------------------------------------------

 Decryption code comes from crypt.c by Info-ZIP but has been greatly reduced in terms of compatibility with older software. The following is from the original crypt.c. Code woven in by Terry Thorsen 1/2003.

Copyright (c) 1990-2000 Info-ZIP. All rights reserved.

See the accompanying

file LICENSE, version 2000-Apr-09 or later

 (the contents of which are also included in zip.h) for terms of use. If, for some reason, all these files are missing, the Info-ZIP license also may be found at: ftp://ftp.info-zip.org/pub/infozip/license.html

crypt.c (full version) by Info-ZIP. Last revised: [see crypt.h]

 The encryption/decryption parts of this source code (as opposed to the non-echoing password parts) were originally written in Europe. The whole source package can be freely distributed, including from the USA. (Prior to January 2000, re-export from the US was a violation of US law.)

 This encryption code is a direct transcription of the algorithm from Roger Schlafly, described by Phil Katz in the file appnote.txt. This file (appnote.txt) is distributed with the PKZIP program (even in the version without encryption capabilities).

------------------------------------------------------------------------------------

Changes in unzip.c

2007-2008 - Even Rouault - Addition of cpl\_unzGetCurrentFileZStreamPos

 2007-2008 - Even Rouault - Decoration of symbol names unz\* -> cpl\_unz\* 2007-2008 - Even Rouault - Remove old C style function prototypes 2007-2008 - Even Rouault - Add unzip support for ZIP64

Copyright (C) 2007-2008 Even Rouault

 Oct-2009 - Mathias Svensson - Removed cpl\_\* from symbol names (Even Rouault added them but since this is now moved to a new project (minizip64) I renamed them again).

 Oct-2009 - Mathias Svensson - Fixed problem if uncompressed size was > 4G and compressed size was <4G should only read the compressed/uncompressed size from the Zip64 format if the size from normal header was 0xFFFFFFFF

Oct-2009 - Mathias Svensson - Applied some bug fixes from paches recived from Gilles Vollant

Oct-2009 - Mathias Svensson - Applied support to unzip files with compression mathod

BZIP2 (bzip2 lib is required)

Patch created by Daniel Borca

Jan-2010 - back to unzip and minizip 1.0 name scheme, with compatibility layer

Copyright (C) 1998 - 2010 Gilles Vollant, Even Rouault, Mathias Svensson

\*/

Found in path(s):

\* /opt/cola/permits/1590518298\_1678898691.5841393/0/zlib-1-2-11-dfsg-orig-2-tar-gz/zlib-

1.2.11.dfsg/contrib/minizip/unzip.c

No license file was found, but licenses were detected in source scan.

/\*

\* gzlog.c

\* Copyright (C) 2004, 2008, 2012, 2016 Mark Adler, all rights reserved

\* For conditions of distribution and use, see copyright notice in gzlog.h

\* version 2.2, 14 Aug 2012

\*/

Found in path(s):

\* /opt/cola/permits/1590518298\_1678898691.5841393/0/zlib-1-2-11-dfsg-orig-2-tar-gz/zlib-

1.2.11.dfsg/examples/gzlog.c

No license file was found, but licenses were detected in source scan.

/\* compress.c -- compress a memory buffer

\* Copyright (C) 1995-2005, 2014, 2016 Jean-loup Gailly, Mark Adler

\* For conditions of distribution and use, see copyright notice in zlib.h

\*/

Found in path(s):

\* /opt/cola/permits/1590518298\_1678898691.5841393/0/zlib-1-2-11-dfsg-orig-2-tar-gz/zlib-1.2.11.dfsg/compress.c

No license file was found, but licenses were detected in source scan.

/\* gzjoin -- command to join gzip files into one gzip file

 Copyright (C) 2004, 2005, 2012 Mark Adler, all rights reserved version 1.2, 14 Aug 2012

 This software is provided 'as-is', without any express or implied warranty. In no event will the author be held liable for any damages arising from the use of this software.

 Permission is granted to anyone to use this software for any purpose, including commercial applications, and to alter it and redistribute it freely, subject to the following restrictions:

- 1. The origin of this software must not be misrepresented; you must not claim that you wrote the original software. If you use this software in a product, an acknowledgment in the product documentation would be appreciated but is not required.
- 2. Altered source versions must be plainly marked as such, and must not be misrepresented as being the original software.

3. This

notice may not be removed or altered from any source distribution.

 Mark Adler madler@alumni.caltech.edu \*/

Found in path(s):

\* /opt/cola/permits/1590518298\_1678898691.5841393/0/zlib-1-2-11-dfsg-orig-2-tar-gz/zlib-

1.2.11.dfsg/examples/gzjoin.c

No license file was found, but licenses were detected in source scan.

/\* example.c -- usage example of the zlib compression library

\* Copyright (C) 1995-2006, 2011, 2016 Jean-loup Gailly

\* For conditions of distribution and use, see copyright notice in zlib.h

\*/

Found in path(s):

\* /opt/cola/permits/1590518298\_1678898691.5841393/0/zlib-1-2-11-dfsg-orig-2-tar-gz/zlib-

1.2.11.dfsg/test/example.c

No license file was found, but licenses were detected in source scan.

/\* inftrees.c -- generate Huffman trees for efficient decoding

\* Copyright (C) 1995-2017 Mark Adler

\* For conditions of distribution and use, see copyright notice in zlib.h

\*/

Found in path(s):

\* /opt/cola/permits/1590518298\_1678898691.5841393/0/zlib-1-2-11-dfsg-orig-2-tar-gz/zlib-1.2.11.dfsg/inftrees.c No license file was found, but licenses were detected in source scan.

 $/*$  inflate.h -- internal inflate state definition

\* Copyright (C) 1995-2016 Mark Adler

\* For conditions of distribution and use, see copyright notice in zlib.h

\*/

Found in path(s):

\* /opt/cola/permits/1590518298\_1678898691.5841393/0/zlib-1-2-11-dfsg-orig-2-tar-gz/zlib-1.2.11.dfsg/inflate.h

# **1.26 nginx 1.18.0-6.1+deb11u3**

# **1.26.1 Available under license :**

/\*

- \* Copyright (C) 2002-2019 Igor Sysoev
- \* Copyright (C) 2011-2019 Nginx, Inc.
- \* All rights reserved.

\*

- \* Redistribution and use in source and binary forms, with or without
- \* modification, are permitted provided that the following conditions

\* are met:

- \* 1. Redistributions of source code must retain the above copyright
- notice, this list of conditions and the following disclaimer.
- \* 2. Redistributions in binary form must reproduce the above copyright
- notice, this list of conditions and the following disclaimer in the
- \* documentation and/or other materials provided with the distribution.
- \*
- \* THIS SOFTWARE IS PROVIDED BY THE AUTHOR AND CONTRIBUTORS ``AS IS'' AND
- \* ANY EXPRESS OR IMPLIED WARRANTIES, INCLUDING, BUT NOT LIMITED TO, THE
- \* IMPLIED WARRANTIES OF MERCHANTABILITY AND FITNESS FOR A PARTICULAR PURPOSE
- \* ARE DISCLAIMED. IN NO EVENT SHALL THE AUTHOR OR CONTRIBUTORS BE LIABLE
- \* FOR ANY DIRECT, INDIRECT, INCIDENTAL, SPECIAL, EXEMPLARY, OR CONSEQUENTIAL
- \* DAMAGES (INCLUDING, BUT NOT LIMITED TO, PROCUREMENT OF SUBSTITUTE GOODS
- \* OR SERVICES; LOSS OF USE, DATA, OR PROFITS; OR BUSINESS INTERRUPTION)
- \* HOWEVER CAUSED AND ON ANY THEORY OF LIABILITY, WHETHER IN CONTRACT, STRICT
- \* LIABILITY, OR TORT (INCLUDING NEGLIGENCE OR OTHERWISE) ARISING IN ANY WAY

\* OUT OF THE USE OF THIS SOFTWARE, EVEN IF ADVISED OF THE POSSIBILITY OF \* SUCH DAMAGE.

\*/

# **1.27 avahi 0.8-5+deb11u1**

## **1.27.1 Available under license :**

 GNU LESSER GENERAL PUBLIC LICENSE Version 2.1, February 1999

Copyright (C) 1991, 1999 Free Software Foundation, Inc. 51 Franklin St, Fifth Floor, Boston, MA 02110-1301 USA Everyone is permitted to copy and distribute verbatim copies of this license document, but changing it is not allowed.

[This is the first released version of the Lesser GPL. It also counts as the successor of the GNU Library Public License, version 2, hence the version number 2.1.]

#### Preamble

 The licenses for most software are designed to take away your freedom to share and change it. By contrast, the GNU General Public Licenses are intended to guarantee your freedom to share and change free software--to make sure the software is free for all its users.

 This license, the Lesser General Public License, applies to some specially designated software packages--typically libraries--of the Free Software Foundation and other authors who decide to use it. You

can use it too, but we suggest you first think carefully about whether this license or the ordinary General Public License is the better strategy to use in any particular case, based on the explanations below.

 When we speak of free software, we are referring to freedom of use, not price. Our General Public Licenses are designed to make sure that you have the freedom to distribute copies of free software (and charge for this service if you wish); that you receive source code or can get it if you want it; that you can change the software and use pieces of it in new free programs; and that you are informed that you can do these things.

 To protect your rights, we need to make restrictions that forbid distributors to deny you these rights or to ask you to surrender these rights. These restrictions translate to certain responsibilities for you if you distribute copies of the library or if you modify it.

 For example, if you distribute copies of the library, whether gratis

or for a fee, you must give the recipients all the rights that we gave you. You must make sure that they, too, receive or can get the source code. If you link other code with the library, you must provide

complete object files to the recipients, so that they can relink them with the library after making changes to the library and recompiling it. And you must show them these terms so they know their rights.

We protect your rights with a two-step method: (1) we copyright the library, and (2) we offer you this license, which gives you legal permission to copy, distribute and/or modify the library.

 To protect each distributor, we want to make it very clear that there is no warranty for the free library. Also, if the library is modified by someone else and passed on, the recipients should know that what they have is not the original version, so that the original author's reputation will not be affected by problems that might be introduced by others.

#### Finally, software

 patents pose a constant threat to the existence of any free program. We wish to make sure that a company cannot effectively restrict the users of a free program by obtaining a restrictive license from a patent holder. Therefore, we insist that any patent license obtained for a version of the library must be consistent with the full freedom of use specified in this license.

 Most GNU software, including some libraries, is covered by the ordinary GNU General Public License. This license, the GNU Lesser General Public License, applies to certain designated libraries, and is quite different from the ordinary General Public License. We use this license for certain libraries in order to permit linking those libraries into non-free programs.

 When a program is linked with a library, whether statically or using a shared library, the combination of the two is legally speaking a combined work, a derivative of the original library. The ordinary General Public License therefore permits such linking only if the entire combination fits its criteria of freedom. The Lesser General Public License permits more lax criteria for linking other code with

the library.

 We call this license the "Lesser" General Public License because it does Less to protect the user's freedom than the ordinary General Public License. It also provides other free software developers Less of an advantage over competing non-free programs. These disadvantages are the reason we use the ordinary General Public License for many libraries. However, the Lesser license provides advantages in certain special circumstances.

For example, on rare occasions, there may be a special need to

encourage the widest possible use of a certain library, so that it becomes a de-facto standard. To achieve this, non-free programs must be allowed to use the library. A more frequent case is that a free library does the same job as widely used non-free libraries. In this case, there is little to gain by limiting the free library to free software only, so we use the Lesser General Public License.

 In other cases, permission to use a particular library in non-free programs enables a greater number of people to use a large body of free software. For example, permission to use the GNU C Library in non-free programs enables many more people to use the whole GNU operating system, as well as its variant, the GNU/Linux operating system.

 Although the Lesser General Public License is Less protective of the users' freedom, it does ensure that the user of a program that is linked with the Library has the freedom and the wherewithal to run that program using a modified version of the Library.

 The precise terms and conditions for copying, distribution and modification follow. Pay close attention to the difference between a "work based on the library" and a "work that uses the library". The former contains code derived from the library, whereas the latter must be combined with the library in order to run.

## GNU LESSER GENERAL PUBLIC LICENSE TERMS AND CONDITIONS FOR COPYING, DISTRIBUTION AND MODIFICATION

 0. This License Agreement applies to any software library or other program which contains a notice placed by the copyright holder or other authorized party saying it may be distributed under the terms of this Lesser General Public License (also called "this License"). Each licensee is addressed as "you".

 A "library" means a collection of software functions and/or data prepared so as to be conveniently linked with application programs (which use some of those functions and data) to form executables.

 The "Library", below, refers to any such software library or work which has been distributed under these terms. A "work based on the Library" means either the Library or any derivative work under copyright law: that is to say, a work containing the Library or a portion of it, either verbatim or with modifications and/or translated straightforwardly into another language. (Hereinafter, translation is included without limitation in the term "modification".)

 "Source code" for a work means the preferred form of the work for making modifications to it. For a library, complete source code means all the source code for all modules it contains, plus any associated interface definition files, plus the scripts used to control compilation and installation of the library.

 Activities other than copying, distribution and modification are not covered by this License; they are outside its scope. The act of running a program using the Library is not restricted, and output from such a program is covered only if its contents constitute a work based on the Library (independent of the use of the Library in a tool for writing it). Whether that is true depends on what the Library does and what the program that uses the Library does.

 1. You may copy and distribute verbatim copies of the Library's complete source code as you receive it, in any medium, provided that

you conspicuously and appropriately publish on each copy an appropriate copyright notice and disclaimer of warranty; keep intact all the notices that refer to this License and to the absence of any warranty; and distribute a copy of this License along with the Library.

 You may charge a fee for the physical act of transferring a copy, and you may at your option offer warranty protection in exchange for a fee.

 2. You may modify your copy or copies of the Library or any portion of it, thus forming a work based on the Library, and copy and distribute such modifications or work under the terms of Section 1 above, provided that you also meet all of these conditions:

a) The modified work must itself be a software library.

 b) You must cause the files modified to carry prominent notices stating that you changed the files and the date of any change.

 c) You must cause the whole of the work to be licensed at no charge to all third parties under the terms of this License.

 d) If a facility in the modified Library refers to a function or a table of data to be supplied by an application program that uses the facility, other than as an argument passed when the facility is invoked, then you must make a good faith effort to ensure that, in the event an application does not supply such function or table, the facility still operates, and performs whatever part of

its purpose remains meaningful.

 (For example, a function in a library to compute square roots has a purpose that is entirely well-defined independent of the application. Therefore, Subsection 2d requires that any application-supplied function or table used by this function must be optional: if the application does not supply it, the square root function must still compute square roots.)

These requirements apply to the modified work as a whole. If identifiable sections of that work are not derived from the Library, and can be reasonably

 considered independent and separate works in themselves, then this License, and its terms, do not apply to those sections when you distribute them as separate works. But when you distribute the same sections as part of a whole which is a work based on the Library, the distribution of the whole must be on the terms of this License, whose permissions for other licensees extend to the entire whole, and thus to each and every part regardless of who wrote it.

Thus, it is not the intent of this section to claim rights or contest your rights to work written entirely by you; rather, the intent is to exercise the right to control the distribution of derivative or collective works based on the Library.

In addition, mere aggregation of another work not based on the Library with the Library (or with a work based on the Library) on a volume of a storage or distribution medium does not bring the other work under the scope of this License.

### 3. You may opt to apply the terms of the ordinary GNU General Public

License instead of this License to a given copy of the Library. To do this, you must alter all the notices that refer to this License, so that they refer to the ordinary GNU General Public License, version 2, instead of to this License. (If a newer version than version 2 of the ordinary GNU General Public License has appeared, then you can specify that version instead if you wish.) Do not make any other change in these notices.

 Once this change is made in a given copy, it is irreversible for that copy, so the ordinary GNU General Public License applies to all subsequent copies and derivative works made from that copy.

 This option is useful when you wish to copy part of the code of the Library into a program that is not a library.

 4. You may copy and distribute the Library (or a portion or derivative of it, under Section 2) in object code or executable form under the terms of Sections 1 and 2 above provided that you accompany it with the complete corresponding machine-readable source code, which must be distributed under the terms of Sections 1 and 2 above on a medium customarily used for software interchange.

 If distribution of object code is made by offering access to copy from a designated place, then offering equivalent access to copy the source code from the same place satisfies the requirement to distribute the source code, even though third parties are not compelled to copy the source along with the object code.

 5. A program that contains no derivative of any portion of the Library, but is designed to work with the Library by being compiled or linked with it, is called a "work that uses the Library". Such a work, in isolation, is not a derivative work of the Library, and therefore falls outside the scope of this License.

 However, linking a "work that uses the Library" with the Library creates an executable that is a derivative of the Library (because it contains portions of the Library), rather than a "work that uses the

library". The executable is therefore covered by this License. Section 6 states terms for distribution of such executables.

 When a "work that uses the Library" uses material from a header file that is part of the Library, the object code for the work may be a derivative work of the Library even though the source code is not. Whether this is true is especially significant if the work can be linked without the Library, or if the work is itself a library. The threshold for this to be true is not precisely defined by law.

 If such an object file uses only numerical parameters, data structure layouts and accessors, and small macros and small inline functions (ten lines or less in length), then the use of the object file is unrestricted, regardless of whether it is legally a derivative work. (Executables containing this object code plus portions of the Library will still fall under Section 6.)

 Otherwise, if the work is a derivative of the Library, you may distribute the object code for the work under the terms of Section 6. Any executables containing that work also fall under Section 6, whether or not they are linked directly with the Library itself.

6. As an exception to the Sections above, you may also combine or

link a "work that uses the Library" with the Library to produce a work containing portions of the Library, and distribute that work under terms of your choice, provided that the terms permit modification of the work for the customer's own use and reverse engineering for debugging such modifications.

 You must give prominent notice with each copy of the work that the Library is used in it and that the Library and its use are covered by this License. You must supply a copy of this License. If the work during execution displays copyright notices, you must include the copyright notice for the Library among them, as well as a reference directing the user to the copy of this License. Also, you must do one of these things:

#### a) Accompany the

work with the complete corresponding

 machine-readable source code for the Library including whatever changes were used in the work (which must be distributed under Sections 1 and 2 above); and, if the work is an executable linked with the Library, with the complete machine-readable "work that uses the Library", as object code and/or source code, so that the user can modify the Library and then relink to produce a modified executable containing the modified Library. (It is understood that the user who changes the contents of definitions files in the Library will not necessarily be able to recompile the application to use the modified definitions.)

 b) Use a suitable shared library mechanism for linking with the Library. A suitable mechanism is one that (1) uses at run time a copy of the library already present on the user's computer system, rather than copying library functions into the executable, and (2) will operate properly

with a modified version of the library, if

 the user installs one, as long as the modified version is interface-compatible with the version that the work was made with.

 c) Accompany the work with a written offer, valid for at least three years, to give the same user the materials specified in Subsection 6a, above, for a charge no more than the cost of performing this distribution.

 d) If distribution of the work is made by offering access to copy from a designated place, offer equivalent access to copy the above specified materials from the same place.

 e) Verify that the user has already received a copy of these materials or that you have already sent this user a copy.

 For an executable, the required form of the "work that uses the Library" must include any data and utility programs needed for reproducing the executable from it. However, as a special exception, the materials to be distributed need not include anything that is normally

 distributed (in either source or binary form) with the major components (compiler, kernel, and so on) of the operating system on which the executable runs, unless that component itself accompanies the executable.

 It may happen that this requirement contradicts the license restrictions of other proprietary libraries that do not normally accompany the operating system. Such a contradiction means you cannot use both them and the Library together in an executable that you distribute.

 7. You may place library facilities that are a work based on the Library side-by-side in a single library together with other library facilities not covered by this License, and distribute such a combined library, provided that the separate distribution of the work based on the Library and of the other library facilities is otherwise permitted, and provided that you do these two things:

 a) Accompany the combined library with a copy of the same work based on the Library, uncombined with any other library

 facilities. This must be distributed under the terms of the Sections above.

 b) Give prominent notice with the combined library of the fact that part of it is a work based on the Library, and explaining where to find the accompanying uncombined form of the same work.

 8. You may not copy, modify, sublicense, link with, or distribute the Library except as expressly provided under this License. Any attempt otherwise to copy, modify, sublicense, link with, or distribute the Library is void, and will automatically terminate your rights under this License. However, parties who have received copies, or rights, from you under this License will not have their licenses terminated so long as such parties remain in full compliance.

 9. You are not required to accept this License, since you have not signed it. However, nothing else grants you permission to modify or distribute the Library or its derivative works. These actions are prohibited by law if you

 do not accept this License. Therefore, by modifying or distributing the Library (or any work based on the Library), you indicate your acceptance of this License to do so, and all its terms and conditions for copying, distributing or modifying the Library or works based on it.

 10. Each time you redistribute the Library (or any work based on the Library), the recipient automatically receives a license from the original licensor to copy, distribute, link with or modify the Library subject to these terms and conditions. You may not impose any further restrictions on the recipients' exercise of the rights granted herein. You are not responsible for enforcing compliance by third parties with this License.

 11. If, as a consequence of a court judgment or allegation of patent infringement or for any other reason (not limited to patent issues), conditions are imposed on you (whether by court order, agreement or otherwise) that contradict the conditions of this License, they do not excuse

 you from the conditions of this License. If you cannot distribute so as to satisfy simultaneously your obligations under this License and any other pertinent obligations, then as a consequence you may not distribute the Library at all. For example, if a patent license would not permit royalty-free redistribution of the Library by all those who receive copies directly or indirectly through you, then the only way you could satisfy both it and this License would be to refrain entirely from distribution of the Library.

If any portion of this section is held invalid or unenforceable under any particular circumstance, the balance of the section is intended to apply, and the section as a whole is intended to apply in other circumstances.

It is not the purpose of this section to induce you to infringe any patents or other property right claims or to contest validity of any such claims; this section has the sole purpose of protecting the integrity of the free software distribution system which is

implemented by public license practices. Many people have made generous contributions to the wide range of software distributed through that system in reliance on consistent application of that system; it is up to the author/donor to decide if he or she is willing to distribute software through any other system and a licensee cannot impose that choice.

This section is intended to make thoroughly clear what is believed to be a consequence of the rest of this License.

 12. If the distribution and/or use of the Library is restricted in certain countries either by patents or by copyrighted interfaces, the original copyright holder who places the Library under this License

may add an explicit geographical distribution limitation excluding those countries, so that distribution is permitted only in or among countries not thus excluded. In such case, this License incorporates the limitation as if written in the body of this License.

 13. The Free Software Foundation may publish revised and/or new

versions of the Lesser General Public License from time to time. Such new versions will be similar in spirit to the present version, but may differ in detail to address new problems or concerns.

Each version is given a distinguishing version number. If the Library specifies a version number of this License which applies to it and "any later version", you have the option of following the terms and conditions either of that version or of any later version published by the Free Software Foundation. If the Library does not specify a license version number, you may choose any version ever published by the Free Software Foundation.

 14. If you wish to incorporate parts of the Library into other free programs whose distribution conditions are incompatible with these, write to the author to ask for permission. For software which is copyrighted by the Free Software Foundation, write to the Free Software Foundation; we sometimes make exceptions for this. Our decision will

 be guided by the two goals of preserving the free status of all derivatives of our free software and of promoting the sharing and reuse of software generally.

### NO WARRANTY

 15. BECAUSE THE LIBRARY IS LICENSED FREE OF CHARGE, THERE IS NO WARRANTY FOR THE LIBRARY, TO THE EXTENT PERMITTED BY APPLICABLE LAW. EXCEPT WHEN OTHERWISE STATED IN WRITING THE COPYRIGHT HOLDERS AND/OR OTHER PARTIES PROVIDE THE LIBRARY "AS IS" WITHOUT WARRANTY OF ANY KIND, EITHER EXPRESSED OR IMPLIED, INCLUDING, BUT NOT LIMITED TO, THE IMPLIED WARRANTIES OF MERCHANTABILITY AND FITNESS FOR A PARTICULAR PURPOSE. THE ENTIRE RISK AS TO THE QUALITY AND PERFORMANCE OF THE LIBRARY IS WITH YOU. SHOULD THE LIBRARY PROVE DEFECTIVE, YOU ASSUME THE COST OF ALL NECESSARY SERVICING, REPAIR OR CORRECTION.

 16. IN NO EVENT UNLESS REQUIRED BY APPLICABLE LAW OR AGREED TO IN WRITING WILL ANY COPYRIGHT HOLDER, OR ANY OTHER PARTY WHO MAY MODIFY AND/OR REDISTRIBUTE THE LIBRARY AS PERMITTED ABOVE, BE LIABLE TO YOU FOR DAMAGES, INCLUDING ANY GENERAL, SPECIAL, INCIDENTAL OR CONSEQUENTIAL DAMAGES ARISING OUT OF THE USE OR INABILITY TO USE THE LIBRARY (INCLUDING BUT NOT LIMITED TO LOSS OF DATA OR DATA BEING

RENDERED INACCURATE OR LOSSES SUSTAINED BY YOU OR THIRD PARTIES OR A FAILURE OF THE LIBRARY TO OPERATE WITH ANY OTHER SOFTWARE), EVEN IF SUCH HOLDER OR OTHER PARTY HAS BEEN ADVISED OF THE POSSIBILITY OF SUCH DAMAGES.

#### END OF TERMS AND CONDITIONS

How to Apply These Terms to Your New Libraries

 If you develop a new library, and you want it to be of the greatest possible use to the public, we recommend making it free software that everyone can redistribute and change. You can do so by permitting redistribution under these terms (or, alternatively, under the terms of the ordinary General Public License).

 To apply these terms, attach the following notices to the library. It is safest to attach them to the start of each source file to most effectively

 convey the exclusion of warranty; and each file should have at least the "copyright" line and a pointer to where the full notice is found.

 <one line to give the library's name and a brief idea of what it does.> Copyright  $(C)$  <year > <name of author>

 This library is free software; you can redistribute it and/or modify it under the terms of the GNU Lesser General Public License as published by the Free Software Foundation; either version 2.1 of the License, or (at your option) any later version.

 This library is distributed in the hope that it will be useful, but WITHOUT ANY WARRANTY; without even the implied warranty of MERCHANTABILITY or FITNESS FOR A PARTICULAR PURPOSE. See the GNU Lesser General Public License for more details.

 You should have received a copy of the GNU Lesser General Public License along with this library; if not, write to the Free Software Foundation, Inc., 51 Franklin St, Fifth Floor, Boston, MA 02110-1301 **USA** 

Also add information on how to contact you by electronic and paper mail.

You should also get your employer (if you work as a programmer) or your school, if any, to sign a "copyright disclaimer" for the library, if necessary. Here is a sample; alter the names:

Yoyodyne, Inc., hereby disclaims all copyright interest in the

 library `Frob' (a library for tweaking knobs) written by James Random Hacker.

 <signature of Ty Coon>, 1 April 1990 Ty Coon, President of Vice

That's all there is to it!

Cisco and the Cisco logo are trademarks or registered trademarks of Cisco and/or its affiliates in the U.S. and other countries.To view a list of Cisco trademarks, go to this URL: www.cisco.com/go/trademarks. Third-party trademarks mentioned are the property of their respective owners. The use of the word partner does not imply a partnership relationship between Cisco and any other company. (1110R)

©2023 Cisco Systems, Inc. All rights reserved.